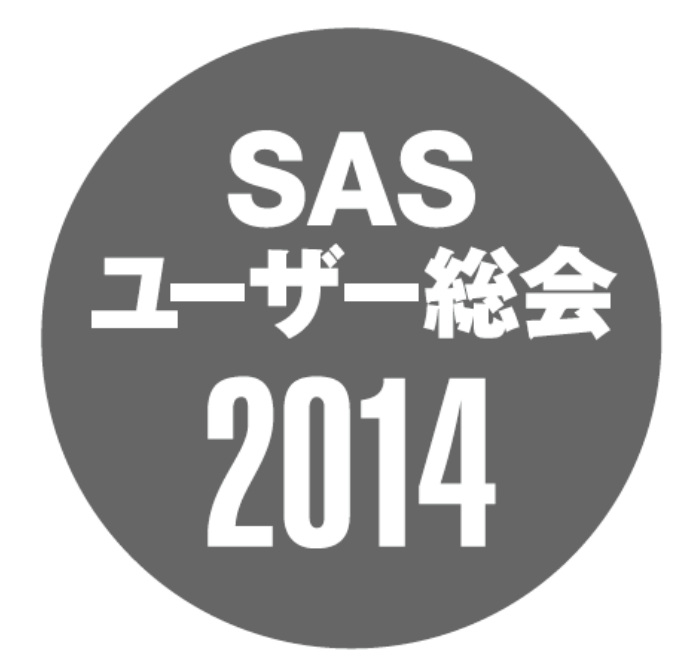

医療、政府・自治体、大学による エコシステムの実証

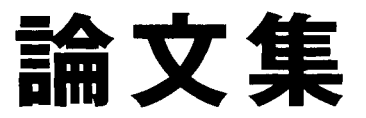

SAS、SASを構成するプロダクト群は、SAS Institute Inc.の登録商標です。 その他、本論文集に記載されている会社名、製品名は、一般にそれぞれ各社の商標または登録商標です。 本論文集の一部または全部を無断転載することは、著作権法上の例外を除き、禁止されています。 本論文集の内容を実際に運用した結果の影響については、責任を負いかねます。

目次

## オープンデータ

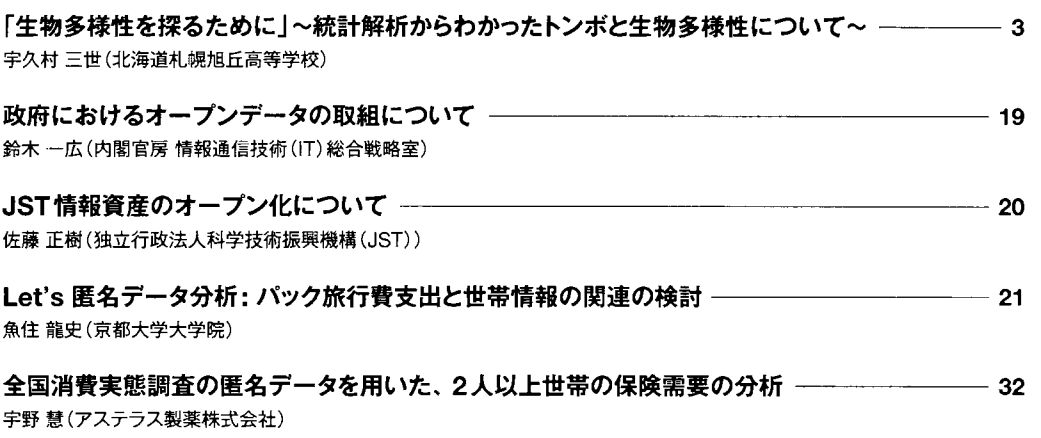

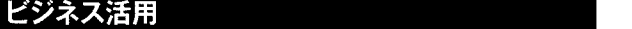

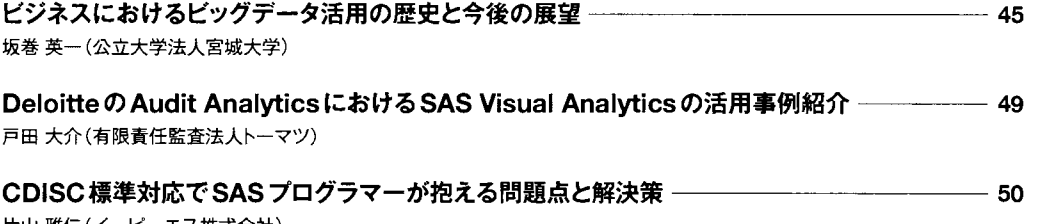

片山雅仁(イーピーエス株式会社) 小山 卓己 山本松雄

プラットフォーム

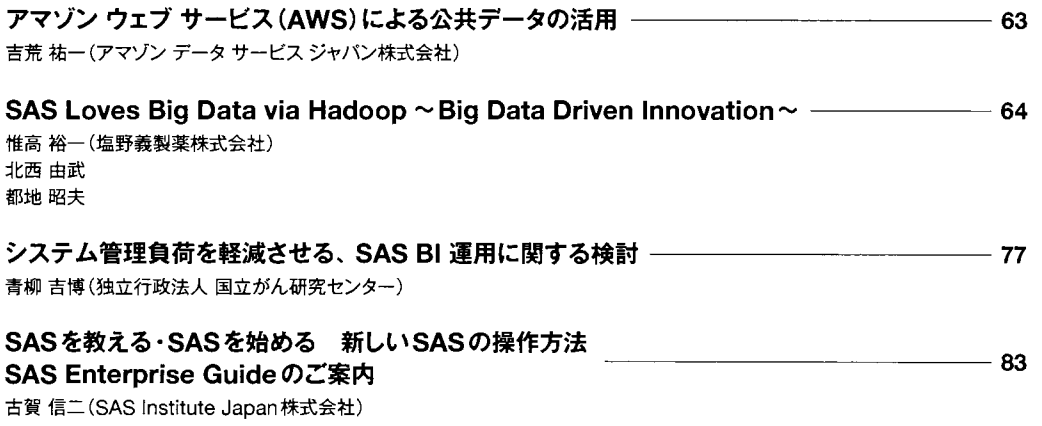

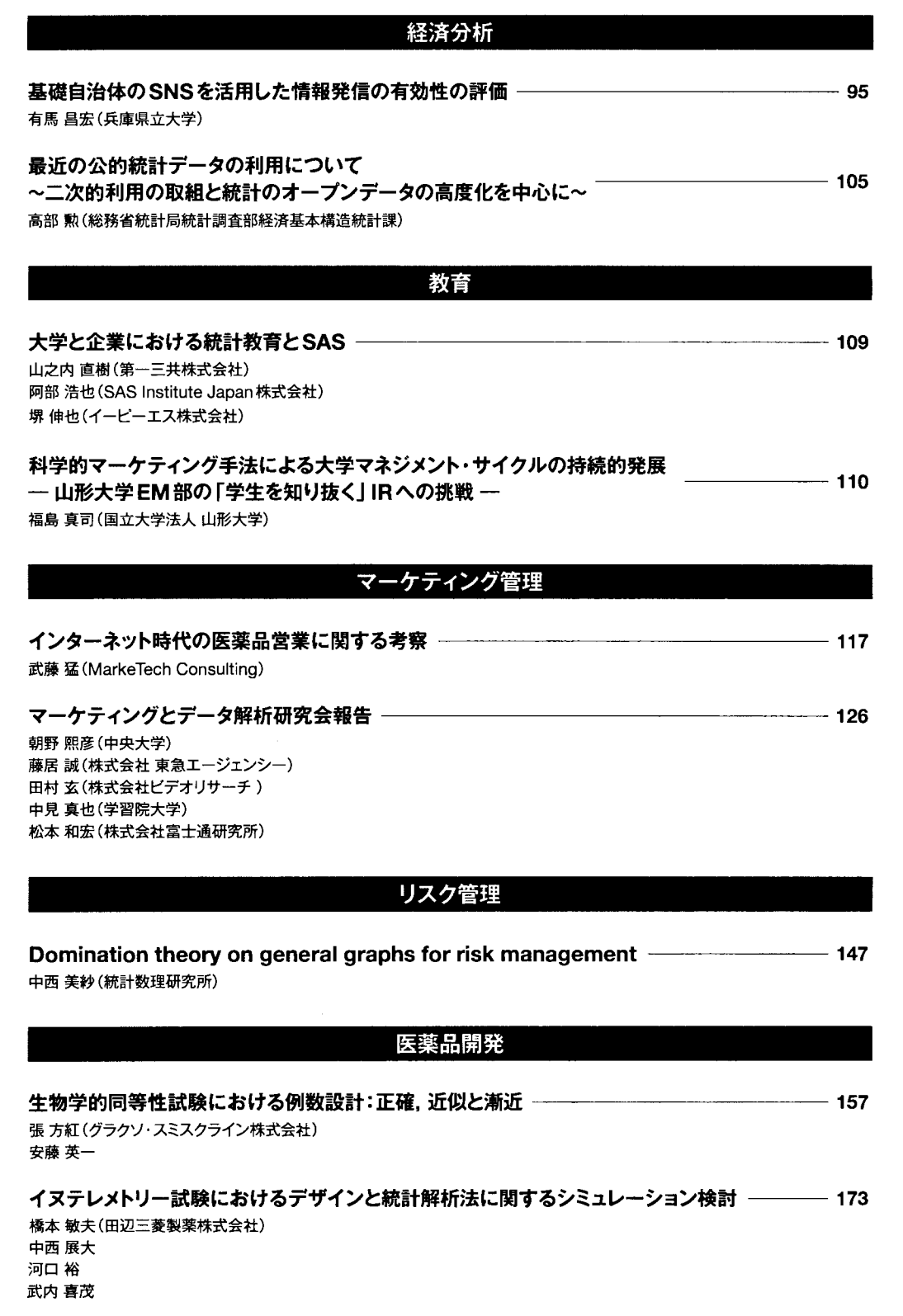

Model based Libraryによる Logical Check自動生成とチェック仕様書作成業務の効率化 三木悠吾(DOTインターナショナル株式会社)  $-184$ 

PMDAへの承認申請時 CDISC標準電子データ提出に向けた社内標準のリモデリング ––– 199

神谷 亜香里(塩野義製薬株式会社) 坂井絵理 惟高裕一 北西由武 角谷 伸一 小坂 明子

Implementing and leveraging CDISC with SAS now and in the future一一一一 213

Bill J. Gibson (SAS Institute Inc.)

| 企画セッション | 欠測のあるデータに対する各種解析手法と欠測メカニズムに対する感度分析 | 220<br>(1)セッションの概要と基本事項の整理

日本製薬工業協会 医薬品評価委員会 データサイエンス部会 タスクフォース4 欠測のあるデータに対する解析方法論・ SASプログラム検討チーム 土居正明(東レ株式会社) 藤原正和(塩野義製薬株式会社) 横山雄一(持田製薬株式会社)

|企画セッション|欠測のあるデータに対する各種解析手法と欠測メカニズムに対する感度分析 238 (2)解析手法の解説 1(SM. MMRM)

日本製薬工業協会 医薬品評価委員会 データサイエンス部会 タスクフォース4 欠測のあるデータに対する解析方法論·SASプログラム検討チーム 大江基貴(株式会社大塚製薬工場) 土居正明(東レ株式会社) 縄田成毅(杏林製薬株式会社)

|:企画セッション 1欠測のあるデータに対する各種解析手法と欠測メカニズムに対する感度分析

## <sup>254</sup> (3)解析手法の解説 2(MI, PMM, SPM)

日本製薬工業協会 医薬品評価委員会 データサイエンス部会 タスクフォース4 欠測のあるデータに対する解析方法論・ SASプログラム検討チーム 高橋文博(田辺三菱製薬株式会社) 藤原正和(塩野義製薬株式会社) 大浦 智紀(日本イーライリリー株式会社) 横山雄一(持田製薬株式会社)

| 企画セッション | 欠測のあるデータに対する各種解析手法と欠測メカニズムに対する感度分析 | 274<br>(4) 欠測メカニズムに対する感度分析 日本製薬工業協会 医薬品評価委員会 データサイエンス部会 タスクフォース4 欠測のあるデータに対する解析方法論· SASプログラム検討チーム 駒寄弘(マルホ株式会社) 高橋文博(田辺三菱製薬株式会社) 横溝孝明(大正製薬株式会社)

| 金画セッション | 欠測のあるデータに対する各種解析手法と欠測メカニズムに対する感度分析 <sub>| 288</sub><br>(5)まとめと質疑応答 日本製薬工業協会 医薬品評価委員会 データサイエンス部会 タスクフォース4 欠測のあるデータに対する解析方法論· SAS プログラム検討チーム 土居正明(東レ株式会社)

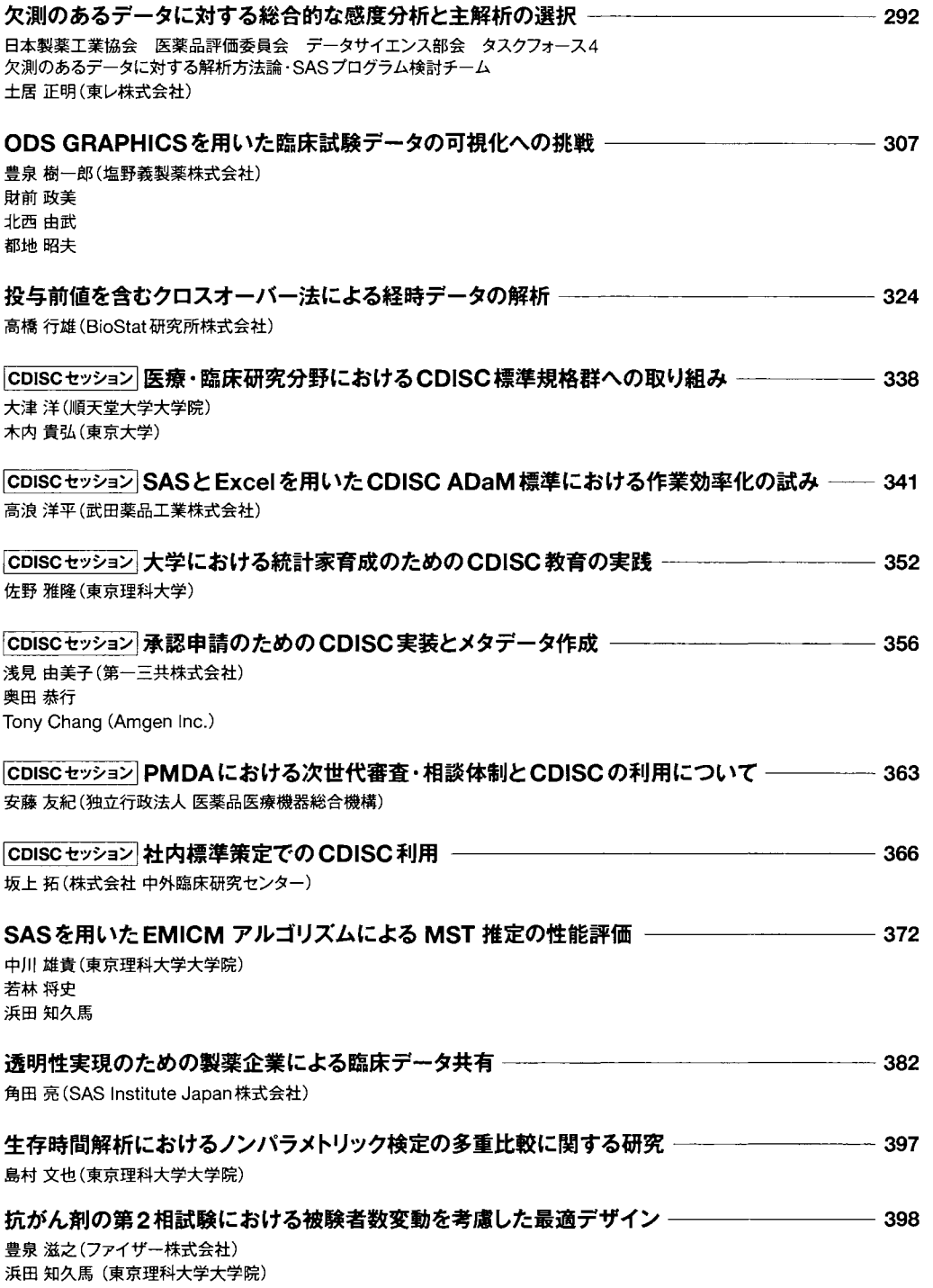

 $\mathcal{L}_{\mathcal{N}}$  .

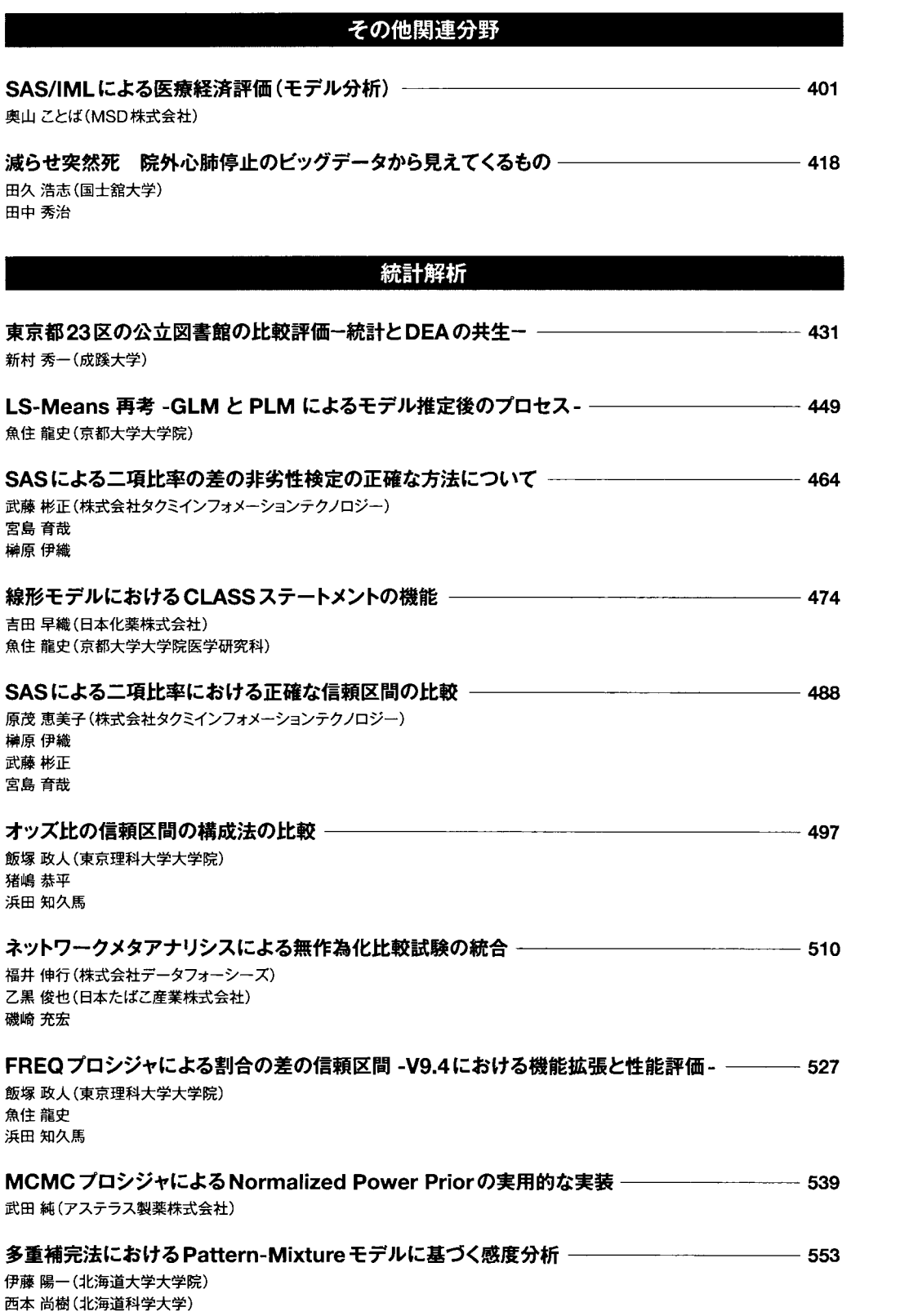

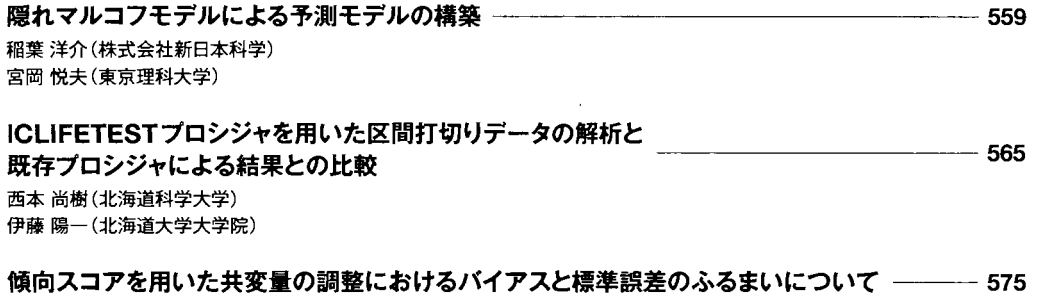

松井 優作(東京理科大学大学院) 下川朝有 }II崎洋平 宮岡 悦良

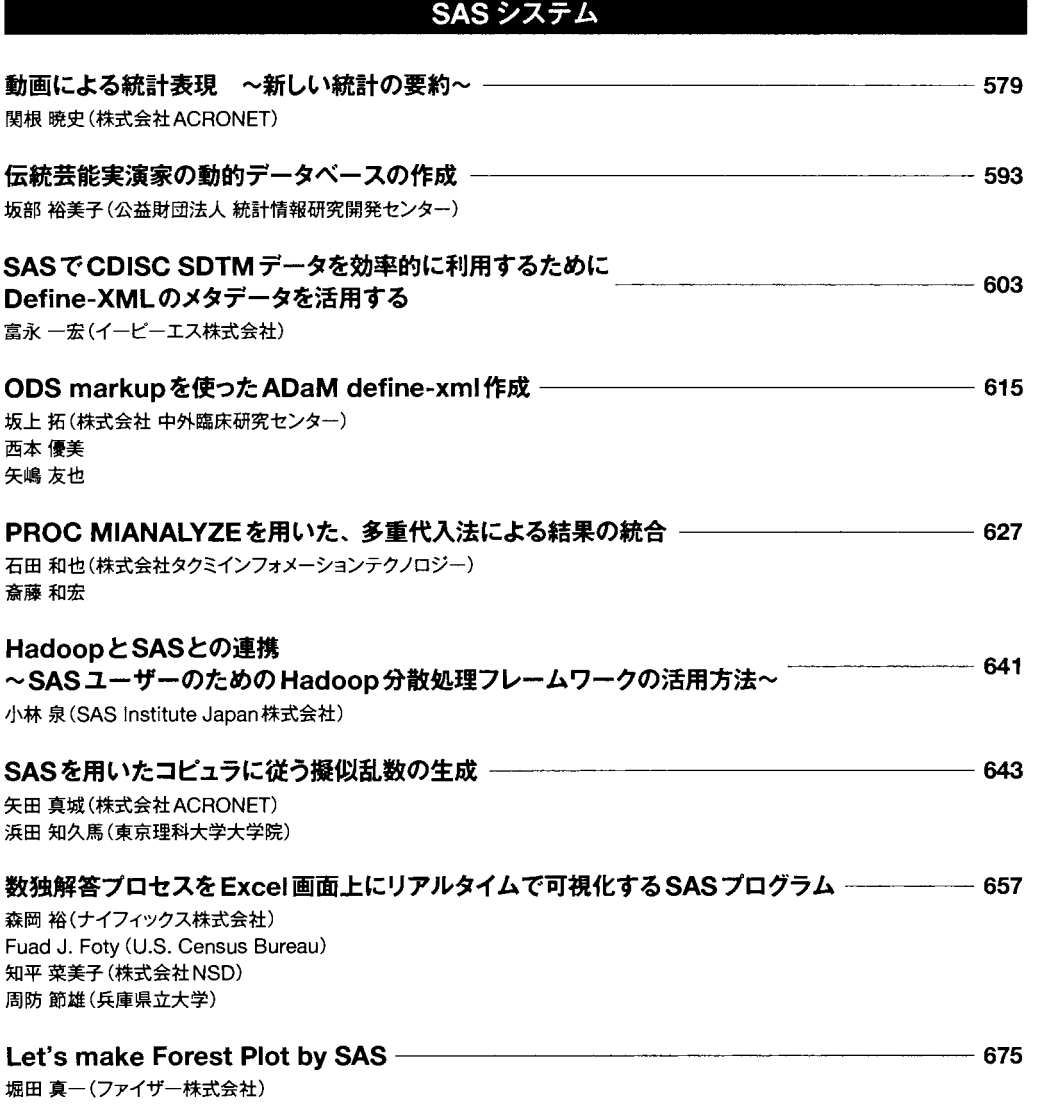

### l 医薬品開発、 SASシステム

SASハッシュオブジェクトを利用して医薬品開発に使用するプログラムを効率化する ーチーン・エン・シーン → ニャルルシマムコルルルのコントル ノーション シーマルートリック<br>一有害事象と併用薬、臨床検査値と途中変更のある施設基準値のマッチングからSASプログラムコードの分析まで ─ 683 森岡裕(ナイフィックス株式会社) 神田悟志

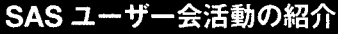

SASユーザー総会論文集の無料ー般公開のインパクト–––––––––– 高橋行雄 (BioStat研究所株式会社)  $-699$ 

金融/経済/システム

 $-715$ 

与信モデル構築 –– 小野潔(株式会社インテック) 松淳一徳

#### | 基調講演

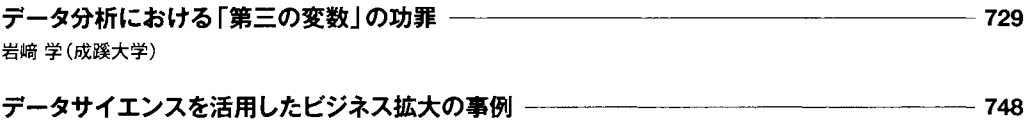

倉橋一成 (iAnalysis合同会社)

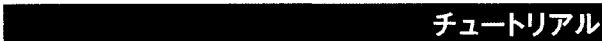

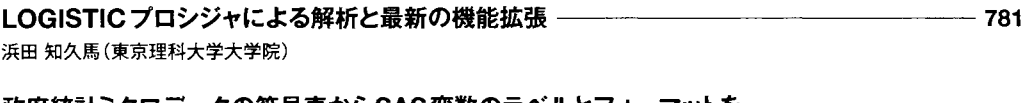

政府統計ミクロデータの符号表からSAS変数のラベルとフォーマットを 自動生成する SASプログラムの作成方法 周防節雄(兵庫県立大学) 831

## Let's データ分析

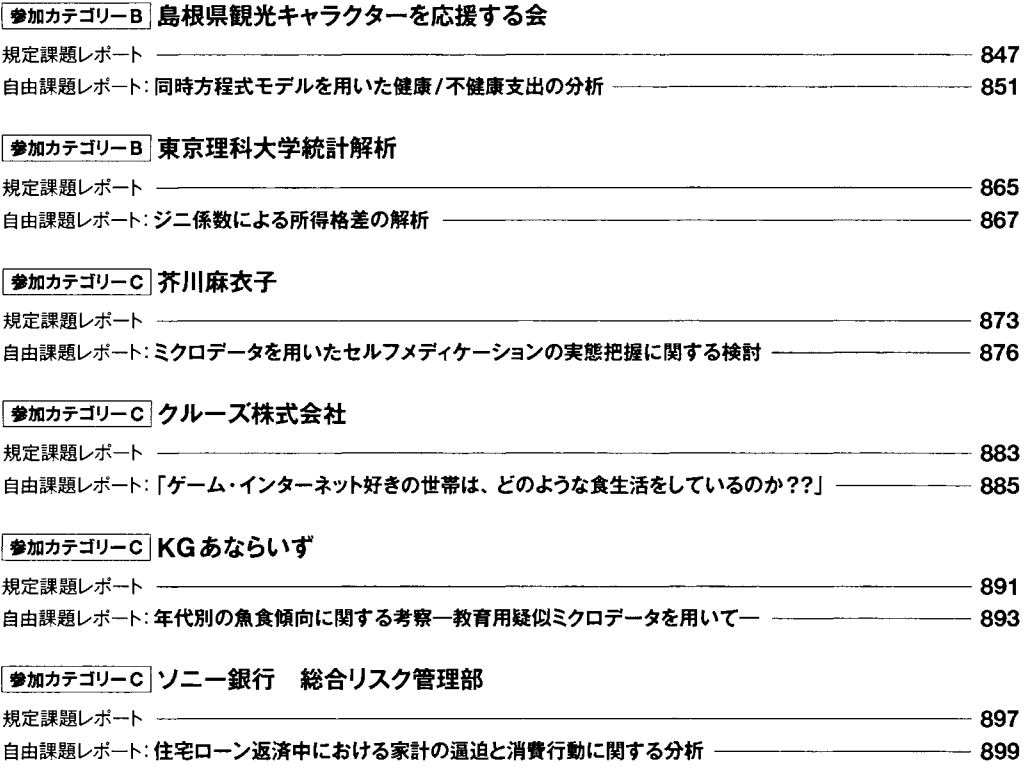

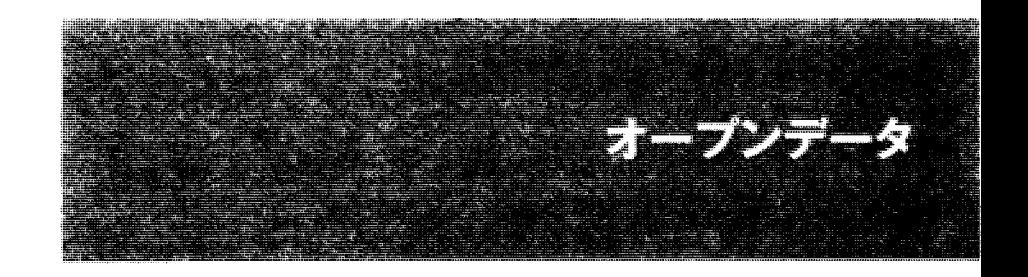

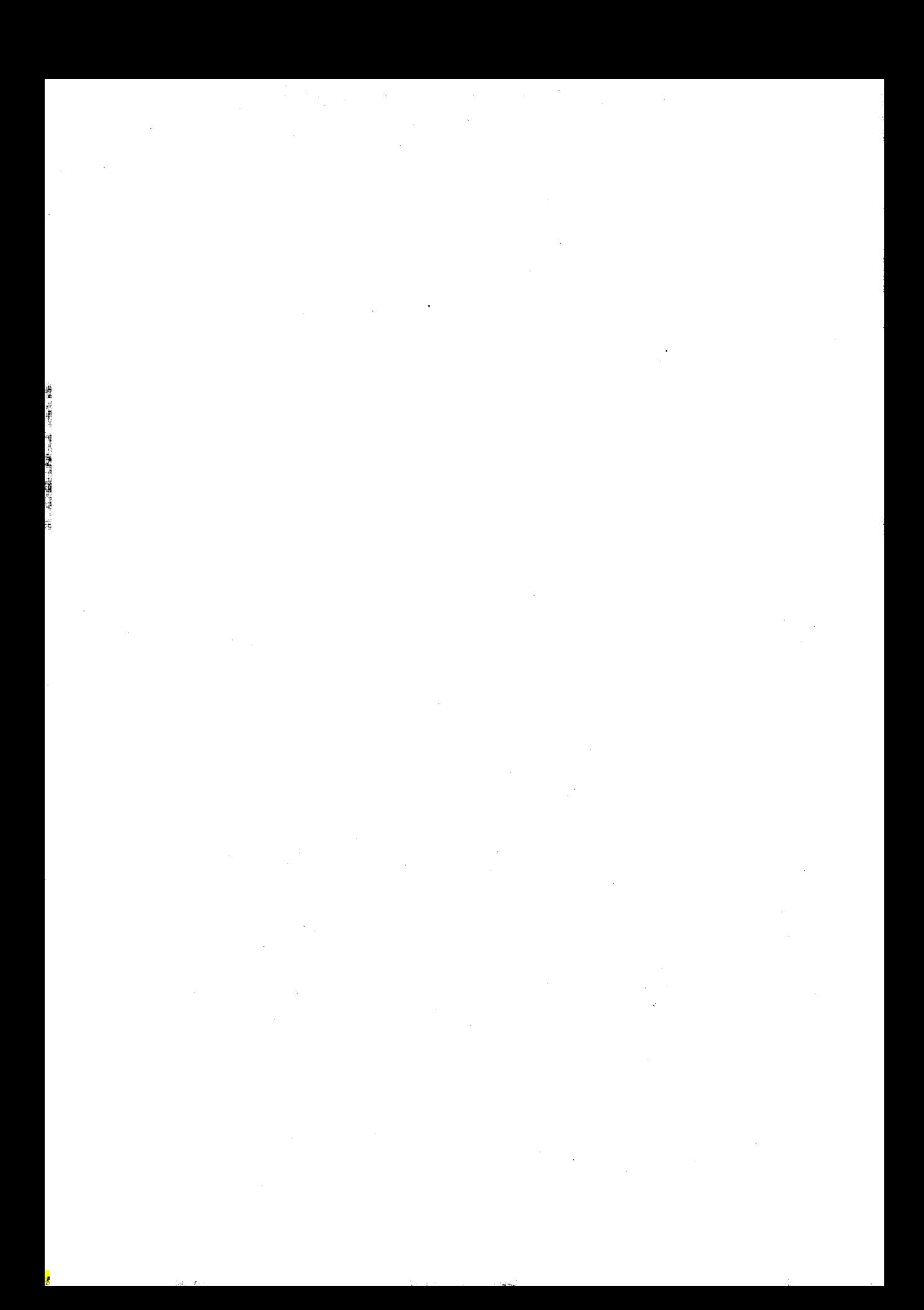

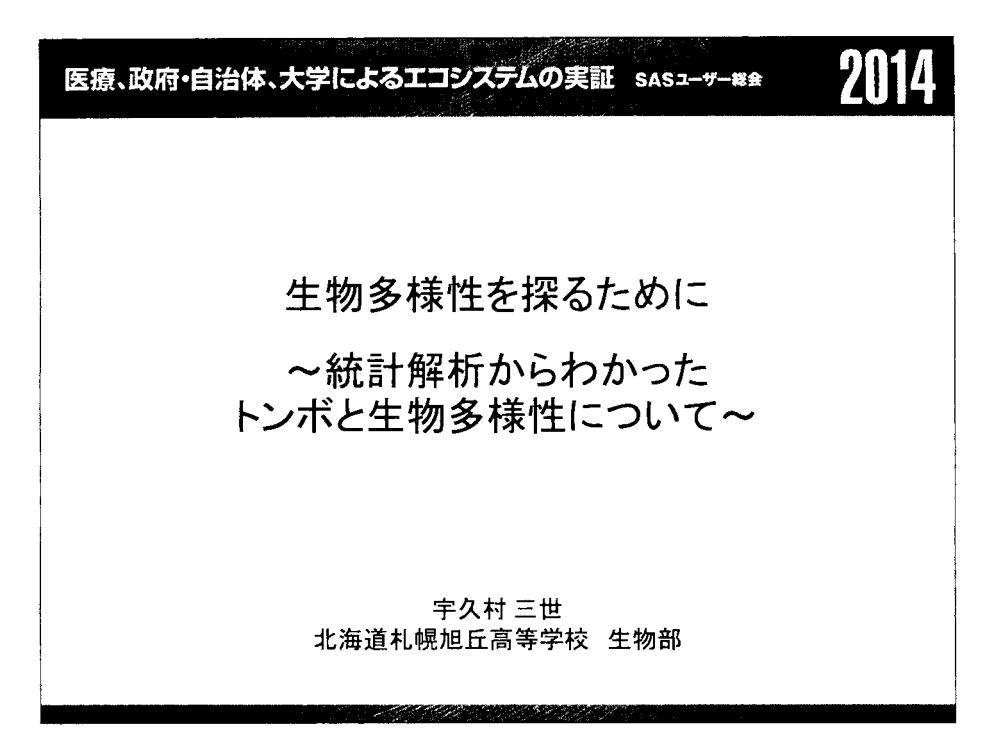

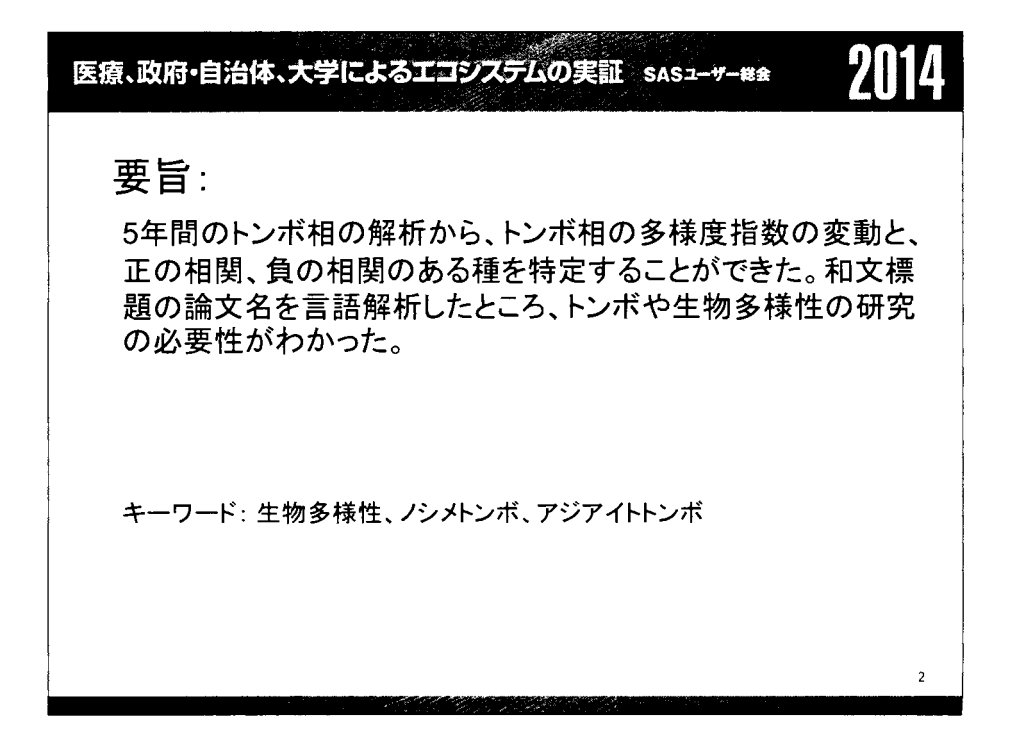

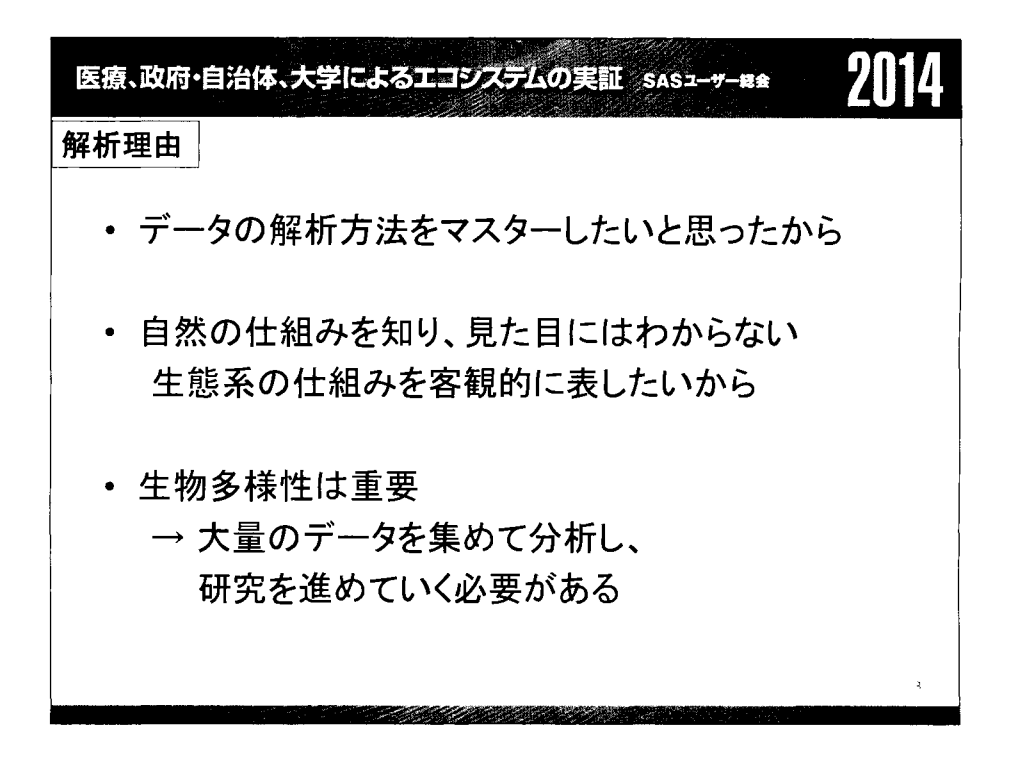

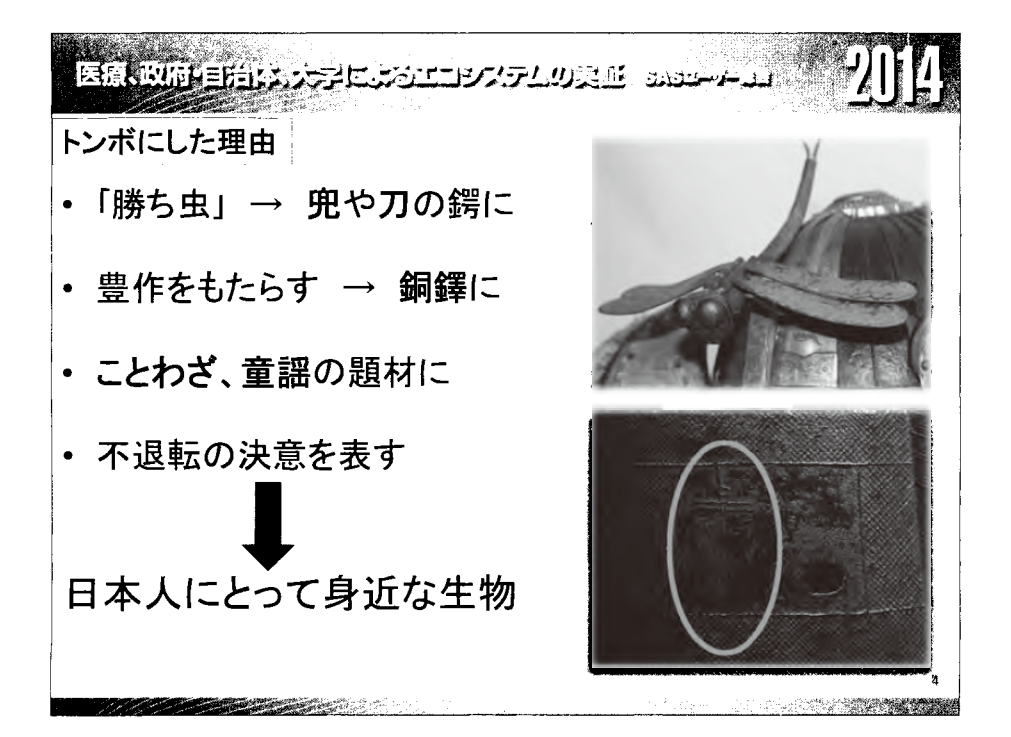

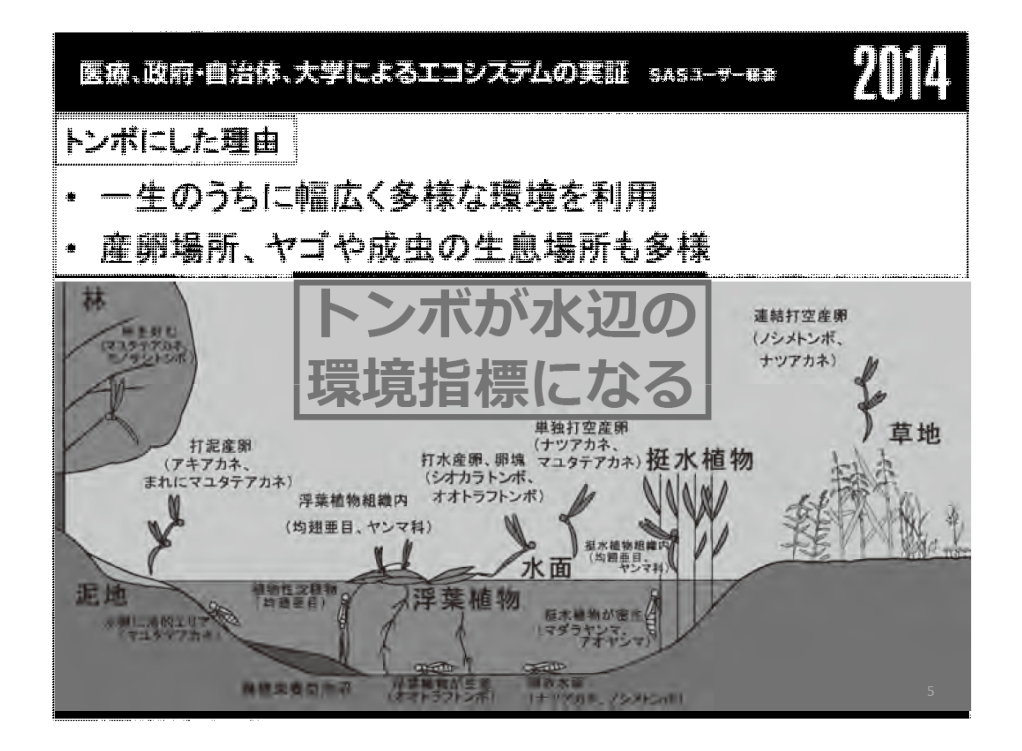

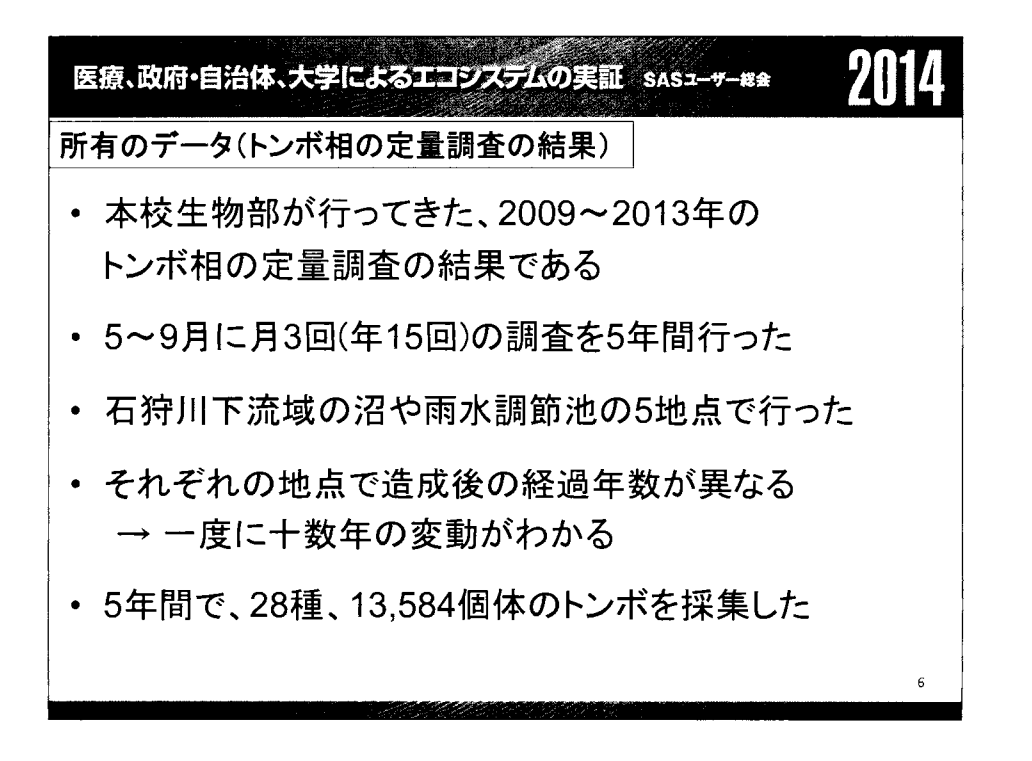

## 医療、政府・自治体、大学によるエコシステムの実証 sasューザー総金

# 2014

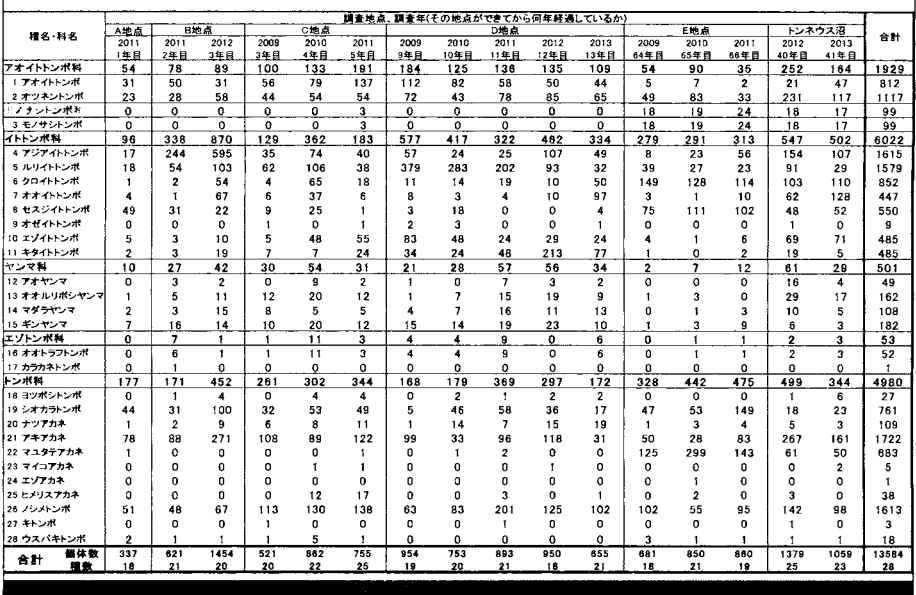

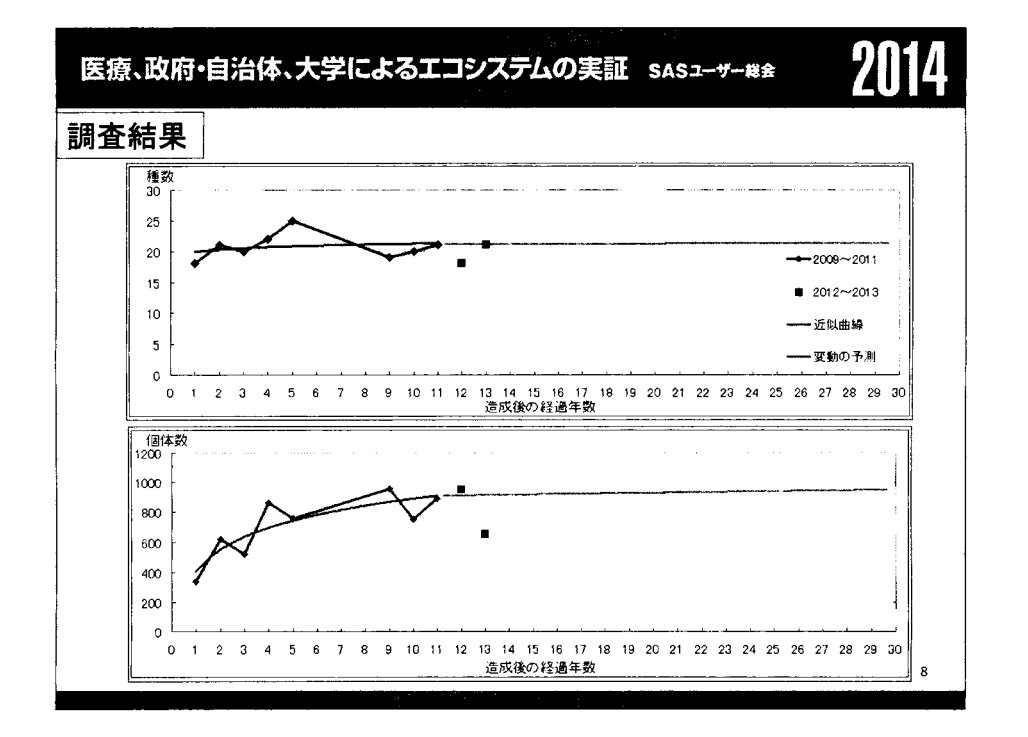

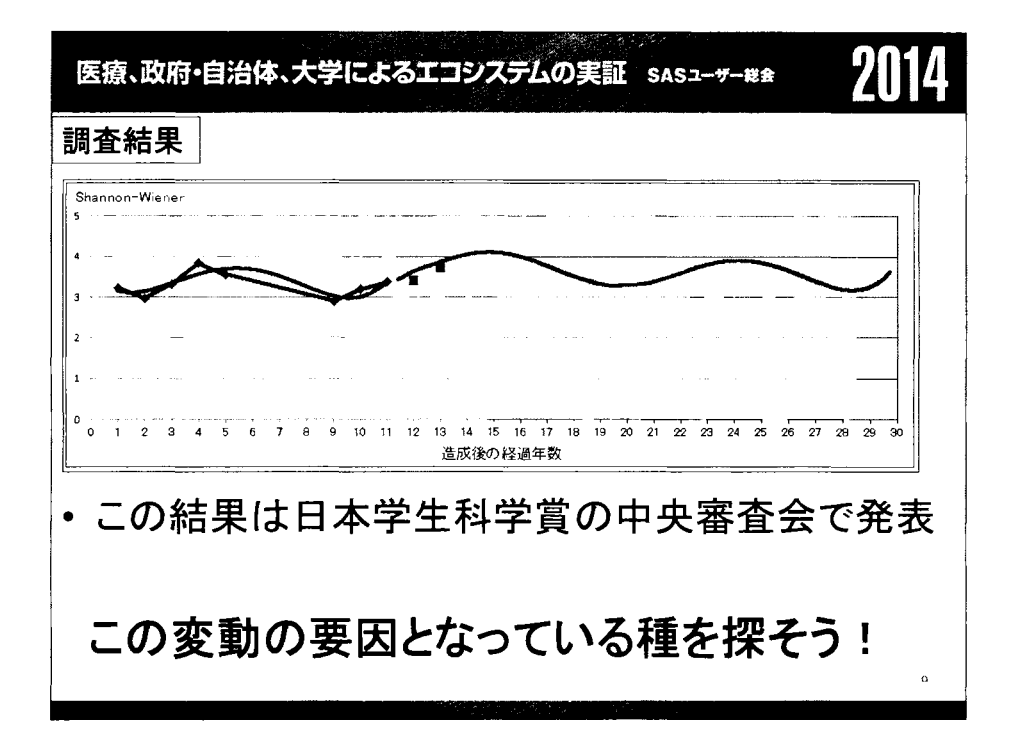

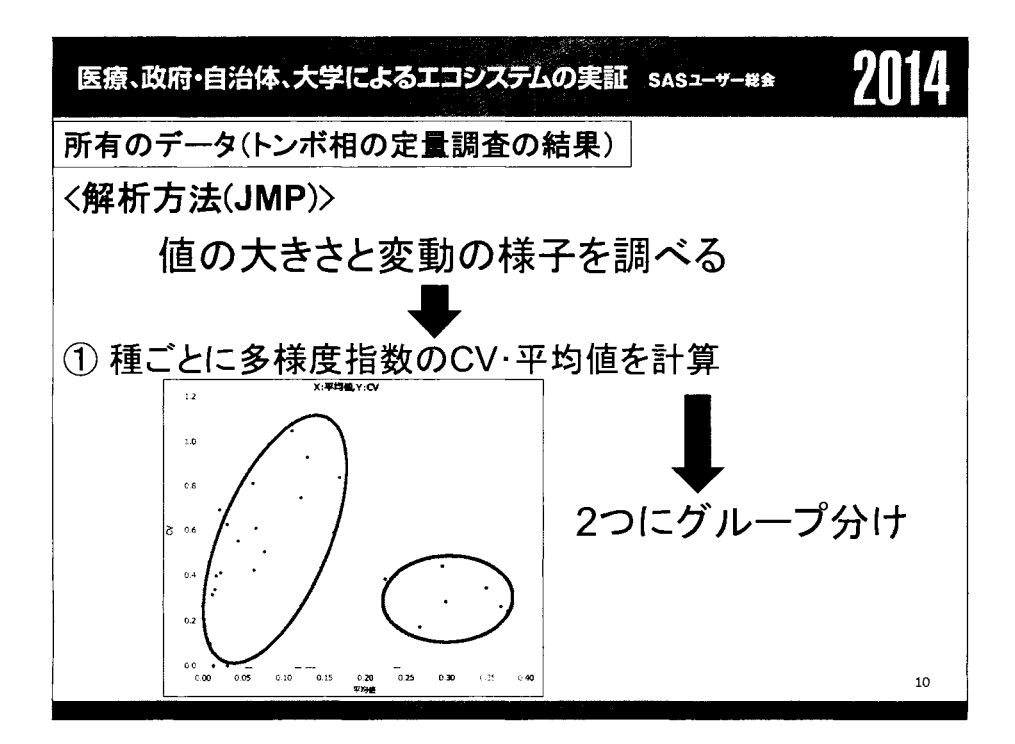

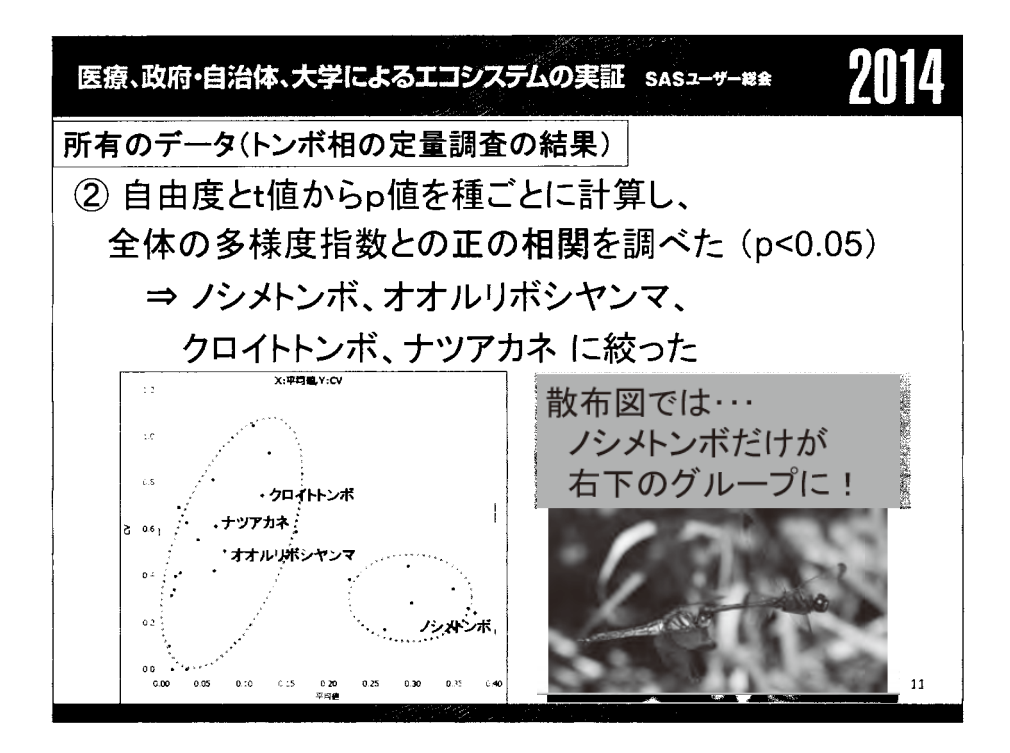

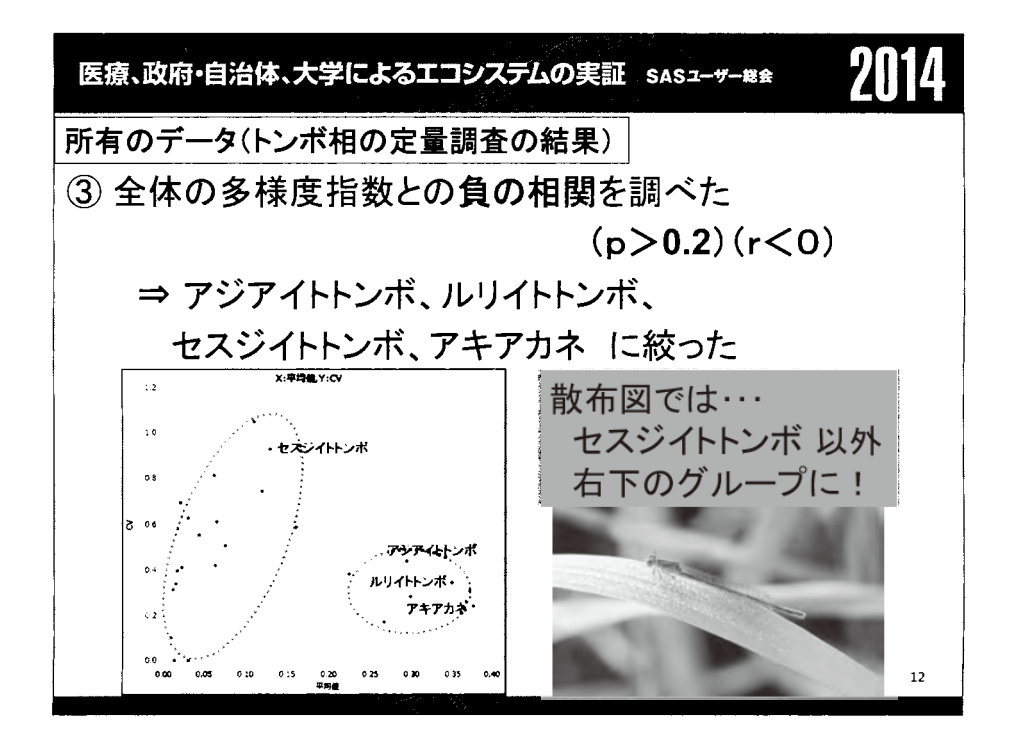

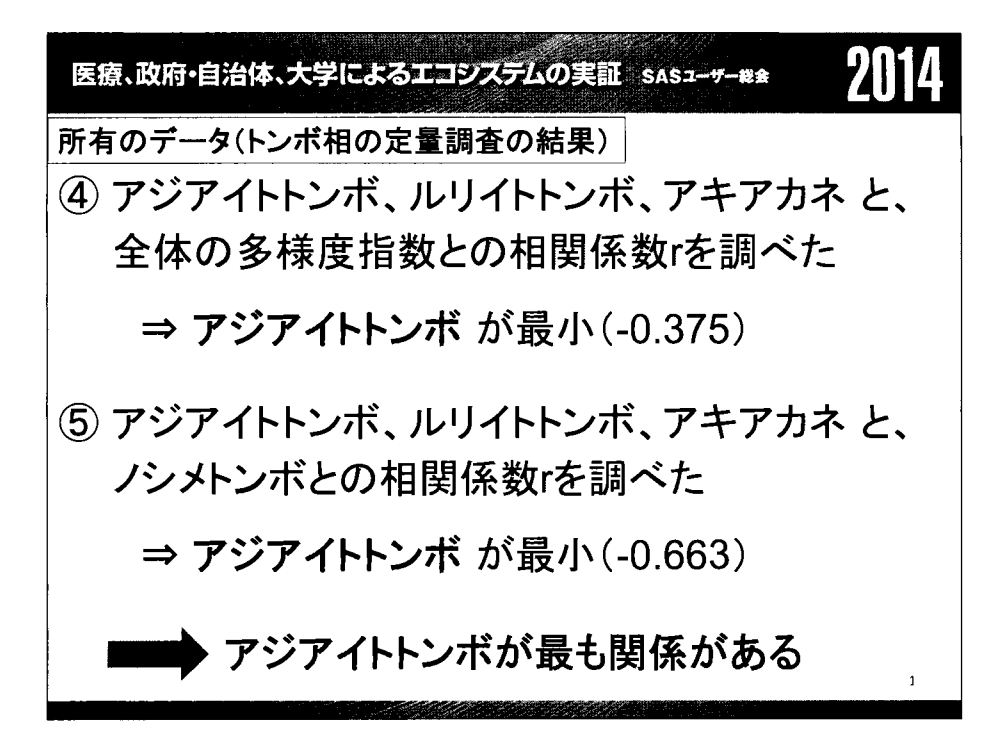

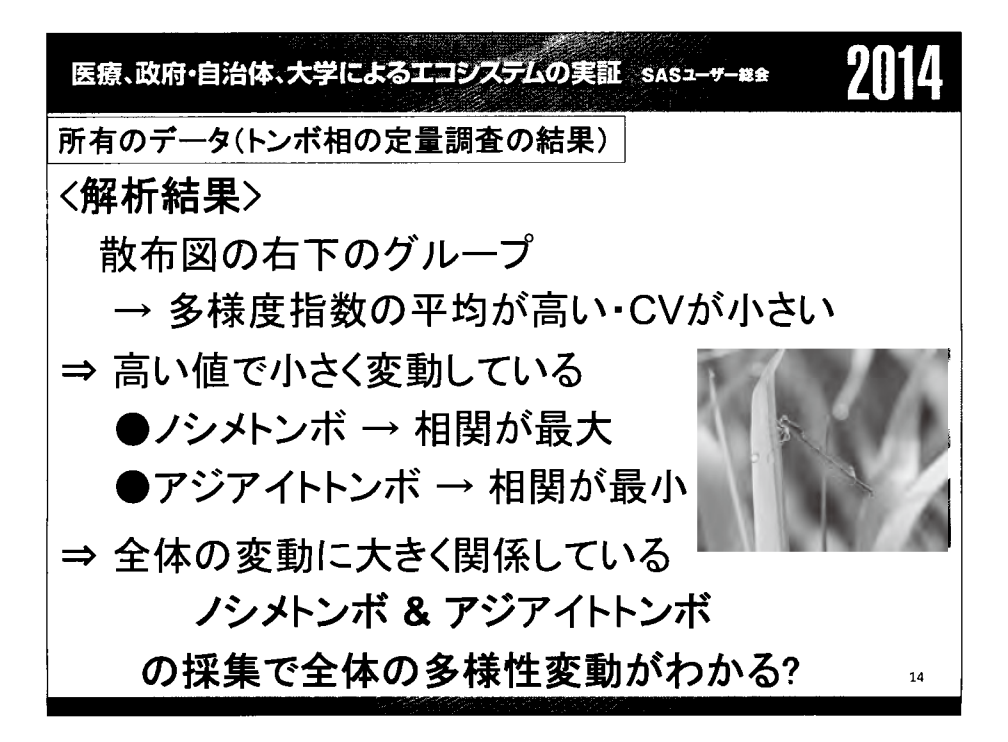

2014 医療、政府・自治体、大学によるエコシステムの実証 sasz-サ-#\* 所有のデータ(トンボ相の定量調査の結果) く解析結果から〉 ノシメトンボ ゃ アジアイトトンボゃ 生物多様性 についての研究は、この約40年間で、 何について、どれくらい 行われているのかを知る ため、 JSTの論文データをJMPで解析した

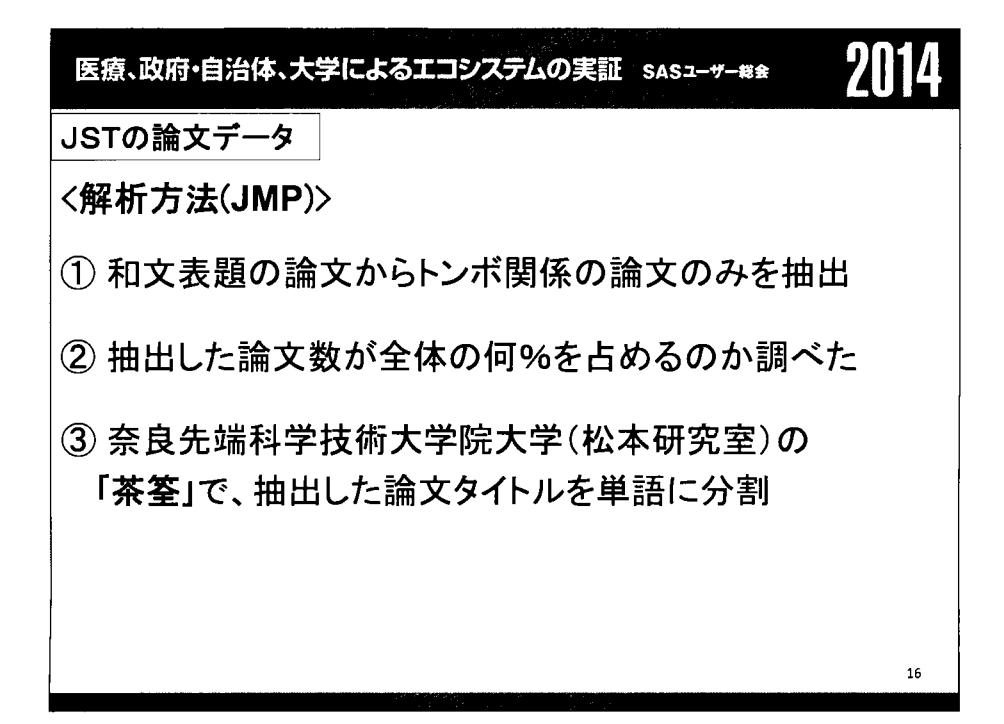

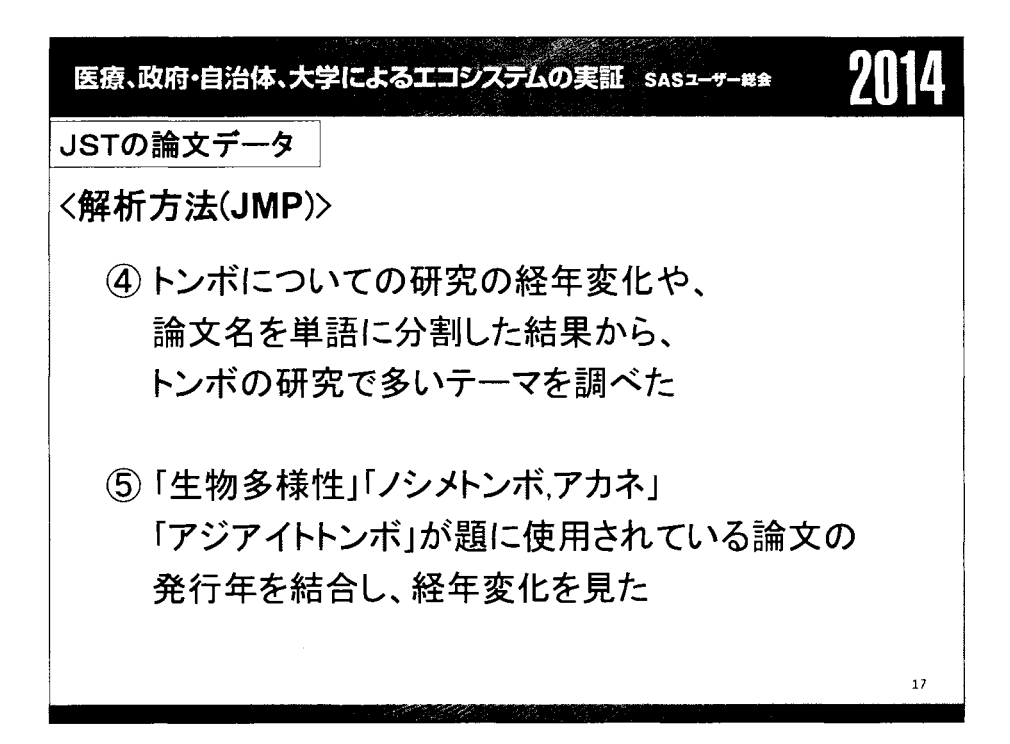

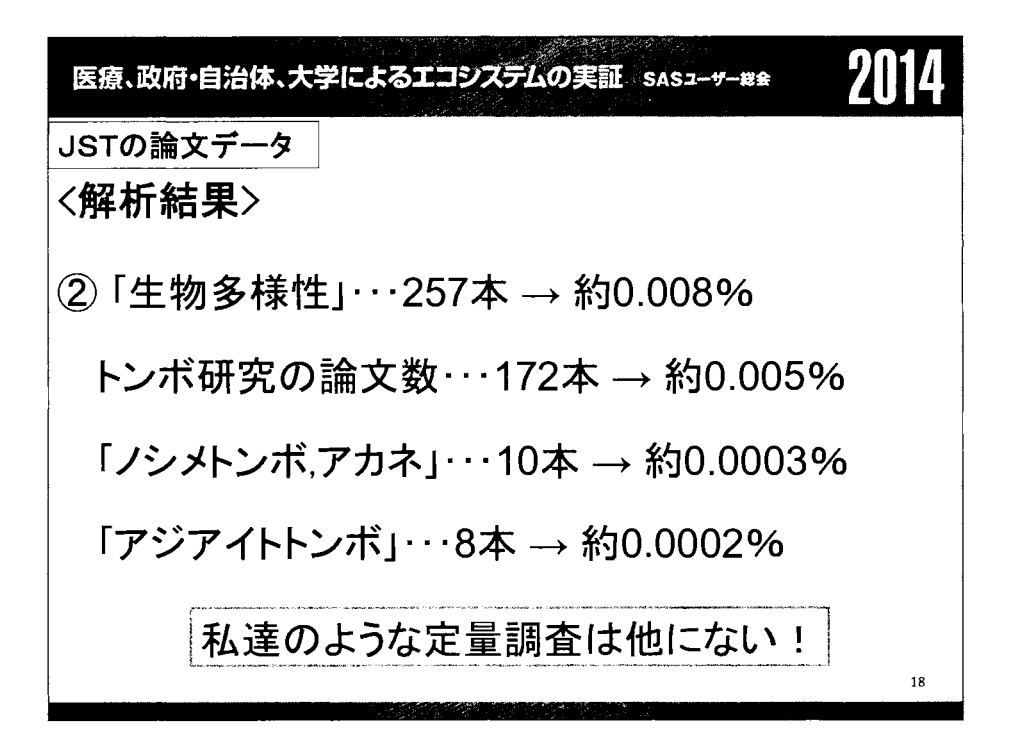

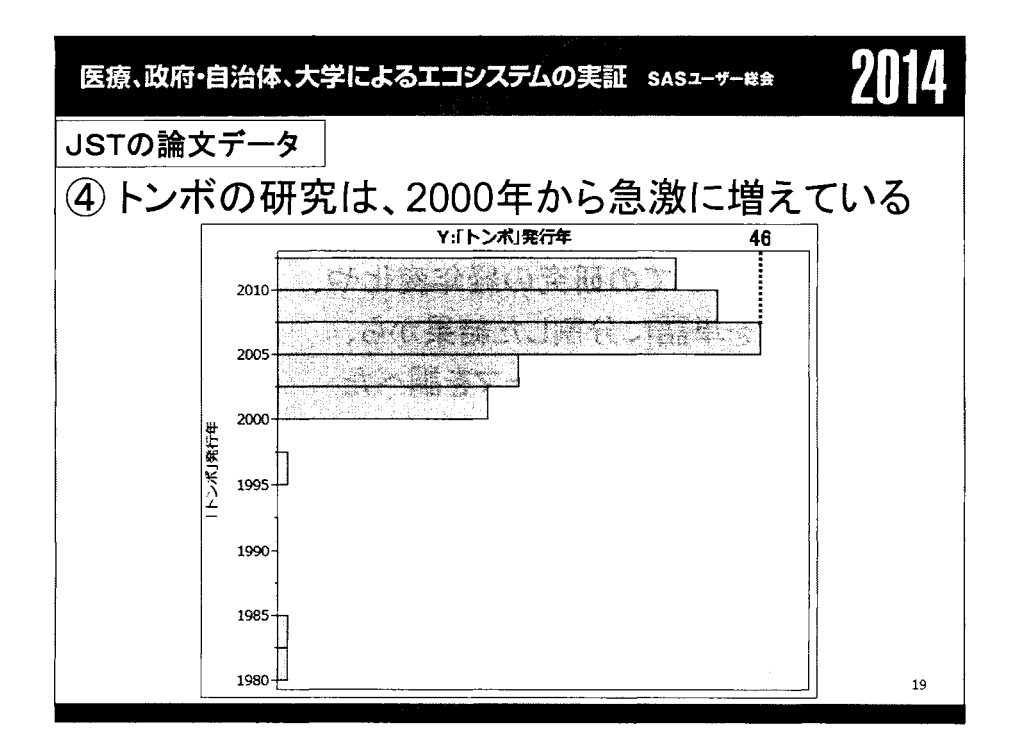

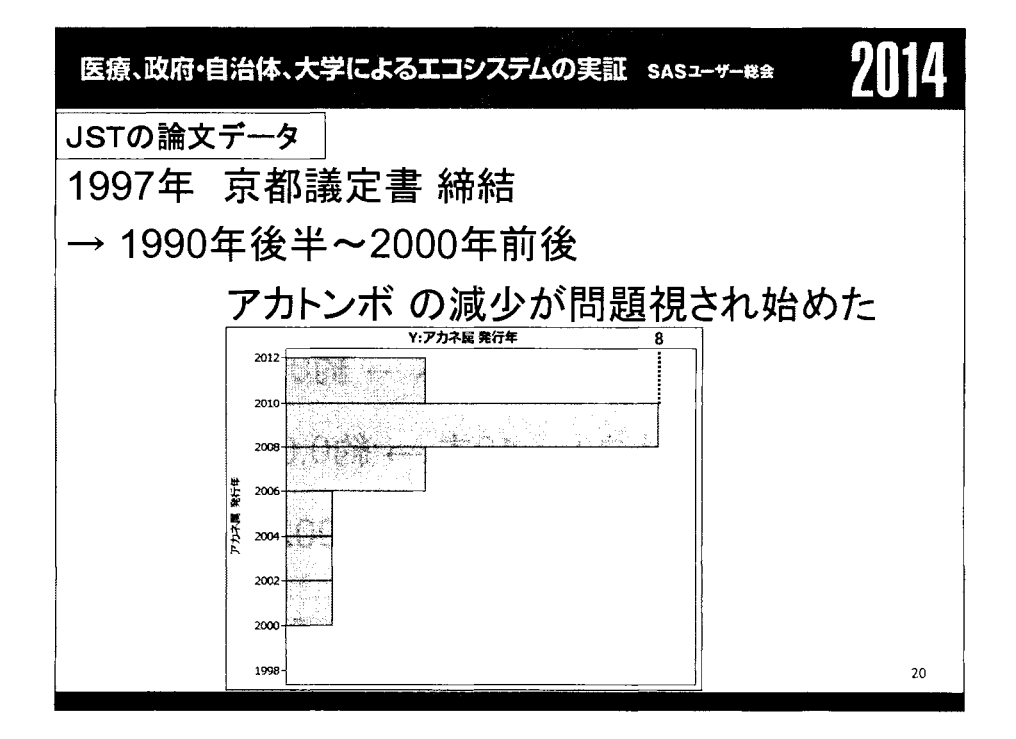

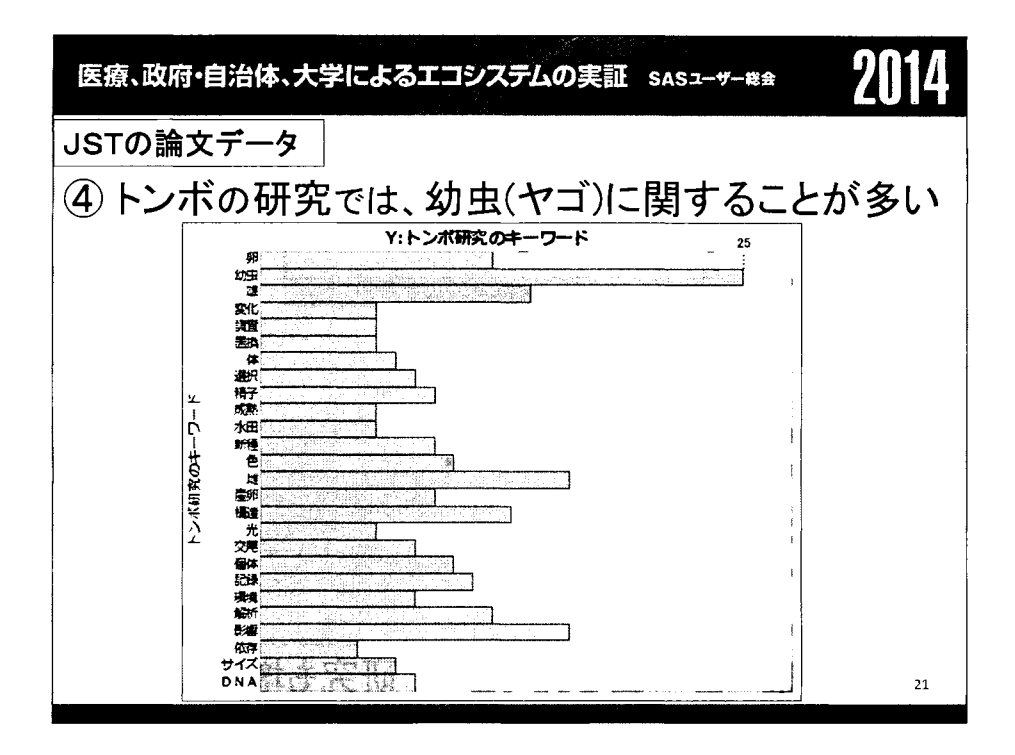

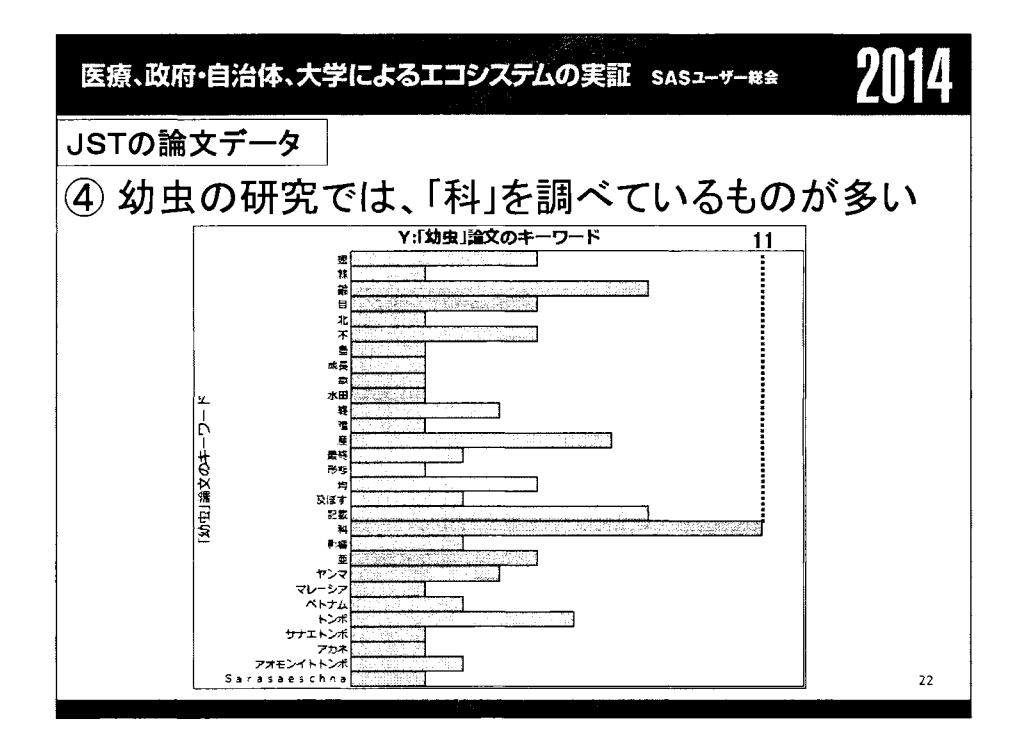

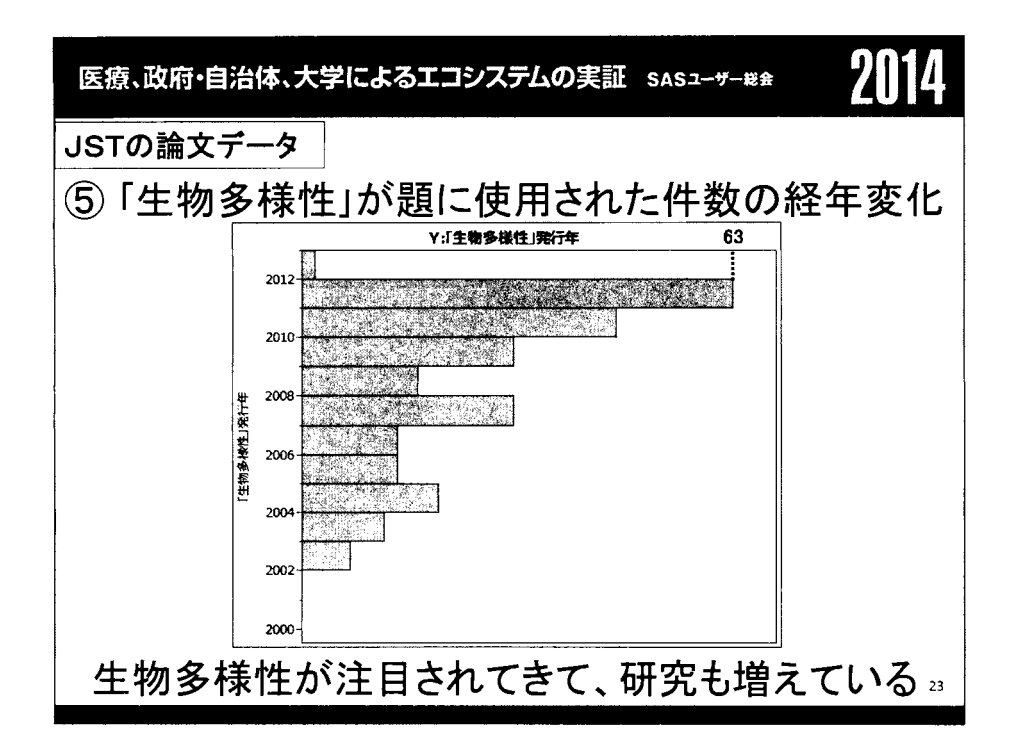

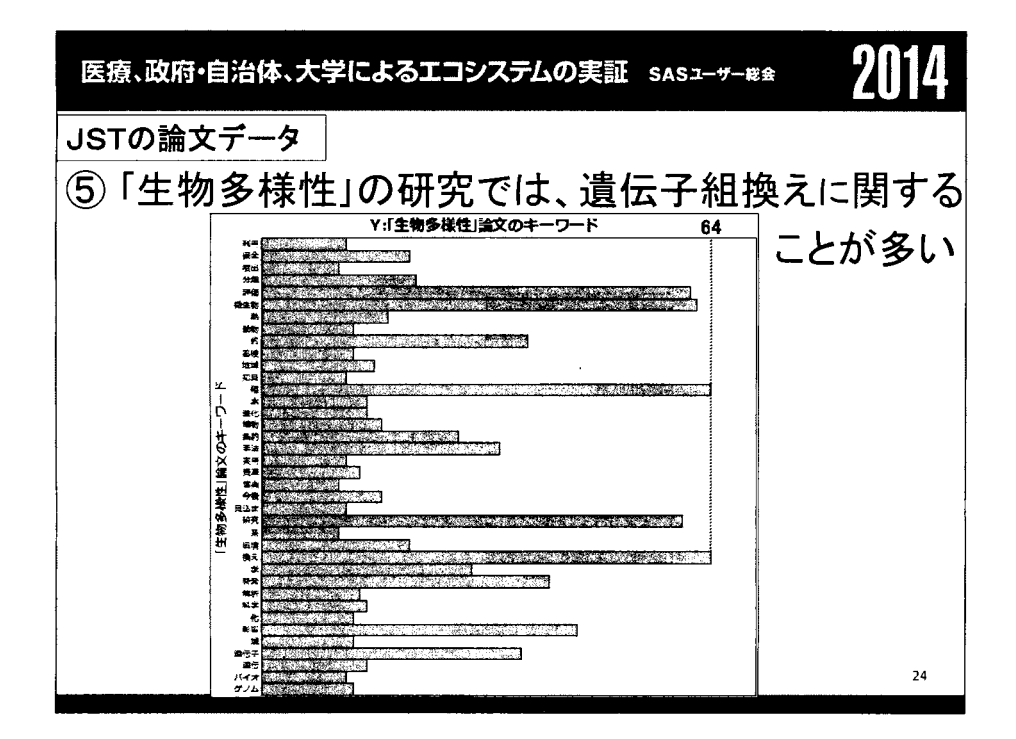

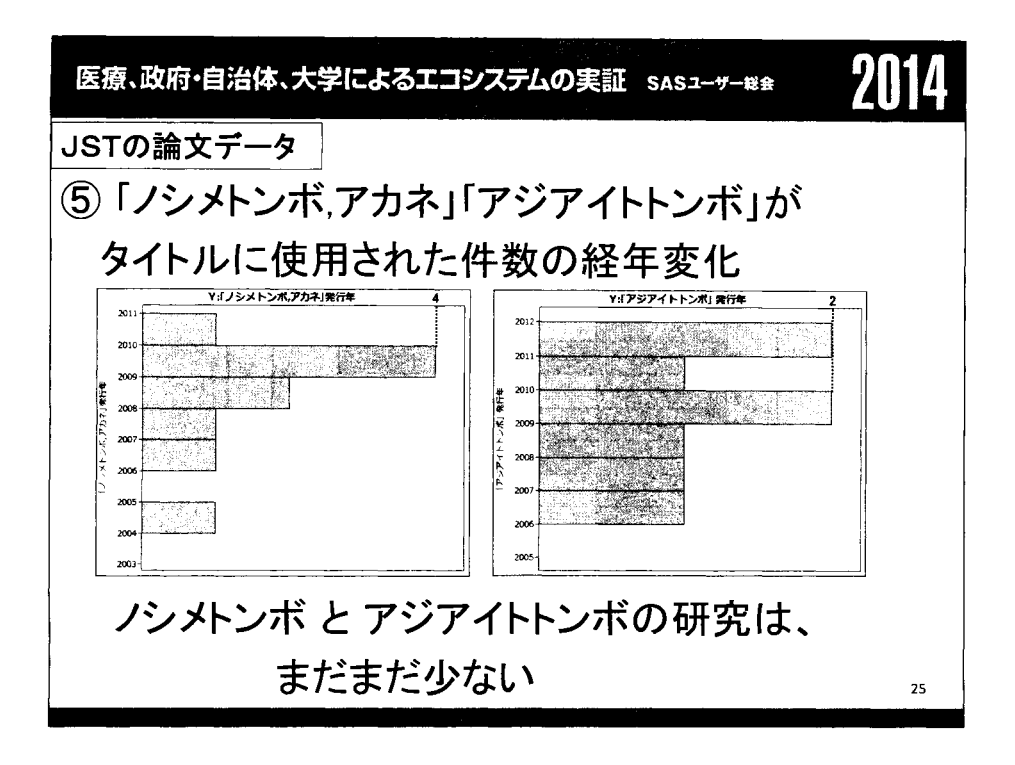

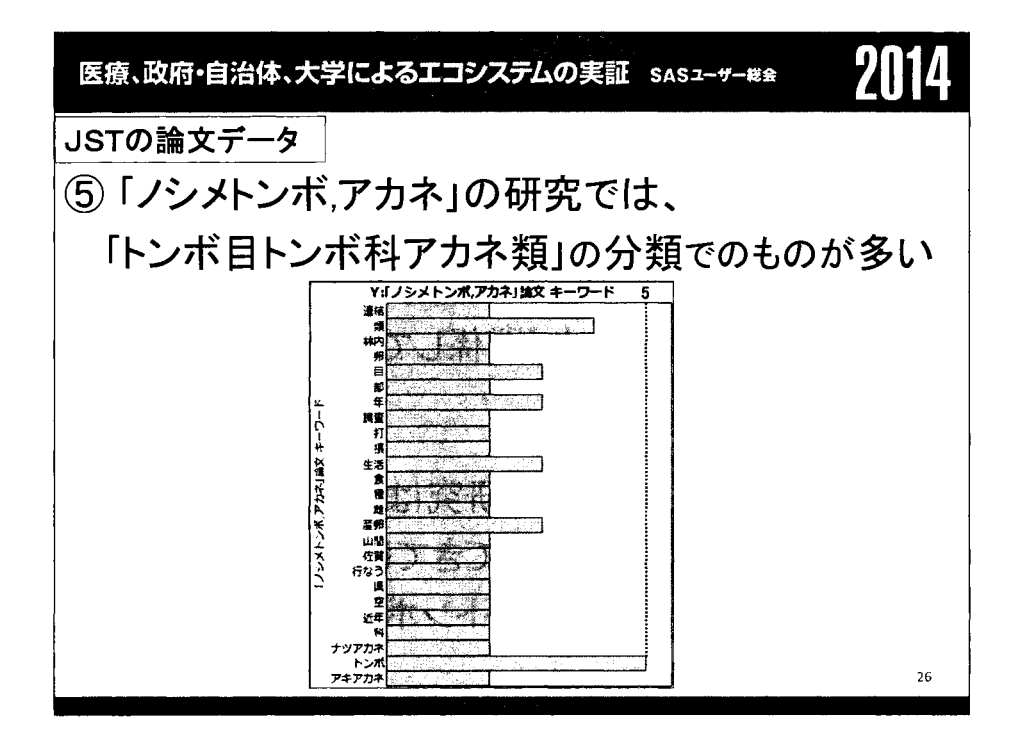

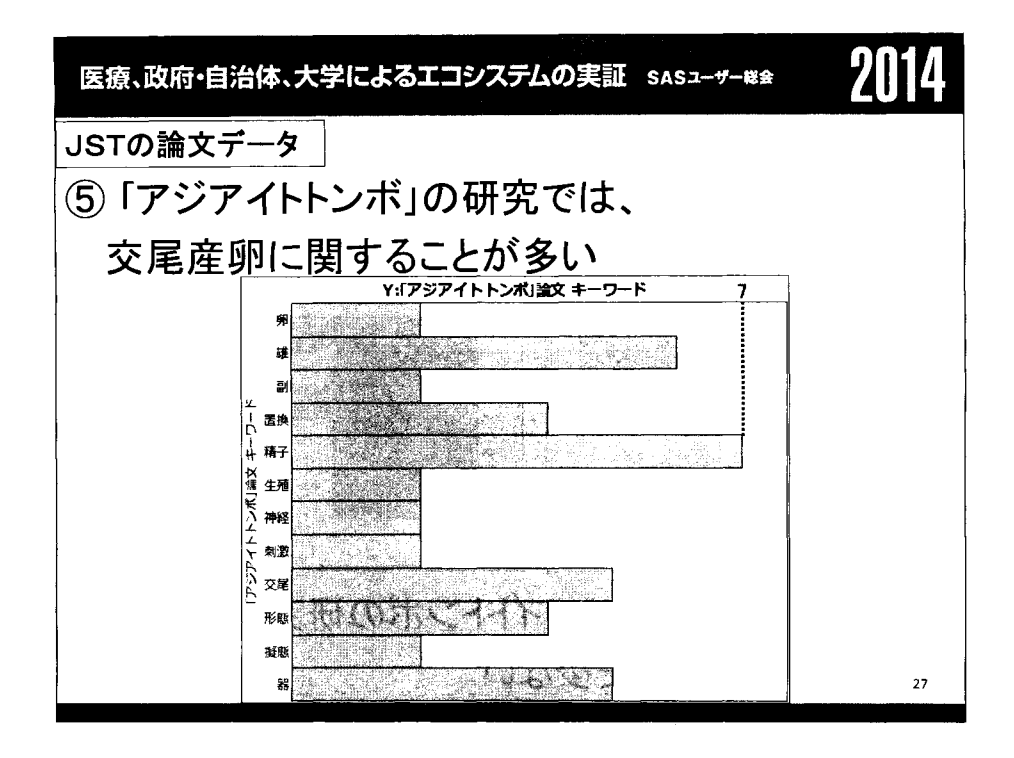

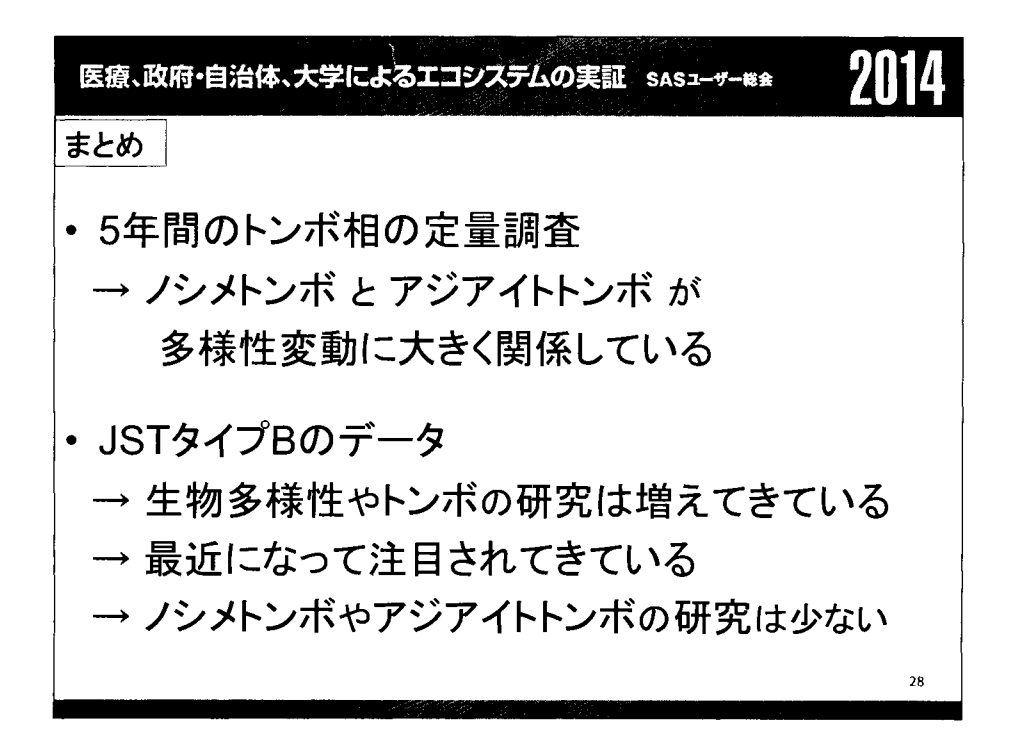

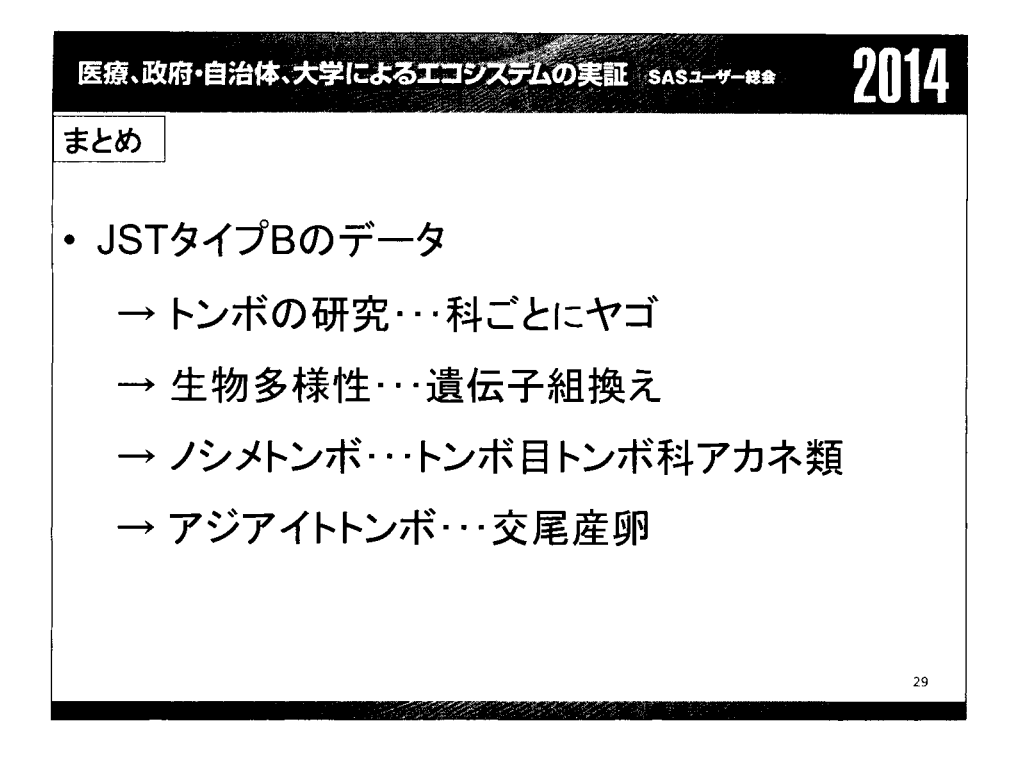

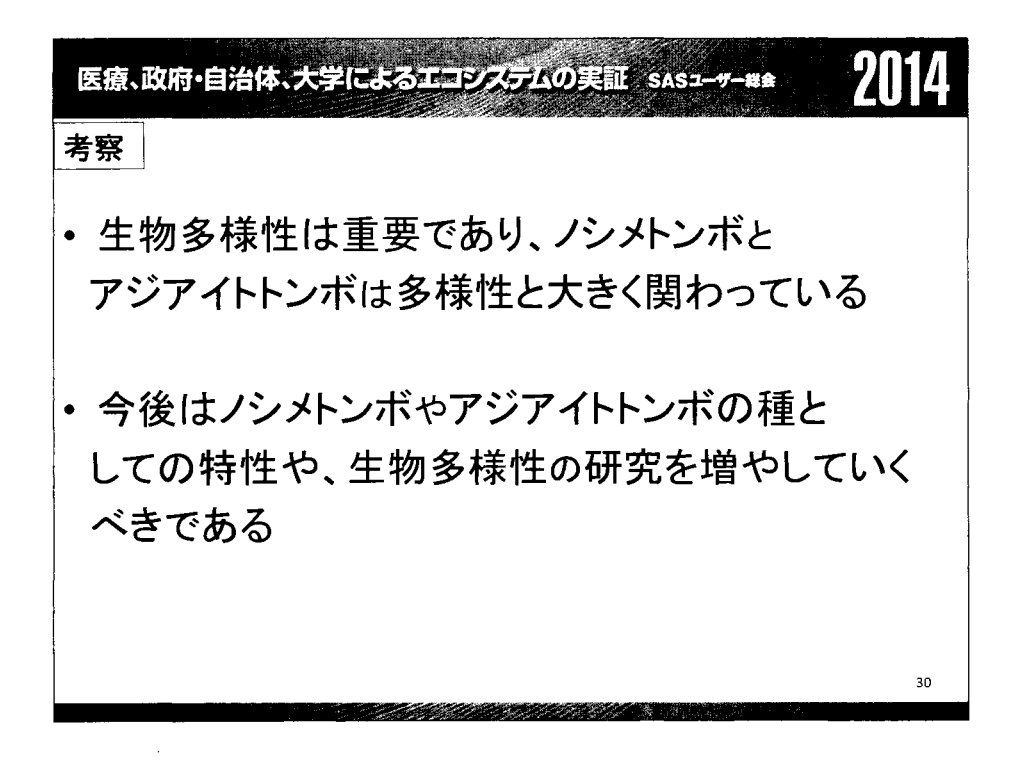

医療、政府・自治体、大学によるエコシステムの実証 saszーザー#\*

参考

田久浩志ほか 2006.JMPによる統計解析入門第2

2014

•「茶筌」:奈良先端科学技術大学院大学 情報科学研究科自然言語処理学講座(松本研究室)

謝辞

統計解析やJMPの使用方法などを教えていただいた 北海道大学地球環境科学研究院の片平浩孝先生、 的確なアドバイスを下さった顧問の綿路先生、 トンボの調査に協力していただいた方々に、 改めてお礼申し上げます 31

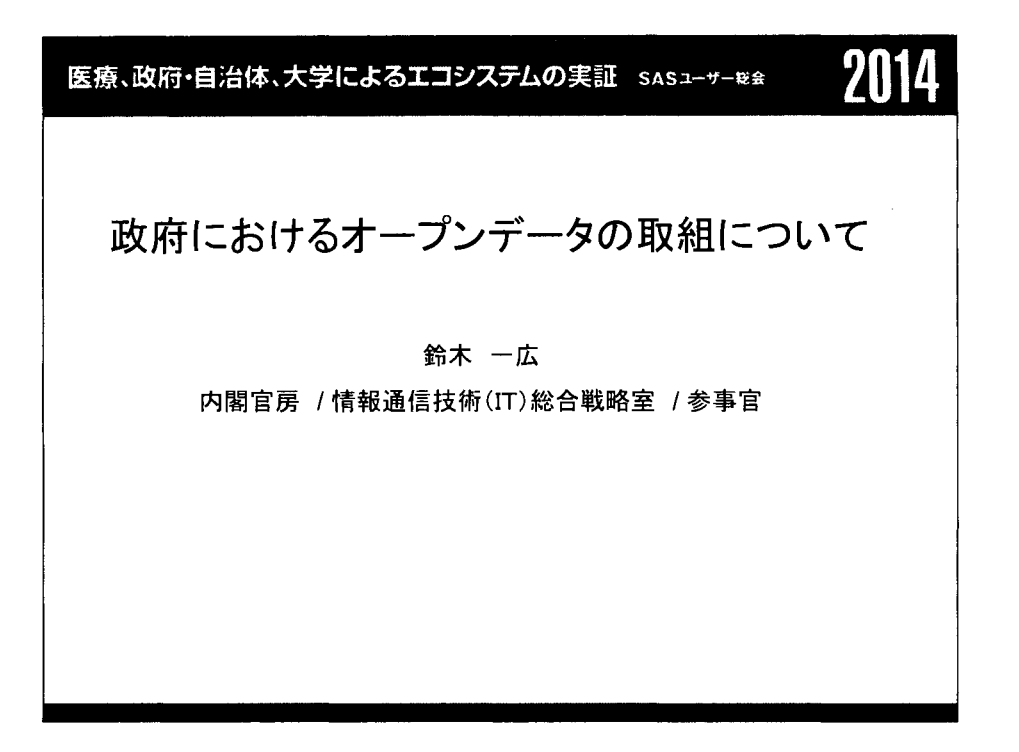

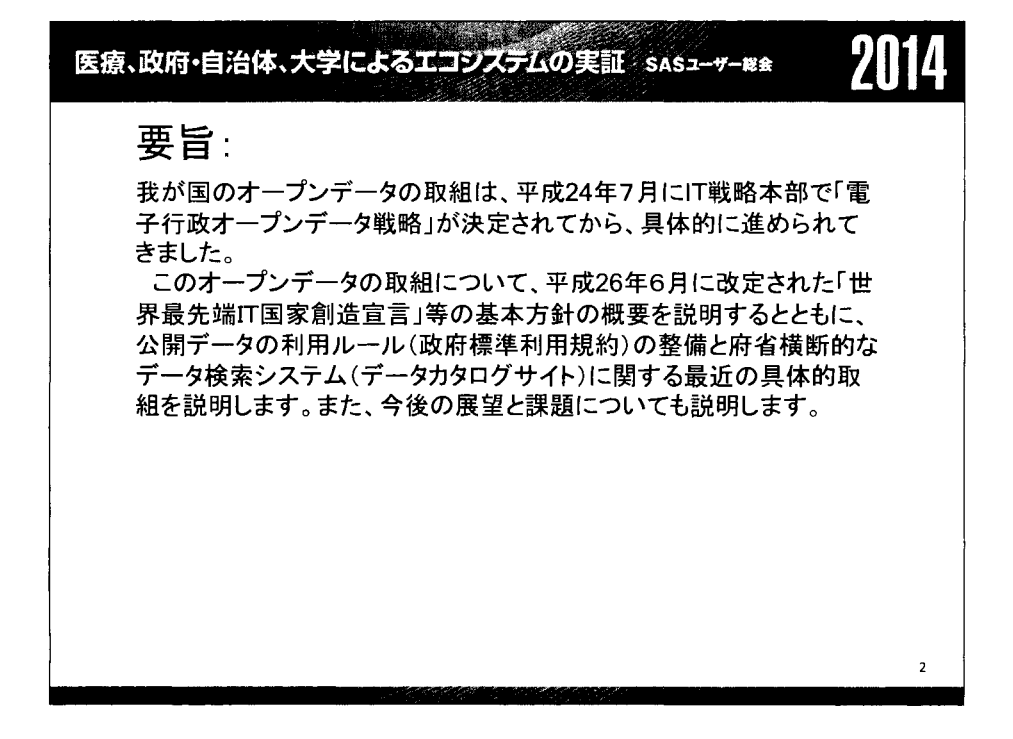

医療、政府・自治体、大学によるエコシステムの実証 sasユーサー₩<del>s</del> ////

## JST情報資産のオープン化について

佐藤正樹

独立行政法人科学技術振興機構(JST)/ 情報企画部海外・連携推進グループ/調査役

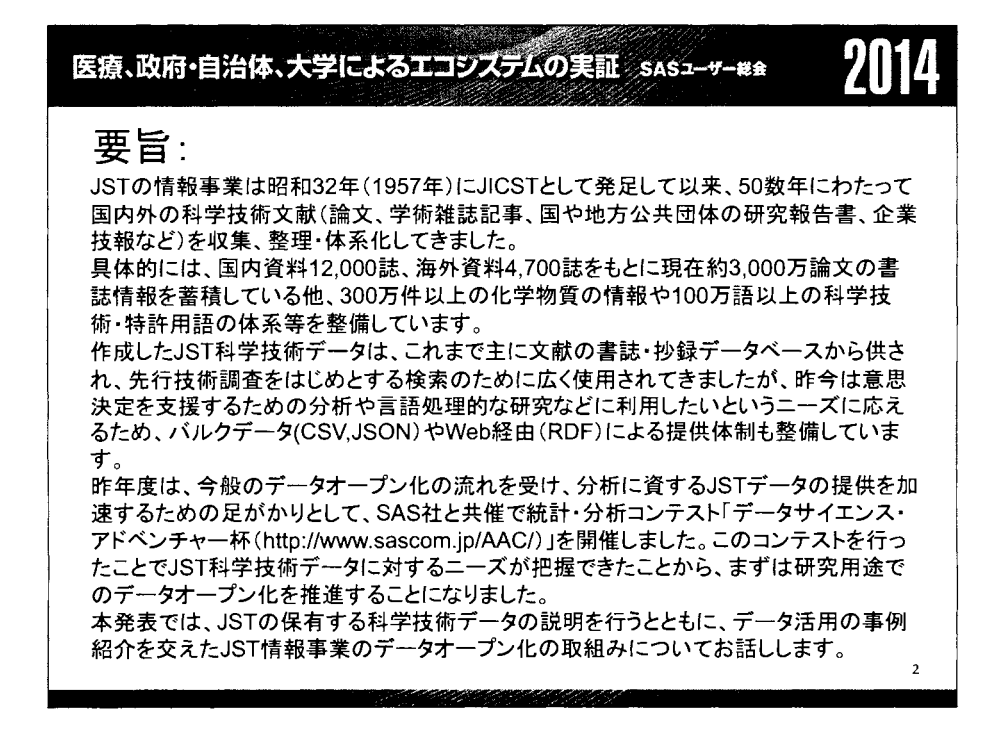

## Let's 匿名データ分析: パック旅行費支出と世帯情報の関連の検討

#### 0魚住龍史

#### 京都大学大学院医学研究科医学統計生物情報学

Let's analyze anonymous data: investigation for the relationship between travel fees and household characteristics

#### Ryuji Uozumi

Department of Biomedical Statistics and Bioinformatics, Kyoto University Graduate School of Medicine

#### 要旨

旅行・観光市場は世界的にみて成長性の高い産業であり、波及効果の裾野の広い産業である. 特に、各旅 行会社は高齢者向けのサービスを多く提供している.魚住 (2013) の報告によると,全国消費実態調査の個票 データから作成された,擬似ミクロデータを用いたデータ分析の結果,パック旅行費支出額は年齢とともに 増加し,特に 2人世帯において支出額が高いことが示唆された.本稿では,擬似ミクロデータよりも多くの 情報が含まれた匿名データを用いて,パック旅行費支出と世帯情報の関連を検討したデータ分析結果を報告 する.

キーワード:匿名データ,データ分析,パック旅行費,圏内旅行費,外国旅行費, 10大費目,教養娯楽, 世帯情報,集計用乗率

#### 1 はじめに

旅行・観光市場は世界的にみて成長性の高い産業であり,波及効果の裾野の広い産業である.観光庁にお いて,旅行・観光産業の経済効果に関する調査研究が定期的に実施されている.この調査は,日本の旅行・ 観光における消費実態を明らかにし,旅行・観光施策の基礎資料のために活用することを目的として実施され ている.2012年の調査によると,圏内旅行消費は 22.5兆円であり,世界的に見ても上位の国として位置づけ られる.さらに,圏内旅行消費が日本経済へ及ぼす影響としても,生産波及効果は 46.7兆円といわれており, 雇用創出効果は 399 万人であると報告されている [1].

SASユーザー総会では, 2013年より Let'sデータ分析コンテストが行われている.このコンテストは規定 課題と自由課題に取り組むことが課せられている. 魚住 (2013) による報告では、平成 16年全国消費実態調 査の個票データに基づいて作成された擬似ミクロデータを用いて,パック旅行費支出と世帯情報の関連の検 討が行われた<sup>[2-4]</sup>. 結果, パック旅行費は年齢とともに増加し, 2人世帯ほどパック旅行費への支出額が高 いことが示された.しかし,擬似ミクロデータでは,パック旅行費が国内旅行と外国旅行のどちらのデータ であるか判別できず,さらなる検討はできなかった.

本稿では,平成 16年全国消費実態調査の匿名データを用いて,パック旅行費支出と世帯情報の関連を検討 することを目的とする.また,その他の家計簿における収入・支出データを用いて,パック旅行費との関連 を検討する. なお、本稿で用いる匿名データは、独立行政法人統計センターによって作成され、一般の利用 に供することを目的として調査票情報を特定の個人または法人その他の団体の識別(他の情報との照合によ る識別を含む)ができないように加工されている<sup>[5]</sup>. データとしては, 1780変数格納された CSV 形式のフ ァイルであり,単身世帯は 3936行, 2人以上の世帯は 43861行のデータとなる.なお, 8人以上の世帯はデ ータから削除されている.さらに,本データには集計用乗率が含まれており,家計収支編に使われた乗率を リサンプリングの抽出率で調整したものである.集計用乗率を重みとすると,単身世帯で 873232件, 2人以 上の世帯で 335,797件のデータとなる. なお、リサンプリングは単身世帯と2人以上の世帯それぞれにおい て,地域ごとに調査報告書に掲載されている結果表のうち,家計収支編等に使われた基本的な集計時に用い た集計用乗率の大きさに基づいて層化した上で,各層において抽出率が約 8割となるように集計用乗率によ る確率比例抽出を行っている.本データを SASにインポートした上で,検討を行う.

#### 2 パック旅行費支出と世帯情報の関連の検討

本稿では,パック旅行費に焦点を当てる.匿名データにおいて,パック旅行費は消費支出における大分類 「教養娯楽J,中分類「教養娯楽サーピスJに含まれる変数である.

本稿で用いる要約指標としては,集計用乗率で重み付けした平均値を用いる.まず,匿名データにおいて, パック旅行費に影響を及ぼす可能性のある世帯情報として,年齢カテゴリ,世帯人員,企業区分,企業規模, 産業カテゴリ,職業カテゴリが挙げられる.これらを説明変数として, GLMSELECTプロシジャにより変数 選択を行った. なお, パック旅行費は, 支出していない世帯については 0となり, 結果, 図 1-1 のような右 にスソを引いた分布となる.そこで、図1-2のような対数変換後のパック旅行費を目的変数として用いた. 変数選択は STEPWISE 法を採用し, Schwarz Bayesian information Criteria に基づき実施した.結果,年齢カテ ゴリ,世帯人員,企業規模が選択された.以下,これらの要因がパック旅行費にどのように影響を及ぼすか 検討する.なお,年齢カテゴリは 25歳未満, 75歳以上のカテゴリ化, 25歳以上 75歳未満については 5歳刻 みでカテゴリ化した,計 12カテゴリの変数である.

なお、本検討では、勤労世帯のみを抽出し、単身世帯及び2人以上7人以下の世帯の匿名データ 27.443 オ プザベーションを対象とした.

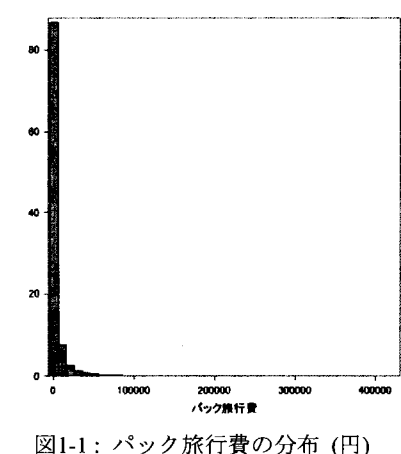

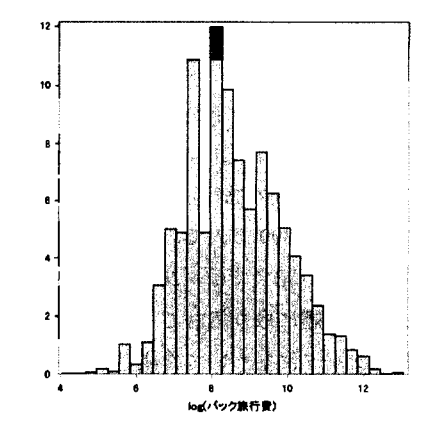

図1-1: パック旅行費の分布 (円) カランス コール 図 1-2: 対数変換後のパック旅行費の分布

#### 2.1 年齢による影響

各年齢における 10大費目の支出割合を図 2-1, 各年齢におけるパック旅行費の支出額(円)を図 2-2, 各年 齢における教養娯楽の支出割合を図 2-3に示す.図 2-2における支出額は集計用乗率による重み付き平均を示 している. なお, 図 2-1 と図 2-3 は GCHART プロシジャ, 図 2-2 は SGPLOT プロシジャを用いて作成した.

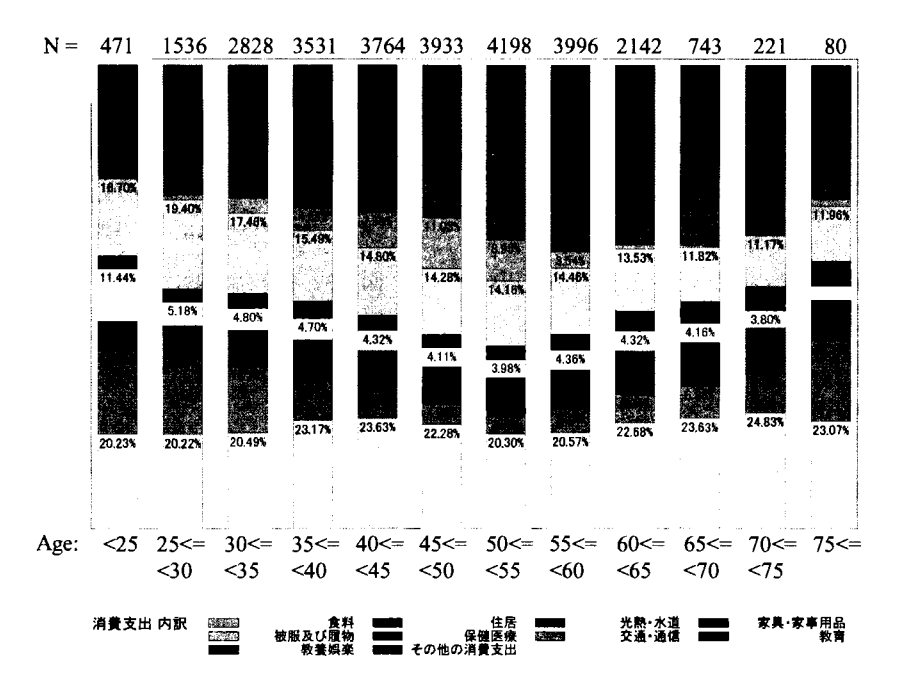

2-1:各年齢における 10大費目の支出割合

図2-1は、下から食料、住居、光熱・水道、家具・家事用品,被服及び履物,保健医療、交通・通信,教 育,教養娯楽,その他の消費支出の順に積まれたグラフである.

図2-1より,例えば、消費支出に占める住居の割合に注目すると、75歳以上のカテゴリを除いて、年齢と ともに支出は減少している.また,消費支出に占める交通・通信の割合においても,年齢とともに支出は減 少している.しかし,今回焦点を当てるパック旅行費が含まれている教養娯楽に着目すると,年齢が変化し ても支出は横ばいとなっている.そこで,各年齢におけるパック旅行費の支出額のグラフとして,図2-2を 見て検討する.

図2-2より,パック旅行費は年齢とともに増加していることが分かる.特に、年齢が 55歳以上のグループ において、パック旅行費は顕著に高くなっている. さらに、図 2-3において、各年齢における教養娯楽に占 めるパック旅行費の支出割合を見ても,年齢とともにパック旅行費支出割合は高くなっていることが分かる.

ここで,図 2-1において,消費支出に占める教育の割合が低い年齢では,図 2-2及び図 2-3におけるパック 旅行費の支出額及び支出割合が高くなっていることが分かる.本データにおいて, 10大費目の1つである教 育費には教科書・学習参考教材,補習教育,授業料等が含まれている.すなわち,子供の授業料,教科書・ 学習参考教材,補習教育による教育費への支出が多い年齢の世帯においては,パック旅行費に支出できる割 合が低くなってしまうと考えられる.

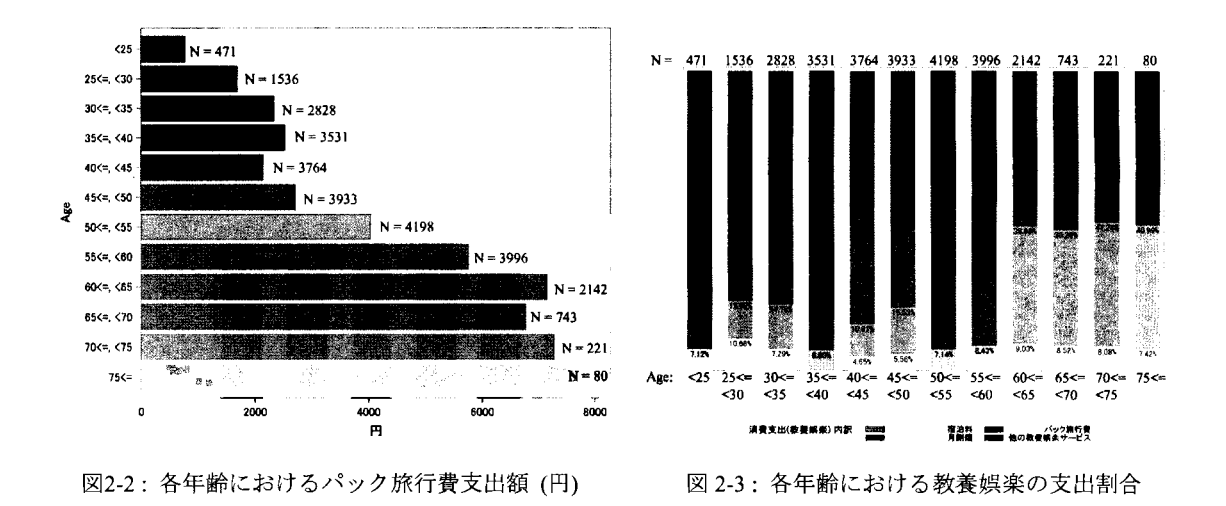

さらに,各年齢におけるパック旅行費の支出額を,国内旅行費,外国旅行費に分けて図 2-4に示した. お,図 2-4 SGPANELプロシジャを用いて作成した.

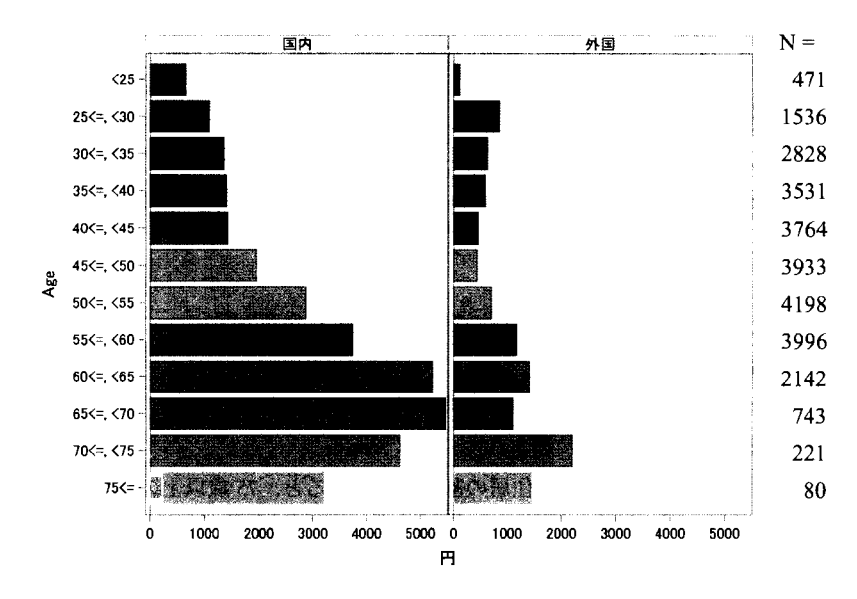

図2-4: 各年齢における(国内 / 外国) パック旅行費支出額(円)

図2-4より、パック旅行費の支出が多い年齢が 55歳以上のグループは、主に国内パック旅行として利用し ていることが分かる.一方,外国パック旅行への支出は,国内パック旅行費に比べて,そこまで多くないこ とが分かる.

#### 2.2 世帯人員による影響

各世帯人員における 10大費目の支出割合を図 3-1,各世帯人員におけるパック旅行費の支出額を図 3-2,各 世帯人員における教養娯楽の支出割合を図 3-3に示す.

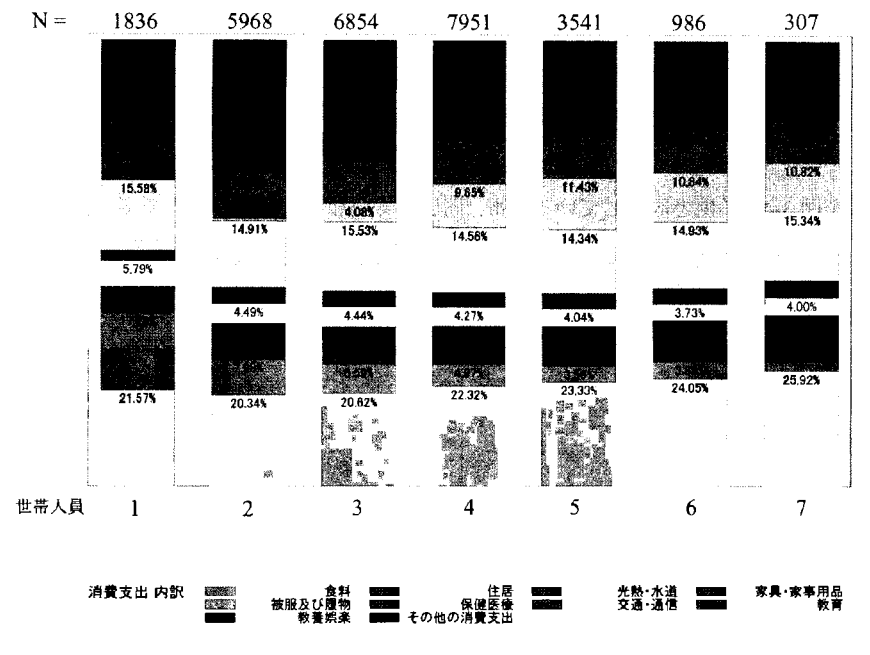

図 3-1: 各世帯人員における 10 大費目の支出割合

図3-1 より,パック旅行費が含まれている教養娯楽について、単身世帯では支出割合が若干高いが,2人以 上の世帯においては世帯人員数依らず支出割合は横ばいとなっている. しかし、教育に注目すると、特に4 人以上の世帯においては,消費支出に占める教育の割合が高くなっている.この背景として,世帯人数が多 いことによって,子供がいる世帯であることが考えられる.その結果,子供の授業料,教科書・学習参考教 材,補習教育による教育費の占める割合が高くなったと考えられる.

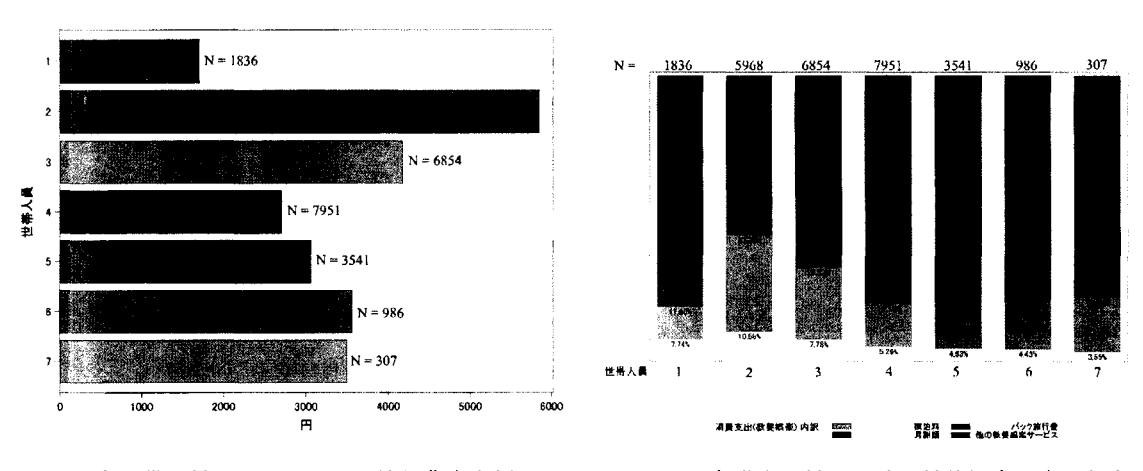

図3-2: 各世帯人員におけるパック旅行費支出額(円)

因子3:各世帯人員における教養娯楽の支出割合

次に、図 3-2 及び図 3-3 より,特に 2 人世帯において、パック旅行費の支出額及び教養娯楽に占めるパック 旅行費の支出割合は高くなっていることが分かる.ここで,図 3-1において,単身世帯及び 2人世帯で 10大 費目に占める教育の割合が低いことが分かる.消費支出に占める教育の割合の低い 2人世帯においては, の分パック旅行費に支出できる割合が高くなったと考えられる.

上述のように,子供の教育への支出がパック旅行費支出に影響しているか検討するために,さらなるデー タ分析として,子供と同居している世帯(生計が同一であることを意味する),同居していない世帯別のパッ ク旅行費支出額を図 3-4,子供と同居している世帯,同居していない世帯別の教養娯楽の支出割合を図 3-5 に 示す.

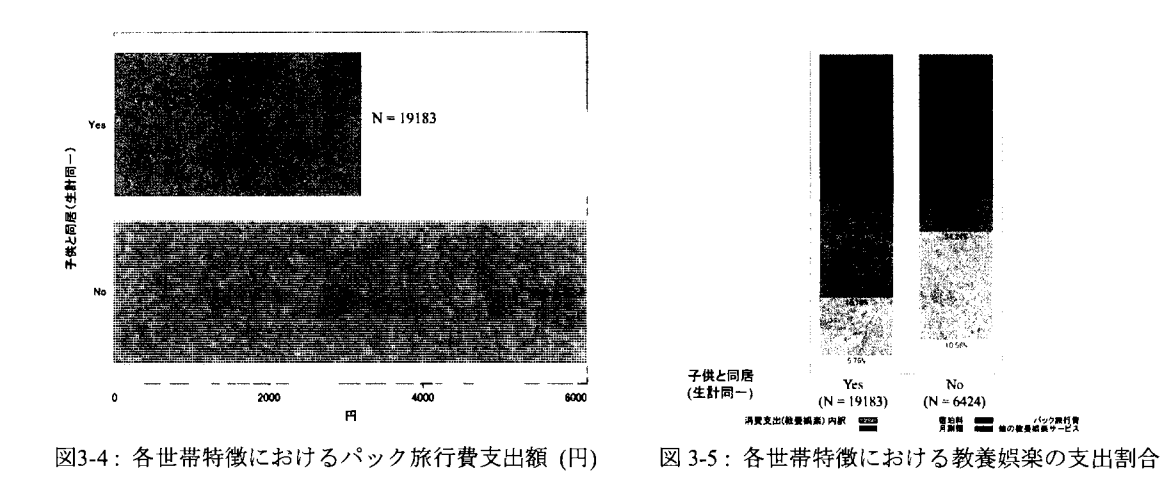

3-4より,パック旅行費支出額は子供と同居している世帯の方が少ないことが分かる.また,図 3-5より, 教養娯楽に占めるパック旅行費の割合は,子供と同居している世帯の方が低いことが分かる.

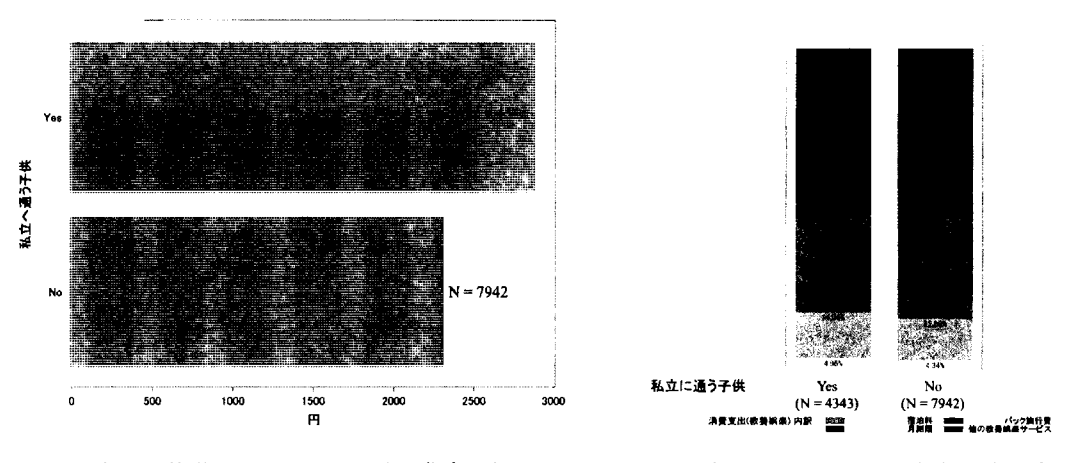

図3-6: 各世帯特徴におけるパック旅行費支出額(円)

図3-7: 各世帯特徴における教養娯楽の支出割合

図 3-4 及び図 3-5 より,子供との同居の有無がパック旅行費支出に影響を与えることが分かった.さらに, 子供の通学先の学校形態を検討する. 本匿名データでは、子供が私立あるいは国公立のどちらの形態の学校
に通学しているかという情報が含まれている。そこで、学費がより多くかかることが予想される、私立へ通 う子供の有無別のパック旅行費支出額を図 3-6,私立へ通う子供の有無別の教養娯楽の支出割合を図 3-7に示 す. なお, 私立へ通う子供 "No" は, 国公立へ通う子供の "Yes" を意味している.

図3-6より,私立へ通う子供がいる世帯の方が、パック旅行費支出額が高いことが分かる.これは、私立 へ通う子供がし、る世帯の方が,国公立へ通う子供がいる世帯に比べて,経済的に余裕のあることが背景とし て考えられる.次に、図 3-7より、私立へ通う子供がいる世帯といない世帯で、教養娯楽の支出割合は同程 度であることが分かる.以上より,私立へ通う子供がいる世帯の方が,国公立へ通う子供がいる世帯に比べ て経済的に余裕があり,パック旅行費に限らず,消費支出自体が多いことが分かる.

## **2.3** 2人世帯に対する検討

2.2 において,2 人世帯のパック旅行費支出額が高いことが分かった.そこで,さらなる検討として,2 . 世帯を対象として, 2.1で検討した,年齢による影響についてデータ分析する.

まず, 2人世帯を対象とした,各年齢における 10大費目の支出割合を図 4-1,各年齢におけるパック旅行 費の支出額を図 4-2, 各年齢における教養娯楽の支出割合を図 4-3に示す.

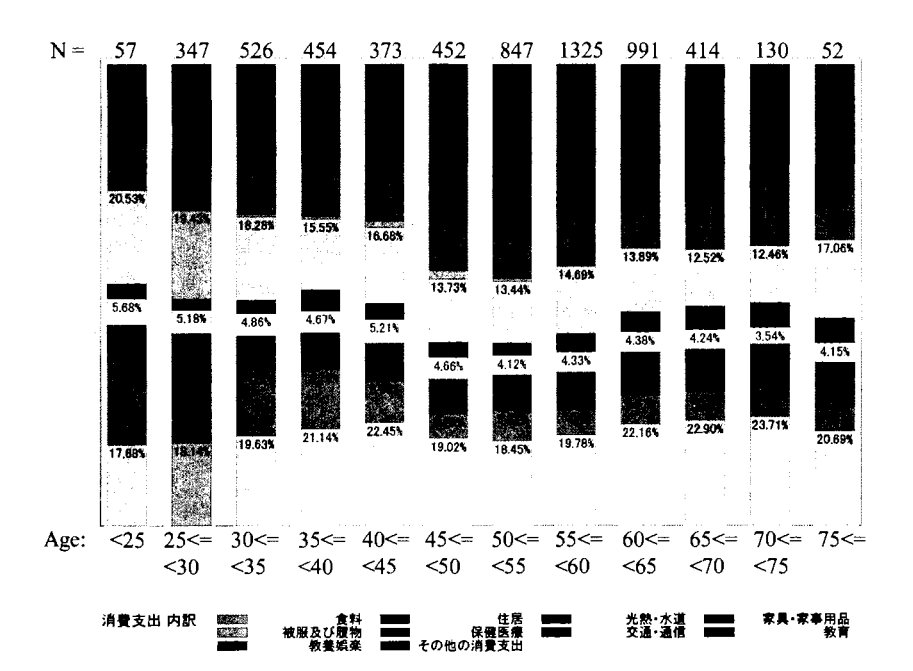

図4-1: 各年齢における10大費目の支出割合

4-1は,図 2-1と比べて, 10大費呂に占める教育の割合が極めて低くなっていることが分かる.また, その他の消費支出の割合が高くなっている.ここで、本データのその他の消費支出としては、諸雑費(理美 容サービス,理美容用品,身の回り用品,たばこ,小遣い(使途不明)),交際費(食料,家具・家事用品,被 服及び履物,教養娯楽,他の物品サービス,贈与金),仕送り金等が含まれる.これは、パック旅行費と同じ ように,比比較的経済的に余裕のある世帯において,支出が多くなる項目であると考えられる.よって, 2

世帯を対象にした図 4-1 において、消費支出に占める教育の割合の低い世帯では、その他消費支出に支出で きろ割合が高くなったと考えられる。

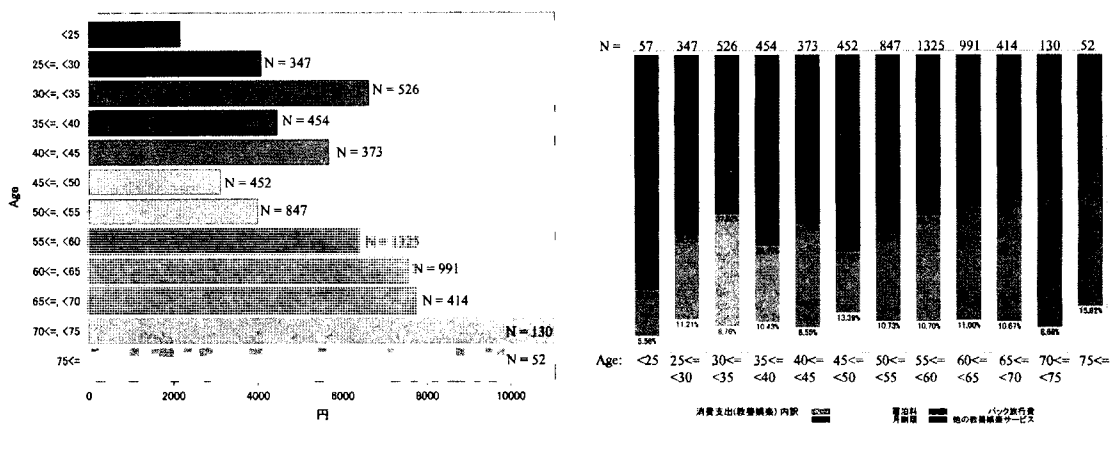

図4-2: 各年齢におけるパック旅行費支出額(円)

図 4-3: 各年齢における教養娯楽の支出割合

図 4-2 及び図 4-3 では、単身世帯から7人世帯までを対象とした図 2-2 と異なり、年齢とともにパック旅行 費支出額は単調に増加しておらず、30歳代の世帯においても支出額が比較的高い、2峰性の分布となってい ることが分かる。さらに、60歳以上の世帯においては、図2-2と比べて、パック旅行費支出額が高くなって いる。図2-2及び図2-3においては、年齢が高くなるほどパック旅行費支出額は高くなることが示唆された。 しかし、2人世帯を対象とした検討を行った結果、年齢が高いだけがパック旅行費支出に寄与していないこ とが考察された.

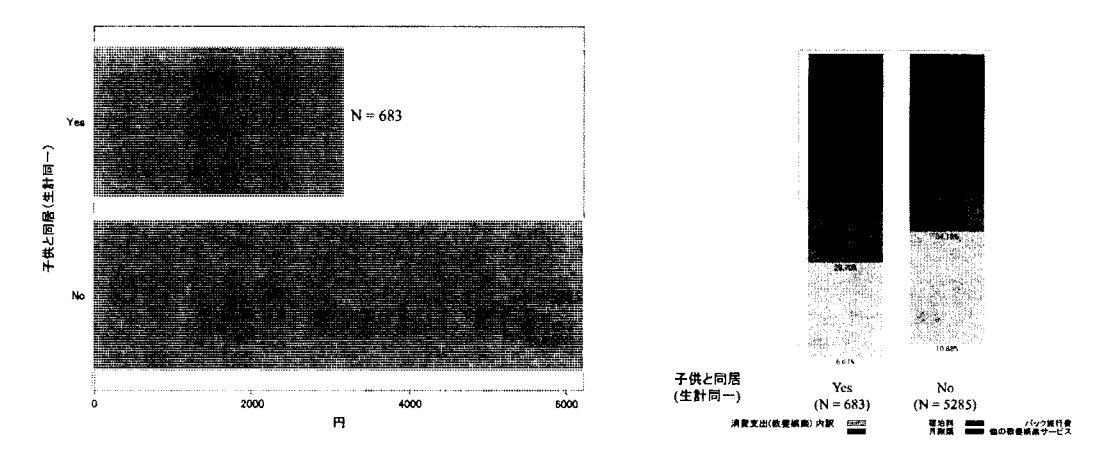

図4-4: 各世帯特徴におけるパック旅行費支出額 (円)

図 4-5: 各世帯特徴における教養娯楽の支出割合

また、図 3-4 及び図 4-4 より、子供と同居している世帯のうち、2 人世帯である割合は 683/19183=3.6% で あることが分かる.

以上より, 2人世帯では子供と同居している世帯が少ないことによって,教育費に支出する割合が低くな り, その結果, パック旅行費支出額が全体的に高いことが分かった.

さらに, 2人世帯を対象として,各年齢におけるパック旅行費の支出額を国内旅行費,外国旅行費に分け て図 4-6に示した.

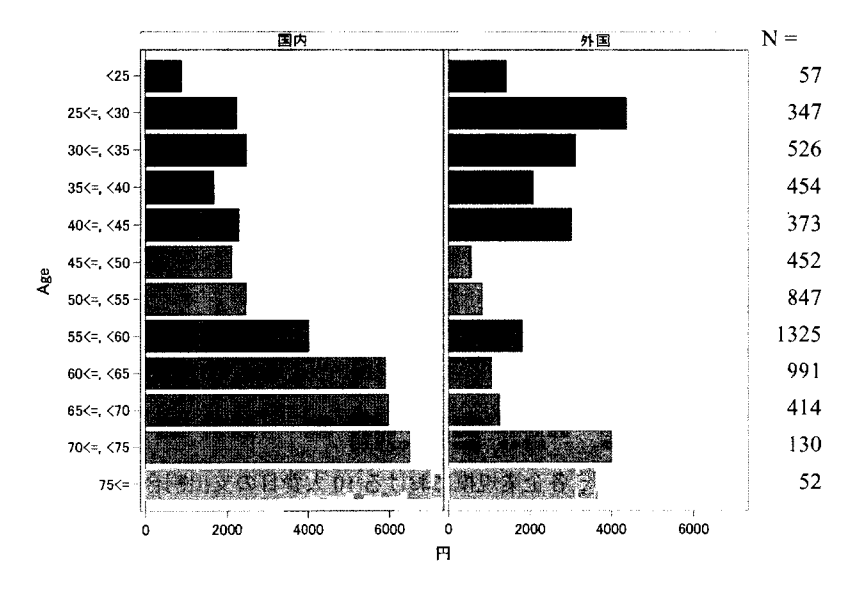

4-6:各年齢における(国内/外国)パック旅行費支出額(円)

4-6より,単身世帯から 7人世帯を対象として検討した図 2-4と同様に,パック旅行費の支出が多い年齢 が55歳以上のグループは、主に国内パック旅行として利用していることが分かる.一方、外国パック旅行費 については、どの年齢増においてもそこまで大きな違いが見られなかった図 2-4 とは異なる分布が得られて いる. 70歳以上及び 25歳から 45歳までの年齢において,外国パック旅行費支出額が高い傾向にあることが 分かる.特に、25歳から35歳までの年齢において、外国パック旅行費支出額が高い要因として、婚姻件数 の割合が高い年齢であることが挙げられる<sup>[6]</sup>. その結果,大多数の新婚夫婦が新婚旅行として,外国パック 旅行を使うことが多い年代であると考えられる.

#### 2.3 企業規模による影響

各企業規模における 10大費目の支出割合を図 5-1,各企業規模におけるパック旅行費の支出額を図 5-2,各 企業規模における教養娯楽の支出割合を図 5-3に示す.

図 5-1 より,企業規模によって、パック旅行費が含まれている教養娯楽の支出割合が大きく異なることは ないことが分かる.また、他の大費目についても、企業規模によって異なる項目はなかった.さらに、図 5-3 においても,企業規模によって,教養娯楽に占めるパック旅行費支出割合が異なることはなかった.

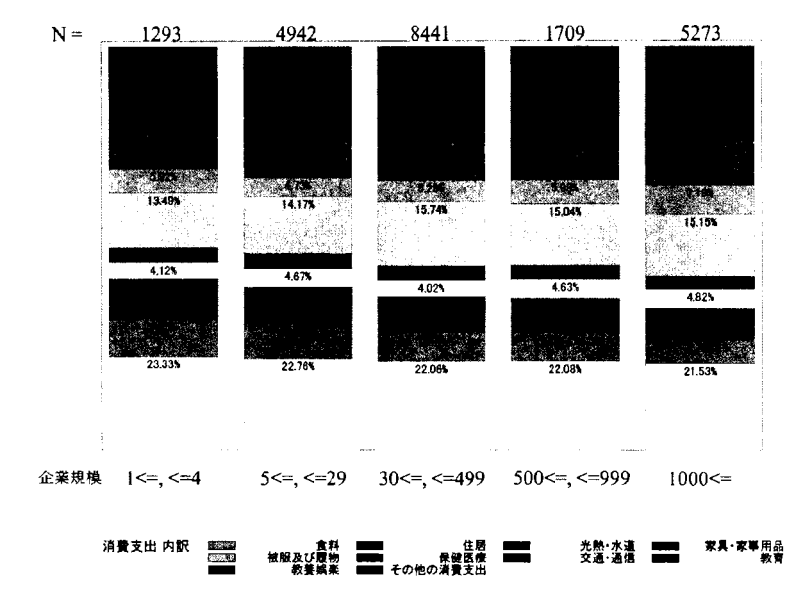

図 5-1: 各企業規模における10大費目の支出割合

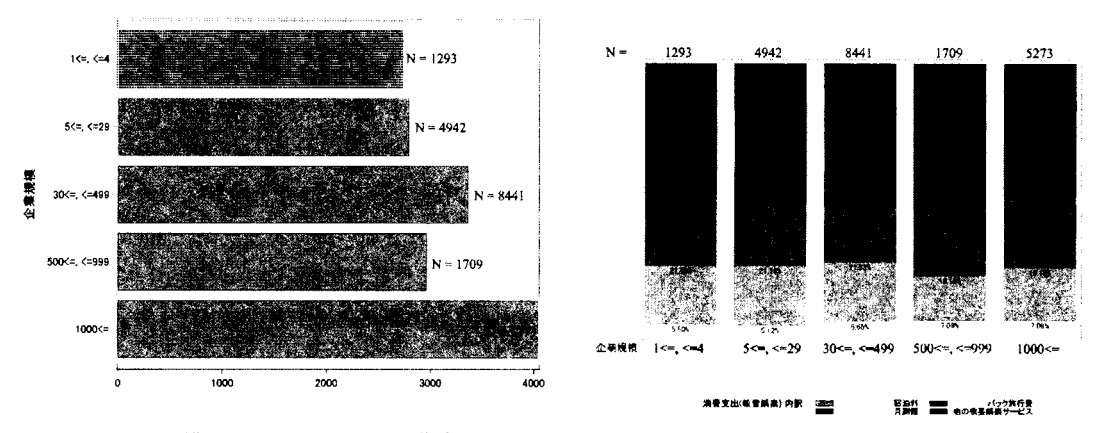

図5-2: 各企業規模におけるパック旅行費支出額 (円)

図 5-3: 各職業における教養娯楽の支出割合

図 5-2 より,企業規模が大きくなるほどパック旅行費支出額は若干高くなっていることが分かる. これは, 企業規模が小さい企業においては、パック旅行中の仕事の代理ができない等のことが起因していると考えら れる.

## 3 まとめ

本稿では,パック旅行費に影響を与える世帯の特徴を表す要因として,年齢カテゴリ,世帯人員,企業規 模がどのように影響を与えるか検討を行った.結果,パック旅行費支出は年齢とともに増加し, 2人世帯ほ どパック旅行費への支出額が高いことが分かつた. 2人世帯においてパック旅行費の支出額が高い要因とし て,子供の教育費に占める支出割合が低い世帯であることが考えられ,結果,パック旅行費へ割り当てるこ とのできる支出割合が高くなったと考えられる.同様の議論より,子供と別居している世帯ほどパック旅行 費の支出額が高い傾向にあることが分かった.また,子供がし、る世帯においては,私立に通う子供を持つ世 帯の方が、国公立へ通う子供を持つ世帯に比べて、パック旅行費の支出額が高い傾向にあった.さらに,パ ック旅行費の区分として,国内パック旅行と外国パック旅行に分けて検討を行った結果,全体的に年齢が高 い世帯において支出額が高い傾向にあった.しかし, 2人世帯を対象とした検討の結果,外国パック旅行に ついては, 25歳から 45歳の年齢においても支出額が高いことが分かり,その要因として,婚姻に伴う外国 への新婚旅行が考えられる. なお, 2人世帯を対象としたパック旅行費支出額の分布は2峰性を示し, 外国 パック旅行費支出の多い 25歳から 45歳の年齢層による影響が強いことが示唆された.ここで,年齢が高い 世帯ほどパック旅行費の支出が多い想定の下,高齢者でも安心して旅行ができるバリアフリー特集,高齢者 を対象とした人に優しい宿, 60歳からの旅行応援特集など,各旅行会社及び各団体は多くの高齢者向けのサ ービスを提供している状況である<sup>[7-10</sup>1. 今後は,世帯において子供と同居しているかどうか調査した上で, 子供と同居していない世帯や,子供のいない2人世帯をターゲットとしたプロモーションも,国内・外国旅 行をより活性化させることにつながると期待される.

## 参考文献

- 川観光庁.旅行・観光産業の経済効果に関する調査研究 (2012年版). http://www.mlit.go.jp/common/001040524.pdf. 2014/06/21 アクセス.
- [2] 魚住龍史. ミクロデータ分析コンテスト: 規定課題. SAS ユーザー総会 論文集 2013, 507-510.
- [3] 魚住龍史. 擬似ミクロデータによる国内旅行費支出と世帯情報の関連の検討. SAS ユーザー総会 論文集 2013, 511-514.
- [4]魚住龍史.SASによる擬似ミクロデータを用いたパック旅行費支出と世帯情報の関連の検討.公的ミクロ データの利用に関する研究集会 2013.
- [5]独立行政法人統計センター.匿名データ利用の手引(学術研究・高等教育目的関係)2013年最終改正. http://www.nstac.go.jp/services/2ji/tokumeitebiki.pdf. 2014/06/21  $\mathcal{P} \not\subset \mathcal{P}$ .
- [6]厚生労働省.平成 22年人口動態統計月報年計(概数)の概況.

http://www.mhlw.go.jp/toukei/saikin/hw/jinkou/geppo/nengai10/kekka04.html. 2014/06/21 アクセス.

- [7] H.I.S. 60 歳からの旅行を応援します. http://www.his-j.com/tyo/senior/. 2014/06/21 アクセス.
- [8] JTB. バリアフリー特集. http://dom.jtb.co.jp/yado/theme/barrierfree/. 2014/06/21 アクセス.
- [9] 全旅連 (全国旅館ホテル生活衛生同業組合連合会) シルバースター部会. 人に優しい宿. http://yadonet2.jp/. 2014/06/21アクセス.
- [10] 楽天トラベル. 人に優しい宿.http://travel.rakuten.co.jp/special/yasashii/.2014/06/21 アクセス.

# 全国消費実態調査の匿名データを用いた、

# 2人以上世帯の保険需要の分析

#### 宇野慧

アステラス製薬株式会社 開発本部 データサイエンス部

Analysis of households' (two people or more) insurance demand, by using National survey of family income and expenditure data.

Satoshi Uno Data Science, Global Development, Astellas Pharma Inc.

## 要旨

保険商品は貯蓄型と非貯蓄型に大別されるが、世帯の加入行動の違いに関して分析を行った事例は少ない。 本稿では平成 16年度の総務省全国消費実態調査の匿名データを用い、貯蓄型保険と非貯蓄型保険両方の需要 に対して、世帯属性の中でも特に就業状況が与える影響に着目した。推定モデルには、連立方程式の誤差の 分散構造のみに関係性を盛り込んだ SUR(SeeminglyUnrelated Regression) Tobitモデルを用いた。その結果、就 業状況が保険需要に与える影響は貯蓄型と非貯蓄型で大きく異なることが確認できた。特に、自営業世帯は 非貯蓄型保険に対して非常に高い保険需要を示す一方で、貯蓄型保険に対する保険需要は非常に低い水準と なることが分かつた。

キーワード:全国消費実態調査匿名デー夕、保険需要、 SURTobitモデル、 NLMIXEDプロシジャ

1.はじめに

世帯の保険需要は、資産選択の問題として多くの実証分析の蓄積がある。演本(2001)や岩本(2003)では「生 命保険に関する全国消費実態調査データJを用いて保険需要を分析している。このデータは公益財団法人生 命保険文化センターが実施しているもので、保険支出に関する詳細な情報が調査されている。保険加入理由 などの意識調査に関する質問項目がある一方で、保険以外の資産保有額については情報が少ない。

演本(2001)では世帯主の保険金額、および家族全員の保険金額を被説明変数に、世帯主年齢、世帯主職業、 子供の有無などを説明変数に設定した重回帰分析を行っている。その結果として、同居する子供の数や、自 営業世帯であることが保険需要を高める要因であると指摘している。前者については、万一の時の生活保障 金額がより大きく必要である事。後者については、世帯主が死亡した場合の影響が一般従業者世帯よりも大 きい事が原因であると考察している。また岩本(2003)では、保険の加入動機についても着目した分析を行って いる。具体的には、「満期保険受取額/老後に必要な資金総額」をライフサイクル目的の貯蓄動機の指標と定 義している。貯蓄動機の強さが保険需要に与える影響をコントロールするために、死亡保険金額・満期保険

金額それぞれとの同時推定を行う TypeIII Tobitモデルを構築し、貯蓄動機と保険需要を推定している。分析 の結果、死亡保険金需要と満期保険金需要では世帯年収や資産保有額、住宅ローンの有無で影響の大きさが 異なる傾向が見られることを示している。

その他のデータを用いた研究事例として、日経 NEEDS RADER データを用いた浅野(1998)がある。浅野 (1998)では個人年金と生命保険需要に対して、自らの老後に備えるライフサイクル動機、遺された子孫の生活 を重視する遺贈動機が影響していると想定し、公的年金制度変更がこれらの動機に与えた影響について考察 している。分析の結果、基礎年金支給開始年齢の引き上げに伴い、世帯主年齢が 30代の世帯で生命保険を増 額させる傾向が見られたことから、遺産動機による保険需要の可能性を示唆している。

以上の先行研究では、保険加入あるいは需要金額の分析として、家計の保険加入動機(ライフサイクル動機 か、遺産動機かなど)や、あるいは機能面(死亡、疾病、老齢、それぞれ直面するリスクに対する個別需要)に 着目したものが多い。しかしながら、商品特性としての貯蓄型/非貯蓄型の選択、という側面に関して明示的 に分析を行っている研究は確認できなかった。

良く知られた事実として、保険商品は貯蓄型と非貯蓄型の 2種類に大別することができる。一般的に貯蓄 型保険では、保険料を継続的に支払い、契約期間を満了すると満期保険金として一括金額が受領できるタイ プの保険が多い。また、契約期間中に解約した場合に解約返戻金が設定されていることから、これを満了前 の貯蓄と考えることもできる。しかしながら、この解約金を通常の金融資産として扱うことは一般的ではな い。満期時点での給付金額が決まっている確定給付型の保険が多く、原則的に満期までの長期的な資産運用 の性質を持つ金融商品として、非貯蓄型と比べて月当たりの支払額が高額に設定されている点が特徴である。 したがって、資産運用に関してリスク回避的な世帯の加入率が高く、支払額も高いと考えられる。

一方で、非貯蓄型保険は毎月の掛け捨て型であるため、貯蓄型のような金融資産的な性質は持たない。月当 たりの支払額は貯蓄型に比べて安価に設定されていることが多い。そのため、リスクを選好する世帯では、 非貯蓄型保険で支出を安価に抑え、その差額分を別の金融商品として資産運用に回す可能性が考えられる。 以上のように、貯蓄型と非貯蓄型では保険商品の特性も異なり、世帯の各保険に対する需要も大きく異なる と考えられる。そのため本稿では、各保険の加入行動に影響を与えている世帯属性に着目して分析を行った。 本稿で用いたデータは、平成 16年度の全国消費実態調査の匿名データのうち、世帯員が 2 人以上の 43861 世 帯である。匿名データでは調査世幣が特定されないために、貯蓄残高など一部の変数についてのトップコー ディングや、リサンプリングなど、の一部加工を行っている。そのため、実際の調査の集計結果と完全には一 致しない点に注意が必要である。本稿では、提供されたデータをそのまま用いて分析を行った。

以下で本稿の構成を概説する。 2節では、分析に用いたデータの変数名や作成方法などの詳細について説明 する。また、非貯蓄型保険、貯蓄型保険それぞれの保険料支払額について、基本統計量と度数分布図により 分布を確認する。 3節では、本稿で行う分析に関する理論的な背景を説明すると共に、推定に用いたプログ ラムの概要を記載する。詳細なプログラム本文については、月IJ途確認されたい。 4節では、推定結果の概略 を説明し、加えて簡単な解釈を行う。 5節では、本稿のまとめと、今後の分析に対する展望を述べる。

2.データセットの特性について

2-1.分析に用いた変数名、および作成方法

前節で述べた通り、本稿では平成 16年度の全国消費実態調査の匿名データを用いて分析を行う。今回分析 対象とした「世帯員が 2人以上の世帯」については、平成 16年度の 9月から 11月の 3か月間の消費支出が

調査されている。そのため多くの世帯でボーナス月の影響が除かれており、年間全体を通じた支出を表して いるわけではない点に注意が必要である。本調査の特徴として、各世帯人員の年代や就業状況等についても 詳細に調査を行っている。また、貯蓄残高などストックのデータもあり、全てで 1780系列のデータセットと なっている。なお、今回のデータでは貯蓄性保険のうち年金保険は他と性質が異なり、かっ加入している世 帯が僅少であるため分析からは除外している。また、分析の対象としている貯蓄性保険と非貯蓄型保険につ いては、自動車保険や住宅用火災保険は別項目として計上されている。そのため、支出額の詳細な内訳は不 明であるが、生命保険(疾病特約を含む)および医療保険が支出の大半であると考えられる。本稿の分析で用い た変数の情報について、以下の表 2-1にまとめた。

| 変数名      | 区分  | 詳細説明                                          |  |  |  |  |  |
|----------|-----|-----------------------------------------------|--|--|--|--|--|
| 非貯蓄型保険   | 被説明 | 非貯蓄型保険料の支払い額(V1065+V1474)について、支払額が0の世帯は       |  |  |  |  |  |
|          | 変数  | そのまま0、プラスの世帯は自然対数変換した値                        |  |  |  |  |  |
| 貯蓄型保険    |     | 貯蓄型保険料の支払い額(V0613)について、支払額が0の世帯はそのまま0、        |  |  |  |  |  |
|          |     | プラスの世帯は自然対数変換した値                              |  |  |  |  |  |
| 自営業ダミー   | 就業  | 世帯主/世帯 2 人目の企業区分が自営(V0045/V0059=2)の場合に 1 をとるダ |  |  |  |  |  |
|          | 状況  | ミー変数                                          |  |  |  |  |  |
| 大企業ダミー   |     | 世帯主/世帯2人目の企業区分が民営(V0045/V0059=1)かつ、企業規模が500   |  |  |  |  |  |
|          |     | 人以上(V0046>=4)の場合に1をとるダミー変数                    |  |  |  |  |  |
| 中小企業ダミー  |     | 世帯主/世帯2人目の企業区分が民営(V0045/V0059=1)かつ、企業規模が500   |  |  |  |  |  |
|          |     | 人未満(V0046 <= 3)の場合に1をとるダミー変数                  |  |  |  |  |  |
| 公務員ダミー   |     | 世帯主/世帯2人目の企業区分が官公(V0045/V0059=3)の場合に1をとるダ     |  |  |  |  |  |
|          |     | ミー変数                                          |  |  |  |  |  |
| 非就業ダミー   |     | 世帯主/世帯2人目の就業・非就業の別が非就業(V0044/V0058=3 or 4)の場  |  |  |  |  |  |
|          |     | 合に1をとるダミー変数 ※推定の際には、この変数を基準に設定する              |  |  |  |  |  |
| 経常所得     | その他 | 経常所得(V0402)を自然対数変換した値                         |  |  |  |  |  |
| 貯蓄       | 世帯  | 貯蓄残高(V0671)について万円単位を円単位にしたものを自然対数変換し          |  |  |  |  |  |
|          | 属性  | た値                                            |  |  |  |  |  |
| 女性ダミー    |     | 世帯主性別;女性(V0393)が1の場合に1をとるダミー変数                |  |  |  |  |  |
| 世帯主年齢    |     | 世帯主年齢に関する5歳刻みの区分データ(V0042)                    |  |  |  |  |  |
| 世帯人数     |     | 世帯人員数(V0017)                                  |  |  |  |  |  |
| 18 歳未満人数 |     | 18 歳未満の世帯人員数(V0388)                           |  |  |  |  |  |
| 65 歳以上人数 |     | 65 歳以上の世帯人員数(V0389)                           |  |  |  |  |  |
| 大都市圏ダミー  |     | 居住地域が3大都市圏(V0016=1)の場合に1をとるダミー変数              |  |  |  |  |  |

2-1 分析に用いた変数一覧

### 2-2.基本統計量、散布図

2-1 で設定した y<sub>l</sub>:非貯蓄型保険料支払額(自然対数変換値)、y<sub>2</sub>:貯蓄型保険料支払額(自然対数変換値)それぞ れの基本統計量及び度数分布図を図 2-2-1、図 2-2-2に示した。また、各保険の加入・非加入の 2値のマトリ クスを表 2-2-1で示した。さらに、両保険料支払額が正の世帯について、散布図を図 2-2-3に示した。これら に加え、本稿で着目する就業属性について、世帯主の就業属性で切り分けを行った両保険支払額の基本統計 量を表 2-2-2および表 2-2-3に示した。

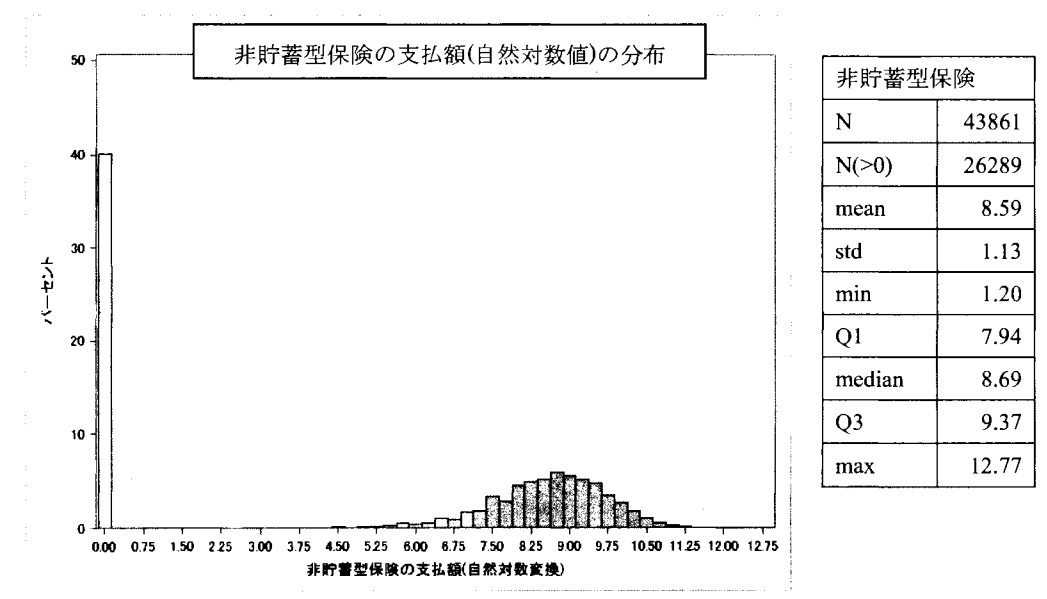

図 2-2-1 非貯蓄型保険料支払額の度数分布図、基本統計量

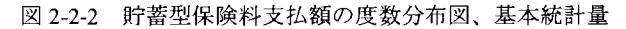

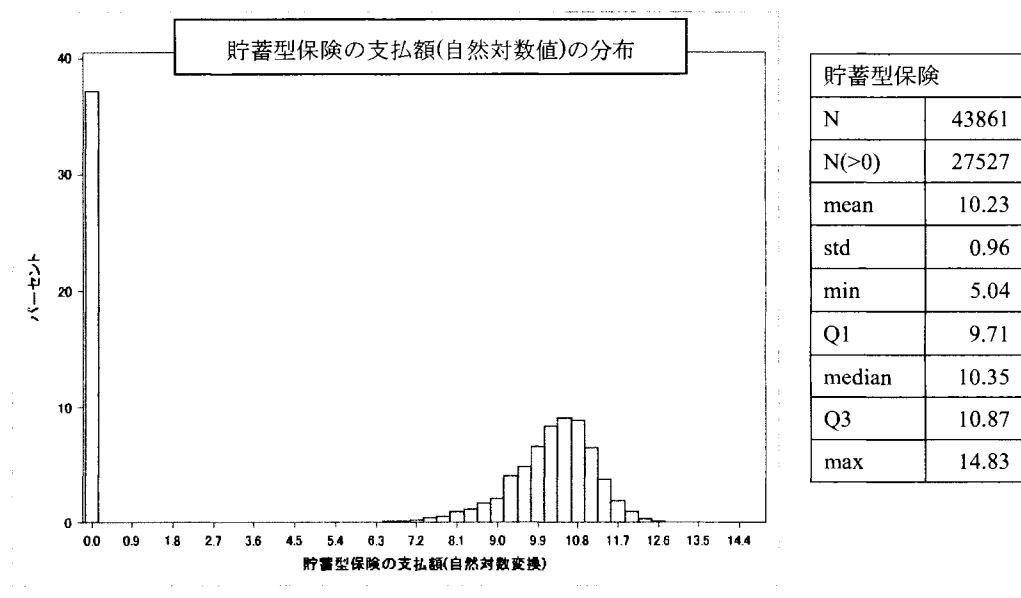

2-2l 各保険の加入・非加入世帯数の度数分布表

|           | 貯蓄型:加入   | 貯蓄型:非加入  | 合計       |
|-----------|----------|----------|----------|
| 非貯蓄型:加入   | 18906 世帯 | 7383 世帯  | 26289 世帯 |
| 非貯蓄型: 非加入 | 8621 世帯  | 8951 世帯  | 17572 世帯 |
| 合計        | 27527 世帯 | 16334 世帯 | 43861 世帯 |

上記の表から、非貯蓄型・貯蓄型の両方に加入している世帯が 40%程度、非貯蓄型・貯蓄型のいずれか一 方に加入している世帯がそれぞれ 20%程度、いずれの保険にも加入していない世帯が 20%となった。各保険 の加入世帯について見ると、非貯蓄型保険では平均値が 8.59(指数変換すると約 5400円)の比較的正規分布に 近い分布となる。また、貯蓄型保険についても、平均値が 10.23(指数変換すると約 27700円)の比較的正規分 布に近い分布となることが分かつた。

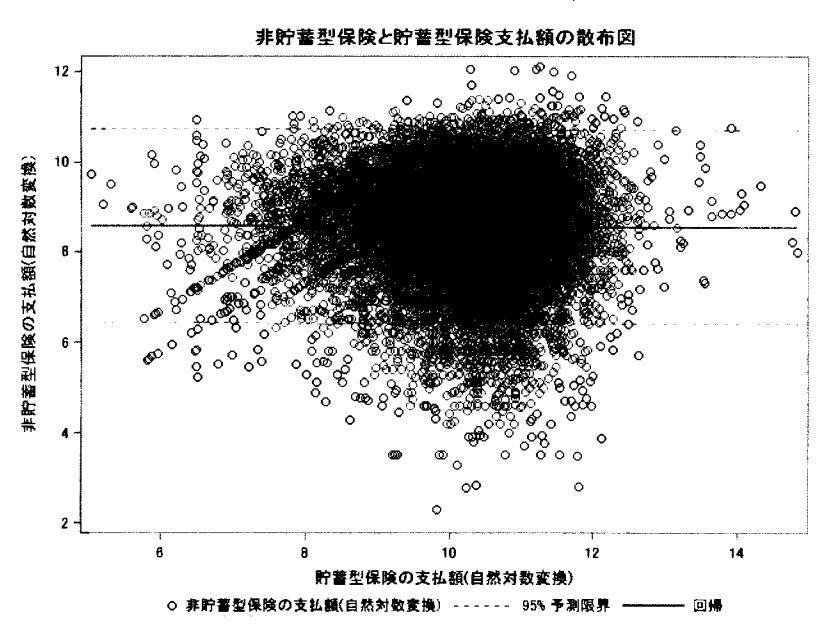

図 2-2-3 非貯蓄型保険と貯蓄型保険支払額の散布図(いずれの支出も正のサブサンプル)

以上の図から分かる通り、非貯蓄型と貯蓄型両方の保険に加入している世帯(18906世帯)では、両方の保険 の保険料支払額について、顕著な相関は確認できなかった。

さらに、本稿で着目する就業状況について考察するため、世帯主の就業属性で区分した両保険の基本統計 量を以下の表 2-2-2および表 2-2-3で確認する。

| 非貯蓄型保険  | 世帯数   | 加入世帯数 | 加入率(%) | 平均値  | 標準偏差 |
|---------|-------|-------|--------|------|------|
| 非就業・その他 | 9855  | 4757  | 48.3   | 8.47 | 1.12 |
| 自営業     | 7060  | 3192  | 45.2   | 8.67 | 1.17 |
| 大企業     | 6479  | 4923  | 76.0   | 8.60 | 1.12 |
| 中小企業    | 15025 | 9280  | 61.8   | 8.60 | 1.11 |
| 公務員     | 5442  | 4137  | 76.0   | 8.59 | 1.15 |

2-2-2 世帯主の就業状況で区分した非貯蓄型保険料支払額の基本統計量

2 -3 世帯主の就業状況で区分した貯蓄型保険料支払額の基本統計量

| 貯蓄型保険   | 世帯数   | 加入世帯数 | 加入率(%) | 平均値   | 標準偏差 |
|---------|-------|-------|--------|-------|------|
| 非就業・その他 | 9855  | 6076  | 61.7   | 10.05 | 1.02 |
| 自営業     | 7060  | 6     | 0.1    | 9.88  | 0.35 |
| 大企業     | 6479  | 5567  | 85.9   | 10.26 | 0.92 |
| 中小企業    | 15025 | 11046 | 73.5   | 10.22 | 0.94 |
| 公務員     | 5442  | 4832  | 88.8   | 10.47 | 0.92 |

2-22から分かるように、非貯蓄型保険に関しては就業状況に応じて加入率が異なり、非就業や自営業 に比べ、大企業、中小企業、公務員の加入率が高いことが確認できた。また、加入世帯の平均値に着目する と、非就業に比べ他の世帯が若干高い傾向が確認できる。

次に、貯蓄型保険の表 2-2-3 について考察する。加入率に着目すると、自営業世帯が突出して低いことが わかる。また、非貯蓄型と同様に、非就業と比較して大企業、中小企業、公務員の世帯では加入率が高い傾 向が確認できる。さらに、加入世帯の平均値についても、非就業と比較して大企業、中小企業、公務員の世 帯では支払額が若干高い傾向が確認できる。

本節では分析で用いるデータセットの特徴を述べ、基本統計量等について確認した。次節では、上記で得 られた両保険の加入行動の傾向を検証するための、推定モデルについて解説する。

3. 推定モデル

本節では、推定モデルの構成を解説し、最尤推定する尤度式を示す。本稿で分析に用いた推定モデルは、 ①非貯蓄型保険需要に関する推定式、②貯蓄型保険需要に関する推定式の 2式で構成される。非貯蓄型保険、 貯蓄型保険のいずれも負の値を取りえないことから、前節で確認したように支払額が 0の点での打ち切り分 布を形成している。このため、通常の線形回帰モデルを用いると、推定結果にバイアスが生じることが知ら れている。そのため、本稿では非貯蓄型、貯蓄型それぞれの加入選択と支払額選択を同時に扱える、 SUR(Seemingly Unrelated Regression)Tobitモテずルを用いて推定を行う。これは連立方程式推定の一種で、推定 モデルの誤差分散構造のみに関係性を盛り込んだモデルである。負の値も取り得る潜在的な需要変数(y')を用 いて、数学的には以下のように記述できる。

$$
\begin{aligned}\n\begin{bmatrix}\ny_1^* &= X\beta + \varepsilon_1 \\
y_1 &= \max(0, y_1^*)\n\end{bmatrix} \\
\begin{bmatrix}\ny_2^* &= X\gamma + \varepsilon_2 \\
y_2 &= \max(0, y_2^*)\n\end{bmatrix} \\
\begin{bmatrix}\n\varepsilon_1 \\
\varepsilon_2\n\end{bmatrix} \sim N \begin{bmatrix}\n0 \\
0\n\end{bmatrix}, \begin{bmatrix}\n\sigma_1^2 & \sigma_{12} \\
\sigma_{12} & \sigma_{22}\n\end{bmatrix}\n\end{aligned}
$$

上式の通り、非貯蓄型保険、貯蓄型保険の両方について、潜在的な保険需要(yi と y2)の値に応じて、実際 の保険料支払額が決定される状況が記述できる。 2節で確認した通り、各保険の加入・非加入の区分が 4 に分かれることから、それぞれの状況に対応した 4通りの尤度関数を以下のように考えることができる。

if 
$$
y_1 = 0
$$
 and  $y_2 = 0$  then  
\n
$$
L = \Phi_2 \left( \frac{X\beta}{\sigma_{11}}, \frac{X\gamma}{\sigma_{22}}, \frac{\sigma_{12}}{\sigma_{11}\sigma_{22}} \right)
$$
\nif  $y_1 = 0$  and  $y_2 > 0$  then  
\n
$$
L = \frac{1}{\sigma_{22}} \phi \left( \frac{y_2 - X\gamma}{\sigma_{22}} \right) \left[ 1 - \Phi \left( \frac{1}{\sqrt{1 - (\sigma_{12}/\sigma_{11}\sigma_{22})^2}} \left( \frac{X\beta}{\sigma_{11}} + \frac{\sigma_{12}}{\sigma_{11}\sigma_{22}} \frac{y_2 - X\gamma}{\sigma_{22}} \right) \right] \right]
$$
\nif  $y_1 > 0$  and  $y_2 = 0$  then  
\n
$$
L = \frac{1}{\sigma_{11}} \phi \left( \frac{y_1 - X\beta}{\sigma_{11}} \right) \left[ 1 - \Phi \left( \frac{1}{\sqrt{1 - (\sigma_{12}/\sigma_{11}\sigma_{22})^2}} \left( \frac{X\gamma}{\sigma_{22}} + \frac{\sigma_{12}}{\sigma_{11}\sigma_{22}} \frac{y_1 - X\beta}{\sigma_{11}} \right) \right] \right]
$$
\nif  $y_1 > 0$  and  $y_2 > 0$  then  
\n
$$
L = \frac{1}{\sqrt{\sigma_{11}}^2 \sigma_{22}^2 - \sigma_{12}^2} \phi_2 \left( \frac{y_1 - X\beta}{\sigma_{11}}, \frac{y_2 - X\gamma}{\sigma_{22}}, \frac{\sigma_{12}}{\sigma_{11}\sigma_{22}} \right)
$$

式中のΦ、φはそれぞれ 1変量標準正規分布の累積分布関数、確率密度関数を表す。また、Φ,、φ,はそ れぞれ 2変量標準正規分布の標準正規分布の累積分布関数、確率密度関数を表す。

次に、モデルを構成する説明変数の設定について述べる。両保険の支払額を考察するために、それぞれに 影響を与えると考えられる世帯属性として、以下のものを説明変数に設定した。

-世帯主の就業属性(非就業・その他世帯を基準として、自営業、大企業、中小企業、公務員)

・世帯 2人目の就業属性(非就業・その他世帯を基準として、自営業、大企業、中小企業、公務員)

・その他世帯主属性(世帯主女性ダミー、世帯主年齢区分)

・世帯属性(世帯人員数、 18歳未満人員数、 65歳以上人員数、大都市圏ダミー)

・収入等(経常所得対数値、貯蓄対数値)

以上の設定をもとに、上述の尤度関数が構成でき、この式をもとにパラメータの最尤推定値を求める。推 定に先立ちパラメータの初期値を指定する必要がある。これについては、各推定式単体で Tobitモデルの最尤 推定を行って得たパラメータ推定値を、初期値として設定した。

推定プログラムの概要は、以下の通りである。詳細については、別途プログラム本体を参照されたい。

```
proc nlmixed data=data tech = NEWRAP;
/*パラメータの初期値設定*/
 parms b100 \sim b230 s11 \sim s22; bounds s11 s22 > 0; pi=atan(1)*4;
y1 = log kakesute; y2 = log V0613;
 /*右辺を定義する*/
 xbeta = b100 + b101*Jiei1 +... + b130*log saving; xgamma = b200 + b201*Jiei1 +... + b230*log saving;
/*誘導系のモデル式を定義する*/
 el = yl - xbeta; e2 = y2 - xgamma;
/*分散共分散行列の行列式を定義する*/
det sig = s11***2**22***2 - s12**2;
/*尤度関数を定義*/
if y1 = 0 and y2 = 0 then
ll = log(probbhrm(xbeta/s11, xgamma/s22, s12/(s11*s22)));
else if y1 = 0 and y2 > 0 then
 ll = -log(s22) + log(PDF(NORMAL2, e2/s22, 0, 1))+ log(1-CDF('NORMAL',1/(1-(s12/(s11*s22))**2)**0.5
 * (xbeta/s11+(s12/(s11*s22))*e2/s22),0,1));
else if yl > 0 and y2 = 0 then
 ll = -log(s11) + log(PDF('NORMAL',el/s11, 0,1))+ log(1-CDF('NORMAL',1/(1-(s12/(s11*s22))**2)**0.5
 * (xgamma/s22+(s12/(s11*s22))*e1/s11),0,1));
else if yl > 0 and y2 > 0 then
 1 = -1/2 * log(2 * pi) -1/2 * log(det_sig) -1/det_sig*(s22*e1**2 - 2*s12*e1*e2 + s11*e2**2);
model log_V0613 \sim general(11);run: /*尤度関数の最大化を定義*/
```
## 4.推定結果および考察

3節で述べた推定プログラムを実行することにより、以下の結果を得ることが出来る(表 41)。一般的な線 形モデルでは、対数変換した被説明変数に対して、説明変数の推定値はカテゴリ一変数であれば基準に対す る比、連続量であれば変化率や弾力性として解釈できる。しかし、 Tobitモデルでは加入・非加入の 2値選択 と、支払額の量的選択の傾向を同一パラメータで推定しているため、線形モデルのような解釈を行うことが できない点に注意が必要である。以下では各世帯属性について推定結果を概観し、簡単に解釈を行う。

#### 4-1 推定結果

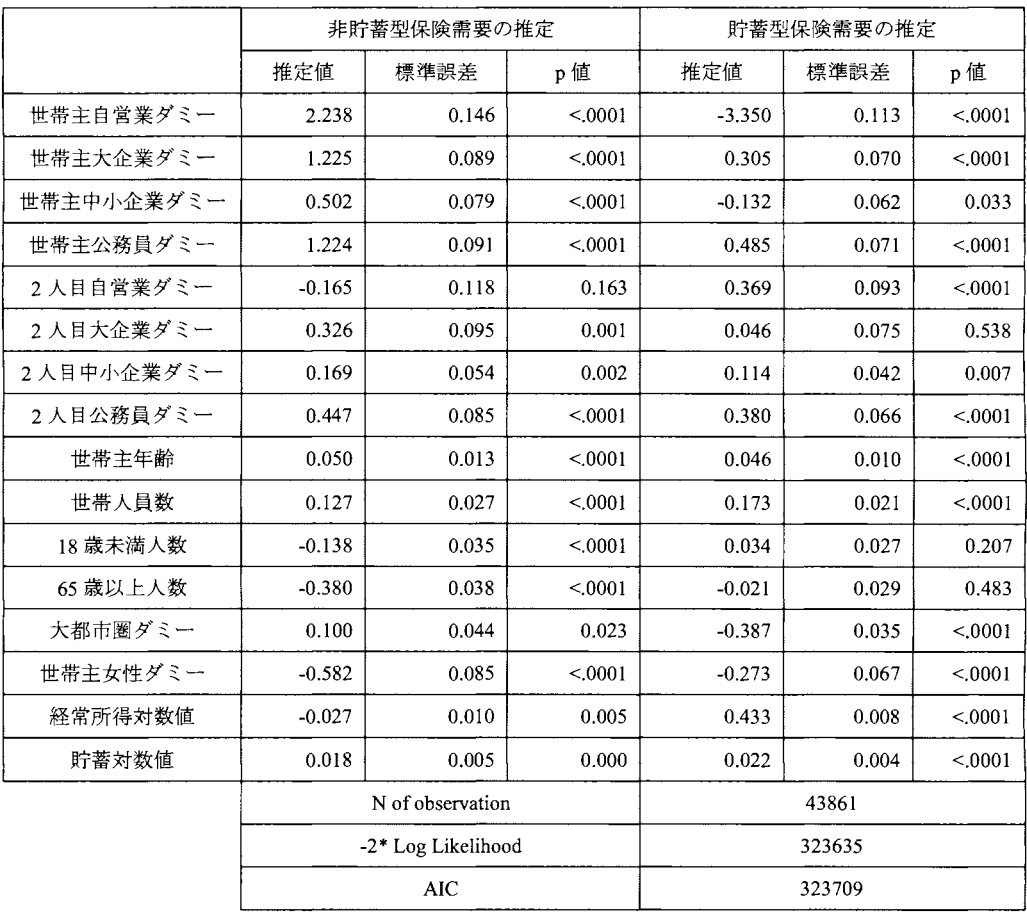

[世帯主の就業状況について}

非貯蓄型保険では、無職世帯を基準としていずれの就業状況も高い保険需要となり、特に自営業世帯が 突出して支払額が高い傾向が確認できた。一方で、貯蓄型保険では、逆に自営業の保険需要が著しく低い 傾向が確認できた。また、全体的に公務員世帯は非貯蓄型、貯蓄型ともに高い保険需要を示す傾向が確認 できた。こうした傾向は基本統計量ベースで検討した 2節の結果と整合的である。

自営業世帯の傾向が突出して見られた点については、貯蓄型保険に関する何らかの制度(例えば、自身で 運営している事業の方で計上するなど)が影響している可能性などが考えられる。演本(2001)が指摘してい る通り、自営業世帯では世帯主に万ーの事態があった場合に、一般従業世帯よりも影響が大きいことから 保険需要は高まると考えられる。この需要を非貯蓄型の保険でカバーしている可能性も否定できないが、 やはり何らかの制度上の影響があると思わる。この点についての検証は今後の課題としたい。

【世帯2人目の就業状況について】

全体的に、世帯主の就業状況と比較すると影響の度合いは軽微であった。若干の傾向として、非貯蓄型、 貯蓄型ともに公務員世帯では支払額が高い傾向が見られ、公務員共働き世帯で高い保険需要となることが 確認できた。また、世帯主の就業状況とは逆に、 2人目が自営業の世帯では貯蓄型の需要がやや高まる傾 向が確認できた。

[世帯主属性について]

世帯主の年齢が高まるにつれ保険料の支払額は高まり、その傾向は非貯蓄型と貯蓄型で同程度であるこ とが確認できた。一般的に高齢になるほどライフサイクル動機での保険需要は低下すると考えられるため、 今回の推定結果は遺産動機の発現、もしくは年齢の高まりにより保険料の設定自体が高まることが原因と 解釈できる。また、世帯主が女性の世帯では、非貯蓄・貯蓄ともに低い水準であった。

[世帯属性についてI

世帯人数の増加に伴い、保険料の支払額も高まる自明の結果が確認できた。また、子供が多い世帯では 非貯蓄型よりも貯蓄型を選択する傾向が強いことが確認できた。一方で、高齢者が多い世帯では非貯蓄型 の支払いは少なくなるものの、貯蓄型については顕著な傾向が見られなかった。また、大都市圏では貯蓄 型保険の需要が低い傾向が確認できた。

I所得・貯蓄について]

高所得世帯では非貯蓄型よりも貯蓄型を選好する傾向が確認できた。また、貯蓄額については非貯蓄型 に対しては影響しないものの、貯蓄型に対しては有意な正の影響が確認でき、世帯の資産選好と整合的な 結果が得られた。

### 5.まとめと今後の課題

本稿では平成 16年度の総務省全国消費実態調査匿名データを用い、非貯蓄型保険と貯蓄型保険両方の需要 に対して、世帯属性の中でも特に就業状況が与える影響に着目した。推定モデルには、連立方程式の誤差の 分散構造のみに関係性を盛り込んだ SUR(SeeminglyUnrelated Regression) Tobitを用いた。

推定の結果、就業状況が保険需要に与える影響は、非貯蓄型と貯蓄型で大きく異なることが確認できた。 特に、白営業世帯では非貯蓄型保険需要が突出して高い一方で、貯蓄型保険需要が突出して低い特徴的な傾 向が確認できた。また世帯 2人固までの就業状況を考慮すると、公務員世帯が他の世帯と比較して非貯蓄型、 貯蓄型のいずれも高い需要となることが確認できた。

次に、課題と今後の展望について述べる。今回の分析で自営業世帯の保険加入行動の独自性が明らかとな ったが、その原困としていくつかの可能性を提示したものの、詳細を明らかにすることは困難である。その ため、こうした需要の独自性が生じる原因については今後検討を行いたい。また今回の分析では SURTobit モデルで推定を行ったが、この推定方法には①同時決定モデルではないことから、保険加入選択の同時性を 厳密には考慮できていない点、②加入・非加入の 2値選択と支払額の量的選択の傾向を同一パラメータで推 定している点、などで問題がある。さらに推定の都合上、世帯主年齢や世帯人員数など本来はカテゴリ一変 数として扱うものについて、単調性を仮定した連続量として推定している。こうした問題点をクリアするた めの方法として、2値選択と量的選択の傾向を別のパラメータで推定する Hurdle モデル(Two-part モデル)を同 時方程式モデルに拡張する方法が考えられる。一段と複雑な尤度関数を推定することになるため、今後の課 題としたい。

# 6.参考・引用文献

- Wooldridge, J., (2010), Econometric Analysis of Cross Section and Panel Data (2<sup>nd</sup> ed.), MIT Press
- ・浅野 皙, (1998), 「公的年金制度と個人年金、生命保険需要」, 日本経済研究 No.36, p.83-102

・岩本 光一郎, (2003), 「保険需要の要因分析:家計のライフサイクルの視点から」, 「生命保険に関する 全国実態調査」の再分析, 第2章

・濵本 浩幸,(2001), 「生命保険金額に影響を及ぼしている原因」, 『郵政研究所月報』2001.2

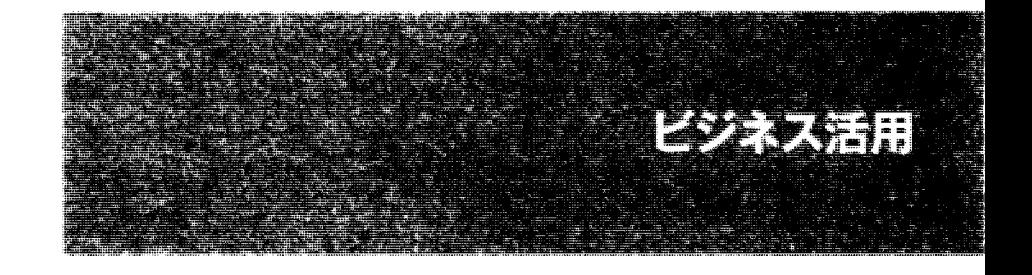

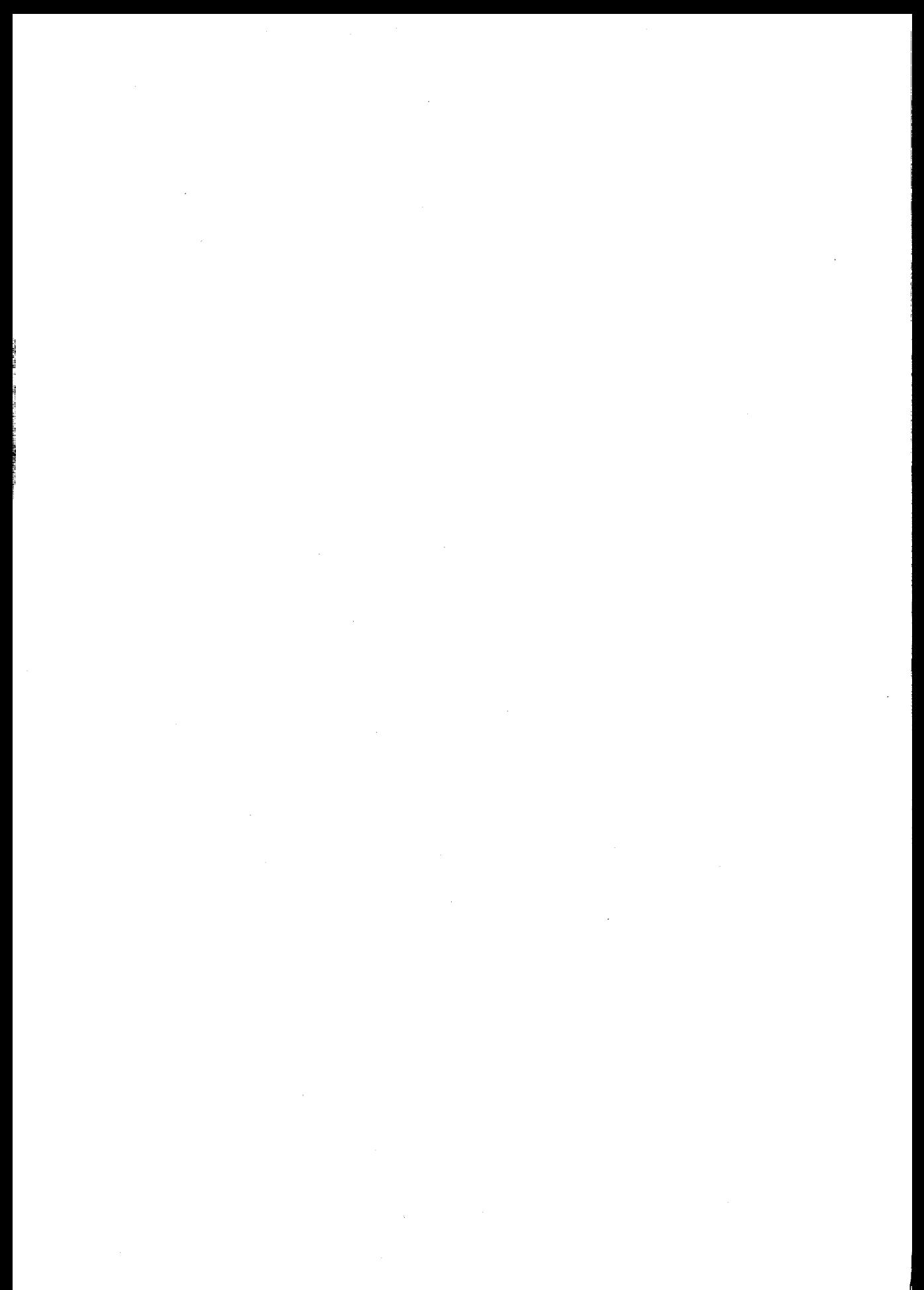

# SASユーザ総会 2014発表資料

# ビジネスにおけるビッグデータ活用の歴史と今後の展望

坂巻英一 公立大学法人宮城大学 事業構想学部

#### History and Future Prospect of Big Data in Business Area

# Yoshikazu, SAKAMAKI Department of Project and Design

要旨

近年,メデ、イア等でビッグデータとしづ言葉を耳にする機会が多い。企業活動の仮定に於いて蓄積さ れたテラバイト,ペタバイトといった市販されている分析ツールでは分析することが困難な巨大なデー タを指す。近年,こうしたデータを効率的に処理する技術が次第に篠立されつつあり,企業の経営効率 改善に役立てようとする試みも盛んになってきている。巨大なデータを処理するに当たり必要となるコ ンビュータの性能向上と共に, RDBを中心としたデータベースだけではなく,並列分散処理を実現する ソフトウェアとして Hadoopが無料で使用できるようになったことが, ビッグデータの活用を後押しし ていると言えよう。

ところが,企業に蓄積された大規模データを分析し,そこから得られた知見を企業の経営効率改善に 役立てようという動きは 1990年代の前半には既に始まっていたのである。有名な事例として POS デー タを分析しそこから得られた知見を基に庖舗のレイアウトを変更したところ,売上改善を実現すること ができた、という報告が挙げられる。こうしてみると、ビッグデータやデータサイエンスに関連する技 術は今に始まったものではないことに気付かされる。本稿ではビジネスにおけるビッグデータ利用の歴 史について概観すると共に,ビッグデータ活用の今後の展望について概観する。

キーワード:ビッグデータ,データサイエンス,データマイニング

## 1. ビールと紙おむつの事例

論文要旨で既述したように,ビッグデータを分析した結果得られた知見をビジネスで活用した事例は 1990 年代の前半にまで遡る。有名な事例として,アメリカのあるスーパーマーケットチェーンが行った POSデー タの分析事例が有名であろう。これは庖舗に蓄積された POSデータを分析した結果,金曜日の夜になると多 くの顧客が缶ビールと紙おむつを一緒に購入する傾向があることが分かつた,というものである。この底舗 では分析結果を基に,缶ビーノレ売り場の横に紙おむつを並べたところ,缶ビールと紙おむつの売上が共に上 がった,というのだ。分析結果は 1992 年 12 月に発行された Wall Street Journal で紹介され, ビッグデー タ分析の初期の頃の代表的な成功事例として後に広く知られるようになった。

こうした分析手法は一般に併寅分析と呼ばれており,現在,流通小売業界において最もよく行われる分析 手法のひとつである。 POSデータを分析することで得られた知見を基に,同時に購買される傾向のある商品 を見つけ出し,陳列棚の棚割りを決定する際に利用されている。併買分析はリアル庖舗だけではなく,ネッ トショップでも利用しているサイトは多い。Amazon.com 等で商品を購入した際に、他の商品を勧められたこ とはないだろうか。これはレコメンデーションエンジンと呼ばれており,併買分析の結果を活用した典型的 な事例であると言える。

### 2. データサイエンテイストという仕事

ビッグデータを分析する技術者は,最近,データサイエンテイストと呼ばれており,近い将来,人材不足 に陥る可能性が高いと言われている。ところが、データサイエンスという言葉自体,既に様々な場所で使わ れているにも拘らず,データサイエンテイストが行う仕事については,未だに定義があいまいなままである。 最近の求人広告を見ていると,データサイエンテイストと呼ばれる職種は大きく分けて 2種類に分かれてい るように思われる。

一つ目がビッグデータの管理等を効率的に行う, SEタイプの職種である。 Hadoopのコーディングや Javascriptを利用した帳票を出力させるための WEB画面の構築もここに含まれる。そして二つ目がアナリス トタイプの職種である。営業部門やマーケティング部門と密に連絡をとりながら,データベースから抽出さ れたデータを解析し,得られた知見を営業やマーケティングの現場へフィードパックする需要な役割を果た すことになる。データサイエンティスト募集,と書かれた求人広告の中でよく目にする SAS や SPSS, R 等の BIツールのオベレーションスキルを持った人材がここに該当する。

ところで, SAS や SPSS を使用した分析業務はいつ頃からあるのだろうか。少なくとも, 90年代の中ごろに は、企業が保有する顧客データを分析し、得られた知識を経営改善に生かそうという取り組みが存在してい たように記憶している。こうして見ても,データサイエンテイストと呼ばれる職業が今に始まったものでは ないことに気付かされるのではなかろうか。

#### 3. ピッグデータの活用を進めるために

「ビッグデータ」や「データサイエンス」という言葉が消滅しても、企業に蓄積された大規模データを活 用しよう,という動きは引き続き残ると考えられる。なぜならば,大規模データのビジネスでの活用は今に 始まったものではなく, 20年近くも前から存在するからである。それでは,ビッグデータの活用を成功に導

くためにはどうしたらよいのだろうか。図1は社内にデータサイエンス専門の部隊を有するか否か,社内に 独自の大規模データを保有しているか否か,を基に企業を 4つのパターンに分類した結果である。

独自の大規模データを保有しており社内にデータサイエンティスト集団を抱えている企業は、既に、ビッ グデータの活用が相当進んで、いる企業である。こうした企業は社内にも十分なノウハウが蓄積されており, ビッグデータを日常的に活用した経営改善に取り組んでいると考えられる。問題は社内に独自の大規模デー タを保有しているにも関わらず,専門の部隊を有しない企業である。データサイエンスに関する技術やノウ ハウは一朝一夕では蓄積することができないため,外部のコンサルティング会社等に分析業務を依頼しなけ ればならないことが多い。

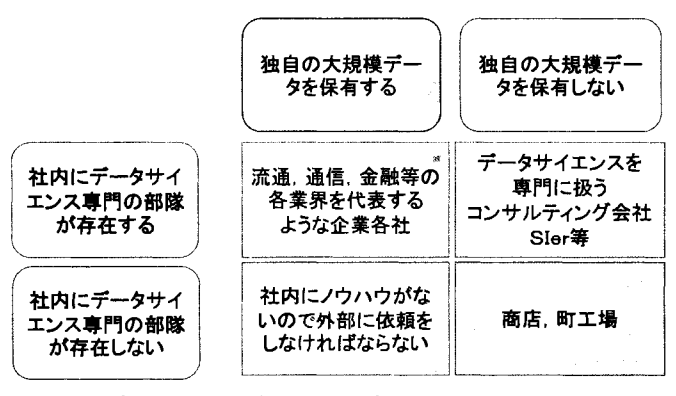

図1 保有データの規模ごとに見たデータサイエンスへの取り組み

ところが,ここで是非次のことを記憶に留めておいて欲しい。データサイエンスに関する技術やノウハウ は技術者やアナリストの中に蓄積されるものだ。そのため,業務を外部に丸投げするようなプロジェクトの 進め方をしたのでは,時間が経っても社内には全くノウハウが蓄積されない,という事態が発生しかねない。 こうした方法でプロジェクトを進めていくと,気付いた時には社内のシステムがブラックボックス化し社内 だけではデータサイエンスに関するプロジェクトを回せなくなっていることもあり得るのだ。やむを得ずシ ステム開発や分析業務を外部に委託する場合には, {可を最終ゴールとするのか,プロジェクトの目的を経営 陣が明確にしておく必要があると言える。

ビッグデータの活用を社内で成功させるためには, 3つの Sが重要な役割を果たすことに気付かされる。 それは, System(Database, Hadoop等), Statistics(統計解析)そして Strategy(経営戦略)である。これら 3 つの要素を全て兼ね備えた人材は地球上探し回っても数えるほどしかいない。つまり,これらの要素のうち のいずれかに秀でた人材を集め,データサイエンスチームを社内に構築した上でプロジェクトを推進してゆ くことが求められるのである。

どんなに高価な情報システムや統計ソフトを導入しでも,戦略が揺らいでいてはよい成果は得られない。 また,どんなに良い戦略を構築しでも,数値的な裏付けが十分でなければよい成果は得られない。これら 3 つの Sが融合した時に初めて,ビッグデータの活用は成功するのである。これを聞いて,初期の頃のデータ マイニングを思い出す人がいるのではなかろうか。データマイニングがはやり始めた 90年代の後半,データ マイニングプロジェクトを成功に導くために必要な要素として,全く同じことが言われていたことに気付か されよう。

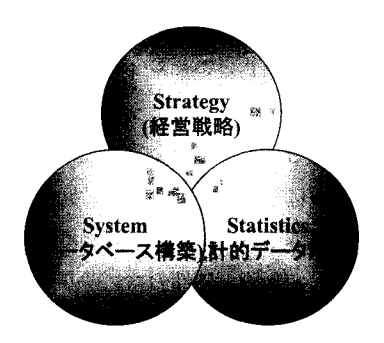

図2 データサイエンスに必要な要素

4. バズワードはいずれ消滅する

企業に蓄積された大規模データを分析し、企業の経営改善に活用する取り組みが現在様々な企業に於いて 行われている。一方で,第 3節で既述した通り労働市場に於いてデータサイエンテイストと呼ばれる人材は それほど多くないのが現状であり、今後、人材が不足することが予想される。一方で、起業に蓄積された大 規模データを分析しデータの背後に潜む規則性や法則性を見つけ出す技術はかつて「データマイニング」と 呼ばれており、20年以上前から存在するのである。「データサイエンティスト」や「ビッグデータ」という 言葉は大手のメディアが騒ぎ立てたがゆえに,現在,パズワードになっているのではなかろうか。

これらの言葉の定義が未だに明確ではないことや、バズワードは必ず消滅する運命をたどってきた歴史を 考えると、近い将来、「データサイエンティスト」や「ビッグデータ」という言葉は消滅するのではないか と考えられる。ところが,大規模データのビジネスでの活用は 20年以上も前から世の中に存在していたので ある。 rデータマイニング」から「ビジネスインテリジェンス」そして「ビッグデータ J rデータサイエン ス」,時間の流れと共に呼び方が変わっただけで、やっていることは20年以上前から何ら変わらないのだ。

5. まとめ

ビッグデータという言葉を耳にするようになってかなりの時間が経ったような気がする。

分析ツールは複雑な計算をアイコン操作や短いプログラムで実行することを可能にする。つまり、与えら れた問題の答えを見つけ出すのは非常に得意である。ところが,分析ツールは何が問題なのか,までは考え てくれないのである。それを考えるのは社内の人間に他ならない。分析ツールは複雑な計算を行うための道 具でしかなく,決して分析ツールを導入しただけでは,結果を出すことはできないのだ。 SAS システムを始 めとした分析ツールに加え,それをどのように活用したらよいか,を考える立場の人材がビッグデータを活 用する上で必要なのだということを肝に銘じておく必要があると言えよう。

以上

医療、政府・自治体、大学によるエコシステムの実証 sASユーザー ※\* 2014 DeloitteのAudit AnalyticsにおけるSAS Visual Analyticsの活用事例紹介 戸田大介 有限責任監査法人トーマツ/Deloitte Analytics/ジュニアスタッフ

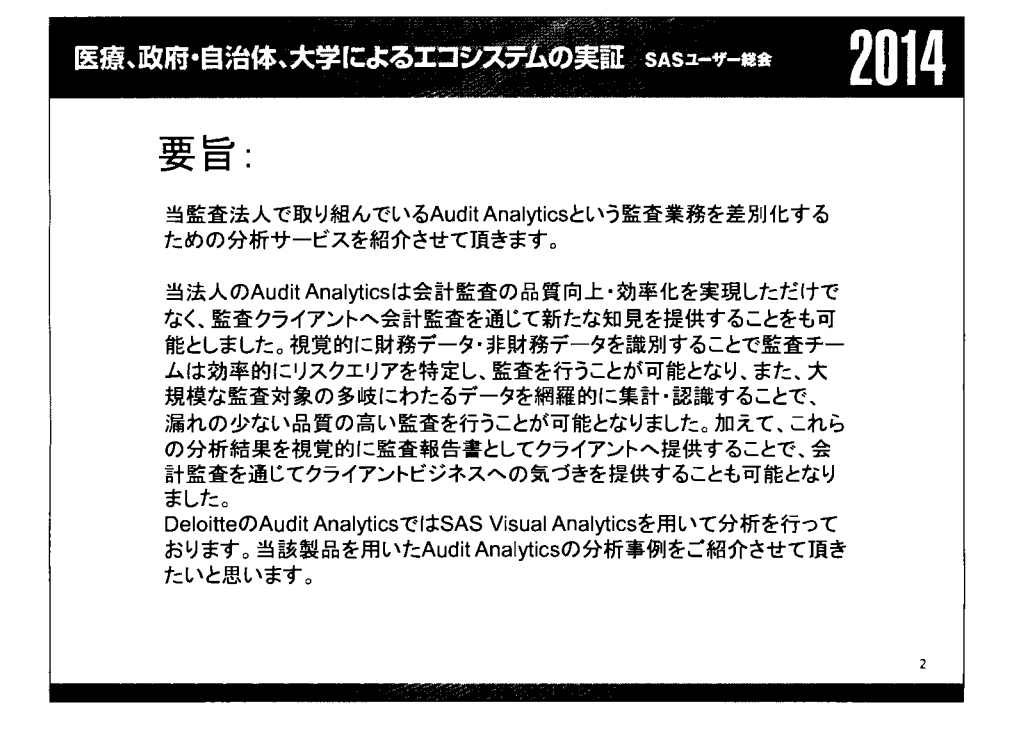

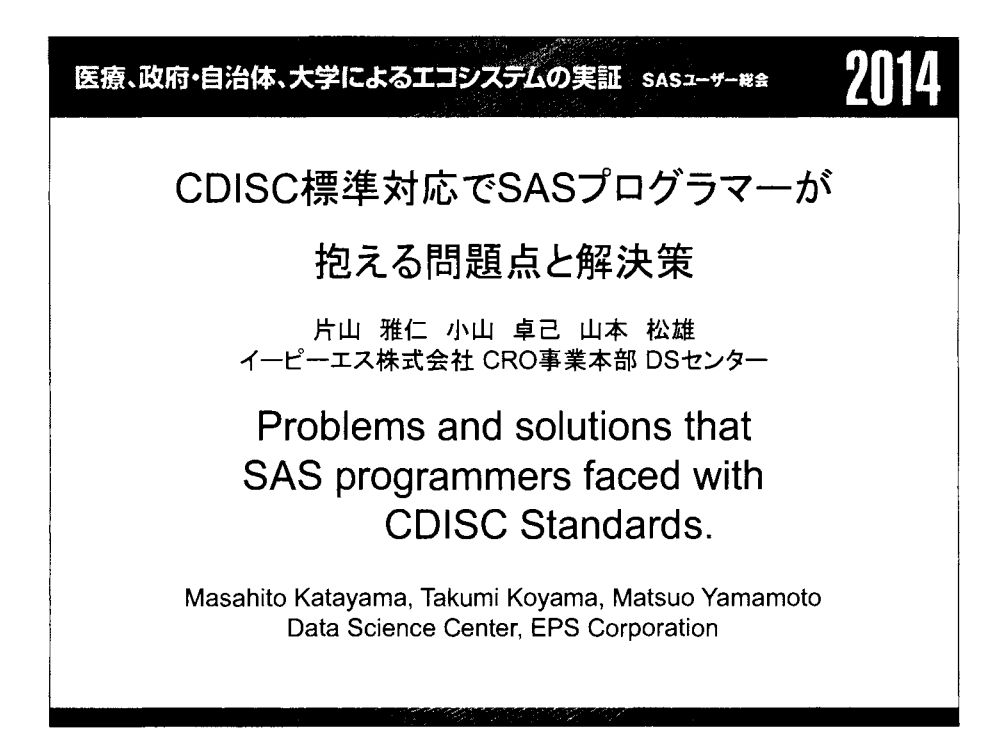

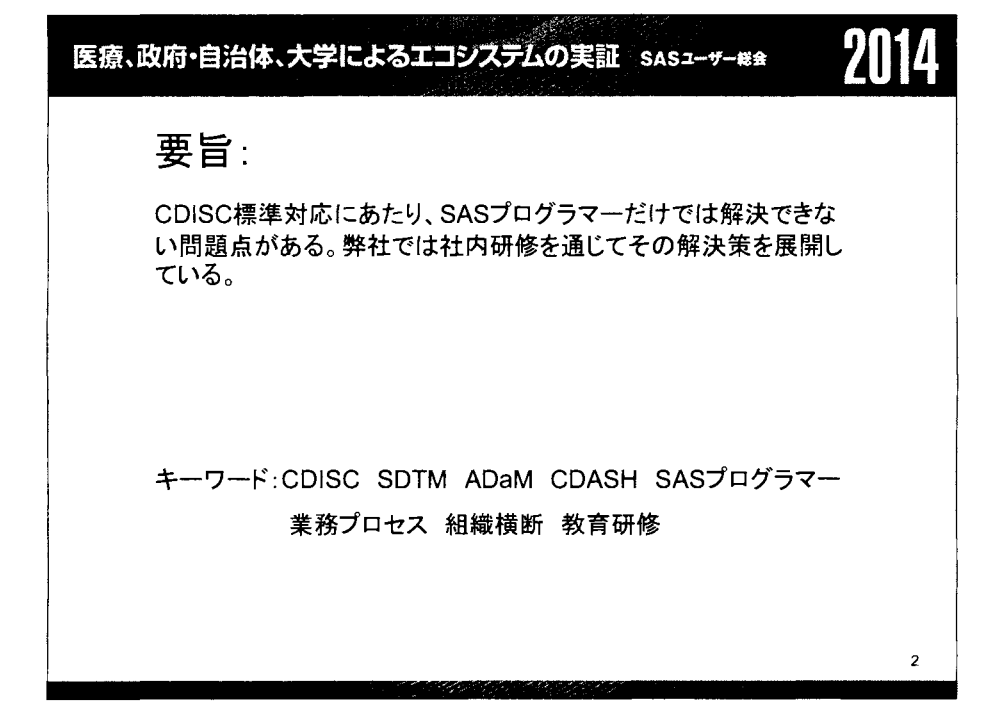

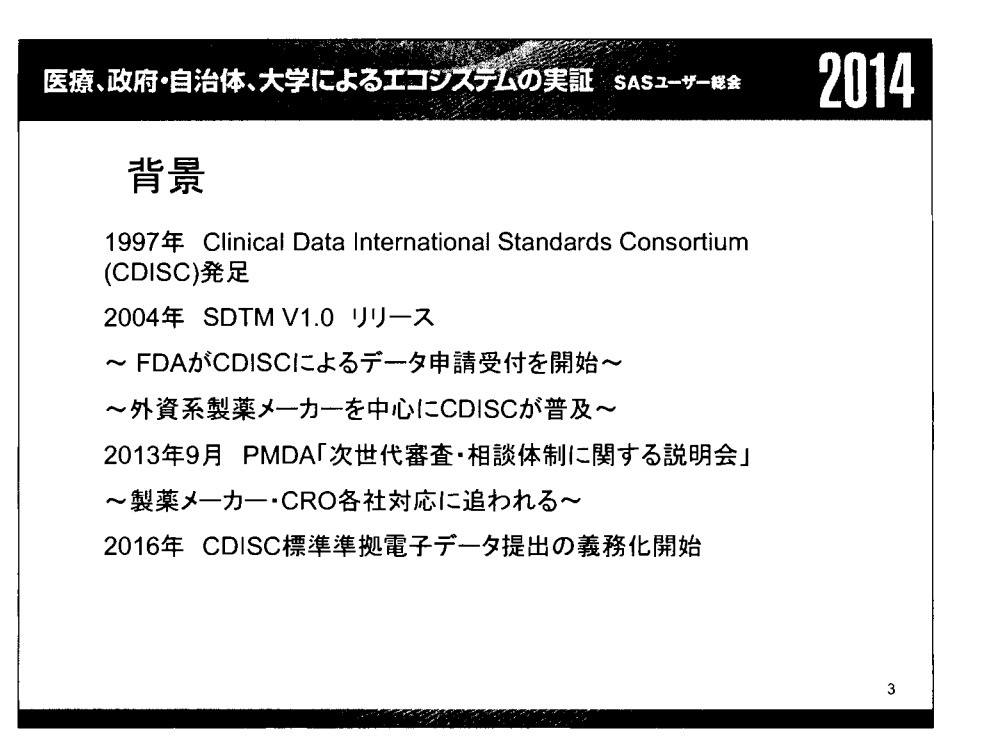

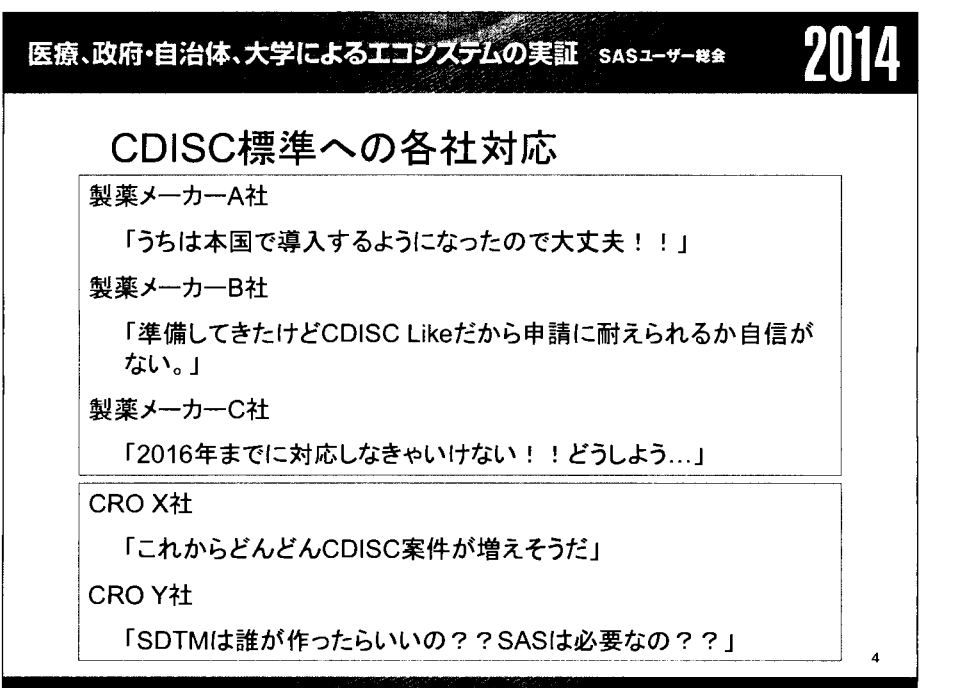

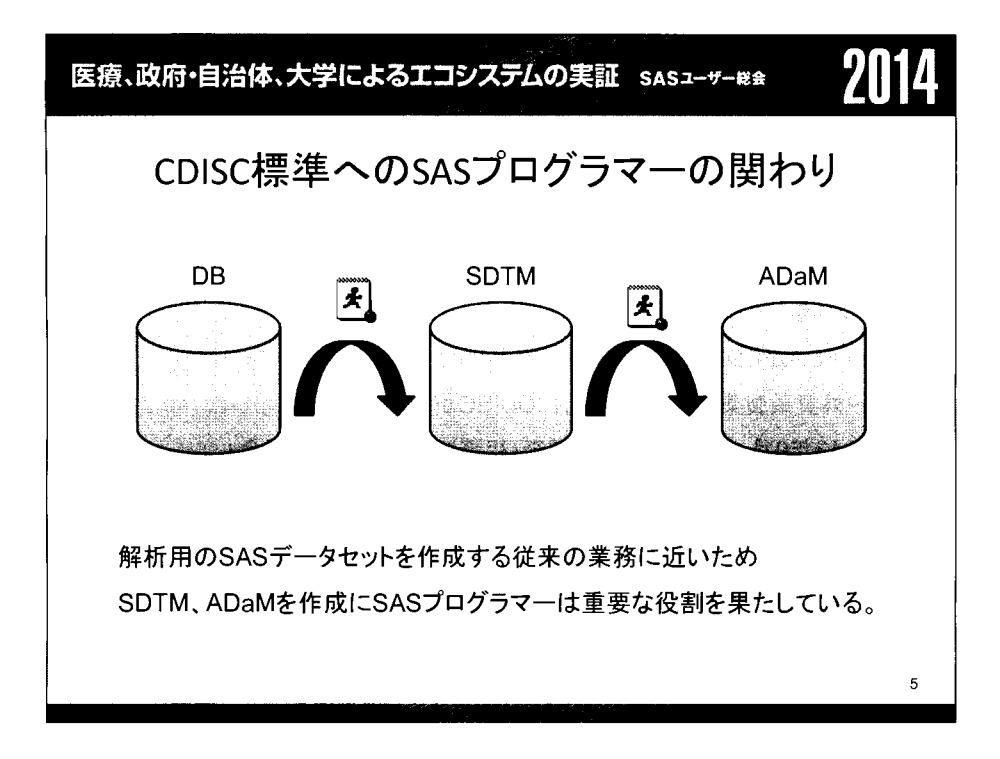

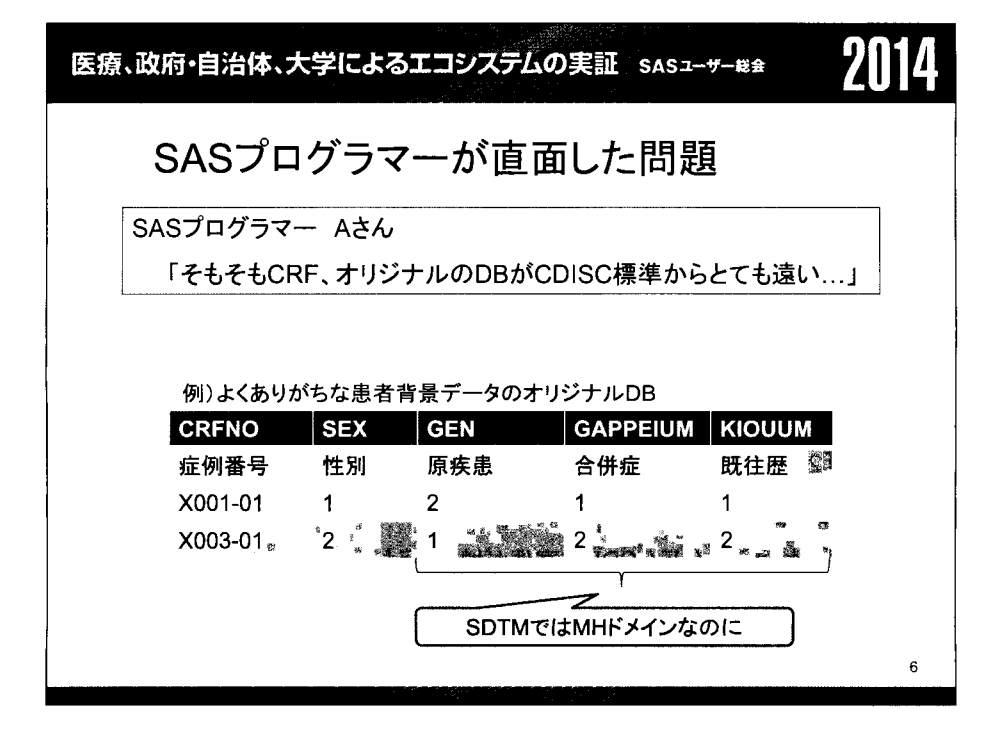

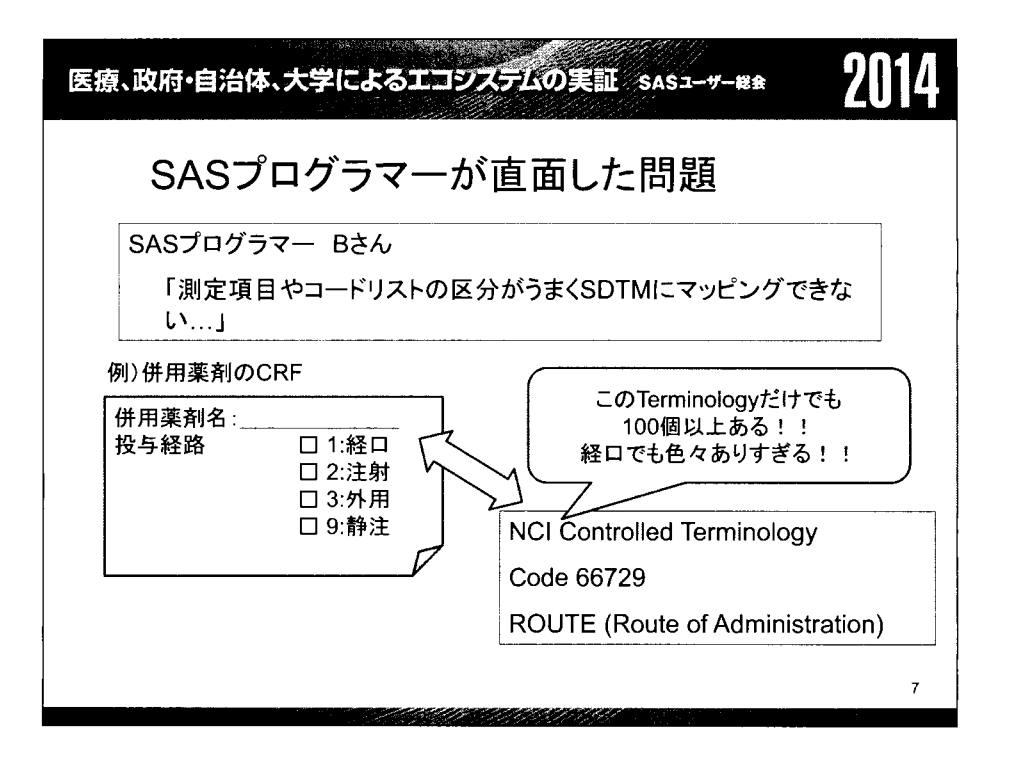

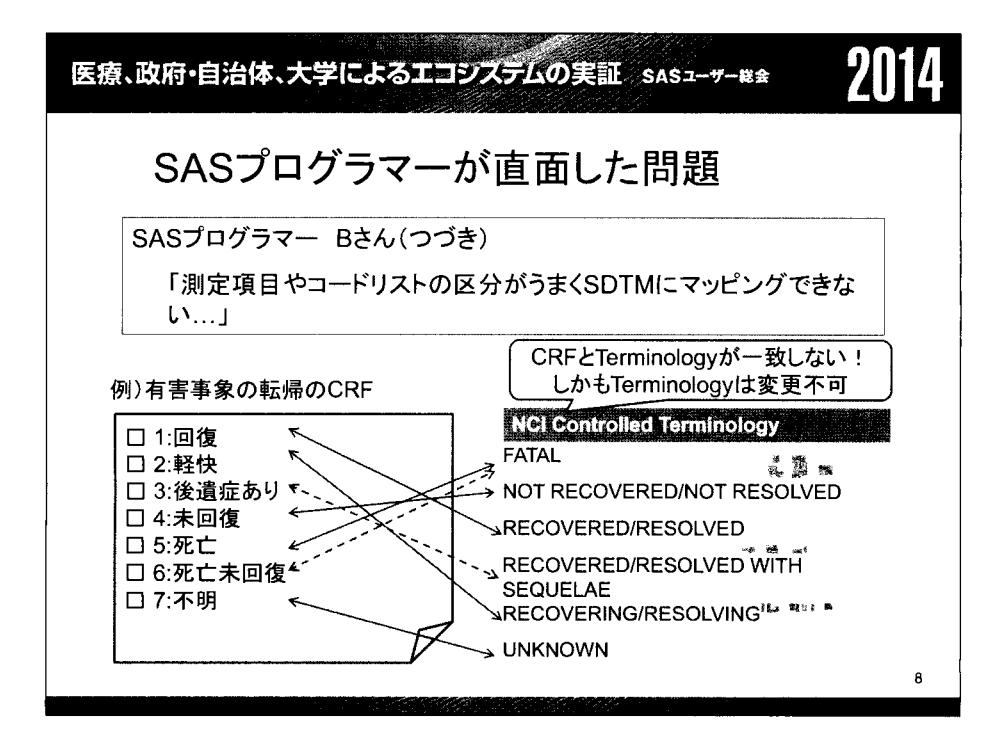

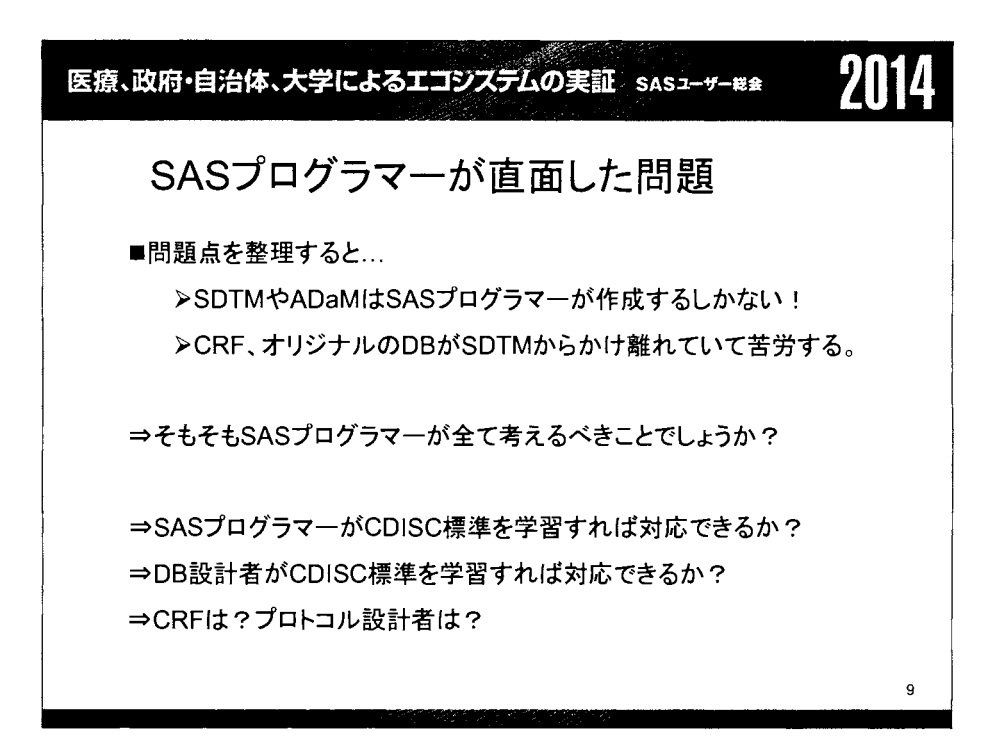

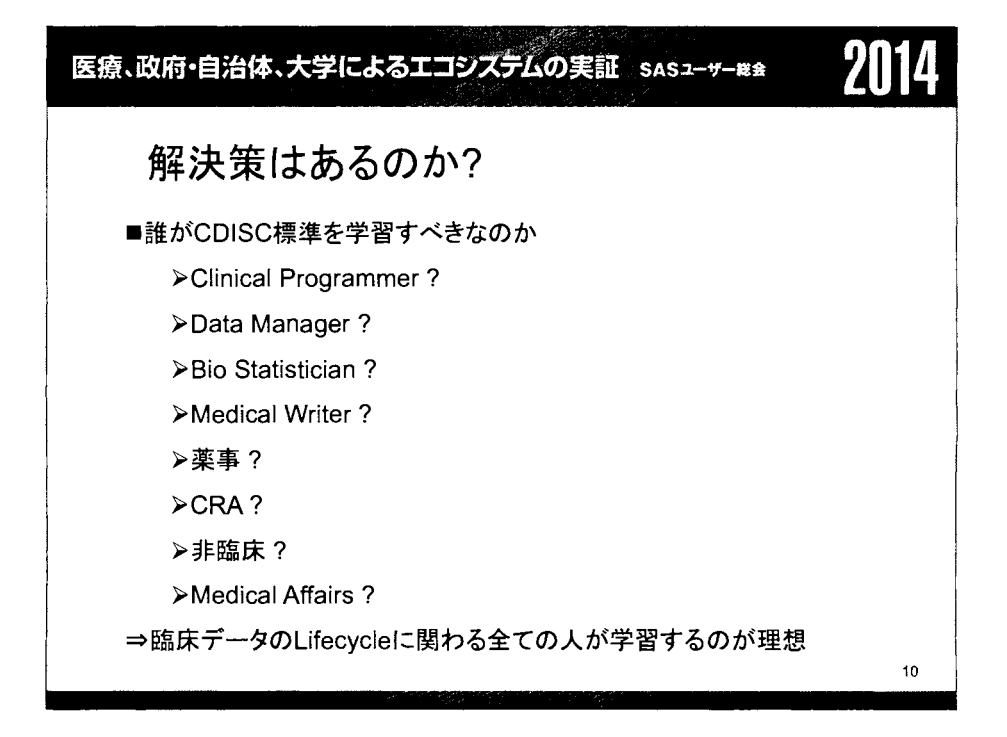

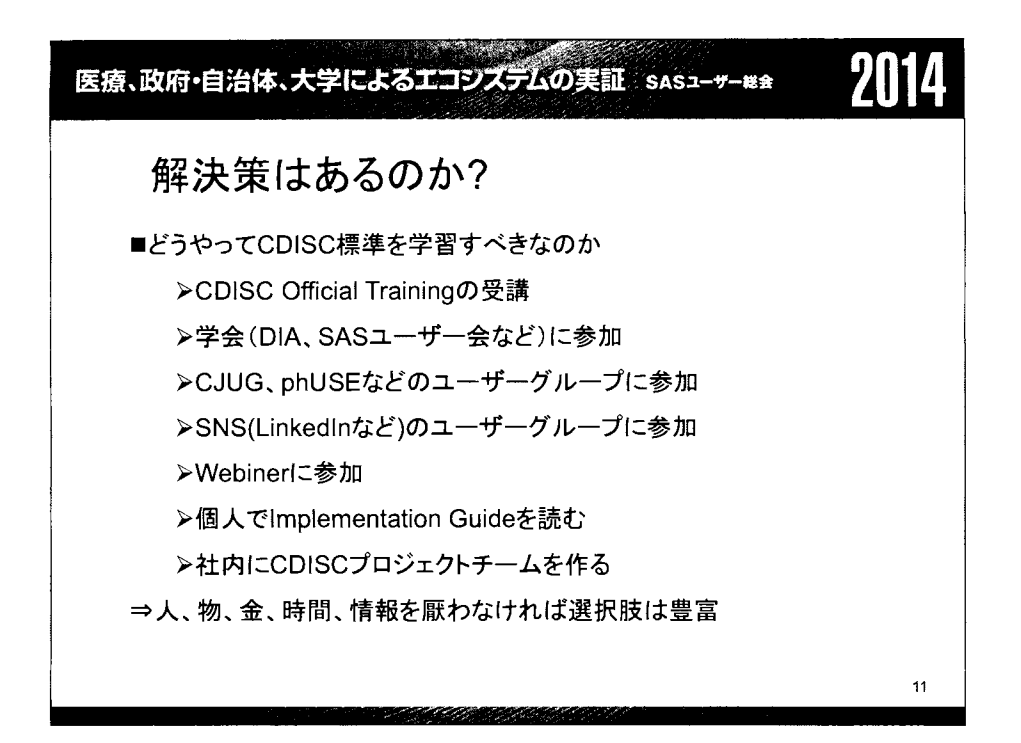

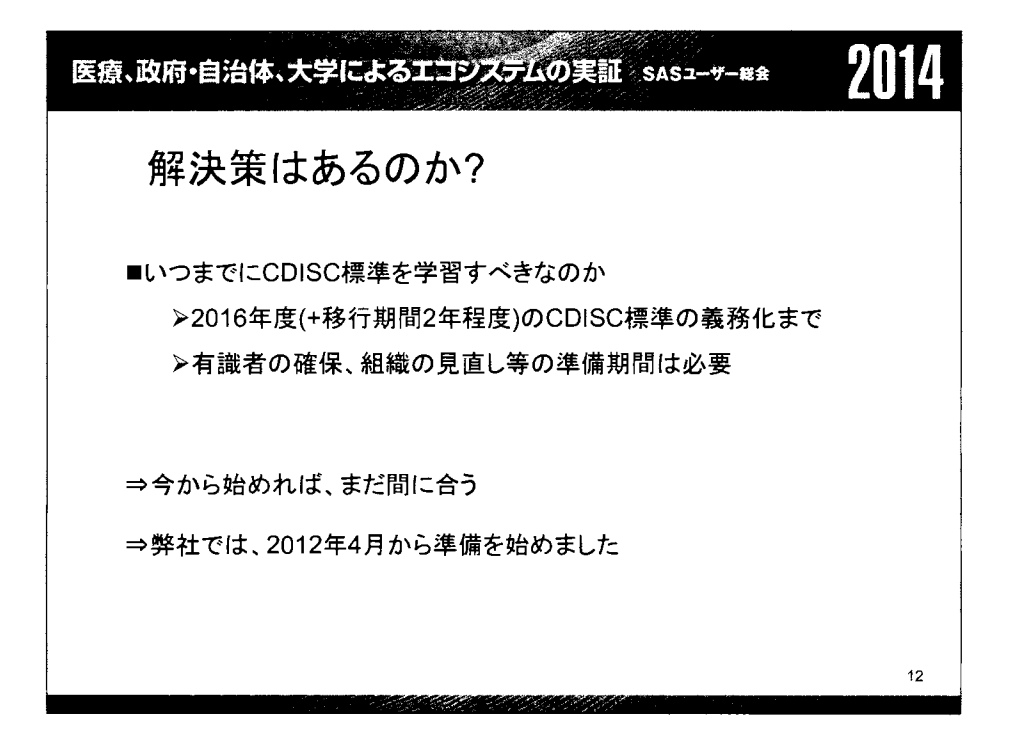

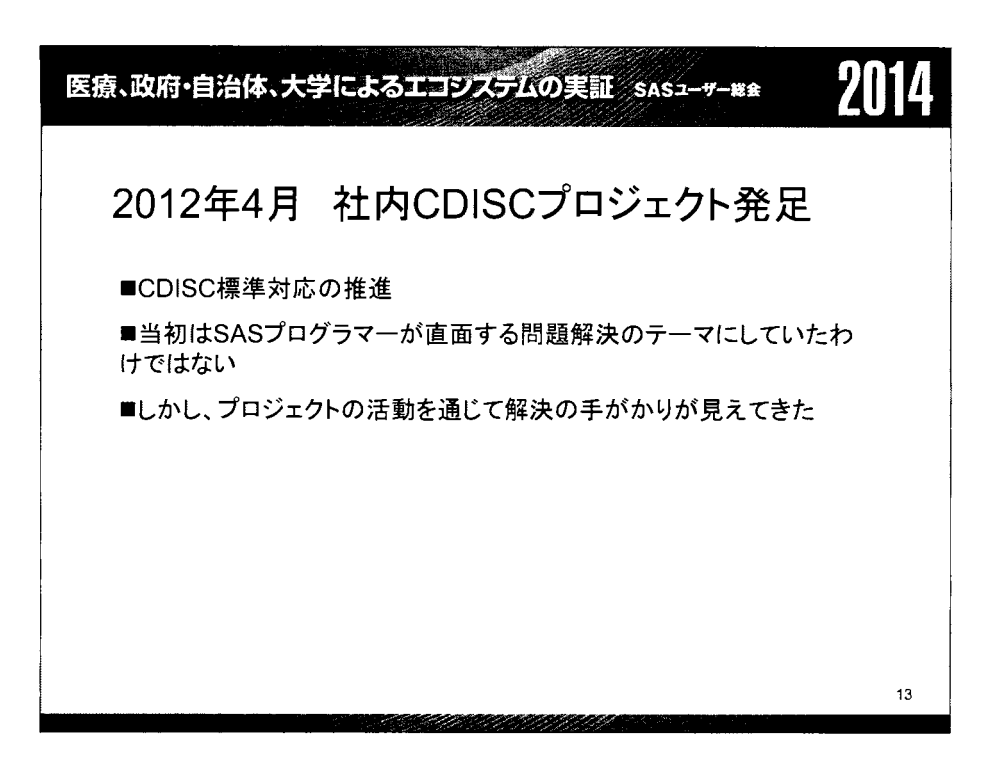

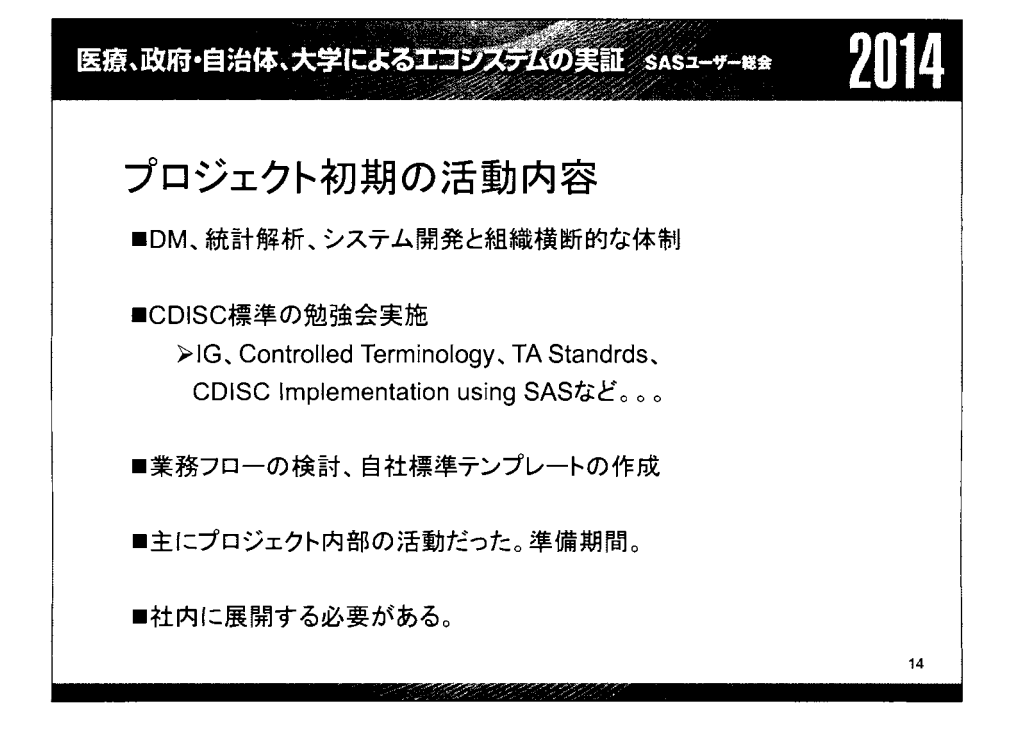

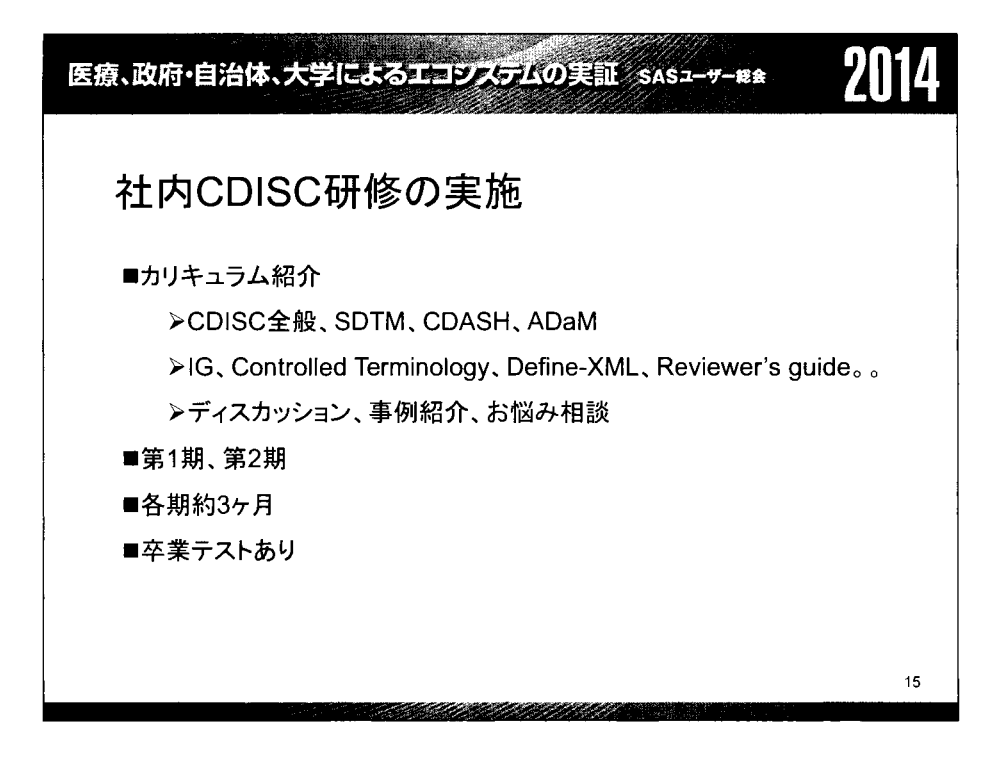

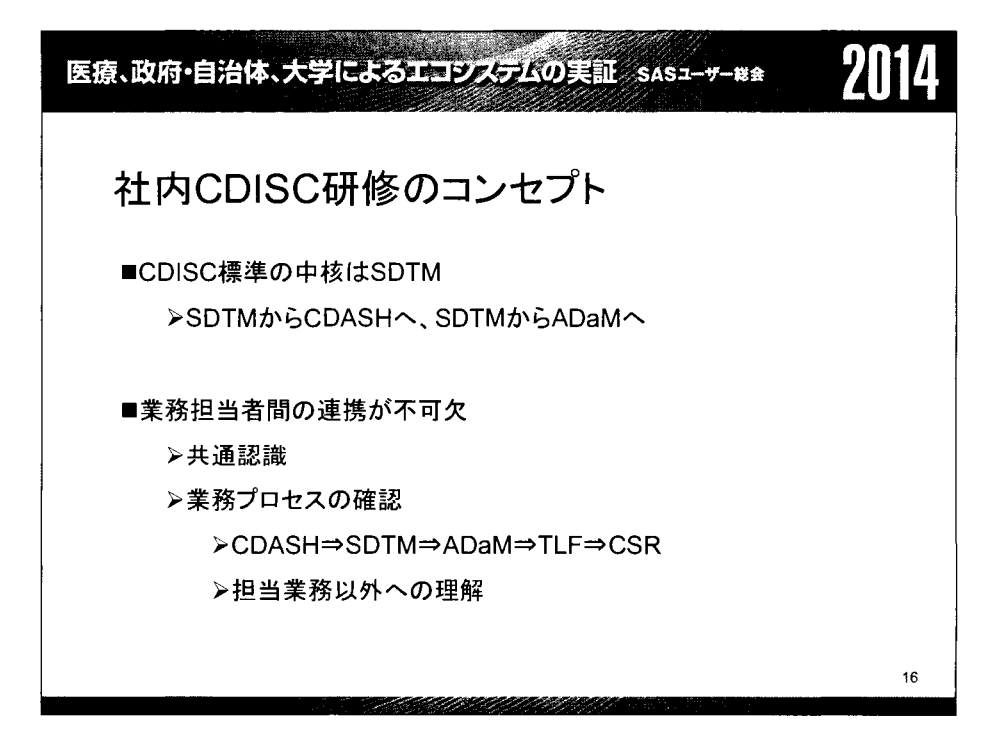

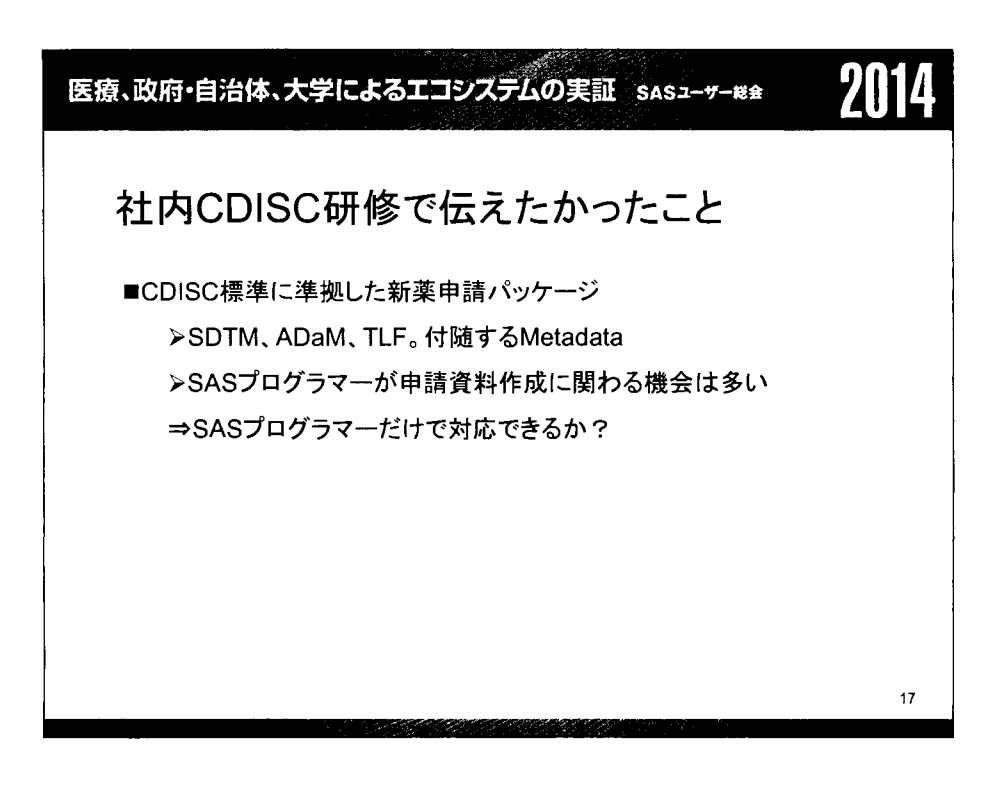

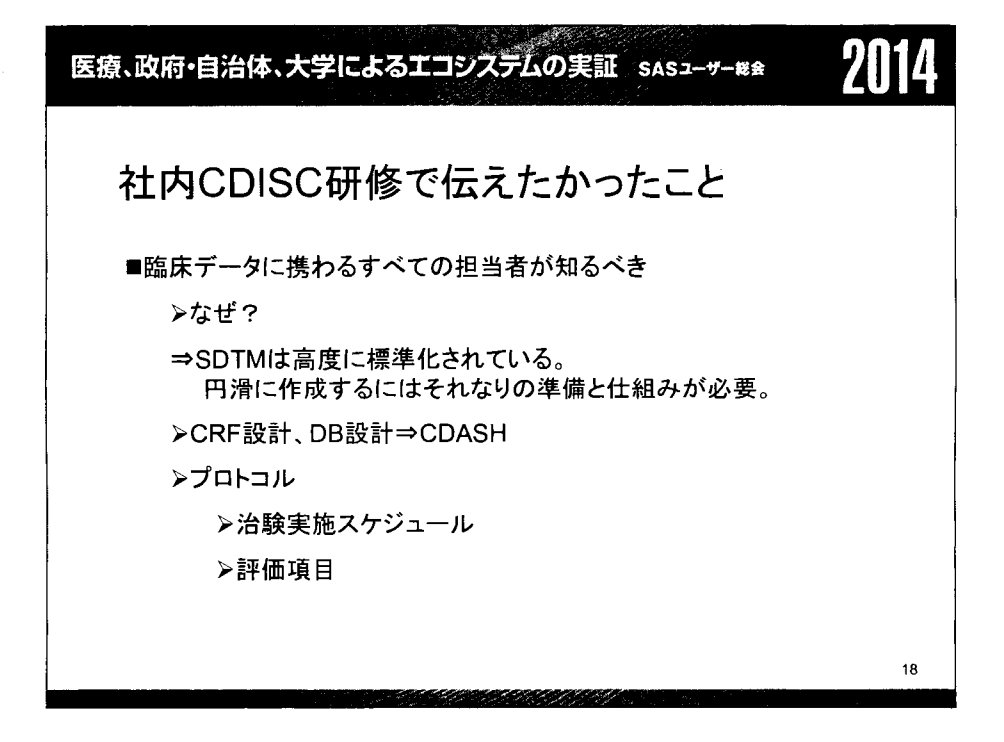

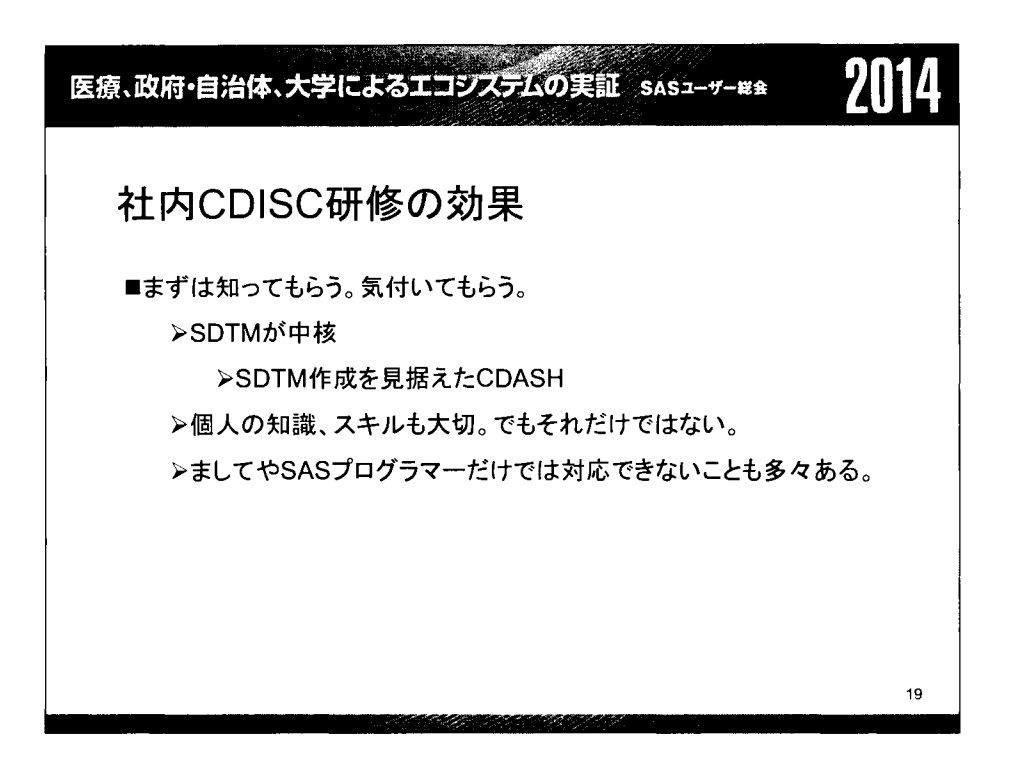

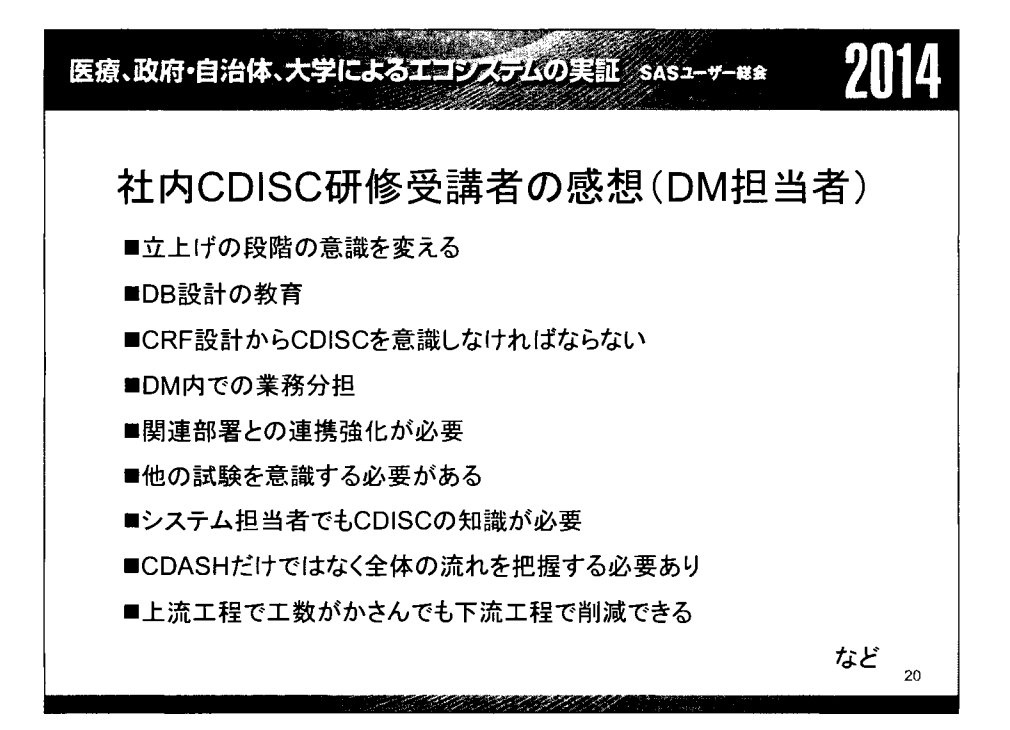

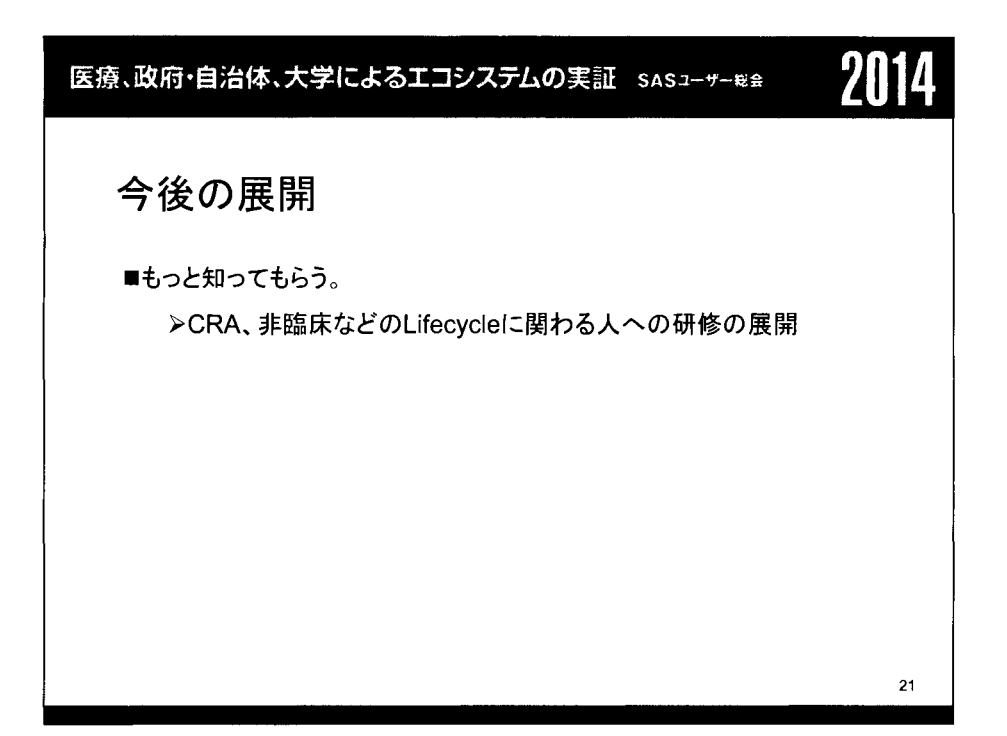

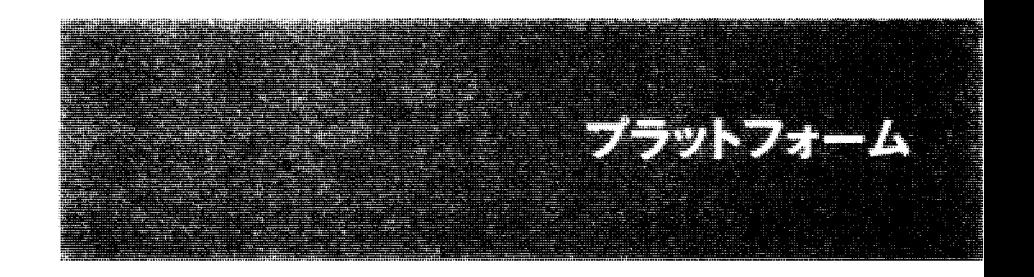

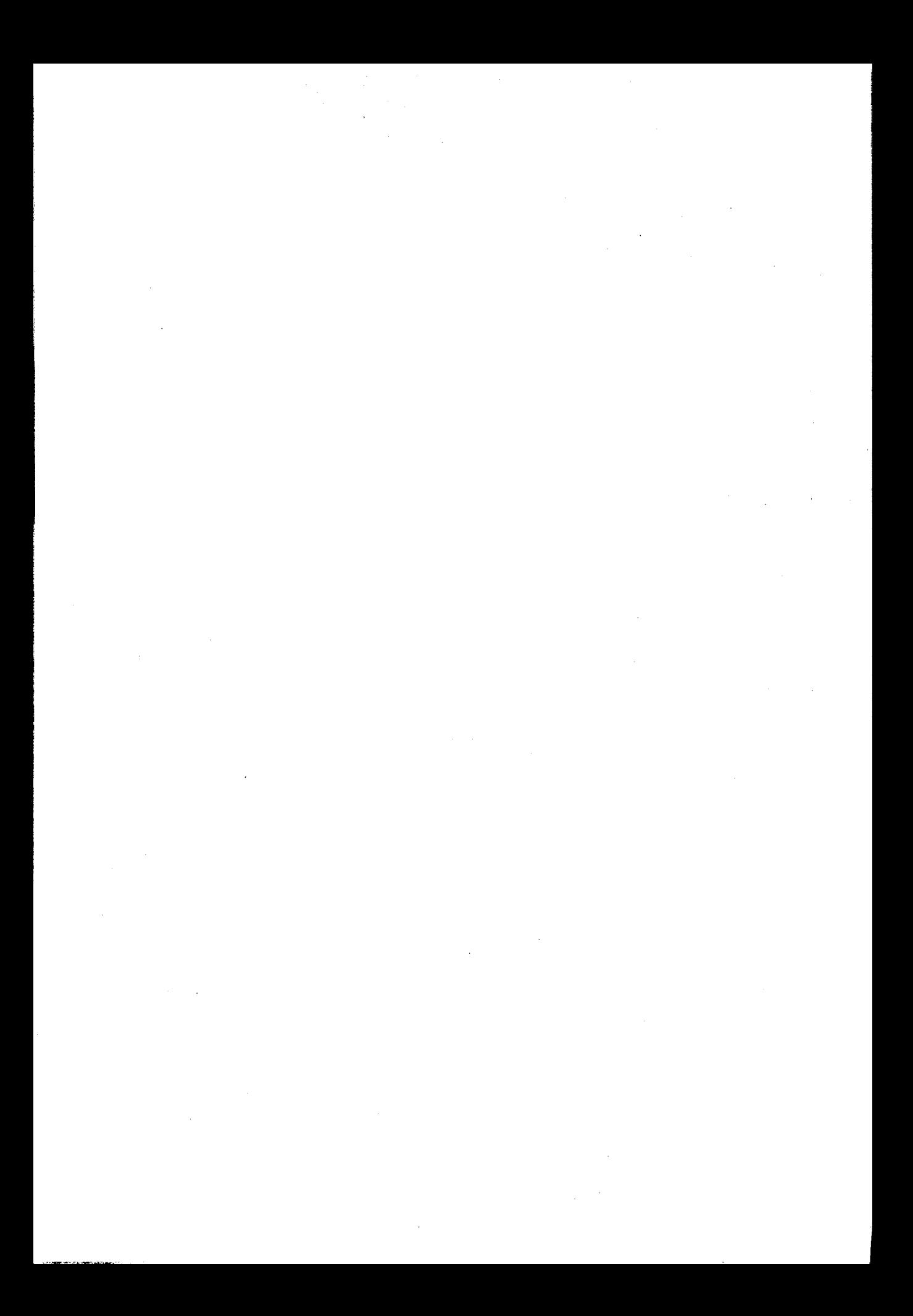
医療、政府・自治体、大学によるエコシステムの実証 sasューザー総金 2014 アマゾン ウェブ サービス(AWS)による 公共データの活用 吉荒祐一 アマゾンデータサービスジャパン株式会社

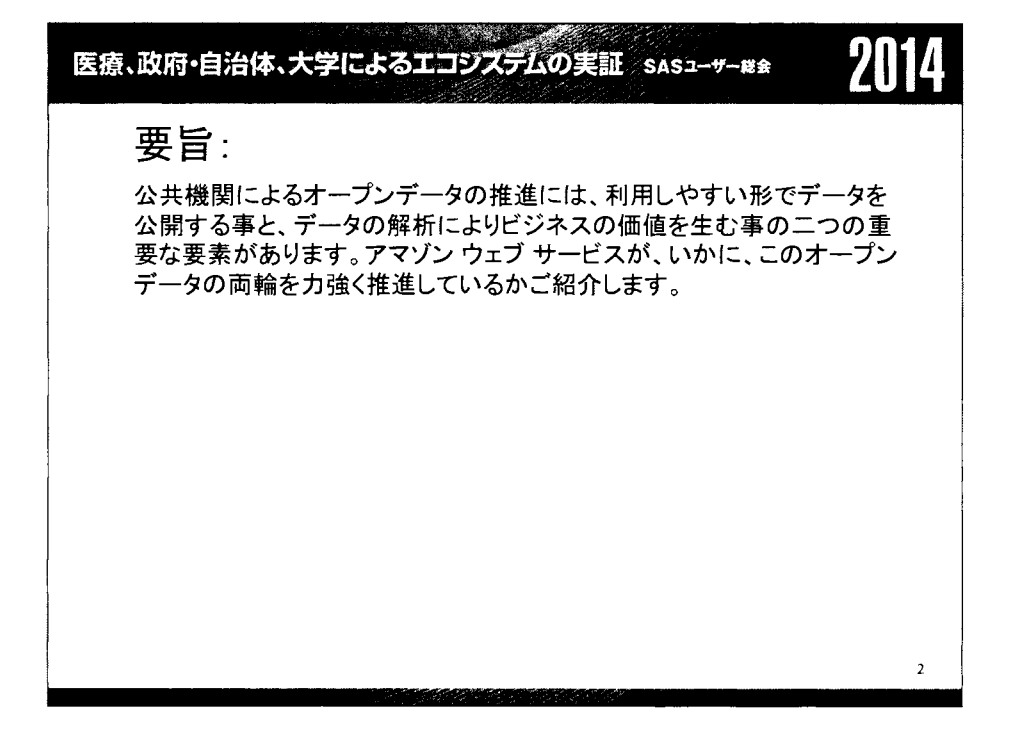

SAS Loves Big Data via Hadoop  $\sim$  Big Data Driven Innovation $\sim$ 惟高裕一,北西由武,都地昭夫 塩野義製薬株式会社

医療、政府・自治体、大学によるエコジステムの実証 SASコーザー#\*

# SAS Loves Big Data via Hadoop  $\sim$ Big Data Driven Innovation $\sim$

Yuichi Koretaka, Yoshitake Kitanishi , Akio Tsuji

SHIONOGI & CO., LTD.

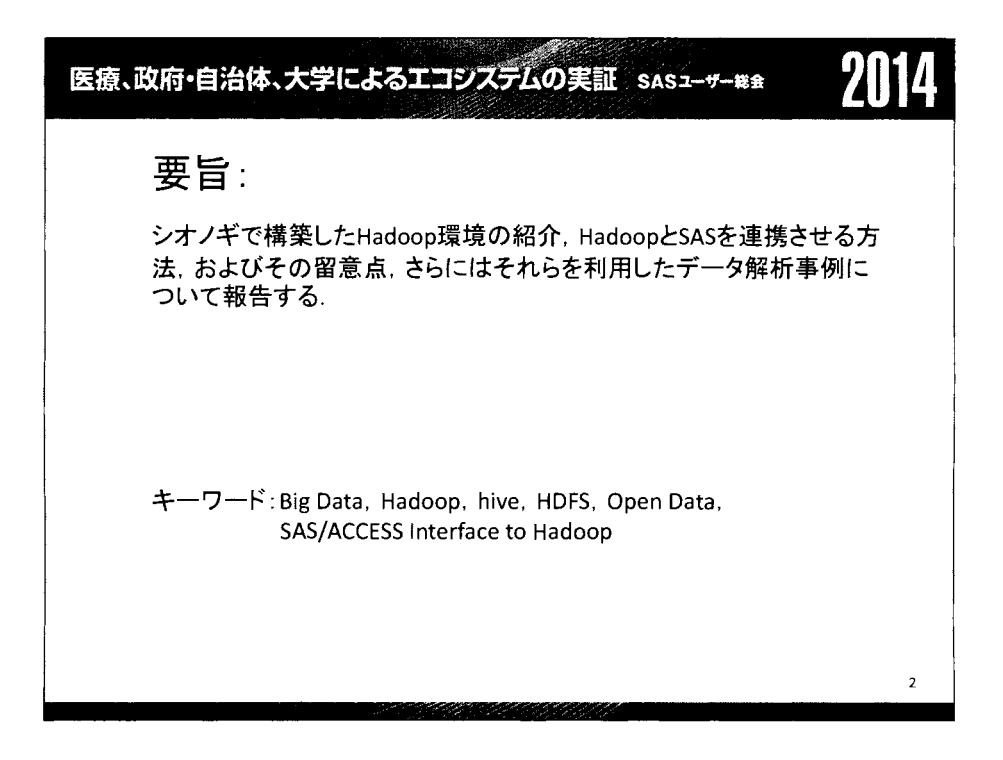

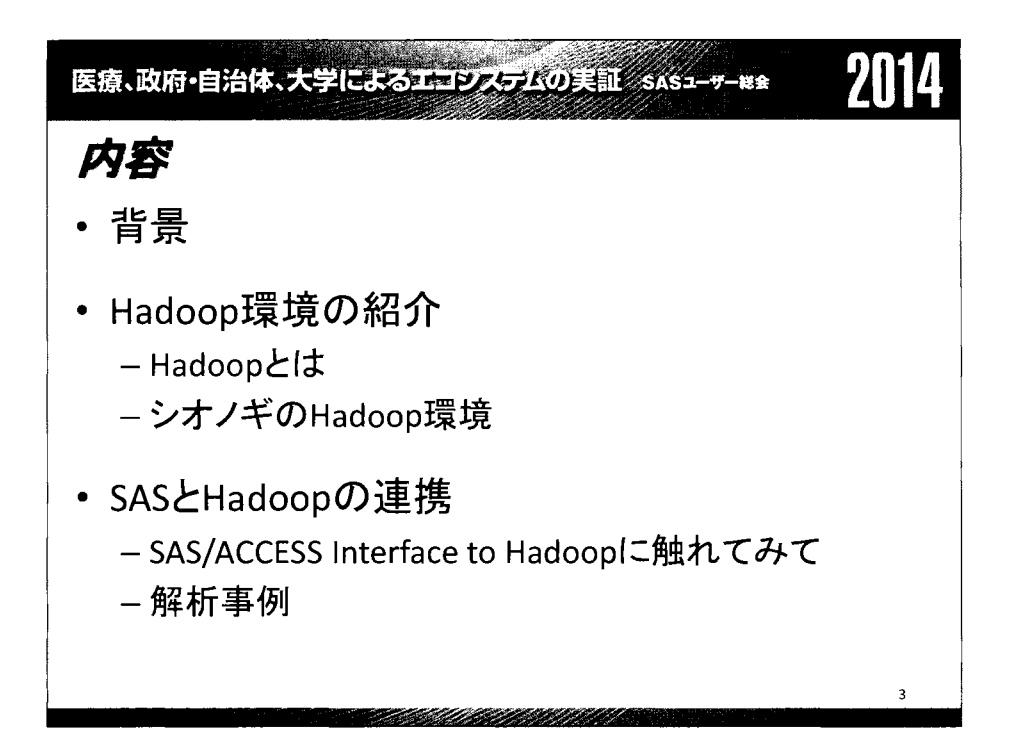

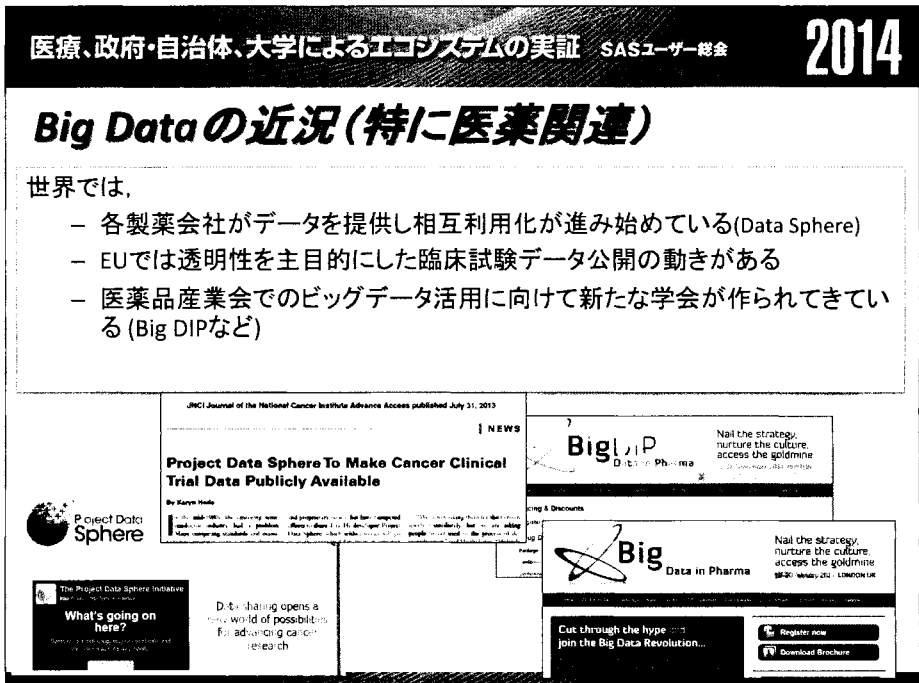

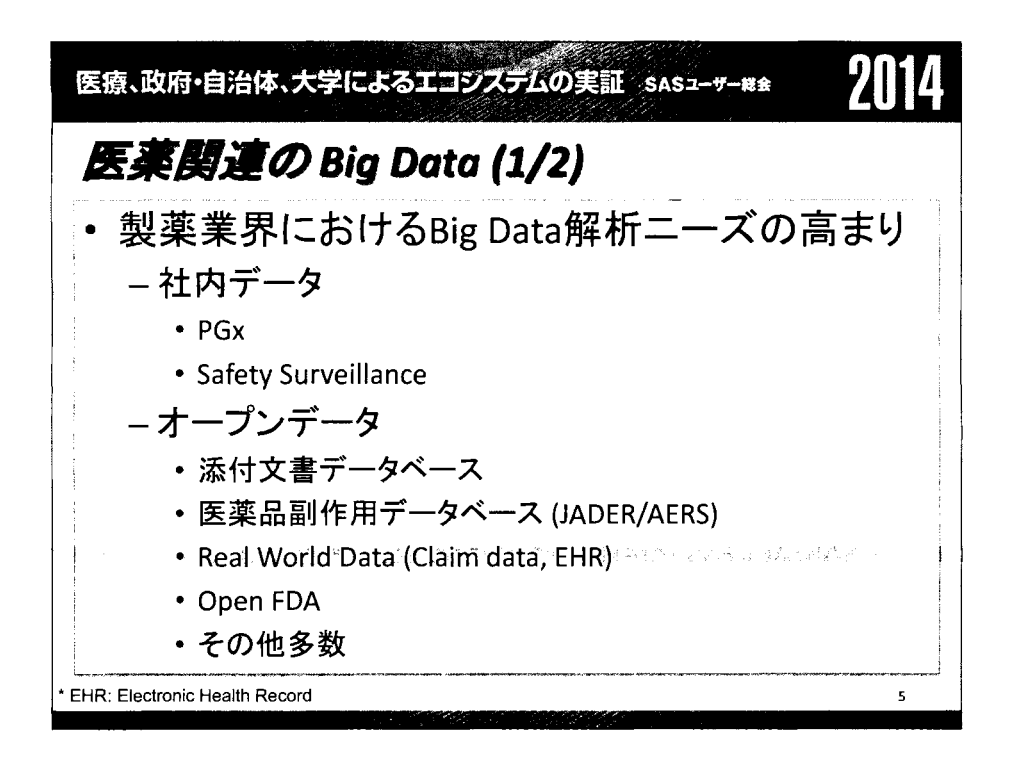

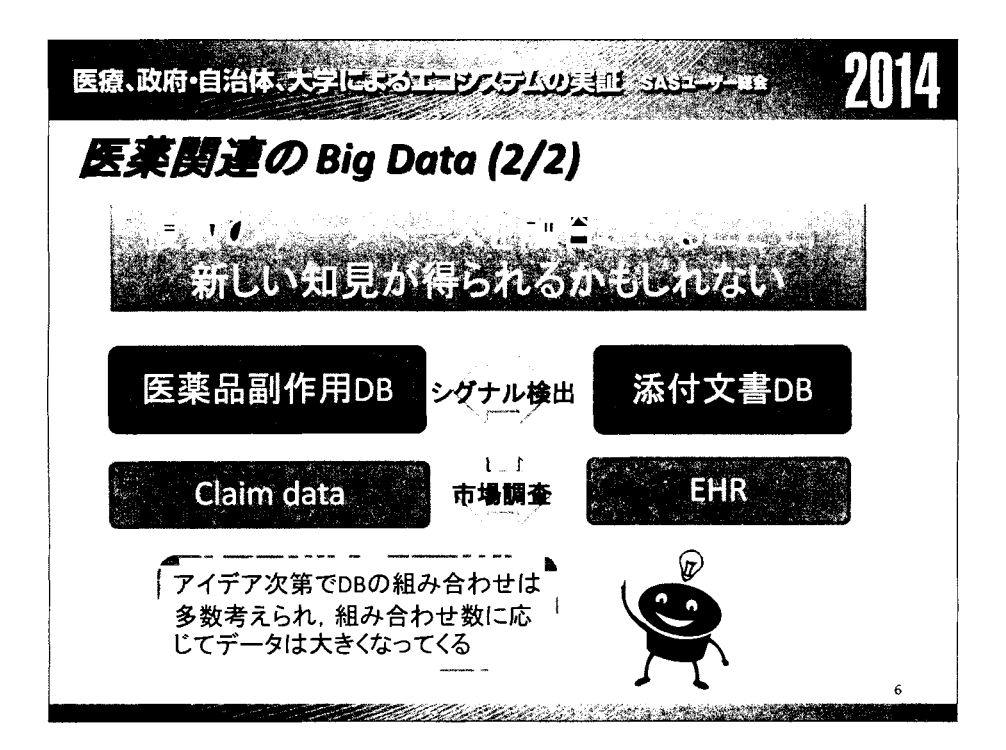

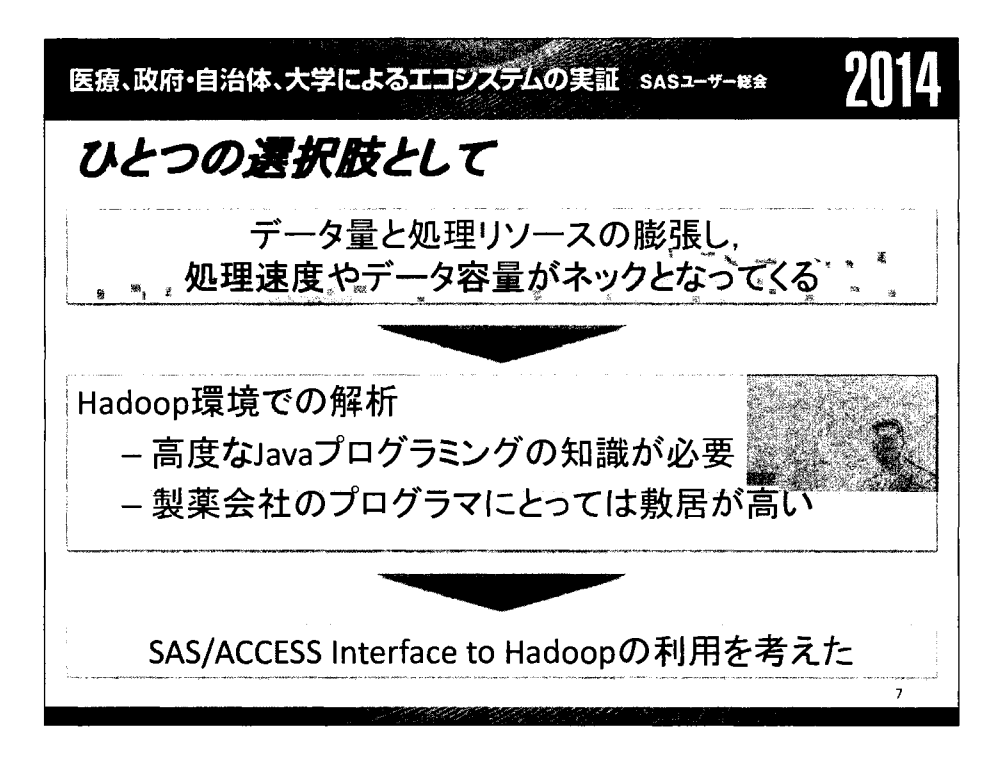

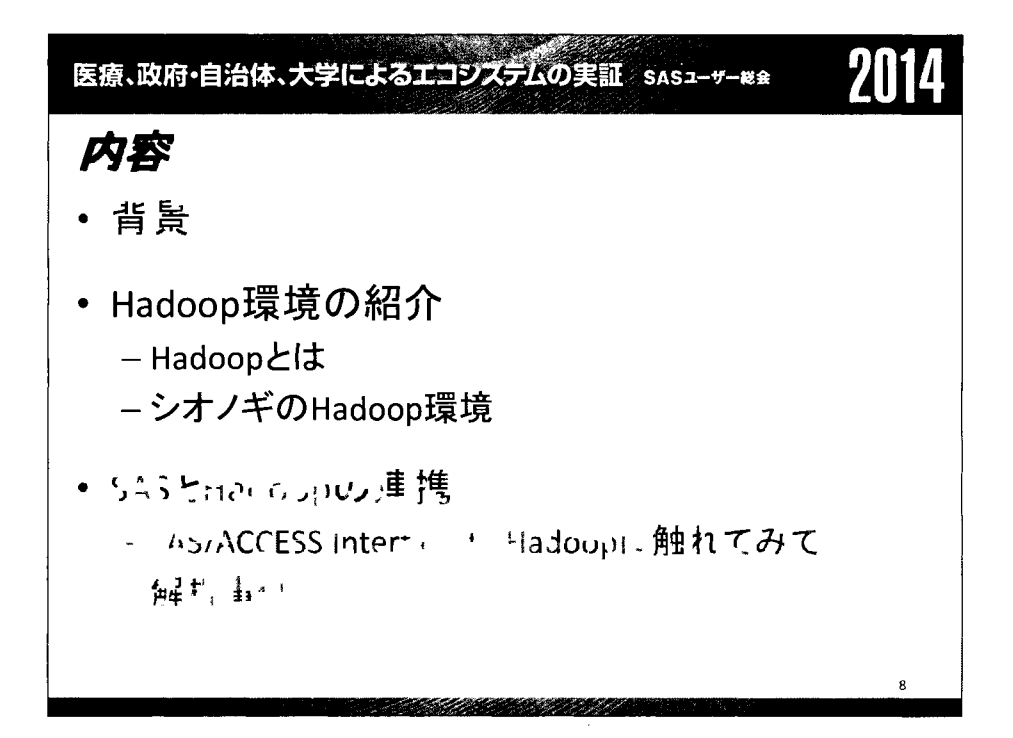

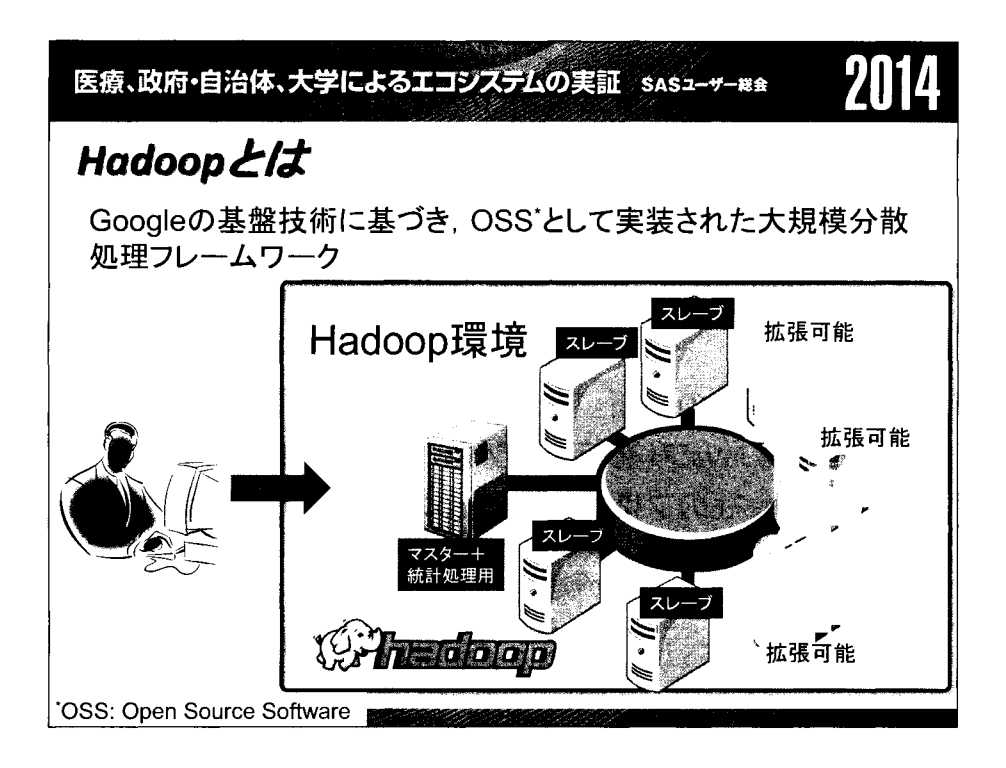

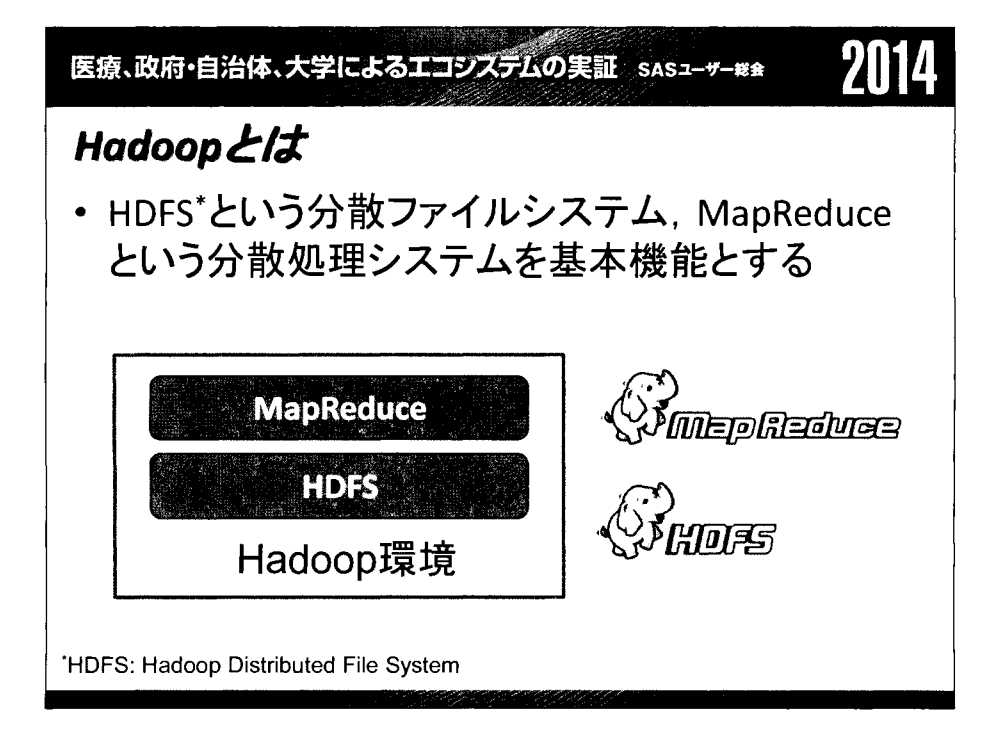

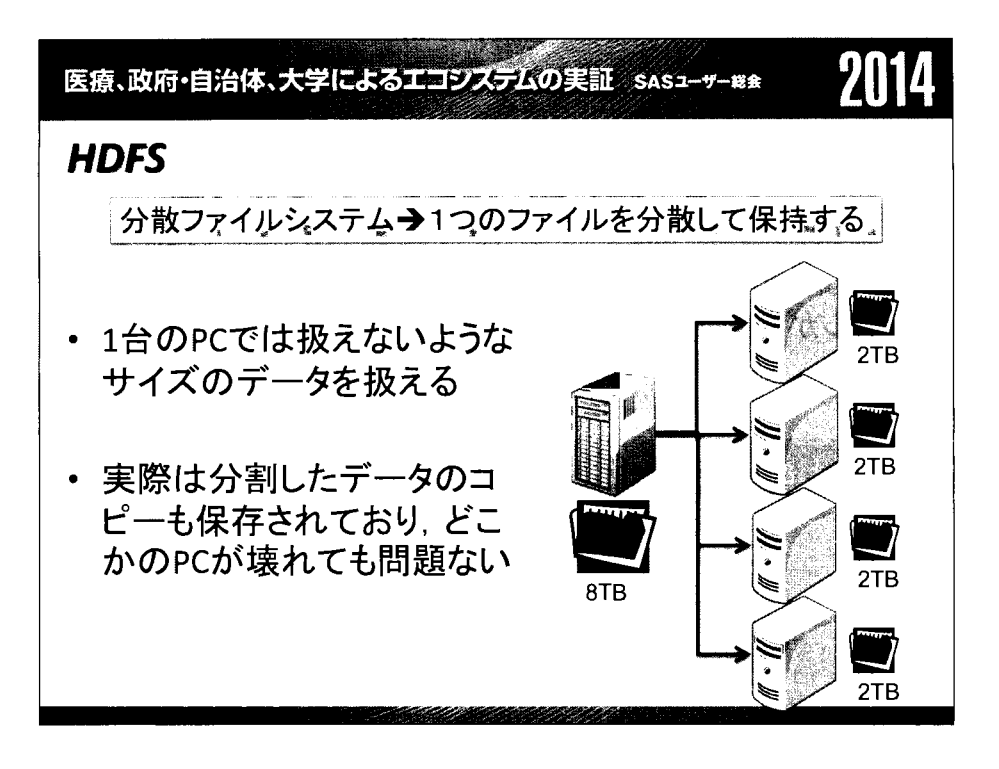

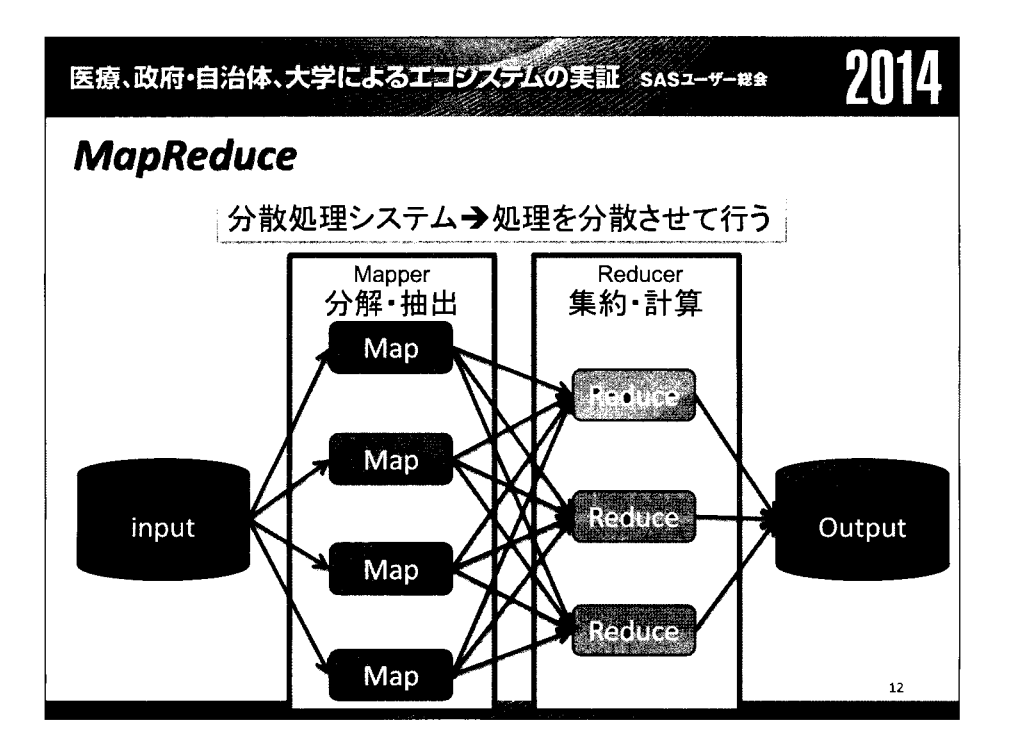

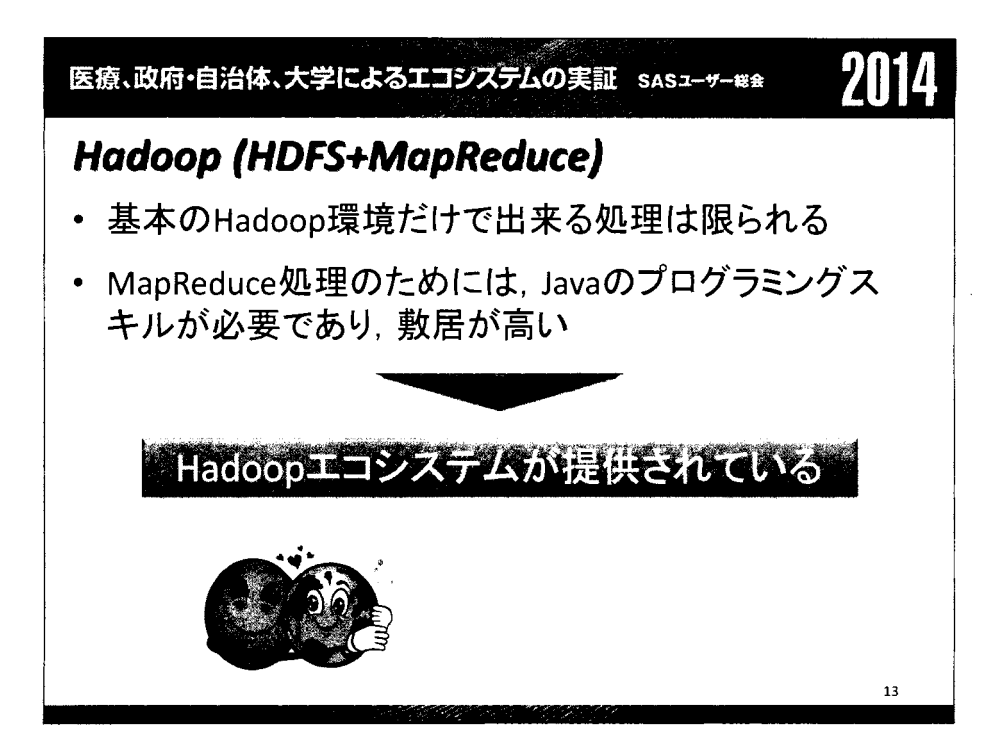

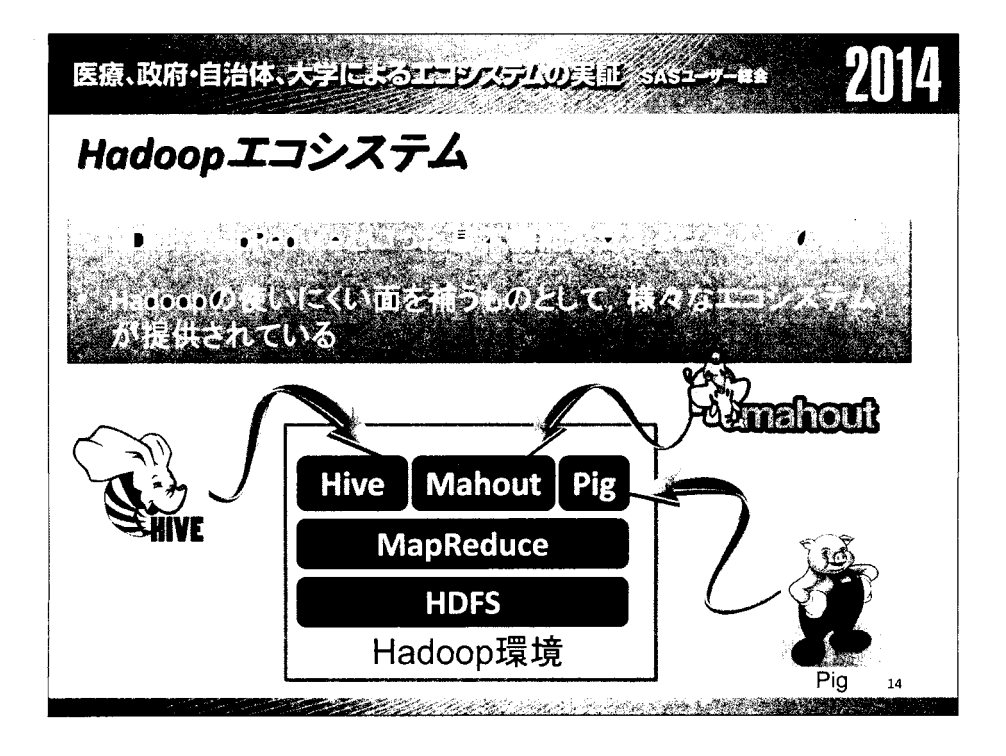

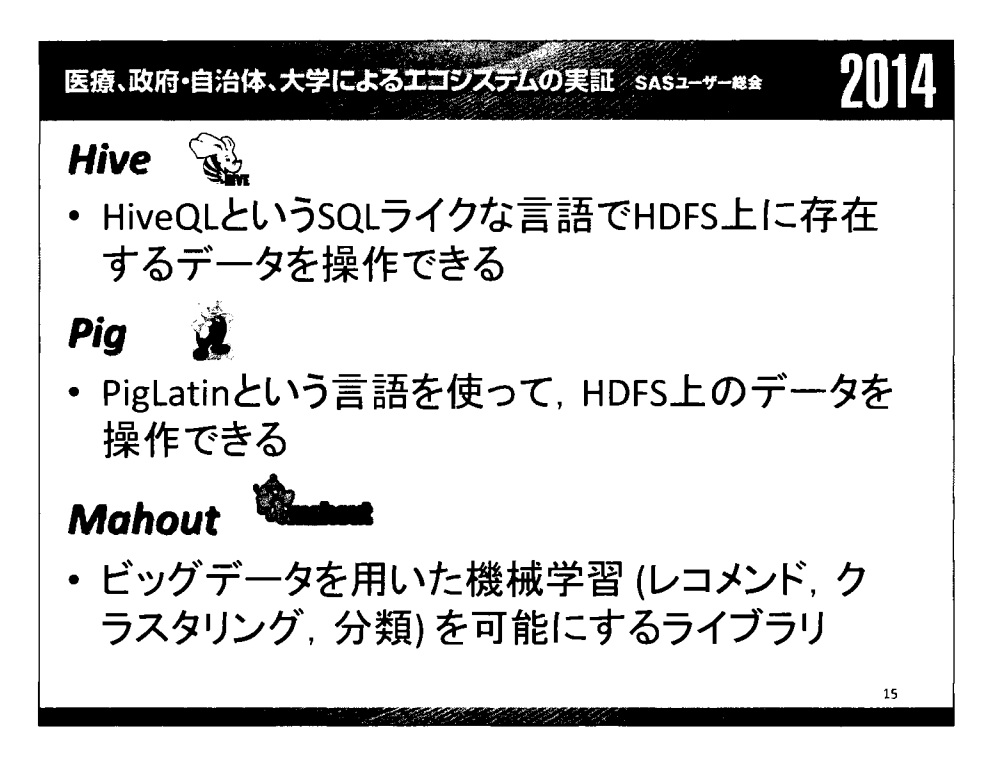

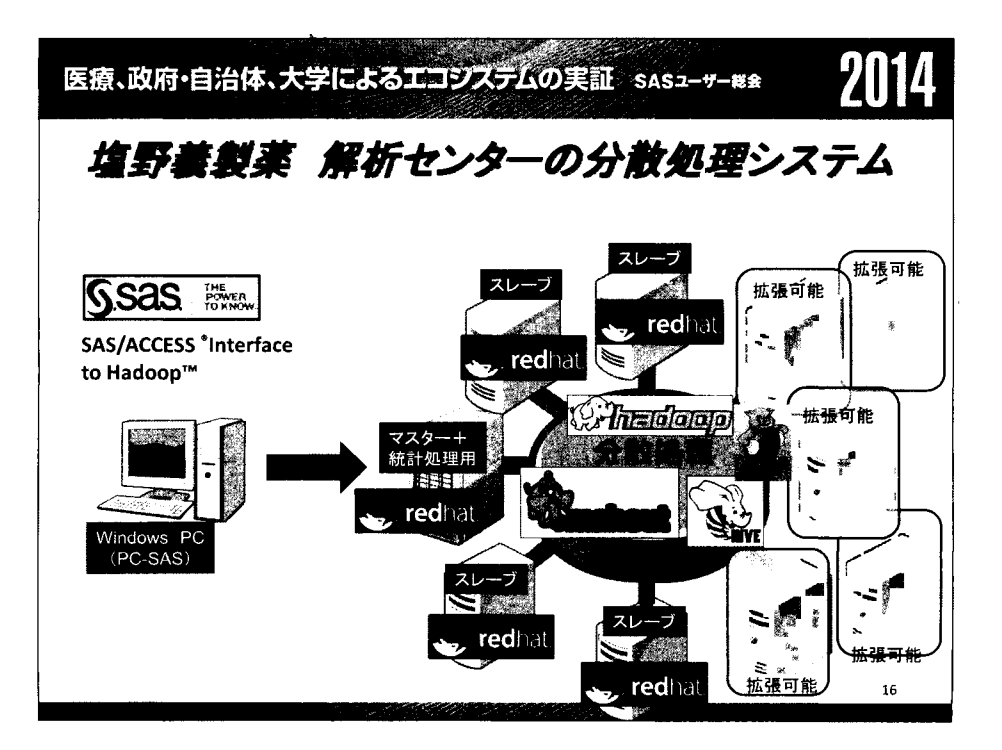

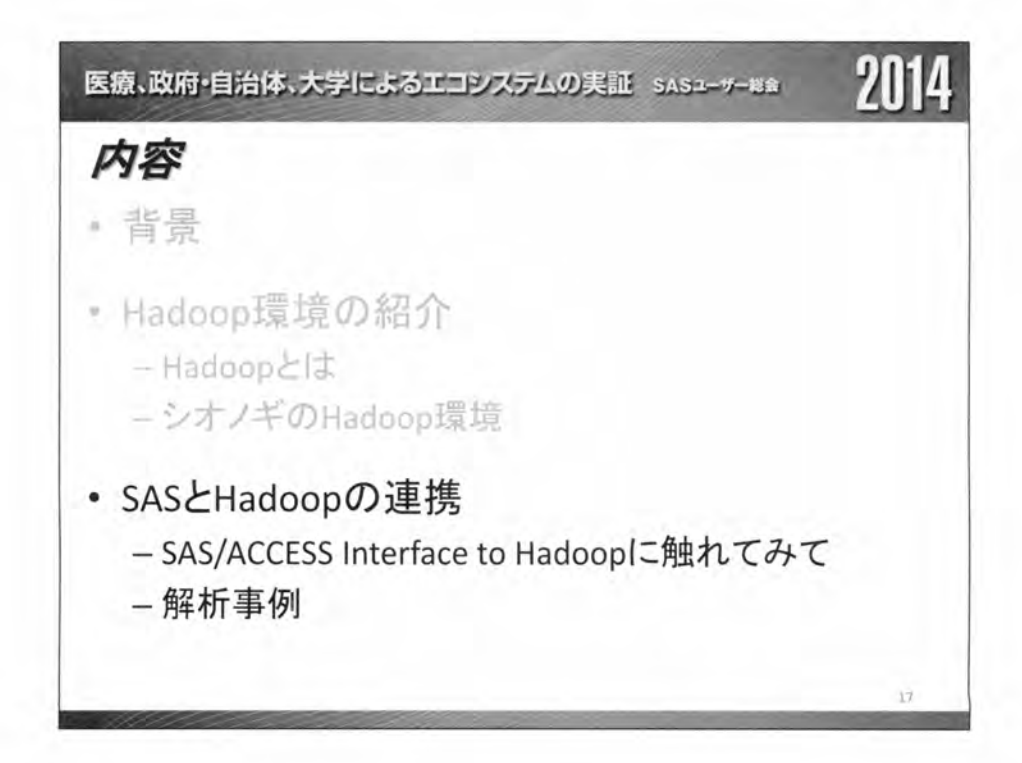

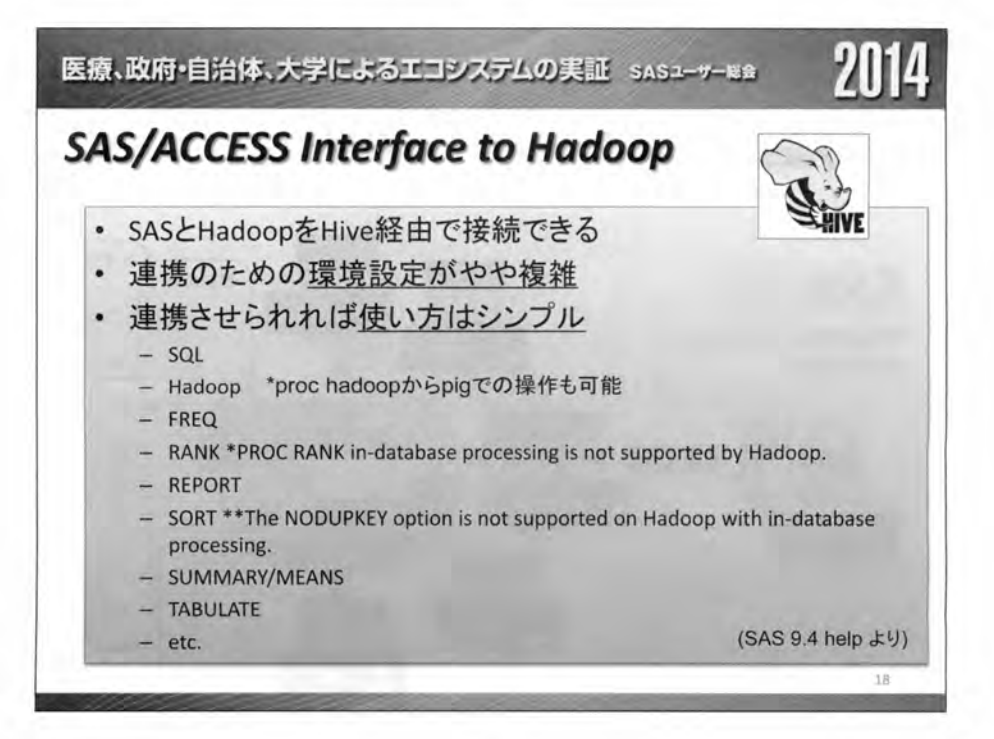

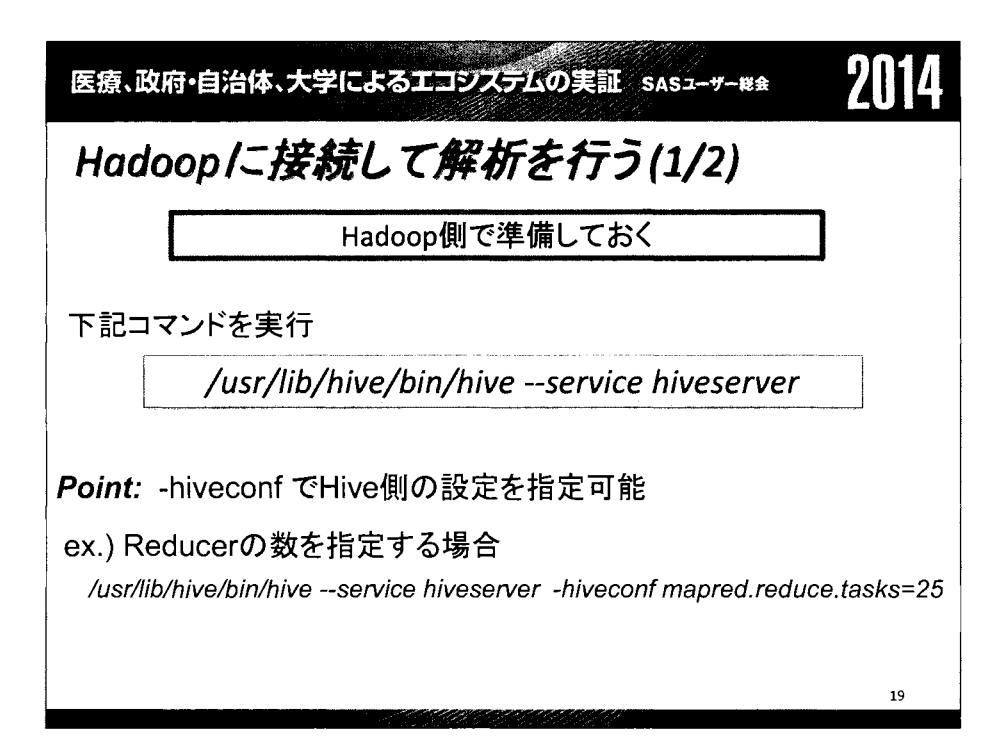

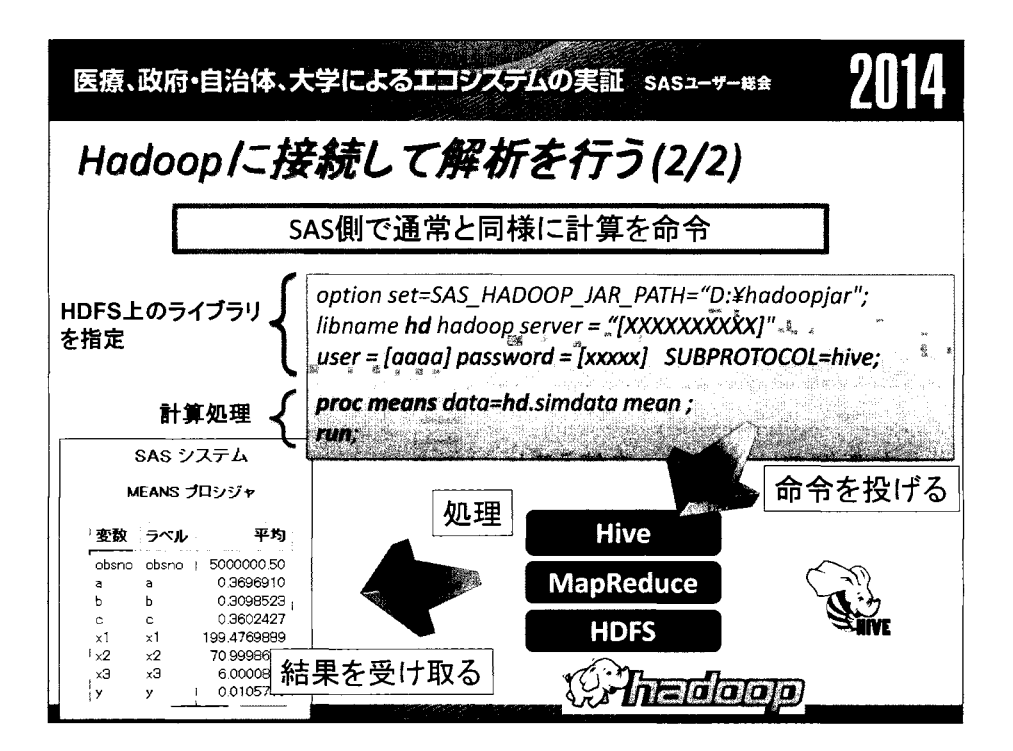

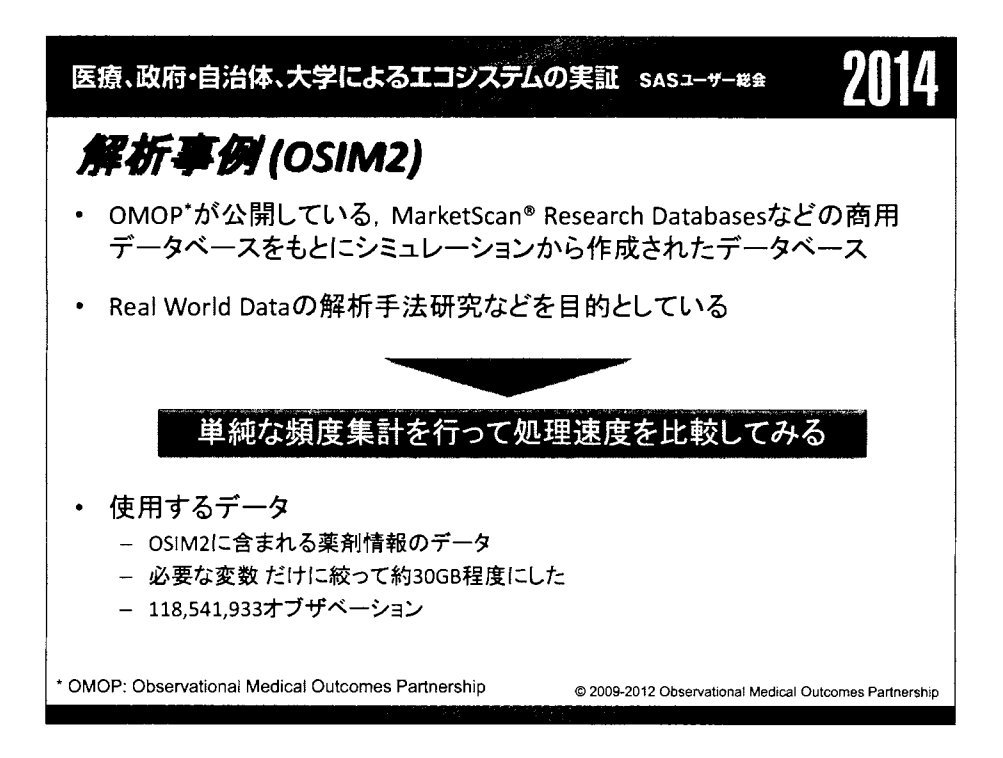

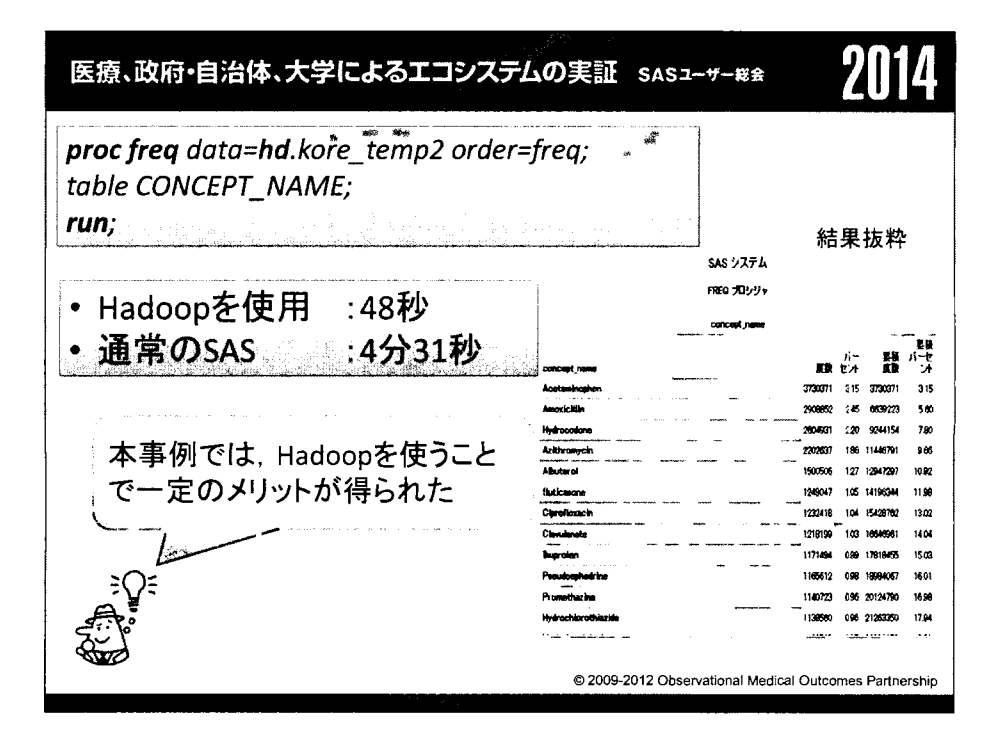

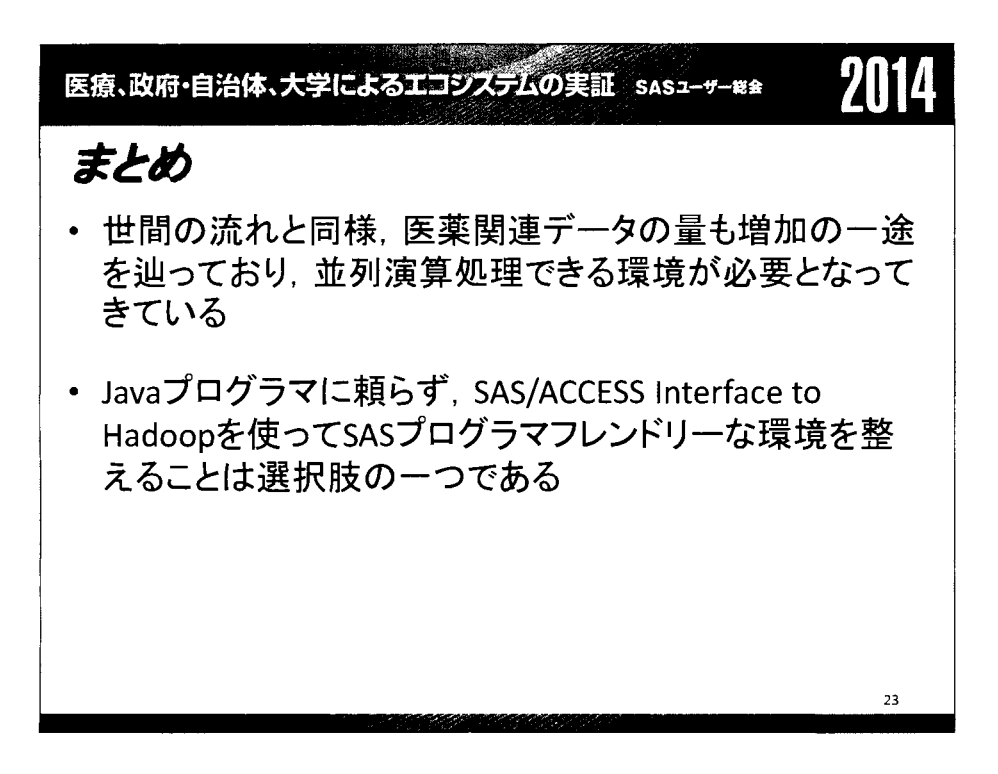

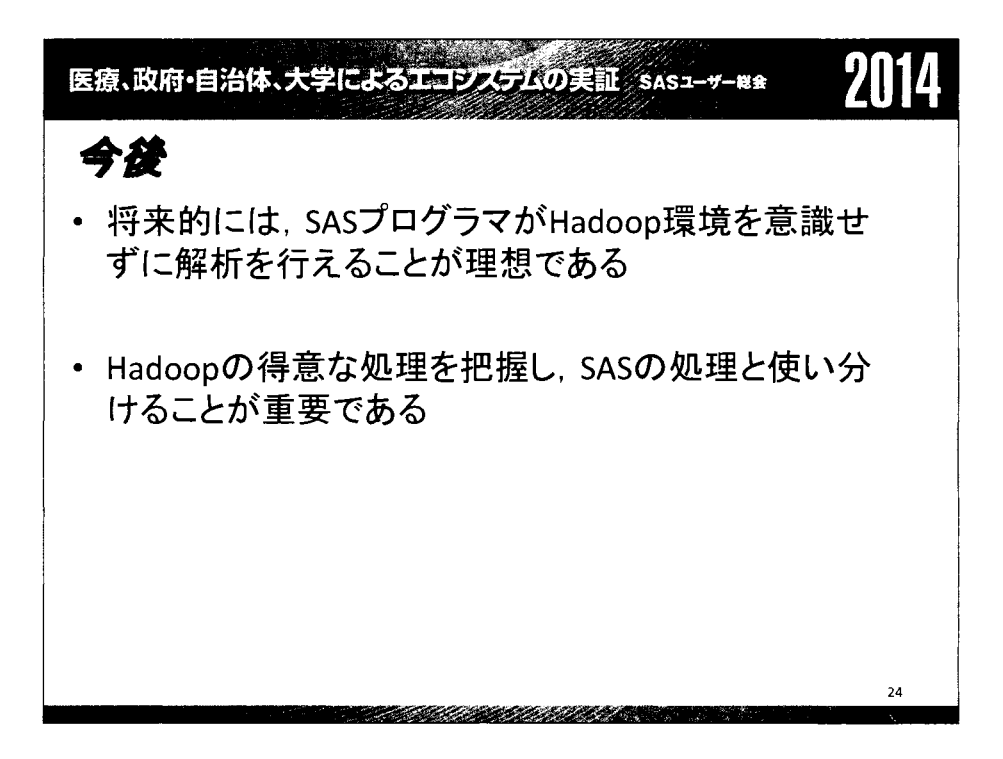

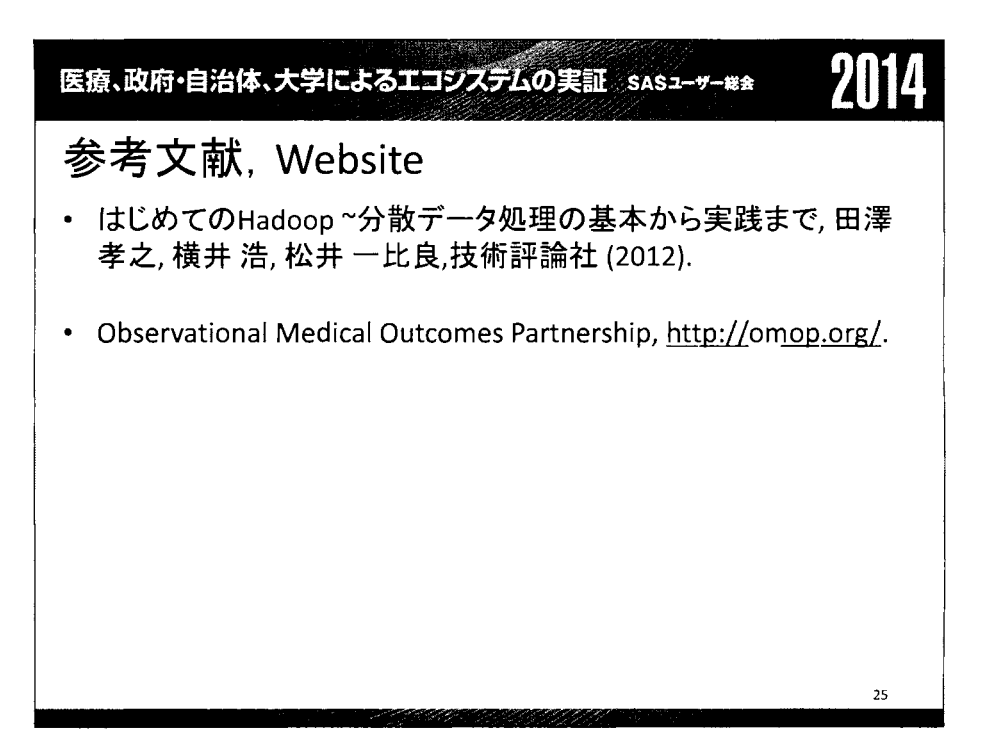

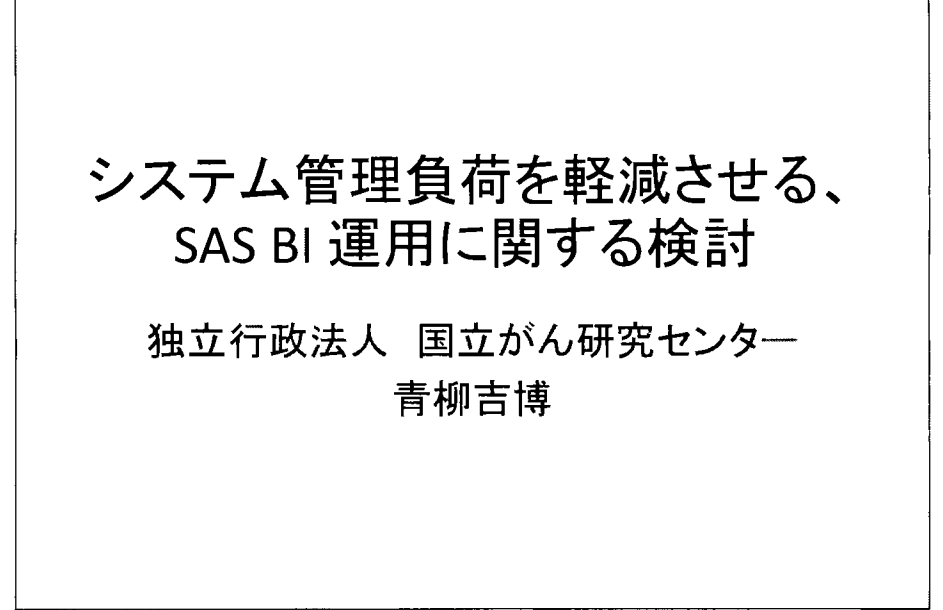

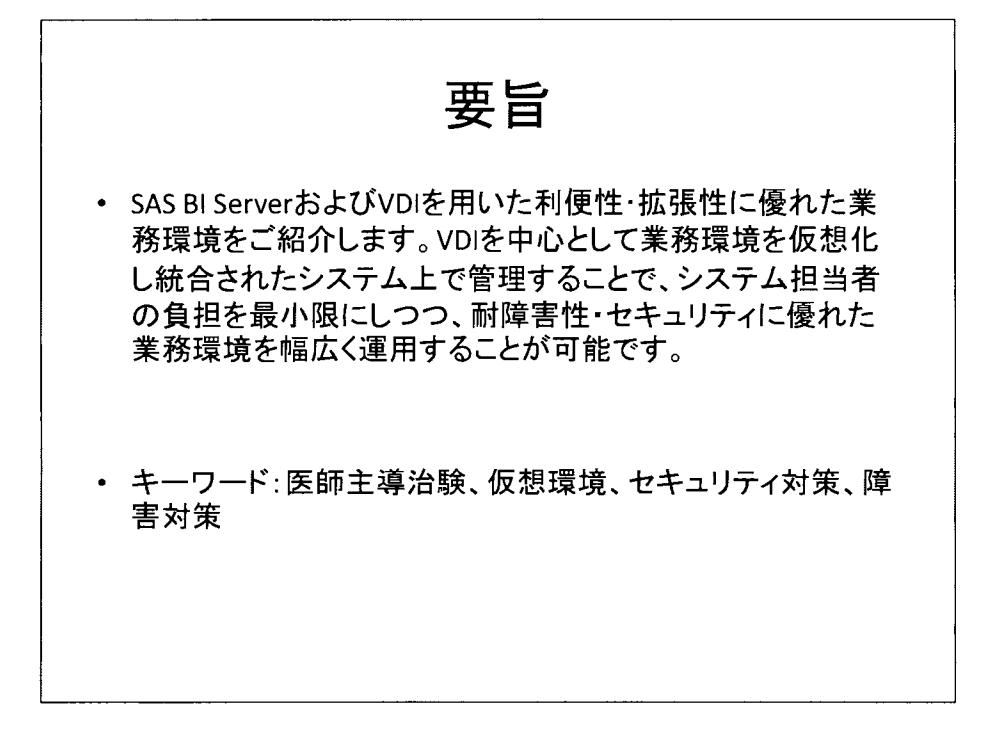

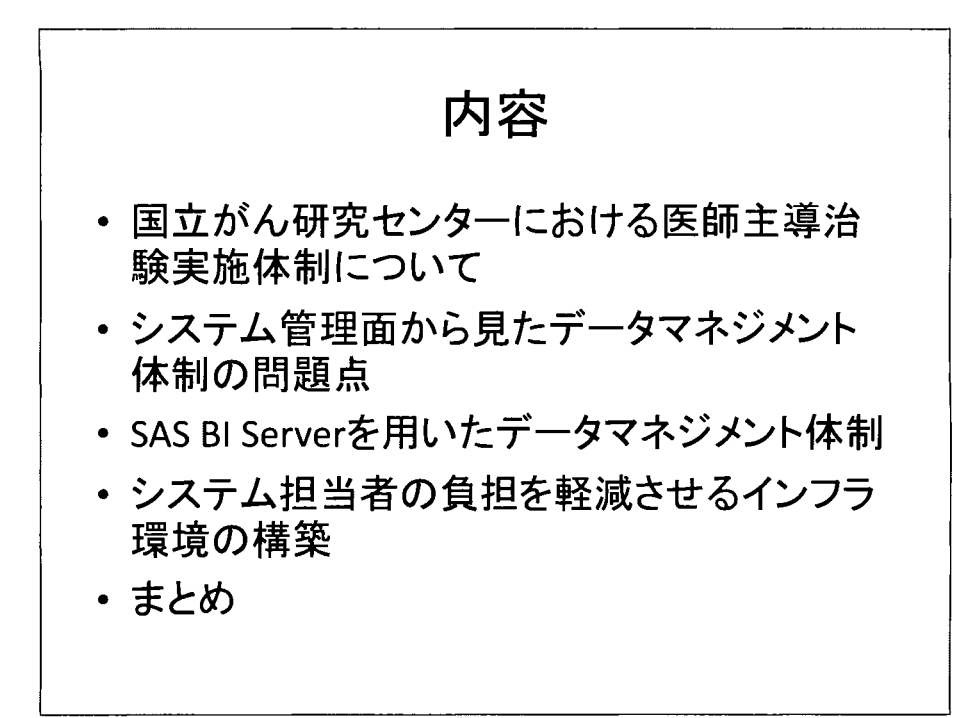

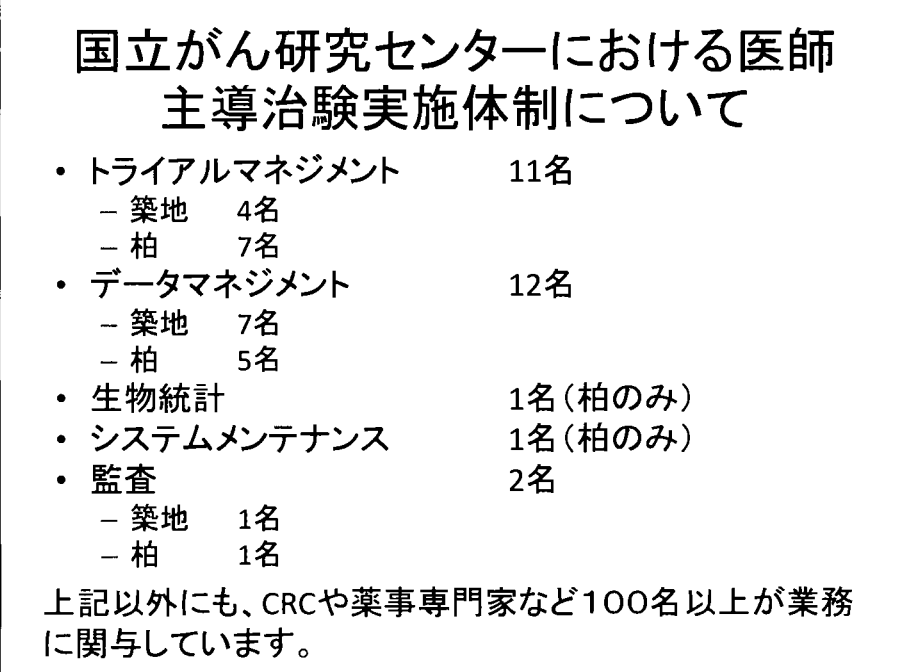

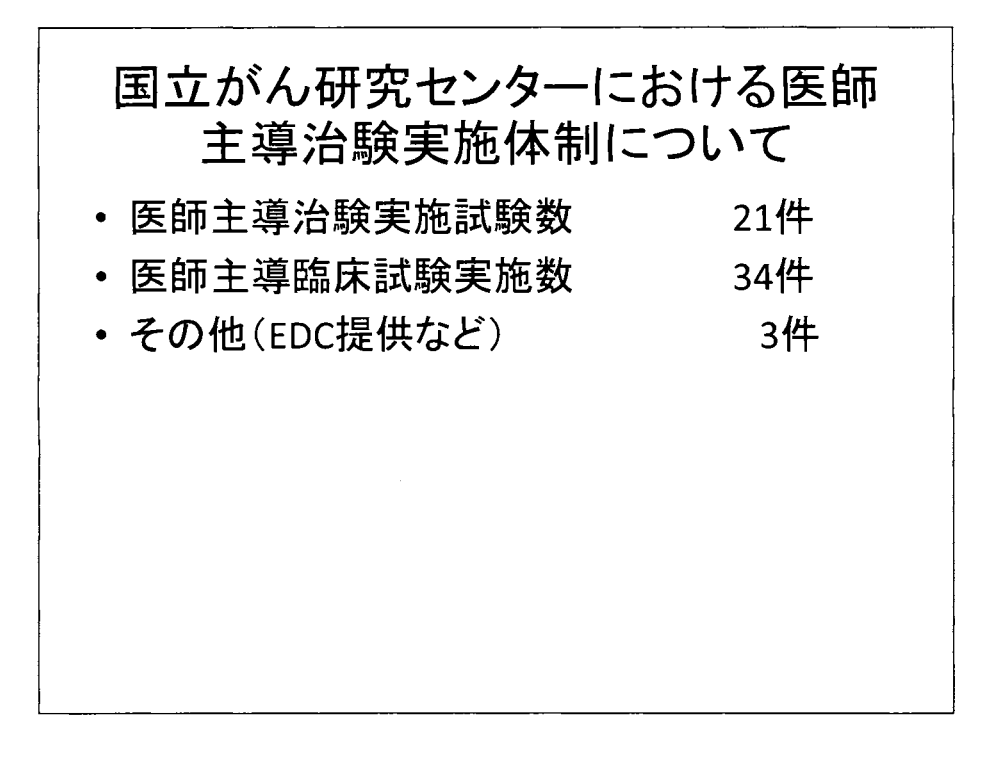

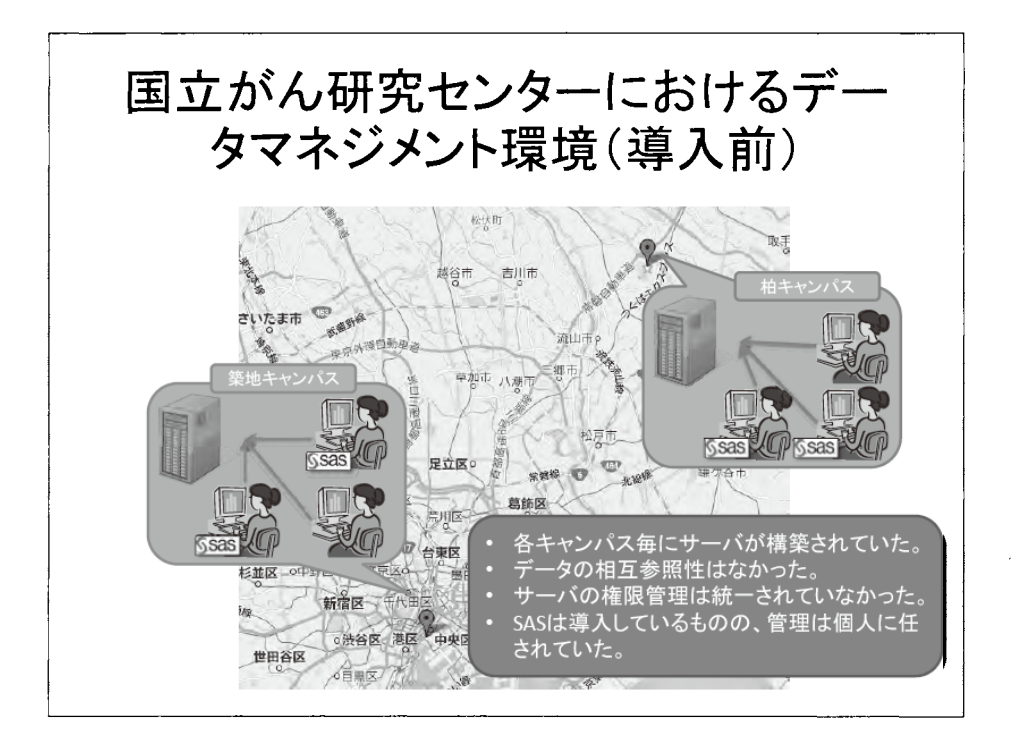

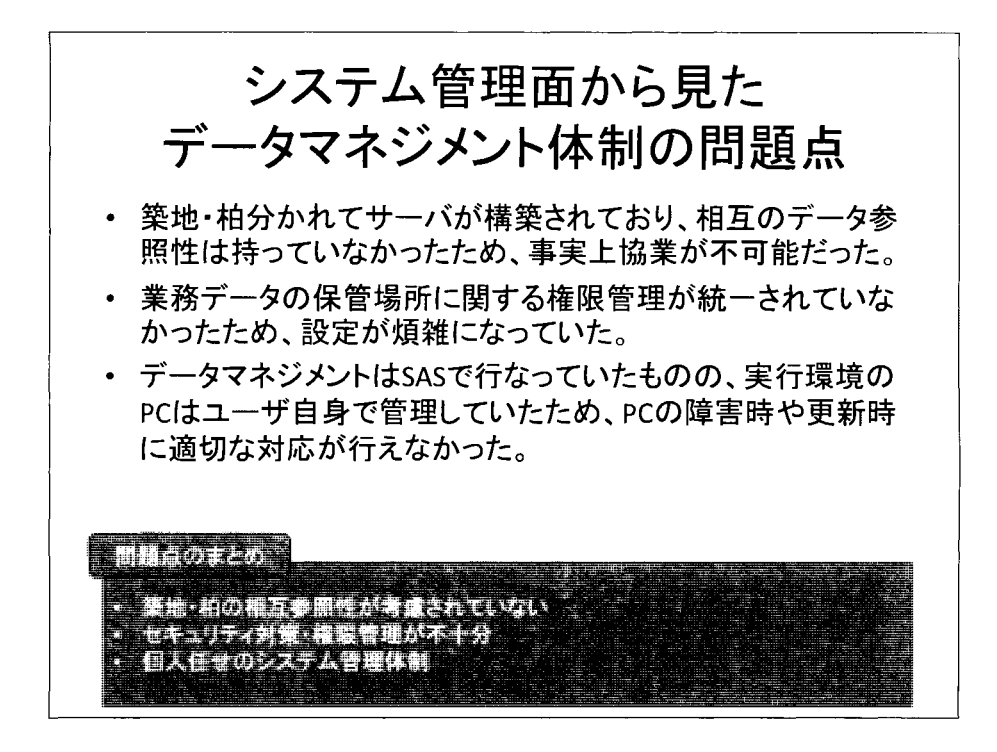

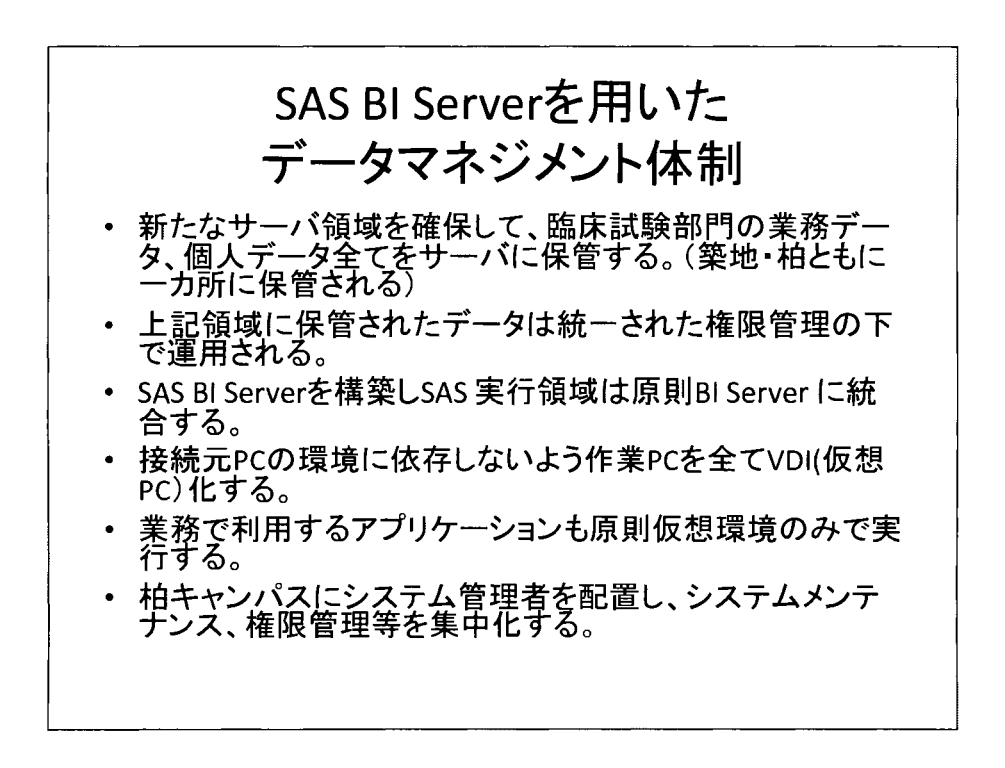

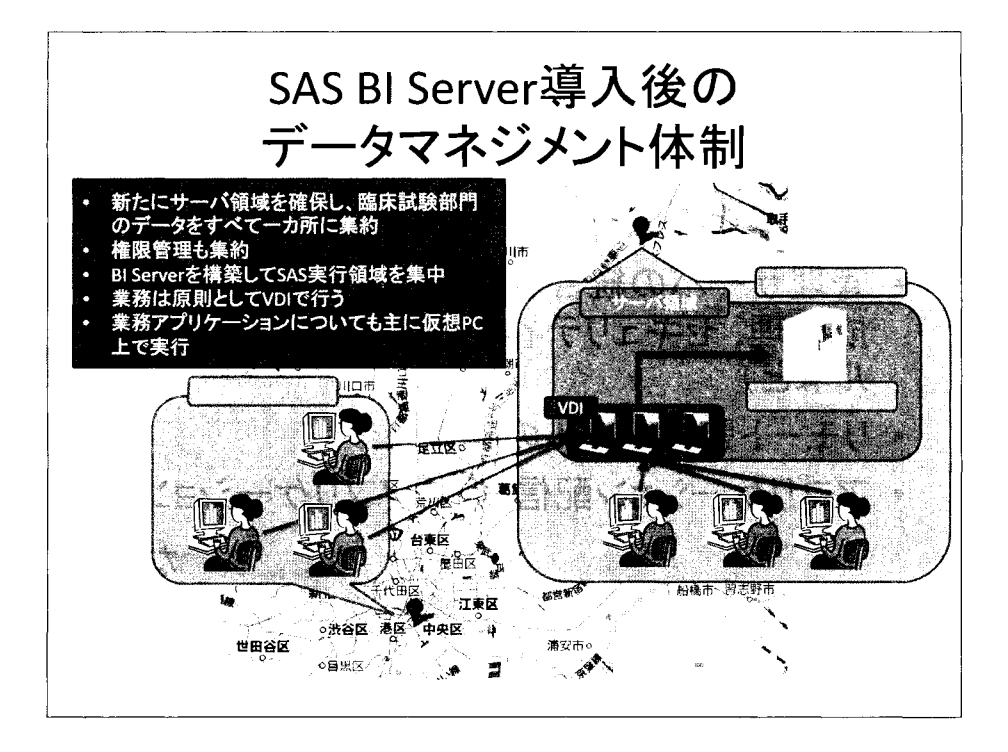

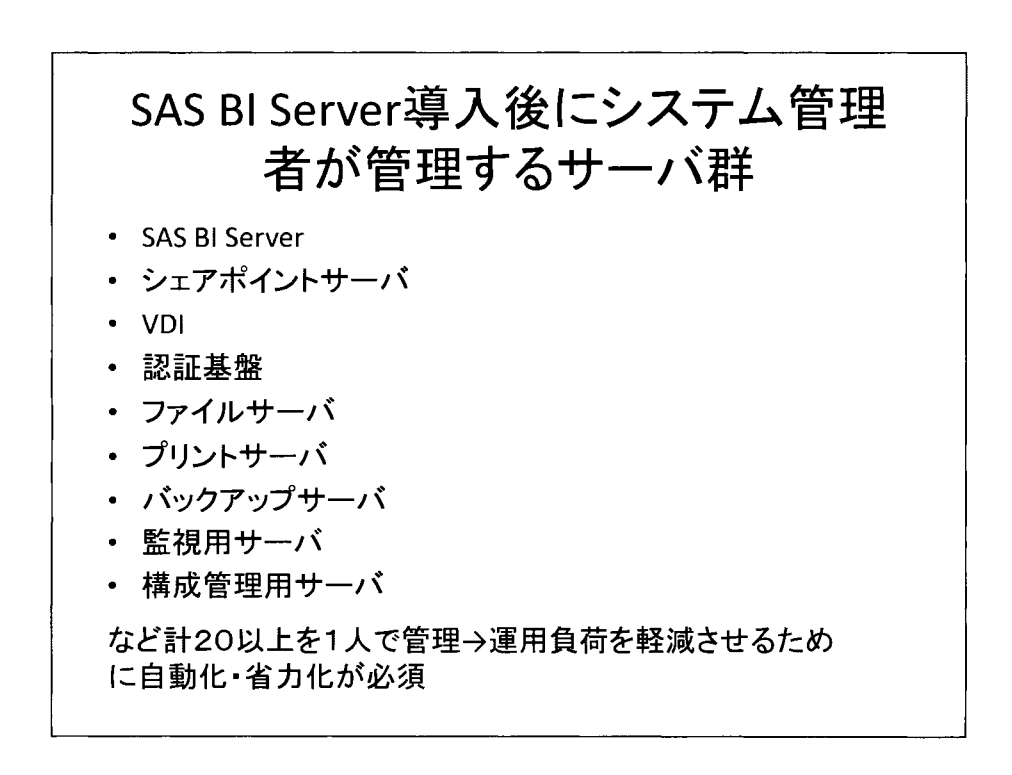

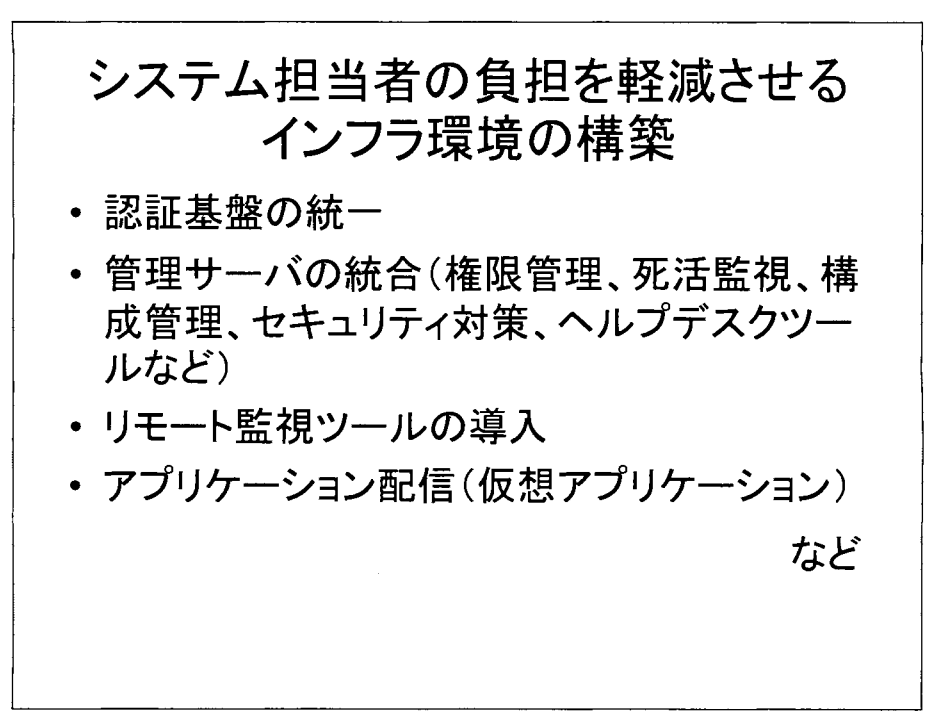

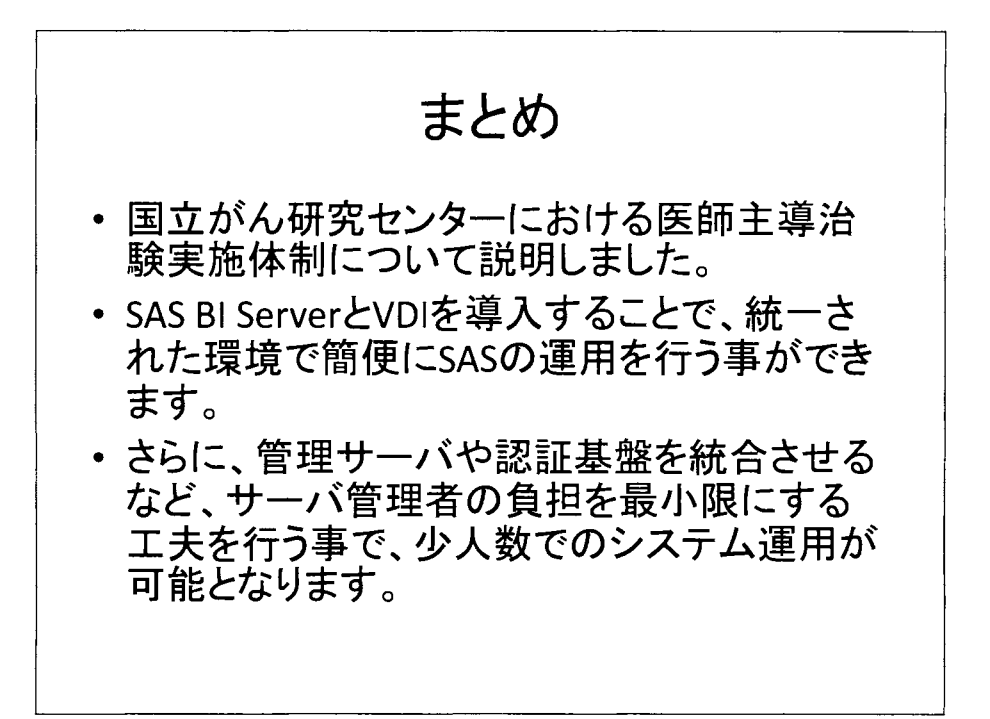

医療、政府・自治体、大学によるエコシステムの実証 SASユーザー総会

SASを教える・SASを始める 新しいSASの操作方法 SAS® Enterprise Guide のご案内

> 古賀信二 SAS Institute Japan株式会社

To teach, to start with the new way of using SAS by **SAS® Enterprise Guide** 

> SHINJI KOGA SAS Institute Japan Ltd.

医療、政府・自治体、大学によるエコシステムの実証 sASユーザー#\* 要旨: SASを教える][SASを始める]方に新しいSASの操作方法をご案内します。 SASは豊富なプロシジャを提供し、 SAS言語をマスターすることで、 望む統計手法を自在に実行できます。 しかし、 SASが初めての人にとっては、 SAS言語を学ぶことも、習得することも大変です。 また、 SASユーザにとっても、人材育成・確保などの課題が発生しています。 キーワード: SAS@ Enterprise Guide.SAS Office Analytics z

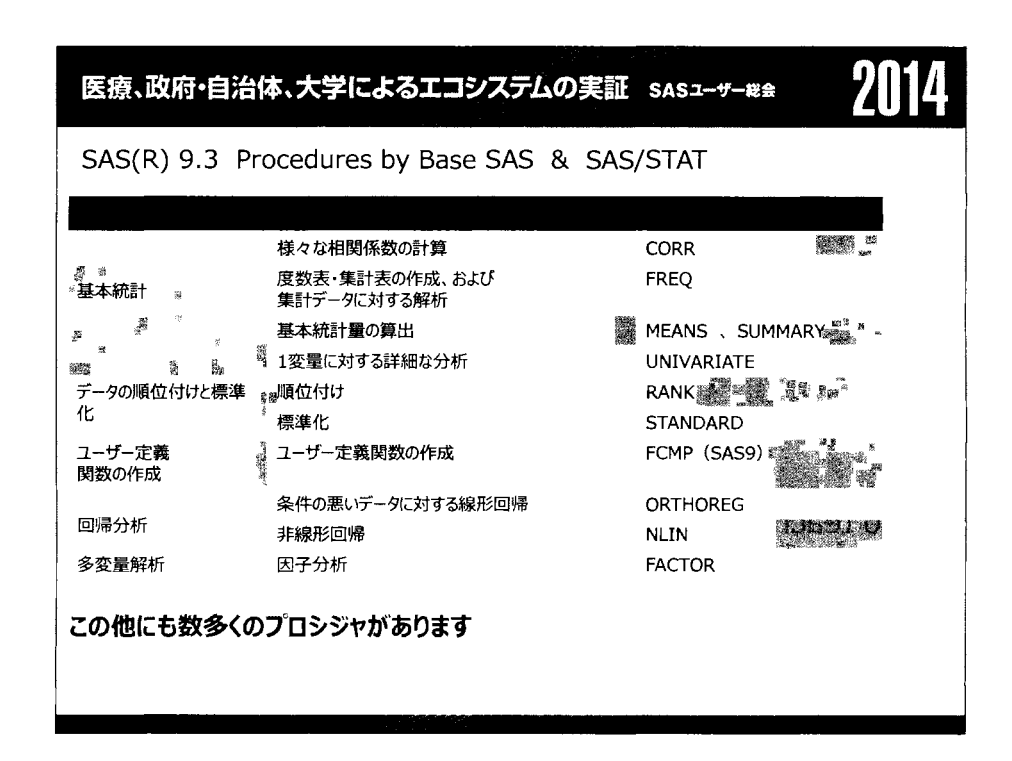

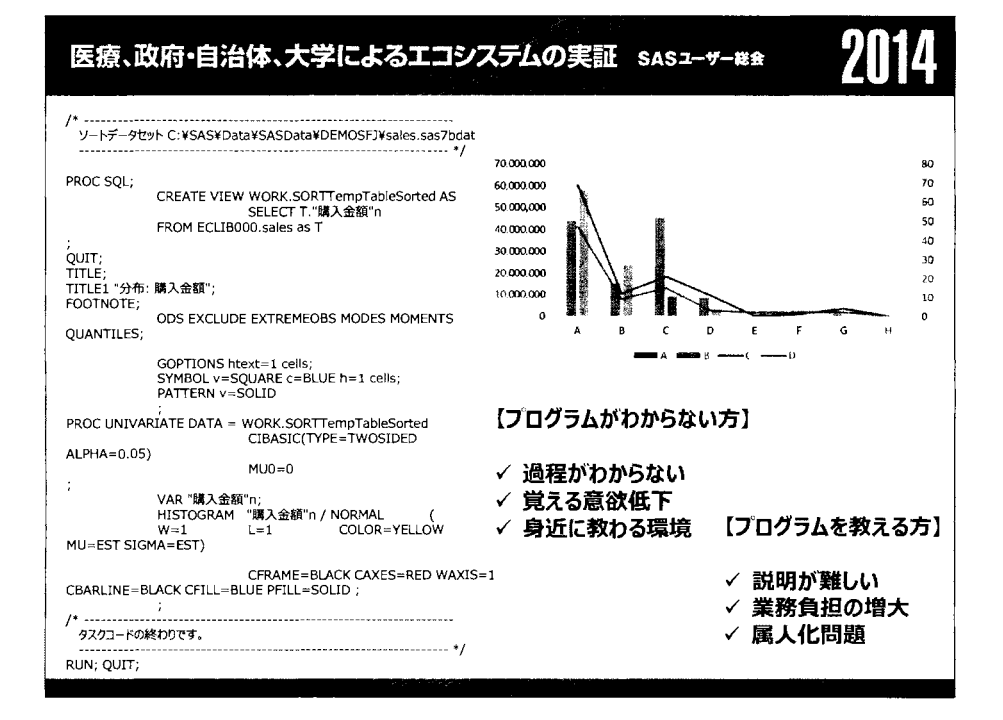

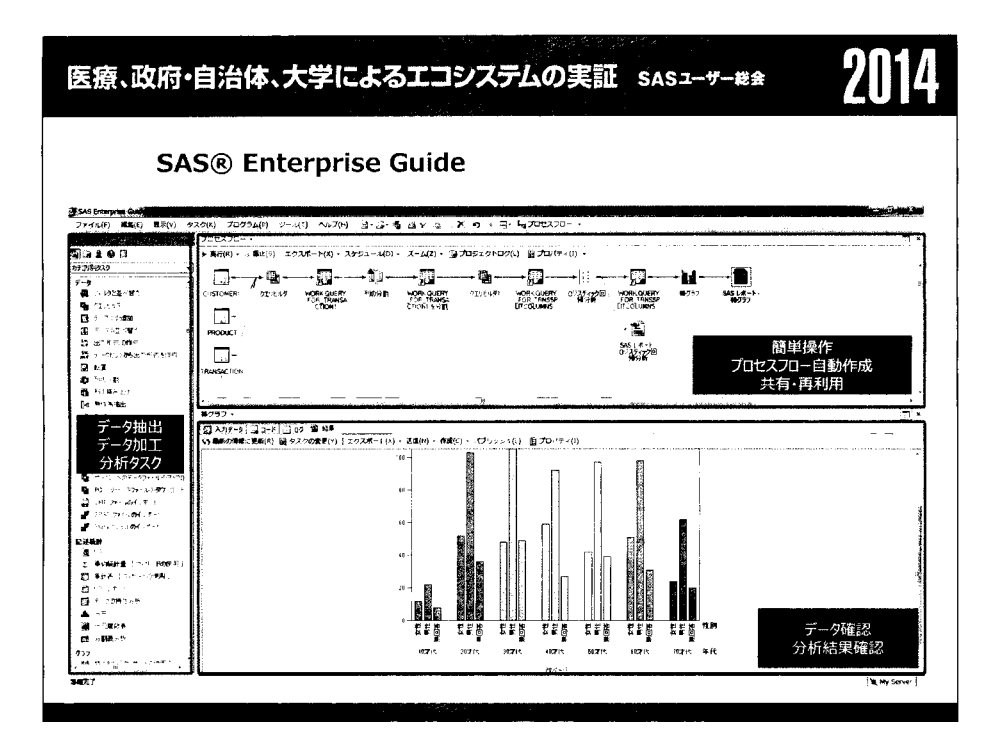

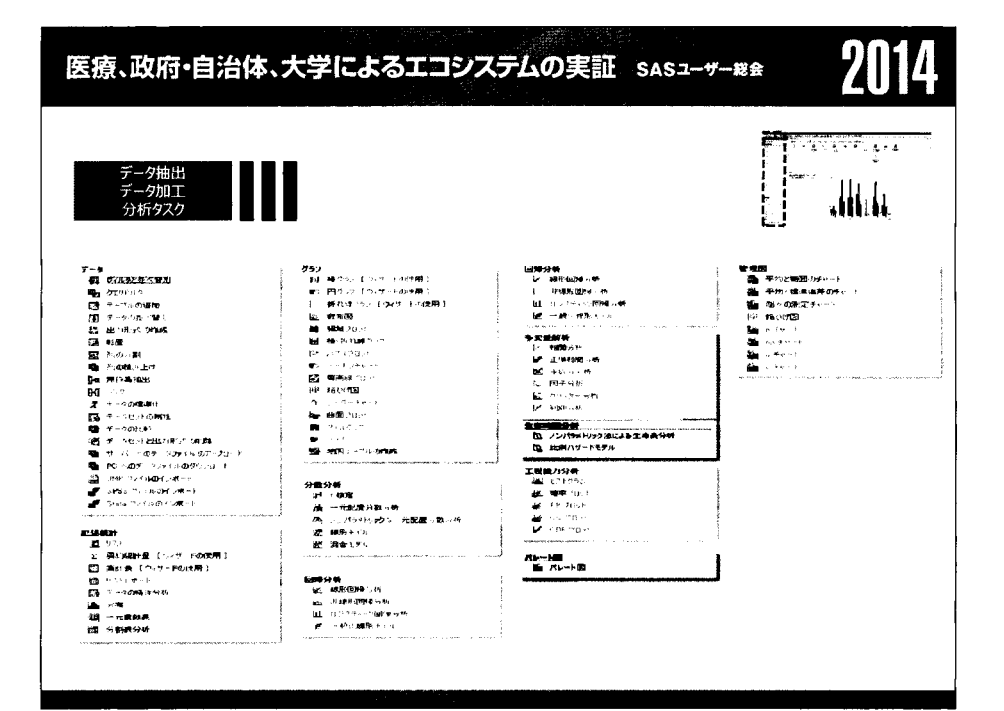

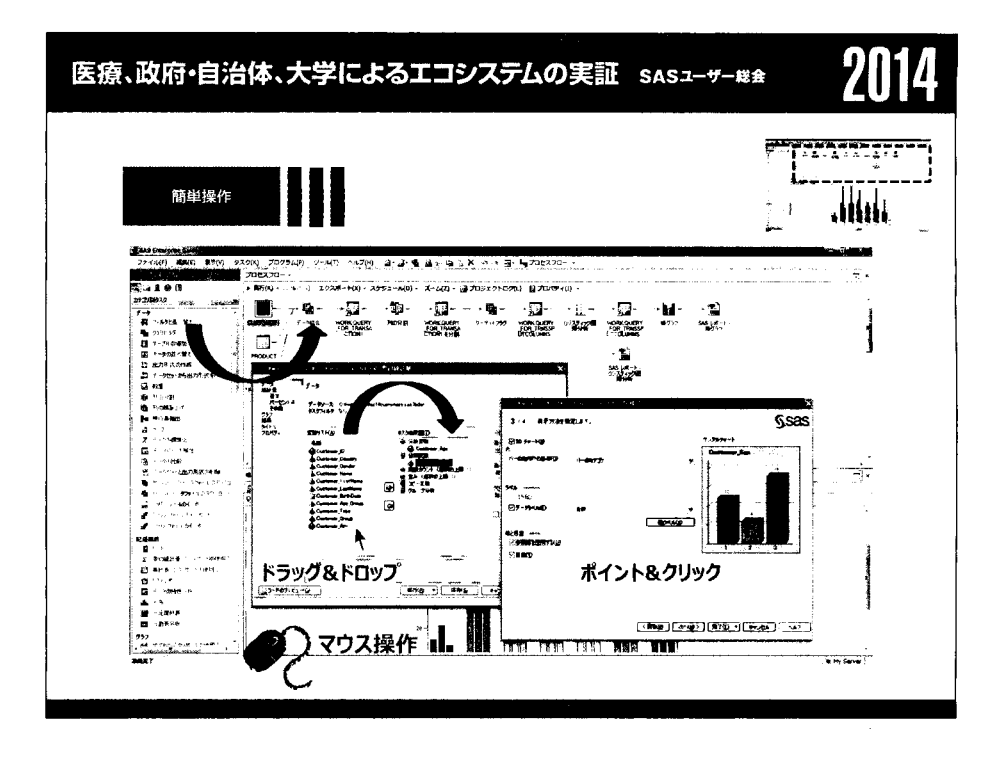

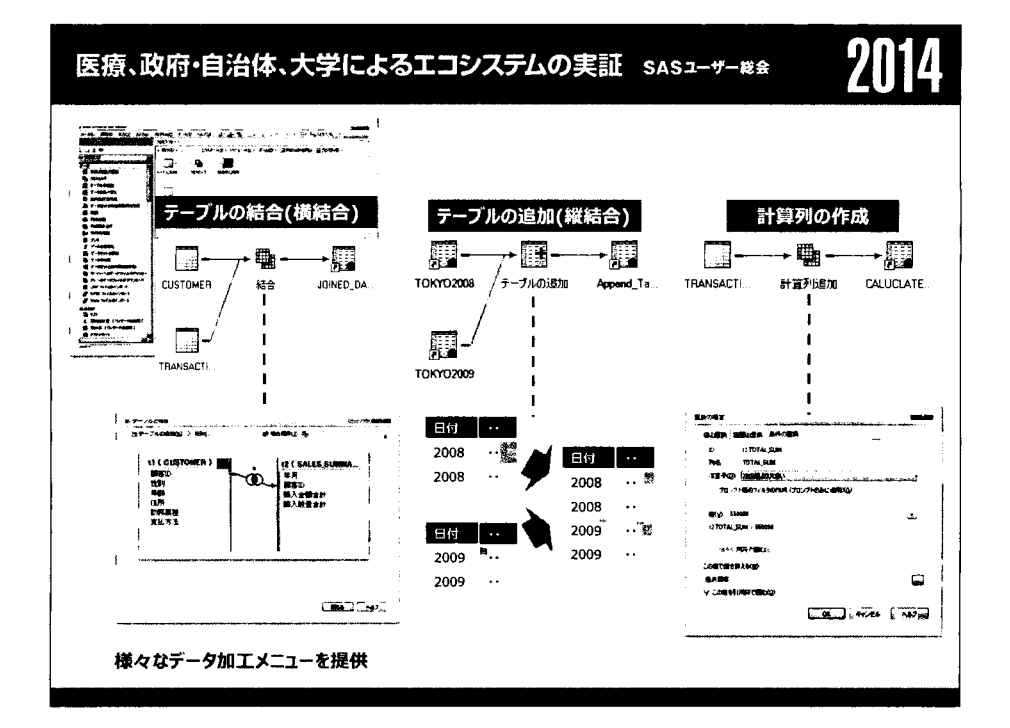

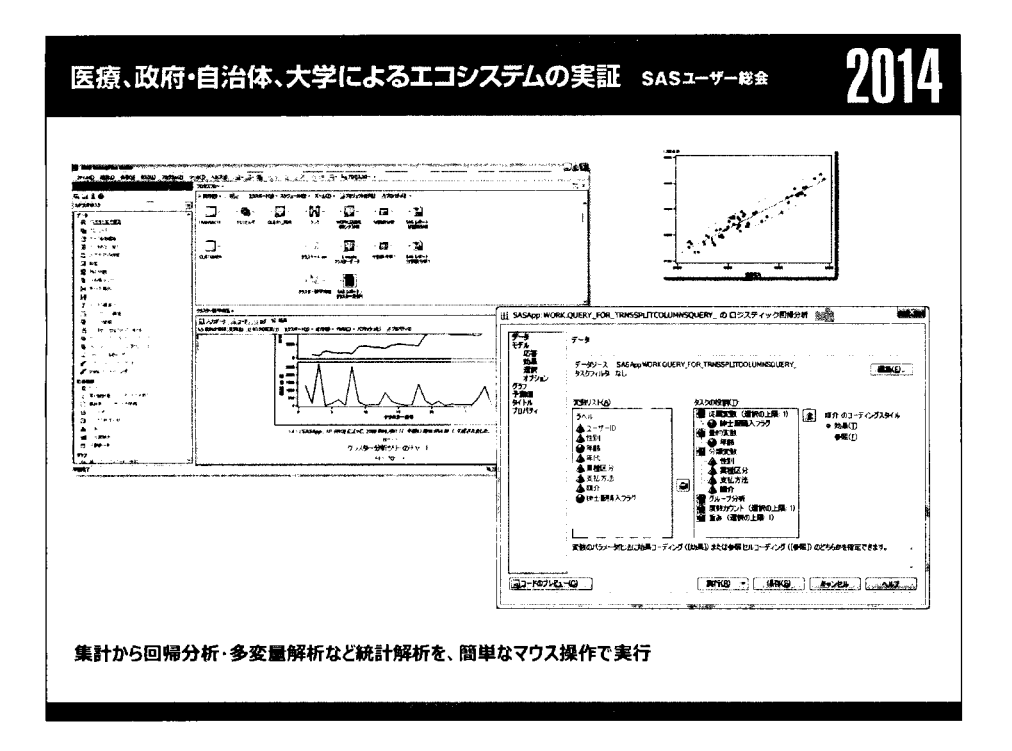

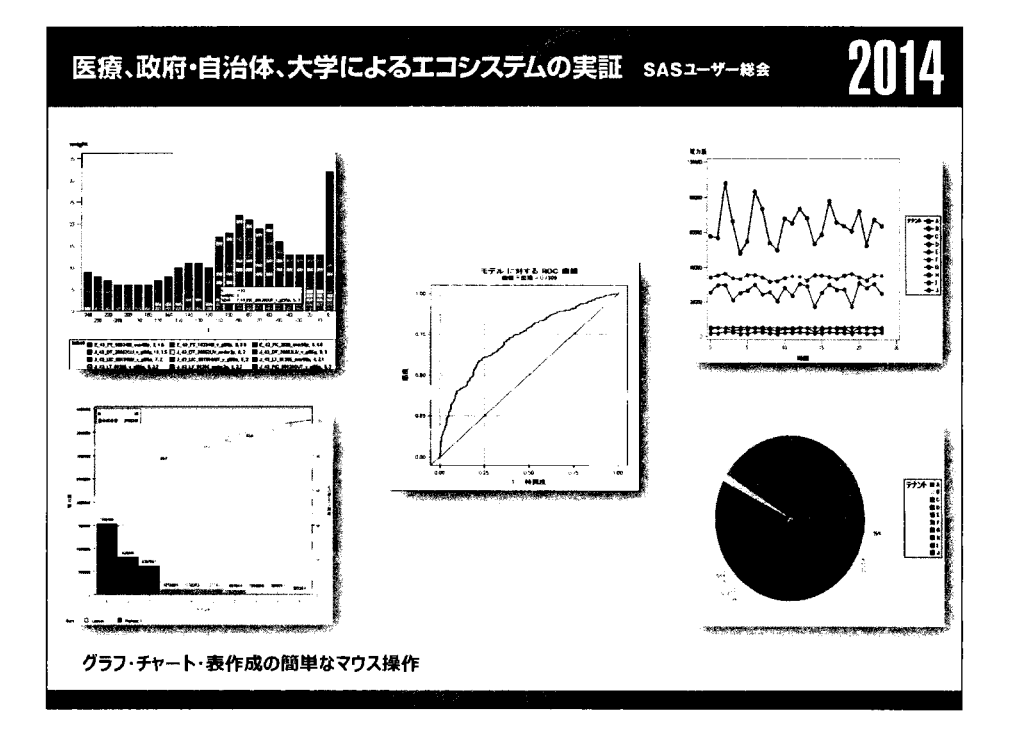

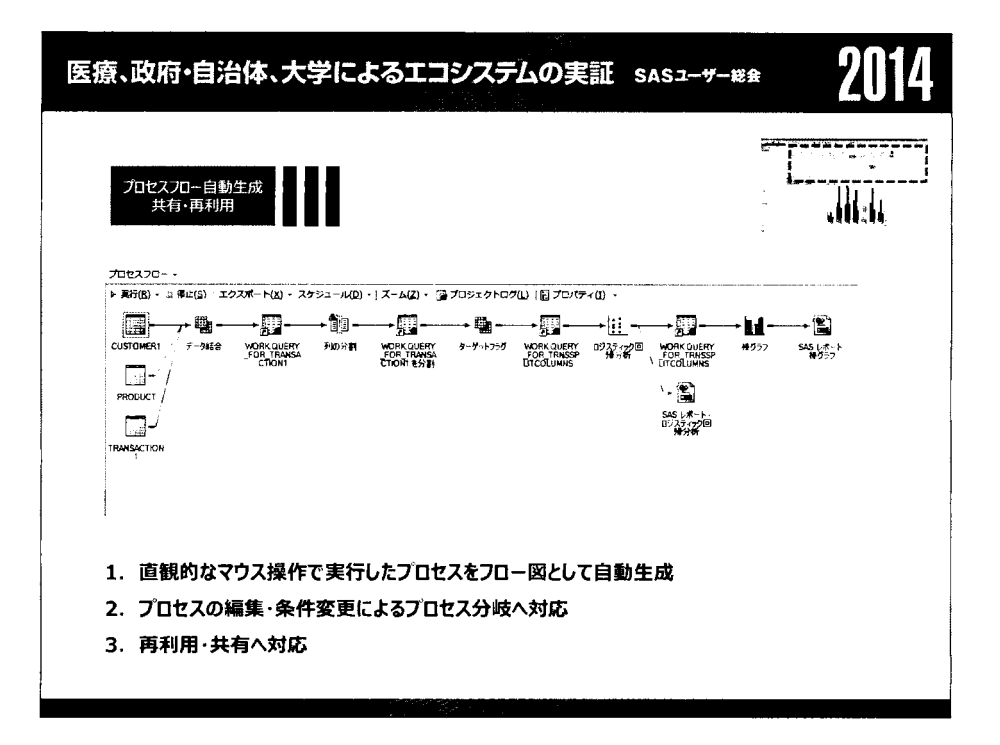

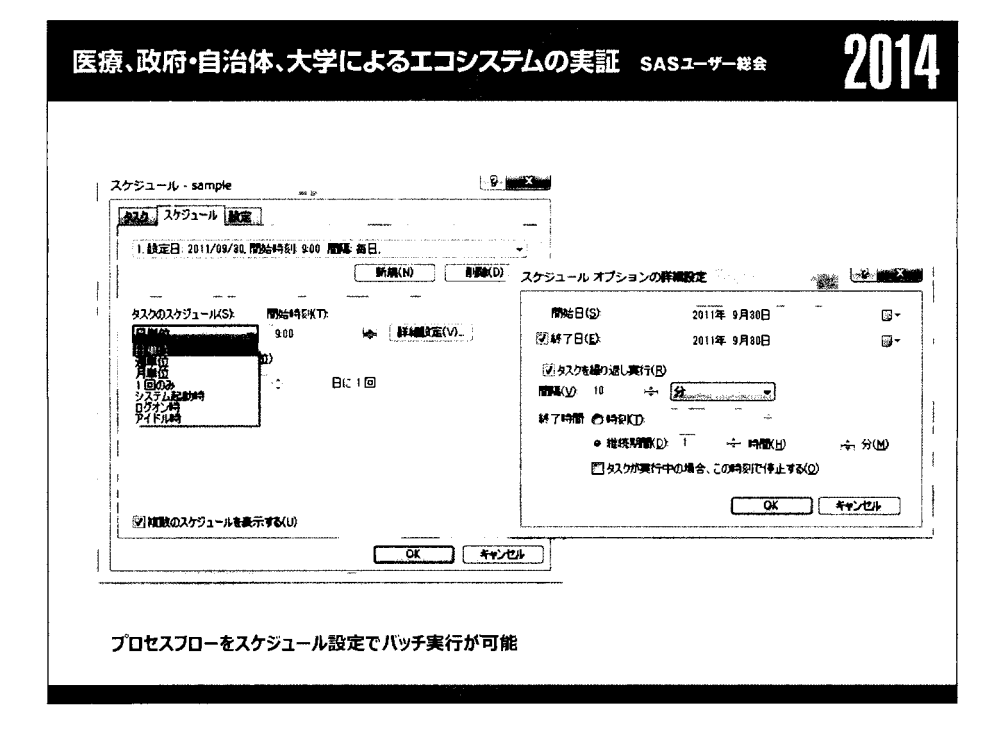

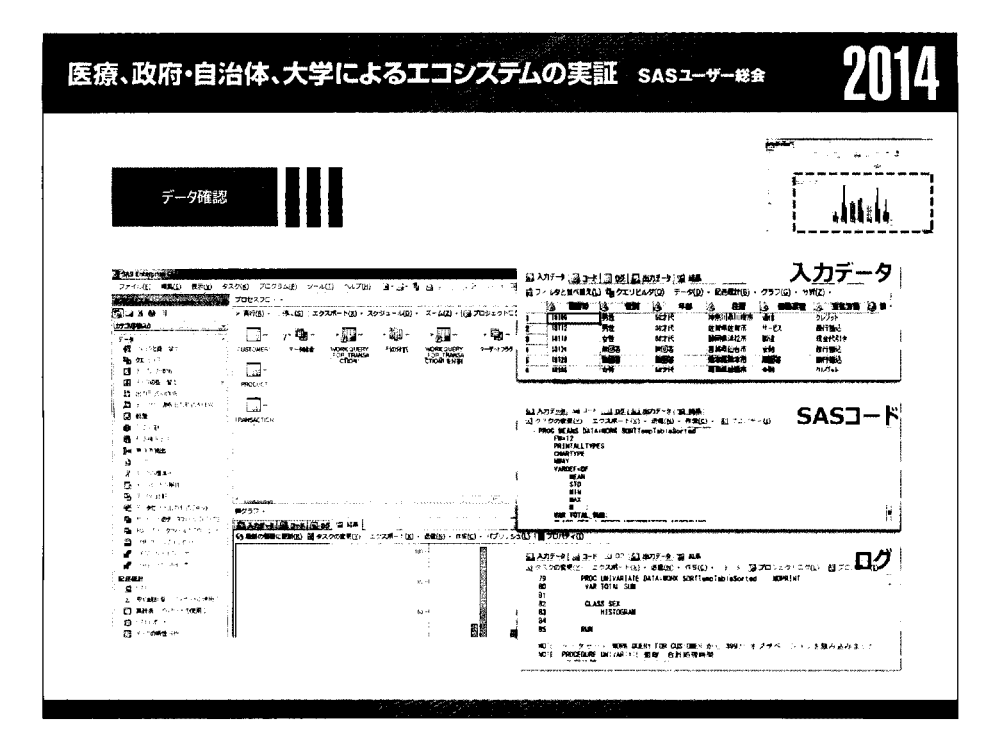

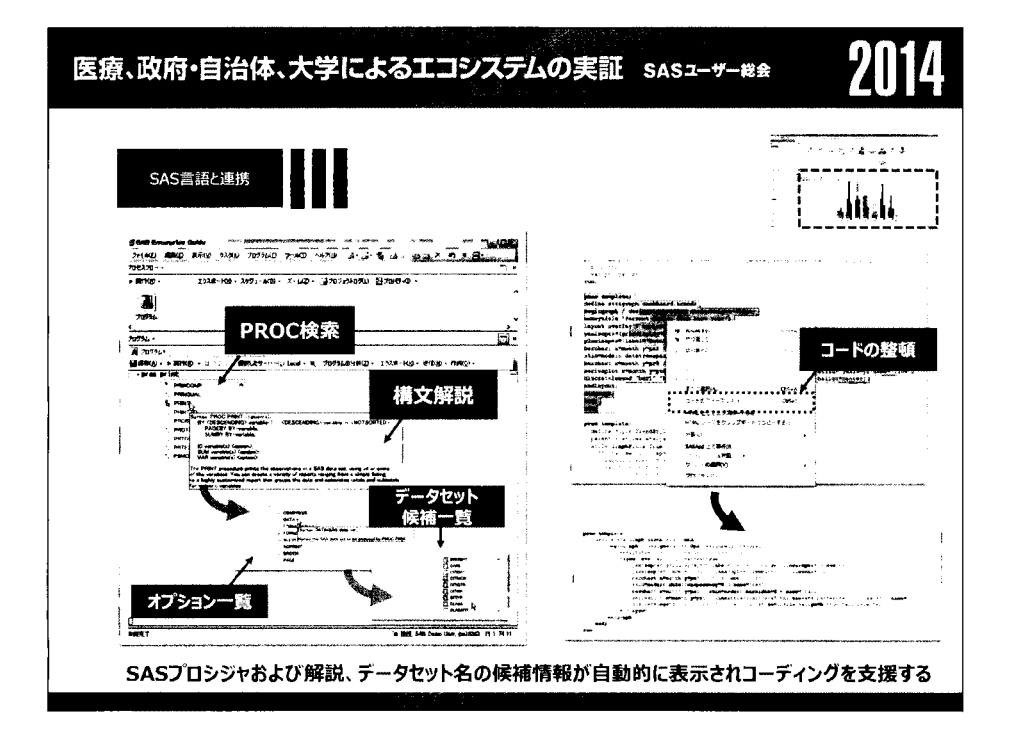

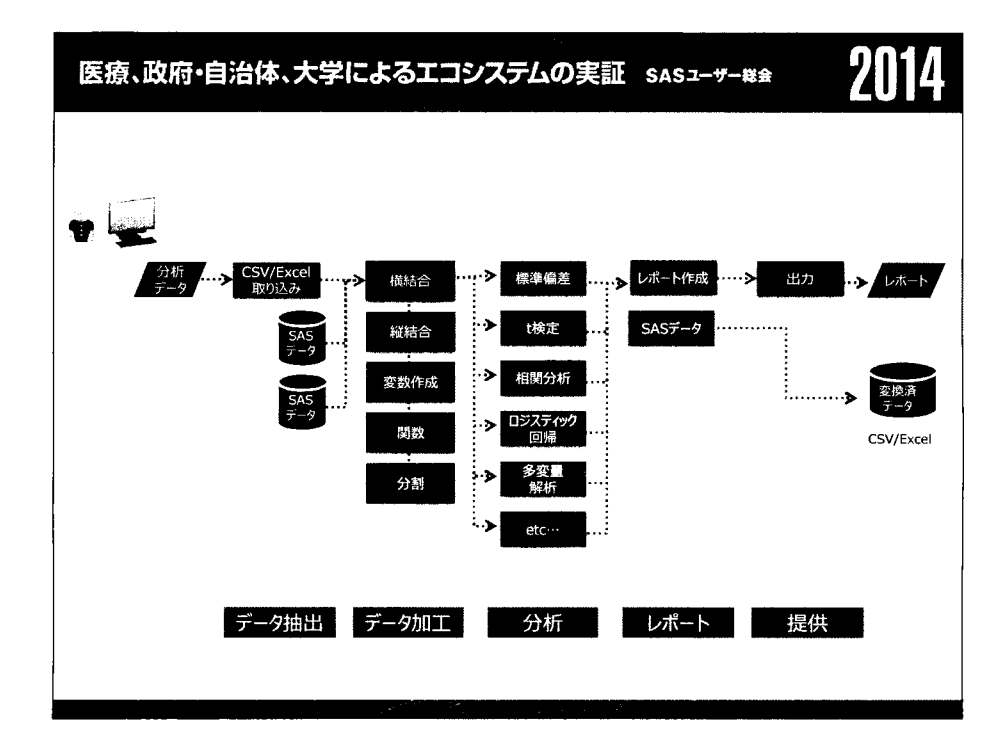

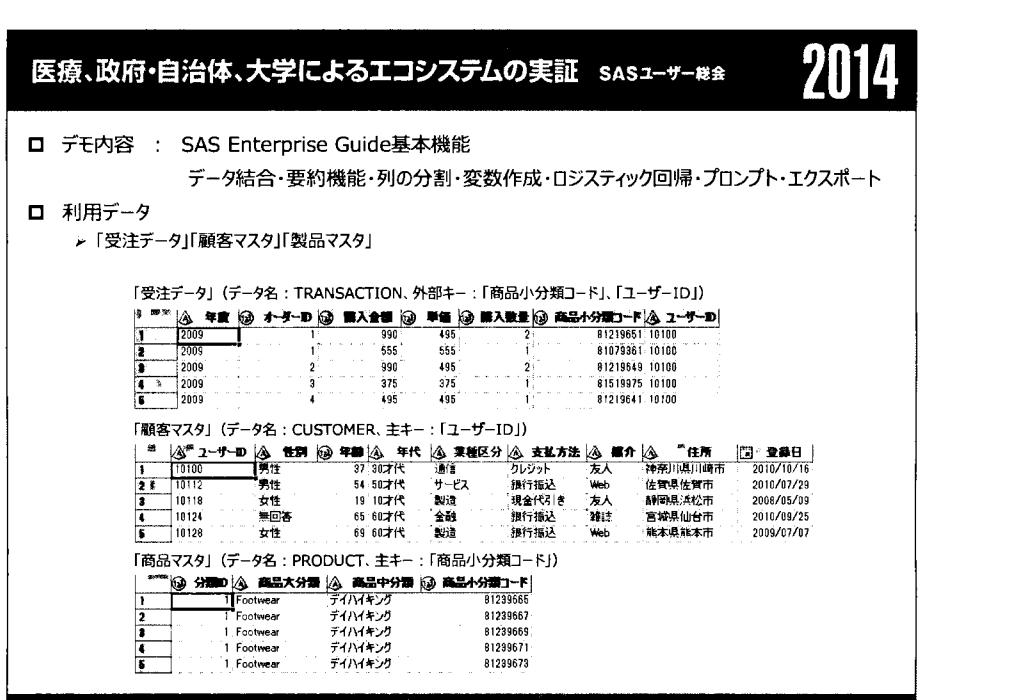

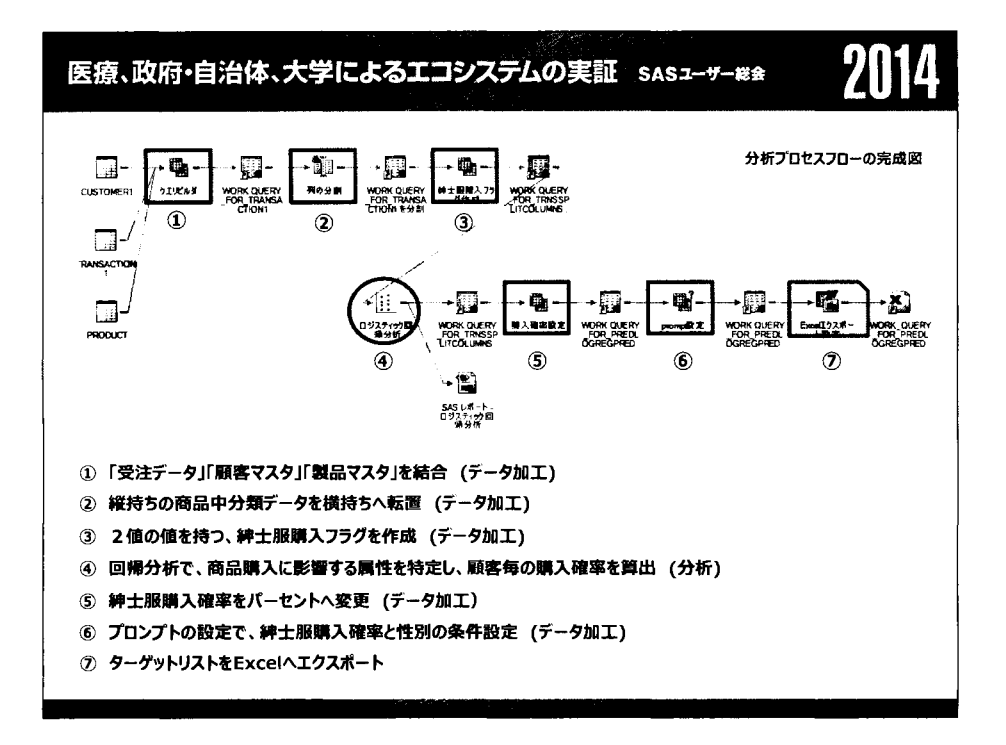

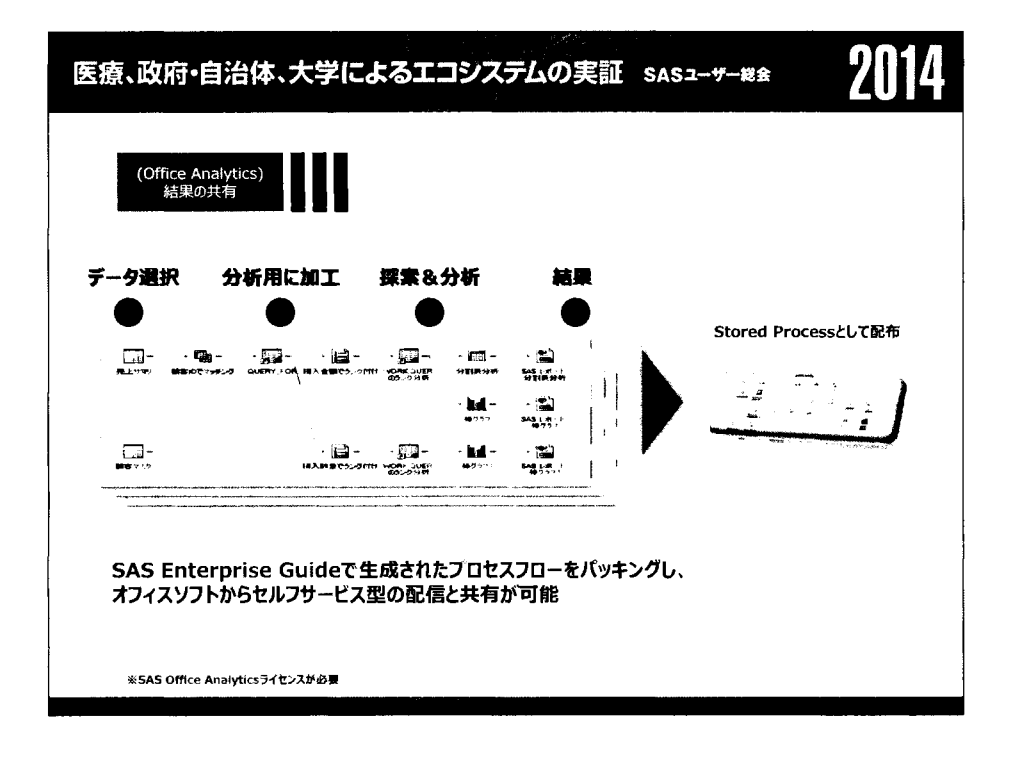

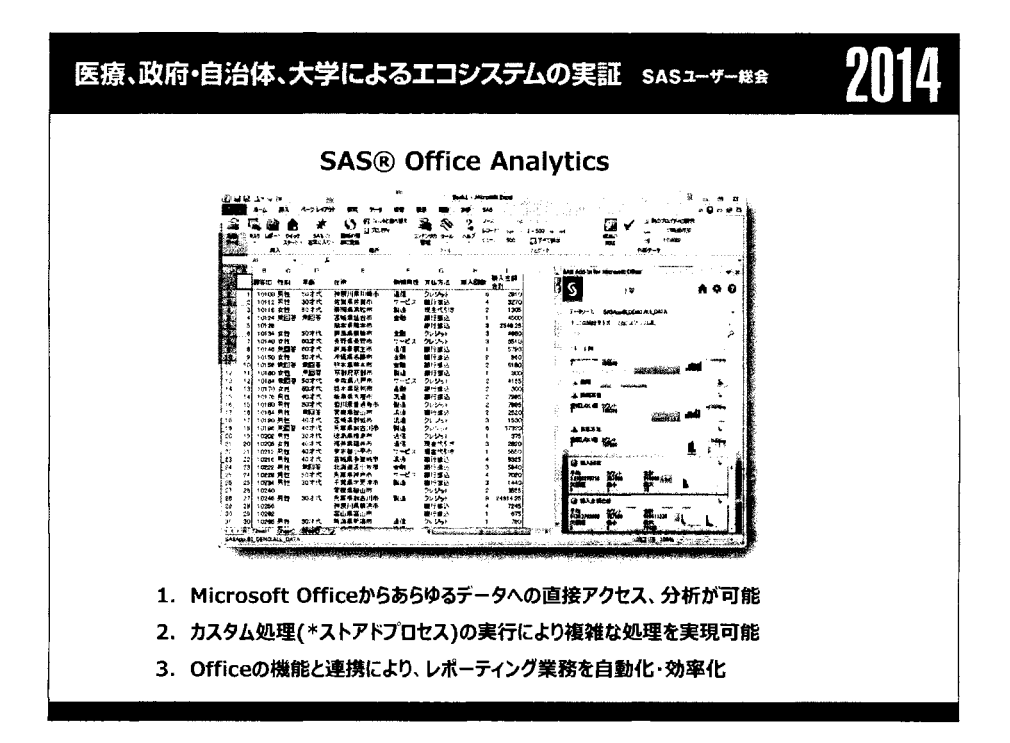

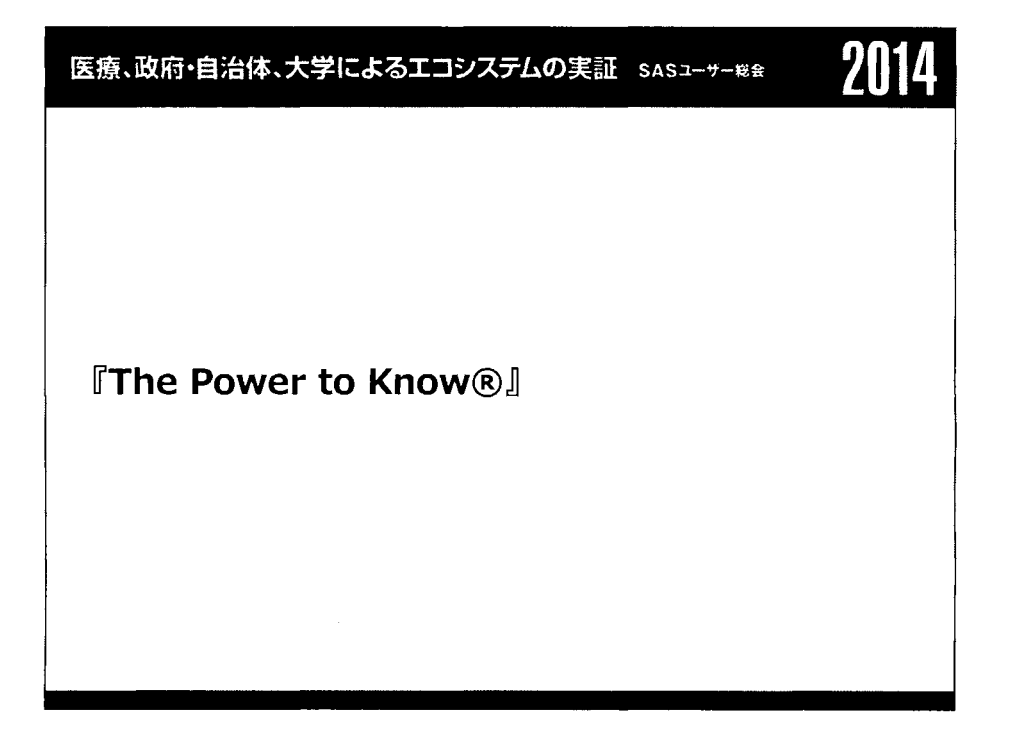

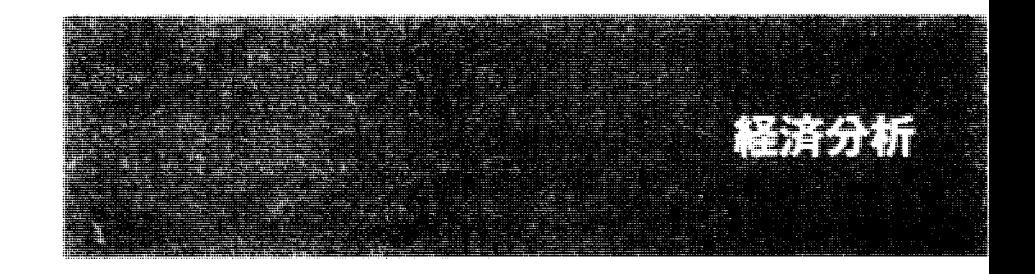

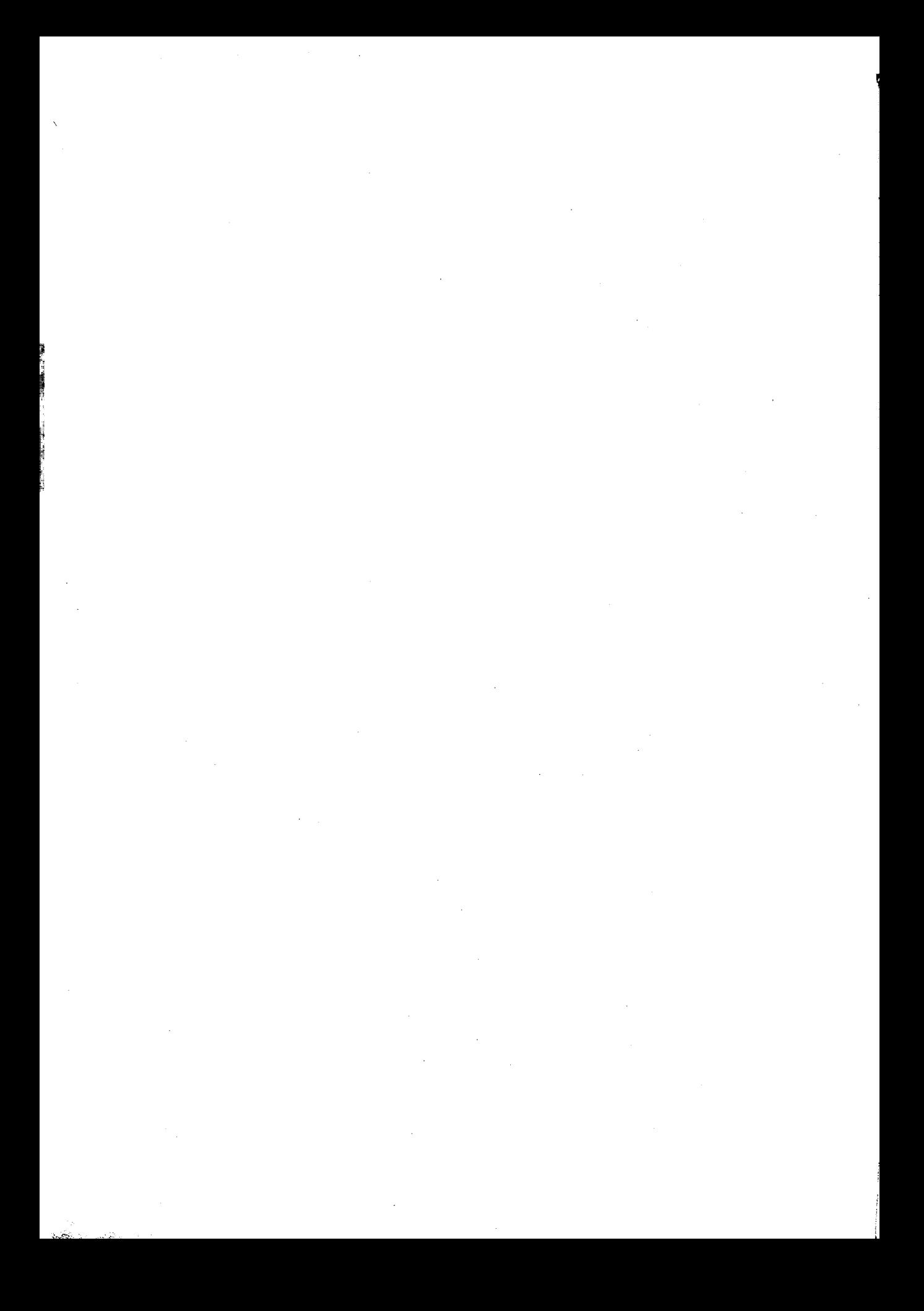

# 基礎自治体のSNSを活用した情報発信の有効性の評価

#### 有馬 昌宏

兵庫県立大学 応用情報科学研究科

Evaluation ofEffectiveness oflnformation Provision by Local Governments through Social Networking Services

# Masahiro Arima Graduate School of Applied Informatics, University of Hyogo

## 要旨

近年, Twitter や Facebook などのソーシャルメディアの普及を受け、また東日本大震災で果たしたソ ーシャルメディアの機能の有効性を受け,自治体においても,①情報の新たな発信手段の確保,②双方 向コミュニケーションの特性を活かしての行政の説明責任や広聴による住民の地域行政へのより深い 関与,③地域キャラクター(ゆるキャラ)からの情報発信を利用しての観光・訪問客の増加,などを目 的に,広報・公聴の媒体としてソーシャルメディアを導入する動きが見えはじめてきている.しかし, 自治体でのソーシヤルメディアによる広報公聴は,より多くの住民へのリーチやより多くの住民による エンゲージメント,さらには地域理解やコミュニケーションによる QOL (Quality of Life) の向上に資す る可能性がある一方で,情報漏洩・プライパシー侵害・信頼性損失・風評被害などのリスクも含んでお り,実際に住民がどれだけの効用を得られるかについて,さらにはリスクの評価についての定量的分析 は全く行われてはいない.そこで,自治体でのソーシャルメディアを活用した広報・公聴が住民の効用 水準をどれだけ増大させうるか定量的に把握するために,選択実験と仮想市場法 (CVM: Contingent Valuation Method) の手法を用い, 2014 年3月から4月にかけて全国を対象とするウェブ調査を実施し て、5,005 サンプルからの回答を得た. 本発表では、この回答データに基づき、自治体からのソーシャ ルメディアを活用した広報・公聴活動が住民にどのように受容され,どれだけの効果をもたらすのかに ついて, JMP (Ver.ll.O.O) を利用しての分析と定量評価を試みる.

キーワード:基礎自治体,情報発信, SNS,有効性評価,ウェブ調査,選択実験,仮想市場評価法

### 1. はじめに

近年, Twitter Facebookなどのソーシャルメディアの普及を受け,また東日本大震災で果たしたソーシャ ルメディアの機能の有効性を受け,自治体においても,①情報の新たな発信手段の確保,②双方向コミュニ ケーションの特性を活かしての行政の説明責任や広聴による住民の地域行政へのより深い関与,③地域キャ ラクター (ゆるキャラ) からの情報発信を利用しての観光・訪問客の増加,などを目的に,広報・公聴の媒

 $\mathcal{L}^{\text{max}}(\mathcal{L})$ 

体としてソーシャルメディアを導入する動きが見えはじめてきている.実際、佐賀県武雄市では、2011 年8 月1日より公式ウェブサイトの全てを Facebook に移行しており, 災害時の情報発信のチャネル確保や地域へ の関心の喚起などの目的で武雄市に追随する自治体も動向を見極めて今後は増加していくものと思われる.

しかし,自治体でのソーシャルメディアによる広報公聴は,より多くの住民へのリーチやより多くの住民 によるエンゲージメント,さらには地域理解やコミュニケーションによる QOL(Quality ofLife) の向上に資 する可能性がある一方で,情報漏洩・プライパシー侵害・信頼性損失・風評被害などのリスクも含んでいる. また、これまでにも,地域 SNS (Social Networking Service) への期待と「立ち枯れ」化という現状があり, これらのソーシャルメディアを活用した地域の振興や自治の発展への期待が,地域 SNSと同じような道を辿 ることは避けなければならない.そのためには,ソーシヤルメディアの自治体による活用の可能性(自治体 内の地域住民と自治体外の潜在訪問者にもたらすメリット)と課題(プライパシー侵害などのデメリット) を定量的に把握しておき,コストと効果の観点からの事前評価をきちんと行っておく必要がある.

ところが,このような自治体によるソーシャルメディアの利活用に伴うメリットとデメリットの定最評価 に関する研究は行われてはいない.そこで,本研究では,自治体でのソーシヤルメディアを活用した広報・ 公聴が住民の効用水準をどれだけ増大させうるかを,選択実験と仮想市場法 (CVM: Contingent Valuation Method) の手法を用い, 全国を対象とするウェブ調査を実施して, 定量的に評価することを試みる.

本研究により、自治体からのソーシャルメディアを活用した広報・公聴が、自治体内の住民と自治体外か らの潜在来訪者に分けて,どれだけの効果をもたらすかの定量評価が初めて可能となる.その結果,ウェブ 調査というサンプルの偏りの面での問題はあるものの,逆にウェブ調査であることを活かして,当面のソー シヤルメディアの潜在的積極利活用者であるインターネット利用者を調査対象とする調査結果から自治体の ソーシャルメディアによる広報・公聴活動のメリットとデメリットを金銭的に定量評価することが可能とな り,ソーシヤルメディアを利活用する施策立案および政策評価に向けての基礎的データを提供できるものと 考えられる.

#### 2. 研究調査の方法とその概要

自治体におけるソーシャルメデ、イアの一つである地域 SNS (Social Networking Service) の利活用は, 2004 年の熊本県八代市の「ごろっとやっちろ」の成功事例を受け、さらには総務省や財団法人地方自治情報セン ターなどからの支援もあり, 2005年以降は全国の自治体に広がる傾向にあったが, 2010年頃には,運営コス トを上回る効果を生んでいるかという経済性の問題やユーザ数やコミュニケーション数の減少による「立ち 枯れ化」の問題が顕在化しはじめていた(庄司 (2009)). このような状況の中, Twitter や Facebook などの民 間が運営する新しいタイプの SNS が提供されて普及しはじめ、これらのソーシャルメディアの民間企業や NPO法人における利活用の成功事例,特に東日本大震災での SNSの果たした役割とその有効性の認識に基づ き,自治体が自前で地域 SNS や公式ウェブサイトを提供するのではなく, Twitter や Facebook などのソーシ ヤルメディアをプラットフォームとして,より多くの住民へのリーチとより多くの住民からのエンゲージメ ントを目標に,積極的に活用されていくであろうことが予想されている.

一般に、自治体でのソーシャルメディアの利活用は、谷本 (2013)によれば、①ブロードキャスト型、② キャラクター型,③限定コミュニティ型に分類されるが,本研究では,まず,全国 1742の市区町村ならび に47都道府県の公式ウェブサイトを対象とした目視での悉皆調査を行うことで、自治体のソーシャルメディ ア利用の有無と利活用のされ方の分類による現状把握を行った.その結果, 2013 年 12 月8日時点で, 全国 の1,719の市町村では、14.5%の250市町村でツイッターによる情報発信が行われており、21.2%の365市町 村ではフェイスブックによる情報発信が行われていることが確認できた.なお,我々の目視調査では,自治 体からフェイスブックとツイッターで発信される情報が防災・安心・安全に関連する情報に特化したもので あるかどうかもチェックしているが,防災・安心・安全に関する情報発信に特化してツイッターから発信し ているのは 18自治体,フェイスブックから発信しているのは 14自治体であった.

一方で,ソーシャルメディアを介しての自治体による情報発信や情報交流について,住民がどのように利 用し,どのように評価しているかを把握するために,ウェブ調査を実施した.ウェブ調査では,回答者に偏 りが生じることは十分に承知しているが,自治体のソーシヤルメディア活用による情報発信ならびに双方向 コミュニケーションの最初のターゲットと想定されるのは,インターネットやソーシャルメディアの現時点 での積極的利用者である.したがって,ウェブ調査であるがゆえに,自治体によるソーシヤルメディアでの 情報発信の受容の実態の把握や自治体のソーシャルメディアの利活用におけるメリットならびにデメリット の住民による評価が適切に行われると期待できるのではないかと考えたのである.

ウェブ調査の実施にあたっては、筆者も学識経験者として参画していた地方自治情報センター (2013) な どの類似の調査の調査票を参考にしながら,①住所(都道府県・市区町村・郵便番号)・性別・年齢,②居住 年数,③住居の形態と所有関係,④世帯人員,⑤家族構成,⑥職業,⑦インターネットの接続状況,⑧利用 している機器, ⑨SNS の知名と SNS の過去と現在の利用状況·利用頻度·利用 SNS および利用しない理由, ⑬インターネットの利用年数,⑪インターネットでの商品・サービスの購買状況,⑫市区町村からの広報紙 の閲覧頻度, ⑬市区町村からのチラシや回覧板での知らせの有無と閲覧頻度, ⑭居住している市区町村のウ ェブサイトの閲覧頻度, ⑮居住している市区町村のソーシャルメディアでの情報発信の状況と閲覧状況, ⑯ 居住していない市区町村のソーシャルメディアでの情報発信の閲覧経験, ⑰20分野に分類した地域の情報項 目ごとの情報獲得状況と 11のメディア別の情報獲得媒体,⑬情報の提供媒体と提供内容と利用料の 3属性の 各水準の組み合わせによる仮想の地区町村からの情報提供の仕組みに対する利用するかしないかの2項選択 と5段階評価と順位づけによる評価, ⑩自治体がソーシャルメディアを利用することで発生すると思われる 情報漏洩や無断書き込みの恐れのある情報および名誉棄損に対して求める損害賠償額と市区町村が賠償支払 いのために支払ってもよいと考える保険料の額, ⑳自治体のソーシャルメディアによる情報発信への賛否. の20の設問から構成される調査票を設計した. その上で,サンプルについては,総サンプル数は 5,000 以上, 男女でそれぞれ 2200サンプル以上,年齢は 20歳以上を対象として, 30歳未満, 30歳代, 40歳代, 50歳代, 60歳以上でそれぞれ 450サンプル以上, 47の各都道府県のうち山梨,佐賀,福井,徳島の各県は 20サンプ ル以上,高知,島根,鳥取の各県は 15 サンプル以上,それ以外の都道府県は 30 サンプル以上を確保すると いう条件で株式会社データーサービスに調査を委託し, 1自治体からのソーシヤルメディアによる情報発信に 関するウェブ調査」というタイトルで 2014 年3月 15日から応募型で調査を開始し,サンプルの条件が満た された 4 25日に調査を終了した.

ウェブ調査で得られた有効サンプルの数は 5,005 であり, 都道府県別では, 613 サンプルの東京都, 413 サ ンプルの大阪府, 402 サンプルの神奈川県がサンプル数の多い都府県であり, 22 サンプルの佐賀県と鳥取県, 23サンプルの福井県がサンプル数の少ない県となっている. サンプルの性別と年齢と職業ならびにインター ネットの経験年数別の構成比率は図 1に示すとおりで,男女の比率はほぼ等しいが,年齢別に見ると 50歳以 上は男性が多く, 40歳未満は女性が多いというサンプルの偏りが見られる.また,インターネットの経験年 数では,「10 年以上」が 73.6%で最も多く,男女の比率もほぼ等しいが,経験年数が 10 年未満では女性の比 率が高いという傾向が見られる.

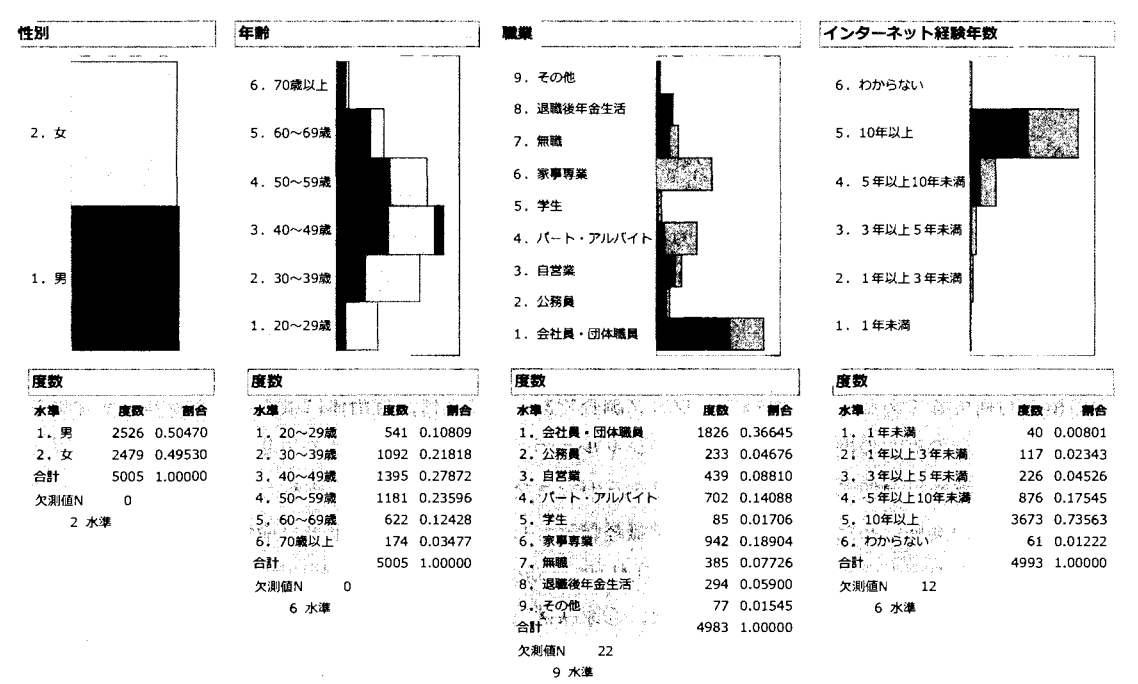

図1 自治体からのソーシャルメディアによる情報発信に関するウェブ調査のサンプル構造

なお,回答者が利用している機器は. PC 94.0%. タブレット端末が 17.6%. スマートフォンが 41.8%. 携帯電話が 41.2% (複数回答なので合計は 100%を超える)となっている.

## 3. 自治体から発信される情報の入手の現状

自治体からは、住民に向けて、さまざまな媒体を通じて、様々な情報が提供されている.本研究では、自 治体が住民向けの情報を発信する媒体として,①広報紙,②議会だより,③チラシ・新聞折り込み,④回覧 板、⑤ホームページ, ⑥ツイッター, ⑦フェイスブック, ⑧防災行政無線, ⑨テレビ・ラジオ, ⑩地域のケ ーブルテレビ,⑪新聞,の 11の媒体に分類し,自治体から提供されている情報を,①市区町村の総合計画・ 施策情報,②財政情報(予算や決算など).③議会情報(開催日・議決事項など).④イベント情報,⑤保険 情報(健康保険や介護保険). @福祉情報(高齢者や児童の福祉の制度など).⑦戸籍・住民票情報(申請・ 届出など), ⑧統計情報 (地区別人口など), ⑨健康情報 (インフルエンザ発生状況など), ⑩安心・安全情報 (ひったくりや痴漢など).⑪平時の防災情報(消防・救急を含む).⑫災害時の防災情報(警報や避難情報 など), ⑬公共工事入札情報, ⑭教育情報(幼稚園・小中学校関係の情報), ⑮文化・歴史情報(文化財や郷 土資料など).⑮ごみ収集情報(回収日や回収場所).⑪公共施設情報(開館日や場所).⑮観光情報(観光ス ポットの紹介など). ⑯公共工事実施情報、⑳地域情報(新聞・テレビ報道も含む地域の話題). の 20 の分野 に分類して,情報の入手状況を設問している.

自治体においては,広報・広聴活動の主たる媒体は広報紙(議会に関しては議会だより)やチラシ(回覧 板,新聞の折り込みチラシ,ポストへ投函される案内チラシなど)であり,インターネットの普及に伴って 公式のウェブサイトを設けてホームページからの情報発信も行われている.そして、近年のソーシャルメデ ィアの利用の広がりに合わせて,ツイッターやフェイスブックでの情報発信を行う自治体も増え始めている
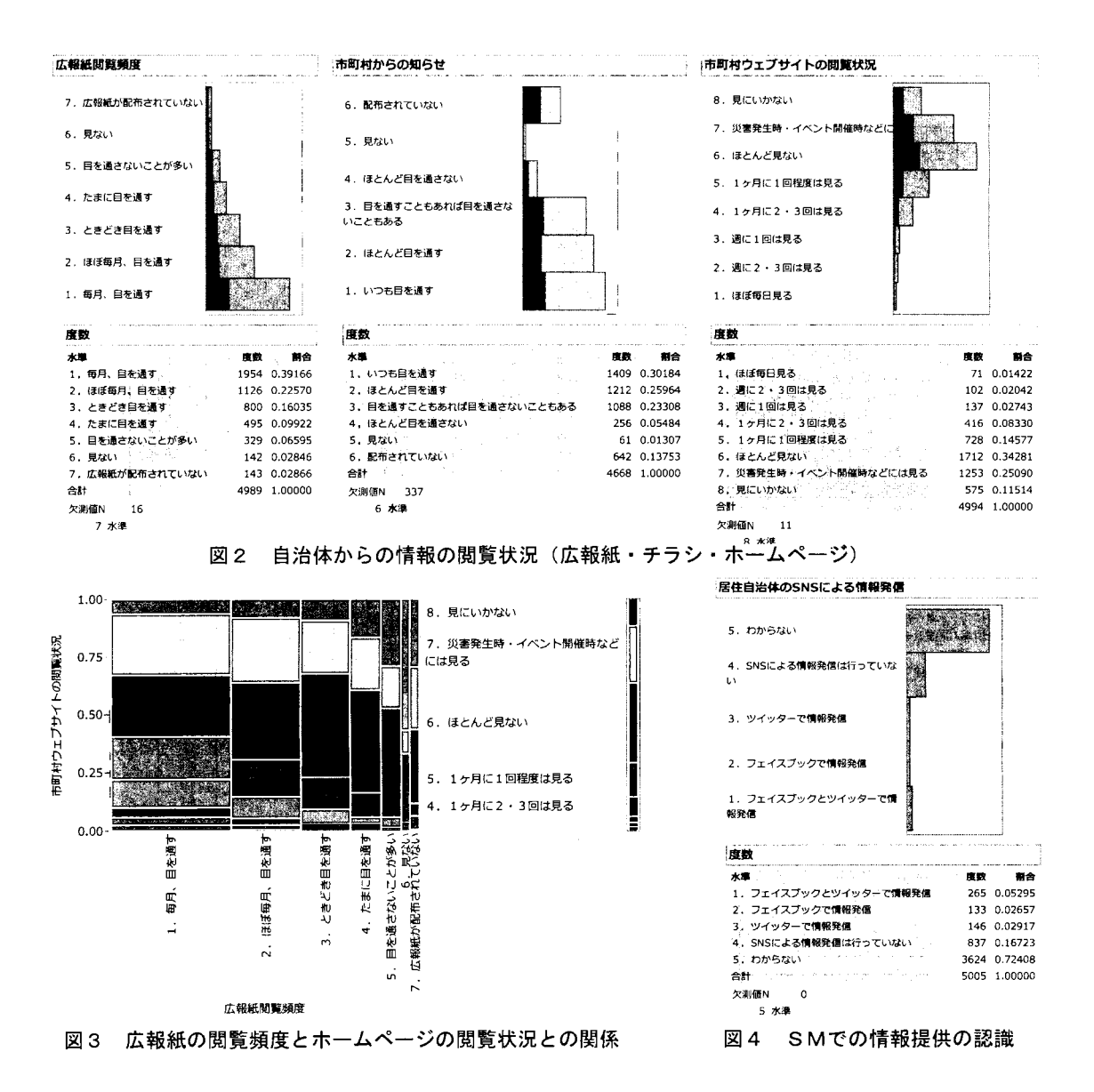

のが現状である.これらの5つの媒体(広報紙、チラシ、ホームページ,ツイッター,フェイスブック)の うち,広報紙とチラシとホームページを通じての情報入手の有無や頻度に関しての回答結果をまとめたのが 図2であり,自治体から住民へ届けられるという意味でプッシュ型の紙媒体である広報紙において「毎月, 目を通す」と「ほぼ毎月,目を通す」を併せると 61.7%,同じくプッシュ型の紙媒体であるチラシを通す」 と「ほとんど目を通す」を併せると 56.1%であるのに対して、住民がアクセスをしなければならないという 意味でプル型のホームページは「ほぼ毎日見る」から「1ヶ月に1回程度は見る」までの比率を併せても 29.1% であり,広報紙の閲覧頻度とホームページの閲覧状況との聞のモザイク図である図 3に示すように,広報紙 をよく見る回答者がホームページもよく閲覧するという補完的な関係が窺える結果となっており,ホームペ ージが紙媒体を代替するには至っていないというのが現状である. このような状況に対して, ソーシャルメ ディア (SM) を通じての情報入手に関しては,図 4に示すように,居住している自治体がフェイスブック またはツイッターあるいはその両方によって情報発信をしていると認識している回答者は 10.9%であり,自

表1 20の地域情報の分野別の情報入手状況(上は回答者の属性別、下はメディア別)

|                           | 全体    | 性別    |       | 年齢   |       |       |       |      |       |
|---------------------------|-------|-------|-------|------|-------|-------|-------|------|-------|
|                           |       | 男性    | 女性    | 20歳代 | 30歳代  | 40歳代  | 50歳代  | 60歳代 | 70歳以上 |
| 1. 市区町村の総合計画・施策情報         | 67.4  | 69.4  | 65.4  | 49.7 | 60.7  | 65.8  | 73.5  | 80.7 | 89.1  |
| 2 財政情報(予算や決算など)           | 49.1  | 51.1  | 47.0  | 31.8 | 41.8  | 46.2  | 54.0  | 64.3 | 83.3  |
| 3 議会情報(開催日・議決事項など)        | 44.6  | 46.6  | 42.6  | 29.8 | 35.2  | 40.2  | 51.1  | 62.2 | 78.7  |
| 4 イベント情報                  | 77.9  | 75.7  | 80.2  | 69.3 | 76.6  | 78.2  | 78.4  | 83.1 | 89.1  |
| 5 保険情報(健康保険や介護保険)         | 45.0  | 42.4  | 47.7  | 36.6 | 40.4  | 42.9  | 44.6  | 58.4 | 73.0  |
| 6 福祉情報(高齢者や児童の福祉の制度など)    | 48.5  | 45.1  | 52.0  | 36.8 | 44.7  | 46.2  | 49.2  | 61.7 | 74.7  |
| 7 戸籍・住民票情報(申請・届出など)       | 42.5  | 38.5  | 46.5  | 36.8 | 40.8  | 41.6  | 42.3  | 47.3 | 60.9  |
| 8 統計情報(地区別人口など)           | 38.1  | 38.7  | 37.4  | 28.7 | 32.5  | 35.5  | 40.8  | 48.9 | 66.1  |
| 9 健康情報(インフルエンザ発生状況など)     | 49.0  | 45.4  | 52.6  | 40.3 | 45.0  | 47.0  | 48.3  | 60.6 | 79.9  |
| 10 安心・安全情報(ひったくりや痴漢など)    | 44.8  | 41.4  | 48.3  | 37.2 | 41.1  | 43.4  | 43.7  | 55.9 | 71.3  |
| 11 平時の防災情報(消防・救急を含む)      | 42.0  | 41.6  | 42.4  | 32.7 | 35.3  | 39.5  | 45.5  | 52.6 | 70.7  |
| 12 災害時の防災情報(警報や避難情報など)    | 48.8  | 47.7  | 49.9  | 39.0 | 42.5  | 48.5  | 51.1  | 58.8 | 69.0  |
| 13 公共工事入札情報               | 24.0  | 23.0  | 25.1  | 20.7 | 22.6  | 22.4  | 24.9  | 27.8 | 36.8  |
| 14 教育情報(幼稚園・小中学校関係の情報)    | 38.5  | 34.4  | 42.6  | 35.7 | 39.9  | 37.8  | 35.6  | 41.0 | 53.4  |
| 15 文化・歴史情報(文化財や郷土資料など)    | 38.9  | 38.6  | 39.2  | 29.6 | 31.5  | 35.6  | 41.7  | 53.9 | 69.5  |
| 16 ごみ収集情報(回収日や回収場所)       | 74.2  | 71.1  | 77.3  | 63.6 | 70.8  | 75.2  | 76.4  | 79.4 | 86.2  |
| 17 公共施設情報(開館日や場所)         | 51.9  | 48.0  | 55.8  | 40.5 | 48.9  | 51.7  | 53.0  | 58.8 | 74.7  |
| 18 観光情報(観光スポットの紹介など)      | 47.4  | 43.5  | 51.4  | 44.9 | 45.7  | 46.3  | 46.0  | 53.2 | 63.8  |
| 19 公共工事実施情報               | 27.4  | 26.0  | 28.8  | 25.5 | 25.7  | 24.8  | 27.2  | 33.4 | 44.3  |
| 20 地域情報(新聞・テレビ報道も含む地域の話題) | 52.2  | 49.4  | 55.1  | 47.5 | 48.6  | 51.0  | 52.4  | 58.7 | 73.6  |
| サンプル数                     | 5,005 | 2,526 | 2,479 | 541  | 1,092 | 1,395 | 1.181 | 622  | 174   |

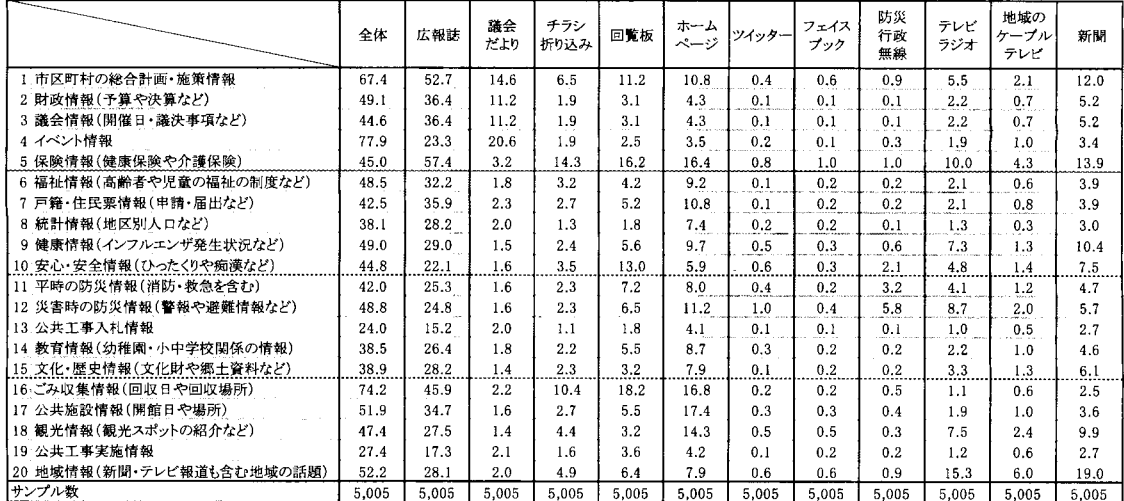

治体のフェイスブックに登録して閲覧している回答者は1.3%,登録はしてはいないがフェイスブックを閲覧 したことがある回答者は 1.0%, 自治体のツイッターのフォロワーになっている回答者は 0.9%, フォロワー ではないがツイッターを閲覧したことがある回答者は1.1%にとどまっており、インターネットやスマートフ オンの積極的ユーザと考えられる本ウェブ調査の回答者の間でも、ソーシャルメディアを通じて自治体から の情報を入手している回答者の比率は非常に低いというのが現状となっている.

また、表1には、20の分野に分類した地域情報の分野別の情報取得状況を回答者の属性別(性別と年齢別) と 11 のメディア別にまとめて示している. 表1から, 住民がよく入手している情報は, ①イベント情報(77.9 %), ②ゴミ収集情報 (回収日や回収場所) (74.2%), ③市区町村の総合計画・施策情報 (67.4%), ④地域情 報(新聞・テレビ報道も含む地域の話題)(52.2%), ⑤公共施設情報 (開館日や場所) (51.9%) の順であり, 一番低い公共工事入札情報でも24.0%の回答者が情報を入手していると回答している.

入手する情報に性別と年齢別で差があるかどうかについては、性別に関しては Fisher の正確検定を、年齢 別に関しては Peason の  $\chi^2$ 検定を適用して検定を行った. その結果、年齢別では、表1からも年齢が高くな るにつれて情報の入手率が高くなる傾向が窺えるが、20の全ての情報分野で、1%有意水準で有意差が認め

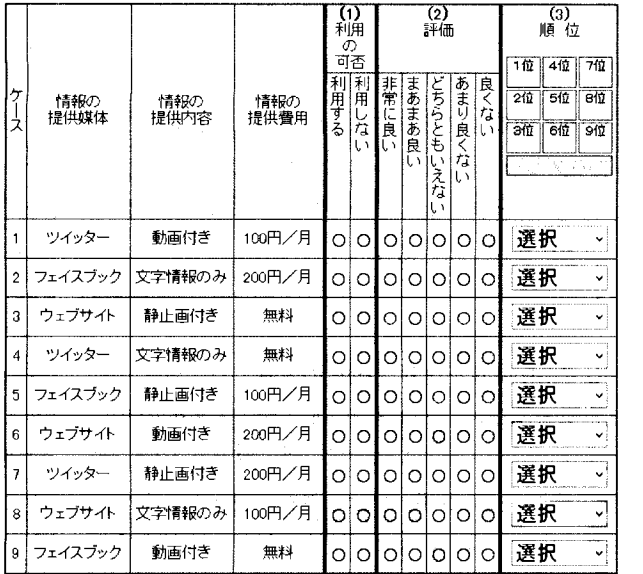

図5 選択実験の9つのプロファイルと回答画面

られるが,本稿では紙数の関係で割愛する.

られている.

性別については,統計情報,平時の防 災情報,災害時の防災情報,公共工事入 札情報,文化・歴史情報の 5分野で有意 差は認められなかったが,公共工事実施 情報では 5%有意水準で,それ以外の情 報分野では 1%有意水準で男女間の情 報入手率に有意差が認められている.な お、男女間で有意差が認められた 15 の 情報の分野の中で男性の入手率が女性 の入手率を上回っている分野は,市区町 村の総合計画・施策情報,財政情報,議 会情報の 3つの分野だけとなっている.

分野別の情報を入手するかどうかに は,性別や年齢だけでなく,家族構成や 職業などの属性も影響を及ぼすと考え

4. ソーシヤルメディアによる情報発信のメリットとデメリットの評価

自治体でのソーシヤルメディアを利用しての広報・広聴(公聴)活動は,谷本 (2011)が指摘する即時性, 公開性,双方向,コスト削減というメリットに加えて,情報漏洩・プライパシー侵害・信頼性損失・風評被 害や住民間での情報格差の拡大などのデメリットも存在する.しかし,これらのメリットとデメリットが定 量的に評価されたことはなかった.

そこで,本研究では,メリットについては選択実験の手法を適用し,デメリットについては CVM(Contingent Valuation Method, 仮想市場評価法)の手法を適用して. メリットとデメリットの定量評価を試みることとし た.

具体的には、メリットの評価に関しては、①プラットフォーム(フェイスブック,ツイッター,ウェブペ ージ),②提供情報の内容(テキストのみ,写真やイラストなどの静止画付き,動画付き),③費用分担(無 料,月額100円,月額200円)の3属性(各属性の水準数は3)による選択実験により、全部で27の組み合 わせの中から実験計画法のカスタム計画を用いて選択した9つのプロファイルを提示し、各プロファイルに 対して、「利用する」と「利用しない」の2項選択型の選択肢と「非常に良い」、「まあまあ良い」、「どちらと も言えない」「あまり良くない」「良くない」の5段階評価法の選択肢に回答してもらうとともに、9つの プロファイルに対して 1位から 9位までの順位づけを行ってもらい,これらの回答データを用いて各属性・ 各水準の部分効用値の推定を行うとともに,金銭評価を行った.なお,提示した 9つのプロファイルと質問 の形式は,図 5に示すとおりである.

効用関数の推定に際しては,土木学会土木計画学研究委員会(1995) を参考に,回答者の固定効果の存在 を考慮して,条件付ロジットモデルを適用して推定を行った.推定に際しては,まず,プロファイルjが「利 用する」として選択されたときの効用を U」として,次のように確率効用関数を定式化する.

$$
U_j = V_j + e_j = \sum_{k=1}^K \beta_j x_{kj} + \sum_{l=1}^L \gamma_l z_l + \varepsilon_j \tag{1}
$$

ここで, V<sub>i</sub>はプロファイル jから得られる効用の観察可能な部分を, xkiはプロファイル jのk番目の属 性のダミー変数, z<sub>1</sub>は1番目の回答者の個人属性のダミー変数, β<sub>j</sub>, γι はそれぞれの推定パラメータを表 す.誤差項  $\epsilon$ ,は効用の観察不可能な部分であり、プロファイルと個人について互いに独立なガンベル分布に 従うものと仮定する. このとき, プロファイル *j* が選択される確率 Pj は,

$$
P_j = \exp(V_j) / \sum_j \exp(V_j)
$$
 (2)

と表わせる.この確率をパラメータの関数と見なして尤度関数を作り, JMPの名義ロジスティック回帰を適 用することにより,最尤法によりパラメータを推定する.なお,プロファイルに関する属性のダミー変数の 基準としたのは、プラットフォーム(情報の提供媒体)では「ホームページ(ウェブサイト)」、情報の提供 内容では「テキスト(文字情報)のみJ,情報の費用負担(提供費用)では「無料」である.また,回答者の 固定効果の候補としてモデルに組み込んだのは性別、年齢、職業の3つの属性であり、性別は「女性」を, 年齢は「40歳代」を、職業は「公務員」を基準としている.

9つのプロファイルへの利用の可否質問および 3つの固定効果に関する個人属性に関する質問の全てに回 答のあった 4,899 サンプルを用いた係数の推計結果を示したものが表 2 である. 表 2 より,固定効果を組み 込まないモデル1,性別と年齢の固定効果を組み込んだモデル2,職業の固定効果を組み込んだモデル3の いずれにおいても、提供内容の「動画付き」を除く全ての属性の水準が1%有意水準で有意となっている. プラットフォームとしては,ウェブサイトと比較して,ツイッターもフェイスブ、ックも推定された係数はプ ラスとなっており,利用を阻害する要因として効いていることがわかる.提供内容に関しては,静止画付き

|    | 項         | モデル1         | モデル2         | モデル3        |    |
|----|-----------|--------------|--------------|-------------|----|
|    | 切片        | $-0.825$ **  | $-0.685$ .** | $-0.683$ ** | 数に |
| 媒体 | ツイッター     | 1.439        | $1.453$ **   | $1.445$ **  | く阻 |
|    | フェイスブック   | $1.372***$   | $1.386**$    | $1.379***$  |    |
| 内容 | 静止画付き     | $-0.447$ .** | $-0.461$ .** | $-0.455$ .  | らの |
|    | 動画付き      | $-0.038$     | $-0.040$     | $-0.037$    |    |
| 費用 | 100円/月    | 3.767**      | $3.804$ **   | $3.791***$  | 固定 |
|    | 200円/月    | $4.043$ **   | 4.082 **     | 4.071 **    | れも |
| 性別 | 男性        |              | $-0.115$     |             |    |
|    | 20歳代      |              | $-0.671$ **  |             | ない |
|    | 30歳代      |              | $-0.331***$  |             |    |
| 年齢 | 50歳代      |              | $0.172$ .**  |             | 月の |
|    | 60歳代      |              | $0.153***$   |             | の「 |
|    | 70歳以上     |              | $-0.064$     |             |    |
|    | 会社員・団体職員  |              |              | $-0.258$    | メリ |
|    | 公務員       |              |              | $-0.109$    |    |
|    | 自営業       |              |              | $-0.086$    | τ, |
| 職業 | パート・アルバイト |              |              | $-0.073$    | イッ |
|    | 学生        |              |              | $-1.057$    |    |
|    | 無職        |              |              | $-0.014$    | ブッ |
|    | 退職後年金生活   |              |              | $-0.098$    |    |
|    | その他       |              |              | $-0.167$    | メリ |
|    | 最大対数尤度    | $-12259.7$   | $-12125.5$   | $-12124.5$  | れて |
|    | 決定係数      | 0.4178       | 0.4241       | 0.4214      |    |

表2 選択実験の係数の推定結果

推定された係数は, (利用しなし、) / (利用する)の対数オッズ に対するものであり、\*\*は1%有意水準で、\*は5%有意水準で 係数が有意であることを示す.

の係数はマイナスで,利用を促進する要因として 効いている.負担費用に関しては,推定された係 数はプラスの大きな値となっており,利用を大き く阻害する要因となることが示されている。これ らの結果は,固定効果を入れないモデル 1でも, 固定効果を入れたモデル 2とモデル 3でも,いず れも共通しており,係数にも大きな違いは見られ ない. なお、モデル1では、費用負担の 100円/ 月の水準の係数が 3.767であるから,係数が-0.447 の「静止画付き」は 11.9円/月の効用(あるいは メリット)をもたらすと評価されているのに対し て,ウェブサイトからの情報提供と比較して,ツ イッターによる情報提供は 38.2円/月,フェイス ブックによる情報提供は 36.4円/月のマイナスの メリット,すなわちデメリットとしてしか評価さ れていないという結果となっている.

モデル 1に,性別と年齢の固定効果を組み込 んだモデル 2では,男性の係数が 1%有意水準

| G19−1−もしも、身に覚えがないのにもかかわらず、ゴミ出しのルールに違反して<br>ゴミ収集日以外にゴミ出しをしたとして、あなたの名前が市区町村が情報発信を<br>している公式のフェイスフックのコメント欄に書き込まれ、 1時間後には削除され<br>ましたが、1時間の間に誰とは特定できませんが、何人かの人々には閲覧された<br>とします。<br>このような状況を想定して、 あなたはフェイスブックを管理している市区町村に<br><b>柿客賠償を求めますか。</b> |  |
|----------------------------------------------------------------------------------------------------|--|
| 〇求めない ──→ ロ19-3へ                                                                                                    |  |
| ○求める ----------→ Q19-2へ                                                                                                    |  |
| ○わからない ──→ a19-3へ<br>Q19-2 (掃塞賠償を求めると回答の方)                                                                                                    |  |
| ■ 市区町村に求める掃害賠償の金額(まいくらですか。                                                                                                    |  |
| Q1万円以上<br>→ O5万円以上 】→ 具体的な倍度補償の金額は [   万円<br>○ O5万円未満 】→ 具体的な倍度補償の金額は [   万円<br>○1万円未満<br>→ O5千円以上<br>- C5千円未満<br>→ 具体的な倍重補償の金額は<br>手円                                                                                                    |  |

図6 中傷被害への賠償額を問う質問

でマイナスで有意である.これは,女性よりは男性の 方がインターネットやソーシャルメデ、イアを通じた 情報提供を利用するという傾向を示すものである.年 齢については、70歳以上を除いて推定された係数は 1 %有意水準で有意であり, 40歳代を基準にすると, 40歳未満の若い世代はデジタルによる情報提供を享 受しやすく, 50歳代以上はデジタル媒体を好まない傾 向が示されている.また,モデル 3は,性別と年齢の 代わりに職業を固定効果として組み込んだモデルで あるが,家事専業を基準とすると,会社員・団体職員 と学生の係数が 1 %有意水準で有意でマイナスであ ることから,職場や学校で PC やデジタル端末に慣れ 親しんでいればデジタル媒体での情報取得への抵抗 が小さいことが示唆されていると考えられるが,詳細 な分析が必要である.

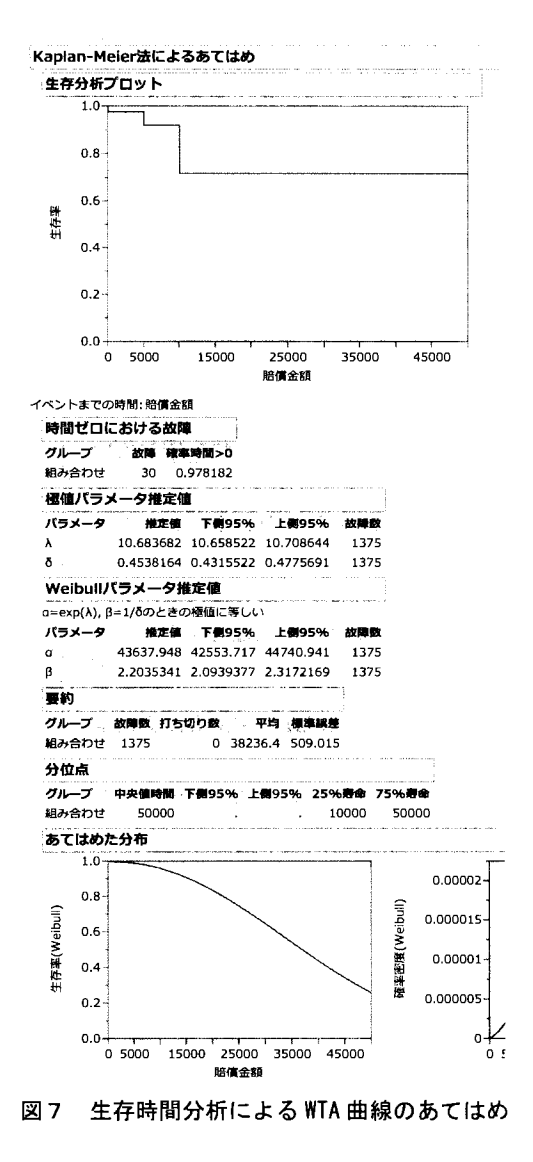

以上から、インターネットならびにソーシャルメディアを通じての自治体からの情報提供に関しては、静 止画付きの情報提供はプラスに評価されるが,現時点では,フェイスブックやツイッターによる情報提供は, 即時性や公開性や双方向性といったメリットがあると言われてはいるものの,多くの住民にはそのようなメ リットは評価されておらず,逆にマイナスの評価となっているという,我々の予想とは異なる結果が得られ ている.

一方,ソーシャルメディアを通じての自治体からの情報提供に関するデメリットの定量評価については, 情報漏洩や風評被害が発生した場合の補償額としての支払い限度ならびに被害者となった場合の受け取り希 望額を,それぞれ CVM WTP(Wi1lingnessto Pay) WTA(Wi1lingness to Accept)を聞くことで推計を試みた.

具体的には,ソーシャルメディアへの書き込みによる軽微な中傷による名誉棄損に相当する仮想の状況に 対して,損害賠償を求めるかどうか,損賠賠償を求めるとすればいくらを求めるかを, 2段階 2項選択法を 適用して設問し,図 6に示す質問を回答者に示して回答を得た.自治体への損害賠償を求めるとの回答は, 28.2%の 1,409 サンプルで, そのうちで賠償金額に関する 2段階 2 項選択法による質問に回答している 1,375 サンプルの回答データに生存時間分析を適用して自発的受入額 (WTA: Willingness To Accept) 曲線を推計し た結果を図7に示している. 図7から, 賠償額の平均は 38.236.4円と推計されており,この金額は決して小 さい金額とは言えないことが分かる.

## 4. おわりに

本稿では、2013年度末に全国を対象に実施した 5,000人規模の「自治体からのソーシャルメディアによる 情報発信に関するウェブ調査」の回答データを IMP で解析することから、一般の住民と比べると比較的にイ ンターネットやソーシヤルメディアの利用頻度が高いと考えられるセグメントの自治体から提供される地域 や生活に関わる情報の利用状況と明らかにし,選択実験によるソーシヤルメディアのメリットの定量評価と CVMによるソーシヤルメディアのデメリットの定量評価を試みた.その結果,デメリットについては調査前 の仮説に沿う結果が得られたが,ソーシャルメディアの即時性や双方向性や公開性といったメリットについ ては,現時点ではメリットとは認識されず,ウェプサイトからの情報提供よりもソーシャルメディアによる 情報提供は低い評価しかされていないという結果が得られた.ただし,これらの結果は予備的分析の段階で の結果であり、今後も、回答者のソーシャルメディアの利用状況などを加味した分析を行うとともに、ソー シャルメディアを活用して広報・公聴活動を行っている先進自治体を訪問して調査結果を提示してのヒアリ ング調査を行い,自治体からの反応も踏まえて,研究を深化させていきたいと考えている.

謝辞

本研究は,公益財団法人電気通信普及財団の平成 25年度の研究調査助成の助成金が授与されて行った「自 治体からのソーシャルメディアによる情報発信の効果の定量的評価に関する研究」の一部である.ウェブ調 査に協力いただいた回答者の方々に感謝いたします.

### 参考文献

有馬昌宏・加藤優希・藤田昌弘, 「コンジョイント分析による官民連携地域ポータルサイトの住民評価」, 『2009 SASユーザー総会アカデミア/テクノロジー&ソリューションセッション論文集』, pp.231-242, 2009 財団法人地方自治情報センター、『フェイスブックやツイッター等を活用した行政サービスの充実について』 2013

庄司昌彦, 「人間関係ベースの消費 —地域 SNSが地域生活化に貢献するために」, 『智場』, No.114, pp.122-126, 2009

総務省,『平成 25 年版情報通信白書』(http://www.soumu.go.jp/johotsusintokei/whitepaper/h25.html), 2013

- 谷本晴樹,「自治体は facebook をどう使うべきかー武雄市の事例から考える」, http://www.grand-design.org/ blog/ict/cat17/6facebook.htm, 2011
- 谷本晴樹,「自治体の SNS 利活用 -国内外の「先進」事例に見る課題と展望」, ICT 将来政策研究会報告  $(\text{http://www.slideboom.com/presentations/513185/})$ . 2013
- 土木学会土木計画学研究委員会,『非集計行動モデルの理論と実際』,土木学会, 1995

藤尾俊幸・繆青・黒田佳代・田中有紀・川向肇・有馬昌宏,「JMPを利用した CVMによる政策評価」,『SAS Forum ユーザー会学術総会 2005 論文集』, pp.415-424, 2005

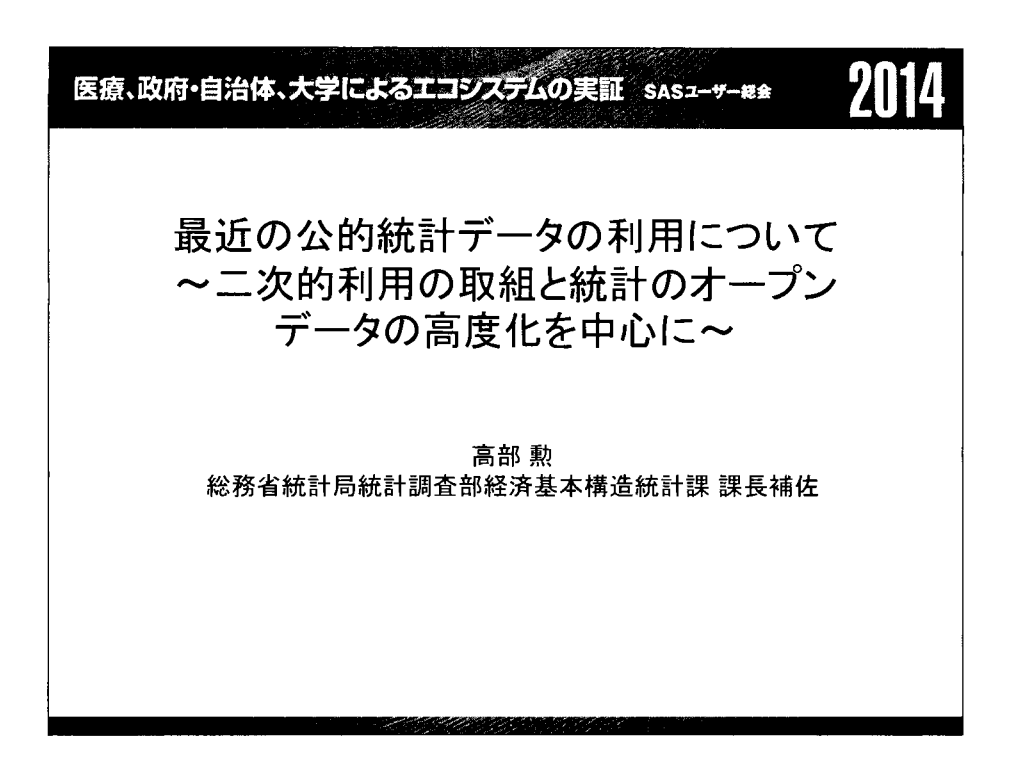

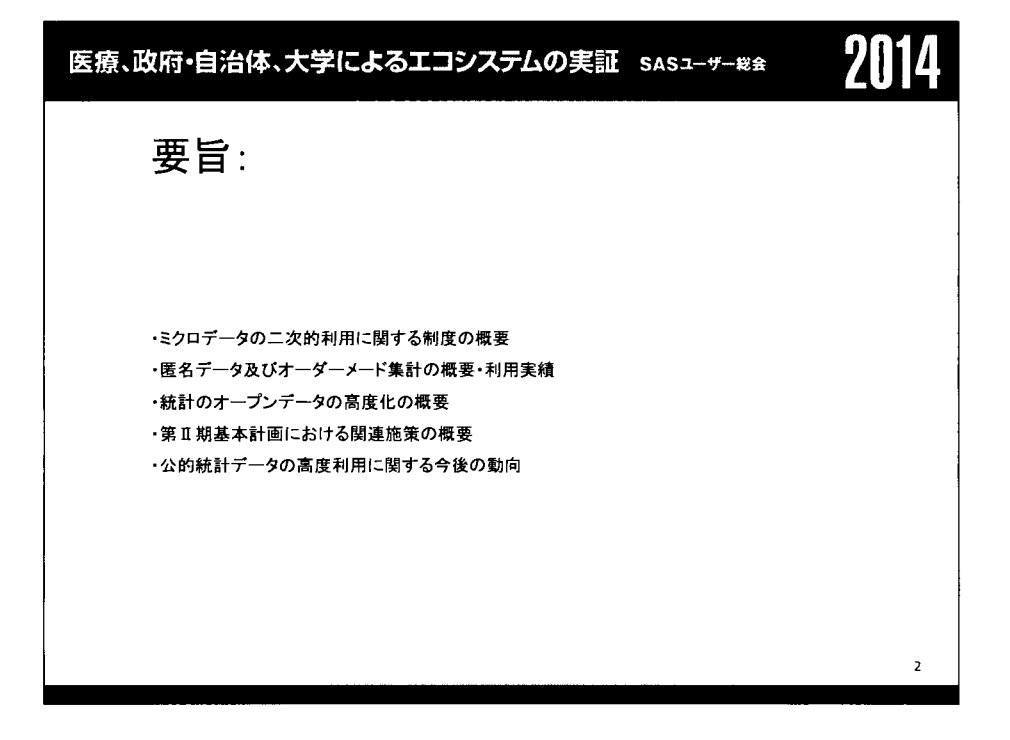

 $\sim$  $\label{eq:2} \frac{1}{2} \sum_{i=1}^n \frac{1}{2} \sum_{j=1}^n \frac{1}{2} \sum_{j=1}^n \frac{1}{2} \sum_{j=1}^n \frac{1}{2} \sum_{j=1}^n \frac{1}{2} \sum_{j=1}^n \frac{1}{2} \sum_{j=1}^n \frac{1}{2} \sum_{j=1}^n \frac{1}{2} \sum_{j=1}^n \frac{1}{2} \sum_{j=1}^n \frac{1}{2} \sum_{j=1}^n \frac{1}{2} \sum_{j=1}^n \frac{1}{2} \sum_{j=1}^n \frac{1}{$ 

 $\frac{1}{\sqrt{2}}$ 

 $\frac{1}{\sqrt{2}}\left(\frac{1}{\sqrt{2}}\right)^2$  ,  $\frac{1}{\sqrt{2}}\left(\frac{1}{\sqrt{2}}\right)^2$  ,  $\frac{1}{\sqrt{2}}\left(\frac{1}{\sqrt{2}}\right)^2$ 

 $\frac{1}{2}$ 

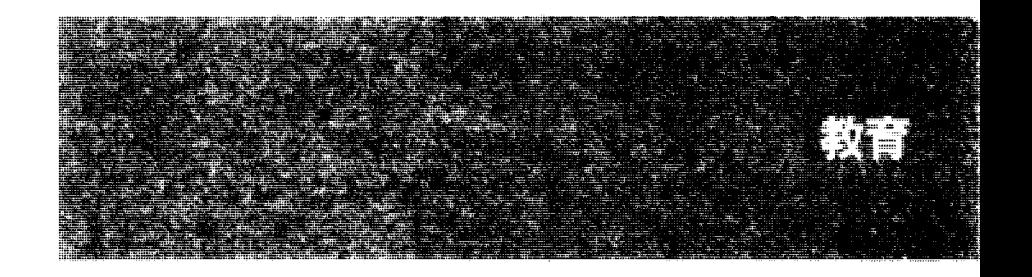

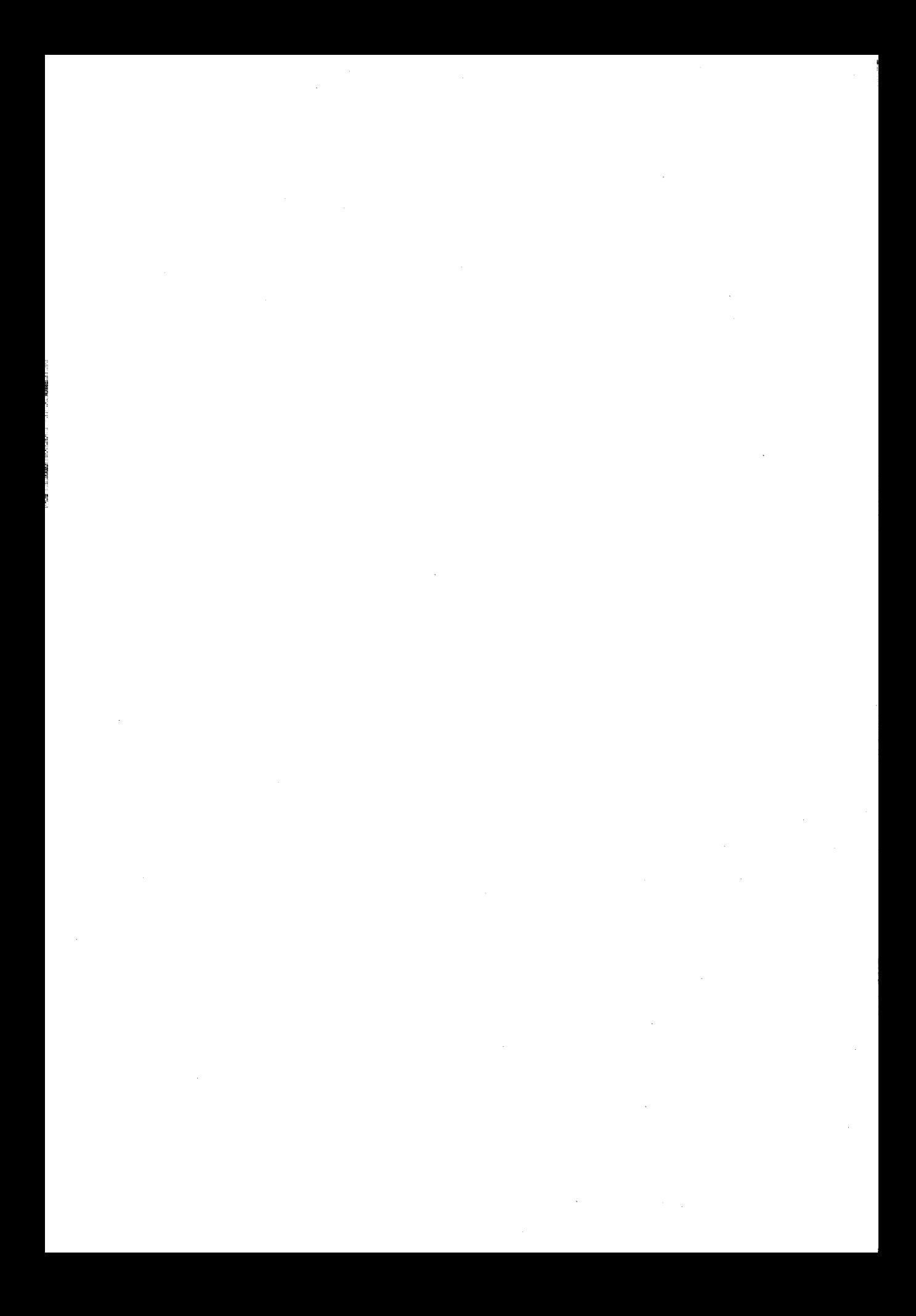

医療、政府・自治体、大学によるエコシステムの実証 sasユーサー\*\* 2014

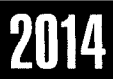

## 大学と企業における統計教育とSAS

山之内直樹 第一三共株式会社 データサイエンス部 主幹

堺 伸也

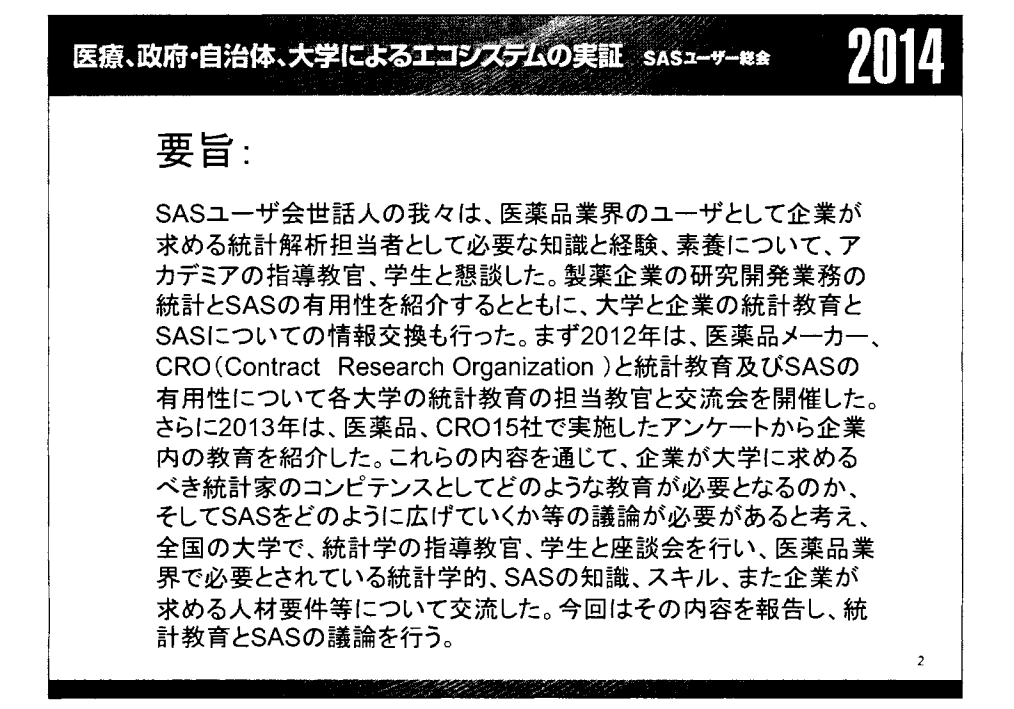

## 科学的マーケティング手法による

## 大学マネジメント・サイクルの持続的発展

- 山形大学EM部の「学生を知り抜く」IRへの挑戦 -

## 福島真司

山形大学エンロールメント・マネジメント部

Sustainable Development of University Management Cycle with the Scientific Marketing Approaches

- A Challenge of the Institutional Research of "Learning Students' themselves"

at Department of Enrollment Management, Yamagata University -

#### Shinji FUKUSHIMA

#### Enrollment Management Department / Yamagata University

## 要旨

エンロールメント・マネジメントは、大学の持続的発展を目的とする、科学的マーケティングを用い た大学マネジメント手法のことである。大学におけるマーケティングとは、学生募集や寄付募集等だけ をさすのではない。私たちの学生の価値を創造し、その価値の最大を実現し続けるための、組織一体と なった活動が、大学におけるマーケティングである。

大学マーケティングを実現するためには、学生を知り抜くための Institutional Research (以下、IR) が欠かせない。入学前の接触情報から、入学時点での期待感や満足度、入学後の GPAl、学生生活や教 育サービスへの満足度、授業評価のスコア、目標の達成感、課外活動や奨学金の履歴、就職、卒業後の 大学教育への満足度や要望等を調査、分析することなしには、私たちの学生を知り抜くことはできない。

山形大学では、入学前から卒業後までの情報を一貫して分析するための ITインフラである「総合的 学生情報データ分析システム」の構築に 2010年度より着手し、真のマーケティング志向の組織運営を めざし、 IRに取り組んでいる。その要諦は、組織文化の醸成に他ならない。

本発表は、山形大学における IR の取り組みについて、そのコンセプトと業務の実際を報告し、組織 文化の醸成に、ビジュアル・アナリテイクスがどのように寄与しているかの実践的事例を報告するもの である。

キーワード:エンロールメント・マネジメント、マーケティング、 IR、総合的学生情報データ分析シス テム

<sup>1</sup> Grade Point Average: 合格した科目の成績の評定を S.A.B.C の 4段階で行い、その成績を平均化したもの。

1 はじめに

近年、日本の大学においても、エンロールメント·マネジメント(以下、EM)の重要性が説かれているが、 その定義は、どのようなものであろうか。

EMは、 1970年代に米国ボストン・カレッジに、アドミッション・セクションのディレクターとして従事 し、母校である当該大学の危機的状況をターン・アラウンドさせたジョン・マグワイヤ博士が、最初に提唱 したと言われる。大学の経営的な危機は、学生数に見合わない過剰な投資と、何より、学生数の減少による 収入の減少が最も大きな要因となる。

学生募集において、多岐に亘るプロモーションや奨学金に大きな投資することで学生をかき集めても、退 学や転学により学生を失えば、学生募集にかけたコストは無駄になる。また、教育内容に関しでも、ただ高 度なレベルの学問を提供しでも、コースに集まった学生とアンマッチした内容であれば、不満につながる。 大学が提供する諸教育サービスに対し、不満を持つ者が多くなれば、退学・転学者数の増加による収入の減 少や大学の評判の低下による大学ブランドの毀損につながる。 EM はこのような背景の中で考えられたメネ ジメント手法である。

2. EM とは何か

1970年代のボストン・カレッジは、「カソリックのハーバード大学をめざしていた」と揶揄される状態に あった。教授たちは、最優秀な学生だけを教えたがり、高いレベルの研究をすれば入学者は自然と集まって くると考えられ、当時の社会的な評価とアンマッチした学生募集戦略や教育内容の提供をし続け、入学者数 の減少、退学者数の増加、寄付金の減少、さらには社会的な評価の下落という負のスパイラルに陥っていた。 マグワイヤ博士は、その状態をマーケティング調査により、わかりやすく可視化し、ボストン・カレッジの 採るべき戦略を明確にし、大学全体を改善するという意志決定へとつなげた。

この過程の中で、マグワイヤ博士は、大学の永続的な発展には、組織一体となったダイナミックなマネジ メント・サイクルの重要性を認識する。上記の通り学生をかき集めても、不満足な学生は退学してしまうた め、その場合、様々なコストが無駄になる。そこで、一旦、ボストン・カレッジに興味を持った学生を、効 果的なプロモーションにより出願までつなげ、入学許可を出した学生を奨学金の最適な配分により入学まで つなげる。入学した学生に対し、その学生の期待に見合った教育サーピスを提供することで、満足した教育 的な経験や学生生活を提供し、卒業後の社会で希望の職業や満足感のある生活を得られるように価値を付加 する。卒業生となった後にも、大学との継続した良好な関係を築き、卒業生の子や孫の入学につなげたり、 大学に対する遺贈も含めた寄付募集につなげるまでをマネジメントする。この個々の学生との一生涯のつな がりを、大学が組織一体となって、科学的なマーケティング調査をもとにサイクルさせ続けるマネジメント 手法が、エンロールメント・マネジメントである。

日本では、EM の定義を「学生支援策」や「教育の考え方」等とする向きもあるが、EM は、科学的マーケ テイング手法を用いた大学マネジメント手法のことである。当然ながら、ここで言うマーケティングとは、 売り込みの術をさす狭義のマーケティングではなく、顧客価値の創造やその最大化を、組織一体となって実 現するための活動をさす。大学におけるマーケティングセクションは、学生募集や寄付募集、学生担当窓口 担当部署だけをさすのではなく、総務や人事、会計部署などのパックヤードの部署も含めた組織一体となっ た活動が大学マーケティングである。

## 2. IRの果たす役割

科学的マーケティング手法には、大学自体に関する調査分析が欠かせない。学生に関する調査もここに含 まれるが、個人的な考えや憶測をベースに学生の実態を掴んだつもりで、大学マネジメントを行うことは、 科学的な態度とは言えない。ここで必要となる大学自体に関する調査分析は、 IRと呼ばれる。

ボストン・カレッジを例に挙げると、ボストン・カレッジに興味を持ってパンフレット等の資料を請求し た者、オープンハウス(日本でのオープンキャンパス)に来場した者等のプロファイルを精徽に行い、その 後、実際に出願した者と出願しなかった者をセグメントに分けて分析し、なぜ出願し、なぜ出願しなかった のかの要因を探る。また、入学許可を受け取った者のうち、実際に入学した者と、入学しなかった者をセグ メントし、なぜボストン・カレッジを選び、なぜ他の大学を選んだのかの要因を探る。この調査結果を、わ かりやすく可視化し、必要な学内の会議で共有し、学生募集戦略の策定、奨学金の設計、教育プログラムの 改善等のプランニングに活かす。

学生募集に関する調査項目では、 SAT等の大学進学適性試験の成績、出身高校のタイプ、学生の自宅と大 学までの距離、大学寮への入寮希望、人種、保護者の支払い能力と奨学金の希望内容の詳細、学問的な志向、 サークル活動やボランティア活動の経験等の多岐に亘る要素が対象となる。大学での教育的な経験への期待 を把握することは大切である。同様に、入学前の期待と入学した後の満足が見合っているかを確認するため、 学生満足度調査は重要であり、アンケートだけではなく、インタビューも加えながら実施される。

入学者数を増加させることだけで、大学の収入状況が改善され、経営的な危機が回避されるわけではない。 米国の大学では、日本の大学に比較して転学のためのシステムが整備されており、入学した大学が期待に見 合わないもので、あった場合、学生は他の大学へと転学する。転学を含めた退学を阻止し、在籍率を向上させ ることも、入学者獲得と同様に、大学経営上は重要である。不満足を理由に退学していく学生から、情報を 得ることには困難が伴うが、転学を支援する部署において、当該学生が転学に至った経緯を情報収集し、進 路先に関する情報を提供し、転学を成功させるためのサービスを提供することで、当該学生から情報を得る 退学率を下げるために転学の支援をするという、一見矛盾を苧んだ取り組みの効果は大きかったとのことで ある。このようにボストン・カレッジでは、学生に関する多岐に亘る情報を収集し、分析した結果を、大学 マネジメントに活かしている

膨大なデータ量を扱う IRには、データベースやデータ分析の ITインフラの構築が欠かせない。 IRに係る データは、入学前の接触情報から、入学時点での期待感や満足度、入学後の GPA、学生生活や教育サービス への満足度、授業評価のスコア、目標の達成感、課外活動や奨学金の履歴、就職、卒業後の大学教育への満 足度や要望等多岐に亘っており、しかも大学が継続する限り、データ量は増え続けることとなる。一定以上 の学生の数を持つ大学が、学生の様々な情報をクロスして分析し、その変化を経年的に見るような場合、手 作業による分析は、時間コストが掛かり過ぎ現実的とは言えない。クライアント PC 上で動くアプリケーシ ョンだけでは、データの格納、分析、結果の共有、セキュリティへの配慮、閲覧権限の制限等の要求が満た されない場合も出てくる。

3. 私たちの学生を知り抜くこと

米国と、日本の高等教育を取り巻く環境は異なっており、マネジメント手法も、それぞれの環境に適合

する形で発展してきた。すなわち、米国の EM のあり方を、そのまま日本に適用することに必然性はない。 山形大学 EM 部2は、2006 年 7 月 1日に、日本の大学初の EM 専任部署として発足して以来、マーケティング 志向のセクション運営を行ってきた。

山形大学 EM部は、学生の大学入学前は学生募集活動を、入学後は学生満足度調査を始め様々な学生に関 する IRの諸活動を、卒業後はニーズ調査を始め卒業生の大学へのロイヤリティ向上のための諸活動に関する 業務に責任をもつ。設置経緯には、学生募集の危機的な状況が関係していたため、学生募集活動に業務の中 心があるが、近年は、 IRの諸活動に業務の中心を移しつつある。

2010年度から 3年間の期間で採択された文部科学省概算要求事業「学生の大学への期待、満足度、成長の 自覚、目標達成感等を向上させることを中心においた教育改革マネジメント・サイクルの実現j によって、

「総合的学生情報データ分析システム」を整備し、 IRにより一層重視する体制が整いつつあるが、コンセプ トは「私たちの学生を知り抜くこと」である。学生の入学から卒業後までを、一連のデータとして保有し、 様々な切り口で分析し、常に見える化し、 トラックし続け、その結果を元に改善する仕組みをマネジメント のフローにピルトインすることで、大学は永続的な発展を遂げる可能性が高まる。

山形大学 EM 部が扱うデータは、学生の出身高校や受験前の大学との接触データ、入試に関するデータ、 履修状況や ICカード型学生証による出欠状況、成績、授業評価、就職状況、入学前・在学中・卒業後の満足 度アンケート等の各種アンケートのデータと多岐に亘っている。これらの学生データを利用し、各学部等が 必要とする分析を実施し、レポートを行うサービスを各学部に対して提供している。当初構築したシステム では、データ・プレゼンテーションのためのダッシュボードやテンプレートの作成に対し、限られたシステ ム担当者や ITベンダー企業の SE等のマニュアル作業に依存していたため、時間コスト、経費的なコスト共 に、大きな負担があり、即時的な分析やレポート提供が困難であるという課題を抱えていた。

SAS Visual Analyticsの導入によって、 ITベンダー企業の SEへの依頼がなくとも、データ・プレゼンテー ションを行うことのできる環境が整い、時間コスト、経費的なコストを大幅に縮減することができることと なった。また、容量の大きなデータも短時間に分析可能とするインメモリ・アナリティクス機能によりデー タのメモリ上への読み込みゃ処理の高速化が実現される。分析結果は ipadなどでも閲覧可能であり、ユーザ ビリティがよく、素早く、美しく見られるビジュアルによって、これまで使用感や操作性の悪さから、使用 を忌避されていた分析システムへの期待感が高まり、従前よりも、 IRの学内認知が高まった。

IRは、特定の専門家が、専門家以外には解釈が難解な統計を駆使して行うものはなく、データ分析を必要 とする部署の担当者が、自分自身の手で、簡易に、操作性よくデータを扱い、わかりやすく、美しい分析画 面を見ながら、諸業務の評価や改善策の立案、意思決定に役立てることにその要諦がある。これがないと、 IRが組織文化に浸透することは難しい。システム担当者にしか使いこなせないシステムや、難解でわかりに くい分析画面では、データ分析結果を閲覧しようとするモチベーションにも影響を与えるからである。 IR 目的は分析自身にあるのではなく、データ分析を意志決定の業務フローのビルトインし、科学的な調査結果 に基づいて、マネジメントの PDCAサイクルを回すことにあるため、システムの仕様にも、誰もが使いたく なるシステムであることが要求される。山形大学の従来のシステムには、柔軟性や拡張性にも課題があり、 常に時間的・経費的なコストが膨らみ、各学部等の分析要望にも即時的に応えることができず、 IRの浸透に 困難があったが、 SASVisual Analyticsの導入によって、諸業務の意志決定や事後の評価がこれまでよりも支 援され、 EMの質の向上が期待できる可能性が高まった。

<sup>2</sup> EM 部の設置当時は、EM室であった。その後、部に昇格した。

## 4. おわりに

マーケティングの潮流にも変化が見られる。マーケティング手法にフレームワークはあっても統一手法は ないため、個々の大学が個々の大学のやり方を、トライ・アンド・エラーで見つけながら、個々の大学の目 的に叶った業務活動での精度を上げる続ける必要がある。常に、私たちの学生を知り抜くことが、そして、 社会の期待を知り抜くことが、学生の価値を創造し、その価値を最大化し続けることに直結する。 EM を支 える IR では、データという FACT をもとに意志決定を行うという組織文化の醸成が重要となる。IT インフ ラが大学マーケティング、大学マネジメントに与える影響は大きい。

#### 参考文献等

John Maguire 「To the organized, go for students」 [Boston College Bridge Magazine] Boston College (1976年) ダニエル・ピンク、大前研一((翻訳)『ハイ・コンセプト「新しいこと」を考え出す人の時代』三笠書房 (2006 年)

John Maguire, Lawrence Butler, Maguire Associates FEm=C2: A New Formula for Enrollment Management Transworld Pub (2008年)

フィリップ・コトラー『コトラーのマーケテイング 3.0 ソーシャル・メディア時代の新法則』朝日新聞出版 (2010年)

"エンロールメント・マネジメントの国内スタンダード"創造に向けた新しい情報基盤の構築へ。 400項目 を超える要求に応える最適解として SQLServer 2008を中核とするソリューションを採用

http://www.microsoft.com/ja-jp/casestudies/yamagata-u.aspx (2011年9月掲載)

山形大学、 SAS® Visual Analytics の導入でより的確な意思決定とエンロールメント・マネジメントを加速~直 感的ユーザーインターフェイスで各学部担当者による即時的データ抽出と柔軟なレポーティングを可能に~ http://www.sas.com/offices/asiapacific/japan/news/press/201312/19.html (2013年12月掲載)

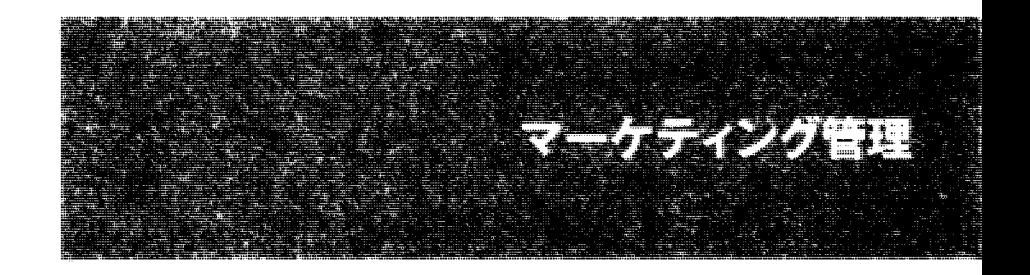

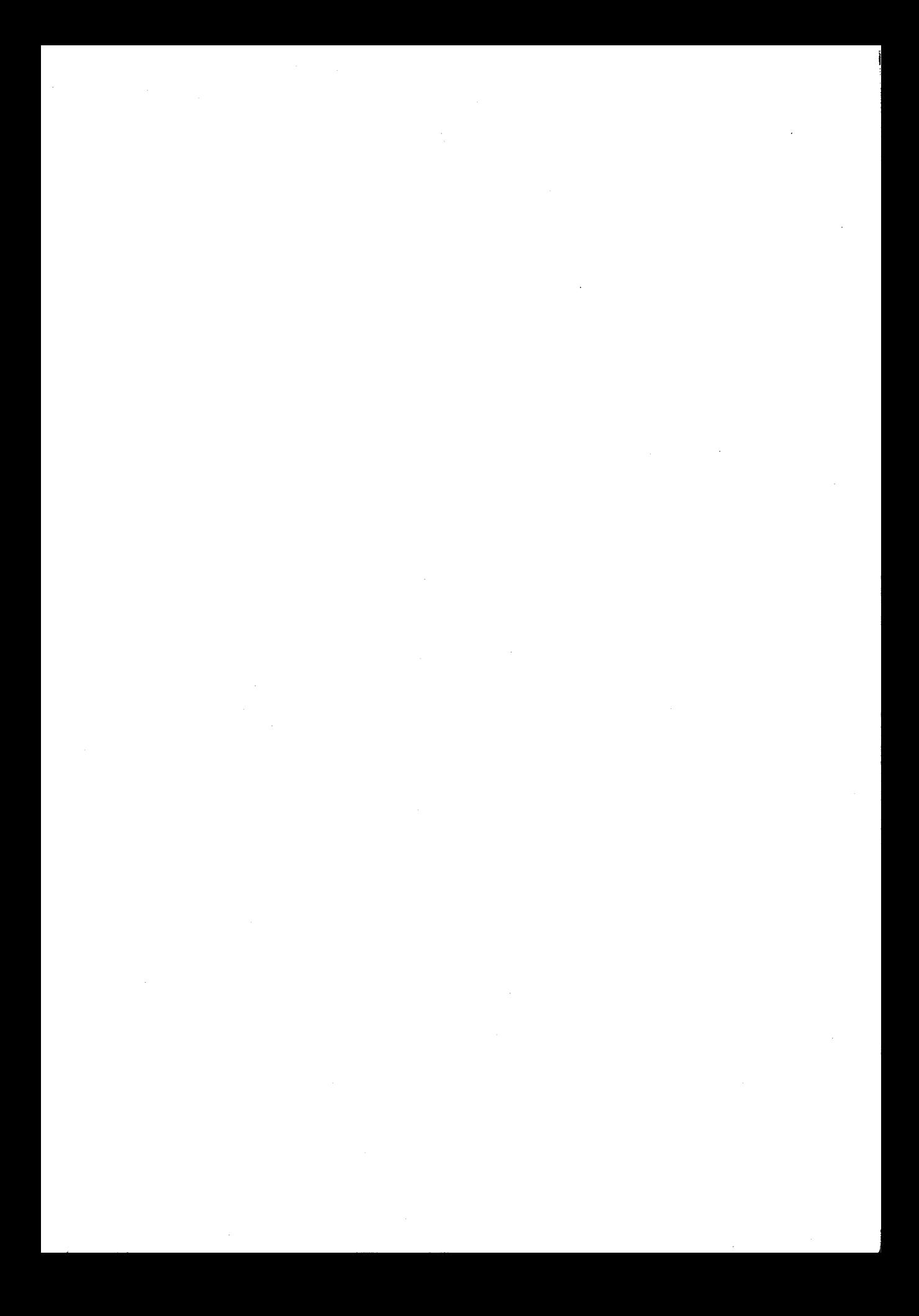

## インターネット時代の医薬品営業に関する考察

#### 武藤 猛

MarkeTech Consulting 代表

Pharmaceutical Sales in Intemet Era

#### $rac{1}{\sqrt{2}}$  $\cdot$ n q 3 -ne literatur<br>keTech 'bh ι i, President,

## 要旨

患者、医療従事者、医療機関、製薬企業など、医療に関連したあらゆる分野でインターネットが活用 される時代となり、医療用医薬品の情報に関しでも、医師が積極的にインターネットから直接情報を入 手し、活用することがごく普通となっている。このため、製薬企業にとって、従来の MR (医薬情報担 当者)に依存した営業戦略の見直しが迫られている。本論文では、数種類の医薬品について、医師に対 して MR およびインターネットで情報提供した場合の効果を定量的に分析した。目的変数を各医師の処 方量(医薬品売上高)、説明変数を MR またはインターネットによる情報提供回数とし、これらの交差 項を含め、重回帰分析を行なった。その結果、いずれの医薬品についても、MR に加えてインターネッ トによる情報提供は売上高を押し上げる効果があることが分かつた。一方、交差項は 1種類の医薬品に ついてのみ有効であった。このような交差項(つまり MR とインターネットの相乗効果)が有効な条件 について考察を行った。限られた事例ではあるが、今回の分析結果を踏まえ、医薬品営業において、イ ンターネットを効果的に活用する条件について検討した。

キーワード:医薬品営業、インターネットによる情報提供、効果測定

1.医薬品マーケティングとインターネット

1.1 医薬品マーケティングにおけるインターネット活用の現況

患者、医療従事者、医療機関、製薬企業など、医療に関連したあらゆる分野でインターネットが活用 される時代となった。医師に対する医療用医薬品の情報に関しでも、医師が積極的にインターネットか ら直接情報を入手し、活用することが日常的に行われている。このため、製薬企業にとって、従来の人 的方法、つまり MR (医薬情報担当者)に依存した営業戦略も見直しを迫られている。また、国民医療 費の適正化のために、製薬企業の MR に依存した高営業コストに対して厳しい眼が向けられつつあるこ とも、製薬企業におけるインターネット活用の方向を加速している。

ある調査によれば、医師のインターネット利用時間は一日平均 2.9時間である(1)。別の調査によれば、 医師が情報収集に費やす時間は、インターネットと MR がほぼ同じである ${}^{(2)}$ 。これらの調査結果を総合 すると、医師の視点からも、また製薬企業の視点からも、医療用医薬品の情報に関するインターネット の活用が不可欠な時代となっている。

1.2 医薬品マーケティングにおけるインターネットの役割

インターネットによる医師への医療用医薬品に関する情報提供(leデイテーリングj あるいは le ロモーション」などと呼ばれるが、本論文では前者を用いる)も商業ベースで盛んになった。医薬品は、 適切な処方をしないと(あるいは適切に処方しでも)患者に予期しない副作用をもたらす可能性がある。 一般消費財と異なり、この点が医療用医薬品の場合に、 MRから医師への直接情報提供(ディテーリン グ)が欠かせない理由である。このディテーリングにおいては、単に当該製品の特長や適用対象患者、 適正処方量だけでなく、安全性に関する情報の提供が欠かせない。従って、医療用医薬品の場合は、す べての情報提供をインターネットだけで行うことは現時点では考えにくく、製薬企業にとって MRチャ ネルとインターネットチャネルとを使い分けあるいは併用して相乗効果を考える必要が生じてくる。

MR とeディテーリングとを比較すると、前者は効果(処方への影響度)が高いが、効率(情報提供 1回当りコスト)が低く、一方 e ディテーリングは、効率は高いが効果は低い、というのが「通説」で ある。この「通説」は、各種情報の情報源と処方への影響度を調べた調査結果からもある程度は推察さ れる<sup>(3)</sup>。そこで、インターネットによる情報提供と MR による情報提供が共存するという現実的な条件 (lMR eJ と呼ばれる)下で、両者の効果を定量的に検証することが重要となるが、そのような研究 はほとんど公開されていない。なお、医師の医薬品情報入手時の行動を調査した結果によると、医師は、 インターネットからの情報を MR に確認し、MR の情報をインターネットで確認することが判明してい  $5^{(4)}$ 。このため、「MR+e」の効果測定には、両者の相乗効果の有無を考慮することが重要となる。 1.3本論文の目的

本論文の目的は、医師に対して MR およびインターネットで情報提供した場合の効果(処方量、つま り医薬品売上)を定量的に分析することである。医師に対して、MR およびインターネットで情報提供 した場合の各々の効果を評価するとともに、両者の相乗効果が存在するかどうかについても検討する。

2. 各情報チャネルの効果測定の考え方

医薬品マーケティングにおいて、製薬企業から医師への情報提供チャネルには、 MRだけでなく、講演会 や研究会、 MS (医薬品卸企業のマーケティングスタッフ)、製薬企業が設置している医療関係者向けコール センタ一、 eディテーリング、および DTC(Direct To Customerの略で、新聞やテレビにおける疾患啓蒙広告 を意味している。これを見た潜在患者が医師を受診する可能性があるので、製薬企業から医師への間接的な 情報提供チャネルと考えられる)などがある。これらの情報提供チャネルが、「効果対効率」のトレードオフ 曲線上に位置していると考えられる。なお、このトレードオフ曲線は、「効果×効率=1処方当り獲得コスト (ROI) =一定」の曲線である。ただし、データが限られている現状では、このトレードオフ曲線はあくま で作業仮説に過ぎない。

各情報チャネルの効果測定の考え方は、次の通りである。

①各情報チャネル別の訪問・参加・アクセス回数を医師単位に記録し、データベース化する

②一定期間(半年・1年)のデータを用いて、目的変数=処方量(売上高)、説明変数=情報チャネル別訪 問・参加・アクセス回数として、回帰分析する

③各情報チャネルの偏回帰係数から、各情報チャネルの効果を評価する

データベースのイメージを図表 lに示す。

図表1 各情報チャネルの効果測定のためのデータベース

| 万正 九郎   | 情報チャネル別訪問・参加・アクセス回数(2013年4月~9月) |                    |                |                |             |                |                    |
|---------|---------------------------------|--------------------|----------------|----------------|-------------|----------------|--------------------|
| 医師 ID   | МR                              | <b>MS</b><br>(卸営業) | コール<br>センター    | 講演会            | 学会<br>セミナー  | eディテー<br>リング   | 製薬企業<br>ウェブ<br>サイト |
| 1000001 | 20                              | 0                  | 0              | 1              |             | 0              | 0                  |
| 1000002 | 15                              | $\overline{2}$     | 0              | $\overline{2}$ | $\mathbf 0$ |                | 3                  |
| 1000003 | 0                               | 3                  | 3              | 0              |             | 3              | $\overline{2}$     |
| 1000004 | 20                              | 0                  | 0              | 1              |             | 0              | 2                  |
| 1000005 | 13                              | 4                  | 0              | $\Omega$       | $\Omega$    |                | 0                  |
| 1000006 | 8                               | 3                  |                | 1              |             | $\overline{2}$ | 1                  |
| 1000007 | 20                              | 0                  | 0              | $\overline{2}$ |             | $\mathbf 0$    | 0                  |
| 1000008 | 6                               | $\overline{2}$     | $\overline{2}$ | 0              | $\Omega$    | 3              |                    |
| 1000009 | 15                              | 3                  | 0              |                | 0           |                | 0                  |
| 1000010 | 20                              | 0                  | 0              | 0              |             | 0              | $\overline{c}$     |
| .       | .                               | .                  | .              | .              | .           | .              | .                  |

このような各情報チャネルの効果測定用統合的データベースを構築している製薬企業はまだ少数と考えら れる。本論文では、MR とeディテーリング (いわゆる「MR+e」) に限定して、図表 1 に相当するデータベ ースを構築し、効果測定を行った結果を報告する。

3. IMR+eJ の効果測定例

3. 1 効果測定の方法

分析対象とする e ディテーリング (「eDTL」と略称する場合がある)は、5 種類の薬剤について、登録され た医師に対して、一定期間行われたものである。5種類のうち 4種類はマス領域(広範囲の診療科の医師が 処方する薬剤)、 1種類は非マス領域(特定の診療科の医師が処方する薬剤)である。 eディテーリング実施 時において、各薬剤は、上市後かなりの年数が経っている。なお、以下に示す効果測定結果は、実施例を参 考にして作成した、あくまで仮想的なもので、実施例そのものとは異なっている(ただし、結論には影響し ない)。

効果測定の方法は次の通りである。目的変数は、 eディテーリング実施期間中の売上高(処方量と同じ。 元の分布は偏りが大きいので5段階の順序変数に変換)、説明変数は、同期間中の MR 訪問回数および e ディ テーリング視聴回数である。効果測定のための重回帰式(交差項を含む)は次の通りである。

$$
y = \beta_0 + \beta_{MR} x_{MR} + \beta_e x_e + \beta_{MR \times e} x_{MR} x_e + \varepsilon
$$

ここで、

y 売上高

 $x_{MR}$ ,  $x_e$  : MR 訪問回数および eDTL 視聴回数  $\beta_0$ ,  $\beta_{MR}$ ,  $\beta_e$ ,  $\beta_{MR \times e}$ : パラメータ (偏回帰係数)  $\epsilon$  :誤差

#### 3.2 効果測定結果

5 種類の薬剤に対する「MR+e」の効果測定結果を図表 2 に示す。ただし、表中の偏回帰係数は、各回帰 式において、MR の効果を表わす偏回帰係数を1.0とした場合の、eディテーリングと「MR×eディテーリン グ」の交差項の偏回帰係数を示している。

|          |           | 重回帰分析*          |              |              |                                         |                                                         |  |
|----------|-----------|-----------------|--------------|--------------|-----------------------------------------|---------------------------------------------------------|--|
| 対象<br>製品 | データ<br>件数 | 自由度調整<br>$R2$ 乗 | 分散分析<br>(F値) | 分散分析<br>(p值) | 偏回帰係数<br>(eDTL)<br>$\beta_e/\beta_{MR}$ | 偏回帰係数<br>(MR × eDTL)<br>$\beta_{MR\times e}/\beta_{MR}$ |  |
| A        | 45,000    | 0.0069          | 130.4        | < 0001       | 3.416                                   | 0                                                       |  |
| B        | 5,000     | 0.5951          | 1933.9       | < .0001      | 0.177                                   | 0.275                                                   |  |
| C        | 30,000    | 0.0279          | 419.7        | < .0001      | 2.548                                   | 0                                                       |  |
| D        | 45,000    | 0.0371          | 935.3        | $.0001$      | 2.182                                   | 0                                                       |  |
| E        | 40,000    | 0.0111          | 217.7        | < 0001       | 5.965                                   | $\mathbf 0$                                             |  |
| (平均)     | 33,000    |                 |              |              | 2.858                                   |                                                         |  |

図表2 5種類の薬剤に対する「MR+eJの効果測定結果

キ)偏回帰係数は、 MR訪問回数の偏回帰係数に対する比率を表示している;偏回帰係数はすべて有意である(p 0.05)

図表2に示す重回帰分析結果において、モデル全体および偏回帰係数はすべて有意であった。ただし、「MR Xeディテーリング」の交差項は、非マス領域の製品 Bだけが正の値で、他はすべて 0 である。この理由に ついては後述するとして、製品 Bについて、重回帰式を記す:

 $\nu$  (製品 B 売上高) = $\beta_0$  +1.0x (MR 訪問回数)

+0.177x (eディテーリング視聴回数)

+ 0.275 (MR訪問回数) X (eディテーリング視聴回数)

製品 Bについてのみ、「MR+e」の相乗効果が観測された理由をまとめる:

①専門医が処方する製品(非マス領域製品)であり、あらかじめ rMR+eJ の戦略を検討した

②専門医も満足する、専門性の高いコンテンツを開発した

③対象医師の中で、 eディテーリング視聴率が比較的高かった(約 25%)

4)対象医師の約 60%は MR が訪問し、フォローした

⑤上記のように、 MR訪問と eディテーリングを効果的に関連付けたことが相乗効果に繋がった

⑥以上の結果として、平均売上高アップなどの効果が得られた

3.3 fMR+eJ の通年効果の推定とその意味

eディテーリングは通常、キャンベーンとして行われ、期間は限定される。そこで、 rMR+eJ の通年効果 の推定を行う。そのため、eディテーリングは3か月間実施されたと想定し、それ以外の期間は、eディテー

リングの効果はゼロと仮定する。このような想定の下で、図表 2の結果をマス領域と非マス領域に分けて、 年間の平均売上高に及ぼす効果を推定したのが図表 3 である。表中の「平均売上高比率」は、MR のみが訪 問した医師の処方量(売上高)に対する、MR 訪問に加えて e ディテーリングも視聴した医師の処方量(売 上高)の比率である。

| 期間     | 薬効領域<br>の分類 | 平均売上高比率:<br>$(MR+eDTL) \diagup (MR)$ | 備考<br>te in r      |
|--------|-------------|--------------------------------------|--------------------|
| eDTL期間 | マス領域<br>平均  | 1.48                                 | 製品B以外              |
|        | 非マス領域<br>平均 | 3.82                                 | 製品B                |
|        | マス領域<br>平均  | 1.12                                 | $1+(1.48-1)-4$     |
| 1年間    | 非マス領域<br>平均 | 1.71                                 | $1+(3.82-1)\div 4$ |

図表3「MR+eIの通年効果の推定

図表 3によれば、年間の効果は非マス領域製品の方がマス領域に比べて大きい。この結果は、従来「医薬 品マーケティングにおいて、インターネットはマス領域製品に対して効果がある」とされる「通説」を否定 するものである。

このような、マス領域製品と非マス領域製品に対する効果の違いは、医師ターゲティングの考え方から解 釈することが可能である。医師ターゲティングとは、販売ポテンシャル(患者数)の高い医師のセグメント (HP=High Potentialセグメント)にディテーリングを集中することで売上への効果が高まる、とするマーケ

ティングの基本的な考え方である<sup>(5)</sup>。大勢の患者で極めて多忙な HP セグメントの医師が、時間を割いて e デ ィテーリングを視聴したくなるようなコンテンツと、視聴前後の MR によるフォローが不可欠である。この 点に関して、マス領域製品の場合は、対象医師数が多いことから MRによる密接なフォローが難しい。他方、 非マス領域製品の場合は、対象医師数が限られ、元々MR がすべての医師に対して密接なフォローを行なっ ている(特に HP セグメントの医師に対して)ところにインターネットが情報提供チャネルとして追加され たため、 iMR+eJ の相乗効果が得られたのではないかと考えられる。今回の効果検証では、非マス領域製品 が唯1つだけなので、現段階ではあくまで作業仮説である。今後、eディテーリングは、MRによるディテー リングと同様に、ターゲティングの観点から効果を検証する必要がある。

3.4 「MR+e」の売上高への効果シミュレーション

かなり大胆ではあるが、 3.3の結果を用いて、 iMR+eJ の効果が製品売上高に及ぼす効果をシミュレーシ ョンする。図表 4 の「MR+e」の通年効果の指標と、ターゲティングとを組み合わせ、非マス領域の製品お よびマス領域の製品の売上高への効果シミュレーションを行った結果を図表 5および図表 6に示す。なお、 これらの表で、LP、MP、および HP は、販売ポテンシャル(当該疾患の患者数)に応じて医師を分類(セグ メント化)したもので、LP=Low Potential、MP=Middle Potential、および HP=High Potential を意味する。

図表4 マス領域における「MR+eJの効果シミュレーション

-製品売上高:500億円

.対象医師数:90000

'MR訪問 :HPセグメントの医師のみカバー

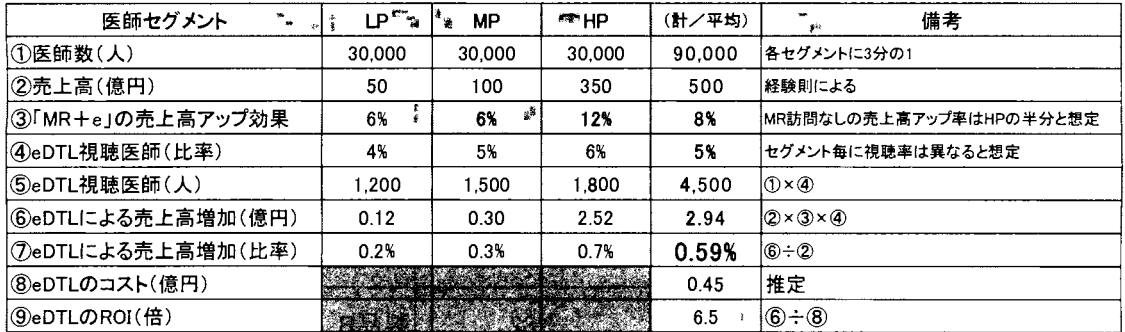

## 図表5 非マス領域における「MR+eIの効果シミュレーション

-製品売上高:100億円

•対象医師数:12,000人

'MR訪問 :LP.MP. HPの金セグメントの医師カバー

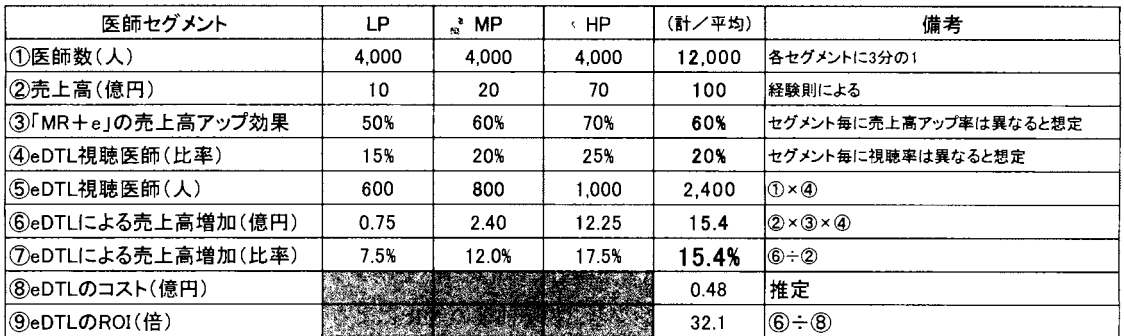

図表 4に示したように、マス領域では、1視聴医師の比率が小さいこと、22MR訪問が可能なのは HP セグ メントのみであり、 fMR+eJの相乗効果が限定的であること、の 2つの理由で、全体売上高への効果は小さ いと考えられる。一方、図表 5によれば、非マス領域では、①視聴医師の比率が大きいこと、②全医師に MR が訪問し、全セグメントで fMR+eJの相乗効果が期待できること、の 2つの理由で、全体売上高への効果 はかなり大きいと考えられる。

まとめると、多くの前提条件はあるが、マス領域製品に比べて、非マス領域製品の方が eディテーリング の売上高の押し上げ額が大きく、従って eディテーリングの費用対投資効果 (ROI) も大きいことが分かる。 3.5 医薬品市場全体に対する fMR+eJの効果の評価

さらに大胆ではあるが、現在の医療用医薬品市場全体に、 fMR+eJの効果はどの程度あるのかを推定して みた。結果を図表 6に示す。

| 項目        |                           | 値          | 備考                                    |
|-----------|---------------------------|------------|---------------------------------------|
| 医薬品市場規模   | ①2012年(億円)                | 95,600     | IMSジャパン発表(薬価ベース)                      |
|           | (2) MR総数(人)               | 63,846     | MR白書                                  |
|           | ③MR生産性(億円/人)              | 1.50       | $\overline{0}$ $\div$ 2               |
|           | ④MR人件費(億円/人)              | 0.20       | 想定                                    |
|           | ⑤MR総人件費(億円)               | 12.769     | $(2) \times (4)$                      |
| <b>MR</b> | ⑥MRのROI(倍)                | 7.5        | $\mathbf{0}$ + $\mathbf{0}$           |
|           | ⑦年間ディテーリング回数(回/人)         | 1.000      | 「有効」ディテーリングは5回/日、稼働日は200日             |
|           | ⑧年間総ディテーリング回数(回)          | 63,846,000 | $\mathbf{Q} \times \mathbf{Q}$        |
|           | ⑨1ディテーリング当り売上高(万円/回)      | 15.0       | $ 0-0\rangle$                         |
|           | ⑨1ディテーリング当りコスト(万円/回)      | 2.0        | $(5 - 8)$                             |
|           | ⑩医師向け「e」市場規模(億円)          | 200        | 「e」サービス企業の売上高から推定                     |
|           | ①a「e」の推定ROI(倍)一高め推定       | 7.5        | 「MR+e」の効果測定例を参考にした推定(=6))             |
| Γe」       | ⑪b「e」の推定RO!(倍)一低め推定       | 3.7        | MRのROI(6))の半分と推定                      |
|           | ①a「e」でもたらされた売上高(億円)-高め推定  | 1,497      | $(1) \times (1)$ a                    |
|           | ①b「e」でもたらされた売上高(億円)-低め推定  | 749        | $(10 \times (1)$ b                    |
| 「e」の市場への  | ①a市場全体への「e」のインパクト(%)-高め推定 | 1.6%       | ⊕a÷①                                  |
| インパクト     | ③b市場全体への「e」のインパクト(%)ー低め推定 | ×≋ 0.8%    | ।®b÷①<br>1960년 - 한 달 - 1991년<br>No. 1 |

図表6 医薬品市場全体に対する「MR+eJの効果の評価

図表 6に示したように、インターネットは、現時点で医薬品市場全体の 1%程度に影響を与えていると考え られる。製薬企業によっては、売上高の数%程度に達している可能性がある。これは、特に専門領域で効果 的なインターネット活用を行なっている製薬企業の場合である。

4. MR活動の質を高めるためのインターネット利用の考え方

4. 1 売上アップの 3要素から見た IMR+eJ の最適化

医薬品営業の観点から、売上高を決定する要素は、重要な順に、「ターゲティングの精度」、「MR活動の質」、 および「ディテーリング回数」の 3 つである<sup>(6)</sup>。インターネットの効果もこの 3 要素に分けて考える必要が ある。

まずターゲティングの重要性については、MR もインターネットも変わらない。ただし、インターネット の場合は、科学的な根拠からターゲティング医師が選定されているとは必ずしもいえないので、今後改善の 余地がある。

次に、MR活動の質であるが、インターネットが医薬品マーケティングにおいて主に貢献できるのが、こ の点であると考えられる。つまり、 MRから提供される製品情報や疾患、症例情報をインターネットで補い、 医師の個別の医療ニーズに対応することで、結果として MR活動の質を補完するということである。

最後に、ディテーリング回数については、最近 MR に対する訪問規制を行なう医療機関が増え、MR が医 師に面会しにくくなっているので、インターネットが MR 訪問を部分的に代替できる可能性がある。ただし、 eディテーリング視聴 1回分が、 MR 訪問 1回分と比べてどの程度の効果があるかについては、マス領域と非 マス領域の違い、イコンテンツの質と更新頻度、上市後の年数、当該疾患に対する治療ニーズの変化など、 影響する因子が多く、今後さらに研究する必要がある。

以上を、 IMR+eJ の最適化として、図表 7にまとめた。

| プロモーション<br>の種類                                      | 売上アップの3要素:<br>①ターゲティング                                                    | 売上アップの3要素:<br>②ディテーリングの質                                                      | 売上アップの3要素:<br>③ディテーリング回数                                               | 全体的評価                                                 |
|-----------------------------------------------------|---------------------------------------------------------------------------|-------------------------------------------------------------------------------|------------------------------------------------------------------------|-------------------------------------------------------|
| (A)<br>MR単独                                         | ・MR活動の効果を最大化する訪問先<br>・製薬企業側で設定可能<br>・「3×3」マトリックスのHPセグメント                  | ・教育訓練 OJTで維持・改善可能<br>・MRアンケートや医師アンケートで測定                                      | ・MR活動の効果を最大化する訪問回数<br>・MRが設定可能                                         | ・営業戦略として実施可能<br>・効果が実証されている<br>▪改善のためのツールが充実          |
| (B)<br>eディテーリング<br>(eDTL) 単独<br>[MR活動との<br>精権的連携なし1 | ・eDTL視聴医師は結果として決まる<br>・eDTL案内を行う医師は事前に決定で<br>きる<br>・精密なターゲティングは困難である      | ・視聴コンテンツの質で決まる<br>・専門/非専門医師向けは分ける必要<br>・ブッシュ型コンテンツには限界がある<br>・ブル型コンテンツには魅力が必要 | ・ワンショットは3か月以内が多い<br>・継続するには、コンテンツを更新する<br>・リピート視聴には魅力が必要               | ・効果はあるが安定していない<br>・縺練実施にはコストが掛かる                      |
| (C)<br><b>IMR+eDTLi</b><br>Ø<br>積極的連携               | ・HPセグメント中心のMR訪問が基本<br>・eDTL:MR訪問を補強<br>ーターゲティング戦略を阻害しない<br>ー「e」視聴医師比率を高める | ・MRとeDTLで得意分野を棲み分ける<br>一MR:症例、安全情報<br>ーeDTL:疾患、薬剤に関する情報<br>・アクセス分析でコンテンツ評価・改善 | ・MR:HPセグメント中心に訪問計画<br>~医師のニーズに合わせる<br>・eDTL:定期的に発信<br>一定期テクアクセスがあるよう更新 | ・「MR+eDTL」の戦略が不可欠<br>⇒「MR×eDTL」の相乗効果<br>・MR主導で安定効果を期待 |

図表7 売上アップの3要素から見た「MR+eIの最適化

4\_ 2 インターネット活用の落とし穴

最後に、医薬品マーケティングにおける「インターネット活用の落とし穴」について述べよう。医薬品マ ーケティングにおいて、インターネットは有用ではあるが、当然のことながら万能ではなく、特に下記の点 に留意する必要がある。

①多忙な高ポテンシヤル医師 (HPセグメントの医師)はそもそもインターネットから情報入手する時聞が 限られており、優秀な MR から、短時間で要領よくまとめた情報を入手する方を望む可能性が高いこと (また、このような医師に対しては、各社とも MRが高頻度で訪問しているので、直接聞く機会が多し、)

②感情のないインターネットだけでは、営業活動の基本である医師との信頼関係を構築することは困難で あること

- eディテーリングのコンテンツ視聴には意外と時間がかかるので、限られた医師のインターネット利用 時間を獲得することは、 MR の面会時間獲得以上に競争が激化する可能性が高いこと (MR の訪問回数を 競う SOV=Share Of Voice の時代から、インターネットの視聴時間を競う SOI=Share Of Internet の時代へ?) ④ほとんどの製薬企業がインターネットで情報提供するようになると、他社より優れたコンテンツを継続
- 的に提供するためには、コンテンツ開発のために、多額の費用が掛かる可能性があること
- rMR 」の効果を高めるには、 rMRXeJ、つまり相乗効果を発揮できるような薬効領域の製品(非マ ス領域)の製品を対象にする方が望ましく、どのような製品でも eディテーリングが高い ROIを発揮 するとは限らないこと
- IMR+eJにおいて、相乗効果を含めた効果を期待するならば、当面、 leJ MRを代替する(つまり、 eディテーリングで MRが不要になる)ということにはならなし、;逆に言えば、 leJ の積極的活用は、 現状の MR 人数を維持した上でコンテンツ開発費用が掛かるという具合に、製薬企業の営業コストの アップをもたらす可能性もあるので、 ROIに十分留意する必要があること
- 5\_ まとめ
- ①インターネットによる情報提供 (eディテーリング)も、 MR活動と同様に、「ターゲティングの精度」、 IMR活動の質」、および「ディテーリング回数」の 3要素で、各々の最適化を考えればよい
- 5種類の製品について、 IMR+eJ の効果測定を行ったところ、いずれの製品でも IMRJ および IeJ 効果が認められたが、相乗効果「MR×e」は1種類の製品でのみ認められた
- ③上記の相乗効果は、非マス領域の製品に対するものであったが、この結果が一般的であるかどうかに ついては、今後の検証が必要である
- ④医薬品マーケティングにおけるインターネット活用は、慎重な戦略の下で実施することにより、売上高 アップをもたらす,しかし、 IMRXeJ の相乗効果がないと安定した効果は期待できないので、当面は インターネットが MR に代替する可能性は小さいと考えられる

## 参考文献

- (1 )社会情報サービス:医師メディア調査 S-DMR 2014年版 (2014年)
- (2) 熊西弘: 医師多忙時代の医薬品情報源を探る、Monthly ミクス (2010年3月号)
- (3)医療情報の情報源と処方影響度、 Monthlyミクス (2012 11月号) (オリジナルのデータは、シード・プ ランニング「医師による医療情報の入手動向 2012J)
- (4) O2O で進化する「MR+e」モデル-医師の志向・行動に応じたチャネル戦略を、Monthly ミクス (2013年 11月号) (オリジナルのデータは、Medical Collective Intelligence Co., Ltd.)
- (5) 武藤 猛: MR の生産性に関する考察、 SAS ユーザ総会 2012 (2012 年 8 月 2 日)
- (6)武藤 :MRの生産性アップと最適配置戦略、アンドテック社 (2012年)

医療、政府・自治体、大学によるエコシステムの実証 sas<del>z- $\bm{v}$ -æ $\bm{z}$  2014</del> マーケティングとデータ解析研究会 朝野県彦 中央大学 Study Group of Marketing and Data Analysis Hirohiko Asano, Chou University

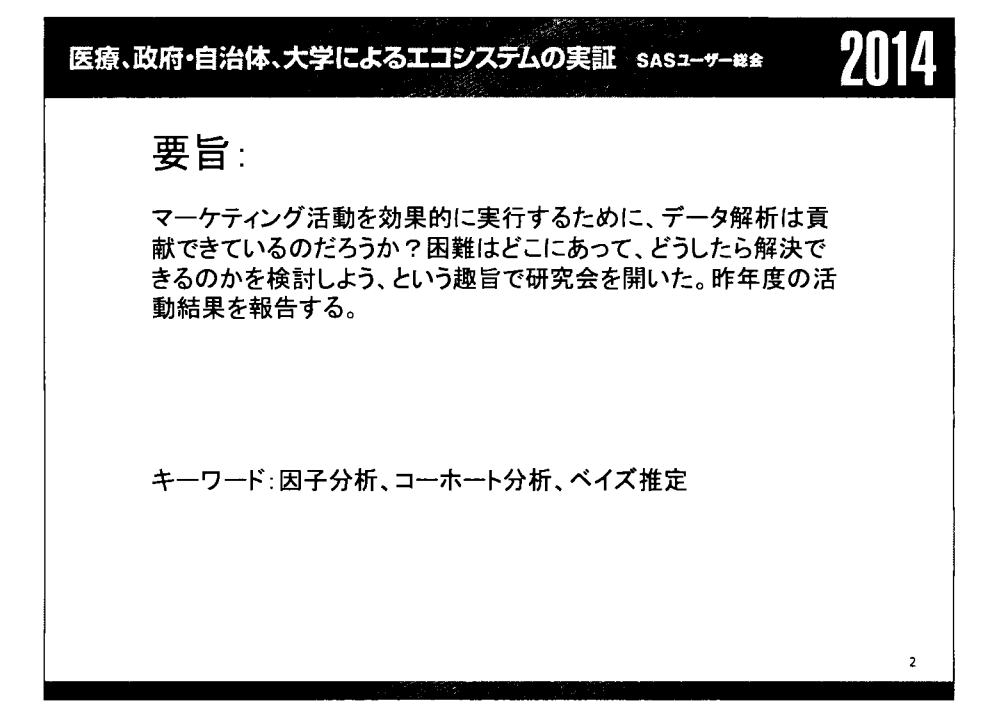

l 医療、政府・自治体、大学によるエコシステムの実証 sas<del>z-サ-##</del> 2014

## G2:因子分析とクラスタ一分析

藤居誠 株式会社 東急エージェンシー

## G2: A factor analysis and cluster analysis

Makoto Fujii Tokyu Agency Inc

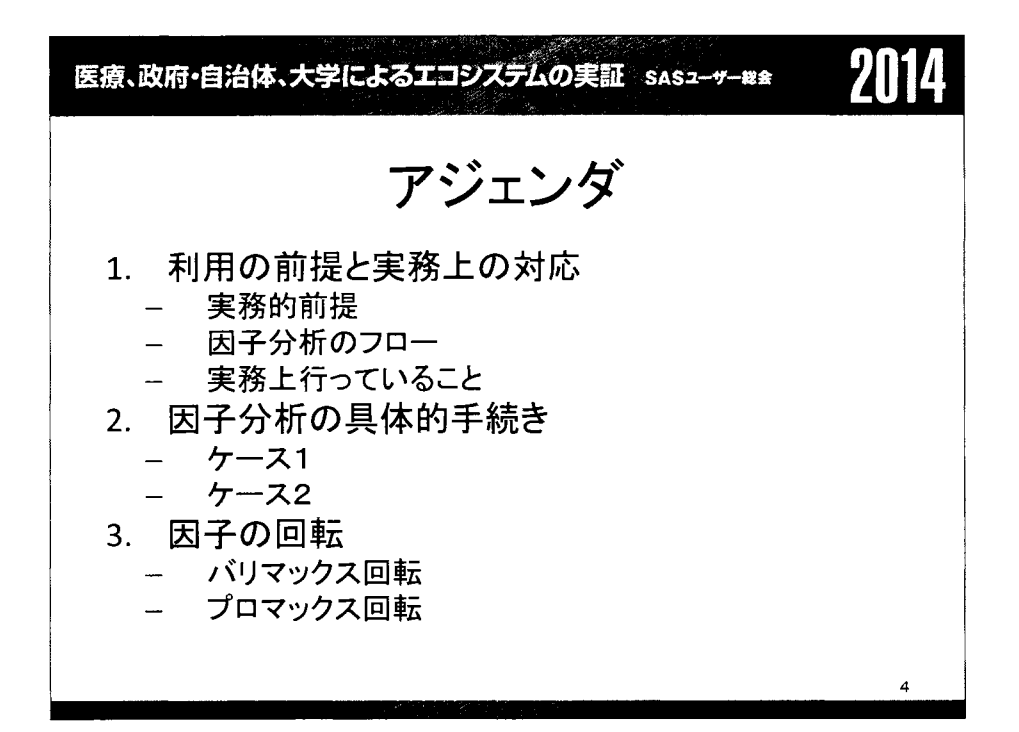

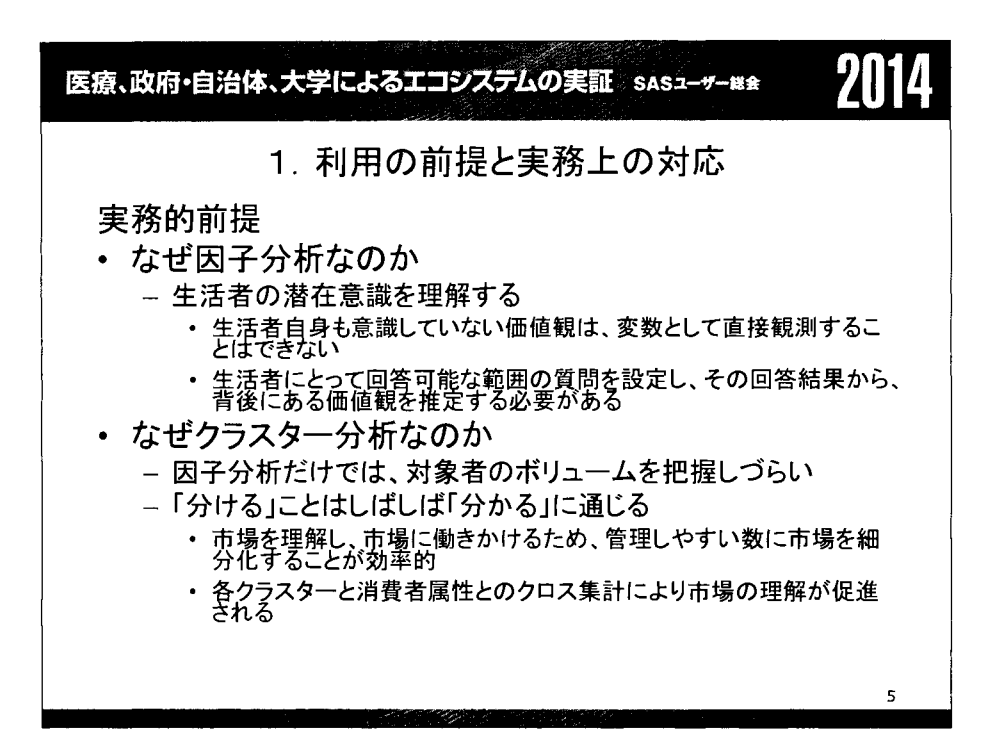

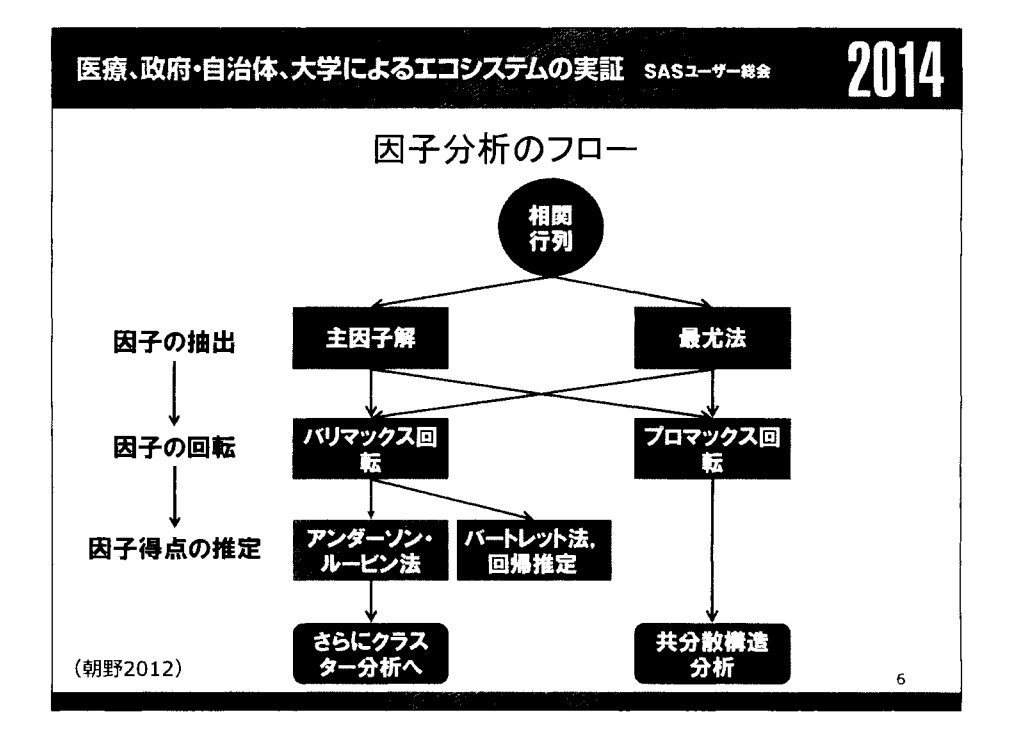

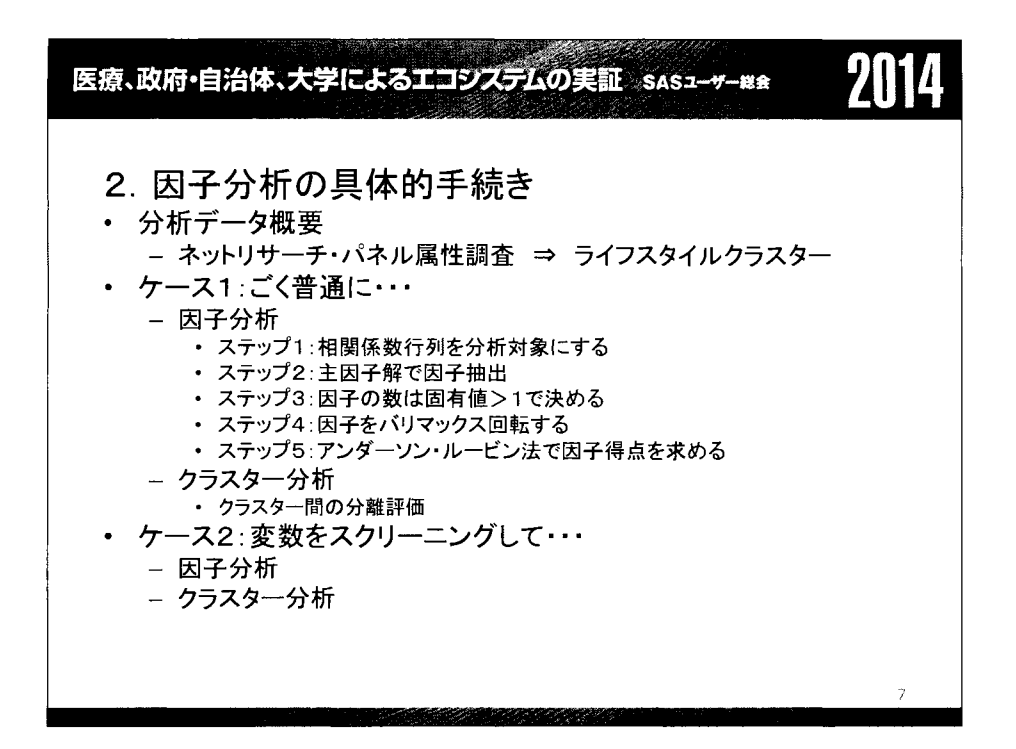

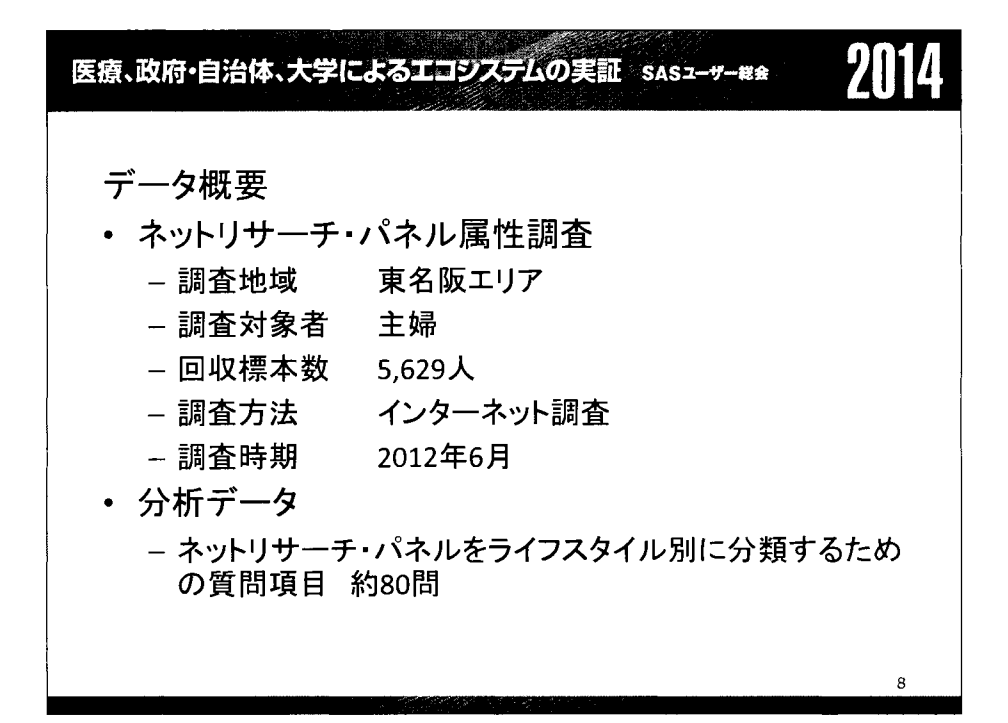

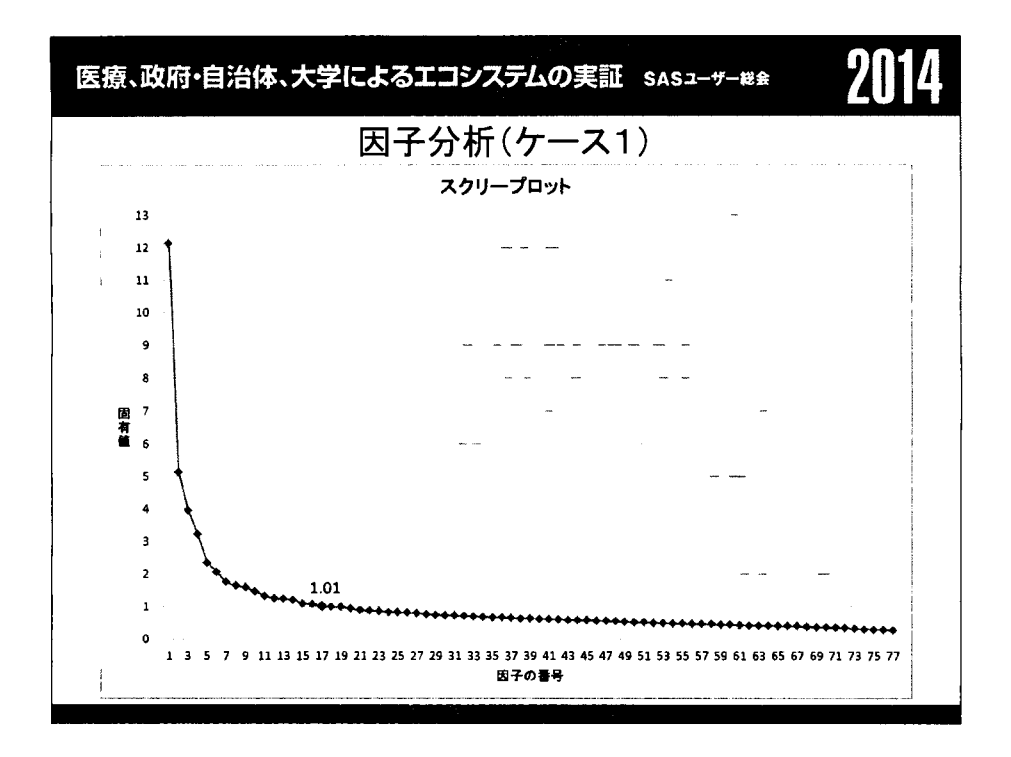

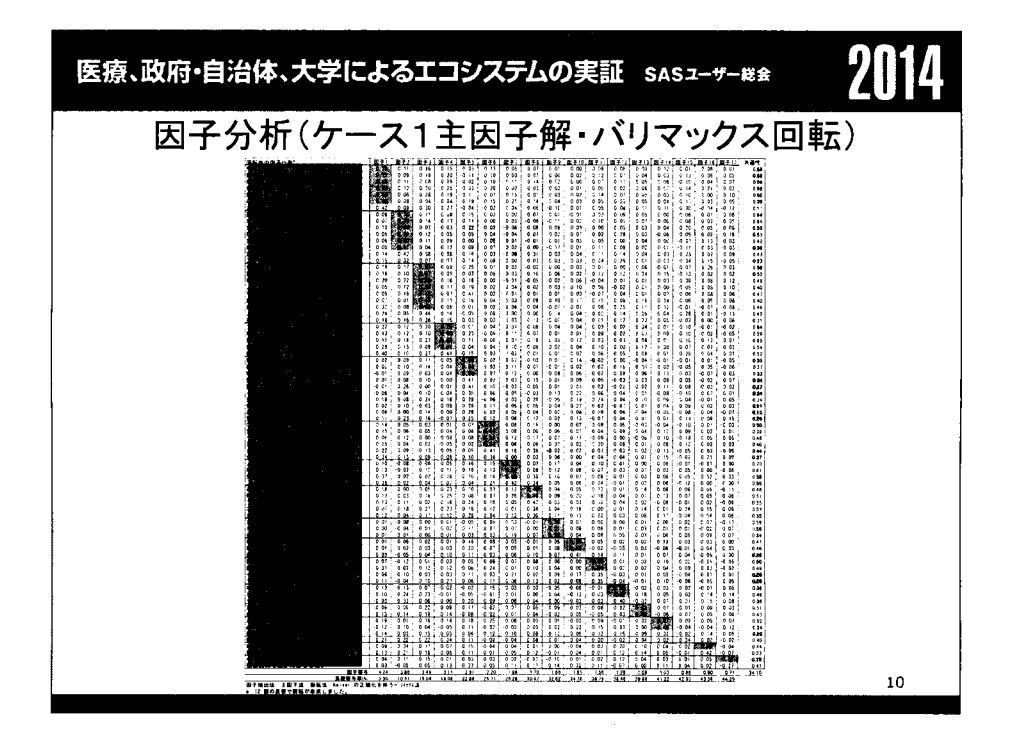

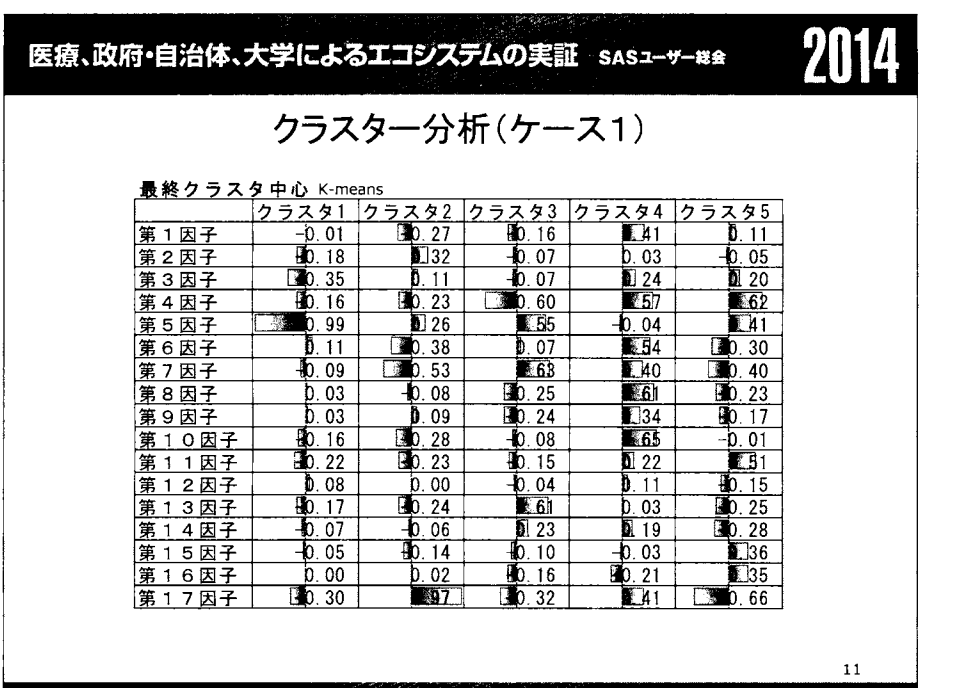

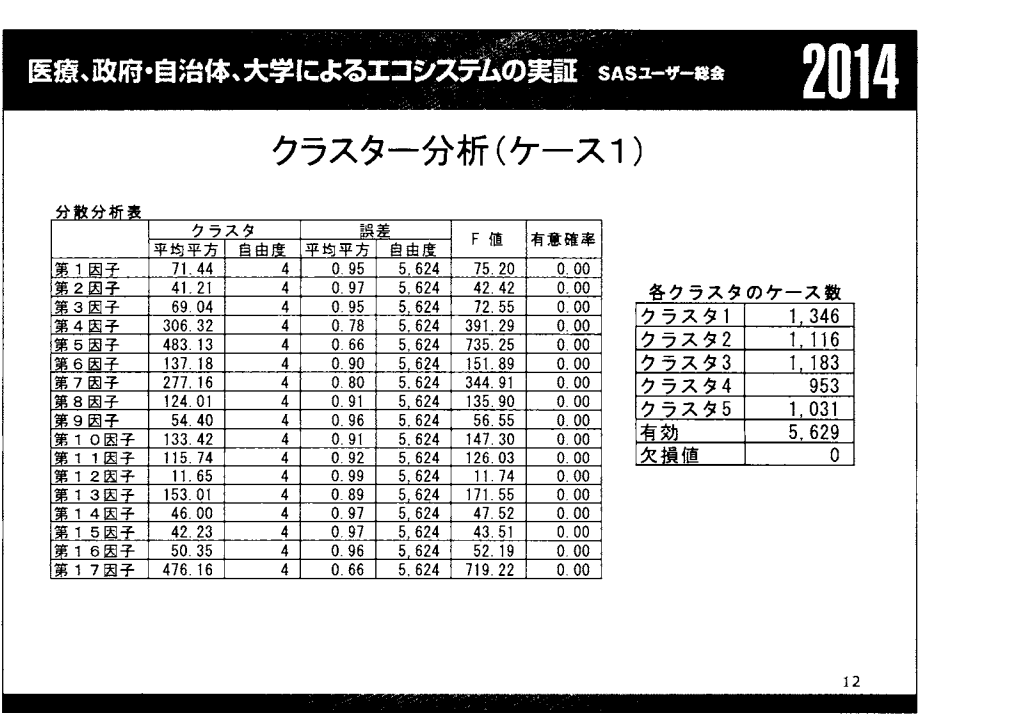

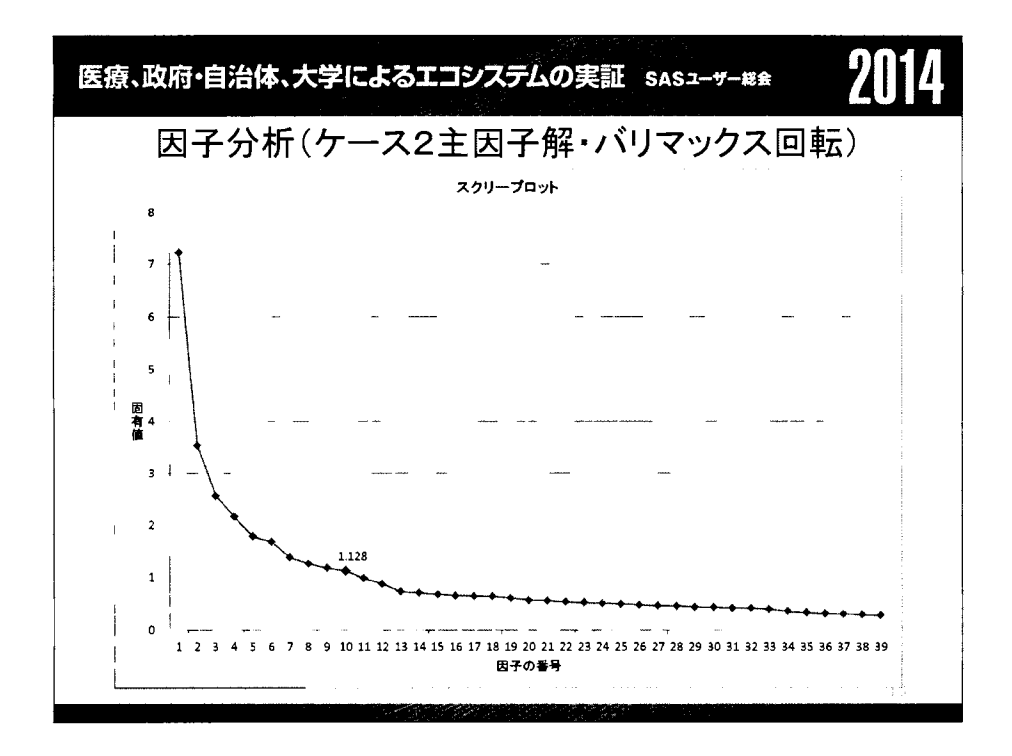

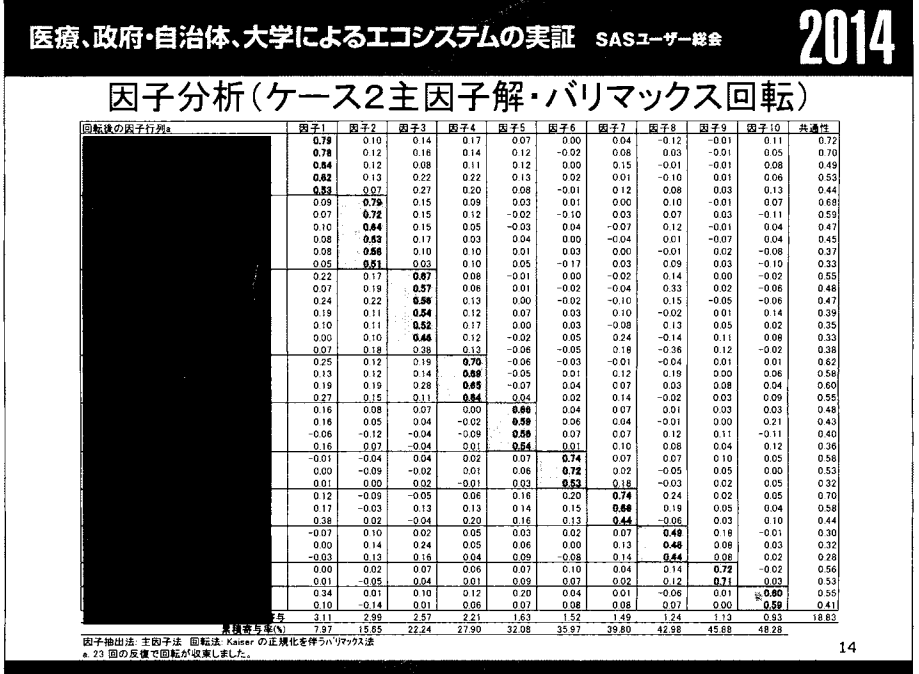

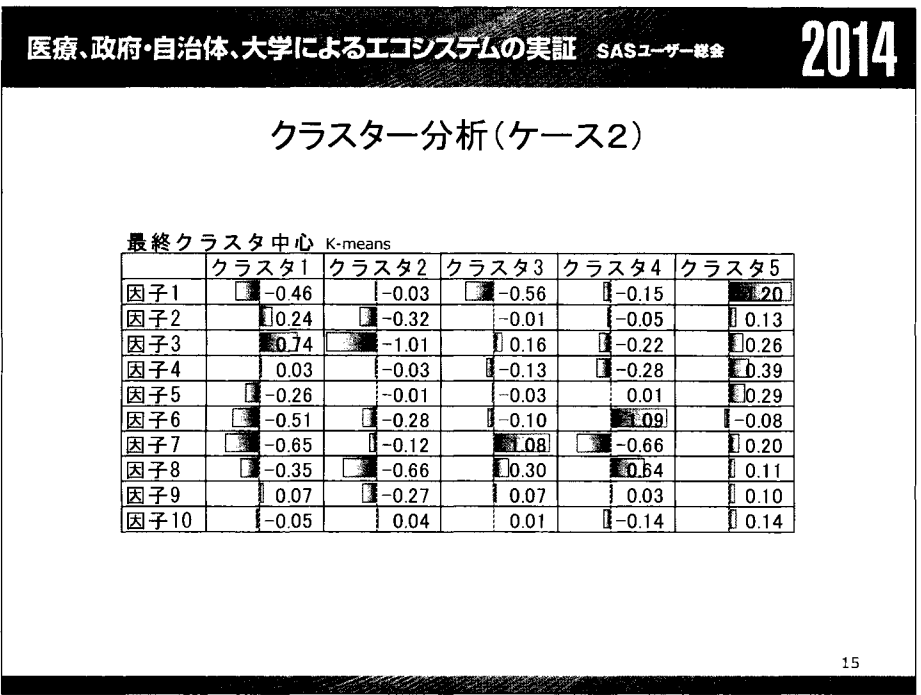

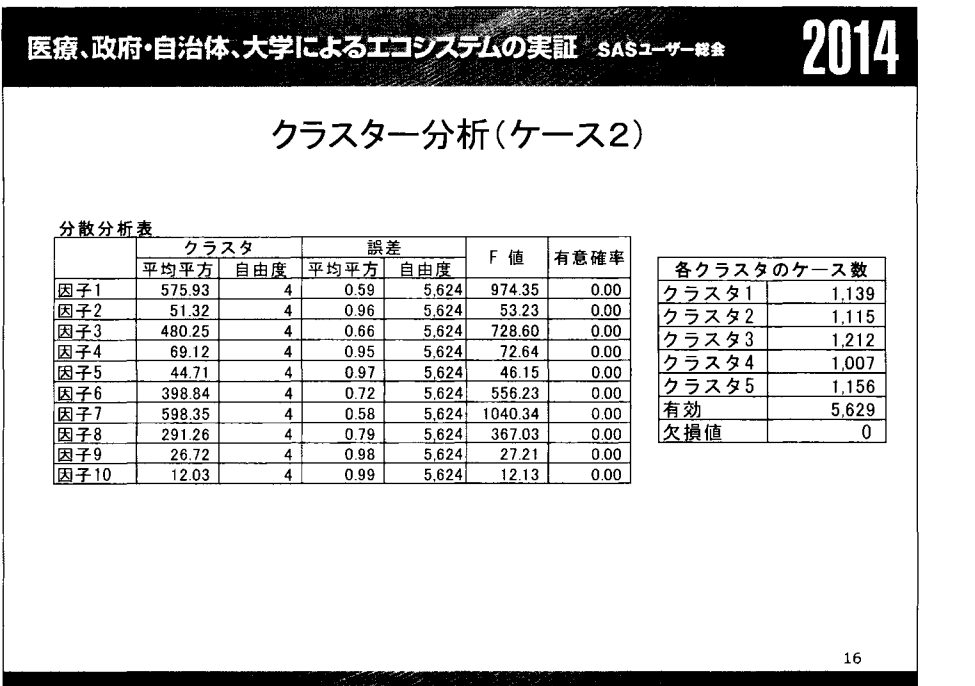

# |<br>|医療、政府・自治体、大学によるエコシステムの実証 sasューッー※\*||2022年

因子得点の計算因子得点平均と分散

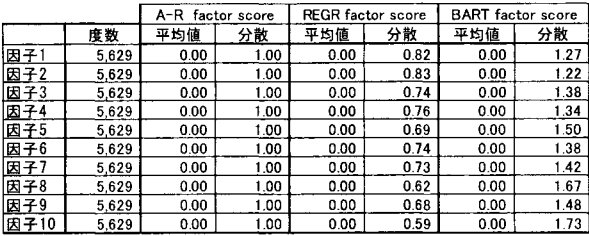

17

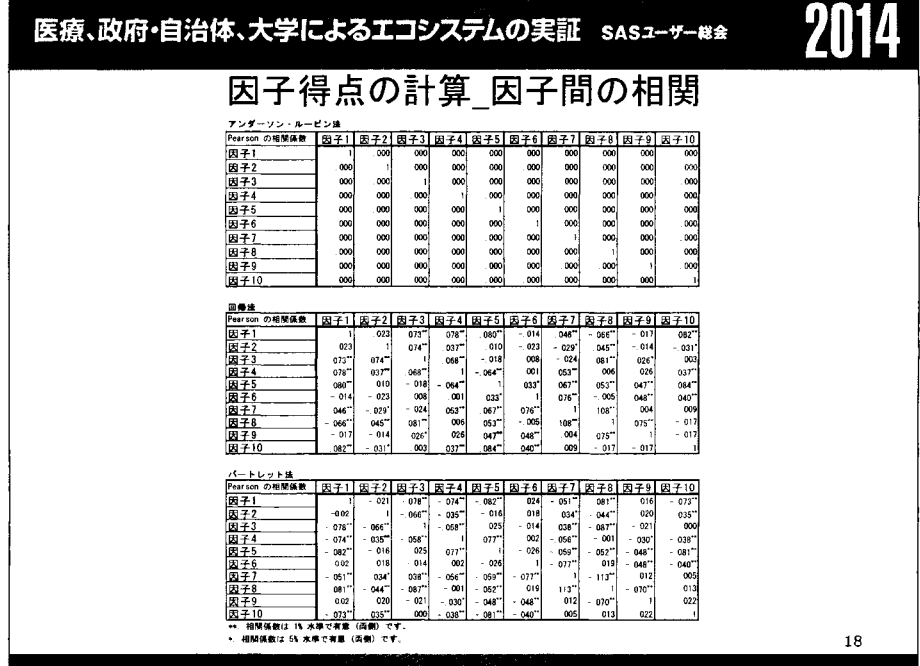
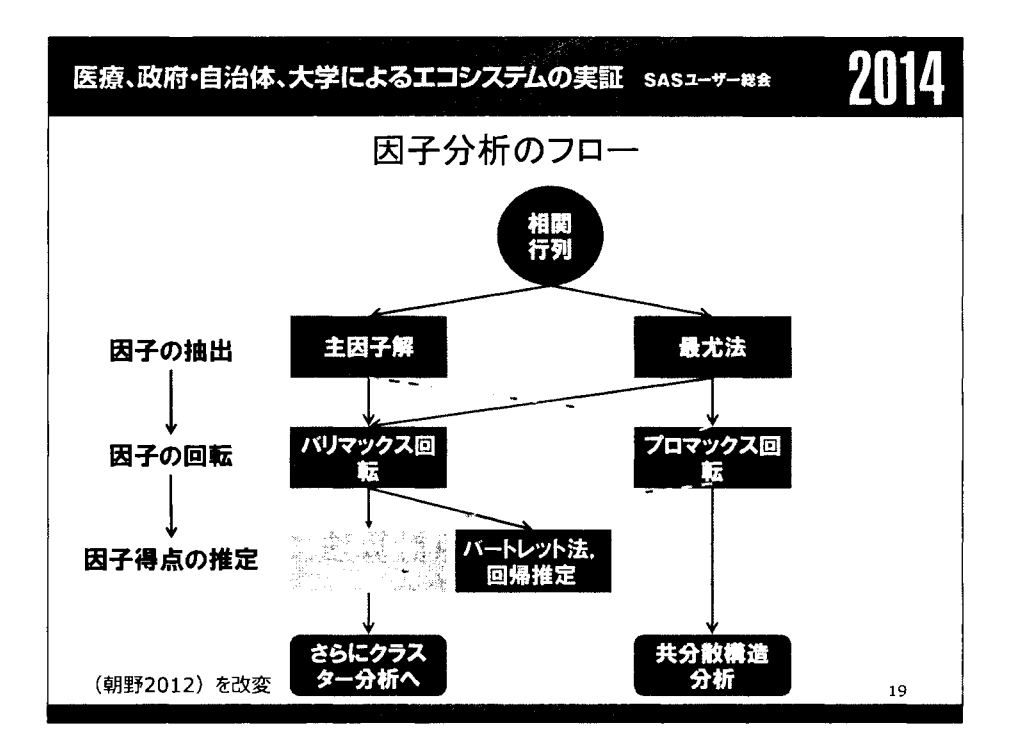

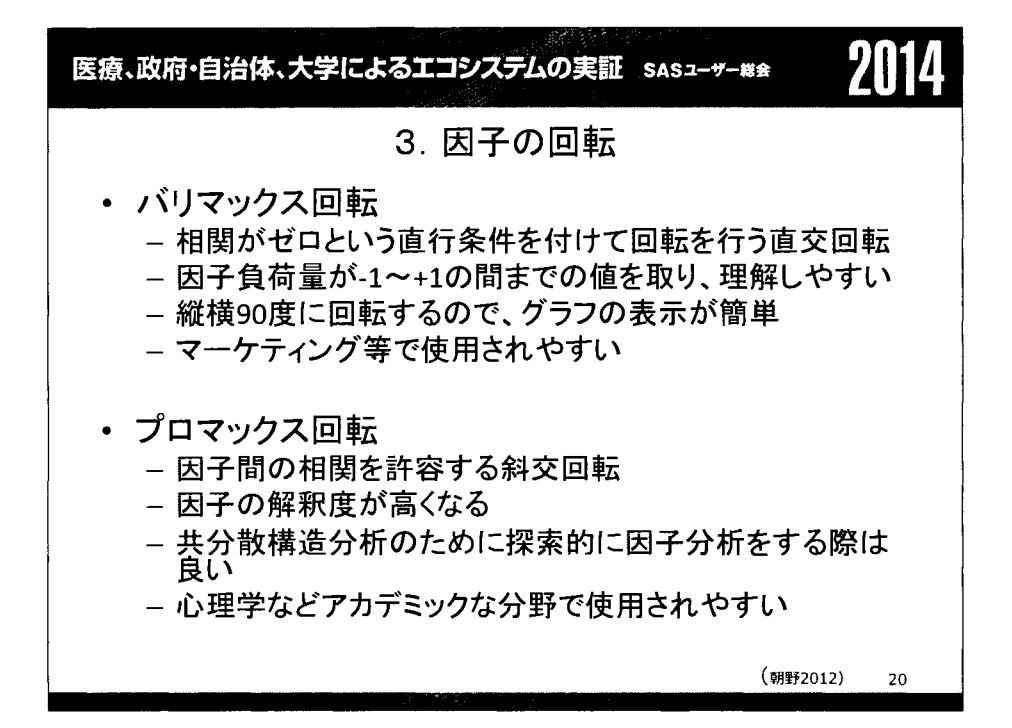

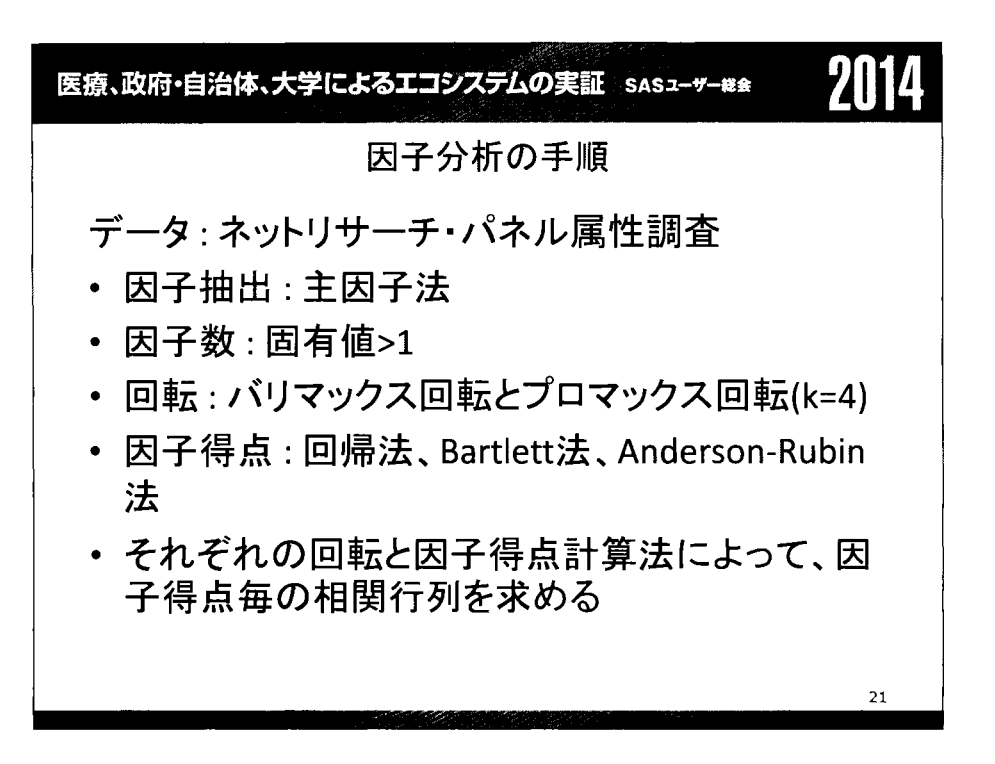

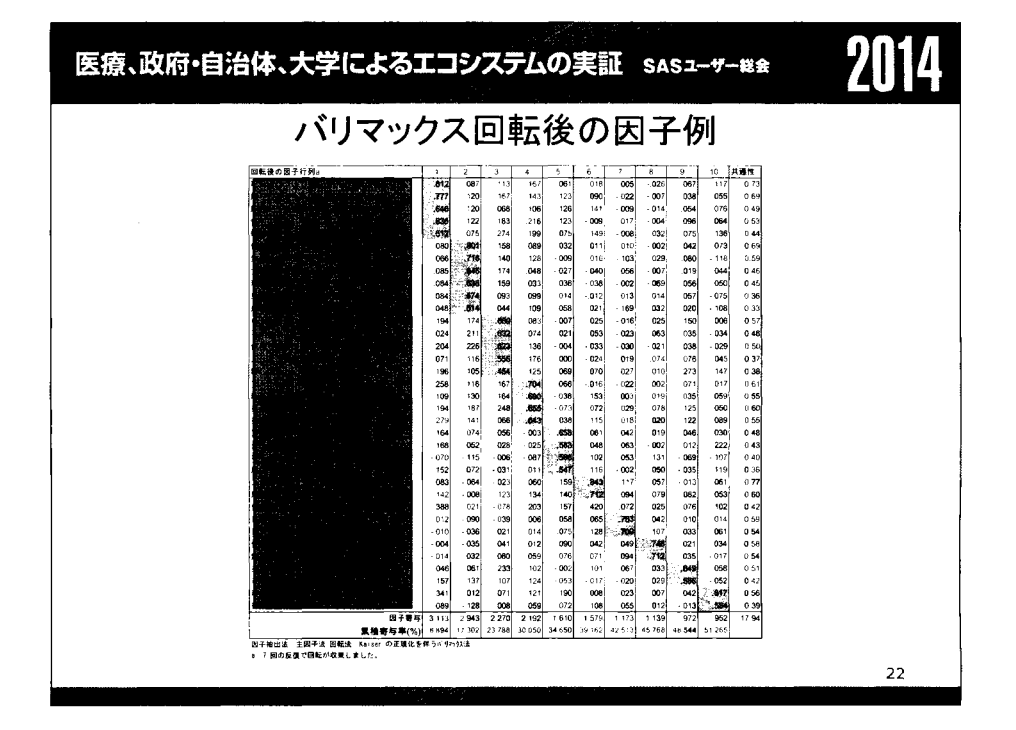

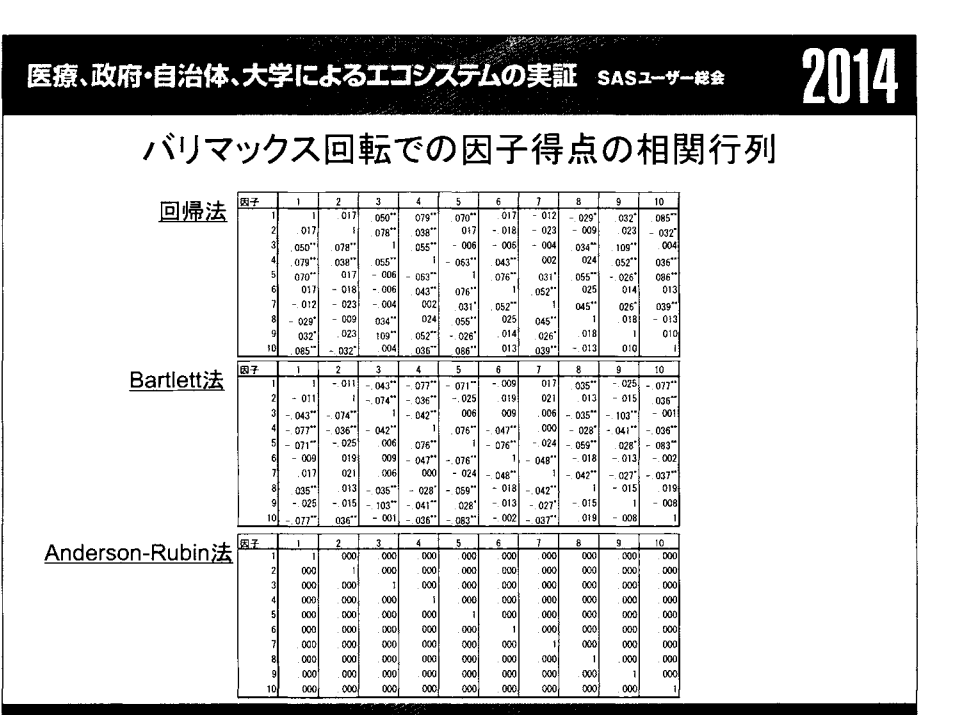

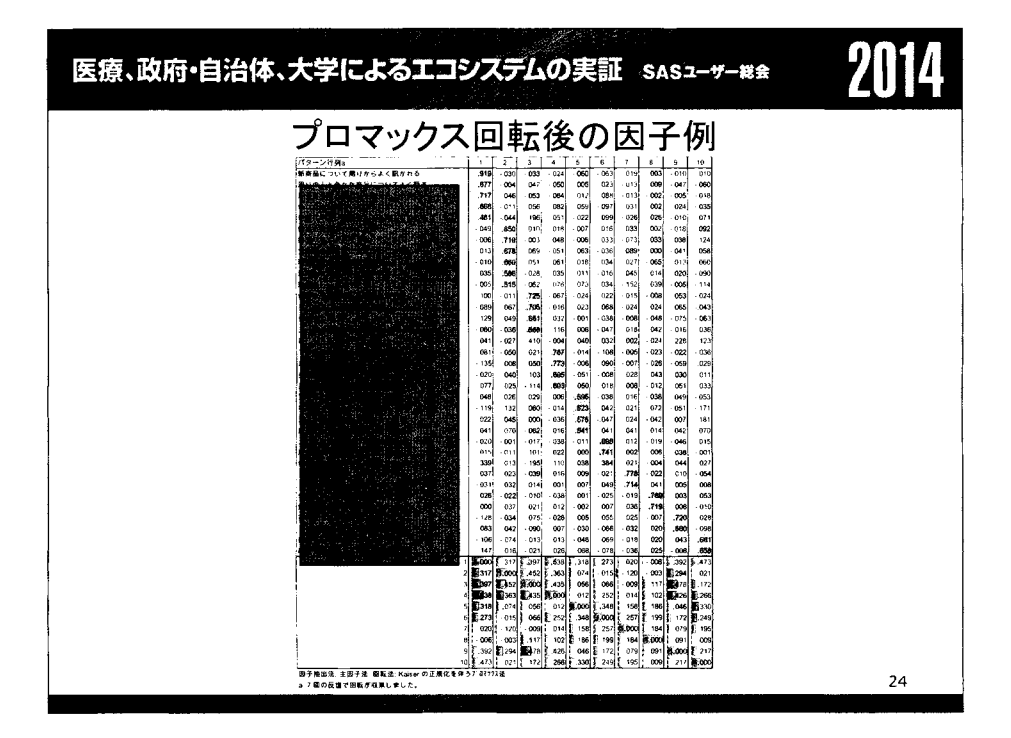

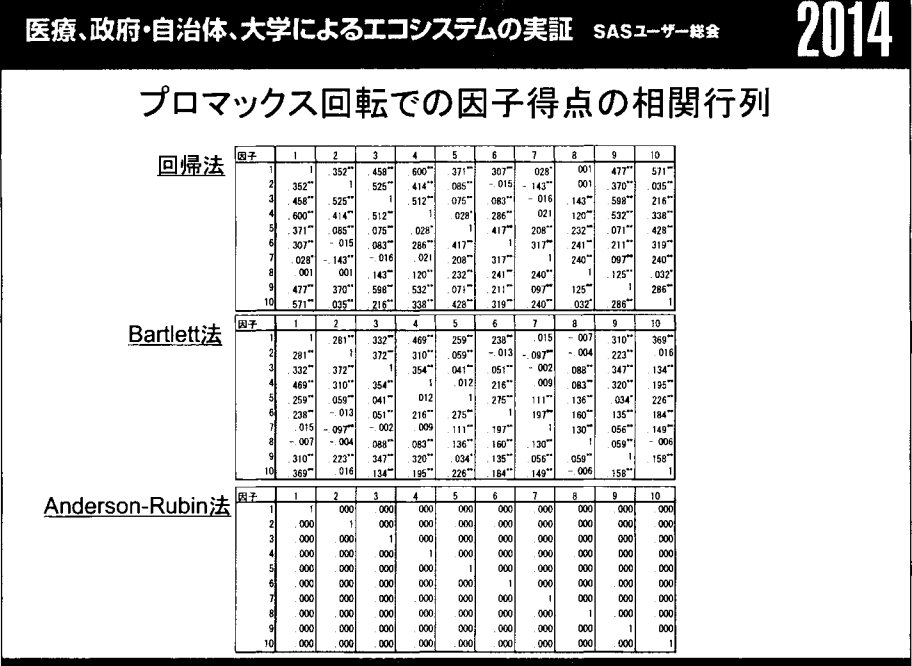

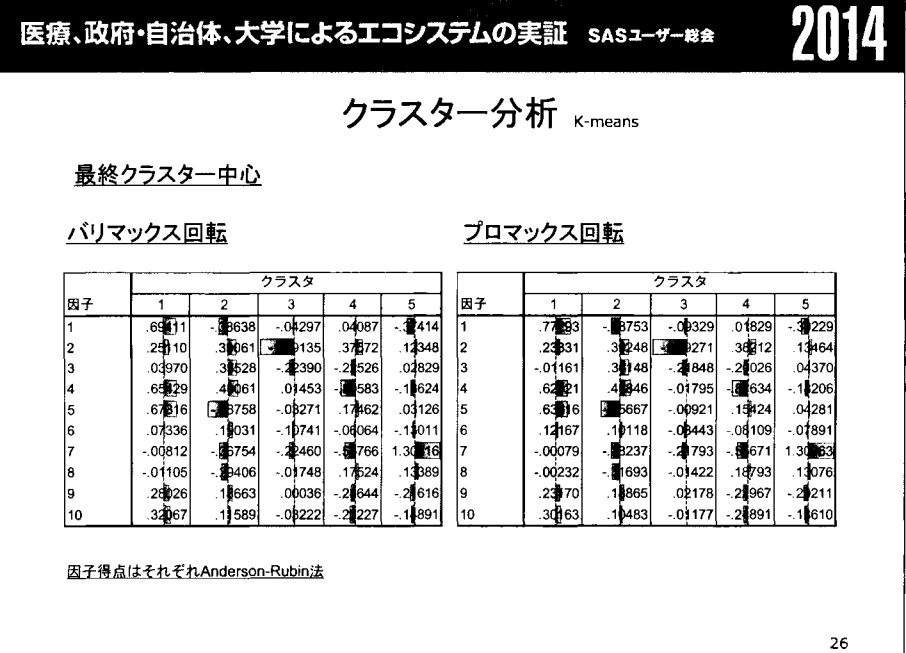

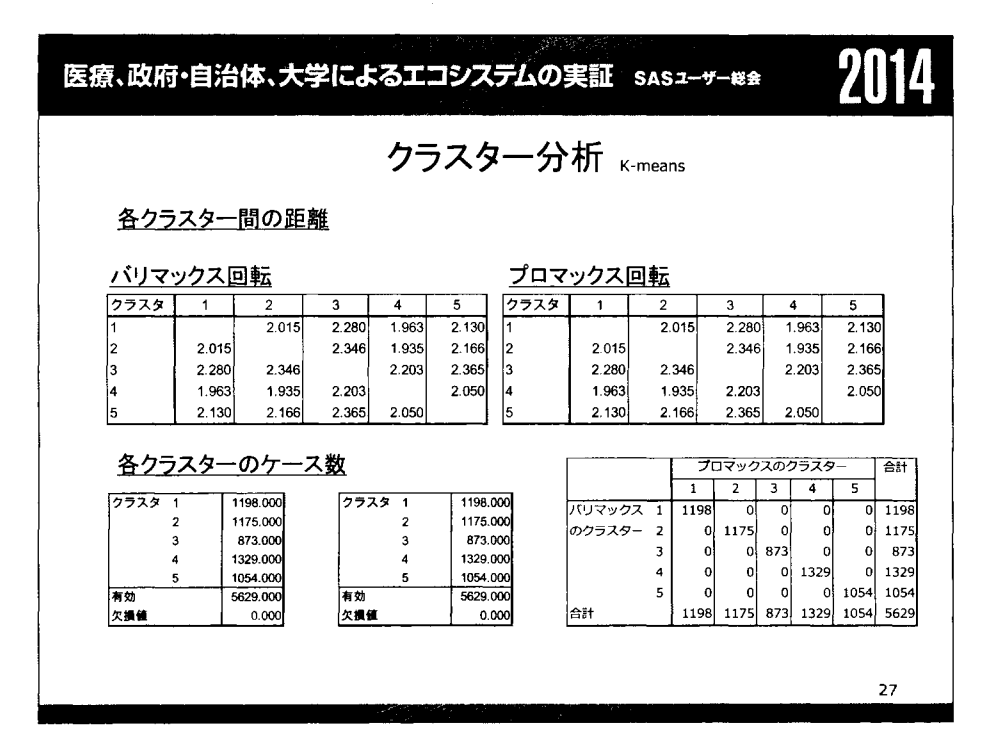

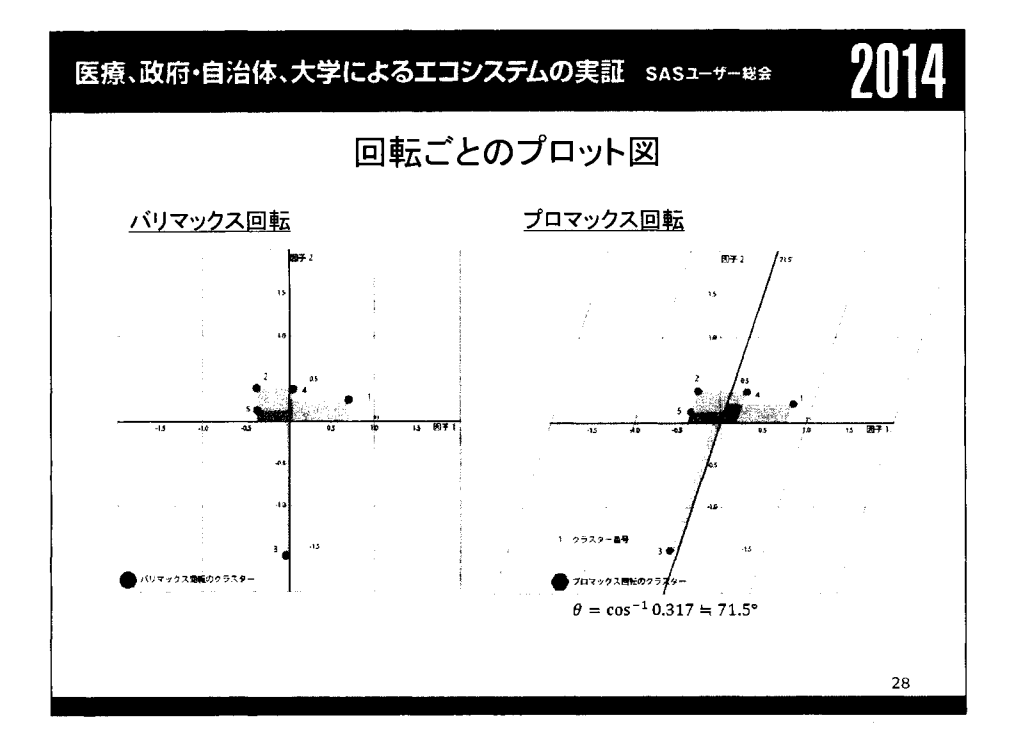

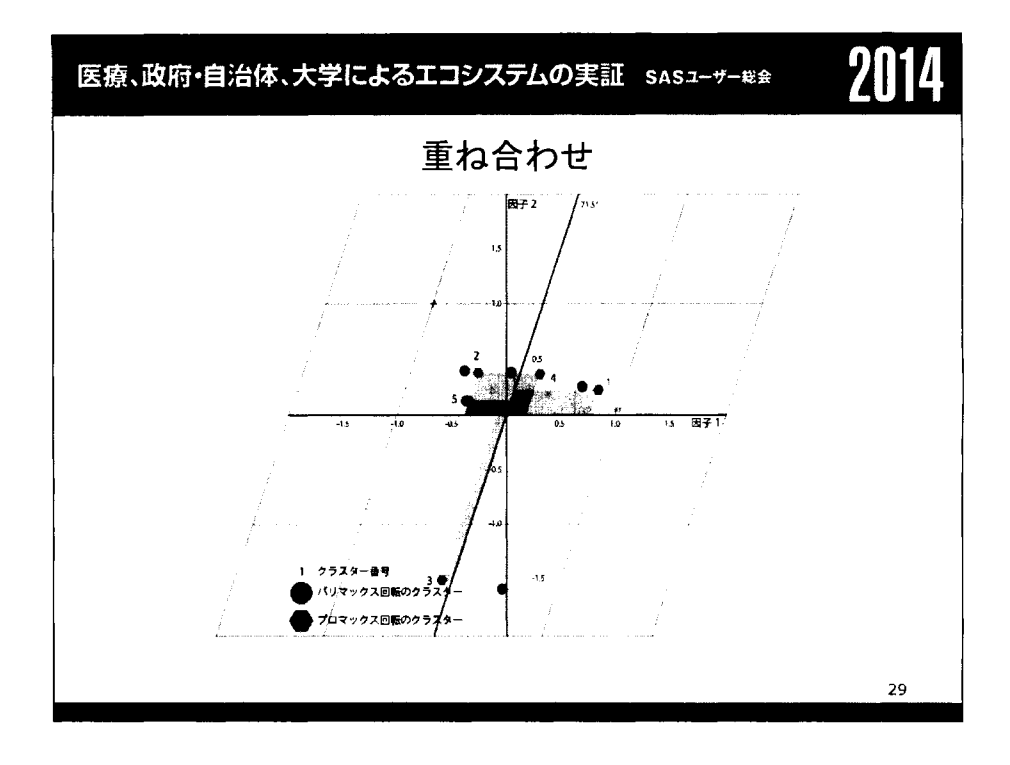

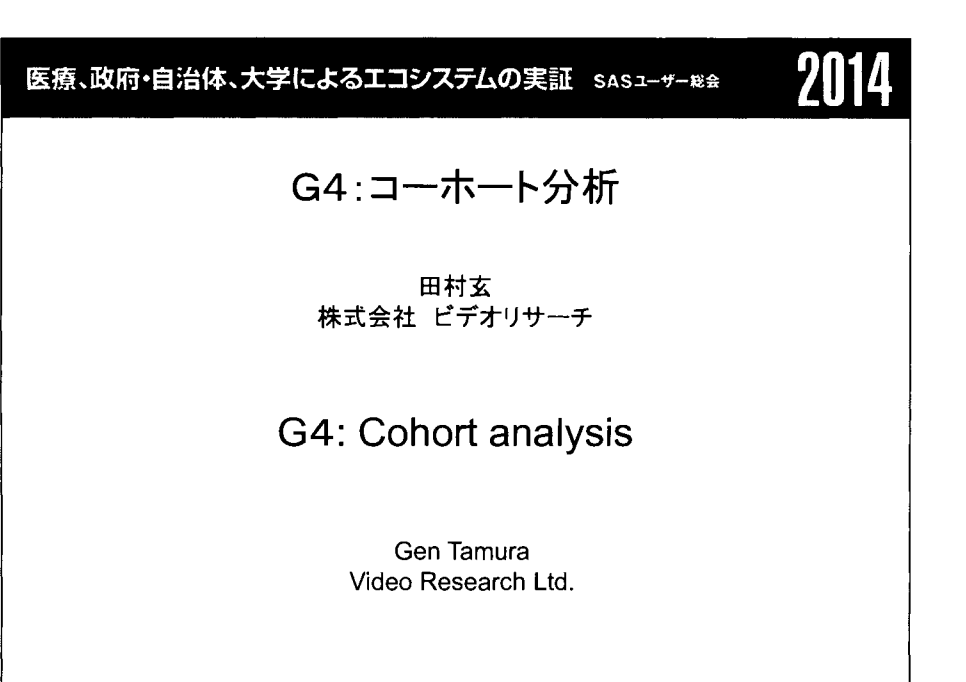

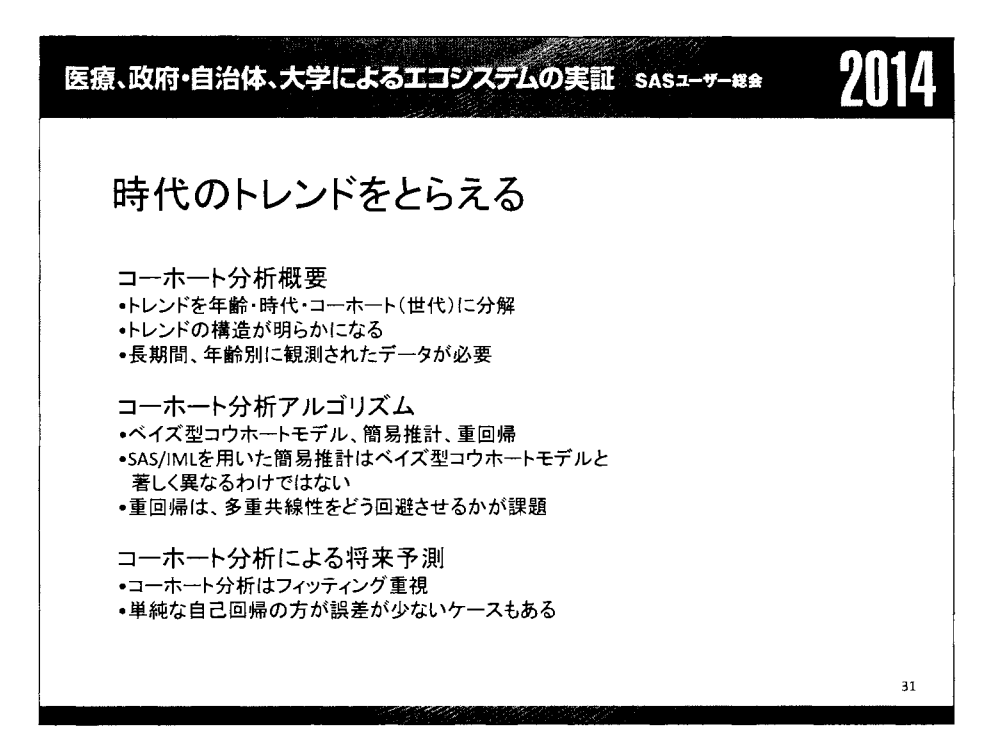

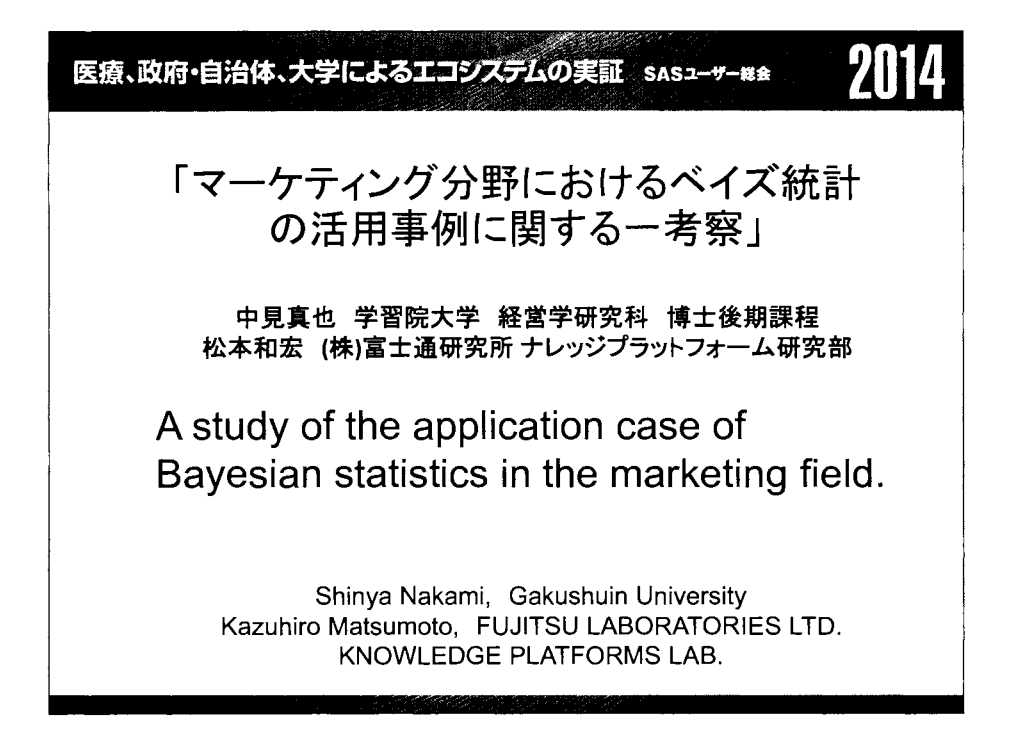

医療、政府・自治体、大学によるエコシステムの実証 sasユーサー₩<del>a</del> /||14 AGENDA • 1. ベイズ統計の概要 -1-1.ベイズ統計の基本的な考え方 - 1-2. 頻度主義とベイズ統計の違い -1-3.ベイズ統計のメリット・デメリット • 2.ベイズ統計を理解する上で重要なキーワード - 2-1. マルコフ連鎖モンテカルロ法(MCMC法) - 2-2. 複雑な統計モデルに対応する階層ベイズ法 3.分析事例~階層ベイズと線形回帰の遣い • 4.課題と展望~実務への応用について

33

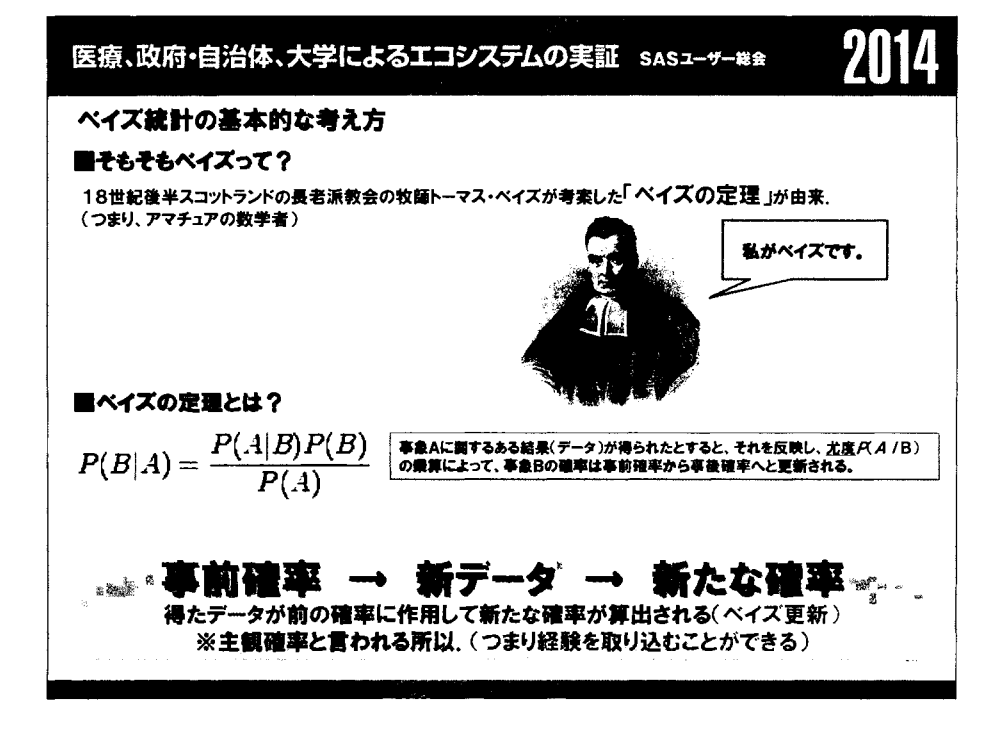

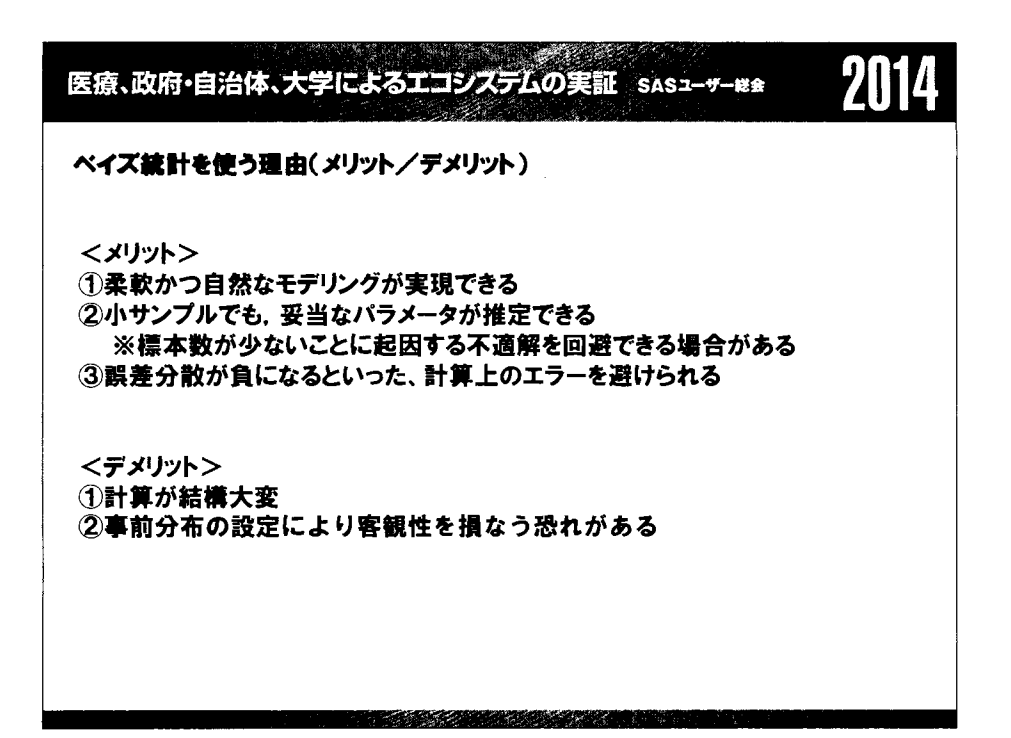

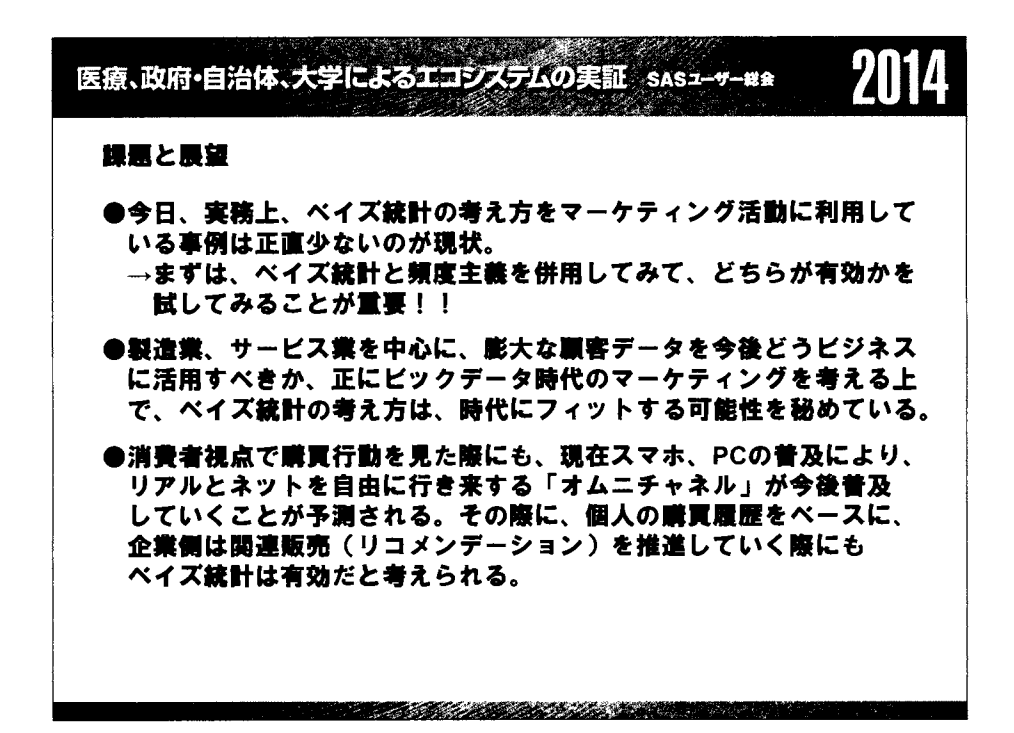

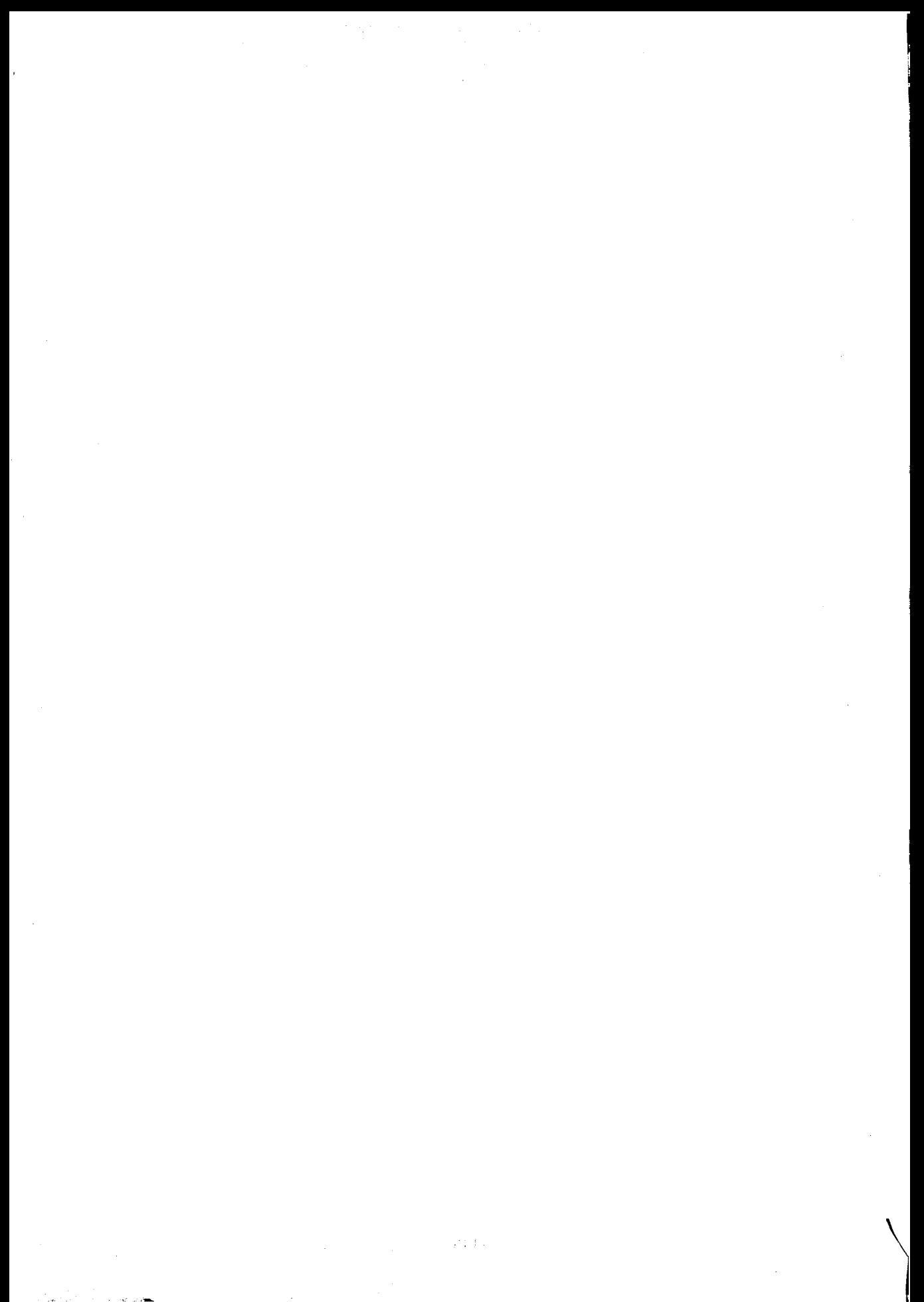

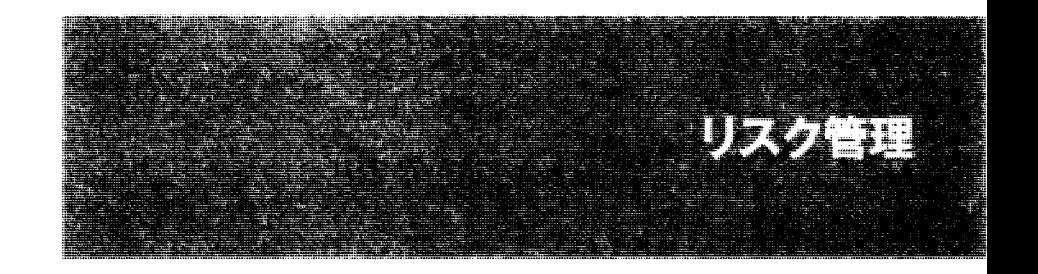

 $\label{eq:2} \frac{1}{\sqrt{2}}\sum_{i=1}^n\frac{1}{\sqrt{2}}\sum_{i=1}^n\frac{1}{\sqrt{2}}\sum_{i=1}^n\frac{1}{\sqrt{2}}\sum_{i=1}^n\frac{1}{\sqrt{2}}\sum_{i=1}^n\frac{1}{\sqrt{2}}\sum_{i=1}^n\frac{1}{\sqrt{2}}\sum_{i=1}^n\frac{1}{\sqrt{2}}\sum_{i=1}^n\frac{1}{\sqrt{2}}\sum_{i=1}^n\frac{1}{\sqrt{2}}\sum_{i=1}^n\frac{1}{\sqrt{2}}\sum_{i=1}^n\frac{1$  $\label{eq:2.1} \frac{1}{\sqrt{2}}\int_{0}^{\infty}\frac{1}{\sqrt{2\pi}}\left(\frac{1}{\sqrt{2\pi}}\right)^{2\alpha} \frac{1}{\sqrt{2\pi}}\int_{0}^{\infty}\frac{1}{\sqrt{2\pi}}\frac{1}{\sqrt{2\pi}}\frac{1}{\sqrt{2\pi}}\frac{1}{\sqrt{2\pi}}\frac{1}{\sqrt{2\pi}}\frac{1}{\sqrt{2\pi}}\frac{1}{\sqrt{2\pi}}\frac{1}{\sqrt{2\pi}}\frac{1}{\sqrt{2\pi}}\frac{1}{\sqrt{2\pi}}\frac{1}{\sqrt{2\pi}}\frac{1}{$  $\label{eq:2.1} \frac{1}{\sqrt{2\pi}}\sum_{i=1}^n\frac{1}{\sqrt{2\pi}}\sum_{i=1}^n\frac{1}{\sqrt{2\pi}}\sum_{i=1}^n\frac{1}{\sqrt{2\pi}}\sum_{i=1}^n\frac{1}{\sqrt{2\pi}}\sum_{i=1}^n\frac{1}{\sqrt{2\pi}}\sum_{i=1}^n\frac{1}{\sqrt{2\pi}}\sum_{i=1}^n\frac{1}{\sqrt{2\pi}}\sum_{i=1}^n\frac{1}{\sqrt{2\pi}}\sum_{i=1}^n\frac{1}{\sqrt{2\pi}}\sum_{i=1}^n\$  $\label{eq:2.1} \frac{1}{\sqrt{2}}\sum_{i=1}^n\frac{1}{\sqrt{2}}\sum_{i=1}^n\frac{1}{\sqrt{2}}\sum_{i=1}^n\frac{1}{\sqrt{2}}\sum_{i=1}^n\frac{1}{\sqrt{2}}\sum_{i=1}^n\frac{1}{\sqrt{2}}\sum_{i=1}^n\frac{1}{\sqrt{2}}\sum_{i=1}^n\frac{1}{\sqrt{2}}\sum_{i=1}^n\frac{1}{\sqrt{2}}\sum_{i=1}^n\frac{1}{\sqrt{2}}\sum_{i=1}^n\frac{1}{\sqrt{2}}\sum_{i=1}^n\frac$  $\frac{1}{2}$  $\mathcal{L}_{\text{max}}$ 

# Domination理論によるリスク管理標準

#### 中西美紗

統計数理研究所リスク解析戦略研究センター

Domination theory on general graphs for risk management

#### Misa Nakanishi

Risk analysis research center. The institute of statistical mathematics

# 要旨

リスクマネジメントは、予期しない事象の影響を評価し、資質の効用を促進する。その標準モデルとして、 組織体をグラフ表現し domination を一般化する。これは、set covering problem と関連し、本論では SAS programmingによる計算を記述する。

キーワード:リスクマネジメント、Domination theory、graphical representation、SQL procedure

### 序論

リスクマネジメントは、予期しない事象の影響を評価し、資質の効用を促進する。その標準モデルとして、 組織体をグラフ表現する。構成要素をノード(頂点)化し、その聞の関係を辺にすることにより、グラフを 定義する。グラフの dominating set は、頂点集合の部分集合であり、全ての頂点を cover する。信用リスク、 情報ネットワーク、災害政策など、現実のシーンへの応用は多様だ。 domination theory は set covering problem と関連し、本論ではこの問題への解を与えることを主旨として、 SASprogrammingによる計算を記述する。

位相空間を基礎として、set covering problem は、集合の部分集合からなる family のうち、集合全体の要素を coverする最小数の部分集合を求めようとする。これと同値な表現として、 bipartitegraphへ写像し、 domination numberを与えることが、中心的な命題である。よって、その聞の帰結は NP-completeとして同等な任意のグ ラフの dominating set を導く。

# Domination model におけるリスク管理

リスクマネジメントにおいて、組織体の要素を覆う集合を扱う標準モデルを構成し全体を俯瞰することが求 められる。グラフ表現による Domination性の付与は普遍的である。

"the effect of uncertainty on objectives" と記されたリスクマネジメントは、 ISO 31000 により 3 つの場面 identification、assessment、prioritization を定めている [1]。全てのリスクの存在を評価するのは難しく、資質 を均衡を保ちながら配置するのに多くの失敗を伴う。構成要素のつながりの上で、それらを網羅する集約点 をそれぞれに形成し、全てのリスクに適応することが基本的である。経費を最ノl、とし、さらにリスクの負の 効果を最小にするのは、opportunity cost の考え方に通じている。

### 適応する現実のシーンとして、次に例を挙げる [2]

project management security engineering industrial processes financial portfolios actuarial assessments public health and safety

最近には、 Intangiblerisk managementと呼ぶ、必ず起こる事象が identificationの欠如により組織に見落とされ るリスクの型が提唱されている。Domination 性の付与は、これまで見落とされてきたそれらの資質を有効化 する。

# グラフ表現

一般にグラフは頂点集合と辺集合から定義する。辺集合は頂点の二項関係からなる [3]。

```
G = (V, E)
```
頂点集合 V と辺集合 E SASdatasetとして保持すると次のように表される。

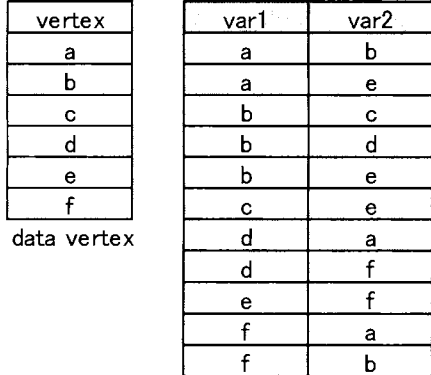

data edge

図1 グラフの頂点集合と辺集合

## O. Domination model

一般にグラフにおける dominatingsetとは、その補集合の頂点を全て coverする頂点集合である。つまり、グ ラフ Gに対して、dominating set X は V の部分集合で V-X の頂点はそれぞれ X の頂点と隣接している。 図1のグラフを例に、ひとつの dominating set を図 2に示す。

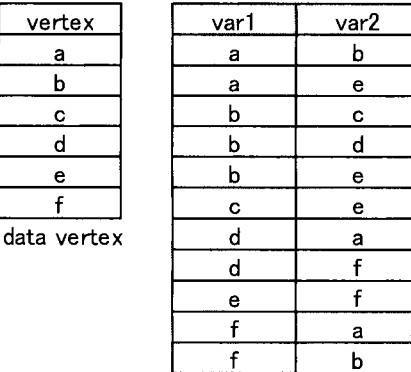

data edge

### $\boxtimes$  2 dominating set X = {a, c}

グラフの dominatingsetの頂点とそれぞれの隣接頂点は元の頂点集合を形成する。それにより、 dominatingset であるかを確かめる。図2において、 SQL procedure を用い、次の(1)と(2)から成る data は(3)の dataと等しい。

- (1) select var2 from edge where var1 = 'a' or var1 = 'c';
- (2) select var1 from edge where var2 = 'a' or var2 = 'c';
- (3) select vertex from vertex where vertex  $\sim$  = 'a' and vertex  $\sim$  = 'c';

dominating set のいくつかの特徴的な例を次に示す。

### 0-1. Connected domination

グラフが connectedであるとき、任意の 2頂点は辺でつながった頂点を経由 しながら互いに移りあう。 dominating set に対しても同様に、connected である という。 connected dominating set は、例えば mobile ad hoc network の routing の考察に利用され、communicationの基幹にある [4]。

図1のように、頂点集合と辺集合の dataset を作成し、dominating set を X とおく。

(4) select var1, var2 from edge where var1 in X and var2 in X;

これは、X の間の辺を表す。connected であるならば、X の頂点の隣接点の 図 3 グラフの connected dominating set 集合 Yに対して、(4)の table に繰り返し(5)、(6)を適用し、 Xの全ての頂点 を抽出する。

- (5) select var2 from (4) where varl in Y;
- (6) select var1 from (4) where var2 in Y;

### 0-2. Independent domination

dominating set が independent であるとき、その任意の 2 頂点は辺をもたない。これは、0-1 の(4)の施行による observation数が 0であることと同等である。

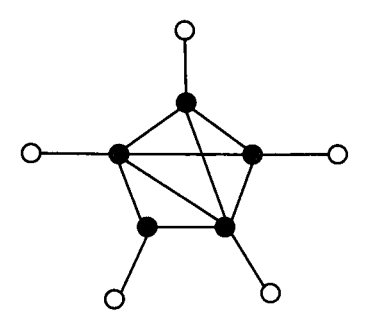

#### 0-3. k -domination

自然数 k に対して、X が k-dominating set ならば、V - X の頂点がそれぞれ X の少なくとも k 頂点と隣接する。

lのように、辺集合の datasetを作成し、 dominatingset Xとおく。 Xの補集合の頂点 vに対して、

(7) select var2 from edge where varl = 'v' and var2 in X;

(8) select varl from edge where var $2 = 'v'$  and varl in X;

を施行すると、(7)と(8)の observation の総数が k 以上である。

# 構成

グラフの domination model を構成する。図 1 のような、頂点集合と辺集合の dataset に対して、SQL procedure を施行する。

- (1) select var2 from edge where varl = 'a';
- (2) select varl from edge where var2 = 'a';
- (3) delete from edge where varl = 'a' or var2 = 'a' or (varl in (1) and var2 in (1)) or (varl in (2) and var2 in (2)) or (varl in (1) and var2 in (2)) or (varl in (2) and var2 in (1));

vertex aについて、(3)の tableを決め、それに対して繰り返し 0になるまで同様に vertex を取り出す。その頂 点集合は dominatingsetである。

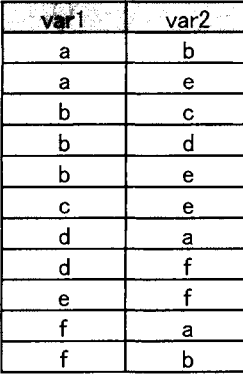

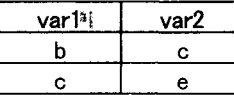

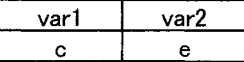

dominating set {a, b, c}の構成 4

### A minimum dominating set

一般のグラフにおいて、頂点数が最小の dominating set を構成するのは、NP-hard であるとされる。 decision problem のひとつで、次のような関連する同等の問題を示している [5]。

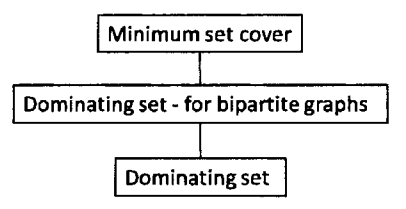

図 5 NP-complete problem の関連

グラフ G の minimum dominating set の位数を domination number といい、 y (G)と記す。

### Minimum set cover  $\&$  Dominating set

集合 S = {a 1, ..., a m} の部分集合 C 1, ..., C n が与えられ、それらのある和集合が S を覆うとき、それを満 たす部分集合の最小数を求める。その最小数がある値未満であるか、 Minimum set cover は提起する。これは、 次のグラフ G0 において、 domination number を導くことに帰着する [6]。

 $G0 = (V0, E0)$  $V0 = \{v, w\}$  U  $\{C_1, ..., C_n\}$  U  $\{a_1, ..., a_m\}$ E0 = {(v, w)}  $\cup$  {(v, C\_i) | i = 1, ..., n}  $\cup$  {(C\_i, a\_k) | a\_k in C\_i, i = 1, ..., n}

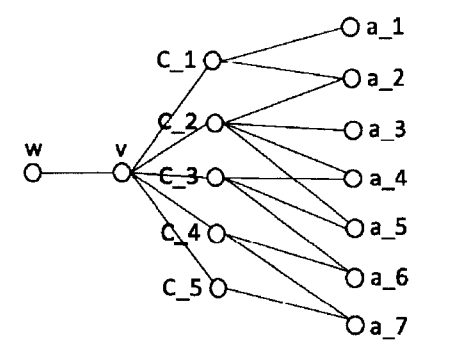

図 6 Minimum set cover の instance のグラフ表現

このグラフはひとつの bipartite graph を構成している。 independent で互いに素な2つの頂点集合からなる。 bipartite graph の independent domination number の解法がこれまでに示唆されている [7]。グラフ G の independent domination number は、 independent dominating set の最小位数であり、 i(G)と記す。

### 解法

Minimum set cover の instance のグラフ表現について、 domination number を与える方法を概略する。グラフ GO について、次の過程を経る。

- 1. グラフ G0 に対して、C\_i を選び、 {v, w, C\_i} と C\_i の隣接点を縮約する。 (G1)
- 2. G1 の independent domination number を求める。 (k1)
- 3. さらに、ある Cj を縮約したグラフの independent domination number と比較する。 (k2)

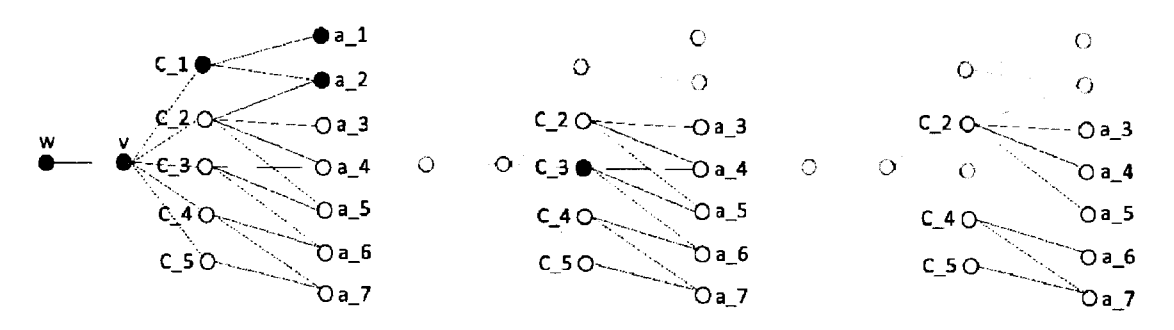

図 7 domination number を与える strategy (G0, G1, G2)

- 図7について、SAS programming は次のような例になる。
- (1) delete from edge where var1 = w or var2 = v or var1 = C\_1 or var2 = a 1 or var2 = a 2;
- (2) delete from edge where  $var1 = C$  3;
- (3) if  $k1 > k2$  then output (2); else output (1);

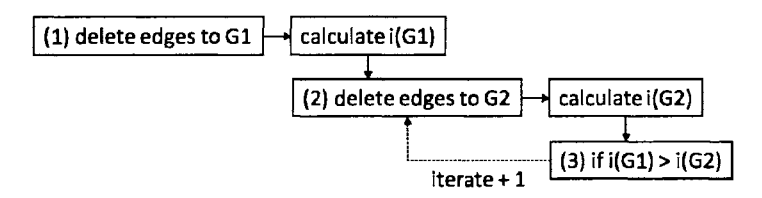

 $\boxtimes$  8 SAS programming  $\oslash$  structure

これらにより、最初のCiについてCjの集合が決まり、これを差集合として、任意のiにおける最小の被覆 集合が導かれる。

リスクマネジメントの原則の留保

ISO によるリスクマネジメントの原則 [8] に鑑み、Domination model を標準とする。model の適用は、リスク への対応に処する資質を制限し、全ての要素への分配や、未知なる創造性への投資を促進する。組織体を俯 瞰することを可能にし、組織過程の支柱である。全体の同時的な把握により、意思決定に付加価値を与える。 仮説や不確実性に対して、全てをカバーする。構造的に安定した戦略化を可能にする。常時存在からの発信 を通じ、その中から最良の情報に基づく。model は任意に適合可能である。要素間の関係を記し、コミュニ ケーション過程を説明する。model 化により透明性と、包括性を保つ。全ての要素の資質に対する近接から その変化を動的、段階的、反映的に扱う。常時性により継続的な改善と増進を可能にする。互いへの経過に より、継続的かつ周期的に再評価する。一方で、組織におけるリスクマネジメントを一様化するものではな い。

参考文献

[1] ISO/IEC Guide 73:2009 (2009). Risk management? Vocabulary. Intemational Organization for Standardization.

[2] ISO/DIS 31000 (2009). Risk management ? Principles and guidelines on implementation. International Organization for Standardization.

[3] Reinhard Diestel (2010) Graph Theory Fourth Edition. Springer.

[4] Wu 1. and Li H., "On calculating connected dominating set for efficient routing in ad hoc wireless networks", Proceedings of the 3rd Intemational Workshop on Discrete AIgorithms and Methods for Mobile Computing and Communications, (1999) ACM, pp. 7-14.

[5] M. R. Garey and D. S. Johnson (1979) Computers and Intractability - A Guide to the Theory of NP-Completeness. Freeman, San Francisco.

[6] Alan A. Bertossi, "Dominating sets for split and bipartite graphs", Information Processing Letters, 19 (1984), pp. 37-40.

[7] Harary F (1969) Graph theory. Addison-Wesley, Reading.

[8] "Committee Draft ofISO 31000 Risk management". Intemational Organization for Standardization. 2007-06-15.

 $\label{eq:2.1} \frac{1}{\sqrt{2\pi}}\int_{\mathbb{R}^3}\frac{1}{\sqrt{2\pi}}\int_{\mathbb{R}^3}\frac{1}{\sqrt{2\pi}}\int_{\mathbb{R}^3}\frac{1}{\sqrt{2\pi}}\int_{\mathbb{R}^3}\frac{1}{\sqrt{2\pi}}\int_{\mathbb{R}^3}\frac{1}{\sqrt{2\pi}}\int_{\mathbb{R}^3}\frac{1}{\sqrt{2\pi}}\int_{\mathbb{R}^3}\frac{1}{\sqrt{2\pi}}\int_{\mathbb{R}^3}\frac{1}{\sqrt{2\pi}}\int_{\mathbb{R}^3}\frac{1$  $\label{eq:2.1} \frac{1}{\sqrt{2}}\sum_{i=1}^n\frac{1}{\sqrt{2}}\left(\frac{1}{\sqrt{2}}\right)^2\left(\frac{1}{\sqrt{2}}\right)^2\left(\frac{1}{\sqrt{2}}\right)^2.$ 

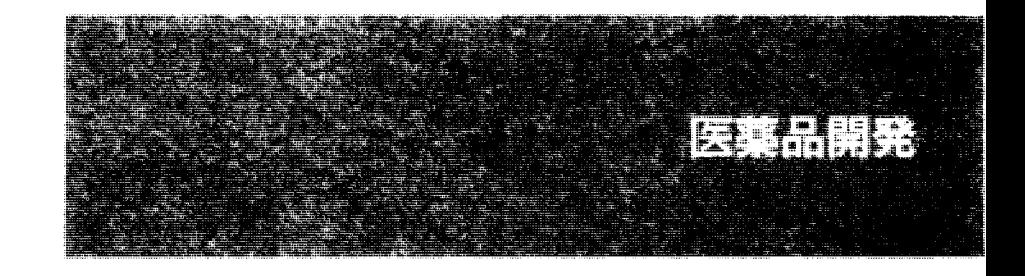

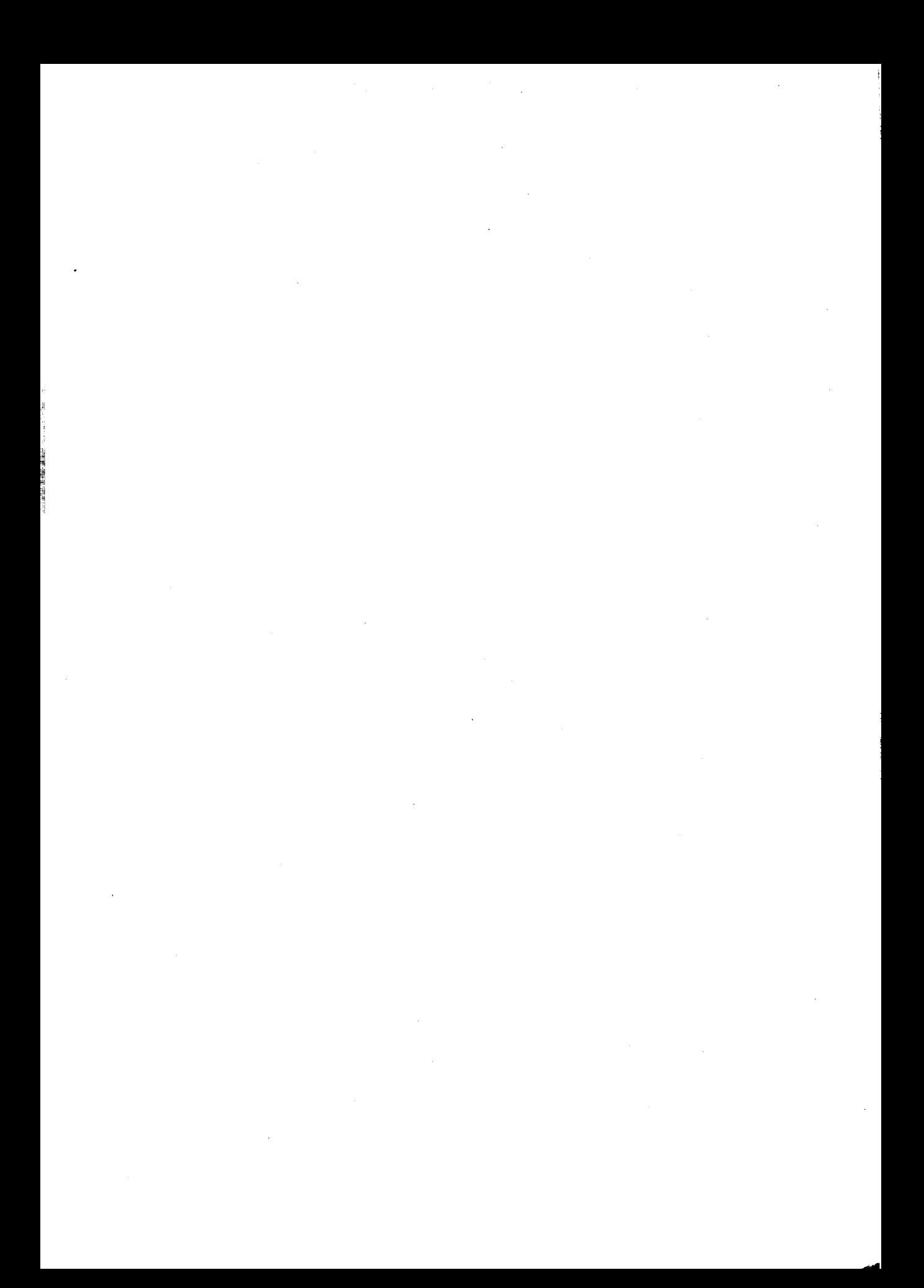

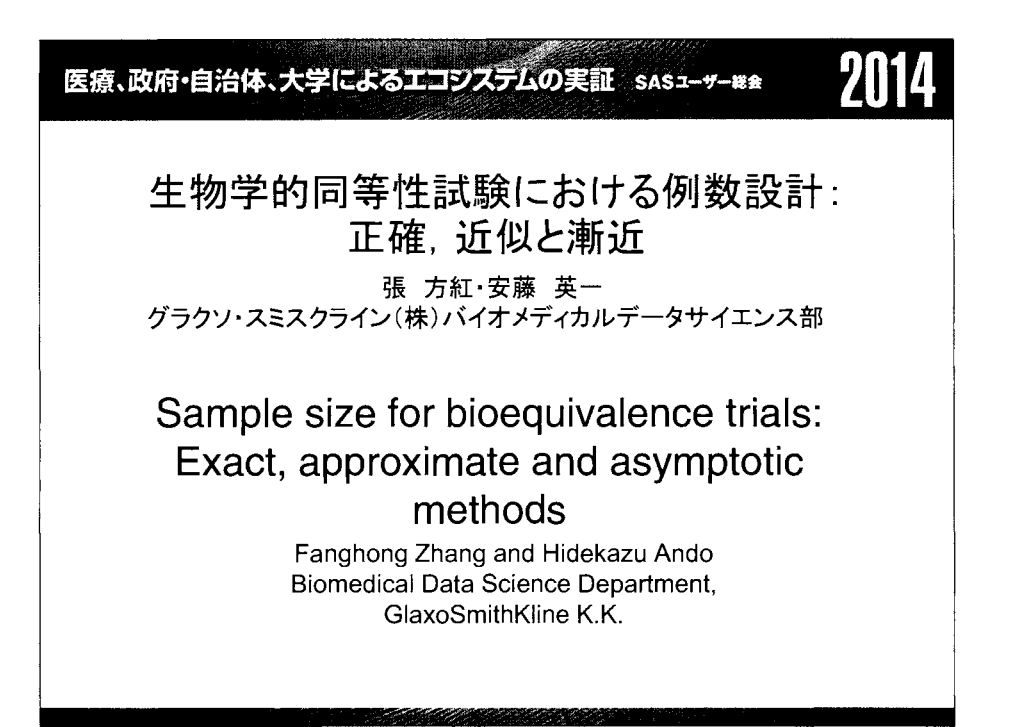

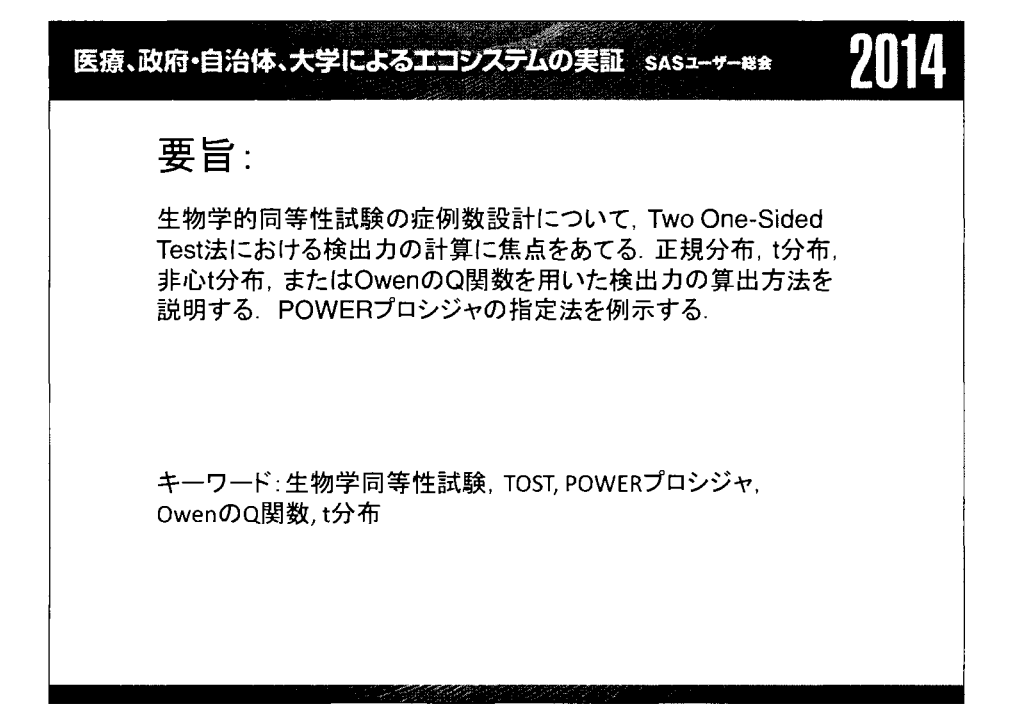

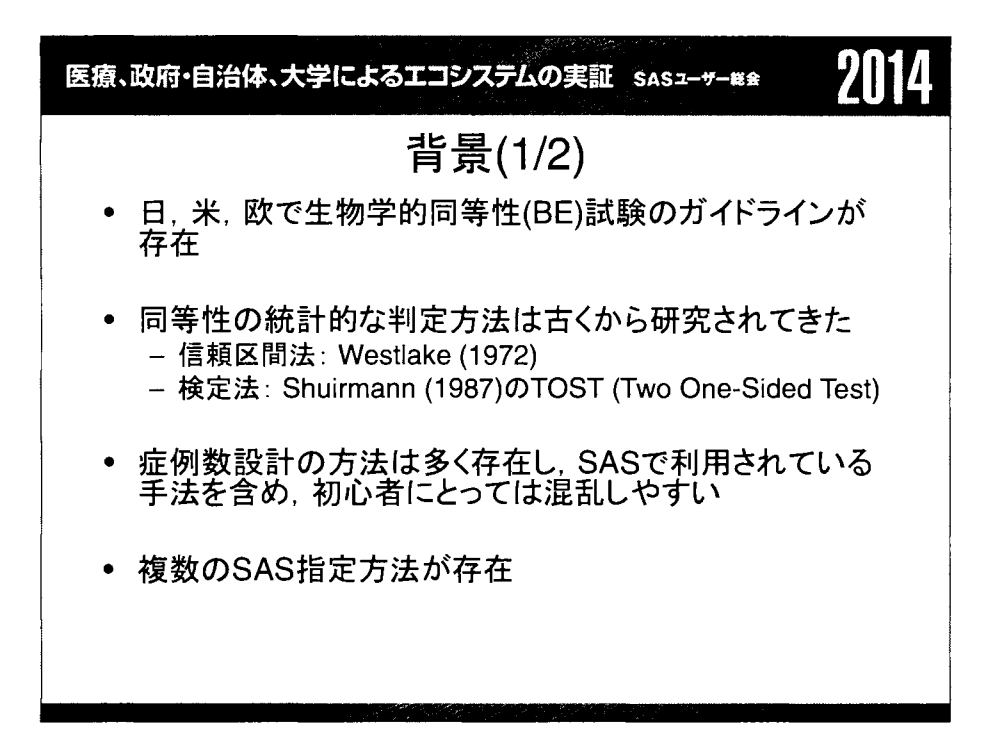

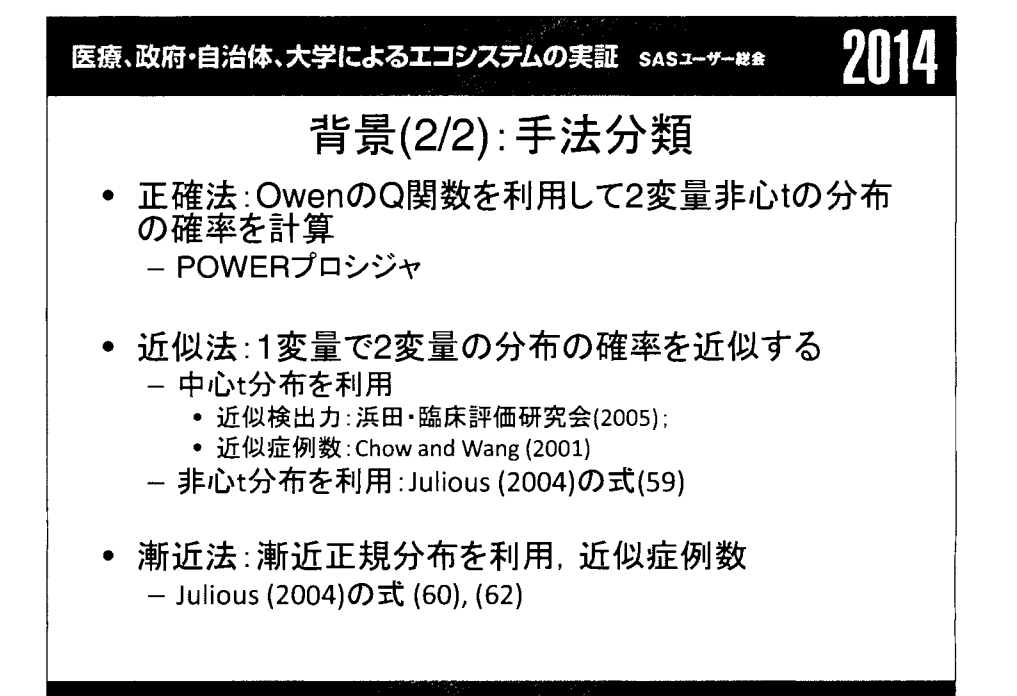

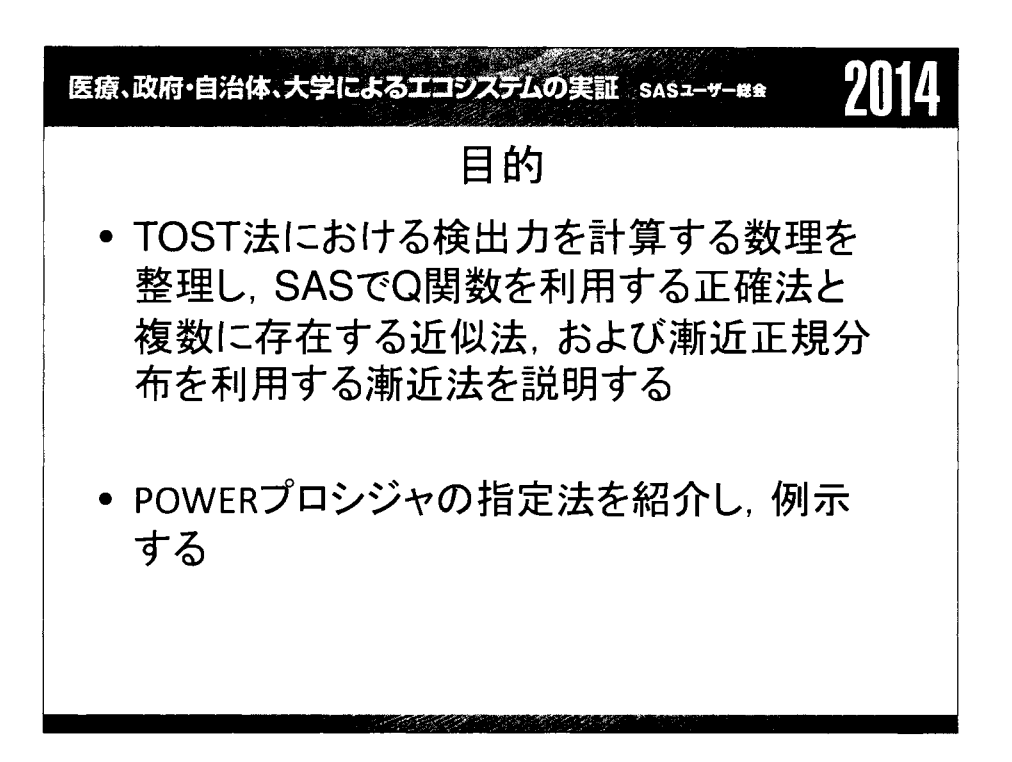

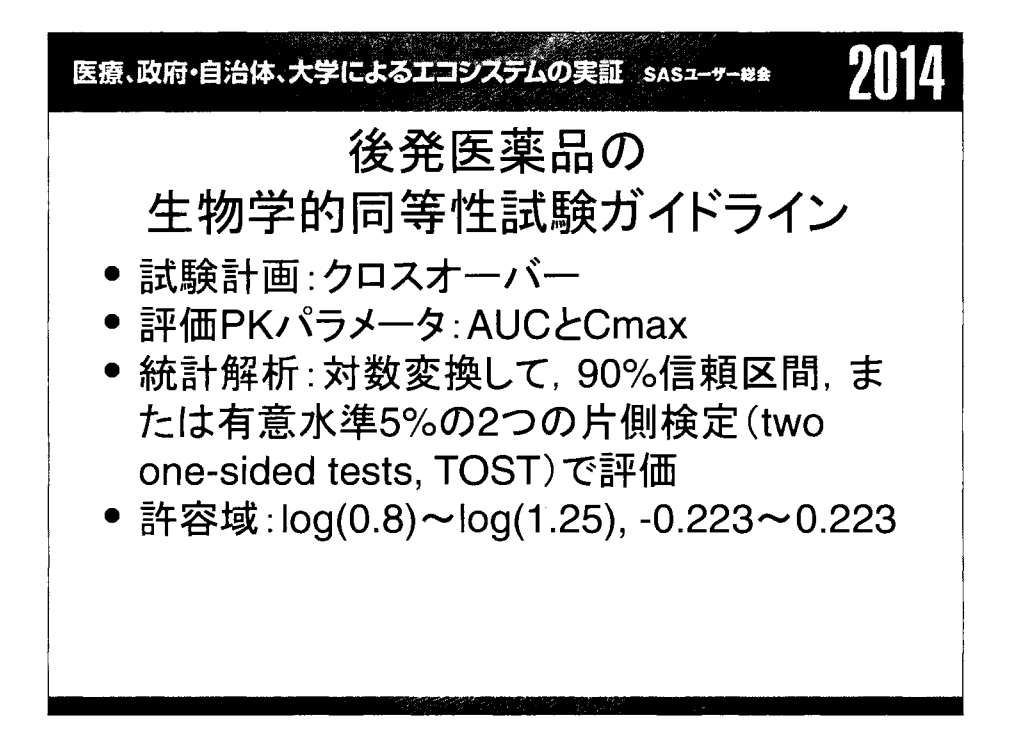

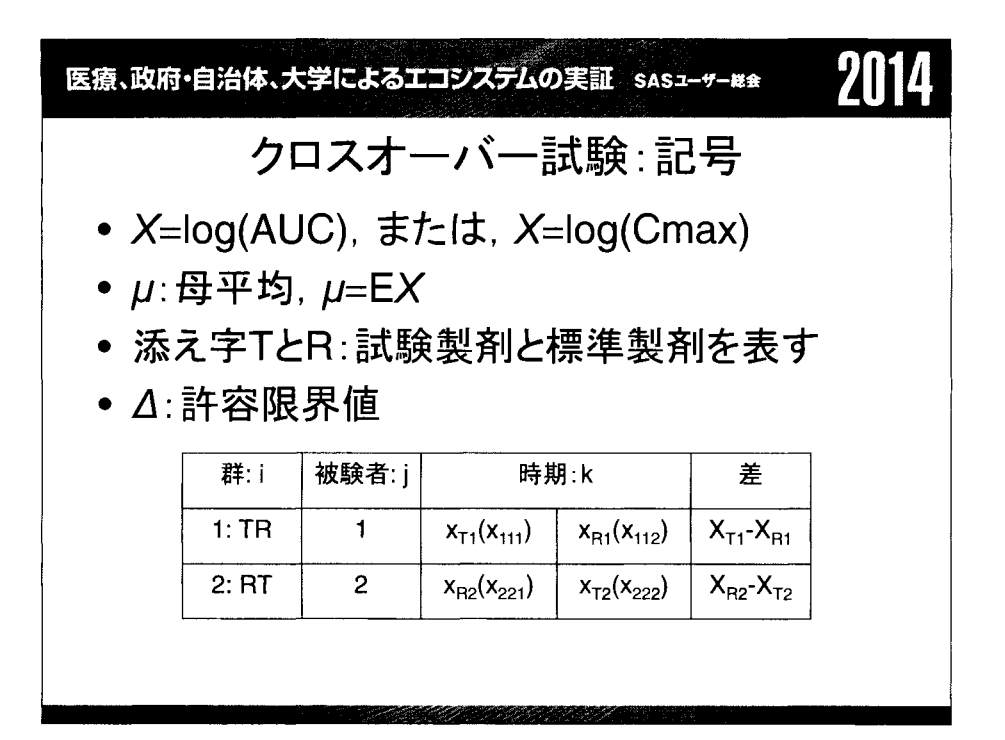

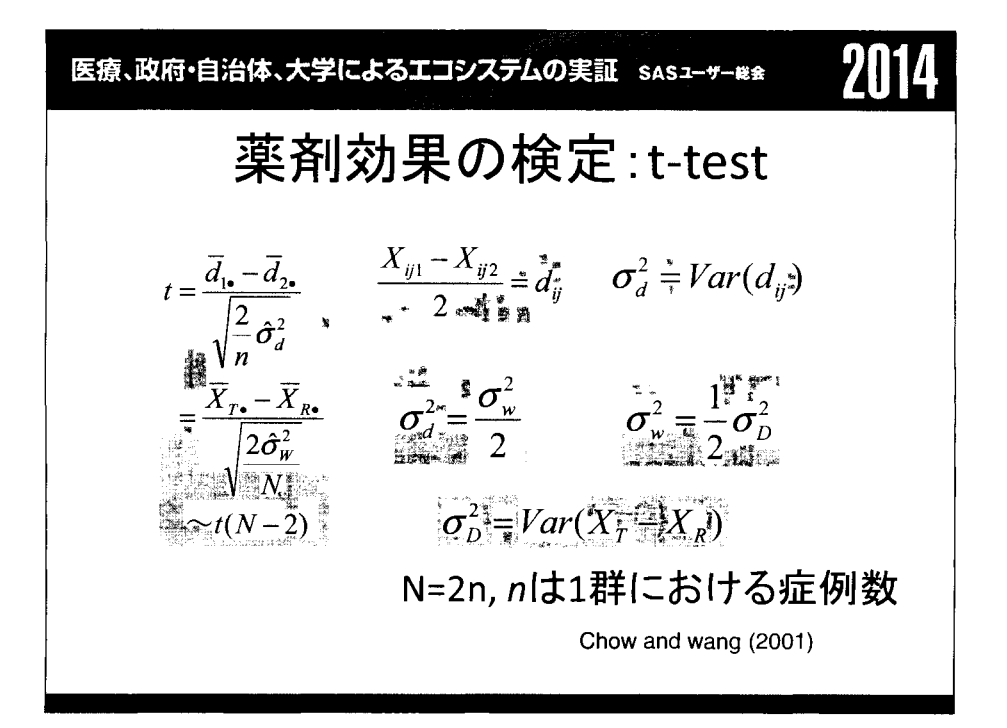

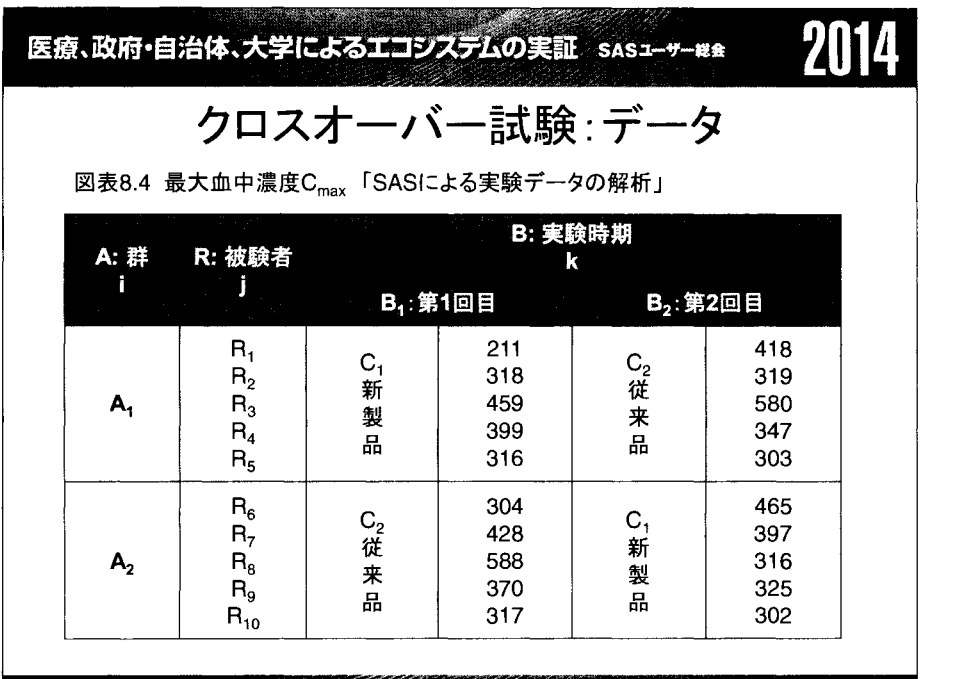

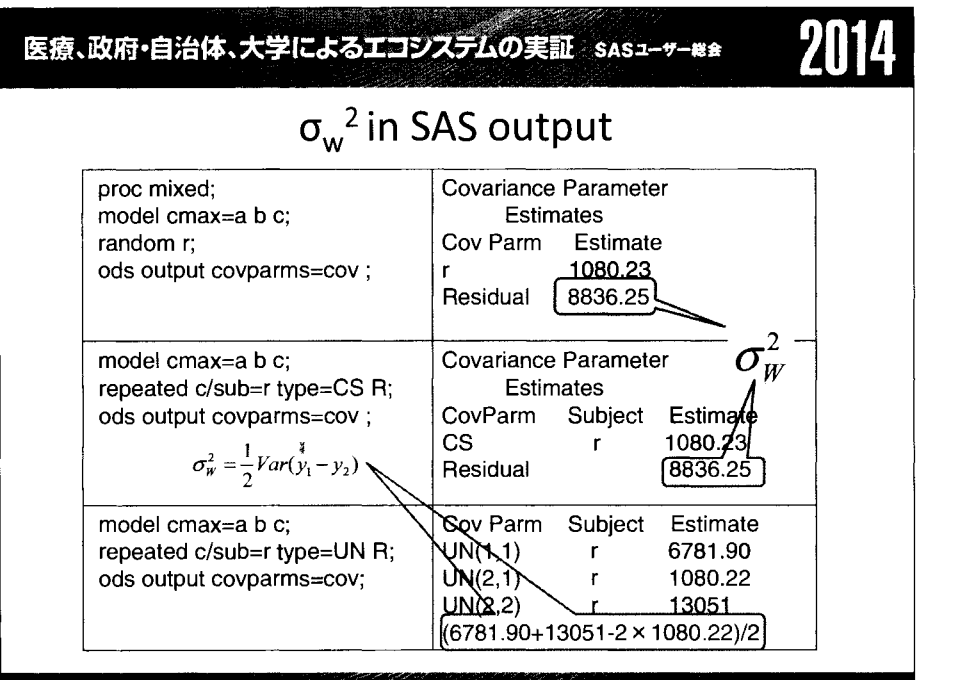

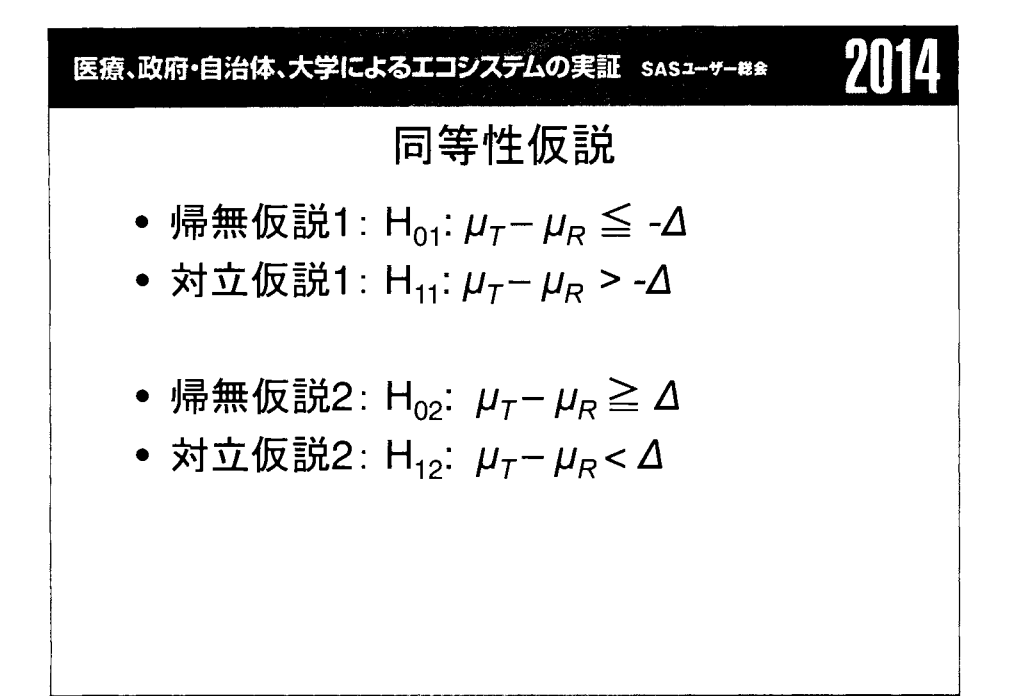

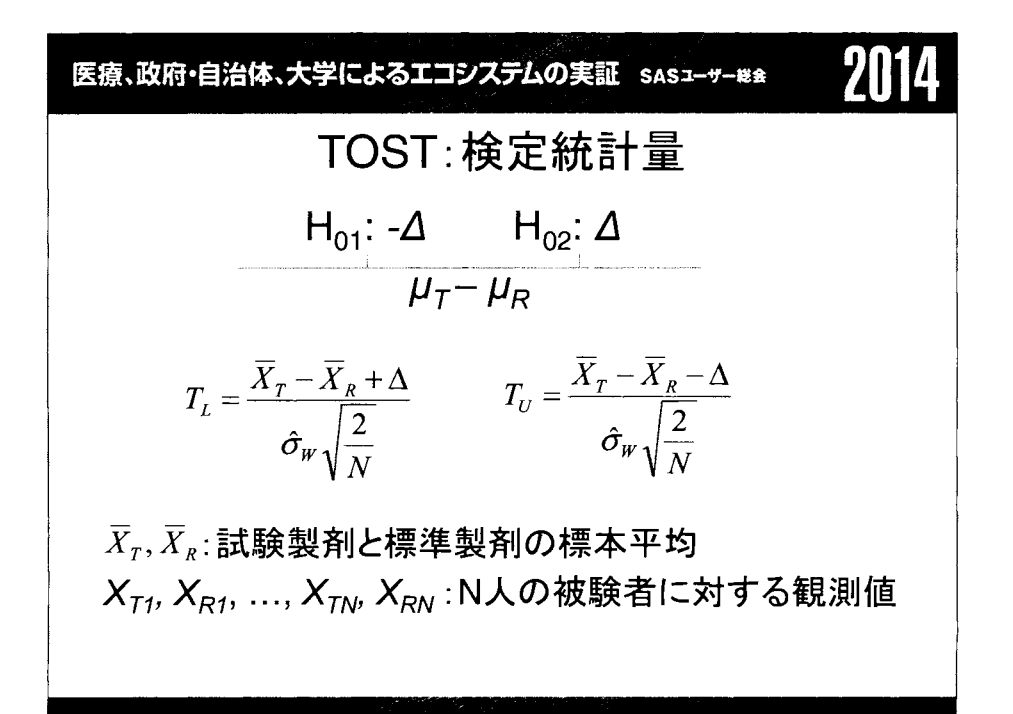

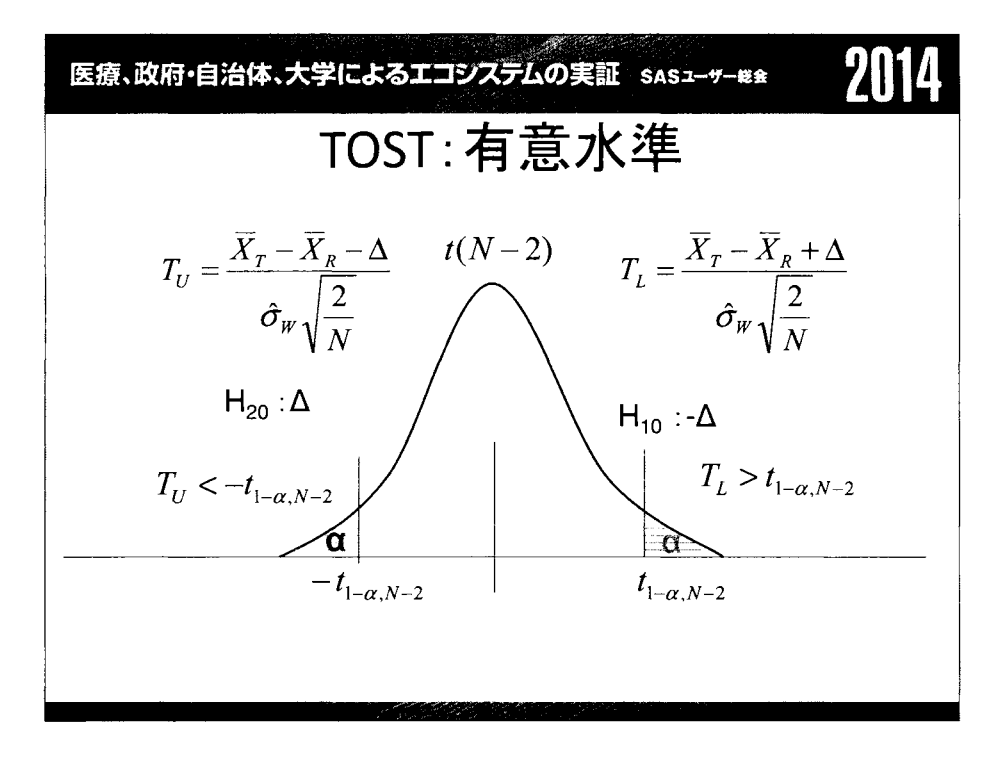

$$
\begin{array}{ll}\n\overline{\mathbf{g}}_{\mathbf{f}}\cdot\overline{\mathbf{g}}_{\mathbf{f}} + \overline{\mathbf{g}}_{\mathbf{f}}\cdot\overline{\mathbf{g}}_{\mathbf{f}} \\
 &= \text{Tr}(\overline{\mathbf{g}}) \cdot \mathbf{g} \\
 &= \text{Tr}(\overline{\mathbf{g}}) \cdot \mathbf{g} \\
 &= \text{Tr}(\overline{\mathbf{g}}) \cdot \mathbf{g} \\
 &= \text{Tr}(\overline{\mathbf{g}}) \cdot \mathbf{g} \\
 &= \text{Tr}(\overline{\mathbf{g}}) \cdot \mathbf{g} \\
 &= \text{Tr}(\overline{\mathbf{g}}) \cdot \mathbf{g} \\
 &= \text{Tr}(\overline{\mathbf{g}}) \cdot \frac{\overline{X}_{\mathcal{I}} - \overline{X}_{\mathcal{R}} - \Delta}{\sigma_{\mathcal{H}} \sqrt{\frac{2}{N}}}\n\end{array}
$$
\n
$$
\begin{array}{ll}\n\overline{X}_{\mathcal{I}} - \overline{X}_{\mathcal{R}} - \Delta \\
 &= \text{Tr}(\overline{\mathbf{g}}) \\
 &= \text{Tr}(\overline{\mathbf{g}}) \\
 &= \text{Tr}(\overline{\mathbf{g}}) \cdot \mathbf{g} \\
 &= \text{Tr}(\overline{\mathbf{g}}) \cdot \mathbf{g} \\
 &= \text{Tr}(\overline{\mathbf{g}}) \cdot \mathbf{g} \\
 &= \text{Tr}(\overline{\mathbf{g}}) \cdot \mathbf{g} \\
 &= \text{Tr}(\overline{\mathbf{g}}) \cdot \mathbf{g} \\
 &= \text{Tr}(\overline{\mathbf{g}}) \cdot \mathbf{g} \\
 &= \text{Tr}(\overline{\mathbf{g}}) \cdot \mathbf{g} \\
 &= \text{Tr}(\overline{\mathbf{g}}) \cdot \mathbf{g} \\
 &= \text{Tr}(\overline{\mathbf{g}}) \cdot \mathbf{g} \\
 &= \text{Tr}(\overline{\mathbf{g}}) \cdot \mathbf{g} \\
 &= \text{Tr}(\overline{\mathbf{g}}) \cdot \mathbf{g} \\
 &= \text{Tr}(\overline{\mathbf{g}}) \cdot \mathbf{g} \\
 &= \text{Tr}(\overline{\math
$$

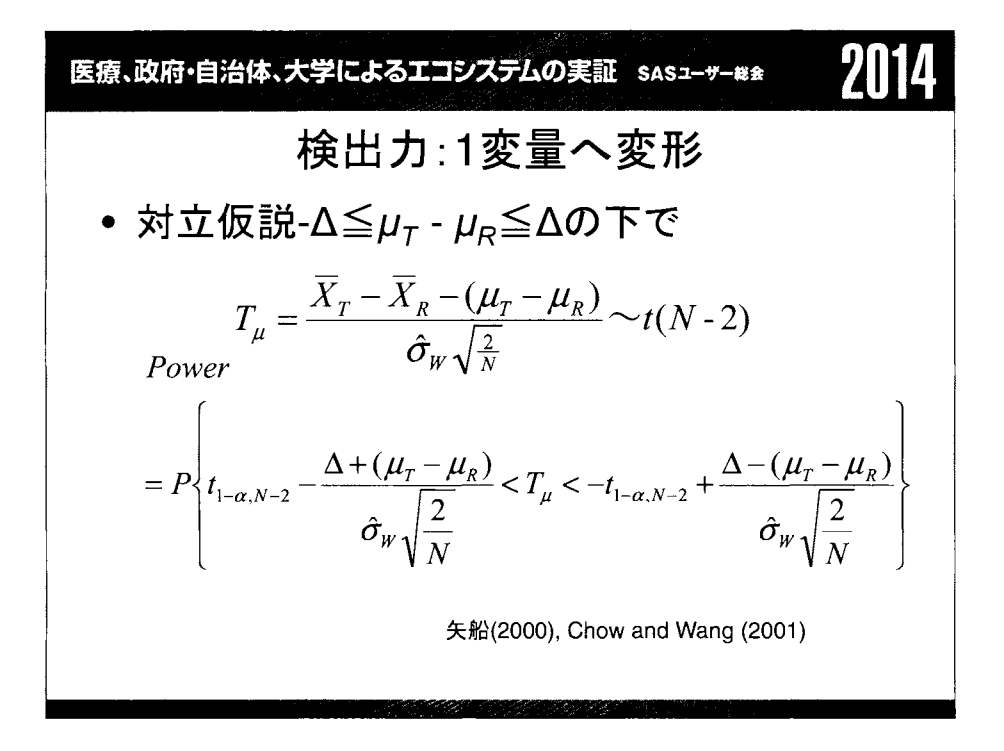

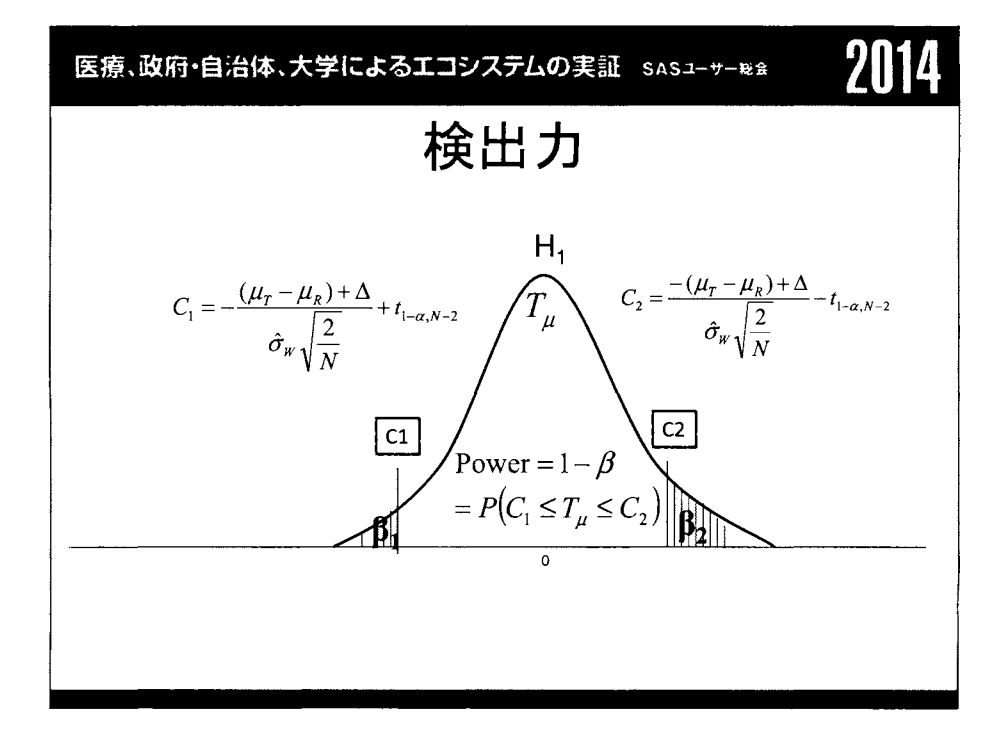

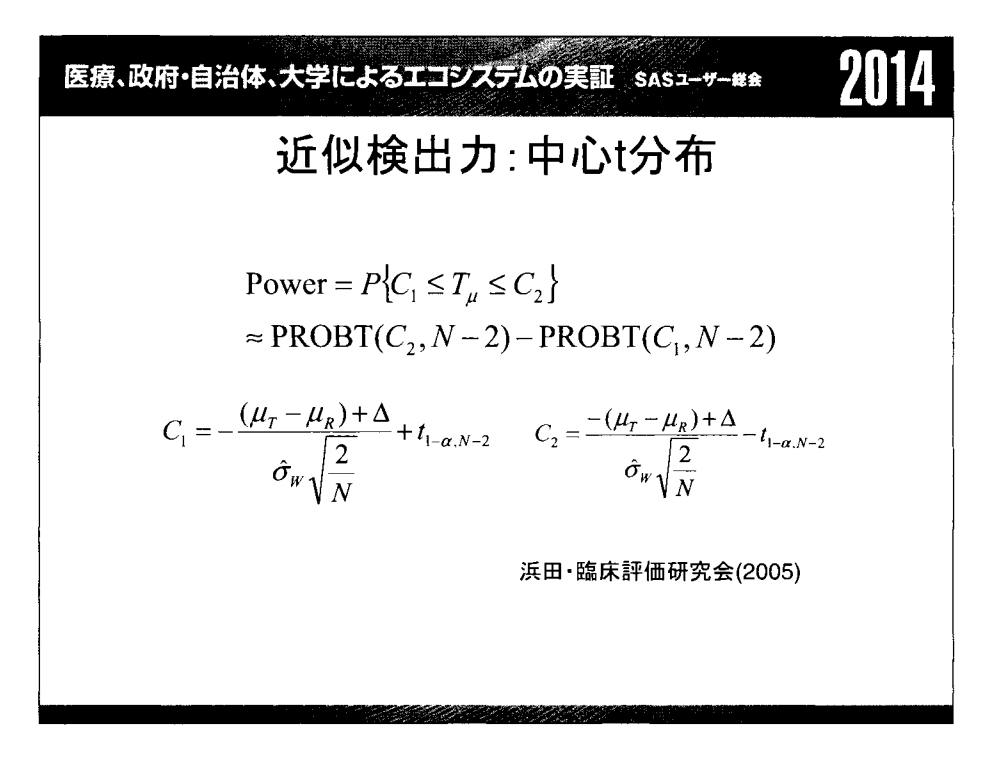

|医療蜘開足以響機務長一 ~[1 近似症例数:中心t分布 μ戸内の場合, s1 =s2=s/2, -C1 =C2 =t1-s/2, N-2 N 一一 2σμ(οqιιtト一αωN hιt'-s/-/2.N-2 /),.L. μT-J.lR >0の場合, s1=0, s2=s, C2 =t1sN-2 N-2σ (t N-2+t] .N\_2)2 (/),.ー(μTμR))2 Chow and Wang (2001)

$$
\begin{array}{ll}\n\mathbf{g}_{\overline{B}} \mathbf{w}_{\overline{B}} + \mathbf{e}_{\overline{B}} \mathbf{w}_{\overline{B}} + \mathbf{e}_{\overline{B}} \mathbf{w}_{\overline{B}} \\
&= \frac{1}{2} \left( \frac{1}{2} \mathbf{w}_{\overline{B}} + \frac{1}{2} \mathbf{w}_{\overline{B}} \mathbf{w}_{\overline{B}} \mathbf{w}_{\overline{B}} \mathbf{w}_{\overline{B}} \mathbf{w}_{\overline{B}} \mathbf{w}_{\overline{B}} \mathbf{w}_{\overline{B}} \mathbf{w}_{\overline{B}} \mathbf{w}_{\overline{B}}\n\end{array}\n\quad\n\begin{array}{ll}\n\mathbf{h}_{1-\alpha} & \text{if } \alpha = 0, \quad \text{if } \alpha = 0, \quad \
$$

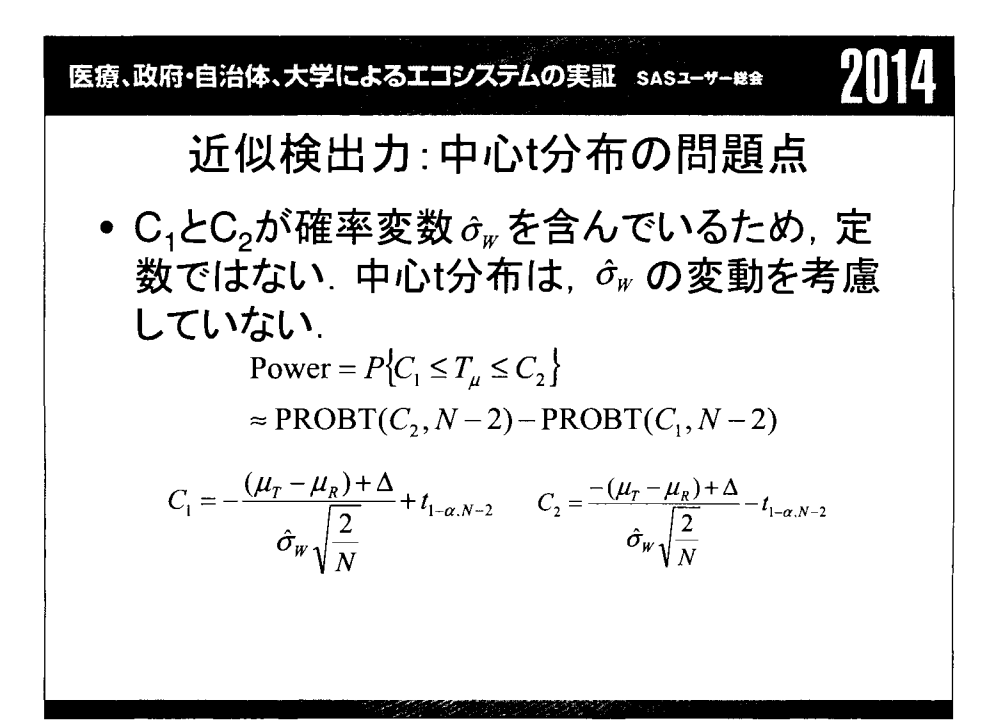

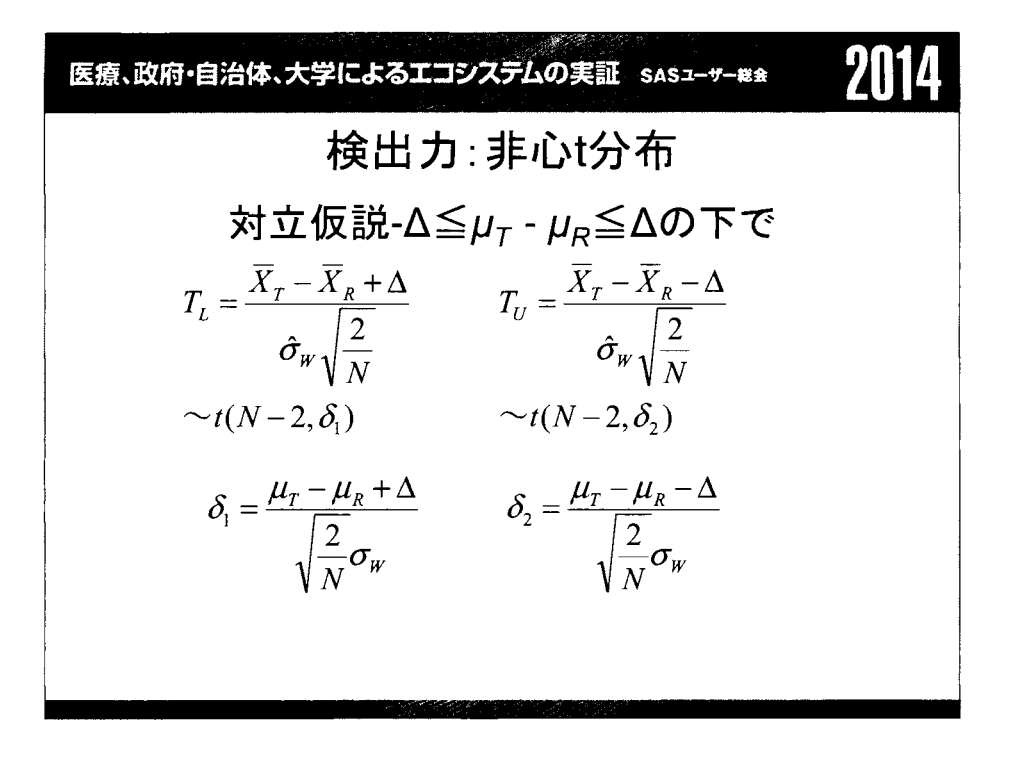

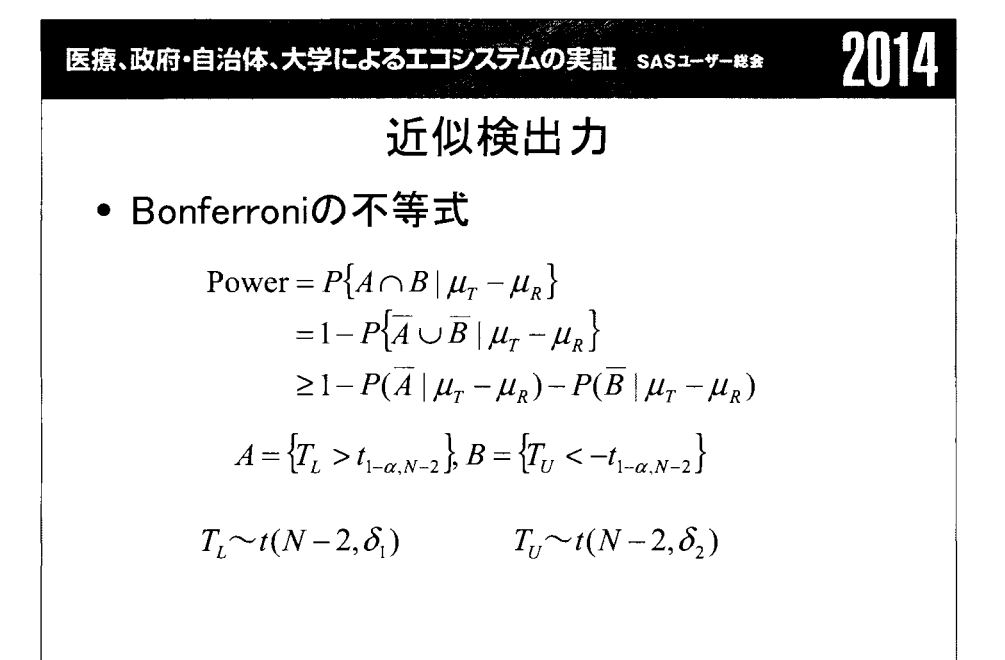

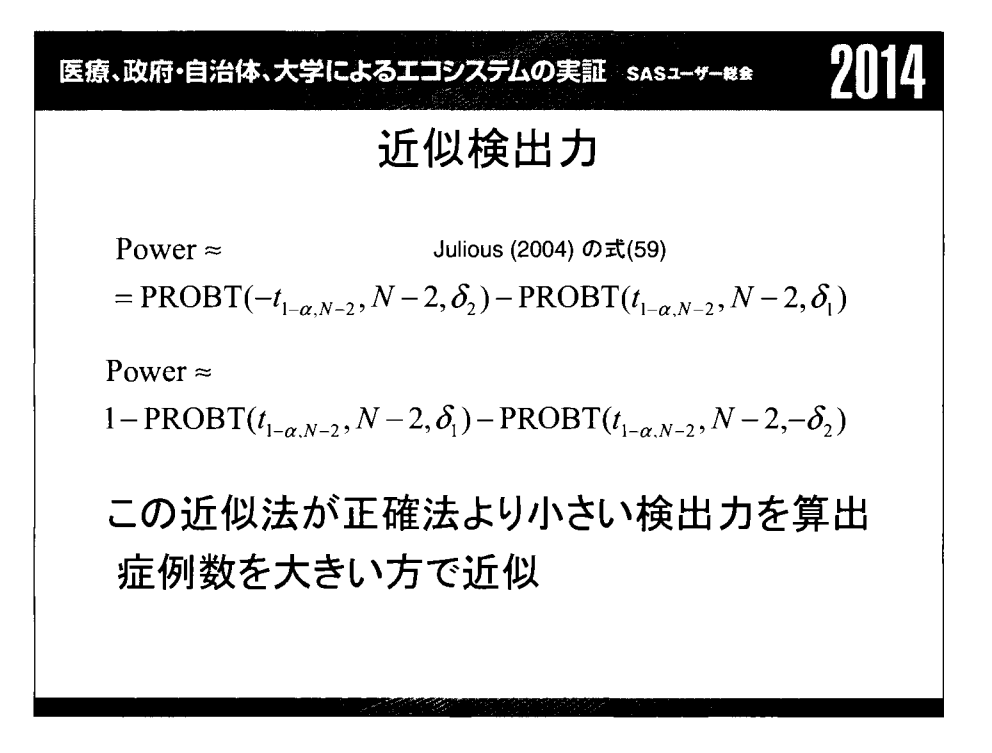

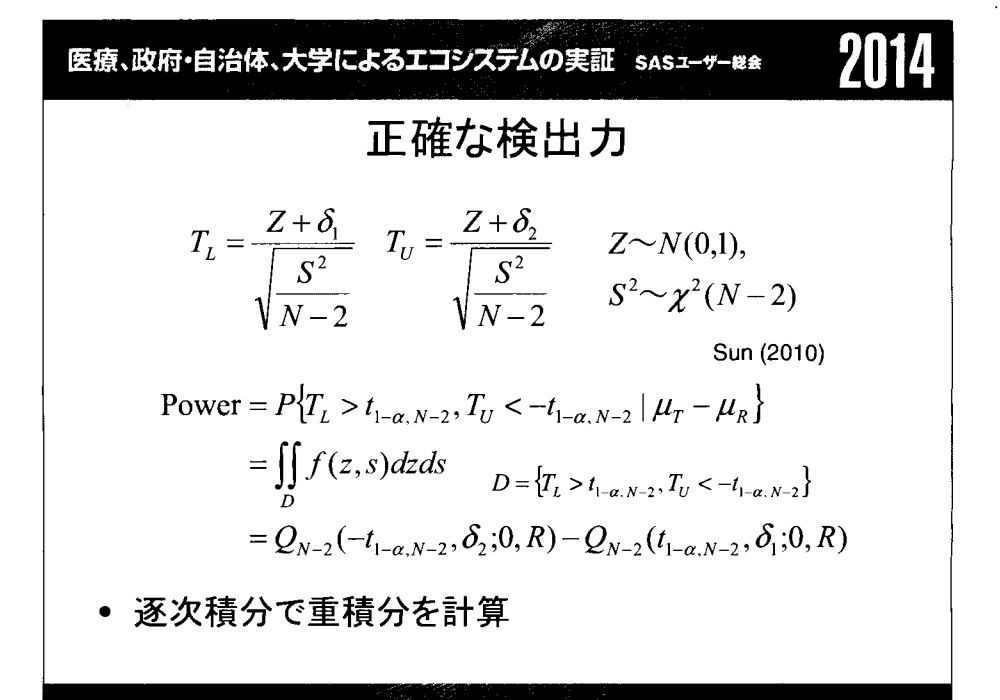

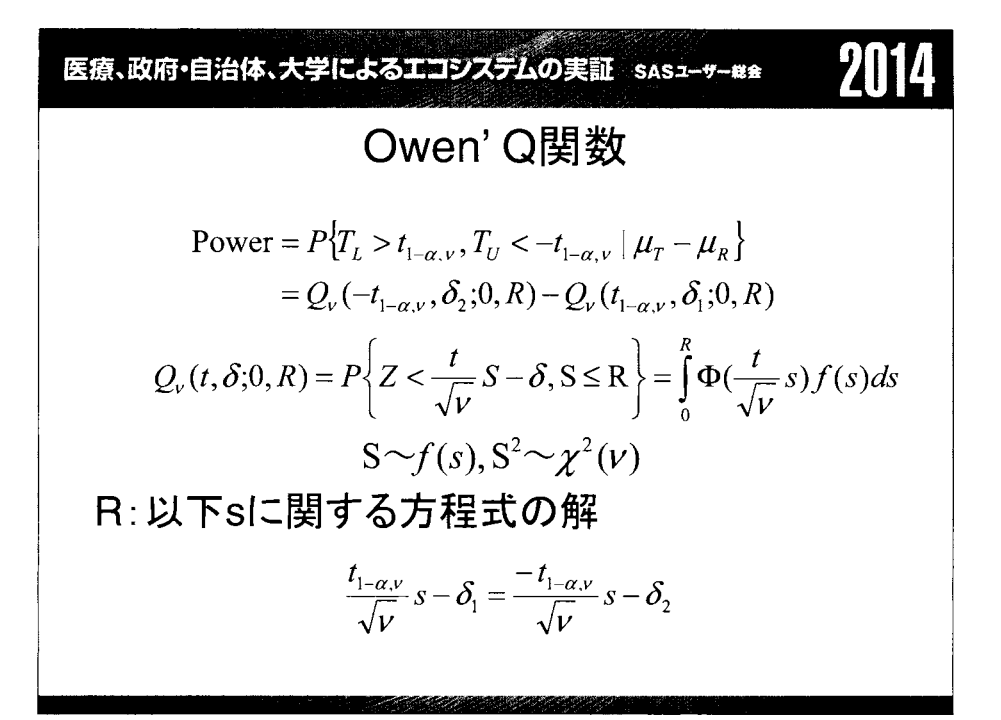

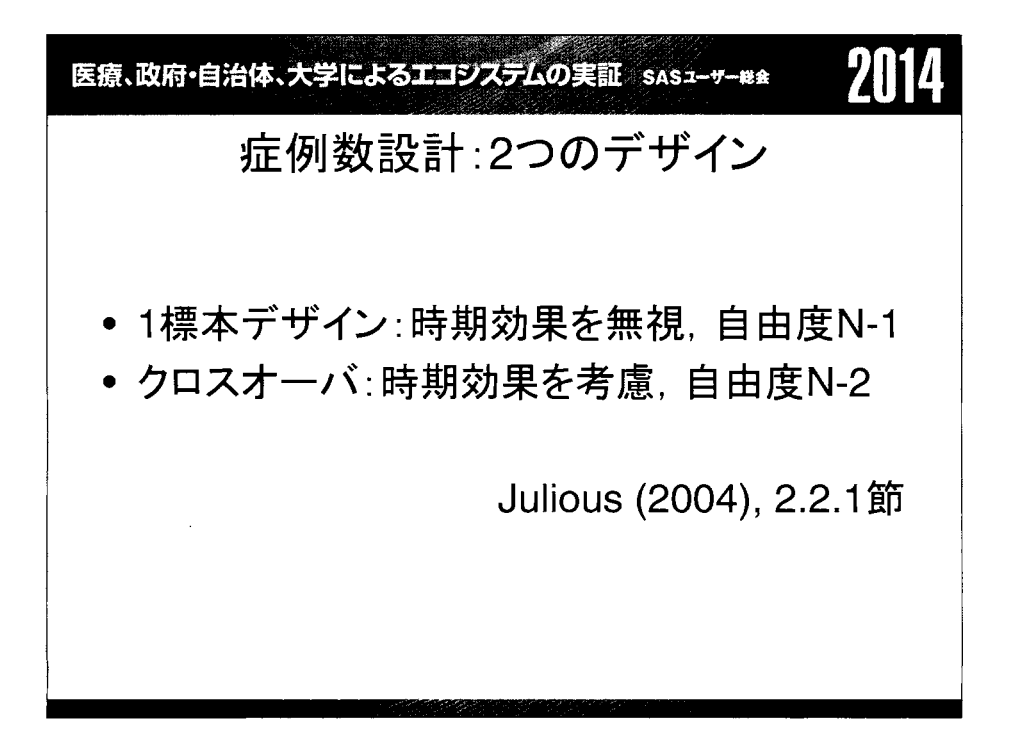

医療、政府・自治体、大学によるエコシステムの実証 sasユーサー¤\* 711 POWERプロシジャ指定法 :1標本(1/3) proc power;  $\sigma_p^2 = Var(X_r) - 2Cov(X_r, X_p) + Var(X_p)$ pairedmeans test=equiv\_diff dist=normal  $lower = log(0.8)$ upper  $=$   $log(1.25)$ alpha  $= 0.05$ pairedmeans=試験製剤平均|標準製剤平均 pairedstddevs=試験製剤標準偏差 | 標準製剤標準偏差 corr = 試験製剤と標準製剤間の相関係数 npairs = 総症例数 power = 検出力; run;

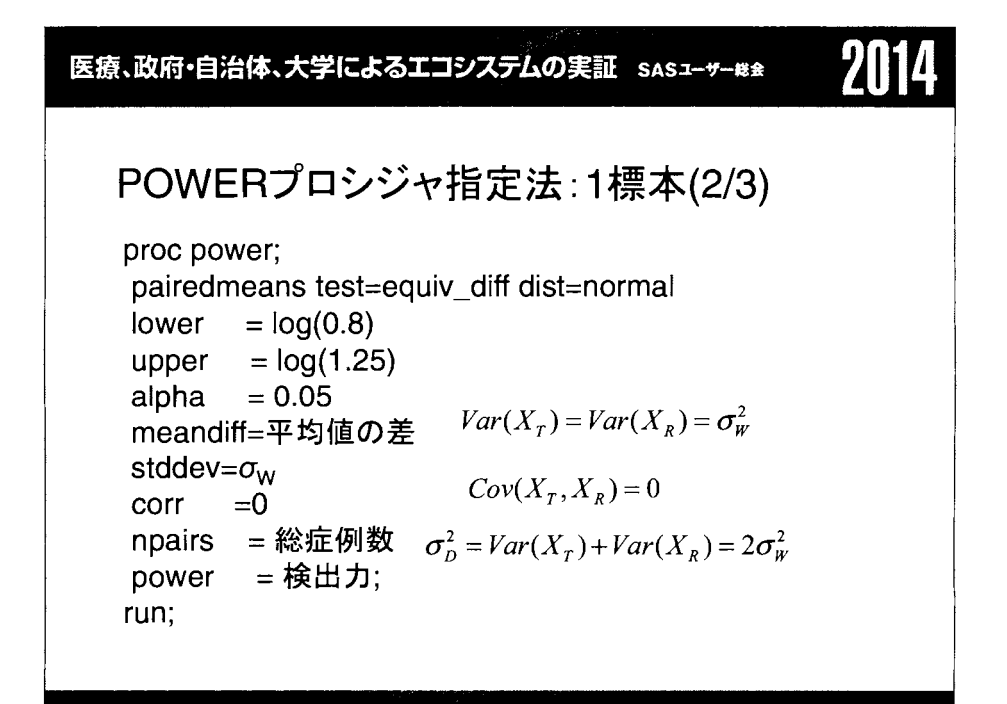
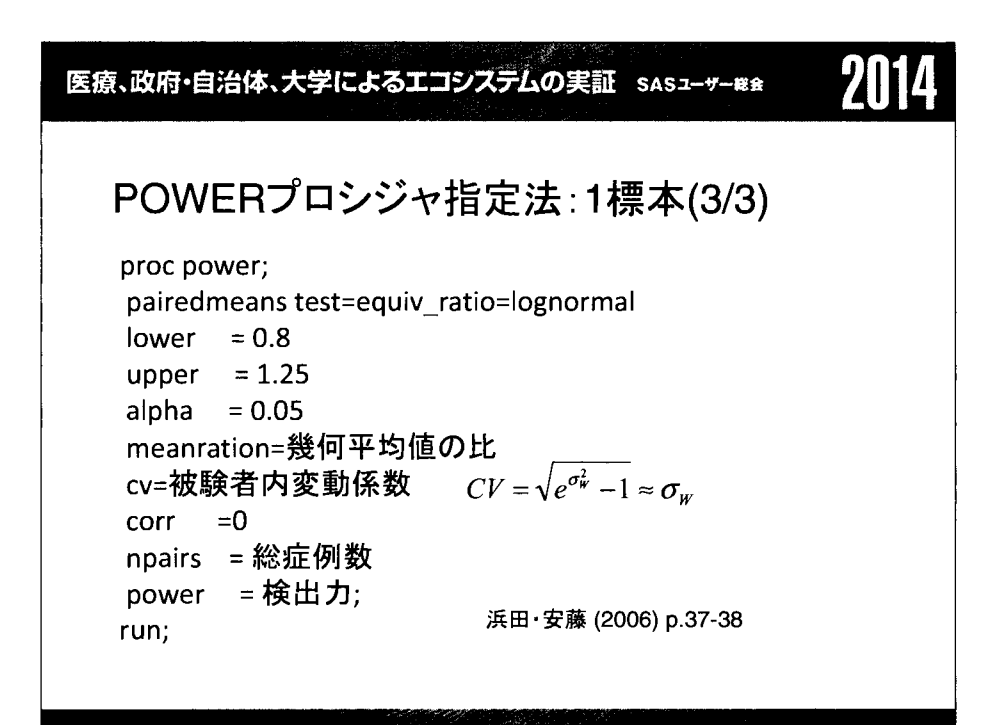

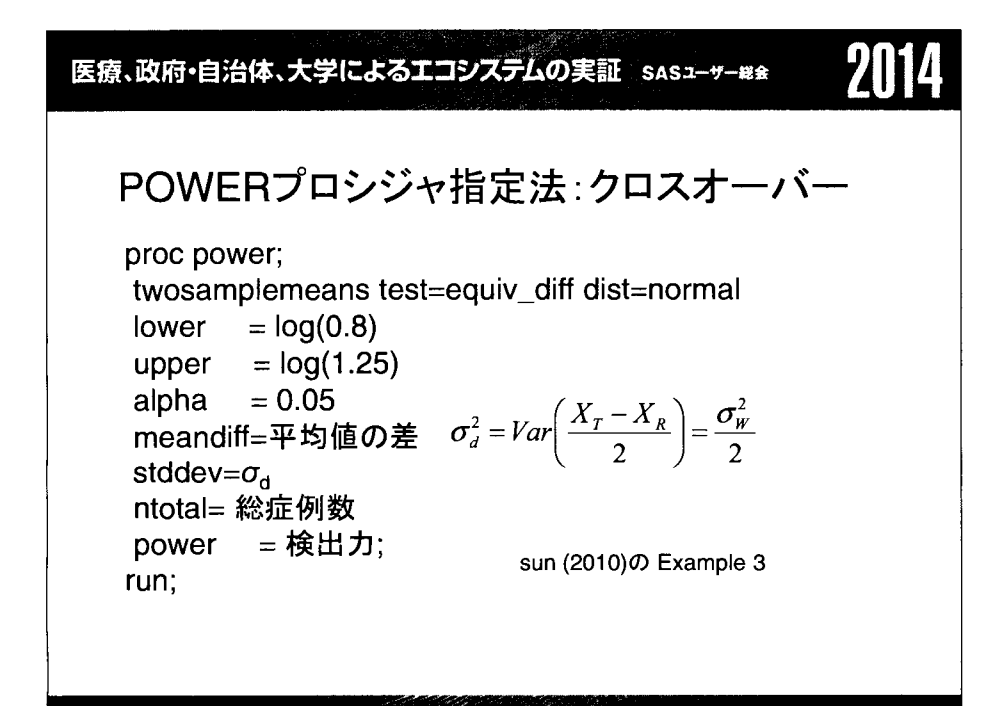

医療、政府・自治体、大学によるエコシステムの実証 sasユーサー#\*

参考文献 (1/2)

・小川幸男 (1997),生物学的同等性試験における例数設 計.KR研究会

・高橋行雄,大橋靖雄,芳賀敏郎 (1989).SASによる実験 データの解析、第8章 東京大学出版社

●浜田知久馬・安藤英一 (2006). POWERプロシジャによる 症例数設計, SASユーザー会総会

・浜田知久馬/監修・臨床評価研究会(ACE)基礎解析分 科会/執筆 (2005), 実用SAS生物統計ハンドブック,サイ エンテイスト社

•矢船明史 (2000),生物学的同等性試験における信頼区 間に基づく例数設計について,臨床薬理, 31(6)

# 医療、政府・自治体、大学によるエコシステムの実証 sasューザー#<del>s</del><br>-<br>- 参考文献 (2/2)

.Chow Shein-Chung and Wang Hansheng (2001), On Sample Size Calculation in Bioequivalence Trials. Journal of Pharmacokinetics and Pharmacodynamics, Vol. 28, No. 2

\*Julious, Steven A. 2004. Tutorial in Biostatistics. Sample sizes for clinical trials with Normal data. Statistics in Medicine, 23:1921-1986. •Schuirman, D. J. (1987). A comparison of the two one-sided tests procedure and the power approach for assessing the equivalence of average bioavailability. Journal of Pharmacokinetics and Biopharmaceutics 15, 657-680.

SunPeng (2010). Using SAS Proc Power to Perform Model-based Power Analysis for Clinical Pharmacology Studies. PharmaSUG2010 -Paper SP05

.Westlake, W. J. (1972). Use of confidence intervals in the analysis of comparative bioavailability trials. Journal of Pharmaceutical Sciences 61.1340-1341.

#### イヌテレメトリー試験のデザインと統計解析法に関する

#### シミュレーション検討

橋本敏夫,中西展大,河口裕,武内喜茂 田辺三菱製薬株式会社 研究本部 研究企画部

Monte Carlo simulation to assess the study design and statistical analysis method in the dog telemetry study

Toshio Hashimoto, Nobuhiro Nakanishi, Yutaka Kawaguchi and Yoshishige Takeuchi Research Strategy & Planning Department, Mitsubishi Tanabe Pharma Corporation

#### 要旨

医薬品の非臨床心血管系安全性評価の一環として,無麻酔無拘束下テレメトリー試験で,潜在的心毒性の 指標である OT/OTc 間隔や血圧, 心拍数などへの影響が評価される. テレメトリー試験では、4群×4期のク ロスオーバーデザイン (Williams ラテン方格法, Peace 用量漸増法)や用量漸増法などが用いられている.

SAS Mixedプロシジャを用いたモンテカルロシミュレーションにより,群間差の推定値と推定精度を算出 し,それぞれの試験デザインにおける変動要因や統計解析法が群間比較に及ぼす影響を評価した.

試験デザインの検討では. Williamsラテン方格法が安定した推定精度を提供すること,および Peace用量 漸増法は推定精度が若干低下するが,群間差の推定への時期効果の介入を防止できることを確認した.

投与前値を共変量とした共分散分析の検討により, Williamsラテン方格法では,投与前値の調整が不要と 考えられることと,用量漸増法では,投与前値を含む共分散分析によっても,時期効果による影響を十分に 調整できない可能性を示した.また、欠測の補充方法と推定精度の関係について、複数の補充パターンを, シミュレーションで定量的に評価した.

多様な条件でのシミュレーションを行った本検討の成果は、QTcのみではなく、テレメトリー試験全般へ の適用が可能である.

キーワード:テレメトリー試験,クロスオーバーデザイン. Williamsラテン方格法. Peace用量漸増法, 用量漸増法, 共分散分析,欠測と補充

1. はじめに

非臨床試験におけるテレメトリー試験では、イヌやサルを対象にして、無麻酔無拘束下で QT/QTc 間隔 や血圧,心拍数などへの影響が評価される.日本製薬工業協会 統計 DM部会のタスクフォースは,非臨 床試験のデザインや OT 補正の方法などを含む 「OT 延長の統計解析に関する解説書」(2007年)を作成し たが,具体的なデータ解析法には言及されていない.

第5回日本安全性薬理研究会 (2014年)において、テレメトリー試験の統計解析に関する特別セッション

が企画され,試験デザインとデータ解析法の標準化に関して議論された.第2期医薬安全性研究会安全性 薬理チームは,日本安全性薬理研究会の活動を支援するとともに,統計的な課題についての継続検討を行 い、第14回定例会 (2014年)において、クロスオーバー試験に関する基礎的な解説や統計的な課題検討の 結果を報告し,出席者と討論した.

我々は,これらの活動の一環として,少数例で実施されるテレメトリー試験の試験デザインと統計解析 法に関する検討を行ったので、以下に報告する.シミュレーション検討の前半部分では、試験デザインと 統計解析法の特性について,基礎的な事項の確認を行った.後半部分では,投与前値を共変量とした共分 散分析の性能を評価し,欠測が発生した際の補充法が群間比較に与える影響を評価した.

2. シミュレーションの方法

#### 2.1.試験デザイン

シミュレーションで検討した試験デザインを図 lに示した. Wi1liamsラテン方格法および Peace用量漸 増法(以下, Peace 漸増法と略す)はいずれもクロスオーバーデザインであり、前者は各用量群の前後の 時期の群の配置がバランスするように工夫され,後者は動物ごとに低用量から順に投与されるように工夫 されている. 用量漸増法は対照群から投与を開始し、低用量から順に投与する試験デザインである. 今回の検討は,動物 4頭で 4用量を評価する場合のシミュレーションとした.

図1. 試験デザイン

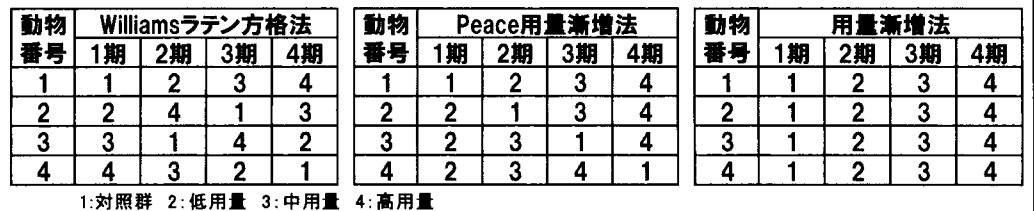

#### 2.2. 統計モデル

以下のモデルにより発生させたデータを統計解析に使用した.

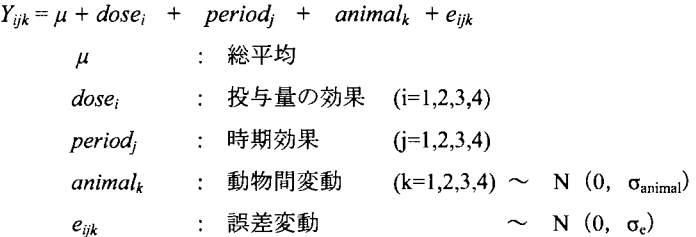

2.3.シミュレーションの条件

シミュレーションにおける固定効果と変動の大きさは, Wi1liamsラテン方格法で実施されたテレメトリ ー試験のデータ解析結果 (図 2) を参考に設定した. 図 2 に Mixed プロシジャで解析して得られた最小 2 乗平均の差(図2上段),および共分散パラメータの推定値から求めた標準偏差(図2下段)を示した. 図の左側は 30分ごとの OTc の解析結果であり, 右側は Sivarajah ら(2010)が提案したスーパーインターバ ルにしたがって, 24時間を 3区間 (1: 26時間, 2:714時間, 3 : 14-24時間)に分割した場合の解析結果 である.

この結果を参考にして,各用量の母平 均を {225, 230, 235, 250}, すなわち μ=225, dose;={O, 5, 10, 25}とした.動物間変動お よび誤差変動は  $\sigma_{\text{arimal}} = 5$ ,  $\sigma_e = 5$  に設定し た.

時期効果については, 日間変動として 傾向的な偏りが介入した状況を想定して period<sub>i</sub> = {-4.5, -1.5, 1.5, 4.5}とした.

さらに,各要因の影響評価のために, QT延長作用がない帰無仮説条件 dose;={O 0,0,0},時期効果がない条件 period<sub>i</sub>={0,0, 0, O},および動物間変動と誤差変動を変 化させた条件 (σ<sub>animal</sub>=15, σ<sub>e</sub>=5), (σ<sub>animal</sub> =5, σε = 1.67)についても検討した.

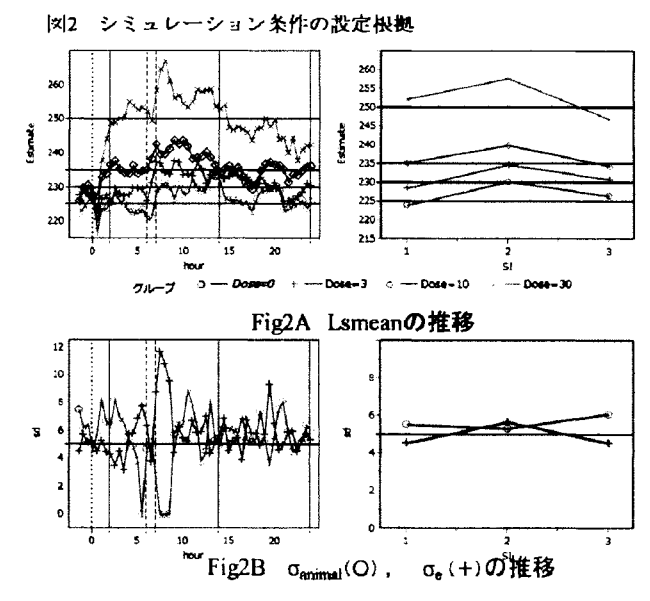

2.4. シミュレーションの方法

2.2.統計モデルに記載した式に基づき, SAS9.2 データステップによりシミュレーションデータを作成し た. 各条件 10000 試験分のデータセットについて,以下の Mixed プロシジャで解析した. なお, 多群比較 においては Dunnett 検定などの多重比較法が用いられるが、本シミュレーションでは多重性の調整は考慮 しなかった.

表 1-1. データ解析プログラム

| Williams ラテン方格法, Peace 漸増法                    | 用量漸増法                                       |
|-----------------------------------------------|---------------------------------------------|
| proc mixed data=dataset ;                     | proc mixed data=dataset ;                   |
| class animal period dose ;                    | class animal dose:                          |
| model y=dose period / ddfm=kenwardroger ;     | model y=dose / ddfm=kenwardroger ;          |
| random animal:                                | random animal ;                             |
| $lsmeans$ dose / $pdf=control('l')$ tdiff cl; | lsmeans dose / pdiff=control('1') tdiff cl; |
| run:                                          | run:                                        |

2.5. シミュレーション結果の評価

Williams ラテン方格法についての Mixed プロシジャの出力例を表 1-2 に示す. 試験デザインや変動要因 の影響等について,10000回のシミュレーションの要約統計量により評価した. なお, 評価には以下の指 標を用いた.

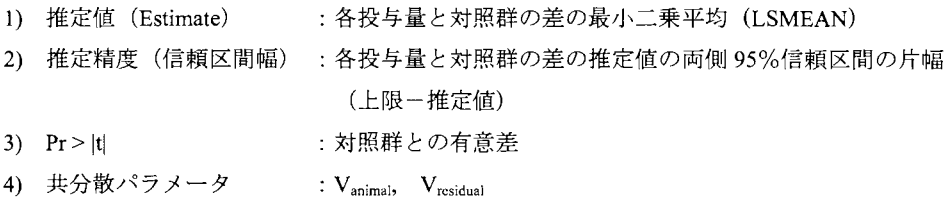

表 1-2. Mixed プロシジャの出力例 (Williams ラテン方格法)

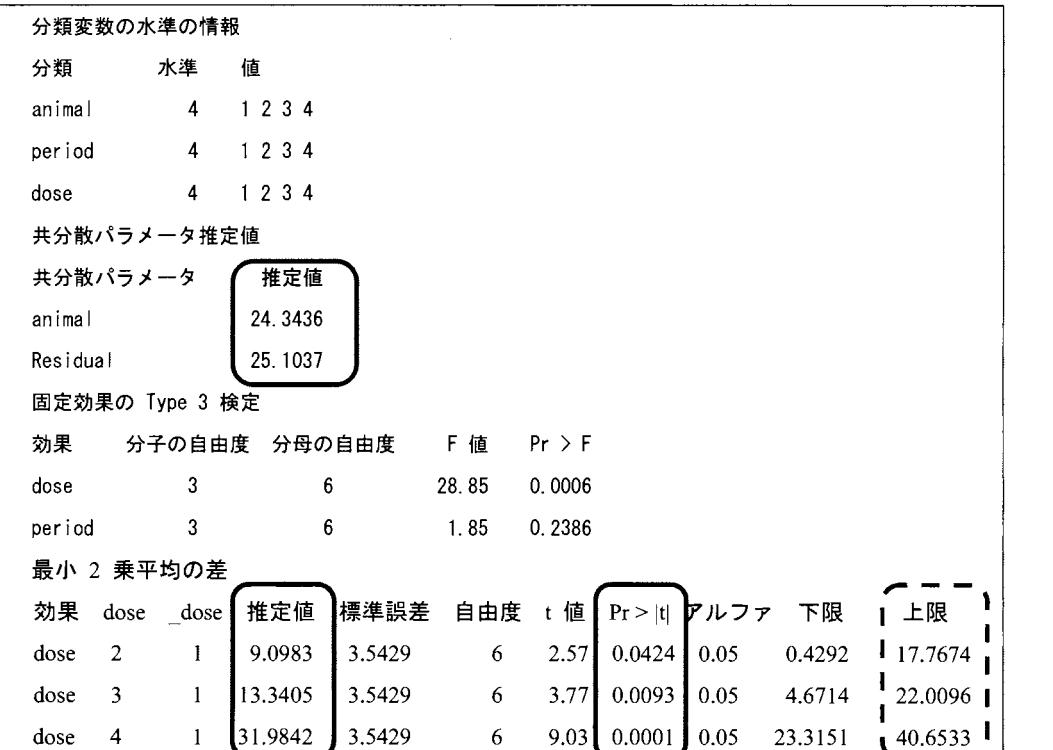

3. 試験デザインに関するシミュレーション

3.1.推定値と推定精度(表 2)

Williamsラテン方格法, Peace漸増法および用量漸増法における,各投与量の作用の推定値と推定精度に ついて, 10000回のシミュレーションの平均値を表 2に示した.

単調増加する時期効果を仮定したシミュレーションでは,用量漸増法は,推定値に時期効果がバイアス として介入しているため,各用量の作用が過大に評価されていた.一方, Williamsラテン方格法およびPeace 漸増法は、いずれの条件においても、各用量の作用を偏りなく推定していた. 推定精度は、Peace 漸増法 は Williams ラテン方格法よりも低かった(信頼区間幅が広かった). 表には示していないが, Peace 漸増法 の推定値は、低用量と高用量でばらつきが大きくなる傾向を認めた.

時期効果がないと仮定したモデルでは、いずれのデザインにおいても各用量の作用の推定値は、偏りな く推定されていた. 推定精度は,用量漸増法>Williamsラテン方格法>Peace漸増法の順であった.

| $\frac{1}{2}$    |                   | $\sigma$ <sub>animal</sub> | $\sigma_{\rm e}$ |            | period; { -4.5, -1.5, 1.5, 4.5 } |         |         | period, { 0, 0, 0, 0 } |         |                   |         |  |
|------------------|-------------------|----------------------------|------------------|------------|----------------------------------|---------|---------|------------------------|---------|-------------------|---------|--|
| dose;            | 試験<br>デザイン        |                            |                  |            | 推定値(Estimate)                    |         | 推定精度    | 推定値(Estimate)          | 推定精度    |                   |         |  |
|                  |                   |                            |                  | 低用量        | 中用量                              | 高用量     | (信頼区間幅) | 低用量                    | 中用量     | 高用量               | (信頼区間幅) |  |
|                  |                   | 5                          | 5                | 5.01       | 10.02                            | 25.03   | 8.13    | 5.03                   | 10.01   | 24.99             | 8.13    |  |
|                  | Williams<br>ラテン方格 | 15                         | 5                | 5.00       | 10.02                            | 24.98   | 8.32    | 5.05                   | 10.06   | 25.01             | 8.34    |  |
|                  |                   | 5                          | 1.67             | 4.99       | 9.99                             | 24.99   | 2.77    | 4.98                   | 10.00   | 25.00             | 2.77    |  |
|                  |                   | 5                          | 5                | 5.02       | 9.97                             | 24.96   | 9.87    | 4.98                   | 9.99    | 24.99             | 9.79    |  |
| [0, 5, 10, 25]   | Peace             | 15                         | 5                | 4.96       | 997                              | 24.96   | 10.04   | 5.02                   | 9.98    | 25.06             | 10.07   |  |
|                  | 漸増法               | 5                          | 1.67             | 4.99       | 999                              | 24.99   | 3.34    | 5.00                   | 10.01   | 25.01             | 3.36    |  |
|                  | 用量<br>漸増法         | 5                          | 5                | 7.98       | 15.96                            | 33.94   | 7.70    | 5.09                   | 10.00   | 25.04             | 7.68    |  |
|                  |                   | 15                         | 5.               | 7.95       | 16.00                            | 34.01   | 7.79    | 5.00                   | 9.97    | 24.95             | 7.80    |  |
|                  |                   | 5                          | 1.67             | 7:99       | 16.00                            | 33.98   | 2.59    | 5.00                   | 10.00   | 25.00             | 2.60    |  |
|                  | Williams          | 5                          | 5                | 0.01       | 0.02                             | 0.03    | 8.13    | 0.03                   | 0.01    | $-0.01$           | 8.13    |  |
|                  |                   | 15                         | 5                | 0.00       | 0.02                             | $-0.02$ | 8.32    | 0.05                   | 0.06    | 0.01              | 8.34    |  |
|                  | ラテン方格             | 5                          | 1.67             | $-0.01$    | $-0.01$                          | $-0.01$ | 2.77    | $-0.02$                | 0.00    | 0.00              | 2.77    |  |
|                  |                   | 5                          | 5                | 0.02       | $-0.03$                          | $-0.04$ | 9.87    | $-0.02$                | $-0.01$ | $-0.01$           | 9.79    |  |
| $\{0, 0, 0, 0\}$ | Peace             | 15                         | 5                | $-0.04$    | $-0.03$                          | $-0.04$ | 10.04   | 0.02                   | $-0.02$ | 0.06              | 10.07   |  |
|                  | 漸増法               | 5                          | 1.67             | $-0.01$    | $-0.01$                          | $-0.01$ | 3.34    | 0.00                   | 0.01    | 0.01              | 3.36    |  |
|                  |                   | 5                          | 5                | 2.98       | 5.96                             | 8.94    | 7.70    | 0.09                   | 0.00    | 0.04              | 7.68    |  |
|                  | 用量                | 15                         | 5                | 2.95       | 6.00                             | 9.01    | 7.79    | 0.00                   | $-0.03$ | $-0.05$           | 7.80    |  |
|                  | 漸増法               | 5                          | 1.67             | 2.99       | 6.00                             | 8.98    | 2.59    | 0.00                   | 0.00    | 0.00 <sub>1</sub> | 2.60    |  |
|                  |                   |                            |                  | 10000回の平均値 |                                  |         |         |                        |         |                   |         |  |

表? 試験デザイント推定値 推定精度

共分散パラメータの推定値についての集計結果を表3に示した. Vanimal と Vresidual のメディアンは、それ  $\tilde{\epsilon}$ れ σ<sub>animal</sub> と σ<sub>e</sub>の設定値の二乗より若干小さな値となったが,平均値は σ<sup>2</sup><sub>animal</sub> と σ<sup>2</sup><sub>e</sub>に近似しており, 不偏推定量を与えることを確認した.

|                    |                   |                            |                    |                     | period,                  |           |             | period,             |             |                |             |  |
|--------------------|-------------------|----------------------------|--------------------|---------------------|--------------------------|-----------|-------------|---------------------|-------------|----------------|-------------|--|
| dose,              | 試験<br>デザイン        |                            | $\sigma_{\bullet}$ |                     | $[-4.5, -1.5, 1.5, 4.5]$ |           |             | ${0, 0, 0, 0}$      |             |                |             |  |
|                    |                   | $\sigma$ <sub>animal</sub> |                    | $V_{\text{animal}}$ |                          | Vresidual |             | $V_{\text{animal}}$ |             | $V_{residual}$ |             |  |
|                    |                   |                            |                    |                     | mean median              |           | mean median |                     | mean median |                | mean median |  |
|                    |                   | 5                          | 5                  | 25.1                | 18.3                     | 24.4      | 21.9        | 25.1                | 18.4        | 24.3           | 21.8        |  |
|                    | Williams<br>ラテン方格 | 15                         | 5                  | 222.9               | 174.7                    | 25.1      | 22.5        | 223.5               | 177.1       | 25.2           | 22.6        |  |
|                    |                   | 5                          | 1.67               | 25.1                | 197                      | 2.8       | 2.5         | 25.3                | 19.7        | 2.8            | 2.5         |  |
|                    |                   | 5                          | 5                  | 25.1                | 18.4                     | 24.4      | 22.0        | 25.2                | 18.5        | 24.1           | 21.5        |  |
| $\{0, 5, 10, 25\}$ | Peace<br>漸増法      | 15                         | 5                  | 223.0               | 174.7                    | 25.0      | 22.5        | 223.5               | 177.3       | 25.1           | 22.4        |  |
|                    |                   | 5                          | 1.67               | 25.1                | 19.7                     | 2.8       | 2.5         | 25.3                | 19.7        | 2.8            | 2.5         |  |
|                    | 用量<br>漸増法         | 5                          | 5                  | 25.1                | 18.3                     | 24.7      | 22.9        | 25.1                | 18.5        | 24.5           | 22.8        |  |
|                    |                   | 15                         | 5                  | 223.0               | 174.8                    | 25.1      | 23.5        | 223.5               | 177.2       | 25.2           | 23.3        |  |
|                    |                   | 5                          | 1.67               | 25.1                | 19.7                     | 2.8       | 2.6         | 25.3                | 19.7        | 2.8            | 2.6         |  |
|                    |                   | 5                          | 5                  | 25.1                | 18.3                     | 24.4      | 21.9        | 25.1                | 18.4        | 24.3           | 21.8        |  |
|                    | Williams<br>ラテン方格 | 15                         | 5                  | 222.9               | 174.7                    | 25.1      | 22.5        | 223.5               | 177.1       | 25.2           | 22.6        |  |
|                    |                   | 5                          | 1.67               | 25.1                | 19.7                     | 2.8       | 2.5         | 25.3                | 19.7        | 2.8            | 2.5         |  |
|                    |                   | 5                          | 5                  | 25.1                | 18.4                     | 24.4      | 22.0        | 25.2                | 18.5        | 24.1           | 21.5        |  |
| [0, 0, 0, 0]       | Peace<br>漸増法      | 15                         | 5                  | 223.0               | 174.7                    | 25.0      | 22.5        | 223.5               | 177.31      | 25.1           | 22.4        |  |
|                    |                   | 5                          | 1.67               | 25.1                | 19.7                     | 2.8       | 2.5         | 25.3                | 19.7        | 2.8            | 2.5         |  |
|                    |                   | 5                          | 5                  | 25.1                | 18.3                     | 24.7      | 22.9        | 25.1                | 18.5        | 24.5           | 22.8        |  |
|                    | 用量                | 15                         | 5                  | 223.0               | 174.8                    | 25.1      | 23.5        | 223.5               | 177.2       | 25.2           | 23.3        |  |
|                    | 漸増法               | 5                          | 1.67               | 25.1                | 19.7                     | 2.8       | 2.6         | 25.3                | 19.7        | 2.8            | 2.6         |  |

表3 試験デザインと分散の推定値

3.2. 共分散パラメータ (表 3)

3.3.試験デザインと検出力(表 4)

対照群と各用量で有意となった割合を表 4に示した.左の列は,単調増加する時期効果を仮定した場合, 右の列は時期効果を仮定しなかった場合の結果である. 表の上段 (dose  $_1$ { 0, 5, 10, 25 })は, 各投与量( $\Delta$ =5, 10, 25) の検出力に相当する. いずれのデザインも動物間変動の大きさには影響を受けず, 誤差変動 の大きさに影響を受けることがわかる.また、Williams ラテン方格法と、Peace 漸増法において、時期効 果の有無は検出力に影響を与えなかった.

表の下段 (dose: { 0, 0, 0, 0 }) は,帰無仮説条件下における第 1 種過誤率 (危険率) に相当する. Williams ラテン方格法と, Peace漸増法の危険率が 5%に維持されていることが確認された.一方,用量漸増法で は、時期効果がある場合に、11.1%~100%と、条件により5%を大きく上回った.

| $\sim$<br>dose :  |                                                                              |            |       |              |                                                                                                  | period, { 0, 0, 0, 0 }                                                                                  |        |                            |  |
|-------------------|------------------------------------------------------------------------------|------------|-------|--------------|--------------------------------------------------------------------------------------------------|----------------------------------------------------------------------------------------------------|--------|----------------------------|--|
|                   | $\sigma$ <sub>animal</sub>                                                   | $\sigma$ . |       |              |                                                                                                  |                                                                                                    |        |                            |  |
|                   |                                                                              |            |       |              |                                                                                                  |                                                                                                    |        | 高用量                        |  |
|                   | 5                                                                            | 5          |       |              | 100.0%                                                                                           | 23.0%                                                                                                   |        | 100.0%                     |  |
|                   | 15                                                                           | 5          | 22.0% | 65.5%        | 100.0%                                                                                           | 21.8%                                                                                                   | 66.1%  | 100.0%                     |  |
|                   | 5                                                                            | 1.67       |       | 100.0%       | 100.0%                                                                                           | 93.5%                                                                                                   | 100.0% | 100.0%                     |  |
|                   | 5                                                                            | 5          | 17.0% | 59.4%        | 99.8%                                                                                            | 18.1%                                                                                                   | 59.7%  | 99.7%                      |  |
|                   | 15                                                                           | 5          | 16.7% | 57.7%        | 99.7%                                                                                            | 16.3%                                                                                                   | 58.4%  | 99.7%                      |  |
|                   | 5                                                                            | 1.67       |       | 100.0%       | 100.0%                                                                                           | 82.6%                                                                                                   | 100.0% | 100.0%                     |  |
| 用量<br>漸増法         | 5                                                                            | 5          |       |              |                                                                                                  | 26 3%                                                                                                   | 720%   | 100.0%                     |  |
|                   | 15                                                                           | 5          |       | <b>RAINA</b> | <b>10003</b>                                                                                     | 24.5%                                                                                                   | 70.9%  | 100.0%                     |  |
|                   | 5                                                                            | 1.67       |       |              |                                                                                                  | 96.0%                                                                                                   | 100.0% | 100.0%                     |  |
| Williams<br>ラテン方格 | 5                                                                            | 5          | 5.1%  | 5.4%         | 5.1%                                                                                             | 5.5%                                                                                                    | 5.1%   | 5.3%                       |  |
|                   | 15                                                                           | 5          | 4.7%  | 4.8%         | 5.2%                                                                                             | 5.3%                                                                                                    | 4.9%   | 5.2%                       |  |
|                   | 5                                                                            | 1.67       | 5.1%  | 5.0%         | 5.4%                                                                                             | 5.2%                                                                                                    | 4.7%   | 5.1%                       |  |
|                   | 5                                                                            | 5          | 5.1%  | 4.8%         | 5.1%                                                                                             | 5.8%                                                                                                    | 5.3%   | 5.4%                       |  |
|                   | 15                                                                           | 5          | 5.1%  | 5.2%         | 5.2%                                                                                             | 4.8%                                                                                                    | 5.0%   | 5.2%                       |  |
|                   | 5                                                                            | 1.67       | 4.9%  | 5.2%         | 5.1%                                                                                             | 4.9%                                                                                                    | 4.8%   | 5.3%                       |  |
|                   | 5                                                                            | 5          |       |              | 62.45                                                                                            | 5.0%                                                                                                    | 5.3%   | 5.1%                       |  |
|                   | 15                                                                           | 5          |       |              | 61.9%                                                                                            | 5.5%                                                                                                    | 4.7%   | 5.0%                       |  |
|                   | 5                                                                            | 1.67       | 62.0% |              |                                                                                                  | 5.2%                                                                                                    | 4.7%   | 5.1%                       |  |
|                   | 試験<br>デザイン<br>Williams<br>ラテン方格<br>Peace<br>漸増法<br>Peace<br>漸増法<br>用量<br>漸増法 |            |       | 低用量          | 中用量<br>23.1%<br>67.2%<br>93.7%<br>83.3%<br><b>CONTRA</b><br>ær sve<br>12.41<br>11.1<br>டமைக்பட்ட | period, $\{-4.5, -1.5, 1.5, 4.5\}$<br>高用量<br>9754 10004<br>100 100 01<br>33.4%<br>33.1%<br>99.5% 100.0% | 低用量    | 中用量<br>67.5%<br>〒印 年4年の温泉市 |  |

表4 対照群との有意差を認めた頻度

上段:検出力. 下段:第1種の過誤率

3.4.統計手法を誤用した場合の影響(表 5)

統計解析環境が整備されていない等の理由から,ラテン方格デザインで実施した試験結果を,一元配置 分散分析で解析するとしづ誤用が,まれに見受けられるようである.そこで, Williamsラテン方格法で実 施された試験結果に一元配置型の解析を適用した場合を,シミュレーションで検討した.

表5に推定値,推定精度およびラテン方格分散分析で解析した場合の推定精度(表 2)との比(信頼区間幅 の比)を示した.適切な解析法が採用されない場合には,推定値には影響しないが,推定精度が低下する. すなわち,一元配置型の解析を用いることにより,信頼区間幅は,時期効果ありで1.5-3.5倍,時期効果 なしで1.3~2.8倍となった. その傾向は時期効果ありで強く、特に動物間変動と誤差変動が  $\sigma$ <sub>animal</sub> >  $\sigma$ <sub>e</sub>の 条件では、約3倍と推定精度が大きく低下することがわかる.

|                    | 試験<br>デザイン        |                            |            |               |         |         | period: $\{-4.5, -1.5, 1.5, 4.5\}$ |     | period, [0, 0, 0, 0] |             |         |            |       |
|--------------------|-------------------|----------------------------|------------|---------------|---------|---------|------------------------------------|-----|----------------------|-------------|---------|------------|-------|
| dose <sub>i</sub>  |                   | $\sigma$ <sub>animal</sub> | $\sigma$ . | 推定値(Estimate) |         |         | 推定精度  表2との比                        |     | 推定値(Estimate)        |             |         | 推定精度 表2との比 |       |
|                    |                   |                            |            | 低用量           |         | 中用量 高用量 |                                    |     | 低用量                  |             | 中用量 高用量 |            |       |
| $\{0, 5, 10, 25\}$ | Williams<br>ラテン方格 |                            |            | 5.01          | 10.02   | 125.03  | 12.08                              | 1.5 | 5.03                 | 10.01       | 24.99   | 10.50      | 1.3   |
|                    |                   | 15                         | 5          | 5.00          | 10.02   | 24.98   | 23.58                              | 2.8 | 5.05                 | 10.06       | 25.01   | 22.75      | - 2.7 |
|                    |                   | 5                          | 1.67       | 4.99          | 9.99    | 24.99   | 9.81                               | 3.5 | 4.98                 | 10.00 25.00 |         | 7.64       | 2.8   |
| [0, 0, 0, 0]       | Williams<br>ラテン方格 |                            |            | 0.01          | 0.02    | 0.03    | 12.08                              | 1.5 | 0.03                 | 0.01        | $-0.01$ | 1050       | 1.3   |
|                    |                   | 15                         | 5          | 0.00          | 0.02    | $-0.02$ | 23.58                              | 2.8 | 0.05                 | 0.06        | 0.01    | 22.75      | 2.7   |
|                    |                   |                            | 67،،       | $-0.01$       | $-0.01$ | $-0.01$ | 9.81                               | 3.5 | $-0.02$              | 0.00        | 0.00    | 7.64       | 2.8   |

表5 Williamsラテン方格法で得られた試験結果に一元配置型の解析を適用した場合

10000回の平均値

#### 4. 投与前値を共変量とする共分散分析の評価

投与前値を共変量とする共分散分析の必要性と性能を評価するために, Williamsラテン方格法と用量漸 増法について、それぞれ,投与前値を考慮しない解析(Analysis 1),投与前値を共変量とした共分散分析 (Analysis 2), および animal を変量効果に含めない共分散分析(Analysis 3)の3種の解析方法についてシミュ レーションを実施した. 投与前値は投与量の効果(dose;)を含まないデータとして、以下のモデルにより生 成した.

投与前値 (pre) :  $X_{ijk} = \mu$  + period<sub>i</sub> + animal<sub>k</sub> + e'<sub>iik</sub>

測定値 :  $Y_{ijk} = \mu + dose_i + period_j + animal_k + e_{ijk}$ 

シミュレーションに用いた SAS プログラムを表 6に、シミュレーション結果を表 7に示した.

6. 解析プログラム

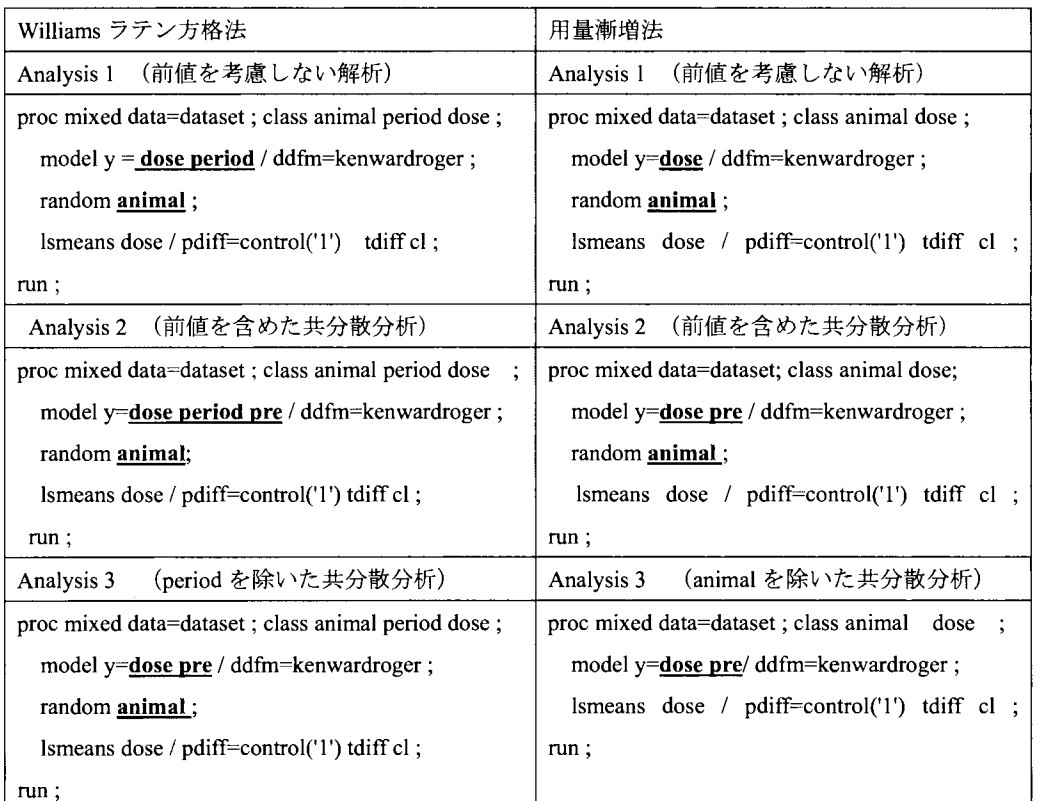

太字・下線部はモデルに含めた要因である("pre"は投与前値).

| dose :         | 試験         |                            |            |         | Williamsラテン方格法 |         |       | 用量漸増法         |       |       |       |  |
|----------------|------------|----------------------------|------------|---------|----------------|---------|-------|---------------|-------|-------|-------|--|
|                | デザイン       | $\sigma$ <sub>animal</sub> | $\sigma$ . |         | 推定値(Estimate)  |         |       | 推定値(Estimate) |       |       |       |  |
|                |            |                            |            | 低用量     | 中用量            | 高用量     | 推定精度  | 低用量           | 中用量   | 高用量   | 推定精度  |  |
|                |            | 5                          | 5          | 5.02    | 10.06          | 25.02   | 8.14  | 7.99          | 16.05 | 33.98 | 7.69  |  |
|                | Analysis 1 | 15                         | 5          | 4.96    | 9.96           | 24.99   | 8.26  | 8.00          | 15.94 | 33.94 | 7.76  |  |
|                |            | 5                          | 1.67       | 5.01    | 10.02          | 25.01   | 2.76  | 8.00          | 16.02 | 33.99 | 2.59  |  |
|                |            | 5                          | 5          | 5.05    | 10.09          | 25.01   | 8.98  | 7.21          | 14.50 | 31.64 | 8.45  |  |
| [0, 5, 10, 25] | Analysis 2 | 15                         | 5          | 4.97    | 9.93           | 25.01   | 10.18 | 6.02          | 11.99 | 27.98 | 9.43  |  |
|                |            | 5                          | 1.67       | 5.02    | 10.04          | 25.01   | 3.40  | 6.04          | 12.09 | 28.09 | 3.40  |  |
|                | Analysis 3 | 5                          | 5          | 5.06    | 10.08          | 25.03   | 9.32  | 6.68          | 13.41 | 30.00 | 9.47  |  |
|                |            | 15                         | 5          | 4.97    | 9.92           | 25.00   | 9.77  | 5.49          | 10.92 | 26.39 | 10.41 |  |
|                |            | 5                          | 1.67       | 5.02    | 10.03          | 25.01   | 3.40  | 5.49          | 10.99 | 26.45 | 3.61  |  |
|                | Analysis 1 | 5                          | 5          | 0.02    | 0.06           | 0.02    | 8.14  | 2.99          | 6.05  | 8.98  | 7.69  |  |
|                |            | 15                         | 5          | $-0.04$ | $-0.04$        | $-0.01$ | 8.26  | 300           | 5.94. | 8.94  | 7.76  |  |
|                |            | 5                          | 1.67       | 0.01    | 0.02           | 0.01    | 2.76  | 300           | 6.02  | 8.99  | 2.59  |  |
|                |            | 5                          | 5          | 0.05    | 0.09           | 0.01    | 8.98  | 2.21          | 4.50  | 6.64  | 8.45  |  |
| ${0, 0, 0, 0}$ | Analysis 2 | 15                         | 5          | $-0.03$ | $-0.07$        | 0.01    | 10.18 | 1.02          | 1.99  | 2.98  | 9.43  |  |
|                |            | 5                          | 1.67       | 0.02    | 0.04           | 0.01    | 3.40  | 1.04          | 2.09  | 3.09  | 3.40  |  |
|                |            | 5                          | 5          | 0.06    | 0.08           | 0.03    | 9.32  | 1.68          | 3.41  | 5.00  | 9.47  |  |
|                | Analysis 3 | 15                         | 5          | $-0.03$ | $-0.08$        | 0.00    | 9.77  | 0.49          | 0.92  | 1.39  | 10.41 |  |
|                |            | 5                          | 1.67       | 0.02    | 0.03           | 0.01    | 3.40  | 0.49          | 0.99  | 1.45  | 3.61  |  |

表7 投与前値を共変量とした共分散分析

period j { -4.5, -1.5, 1.5, 4.5 } 10000回の平均値

Williams ラテン方格法で実施された試験結果は、いずれの解析方法においても推定値に偏りが生じなか った.推定精度は,投与前値を考慮しないAnalysis1で最も高かった.

用量漸増法で実施された試験結果については、投与前値を考慮しない Analysis 1 で、推定値は設定値よ り時期効果の分だけ大きくなるというバイアスが介入した.投与量と投与前値の2要因とした Analysis 3 では、 o animal と o c との比が大きな条件で, 推定値が設定値に近づいたが, Williams ラテン方格法のよう に時期効果の影響を完全に調整することはできなかった. Analysis 2 は、Analysis 1 と Analysis 3 の中間的 な値を示し,時期効果の影響を調整しきれていなかった.

用量漸増法の dose : { 0, 5, 10, 25 }における高用量の推定値の分布を箱ひげ図とヒストグラムで示す(図 3). ヒストグラムの網掛けの部分は、Mixed プロシジャで animal の共分散の推定値が 0と出力されたケー スであり, Analysisl に比べ投与前値を共変量とした共分散分析(Analysis 2)において頻度が高かった. Mixed プロシジャでは,指定した変量効果が誤差変動に比べて十分に小さいとみなせる場合には,その変量効果 をモデルから外していた.このため, Analysis 2の網掛け部分は, Analysis 3 と同様の解析結果となり,投 与前値による共分散分析の推定値がぱらついていた.

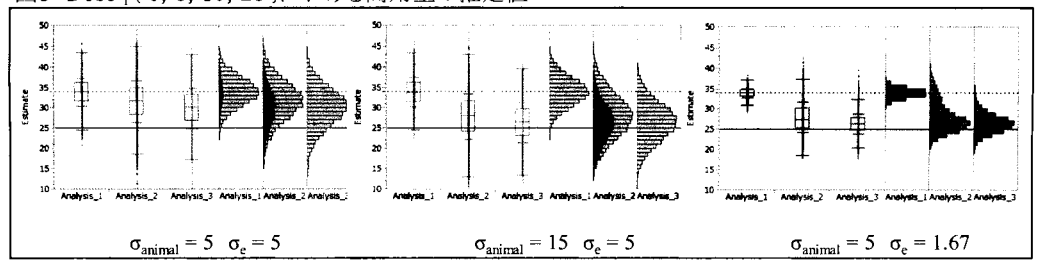

図3 Dose <sub>i</sub> { 0, 5, 10, 25 }における高用量の推定値

#### 5. 欠測が生じた場合の補充の方法と推定精度

Williamsラテン方格法で、欠測が発生した場合の補完方法について、シミュレーションを行った. 傾向 的な時期効果が発生している条件(period | { -4.5, -1.5, 1.5, 4.5, 7.5 })を設定し,動物 3 の第 3 期の高用量が 欠測する7つのパターンを検討した.検討したパターンを図4に,推定値と推定精度(比較のために欠測 が発生しない状況でのシミュレーション結果を含めた)を表8に示した.

パターン①は欠測を補充しないケースである.パターン②~⑤は,欠測が発生した動物での再試験が可 能なケースで、第5期に実験を追加している.パターン⑥, ⑦は、欠測が発生した動物 3が,第3期以降 の実験に使用できなくなるため、第4期から動物5を追加するというケースである.

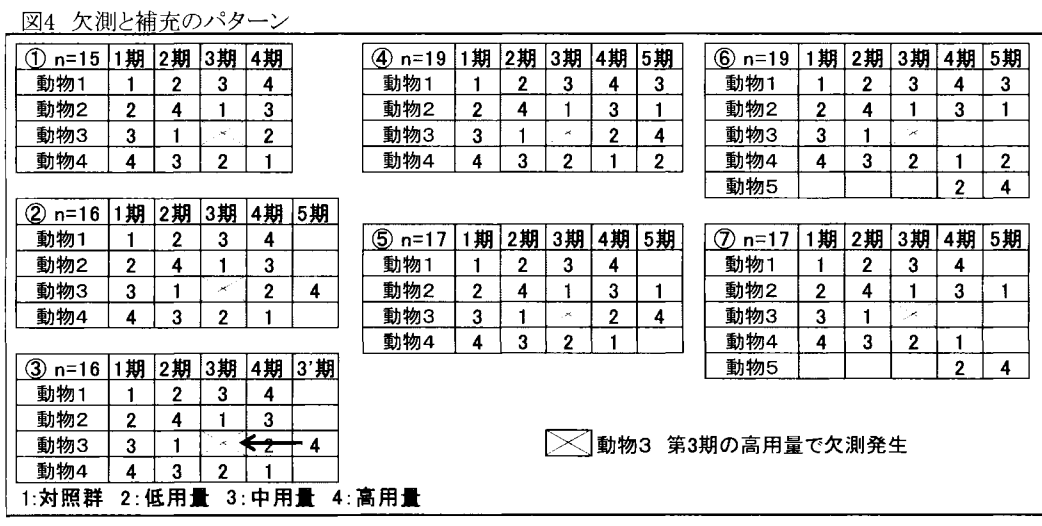

8 高用量の推定値と推定精度

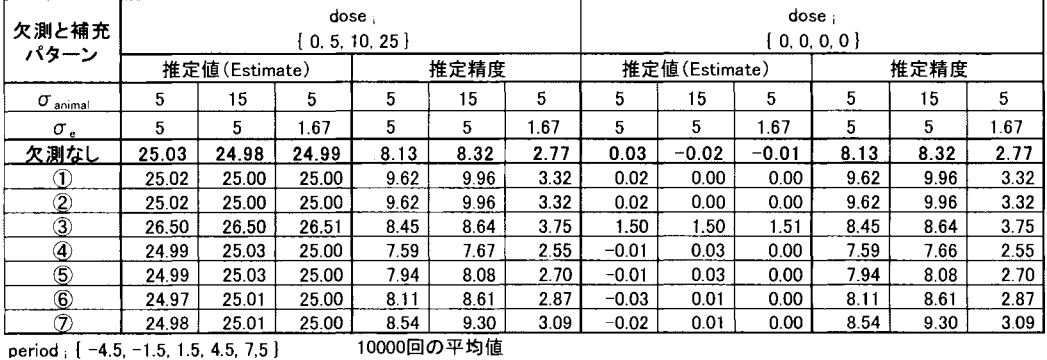

第5期に得られた高用量のデータを第3期とみなす、パターン③では、欠測が発生しない場合に比し推 定値が大きく,時期効果によるバイアスが介入した.その他のパターンでは,欠測が発生しない場合と近 似し、推定値へのバイアスを認めなかった.

欠測を補充しないパターン①では推定精度が低下し、信頼区間幅が20%程度広くなった. 第 5 期に1例 だけを補充するパターン②は. 補充なしのパターン①と同じ推定精度であった. 第5期に4例を評価する

パターン4の推定精度は欠測なしよりも高く(信頼区間幅が狭く)なり、第5期に高用量と対照群の2例 のみを評価するパターン⑤の推定精度は、欠測なしに近似した.

別動物で補充するケースでは、第5期に4例を評価するパターン⑥の推定精度が欠測なしの推定精度に 近似し,第 5期に 2例のみを評価するパターン⑦の推定精度は,欠測なしに比べて低下し,信頼区間幅が 10%程度広くなった.

6. まとめ

モンテカルロシミュレーションにより,動物 4頭を使ったテレメトリー試験の試験デザインと統計解析 法の特性を評価した.

Wi11iamsラテン方格法は,時期効果の影響を適切に排除しており,群間差の推定も安定する優れた試験 デザインであることを確認した.この試験デザインにおいては,共分散分析による投与前値の調整は不要 と考えられた.

Peace漸増法は,群間差の推定精度の面で Wi11iamsラテン方格法よりも若干劣るが,群間差の推定への 時期効果の介入を防ぐことができることを確認した.安全性を確保するなどで,各動物に低用量から順の 投与が有益なケースでは, Peace漸増法の選択が推奨される.

用量漸増法は,時期効果が群間差の推定に直接介入すること,その影響は,投与前値を共変量とした共 分散分析によっても調整が不十分となる場合があることを示した.よって,非可逆的な毒性の発現が懸念 されるなどで上記試験デザインが採用できず,やむを得ず本デザインで試験を行う場合は,時期効果を排 除するための配慮が必要である.

SAS Mixed プロシジャは、少数例のクロスオーバー試験の解析においても、投与量の効果、動物間変動 および誤差変動等で,偏りのない推定値を与えることを確認した.検出力および第1種の過誤の評価では, Williams ラテン方格法と Peace 漸増法は時期効果の影響を受けず第1種の過誤を 5%に保持すること, お よび用量漸増法では時期効果がある場合,第1種の過誤を 5%に維持できないことを確認した. クロスオ ーバー法で実施した試験結果を一元配置型で解析するという統計手法の誤用を行った場合には,推定精度 が低下することを確認した.以上の検討により,テレメトリー試験の評価には,時期効果を考慮したクロ スオーバーデザインの選択と,投与量の効果,時期効果,動物の変動を考慮した統計解析法の使用が重要 であることを示した.

Wi11iamsラテン方格法で欠測が生じた場合の補充に関して 7つのパターンについてのシミュレーション を行った.欠測した群の 1例を第 5期に追加するパターン②,パターン③の選択を避けることを推奨する. 試験計画の検討にあたっては,欠測の発生要因,実施可能性に加えて,推定値や推定精度への影響を考慮 した検討が有用であり,多様な欠澱・補充パターンに関する更なる検討も必要と考える.

7. おわりに

本検討にあたり,第2期医薬安全性研究会 安全性薬理チームの高橋 行雄氏,半田 淳氏,山田 雅之氏, 福島 慎二氏,平田 篤由氏,板東 正博氏,金納 明宏氏に,多くのご助言をいただいた. 非臨床試験の試 験デザインの検討や適切な統計解析の使用には,非臨床研究者と生物統計の専門家の連携が必要と考える. 更なる連携の強化と検討の深化に期待する.

8. 文献

- [1] 医薬品評価委員会 統計· DM 部会(2007), QT 延長の統計解析に関する解説書,日本製薬工業協会 医薬出版 センター
- [2] 板東 正博(2014), 覚醒テレメトリー犬における心血管系安全性評価 一試験デザイン,データ解析,統 計手法の提案-,第5回日本安全性薬理研究会学術年会
- [3] 古賀 正ら(2014), 安全性薬理コアバッテリーの心血管系に関する統計解析の現状, 第 5回日本安全性薬 理研究会学術年会
- [4] A. Sivarajah et. al. (2010), Cardiovascular safety assessments in the conscious telemetered dog of super-intervals to enhance statistical power, J Pharmacol. Toxicol method, 6212-19
- [5] M. Aylott et al.(2011), Review of the statistical analysis of the dog telemetry study, Pharmaceut. Statist., 10 236-249

以上

 $\blacksquare$ 医療、政府・自治体、大学によるエコシステムの実証 sas<del>a-ッ-æe</del> - 7114 ー・ティックスの場合

Model based LibraryによるLogical Checkの自動生成 - チェック仕様書作成業務の効率化 -

三木悠吾

DOTインターナショナル株式会社 データサイエンス部

A Generation of Logical Check Codes by Model based Library For Productive Creation of Check Specifications

Yugo Miki Data Science Dept, DOT international CO., Ltd.

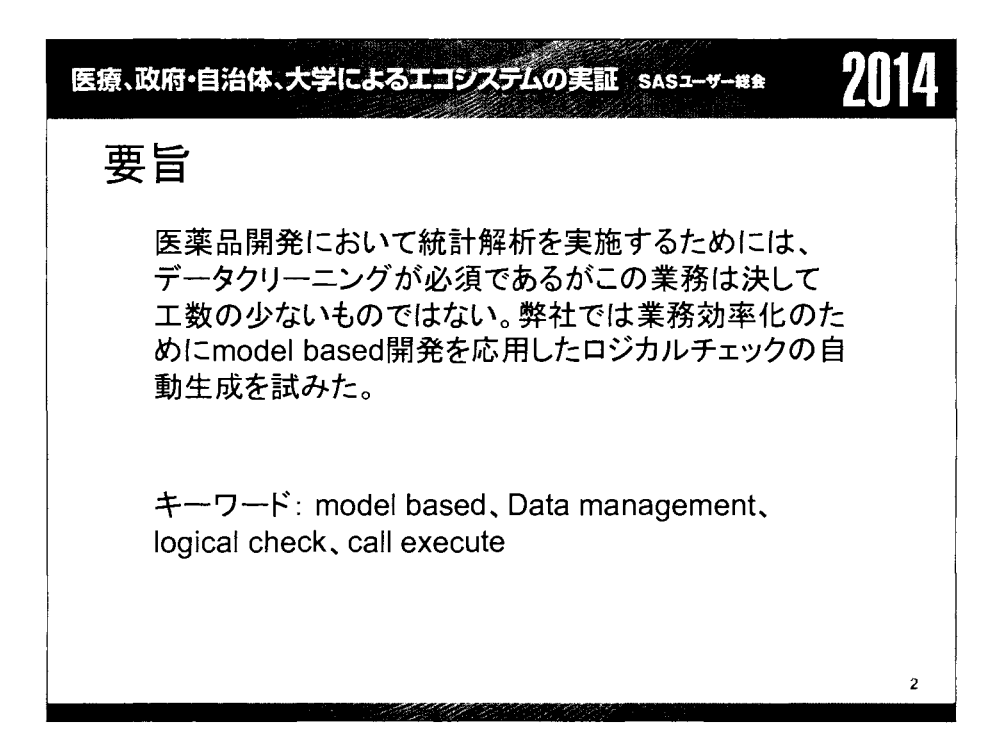

### | 医療、政府・自治体、大学によるエコシステムの実証 SASユーザー総会 | 2014

#### 目次

- 哲学 the Constructal Law • 基本的な構造
- 哲学 the Constructal Law for Data • 条件分岐へ拡張
- 
- Check仕様書作成において
- 仕様書に関する問題点
- モデルベース開発とは
- 実現可能性を探る
- チェックを抽象化してモデルをつくる
- Librarylこ格納されているモデルの紹介

#### Technology SIDE

- Logical Check の構造①
- Logical Check の構造 ②
- Check仕様書の構造① DM-CRA
- PROPAGANDA **Check仕様書の構造② DM-STAT** 
	-
	-
- 社内における役割別SAS習得度 東なるデータセット同士の比較へ拡張

3

- エラーメッセージの出力
- 結果

#### DEMONSTARTION

- 実施例
- 考察
- 考察 ②
- 結論

#### Reference

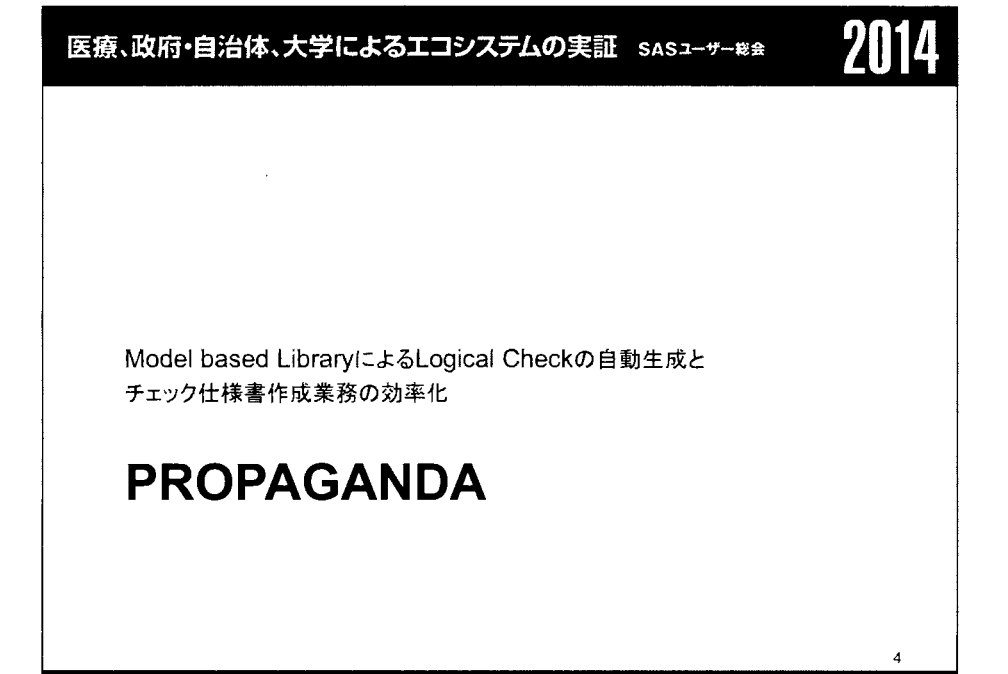

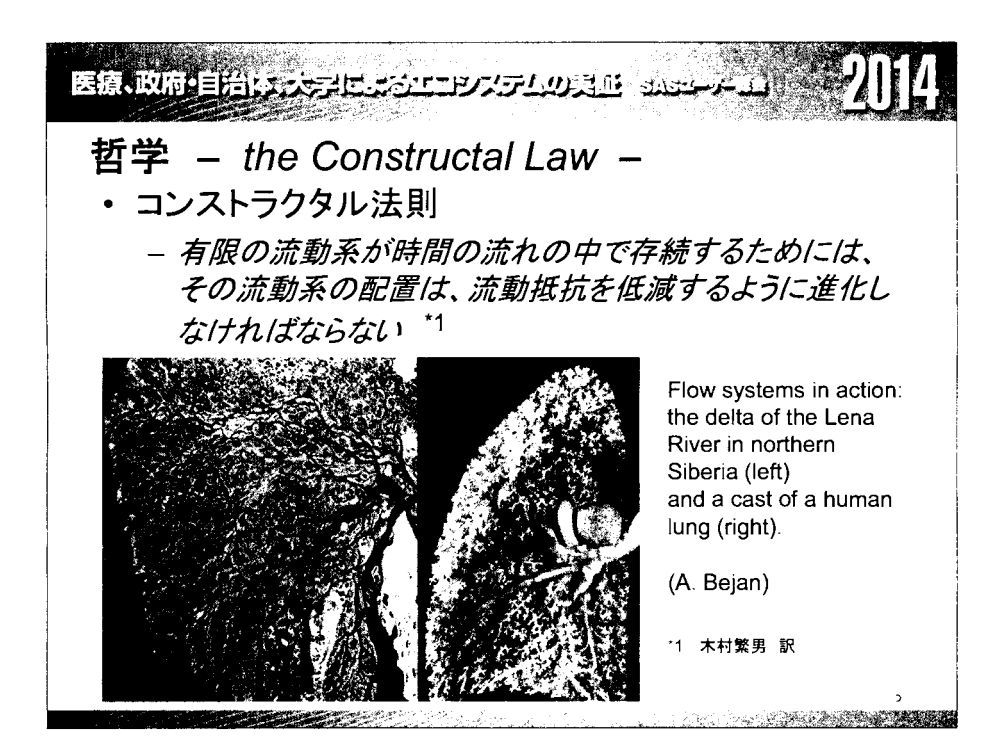

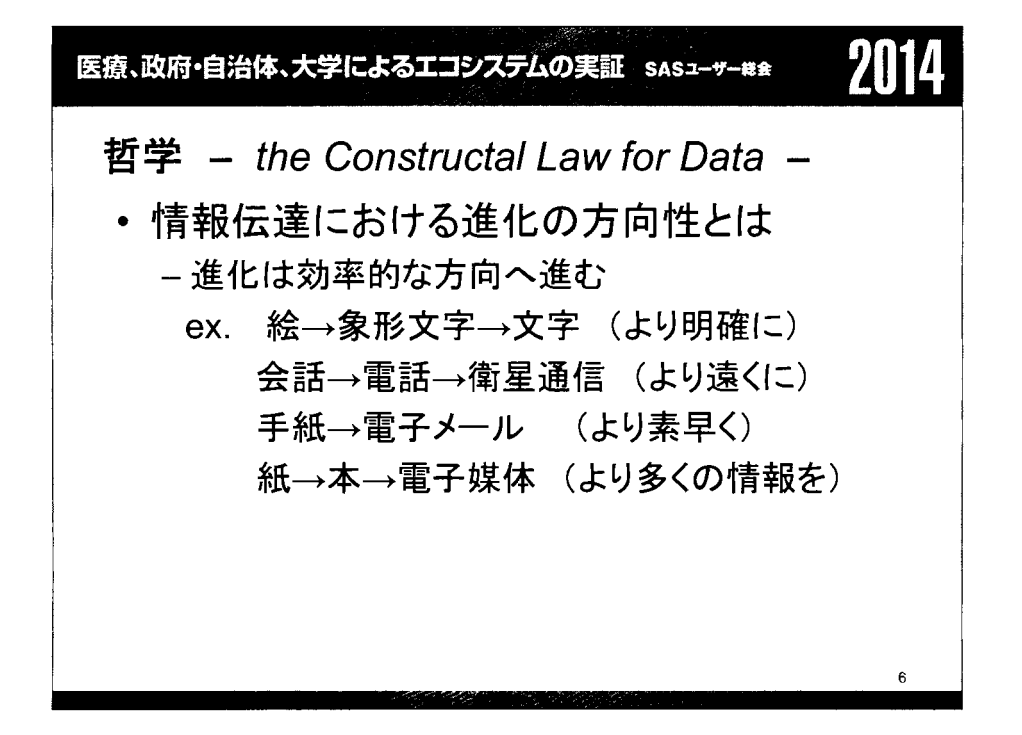

## 医療、政府・自治体、大学によるエコシステムの実証 SASユーザー総 2014 社内における役割別SAS習得度 Monitor Data Manager Statician SAS習得レベル:中 個人差はあるが基本的にSTATチームが高い 社内で使用するSAS組み込みシステムなどは社内SEでなくSAS programmer の上級者が開発している現状

 $\bar{7}$ 

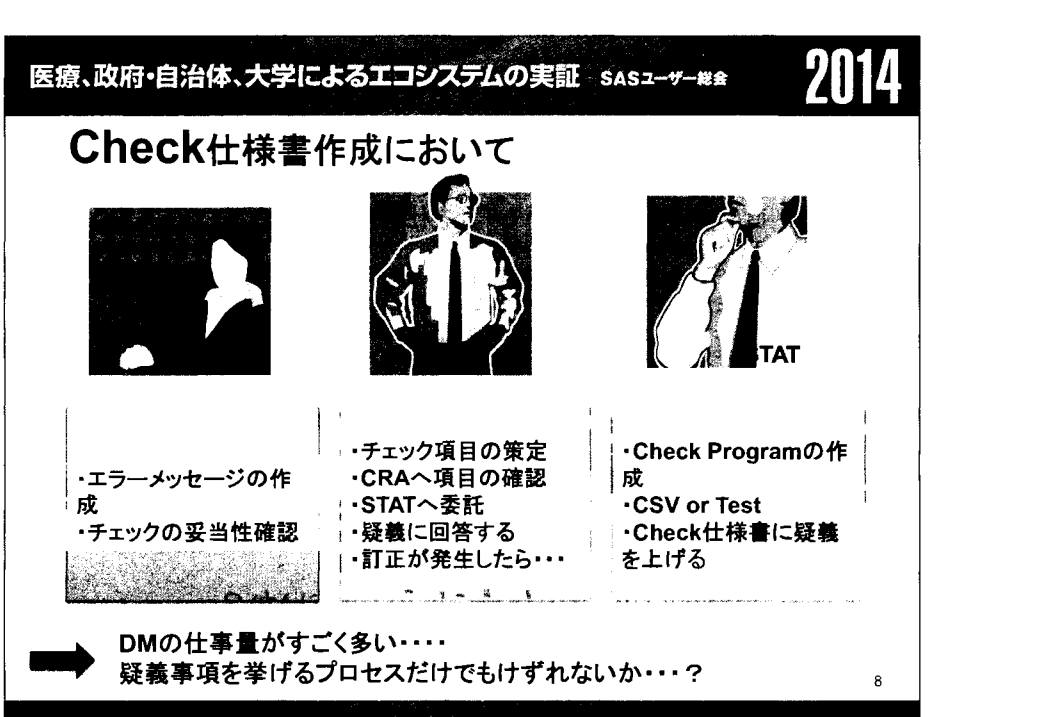

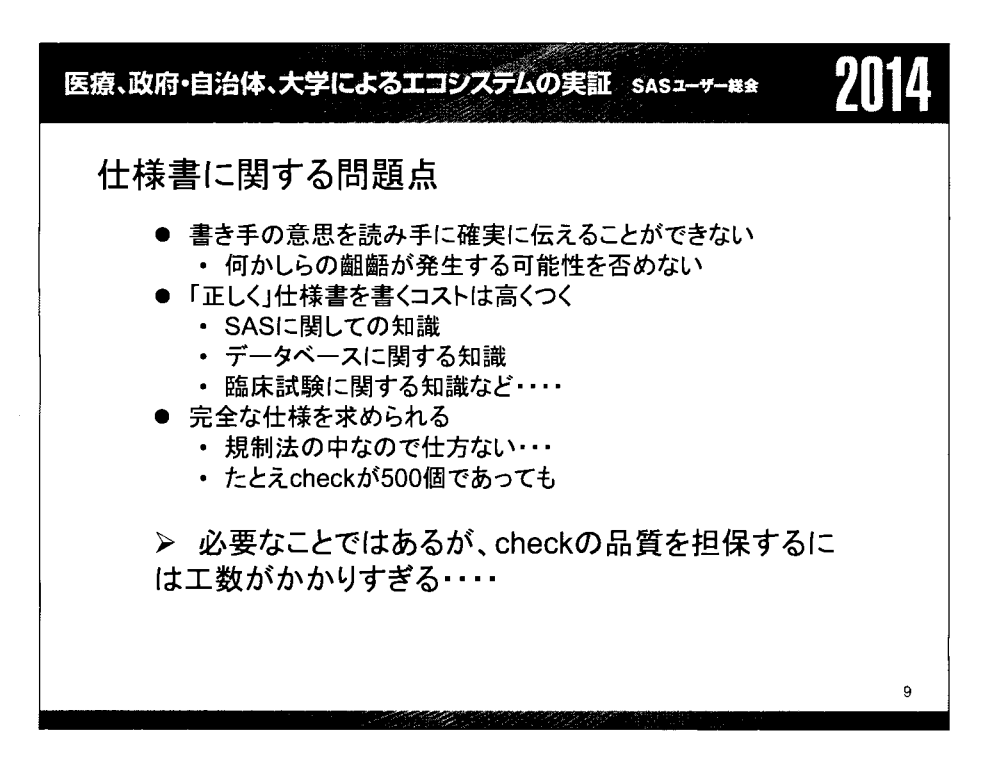

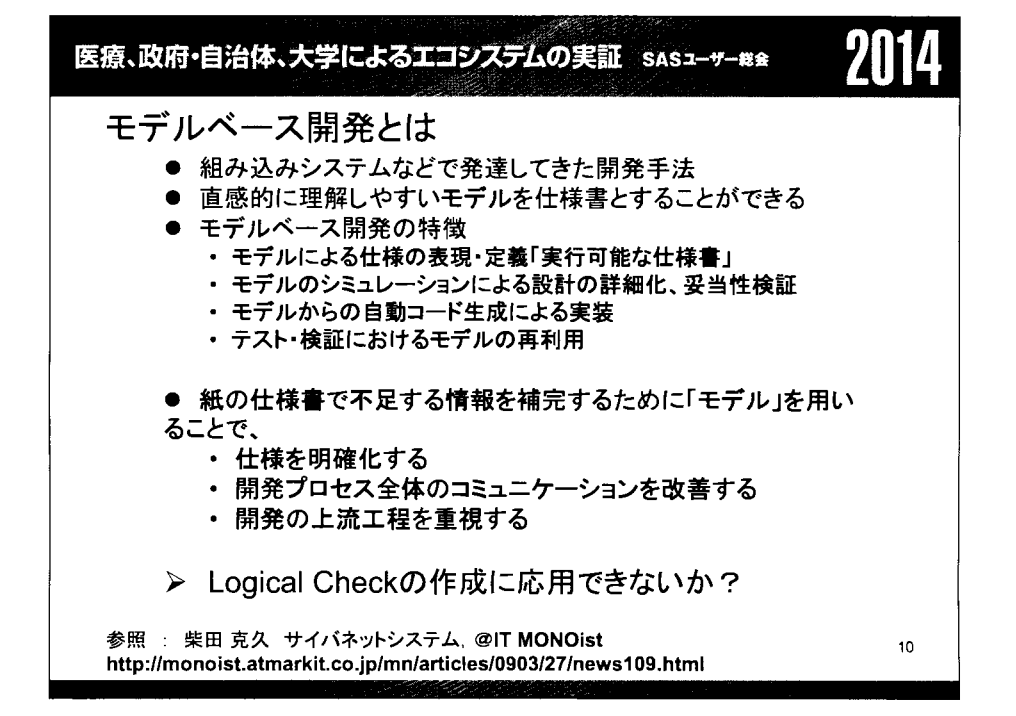

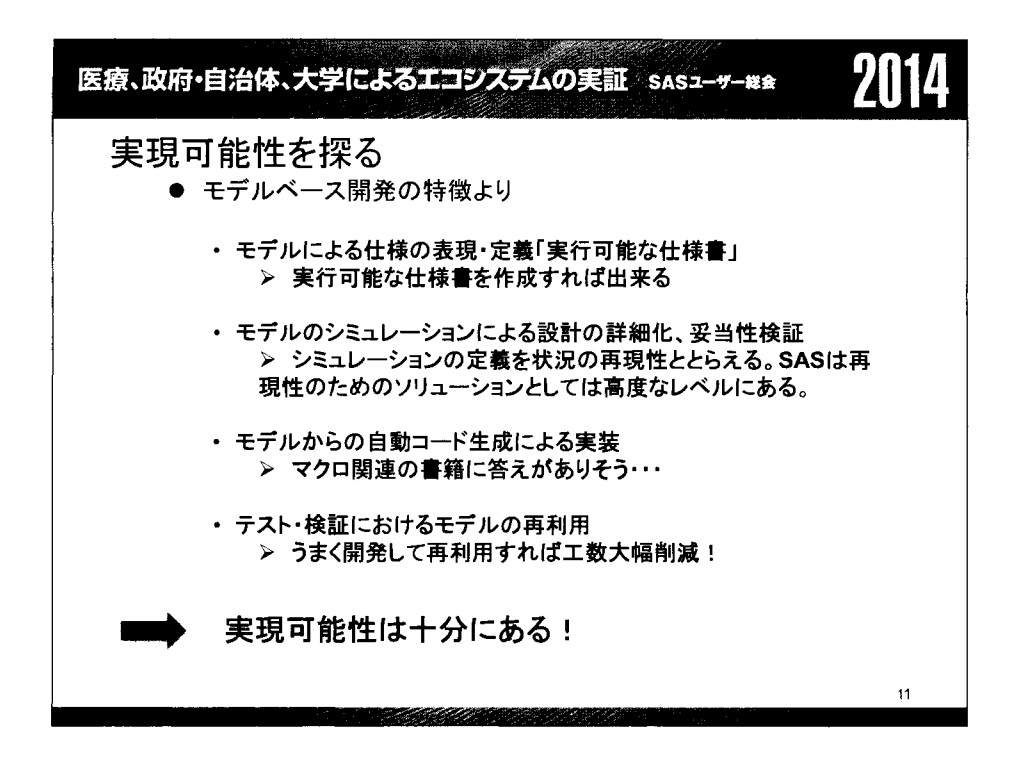

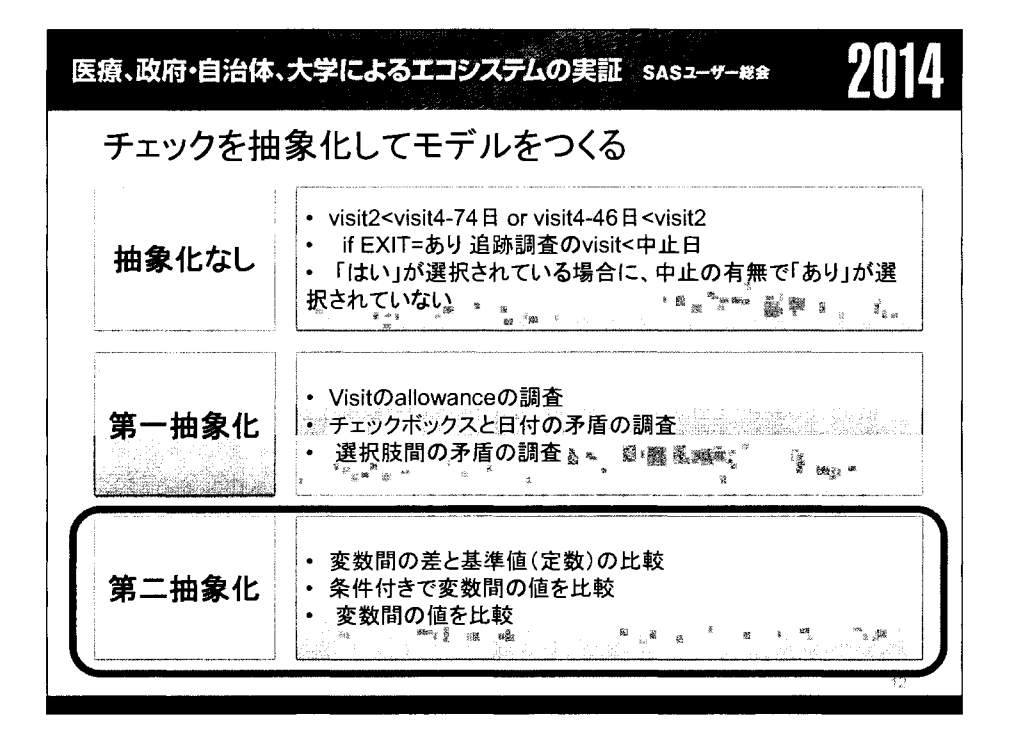

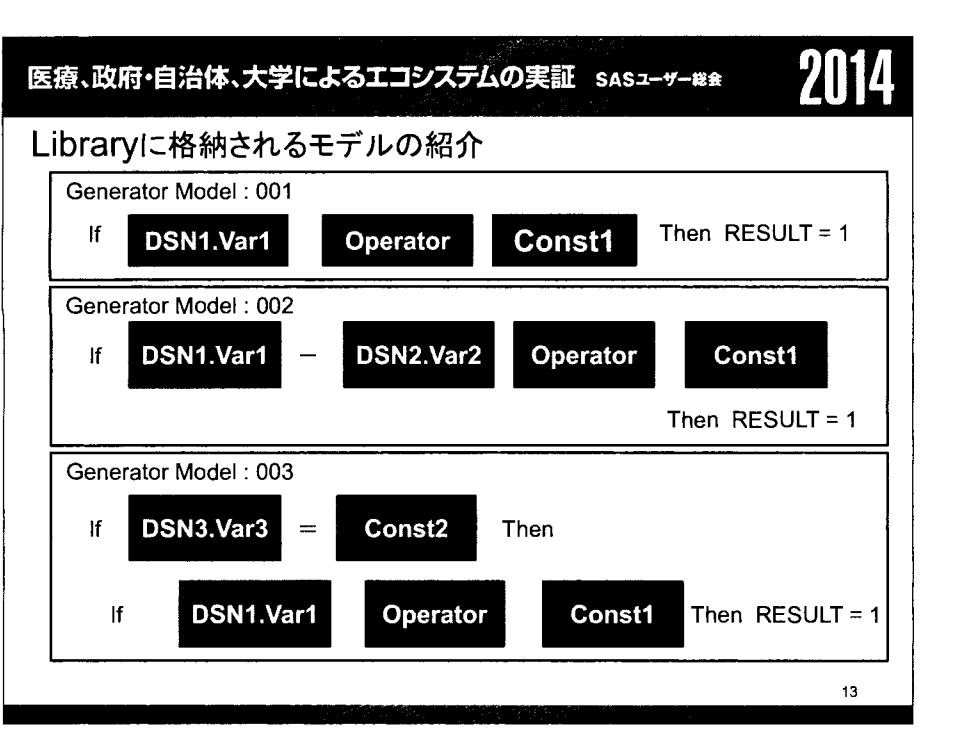

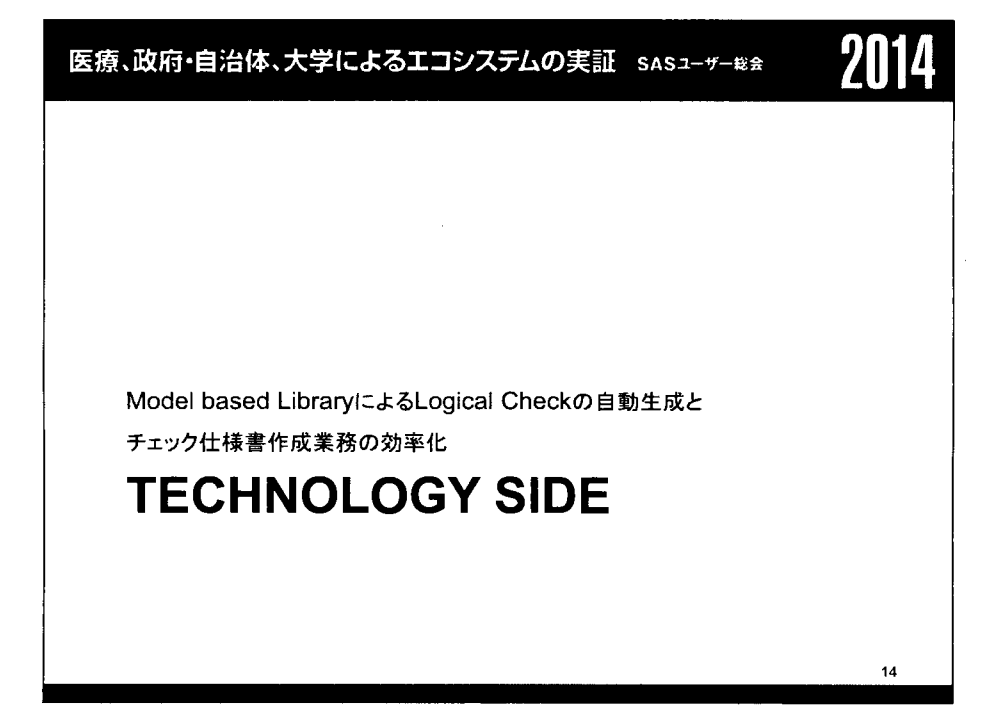

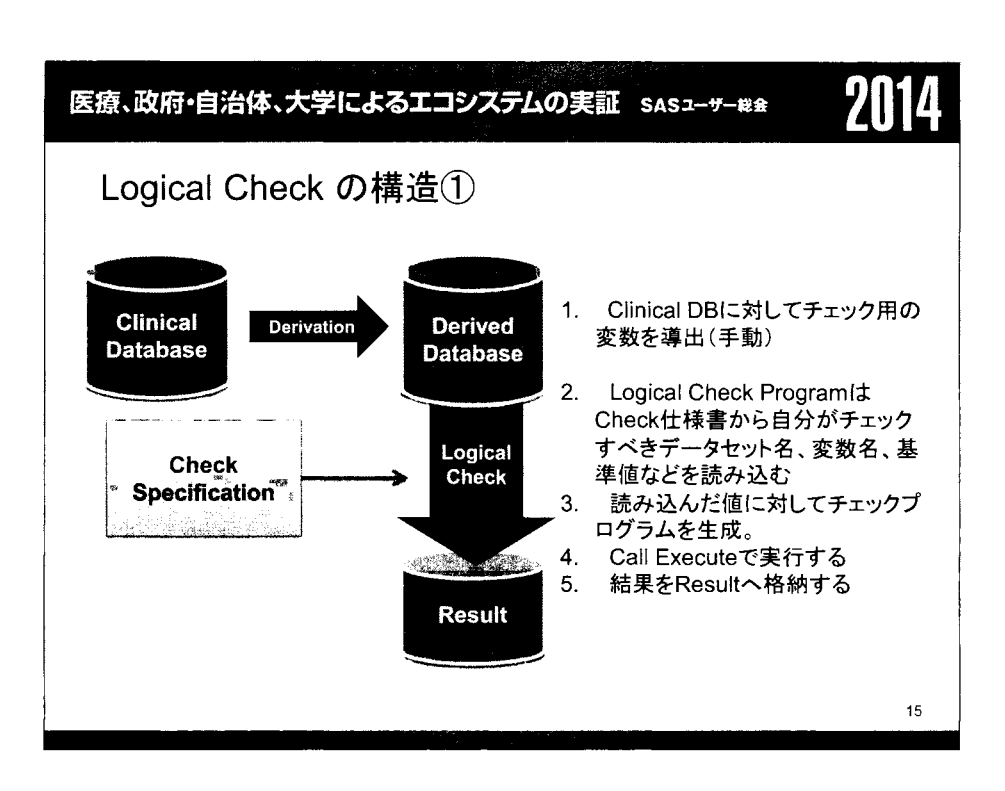

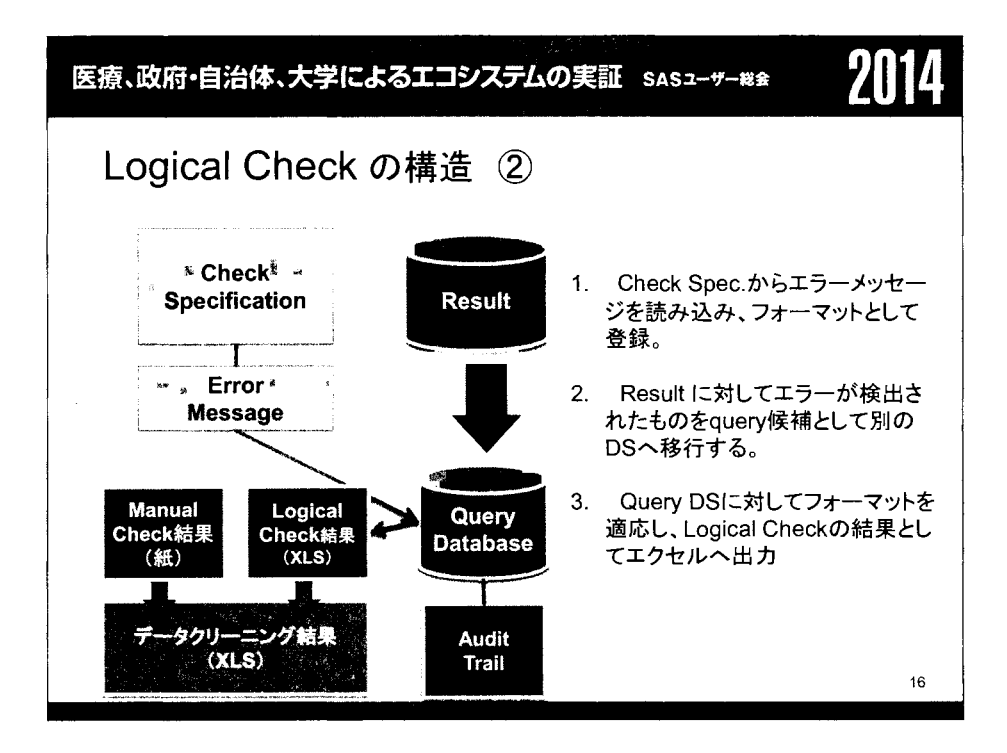

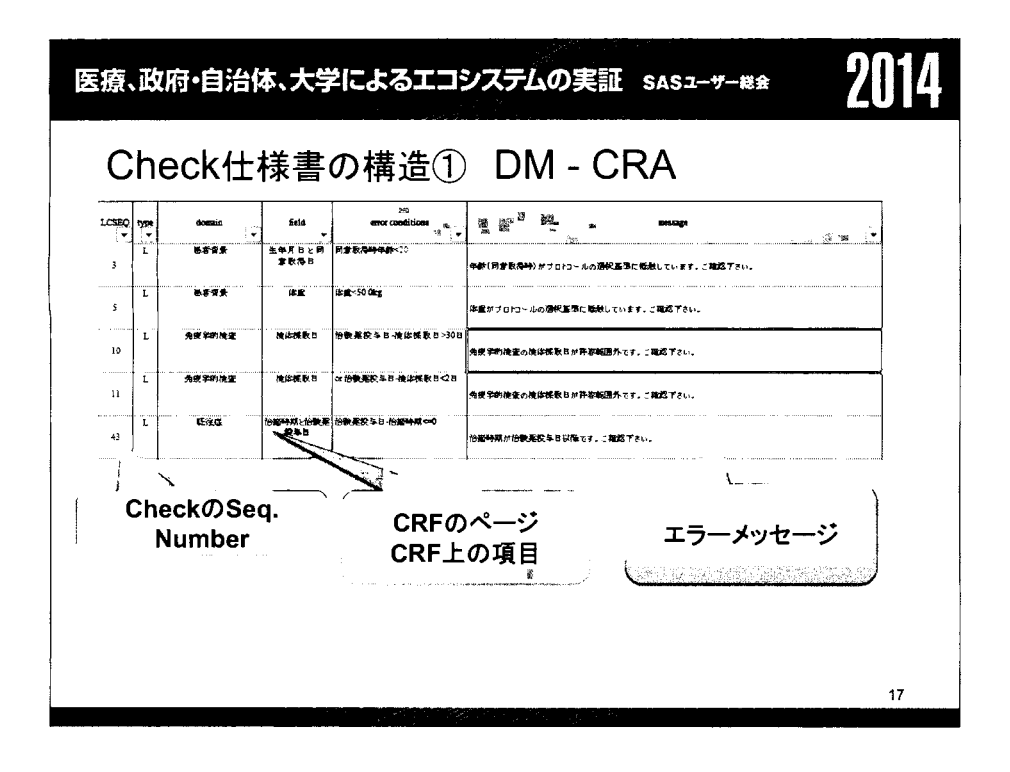

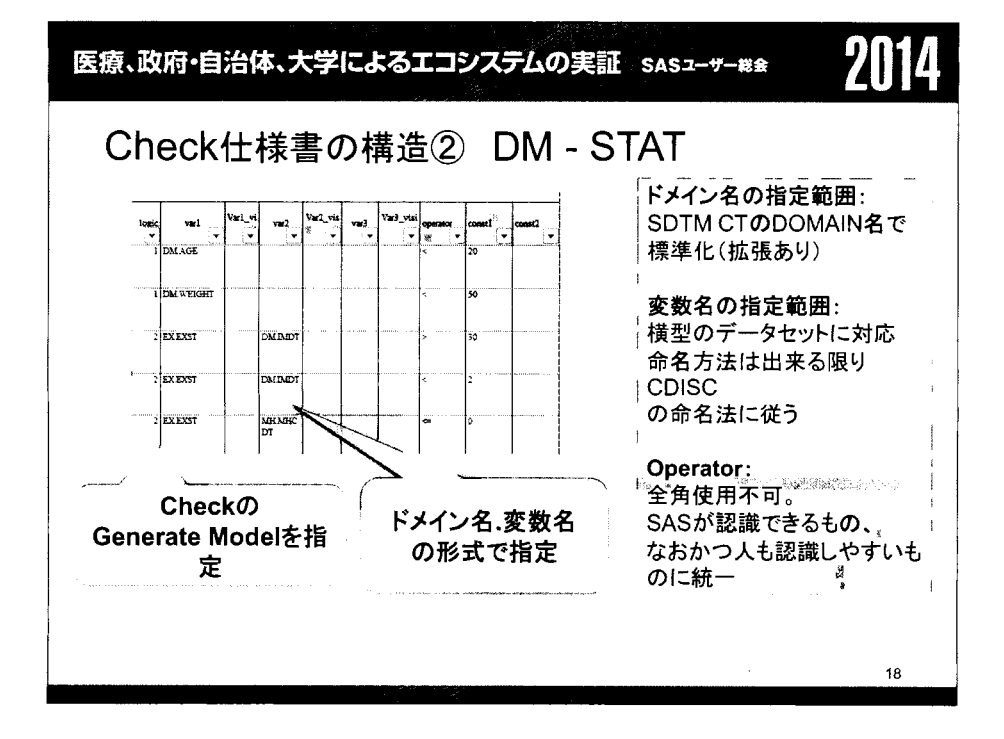

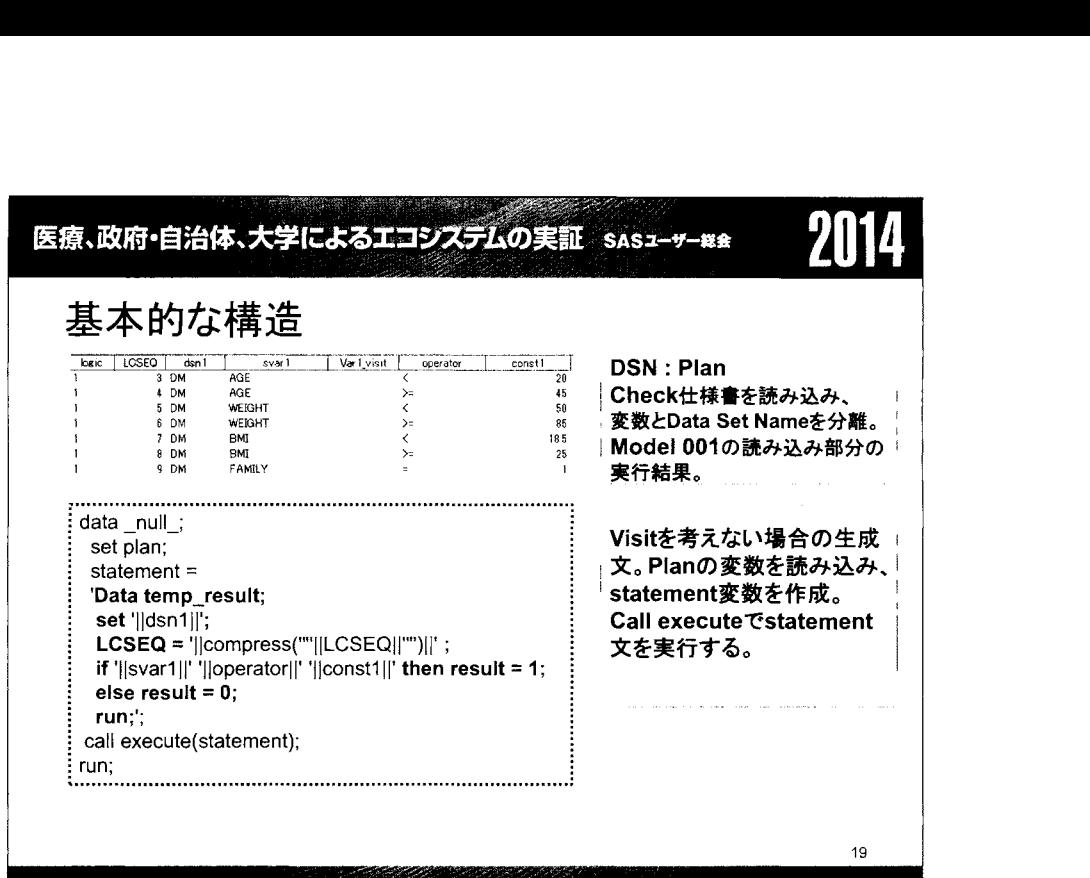

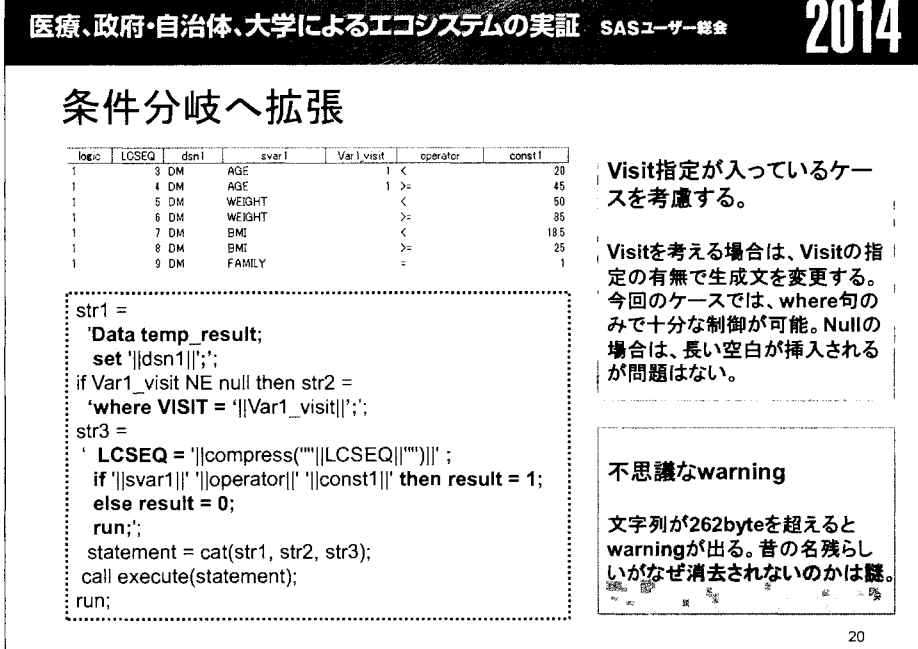

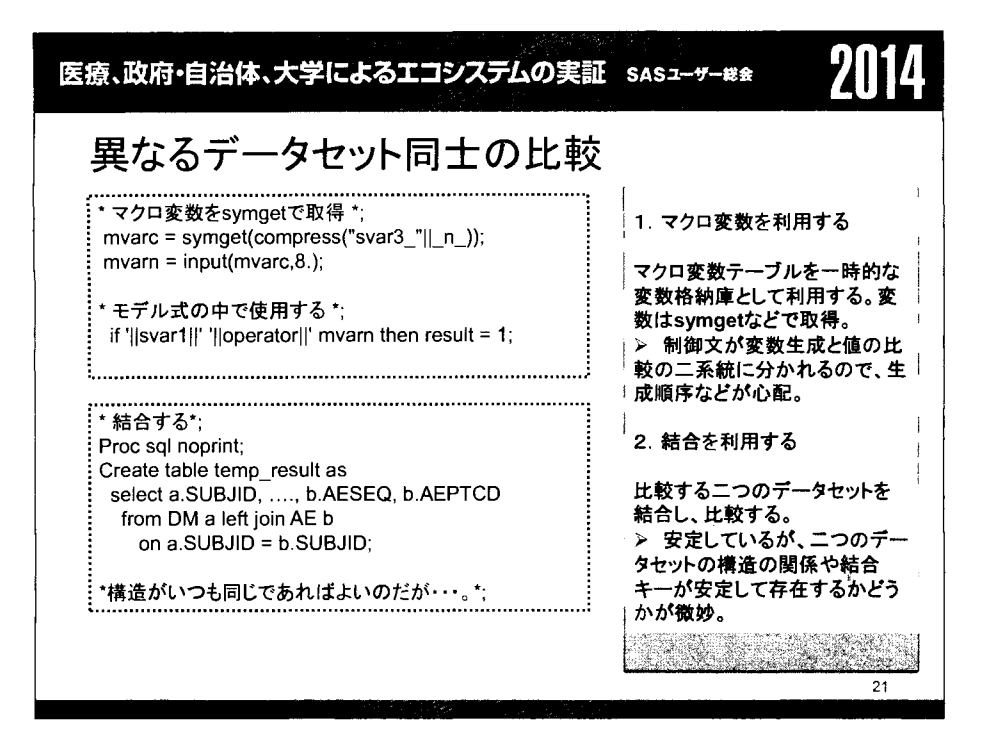

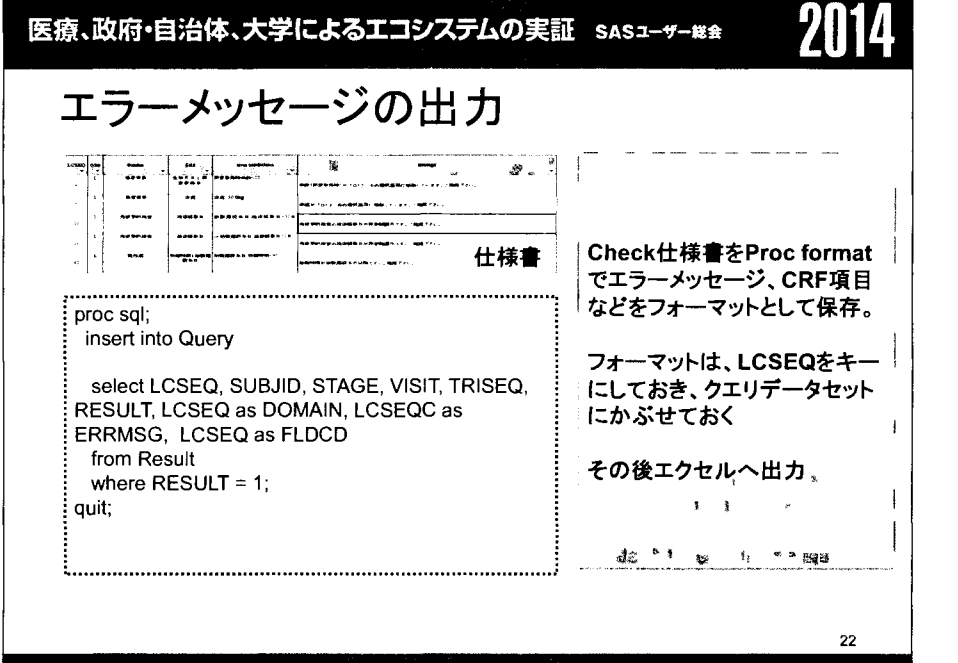

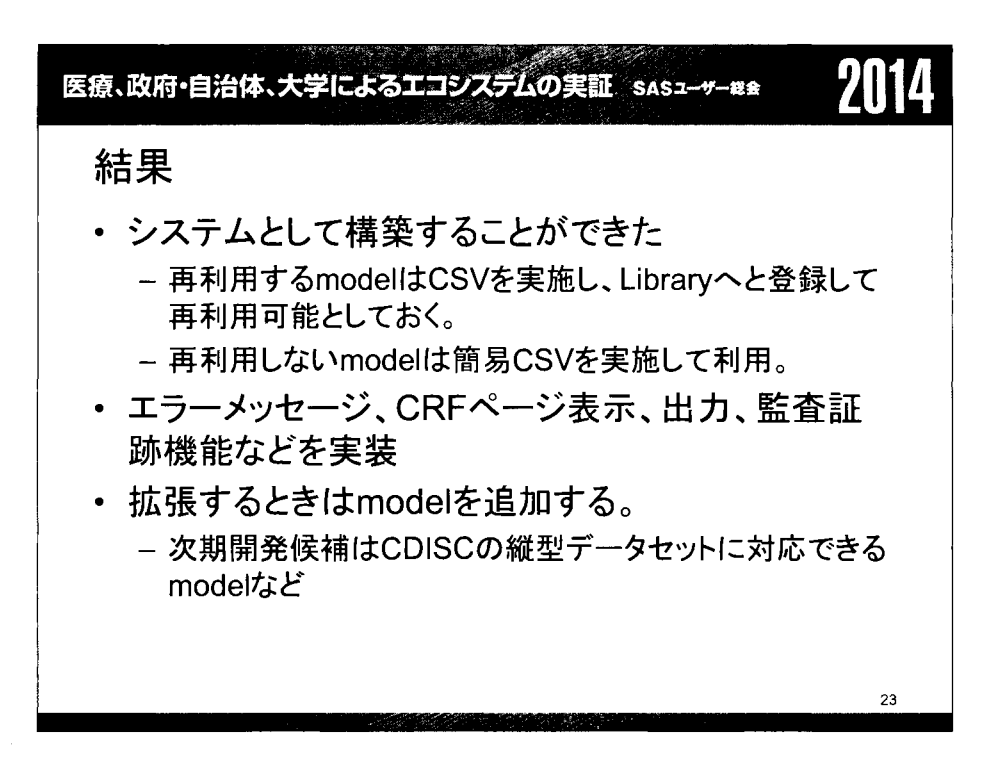

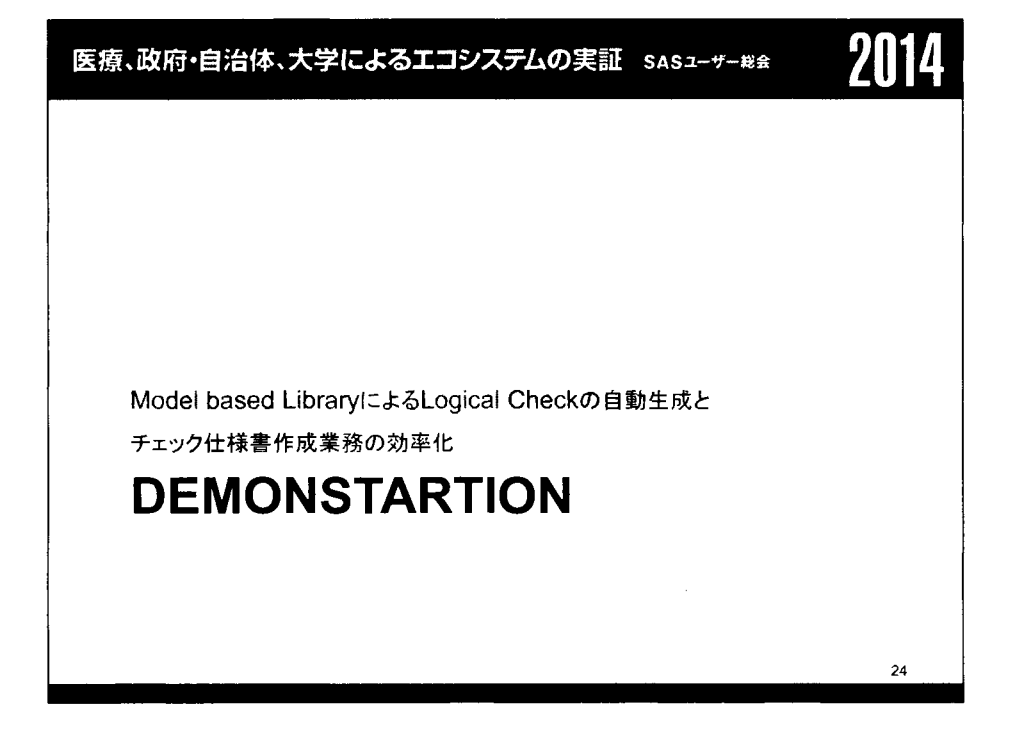

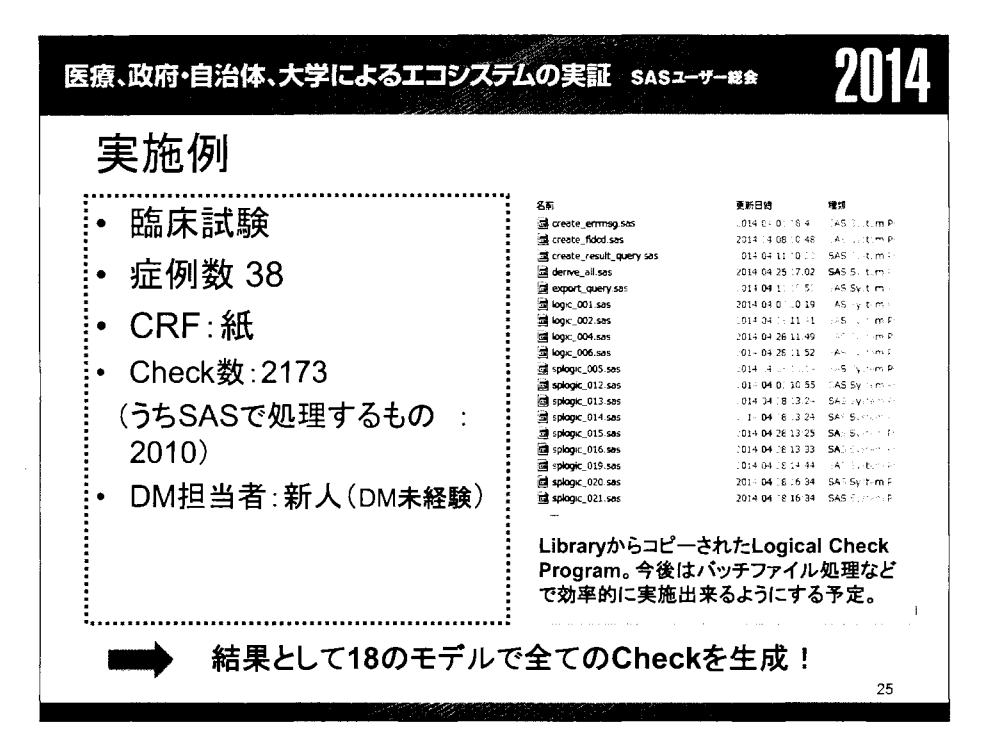

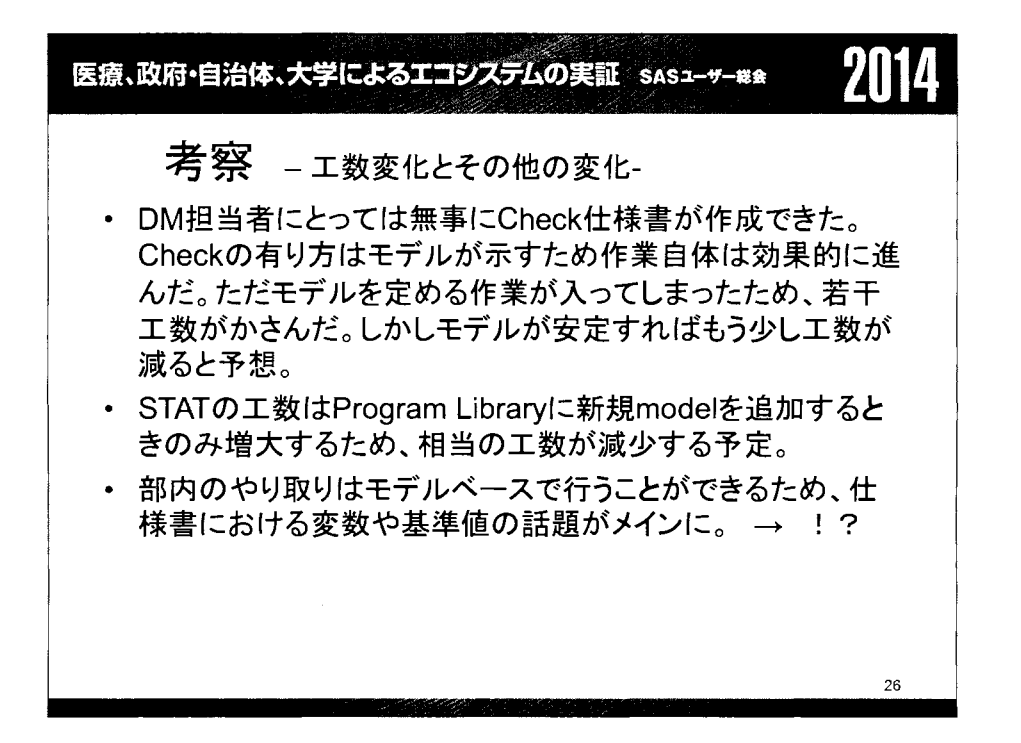

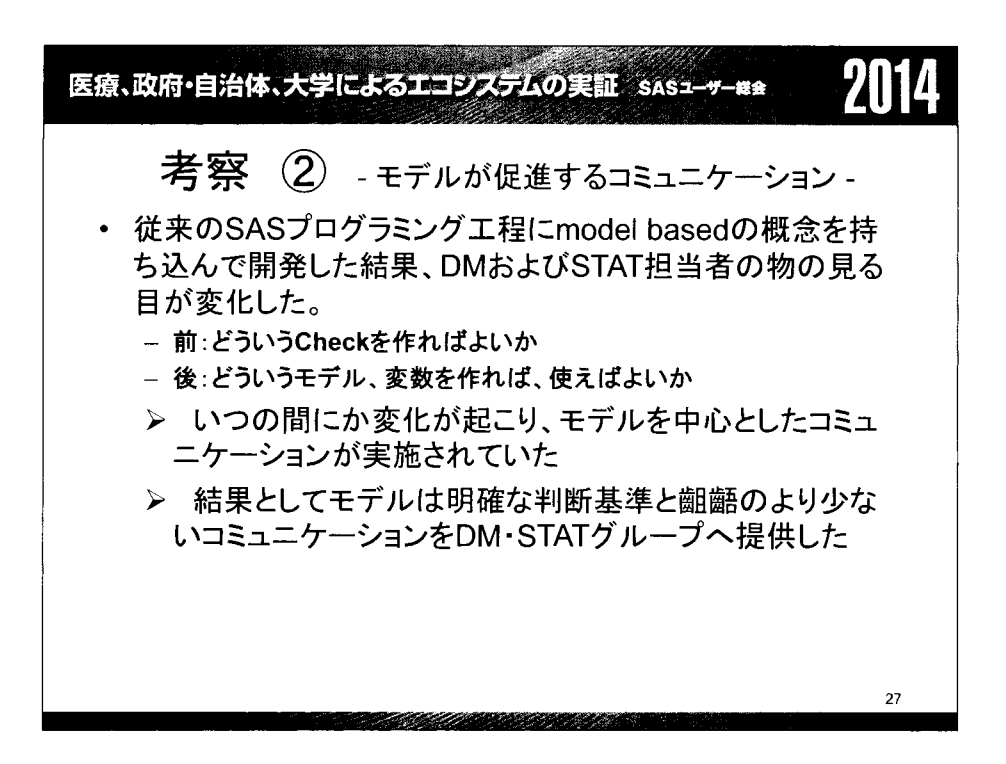

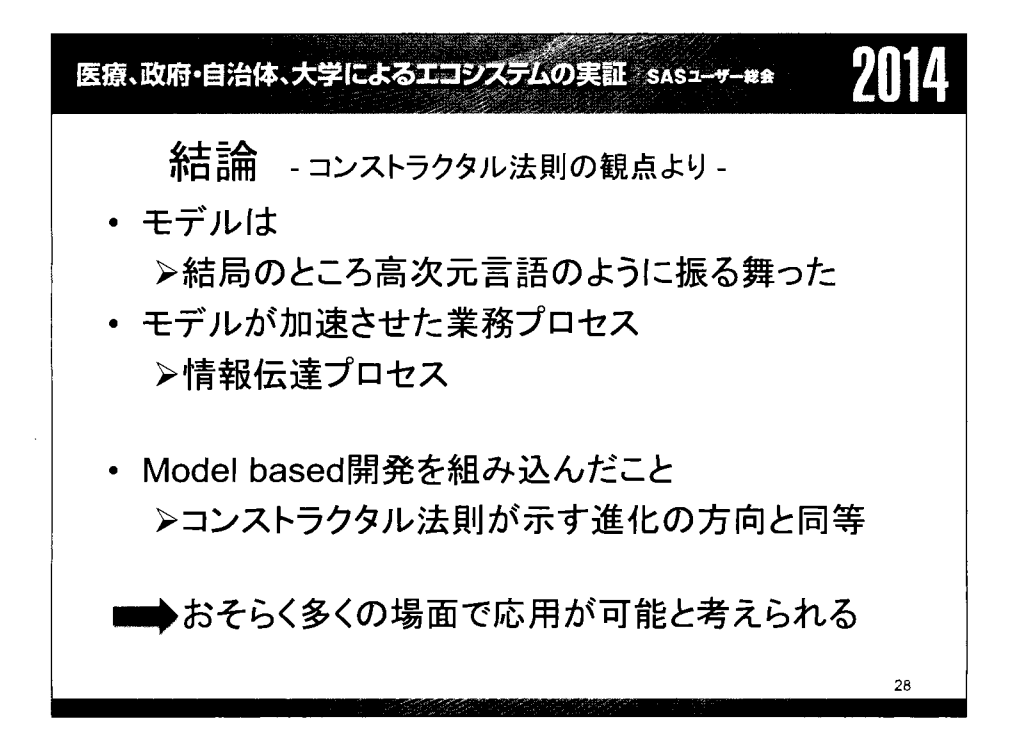

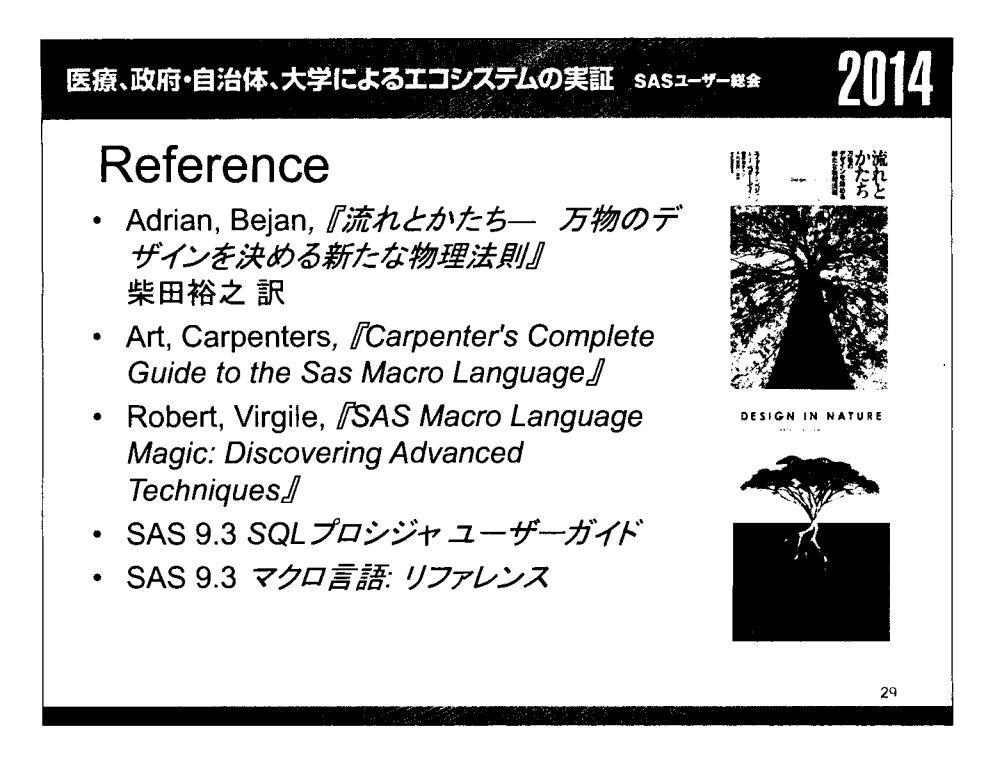

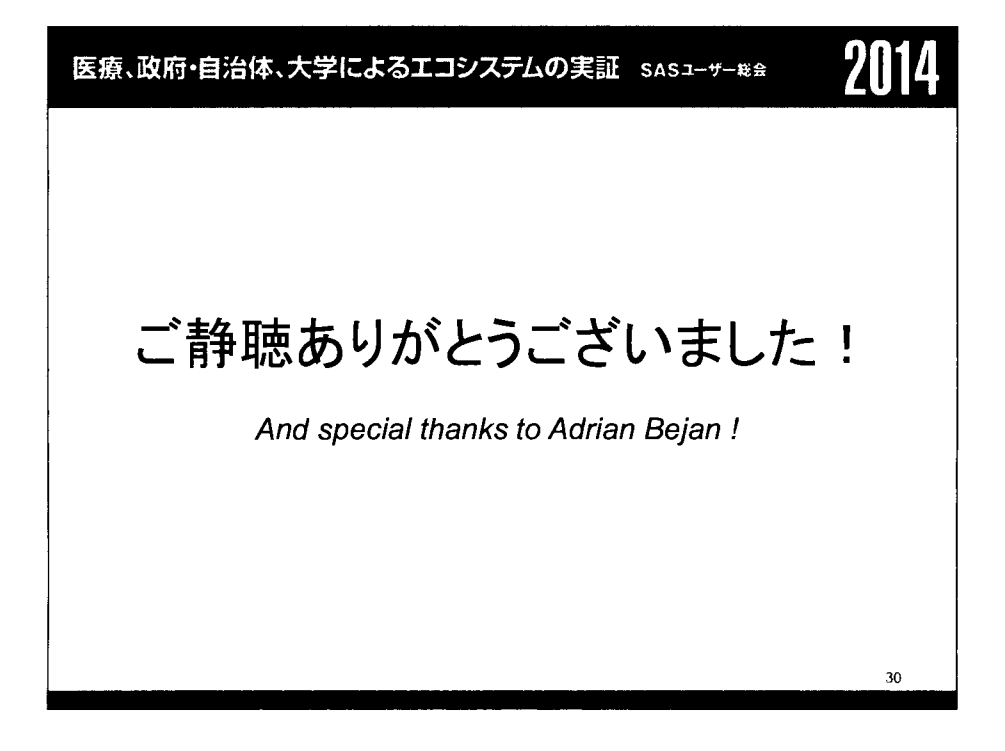

医療、政府・自治体、大学によるエコシステムの実証 sasa-v-#\* PMDAへの承認申請時 CDISC標準電子データ提出に向けた 社内標準のリモデリング 神谷 亜香里,坂井 絵理,惟高裕一, 北西由武,角谷伸一,小坂明子 塩野義製薬株式会社解析センター Remodeling Shionogi standard for clinical data to meet the requirement of PMDA based on CDISC standard Akari Kamitani, Eri Sakai, Yuichi Koretaka, Yoshitake Kitanishi, Shinichi Kakutani, Akiko Kozaka Biostatistics Department, SHIONOGI&CO.LTD.

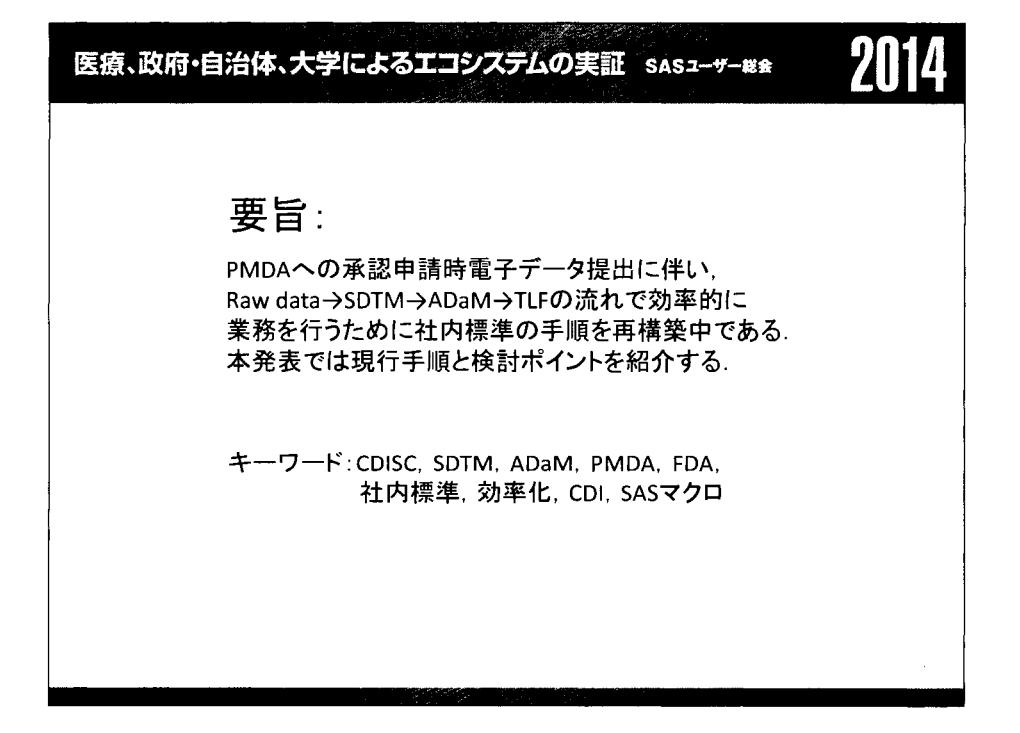

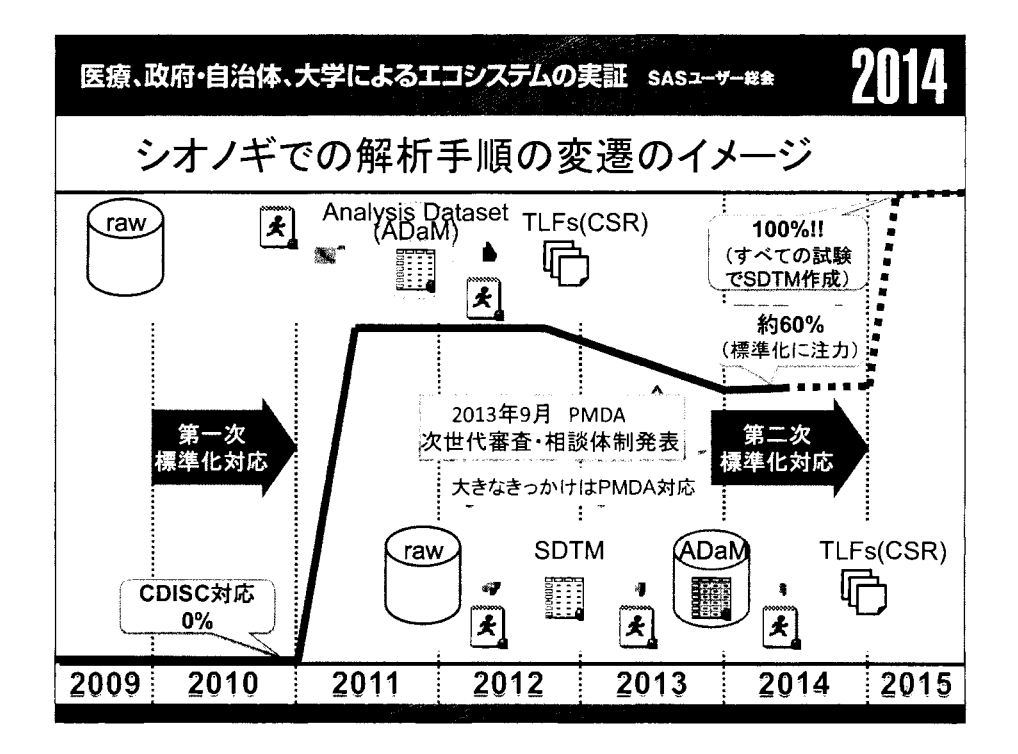

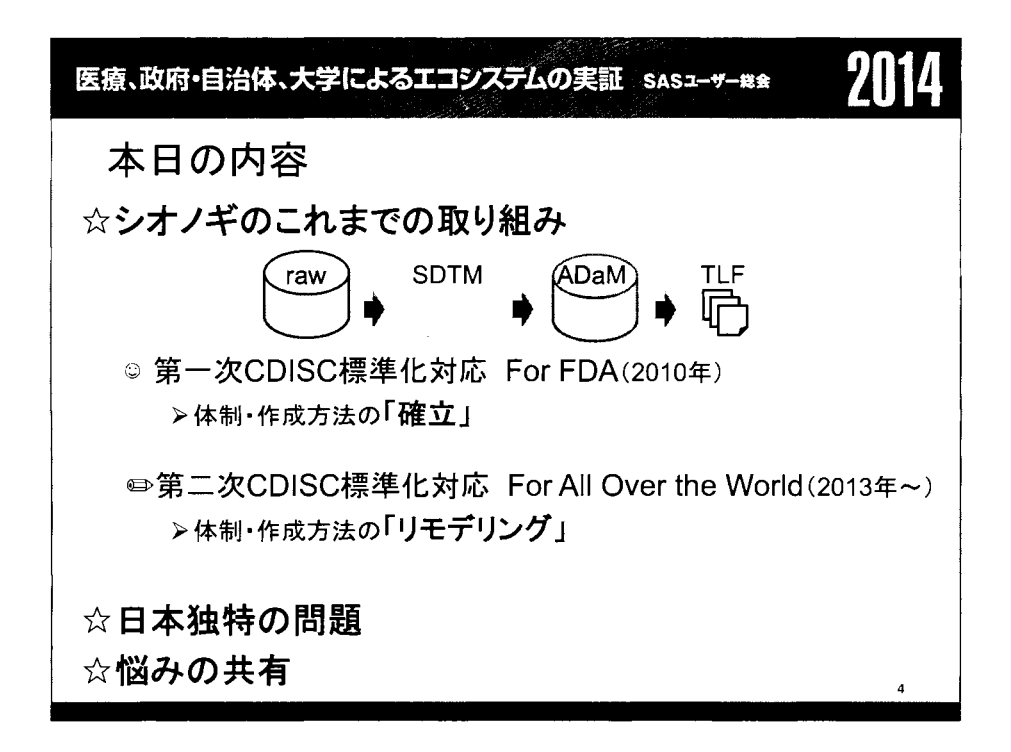

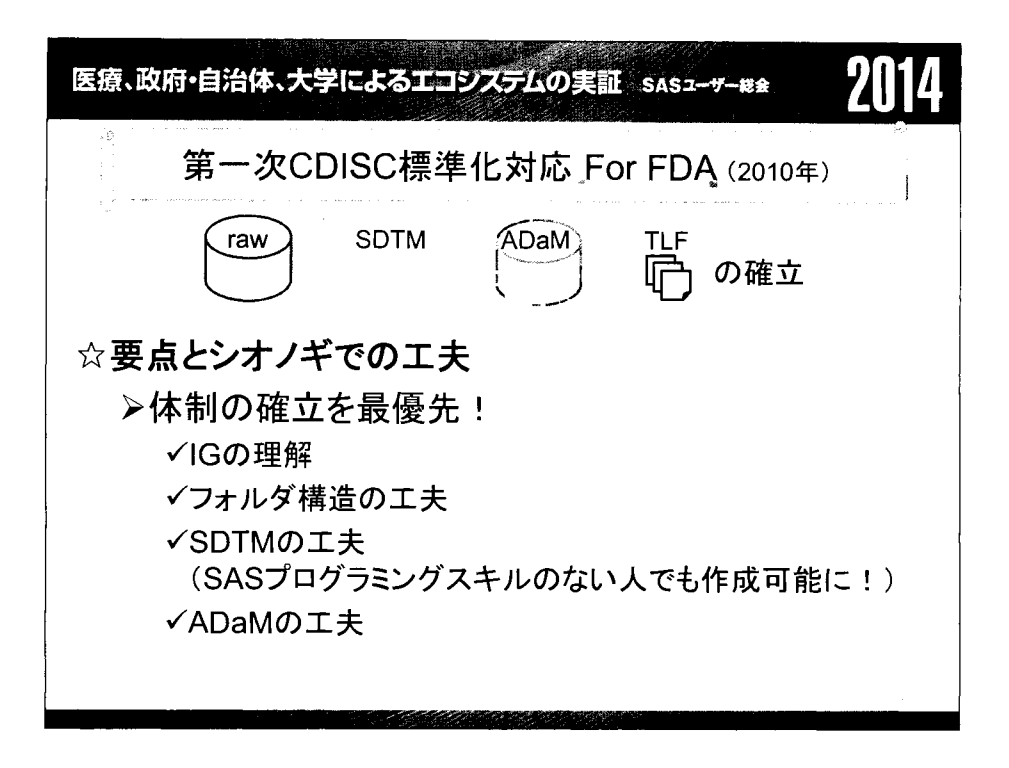

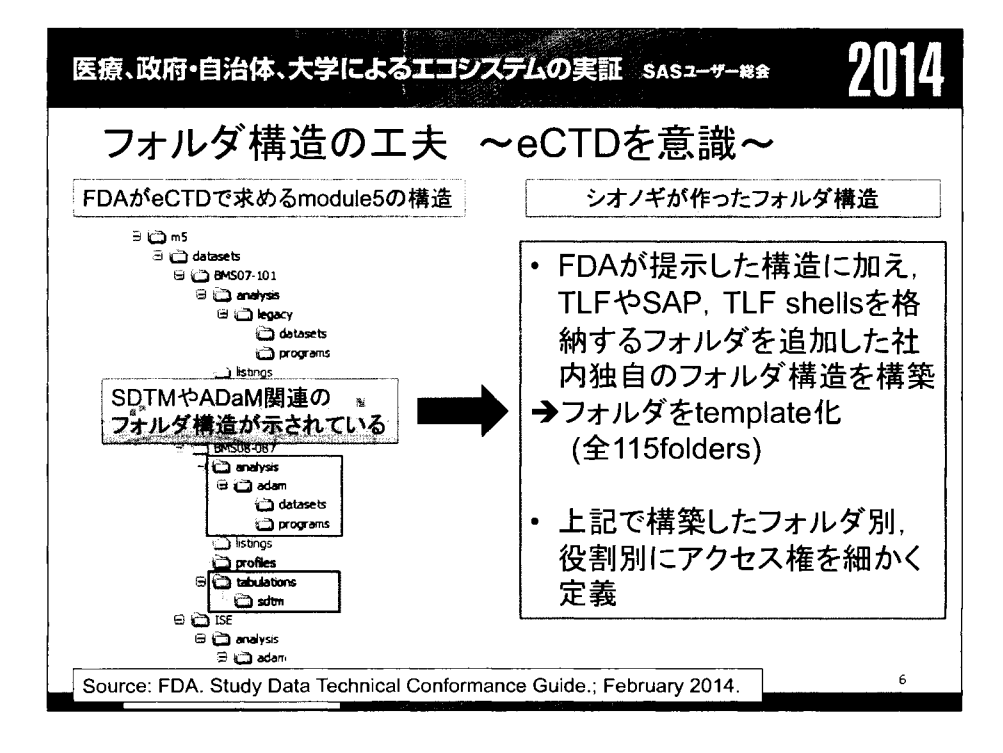

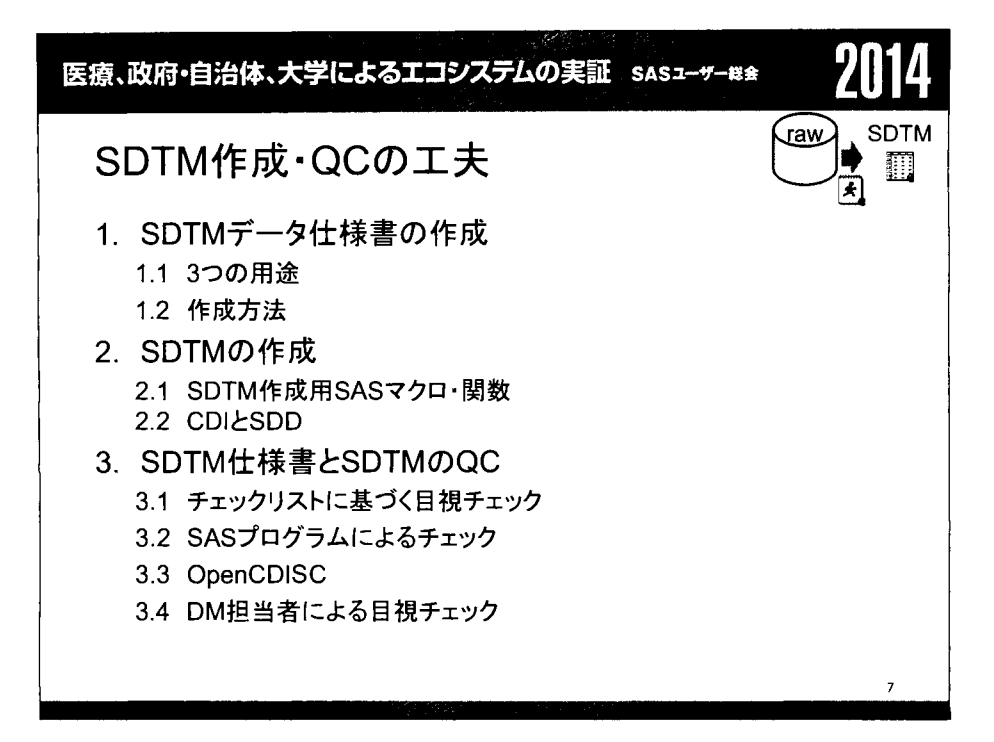

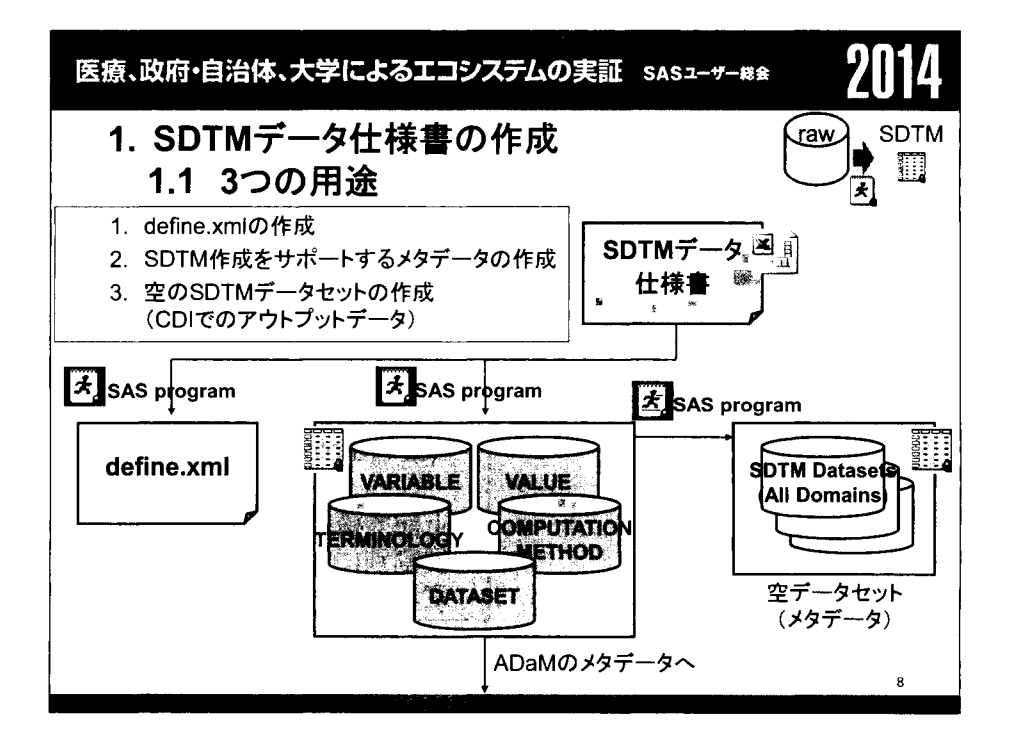

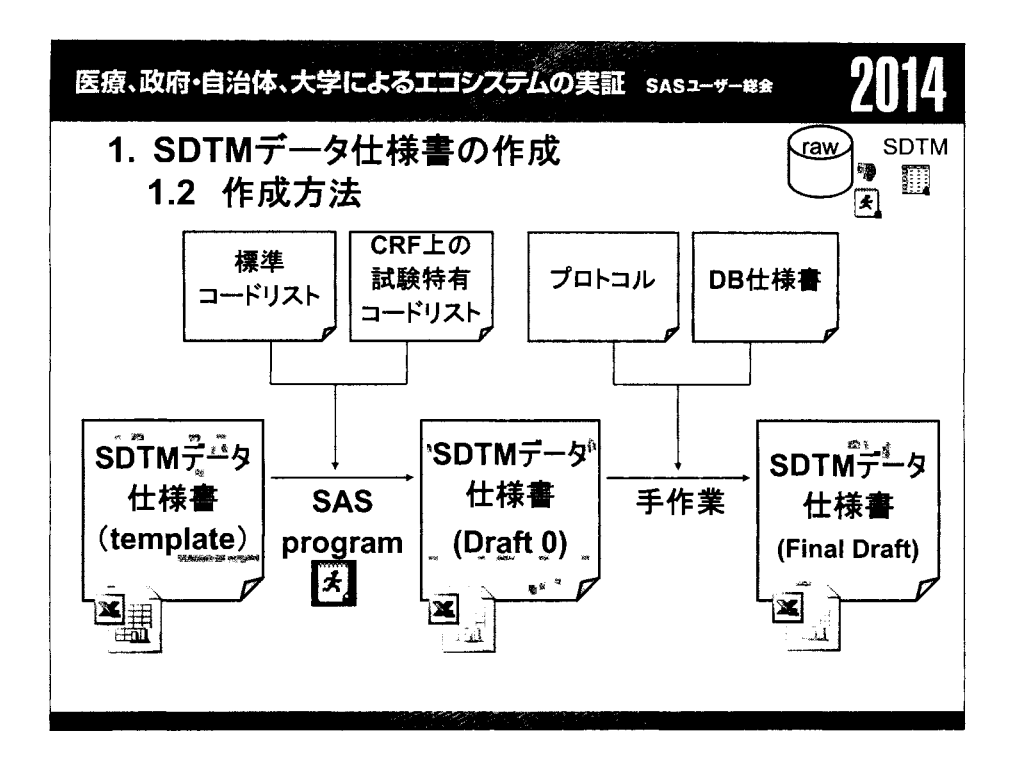

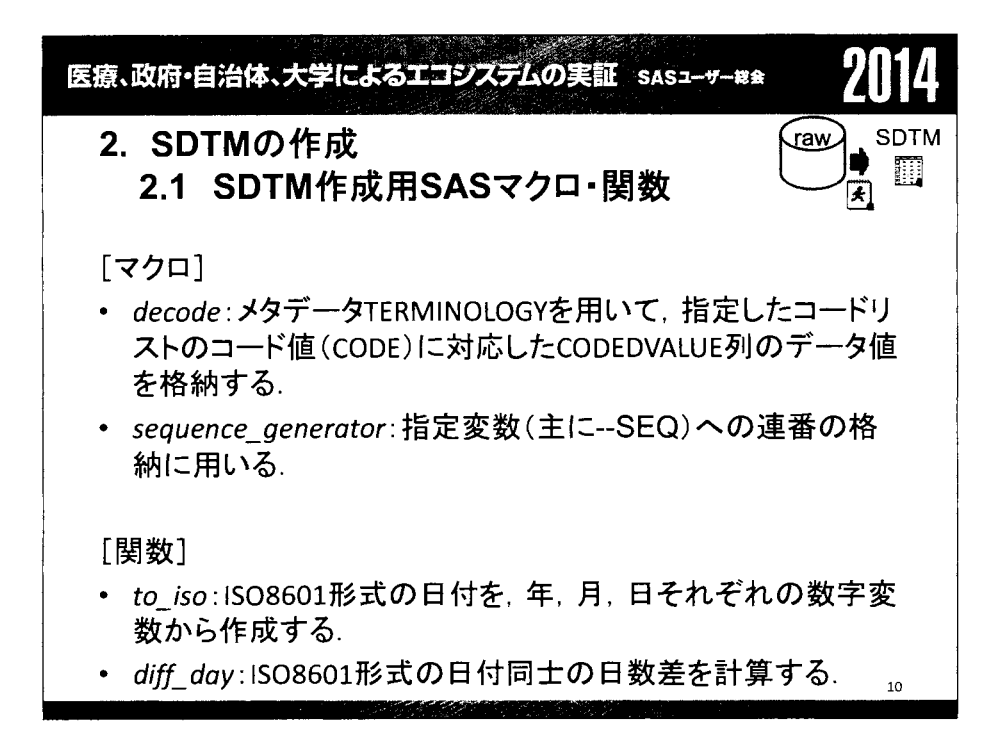

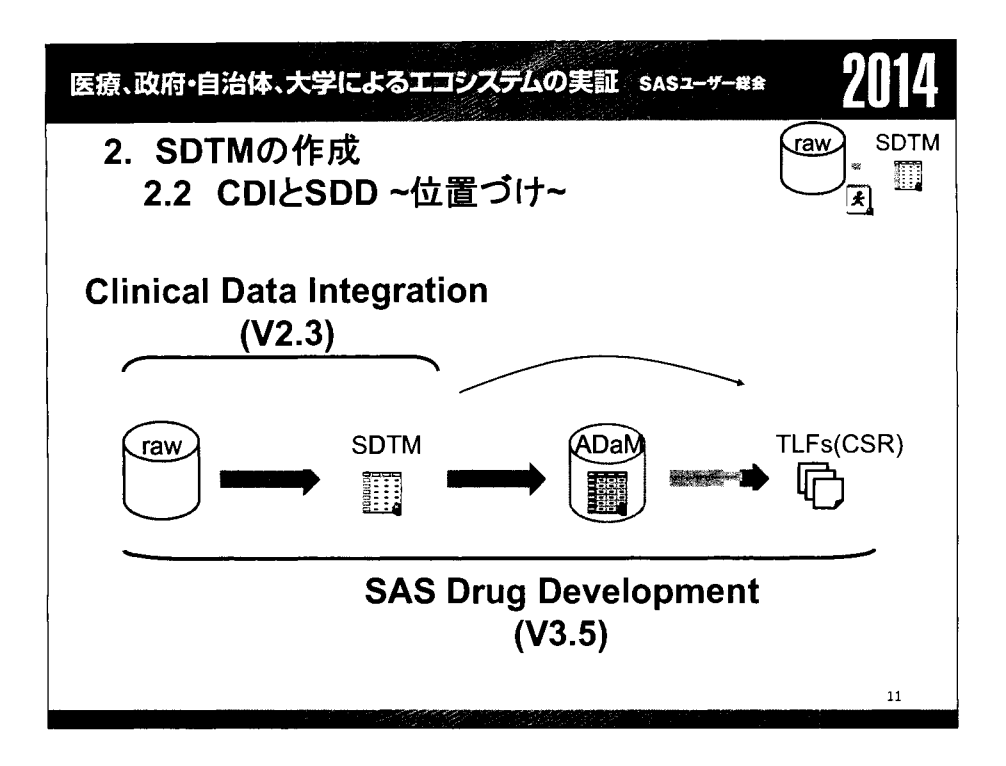

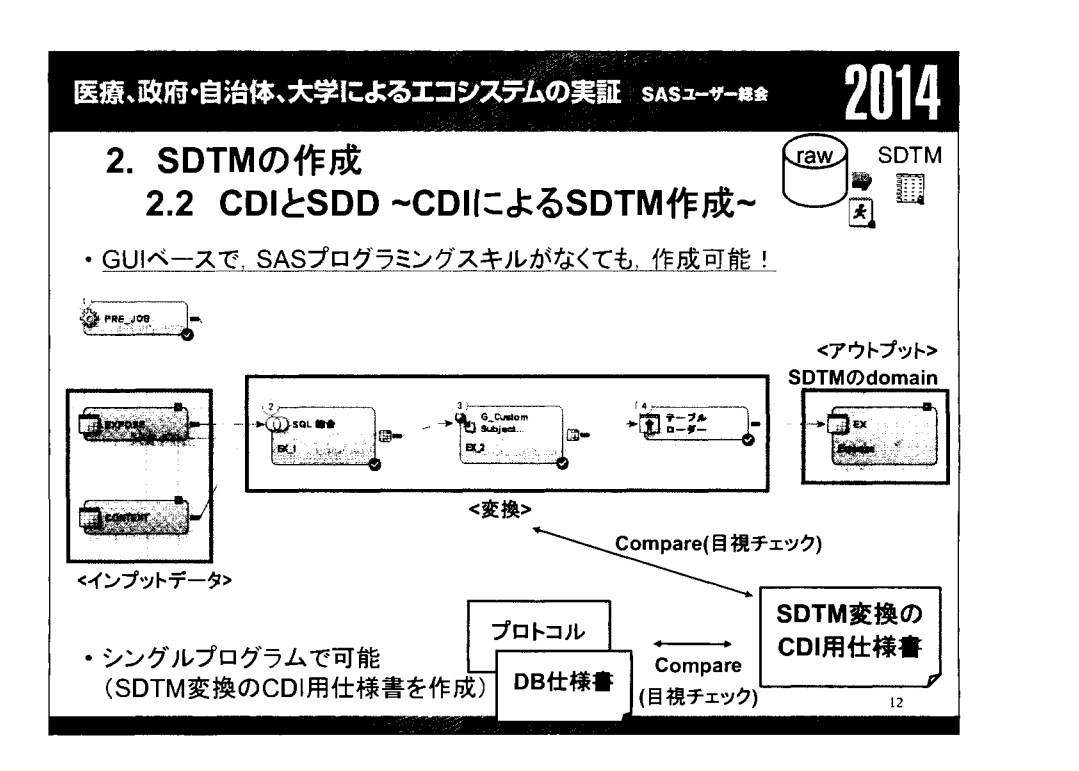

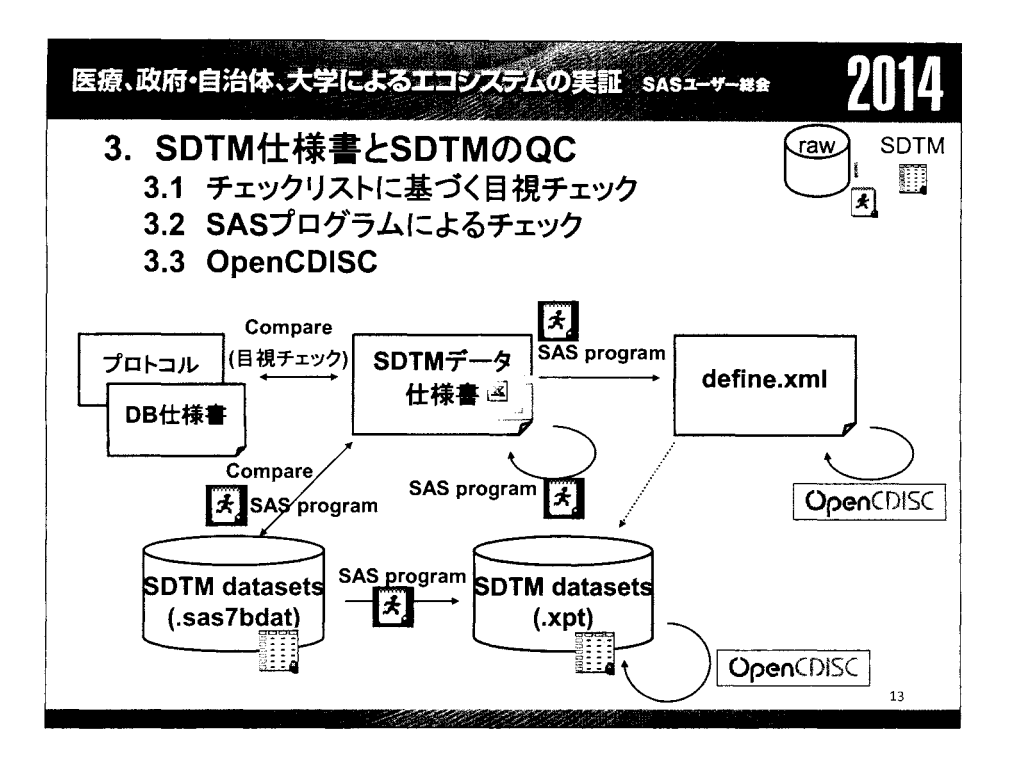

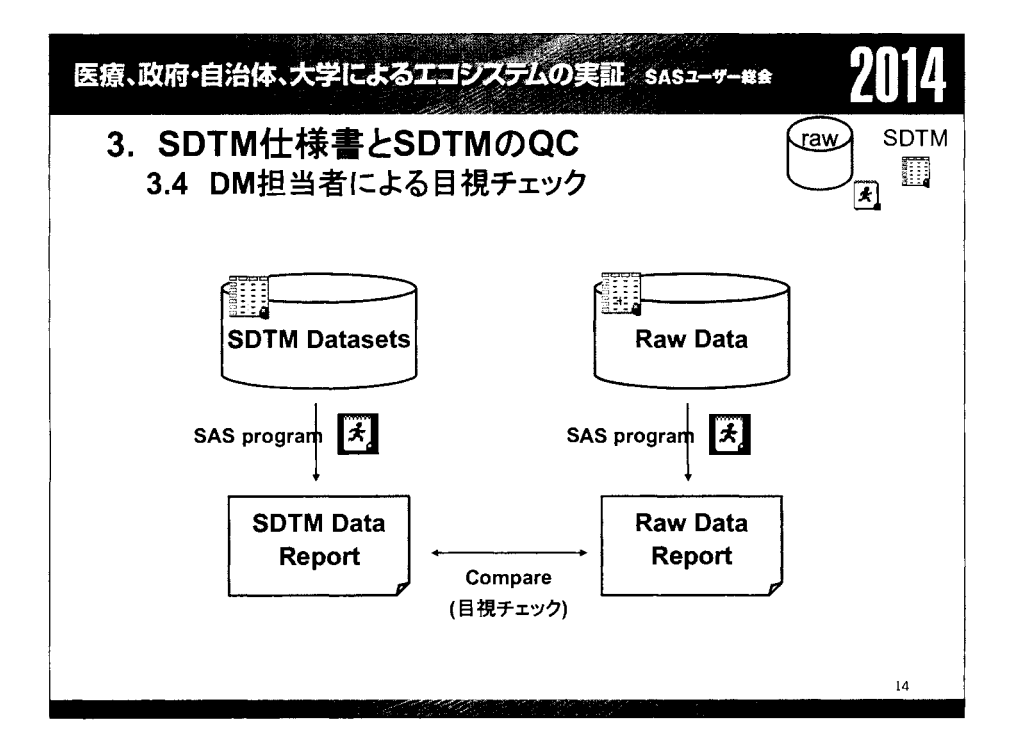

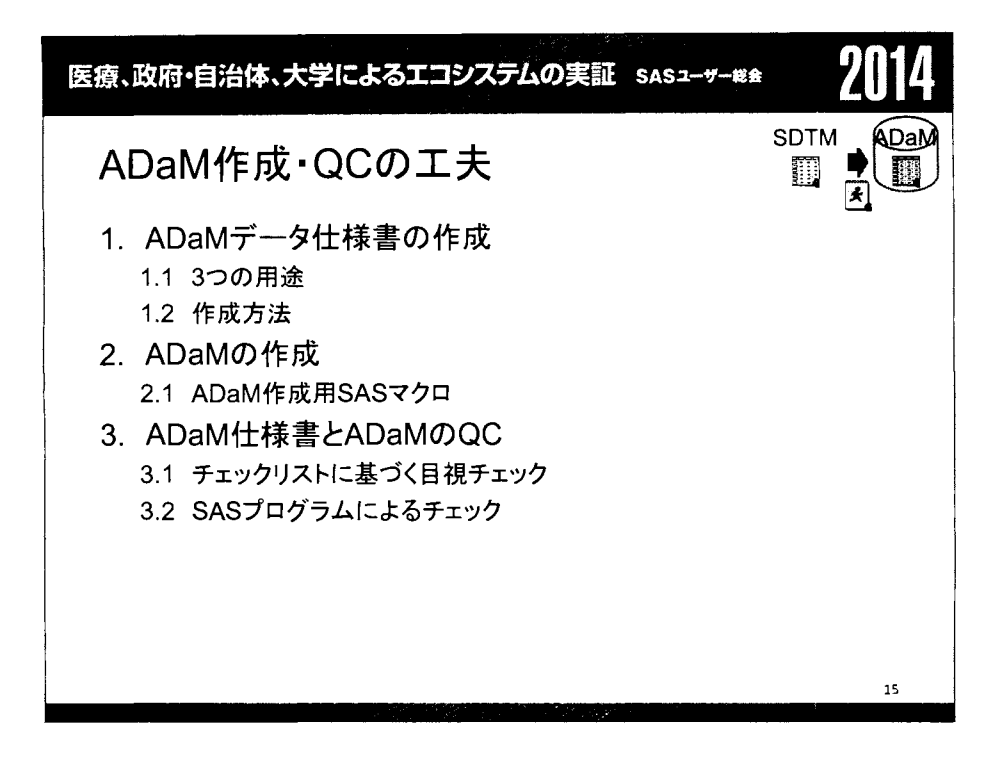

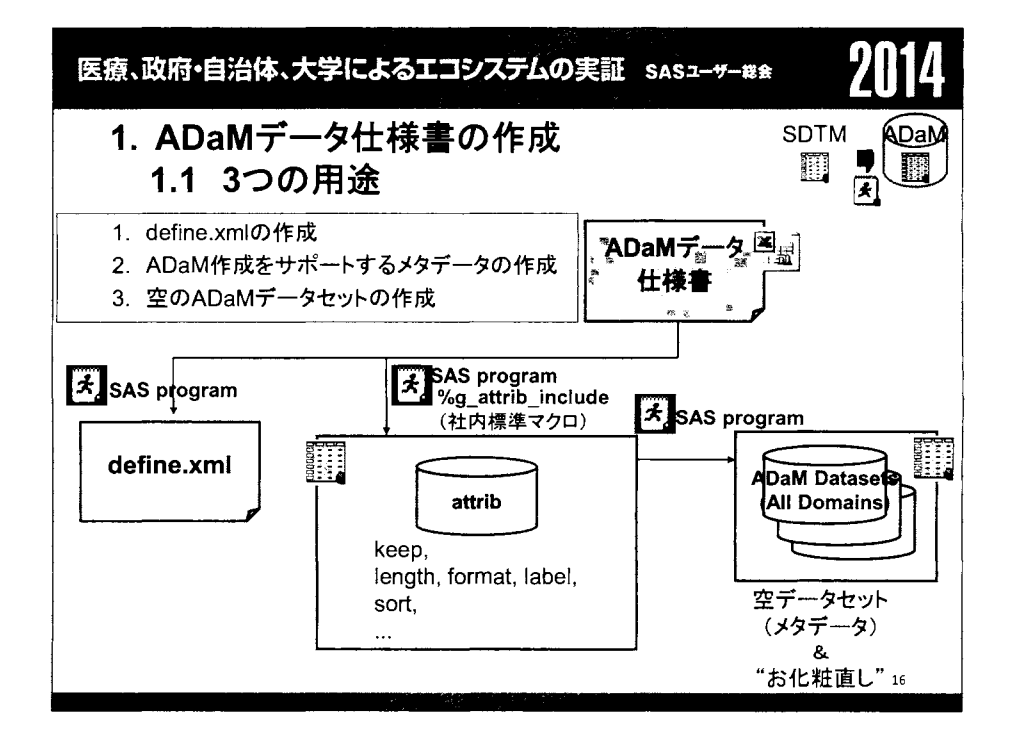
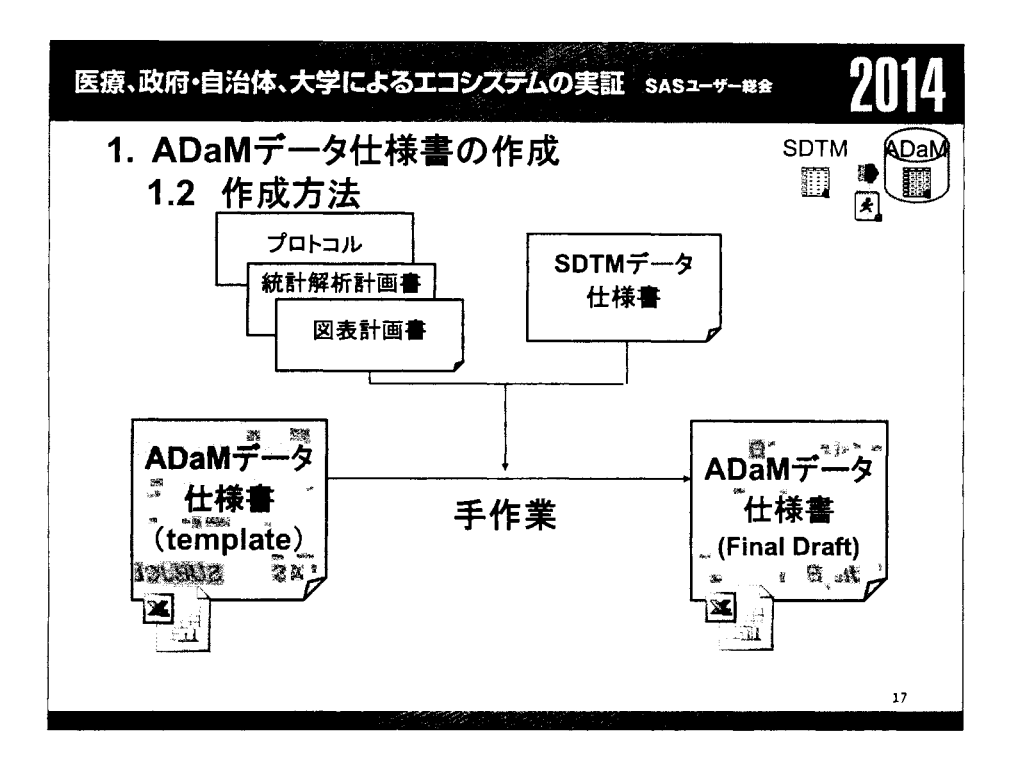

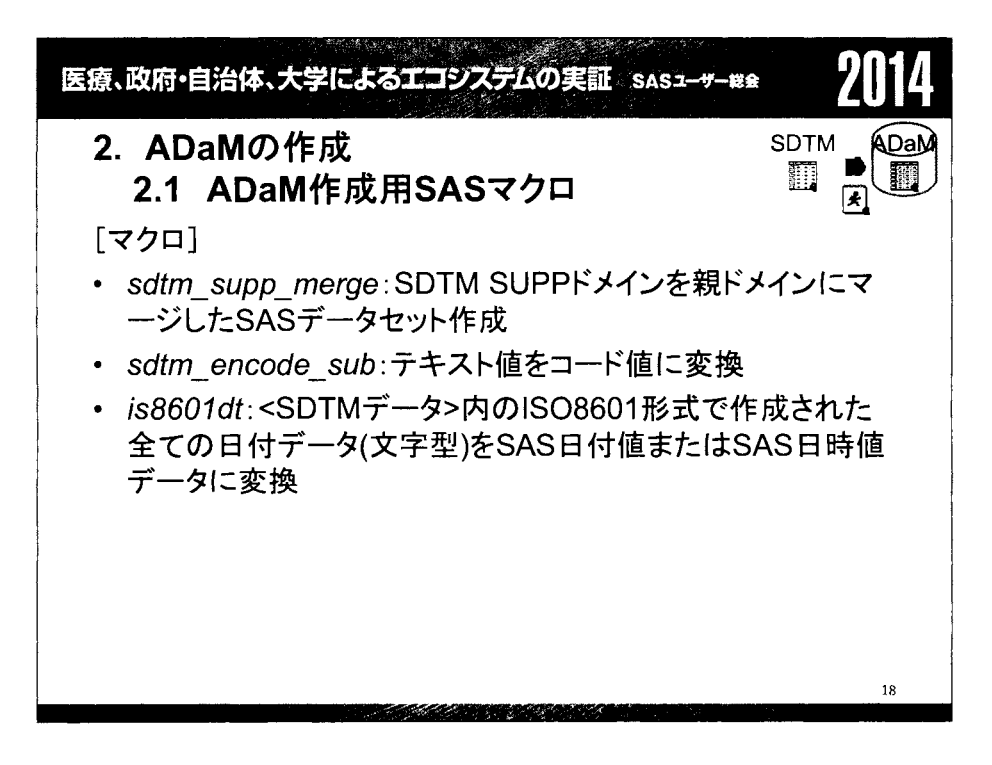

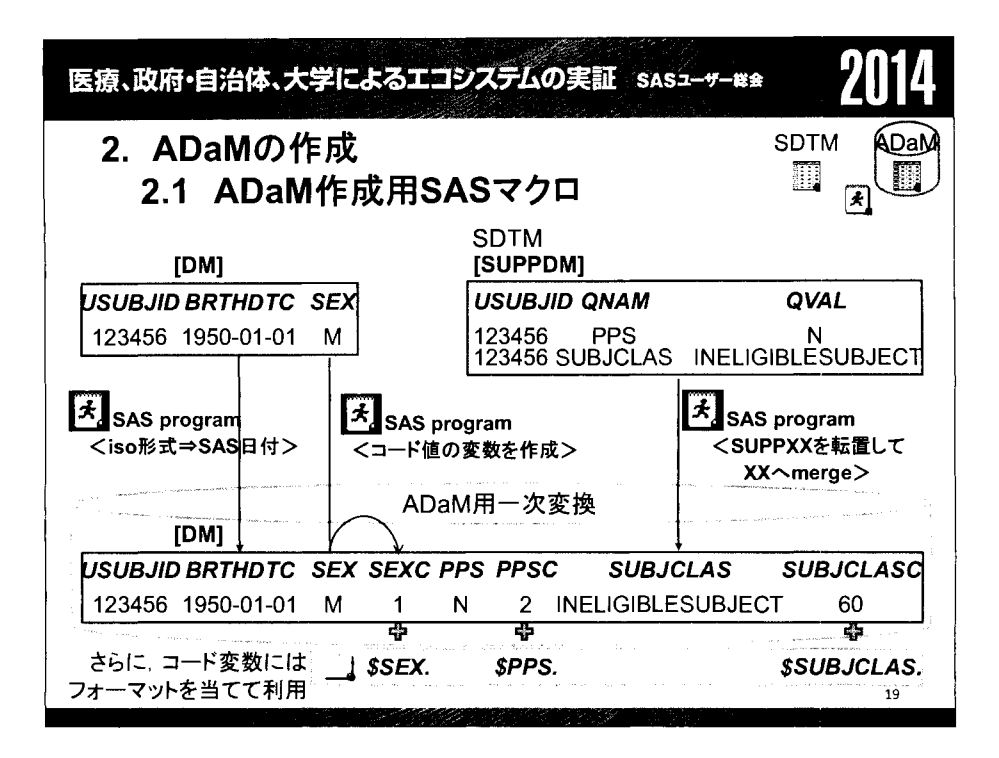

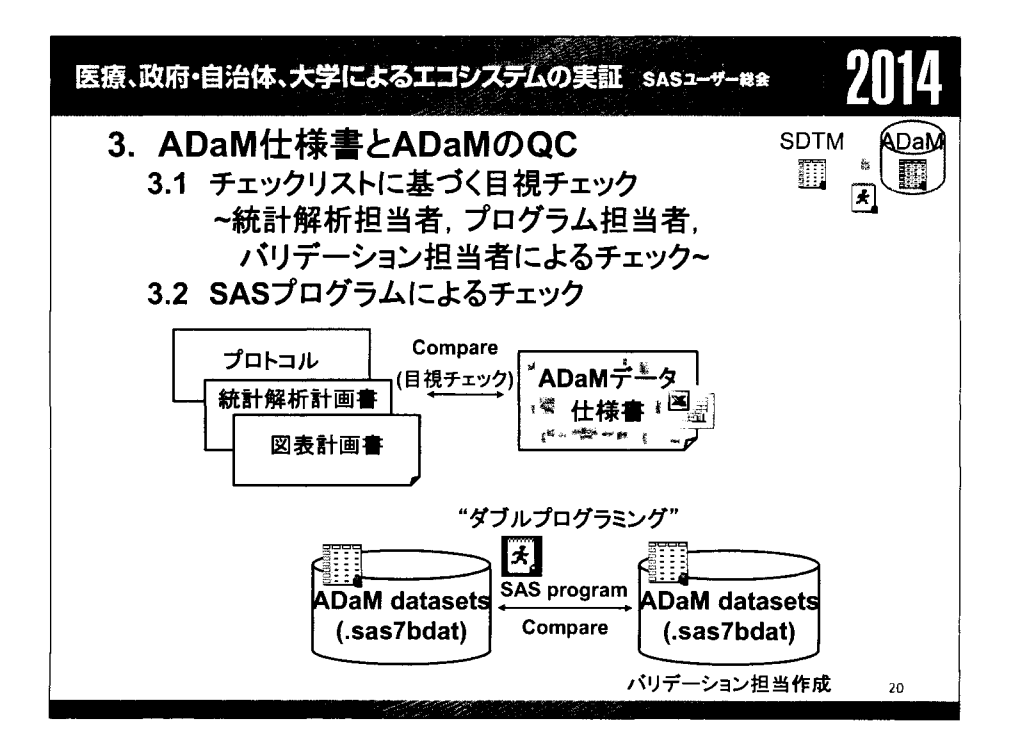

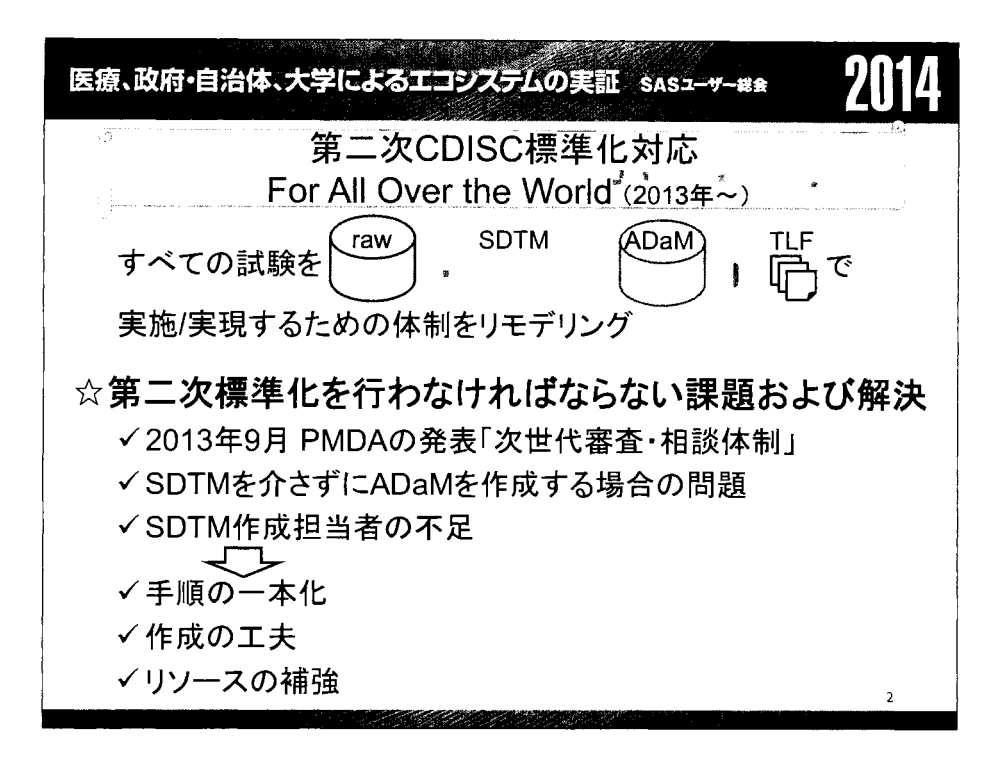

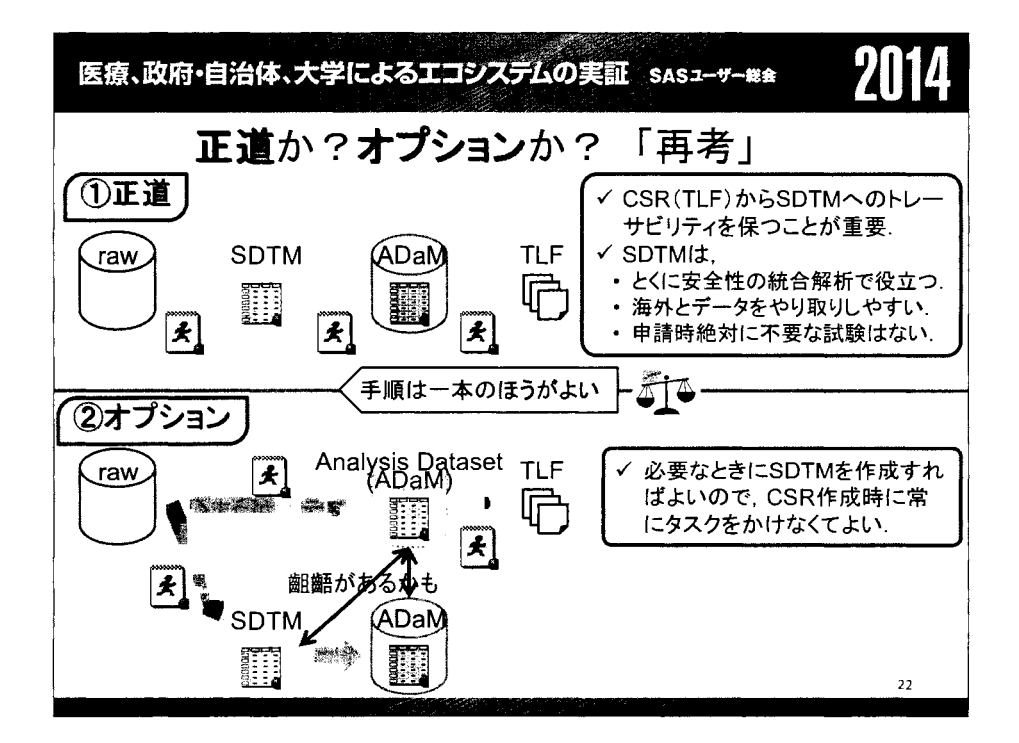

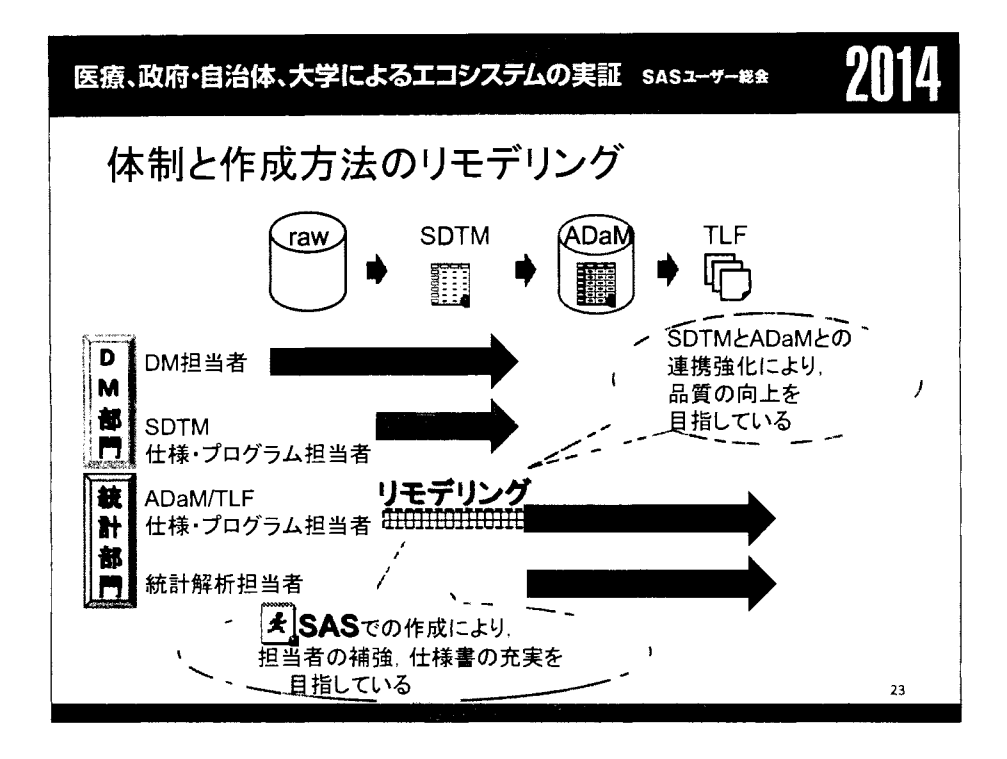

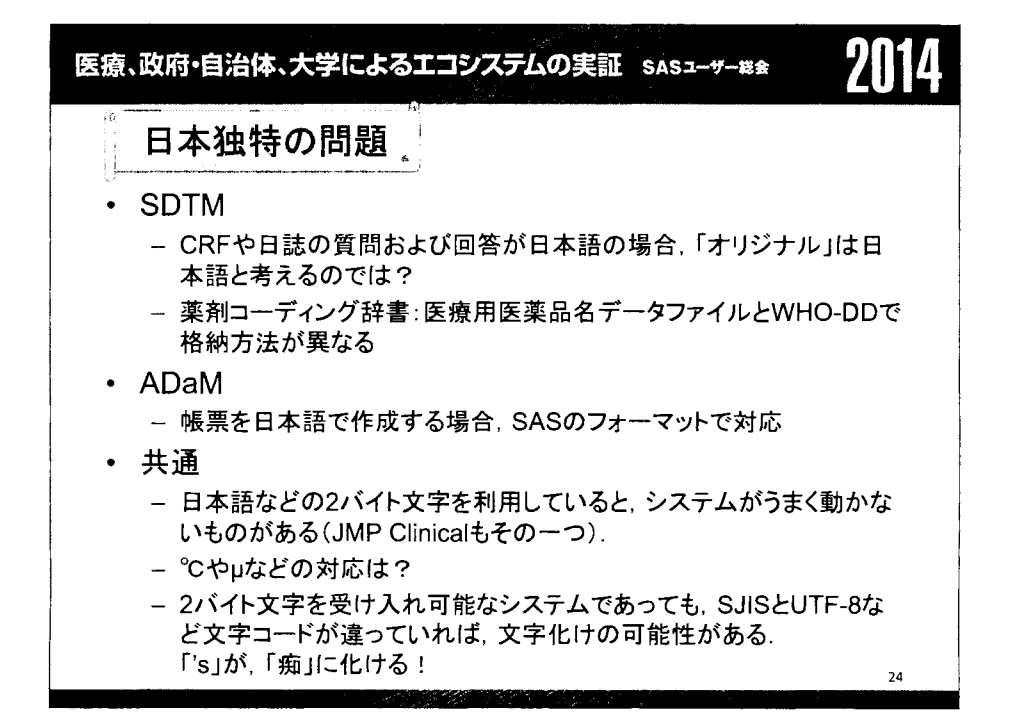

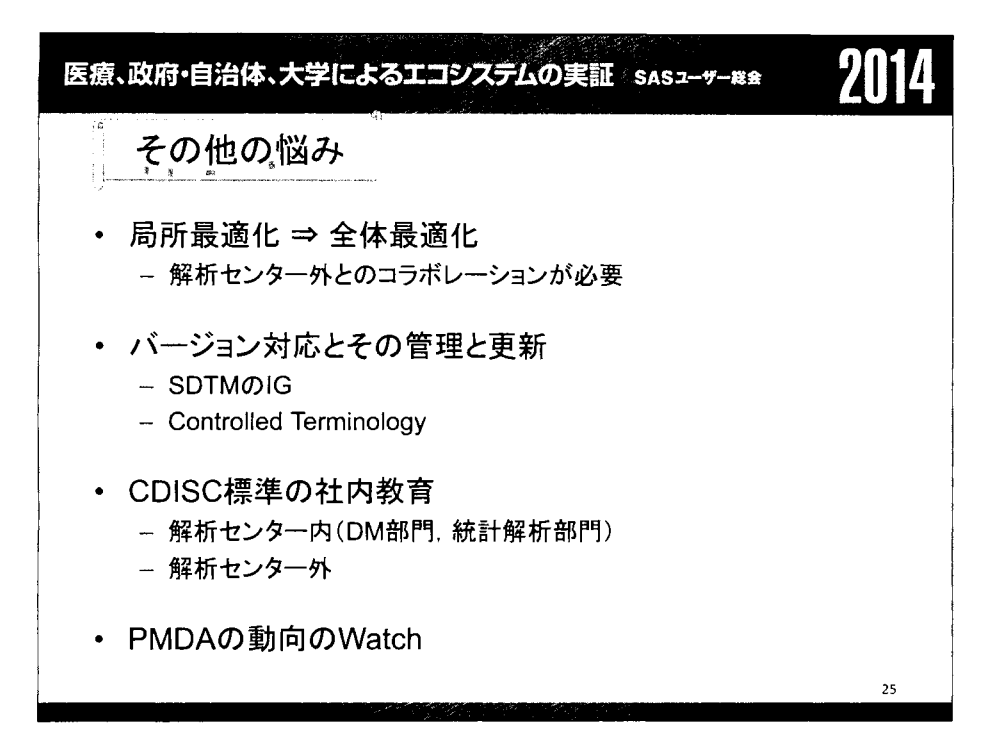

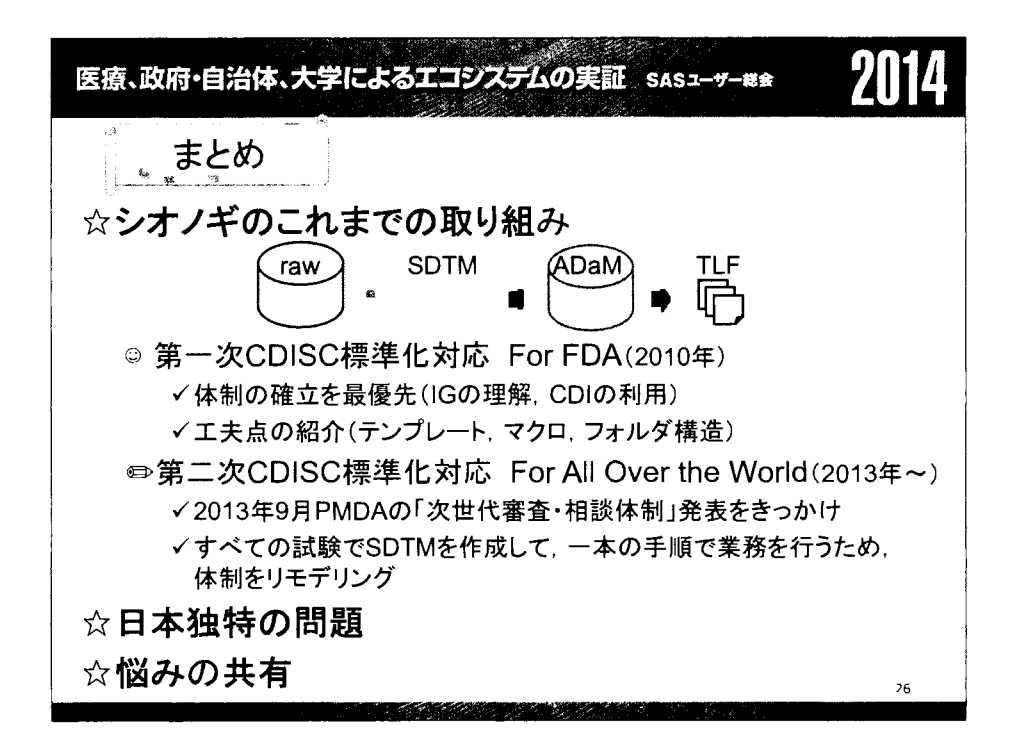

医療、政府・自治体、大学によるエコシステムの実証 saszーザー#\* 71

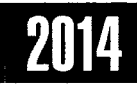

#### 参考資料

- 1. FDA. Study Data Technical Conformance Guide.; February 2014. Available from: URL : http://www.fda.gov/downloads/Forlndustry/DataStandards/ StudyDataStandards/UCM384744.pdf
- 2. PMDA. PMDAの次世代審査・相談体制に関する説明会.;September 2013. Available from: URL: http://www.pmda.go.jp/operations/shonin/info/iyaku/iisedai/file/ 20130910-pmda-jisedai.pdf
- 3. 北原孝志,東島正堅,北西由武,吉田祐樹.解析業務プロセスにおいて効率的な仕様 書作成とDefine.xmlへの変換. SASユーザー総会. 兵庫. 2011.
- 4. 惟高裕一,藤原正和,北西由武,吉田祐樹. SASを使った情報管理事例 ~そしてリス クをやっつけろ~. SASユーザー総会. 東京. 2013.
- 5. 豊泉樹一郎,北西由武,吉田祐樹,平井健太.FDA Submissionのためのdefine.pdf 作成事例-SAS®によるファイル変換のAutomation化-. SASユーザー総会. 東京. 2013.
- 6. 渡遺慶.SASソリューションを利用した臨床試験データリポジトリの構築.SAS Life Science Forum.東京.2011.
- 7. Holland C, Shostak J. Implementing CDISC Using SAS®: An End-to-End Guide. SAS Institute INC (NC); 2012. 27

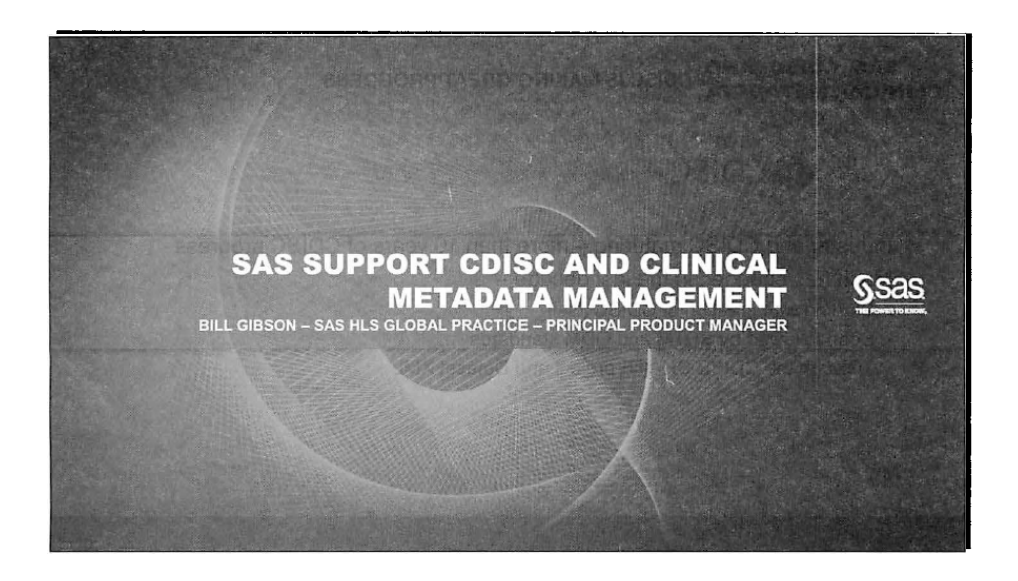

## SAS, CDISC, AND OVERVIEW AND INTRODUCTION CLINICAL METADATA

#### Abstract:

SAS's current and future support of CDISC, such as possible integration with CDISC SHARE, and enhanced metadata management in clinical data repository based on customers' use cases and product road maps.

#### Main Items:

- Industry and CDISC maturing more than 10 years of CDISC progress
- SAS support of CDISC
- Standards updated frequently -updates without new SAS versions
- Roadmap (recent, next release, next 3 years):

SSas Fig.

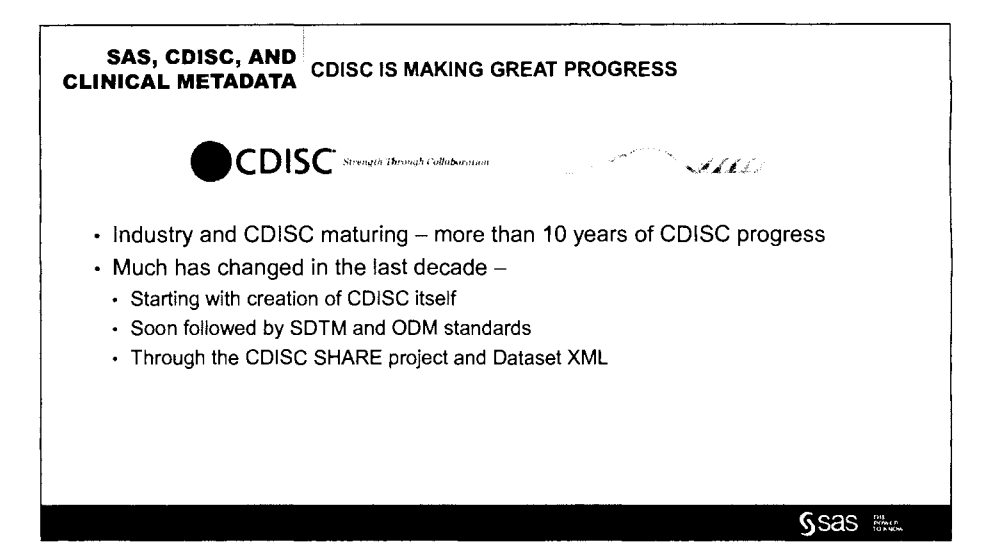

# SAS, CDISC, AND SAS SUPPORTS CDISC AND OUR CUSTOMERS CLINICAL METADATA

- SAS provides formal support for many CDISC standards:
- SDTM versions 3.1.1, 3.1.2, 3.1.3 and 3.2
- ADaM 2.1
- $\cdot$  SEND 3.0
- define.xml (CRT-DDS 1.0 and Define 2.0)
- ODM 3.1 and 3.1.1
- Supported in SAS Drug Development and SAS Clinical Data Integration via SAS Clinical Standards Toolkit
- Dataset XML, CDASH, and SHARE support coming soon

 $S$ Sas  $m$ 

### SAS, CDISC, AND<br>CLINICAL METADATA HOW TO MANAGE FREQUENT UPDATES

- Standards updated frequently updates without new SAS versions
- Loading ODM terms first supported in Clinical Standards Toolkit 1.5
- Download desired terminology list from CDISC/NCI in CDISC ODM format
- Use process defined in Lex Jansen's PharmaSUG 2013 paper HT06-SAS
- CDISC SHARE will provide data standards structures and other metadata
- Once available, CDISC SHARE extracts will be importable in a similar way
- CDISC SHARE to provide define.xml and ODM formats which can be used now

Ssas Fig.

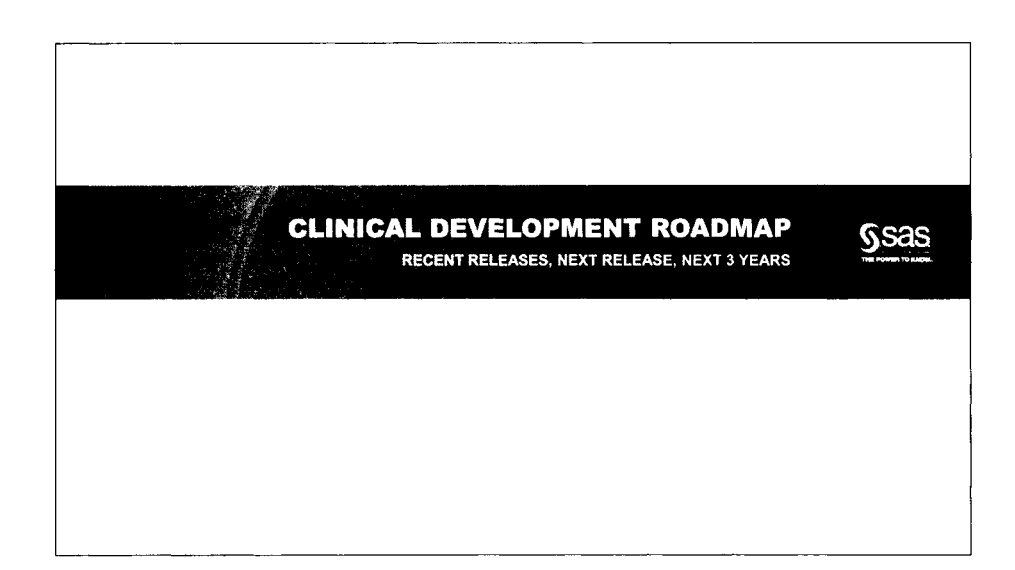

## SAS, CDISC, AND RECENT RELEASES CLINICAL METADATA

- Clinical Data Integration 2.5 released in March, 2015
- Clinical Standards Toolkit 1.6 released in Feb, 2015
- Key new features
	- SDTM 3.2 Support
	- Define 2.0 Support
	- Version 5 Transport File Handling
	- . Creating Metadata from Define-XML Files
	- Incremental Update of Data Standard Metadata from CST

SSas #

### SAS, CDISC, AND NEXT RELEASE CLINICAL METADATA

- Clinical Data Integration 2.6 and Clinical Standards Toolkit 1.7
- Planned release 2015 Q1
- Completion of define metadata (1.0 and 2.0)
- Support for CDISC Dataset XML
	- . SAS participating in FDA pilot for Dataset XML (replacement for SAS V5 Transport)
- Incorporation of CDISC CDASH data collection standard

Saas ‱

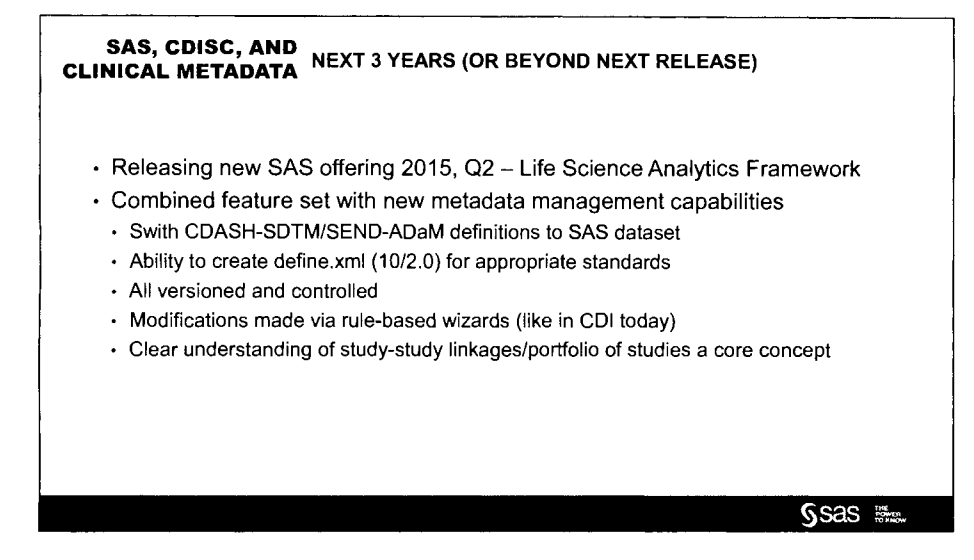

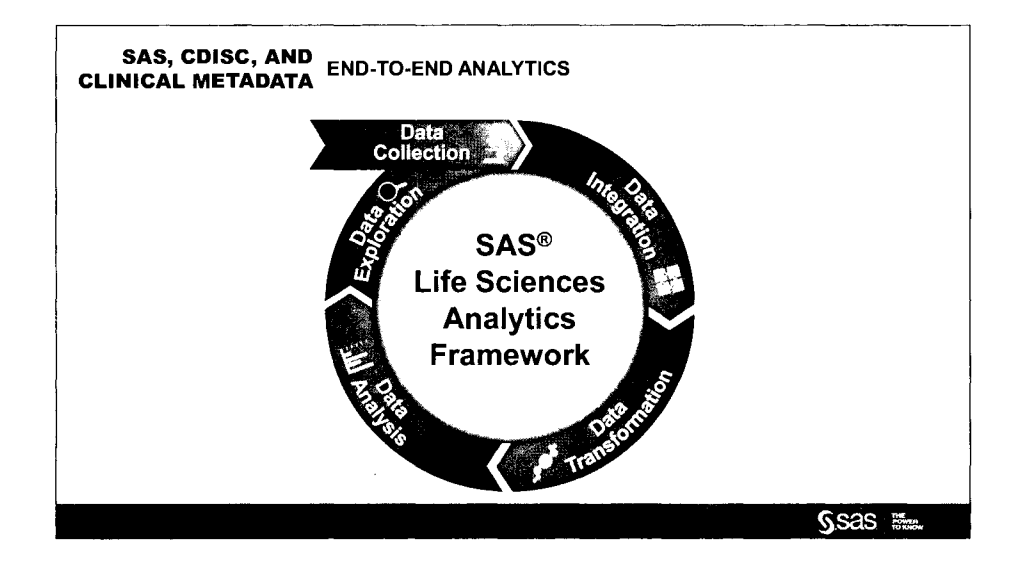

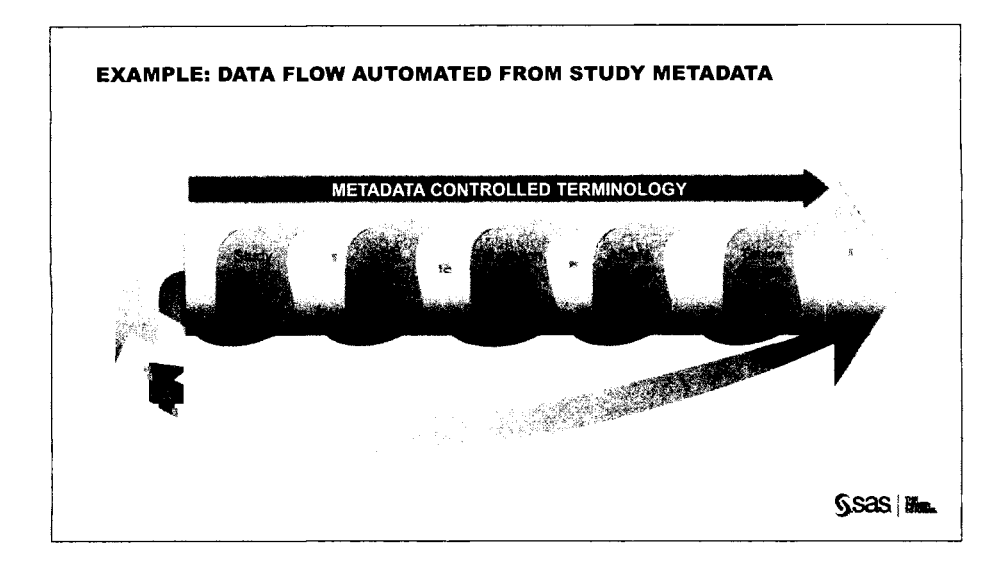

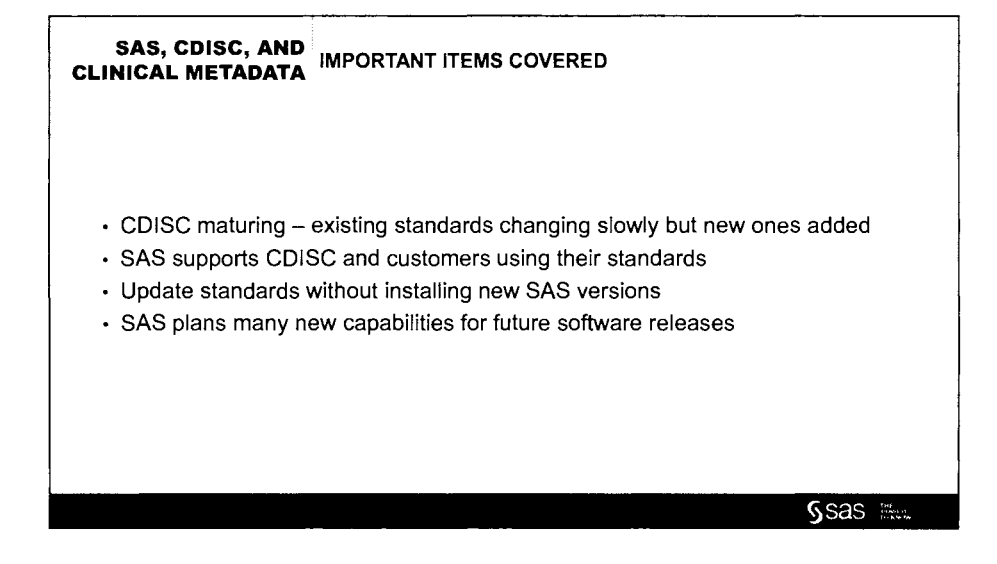

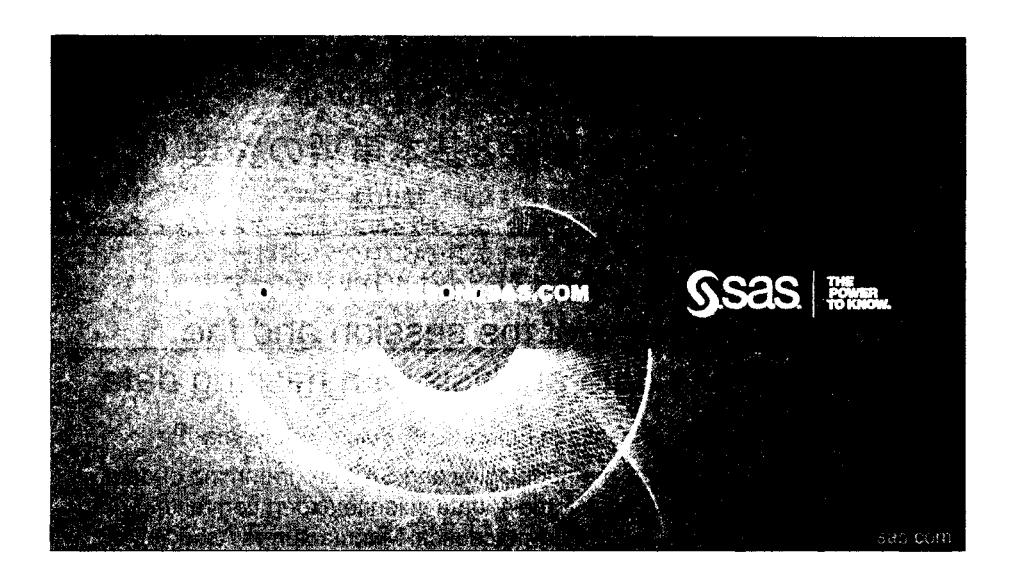

医療、政府・自治体、大学によるエコジステムの実証 SASユーザー#\* 、政府・自治体、大学によるエコジステムの実証 sasユーザー## 2022<br>-<br>【企画セッション】欠測のあるデータに対する各種解析手法と 欠測メカニズムに対する感度分析 (1)セッションの概要と基本事項の整理 土居正明1)2) 藤原正和1)3) 横山雄一1)4) 1)日本製薬工業協会 医薬品評価委員会 データサイエンス部会 タスクフォース4 欠測のあるデータに対する解析方法論・SASプログラム検討チーム 2) 東レ株式会社 3) 塩野義製薬株式会社 4) 持田製薬株式会社 The overview of the session and the introduction to data analysis with missing data. Masaaki Doi<sup>1)2)</sup>, Masakazu Fujiwara<sup>1)3)</sup>, Yuichi Yokoyama<sup>1)4)</sup> 1) The team for statistical methodologies and SAS programming of data analysis with missing data, task force 4, data science expert committee, drug evaluation committee, Japan Pharmaceutical Manufacturers Association. 2) Toray industries, Inc. 3) Shionogi & Co., Ltd. 4) Mochida Pharmaceutical Co., Ltd 

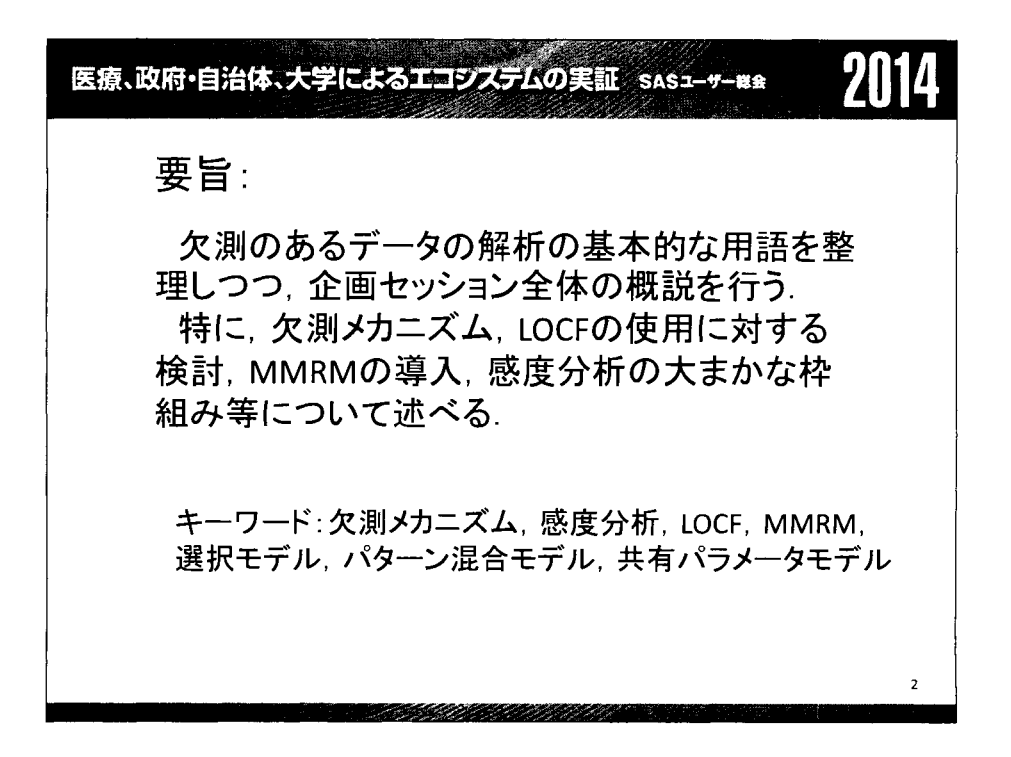

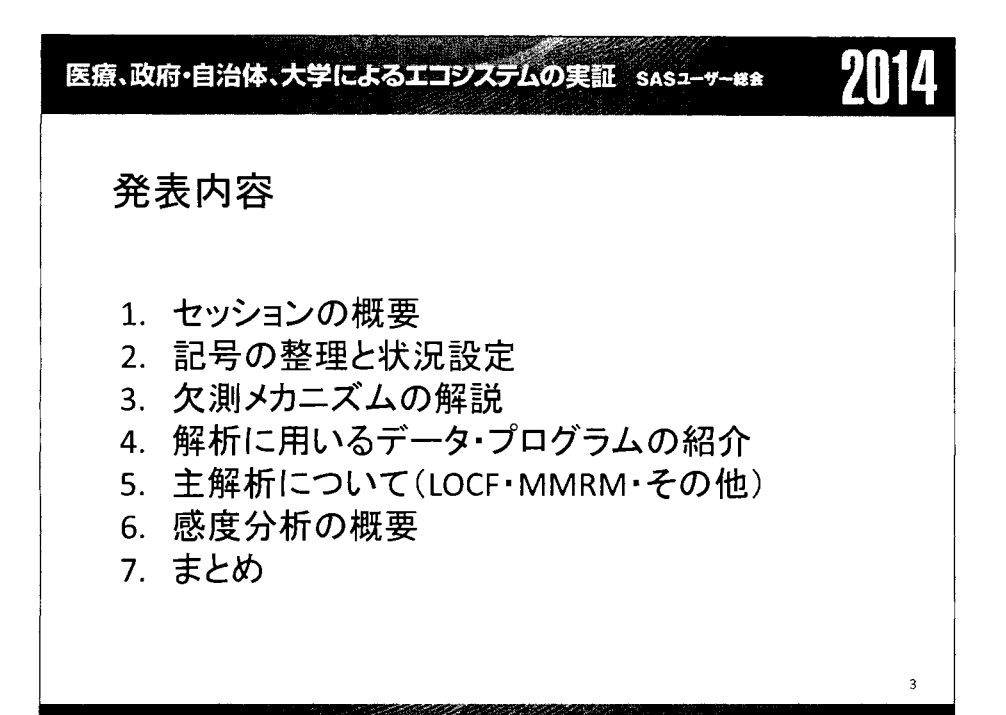

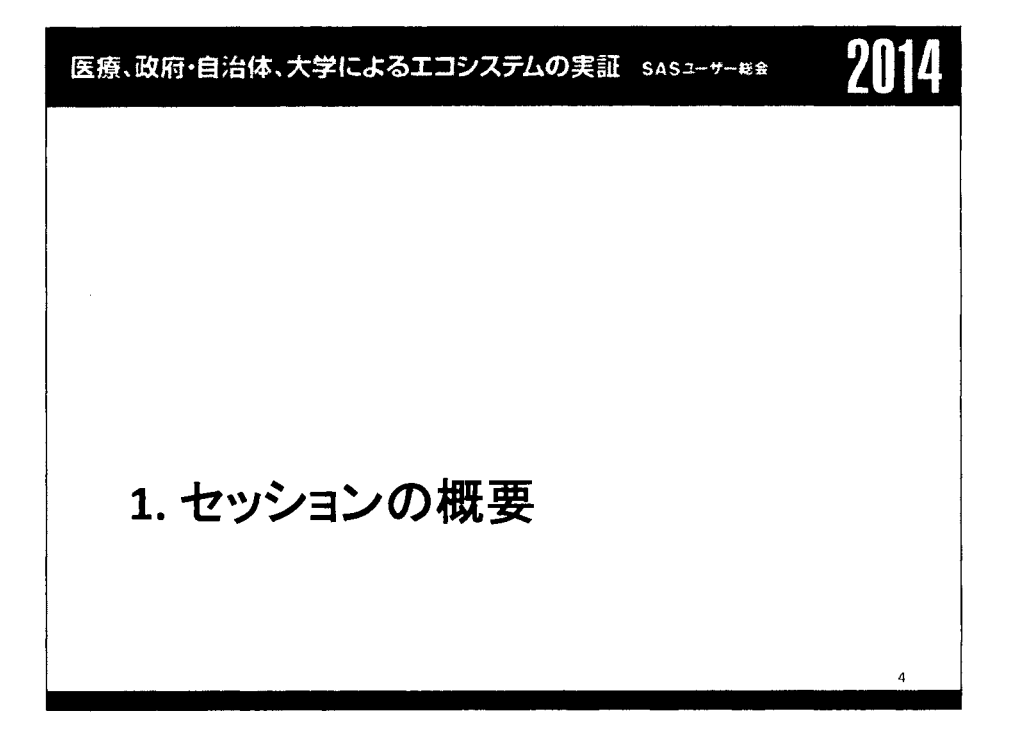

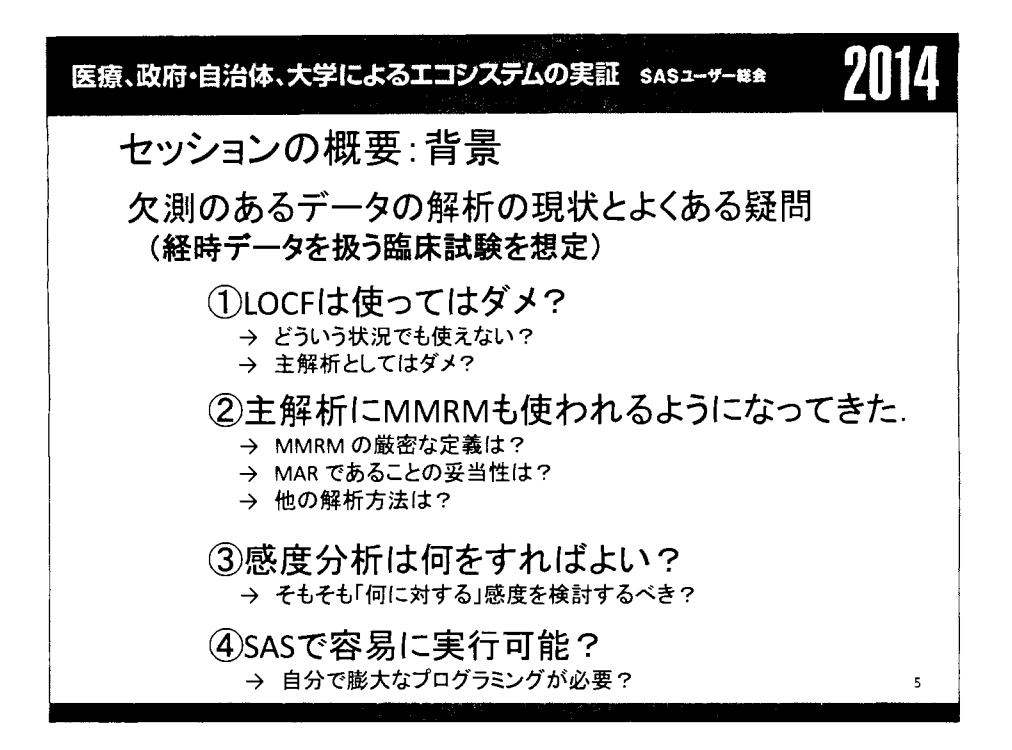

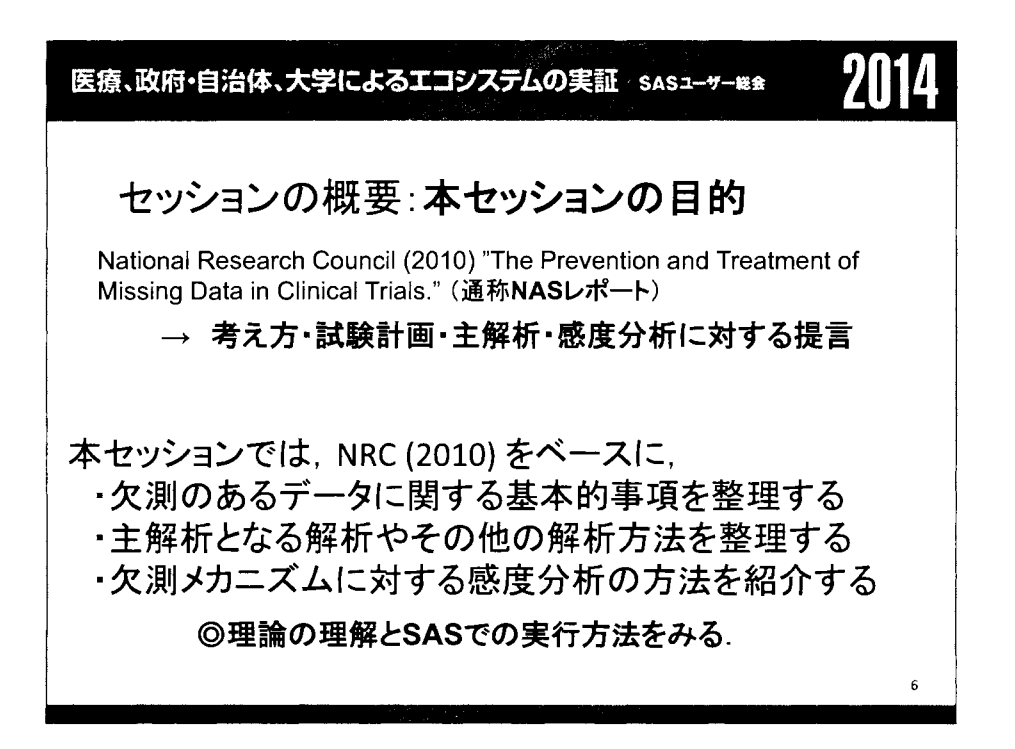

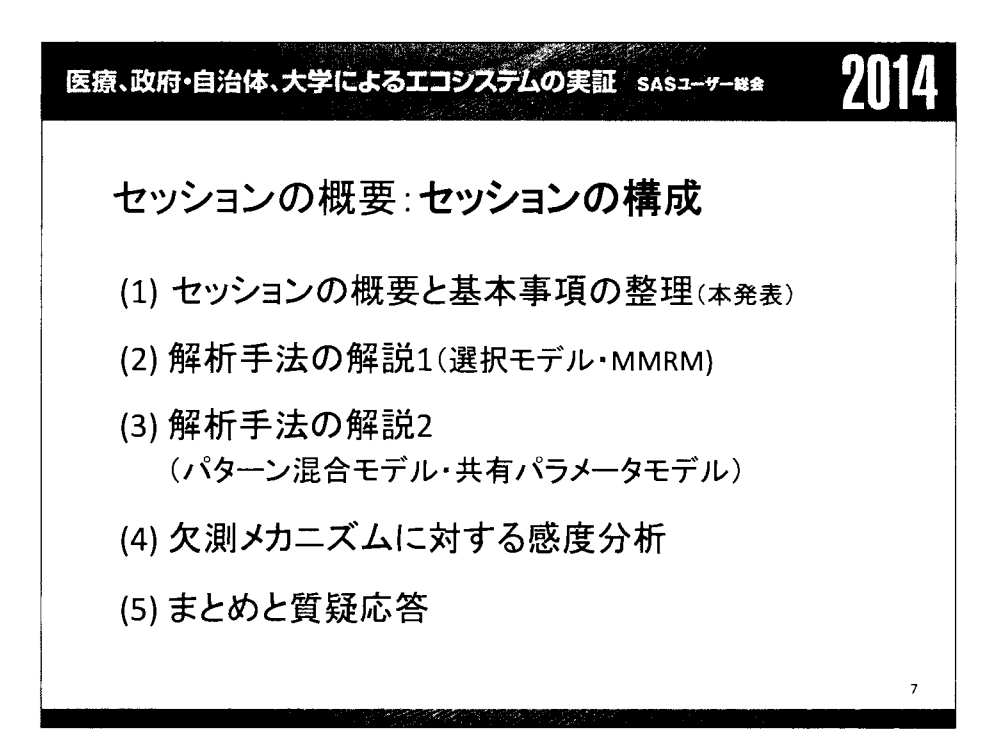

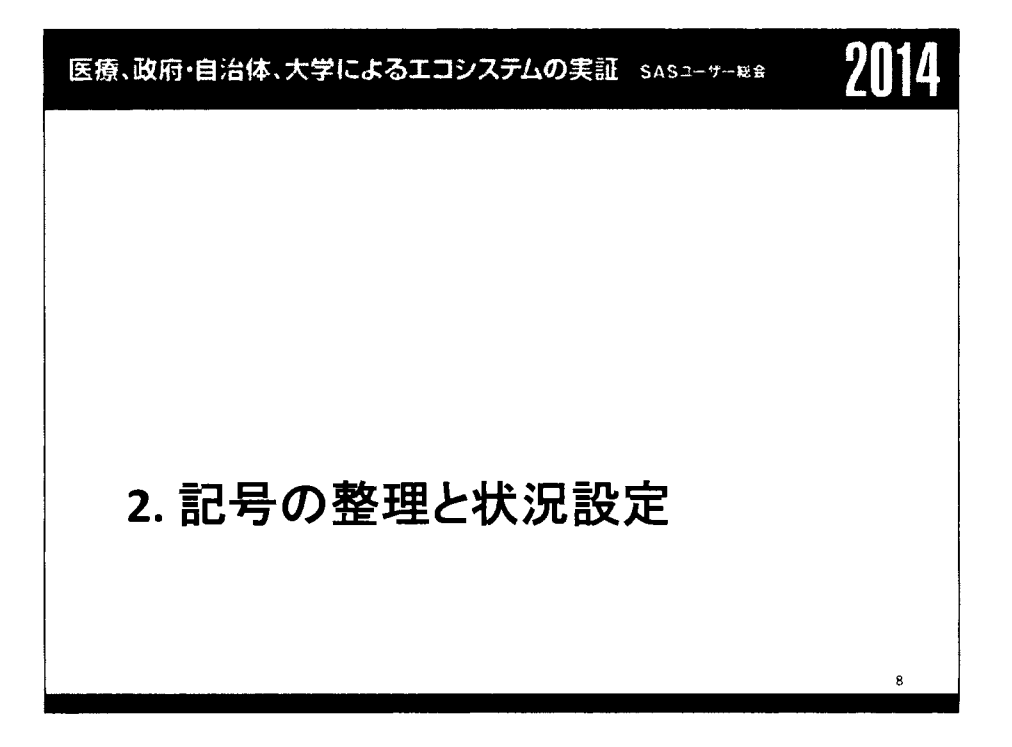

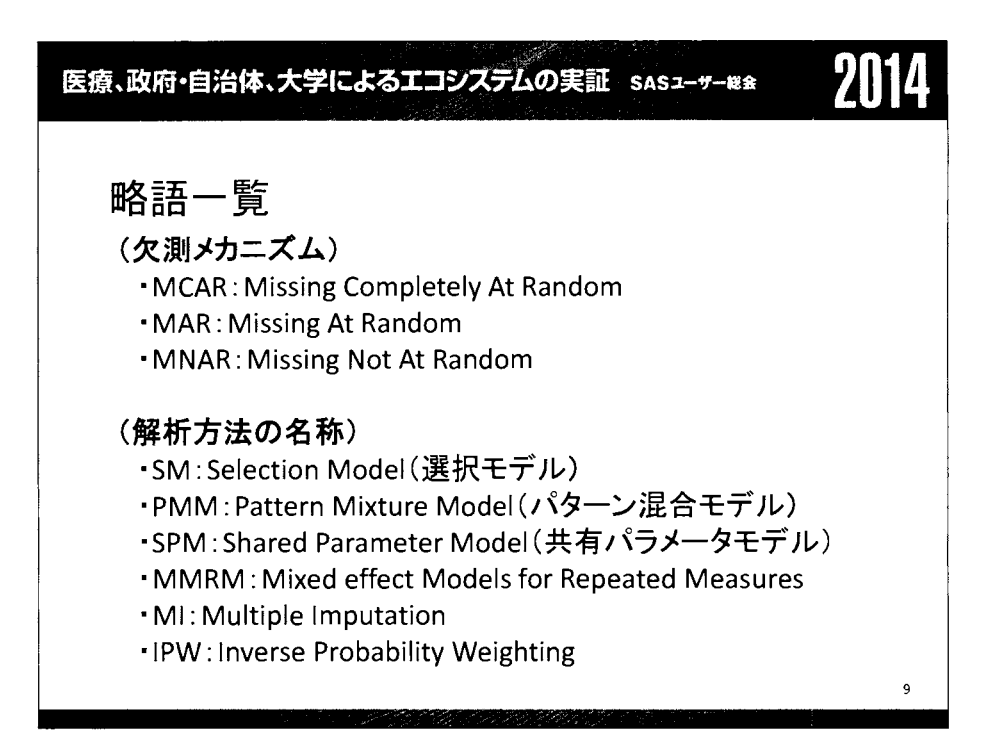

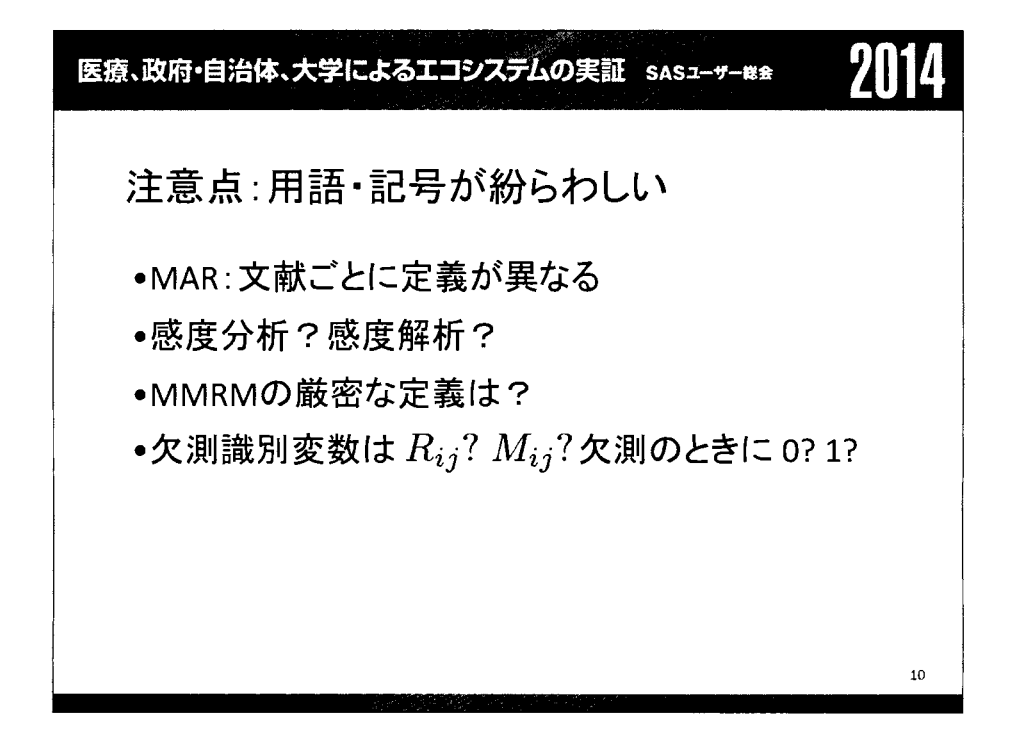

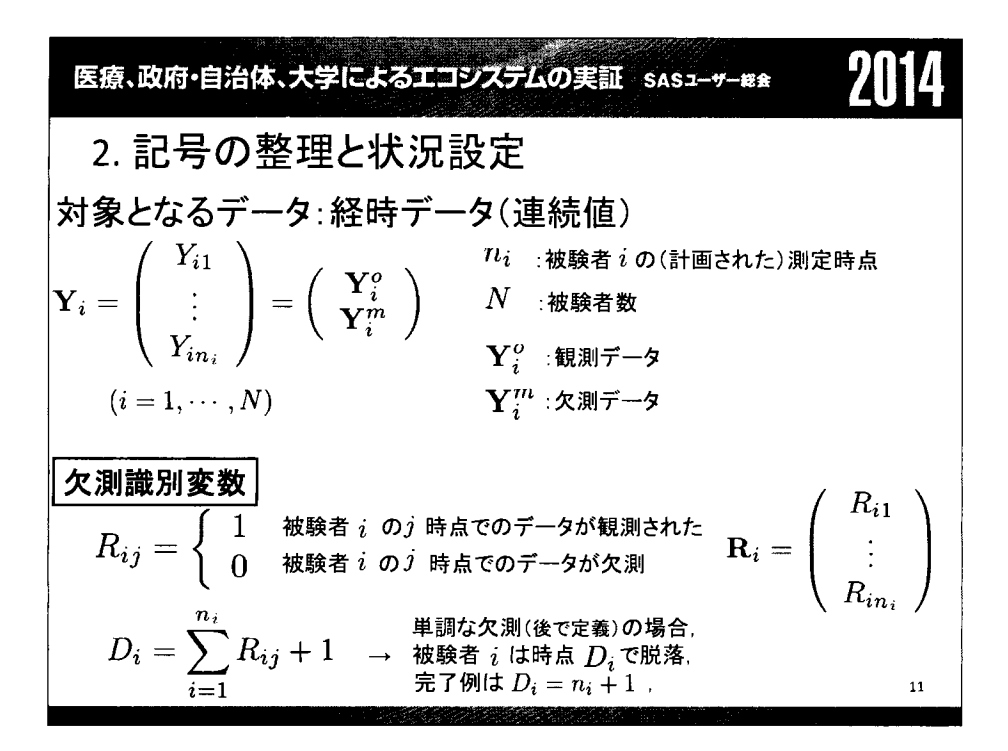

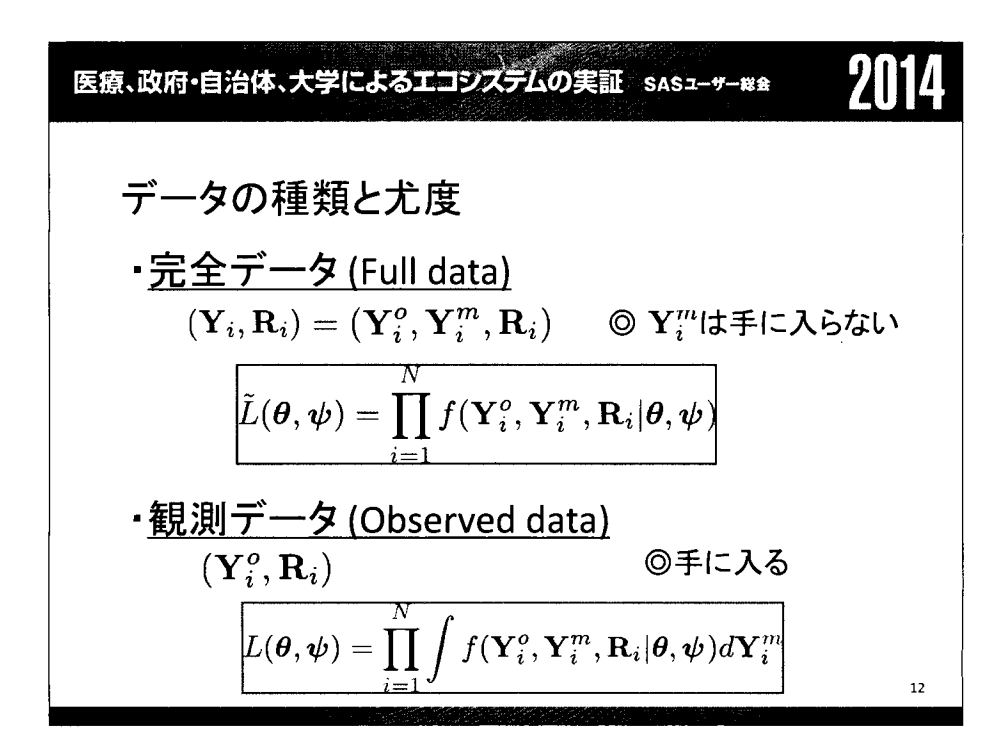

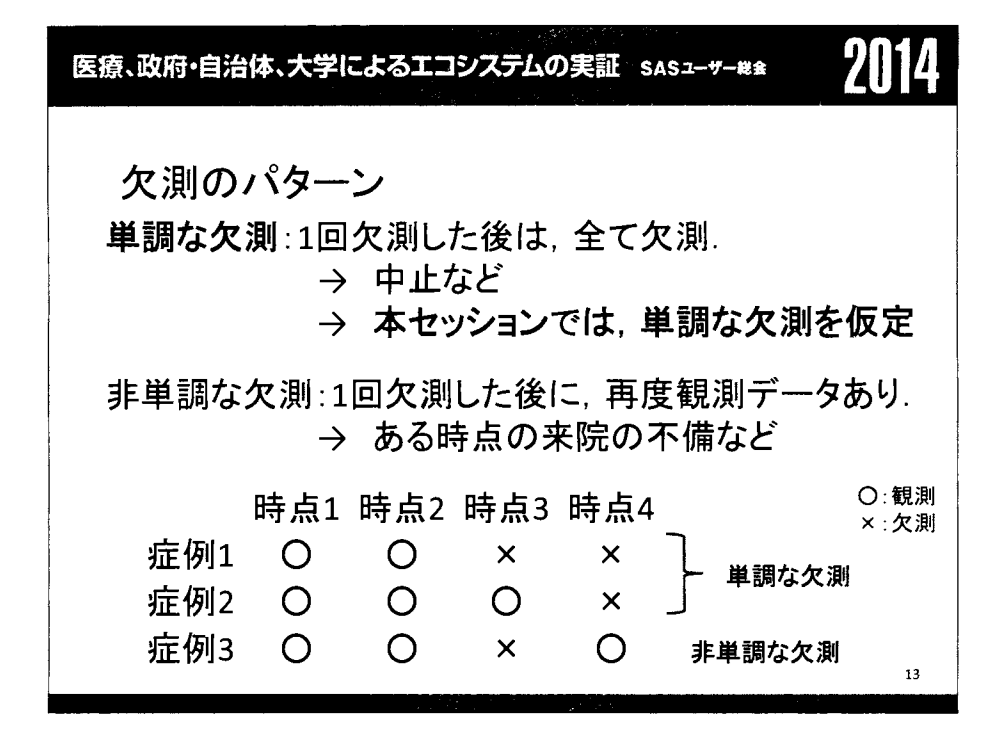

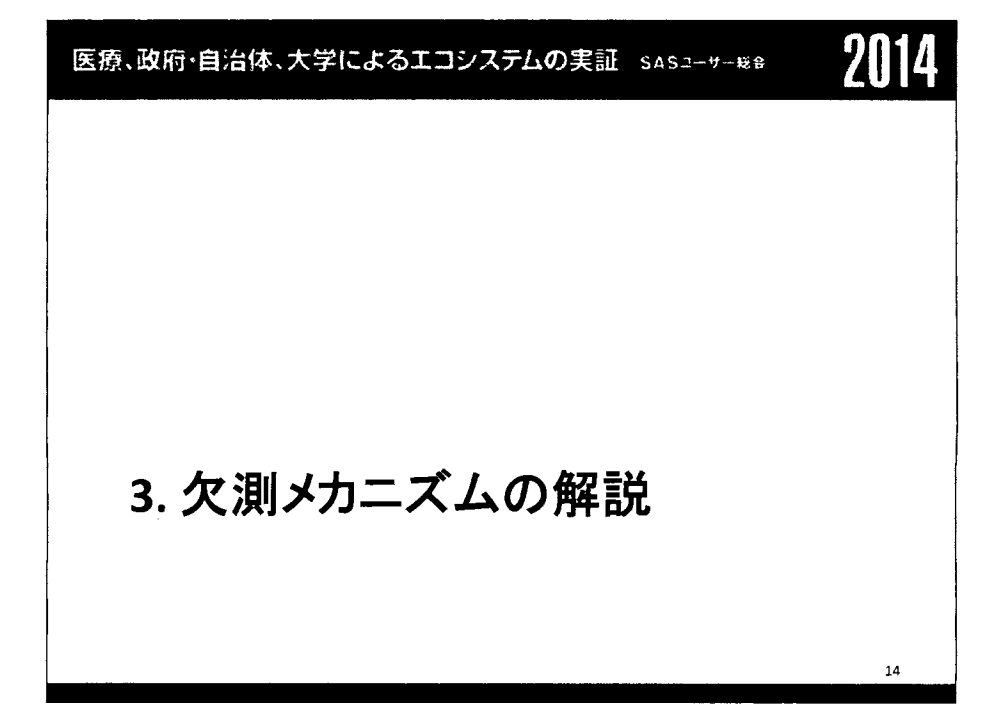

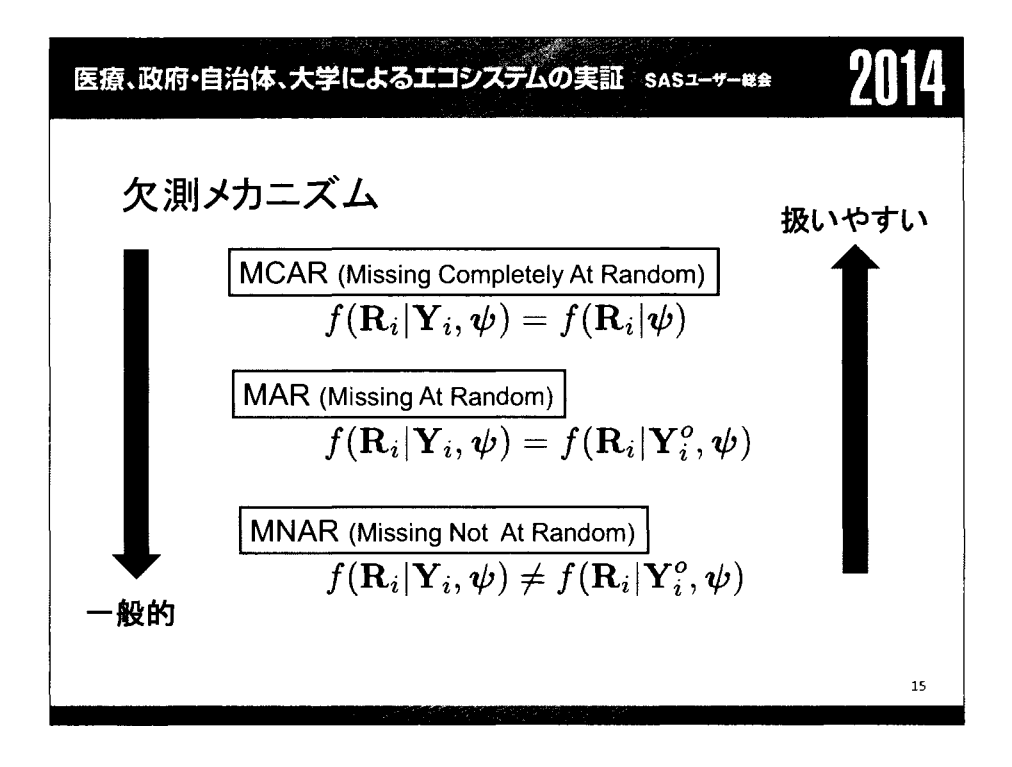

smの中自治体、大学によるエシステムの実証 sas1-9-88

\n次測メカニズムの例(説落確認のモデル)

\n②2時点 (Y<sub>11</sub>, Y<sub>12</sub>). ベースライン(Y<sub>1</sub>)は常に観測される.

\nMCAR 
$$
f(R_{i2} = 0|Y_{i1}, Y_{i2}, \psi) = \psi
$$
  $\frac{\exp(\psi_0 + \psi_1 Y_{i1})}{1 + \exp(\psi_0 + \psi_1 Y_{i1})}$ 

\nMAR  $f(R_{i2} = 0|Y_{i1}, Y_{i2}, \psi_0, \psi_1) = \frac{\exp(\psi_0 + \psi_1 Y_{i1})}{1 + \exp(\psi_0 + \psi_1 Y_{i1})}$ 

\n $R_{i2} = 0$  ⑦とき次測

\nMNAR

\n $f(R_{i2} = 0|Y_{i1}, Y_{i2}, \psi_0, \psi_1, \psi_2) = \frac{\exp(\psi_0 + \psi_1 Y_{i1} + \psi_2 Y_{i2})}{1 + \exp(\psi_0 + \psi_1 Y_{i1} + \psi_2 Y_{i2})}$ 

\n $(\psi_2 \neq 0)$  16

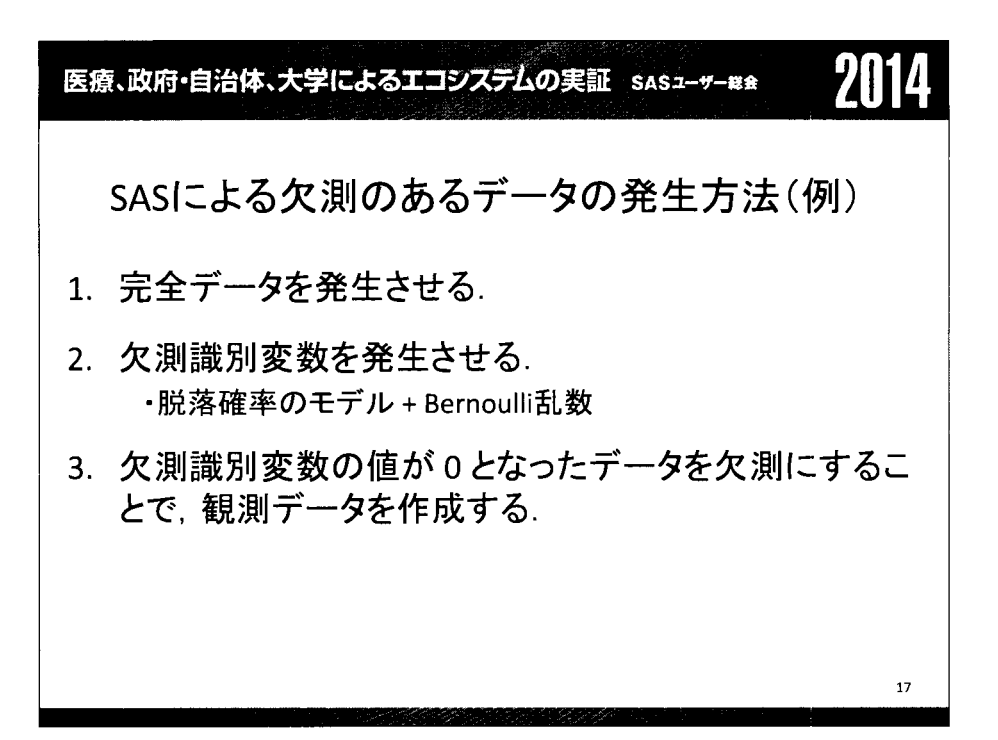

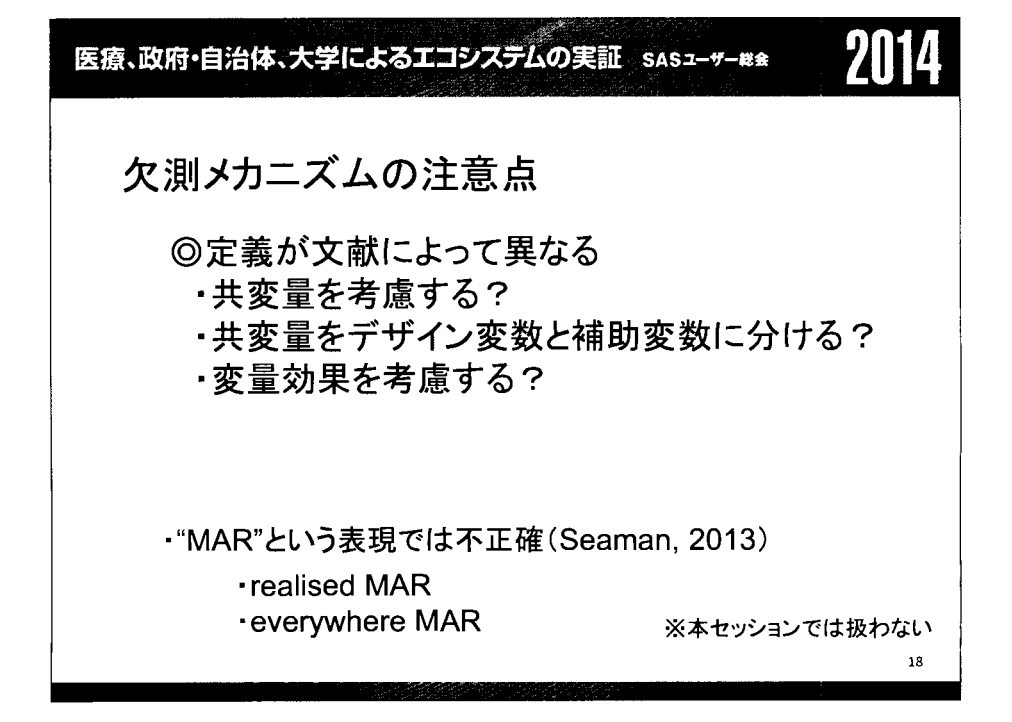

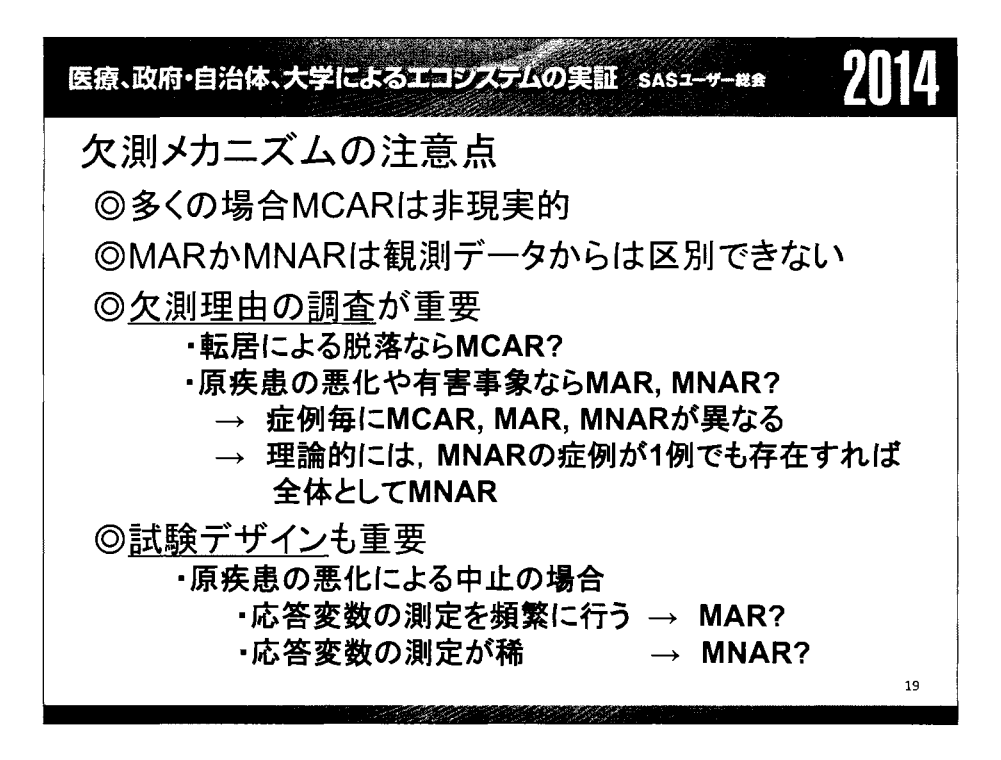

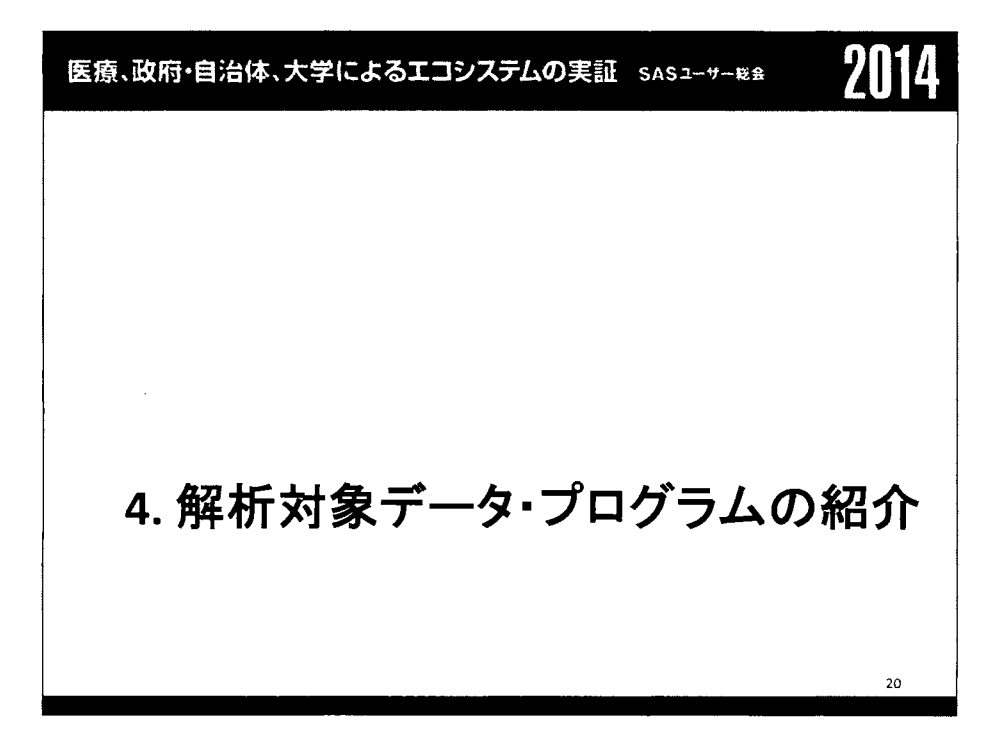

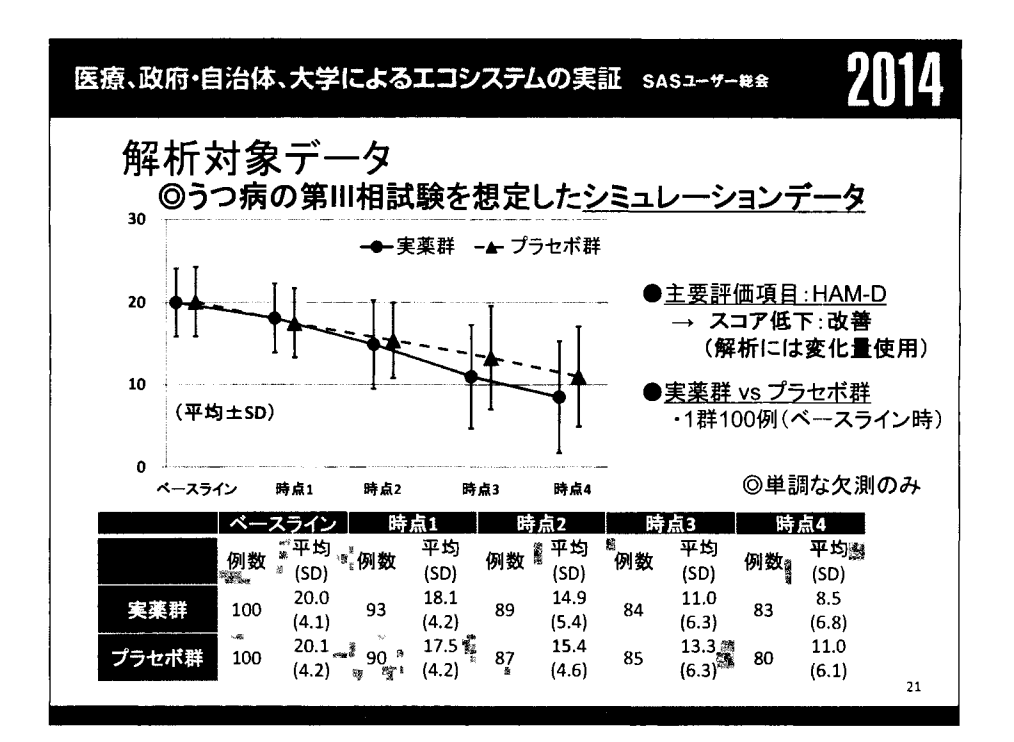

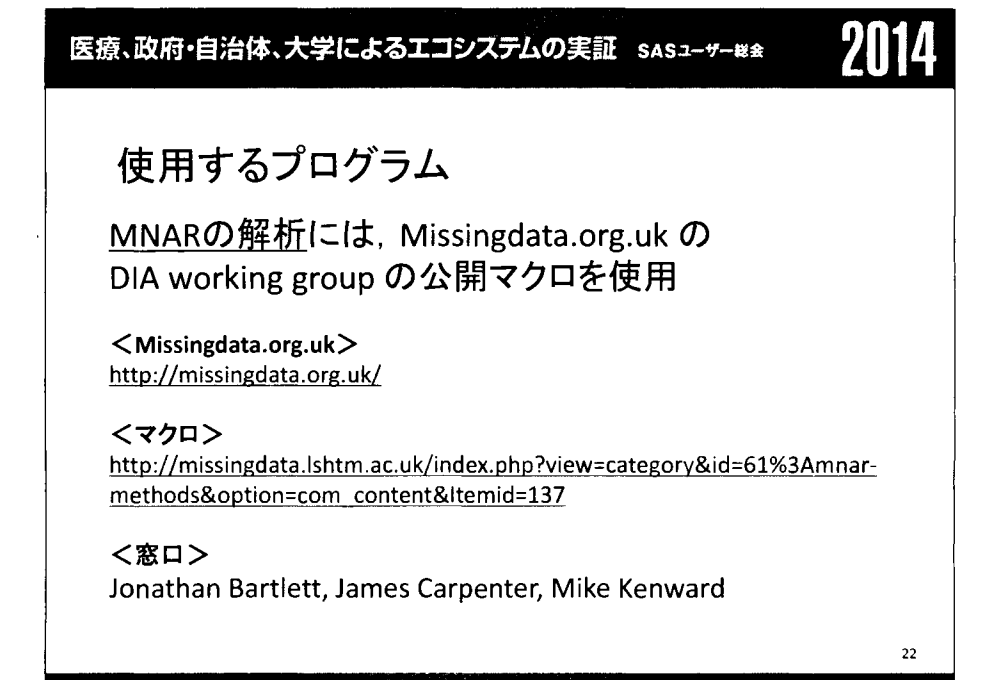

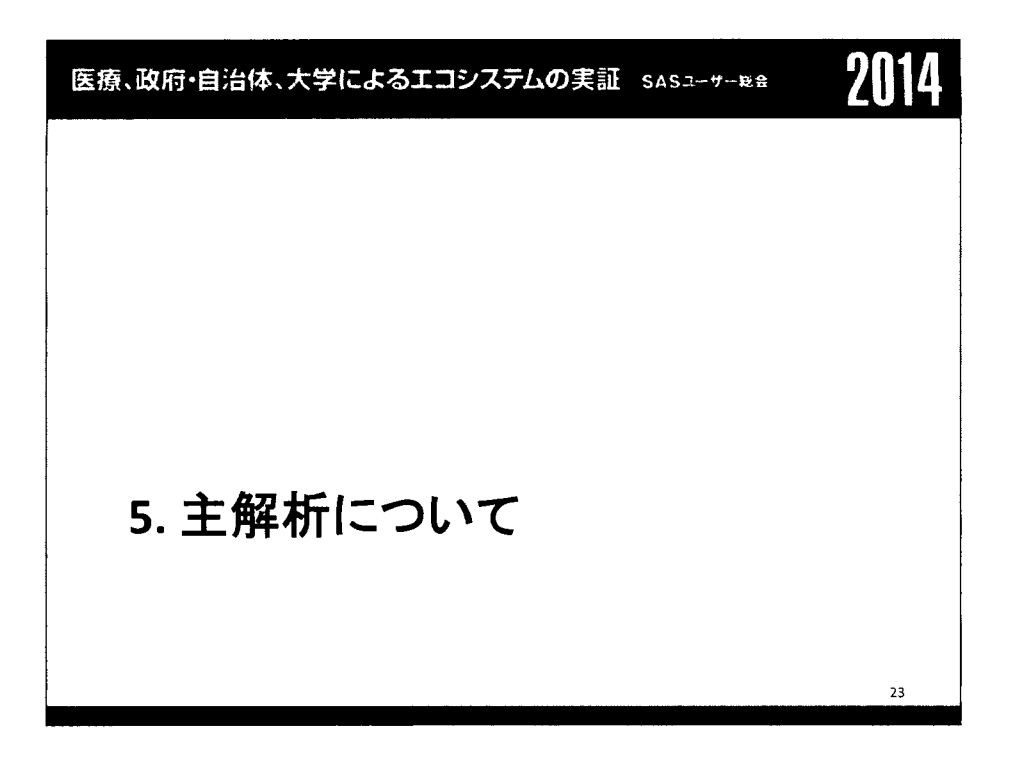

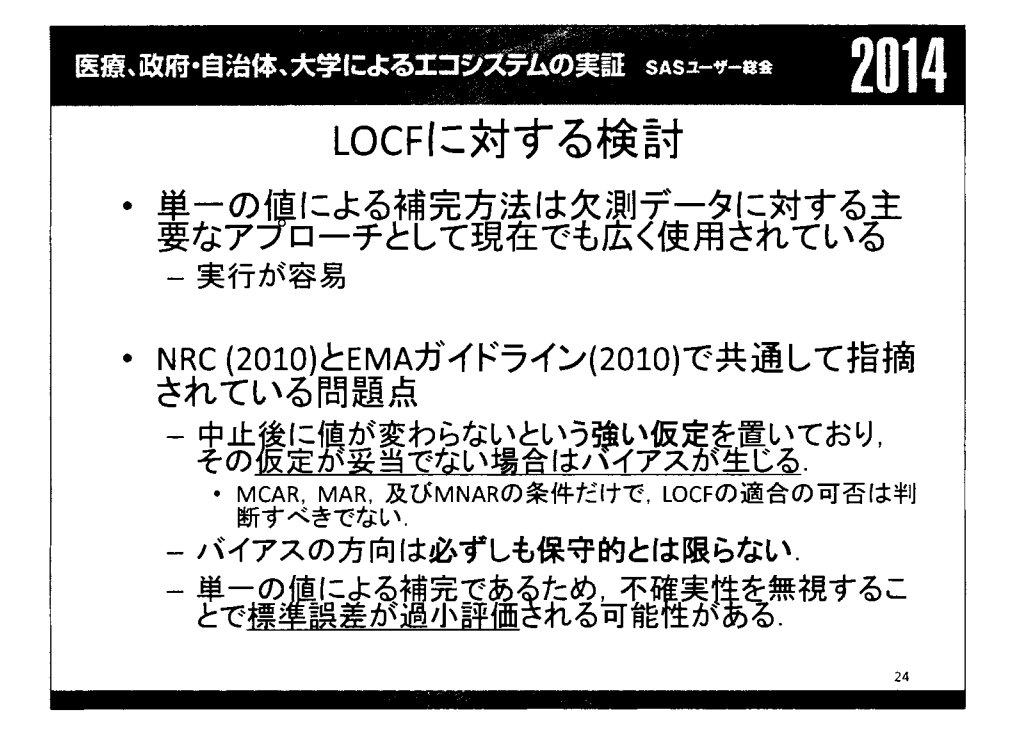

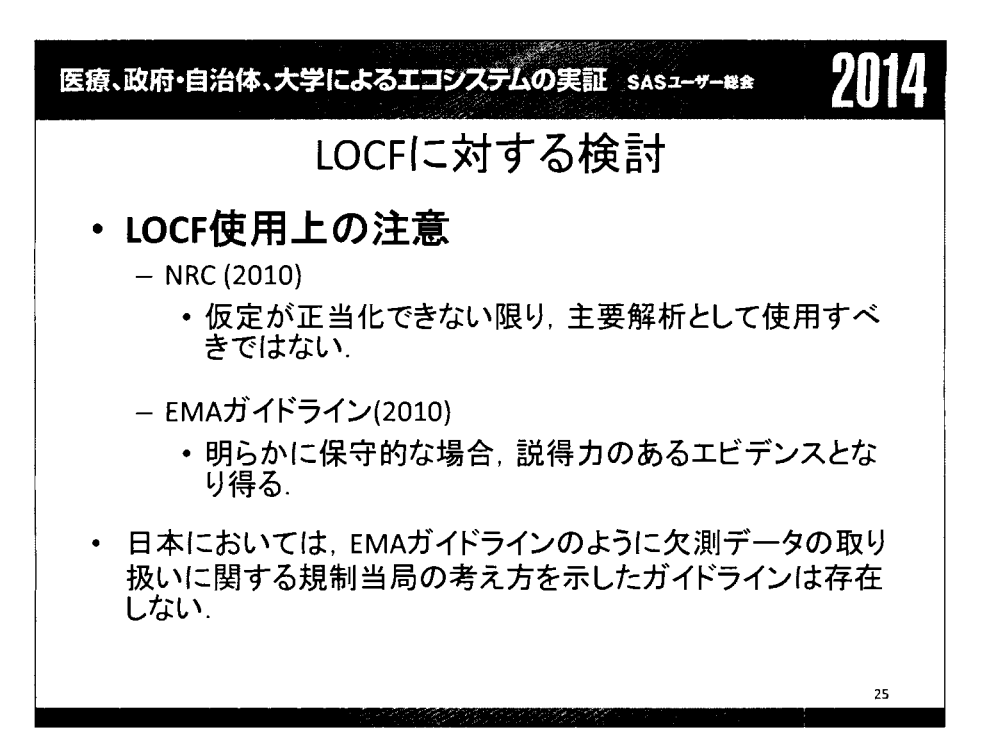

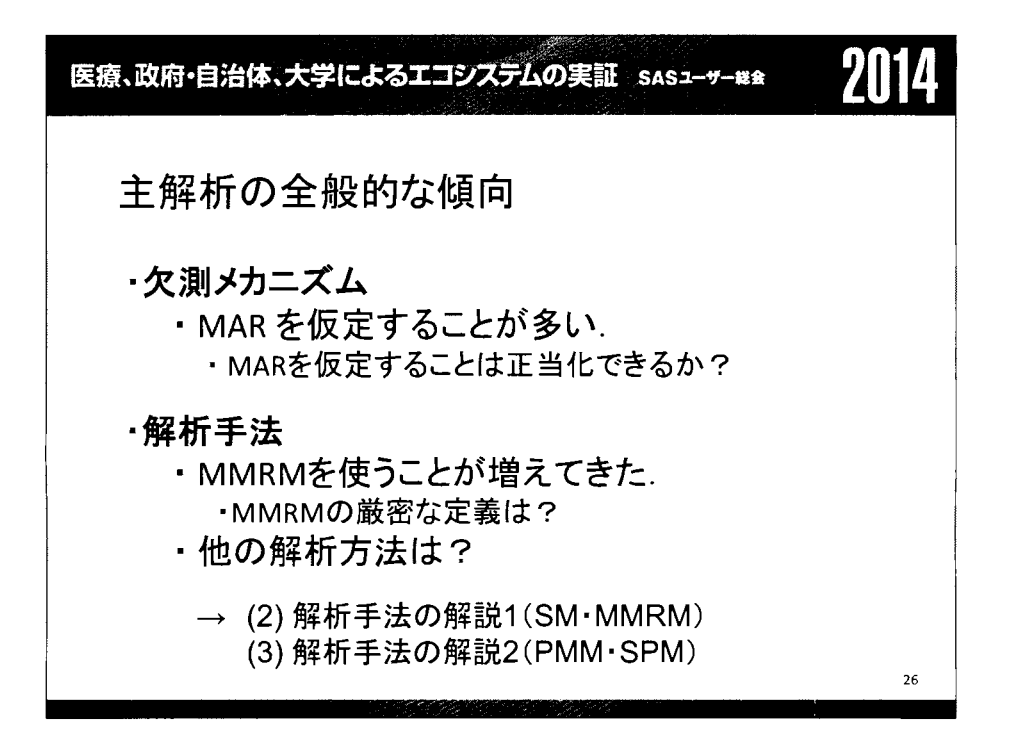

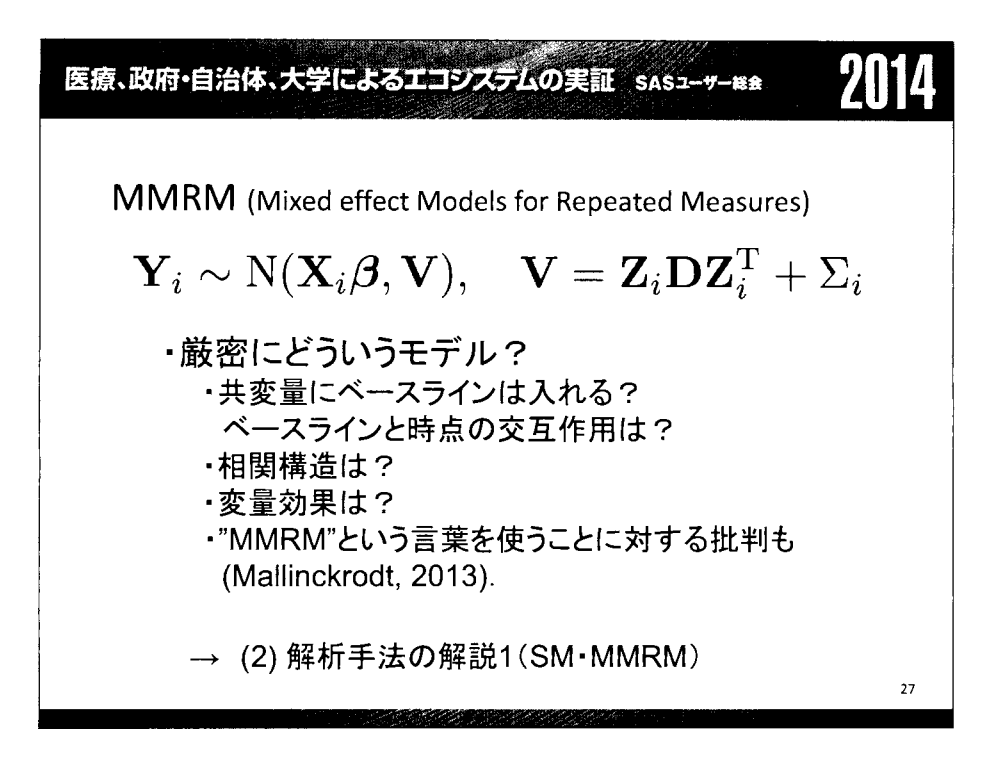

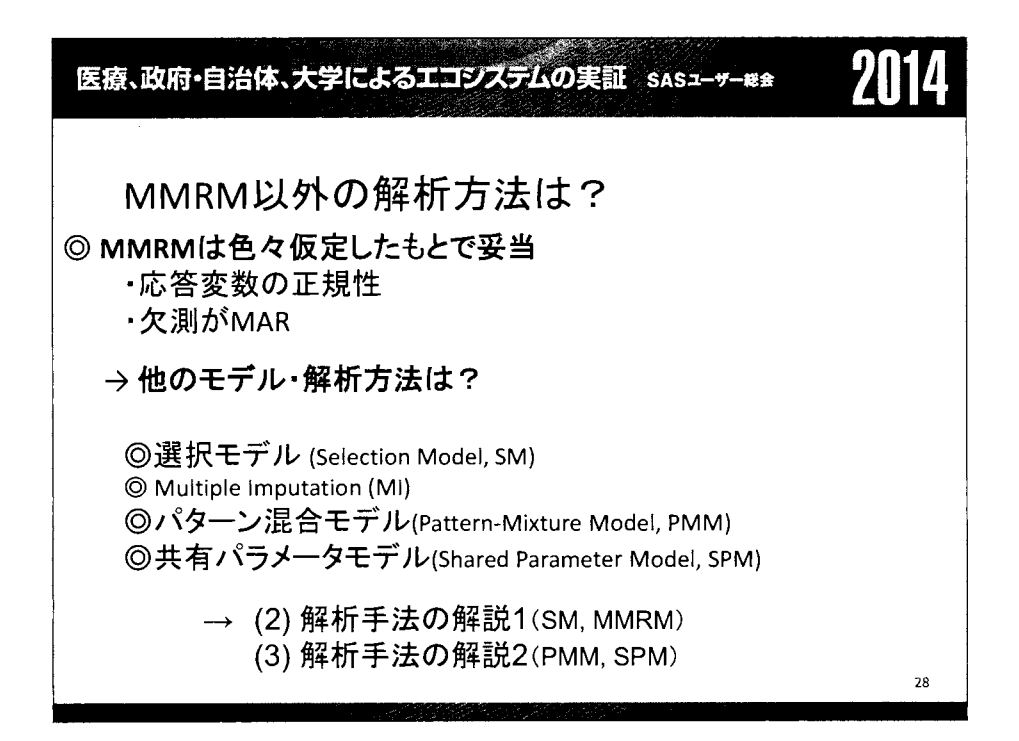

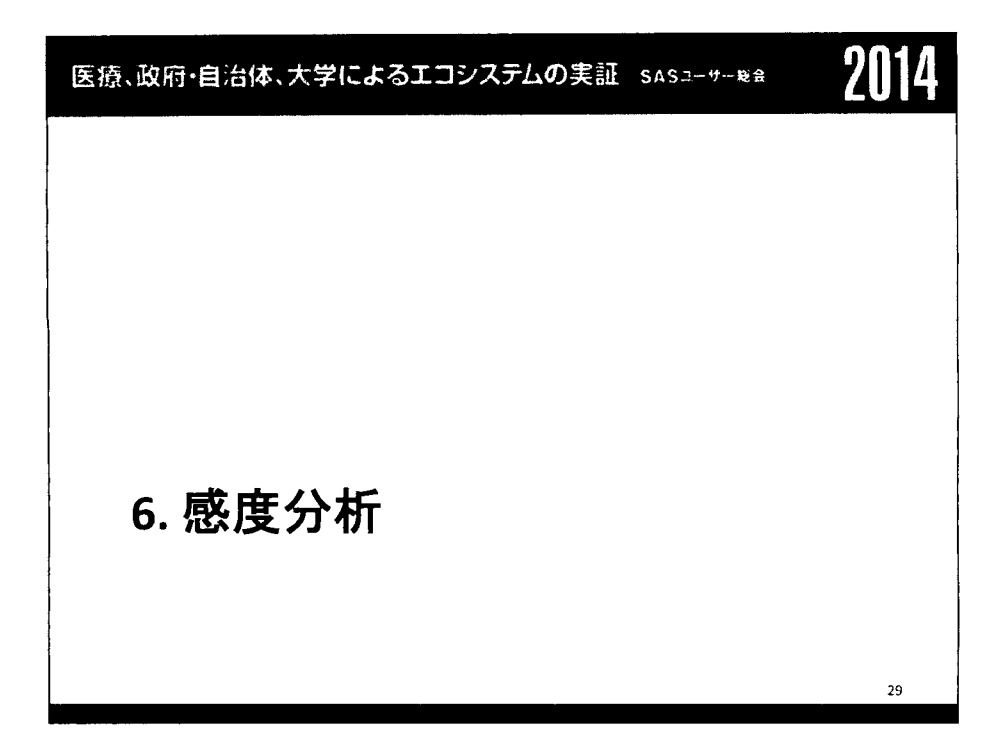

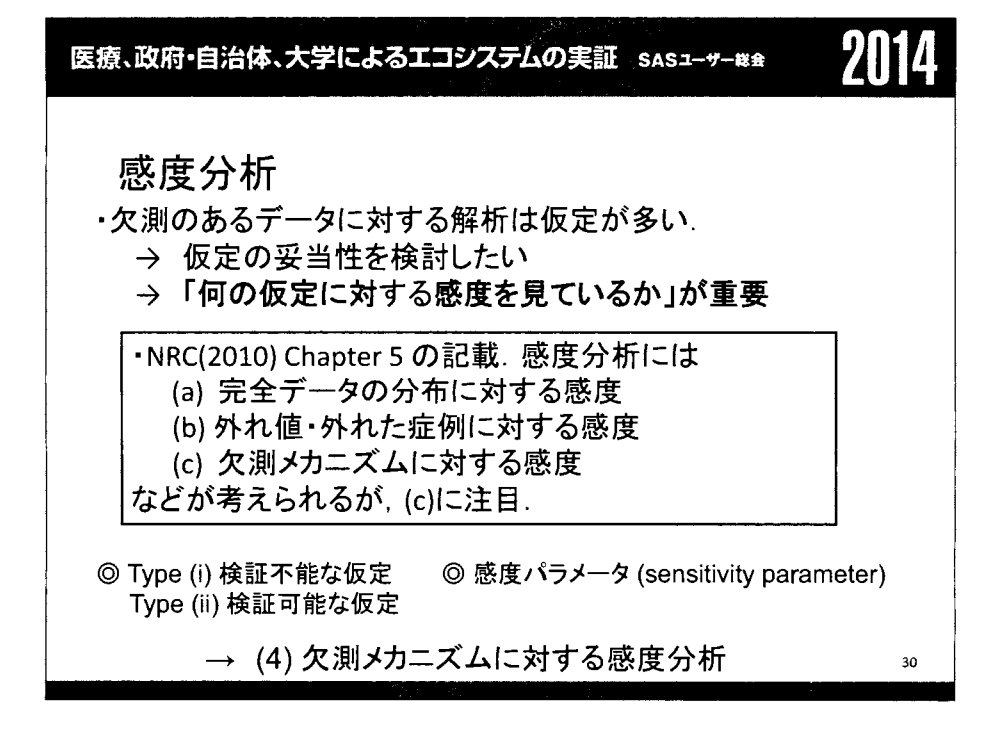

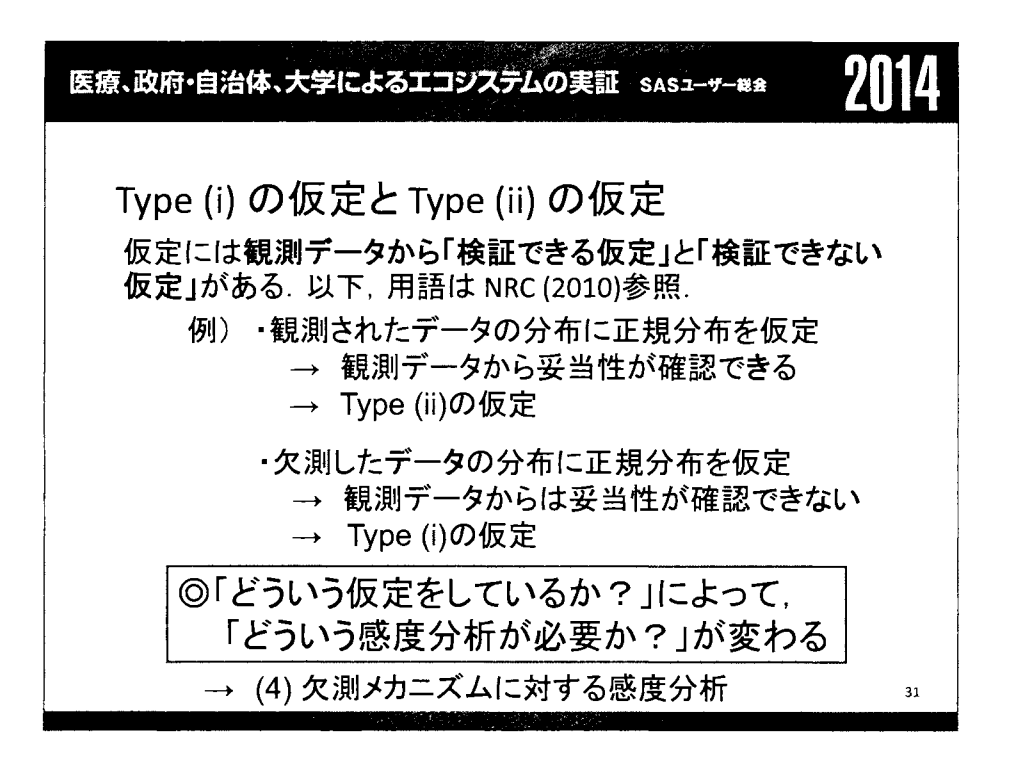

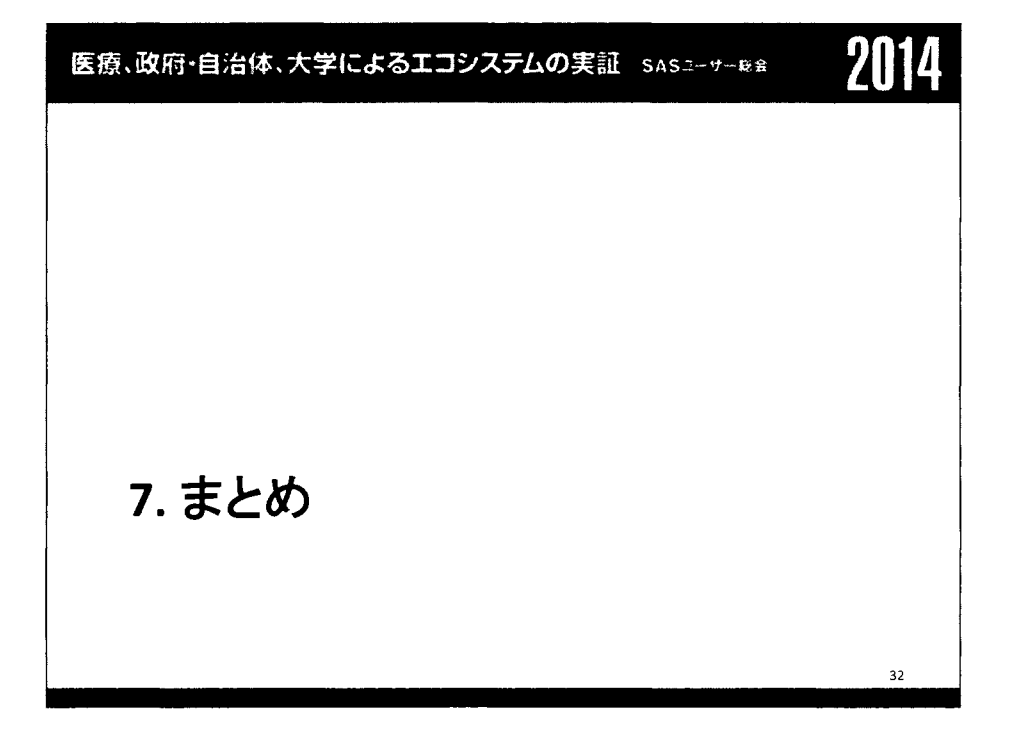

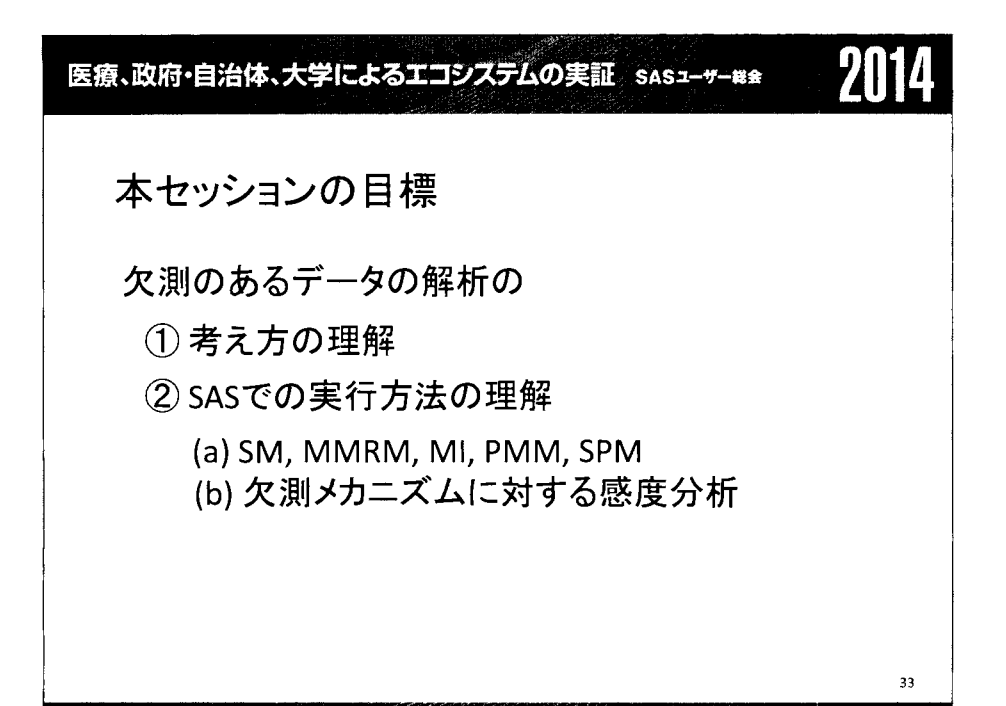

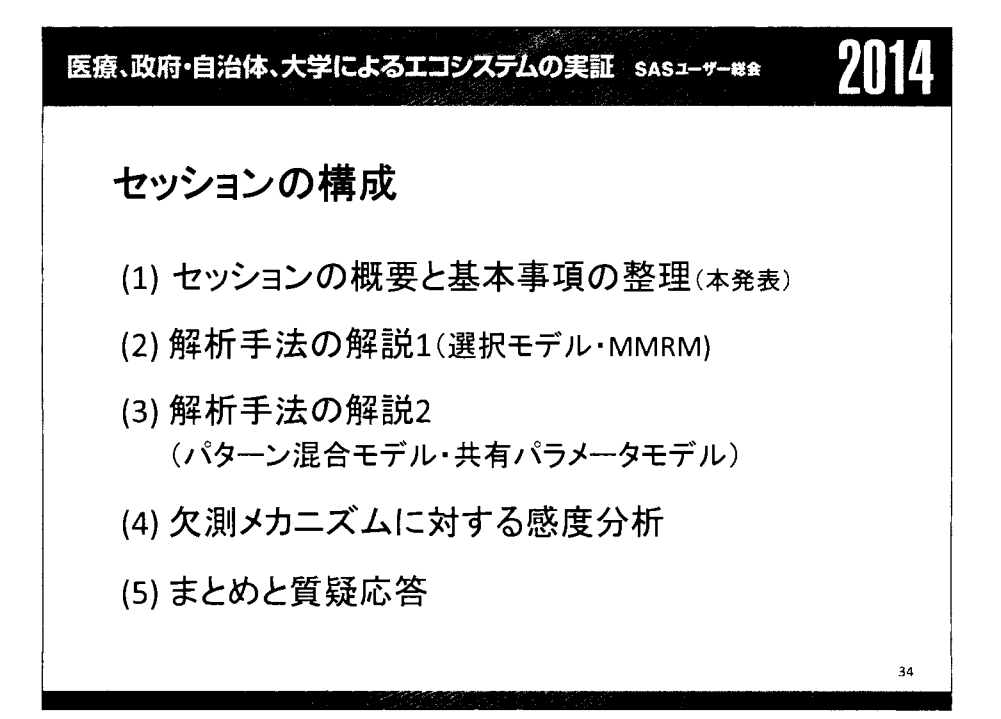

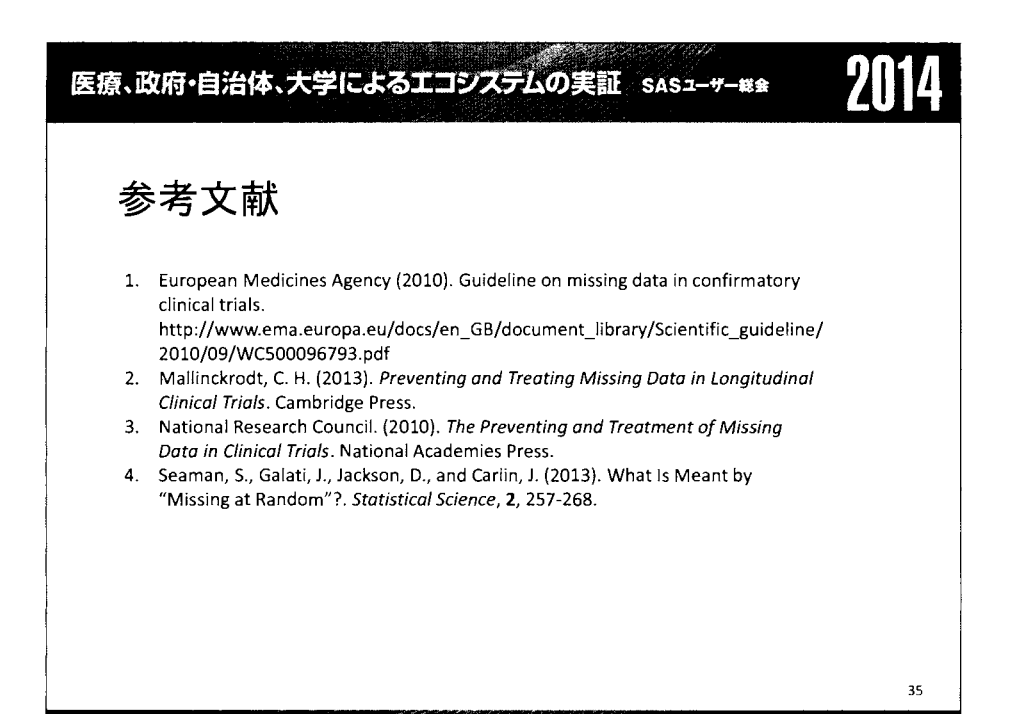

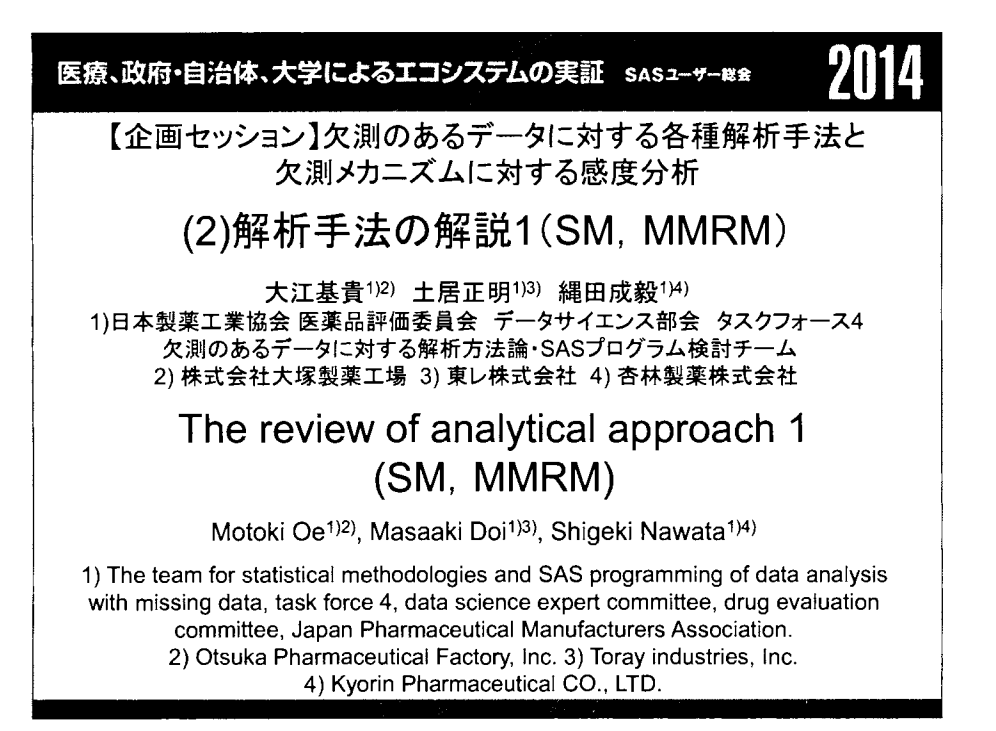

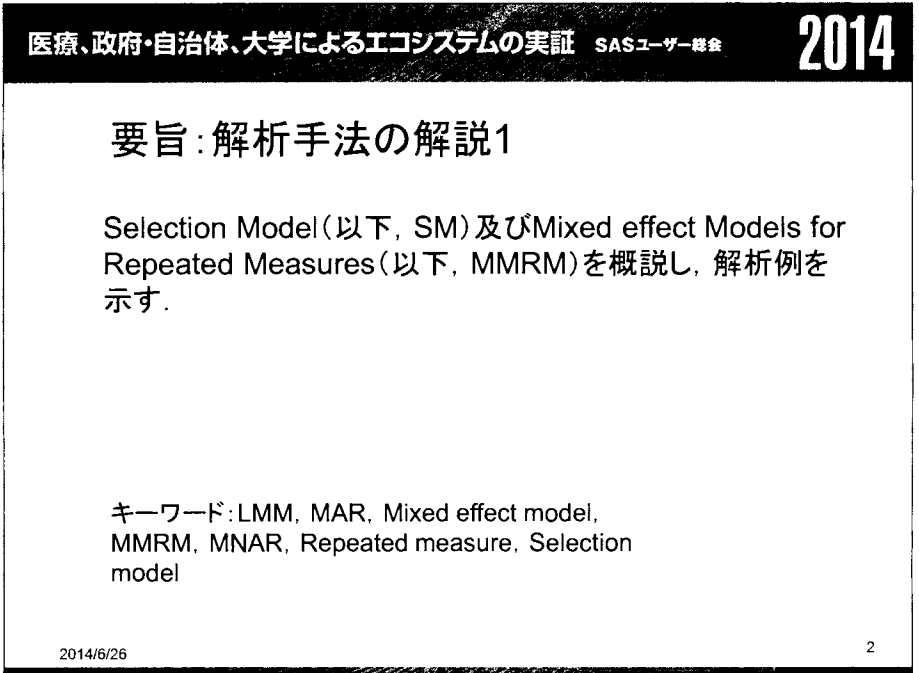

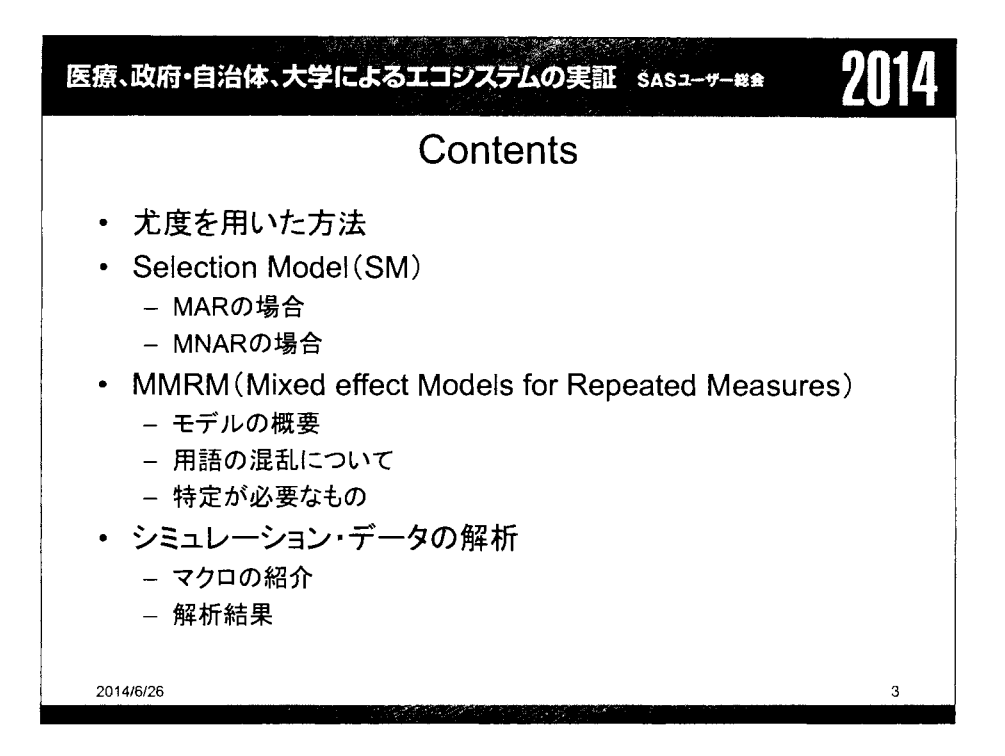

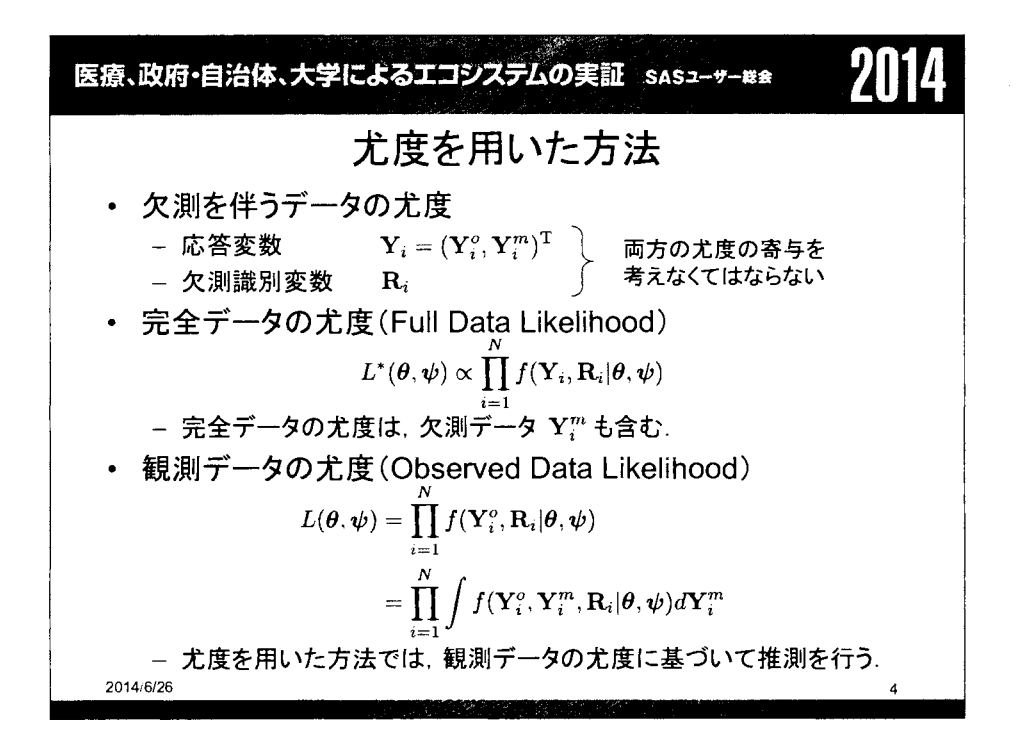

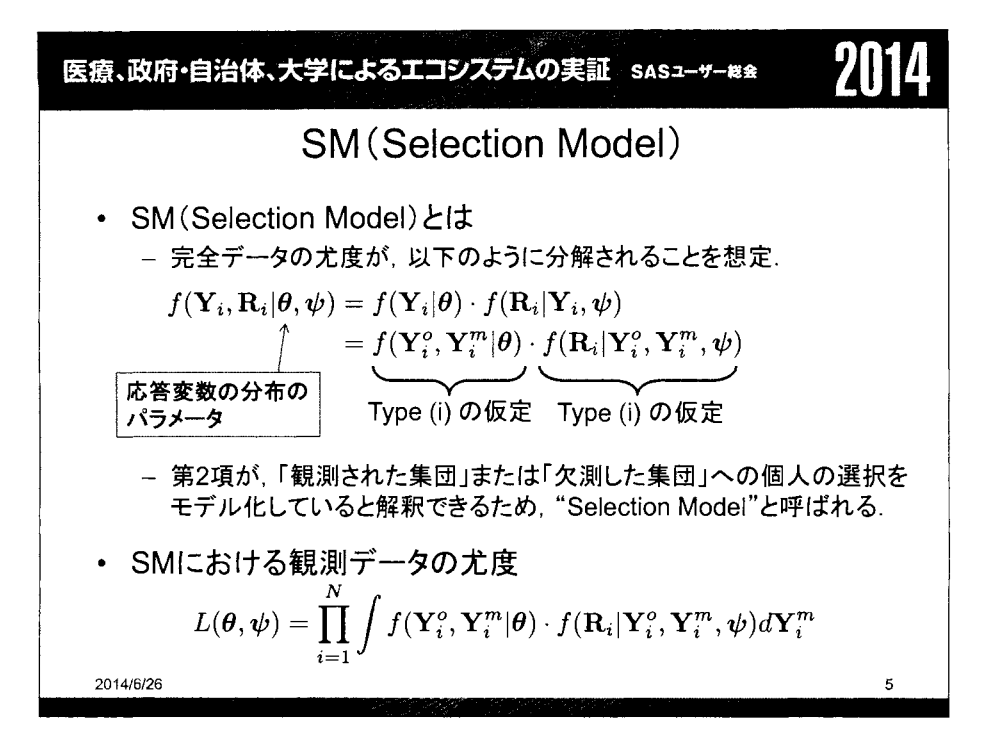

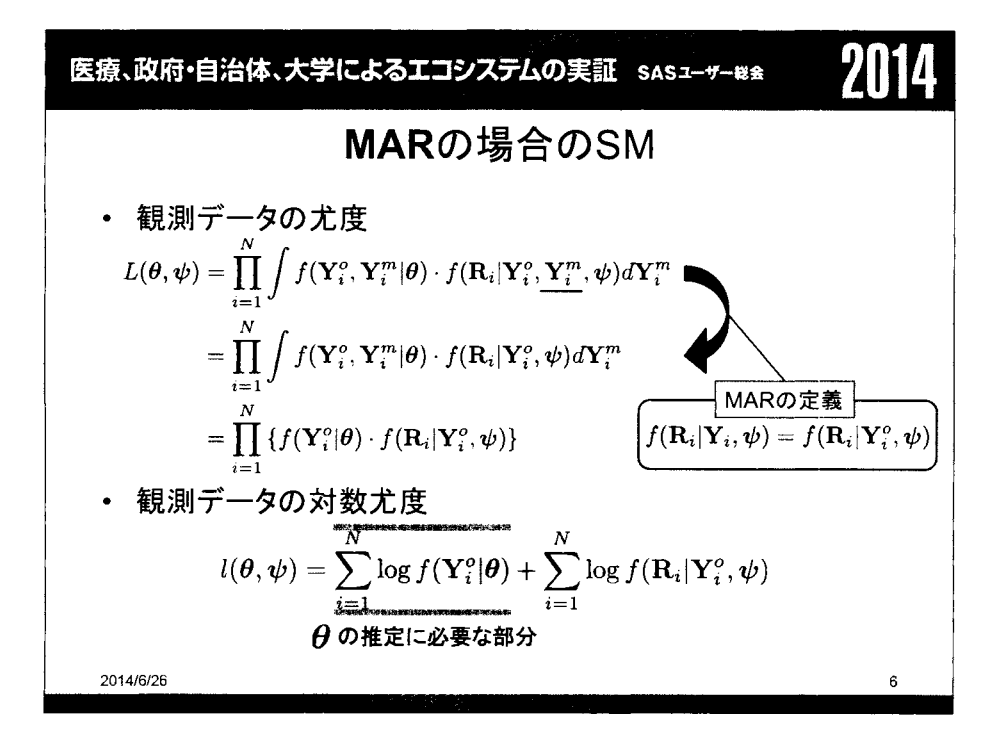

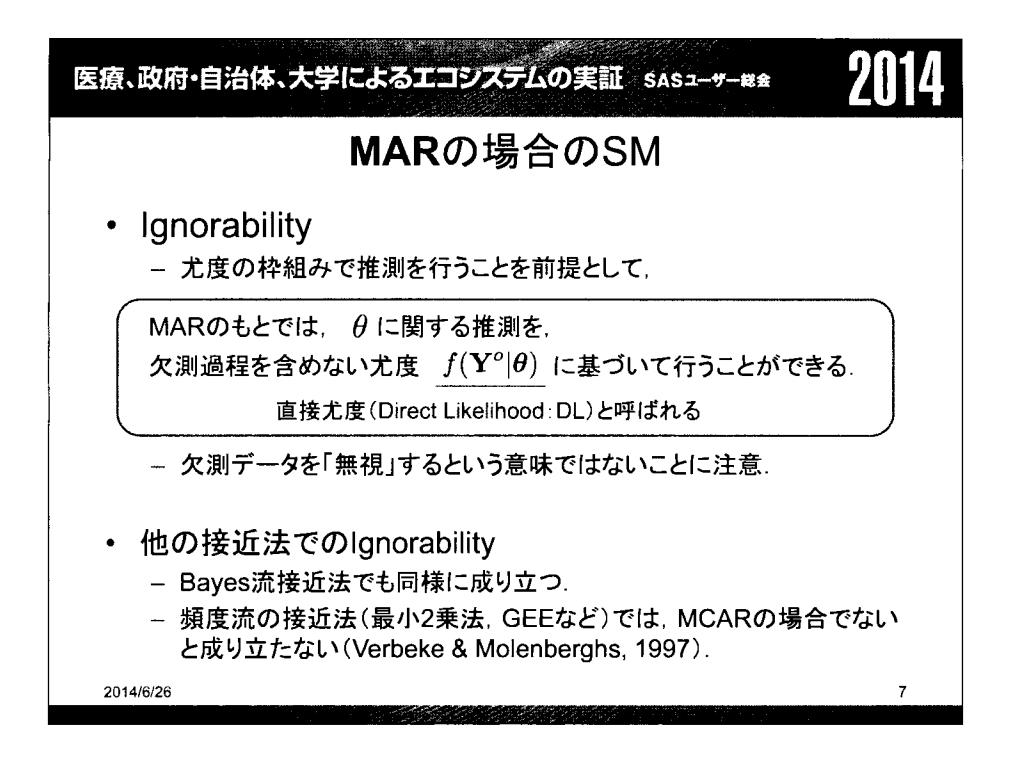

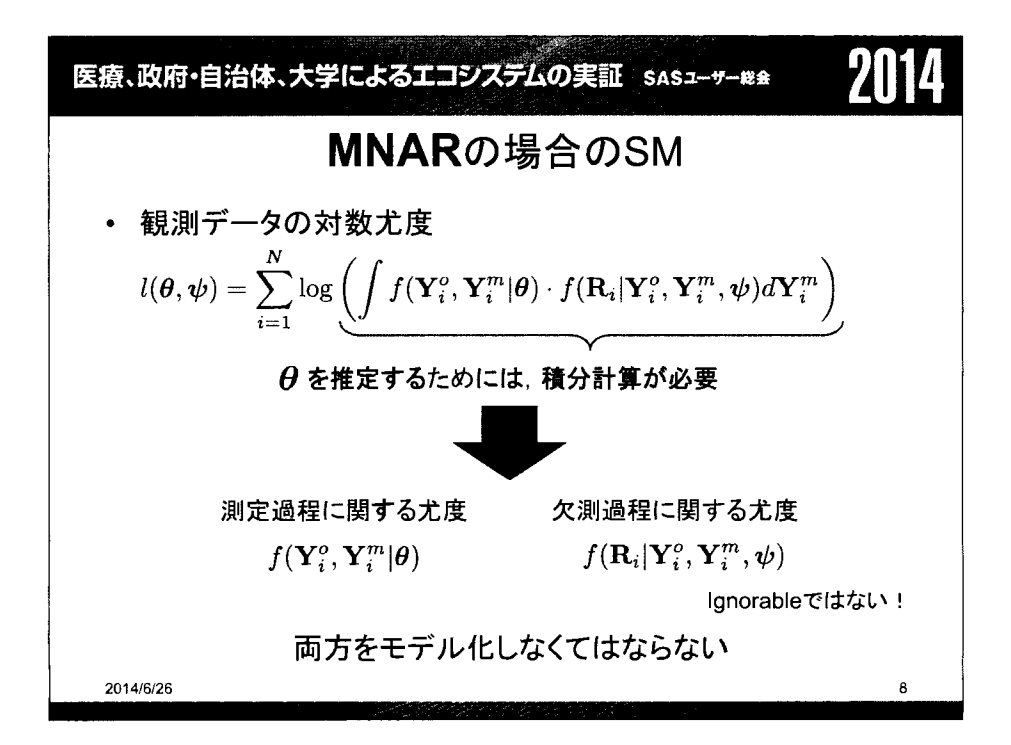

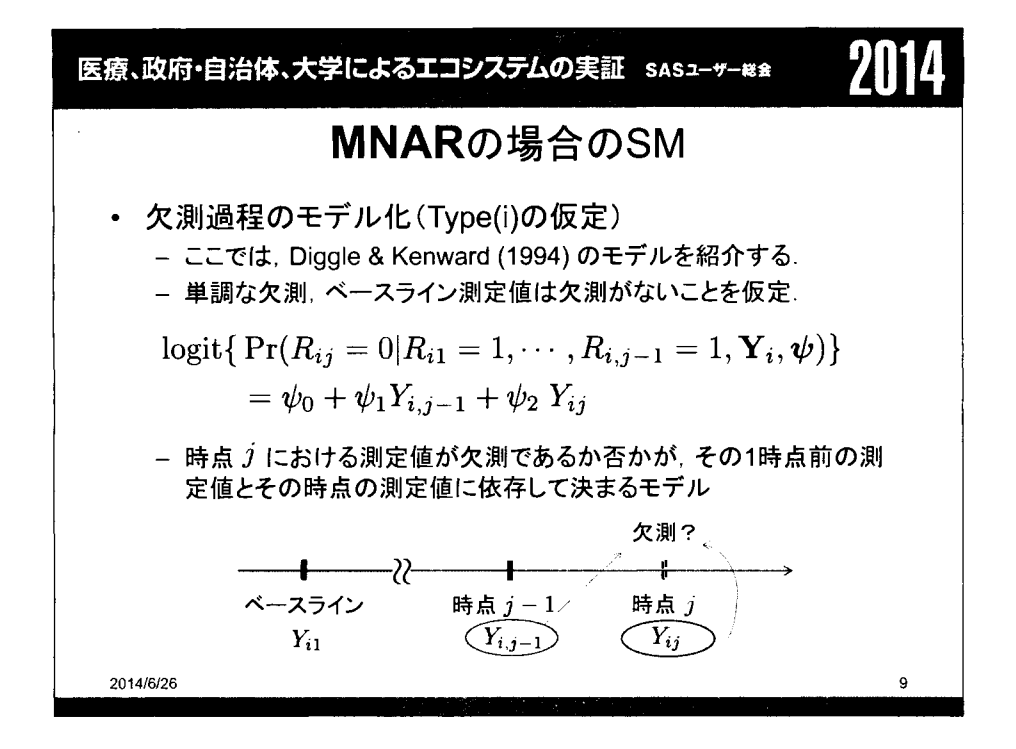

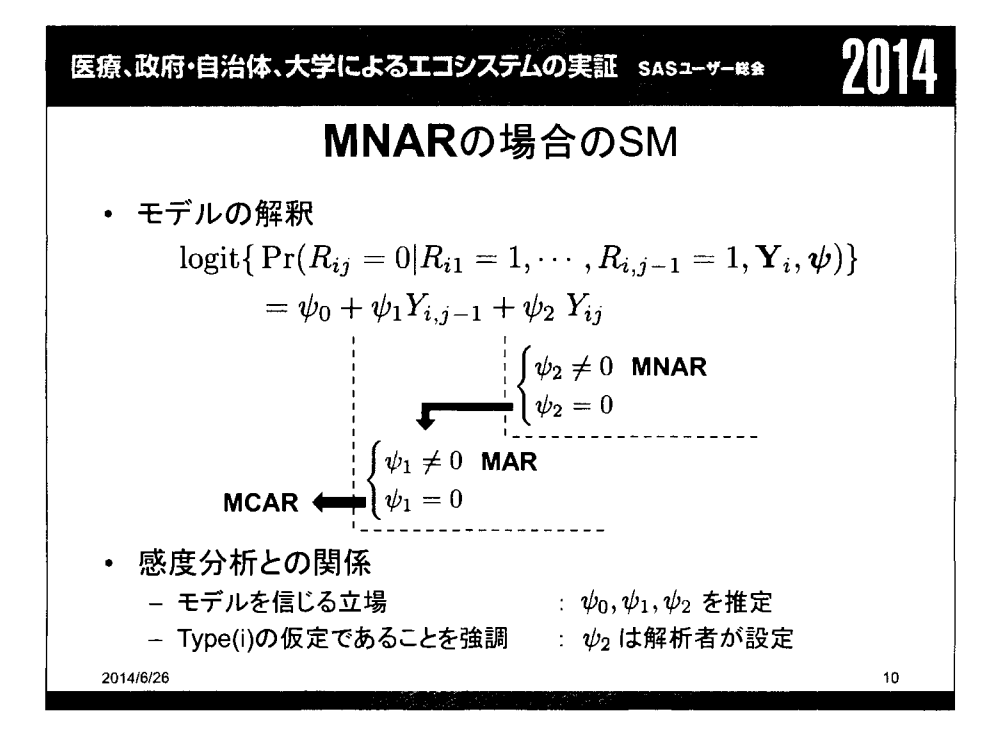
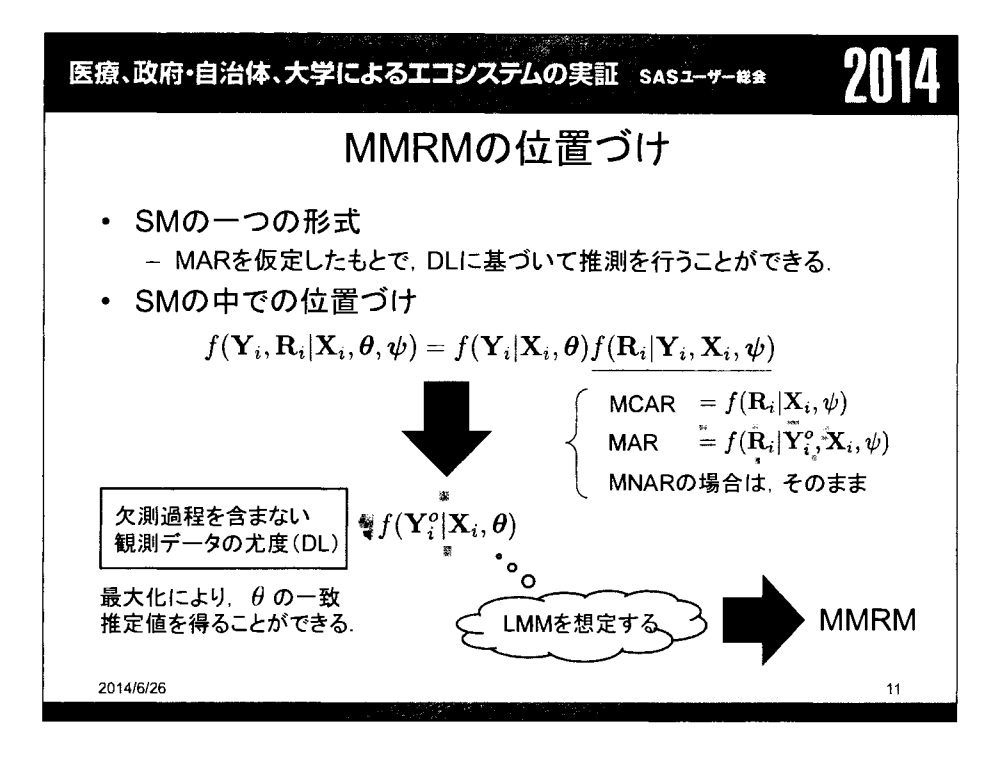

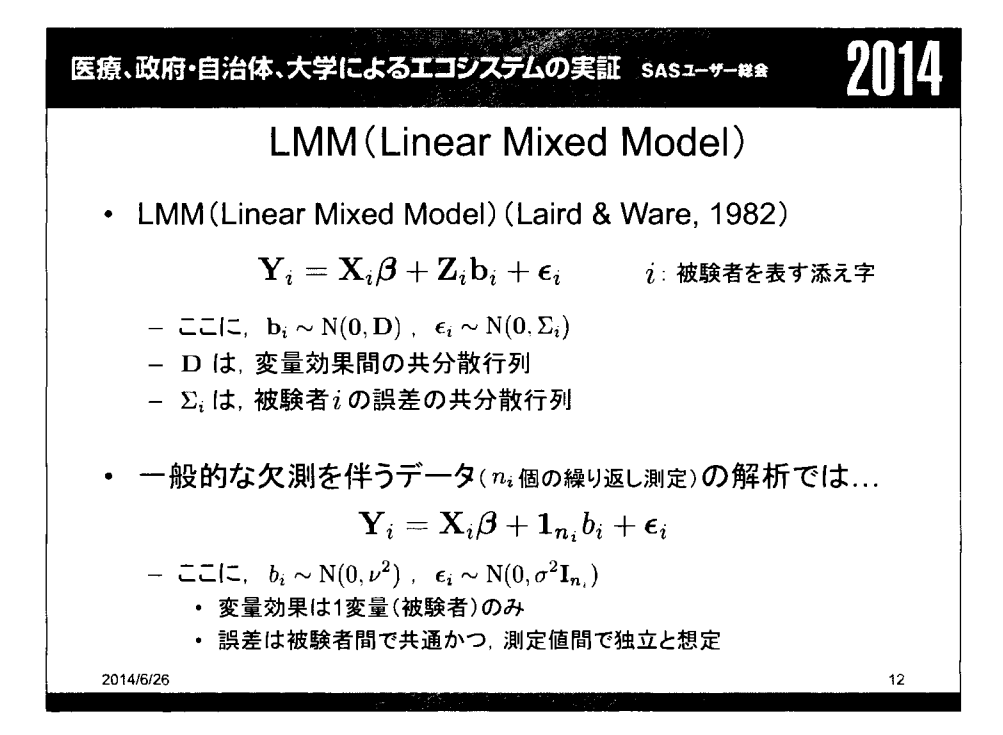

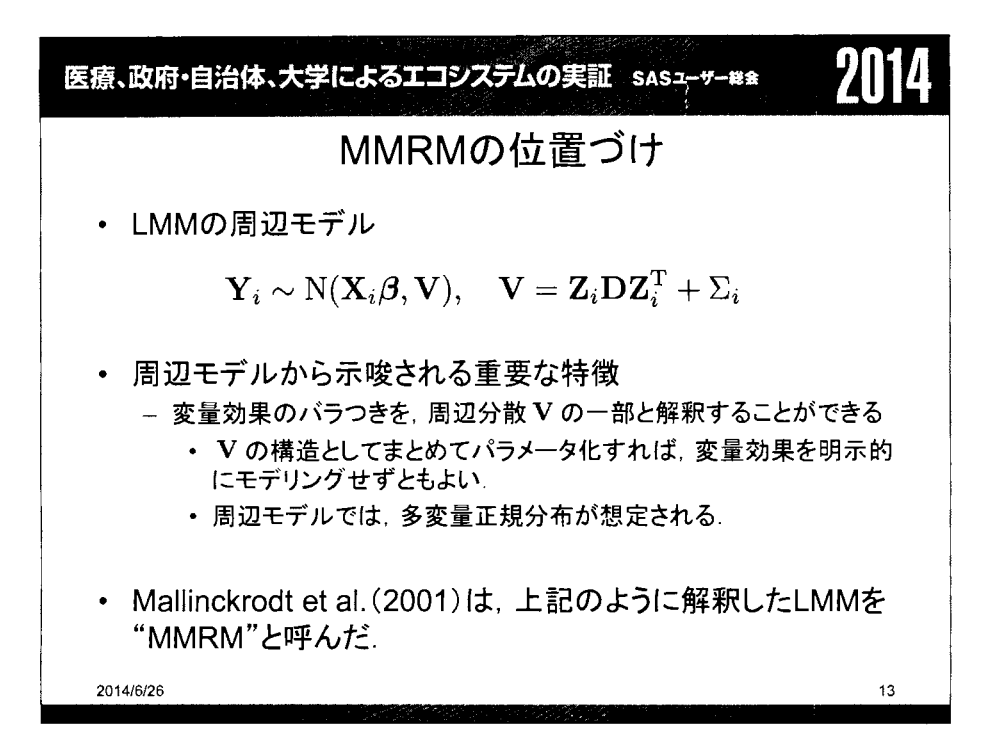

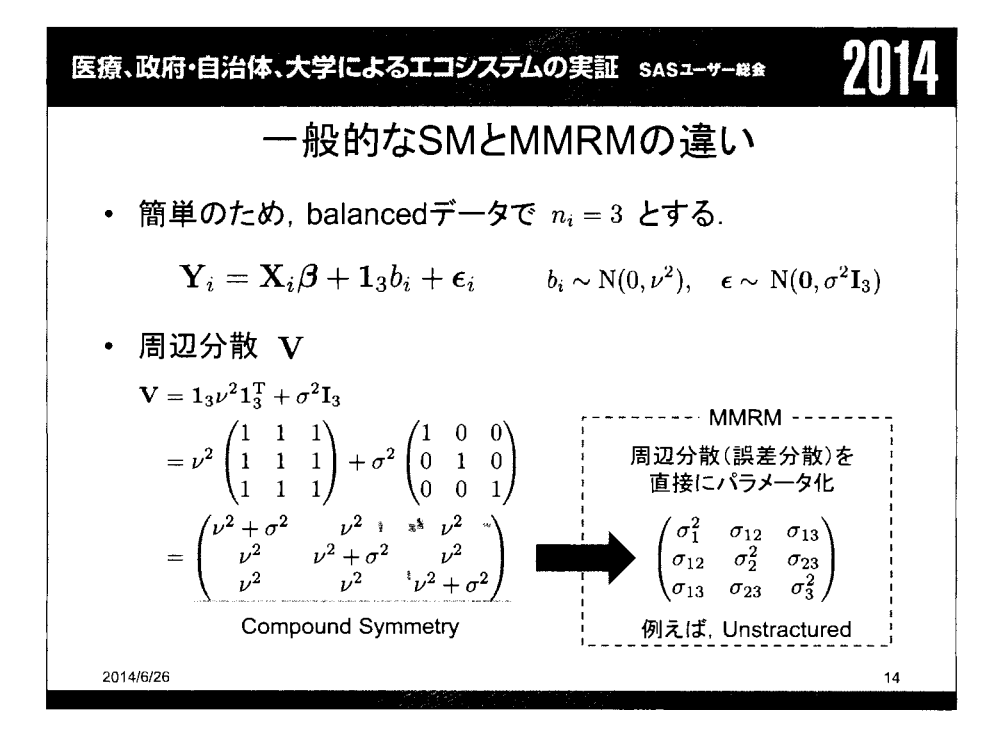

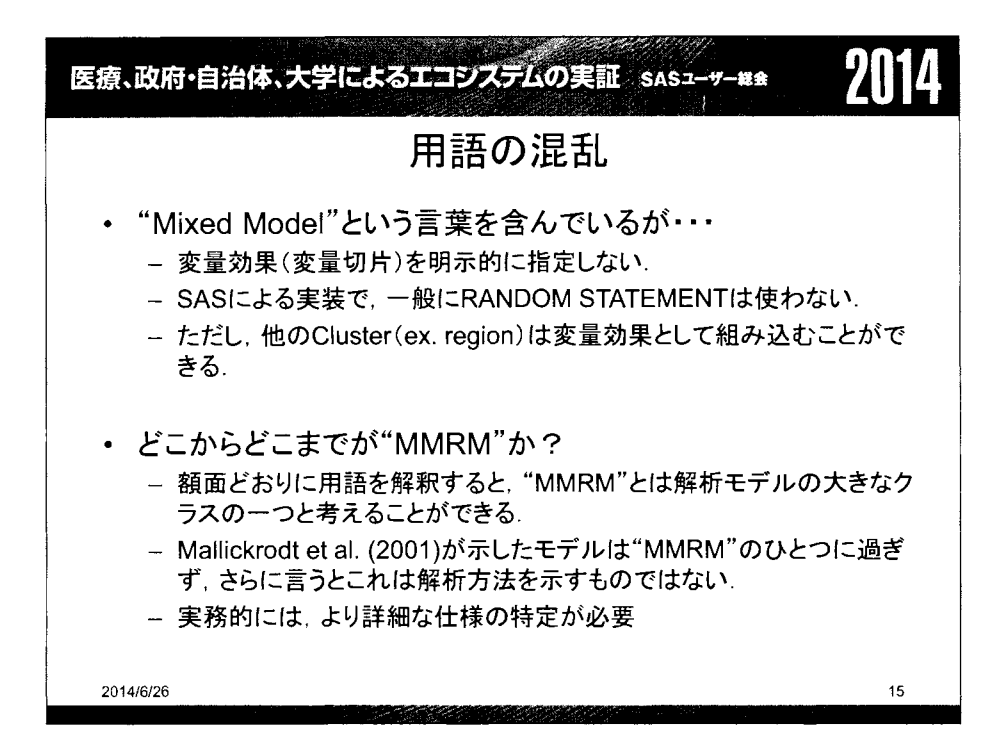

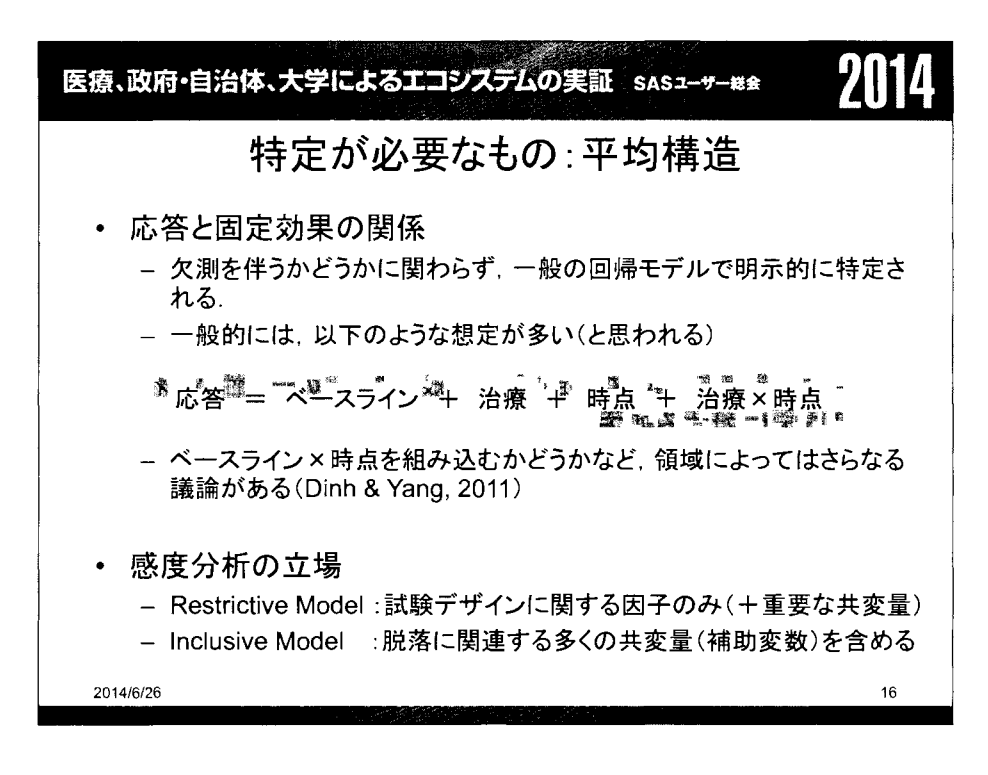

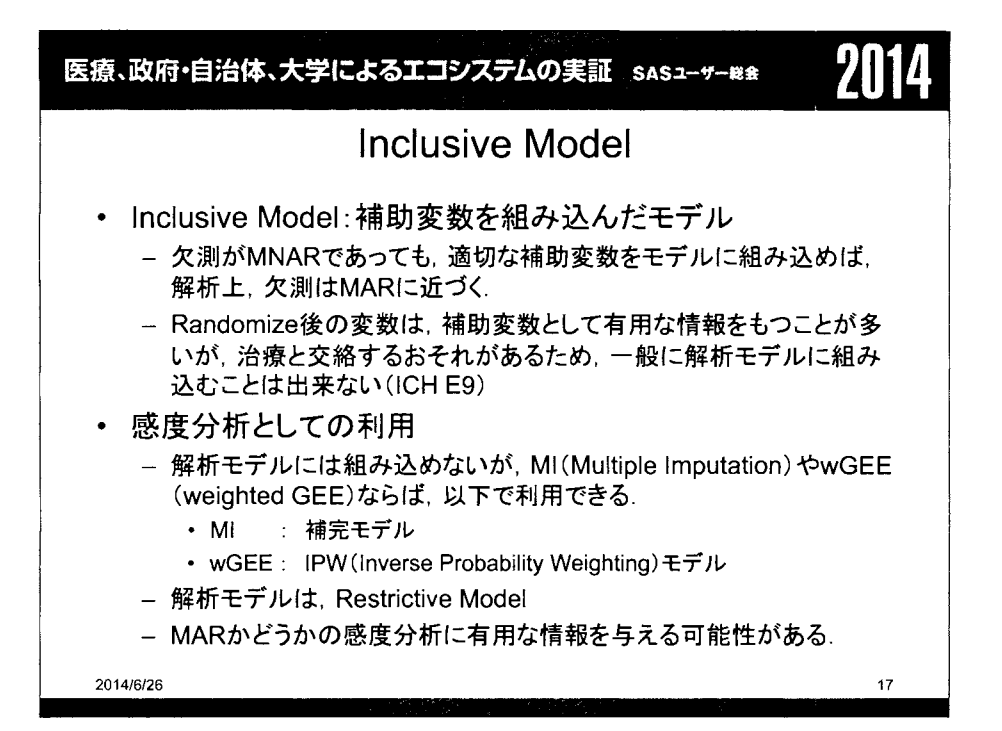

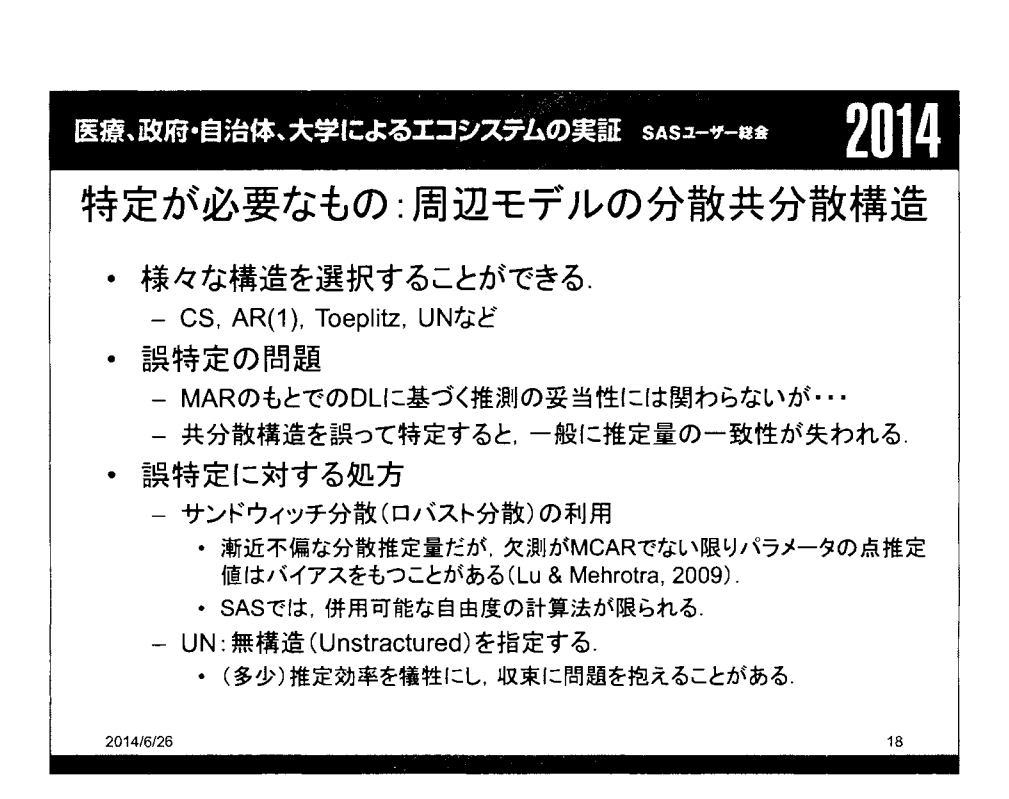

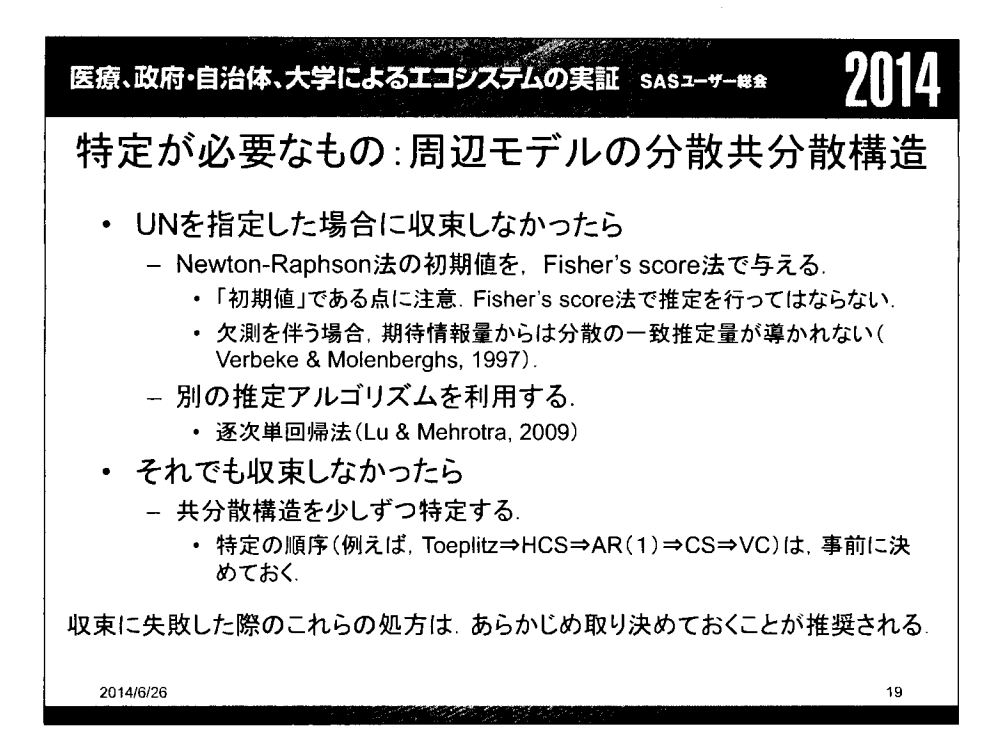

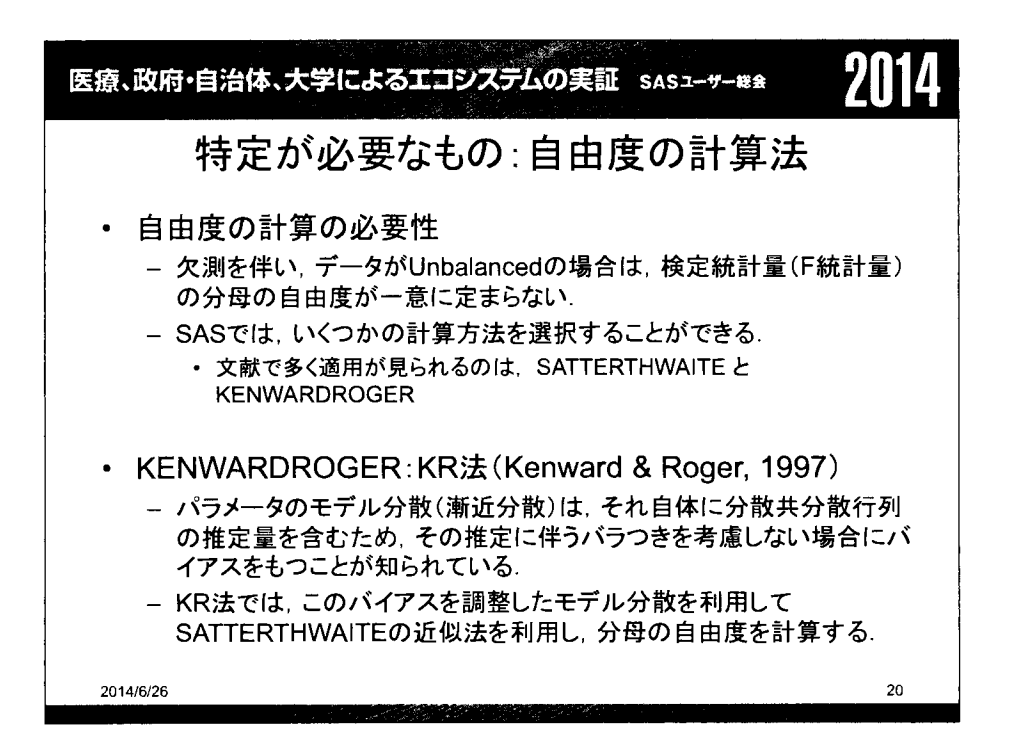

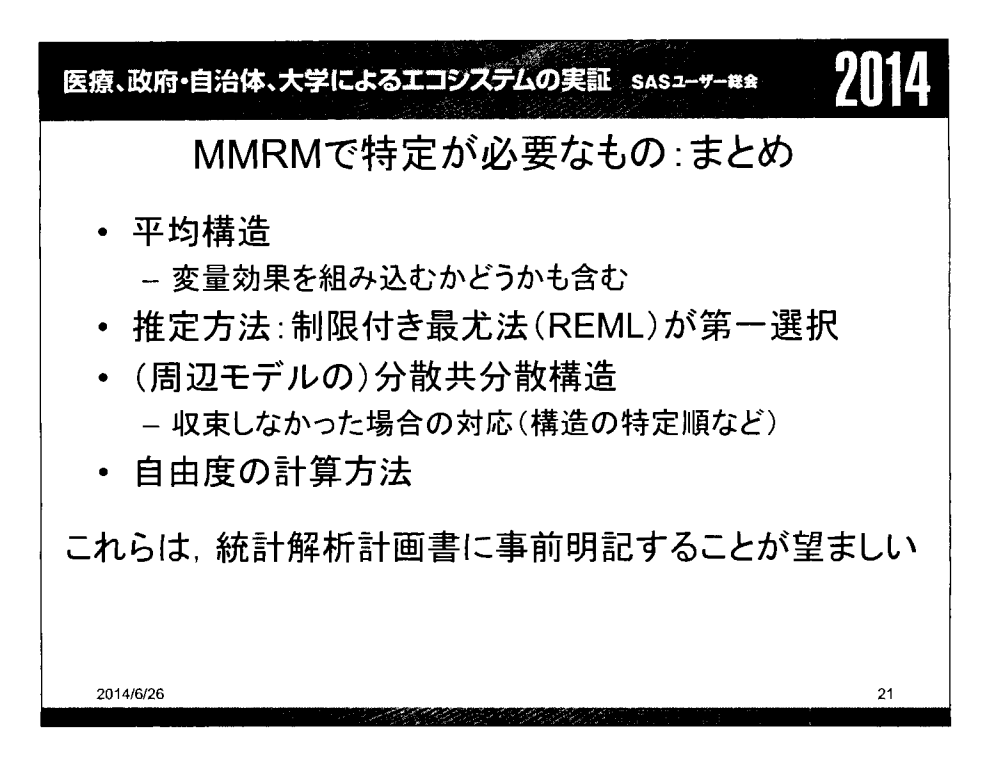

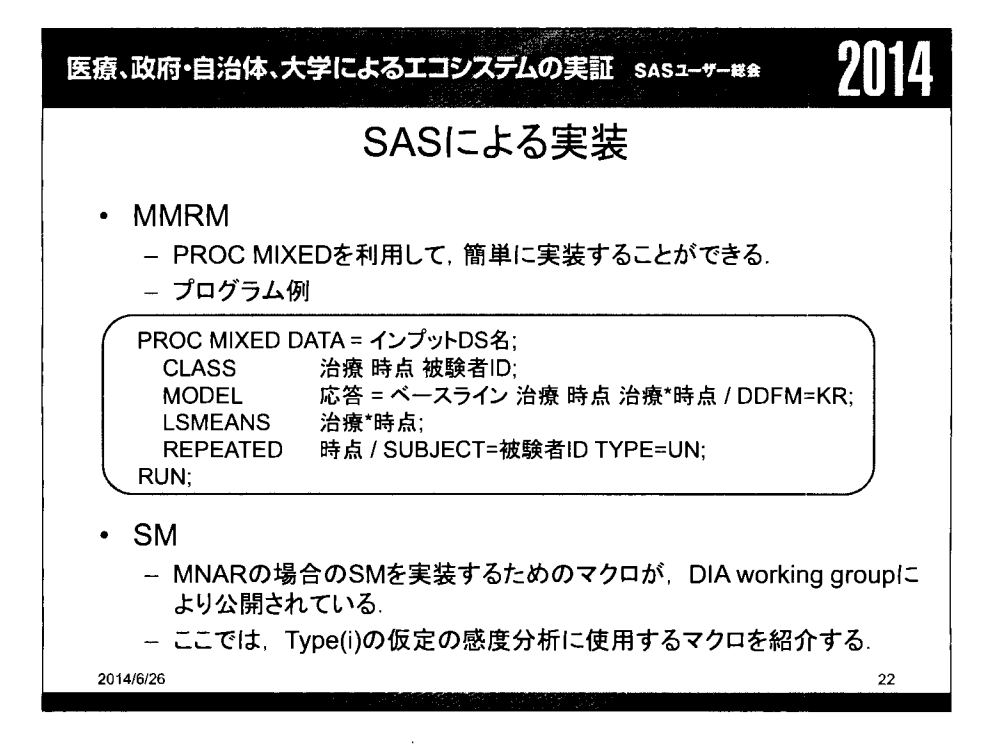

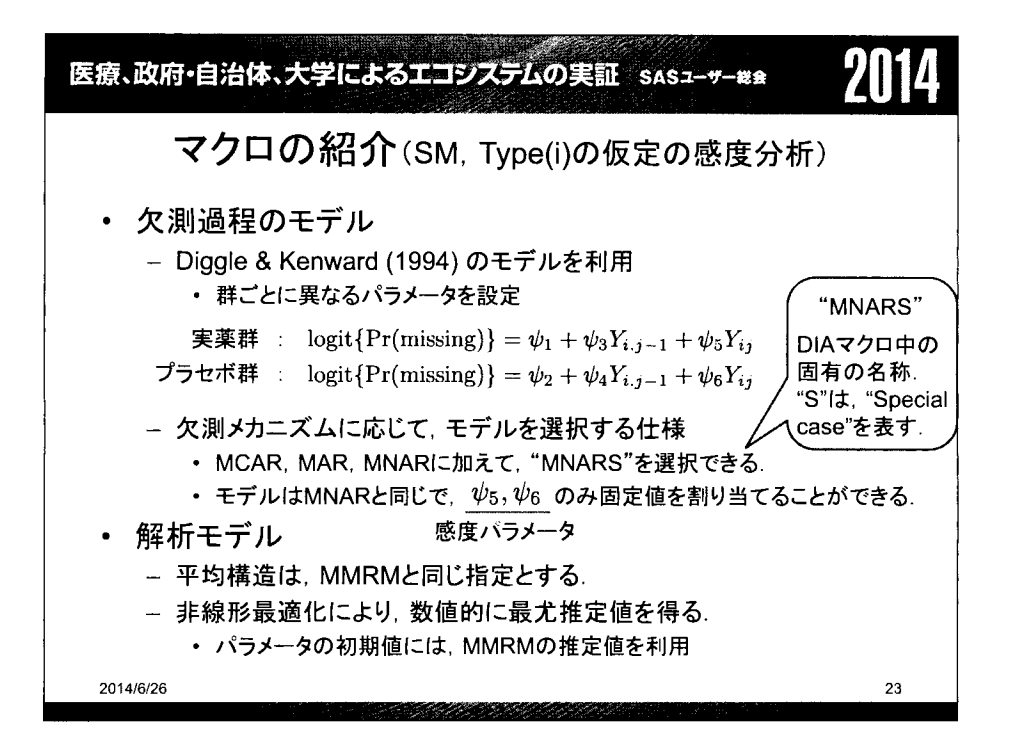

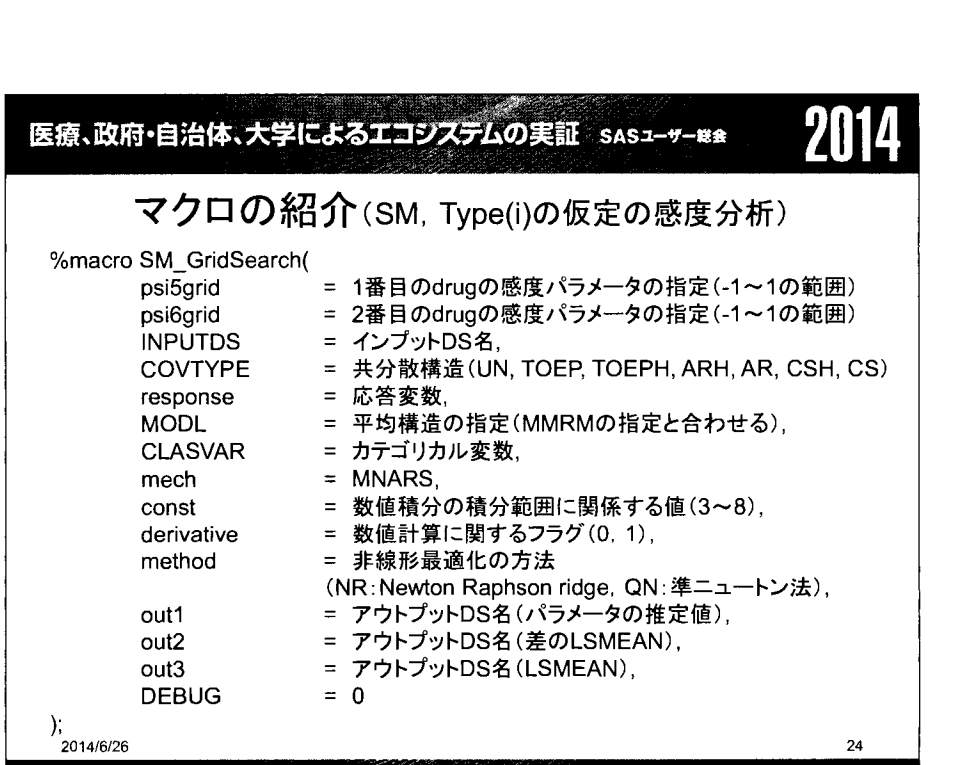

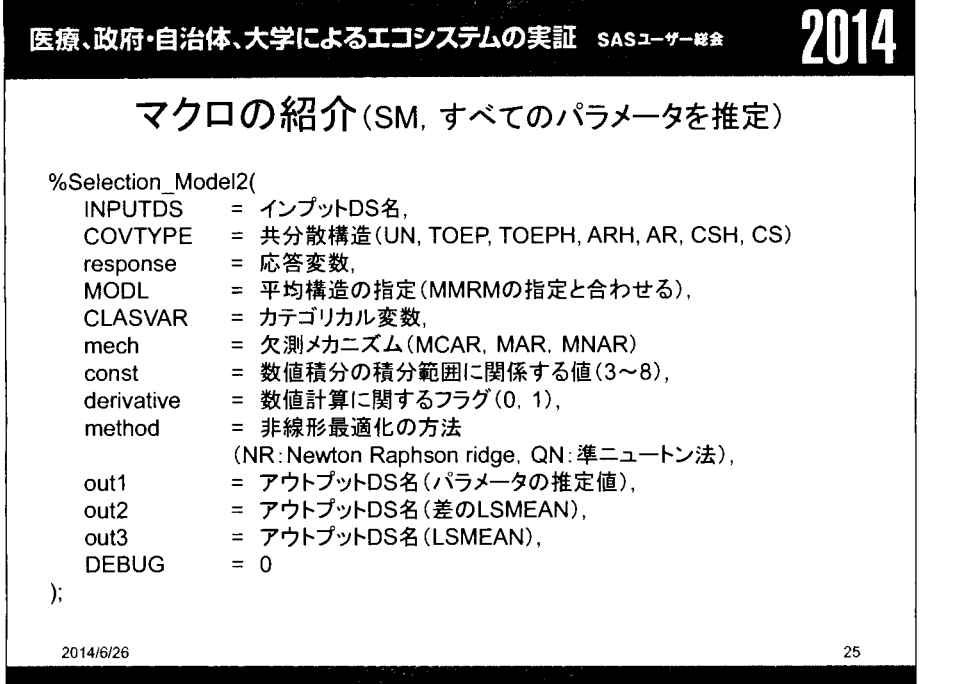

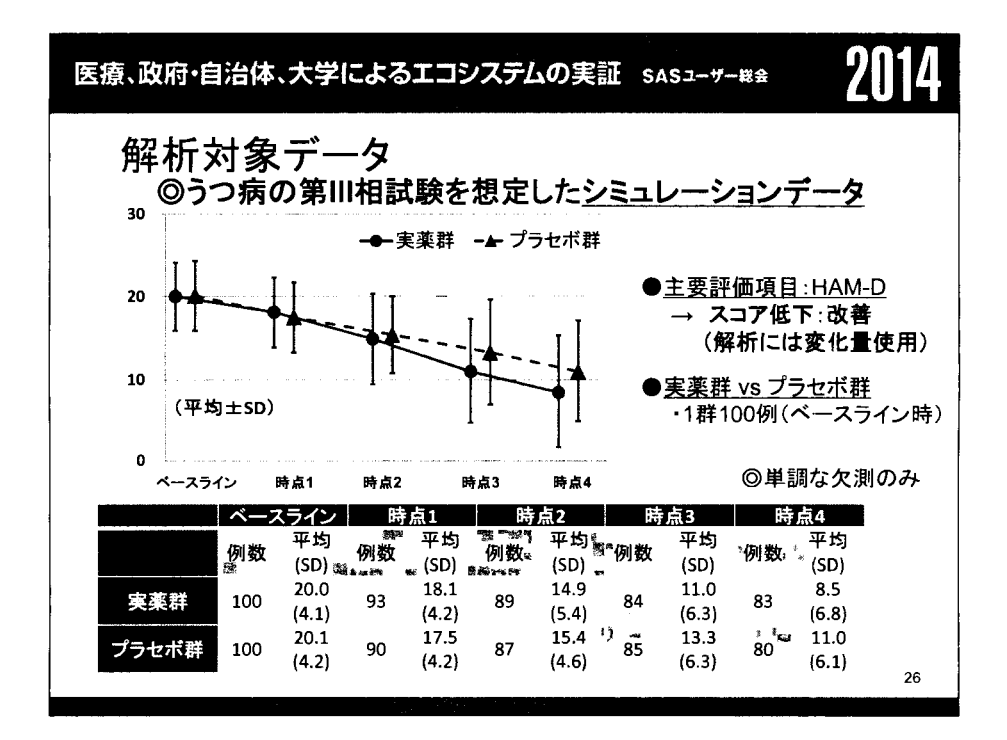

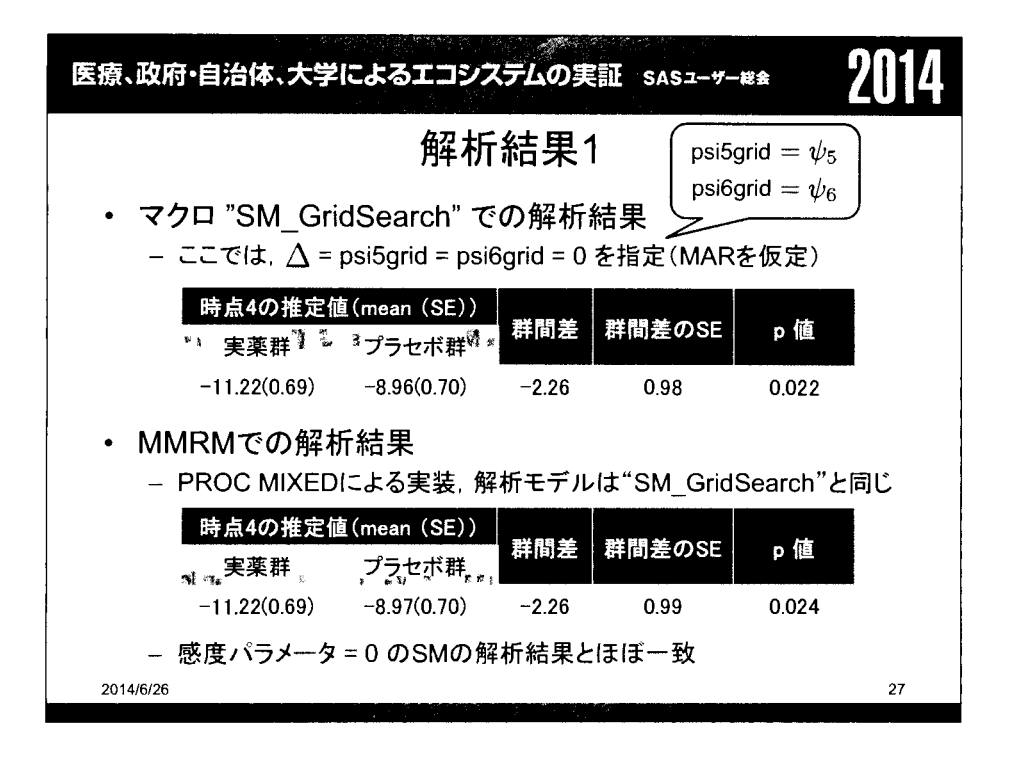

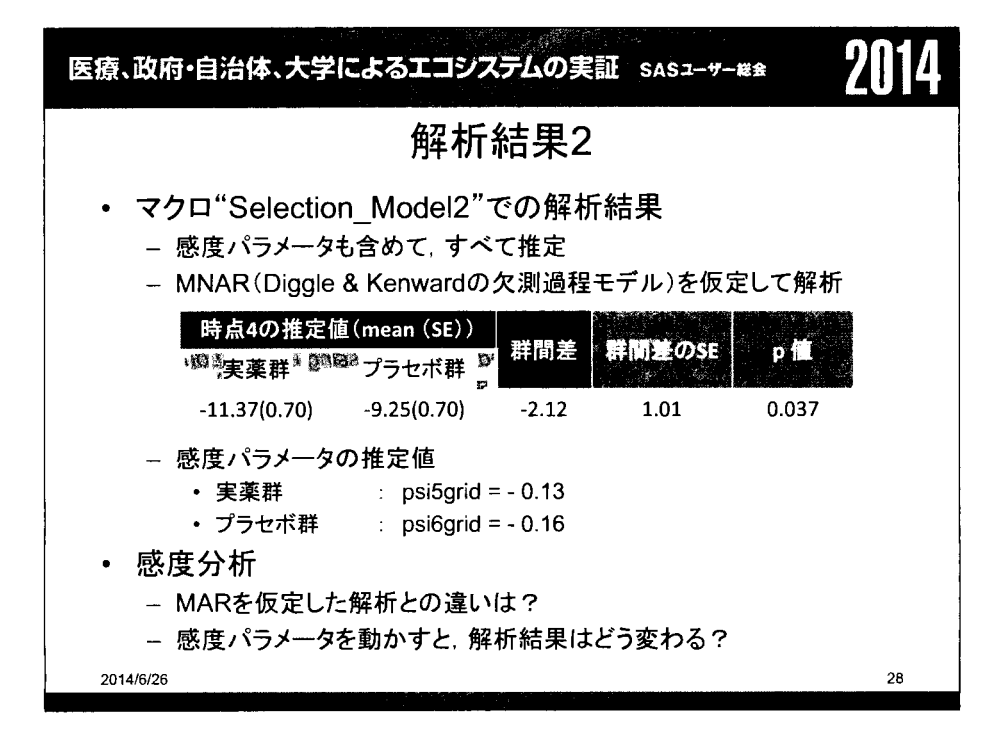

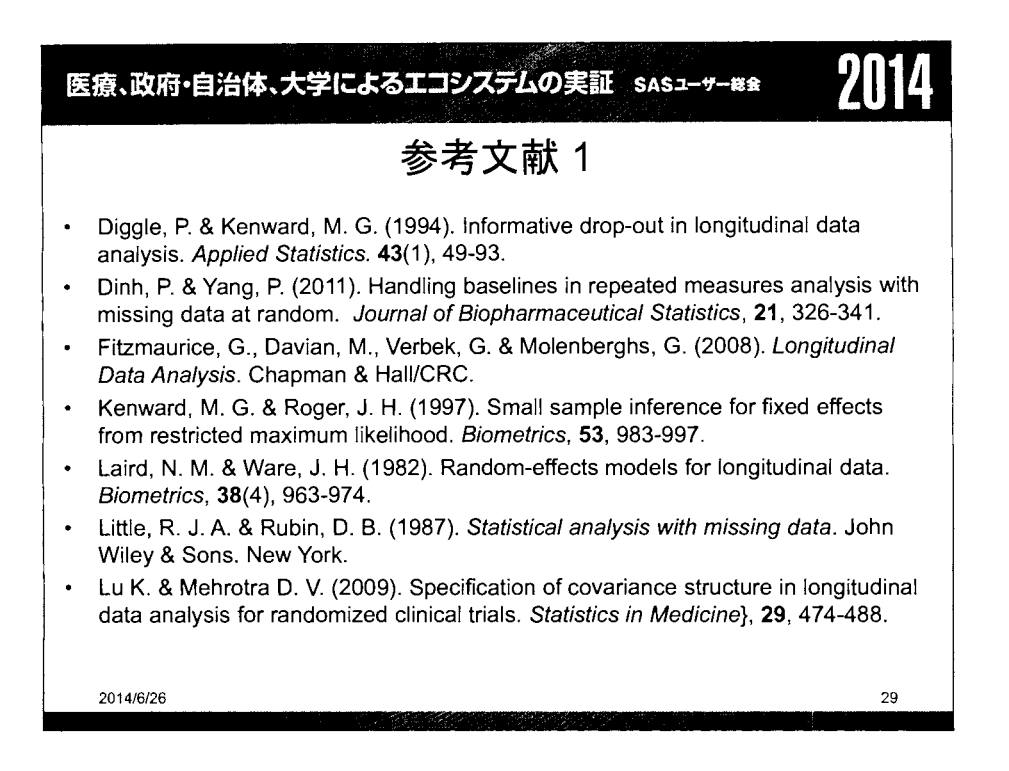

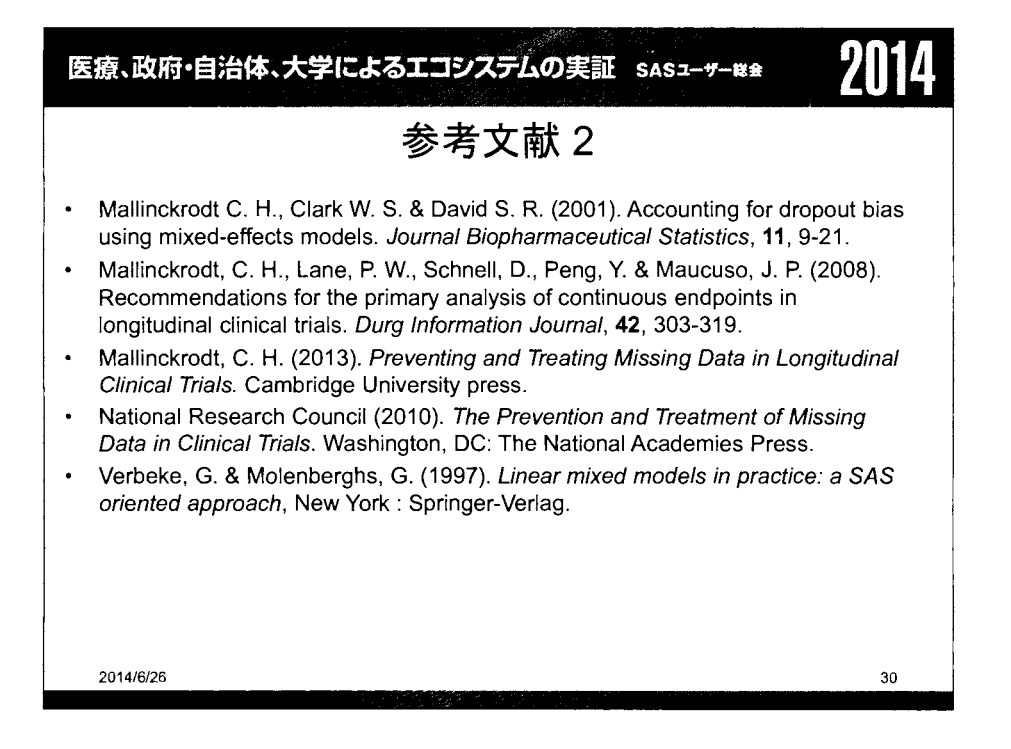

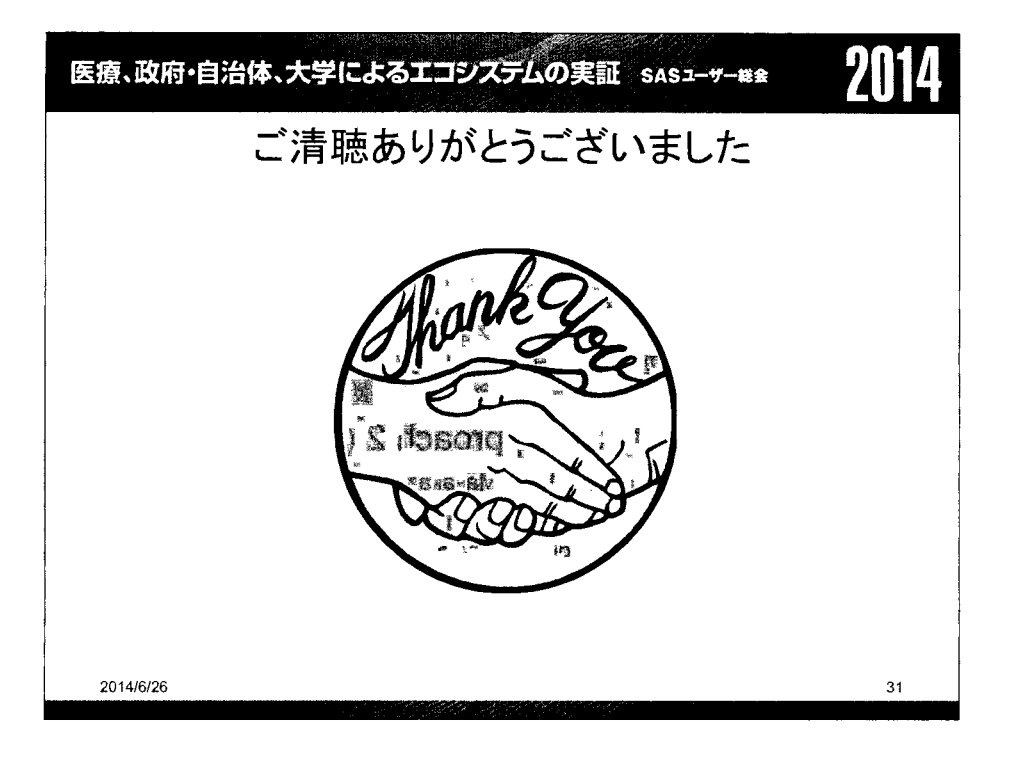

 $\mathcal{L}$ 

#### 医療、政府・自治体、大学によるエコシステムの実証 sasューザー総金 【企画セッション】欠測のあるデータに対する各種解析手法と 欠測メカニズムに対する感度分析 (3)解析手法の解説2 高橋文博121 藤原正和131 大浦智紀1141 横山雄一1151 1)日本製薬工業協会 医薬品評価委員会 データサイエンス部会 タスクフォース4 欠測のあるデータに対する解析方法論・SASプログラム検討チーム 2)田辺三菱株式会社 3)塩野義製薬株式会社 4)日本イーライリリー株式会社 5)持田製薬株式会社 The review of analytical approach 2 (MI, PMM, SPM) Fumihiro Takahashi<sup>1)2)</sup>, Masakazu Fujiwara<sup>1)3)</sup>, Tomonori Oura<sup>1)4</sup>, Yuichi Yokoyama<sup>1)5)</sup>, 1) The team for statistical methodologies and SAS programming of data analysis with missing data, task force 4, data science expert committee, drug evaluation committee, Japan Pharmaceutical Manufacturers Association 2) Mitsubishi Tanabe Pharma Co., Ltd., 3) Shionogi & Co., Ltd. , 4) Eli Lilly Japan K. K., 5) Mochida Pharmaceutical Co., Ltd.,

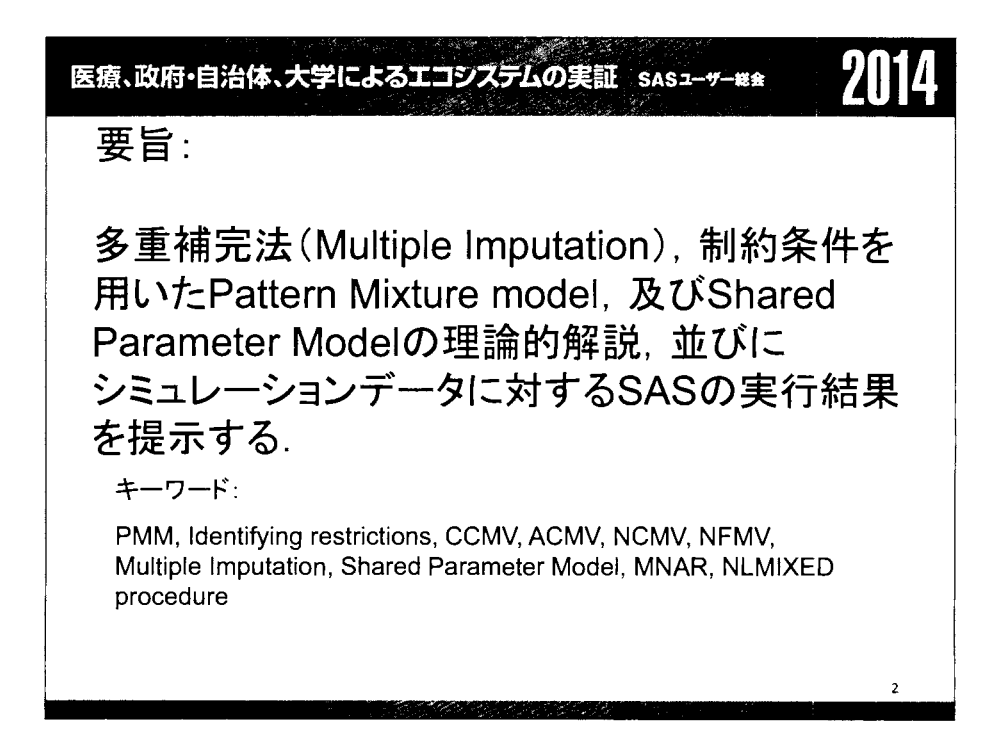

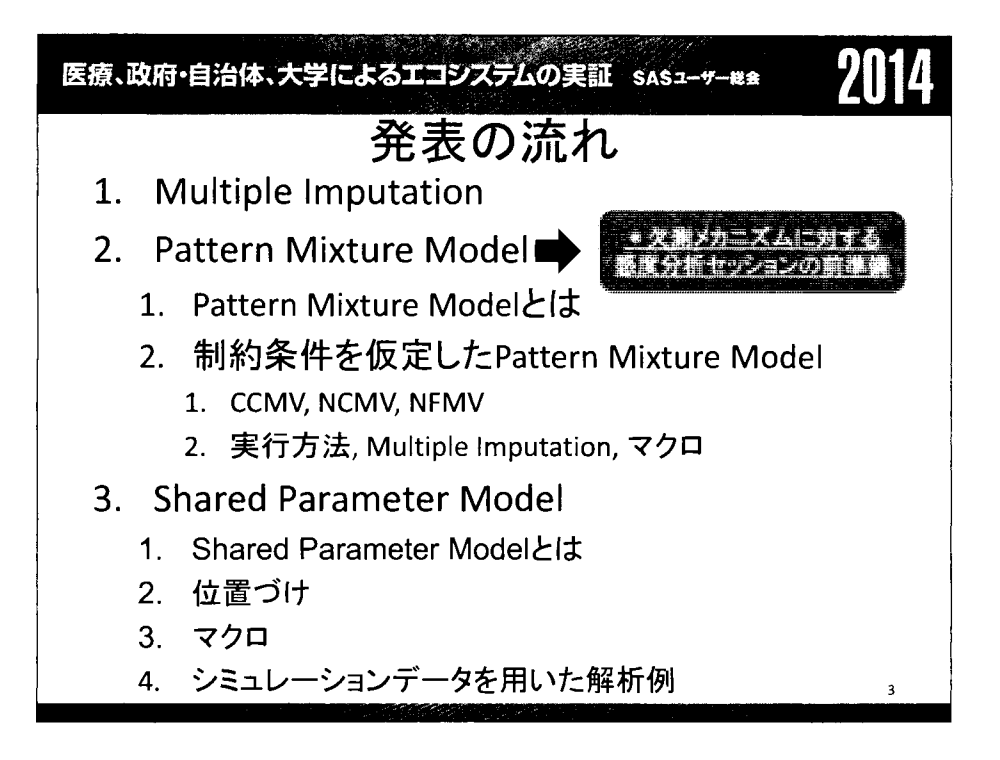

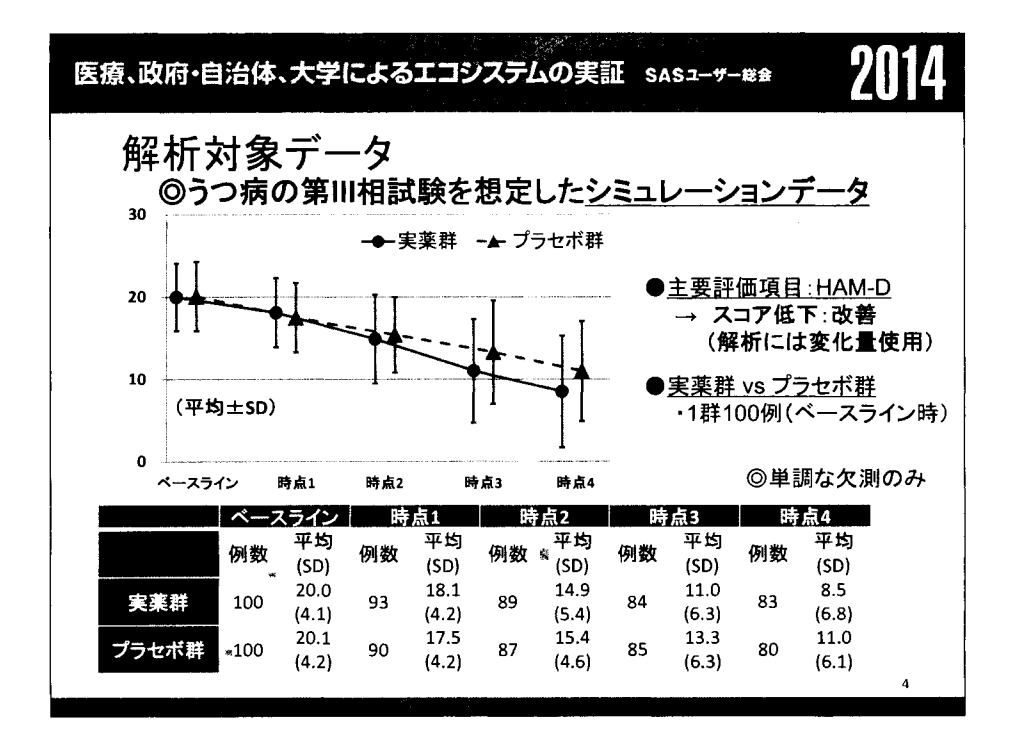

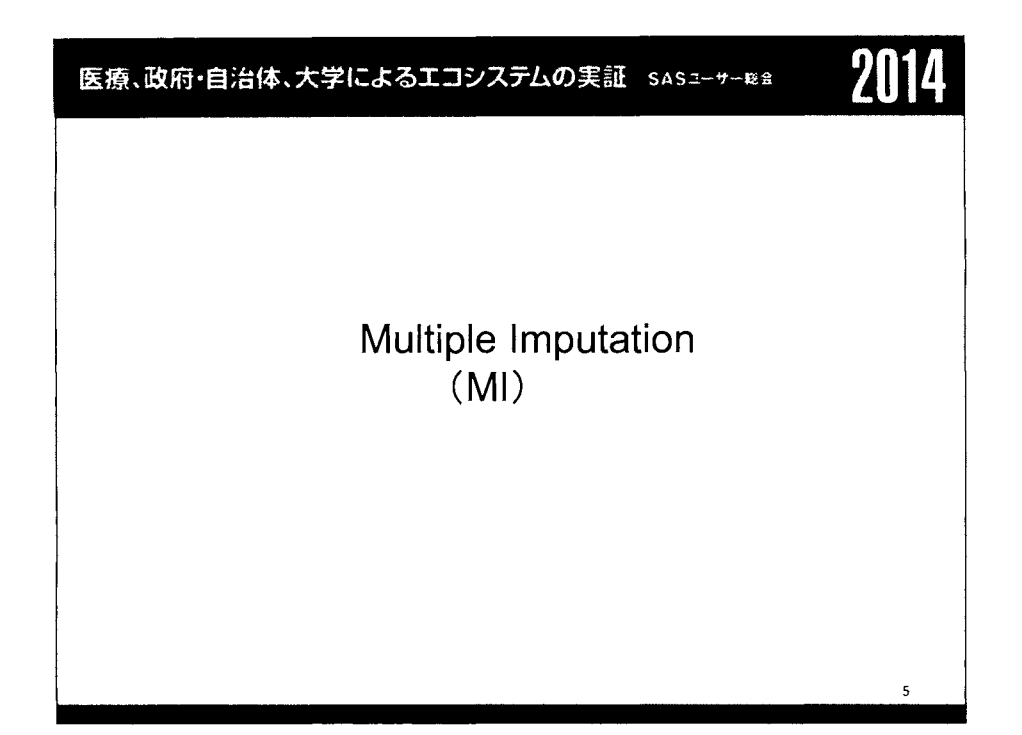

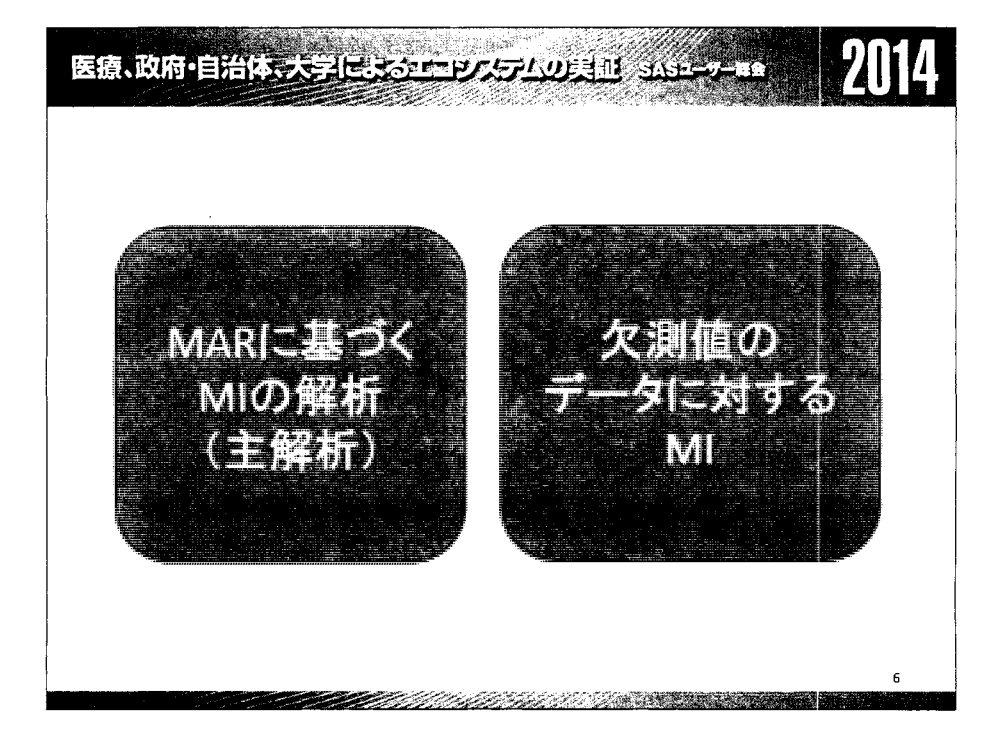

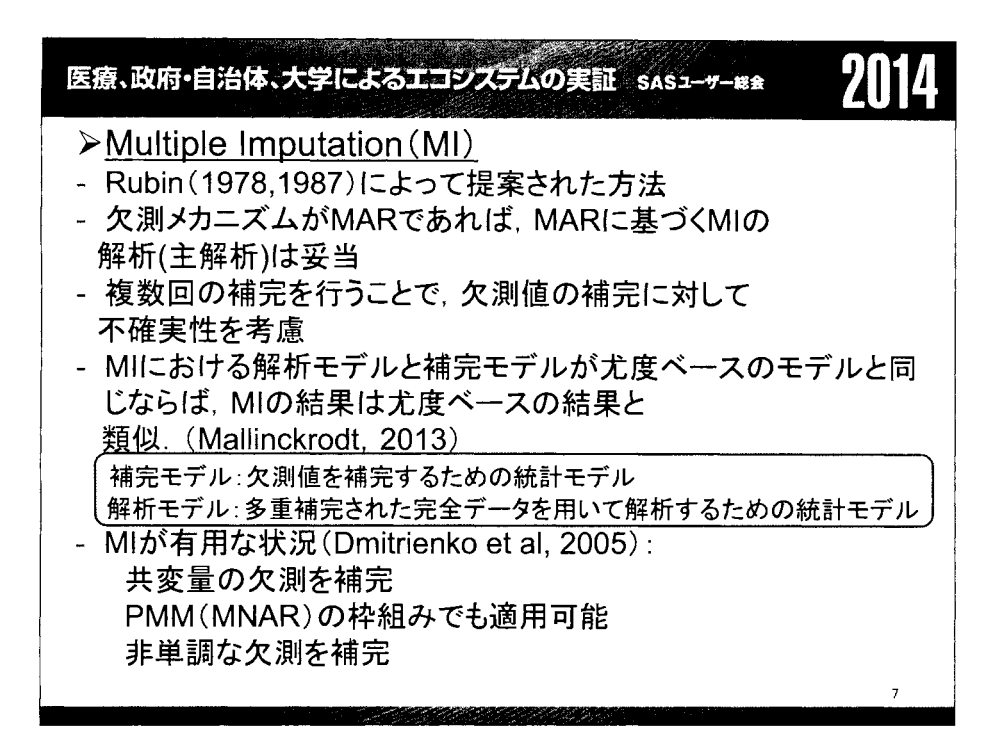

#### 医療、政府・自治体、大学によるエコシステムの実証 SASユーザー総会

## 2014

#### ▶Multiple Imputation (MI)のSASの実行種類

- 単調又は非単調 欠測パターン仮定
- 表1 Proc MIにおける補完方法 (Yang Yuan, 2011)

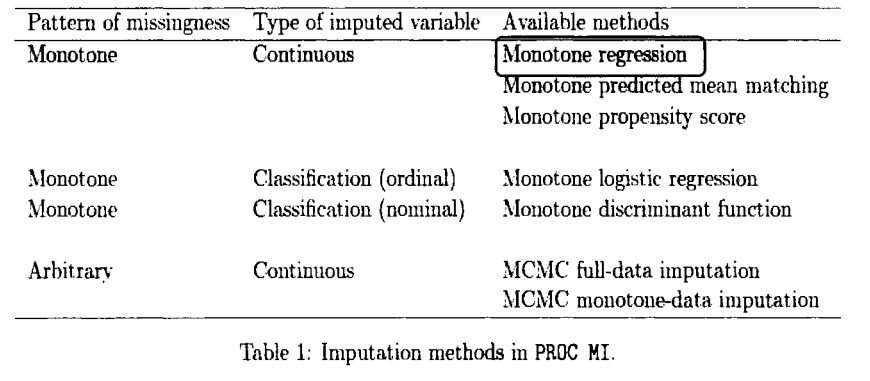

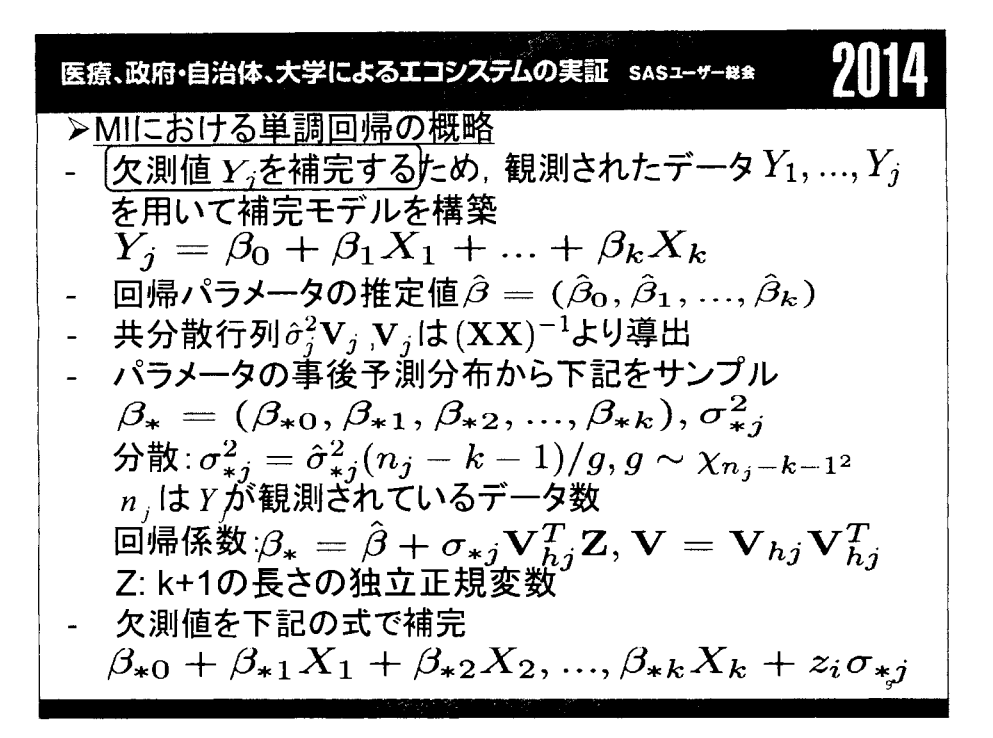

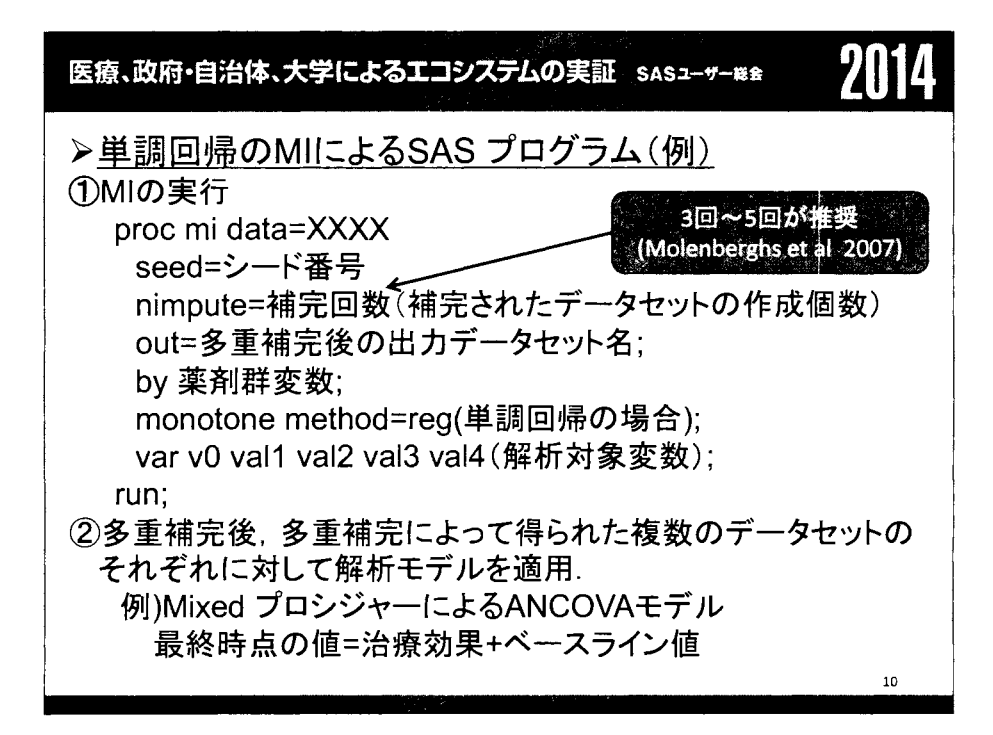

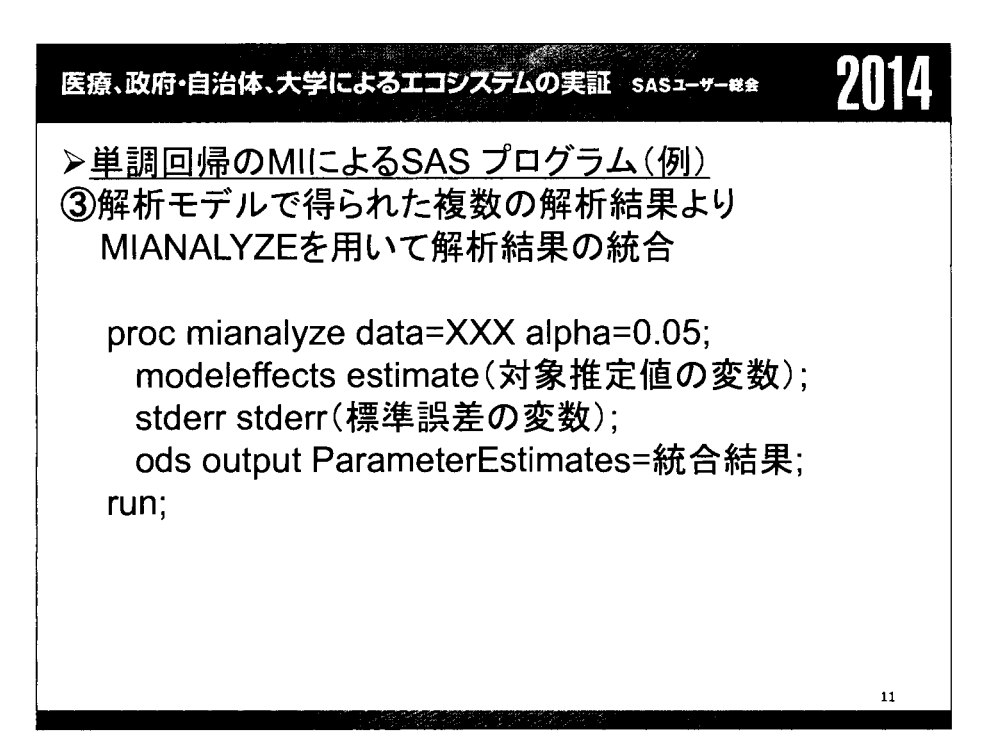

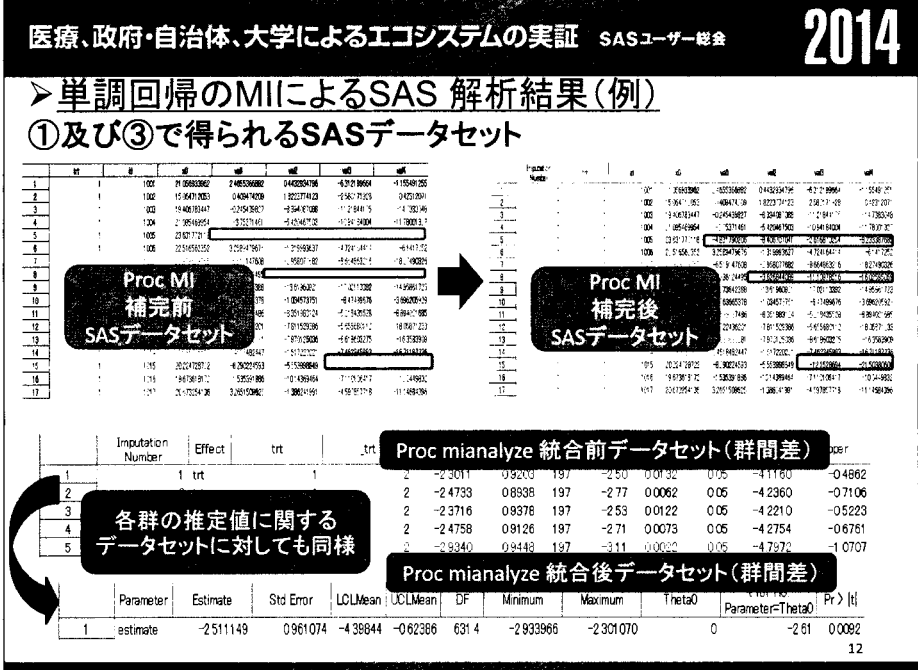

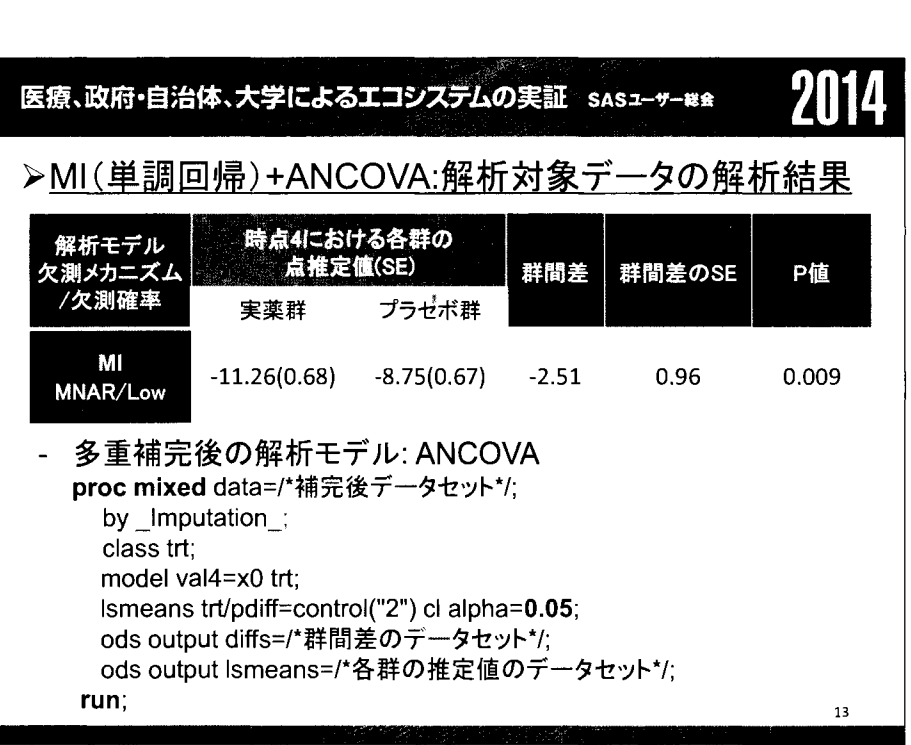

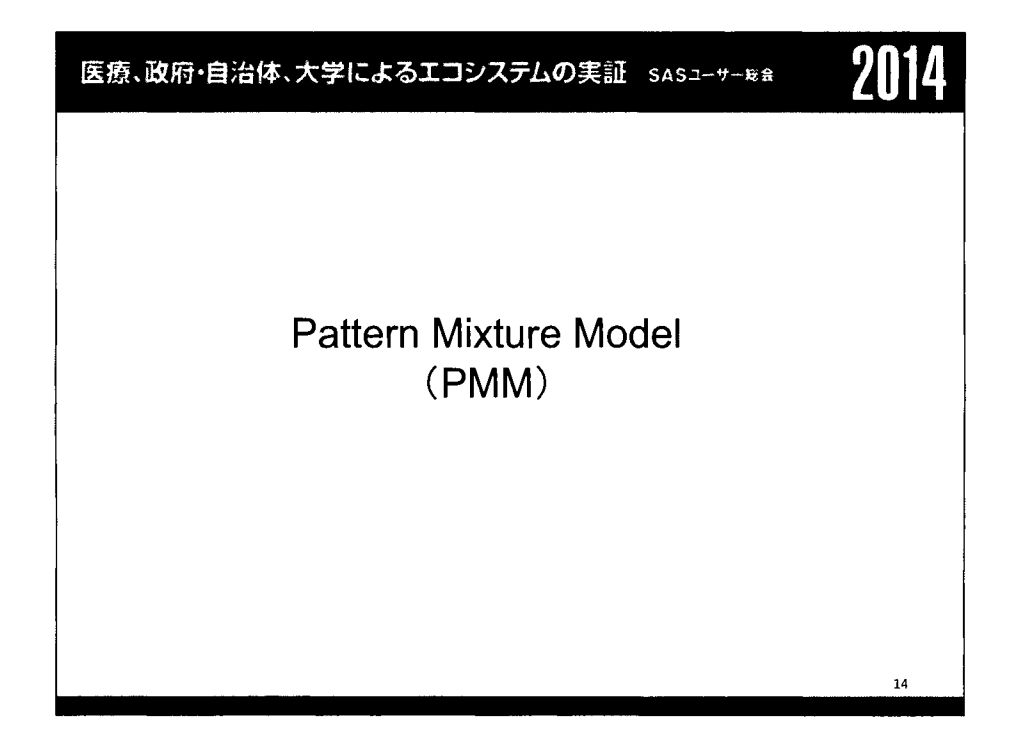

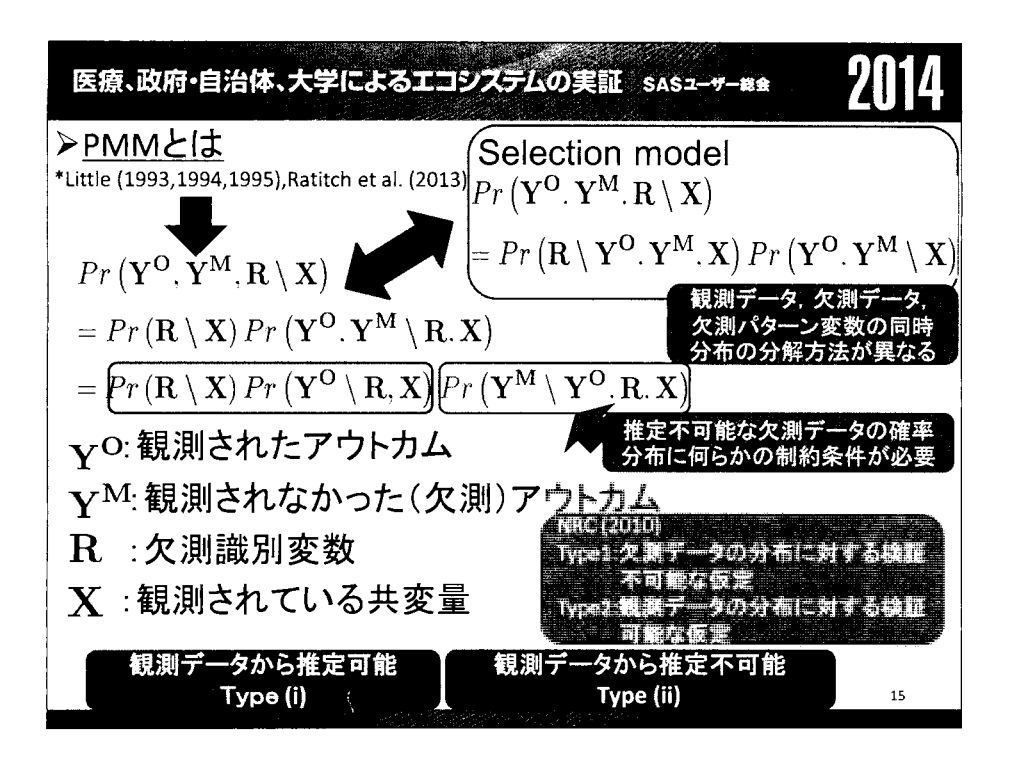

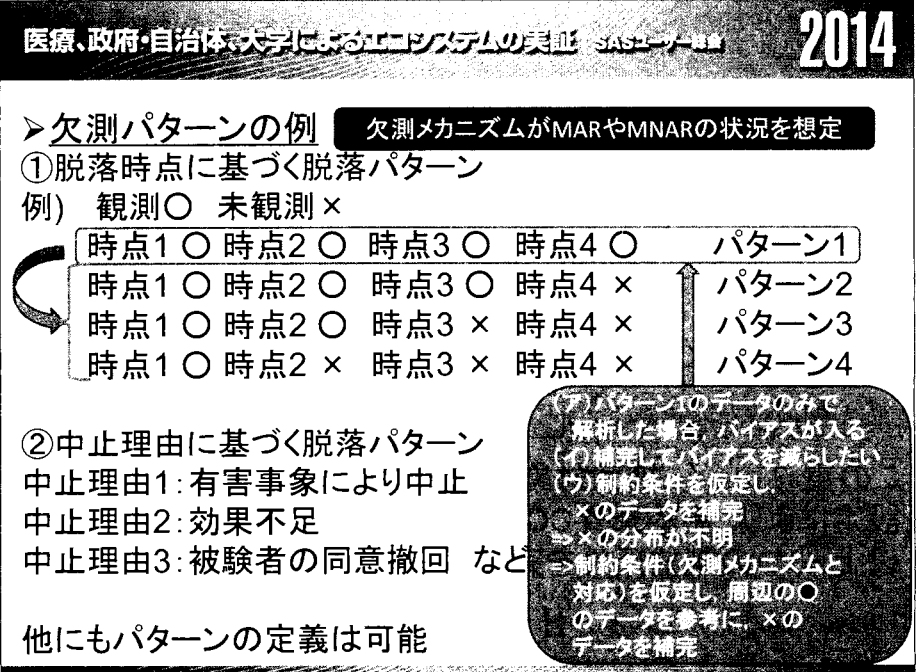

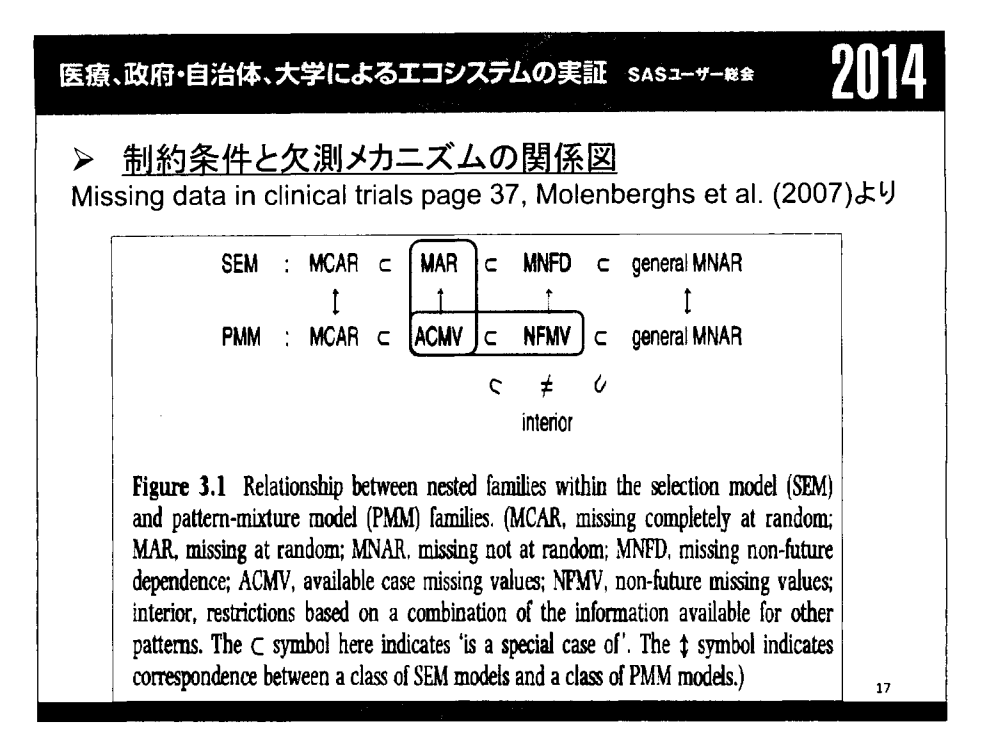

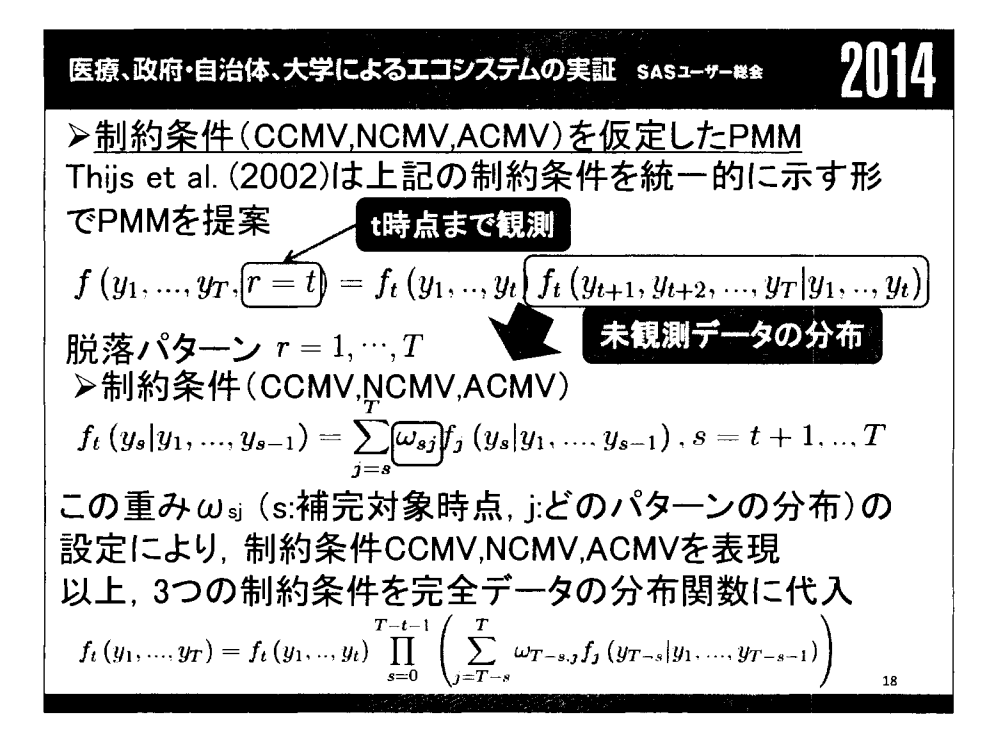

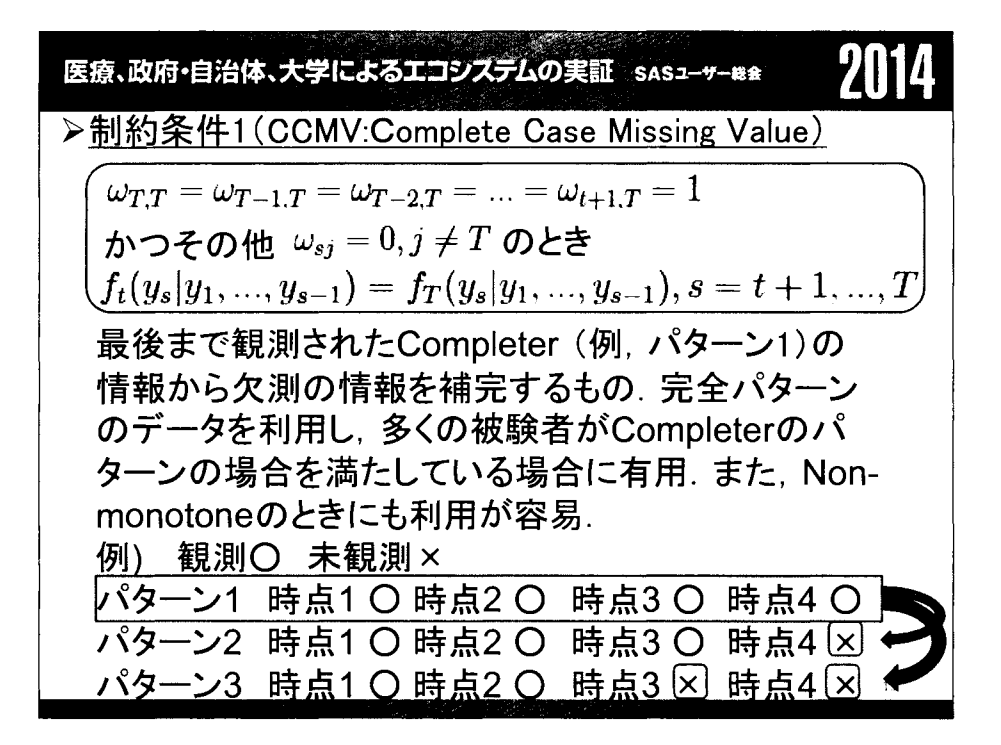

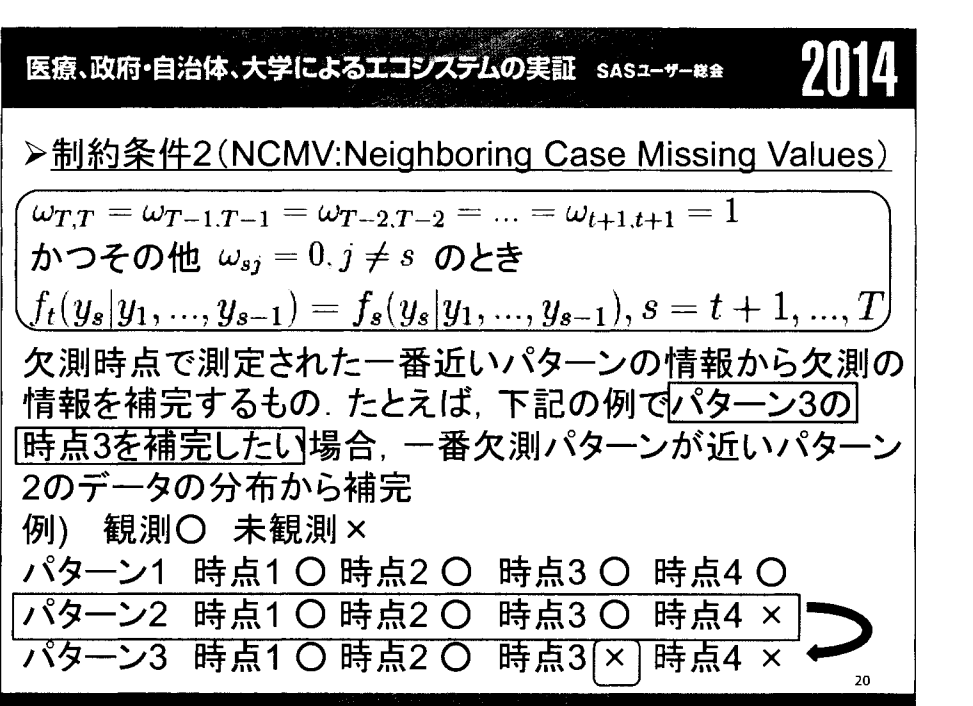

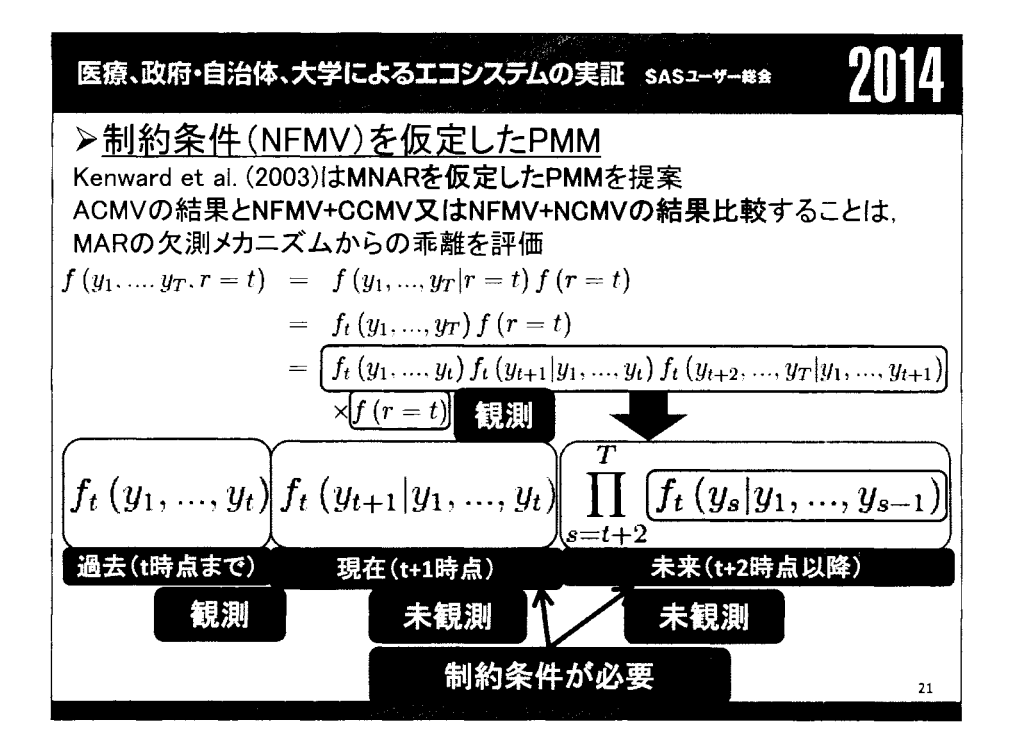

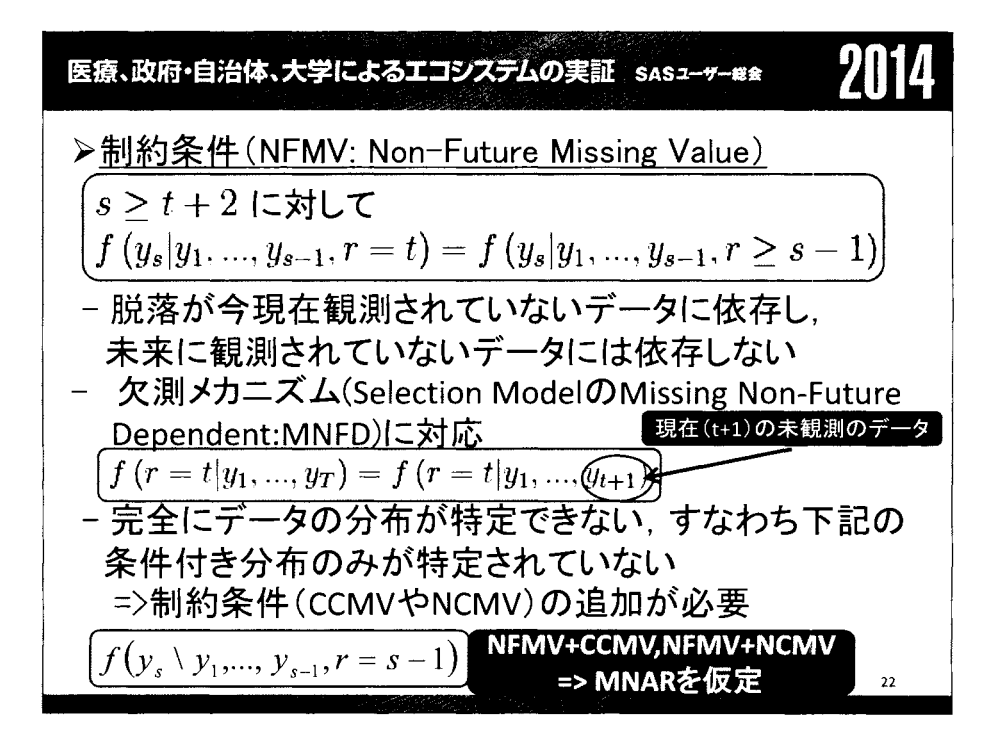

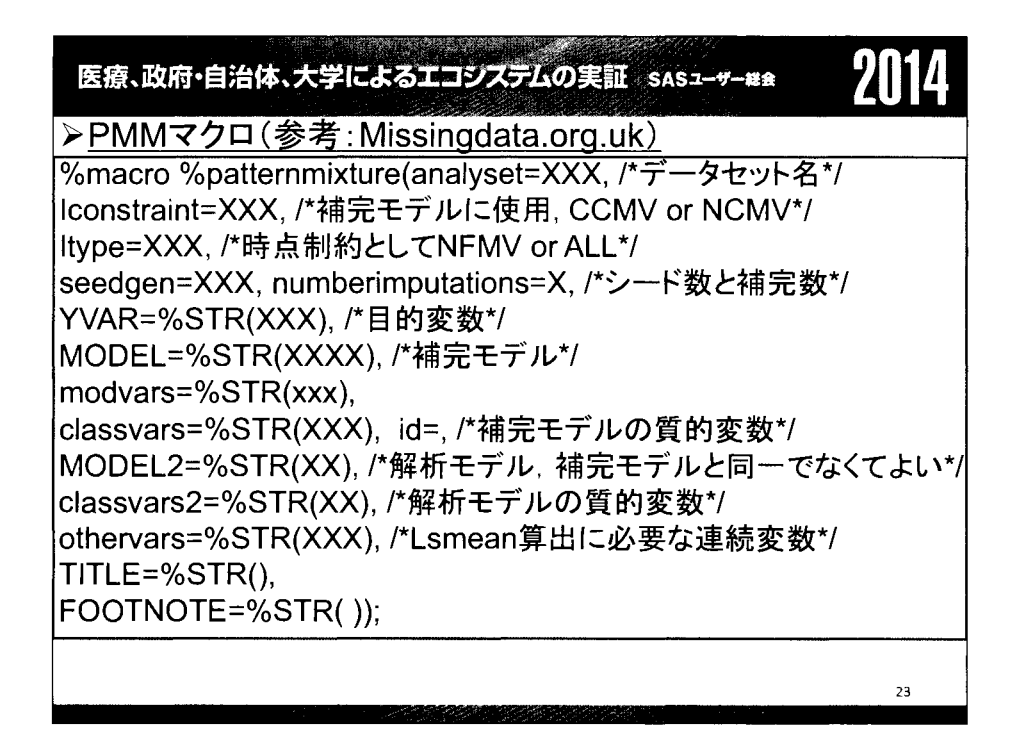

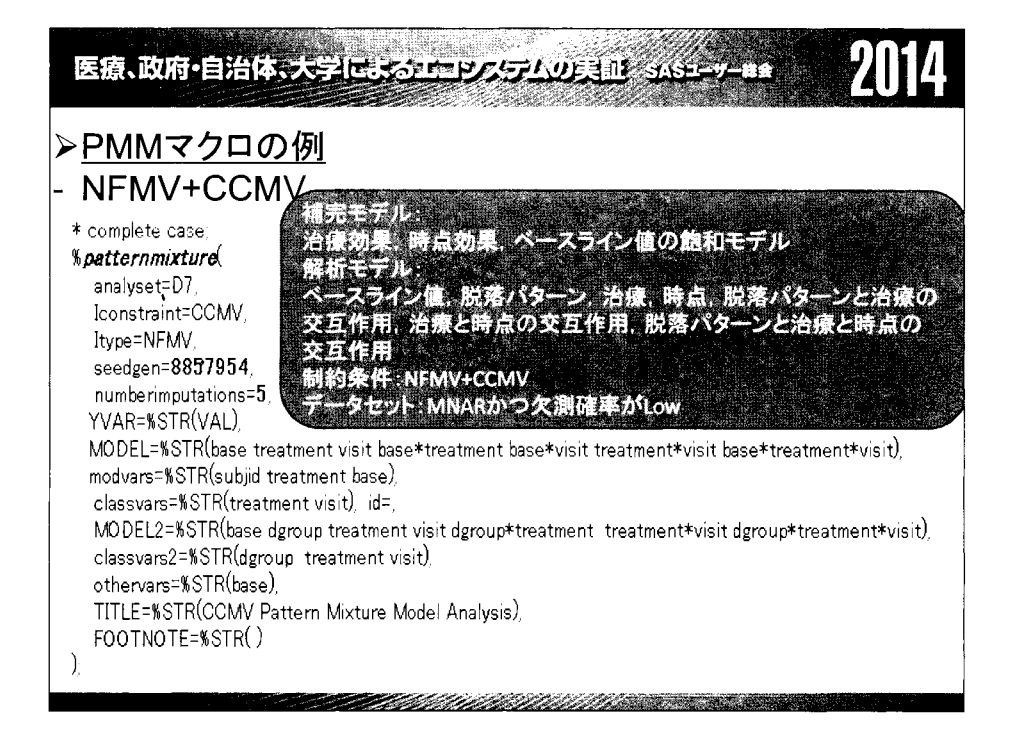

医療、政府・自治体、大学によるエコシステムの実証 SASユーザー総会

#### 211 14

## >PMMマクロ(データ: MNAR, 欠測確率Low)のSAS output

#### - NFMV+CCMV

CCMV Pattern Mixture Model Analysis

Using CCMV identifiability constraint

By visit LSMEANS using Model with Effects for Dropout Pattern

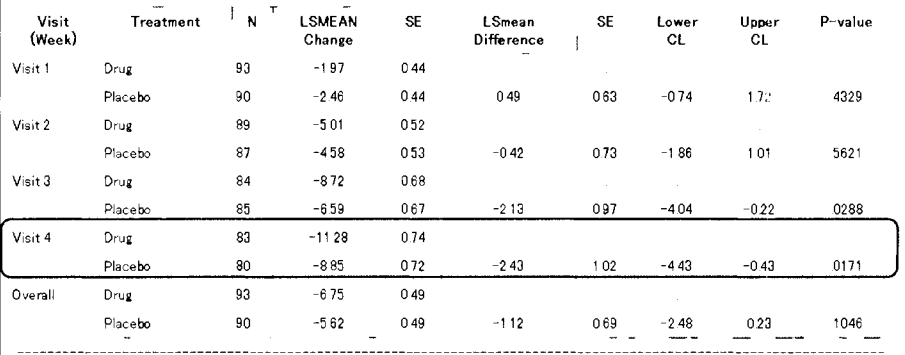

NFMV observations used subject to identifiable constraint

Model base dgroup treatment visit dgroup\*treatment treatment\*visit dgroup\*treatment\*visit

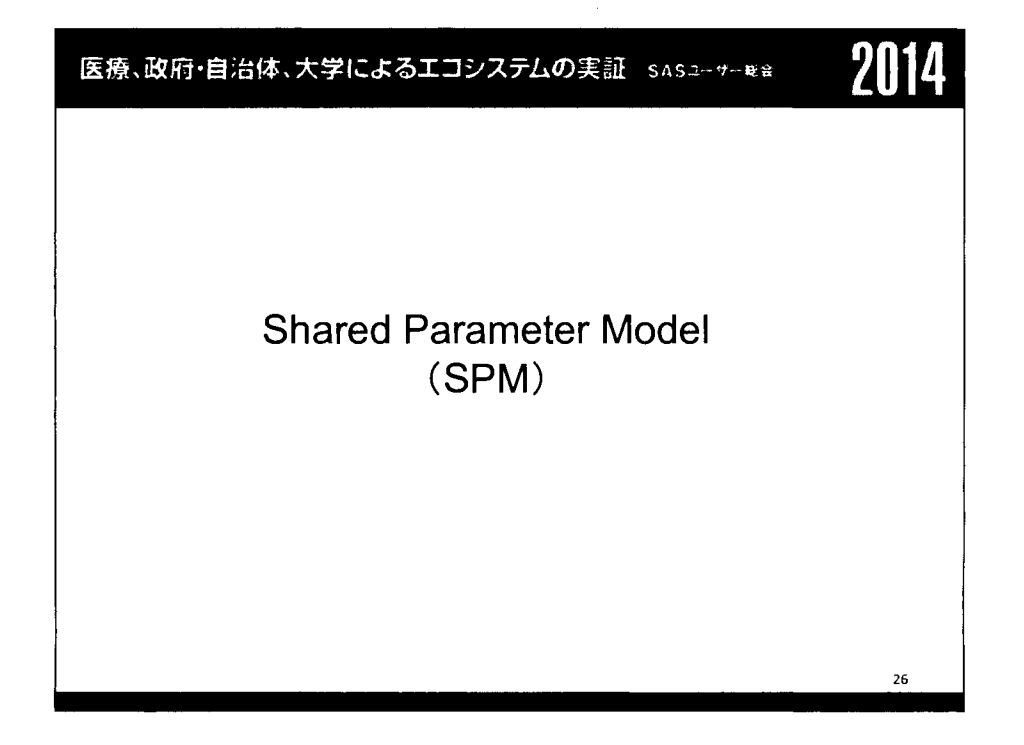

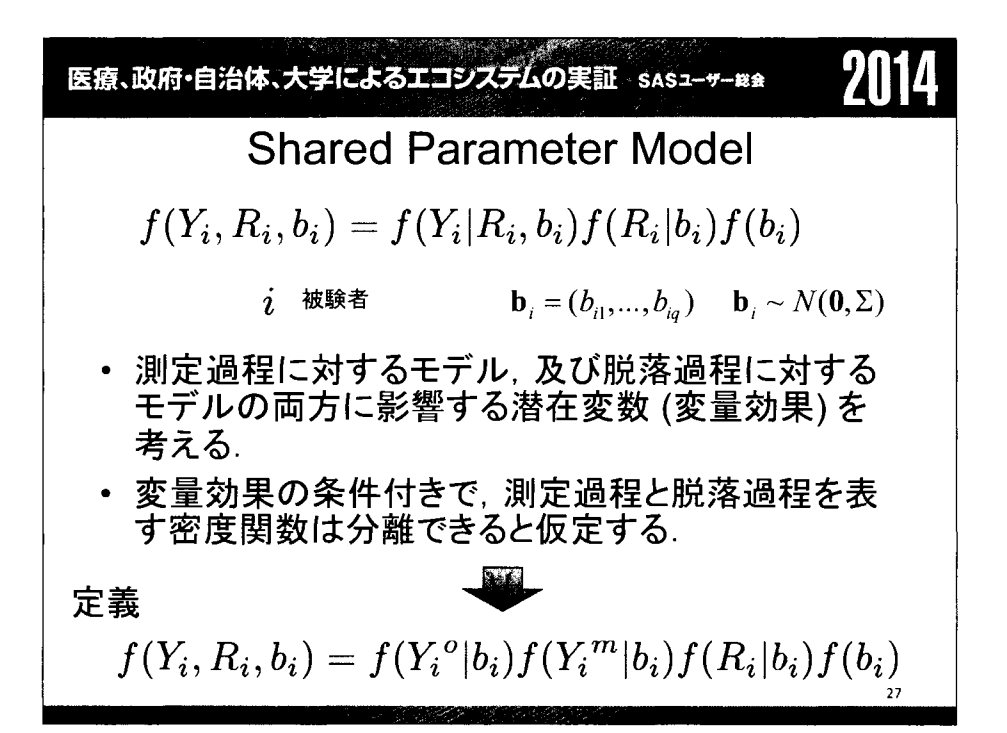

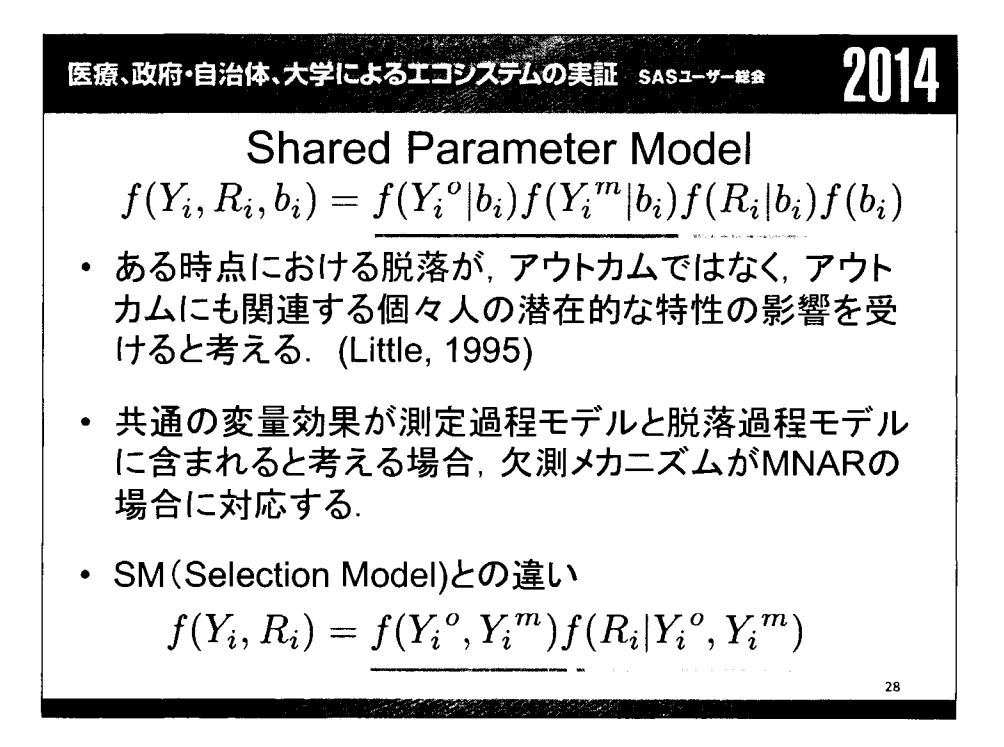

$$
\mathbf{E}_{\mathbf{A}}\mathbf{M}\mathbf{B} \cdot \mathbf{H} = \mathbf{H} \mathbf{A} \cdot \mathbf{H} = \mathbf{H} \mathbf{A} \cdot \mathbf{H} \mathbf{B} \mathbf{A} \cdot \mathbf{H} = \mathbf{H} \mathbf{A} \cdot \mathbf{H} \mathbf{B} \mathbf{A} \mathbf{A} \mathbf{A} \mathbf{H} = \mathbf{H} \mathbf{A} \mathbf{A} \math
$$

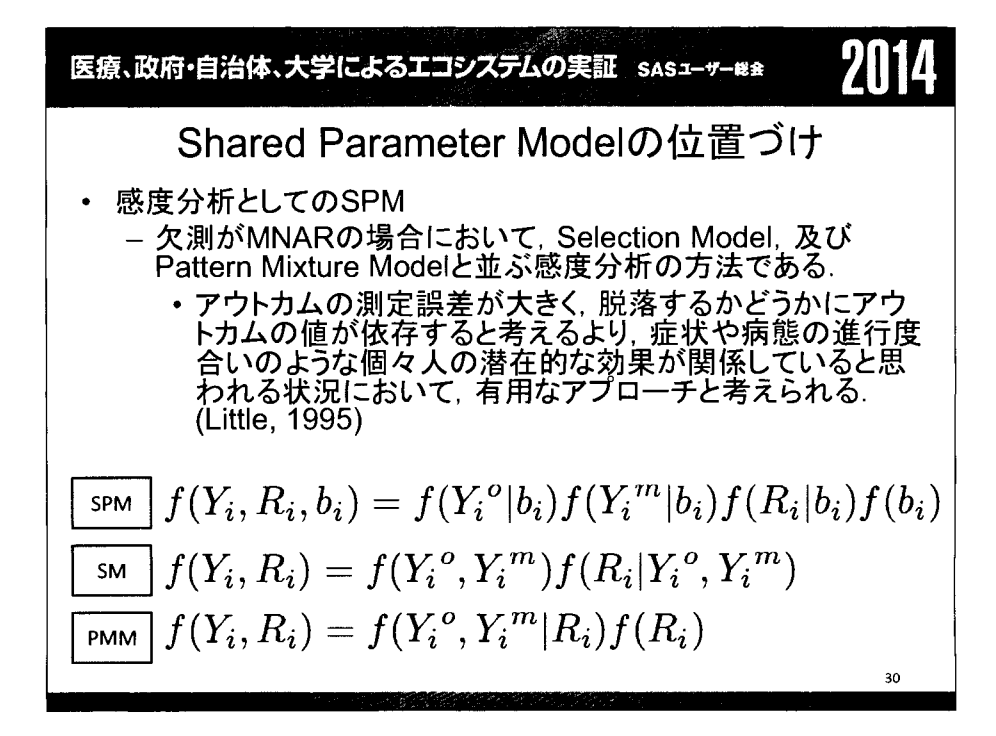

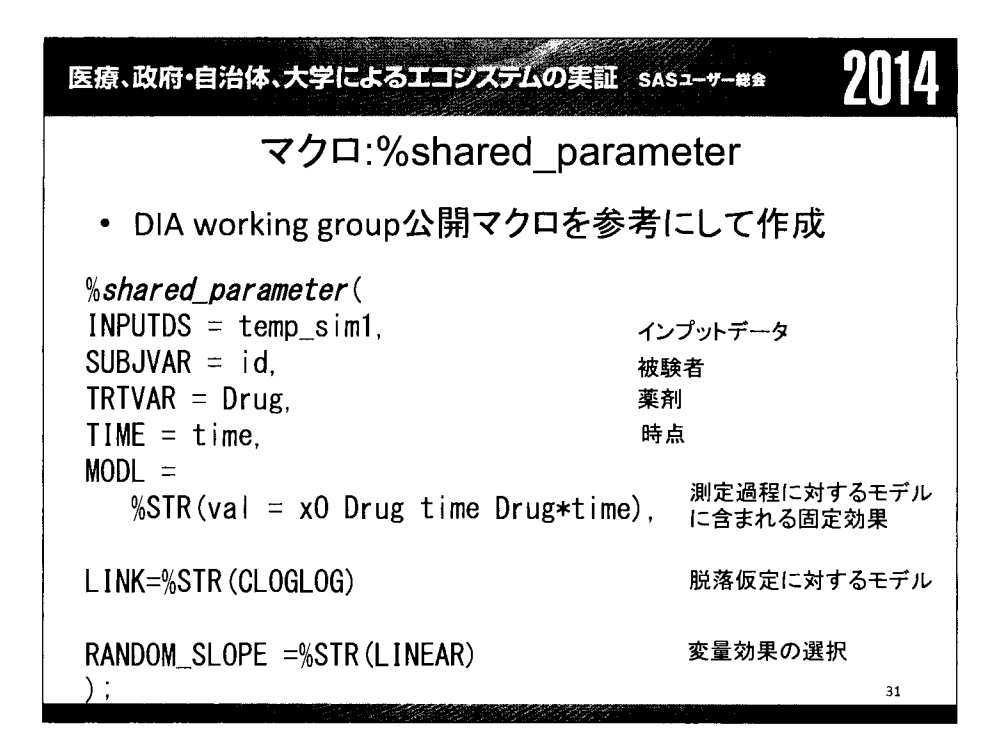

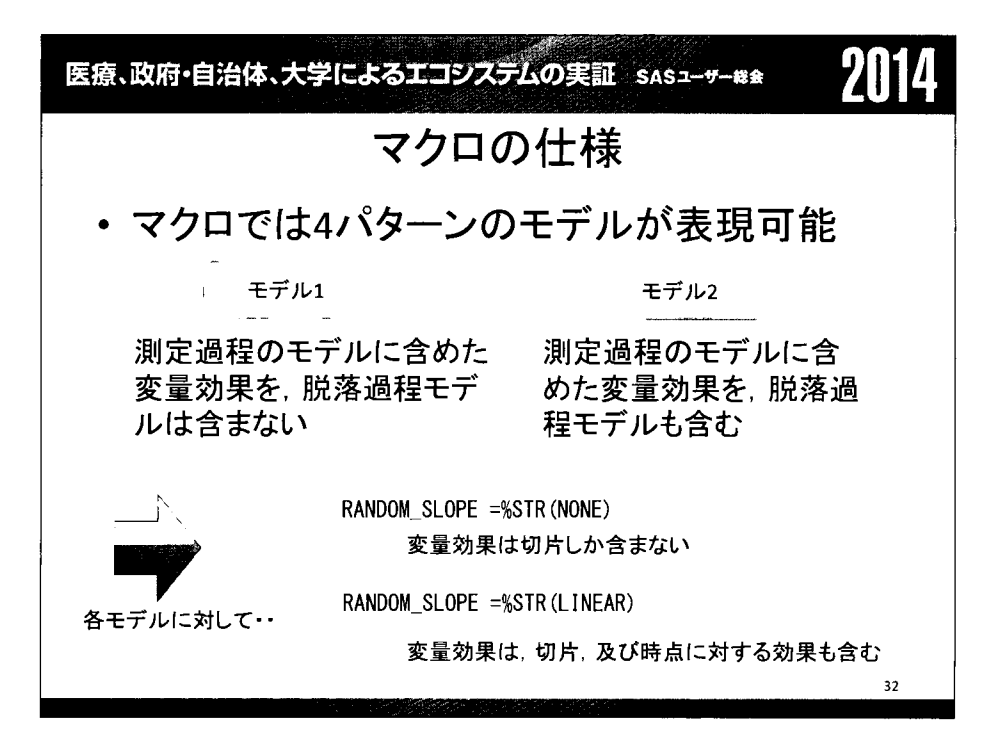

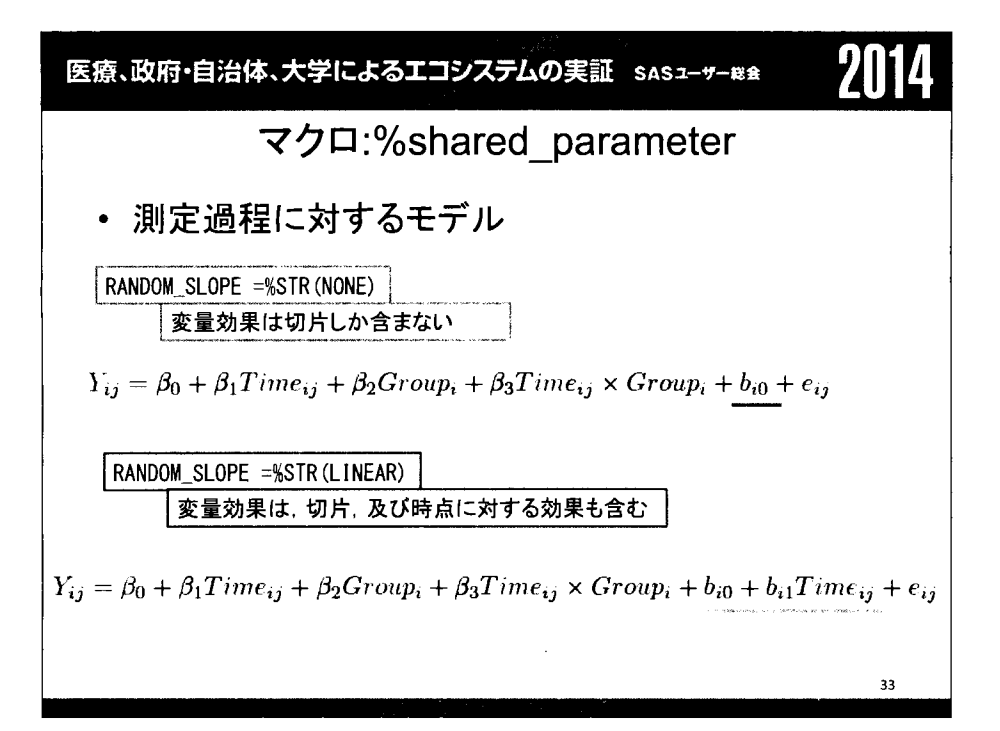

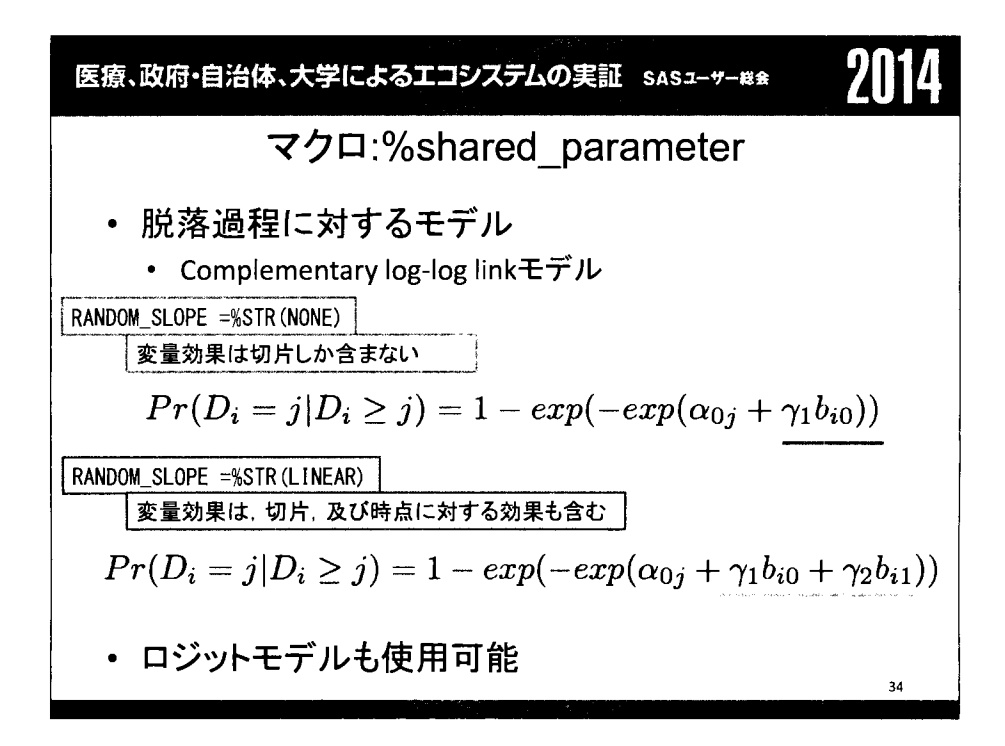

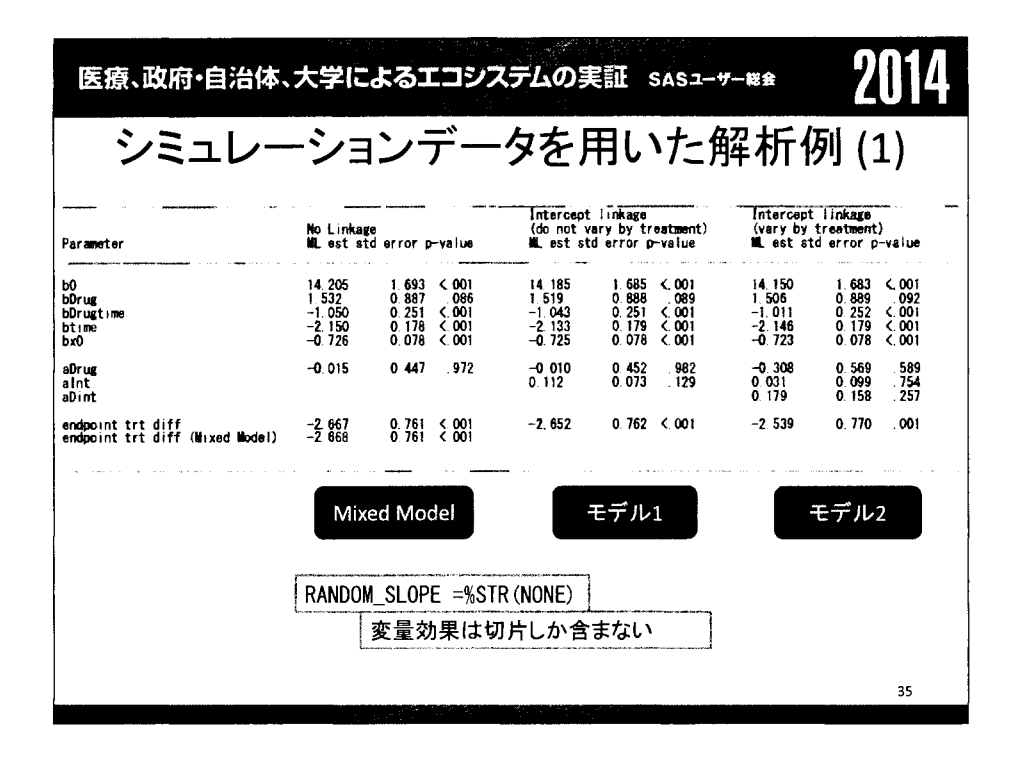

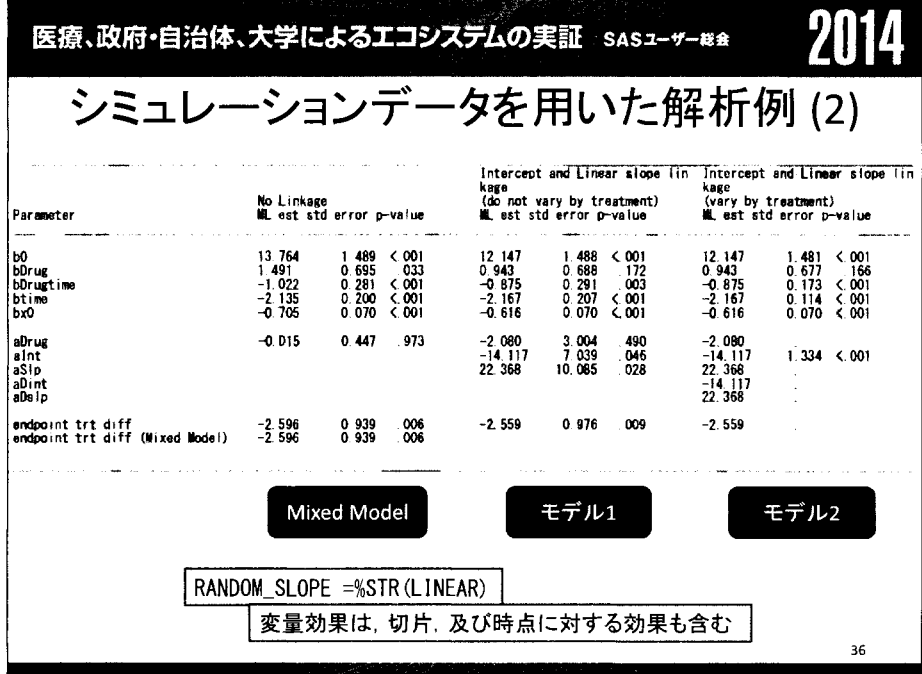

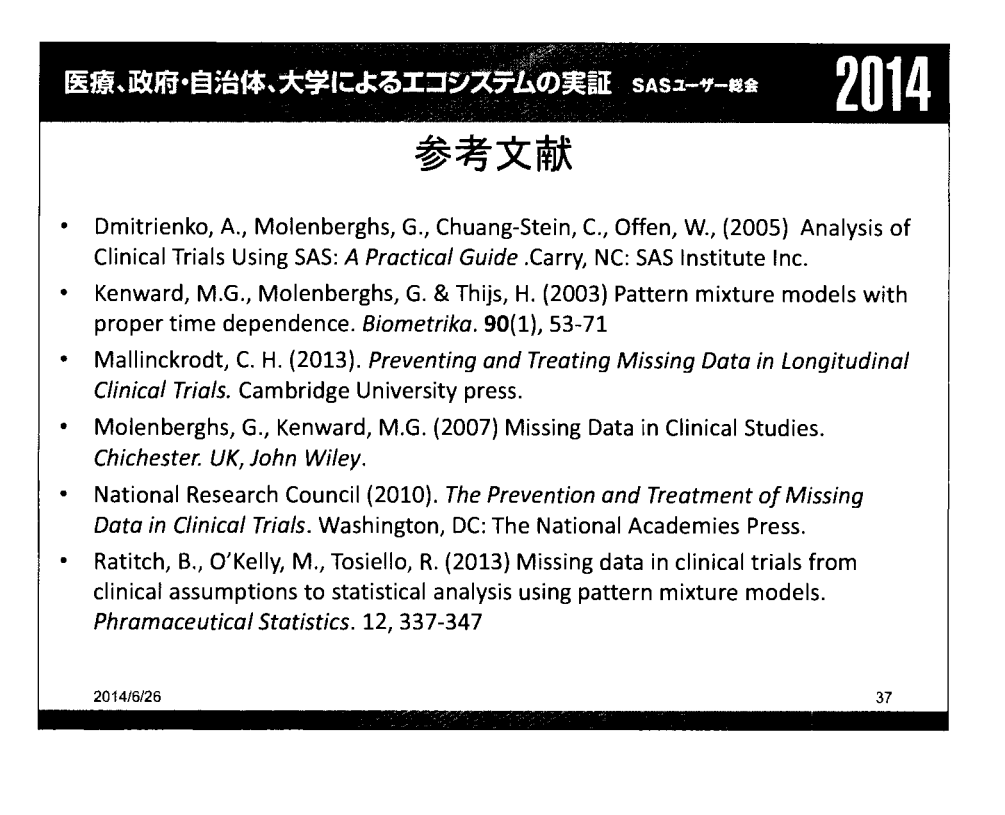

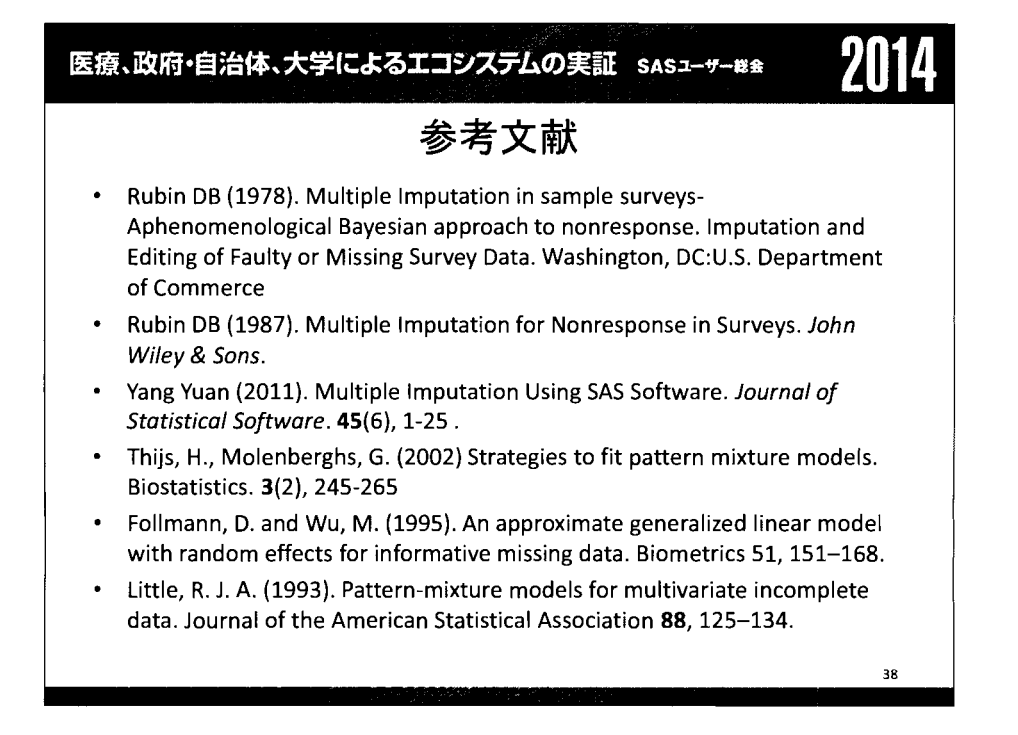

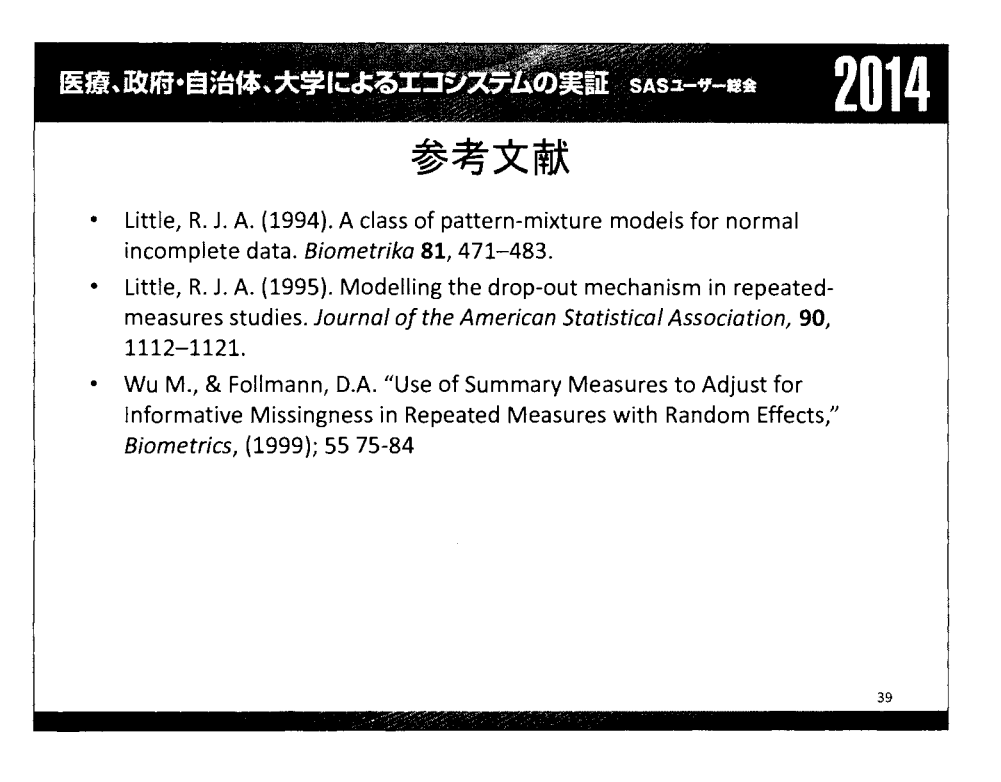

# 竺政府自治体大学問コ均ゐ規制一 WlJ9 【企画セッション】欠測のあるデータに対する各種解析手法と

欠測メカニズムに対する感度分析

## (4)欠測メカニズムに対する感度分析

駒嵜弘1)2) 高橋文博1)3) 横溝孝明1)4)

1)日本製薬工業協会 医薬品評価委員会 データサイエンス部会 タスクフォース4 欠測のあるデータに対する解析方法論・ SASプログラム検討チーム 2) マルホ株式会社 3) 田辺三菱製薬株式会社 4) 大正製薬株式会社

#### Sensitivity analysis for the missing mechanism.

Hiroshi Komazaki<sup>1)2)</sup>, Fumihiro Takahashi<sup>1)3)</sup>, Takaaki Yokomizo<sup>1)4)</sup> 1) The team for statistical methodologies and SAS programming of data analysis with missing data, task force 4, data science expert committee, drug evaluation committee, Japan Pharmaceutical Manufacturers Association 2) Maruho Co., Ltd. 3)Mitsubishi Tanabe Pharma Corporation 4) Taisho Pharmaceutical Co., Ltd.

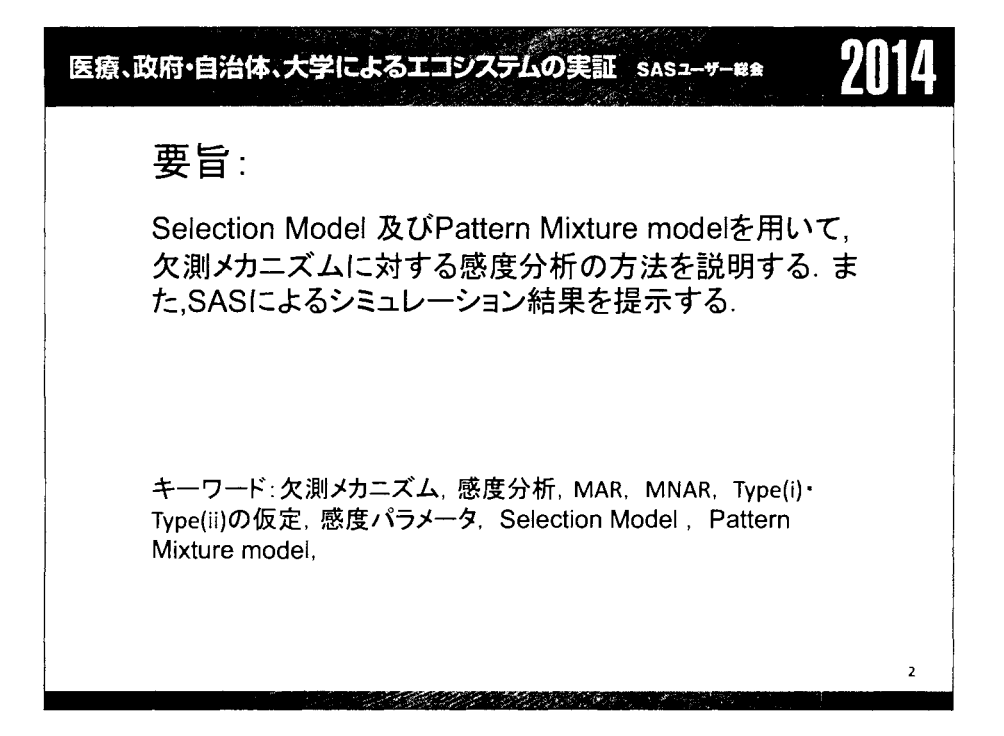

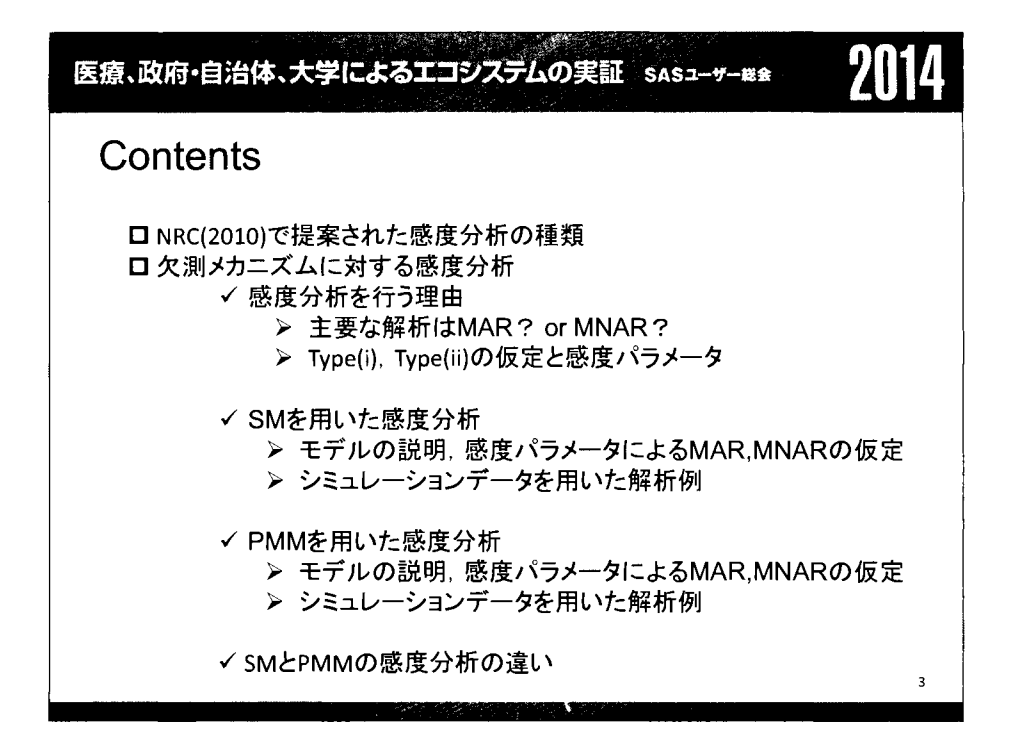

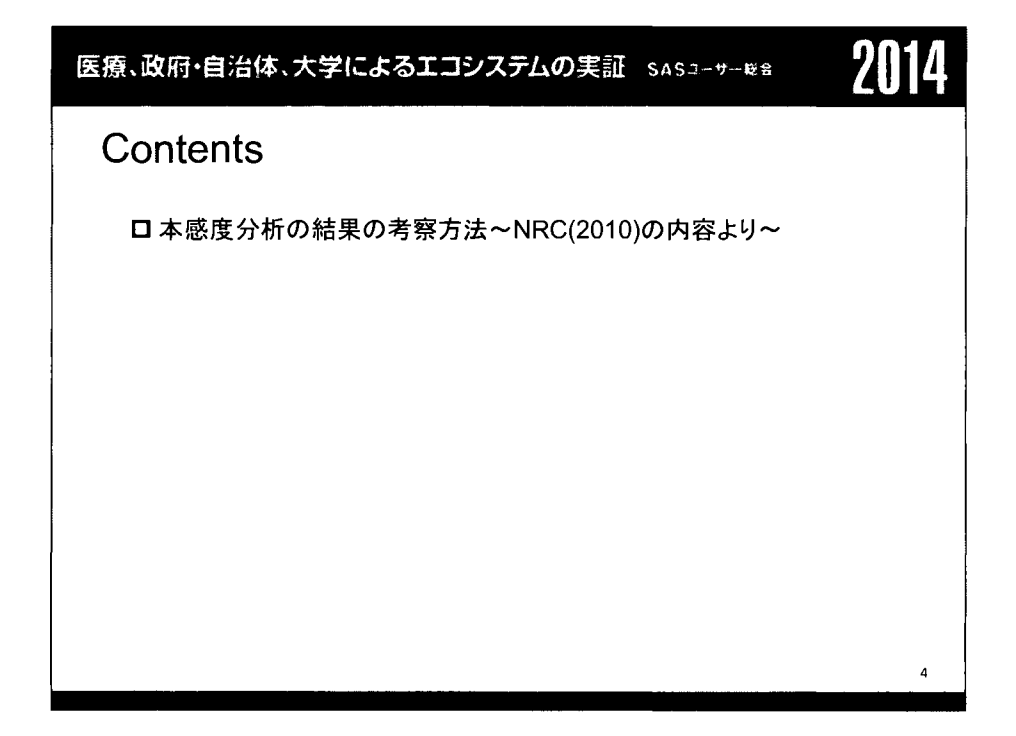

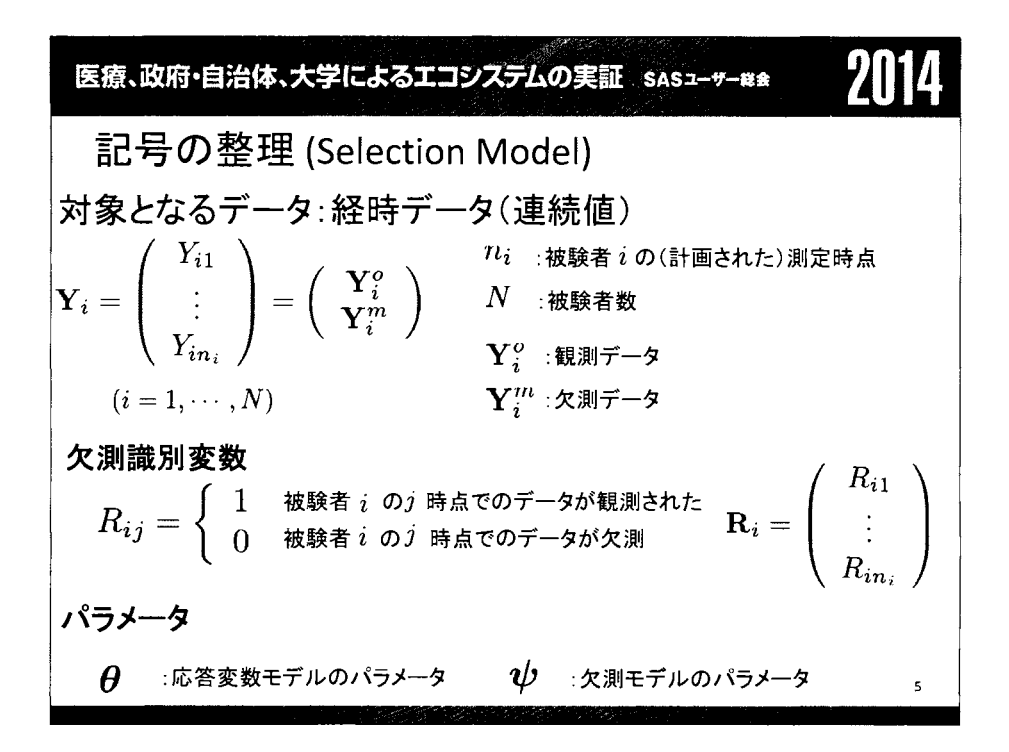

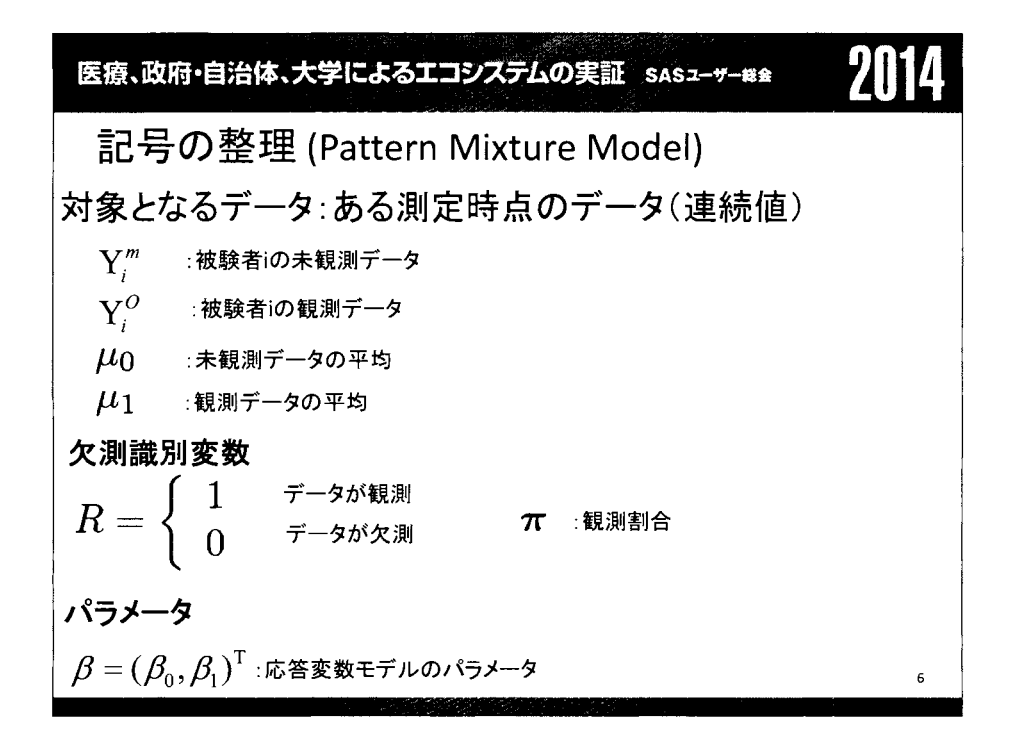

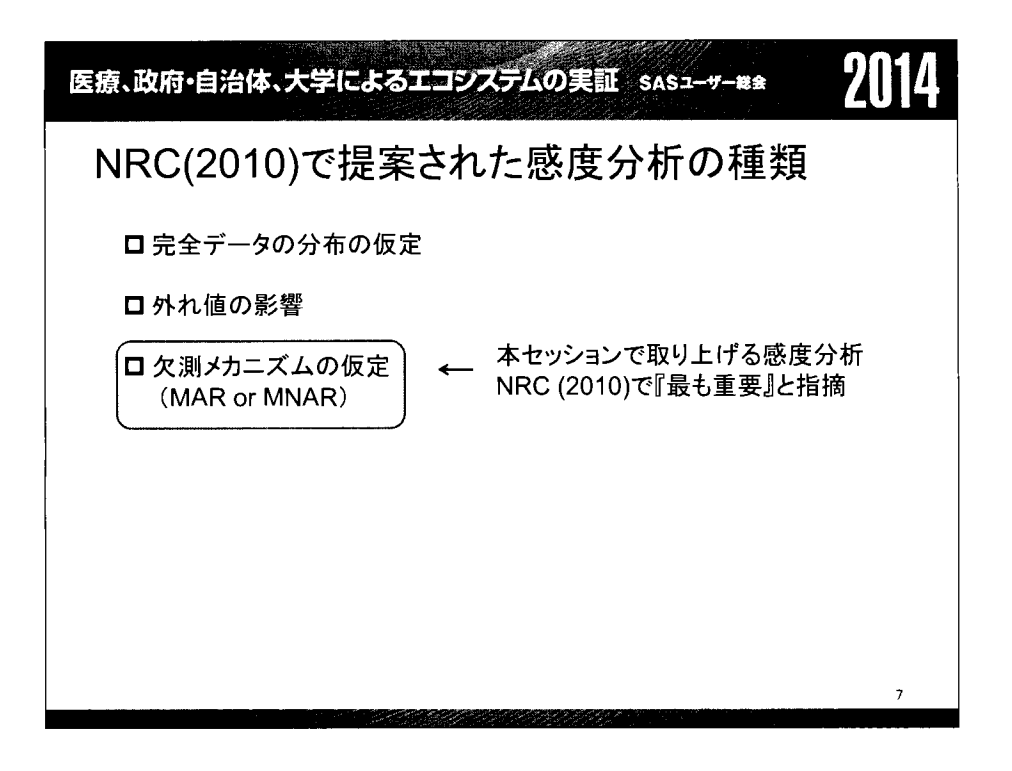

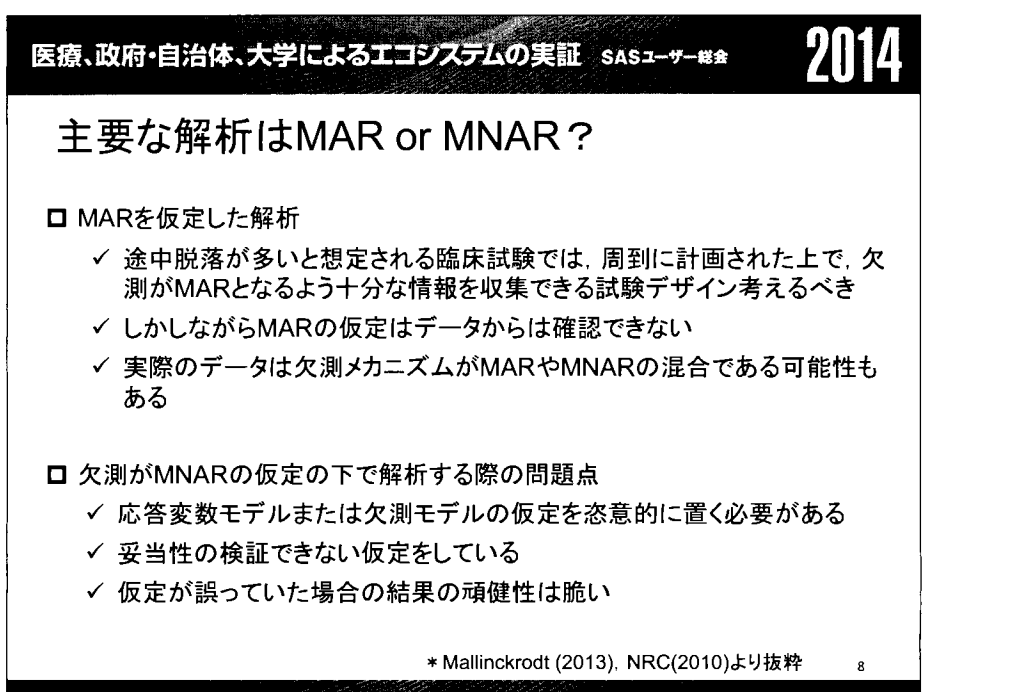

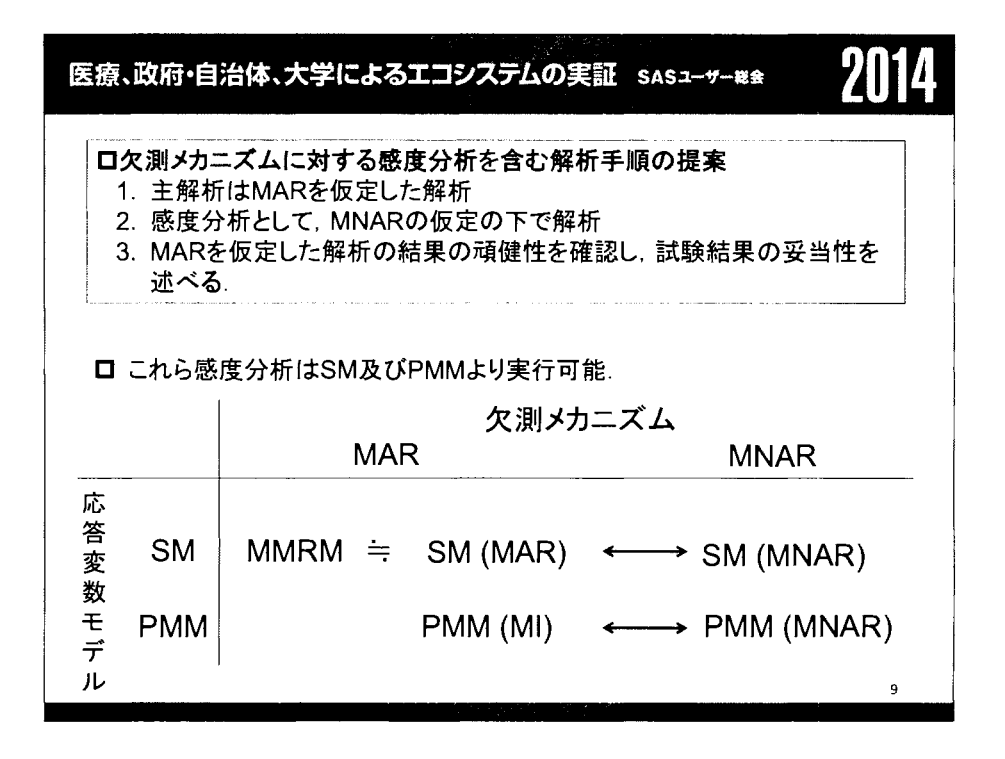

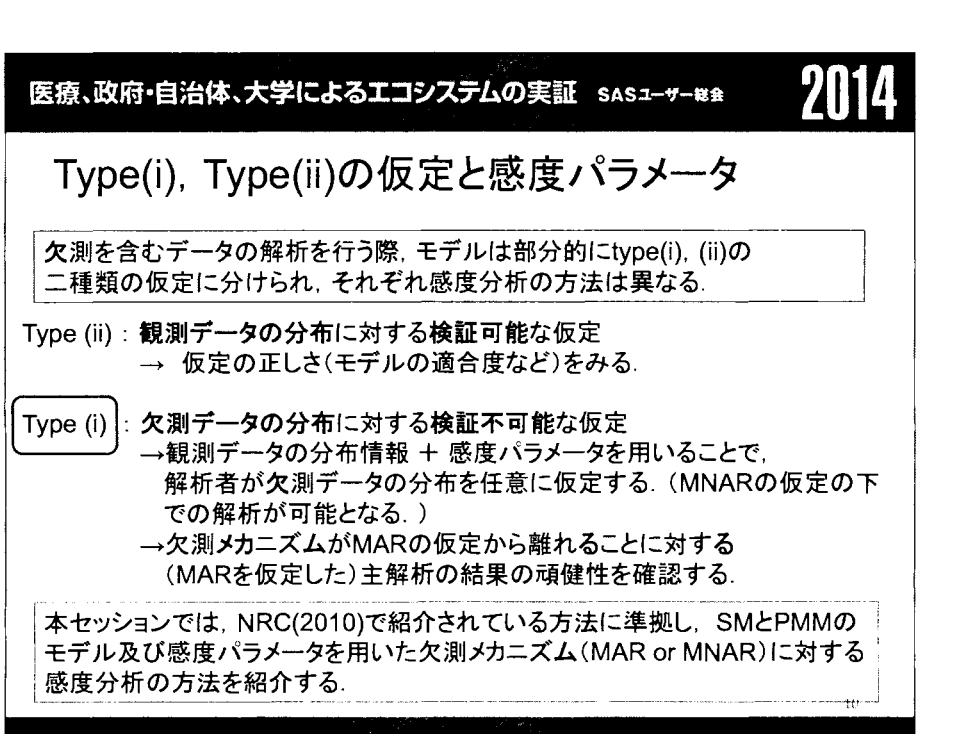
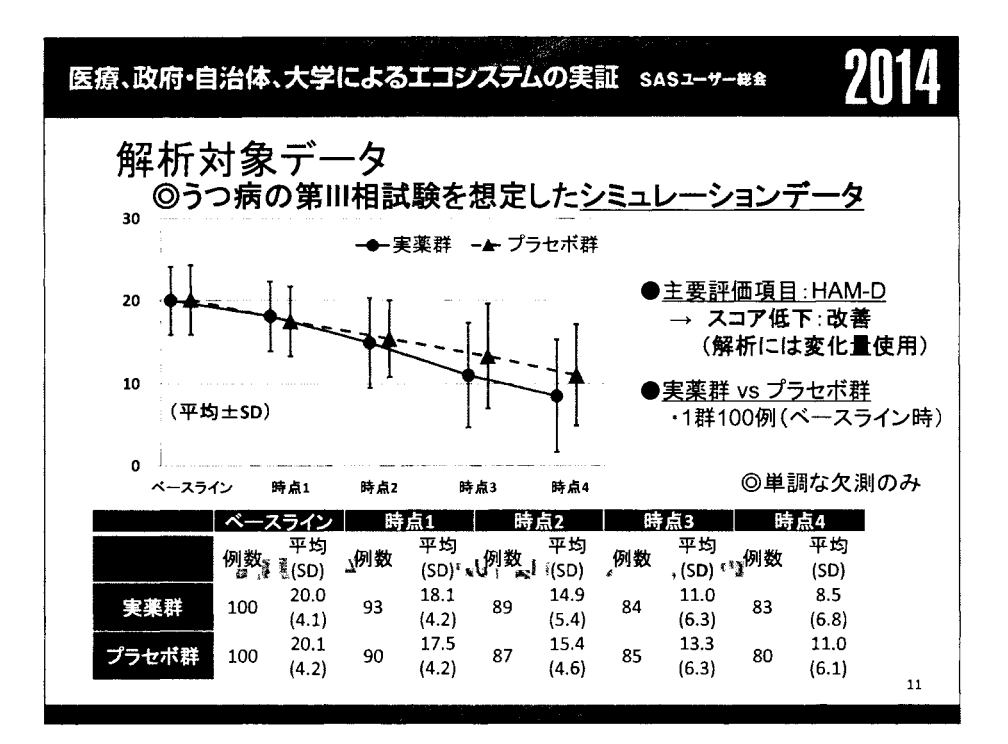

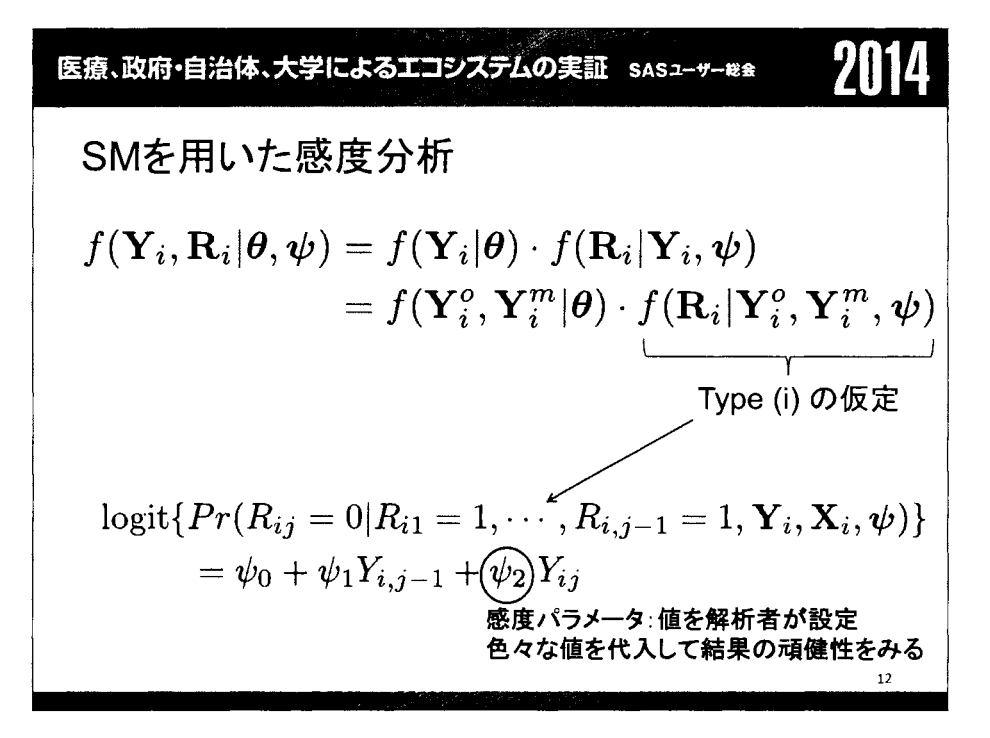

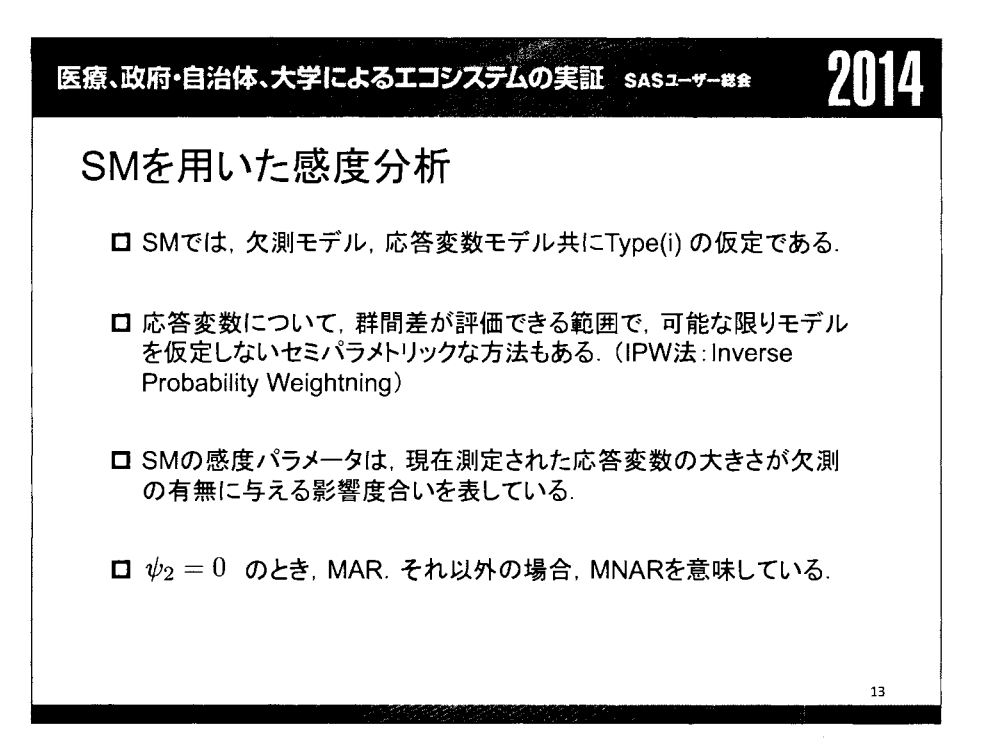

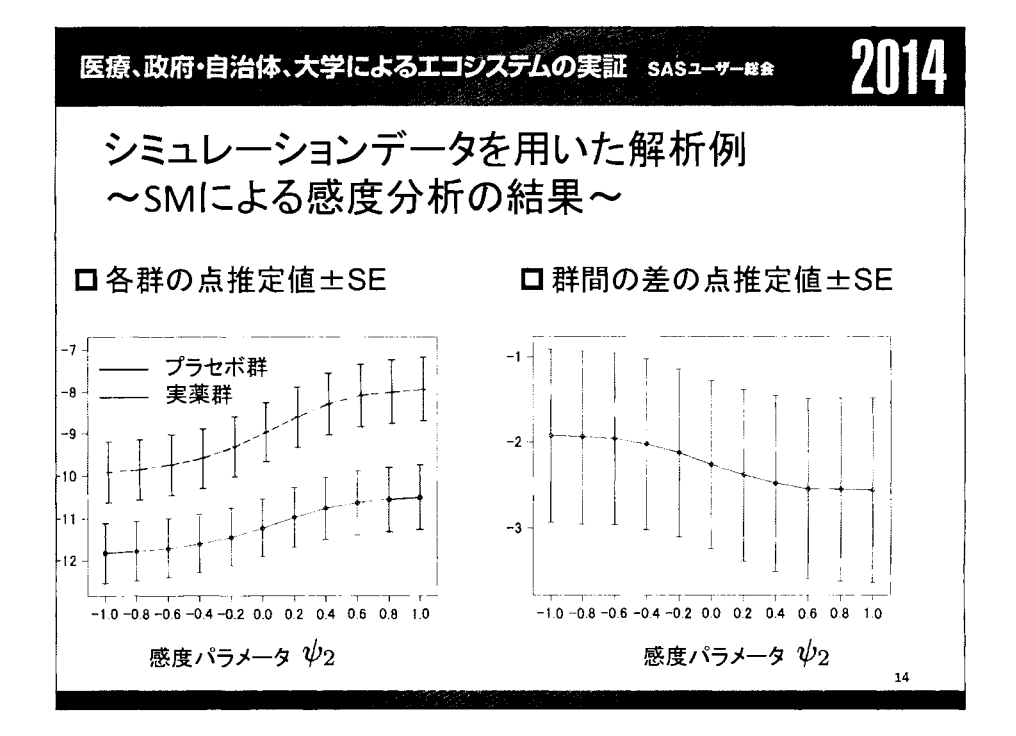

$$
\begin{array}{|c|l|}\n\hline\n\text{R.R.} & \text{R.R.} & \text{R.R.} \\
\hline\n\text{PMMを用した \\ \hline\n\end{array}
$$

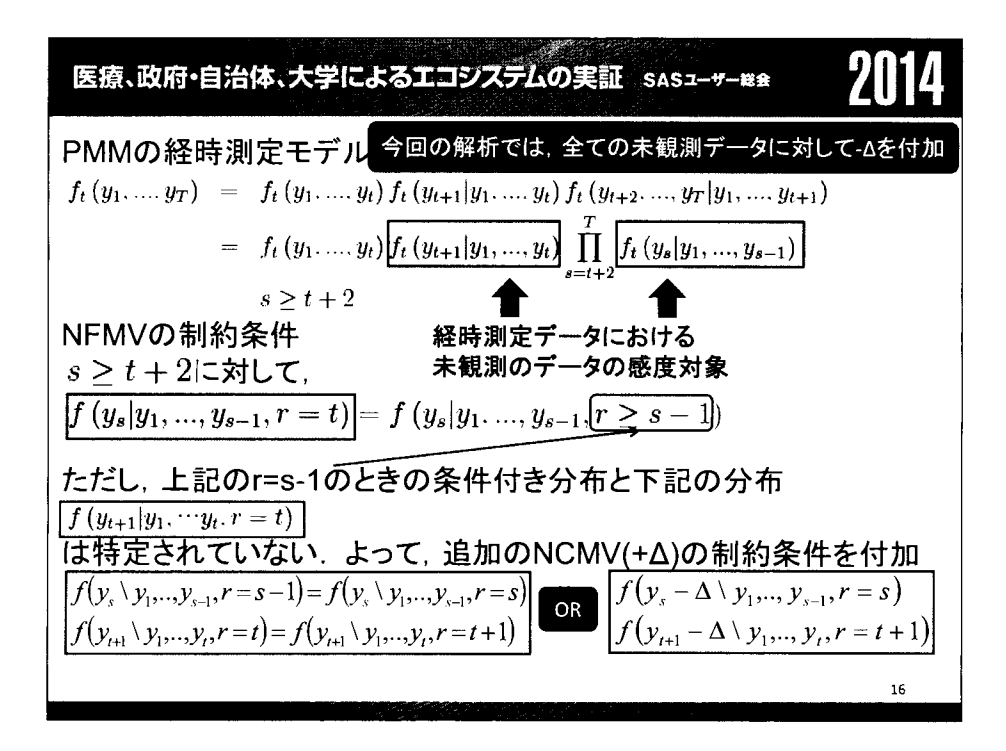

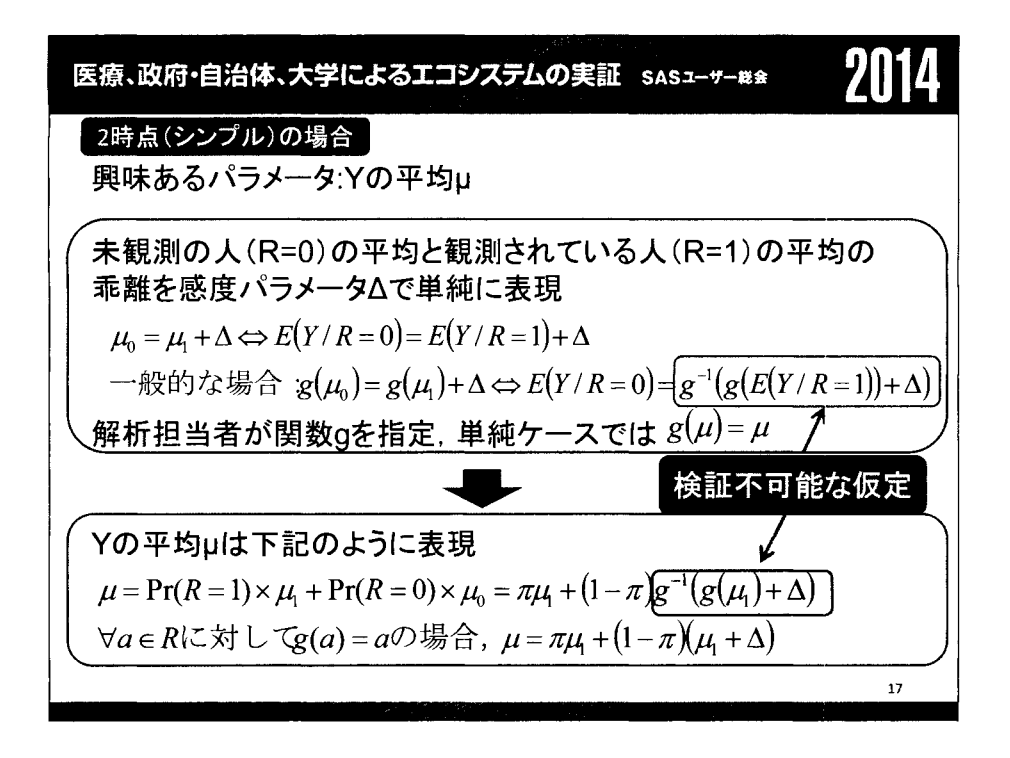

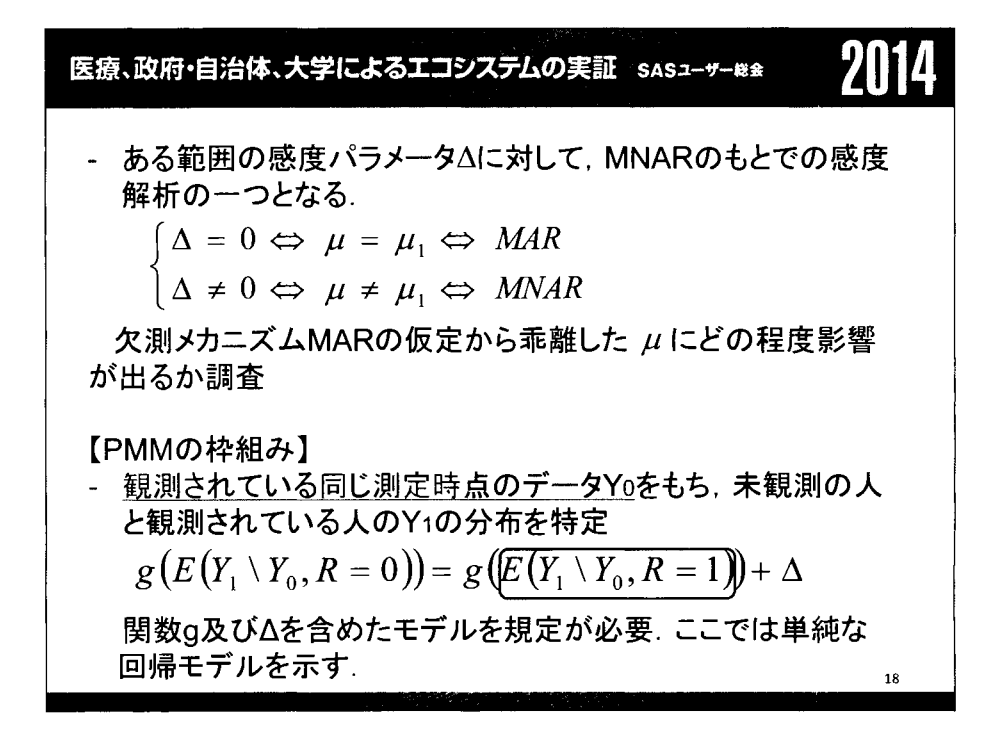

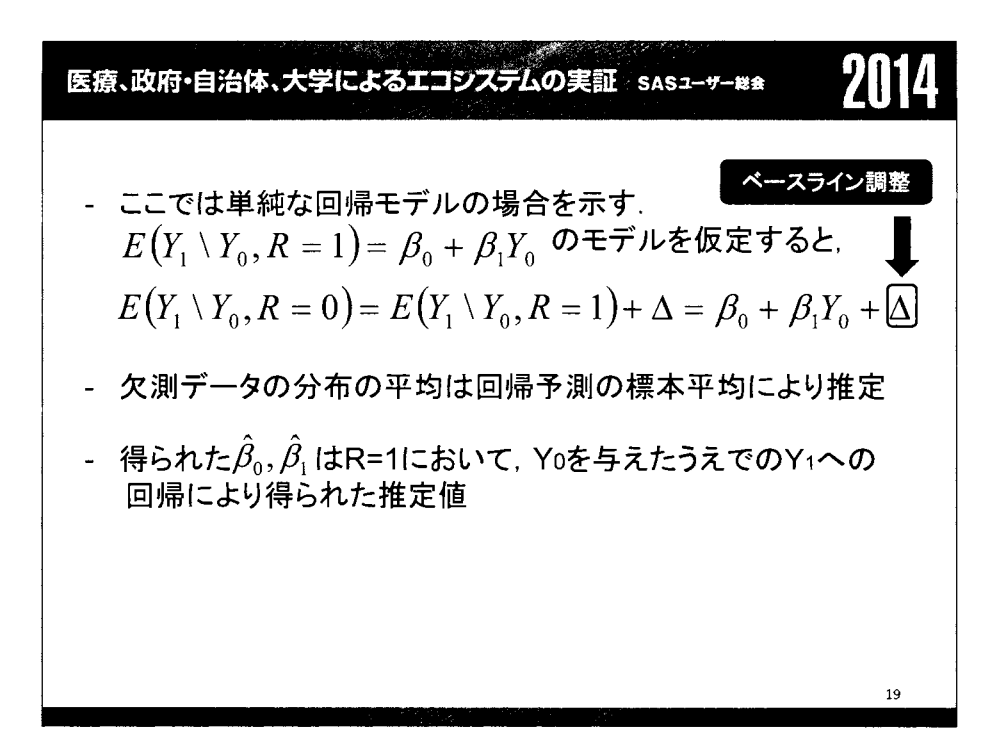

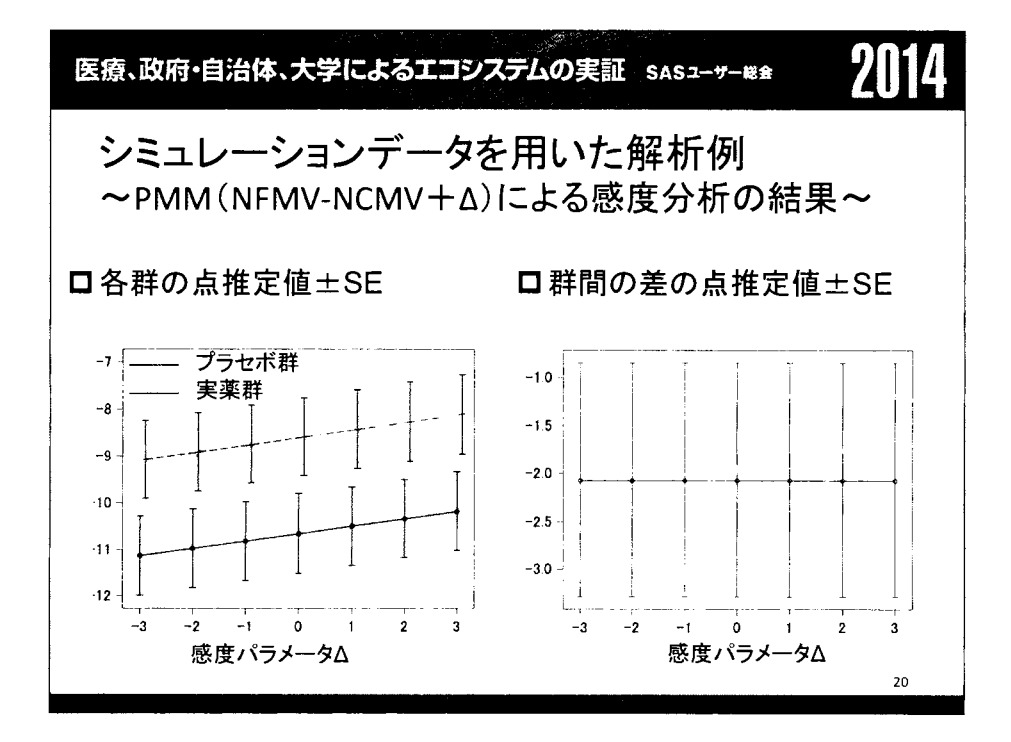

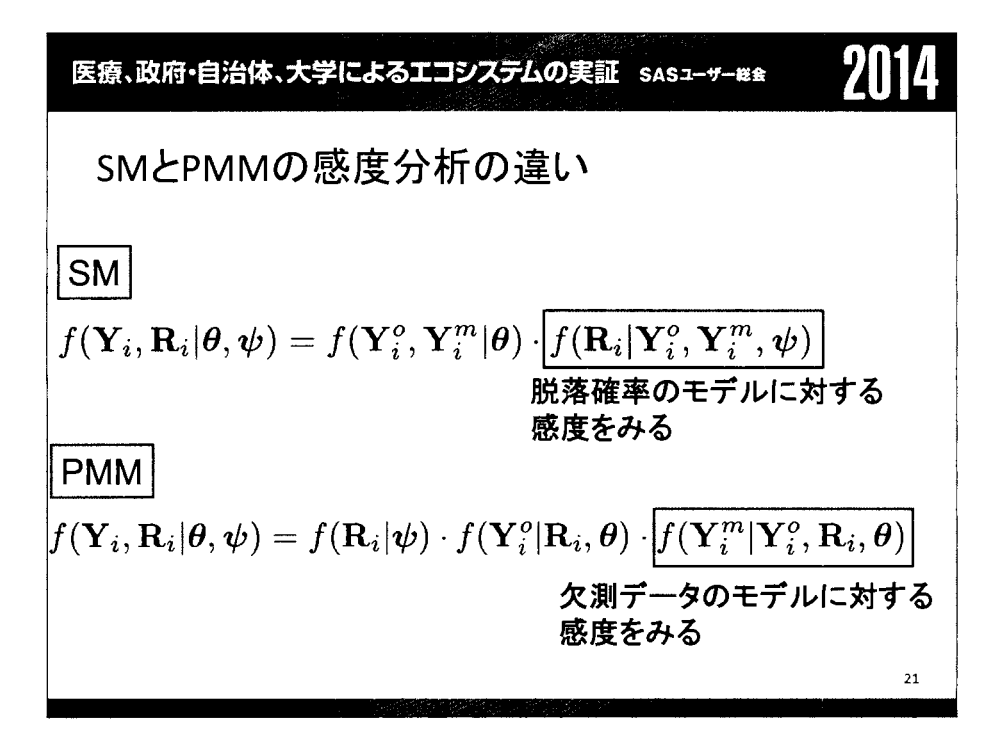

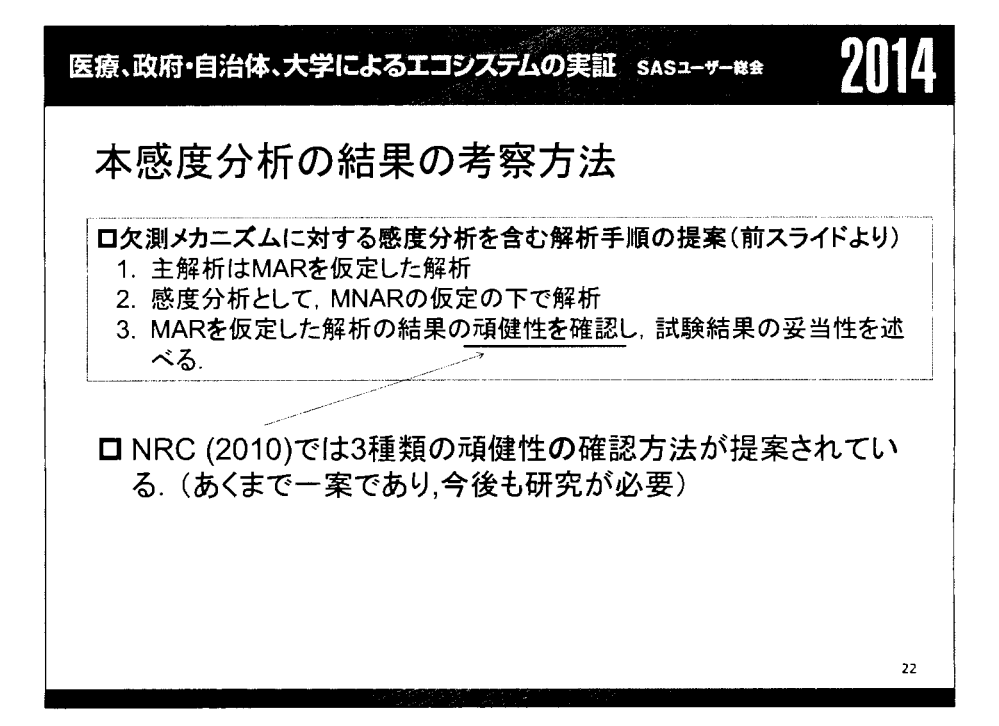

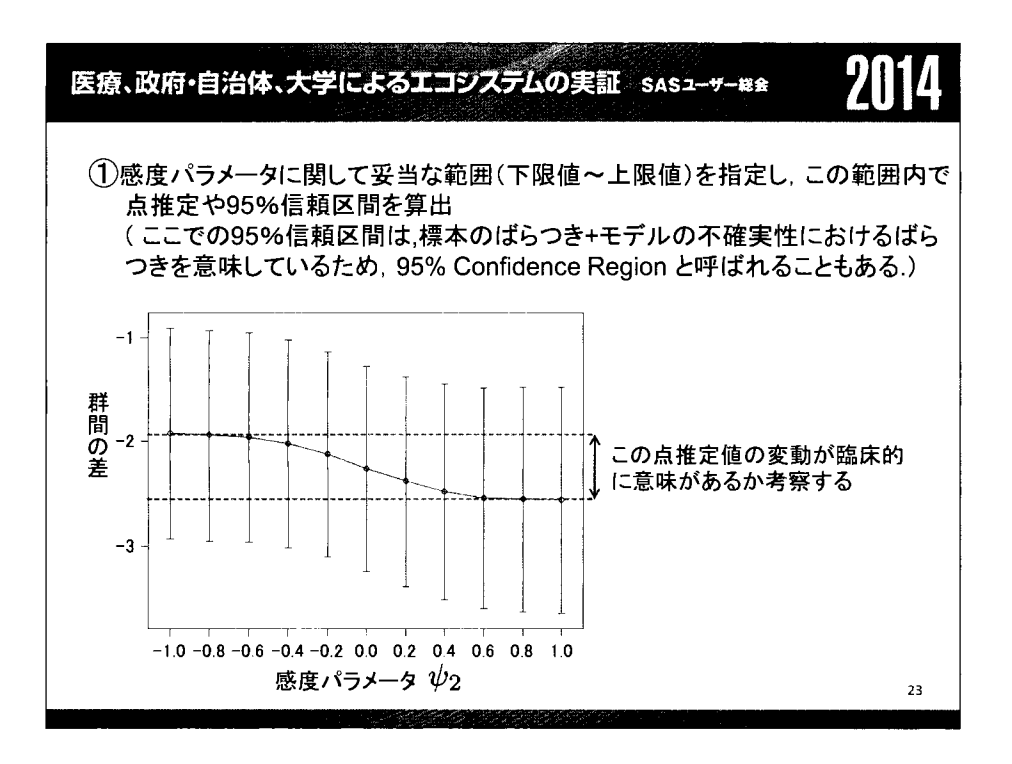

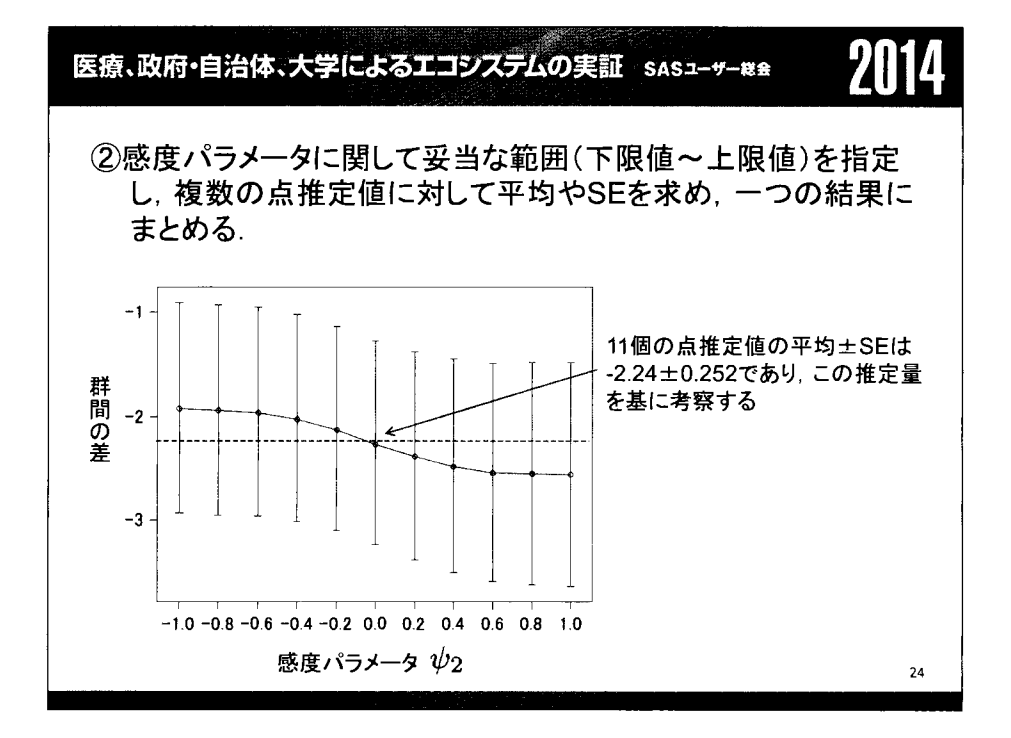

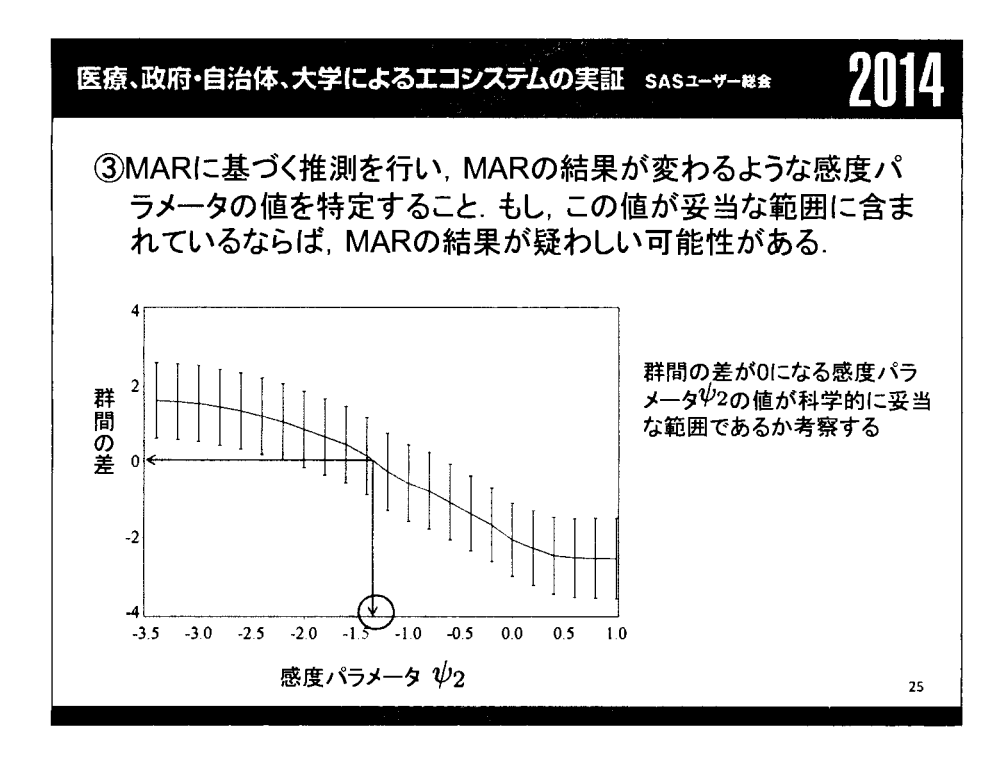

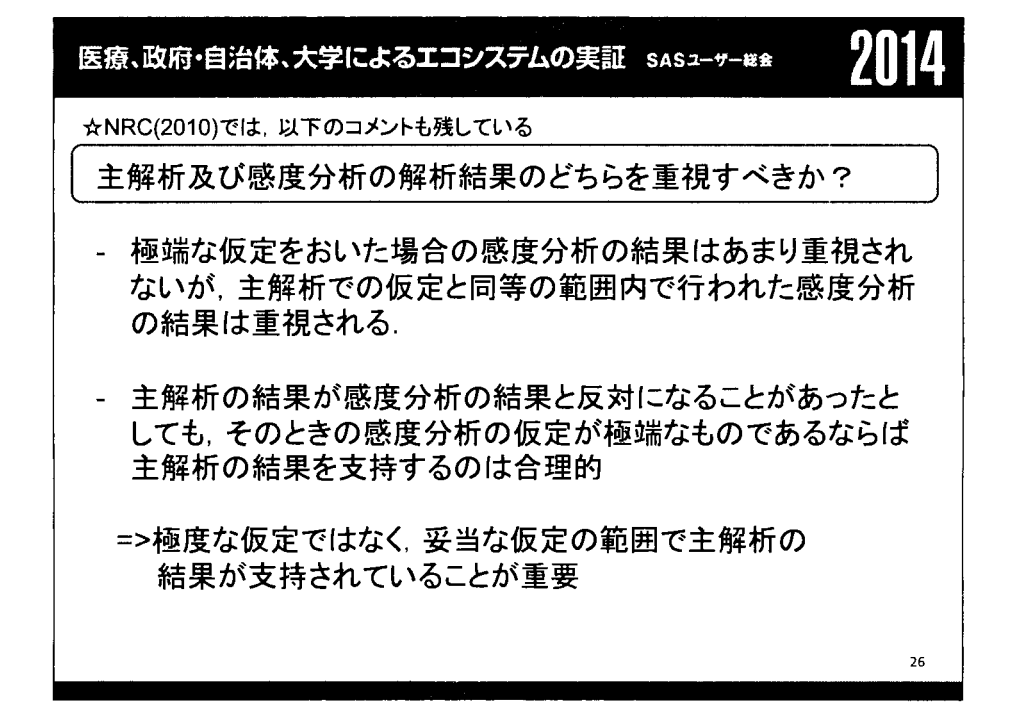

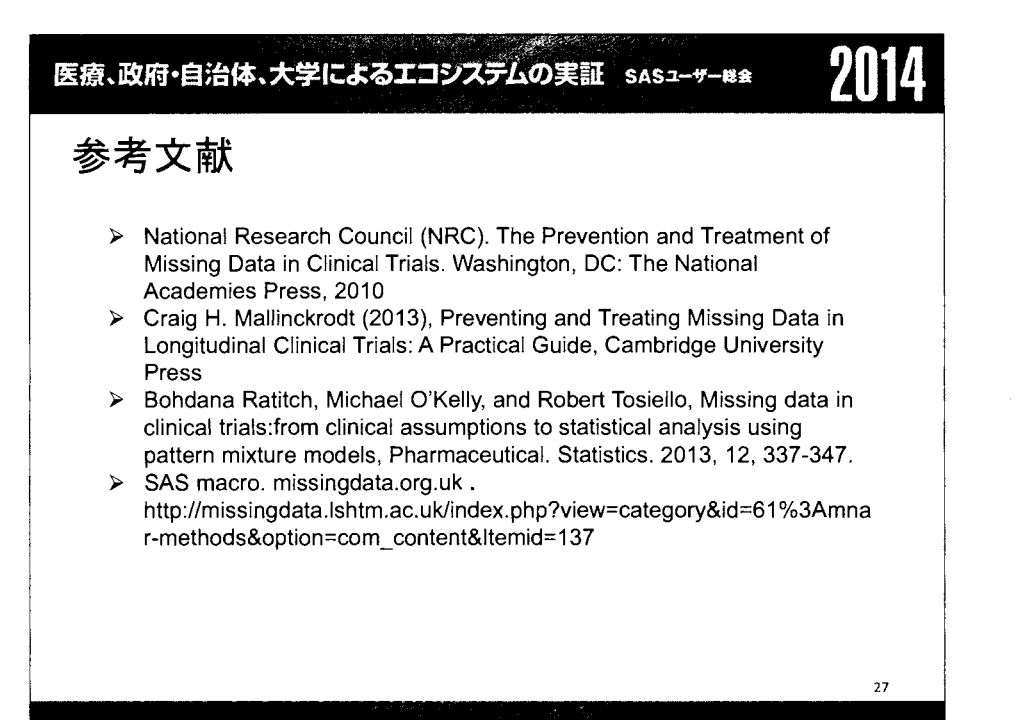

医療、政府・自治体、大学によるエコシステムの実証 sasューッー きゅうかん 2014 【企画セッション】欠測のあるデータに対する各種解析手法と 欠測メカニズムに対する感度分析 (5)まとめと質疑応答 土居 正明1) 日本製薬工業協会 医薬品評価委員会 データサイエンス部会 タスクフォース4 ;~IJ のあるデータに対する解析方法論・ SASプログラム検討チーム 1)東レ株式会社 Summary of the session and Q&A Masaaki Doi<sup>1)</sup> The team for statistical methodologies and SAS programming of data analysis with missing data, task force 4, data science expert committee, drug evaluation committee, Japan Pharmaceutical Manufacturers Association. 1) Toray industries, Inc.

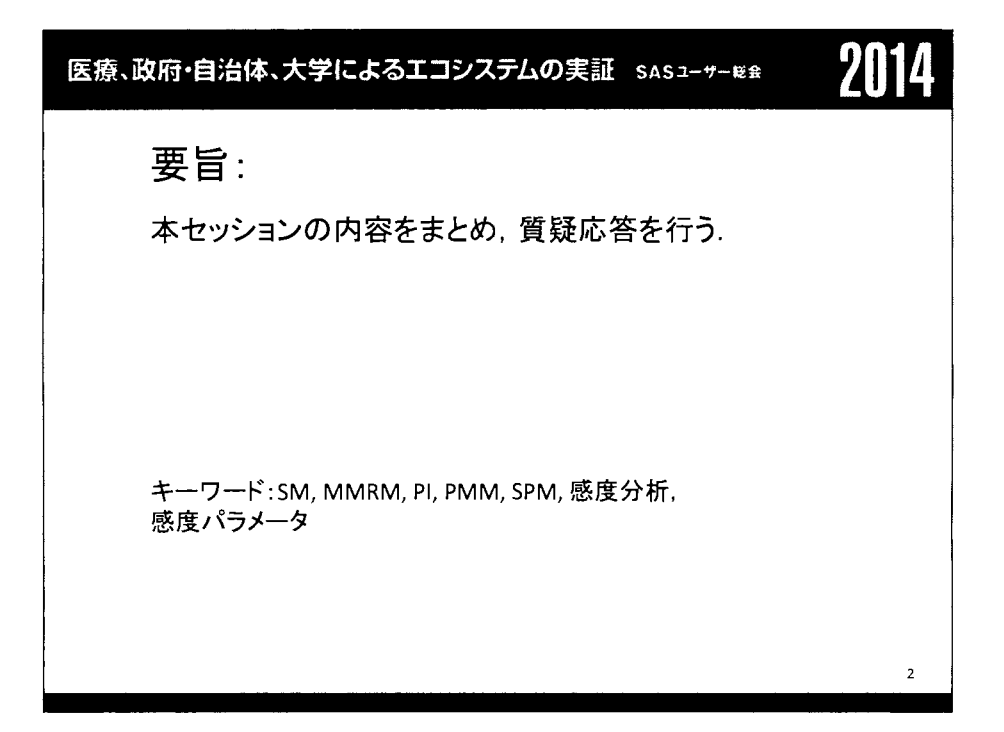

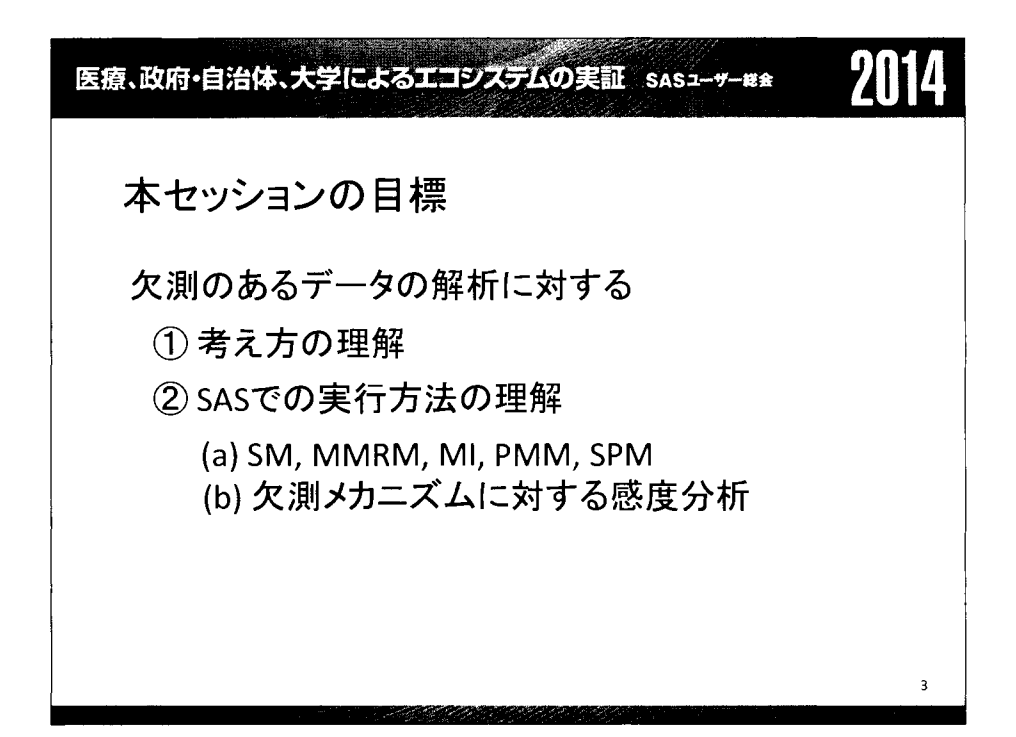

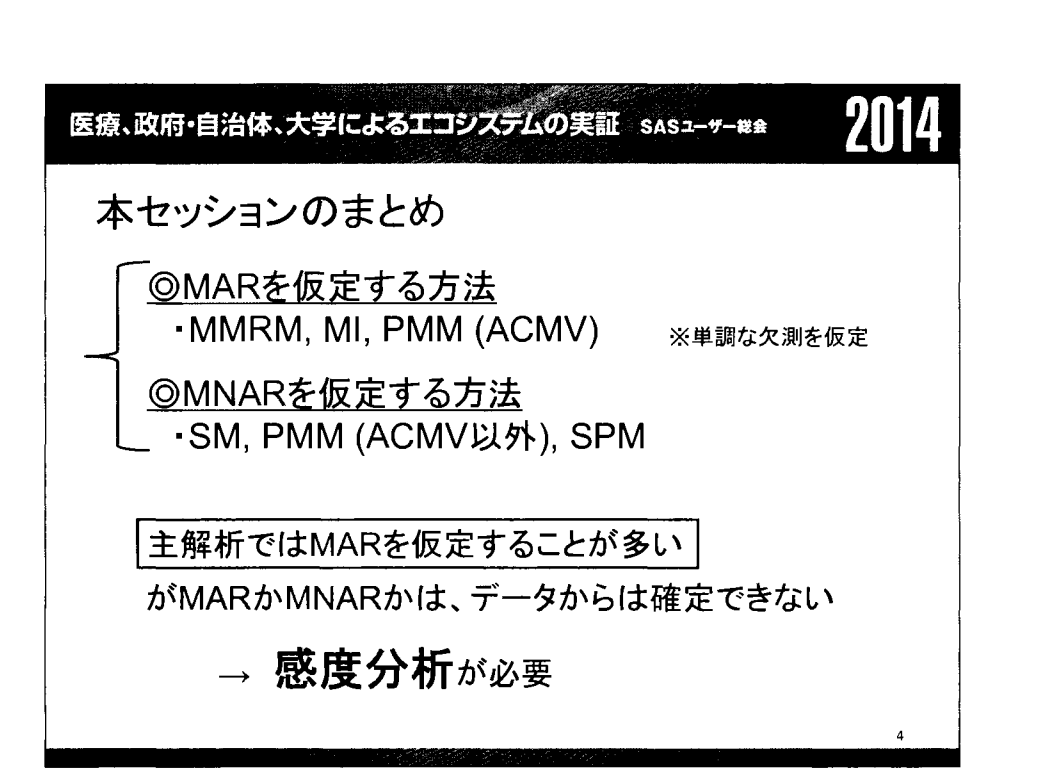

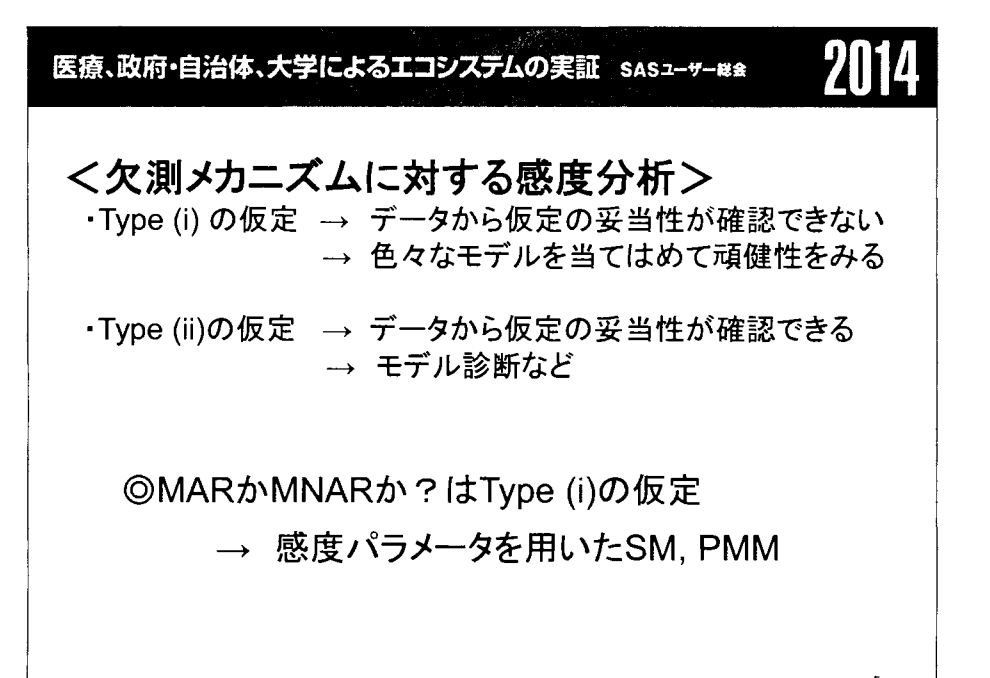

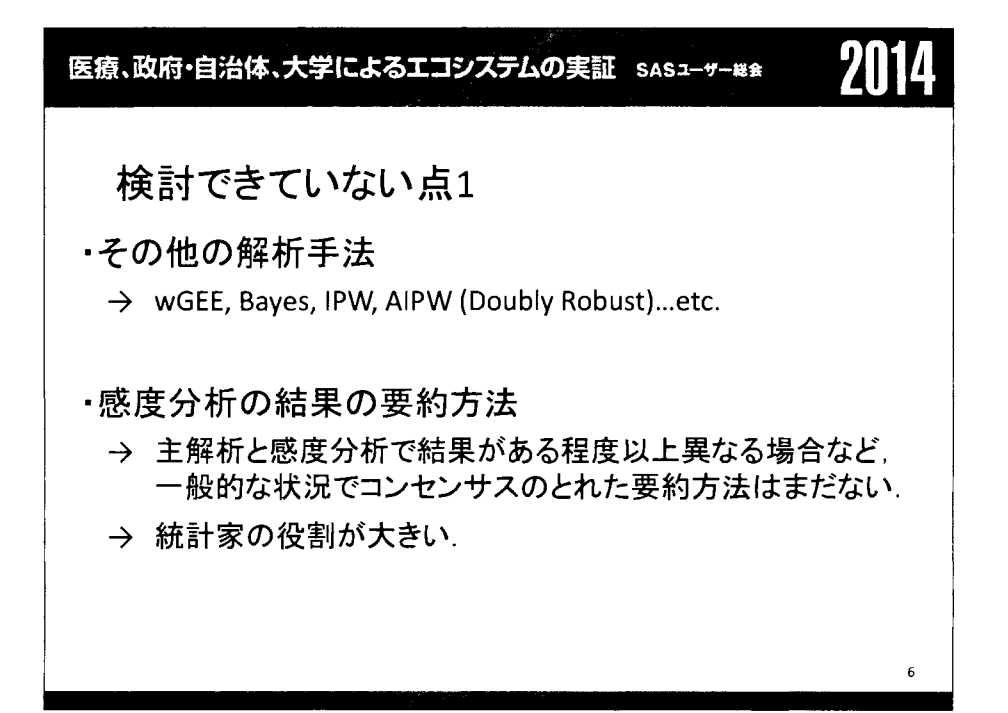

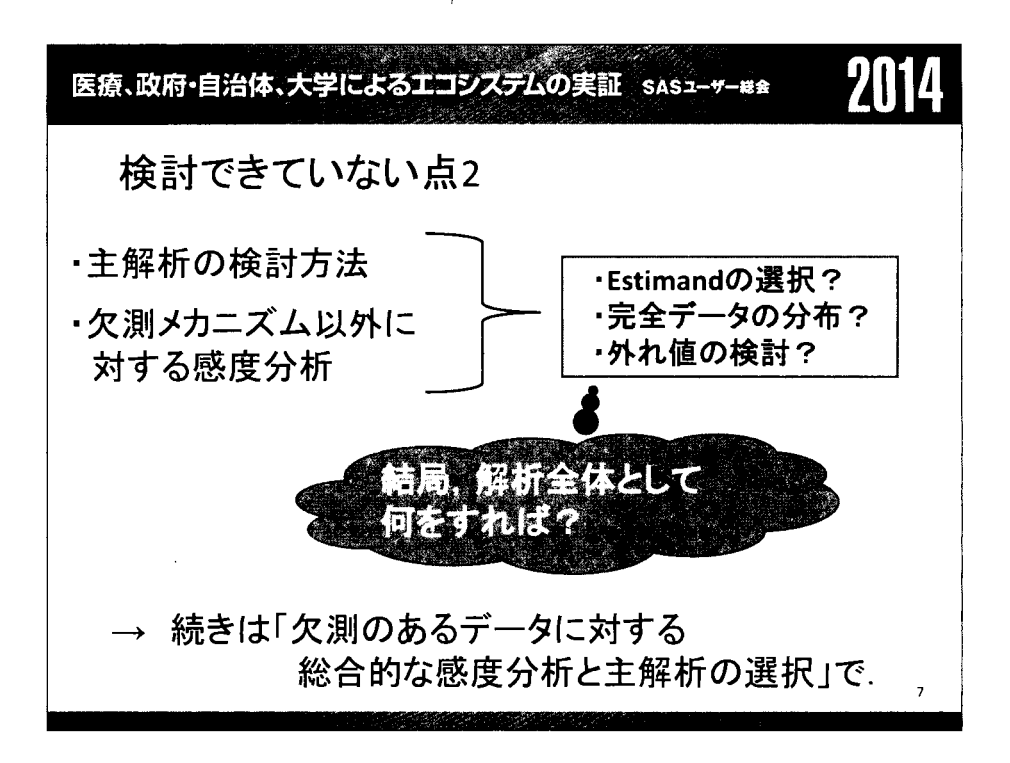

## 欠測のあるデータに対する総合的な感度分析と主解析の選択

土居正明 122, 大浦智紀 133, 大江基貴 14), 駒嵜弘 155, 髙橋文博 16, 縄田成毅 177, 藤原正和 18, 横溝孝明 19, 横山雄一 110,

1) 日本製薬工業協会 医薬品評価委員会 データサイエンス部会 タスクフォース 4 欠測のあるデータに対する解析方法論・ SASプログラム検討チーム 2)東レ株式会社 3)日本イーライリリー株式会社 4)株式会社大塚製薬工場 5)マルホ製薬株式会社 6)田辺三菱製薬株式会社 7)杏林製薬株式会社 8)塩野義製薬株式会社 9)大正製薬株式会社 10)持田製薬株式会社

Comprehensive sensitivity analyses and choice of primary analysis when some data are missing.

Masaaki Doi<sup>1)2)</sup>, Tomonori Oura<sup>1)3)</sup>, Motoki Oe<sup>1)4)</sup>, Hiroshi Komazaki<sup>1)5)</sup>, Fumihiro Takahashi<sup>1)6)</sup>, Sigeki Nawata<sup>1)7)</sup>, Masakazu Fujiwara<sup>1)8)</sup>, Takaaki Yokomizo<sup>1)9)</sup>, Yuichi Yokoyama<sup>1)10)</sup>

1) The team for statistica1 methodologies and SAS programming of data analysis with missing data, task force 4

data science expert committee, drug evaluation committee, Japan Pharmaceutical Manufacturers Association,

2) Toray Industries, Inc. 3) Eli Lilly Japan K.K. 4) Otsuka Pharmaceutical factory, Inc. 5) Maruho Co, Ltd.

6) Mitsubishi Tanabe Pharma Corp. 7)Kyorin Pharmaceutical Co., Ltd. 8) Shionogi & Co., Ltd.

9) Taisho Pharmaceutical Co., Ltd. 10) Mochida Pharmaceutical Co., Ltd.

### 要旨

欠測のあるデータに対する,主解析・感度分析を含めた解析の全体像を Mallinckrodt(2013)をもとに検 討する.各解析手法は,応答変数や欠測メカニズムに対する様々な仮定のもとで妥当性が保証されてい る. そのため,主解析の結果の妥当性を示すためには (i) 他の解析を行っても結果が変わらない, (ii) 仮 定の妥当性を確認する,等の感度分析が必要となる.欠測のあるデータに対する感度分析の方法として は NRC (2010)で検討はされているものの, 欠測メカニズムに対する感度分析に限定されており, 主解 析・感度分析を含めた解析方法を選択する上での具体的な指針とはなりにくい そこで本稿では, NRC (2010)を発展させた Mallincrkodt (2013)に従い、estimand 等も視野に入れた総合的な解析の検討を行う. また, MARを仮定した場合,主解析として複数の解析方法が考えられる.計画段階で主解析を選択す る際の,シミュレーションによる性能評価も行う.

キーワード: 感度分析, Estimand, MAR, MNAR, Type (i) の仮定, Type(ii)の仮定, MMRM, MI, wGEE, SM, PMM, SPM, pMI

#### 1.はじめに

欠測のあるデータに対して,欠測を考慮した解析が必要であることは広く認識されてきている.その結果, 個別の手法に対する知識は広まってきたが、「主解析を選択する際に何が重要であるか」「どのような感度 分析が必要か」等の基本的な問いに対しては、一般に合意された考え方は存在しなかった。そのような中, NRC (2010)では,主解析・感度分析に対する考え方が提案されたが,扱われている感度分析が限定的である こと,解析の全体像が見えにくいことなどから,実際に解析を実施する際の十分なガイドラインとは言い難 かった. その後提案された Mallinckrodt (2013)では、主解析・感度分析を含めた解析の全体像が示された. そ こで本稿では主に Mallickrodt (2013)に従い、欠測のあるデータの解析の全体像を示すことを目的とする.

なお,本稿では単調な欠測のみを扱うこととする.また,解析プログラムとして Missingdata.org.uk (www.missingdata.org.uk) にて公開されているマクロプログラムを適宜用いた.

#### 2.感度分析と解析の全体像

#### 2.1 NRC (2010)の感度分析

NRC (2010)では,感度分析の種類として(i)完全データの分布に対する感度分析, (ii)外れ値・外れた症例に 対する感度分析, (iii)欠測メカニズムに対する感度分析,が挙げられている.そして,最も重要なものは(iii) 欠測メカニズムに対する感度分析である,として, (iii)に対してのみ具体的な方法の提案がなされた.

#### 2.2 Mallinckrodt (2013)の感度分析と解析の全体像 (AnalyticRoad Map)

Mallinckrodt (2013)は NRC (2010)同様, 欠測メカニズムに対する感度分析が最も重要と指摘した上で, NRC (2010)では扱われていない感度分析についても十分に記載し,主解析・感度分析を含めた解析の全体像を示し た"Analytic Road Map"を提示した. 図 1は Analytic Road Map を微修正したものである.

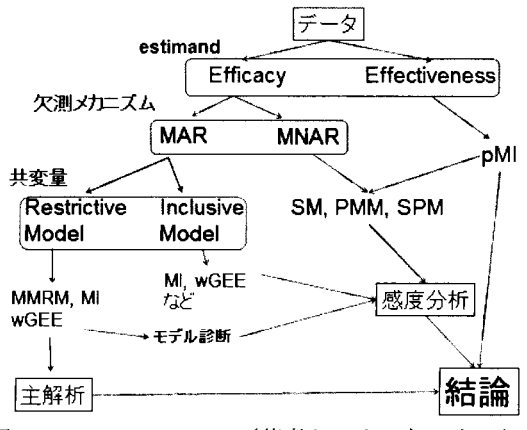

1.Analytic Road Map (著者らによる加工あり)

本稿では、図1をもとに、主要な解析と感度分析を含めた解析全体に対する検討を行う. 特に、estimand. 欠測メカニズム,完全データの分布(共変量・モデル診断含む)に注目する.

#### 2.3 Type (i)・Type (ii)の仮定とそれぞれに対する感度分析

欠測のあるデータの解析に限らず、各統計手法は一定の仮定が正しい場合の正当性が示されている。その ため,得られたデータが仮定を満たしているかどうかを確認するのは極めて重要である.一方,特に欠測の あるデータを扱う場合,「データが欠測しているため、仮定の正しさを検討することができない」という状態 も生じうる. このような状況を受け, NRC (2010)では, 仮定を以下の 2 通りに分けた.

- . Type (i) :検証不能(untestable)な仮定
- Type (ii) :検証可能(testable)な仮定

それぞれに対して,感度分析は以下のように定義される.

• Type (i) :色々なモデルを当てはめ,パラメータ推定値が安定した値となっているかどうかを検討する Type(ii) :モデル適合をみる統計量を用いて,仮定が妥当であるかを検討する

つまり Type(i)の仮定に対しては「仮定の正しさ」は考えず、「結果の頑健性」の担保に専念するのである. 2.4 何に対する感度分析か?

たとえば主解析として MARを仮定した MMRMを選択し,感度分析として同じく MARを仮定した MI wGEEを行ったとする (MMRMという用語の使い方は,大江ら(2014)と同様とする).この場合,各解析で仮 定している分布の違い等に対する感度分析は行えるが, NRC (2010)や Mallinckrodt (2013)で「最も重要」と指 摘されている,欠測メカニズムに対する感度分析は行えていない.そのため,実際の欠測メカニズムが MNAR であった場合,感度分析と合わせても楽観的な結論となる可能性が否定できない.このように,感度分析を 行う際は「主解析でどのような仮定をしているかJを把握した上で, Iどの仮定に対する感度を検討している か」に注目することが重要である. 本稿では特に「Estimand」「欠測メカニズム」「完全データの分布」に対 する感度分析を検討する.

#### 3.Estimandに対する感度分析

欠測のあるデータに対しては,様々な解析手法がある.各手法が「本当にその試験で知りたいものを推定 できているか」を考えるためにも、試験の目的をより明確化することが望ましい.そのために estimand を考 えることが役に立つ. Estimand とは、一般には"what is being estimated"のことであり、「推定の対象」程度の 非常に広い意味をもつ.Mallinckrodt (2013)は経時データを扱う試験の estimand の要素として「パラメータ(例. 平均の群間差)」「時点または曝露期間(例. 投与期間 8週目)」「アウトカム(例. 拡張期血圧)」「対 象となる集団(例. 高血圧と診断された患者)」「中止後に治療(rescue medication)が行われた場合,その後 に得られたデータは解析に含めるかどうかj 等がある,と述べている. estimandの種類として, NRC (2010) では 5 種類が提案され,これに 1 つ追加した 6 種類が Mallinckrodt et al. (2012)や Mallinckrodt (2013)で提案さ れている.また, Mallinckrodt et al. (2014)には,その中の 3種類が記載されている.

#### 3.1 efficacy  $\angle$  effectiveness

Estimandについて考える際, efficacy と effectiveness の区別を認識しておくことが重要である. Mallinckrodt et al. (2012)によると, efficacy とは, 計画通りに投与された場合の薬剤の影響であり, per-protocol estimand と も呼ばれる. 一方, effectiveness とは, 実際に投与された薬剤の影響であり, ITT estimand とも呼ばれる.

#### 3.2 Mallinckrodt et al. (2012), Mallinckrodt (2013)の 6 種類の estimand

以下, Mallinckrodt et al. (2012)で,慢性疾患の臨床試験を想定しつつ,精神疾患,痛み,糖尿病等にも使用 可能なものとして提案された6種類の estimand について述べる.

Estimand 1 : 全てのランダム化された症例に対する, 計画された時点でのアウトカムの改善具合の差 Estimand 2 : 最初の治療に耐えられた症例のアウトカムの改善具合の差

Estimand 3 :全症例が治療を完了できたと仮定した場合のアウトカムの改善具合の差

Estimand 4 : 治療を継続できた期間の Area Under the outcome Curve の差

Estimand 5 : 治療を継続できた期間におけるアウトカムの改善具合の差

Estimand 6 : 全てのランダム化された症例に対する,計画された時点での,最初に割り付けられた治療 によるアウトカムの改善具合の差

| Estimand       | 仮説            | 推測の対象   | 被験者     | 時点    | Rescue        |
|----------------|---------------|---------|---------|-------|---------------|
|                |               |         |         |       | Medication 後の |
|                |               |         |         |       | データ           |
|                | Effectiveness | 割り付け群   | 全被験者    | 計画された | 主解析に          |
|                |               |         |         | 時点    | 含める           |
| $\overline{2}$ | Efficacy      | 最初に割り付け | 最初に耐えられ | 計画された | 主解析に          |
|                |               | られた治療   | た被験者のみ  | 時点    | 含めない          |
| 3              | Efficacy      | 最初に割り付け | 全被験者    | 計画された | 主解析に          |
|                |               | られた治療   |         | 時点    | 含めない          |
| 4              | Effectiveness | 最初に割り付け | 全被験者    | 未定義   | 主解析に          |
|                |               | られた治療   |         |       | 含めない          |
| 5              | Effectiveness | 最初に割り付け | 全被験者    | 未定義   | 主解析に          |
|                |               | られた治療   |         |       | 含めない          |
| 6              | Effectiveness | 最初に割り付け | 全被験者    | 計画された | 補完することが       |
|                |               | られた治療   |         | 時点    | 望ましい          |

表 1.6種類の estimand (Mallinckrodt et al., 2012; Mallinckrodt, 2013)

各 estimand の特徴は以下の通りである.

Estimand 1は、実際に投与された薬剤ではなく、割り付け群の影響をみる. 中止後に rescue medication が行 われ、その後にデータが得られた場合,そのデータも解析に利用する. しかし, (1)多くの場合, 臨床試験で 興味があるのは最初に割り付けられた薬剤の効果であること, (2)最初に割り付けられた薬剤の効果が rescue medicationによって過大評価もしくは過小評価されること,などから Mallinckrodtet al. (2012)では今回の状況 では estimand1は主要な estimandとして適切ではない,と指摘されている.

Estimand 2はランダム化前の run-in期間に全員に実薬を投与し,治療に耐えられ,継続できた被験者にの みランダム化を行い, 治療効果をみる. 中止症例が減るため, efficacyの評価に役立つ. 一方で注意すべき点 には, (1)この estimandで評価できるのは全患者集団のうち初期の治療に耐えられる部分集団に対してである ため,一般化可能性に疑問が残ること, (2)実際の治療の際にはどの患者が初期の治療に耐えられるか分から ないこと, (3)ランダム化前の run-in 期間を設定していなければ本 estimand を検討できないこと, などがある.

Estimand 3は,全症例が治療を完了したと仮定した場合の群間差を評価するものである.これは理想的な 状況であるため,中止症例がどの程度有効性に影響を与えるかを別途評価することが必要である.具体的に は,この estimandを主解析とした場合, effectivenessをみる感度分析を行うべきである.

Estimand 4, 5 は最初に割り付けられた薬剤の effectivness を評価するもので、アウトカムの大きさと治療に 耐えられた期間を合わせて数値化する.従って,中止によるデータの欠測は生じない.一方,中止後も治療 効果が持続する場合でなければ,計画された評価時点での effectivenessを過大評価する傾向にある.

Estimand 6 は estimand 1 と似ているが, 中止後に rescue medication を行った後のデータの取り扱いが異なる. Estimand 1はそのままデータを使用したが, estimand 6ではこのデータにはバイアスが入っているものとして, 補完した値を解析に用いるのが望ましいとされる.これは,興味の対象が「計画された評価時点での,最初 に割り付けられた治療の効果」であるからである. そのため,中止後に rescue medication が行われた場合は,

その影響を取りのぞき,中止後は無治療であった場合の推定を行う.なお,補完の方法として, Mallinckrodt et al. (2012)では pMI (placebo Multiple Imputation)が推奨されている. pMI はプラセボ群の推移をもとに,中止 後のデータの予測分布を構成した上で, Multiple Imputationを行う方法である.詳細は Mallinckrodtet al. (2012), Mallinckrodt (2013)等を参照. なお, NRC (2010)では estimand1 ~ 5が提案され, Mallinckrodt et al. (2014)では, estimand 1 が estimand A, estimand 3 が estimand B, estimand 6 が estimand C と呼ばれている.

#### 3.3 主解析に対する Estimand と Estimand に対する感度分析

Estimandは,疾患領域・薬剤の特性・治験の状況等を考慮して,試験毎に設定すべきである. なお,異な estimandに対する解析は目的が異なっているため,厳密には感度分析と考えるべきではないかもしれない. しかし,結果を比較した上で解釈する,という観点から,本稿では感度分析に含める.

以下,一例として Mallinckrodt et al.(2012)で検討された慢性疾患の第III相試験の estimandについて述べる. まず,主要な estimand は estimand 3 とした. これは, 興味の対象が最初に割り付けられた薬剤の efficacy であ るからである.ただし, estimand 3は上で述べた通り全症例が治療を完了したと仮定した場合の治療効果であ る.そのため,欠測症例の影響を評価するための感度分析として effectivenessを検討することが推奨されて いる.これより, estimand 6 の検討も行った. 解析方法としては, estimand 3 に対応する主解析としては MMRM. estimand 6に対する解析としては pMI が用いられた. また、今回の状況は慢性疾患であるため、中止後に治 療効果が弱まることが想定された. 従って, estimand 4, 5 は望ましくないと考えられた.

#### 4.欠測メカニズムに対する感度分析

一般に,主解析の際は欠測メカニズムとして MARを仮定することが多い.しかし,これは MARが多くの 臨床試験で実際に成り立っている,ということを必ずしも意味するものではない. Mallinckrodt et al. (2008)に よると「計画段階で MAR となるように十分に計画を立てておくべきである」「MNAR を仮定した解析は,仮 定が間違っていた場合に MAR を仮定した解析よりも大きなバイアスが入りやすい」などを考慮した上での 取り扱いであり,欠測メカニズムが MNAR である可能性は否定されていない.また,欠測メカニズムが MAR であるか MNARであるかは Type(i)の仮定であり,観測データからは検証できない.そのため, MNARであ る可能性は常に考慮しておくべきである.

以上より、主解析に MARを仮定した解析を用いた場合、感度分析として MNAR を仮定した解析を行うこ とは大変重要である. 先にも述べた通り, NRC (2010)や Mallinckrodt (2013)では, 感度分析全体の中で欠測メ カニズムに対する感度分析が最も重要であると指摘されている.

具体的な解析方法の詳細は大江ら(2014),高橋ら(2014),駒寄ら(2014)参照.

### 5. 完全データの分布に対する感度分析

#### 5.1 完全データの分布

Mallinckrodt (2013)に従い、完全データに対して、共変量の検討・残差診断・影響診断・分散共分散構造の 検討の 4項目を考える.

#### [共変量の検討]

まず, NRC (2010)に従い,共変量を 2種類に分ける.

- -デザイン変数:投与群やベースライン時に得られる共変量で,全ての症例に対して観測され,主解析に 用いられる共変量.
- -補助変数 :欠測したデータに対する推測に利用できる変数.投与前のものもあれば投与後のものも ある.コンブライアンスや副作用など,主解析の共変量には用いられないが脱落確率や 欠測データの分布のモデリングに役立つ共変量.

ここで,デザイン変数のみを含めたモデルを Restrictive Model,補助変数まで含めたモデルを Inclusive Model と呼ぶ. 主解析には Restrictive Model を用いた解析を行い、適当な補助変数がある場合は、感度分析として Inclusive Modelを用いた解析を行うことが考えられる.なお, Mallinckrodt (20日)は,ランダム化後に得られ, 薬効と交絡する変数であっても,欠測確率の予測に用いる補助変数とすることができるものは存在しうる(た だし,このような補助変数は応答変数のモデルには含めるべきではない) ,と述べている.

I残差診断1

モデル適合度をみる方法として,残差診断はよく用いられる方法である.主解析として MMRMを用いる 場合, SAS の MIXED PROCEDURE のモデルステートメントの RESIDUAL オプションで様々な残差を出力で きる.算出された残差に対して, (1)全体的なプロットを眺めて傾向をみる, (2)闇値を決め,関値を超えるも のを外れ値と考え,それを除外した上で主解析を再度行うことにより,外れ値の推定値に与える影響を評価 する,などが考えられる. なお, Mallinckrodt (2013)では Student 化残差の絶対値が 2 以上の場合を外れ値と 考え,除外した解析との結果を比較している.

#### 【影響診断】

次に、影響の大きい症例や施設など、影響の大きいクラスタの探索方法について述べる。以下、主解析と して MMRM を想定する. 容易に実行できるのは、 Cook の D 統計量を用いる方法である. これは、MIXED PROCEDURE のモデルステートメントの INFLUENCE オプションで算出できる. Cook のD統計量の値が大 きい症例や施設を影響の大きい症例・施設と考え,それを除外した上で主解析を再度行うことにより,影響 の大きい症例や施設の,主解析の結果に与える影響が検討できる.

別の方法として、local influence を用いる方法があるが、現段階では実行が難しいため、本稿ではこれ以上 触れない.詳細は Verbekeand Molenberghs (2000), Molenberghs and Kenward (2007)などを参照.

[分散共分散構造の検討】

分散共分散構造の違いが結果に与える影響についても、感度分析の対象となりうる. MMRM では、分散共 分散構造として,仮定が少なくあてはまりのよいことが想定される無構造(unstructured)を指定する場合が多い が,これ以外の分散共分散構造を用いた場合の結果と比較することで,結果の頑健性を確認することができ る.また, AIC等のモデル評価基準を用いて妥当な相関構造について検討することもできる.

#### 6. 主解析・感度分析の実行

以上で述べた方法に従い、図1の"Analytic Road Map"をもとに、主解析・感度分析を検討した.

#### 6.1 試験計画・解析手法

うつ病の第 III 相試験を想定し,以下の通りの解析を設定した. データは 6.2 解析対象のデータで示す.. <estimandに対する計画段階での検討>

本試験はうつ病(精神疾患)の第III相試験を想定した. 応答変数としては HAM-D スコアを用い,時点4 (8週目)の平均の差を評価することを考えた. さらに, 3.3 主解析に対する estimand と estimand に対する感 度分析に従い、efficacyの評価を目標とし、主要な estimand を estimand 3 とした. また、中止症例の影響を 評価する感度分析として, estimand 6を用いた effectivenessの評価も実施することとした.

<主解析>

MMRMとした. 詳細は以下の通りである.

- ・共変量:(連続値)ベースライン値, (カテゴリ値)投与群,時点,投与群と時点の交互作用
- ・変量効果:被験者の影響を誤差と合わせてモデル化するため,明示的には特定しない
- ・相関構造:Unstructured (被験者ごと)

収束しなかった場合①初期値を Fisher'sScoring法で得られた値とする

- ②相関構造を Toeplitz, Heterogeneous CS, AR(1), CS, VC の順に指定する.
- .推定方法:REML
- ・自由度調整方法:Kenward Rodger
- .帰無仮説:時点 4で群間差が 0
- ・有意水準:両側 5%
- <感度分析 1:モデル適合の検討>

主解析に対する外れ値や影響の大きい症例の検討のため,残差診断と影響診断を行った.

・残差診断:Student化残差に対して①全体的な傾向を観察した,②絶対値が 2以上の場合に外れ値とみ なし,除外した解析を実施した.

・影響診断: Cook の D統計量が 0.03 以上の症例を影響の強い症例とみなし, 除外した解析を実施した. <感度分析 2:欠測メカニズムに対する感度分析>

欠測メカニズムに対する感度を検討するため、以下の各モデルに対する解析を実施した. 解析方法の詳細 は大江ら(2014),高橋ら(2014),駒寄ら(2014)参照.

・選択モデル: MNAR を仮定し, 感度パラメータを-1~1に対して0.2 区切りで設定

- ・パターン混合モデル:NFMV (NCMV)を仮定し、感度パラメータを-3~3 に対して1区切りで設定
- .共有ノミラメータモデル:変量切片を考慮したモデル

<感度分析 3:estimandに対する感度分析>

Effectivenessに対する検討として, placebo Multiple Imputation (PMI)を用いた解析を実施することとした. 補完後のデータは MMRMで解析を行った.

以上の解析をまとめたものを以下の表 2に示す.

|        | 仮説                   | Estimand | 欠測メカニズム     | 解析手法        | その他                        |
|--------|----------------------|----------|-------------|-------------|----------------------------|
| 主解析    | Efficacy             | 3        | <b>MAR</b>  | <b>MMRM</b> |                            |
| 感度分析 1 | Efficacy             |          | <b>MAR</b>  | <b>MMRM</b> | モデル適合の検討                   |
|        |                      |          | <b>MNAR</b> | <b>SM</b>   | 感度パラメータ-1~1                |
| 感度分析 2 | Efficacy             |          | <b>MNAR</b> | <b>PMM</b>  | NFMV (NCMV)<br>感度パラメータ-3~3 |
|        |                      |          | <b>MNAR</b> | <b>SPM</b>  |                            |
| 感度分析 3 | <b>Effectiveness</b> | 6        | <b>MNAR</b> | pMI         |                            |

表2 主解析・感度分析の一覧

#### 6.2 解析対象のデータ

図 2, 表 3 に示すシミュレーションデータを用いた. 以下,応答変数の値の要約を示すが,解析にはベー スラインからの変化量を用いた. なお、脱落確率は両群でほぼ等しく、時点4で20%程度であった.

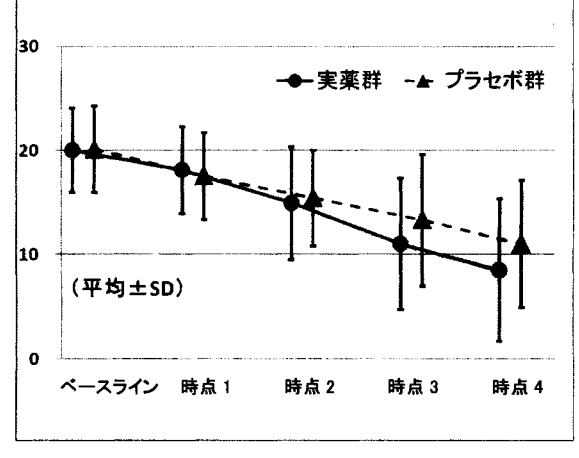

図2 群ごとの HAM-D スコアの推移 (平均±SD)

表3 時点ごとの症例数・HAM-Dスコアの平均・SD

|       |     | ベースライン |    | 時点1   |    | 時点2        |             | 時点3   |       | 時点4   |
|-------|-----|--------|----|-------|----|------------|-------------|-------|-------|-------|
|       | 例数  | 平均     | 例数 | 平均    |    | 平均         | 例数          | 平均    | 例数    | 平均    |
|       |     | (SD)   |    | (SD)  |    | 例数<br>(SD) |             |       | (SD)  |       |
| 実薬群   | 100 | 20.0   | 93 | 18.1  | 89 | 14.9       | 84<br>(5.4) | 11.0  | 83    | 8.5   |
|       |     | (4.1)  |    | (4.2) |    |            |             |       | (6.3) |       |
|       |     | 20.1   | 90 | 17.5  |    | 15.4       | 85          | 13.3  | 80    | 11.0  |
| プラセボ群 | 100 | (4.2)  |    | (4.2) | 87 | (4.6)      |             | (6.3) |       | (6.1) |

#### 6.3 解析結果

解析結果は、以下の通りである.

<主解析>

主解析である MMRM の結果を表4に示した.

表 4 主解析の結果

|      | 時点4における各群の     |               |         |         |       |
|------|----------------|---------------|---------|---------|-------|
| 解析手法 | 点推定値(SE)       |               | 群間差     | 群間差の SE | p値    |
|      | 実薬群            | プラセボ群         |         |         |       |
| MMRM | $-11.22(0.69)$ | $-8.97(0.70)$ | $-2.26$ | 0.99    | 0.024 |

有意水準両側 5%で有意であり、群間差は-2.26 と十分に大きかったため、主解析としては有効性を示す結果 となった.以下,感度分析でこの結果の頑健牲を検討する.

#### <感度分析1:モデル適合の検討>

Student 化残差の残差プロット, Cook のD統計量のプロットを図 3,4に示した. 図 3 より, やや負の値が

多く見えるものの、全体的に 0に対してほぼ対称に分布しており,特に偏りはみられなかった. また, Cook のD統計量が 0.03 を超える症例は 1症例, Student 化残差の絶対値が 2 を超えるデータは 31 ポイント存在し た.これらの症例・ポイントを除いて,主解析と同じモデルで MMRM による解析を実施した.主解析と比 較した結果を表 5 に示した. 群間差や群間差の SE はやや異なるものの, 有効性を大きく減少させる傾向はみ られなかった

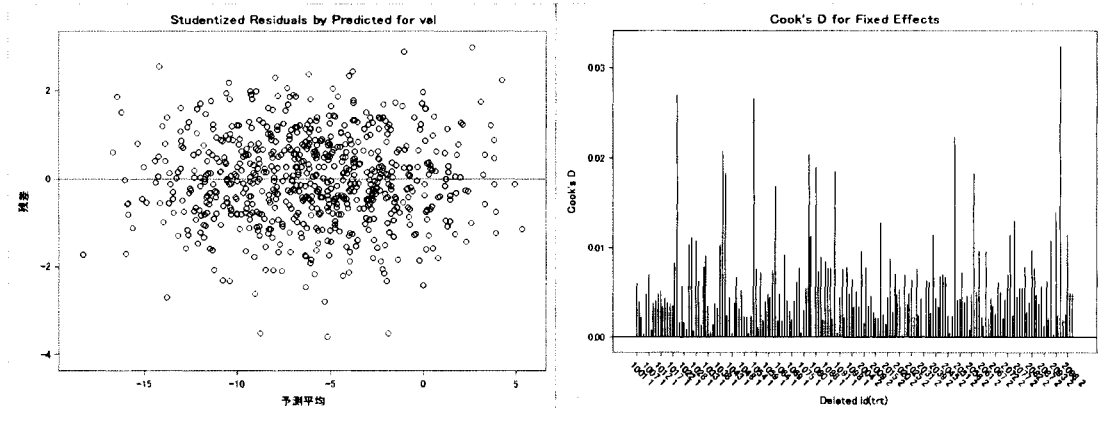

3残差プロット (Sωdent化残差) 4Cook D統計量

|           | 除外判定基準      | 症例数 | データ数 | 群間差     | 群間差の SE |  |
|-----------|-------------|-----|------|---------|---------|--|
| 主解析       |             | 183 | 691  | $-2.26$ | 0.99    |  |
| 感度分析 1    | Student 化残差 | 183 | 660  | $-2.37$ |         |  |
| (外れ値除外)   | 絶対値2以上      |     |      |         | 0.87    |  |
| 感度分析 1    | Cook's D    |     |      |         |         |  |
| (外れた症例除外) | 0.03 以上     | 182 | 687  | $-2.24$ | 1.00    |  |

5 外れ値・影響の強い症例の検討

<感度分析 2:欠測メカニズムに対する感度分析>

次に, 欠測メカニズムに対する感度分析の結果をみる. まず, 感度パラメータを含めた SM による解析結 果を図 5,6, 表 6に示した. 図 5, 6の横軸は感度パラメータである.

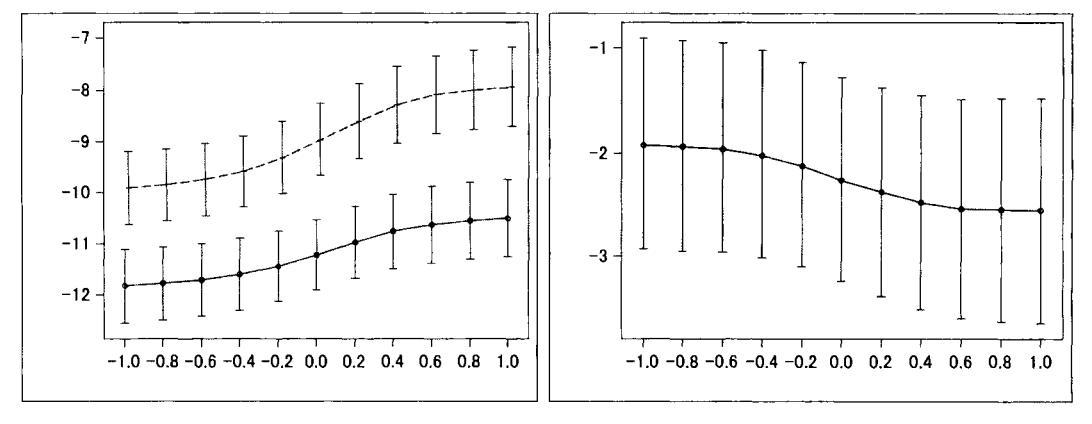

図 5. 感度パラメータごとの両群の点推定値±SE(SM) 6.感度パラメータごとの群間差士SE(SM)

感度パラメータの値が小さくなるほど、群間差の値が小さくなる傾向がみられた.群間差の最小値は-1.92 であった.

|           |         |                | 時点4における各群の    | 群間差     |         |  |
|-----------|---------|----------------|---------------|---------|---------|--|
| 解析手法      | 感度パラメータ |                | 点推定值(SE)      |         | 群間差の SE |  |
|           |         | 実薬群            | プラセボ群         |         |         |  |
|           | $-1.0$  | $-11.83(0.72)$ | $-9.91(0.72)$ | $-1.92$ | 1.01    |  |
|           | $-0.8$  | $-11.78(0.71)$ | $-9.84(0.71)$ | $-1.94$ | 1.01    |  |
|           | $-0.6$  | $-11.71(0.70)$ | $-9.74(0.71)$ | $-1.96$ | 1.00    |  |
|           | $-0.4$  | $-11.60(0.70)$ | $-9.58(0.70)$ | $-2.02$ | 0.99    |  |
|           | $-0.2$  | $-11.44(0.69)$ | $-9.31(0.70)$ | $-2.12$ | 0.98    |  |
| <b>SM</b> | 0.0     | $-11.22(0.69)$ | $-8.96(0.70)$ | $-2.26$ | 0.98    |  |
|           | 0.2     | $-10.98(0.71)$ | $-8.60(0.72)$ | $-2.38$ | 1.00    |  |
|           | 0.4     | $-10.76(0.73)$ | $-8.29(0.74)$ | $-2.48$ | 1.03    |  |
|           | 0.6     | $-10.63(0.75)$ | $-8.09(0.75)$ | $-2.54$ | 1.05    |  |
|           | 0.8     | $-10.55(0.76)$ | $-8.00(0.76)$ | $-2.55$ | 1.07    |  |
|           | 1.0     | $-10.50(0.76)$ | $-7.94(0.76)$ | $-2.56$ | 1.08    |  |

表 6. 感度パラメータごとの解析結果(SM)

次に,感度パラメータを用いた PMM の結果を図 7, 8, 表 7 に示した.

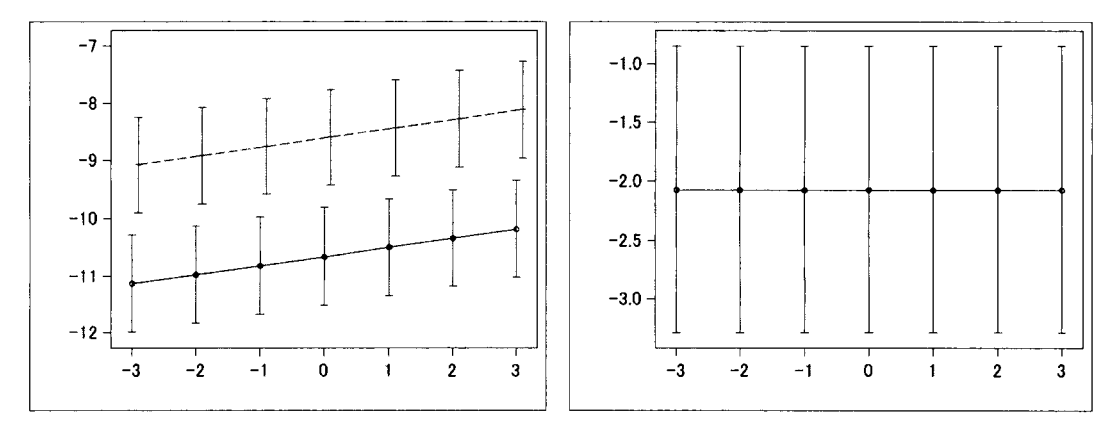

図7. 感度パラメータごとの両群の点推定値±SE(PMM) 図8. 感度パラメータごとの群間差±SE(PMM)

群間差の点推定値・SE は感度パラメータにほぼ影響を受けなかった. これは NRC (2010)の PMM を用いた 感度分析の結果と同様の傾向である.

最後に、SPMの結果を表8に示した、本シミュレーションに用いたマクロでは、実薬群・プラセボ群の点 推定値・SEは出力されなかった. 群間差は-2.65 となり、主解析の MMRM よりやや大きくなった.

#### <感度分析 3:estimandに対する感度分析>

Effectiveness (estimand 6)を評価する解析として pMIを実行した結果を表 9に示した.群間差は-2.06となり, 主解析の結果よりやや小さい値となった.プラセボ群のデータを元に中止後のデータを補完したため,主解 析より保守的な値となった.

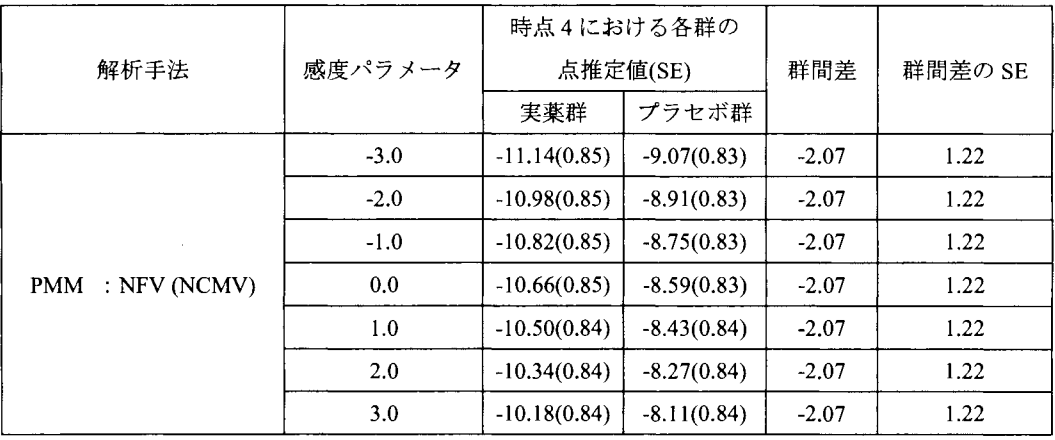

#### 表 7. 感度パラメータごとの解析結果(PMM)

#### 表 8. SPM の解析結果

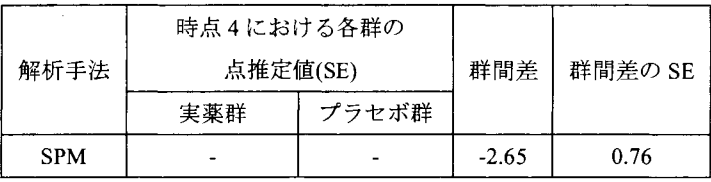

#### 9.pMIの解析結果

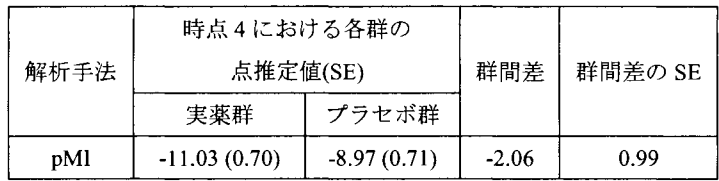

#### 6.4感度分析の結果のまとめ

以上,主解析を MMRMとし, (1)モデル適合, (2)感度パラメータ, (3)estimandに対する感度分析を実行し た.検討した感度分析の範囲内では、主解析のモデル適合に問題点はみられなかった.次に、各解析の群間 差の点推定値(の最大・最小)をまとめたものを表 10に示した.

表 10. 主解析・感度分析の群間差一覧

|        | 解析手法<br>その他 |                            | 群間差     |         |         |
|--------|-------------|----------------------------|---------|---------|---------|
|        |             |                            |         | 最小      | 最大      |
| 主解析    | <b>MMRM</b> |                            | $-2.26$ |         |         |
| 感度分析 1 | <b>MMRM</b> | モデル適合の検討                   |         | $-2.24$ | $-2.37$ |
| 感度分析 2 | <b>SM</b>   | 感度パラメータ-1~1                |         | $-1.92$ | $-2.56$ |
|        | <b>PMM</b>  | NFMV (NCMV)<br>感度パラメータ-3~3 |         | $-2.07$ | $-2.07$ |
|        | <b>SPM</b>  |                            | $-2.65$ |         |         |
| 感度分析 3 | pMI         |                            | $-2.06$ |         |         |

群間差は主解析と比較してやや小さくなるものもみられたが,点推定値はー 1.92~2.65 であり,主解析の結 果と大きく講離するものではない考えられたため,本薬剤の有効性は安定していると考えられた.

#### 6.5 実際に適用する際の注意

以上のような感度分析を実際に利用する際,以下の点などに注意が必要である.

estimandを適切に選択する.

②仮定を意識して適切な感度分析を計画・実行する.

③感度パラメータの適切な範囲を検討する.群ごとに異なるパラメータを用いることも検討する.

④公開されているマクロを使用する場合,適切にプログラムのバリデーションをとる.

⑤感度分析の結果が主解析の結果と比較的大きく異なる場合,解釈を慎重に行う.

特に, 3 (特に SM) 5などは今後の課題と考えられている.

### 7.主解析の選択

#### 7.1 MARを仮定した場合の主解析

次に、欠測メカニズムとして MAR を仮定した場合、計画段階でどの解析手法を主解析とするか、の選択 のためにシミュレーションによる検討を行った. 図1の主解析の候補である MMRM, wGEE, MI に LOCF

(解析手法は共分散分析)を加えた4種類を比較した.各手法の詳細は大江ら(2014),高橋ら(2014),NRC (2010), Mallinckrodt (2013), Molenberghs and Kenward (2007), O'Kelly and Ratitch (2014)等を参照せよ.

MMRM の詳細等,以下で特に触れない部分は、6.1試験計画·解析手法と同様とする. その他の設定は以 下の通りである.

[wGEE]脱落モテ苧ル:10gisticモデル(共変量は主解析と同じ)

[MI] 補完モデル・投与群ごとの単調回帰モデル(共変量:ベースライン,各時点の変化量). 補完回数 :5

解析方法:共分散分析(共変量:投与群,ベースラインのみ)

[LOCF]解析方法:共分散分析(共変量:投与群,ベースラインのみ)

7.2 シミュレーションの設定

[完全データ】

以下のような状況を想定し,完全データを作成した.

- ・投与群 : 2 群 g (g = 1 : 実薬群, g = 2 : プラセボ群)
- ・被験者数:100例/群
- ・時点数:ベースライン +4時点(時点 4が主要評価時点)
- ・測定値(完全データ)の各時点の平均・標準偏差・相関構造:表 11,12,図 9

| 測定値の平均値 | ベースライン    | 時点1       | 時点2                                 | 時点3          | 時点 4      |
|---------|-----------|-----------|-------------------------------------|--------------|-----------|
| 実薬群     | 20.0(4.0) |           | $18.0(5.0)$   15.0(5.0)   12.0(6.0) |              | 9.0(6.0)  |
| プラセボ群   | 20.0(4.0) | 18.0(5.0) | 16.0(5.0)                           | 14.0 $(6.0)$ | 12.0(6.0) |

表 11. 完全データの各時点の測定値の平均(SD)

|        | ベースライン | 時点1 | 時点 2 | 時点3  | 時点4  |
|--------|--------|-----|------|------|------|
| ベースライン |        | 0.3 | 0.3  | 0.2  | 0.1  |
| 時点1    |        |     | 0.6  | 0.55 | 0.5  |
| 時点2    |        |     |      | 0.6  | 0.55 |
| 時点3    |        |     |      |      | 0.6  |
| 時点 4   |        |     |      |      |      |

表 12. 完全データのベースラインと各時点の測定値の相関

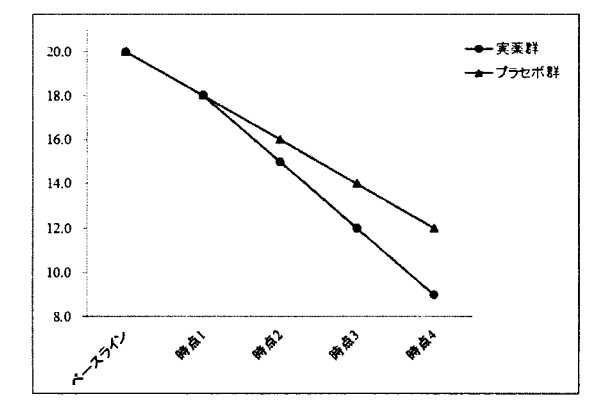

図 9. 各時点の測定値の平均構造(完全データ)

#### I欠測のあるデータ]

上記の通り作成した完全データを元に、 MAR, MNAR の2種類の欠測メカニズムを考え、欠測のあるデ ータを発生させた.なお,時点毎の欠測確率の目標値は以下の値とし,欠測は単調な欠測を仮定した

| 時点1 | 時点2 | 時点3 | 時点4 |
|-----|-----|-----|-----|
| 5%  | 10% | 13% | 15% |

表 13. 時点毎の欠測確率の目標値

上記目標値をもとに作成した欠測確率の関数は下記の通りである. (yo:ベースライン値, yi:時点iの 測定値, i = 1, 2, 3, 4). なお, 両群で同じ関数を用いた.

·MARにおける時点iの欠測確率  $\therefore$   $p_i = 1 - \frac{1}{1 + \exp(-5.70 + 0.14y_{i-1})}$ · MNAR における時点 iの欠測確率:  $p_i = 1$  $\sqrt{1+\exp(-5.70+0.05y_{1+} +0.10y_2)}$ 

#### 【検出力・αエラー・MSE 等の算出】

上記の 2 通りの欠測メカニズム (MAR と MNAR) のもとでの欠測のあるデータをそれぞれ 10,000 組ずつ 作成し,ベースラインからの変化量に対して MMRM, MI, wGEE, LOCF で解析を行い,検出力, αエラー, MSE (時点 4 における群間差の真値は-3.0) 等の算出を行った. なお, 有意水準は両側 5%とした. また, α エラー算出の際は、平均構造を両群とも上記プラセボ群の数値に設定した.

#### 7.3 シミュレーションの結果と解釈

シミュレーションの結果を表 14, 15 に示した. まず, αエラーは MAR, MNAR 共に MMRM, MI, LOCF では 5%以下に保たれたが, wGEE は 5%を大きく上回った. 検出力は MMRM が最も高く, 次いで ML LOCF, wGEE の順であった. 時点 4 の群間差に対する MSE は MMRM が最も小さく,次いで MI, LOCF, wGEE の 順であった.最後に時点4の群間差の推定値の平均は MMRM, MI, wGEE はほぼ設定値の-3.0 に等しく, LOCF はやや過小評価される傾向がみられた.

以上を踏まえ、本シミュレーションの結果からは MMRM が主解析として望ましいと考えられた. なお, MIもやや劣るものの, ほぼ同様の傾向を示した. また, wGEE は特にαエラーが有意水準の 5%を大きく超 えているため,今回のシミュレーションと類似したデータに対する主解析として使用する場合,より詳細な 検討が必要であろう.なお,原因としては,重みが極めて大きいデータが全体に大きな影響を与えたことな どが考えられた. LOCF は、αエラーには問題ないものの,検出力が MMRM, MIに比べて劣り,また群間差 の推定値を過小評価する可能性が考えられるため, MMRM等が使用可能ならば,特に使用する必要性は感じ られなかった. なお,本解析は 2 シナリオのみのシミュレーションであるため,結果を一般化し過ぎないこ とに注意が必要である

|                      |         | 時点4における                                             | 時点4における   |
|----------------------|---------|-----------------------------------------------------|-----------|
|                      |         | 群間差に対する                                             | 群間差の推定値   |
|                      |         | <b>MSE</b>                                          | の平均       |
| 90.40<br><b>MMRM</b> | 4.79    | 0.8250                                              | $-2.9988$ |
| 89.19                | 4.80    | 0.8397                                              | $-2.9984$ |
| 69.31<br>wGEE        | 11.12   | 2.3016                                              | $-2.9975$ |
| 83.42<br>LOCF        | 4.78    | 0.9293                                              | $-2.8162$ |
|                      | 検出力 (%) | 時点4における<br>時点4における<br>$\alpha = \overline{z} - (0)$ |           |

表 14. 検出力・α エラー・MSE・点推定値の平均 (MAR)

表 15. 検出力・α エラー・MSE・点推定値の平均 (MNAR)

|             | 時点4における<br>検出力 (%) | 時点4における<br>$\alpha$ エラー (%) | 時点4における<br>群間差に対する<br><b>MSE</b> | 時点4における<br>群間差の推定値<br>の平均 |
|-------------|--------------------|-----------------------------|----------------------------------|---------------------------|
| <b>MMRM</b> | 90.53              | 4.84                        | 0.8055                           | $-2.9688$                 |
| МI          | 89.16              | 4.70                        | 0.8250                           | $-2.9654$                 |
| wGEE        | 69.28              | 10.40                       | 2.1840                           | $-2.9678$                 |
| LOCF        | 86.33              | 4.76                        | 0.8731                           | $-2.8562$                 |

#### 7.4実際に適用する場合の注意

本シミュレーションでは, MMRM, wGEE, MIの3種類の MAR を仮定した解析と LOCF に対して, 1通 りのシナリオに対する検討を行った.シミュレーションの結果はデータの分布や欠測メカニズムに大きく影 響を受けることが想定されるため,実際に上記と同様のシミュレーションをもとに主解析の選択を行う場合, 以下の点などを考慮しつつ,様々なシナリオの検討を行うことが推奨される.

【欠測メカニズム】

- MARを仮定してよいか ?MARから大きく離れた場合,どの程度影響を受けるか? [応答変数のデータの分布]
- ①外れ値がある場合や,欠測しているデータの分布が観測データと比較的大きく異なる場合どうなるか? ②ベースラインと時点の交互作用等がある場合どうなるか?

[欠測の発生確率]

- ①欠測が増えるのは,応答変数の値が大きい場合か,小さい場合か?
- ②補助変数が存在する場合どうなるか?

#### 8.まとめ

本稿では, NRC (2010)の内容を発展させた Mallinckrodt (2013)に従い, "Analytic Road Map"に沿った主解析・ 感度分析の検討を行った.また、主解析としての MMRM, wGEE, MI, LOCF の性能を2通りのシナリオ(欠 測メカニズムが MAR MNAR) のシミュレーションで比較した.

広く言われている通り,欠測の発生メカニズムや解析に与える影響は疾患や薬剤,治験の実施地域等に強 く依存する.欠測の生じうる臨床試験の計画・解析の際は,本稿で示したように,シミュレーションによる 検討を十分に行って最適な主解析の選択を行い,適切な感度分析を実施した上で,主解析・感度分析の結果 を合わせて解釈を行うことが重要である. また,感度分析の研究は現在も極めて盛んに行われている.本稿 の内容はあくまで現段階のものであることにも注意されたい.

### 参考文献

- 駒寄弘,高橋文博,横溝孝明. (2014). 欠測メカニズムに対する感度分析.SASユーザー総会論文集.
- 2. Mallinckrodt, C. H. (2013). Preventing and Treating Missing Data in Longitudinal Clinical Trials. Cambridge Press.
- 3. Mallinckrodt, C. H., Chuang-Stein, C., Mo1enberghs, G., O'Kelly, M., Ratitch, B., Janssens, M., and Bunouf, P. (2014). Recent development in the prevention and treatment of missing data, Therapeutic Innovation & regulatory Science , 48, 68-80.
- 4. Mallinckrodt, C. H., Lane, P. W., Schnell, D., Peng, Y., Mancuso, J. P. (2008). Recommendations for the Primary Analysis of continuous Endpoints in Longitudinal Clinical Trial, Drug Information Journal, 42, 303-319.
- 5. Mallinckrodt, C. H., Lin, Q., Lipkovich, I., and Molenberghs, G. (2012). A structured approach to choosing estimands and estimators in longitudinal clinical trials, *Pharmaceutical Statistics*, 11, 456-461.
- 6. Mo1enberghs, G., and Kenward, M. G. (2007). Missing Data in Clinical Studies. Wi1ey.
- 7. National Research Council. (2010). The Prevention and Treatment of Missing Data in Clinical Trials. The National Academies Press.
- 8. 大江基貴,土居正明,縄回成毅. (2014). 解析手法の解説 1.SASユーザー総会論文集.
- 9. O'Kelly, M., and Ratitch, B. (2014). Clinical Trials with Missing Data -A Guide for practitioners-. Wiley.
- 10.高橋文博,藤原正和,大浦智紀,横山雄一. (2014). 解析手法の解説 2.SASユーザー総会論文集.
- 11. Verbeke, G., and Molenberghs, G. (2000). Linear Mixed Models for Longitudinal Data. Springer.

医療、政府・自治体、大学によるエコシステムの実証 SASユーザー総金

ODS GRAPHICSを用いた臨床試験 データの可視化への挑戦

豊泉 樹一郎, 財前 政美, 北西 由武, 都地 昭夫 塩野義製薬株式会社 解析センター

# Challenge to Visualize the Clinical Trial Data with ODS Graphics

Kiichiro Toyoizumi<sup>1)</sup> Masami Zaizen<sup>1)</sup> Yoshitake Kitanishi<sup>1)</sup> Akio Tsuji<sup>1)</sup> 1)SHIONOGI & CO., LTD.

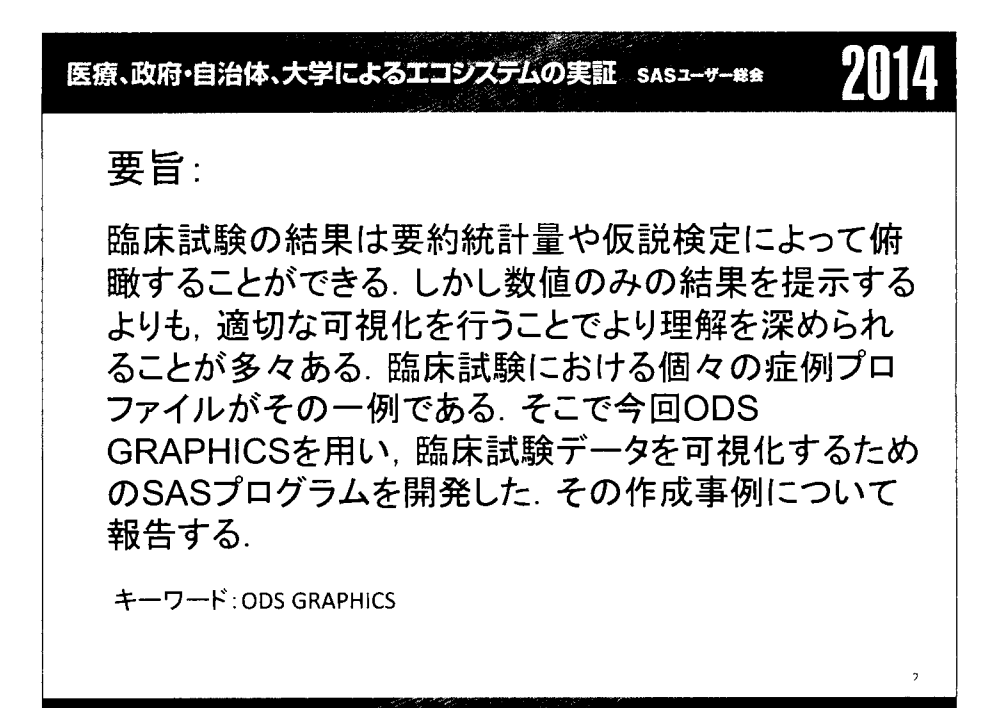

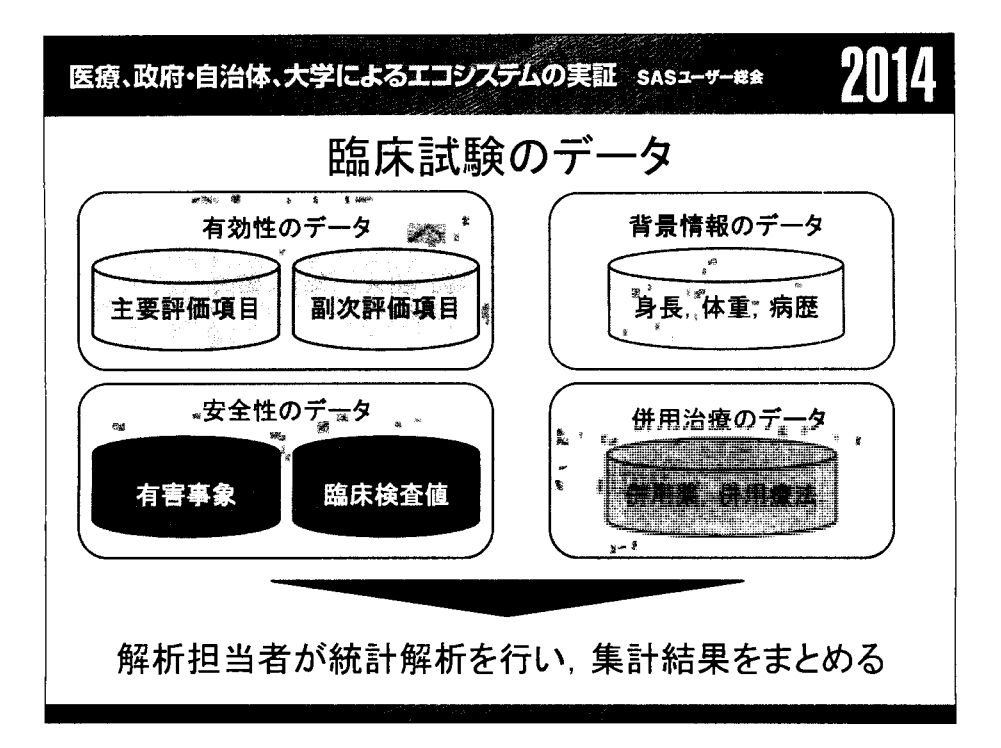

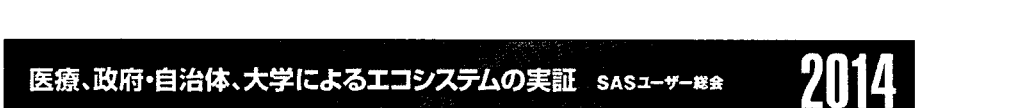

# 結果の出力例(主要評価項目の解析)

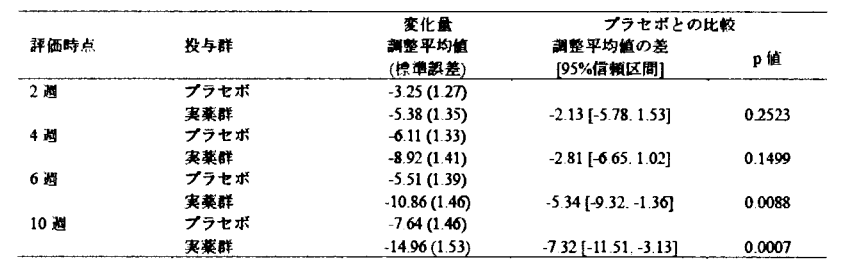

# 医療、政府・自治体、大学によるエコシステムの実証 SAS2-サーWa 2014

# 結果の出力例(有害事象の解析)

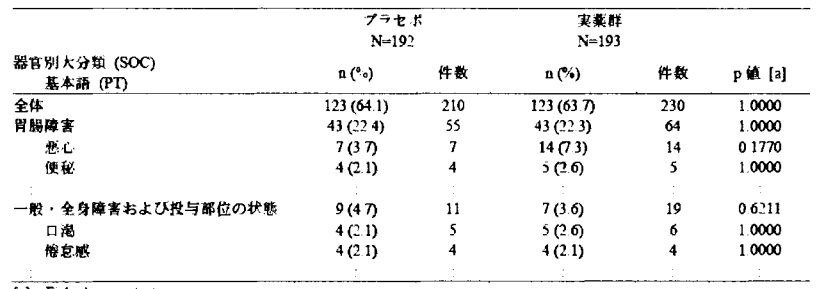

[a] Fisher's exact test.

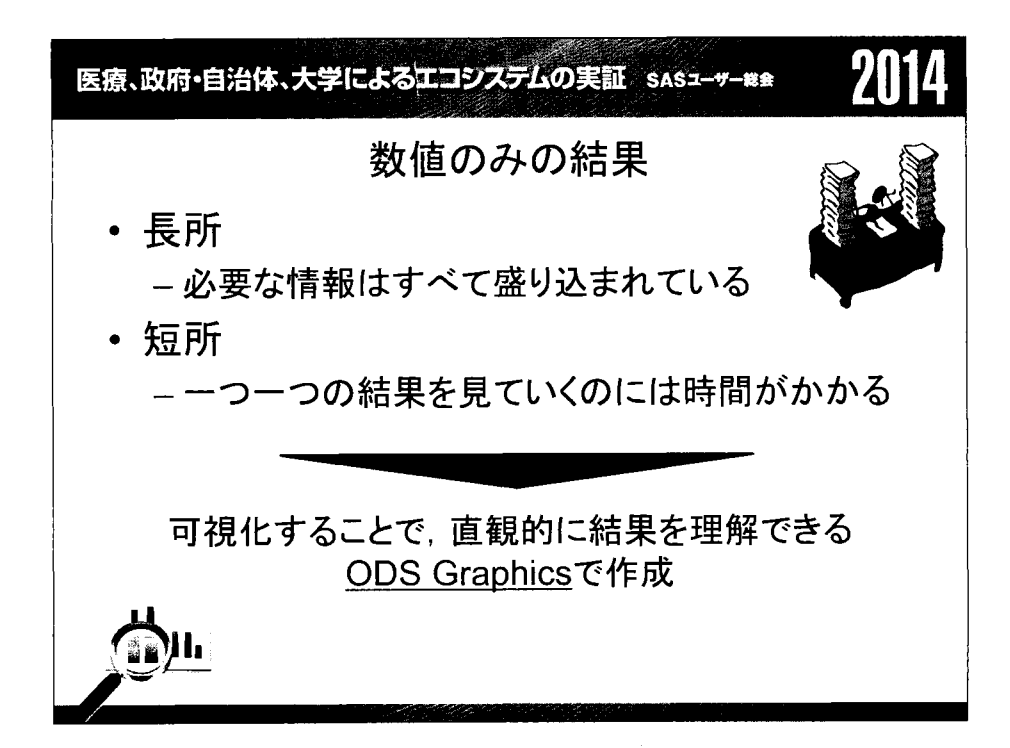

医療、政府・自治体、大学によるエコシステムの実証 sasユーサー₩s 2014

# 臨床試験の結果で主に見たいもの

- . 有効性
	- 一主要評価項目の点推定値,区間推定値の経時的な推移
	- -どの時点で有意な差があるか
- . 安全性
	- ープラセボと比較して,どのくらい有害事象のリスクが大きいか(リ スク比のプロット)
	- 一(適用拡大の薬ならば)他の適用症とのリスクの比較
	- 着目している有害事象間の関連性

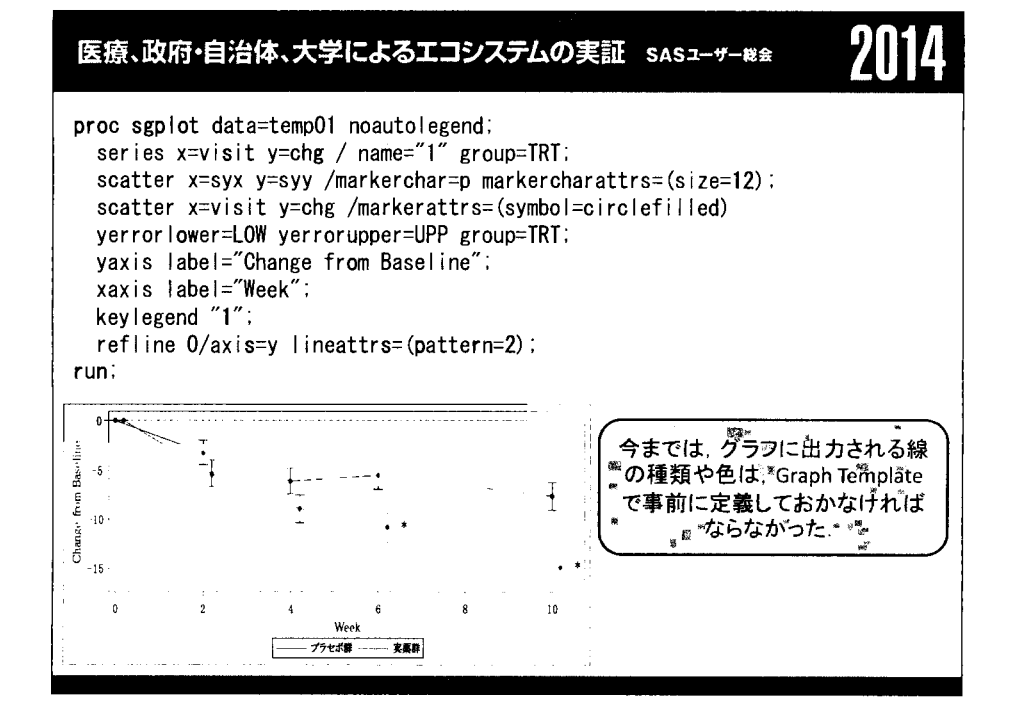

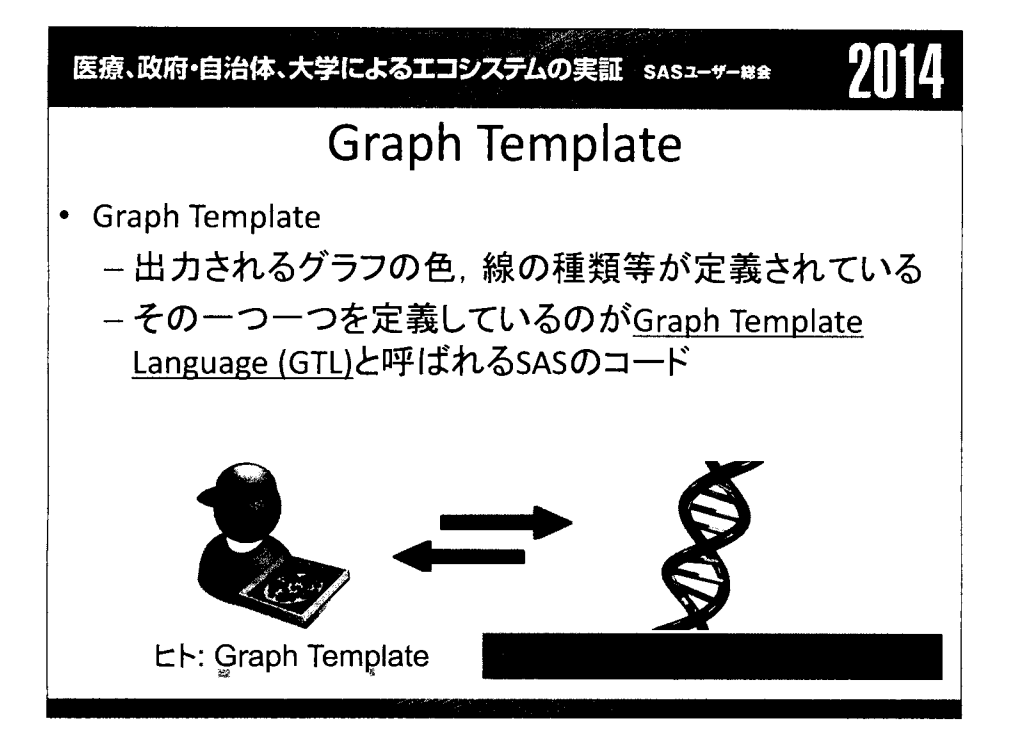

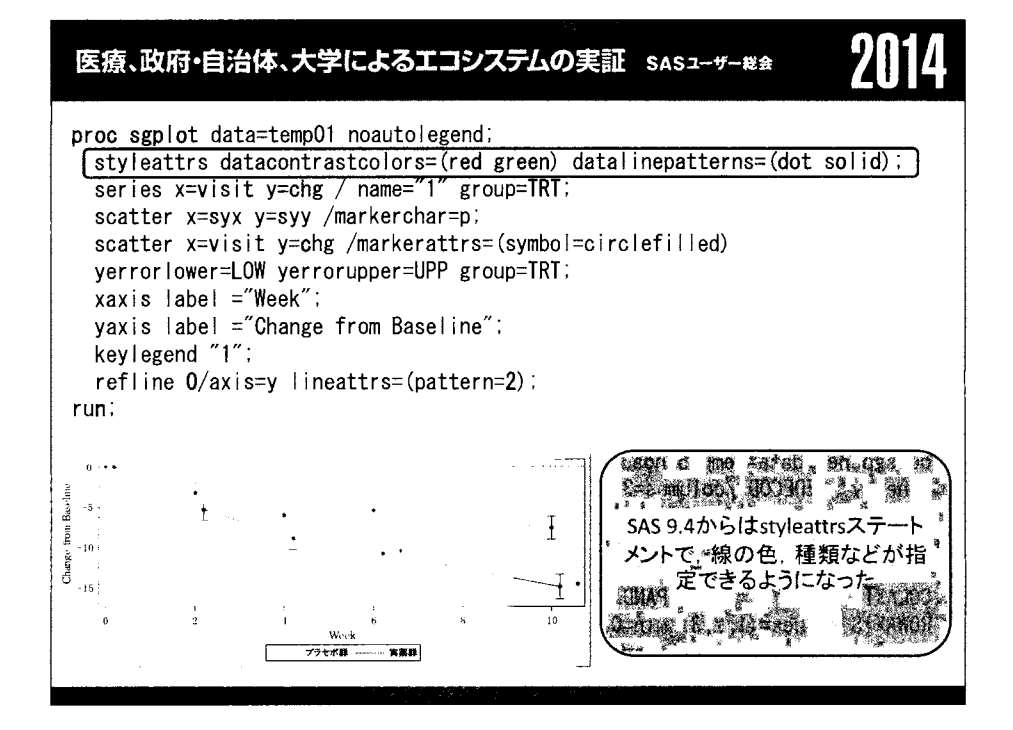

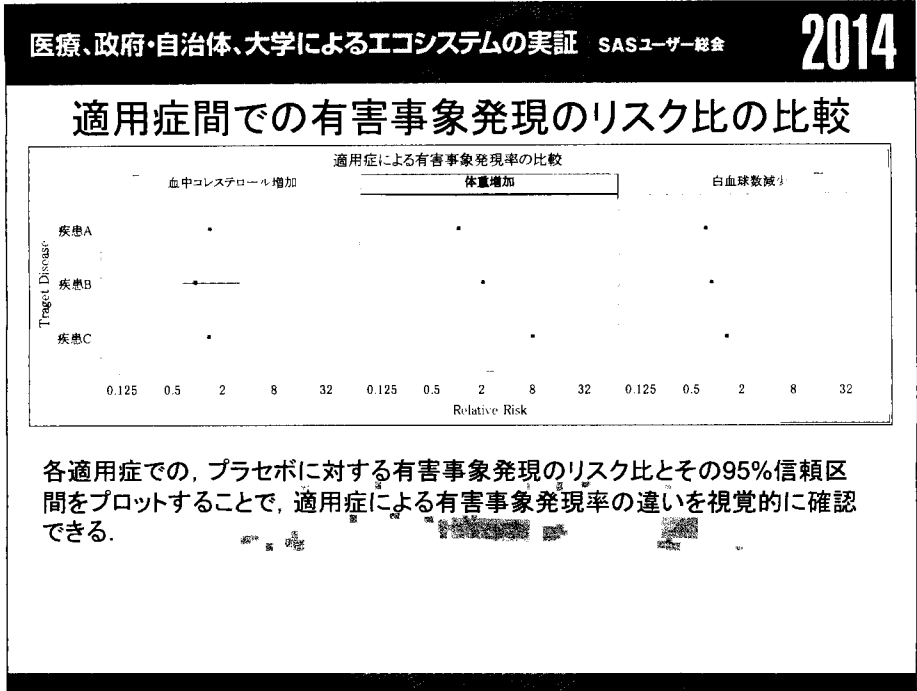

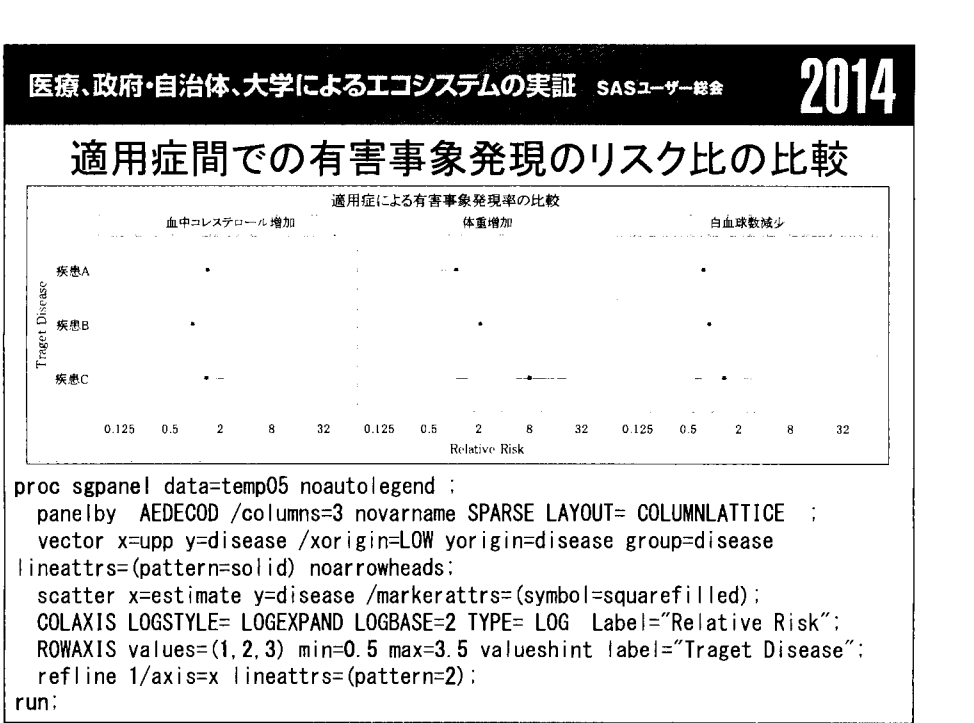

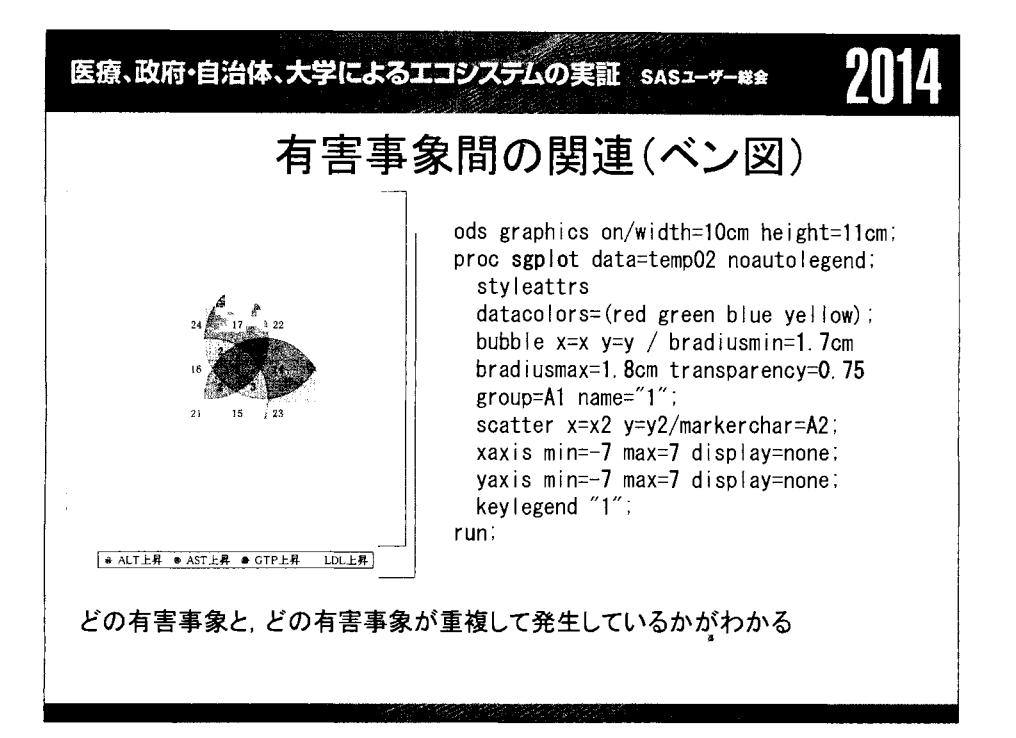

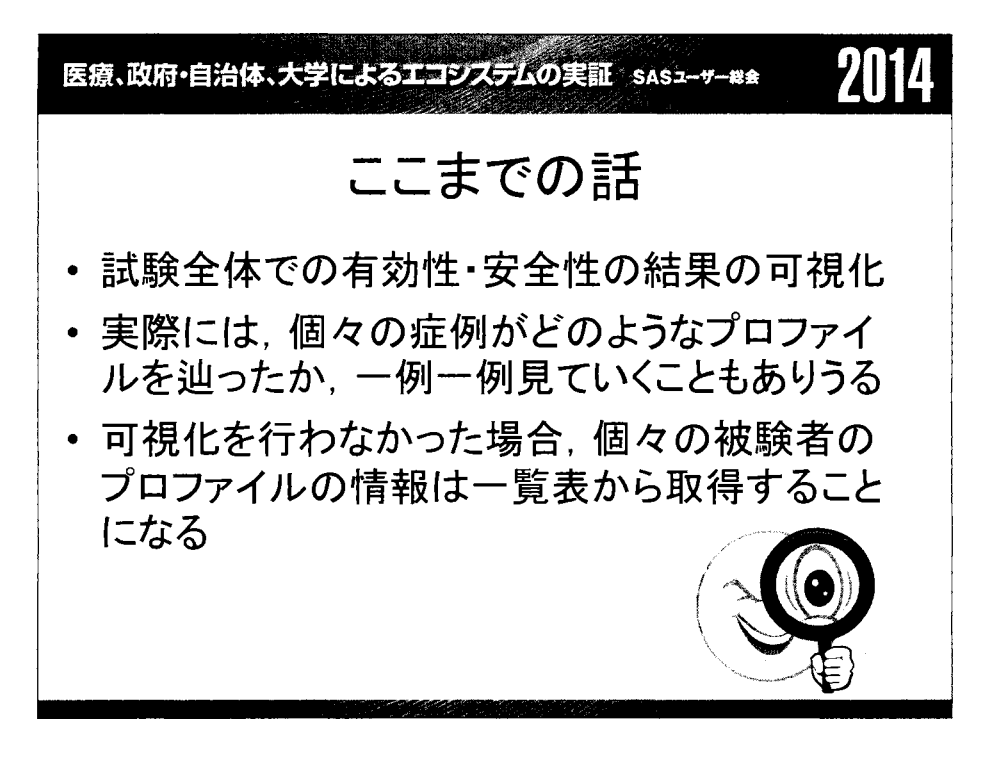

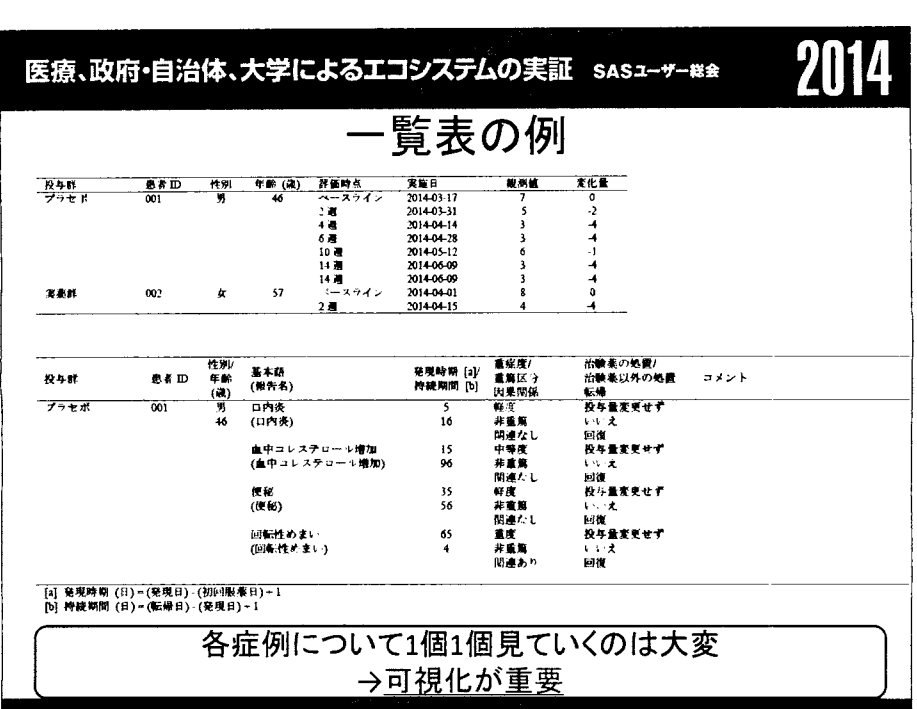

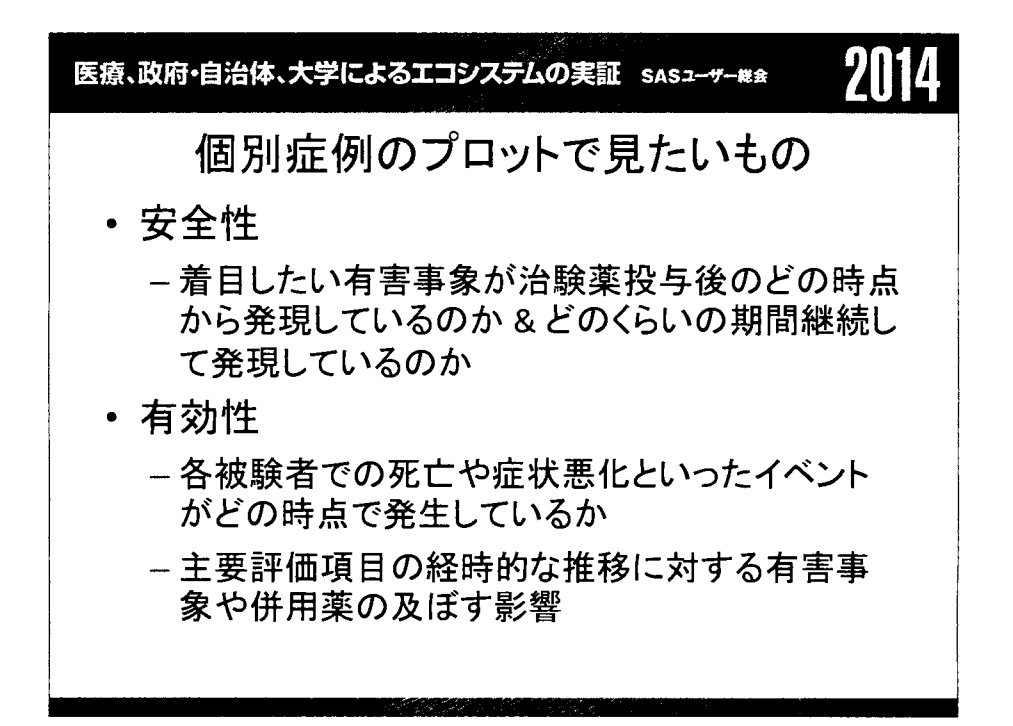
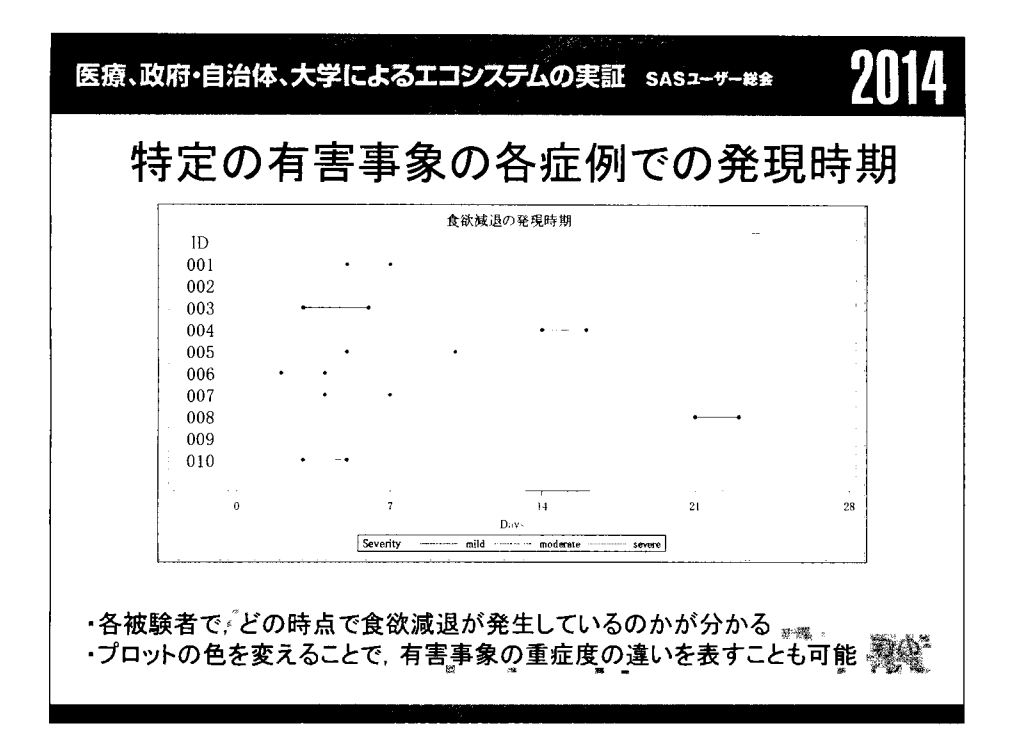

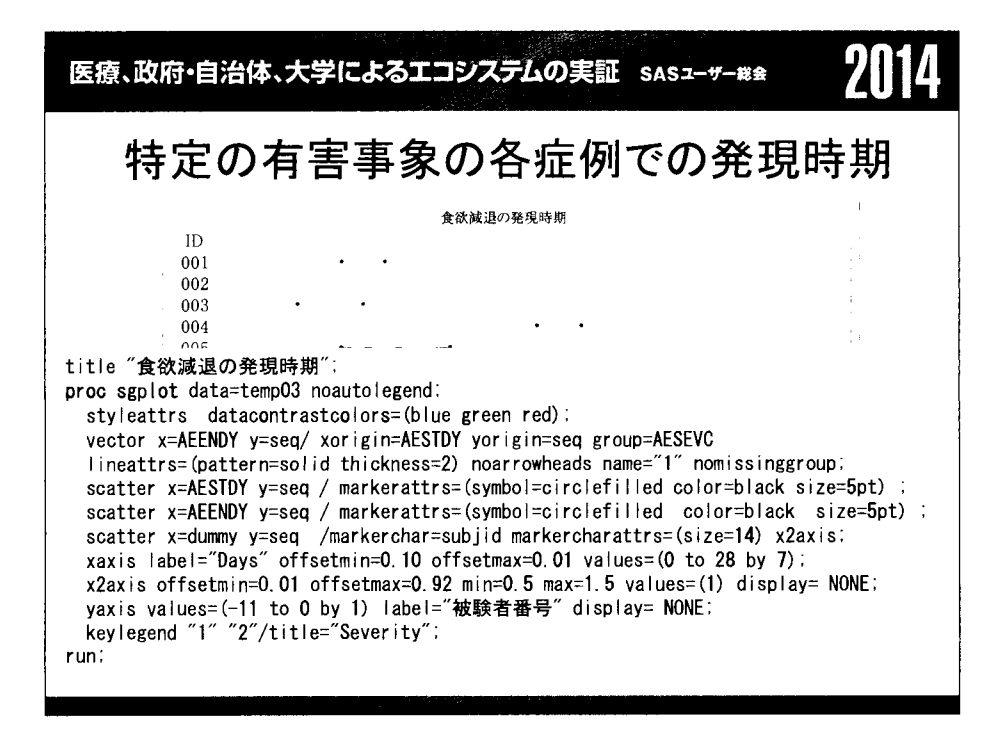

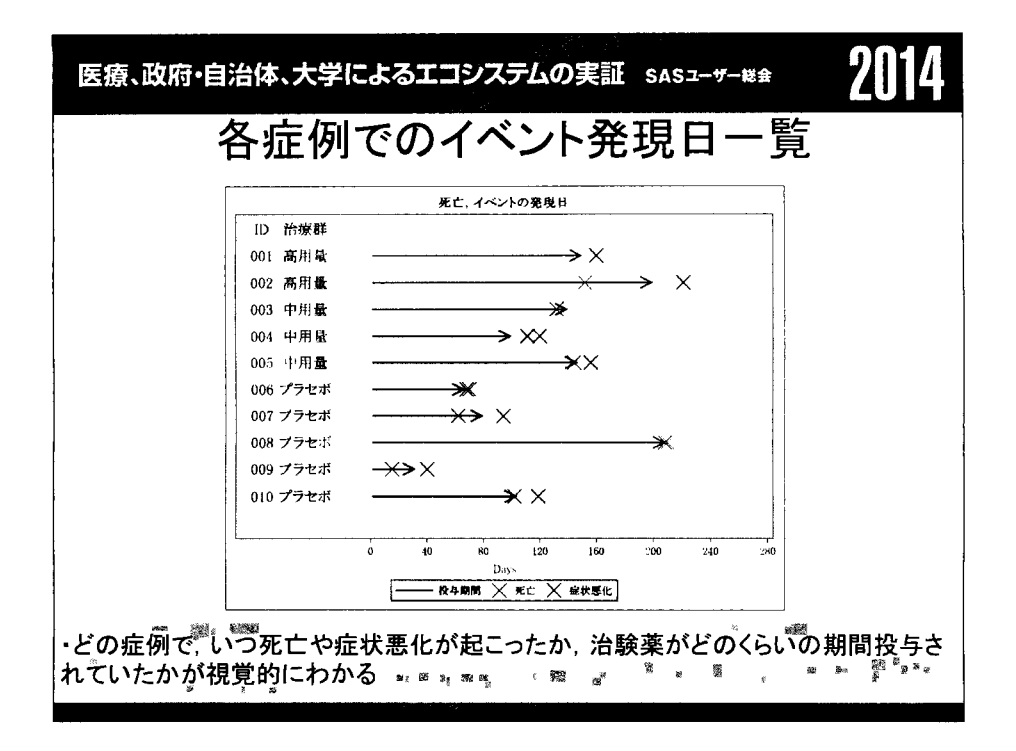

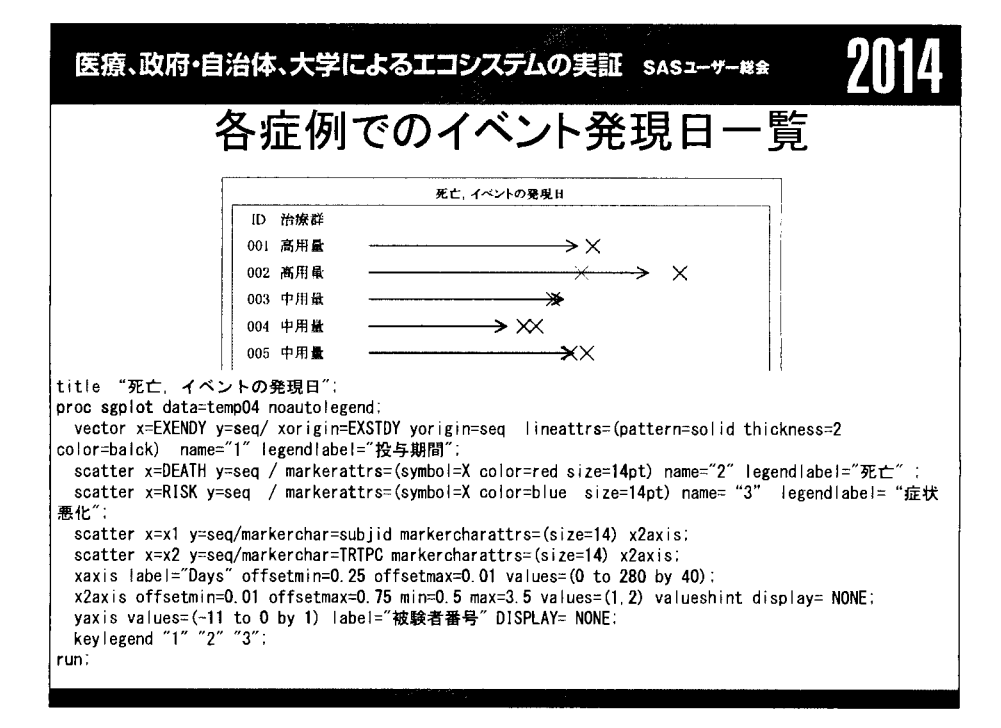

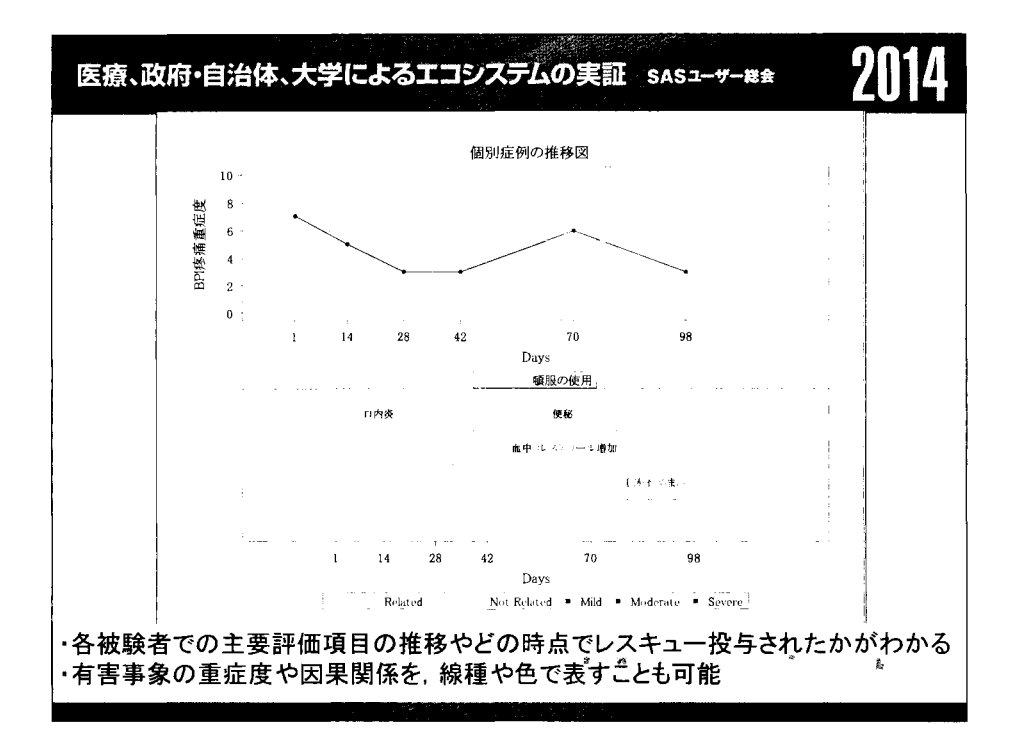

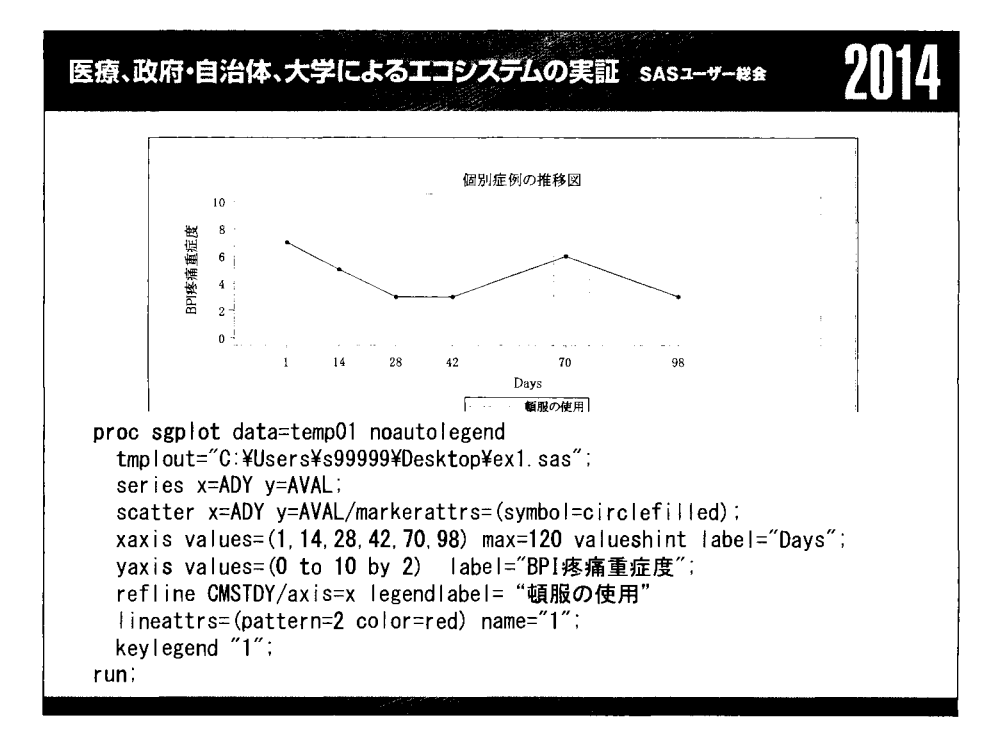

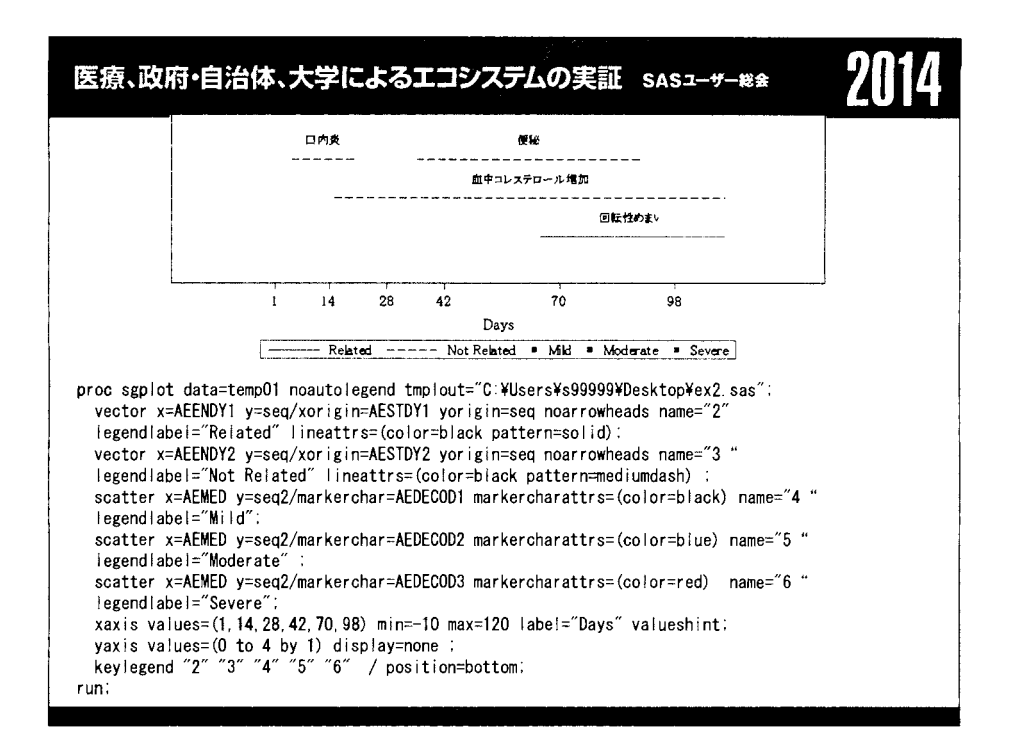

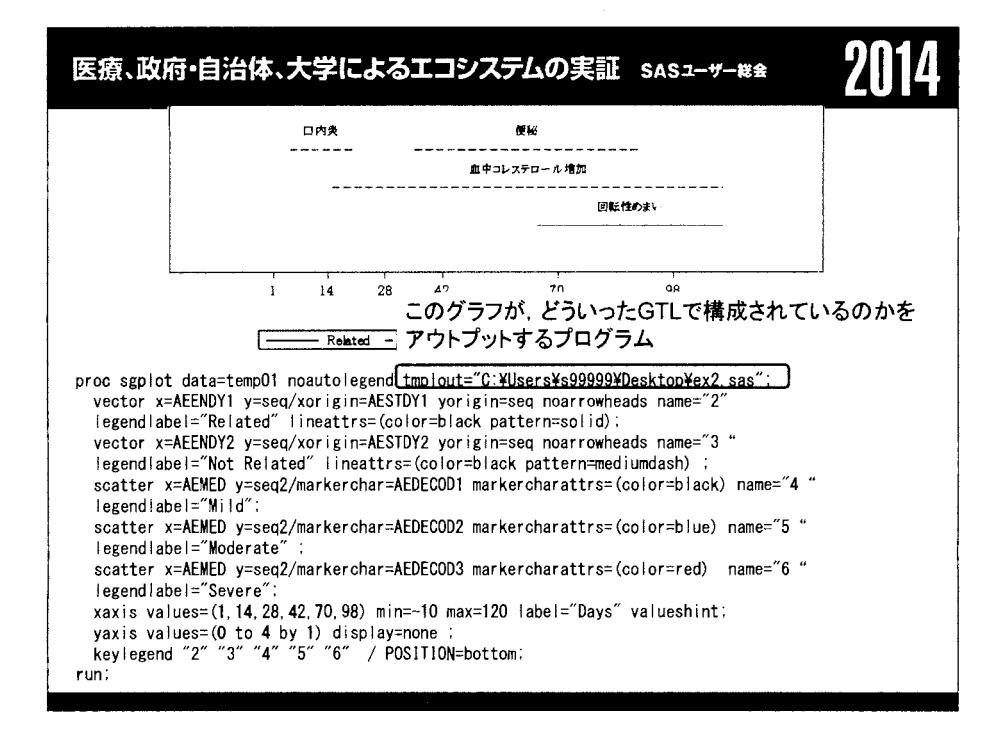

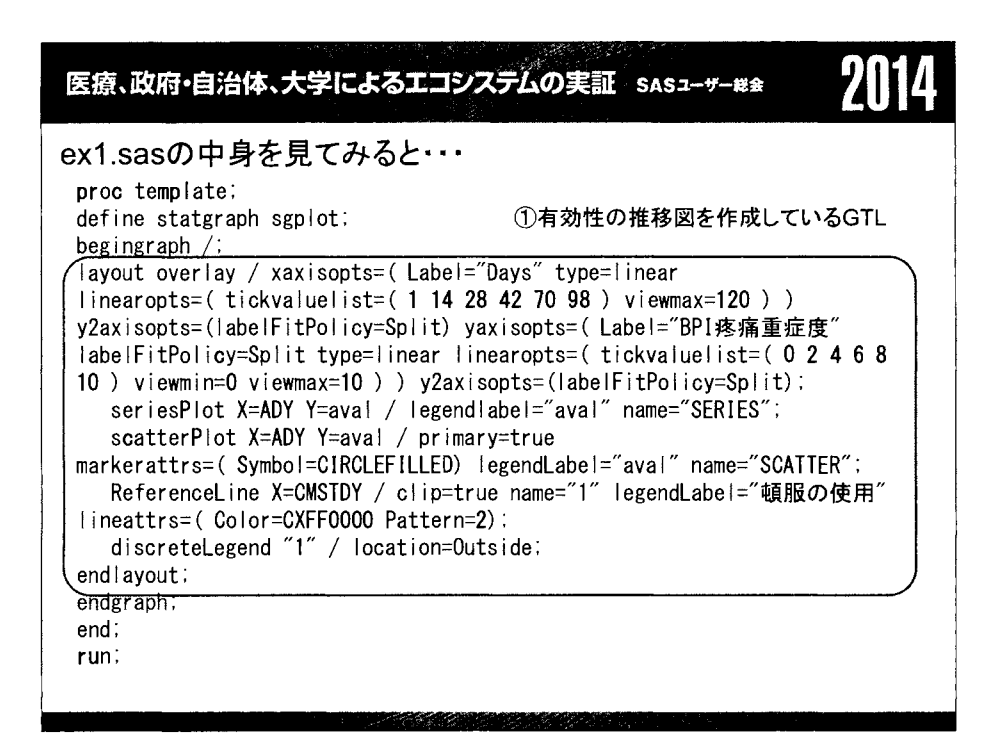

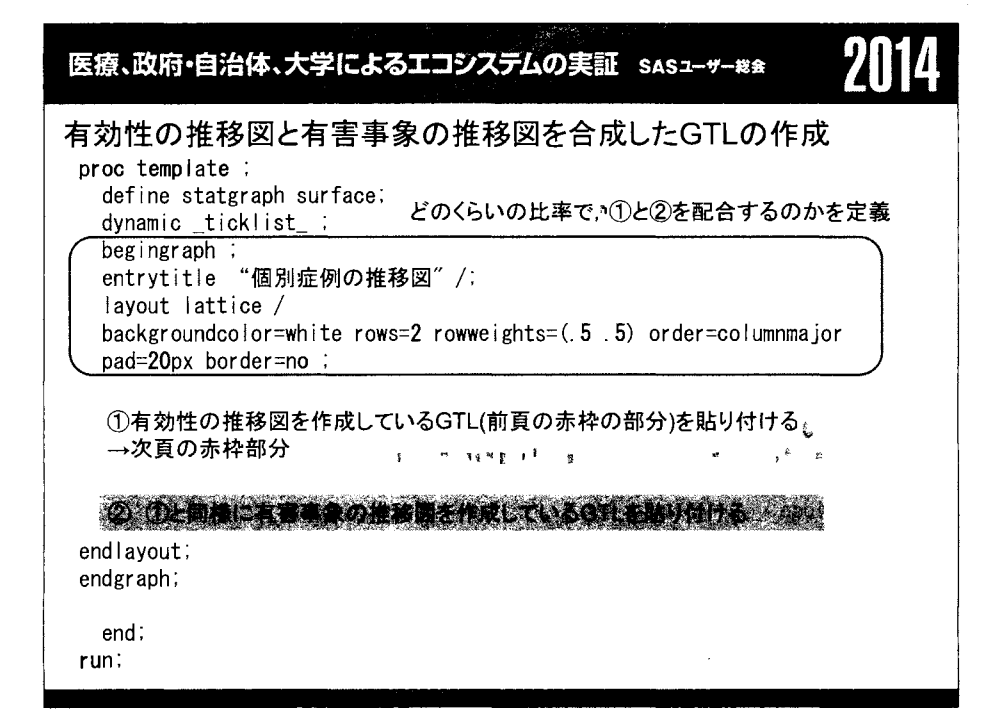

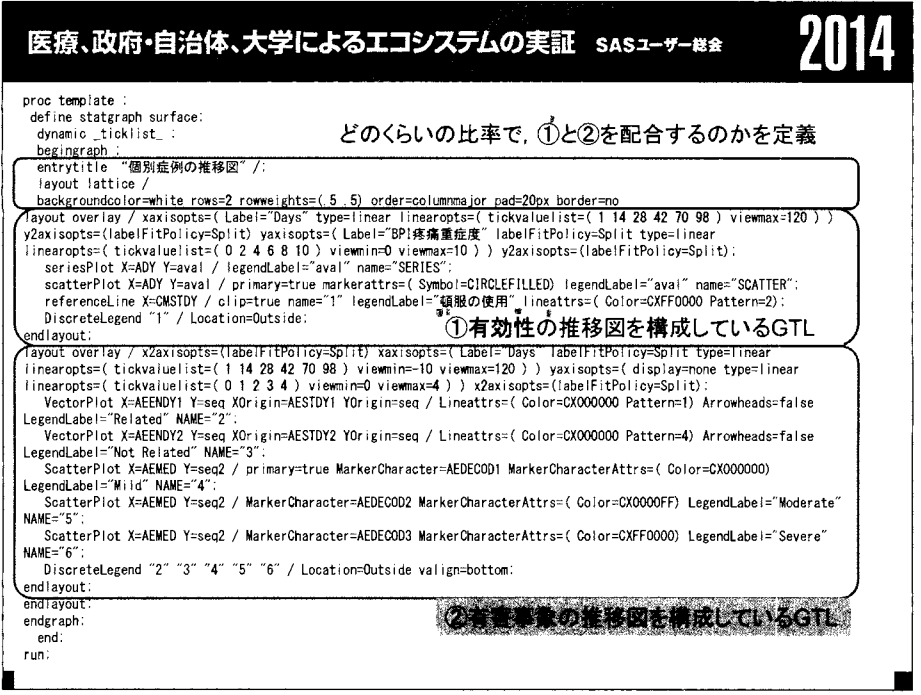

# 医療、政府・自治体、大学によるエコシステムの実証 sasz-サー#\*

2014

# SGRENDERを用いて出力

```
ods rtf file="C:\Users\s99999\Desktop\patient_profile.rtf" bodytitle;
%macro patient_profile(subjid);
title "SUbject ID: &subjid.";
proc sgrender data=temp01 template=surface;
where subjid="&subjid.";
run:%mend patient_profile;
```

```
data_{null}:
  set temp02;
 call execute('%patient_profile('||strip(subjid)||');');
run:ods rtf close;
```
作成したTemplateをもとに、SGRENDER, Call Executeで 出力することで個々人の被験者ごとの、推移図が作成される

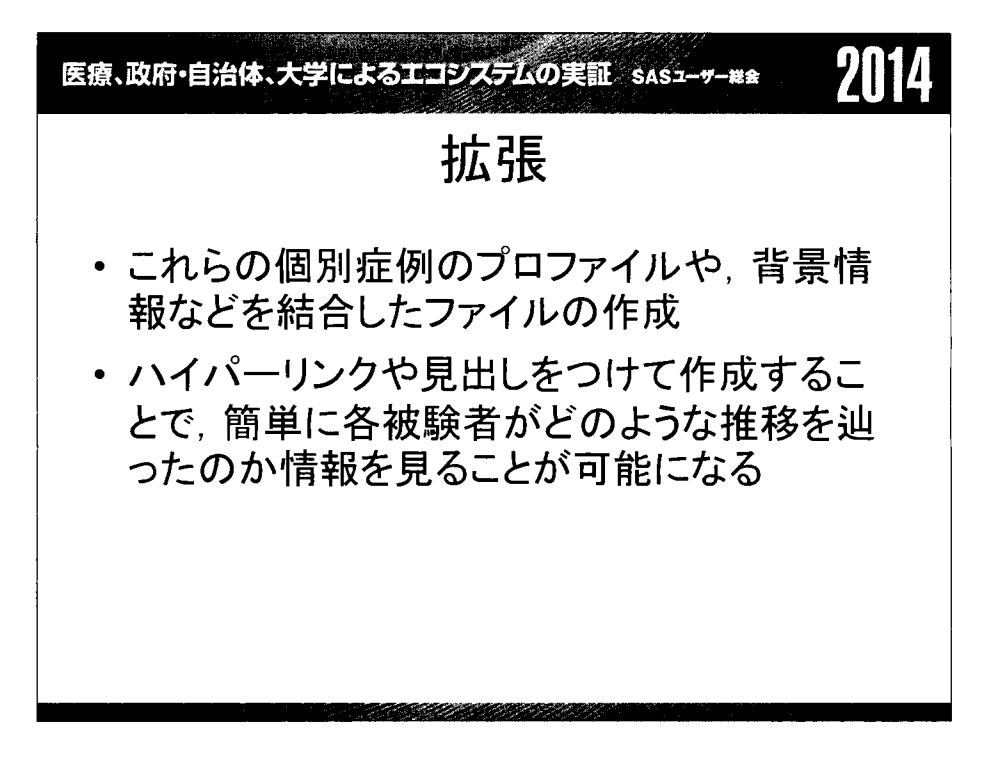

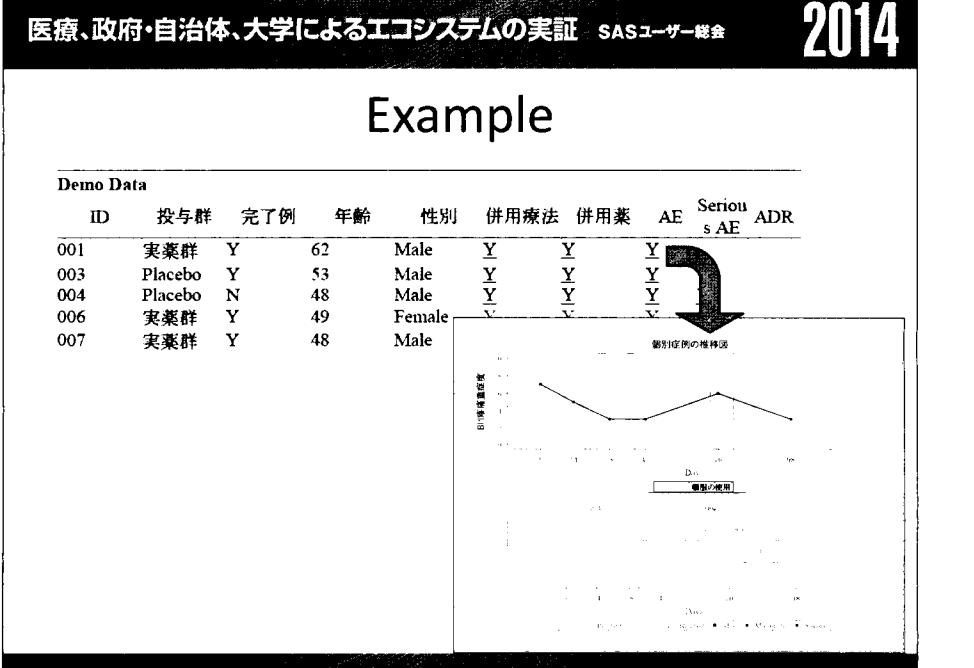

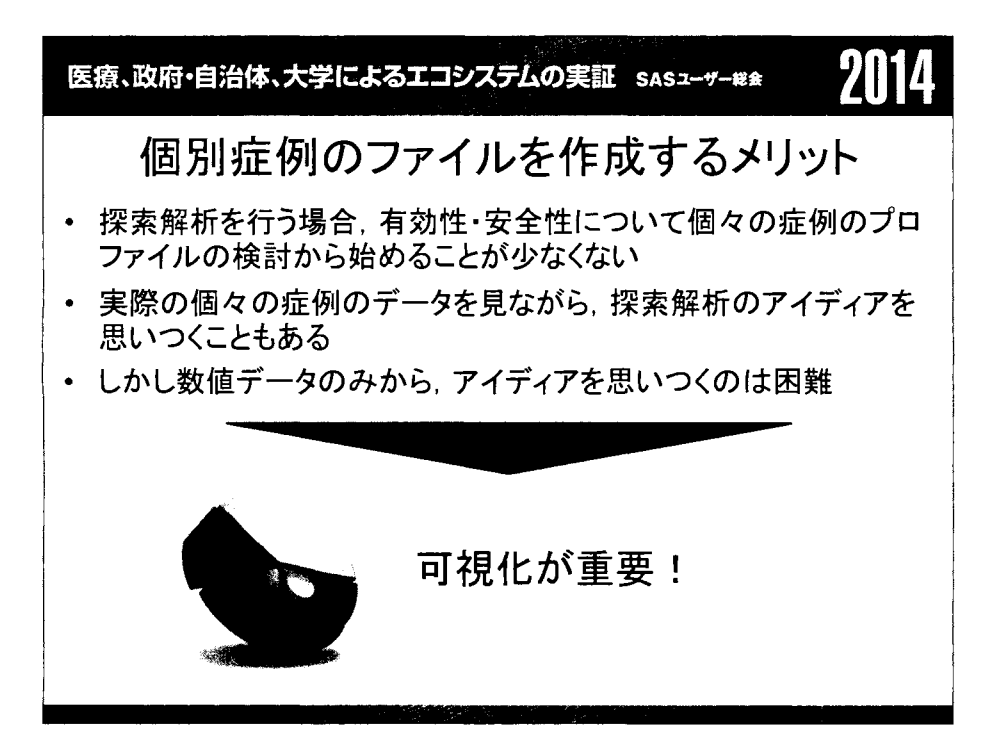

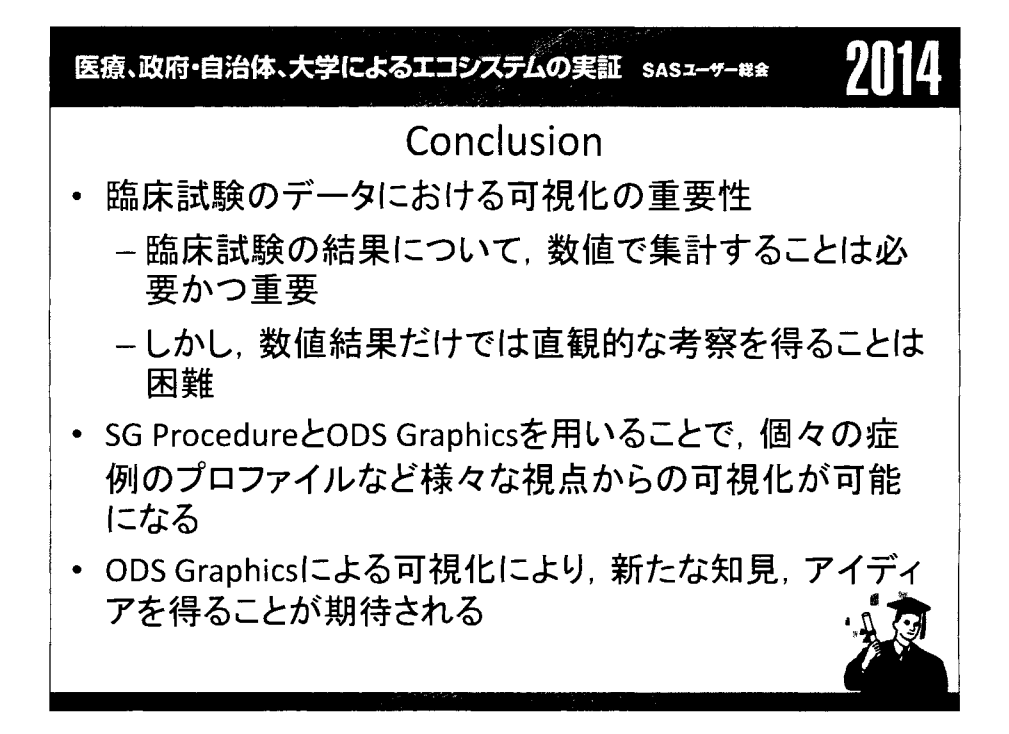

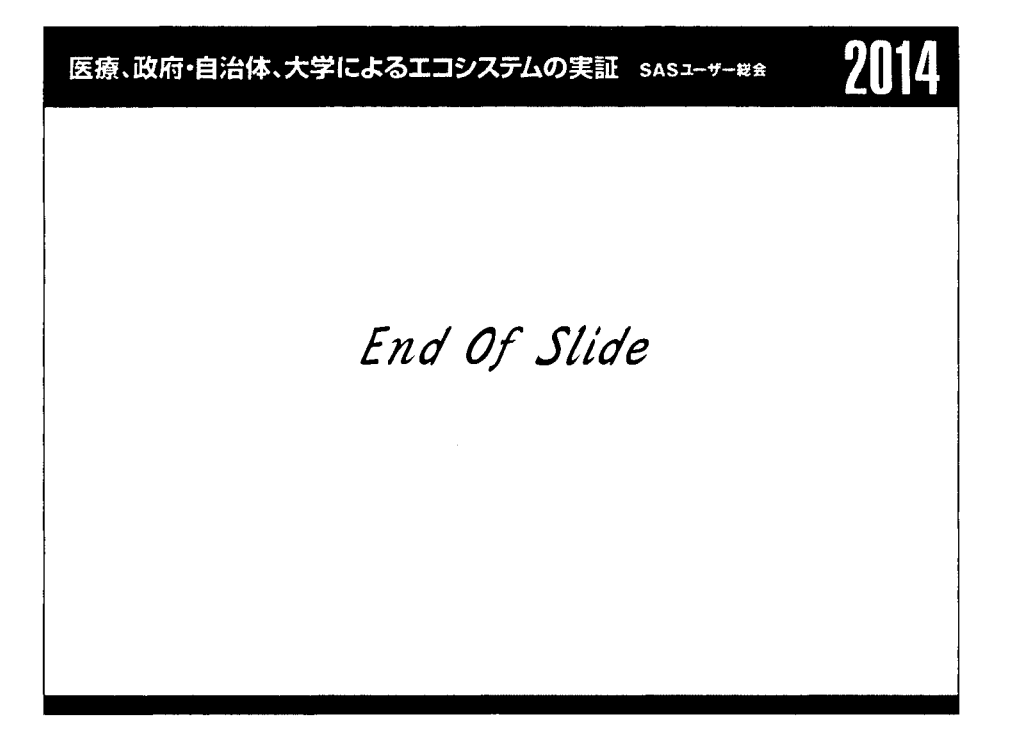

# 投与前値を含むクロスオーバー法での経時データの解析

# 高橋 行雄 BioStat 研究所(株)

Analysis of Longitudinal Data on Crossover Designs with Baseline Yukio Takahashi BioStat Research CO.Ltd.

要旨: 投与前値を含む経時データの群問比較において,投与前値を共変量とする線形混合モデ ルによる解析,あるいは,投与前値を各群で共通とした解析が,平均への回帰現象を受けにくく, 投与前値からの差による群間比較より統計的に優れていることが知られている.クロスオーバー 法による臨床薬理試験では,投与前値を含む経時データがしばしば得られる.同一症例内の各実 験時期の投与前値の変動が少ないとみなせるのであれば,投与後のデータのみ,あるいは,前後 差での解析を行うことの妥当性がある.しかしながら,同一症例内で投与前値に無視できない変 動があり,また投与後値との間でなんらかの相関関係があった場合には,投与前値を共変量とし た解析を行う必要がある.各種の統計モデルを適用した際に,薬剤群聞の差の信頼区聞がどのよ うに変化するのかを, SAS for Mixed Model 2ed. (Little (2006)) 5.1節で例示されているクロス オーバー法による 1 秒あたりの呼吸量の経時データを用いて比較する. さらに, それぞれの統 計モデルによる誤差構造についての比較も行う.

キーワード: OT/OTc試験,経時データ, MIXEDプロシジャ,共分散分析, クロスオーバー法

1. はじめに

ICH-S7b iヒト用医薬品の心室再分極遅延 (QT間隔延長)の潜在的可能性に関する非臨床的評 価」が, 2009年10月23日にステップ 5となり,大動物を使ったクロスオーバー法によるテレメ トリーOT/OTc試験が多くの研究施設で行われるようになってきた.この試験から複数の投与前値 を含む超多時点の経時データが得られる.このようなデータに関して,どのような経時データの解 析を行うかについては適当な文献・成書がない.

ICH-S7bには、統計解析についての具体的な記載がないので、ICH-E14「非抗不整脈薬における QT/QTc間隔の延長と催不整脈作用の潜在的可能性に関する臨床的評価 (2009)J を参考にする. ICH-E14 の 2.2 節 OT/OTc 評価試験に 「OT/OTc 評価試験の目的は、被験薬に心室再分極に対する 一定の大きさ以上の薬理作用があるか否かを決定することであり、その値は QT/QTc間隔の延長と して検出される。規制当局が関心をもっ基準値レベルについては後述するが、 QTc間隔への作用の 平均値としておよそ 5msであり、 95%信頼区間の上限を 10msとするものである。」と信頼区間方 式による判定基準が示されている.

2 4節の QT/QTc評価試験の解釈には, f同様の考え方に基づき、QT/QTc評価試験が陰性とは、 その薬剤の QTc間隔への時聞を一致させた平均効果の最大値に対する 95%片側信頼区間の上限が 10msを下回る場合を指す。この定義は、被験薬の QT/QTc間隔への作用の平均がおよそ 5msを超 えないことを合理的に保証するために選択されている。時間を一致させた差の最大値がこの基準値 を超える場合、試験結果は陽性とされる。」と判定基準を定めている.

ベースライン値については、3.2 節 QT/QTc 間隔データの解析に 「QT/QTc 間隔のベースライン に比しての延長は注意すべき徴候であるが、それらは平均値への回帰や極端な値を選択したためな ど薬物療法に無関係な要因による変化である可能性があるので、 QT/QTc間隔のベースラインとの 差の解釈は複雑である。」と注意している. さらに, 「OT/OTc 間隔データは、中心傾向 (central tendency)の解析(例えば、平均値、中央値)及びカテゴリカル解析の両方の形で示すべきである。 どちらの解析も、臨床上のリスクを評価する際の適切な情報となり得る。 j と中心傾向の解析の必 要性が強調されている.

中心傾向とは,質問紙を用いた評価では「どちらともいえない」といったようなほぽ中心に回答 が集まる現象として知られている. なお, 3.2.1 節で「被験薬が OT/OTc 間隔へ与える作用の解析 は、最も一般的には、時間を一致させた被験薬群とプラセボ群の平均値の差(ベースライン値によ る調整後)の、収集の全期間を通じた最大値を用いて行われる。」と述べられ,いくつかの例示も あるが,漠然としていてどのような解析なのかが不明瞭である. f平均値への回帰」については, 丁寧な説明が別にされているので,一般的に用いられている投与前値を共変量とした解析でもない ようである.

ICH-E14のO&A 問6に「ベースライン値の必要性について説明して下さい。また、ベースライ ン値が必要な場合、 QT/QTc評価試験がクロスオーバー試験と並行群問比較試験のデザインで実施 されるそれぞれの場合について、ベースライン値の測定方法を説明して下さい。」とあり、回答で は,被験薬の投与に先立って同時刻に測定されたベースライン,投与前のベースラインの 2つがあ り,スロスオーバー法では投与前のベースライを用いることが適切と述べている.

これらの文脈から,「ベースライン値による調整」とは,クロスオーバー法では,投与前値から の差であることが推測され,投与前値を共変量とした調整ではないようである.

そこで, Littell ら(2006)が SAS for Mixed Model 2ed. 5.1 節で例示しているクロスオーバー法によ る 1 秒あたりの呼吸量の経時データを用いて、各種の統計モデルを適用した際の、主要評価時点 における薬剤群聞の差の信頼区間について比較検討し,テレメトリーQT/QTc試験の経時データの 解析法の参考とすることにした.

### 2. データの構造と判定基準

#### 2. 1 データの概要

Littell らの呼吸機能の経時データを 表 1 に示す. これは、呼吸機能の改善を目的にした薬剤 T について,標準薬 S とプラセボ P を対象にした 24 症例のクロスオーバー試験の結果である. 各群 について, 1秒あたりの呼吸量 FEVl (Forced Expiratory Volume in 1st second) が単回投与前から 8 時間後まで1時間ごとに測定されている. なお,文献では 24症例に対して3種の薬剤をランダム に割り付けたと述べられているだけで、実験順序・時期などのデータは含まれていない.

| drug | patient                                                            | 0    |      | $\overline{2}$ | 3    | 4    | 5    | 6    | 7    | 8    |
|------|--------------------------------------------------------------------|------|------|----------------|------|------|------|------|------|------|
| T(a) | 201                                                                | 2.46 | 2.68 | 2.76           | 2.50 | 2.30 | 2.14 | 2.40 | 2.33 | 2.20 |
| T(a) | 202                                                                | 3.50 | 3.95 | 3.65           | 2.93 | 2.53 | 3.04 | 3.37 | 3.14 | 2.62 |
|      |                                                                    |      |      |                |      |      |      |      |      |      |
| T(a) | 232                                                                | 2.49 | 3.73 | 3.51           | 3.16 | 3.26 | 3.07 | 2.77 | 2.92 | 3.00 |
| S(c) | 201                                                                | 2.30 | 3.41 | 3.48           | 3.41 | 3.49 | 3.33 | 3.20 | 3.07 | 3.15 |
| S(c) | 202                                                                | 2.91 | 3.92 | 4.02           | 4.04 | 3.64 | 3.29 | 3.10 | 2.70 | 2.69 |
|      |                                                                    |      |      |                |      |      |      |      |      |      |
| S(c) | 232                                                                | 2.79 | 4.10 | 3.85           | 4.27 | 4.01 | 3.78 | 3.14 | 3.94 | 3.69 |
| P(p) | 201                                                                | 2.14 | 2.36 | 2.36           | 2.28 | 2.35 | 2.31 | 2.62 | 2.12 | 2.42 |
| P(p) | 202                                                                | 3.37 | 3.03 | 3.02           | 3.19 | 2.98 | 3.01 | 2.75 | 2.70 | 2.84 |
|      |                                                                    |      |      |                |      |      |      |      |      |      |
| P(p) | 232                                                                | 2.88 | 3.04 | 3.00           | 3.24 | 3.37 | 2.69 | 2.89 | 2.89 | 2.76 |
|      | http://support.sas.com/publishing/bbu/59882/59882.zip からダウンロードし整形. |      |      |                |      |      |      |      |      |      |

表 1 FEV1 の経時変化

表 1 に示した 3例についての図 1 に示す線グラフで経時変化の特徴を概観する. 症例により 投与前値が異なり、同じ症例の中でも各薬剤の投与前値に症例間ほどではないが差があり、プラセ ボ投与以外は最初の 1時間目から反応があり, 8時間目まで継続していることが観察される.

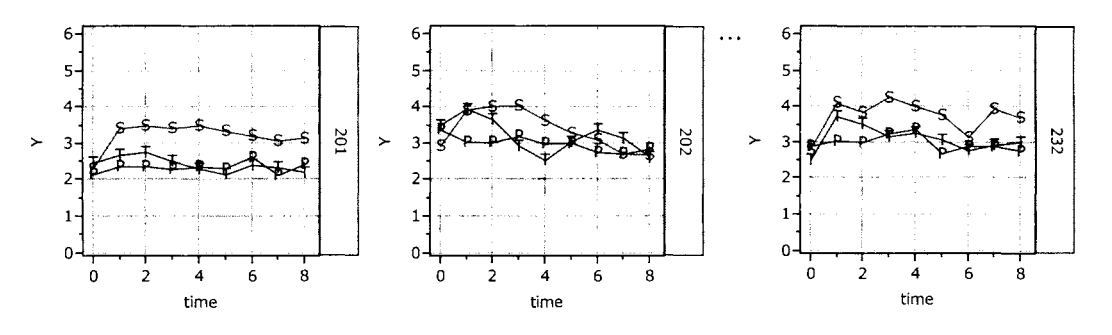

図 1 症例ごとの FEV1 の経時変化

全症例の経時変化の平均値(y)の推移および投与前からの差(d)について 図 2 に示す. S 薬およ T薬の投与後 1時間目で反応がピークとなり,その後 8時間目まで緩やかに減少している. p では大きな変動は見られない.

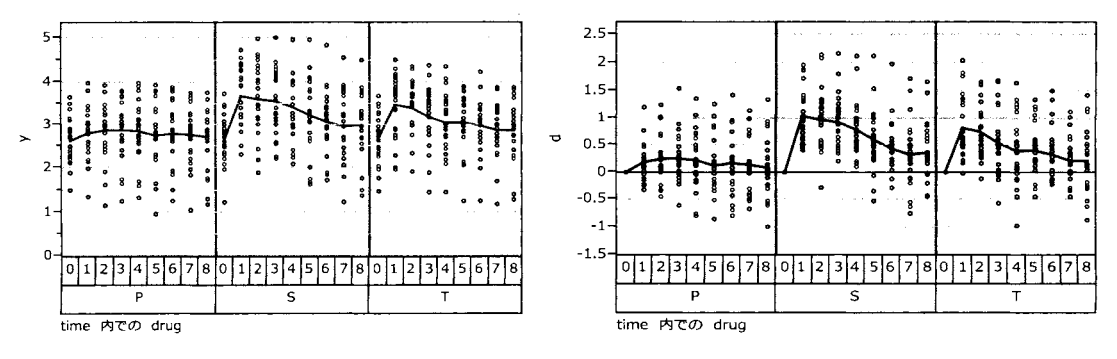

図 2 症例別 FEV1 の群ごとの経時変化

#### 2.2 信頼区間方式による薬効の判定基準

この試験は薬効評価のための試験であり,有効性判定基準がないため, QT/QTc評価試験に準じ た信頼区間方式による判定基準を次のように別途定める.

主要な評価時期に対して,試験薬 Tの片側 95%信頼区間の下限が,プラセボ P の同時期の点推定 に対して15%増の反応であれば、薬効がある用量とみなす. また、陽性対照である標準薬 Sに対し ても同様の基準を適用し、これを満たした場合はこの試験が適切に行われたたと判断する.なお, 試験薬 Tを複数用量設定すれば,標準薬 Sの投与量に対する等価用量の推定が可能となる.

並行群間試験の場合には,投与前値からの評価時点までの差 dを主要変数とする場合には,投与 前値を共変量として解析モデ、ルに含めること.これは,主要評価時点の反応を yとし投与前値を共 変量とした場合の薬剤聞に関する解析結果と一致することが知られているためである.

なお,クロスオーバー法による実験の場合には,各症例のそれぞれの薬剤群の投与前値を共変量 としなくとも薬剤群問差の推定が適切に行える可能性もあるので,投与前値を共変量として含める 場合には,含めない場合の結果を示し,総合的な判断をすることが必要である.

また,測定時点を含めた解析を追加する場合には,主要評価時点での薬剤群間差に関する各種の 推定を行い,総合的な薬効の判定に加えても差し支えない.

#### 3. 主要変数についての解析

#### 3.1 主要変数についての解析

クロスオーバー法では、症例を変量効果、薬剤を固定効果とした解析が適切とも思われるが、生 物学的同等 (BE)試験では,症例を固定効果とした解析が定式化されている.そこで,両者での解析 結果を比較し、結果の判定にどのような影響をあたえるのかを検討した.

反応のピークとなる 1時間目のデータを対象として,症例,および薬剤を固定効果とした 2元配 置繰り返しなしの分散分析表を表 2示す.「平均平方の構造」は、GLMプロシジャの RANDOM ステートメントで症例を指定することによって得られる.この構造から症例についての分散成分を 計算した結果を付け加えてある.

症例を変量効果とした MIXEDプロ、ンジャの REML法(制限付き最尤法)による解析では,変量 効果に関する分散成分の出力と固定効果とした薬剤の自由度および F値 のみが出力されるが伝統 的な表 2の様式の分散分析表の出力はない.

| 要因      | 自由度            |         | 平方和 平均平方 | F値    | р値 | 平均平方の構造                                                | 分散成分   |
|---------|----------------|---------|----------|-------|----|--------------------------------------------------------|--------|
| patient | $23^{\circ}$   | 27.1613 | 1.1809   |       |    | 13.02 <.0001 $\sigma_e^2 + 3\sigma_{\text{patient}}^2$ | 0.3634 |
| drug    |                | 9.9948  | 4.9974   | 55.08 |    | $\leq 0.001^{-1} \sigma_e^2 + 24 \sigma_{drug}^2$      |        |
| 誤差      | 46             | 4.1734  | 0.0907   |       |    | $\sigma$ .                                             | 0.0907 |
| 全体      | 7 <sub>1</sub> | 41.33   |          |       |    |                                                        |        |

表 2 1時間目における 2元配置とした分散分析表と分散成分

症例を固定効果とするか,変量効果とするかで,表 3に示すように各薬剤の信頼区間に異なる 結果を与える. プラセボ群の平均値は 2.8150 の 15% 増は 3.2373 であり,であり,症例を固定効果 とした場合の S薬の信頼区間の 90%下限は 3.5818 T薬は 3.3855と大きく離れている.他方,症例 を変量効果とみなした場合に T薬の信頼区間の 90%下限は 3.2553と下方に広がり, T薬の場合には プラセボ群の平均値の 15%増である 3.2488をわずかに上回る結果である.

|    |    |            |        | 症例を固定効果        | 症例を変量効果     |        |                |                    |
|----|----|------------|--------|----------------|-------------|--------|----------------|--------------------|
| 薬剤 |    | 平均         | SE     | L90%           | SE          | L90%   |                | P群の15%増            |
| D  |    | 2.8150     | 0.0615 | 2.7118         | 0.1376      | 2.5816 |                |                    |
| S  |    | 3.6850     | 0.0615 | 3.5818         | 0.1376      | 3.4516 |                | 3.2373             |
|    |    | 3.4888     |        | 0.0615         | 0.1376 排掛比較 |        |                |                    |
| 薬剤 | 薬剤 | 差          | SE     | L90%           | SE          | L90%   | $p \nsubseteq$ | P群の15%             |
| S  | P  | $0.8700 -$ | 0.0870 | 0.7240         | 0.0870      | 0.7240 | < 0001         | 0.4223             |
|    |    | 0.6738     |        | 0.0870 10.5278 | $0.0870$ #  | 0.5278 | < 0001         | <b>HH0.4223 HH</b> |
|    |    | 0.1963     | 0.0870 | 0.0503         | 0.0870      | 0.0503 | 0.0288         |                    |

表 3 1時間目における 2 種類の SE および信頼区間

症例を固定効果した場合、変量効果とした場合の薬剤群の信頼区間の90%下限が異なるのは、以 下に示すように症例に関する分散成分を加味するかしないかによって説明される.

症例を変量効果とした場合の分散成分は、平均平方の構造から症例の分散 $\hat{\sigma}^2$ 

 $\hat{\sigma}_{\textit{patient}}^2 = (V_{\textit{patient}} - V_e)/3 = (1.1809 - 0.0907)/3 = 0.3634$ 

と推定できる.症例を固定効果とした場合に,各薬剤の固定 SEdrueは, 24症例の平均値に対するも のなので,

固定  $SE_{\text{drag}} = \sqrt{V_a/24} = \sqrt{0.0907/24} = 0.0615$ 

である.これに対し, 症例を変量とした場合には,

$$
\mathcal{L} \triangleq SE_{\text{drug}} = \sqrt{(V_e + \hat{\sigma}_{\text{patient}}^2)/24} = \sqrt{(0.0907 + 0.3634)/24} = 0.1376
$$

誤差分散(誤差の平均平方と同じ)に症例に関する分散成分を加えた結果となる.症例を固定効果 とした場合の SEは,同一の症例を対象として実験を繰り返した場合の各薬剤の母平均値に関する ものであり、症例を変量効果とした場合の SE は、別の症例を対象にした場合となっていて、一般 化可能性の観点からは,症例を変量効果とした場合の SEから信頼区間を計算することが望ましい.

薬剤間の差  $SE_{drag}$ は,症例を固定効果とした場合でも,変量効果とした場合でも,

群間差 $SE_{\text{drag}} = \sqrt{2V_e/24} = \sqrt{2 \times 0.0907/24} = 0.0870$ 

と同じである.これは,異なる症例に対する実験であっても,各々の症例の反応の大きさに違いが あったとしても、同じ症例内での薬剤間の比較なので、症例に関する分散成分が入り込まないから である.プラセボ群の平均値の 15% 0.4223であり, T薬の差の信頼区間の 90%下限は 0.5278 あるので,ゆとりをもって T薬の薬効が証明されたことになる.

プラセボの平均値の 15%増増による評価と,プラセボと T薬の差がプラセボの平均値の 15%増を 用いた判定と 2通りが考えられる.どちらが適切なのだろうか.

#### 3. 2 投与前値からの差での解析

投与前値からの差(変化量)による解析は,元データに比べて変化の大きさが明確で,相対的な 薬効の比較がしやすいとの利点もあり,また投与前値の症例聞の変動を除去できるために元データ での解析よりも望ましいのではないかと思われている.クロスオーバー法の場合は、固定効果、あ るいは変量効果として症例をモデルに組み込んでいるので、 SE がどのように変化するのか検討す る.

図 3 に示すように投与前と投与後の 1時間目の FEV1の間の相関は、プラセボ群で相関係数 0.82. S 薬 0.74, T 薬 0.61, といずれも 0.5 以上であるので, 投与前からの差での解析が,元データでの 解析よりも望ましいとも思われる.これは、並行群間試験の場合であり、クロスオーバー試験でも 成り立っかを検討する.

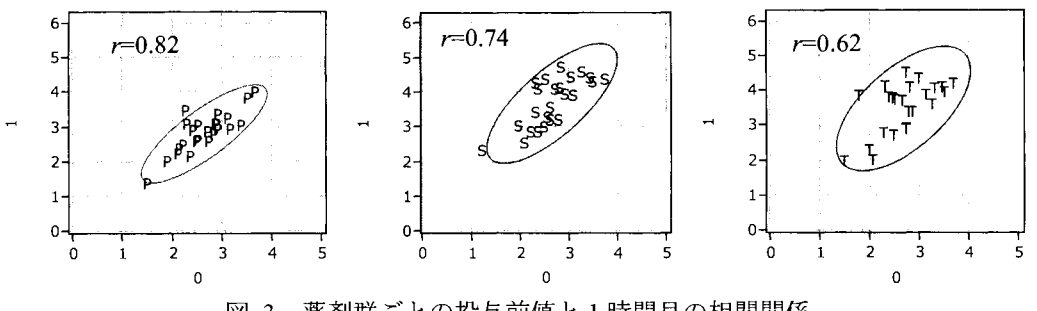

3 薬剤群ごとの投与前値と 1時間目の相関関係

4 にクロスオーバー法ではなく並行群間試験とみなした結果を示す.元データでの T薬の平均 は 3.4888. SE は 0.1376 であるのに対し,投与前からの差のデータでは, T 薬の差の平均は 0.8204. SE は 0.0973 と元データに比べて SE が小さくなっている. プラセボと T 薬との差の SE は, 元デー タで 0.1945 であり, 信頼区間の 90%下限は 0.3494 と P 群の 15%よりも小さいので, 薬効があるか は判定保留となる. 差の差のデータの SE は 0.1376 で, 信頼区間の 90%下限は 0.4119 と P 群の 15% よりも小さいので,薬効があるかは判定保留となる.

並行群問試験とみなした解析は,症例聞の変動が信頼区間の 90%下限の計算に含まれるために, 厳しい判定となってしまうが,投与前からの差をとることによって SE が小さくなり,信頼区間の 90%下限が狭まることが確認された.

|    |    | 元データでの群間比較 |        | 差のデータでの群間比較      |        |        |           |                                                             |
|----|----|------------|--------|------------------|--------|--------|-----------|-------------------------------------------------------------|
| 薬剤 |    | 平均         | SE     | L 90%            | 差の平均   | SE     |           | P群の15%増                                                     |
| P  |    | 2.8150     | 0.1376 | 2.5857           | 0.1792 | 0.0973 |           |                                                             |
| S  |    | 3.6850     | 0.1376 | 3.4557           | 1.0413 | 0.0973 |           | 3.2373                                                      |
|    |    | 3.4888     |        | 0.1376 1:13:2594 | 0.8204 | 0.0973 |           | $\frac{11}{2}$ $\frac{11}{2}$ $\frac{11}{2}$ $\frac{11}{2}$ |
| 薬剤 | 薬剤 | 差          | SE     | L90%             | 差の差    | SE     | L90%      | P群の15%                                                      |
| S  | p  | 0.8700     | 0.1945 | 0.5457           | 0.8621 | 0.1376 | 0.6327    | 0.4223                                                      |
|    | P  | 0.6738     |        | 0.19450.3494     | 0.6413 |        |           | $0.1376$ $119$ $119$ $119$ $0.4223$ $111$                   |
| S  |    | 0.1963     | 0.1945 | $-0.1281$        | 0.2208 | 0.1376 | $-0.0086$ |                                                             |

表 4 並行群間試験とみなした解析結果

果をも前ならの差のデータに対してクロスオーバー法での解析結果を 表 5 に示す. 症例を固定効 表 4 差の SE 0.0973 よりかなり小さい. しかしながら,症例を変量効果とした場合の SE は 0.0973 と同程度であるが,プラセボと T 薬の平均値の差の SE は固定効果でも変量効果でも同じ 0.0883 で

|    |    |        |        | 症例を固定効果           | 症例を変量効果 |                       |        |           |
|----|----|--------|--------|-------------------|---------|-----------------------|--------|-----------|
| 薬剤 |    | 差の平均   | SE     | L90%              | SE      | L90%                  |        |           |
| p  |    | 0.1792 | 0.0624 | 0.0744            | 0.0973  | 0.0154                |        |           |
| S  |    | 1.0413 | 0.0624 | 0.9365            | 0.0973  | 0.8775                |        |           |
| Т  |    | 0.8204 | 0.0624 | 0.7156            | 0.0973  | 0.6567                |        |           |
| 薬剤 | 薬剤 | 差の差    | SE     | $L90\%$           | SE      | $L90\%$               | р値     | P群の15%    |
| S  | P  | 0.8621 | 0.0883 | 0.7139            | 0.0883  | 0.7139                | < 0001 | 0.4223    |
|    | P  | 0.6413 |        | $0.0883 - 0.4930$ |         | $0.0883 \dots 0.4930$ | < 0001 | 1110.4223 |
| S  | т  | 0.2208 | 0.0883 | 0.0726            | 0.0883  | 0.0726                | 0.016  |           |

5 投与前値からの差についての信頼区間の 90%下限値

投与前からの差での解析において、クロスオーバー法の良さは実感できたのであるが、表 3 に 示した元データでの症例を変量効果とした場合の解析結果と比較してみよう.元データでの T 薬の SE は 0.1376 であるが, 差のデータにした場合とした場合 0.0973 と小さくなっている. これは, 差 をとったことにより,症例聞の変動が軽減されたことによる.

症例を固定効果としても変量効果としてもプラセボと T 薬の差の差の SE は 0.0883 と同じで, 信 頼区間の 90%下限も 0.4930 と同じであるが, 表 3 の元データで場合の 0.5278 よりも信頼区間の 90%下限が小さくなり,投与前値からの差による解析のメリットが見いだせない.

#### 3.3 元データでの解析か投与前値からの差のデータでの解析か

これらの結果を踏まえて、元データ,投与前値からの差のデータ,どちらの解析結果を用いたら よいのであろうか.あるいは併記するのがよいのだろうか.投与前データの総平均に比べ群平均が 高めならば増加量が抑えられ,群平均が小さめならば増加量は多めとなり,元データと差のデータ で、の解析結果が異なってしまう.これは,測定値がある範囲に限定されているような場合に,ある 症例の投与前値が高目に出たとすれれば,その次の測定ではそれ以上になる確率は低くなり,その 症例の真の平均に近づくことになる.

「平均への回帰」現象は, ICH-EI4でも, 3.2節の中心傾向 (centraltendency) で説明されてい るが,投与前値を共変量とする共分散分析については言及されていない.投与前値の群平均が完全 に一致していれば、「平均への回帰」現象の影響は受けないが、わずかでも異なると,「平均への回 帰」現象の影響から逃れない.この結果として,元データでの結果と投与前からの差での結果が微 妙にことなり、どちらか一方を使うと結果に対し、都合の良い方を使ったのではないかと疑われ, 併記すれば,どちらの結果で判定することが望ましいのかと,詰問されることになりかねない.

#### 3.4 投与前値を共変量とした解析

並行群間比較試験の場合には,投与前値を共変量とすることで,元データでも差のデータでも結 果が一致することが知られているが,クロスオーバー法の場合でも一致するのであろうか.

3に示したように投与前と 1時間目の各薬剤での相関係数は, 0.6以上の相関となっている.

クロスオーバー法の場合には,投与前値を共変量とする場合には,各群の相関より,各症例内の相 闘が関与するようにも思われる,各症例内には 3薬剤分のデータしかないが, 1時間目のデータに ついてそれぞれの平均値と SD で基準化したデータについて 図 4 に散布図を描き, 50%の確率楕 円を上書きした結果を図 4に示す.

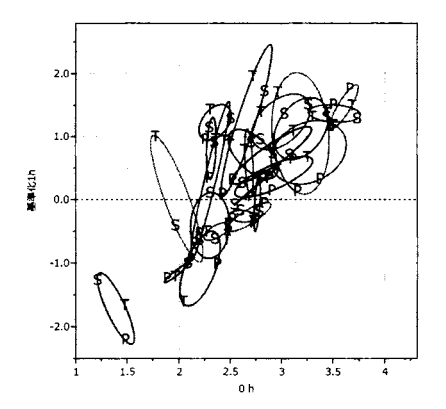

症例ごとの投与前値と 1時間目の相関関係 4

投与前と基準化した 1時間目の確率楕円から,症例内での 3ポイントの相関は,正の場合もある が,負となる場合もあり,また無相関の場合もあるが,全体的には正の相関構造が示唆される.こ れらの相関構造を念頭にしつつ,投与前値を共変量とした解析を行い,結果の解釈の参考とする.

症例を変量効果とし,1時間目の元データ,および投与前からの差のデータについての結果を表 6 に示す. プラセボ群の調整平均 (LSMEAN) は, 2.8252 で, その 15%増は 3.2490 であり, 表 3 の 症例を変量効果とみなした場合の SE が 0.1376 であるのに対し,投与前値を共変量とすることによ り, 0.0988 と大幅に減少し, S薬の信頼区間の 90%下限は 3.5225とかなり上回り, T薬は 3.3076 とゆとりを持って上回るようになった.

投与前からの差について,もちろん調整平均は異なるが,SE は完全に一致し,クロスオーバー 法であっても,元データと差のデータでも同じ結果が得られることが確認された.ただし,残念な ことに薬剤間の差の SEは, 0.0870 から 0.0850 へとわずかな減少にとどまっている.この原因は,

|    |    | 前値を共変量:元データ |               |                      | 前値を共変量:差のデータ |                      |        |        |                       |
|----|----|-------------|---------------|----------------------|--------------|----------------------|--------|--------|-----------------------|
| 薬剤 |    | 調整平均        | SE            | $L90\%$              | 差(調整)        | SE                   |        |        | - P群の15%増             |
| D  |    |             | 2.8252 0.0988 | 2.6585               | 0.1759       | 0.0988               |        |        |                       |
|    |    | 3.6892      | 0.0987        | 3.5225               | 1.0399       | 0.0987               |        |        | 3.2490                |
|    |    | 3.4743      |               | 0.0988 1113076       | 0.8250       | 0.0988               |        |        | <b>HALL AND HALL</b>  |
| 薬剤 | 薬剤 | 差           | SE            | L90%                 | 差の差          | SE                   | L90%   | p値     | P群の15%                |
| S  | P  | 0.8640      | 0.0849        | 0.7213               | 0.8640       | 0.0849               | 0.7213 | < 0001 | 0.4238                |
|    |    | 0.6491      |               | $0.0850 \div 0.5063$ | 0.6491       | $0.0850$ :::: 0.5063 |        | < 0001 | <b>  期10.4238   排</b> |
|    |    | 0.2149      | 0.0850        | 0.0721               | 0.2149       | 0.0850               | 0.0721 | 0.0151 |                       |

6 投与前値を共変量,症例を変量効果とした場合の信頼区間の 90%下限値

クロスオーバー法なので「症例Jがモデルに含まれており,薬剤群聞の差とした場合に各症例内で

の投与前値の共変量としての調整の役割の寄与がほとんどなくなってしまったと解される.

#### 4. すべての測定時点を用いた解析

#### 4.1 分割実験とみなした解析法の応用

並行群間試験の場合には,すべての測定時点を用いて解析を行うことで症例内の変動を抑えるた め1時間目についての薬剤群での比較を行なう際に推定精度が向上することが期待される.クロス オーバー法の場合についても,同様に推定精度の向上があるのだろうか.

症例,薬剤,時点の 3因子をランダム化の順序を考えた分割実験として考える.各症例は互いに 独立していて,その中で3薬剤がランダムに割り付けられ,その中で1,2,..,8時間目のデータ がランダムに測定されたとみなす.表 7 に 3 因子交互作用まで平方和を分解した結果を示す. 症 例は変量効果,薬剤は固定効果,薬剤×症例は変量効果で1次誤差,時間は固定効果であり,時間 ×症例,時間×薬剤×症例は,症例が変量効果なので変量効果となりも,同じ 2次要因内なので合 わせて 2次誤差とする.

|      | 要因                | 自由度             | 平方和    | 平均平方    | 役割      |
|------|-------------------|-----------------|--------|---------|---------|
| ブロック | patient           | 23              | 223.97 | 9.7378  | 変量効果    |
| 1次要因 | drug              | 2               | 25.78  | 12.8913 | 固定効果    |
|      | drug×patient      | 46              | 23.44  | 0.5096  | 変量:1次誤差 |
| 2次要因 | time              |                 | 17.17  | 2.4529  | 固定効果    |
|      | time×patient      | 161             | 12.21  | 0.0759  | 変量:2次誤差 |
|      | time×drug         | 14 <sup>°</sup> | 6.28   | 0.4486  | 固定効果    |
|      | time×drug×patient | 322             | 18.28  | 0.0568  | 変量:2次誤差 |
|      | 全体                | 575             | 327.14 |         |         |

表 7 分割実験とみなした場合の平方和

表 7 を組替えて表 8 に分散分析表としてまとめ直し、平均平方の構造から、分散成分計算し た結果を示す.ここに示した分散分析表は、1,2,...,8時間の測定が完全にランダム化されたと みなした解析であり,そのために2次誤差の自由度が 483 とインフレーションを起こし,時間×薬 剤の F検定が有意になりやすいとの批判があり,そのために自由度の補正が定式化されているが, ここでは言及しない.

8 分割実験とみなした場合の分散分析表

|              | 要因                    |     |        |         |       | 自由度 平方和 平均平方 F:1次 F:2次 平均平方の構造                                                                            | 分散成分   |
|--------------|-----------------------|-----|--------|---------|-------|----------------------------------------------------------------------------------------------------|--------|
| ブロック patient |                       | 23  | 223.97 | 9.7378  | 19.11 | $\sigma_e^2$ +24 $\sigma_{\text{patient}}^2$ +8 $\sigma_{\text{drug} \times \text{patient}}^2$            | 0.3845 |
| 1次要因         | drug                  |     | 25.78  | 12.8913 | 25.30 | $\sigma_e^2$ +192 $\sigma_{drag}^2$ +24 $\sigma_{time \times drug}^2$ +8 $\sigma_{drug \times patient}^2$ |        |
|              | $drug \times$ patient | 46. | 23.44  | 0.5096  |       | 19.11 $\sigma_e^2 + 8\sigma_{drug} \times$ patient                                                        | 0.0558 |
| 2次要因         | time                  |     | 17.17  | 2.4529  |       | 38.86 $\sigma_e^2$ +72 $\sigma$ time <sup>2</sup> +24 $\sigma$ time×drug <sup>2</sup>                     |        |
|              | time×drug             | 14. | 6.28   | 0.4486  |       | 7.11 $\sigma_e^2$ +24 $\sigma_{time}$ *drug <sup>2</sup>                                                  |        |
|              | 誤差                    | 483 | 30.49  | 0.0631  |       | $\sigma$ .                                                                                                | 0.0631 |
|              | 全体                    | 575 | 327.14 |         |       |                                                                                                    |        |

批判にさらされている分散分析表をあえて持ち出したのは,平均平方の構造から分散成分の推定

ができるからである. 投与後の全時点を用いることにより、1時間目のデータのみで推定した分散 成分よりも、1時間目の薬剤間の平均値に関して安定した推定値を用いることが可能となる. 分散 成分の推定においては,自由度のインフレーションは,平均平方の構造に示したように除去されこ とが確認される.

分割実験型の分散分析を行う統計ソフト (GLM プロシジャ, JMP/EMS タイプの適用)の致命的 な欠陥は、分散分析表における自由度のインフレーションよりも、各種の水準間の比較にある.時 間×薬剤の 1時間目の推定値に対して薬剤群の推定平均の推定を行った時に起きる.表 9に示す ように、GLM プロシジャの RANDOM ステートメントで症例, 薬剤×症例を変量と指定しても, 平均平方の構造,分散分析表の F検定は適切に対応するが,薬剤群の推定平均および差の推定平均 も、すべて2次誤差から次のように SE が推定されているために、常に過大評価を招く.

1時間目の薬剤群の平均 SE :  $SE_{1h,drag} = \sqrt{\hat{\sigma}_{e}^{2}/24} = \sqrt{0.0631/24} = 0.0513$ 1時間目の薬剤群間差の平均 SE:  $SE_{1h\text{-}directdiff} = \sqrt{2\hat{\sigma}_{\hat{e}}^2/24} = \sqrt{2\times 0.0631/24} = 0.0725$ 

症例,症例×薬剤を変量効果とした MIXED プロシジャ(JMPの REML 指定)の場合には,

1時間目の薬剤群の均 SE:

 $SE_{1h.drue} = \sqrt{(\hat{\sigma}^2_{\textit{patient}} + \hat{\sigma}^2_{\textit{patient}^*drug} + \hat{\sigma}^2_{e})/24} = \sqrt{(0.3845 + 0.0558 + 0.0631)/24} = 0.1448$ 1時間目の薬剤群間差の平均 SE:

 $SE_{1h.druq (diff)} = \sqrt{2(\hat{\sigma}_{patient*drug}^2 + \hat{\sigma}_e^2)/24} = \sqrt{(0.0558 + 0.0631)/24} = 0.0996$ 

のように、変量効果の分散成分が含まれていて、それぞれの SE は大きく推定されている. MIXED プロシジャの場合には、推定された分散成分を合成した SEを算出し、適切な推定値となる.

|    |    | 1時間目   | 固定(GLM) |                 | 変量 (MIXED) |        |              |
|----|----|--------|---------|-----------------|------------|--------|--------------|
| 薬剤 |    | 平均     | SE      | L90%            | SE         | L90%   | P群の15%増      |
| P  |    | 2.8150 | 0.0513  | 2.7305          | 0.1448     | 2.5703 |              |
| S  |    | 3.6850 | 0.0513  | 3.6005          | 0.1448     | 3.4403 | 3.2373       |
| т  |    | 3.4888 |         | $0.0513$ 3.4042 | 0.1448     | 3:2441 | $\pm 3.2373$ |
| 薬剤 | 薬剤 | 差      | SE      | L90%            | <b>SE</b>  | L90%   | P群の15%       |
| S  | P  | 0.8700 | 0.0725  | 0.7505          | 0.0996     | 0.7052 | 0.4223       |
| т  | P  | 0.6738 | 0.0725  | 0.5542          | 0.0996     | 0,5090 | 0.4223       |
| S  |    | 0.1963 | 0.0725  | 0.0767          | 0.0996     | 0.0315 |              |

9 分割実験とみなした場合の 1時間目の水準聞の信頼区間

## 4. 2 時点聞の相関構造

MIXEDプロ、ン、ジャを用いた経時データの解析では,各種の時点聞の相関構造を設定できるよう になっていて、Littell らは、元データでの相関構造に対し、どのような相関構造が適合するか詳し く示し,図5に示すように投与後の各自時点間の相関は、時点が離れるにつれて大きくなるが, 自己回帰型 (AR1 タイプ) ほどではないと考察している.また, AICを用いた相関構造の選択では, 相関構造を特定しない UN タイプが優れているが, BIC の観点からで貧弱な選択だと述べ, 生物学 的な観点からの検討が必要性を示唆している.

時点聞の相関構造の選択は,多くの実験研究の裏付けが必要であり,また一定間隔で得られた経 時データでなければ適用が困難でらあり,また解析しようとしている実験データそのものから特定で きるものではない.ここでは, (Oh, lh, 2h, 4h, 8h) などのように測定間隔が異なる場合でも適 用できる時点間の相関構造を平均的な相関とした csタイプを用いることにする.

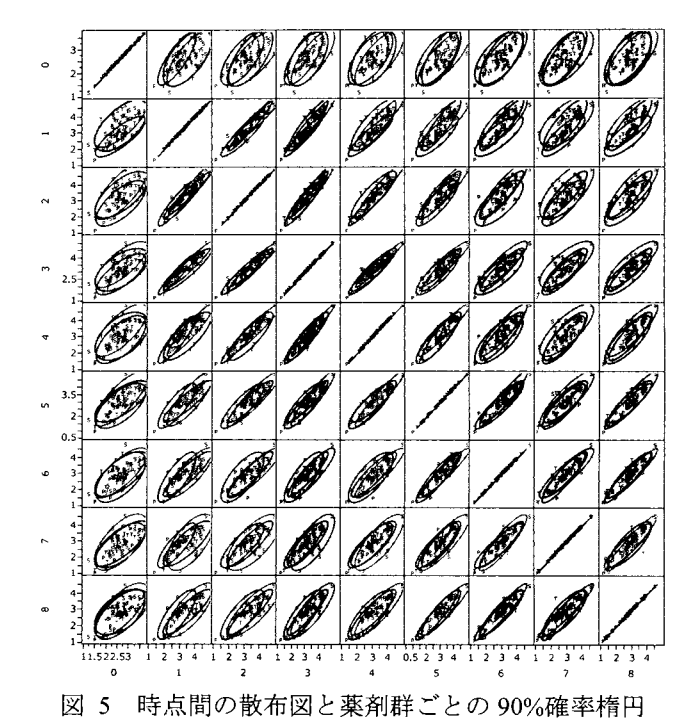

# 4.3 投与前値を共変量とした解析

投与前値を共変量として変量効果モデルに組み込むことにより,1 時間目の分散成分が小さくな ることが期待される.表 10 に示すように, $\hat{\sigma}_{\text{\tiny patient}}^2$ は,0.3845 から 0.1669 と大幅に減少したが,  $\hat{\sigma}_{\textit{drue} \times \textit{patient}}^2$ および $\hat{\sigma}_{\textit{e}}^2$ の減少はほとんどなかった.

表 11 に,投与前値を共変量とした場合の1時間目における各薬剤の推定値,および薬剤群間の 差の推定値と90%の信頼区間を示す.結果は、表 6 で示した 1時間目の時点を用いた共分散分析 とほぼ同程度の結果であり、労多くして功少なしであった.

|                       |        | 前値を含まず 前値を共変量 |             |
|-----------------------|--------|---------------|-------------|
| 変量効果                  | 分散成分   | 分散成分 変化       |             |
| patient               | 0.3845 |               | 0.1669 大幅減少 |
| $drug \times$ patient | 0.0558 | 0.0557        | ほとんど変わらず    |
| 残差                    | 0.0631 | 0.0631        | 変わらず        |

前値を共変量とした場合の分散成分 10

11 前値を共変量とした場合の 1時間目の推定値と信頼区間

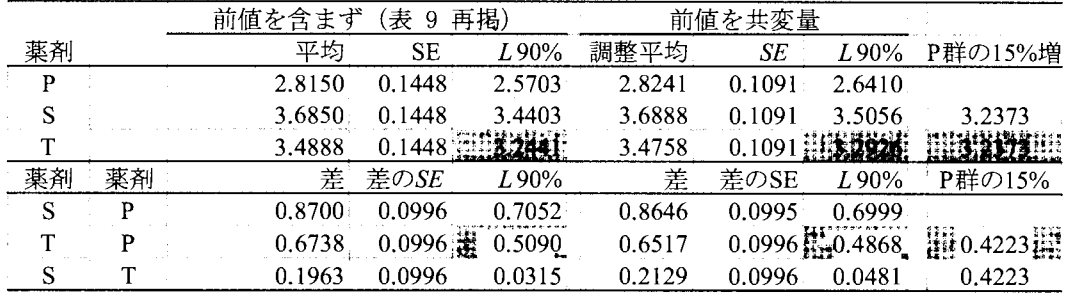

#### 5. 考察

TQ/TQ c試験の,大動物を用いたテレメトリー試験ではクロスオーバー法での実験が定着してい るので、元データが公開され、また各種の解析結果についても提示されている Littell らの1秒あた りの呼吸量 FEV1のデータを用いて,信頼区間方式による判定を行うために,どのような統計解析 が適切であるか検討した.

ICH-EI4で提示されている信頼区間方式では,時間を一致させた被験薬群とプラセボ群の平均の 比較でる.並行群間比較の場合には,症例に関する変動が信頼区間に入り込み,信頼区聞が広がる 原因となる. さらにプラセボ群と被験薬群の平均の差の信頼区間は  $SE_{\text{mthick}} = \sqrt{2\hat{\sigma}^2_{\text{e}(\text{nonion})}}/n$ とな り、被験薬群の例数を2倍増やしても信頼区間の幅の $\sqrt{2}$ 分の1にしかならない.

並行群間試験の場合は,表 4 に示すように誤差分散に症例聞の変動が含まれ SEが増大し,プラ セボと T薬の平均値の差の SEにも入り込んで,信頼区間の 90%下限値を押し広げる原因となる. クロスオーバー法の場合は、表 3に示したように症例間の変動を誤差変動から分離することによ り誤差分散を大幅に減少することができる.

並行群間試験とクロスオーバー法による同時点の平均値の差の信頼区間の算出方法に明らかな 違いがあり,圧倒的に並行群間比較が不利である.これは,平均値の差の信頼区間を前提にしてい るためであり,公平な判定を行うために判定基準の明確化が必要と思われる.次のような判定基準 とすることにより,試験法による差異がなくなる.

判定 1.並行群間試験でもクロスオーバー試験でも時間を一致させた被験薬群の片側 95%の信頼区間が,プラセボ群の平均値の 10ms増しの限界値を下回る場合に陰性とする (新たに処方される集団に対する評価)

表3に示した症例を変量効果とした場合に薬剤Tの信頼区間の下限は 3.2553, プラセボ P の 15% 増増しは 3.2373と, 0.0181上回っており薬効が認められる.ここで計算されている信頼区間は,表 4 に示した並行群間試験とみなして解析した結果と同様であり,試験法による判定に差異が生じに くい.しかし,この判定基準だけでは,苦労してクロスオーバー法で行った苦労が報われない.表 3に示したクロスオーバー法での両群間の差の信頼区間の下限は,0.5278,プラセボ P の 15%増し は0.4223と, 0.1055とゆとりをもって上回っており,明確な薬効が認められる. しかしながら, こ の判定は同一症例の中で比較となり,新たに試験薬が処方される集団に対する平均的な増加を評価 しているわけではない. したがって, 2つの判定を併記し,考察することを薦めたい.

判定 2.クロスオーバー法の場合,時間を一致させた被験薬とプラセボ群の差の片側 95%

の信頼区聞が, 10 msを下回る場合に陰性とする(個々の症例に対する評価)

投与前値を共変量とすることで,クロスオーバー法の場合でも,ある時間の元データでの結果と 投与前値からの差のデータでも、表 6に示したように投与群の SE、および群間の SE が完全に一 致することが確認され,これにより,元データか差のデータかでの結果の不一致からくる悩ましい 問題の解決となる. ICH-E14 では、中心傾向の解析のため投与前値からの差のデータについて時間 を一致させたプラセボと被験薬の平均値の差に対して多面的に検討するように求めているが,投与 前のベースライン値を共変量とした解析を標準的に使うべきである.

クロスオーバー法で,時期ごとの投与前値を共変量として用いない場合に対する相対効率を Yan (2011) が次のように報告している. 時期数が 2の場合に相対効率は高いが、時期数が 3で, 薬剤 数が 3の場合には時点聞の相聞が高ければ相対効率は上がるが,高々数パーセントでしかないこと が示されている. 今回の群間差の SE が元データの場合 0.5278,差のデータの場合 0.4930, 共変量 とした場合 0.5063であり, Yanが示した結果と整合している.

クロスオーバー試験では症例を固定効果とするか変量効果とするかによって薬剤群の平均値に 対する SEが大きく異なり,固定効果とした場合には, 同じ被験者に再度実験をした場合の評価と なり,一般化可能性を考えない判定になるので,推奨することができない.また症例を変量効果と 指定しでも REML法での計算を行うことが必須である.

測定時点を固定効果としてモデルに取り込む,いわゆる反復測定共分散分析の適用は,クロスオ ーバー法での Littell らの実験データの解析では、分析精度の向上が確認できなかった. 並行群間試 験の場合には,複数時点のデータを取り扱うことによって分散の安定化が図れて分析精度の向上が 期待できるのであるが,クロスオーバー法の場合には,同じ症例に対する同時刻で繰り返し測定が 解析モデルの中で扱われており,経時データとしての解析において,分析性度の向上を見いだせな かった.

今後,さらに検討を要するが,時点を含めることにより複雑な解析を行うよりも,時点ごとある いは,数時点の平均値による解析を時点ごとに繰り返し,信頼区間による総合的な判定を行うこと を推奨する.

文 献

- Yan Z. (1997), The impact of baseline covariates on the efficiency of statistical analyses of crossoverdesigns. Statstics in Medicine. 32: 956-963.
- Littll, R.C., Milliken, G.A., Stroup, W.W., and Wolfinger, R.D. (2006) SAS System for Mixed Models 2ed. SAS Institute.
- 渡橋靖 (2009), QT 延長をいかに判定すべきか:ICH E14 に準拠した臨床試験デザインと統計解析法,日薬 理誌 (FoliaPharmacol. Jpn.) 133, 14-8.
- 高橋行雄 (1996),各種の分割実験および経時測定データの解析, SASユーザ会論文集, 263-86.
- 高橋行雄 (2009),薬理学研究における経時データ解析の考え方 血圧降下試験事例による解説一,日薬理 誌 (Folia Pharmacol. Jpn.) 133, 325-31.
- 高橋行雄 (2010),経時データに対する投与前値を考慮した解析モデルの比較検討, SAS ユーザ会論文集, 45-54.

|           | P(p)           |                |            | S(c)           |                |            | T(a)              |                |            |
|-----------|----------------|----------------|------------|----------------|----------------|------------|-------------------|----------------|------------|
| patient   | 0 <sub>h</sub> | 1 <sub>h</sub> | $d(1-0 h)$ | 0 <sub>h</sub> | 1 <sub>h</sub> | $d(1-0 h)$ | 0 <sub>h</sub>    | 1 <sub>h</sub> | $d(1-0 h)$ |
| 201       | 2.14           | 2.36           | 0.22       | 2.30           | 3.41           | 1.11       | 2.46              | 2.68           | 0.22       |
| 202       | 3.37           | 3.03           | $-0.34$    | 2.91           | 3.92           | 1.01       | 3.50              | 3.95           | 0.45       |
| 203       | 1.88           | 1.99           | 0.11       | 2.08           | 2.52           | 0.44       | 1.96              | 2.28           | 0.32       |
| 204       | 3.10           | 3.24           | 0.14       | 3.02           | 4.43           | 1.41       | 3.44              | 4.08           | 0.64       |
| 205       | 2.91           | 3.35           | 0.44       | 3.26           | 4.55           | 1.29       | 2.80              | 4.09           | 1.29       |
| 206       | 2.29           | 3.04           | 0.75       | 2.29           | 4.25           | 1.96       | 2.36              | 3.79           | 1.43       |
| 207       | 2.20           | 2.46           | 0.26       | 1.96           | 3.00           | 1.04       | 1.77              | 3.82           | 2.05       |
| 208       | 2.70           | 2.85           | 0.15       | 2.70           | 4.06           | 1.36       | 2.64              | 3.67           | 1.03       |
| 209       | 2.25           | 3.45           | 1.20       | 2.50           | 4.37           | 1.87       | 2.30 <sup>°</sup> | 4.12           | 1.82       |
| 210       | 2.48           | 2.56           | 0.08       | 2.35           | 2.83           | 0.48       | 2.27              | 2.77           | 0.50       |
| 211       | 2.12           | 2.19           | 0.07       | 2.34           | 4.06           | 1.72       | 2.44              | 3.77           | 1.33       |
| 212       | 2.37           | 2.14           | $-0.23$    | 2.20           | 2.82           | 0.62       | 2.04              | 2.00           | $-0.04$    |
| 214       | 2.73           | 2.57           | $-0.16$    | 2.78           | 3.18           | 0.40       | 2.77              | 3.36           | 0.59       |
| 215       | 3.15           | 2.90           | $-0.25$    | 3.43           | 4.39           | 0.96       | 2.96              | 4.31           | 1.35       |
| 216       | 2.52           | 3.02           | 0.50       | 3.07           | 3.90           | 0.83       | 3.11              | 3.88           | 0.77       |
| 217       | 1.48           | 1.35           | $-0.13$    | 1.21           | 2.31           | 1.10       | 1.47              | 1.97           | 0.50       |
| 218       | 2.52           | 2.61           | 0.09       | 2.60           | 3.19           | 0.59       | 2.73              | 2.91           | $0.18\,$   |
| 219       | 2.90           | 2.91           | $0.01\,$   | 2.61           | 3.54           | 0.93       | 3.25              | 3.59           | 0.34       |
| 220       | 2.83           | 2.78           | $-0.05$    | 2.48           | 2.99           | 0.51       | 2.73              | 2.88           | 0.15       |
| 221       | 3.50           | 3.81           | 0.31       | 3.73           | 4.37           | 0.64       | 3.30              | 4.04           | 0.74       |
| 222       | 2.86           | 3.06           | 0.20       | 2.54           | 3.26           | 0.72       | 2.85              | 3.38           | 0.53       |
| 223       | 2.42           | 2.87           | 0.45       | 2.83           | 4.72           | 1.89       | 2.72              | 4.49           | 1.77       |
| 224       | 3.66           | 3.98           | 0.32       | 3.47           | 4.27           | 0.80       | 3.68              | 4.17           | 0.49       |
| 232       | 2.88           | 3.04           | 0.16       | 2.79           | 4.10           | 1.31       | 2.49              | 3.73           | 1.24       |
| 平均        | 2.636          | 2.815          | 0.179      | 2.644          | 3.685          | 1.041      | 2.668             | 3.489          | 0.820      |
| <b>SD</b> | 0.518          | 0.577          | 0.337      | 0.546          | 0.707          | 0.477      | 0.554             | 0.728          | 0.584      |

付録:データリスト

 $\mathcal{L}^{\text{max}}_{\text{max}}$ 

# 医療・臨床研究分野におけるCDISC標準規格群への取り組み

大津 洋 順天堂大学大学院医学研究科 先導的がん医療開発研究センター

木内 貴弘 東京大学大学院医学系研究科公共健康医学専攻 医療コミュニケーション学・UMIN センター

Efforts to CDISC standards in the medical and clinical research field in Japan

Hiroshi Ohtsu, M.Sc. Leading Center for the development and research of Cancer medicine, Juntendo University

Prof. Takahiro Kiuchi Department of Health Communication, School of Public Health, The University of Tokyo

要旨

医療・臨床研究分野での CDISC 標準規格群がどのように紹介され、また、現状がどのような形になっ ているのか、大学病院医療情報ネットワーク研究センター (UMIN)、東京大学での取り組みを中心に取り上 げる。臨床研究における標準化されたデータ規格の取扱いは、もはや治験だけでなく広く活用されるべきで あり、それに向けて取り組みについても紹介する。

キーワード:UMIN , CDISC, ODM, SDTM , ADaM, Academic research

## 医療・臨床研究分野での CDISC標準規格群

医療・臨床研究領域で CDISC標準規格群に触れ始めたのは、平成 16年度厚生労働科学研究費補助金厚生労 働科学特別研究事業「次世代医療機器研究・開発・商業科促進のための薬事承認のあり方に関する研究(主 任研究者:砂川|賢治)J での報告書が先行しており、また、平成 17年度 日本医師会治験推進センタ一治験 推進事業「治験の IT 化の現状と課題(主任研究者:木内貴弘)」の研究の一部として、米国への訪問と詳細 な報告書にまとめられている。平成17年の報告については、「古川浩之、他、2006]を始め、「木内貴弘、大 津洋, 2008] にて CDISC標準規格群を利用することによる統計解析業務への影響の考察など、いくつかのレ ポートとして発表されている。しかし、当時の状況では、大きなインパクトにはなりえなかった。

しかしながら、我々は、CDISC標準規格群の影響力の大きさを見越し、継続的に海外との情報交流や、「新 たな治験活性化 5か年計画(平成 19年4月実施)の中で、「CDISC 標準」という言葉を治験電子化のキーワ ードのひとつとして提案し、それを文言に含めることができた。この経緯については、 [木内貴弘, 2013]に詳 細に記載しているので、そちらを参照するとよい。

## UMIN センターを中心とする取組- 現状

近年、CDISC標準規格群について検討・利用を開始した場合、対 PMDA としての規格群、CDISC SDTM/ADaM に注目し、その規格についてのみ調査することが多い。あくまでも CDISC SDTM/ADaM は、臨床試験を行っ た後の成果物のひとつのデータベースであり、統計解析を実施するものとしては充足するだろうが、データ マネージャー、プロジェクト担当者、システム担当者からすると、 CDISCSDTMI ADaMベースだけではあく までもデータ層のみの発想であり、通信層や定義層をカバーできていないという問題点がある。

その点、我々は、行政当局からの通知が行われる前からの活動を続けており、承認申請がある・なしに関わ らず、 CDSIC標準規格群を調査することが可能であった。従って、情報バイアスが入ることなく調査・検討 ができているといえよう。

情報の流通・情報の格納 の観点から、出来るだけ正確にシステム化を実施するため、通信規約である ODM とデータセンター(UMINセンター)を結ぶという手法を取ってきた。 UMINは、日本の研究領域では最大級の データセンター(UMIN INDICE)を提供しているが、他のシステムと UMIN INDICE を CDISC ODM で通信す るための基本的な規約である" UMIN INDICE Lower level data communication protocol of for CDISC ODM" を 2013 年7月に公開しており、医療機関側からでも、他の e-CRF からでも、システム対応が可能な状態にして いることが特徴的である。

また、CDISC 標準規格群を「治験」以外でも使える基盤として、平成 23 年度に「CDISC 標準を活用した死 体検案書の施設別及び全国集計データベースの構築」の実施を行い、CDISCODMでデータベースと通信を 行うクライアントソフトの構築をし、実運用に至っている。

## 医療・臨床研究分野でどう使うべきか?

医療・臨床研究分野では、いくつかの大きな変動があった。研究者主導治験が増加傾向であること、また、 昨年来、臨床研究における研究不正と思われる事案が複数発覚したことである。今後の臨床試験においては、 行政当局に申請のあるなしに関わらず、医療機関からのデータ提供が正しいことも当然であるが、その後の データの流れ(データの入手から解析結果の算出まで)を、これまで以上に明確にしておかなくてはならな い状況になりつつある。以前は、EDC での (いわゆる) コンピュータ上でのロジカルチェックを厳密にして、 入力を制御する方向であったが、そうではなく、入力はできる限り早く行われ、変更がきちんと記録されて いること、どの情報がどういうプロセスを経て、結果として示されているのか、という点である。

その点では、CDISC 標準規格群をフルに活用できれば、ある程度のプロセスを標準化し、最適化に向かわせ る可能性を秘めている。幸いにして、 CDISC標準規格群を使った医療機関等からのデータ収集の面では、現 状、日本が世界をリードしている。それは、前述した UMINもそうであるが、それ以外の研究機関や団体に おいても、いくつか CDISC 標準規格群を使ったシステム開発を行ってきている経緯が、欧米の企業と FDA がモデルケースを立ち上げ、そこから実運用に持っていくことと逆のアプローチであるからである。

この日本流のアプローチは、実運用例を積み上げて、治験におけるデータ収集に高めていくという点では有 効な手であると考えられるが、その一方で、規格への誤解などで、同じ CDISC標準群と言いながら、亜流が 生まれる危倶も拭い去れない。統制が取れる欧米流も一理ある方向ではある。お互いに利活用していくこと で、 "One-standard"な規格になるように、実務者として取り組むべきである。

さて、今後、標準化した規格を多くの人に正しく理解して、使ってもらうためには、広く教育活動が必須で

あると言えよう。

我々は、これまでの公的研究費を用いた研究の成果や経験をもとに、 CDISC標準規格群についての理解を含 める講習会を実施してきた。 UMIN主催のものとしては、 2008年と 2014年に実施したが、社会人を中心に多 くの参加者があり、関心の高さが伺われた。また、SAS においても、"Implementing CDISC Using SAS:An End-to-End Guide (SAS Press)"を基とした CDSIC標準規格群における SDTM/ADaMの実装について、本の内 容と、近年の動向を踏まえて講義を複数回実施している。

関心のある人達への教育活動もさることながら、将来の臨床試験の姿を考えると、データ構造の標準化が一 般化することが想定される。現状は産官学の先端を目指すものとして CDISC標準規格群への理解は必要な知 識であるという認識より、本年より東京大学 医学系研究科公共医学専攻にて「医学研究と CDISC標準」を 単位認定科目として開講することになっている。

最後に若手の統計担当者・学生に対して、 CDISCADaMを理解し使ってもらうという点では、若干対応が遅 れている。この点については、東京理科大の佐野先生のグループの活動に期待したい。

## 参考文献

古川浩之、他. (2006). 臨床試験データの電子的伝達の標準化.月刊薬事, 125 (1769) 134(1778).

- 木内貴弘. (2013). 日本のアカデミアにおける CDISC 標準への取り組み. Jpn Pharmacol Ther Vol.41 suppl, 13-18.
- 木内貴弘、大津洋. (2008). CDISC 標準の現状と今後及び臨床研究データ管理·統計解析への影響. Proc Soc Clin Biostat Res. 28, 39-49.

# SASとExcelを用いたCDISC ADaM標準における作業効率化の試み

高浪洋平

武田薬品工業株式会社医薬開発本部日本開発センター クリニカルデータサイエンス部統計グループ<sup>o</sup>

Approach to Reduction in Workload of CDISC ADaM Standard Using SAS and Excel

Yohei Takanami Takeda Pharmaceutical Company, Ltd.

## 要旨

医薬品医療機器総合機構 (PMDA) より H28年度以降の医薬品承認申請時における臨床試験電子データ 提出義務化が発表され(詳細は http://www.pmda.go.jp/operations/shonin/info/iyaku/jisedai.html 参照), 製薬 企業側は, CDISCに準拠したプロトコルの作成をはじめ,今後様々な業務において対応に追われること が予想される.特に、製薬企業の DM・統計解析・SAS プログラマーの担当者は、臨床試験データ標準 である Study Data Tabulation Model (SDTM), 解析用データ標準である Analysis Data Model (ADaM) 形 式に従ったデータセット及び関連する文書 (Define.xml や解析関連の SAS プログラム等)の作成が求め られ、今後の工数の増大は避けられない、本発表では、SASプログラムと Excel Metadata 及び Excel VBA の極めて基本的な機能のみを用いて, ADaM Define.xmlの作成や解析及びバリデーションの実施にお ける作業効率化の試みを紹介する.

キーワード:CDISC, ADaM, Excel, Metadata, VBA, Define.xml, OpenCDlSC

# 1 ADaMデータセットと Metadata

将来的に CDISC 標準に準拠した臨床試験電子データを FDA や PMDA 等の規制当局に提出する際に ADaM デ ータセットを作成する場合、データセットとともに、ADaM V2.1 に定義されている各 Metadata を最終的に Define.xml として作成して提出することが想定される (FDA(2014), PMDA(2014)). Metadata や Define.xml の作成方法はいくつか提案されているが,本稿では, Jack Shostak ら (2012)で紹介されている方法をもとに, Excel 形式の Metadata を作成する. また,次章ではその Excel Metadata の情報をもとに SAS プログラムによ る Define.xml の作成方法を提案する.

1.1 ADaMデータセット

本稿では、表 1.1に示す架空の臨床試験から得られたデータを想定し, ADaM データセットとして, ADSL, ADAE 及び BDS 構造に従ったデータセットを用意する.

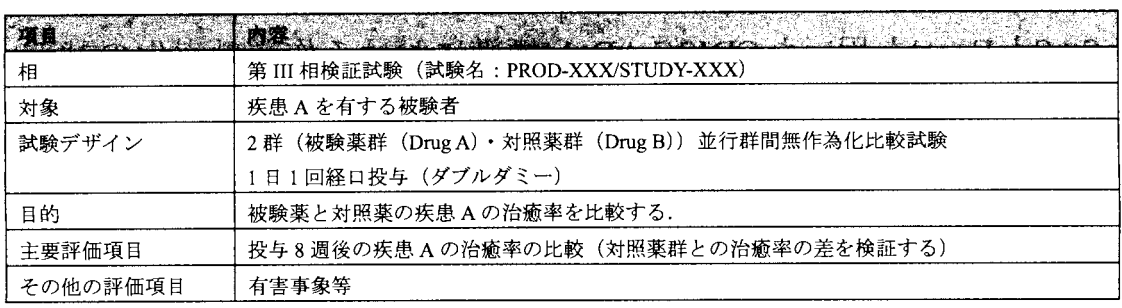

#### 表1.1想定する臨床試験の概要

ADaM データセットの概要を図 1.1 に示す.

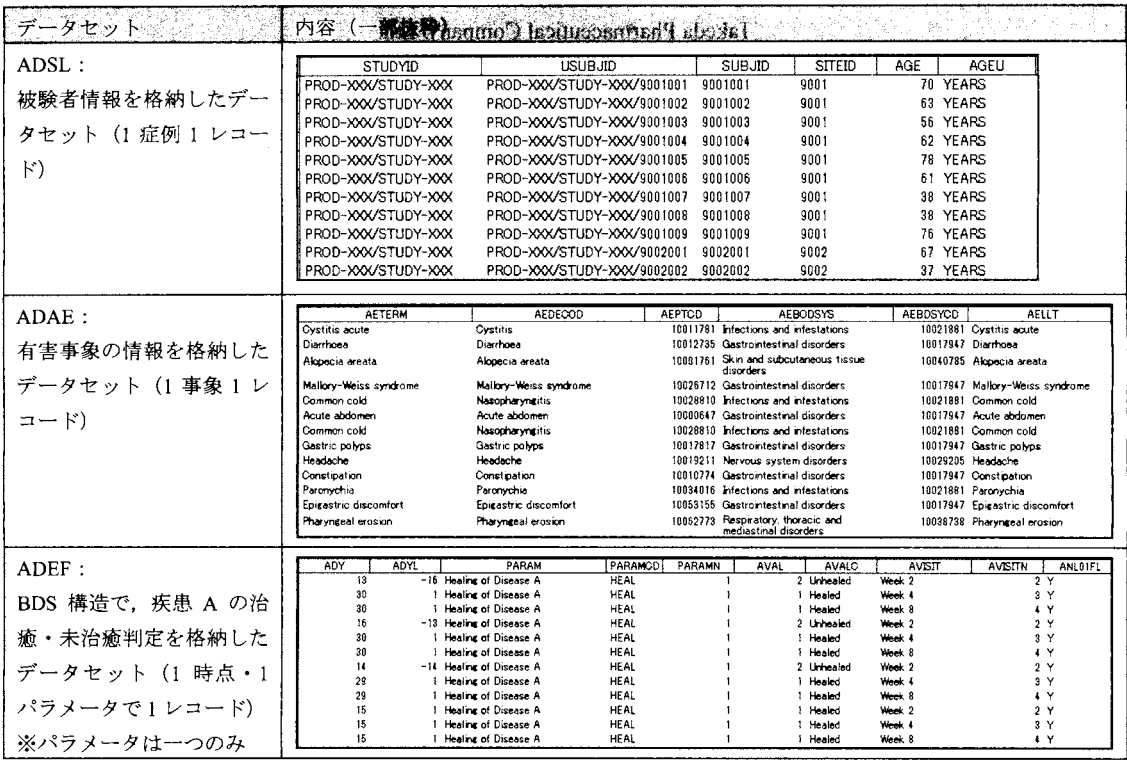

図 1.1 ADaM データセットの概要

# 1.2 Excel 形式の ADaM Metadata の作成

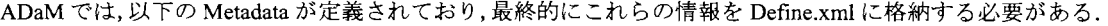

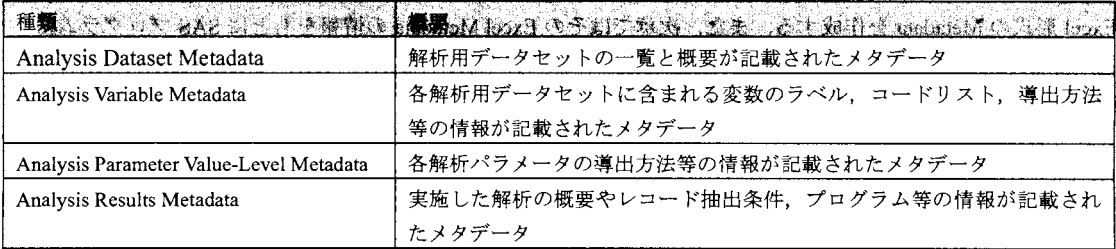

## 表 1.2 ADaM の Metadata の概要

 $\mathcal{L}^{(1)}$ 

表 1.2 に加えて、Define.xml を作成する際にはコードリストの情報が必要なため、同様に作成して管理してお くと効率的である. 本稿では, Jack Shostak ら (2012) の方法をもとに, Excel 形式の Metadata の一部として, ADaM データセットで用いられているコードリストの一覧も Metadata に含めて作成した. 各シートのイメー ジを図 1.2 に示す.

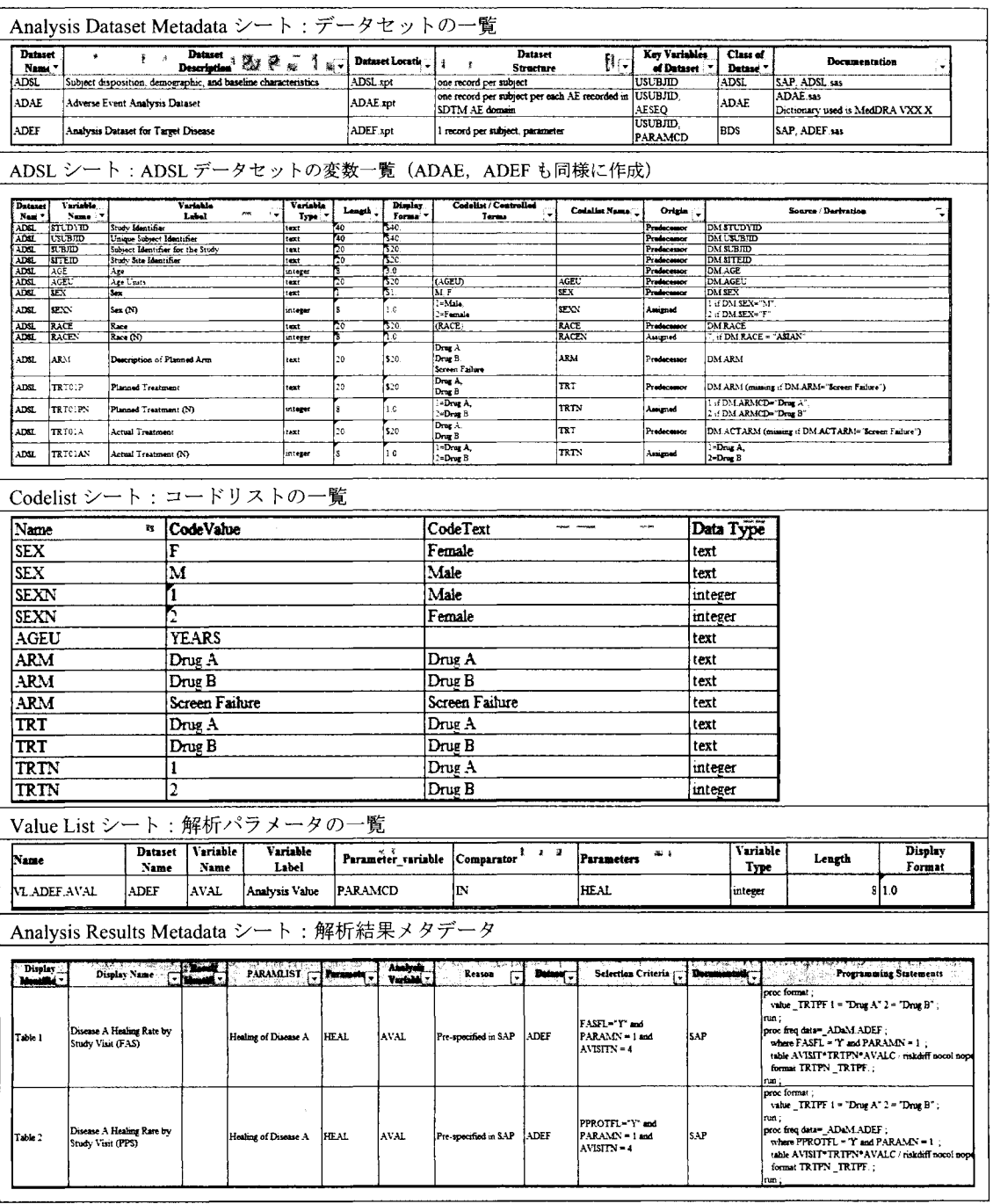

図 1.2 Excel Metadata の概要 (ファイル名: Run\_SAS.xlsm)

次章では、これらの Excel Metadata を用いて、ADaM データセットに関連する作業の効率化を提案する.

# 2 Excel VBA と SASプログラムの連携による作業効率化の試み

本章では、第1章で作成した ADaM データセットと Excel ファイル形式の Metadata の情報から, VBA と SAS を用いて Define.xml 及び解析帳票の作成, さらに OpenCDISC Validator (以下 OpenCDISC) によるバリデー ションを実施する方法を提案する. 表 2.1 に示す Excel VBA 実行用のシートを Excel Metadata のファイルに順 次追加し、それらのシートから VBA を用いて SAS を実行する. VBA による SAS の実行方法及び SAS によ る Excel ファイルの読み込み方法についても後述する.

| 追加するシート コンファン                 | construction and construction<br>栅要<br>이 아이는 시간 경험이 어떤 것 같아.<br>المتعرفة والمتحاولات ويتوجب والمتحدث والمحافظ والمحالي |
|-------------------------------|----------------------------------------------------------------------------------------------------|
| Define.xml $(\boxtimes 2.6)$  | Define.xml ファイルを作成するための情報と SAS 実行ボタンを配置する.                                                                             |
| SUMMARY $(\boxtimes 2.10)$    | 被験者背景等の要約表を作成するための情報と SAS 実行ボタンを配置する.                                                                                  |
| AE $(\boxtimes 2.10)$         | 有害事象の集計表を作成するための情報と SAS 実行ボタンを配置する.                                                                                    |
| Validation $(\boxtimes 2.13)$ | OpenCDISC を実行するための情報と SAS 実行ボタンを配置する.                                                                                  |
|                               |                                                                                                    |

表 2.1 SAS を実行するためのシート名

Excel Metadata に含まれる各シートと, VBA及び SAS の実行時のイメージを以下に示す. 表 2.1 の各シート から VBAを用いて SASを実行する.

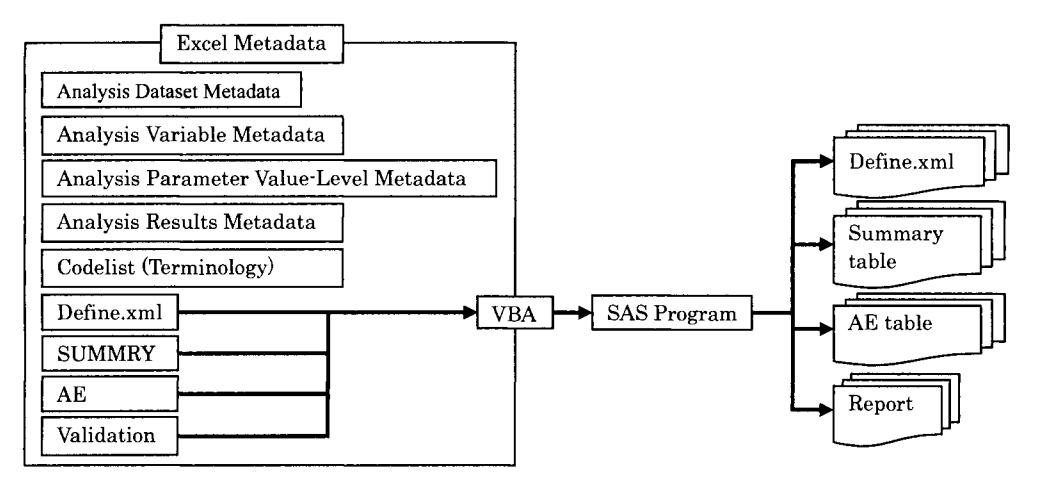

2.1Excel Metadataのシートと処理フロー

## 2.1 フォルダ構成

本稿では, 「c:\temp\SUGI 2014」フォルダの下に関連するファイルを全て格納して管理する. ADaM データ セット, Metadata,作成されるファイル等のフォルダ構成を図 2.2に示す.

|               | - - - - - - - - フォルダ名 | And Teachers   概要 Conservation of the United States <u>And Teachers In Conservation</u> |
|---------------|-----------------------|-----------------------------------------------------------------------------------------|
| Data          | Data                  | ADaM データセットを格納する.                                                                       |
| L. Define_xml | Define xml            | Define.xml ファイルを作成するプログラムと結果を格納する.                                                      |
| Log           | Log                   | プログラム実行時のログを格納する.                                                                       |
| L. Metadata   | Metadata              | 第1章で作成した Excel 形式の Metadata ファイルを格納する.                                                  |
| i. Output     | Output                | 解析帳票や OpenCDISC の実行結果を格納する.                                                             |
| Programs      | Programs              | 解析帳票や OpenCDISC を実行するプログラムを格納する.                                                        |

図 2.2 「c:¥temp¥SUGI 2014」フォルダ内の構成

## 2.2 Excel VBA による SASプログラムの実行

Excelでは, VBAとフォームのボタンを組み合わせることで, SASを実行することができる.本稿では,森 岡 (2013) が紹介した方法を用いて, 以下のコードを「実行」ボタンに実装した. 図 2.3 では, シートに配 置した「実行」ボタンクリック時に SAS が起動され, %inc ステートメントで, Define.xml を作成する

fMr Define.sasJ という SASプログラムが実行される.

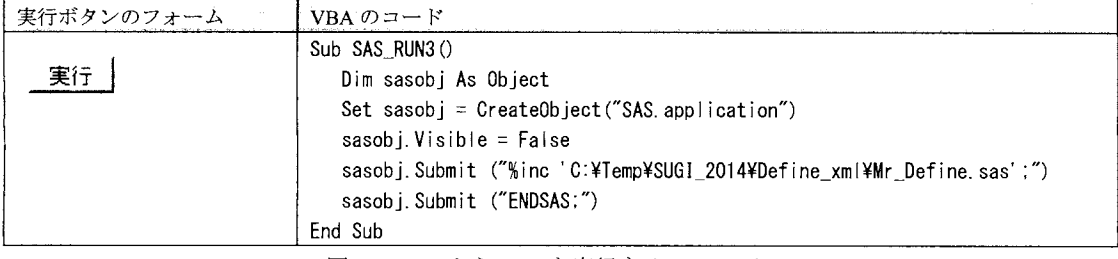

図 2.3 Excel から SAS を実行する VBA マクロ

### 2.3 SASによる Excelデータの読み込み

SAS の libname ステートメントの excel エンジンでは, Excel 形式のファイルをライブラリ, 各シートをデー タセットとして処理を行うことができ、容易に Excel ファイルの情報を入出力できるため、非常に有用な機 能である(森岡 (2013), 高浪ら (2012)). プログラム上では, libname ステートメントに Excel ファイル のフルパスと excel エンジンを指定し、シートを読み込む際は「シート名\$'n」と記述して、各シートをデー タセットのように扱うことができる. 図 2.4 では, 図 1.2 に示した 「Codelist」シートを読み込むプログラム と読み込まれたデータセット「CODELIST」を示す.

| *--- Metadata file :<br>data CODELIST ;<br>set META'Codelist\$'n ; | libname META excel "C:\temp\SUGI_2014\Metadata\Run_SAS.xlsm";<br>*** Excel から Codelist シートをデータセットとして読み込む ; |                 |           |
|--------------------------------------------------------------------|----------------------------------------------------------------------------------------------------|-----------------|-----------|
| run ;                                                              |                                                                                                    |                 |           |
|                                                                    | データセット「 CODELIST」(一部抜粋)                                                                                    |                 |           |
| Name                                                               | CodeValue                                                                                                  | <b>CodeText</b> | Data Type |
| <b>SEX</b>                                                         | F                                                                                                    | Female          | text      |
| <b>SEX</b>                                                         | М                                                                                                    | Male            | text      |
| <b>SEXN</b>                                                        |                                                                                                    | Male            | integer   |
| <b>SEXN</b>                                                        | $\overline{2}$                                                                                             | Female          | integer   |
| AGEU                                                               | <b>YEARS</b>                                                                                               |                 | text      |
| ARM                                                                | Drug A                                                                                                    | Drug A          | text      |
| ARM                                                                | Drug B                                                                                                    | Drug B          | text      |
| ARM                                                                | Screen Failure                                                                                             | Screen Failure  | text      |
| <b>TRT</b>                                                         | Drug A                                                                                                    | Drug A          | text      |
| TRT                                                                | Drug B                                                                                                    | Drug B          | text      |
| TRTN                                                               |                                                                                                    | Drug A          | integer   |
| TRTN                                                               |                                                                                                    | Drug B          | integer   |

図 2.4 libname excel エンジンによる Excel ファイルの読み込み

この方法により, Excelの各シートに格納されている情報を容易に SASのデータセットやマクロ変数として 利用することが可能となる.

2.4 SAS プログラムによる Define.xml の作成

Jack Shostak ら (2012) は, Excel Metadata を SAS で読み込んで Define.xml を作成する方法を提案した. また, 高浪(2013)は,HTML Application と SAS を用いた GUI ベースでの Define.xml 作成方法を提案したが,本 稿では ExcelMetadataを使用し, VBAから SASプログラムを実行して Define.xmlを作成する方法を提案する. iDefine.xmlJシートによる Define.xml作成フローを図 2.5に示す.

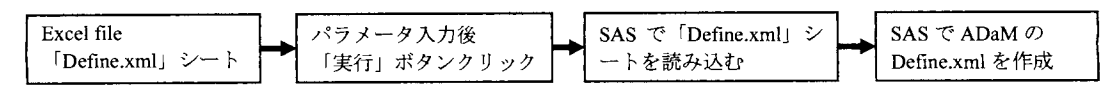

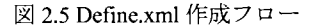

続いて,「Define.xml」シートのレイアウトを以下に示す.Item 列には各パラメータの概要,Value 列には選 択されたフォルダやテキスト入力及びリスト入力によって値を入力する. MVNAME 列は、SAS実行時に格 納されるマクロ変数の名前となる. Value 列に出力フォルダと必要な情報を入力し, 「実行」ボタンをクリッ クすると, 図 2.3 で示した VBA が実行され,続いて Define.xml 作成 SAS プログラム 「Mr Define.sas」が Excel Metadataの情報をもとに ADaM Define.xmlを作成する.HTMLファイル及び AnalysisResults Metadataの作 成の有無も指定可能となっているが,ここではどちらも作成 (Yes) を指定する.

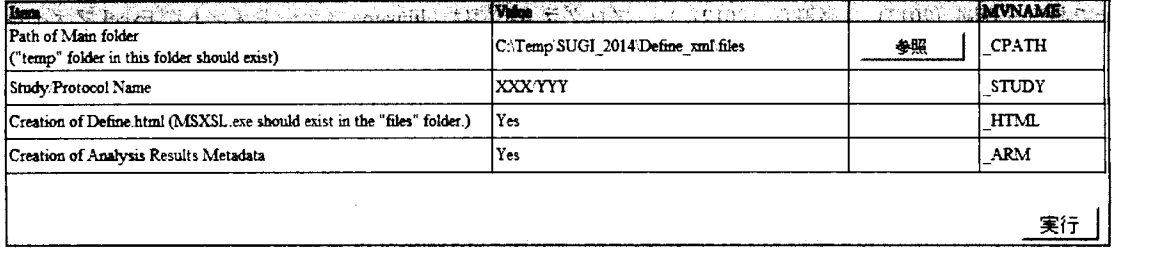

図 2.6 Define.xml シート

実行される SAS プログラム「Mr Define.sas」の一部を以下に示す. パラメータを Excel シートから読み込ん だ後,順次必要なタグセットを出力していくプログラムが繰り返される.

```
********** Header of the Define ADaM.xml ********** ;
filename H "& CPATH \\temp\\teader.txt";
data HEADER ;
   file H;
   DT = put(datatime(), E8601DT.) ;
   put '<?xml version="1.0" encoding="UTF-8"?>' ;
   put '<?xml-stylesheet type="text/xsl" href="define2-0-0_MOD.xsl"?>' ;
    put '<?xml-stylesheet type="text/xsl" href="define2<br>put '<0<mark>DM</mark> xmlns="http://www.cdisc.org/ns/odm/v1.3″'
   put ' xmlns:def="http://www.cdisc.org/ns/def/v2.0" ;
   put ' xmlns:xlink="http://www.w3.org/1999/xlink" ;
   %if & ARM = 1 %then put ' xmlns:adamref="http://www.cdisc.org/ns/ADaMRes/DRAFT" ::
   put ' ODMVersion="1.3.2"'
   put ' FileOID=" "& STUDY-Define-XML 2.0.0" '"';
   put ' FileType="Snapshot'
   put Triefype= Shapshot ;<br>put ' CreationDateTime="' _DT + (-1) '"' ;
   put ' Originator="CDISC ADaM Metadata Team">';<br>put '<Study OID="'"&_STUDY"'">';
   put ' <Study OID="' "&_STUDY" '">' ;<br>put ' <GlobalVariables>' ;
   put ' <GlobalVariables>';<br>put ' <StudyName>'"& ST
   put ' <StudyName>' "&_STUDY" '</StudyName>' ;<br>put ' <StudyDescription>' "&_STUDY Data Defin
   put ' <StudyDescription>' "&_STUDY Data Definition" '</StudyDescription>' ;<br>put ' _ _ <ProtocolName>' "&_STUDY" '</ProtocolName>' ;
                 <ProtocoIName>' "&_STUDY" '</ProtocoIName>' ;
```

| put ' | ';                                                                                                    |
|-------|----------------------------------------------------------------------------------------------------|
| put ' | <metadataversion &="" '.adamig.1.0.adam.2.1"'="" ;<="" oid="MDV.' " study"="" td=""></metadataversion> |
| put ' | Name="' "& STUDY, Data Definitions" '"' ;                                                              |
| put ' | Description="" "& STUDY, Data Definitions" '"' ;                                                       |
| put ' | $def:DefineVersion="2, 0, 0"$                                                                          |
| put ' | def:StandardName="ADaM-IG"';                                                                           |
| put ' | $def: StandardVersion = "1.0"$                                                                         |
| run ; |                                                                                                    |

図 2.7 Define.xml のヘッダー部分作成プログラム (抜粋)

実行結果の一部を以下に示す. 本稿では、基本的に Define.xml のバージョン 2.0 のスキーマに従って作成し

ているが, Analysis Results Metadata のスキーマを拡張しておらず、xpt ファイル以外の外部ファイルへのリン

```
ク機能は付与されていない.
```

| xml-stylesheet type="text/xsl" href="define2-0-0_MOD.xsl"?                           |
|--------------------------------------------------------------------------------------|
| <0DM xmlns="http://www.cdisc.org/ns/odm/v1.3"                                        |
| xmlns:def="http://www.cdisc.org/ns/def/v2.0"                                         |
| xmlns:xlink="http://www.w3.org/1999/xlink"                                           |
| xmlns:adamref="http://www.cdisc.org/ns/ADaMRes/DRAFT"                                |
| ODMVersion="1.3.2"                                                                   |
| FileOID="XXX/YYY-Define-XML 2.0.0"                                                   |
| FileType="Snapshot"                                                                  |
| CreationDateTime="2014-06-23T11:40:16"                                               |
| Originator="CDISC ADaM Metadata Team">                                               |
| <study oid="XXX/YYY"></study>                                                        |
| <globalvariables></globalvariables>                                                  |
| <studvname>XXX/YYY</studvname>                                                       |
| <studydescription>XXX/YYY Data Definition</studydescription>                         |
| <protocolname>XXX/YYY</protocolname>                                                 |
|                                                                                      |
| <metadataversion <="" oid="MDV.XXX/YYY.ADaMIG.1.0.ADaM.2.1" td=""></metadataversion> |
| Name="XXX/YYY, Data Definitions"                                                     |
| Description="XXX/YYY, Data Definitions"                                              |
| def:DefineVersion="2.0.0"                                                            |
| def:StandardName="ADaM-IG"                                                           |
| def:StandardVersion="1.0">                                                           |
|                                                                                      |

図 2.8 作成された ADaM 用の Define.xml (抜粋)

### 2.5 SAS プログラムによる解析帳票の作成

Excel Metadata と VBA を使用することで、Excel シートを入力画面として必要なパラメータを入力して解析帳 票を作成することができる. ここでは, Excel シートに ADaM データセットと変数を入力し, 被験者背景と 有害事象の要約表を作成するための「SUMMAY」シートと「AE」シートを用意する. 「SUMMARY」シー トの帳票作成までの処理フローを以下に示す. 「AE」シートも同様のフローとなる.

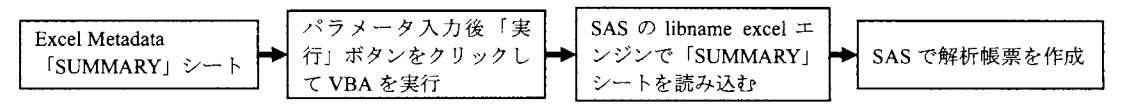

図 2.9 被験者背景要約表作成フロー

「SUMMARY」シート及び「AE」シートには、Item 列に各項目の名前が表示されており、Dataset 列で Dataset Metadata に記載されているデータセットを選択し,Variable 列で変数を選択する.同一ファイル内に図 1.2 に 示す各 Metadata に関するシートが含まれているため, Variable 列で変数を選択する際に, Excel の VLOOKUP 関数等を用いて当該変数のラベルやコードリストなどの情報を自動的に表示し、入力作業を簡略化する機能 を実装している。また、レコードフラグ変数の値や、解析帳票のタイトル等、テキスト入力が必要な項目に ついては、Value 列に値を入力する(文字変数の場合は引用符で囲む). 入力完了後、「実行」ボタンをクリ ックする.

SUMMARY シート (被験者背景の要約表作成ツール): シート上部で投与群やレコード選択フラグ及び解析変数(入力必須)を指定する、年齢などの連続量に対 しては、右下部で算出する要約統計量を選択する. MANARE FRI<br>
FRI<br>
SELECTI<br>
SELECTI<br>
VARI<br>
VARI<br>
VARI<br>
VARI<br>
VARI<br>
VARI  $\frac{1}{\sqrt{1}}$   $\frac{1}{\sqrt{1}}$   $\frac{1}{\sqrt{1}}$   $\frac{1}{\sqrt{1}}$ Treatment Group<br>
Selection Criteria<br>
Selection Criteria<br>
Selection Criteria<br>
Selection Criteria<br>
Analysis variable J<br>
Analysis variable J<br>
Analysis variable J<br>
Analysis variable J<br>
Analysis variable J<br>
Summary Statistics 1981 - TRTOIPN Planned Treatment (N)<br>| ADSL | TRTOIPN | Planned Treatment (N)<br>| ADSL | FASFL | Full Analysis Set Population Flag **IDischer Fer This St.** Πõ  $510$  $\overline{\text{w}}$ ٣Y ADSL<br>ADSL<br>ADSL AGE<br>SEX<br>RACEN Art  $\frac{51}{1.0}$ SEX<br>RACEN  $\frac{\text{Sex}}{\text{Race(N)}}$ VARS<br>VARS<br>VARS<br>STAT<br>TITLE1<br>TITLE2<br>TITLE3 実行 N MEAN STODEV MIN MEDIAN MAX<br>Table 1.1 nery Statistics ritle l Īт line Characteristic Title 3  $TRLE$  $\overline{\nabla}$  N TRIF IV Mean **AFAY** TRLE  $\overline{R}$  SD **STDDEV**  $\overline{\text{mv}}$ TRUE  $\overline{P}$  Min FALSE  $\overline{\Gamma}$  Q1  $TRLE$  $\overline{\overline{\nu}}$  Median MEDIAN FALSE  $\Gamma$  03 TRUE  $\nabla$  Max MAX AE シート (有害事象の要約表作成ツール): 投与群, MedDRA コーディング変数及び AE 発現フラグ (入力必須), レコード選択フラグ等を指定する. Item Dataset Variable<br>ADSL TRT01AN Display Format Codelist Value  $R$ **MVNAME** Label र © Actual Treatment (N) Treatment Group ۱ ۸ TRTN  $TRT$ SELECTI Safety Population Flag Ÿ Selection Criteria 1 ADSL. SAFFI. 510  $\overline{\text{NY}}$ SELECT: Selection Criteria 2 SELECT3 Selection Criteria 3 ADAE AOCCFL 1st AE Flag<br>1st SOC Flag 1st Occurrence of Any AE Flag AEFLAG 3ī **ADAE** AOCCSFL<br>AOCCPFL 1st Occurrence of SOC Flag Ιsτ 'Y SOCFLAG Ist Occurrence of Preferred Term Flag Ist PT Flag **ADAE**  $\overline{\mathbf{51}}$ PIFLAG Other Record Flag 1 **RFLAG1** RFT AG3 Other Record Flat SOC CODE ADAE AEBDSYCD Body System or Organ Class Code  $\overline{30}$ SOCCODE SOC NAME ADAE AEBODSYS Body System or Organ Class \$200 SOCNAME ADAE AEPTCD Preferred Term Code<br>ADAE AEDECOD Dictionary Derived Term PT CODE ls o PTCODE 5200 PT NAME PTNAME Table 2.1  $\overline{\text{m}}$ Title 1 Adverse Events  $TIME$ l Title 2 TITLE3  $Title$   $\overline{3}$ 実行 |

図 2.10 解析帳票作成シート

「SUMMAY」シート及び「AE」シートの実行結果を図 2.11 及び図 2.12 に示す. 要約統計量や発現頻度等の 計算結果とともに、指定した変数のラベル、コードリスト等が出力されていることが確認できる。

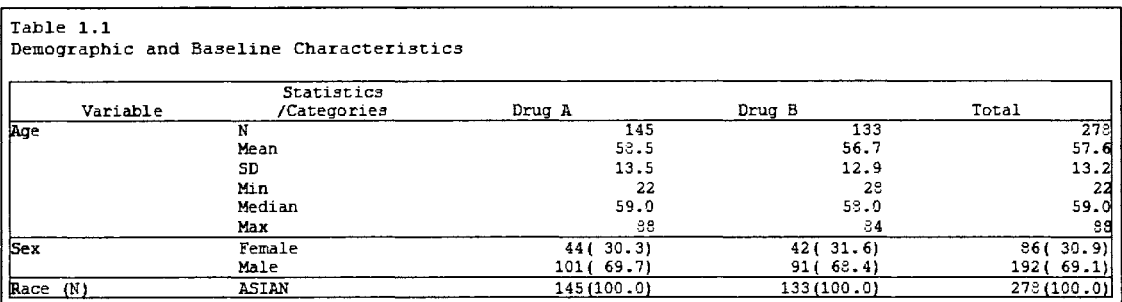

図 2.11 被験者背景の要約表

| Table 2.1                  |          |           |
|----------------------------|----------|-----------|
| Adverse Events             |          |           |
| System Organ Class         |          |           |
| /Preferred Term            | Drug A   | Drug B    |
| <b>ALL</b>                 | 18(12.0) | 19 (13.7) |
| Gastrointestinal disorders | 9(6.0)   | 8(5.8)    |
| Constipation               | 3(2.0)   | 1(0.7)    |
| Diarrhoea                  | 0(0.0)   | 2(1.4)    |
| Mallory-Weiss syndrome     | 0(0.0)   | 2(1.4)    |
| Vomiting                   | 2(1.3)   | 0(0.0)    |
| Abdominal pain             | 1(0.7)   | 0(0.0)    |
| Acute abdomen              | 1(0.7)   | 0(0.0)    |
| Epigastric discomfort      | 1(0.7)   | 0(0.0)    |
| Faeces hard                | 0 (0.0)  | 1 (0.7)   |
| Gastric polyps             | 1(0.7)   | 0(0.0)    |
| Gastric ulcer haemorrhage  | 1(0.7)   | 0(0.0)    |
| Large intestine polyp      | 0(0.0)   | 1(0.7)    |
| Toothache                  | 0(0.0)   | 1(0.7)    |

図 2.12 有害事象の要約表

# 2.6 SAS プログラムによる OpenCDISC の実行

Jack Shostak ら (2012) は、SAS プログラムから OpenCDISC を実行して SDTM 及び ADaM データセットに ついてバリデーションを行う方法を提案している. 本稿では、その方法をもとに、「Validation」シートにパ ラメータを入力し、VBA と SAS プログラムから OpenCDISC v1.5 を実行する方法を提案する. 「Validation」 シートに入力する項目を以下に示す.

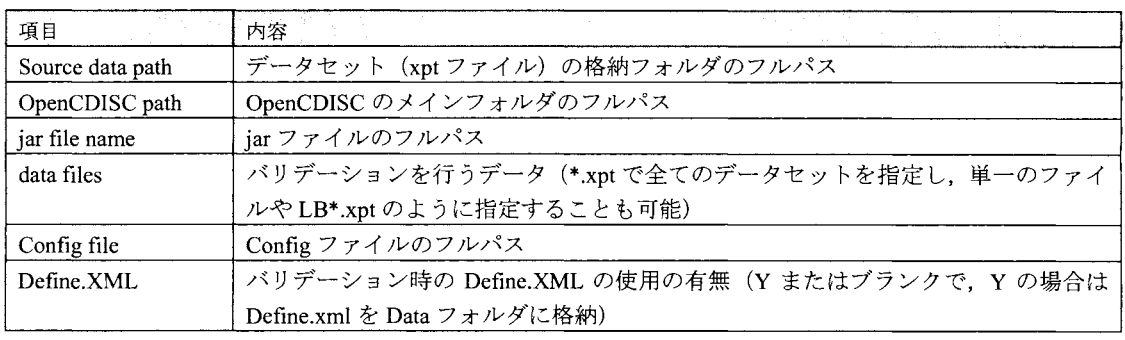

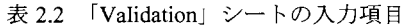

続いて、「Validation」シートのレイアウトを以下に示す.

| <b>Item</b>      | $\frac{1}{2}$ Value $\frac{1}{2}$ $\frac{1}{2}$ $\frac{1}{2}$ $\frac{1}{2}$ $\frac{1}{2}$ $\frac{1}{2}$ $\frac{1}{2}$ $\frac{1}{2}$<br><sup>us</sup> zi sar <sup>a s</sup> an <sup>gal</sup> a<br>15<br>蜑<br>$4^{\frac{1}{2}}$ | 型  | <b>MVNAME</b><br>鬘 |  |
|------------------|----------------------------------------------------------------------------------------------------|----|--------------------|--|
| Source data path | C:\Temp SUGI 2014 Data                                                                                                    | 争震 | <b>SOURCE</b>      |  |
| OpenCDISC path   | C:\Temp SUGI 2014 OpenCDISC 1.5 opencdisc-validator                                                                                                    | 争聚 | OPENCDISCPATH      |  |
| liar file name   | CATemp SUGI 2014 OpenCDISC 1.5 opencoisc-validator lib validator-cli-1.5 jar                                                                                                    | 参照 | <b>JAR</b>         |  |
| data files       | ∙.πpt                                                                                                    |    | <b>FILES</b>       |  |
| Confur file      | C: Temp/SUGI 2014/OpenCDISC 1.5 opencolisc-validator config/config-adam-1.0 xml                                                                                                    | 参照 | <b>CONFIG</b>      |  |
| Define-XML       |                                                                                                    |    | DEFINE             |  |

図 2.13 「Validation」シート (OpenCDISC 実行ツール)

「実行」ボタンクリック後, VBAから SASが実行され, Outputフォルダに OpenCDISC実行結果のレポート が作成される.

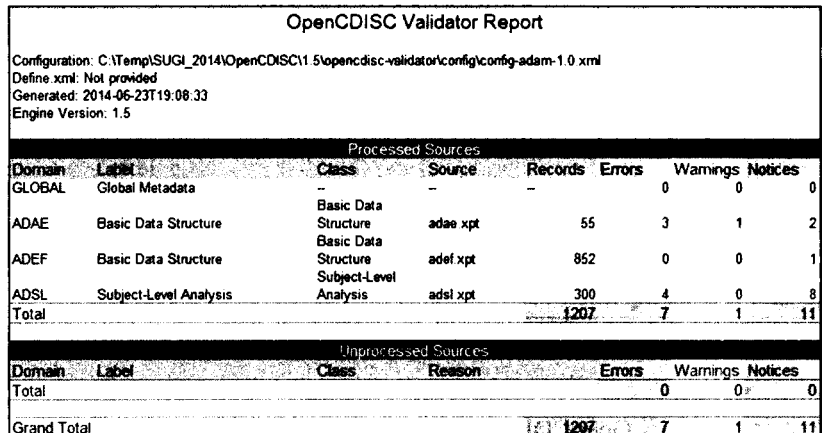

図 2.14 OpenCDISC 実行結果

以上のように, SAS, Excel Metadata及び VBA を組み合わせることで, Define.xml, 解析帳票の作成及びバリ デーション等の ADaMに関連する作業を効率的に実施することが可能となる.

## 3まとめ

本稿では、ADaM の Define.xml 作成時に必要な情報を組み込んだ Excel 形式の Metadata を作成し, さらに Excel VBA と SAS を組み合わせて Define.xml や解析帳票の作成ならびに OpenCDISC を用い たバリデーション作業を効率的に実施する方法を提案した.

PMDAから電子データ提出についての通知が発出されたこともあり,本邦においても新薬承認申請時の 電子データ提出義務化への動きは加速し、製薬企業の負担は増大することが予想される.また、製薬企 業が CRO に CDISC 標準に関する業務を委託する場合が多いと想定されるが, 規制当局に臨床試験の 電子データを提出することは製薬企業にとって非常に大きな責任を伴う業務であり,成果物の仕様の標 進化や規制当局との協議ならびに成果物を受け取った際の自社内での受け入れ確認等を重厚に行う状
況も想定される. そのため, ADaM のみならず, CDISC に関連する臨床試験データや文書作成作業の 効率化は製薬企業にとって重要な課題となる.その中で,本稿で紹介したような,実務担当者が日常的 に用いる SAS や Excel 等の身近なツールの利便性を最大限に活用することは非常に有用であると考え る.

#### 連絡先

本稿で用いた Excel Metadata や SAS プログラム等に関する質問は下記に連絡されたい. vouhei.takanami@takeda.com

#### 参考文献

- FDA Study Data Standards Resources htto://www.fda.gov/forindustrv/datastandards/studvdatastandards/default.htm
- FDA (2014). STUDY DATA TECHNICAL CONFORMANCE GUIDE (DRAFT) http://www.fda.gov/downloads/ForIndustry/DataStandards/StudyDataStandards/UCM384744.pdf
- PMDA 次世代審査・相談体制について(申請時電子データ提出) http://www.pmda.go.jp/operations/shonin/info/iyaku/jisedai.html
- PMDA (2014) 薬食審査発第 0620 第 6 号通知「承認申請時の電子データ提出に関する基本的考え方につ いて」

http://www.pmda.go.jp/operations/shonin/info/iyaku/jisedai/file/140620-tsuchi.pdf

- $\bullet$  CDISC http://www.cdisc.org/
- Chris Holland, Jack Shostak (2012). Implementing CDISC Using SAS: An End-to-End Guide. Sas Inst
- 高浪 洋平 (2013) . Simple Tool for Creating ADaM Define.xml for Statisticians in Pharmaceutical Companies Using SAS and HTML Application with Excel Metadata File. CDISC 2013 Japan Interchange
- 森岡 裕 (2013) 「ライブラリ参照と名前定義を利用して EXCEL ファイルへの柔軟な入出力を実現する方 法と応用例の提案一解析結果のレポーティングからセルオートマトンまで–JSAS ユーザー総会 2013
- 高浪 洋平,舟尾 暢男 (2012) 「統計解析ソフト『SAS』」工学社
- OpenCDISC Validator http://www.opencdisc.org/

# 大学における統計家育成のためのCDISC教育の実践

#### 佐野雅隆

#### 東京理科大学工学部

#### Implementation of CDISC Education for Biostatistician Training Course in University

#### SANO Masataka

#### School of Engineering, Tokyo University of Science

### 要旨

大学における統計家教育に際して, CDISC (Clinical Data Interchange Standards Consortium)標準, 特に ADaM (Analysis Data Model)を理解する上で基本となる考え方は何か,標準化の目的·意義と関連して述 べる.

キーワード: ADaM, 教育, Official reaining course

#### はじめに

CDISC(Clinical Data Interchange Standards Consortium)標準の医薬品開発における重要性が増している.その 中でも, Study Data Tabulation Model (SDTM) とAnalysisData Model (ADaM) は, PMDAに提出することか ら,その重要性が高まっていると考えられる.

産業界では, CDISCに関する教育研修の機会を設け,社員の能力開発に努めている.東京理科大学では医 薬統計家の育成に取り組んでいるが, CDISCに関しては取り組み途中である.CDISC標準に関して医薬統計 家が具備すべき知識の全体像はまだ明らかではない.

研究室内での有志メンバーによる CDISC教育(勉強会)を開始したので,とくに,医薬統計家に向けた ADaM の導入教育の実践について報告する.

産業界における教育内容の調査

産業界では、CDISCに関する教育研修の機会を設け、社員の能力開発に努めている.大学において教育を 実施するに当たり、これらの事例を参考にするため、調査を実施した. 浅見ら[1]は、統計解析担当者に対す る CDISC の社内教育として、下記の教育プランを提案している.

- 1. 関連する SDTM/ADaMドメイン横断の教育
- 2. SASを用いたハンズオン
	- (ア)サンプル ADaMデータセットのレビュー
	- (イ)ADaMに準拠した標準化 SAS解析プログラムの実行
- 3. eCTD, 申請パッケージを用いた説明

(ア) SAS XPT がどのように eCTD に添付されているか

(イ)FDAが実際にどのようにデータセットをレビューしているか?

さらに, SAS 社による CDISC 概論, SAS による - CDISC SDTM/ADaM の実装では,

- 1. CDISCの概要
- 2 データモデルについて
- 3. ADaMメタデータと ADaMDefine.xml
- 4. ADaMの実装
- 5. ADaMデータのバリデーション

また、ある企業では、下記の取り組みをホームページ上で紹介している.

- ●CDISC 標準モデルと IG の環境
- ●各種検討会・実装化の準備
- ●教育資料の作成・社内への展開
- ●今後のトレーニング・教育研修対策

#### 教育項目の選定と実施

浅見らの提案する教育項目は、グローバル申請の際に、併合解析を実施することを念頭に置いている.さ らに、社内で ADaM のガイダンス教育を一通り実施した後の課題認識に基づいて立案されたものである. 大 学における統計家育成においては、ADaM のガイダンスを一通り実施することがまず必要であると考えた. 一方で、,ガイダンスの全体を詳細に理解することに比べて,概要を理解した上で標準化の目的や標準化を用 いた上での臨床試験の質の担保・向上に向けた利活用への理解が重要であると考え,教育内容を選定するこ とにした.

ADaMにおける中心的なデータ構造としては, ADSL(Subject level analysis dataset), BDS(Basic data structure), ADTTE(BDS for time-to-event analysis), ADAE (ADaM data structure for adverse event analysis)が挙げられる. 上 記の目的から、まずは、ADSL, BDSに焦点を当てることにした.

教育を実施するにあたり,まずは, CDISCの公式トレーニングに参加した.その後, CDISCの文書として 参考にしたものは, Analysis Data Model (ADaM) v2.1, Analysis Data Model (ADaM) Implementation Guide v1.0, Analysis Data Model (ADaM) Examples in Commonly Used Statistical Analysis Methods の 3 種類について, その内 容の中から抜粋した.

たとえば, Analysis Data Model (ADaM) Implementation Guide v1.0 からは, 下記の内容を抽出した. 2 Fundamentals of the ADaM Standard

- 2.1 Fundamental Principles
- 2.2 Traceability
- 2.3 The ADaM Data Structures
- 2.3.1 The ADaM Subject-Level Analysis Dataset ADSL
- 2.3.2 The ADaM Basic Data Structure (BDS)

3.1 ADSL Variables

3.2 ADaM Basic Data Structure (BDS) Variables

3.2.2 Treatment Variables for BDS Datasets

3 4Analysis Parameter Variables for BDS Datasets

標準化の目的や標準化を用いた上での臨床試験の質の担保・向上に向けた利活用においては,

- 標準化と改善の基礎・ PDCA SDCAサイクル
- 質の定義
- 技術標準としての CDISC の位置づけ
- 管理指標

について,触れることにした.

Examples in Commonly Used Statistical Analysis Methods には、下記の手法が取り上げられており,統計か教 育においては実例をイメージしやすいと思われたので,上記の基本的な知識の習得後に,データセットの作 成,および解析の試行にとりかかることとした.

- AnaLysis of Covariance (ANCOVA)
- AnaLysis of Variance (ANOVA)  $\bullet$
- Chi-squared
- **•** Chi-squared, Corrected
- Cochran・阿anteL-HaenszeL
- ManteL HaenszeL
- Fisher's Exact
- KruskaL-WaLLis
- Log Rank
- 阿cNemar
- Regression, Cox
- Regression, Linear
- **•** Regression, Logistic
- Sign Test
- t-Test, 1-sided
- t-Test, 2-sided
- Wi Lcoxon (阿ann-Whitney)

SDTM-ADaM pilot Studyのデータを基にして, SASを用いたハンズオンであるサンプル ADaMデータセッ トのレビュー, ADaM に準拠した標準化 SAS 解析プログラムの実行を試行することが理想的であったが, SDTM-ADaM の Pilot データを入手することは困難であったため、データの作成も踏まえて検討することにし た.

以上の検討を基にして,参加者を募集した.研究室全体に向けて勉強会の案内を通知した,とこ単位を取 得できるコースではないにも関わらず、修士の学生 7名の参加者が集まった. 一方で,社会人学生の方や, 研究室を卒業して産業界で活躍している方の中にも,興味を持った方もいたものの,教育実施の時間帯の調 整が難しく,まずは学内のみで実施することにした.

参加者には,各種ドキュメントを配布したが,英語で書かれたドキュメントであるため,必ずしも理解が スムーズに進むとはいえなかった. 現在,導入教育が終了した段階であり,今後 example を基に,データセ ットの作成,および解析の試行に移行する予定である.大学・産業界からの外部講師の招鴨を含めて計画し たい

#### 今後の課題

教育項目の妥当性について,産業界からの意見を反映することが必要であると考えている.現状の教育に ついて、計画を実行することとその評価が必要である. さらに, ICH E9 の Trial Statistician の役割の明 確化と CDISC 標準に関する教育項目との対応付けが挙げられる. 東京大学における教育内容の把握も必要で ある.

#### 参考文献

[lJ 浅見由美子ら, "SASを用いた医薬品開発の統計解析担当者に対する CDISCの社内教育", SASユーザー総 会 2013 論文集, 423-438.

- [2] Analysis Data Model (ADaM) v2.1, CDISC, 2009
- [3] Analysis Data Model (ADaM) Implementation Guide v1.0, CDISC, 2009
- [4J Analysis Data Model (ADaM) Examples in Commonly Used Statistical Analysis Methods, CDISC2009
- [5] Chris Holland and Jack Shostak. Implementing CDISC Using SAS, 2012
- [6] 東京大学 SPH シラバス, http://www.m.u-tokyo.ac.jp/education/4\_sph\_2014.pdf

# 産官学でのCDISC標準利用に向けた取り組み:実務担当者のために 承認申請のためのCDISC実装とメタデータ作成

氏名

浅見由美子(第一三共)、奥田恭行(第一三共)、 TonyChang (Amgen Inc.)

Efforts toward the utilization of CDISC standards in industry, govemment, and academia Implementation of CDISC Standards and the Metadata for Regulatory Submission

Name

Yumiko Asami<sup>1)</sup>, Yasuyuki Okuda<sup>1)</sup>, Tony Chang, Amgen Inc.<sup>2)</sup> 1) Daiichi Sankyo Co., Ltd., 2) Amgen Inc.

#### 要旨

Clinical Data Interchange Standards Consortium (CDISC) とは、医薬品に関する臨床・非臨床データの標準を 推進する非営利団体である。 2016年(予定)より、 PMDA承認申請の際に CDISCのデータ標準である SDTM (申請臨床試験データモデル: Study Data Tabulation Model) / ADaM (統計解析データモデル: Analysis Data Model)に基づく電子データセットの提出が義務化されることが公表されている。 CDISC 標準に基づくデー タセット(以下、CDISCデータセット)の作成には、CDISCガイダンスに基づいたメタデータ(データセッ トの仕様)が必要となる。メタデータには CDISC ガイダンスをそのまま適用すれば作成できる部分もあるが、 承認、申請のスポンサー(以下、スポンサー)が作成しなければならない部分も多く含まれる。承認申請用の 併合解析や、 SDTM/ADaM作成用の SASプログラムを効率よく構築するためには、臨床試験単位ではなく、 プロダクトもしくはスポンサー内で共通で使用できるメタデータを作成することが重要となってくる。本稿 では、グローバル承認申請における CDISC 実装の経験をもとに、プロダクト内で適切に効率よくメタデータ を構築する方法を提案する。あわせて、メタデータ作成における課題についてもまとめる。

キーワード:CDISC、SDTM、ADaM、メタデータ、SAS、承認申請

#### 背景  $\mathbf{1}$

1.1 CDISC

Clinical Data Interchange Standards Consortium (以下、 CDISC) とは、医薬品に関する臨床・非臨床データの 標準を推進する非営利団体である。1) CDISC が作成した標準(以下、CDISC 標準)には、以下のようなモデ ルが含まれる。

- Study Data Tabulation Model (SDTM) : 医薬品の規制当局の申請臨床試験データ形式
- Analysis Data Model (ADaM) : 医薬品の規制当局の承認申請統計解析データ形式  $\bullet$
- その他、CDASH、SEND、PR 等

代表的な例として、Electric Data Capture (EDC)等で収集された臨床試験データから SDTM を経て、 SAS 等を用いて ADaMデータセットが作成される。そして ADaMデータセットを基に、 SAS等を用いて統計解 析結果が生成される。図1に、SAS と SDTM/ADaMを用いた統計解析プロセス例(模式図)を示す。

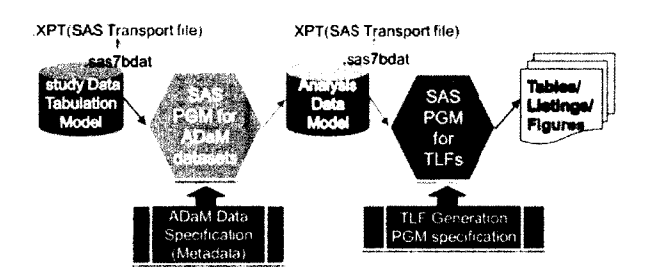

図1: SAS と SDTM/ADaM を用いた統計解析プロセス例(模式図)

1.2 国際共同開発

「国際共同治験に関する基本的考え方J2)の発行により、日本が参画する国際共同試験の数が急激に増加し、 複数のスポンサー(製薬企業またはアカデミア)や複数の地域(日本、アメリカ、ヨーロッパ等)が開発計 画に関与し、閉じ時期に世界の各規制当局に対する承認申請を実施する場合もある。その結果、日本の製薬 企業、アカデミアおよびCRO等の組織においても、FDA承認申請のために、日本で実施した臨床試験の CDISC データセットを作成したり、アメリカで実施された臨床試験の CDISCデータセットを用いて、日本における 承認申請のための解析を実施したりする場面も増加してきた。

1.3 医薬品承認申請における電子データ提出に関する各規制当局の対応

以下に各規制当局における医薬品承認申請における電子データ提出に関する対応を簡単に述べる。

FDA 1980年代から SASデータセット(その後、 SASTransport v5 format) を移送形式とした電子デ ータ提出をスポンサーに要求し、さらに 2004年からは、データセットの構造、変数の属性等の標準として CDISC 標準を推奨してきた。そして、2014 年に「Draft Guidance for Industry Providing Regulatory Submissions in Electronic Format Standardized Study DataJ ならびに rDraftStudy Data Technical Conformance GuideJ を発行した。それにより、 FDAの医薬品承認申請における CDISC標準に基づく電子 データ提出の強化が予想される。<sup>3)</sup>

一方、PMDA(医薬品医療機器総合機構)は臨床試験の電子データ提出を従来スポンサーに要求していな かったが、最近 CDISCSDTMI ADaM標準に基づく電子データ提出を 2016年(予定)より義務化することを 公表した。これにより、日本の製薬企業、アカデミアおよび CRO 等の組織においても、PMDA の承認申請 のために CDISCデータセットを作成し、提出することが必要となる。 4)

#### 2 CDISCデータセットのメタデータ作成における問題点

2.1 CDISCデータセット作成におけるメタデータ

メタデータ (metadata) とは、一般的には「データに関するデータまたは情報」を意味する。 CDISC標準 の実装においては、データセット、変数等に関する定義、仕様書にあたり、 SAS等を使用して SDTMlADaM データセットを作成(変換)する際のベースとなる。メタデータは、 SDTMImplementation Guide (以下、 SDTM IG)、ADaM Implementation Guide (以下、ADaM IG)等の CDISC 標準に関するガイド類 <sup>1)</sup>に従う必要がある。 承認申請時には「Define file」に含めて、規制当局へ提出される。なお、本稿においては、メタデータは SDTMlADaMデータ作成(変換)の元になる仕様書を意味し、 Definefileの意味を含めないこととする。

図2に SASを用いて作成した場合の SDTM AE ドメインの一部(見本)を示す。メタデータの検討の際に は、データセット(ドメイン)レベル、および、変数レベルで検討する必要がある。

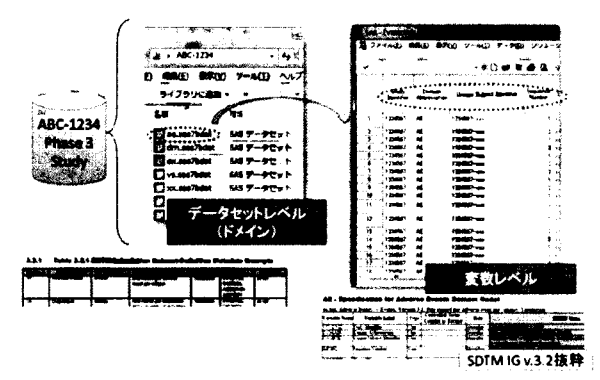

図2:SASを用いて作成した場合の SDTMAEドメインの一部(見本)

2.2 メタデータ作成における問題点

日本製薬工業協会(以下、製薬協)が 2013年に実施したアンケート <sup>5</sup>によると、製薬協加盟企業の約半数 が SDTM 実装の経験があるが、そのうち、その約 3/4 は SDTM 標準に適合しているとは言えない(いわゆる iSDTMLikeJ) であるとのことであった。それらの企業では、 SDTMデータセット作成の基となるメタデー タが SDTM10に適合していない可能性がある。

EDC等で収集された臨床試験データ(以下、 CRFデータ)を基に SDTMデータセットを作成するためには、 SAS等を用いたデータ加工(複数データセットのマージや転置等の構造変換、変数の属性変更、単数もしく は複数の変数の値を代入した四則演算や関数等を用いた変換など)が必要となる場合がある。 CRFデータの 構造によっては、データ加工の仕様が複雑になることもあるため、 SDTMメタデータ作成のためには SAS によるデータ加工のプログラミングの知識も必要となる。 SDTM 実装の経験が少ない組織では、 SDTM メタ データ作成における SAS プログラミング知識の必要性が認識されていない場合もあり、SDTM 作成を担うフ ァンクションに SASプログラミングの知識のある人材が不足している可能性もある。

また、SDTM IGや ADaM IGには画一的ではなく、複数のオプションを取りうる事項が含まれている。そ のことが、メタデータ作成を困難にしている可能性がある。

#### 3 医薬品の承認申請における統計解析とデータ標準化

図3に SAS と ADaMを用いた承認申請用解析のプロセス例(模式図)を示す。使用する臨床試験数で出力 する解析帳票を分類すると以下ようになる。

1) 単一の臨床試験のデータを用いる解析帳票(主に総括報告書用)

2) 複数の臨床試験のデータを用いる解析帳票(主に承認申請資料座)

複数の臨床試験データを用いる解析帳票には、例として併合解析や複数試験の「横並び」の解析(臨床試 験、投与群を横に並べたような解析)がある。

臨床試験問で解析データの仕様が統一されていない場合、 1)において解析プログラムを再利用することが 難しくなり、臨床試験毎に解析帳票作成プログラムを作り直すことが必要となる。また 2)において解析を実 施する前に、承認申請資料に含まれる複数の臨床試験の解析データの仕様をそろえるための変換が必要とな る。その変換作業は煩雑になることも多く、承認申請タイムラインに影響を与える場合もある。

そこで解析データ仕様の標準化が重要となってくる。 CDISC標準は規制要件としてだけでなく、上記のよ うな問題を回避するためにもメリットがあると考えられる。更に、レビューアー(社内の関係者、規制当局 審査官等)がデータをレビューしやすくなるというメリットもあると考えられる。

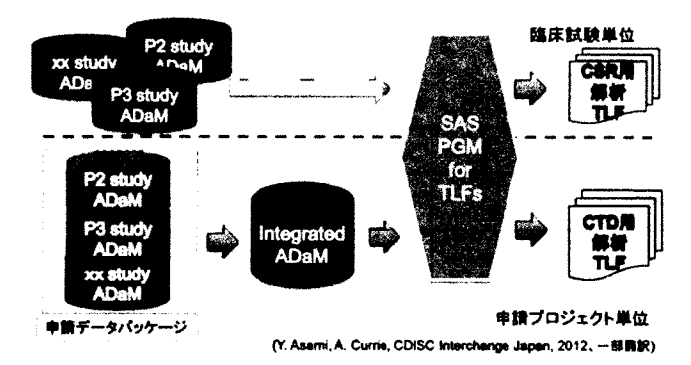

図3:SASとADaMを用いた承認申請用解析のプコセス例(模式図)

### 4 メタデータの作成手順と管理項目

4.1 メタデータの記述パターン

SDTM と ADaM では、より自由度の低い SDTM メタデータの IG への適合性がより重要であると考えられ るため、SDTMメタデータを中心に検討を進める。実際の SDTM 実装の経験を元に、表1に SDTMメタデー タにおける記述のパターンの分類を示す。本稿においては 4つの分類とした。 CRFデータの構造に依存し 1) に該当する割合が高くなり、メタデータの作成、及び、その後のプログラミング作業の負担が大きくなる。 また、SDTMの経験が少ない組織の場合は、2)、3)に該当するメタデータ作成、および、その SDTM IG への 適合性の確認に時間が掛かる可能性がある。

| メタデータの記述パターン           | 代表的なデータ加工例                                    |
|------------------------|-----------------------------------------------|
|                        | (データ構造変換、属性の変更、派生等)                           |
| 0) CRF データの Copy       |                                               |
| 1) SDTM IG で決定されている属性と | Dataset Name、Structure、Key variable の変更       |
| CRFデータのギャップの穴埋め        | Variable Name, label, Type の変更                |
|                        | Controlled Terminology の変更、等                  |
| 2) 一般的に CRF データとして収集さ  | Trial Design Terminology の作成                  |
| れておらず、他のマテリアルの記述に      | Baseline Flag の作成                             |
| 依存するもの                 | Population Flag の作成.                          |
|                        | Extensible Terminology の追加                    |
|                        | Sponsor Specified Terminology の追加、等.          |
| 3) その他、一般的にスポンサーが決定    | Custom Domain Name, Structure の設定 (Class の選択) |
| する属性                   | Variable Length の調整                           |
|                        | Supplemental Qualifier の作成、等                  |

表1:SDTMメタデータの記述パターンと代表的なデータ加工例

\*注:2) 3)は重複もありうる。

4.2 医薬品承認申請を考慮したメタデータ作成手順

表1のメタデータの記述パターンを基に、医薬品の承認申請時の工数軽減も考慮した、メタデータ作成の 負担軽減策を表 2にまとめる。

| メタデータの記述パターン           | 負担軽減策                            |
|------------------------|----------------------------------|
| 0) CRF データの Copy       |                                  |
| 1) SDTM IG で決定されている属性と | ・CDASH の活用、プロジェクトまたは組織内の CRF データ |
| CRF データのギャップの穴埋め       | 標準化、英語化(日本ローカル試験の場合)             |
| 2) 一般的に CRF データとして収集さ  | ・SDTM を考慮したプロトコル標準化、、マシンリーダブル    |
| れていない項目                | 形式の採用、英語化(日本ローカル試験の場合)           |
|                        | ·SDTM を考慮した統計解析早期策定(ベースラインの定義、   |
|                        | 解析集団の定義、等)等                      |
|                        | ・図4及び表3参照                        |
| 3) 一般的にスポンサーが決定する属性    | ・図4及び表3参照                        |

表 2: SDTM メタデータの記述パターンと負担軽減策

表 2における 2)及び 3)、及び、ADaM メタデータは、スポンサーで決定できる属性を含むため、承認申請 プロジェクト内の臨床試験間でばらついてしまう場合がある。そのことが承認申請用の解析実施時の工数増 大につながる可能性がある。また、臨床試験ごとにメタデータを作成する場合、本来同じ派生ルールの場合 でも、記述方法が異なってしまう可能性もある。

そこで、図 4のイメージにあるような、承認申請プロジェクト内の臨床試験のメタデータを横断的に管理 できるようなシートを用いることとした。一般的に、承認申請プロジェクトに含まれる臨床試験は実施時期 が異なるため、新規の臨床試験時はカラムを追加する形式とした。また、そのシートを用いたメタデータの 管理項目と作成手順を表 3に示す。

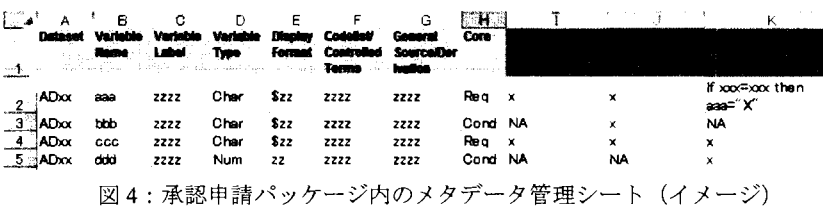

| 順序            | レベル          | 管理項目                                        |
|---------------|--------------|---------------------------------------------|
|               | データセット(ドメイン) | Dataset Name, Structure, Key Variable(s)    |
|               | レベル          | *必要な場合はカスタムドメインの設計                          |
| $\mathcal{D}$ | 変数レベル        | Variable Name, Label, Type, Display format, |
|               |              | Derivation Rule                             |
|               |              | *特に CRF データの構造が臨床試験間で異なる場合は変数               |
|               |              | 派生ルール(Derivation Rule)の確認が重要                |
| $\mathbf{3}$  | ターミノロジー、辞書   | Controlled Terminology (Extensible or not)  |
|               |              | Sponsor Specified (Trial design, etc.)      |
|               |              | *臨床試験間で別の意味のデータに、同じ Terminology を当          |
|               |              | てはめないように注意                                  |

3:承認申請パッケージ内のメタデータ管理項目と作成手順

#### 5 実際の承認申請における適用

図4のシートと表3に示す方法を用いて、実際のグローバル承認申請プロジェクトにおけるメタデータを 作成、管理した。その結果をまとめると以下のとおりである。

- 既に存在する変数はそのまま使用することができた。また、既に存在する変数を誤って別の名前また  $\bullet$ は属性で新規に作成することが防げた。
- 臨床試験問で同じ意味の場合、 Terminlogyを共通して使用することができた。一方、別の意味の場合、 誤って臨床試験問で同じ Terminologyにならないように、排他的に作成できた。
- 変数派生ルールの記述を再利用することができた。また、それに基づく SASコードを再利用すること ができた。
- 異なる会社、地域間でメタデータを見える化、共有化することができた。

#### 6 まとめ

SDTM/ADaM メタデータを IG に適合する形で、効率よく作成するためには CDASH およびプロトコル標準 を用いて、End-to-End の標準化をすることが望ましい。しかし、組織全体でそのようなプロセスに移行する にはある程度の時間が掛かる。また、医薬品の承認申請準備の効率化も考慮すると CDASH の適用のみでは 解決できない問題点もある。そこで、本稿では実際の SDTMメタデータ作成の経験を基に、 SDTMメタデー タの記述パターンを分類することにより、 CDASHの適用で負担を軽減できる部分と、その他の方策も必要な 部分を明確にした。CDASH 以外のその他の方策の一つとして、医薬品承認申請を考慮したメタデータ作成手 順と管理項目を設定した。そして、実際のグローパル承認申請でその方法を用いた結果をまとめた。

PMDA 承認申請における 2016年(予定)からの CDISC データセット提出の実現のためには、 End-to-End で標準化されたプロセスへの移行準備と、それが定着するまでの過渡期の対応を同時に進めていく必要があ ると考える。

<参考>

- 1) CDISC Website http://www.cdisc.org/
- 2) 薬食審査発第 0928010号.国際共同治験に関する基本的考え方;2007
- 3) FDA Study Data Standards Resources http://www.fda.gov/ForIndustry/DataStandards/StudyDataStandards/default.htm
- 4) 医薬品医療機器総合機構 次世代審査・相談体制について(申請時電子データ提出) http://www.pmda.go.jp/operations/shonin/info/iyaku/jisedai.html
- 5) 製薬工業協会発表資料、 CDISCInterchange Japan ; 2013

## PMDAにおける次世代審査・相談体制と CDISCの利用について

#### 安藤友紀

独立行政法人医薬品医療機器総合機構 次世代審査等推進室

Advanced New Drug Review and Utilization of CDISC in PMDA

#### Yuki Ando

Advanced Review with Electronic Data Promotion Group, Pharmaceuticals and Medical Devices Agency

### 要旨

近年の医薬品開発においては、開発の意思決定におけるデータに基づく定量的な情報の積極的な利用 が進められている。本邦では、健康医療戦略(平成 25年6月14日内閣官房長官、厚生労働大臣・関係 大臣申合せ)において、医薬品医療機器総合機構 (PMDA)における承認申請データを一層活用した承 認審査や相談の質の向上が求められている。現在、 PMDAでは臨床試験データの電子的提出を受けるこ とを視野に、医薬品承認申請時に添付される臨床試験データ利用のための具体的検討を行っており、そ の基本的な方針について通知「承認申請時の電子データ提出に関する基本的考え方について」(平成 26 年6月20日薬食審査発 0620 第6号)が発出されたところである。医薬品の承認審査への臨床試験デー タの利用、及び将来的な蓄積データの横断的な検討には、データ標準の利用が不可欠であり、 PMDA は、データ標準として CDISC による標準を採用する予定である。国際的に広く使用されている標準の 採用により、 PMDA及び申請者の両者において、国際連携を視野に入れたより適切かっ最先端の解析や 評価が可能となると考えられる。本発表では、 PMDAにおける次世代・審査相談体制の概要、準備状況 と、実施中のパイロットを含む CDISCの利用に関する取り組みについて紹介する。

キーワード:承認申請、臨床試験デー夕、データ標準

#### 次世代審査・相談体制

近年の医薬品開発においては、開発の意思決定におけるデータに基づく定量的な情報の積極的な利用が進 められている。開発中に得られる多くの情報を数理モデルにより統合し効果等の予測に用いる Modeling and Simulationの利用はその代表的なものである。一方、医薬品を開発し承認申請を行う者のみならず、審査当局 においても臨床試験データ及び各種手法の理解、及び積極的な活用を進めることは重要であり、健康医療戦 略(平成 25年6月14日内閣官房長官、厚生労働大臣・関係大臣申合せ)においては、医薬品医療機器総合 機構 (PMDA) における承認申請データを一層活用した承認審査や相談の質の向上が求められている。 PMDA では、平成 25 年 9 月 1 日の「次世代審査・相談体制準備室」の設置、平成 26 年 4 月 1 日の「次世代審査等 推進室Jへの改組を経て、現在、承認申請時に提出される臨床試験データを一層活用した承認審査や相談の 実施について具体的な検討が進められているところであり、その基本的な方針に関する通知「承認申請時の

電子データ提出に関する基本的考え方について」(平成 26年6月 20日薬食審査発 0620 第6号)が発出され たところである。

承認申請時に提出される臨床試験データは、まずは各品目の審査の効率化、高度化のために利用される。 PMDAのこれまでの審査においては、PMDA自身が臨床試験の被験者レベルの電子データを持っていなかっ たことから、有効性及び安全性の検討において申請資料として提出されていない解析の結果を確認する必要 が生じた場合、全ての解析を申請者に依頼し実施してもらう必要があった。しかしながら、被験者レベルの 電子データが入手可能となることにより、一定の解析については PMDA内で実施する等、申請者の負担が軽 滅される側面があると考えられる。また、ソフトウエアの利用による試験結果の視覚化や、試験結果から個 別被験者のデータへのアクセスが容易になる等、臨床試験結果のより詳細な検討が可能となることも期待さ れる。一方、承認申請時に提出される複数品目の臨床試験データが蓄積されることにより、例えば特定の疾 患の治療薬に関する品目横断的な検討に有用な情報が得られる可能性もある。このような検討に基づくガイ ドラインの発出等、蓄積されたデータが将来的な医薬品開発の効率化につながることも期待される。

#### PMDAにおける CDISCの利用について

承認申請時に PMDAに対して臨床試験の電子データが提出される場合に、各臨床試験のデータが一定の標 準に従って構成されているか否かは非常に重要となる。審査員は審査や解析に先立ち、個々の臨床試験のデ ータの内容を理解する必要があるが、データが特定の標準に従っている場合には理解が容易になると同時に、 標準の使用を想定して作られたソフトウエアによりデータの視覚化等を容易に行うことができる。また、将 来的な蓄積データの横断的な検討には、各臨床試験のデータが特定のデータ標準に準拠していることが不可 欠となる。国際的なデータ標準への準拠は、医薬品の審査のみならず開発段階の国際的な連携等においても 重要であると考えられる。

PMDAでは臨床試験データのデータ標準として CDISC (Clinical Data Interchange Standards Consortium) よる標準を採用することとし、SDTM (Study Data Tabulation Model)に従う臨床試験データ、ADaM (Analysis Data Model)に従う解析用デー夕、及びそれらの定義ファイル (Define.xml)の提出を求める予定である。 PMDA における CDISC に準拠した臨床試験データの入手は初めてのことであり、各審査員の CDISC への理解を促 進する必要がある。また、申請者に関しでも、データ標準として CDISCが採用され、それに従ってデータが まとめられている例はまだそれほど多くないようである。 PMDA においては平成 25 年後半より、実際に製薬 企業から CDISC標準に準拠してまとめられた臨床試験データを提出してもらい、 PMDA内で一定の解析が可 能であることを確認するパイロットを実施しており、パイロットの実施を踏まえて各社の CDISC準拠データ 聞に多少の違いがあることを認識している。このような違いが出てくる原因としては、様々な臨床試験に適 用可能な標準そのものの特徴もあるが、標準への理解度や経験の違いも考えられる。今後、本邦において CDISCの利用を推進していくにあたっては、標準自体の理解や情報の共有を進めることが重要であると考え る。

#### 今後の展開

PMDAでは現在、「基本的考え方」に続き、実務的な詳細に関する通知に含めるべき項目について整理し ており、今後も関係者との意見交換、パイロットの実施等を踏まえて検討を進めていく予定である。特に CDISC標準に準拠した臨床試験データに関しては、これまでに準拠したデータを作成したことのある経験者 の意見も踏まえて、利用にあたっての注意や、SDTM、ADaM それぞれのモデルに関する作成時の留意点等 のより詳細な内容を提供することが重要であると考えており、実際に製薬企業及び CROの実務担当者の協力 も得て、技術的な準拠ガイドに記載すべき内容も検討中である。本邦において承認申請時の臨床試験電子デ ータ提出が予定されていること、CDISCによる各種標準については今後のバージョンアップも想定されるこ とから、 CDISCの利用に関してはガイド等の発出に加えて、利用者内の頻繁な情報共有も重要であると考え られる。今後も、臨床試験におけるデータの収集、整理や解析データセットを用いた結果の解析、承認申請 の準備等、申請までの各段階で CDISC標準データに関わる実務担当者や、承認審査にデータを用いる PMDA も含め、各自の経験を踏まえたタイムリーな情報共有により、本邦における CDISCの普及が速やかに進めら れることが期待される。

#### 参考文献

厚生労働省医薬食品局審査管理課長、「承認申請時の電子データ提出に関する基本的考え方について」、平成 26年6月20日薬食審査発 0620 第6号

## 社内標準策定でのCDISCの利用

#### 坂上 拓

株式会社中外臨床研究センターバイトメトリクス部 データサイエンスグループ lT

Standardization of statistical analysis process based on CDISC standard

#### Taku Sakaue

#### Biometrics Dept. Data Science Group 1T, Chugai Clinical Research Center., LTD

#### 1.要旨

標準を導入することの最大のメリットは,業務の効率化,アウトプットの品質の向上,また関係者間 で同じ言葉も用いることによるコミュニケーションの向上などが考えられる.

承認申請時の CDISC標準に準拠した臨床電子データの提出義務化を控え,我々が CDISC標準を導入 する際,承認申請対応という目的と共に,如何に標準を導入することで得られる恩恵を享受するかが, 導入の大きなポイントとなる.

本発表では,当社で CDISC標準の ADaMを導入と共に検討された業務プロセスを元に,我々の統計 解析業務に ADaMを導入することで想定される効果(効率面,品質面,コミュニケーション)と,その 標準の維持・管理について紹介する.

キーワード:CDISC標準, ADaM,統計解析業務プロセス

2. はじめに

CDISC標準の一つである ADaM(Analysis Result Model)は,臨床研究データの統計解析と,それに続く 統計的な検討を行うためのデータモデルである.この ADaM は、CDISC 標準の臨床研究データの申請用 データモデルである SDTM(Sωdy Data Tabulation Model)のようにハードな標準の枠組みが規定されてお らず、自由度が高いデータモデルであることが知られており、作成されるデータセットの数、そのデー タ構造,作成される変数は,解析要件(仕様,解析帳票のレイアウト)によって多様に変化する.

### 3. 解析要件と ADaM/データ処理の関係

臨床検査値のシフトテーブルを例に,解析要件によって ADaMや,解析プログラムがどのように変わ るかを説明する.

臨床検査のような,被験者に対し複数の測定項目・測定時点を有するデータを解析する際, BDS (Basic Data Structure)と呼ばれる構造を持つ ADaMを用いる.

#### 表 1. 臨床検査値のシフトテーブル(1)

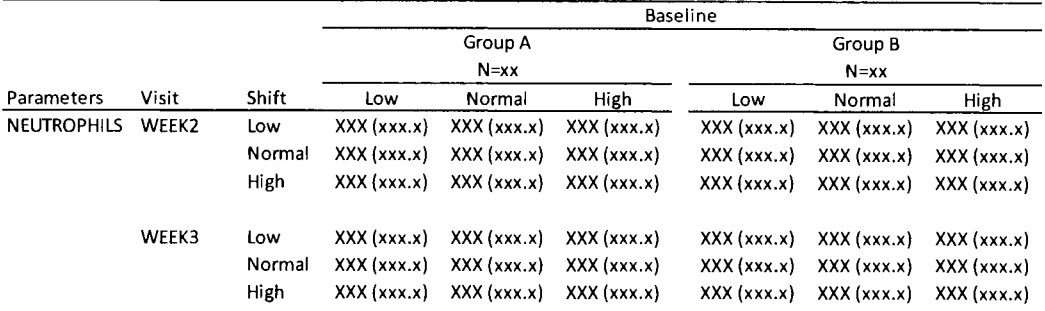

表1のシフトテーブルを実現するには、以下のような変数を有する ADLB を作成する.

#### ADLB

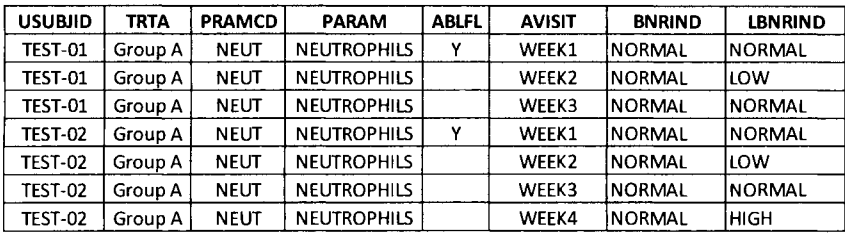

この ADLB の変数を解析帳票に annotate した結果と、解析帳票を作成するために必要な、データ処理 の概要を以下に示す.

#### ADLB annotate結果 処理概要

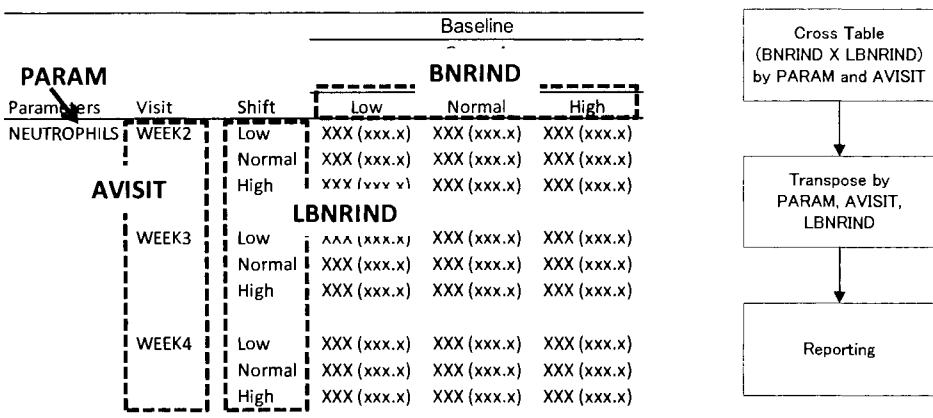

次に解析要件を変更し,以下のような臨床検査値のシフトテーブルを作成する場合を検討してみる.

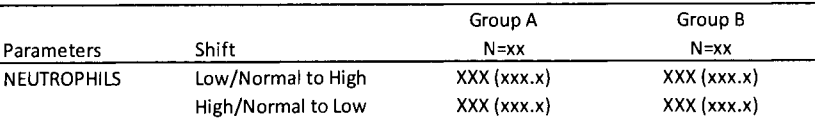

表2のシフトテーブルは、ベースラインの測定値から、ポストベースラインに発生した最悪値への変 動(同一被験者が High/Low の両方向に変動した場合は、それぞれにカウント)を、特に関心のある変 動に着目して集計したものになる.本帳票を作成するために,以下のような変数を有する ADLBを作成 する.

表 2. 臨床検査値のシフトテーブル(2)

#### ADLB

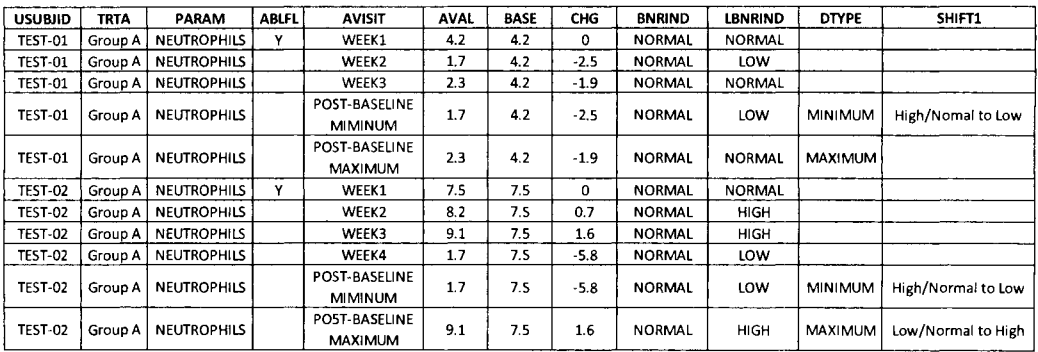

この ADLB の変数を解析帳票に annotate した結果と,解析帳票を作成するために必要な,データ処理 の概要を以下に示す.

#### ADLB annotate 結果 インファイル しゅうしょう こうしょう 処理概要

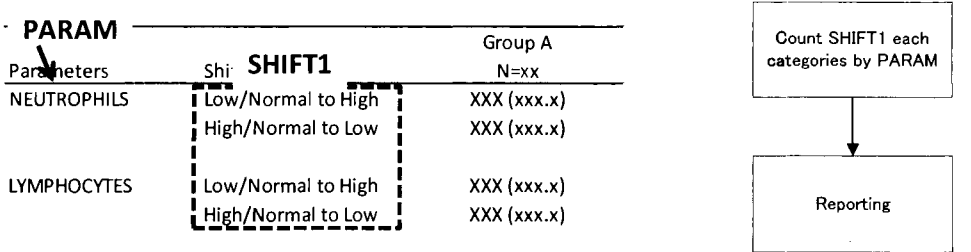

表2は、世間一般に「縦持ちデータ」と呼ばれる BDS 構造から作成し易いレイアウトで、データ処理 の処理概要で減少した1ステップ以上に,解析帳票を実現するためのデータ処理が単純化できることは, 表1のレイアウトの解析帳票を一度でも作成したことがあるプログラマなら容易に想像できる.

また、表 2 のレイアウトは、尿検査や医師所見といった定性値項目の頻度集計と同様のルーティンで 処理することができ,解析プログラムの再利用も可能にする.

提示した ADLBやデータの処理概要はあくまで一例に過ぎないが, ADaMのデータ構造や変数の特性 に応じて解析要件を工夫することにより,データ処理が単純化され,効率的に解析業務を遂行できるよ うになる.

4. 標準の活用

本章では、弊社で ADaM 導入時に検討された業務プロセス (図1) を紹介すると共に、そのプロセス で得られる効果について紹介する.

この業務プロセスは、第3章のシフトテーブルの例で説明した、「解析要件によって作成されるデータ セットの数、そのデータ構造、作成される変数が変わる」という考えの元,解析要件を CDISC に適した 形で固定した上で,構築した業務プロセスになる.

まだ着手が始まったばかりで,これから示す業務プロセスは,構想段階の域を出ないことをご留意い ただきたい.

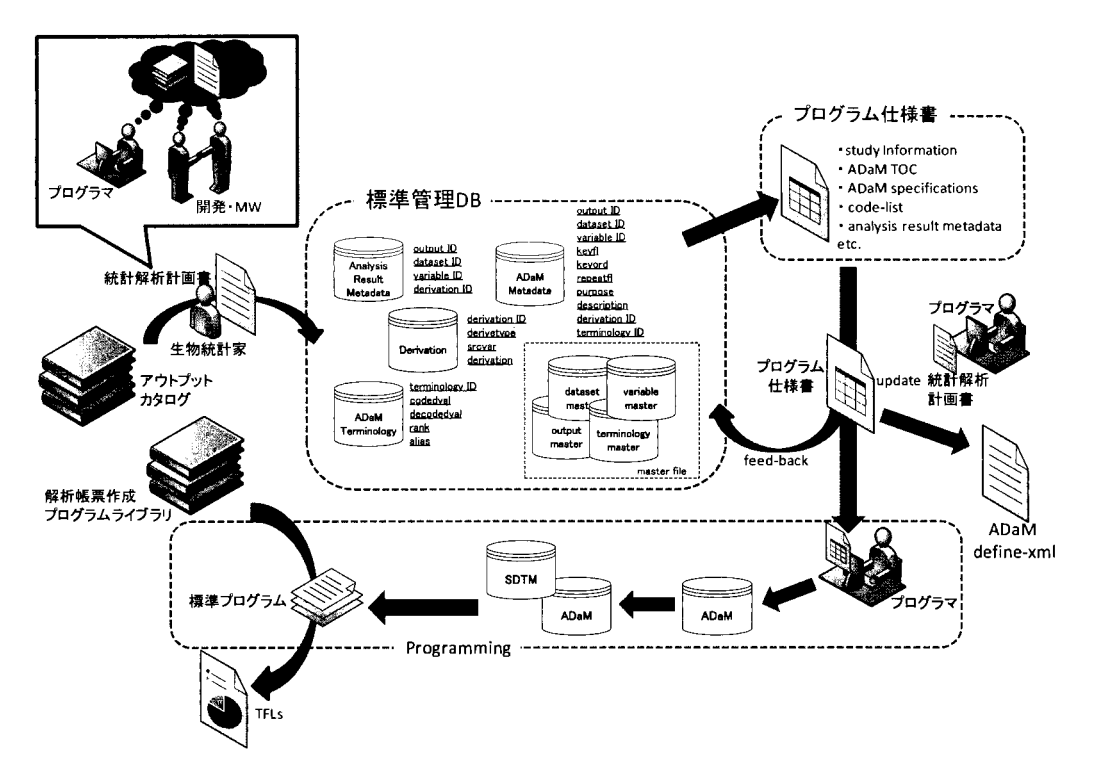

1.ADaMを導入した統計解析業務プロセス

4.1 アウトプットカタログ

アウトプットカタログは,どの試験でも概ね作成される解析帳票のレイアウト集で,レイアウト名と そのレイアウトが対になるように管理されていることが望ましい.生物統計家は,このアウトプットカ タログから,必要な解析帳票を選択し,統計解析計画書を作成する(レイアウト集にないものは別途計 画する).

これにより,モックアップを作成する手聞が省け,製品横断的に同じレイアウトの解析帳票を作成す ることができるようになる。また,アウトプットカタログを,臨床開発担当者やメデイカルライター, プログラマと共有することで,出力イメージや,解析帳票に表示されている数値の意味を共有しやすく なると共に,レイアウト名を使った会話が成り立つようになる.

#### 4.2標準管理 DB

標準管理 DBは、アウトプットカタログのある解析帳票を実現するために必要な、ADaM のデータセ ットとそのメタデータ (変数属性や導出ルール, 格納値のターミノロジー等), 解析帳票のプログラム仕 様を管理したものになる.当然,解析する疾患領域や,プロトコルによって解析要件は異なるため、全 てを標準として管理するは不可能で,管理するものは必要最小限に留めておく(解析要件のバリエーシ ヨンを把握できている場合は,バリエーション分管理した方が,より統制が効く).この標準管理 DBは, 標準管理者と標準を検討するチームを用意し,定期的に標準を見直すようなプロセスを構築して運用す る.

また,この標準管理 DB と共に,解析要件に応じて標準から変更したもの,新たに追加したものを管 理しておくと,定期的に標準を見直す際に参考情報となる.

#### 4.3プログラム仕様書と define-xml

プログラム仕様書は,統計解析計画書で計画されたレイアウト名を元に,標準管理 DBから自動的に 生成する.これにより,社内で作成されるデータセットの仕様は統一されると共に,プログラム仕様を 効率的に作成できることが期待される.

標準管理 DBから自動的に生成されたままの状態では、統計解析計画書の要件を満たさないため、統 計解析計画書を元にプログラム仕様書を更新することになる.ここで更新された情報を,標準と比較し, その差分(標準からの変更点・新規に追加した仕様)を把握しておくことで,プログラム仕様書のレビ ューするポイントが絞られ,効率的な文書レピューと,仕様書の品質向上が期待される.

更新されたプログラム仕様書は, define.xmlを作成するためのデータソースとなる.

#### 4.4プログラミングと品質保証

解析帳票は,アウトプットカタログと標準 DBを元に作成する解析帳票作成プログラムライブラリに あるものを用いて作成する.品質の保証されたプログラムを用いて解析帳票を作成するため,プログラ ム開発とその品質保証に係る時間を大幅に短縮できる.また,解析要件に応じて変更・追加した箇所を, 特に注意すべき箇所として品質保証することで,効率的に品質保証できることが期待される。

5. まとめ

このように,標準を導入し,その恩恵を享受するには,まず導入する標準を元にプロセスを再構築し, 標準を維持・管理していくための仕組みが必要だと考える.

当社では, 4章で紹介した統計解析業務プロセスの導入に着手したばかりだが,一部の工程は実装可 能な段階まで来ているものもある。今後も,本業務プロセスの実装方法と成果,発生した問題点を共有 していきたい.

## 参考文献

÷,

Michael J. Klepper and Barton Cobert (2011), Drug Safety Data : How 10 Analyze, Summarize, and Interpret to Determine Risk.

医療、政府・自治体、大学によるエコシステムの実証 sasz- $\#$ -# $\ast$  /  $\bf{17.4}$ 

SASを用いた EMICMアルゴリズムによる MST推定の性能評価

> 中川雄貴,若林将史.浜田知久馬 東京理科大学工学研究科

# Performance evaluation of the MST estimation method using the EMICM algorithm with SAS Software

Yuki Nakagawa, Masashi Wakabayashi, Chikuma Hamada Graduate School of Engineering, Tokyo University of Science

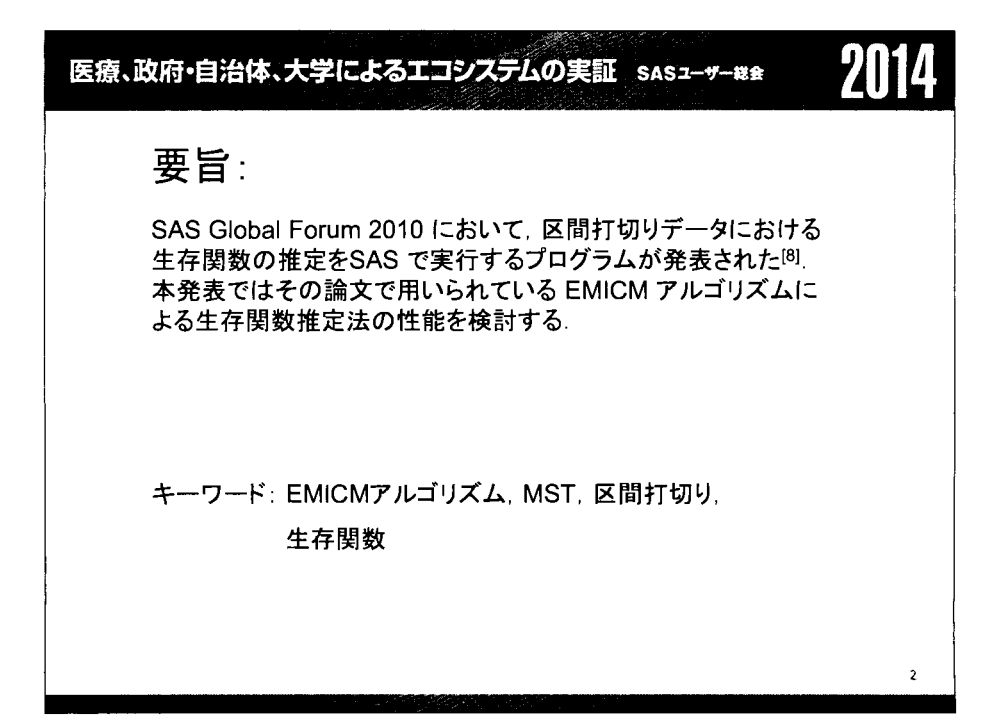

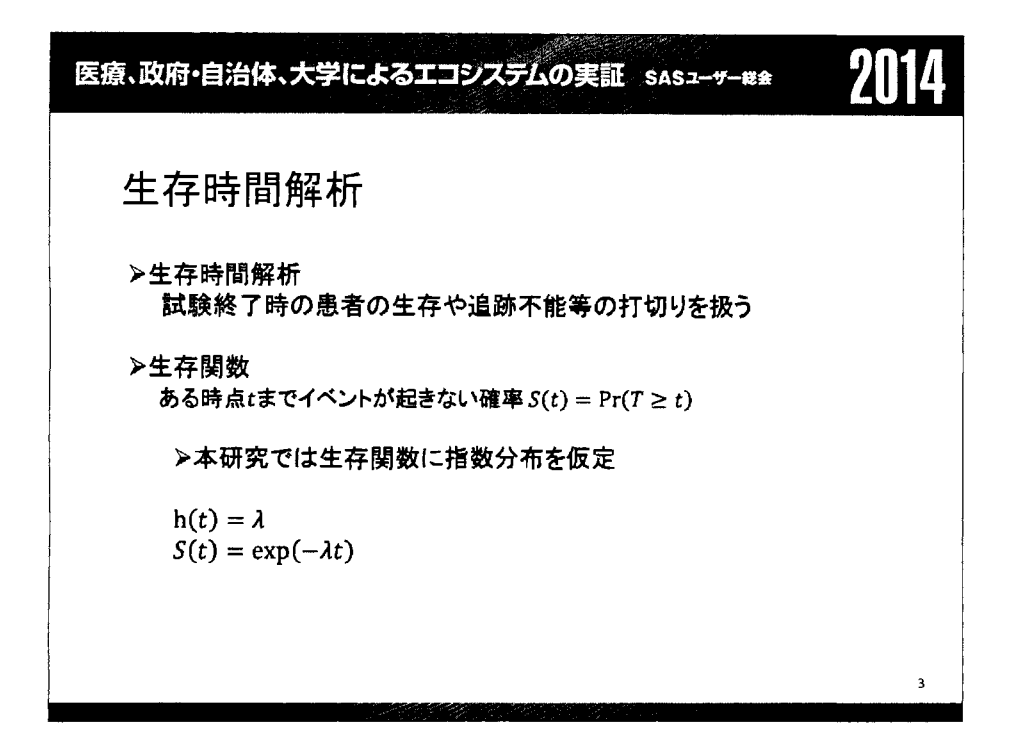

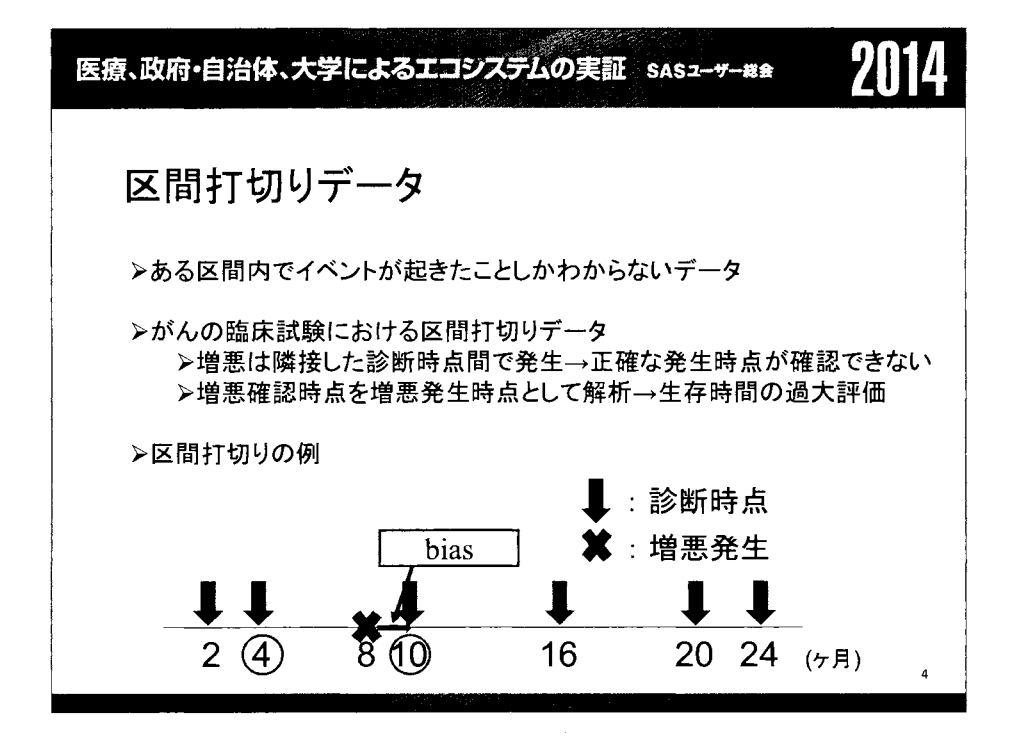

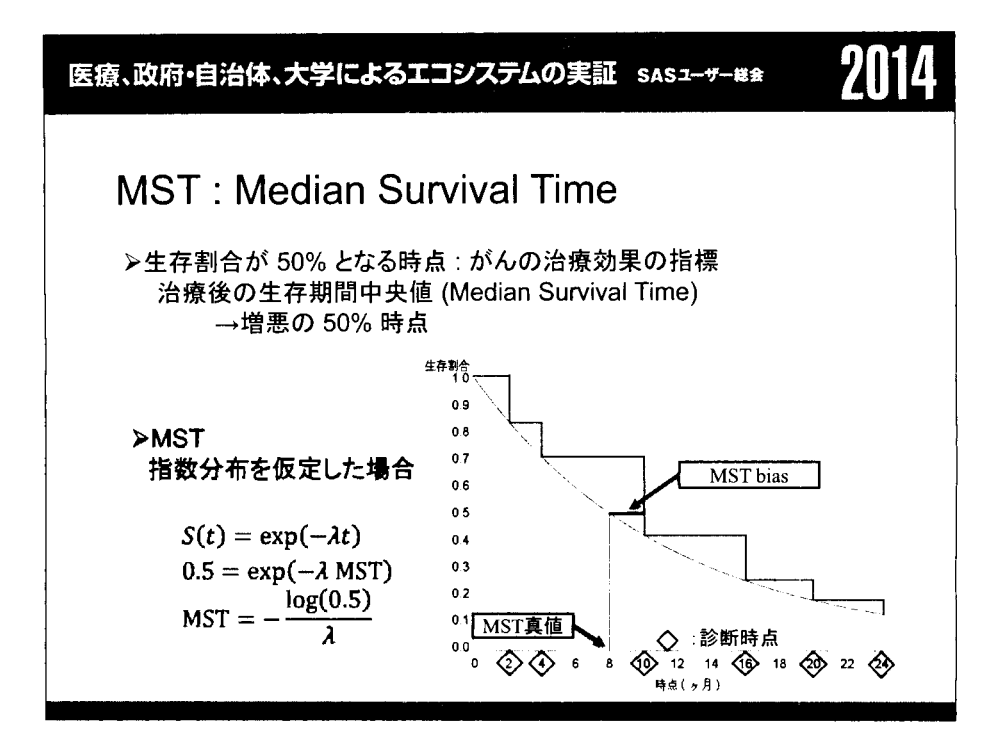

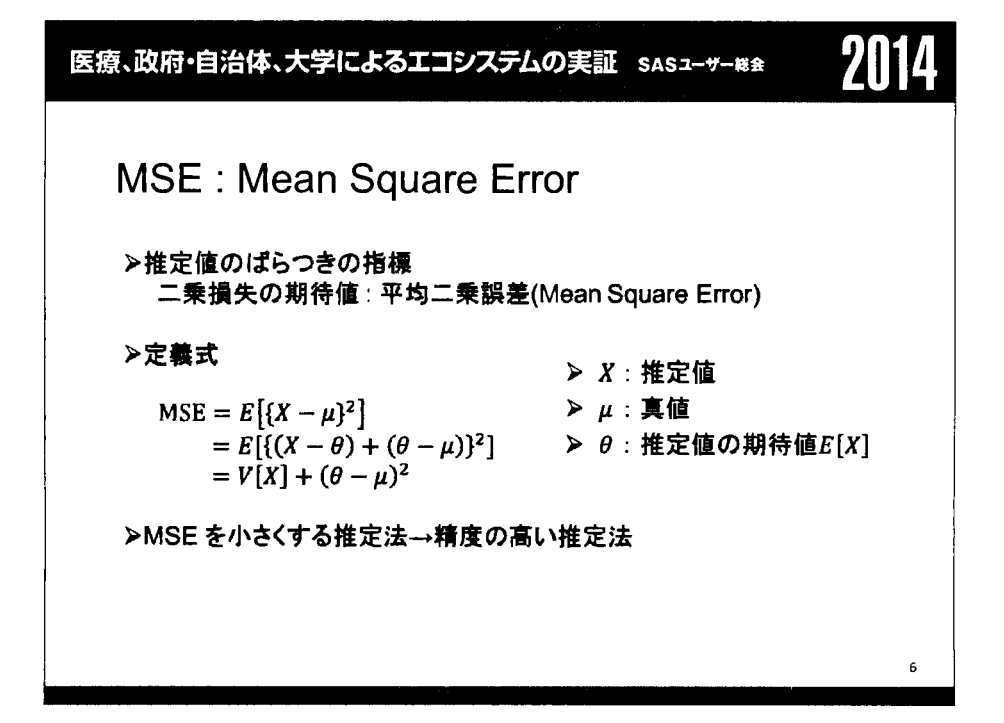

医گ、政府・自治体、大学によるエコシスデムの実証 sasz-+-\*\* 2014  
\n)プラン・マイヤ一法  
\n>と存関数の推定法  
\n生存時代の分布の仮定はしない、ガ切リ导成  
\n>гカプラン・マイヤ一推定量  
\n>t<sub>に:</sub>イベント発生時点  
\n>t<sub>に</sub>:イベント発生時点  
\n>n<sub>i</sub>:リスク集合の大き  
\n>d<sub>i</sub>:イベント発生数  
\n
$$
\hat{S}(t) = \left(1 - \frac{d_1}{n_1}\right) \times \left(1 - \frac{d_2}{n_2}\right) \times \cdots \left(1 - \frac{d_l}{n_l}\right)
$$
\n
$$
= \prod_{(t_i < t)} \left(1 - \frac{d_1}{n_1}\right)
$$

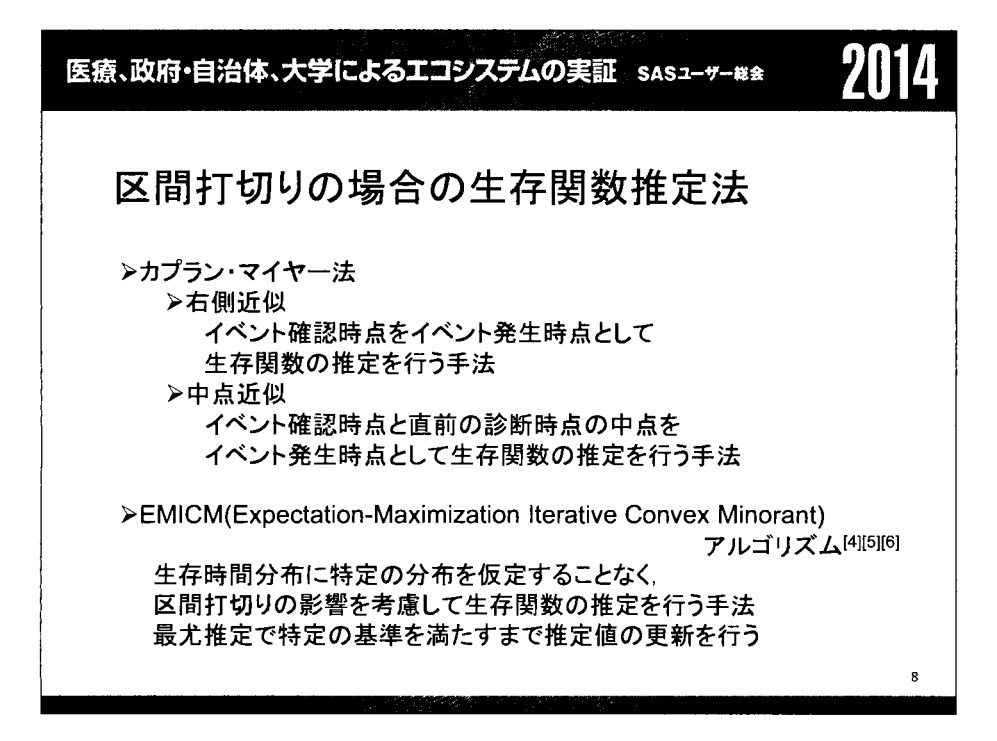

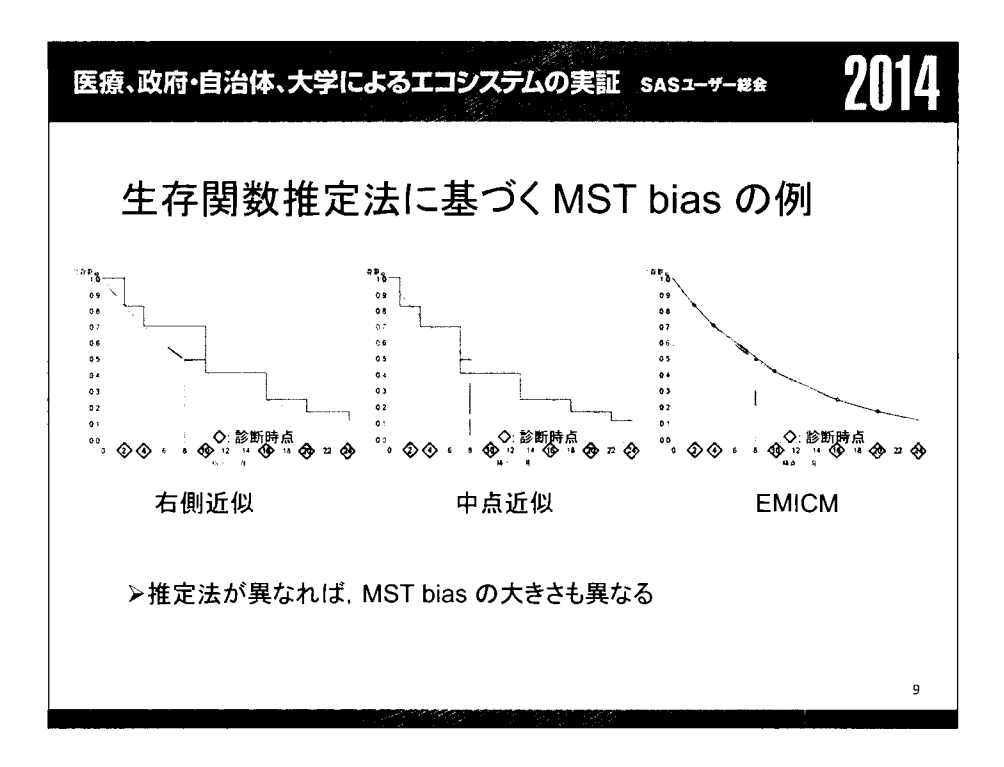

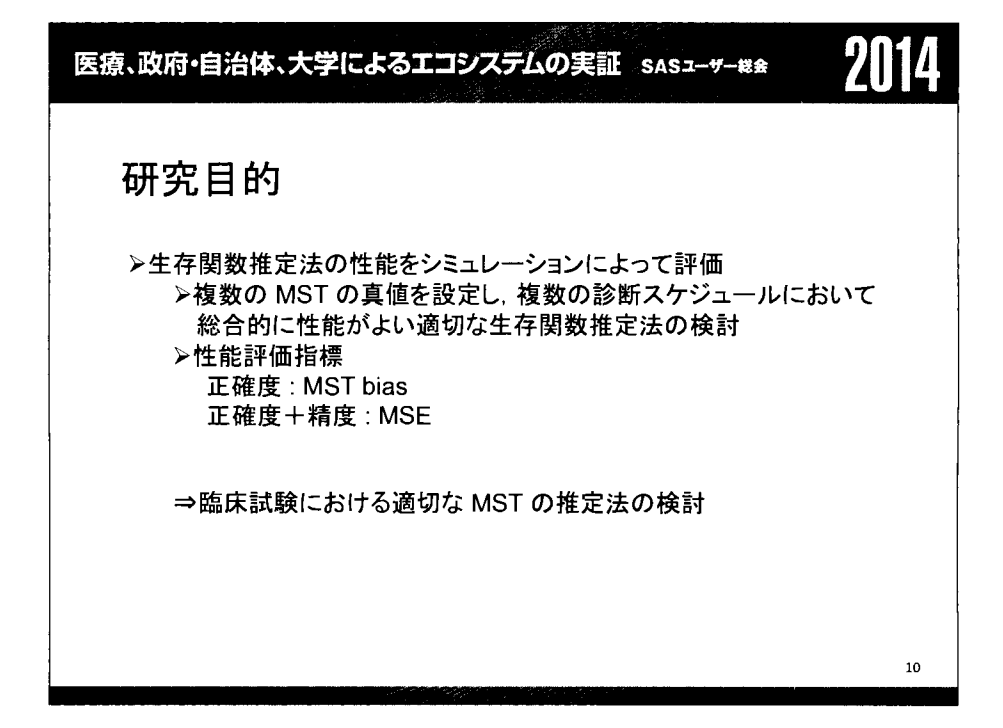

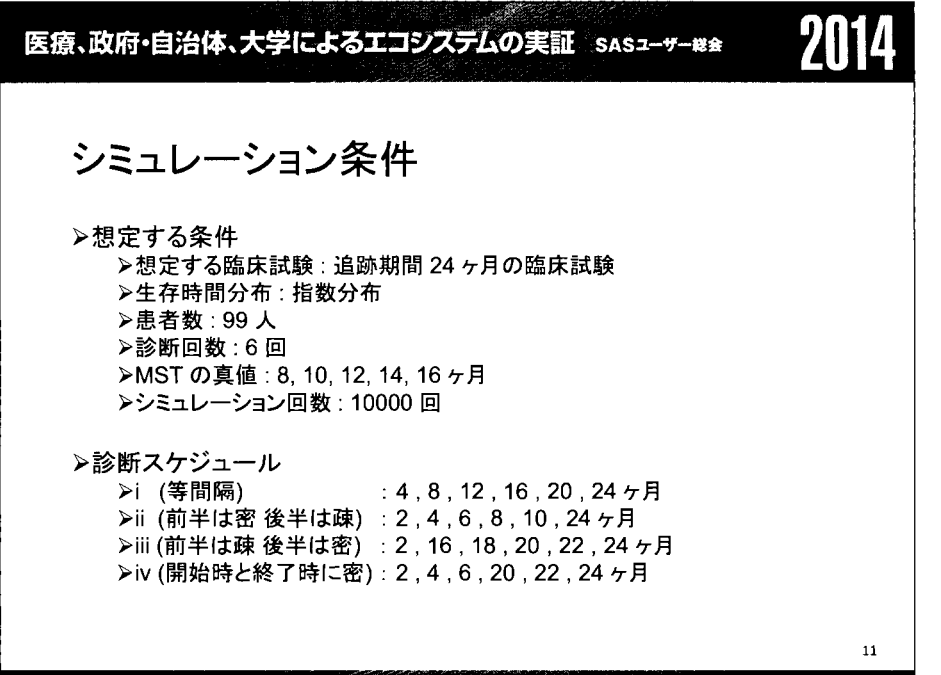

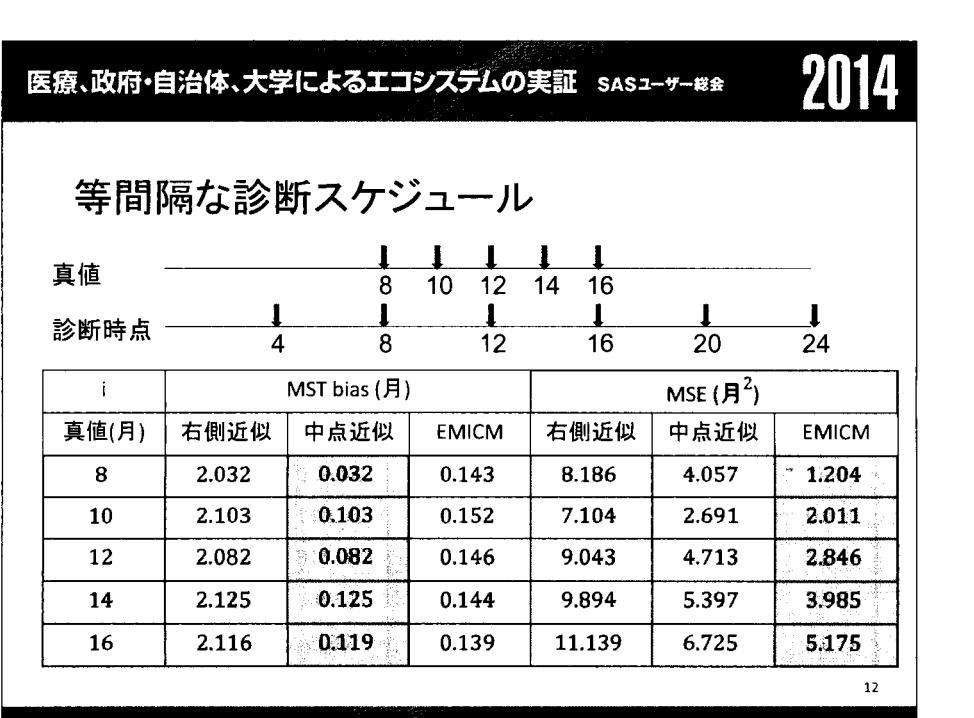

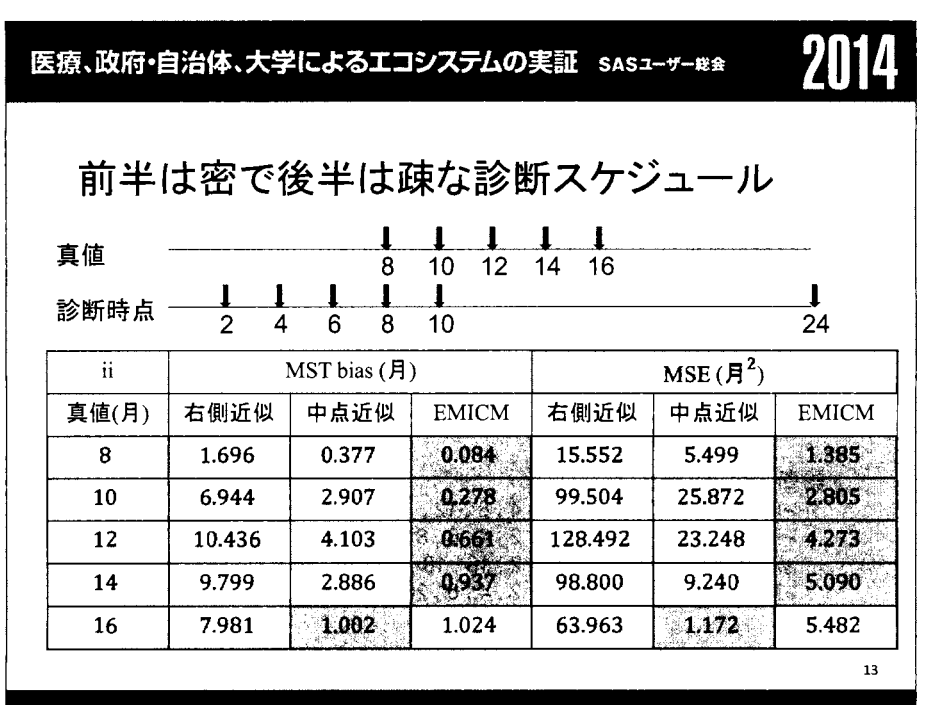

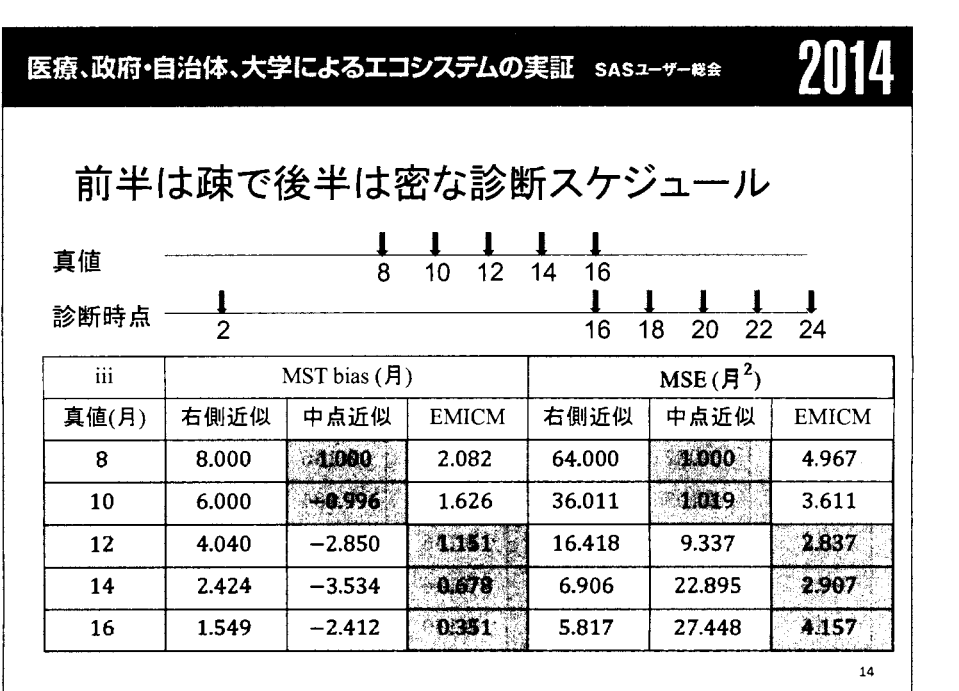

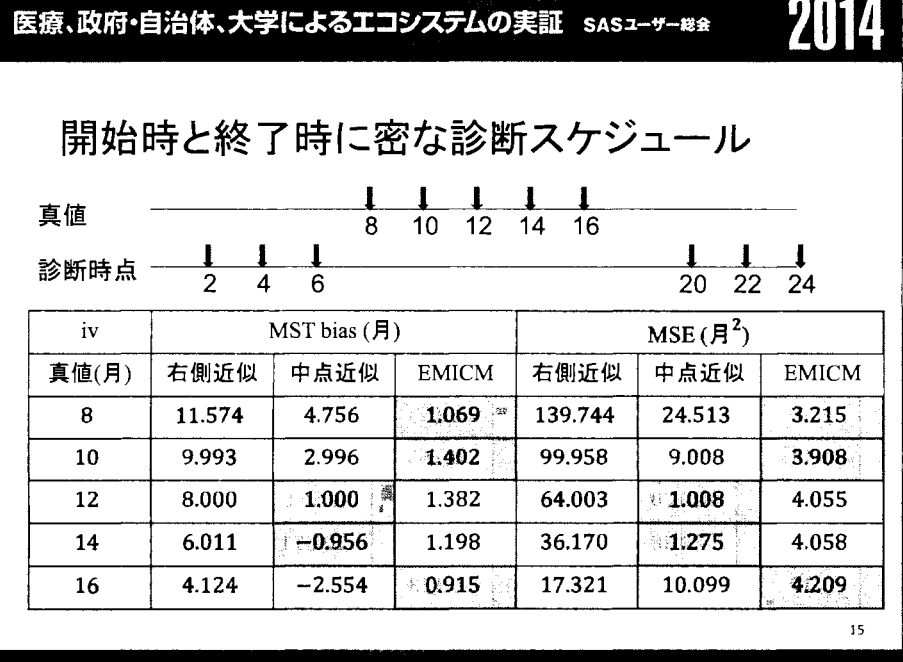

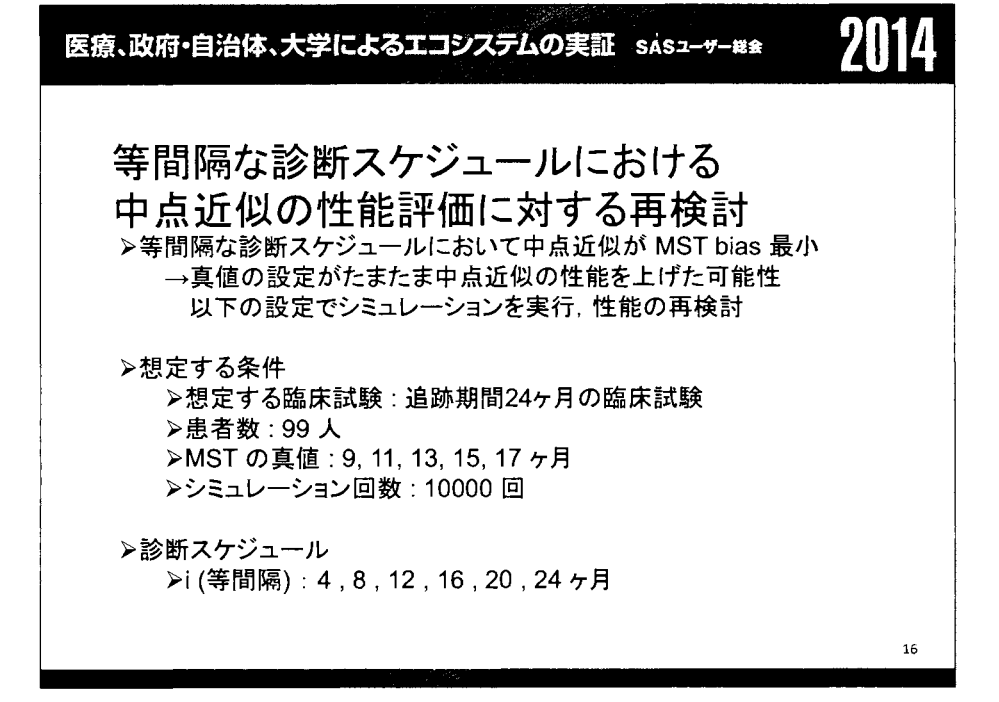

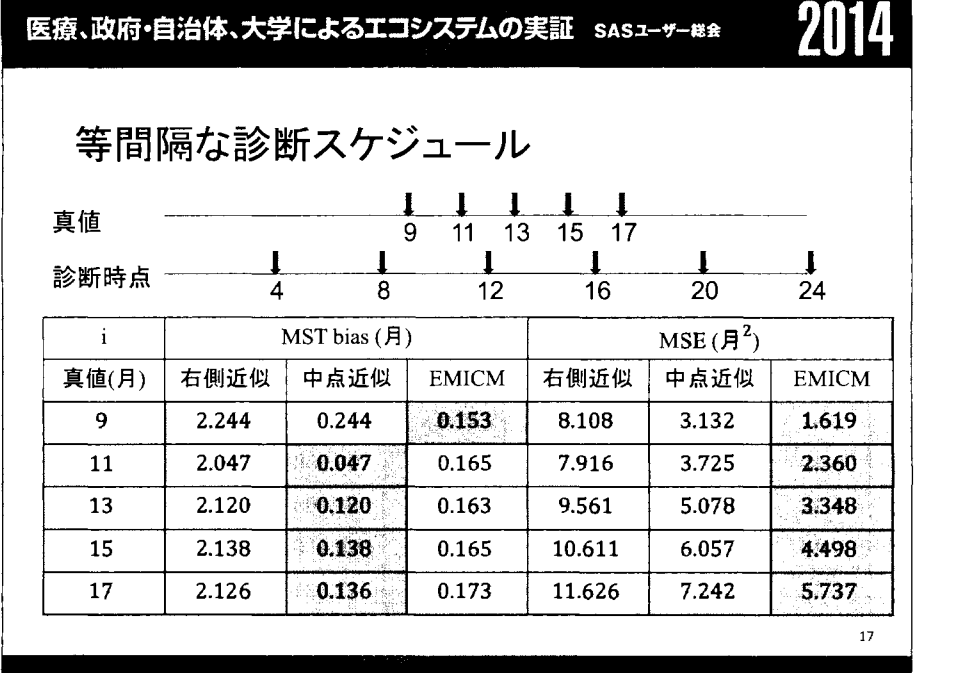

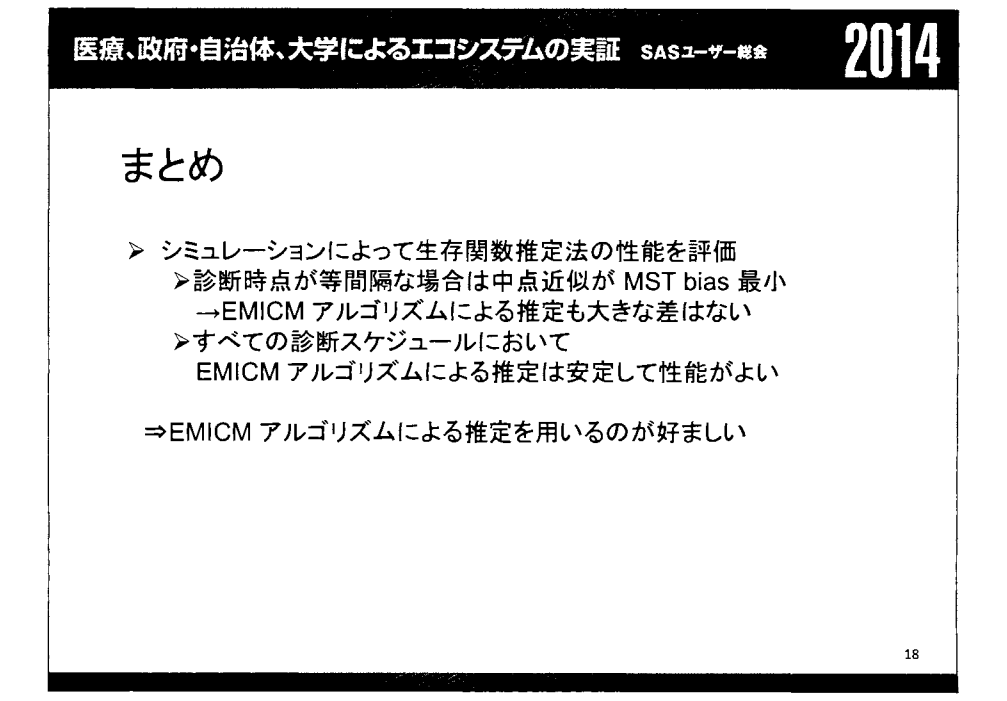

# 医療、政府・自治体、大学によるエコジステムの実証 SASユーザー#\*

# 参考文献

[1] Andrzej P., Marek K.. Bioinformatics. Springer. 2007. [2]Dempster A.P., Laird N.M., Rubin D.8.. Maximum likelihood from incomplete data via The EM algorithm. Journalo f theRoyalS tatisticalS ociety, Series B, 39, 1-38. 1977. [3] Efron B.. The two sample problem with censored data. In Proc. 5th Berkeley Symp. on Math. Statist. Prob. . Berkeley : University of California Press, 831-853. 1967 [4] Groeneboom P., Wellner J.A.. Information bounds and nonparametric maximum likelihood estimation. DMV Seminar, Band 19, Birkhauser, New York. 1992 [5] Jianguo S.. The Statistical Analysis of Interval-censored Failure Time Data. Springer. 2006.

<u> La Carta de la Carta de la Carta de la Ca</u>

19

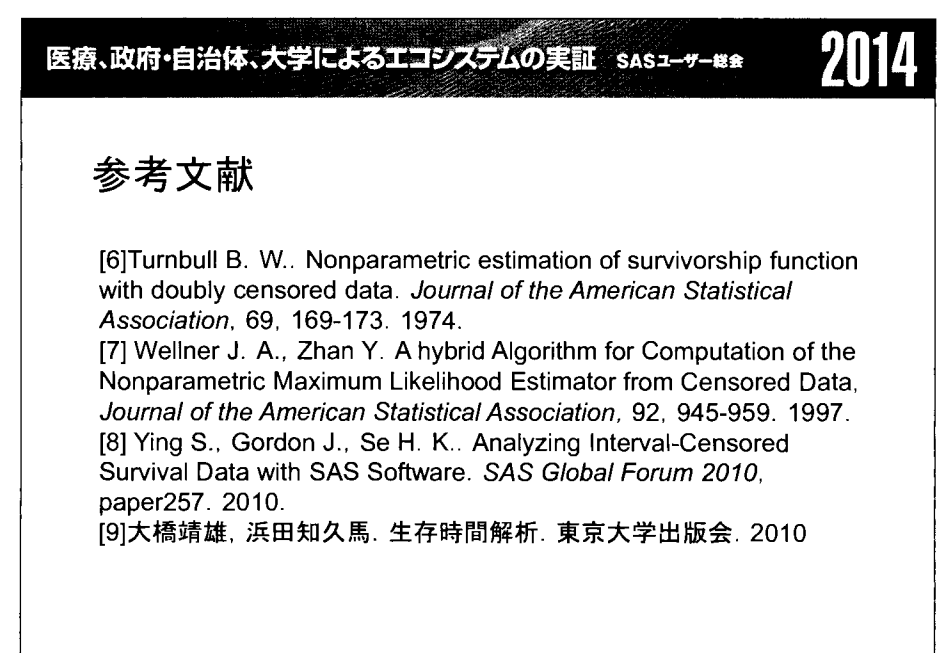

20

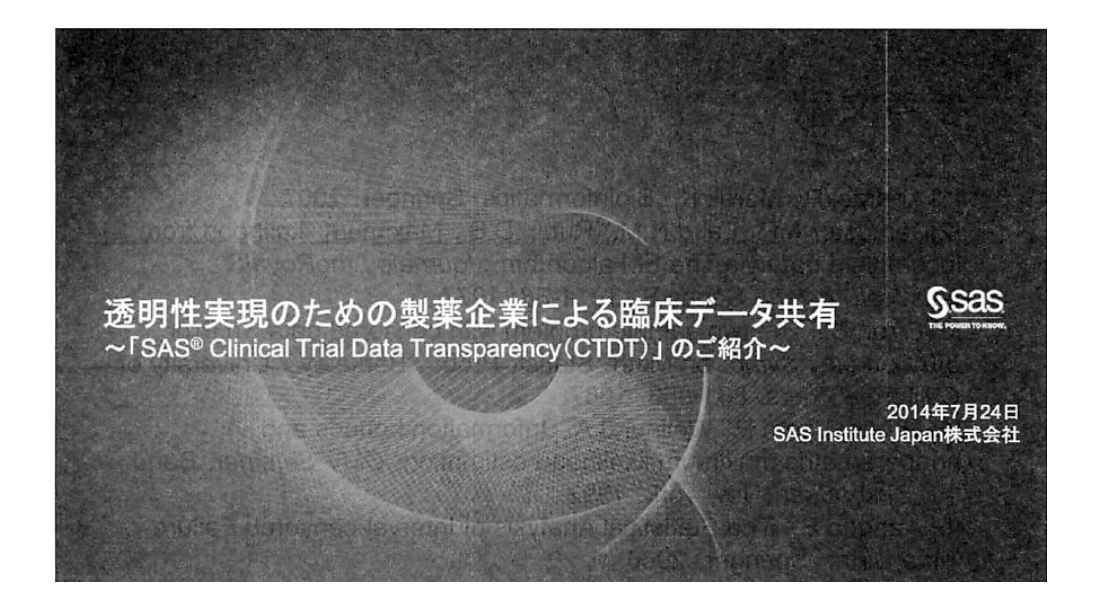

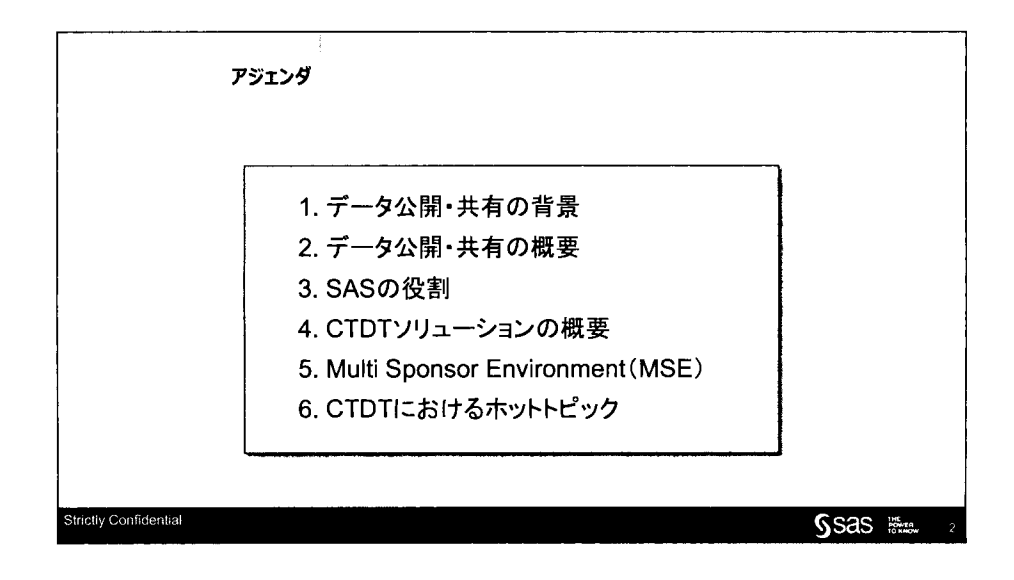

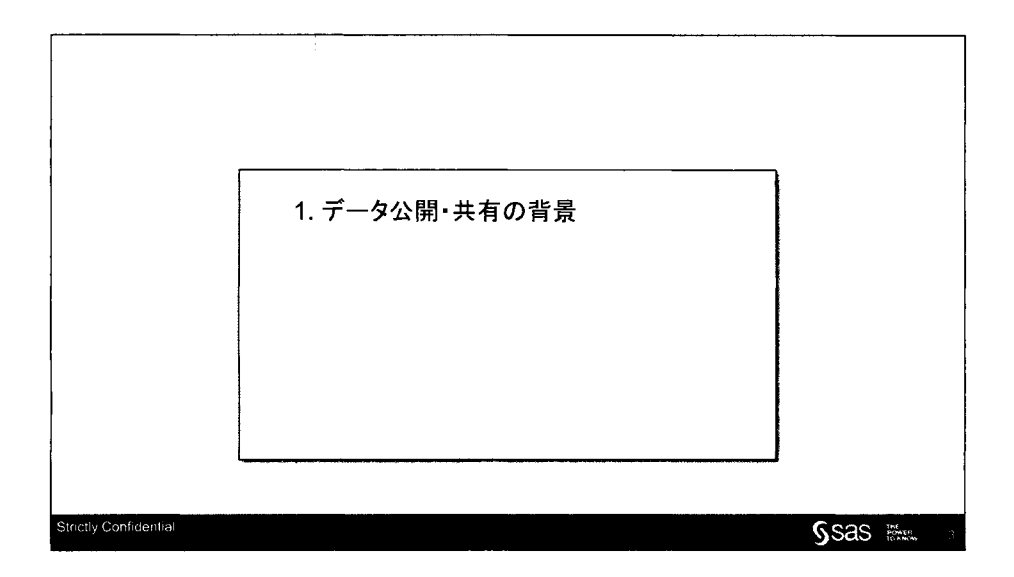

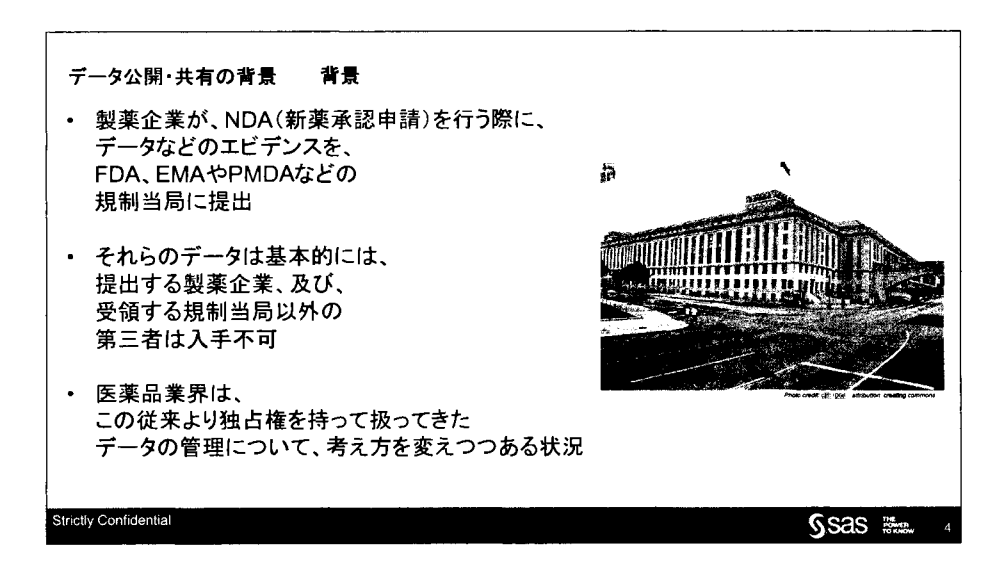

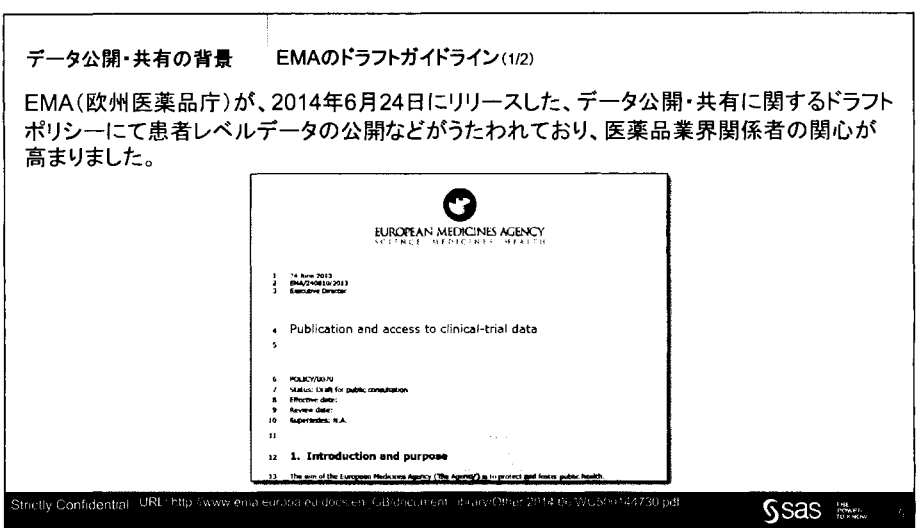

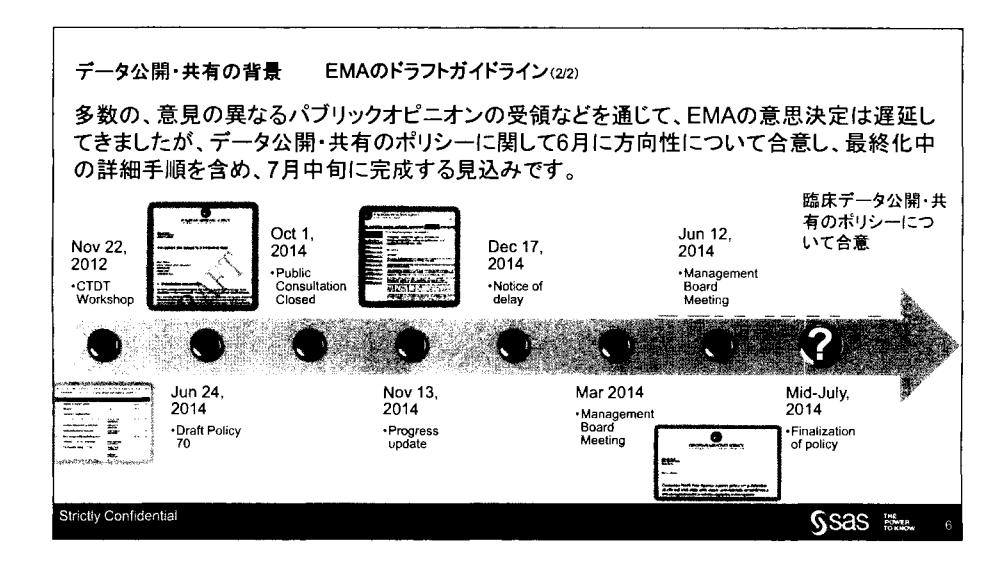

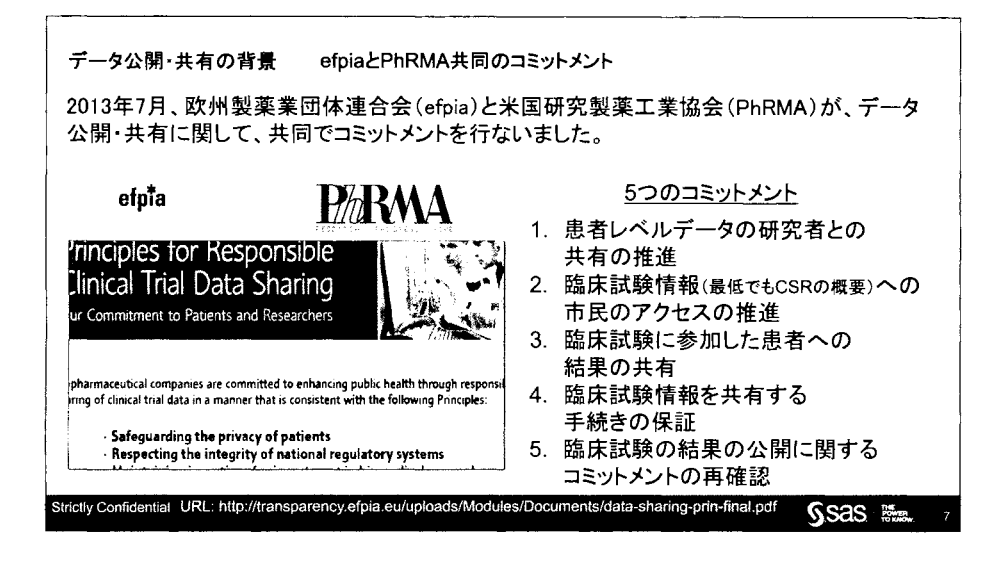

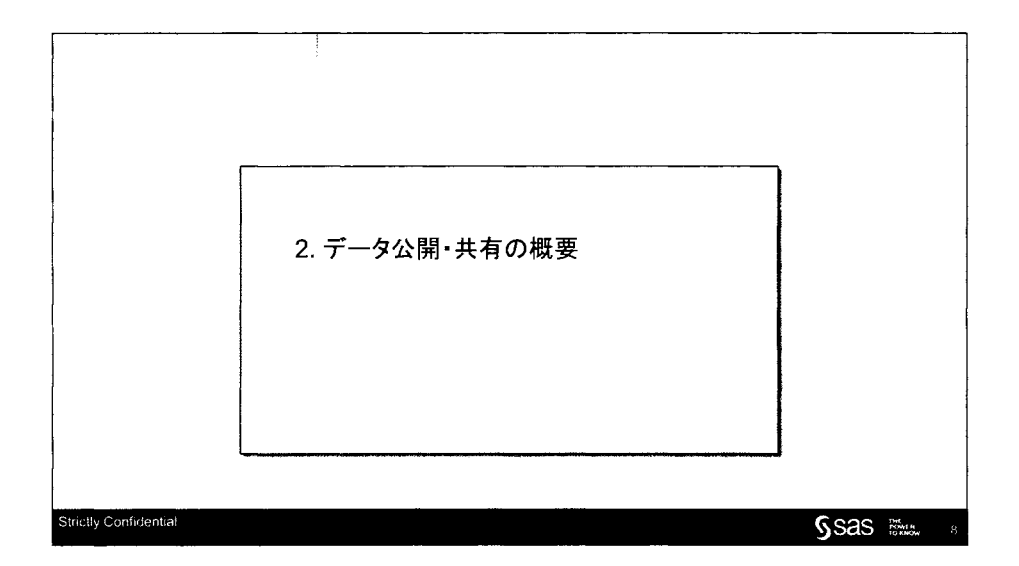

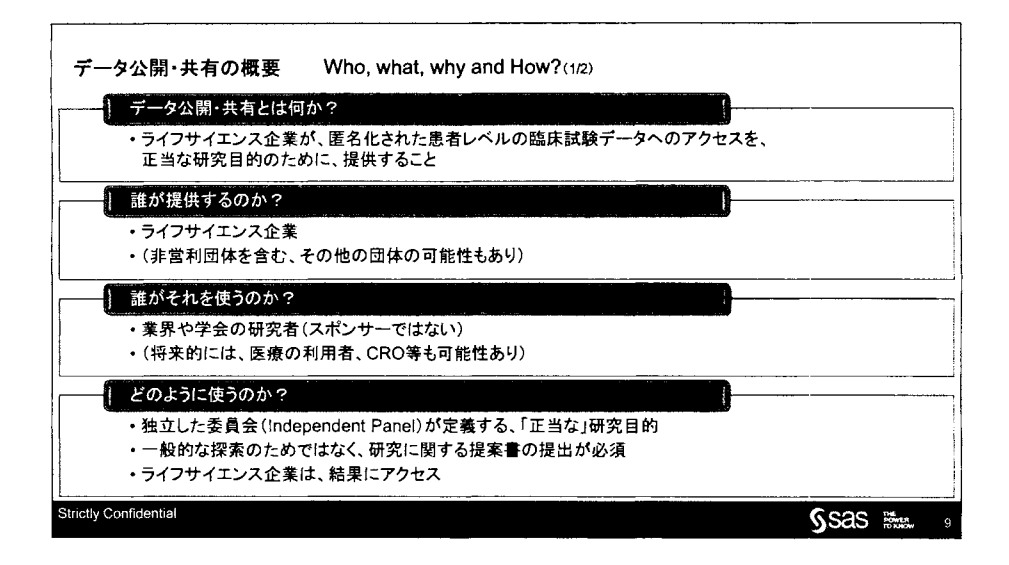

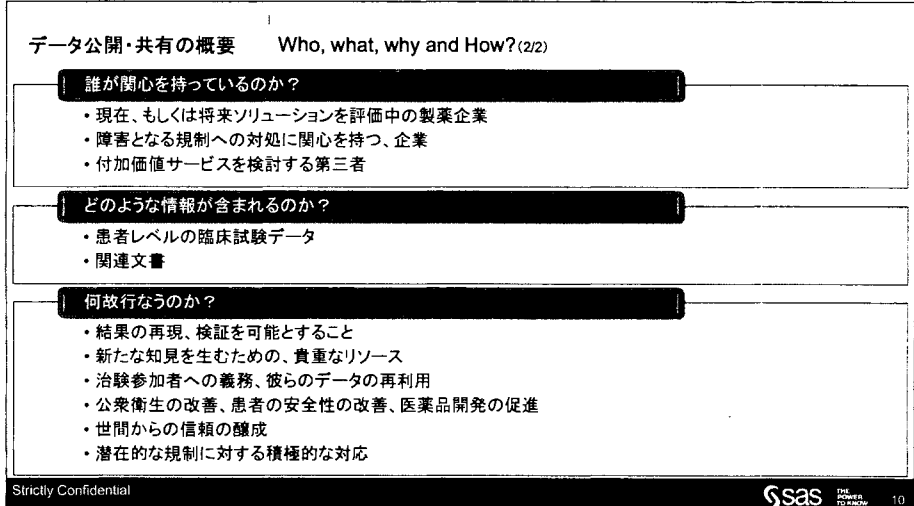
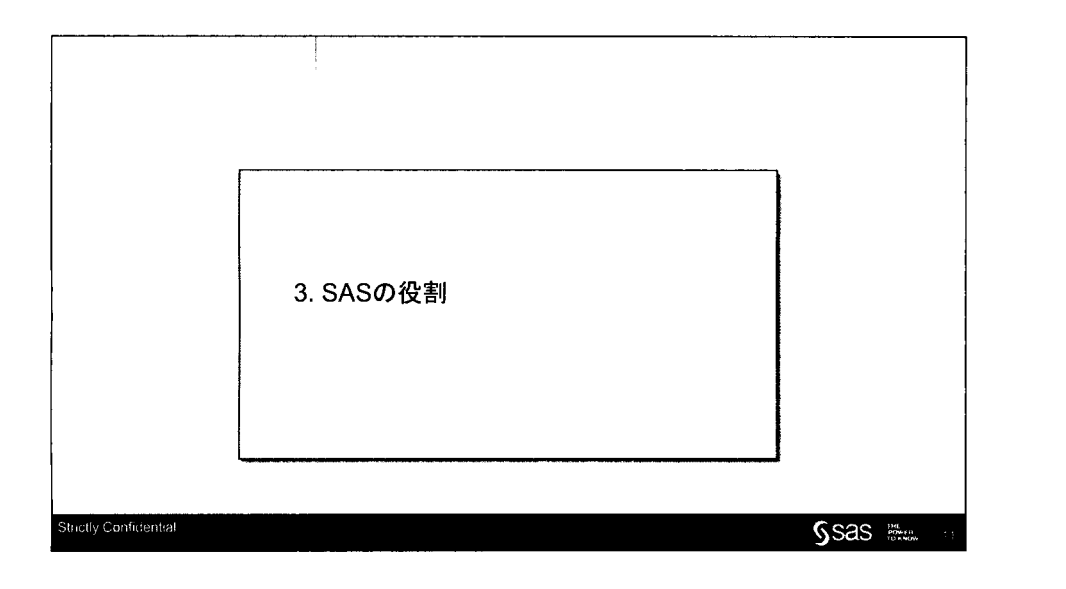

 $\sim 10^{-1}$ 

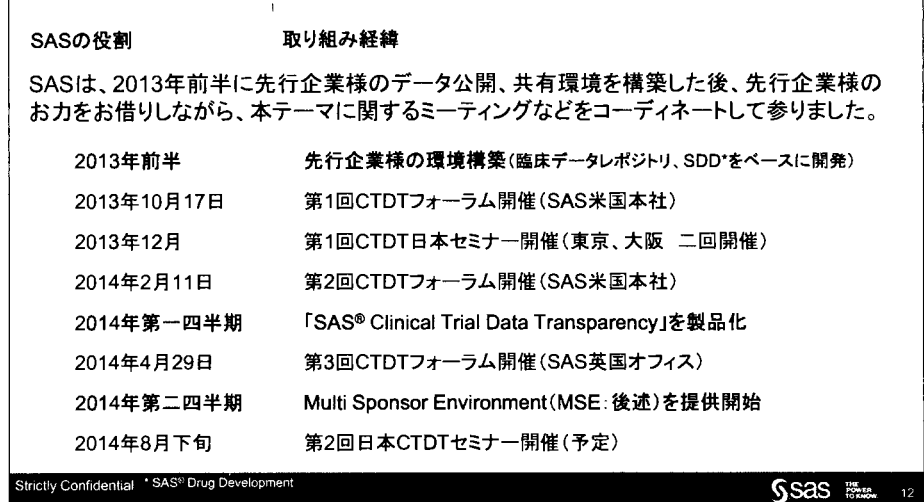

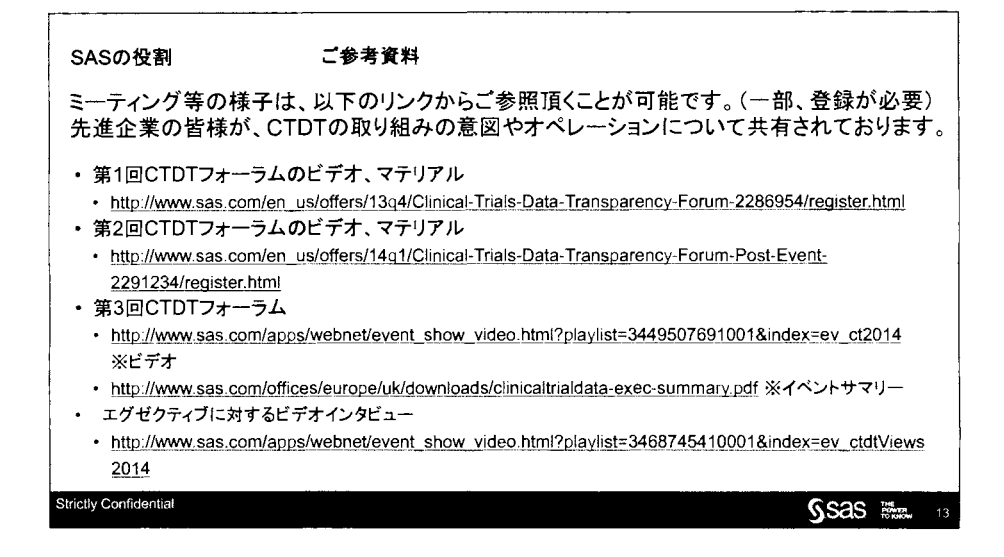

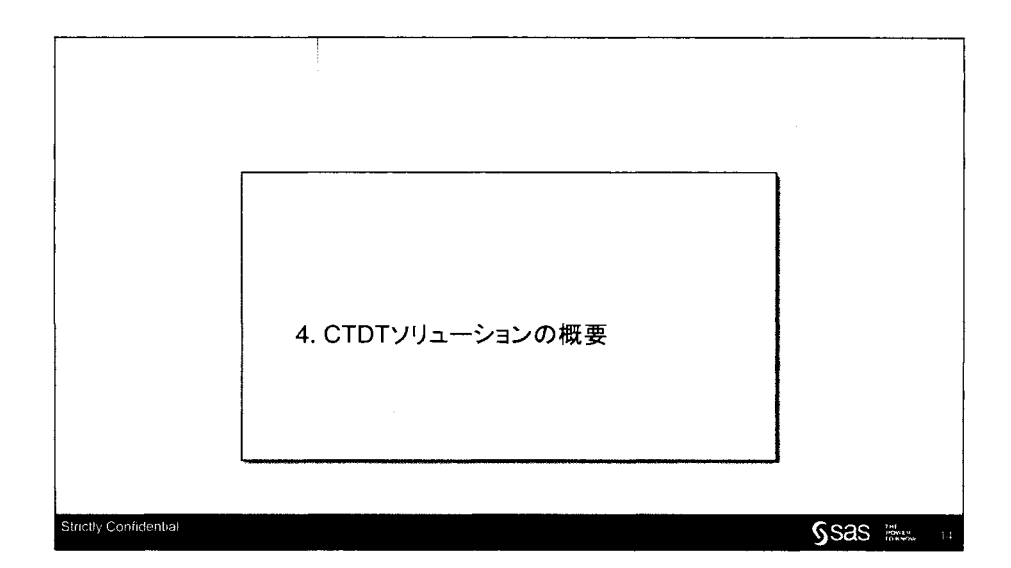

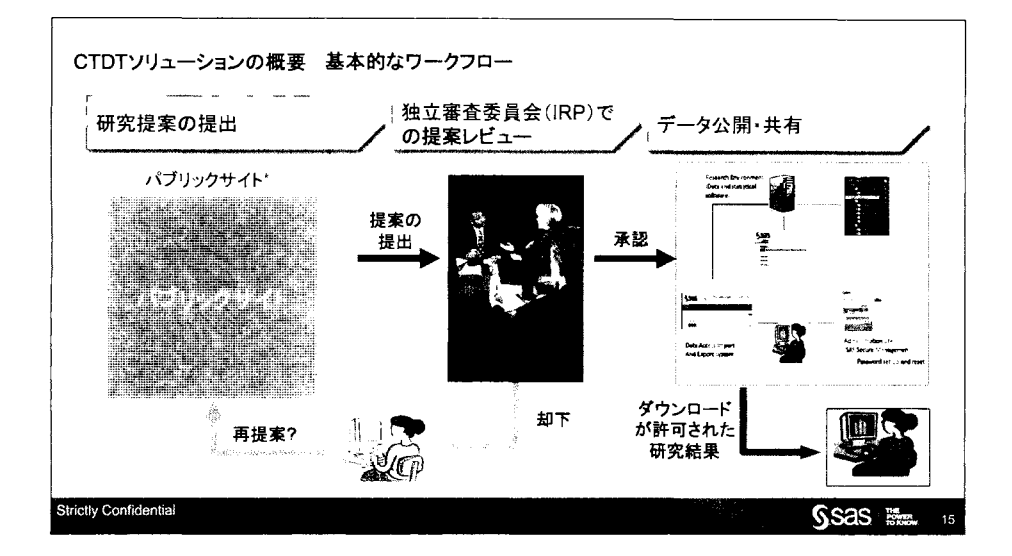

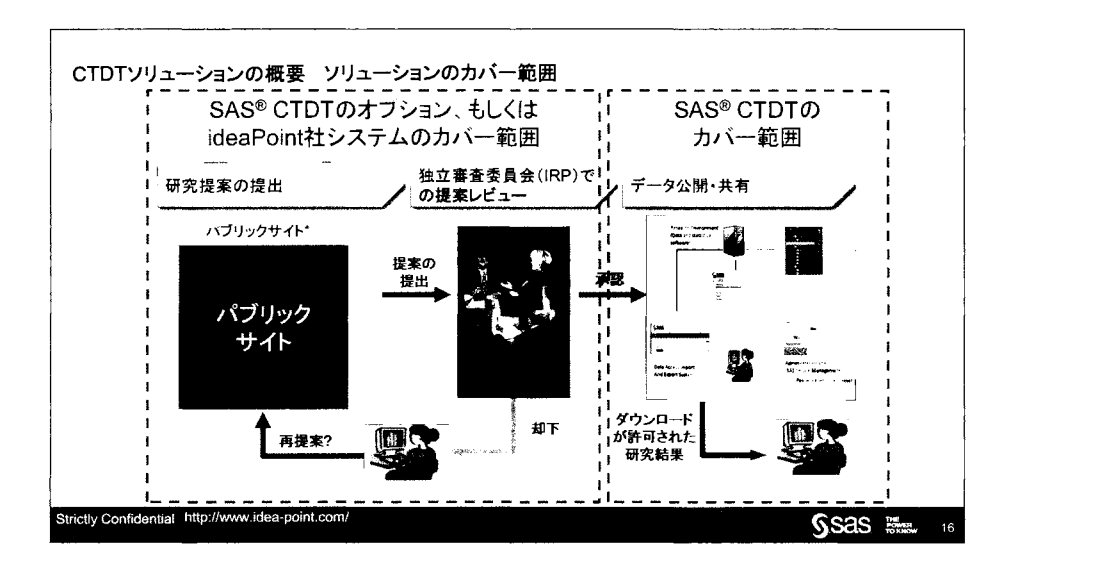

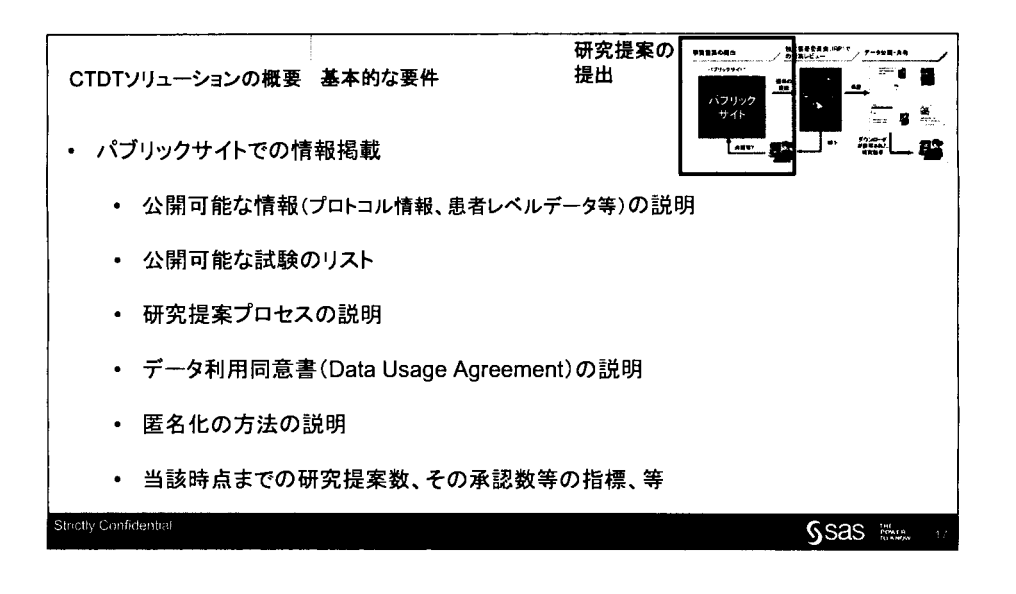

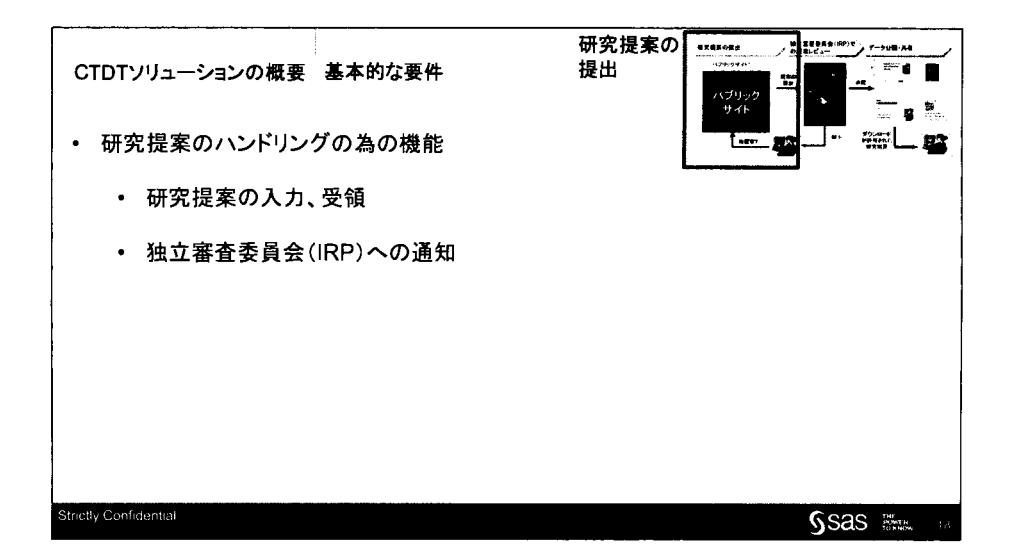

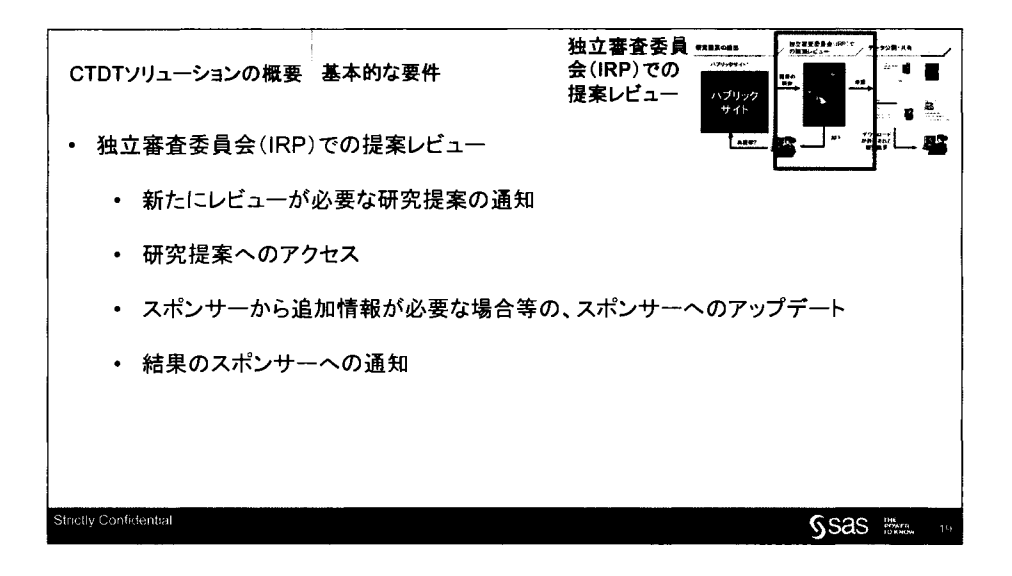

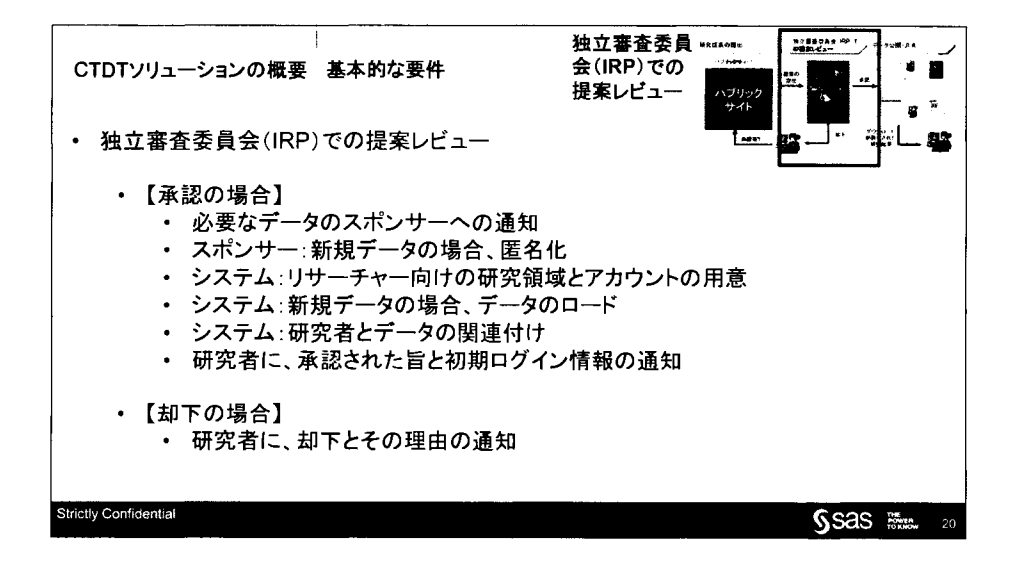

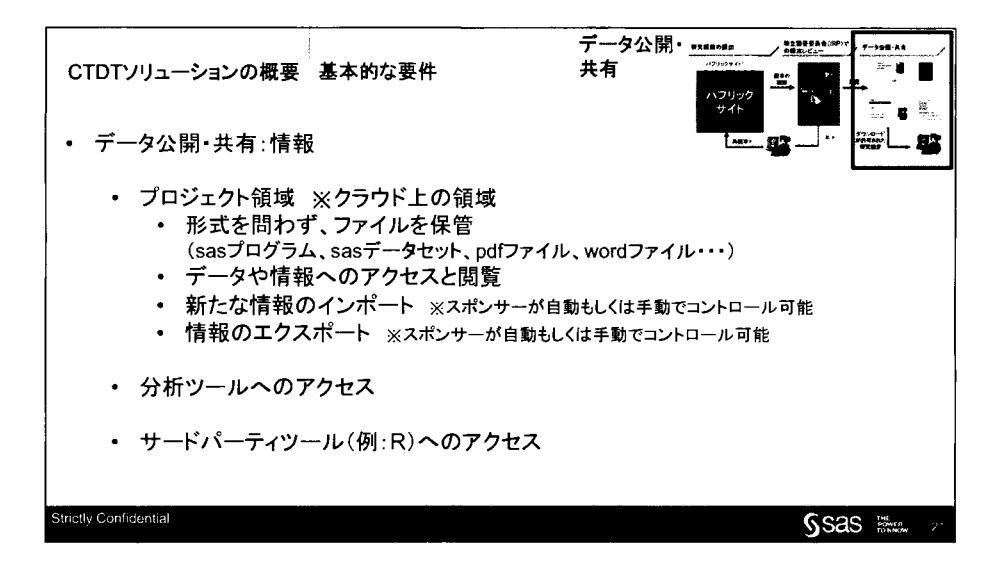

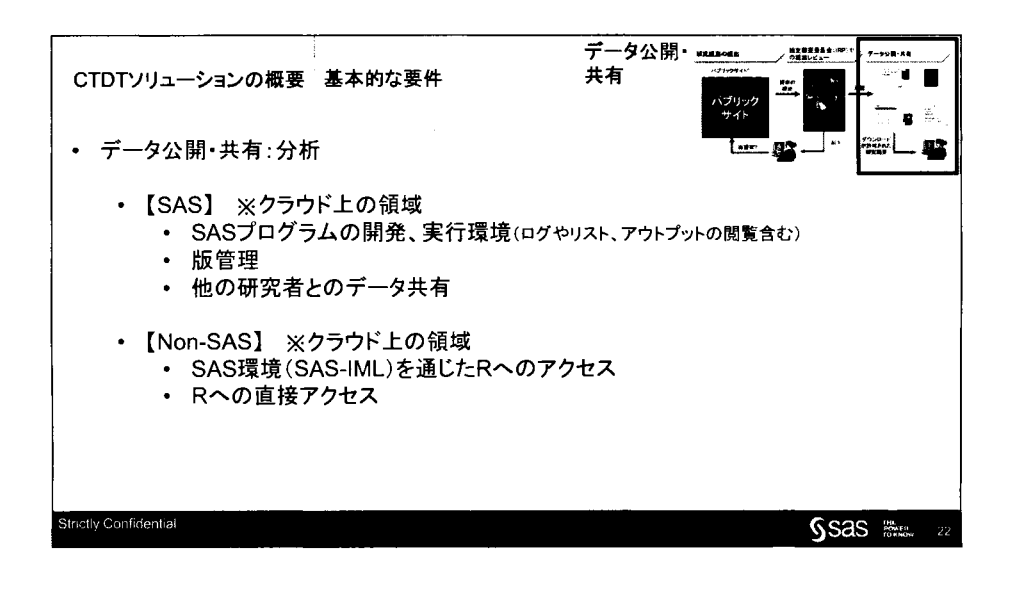

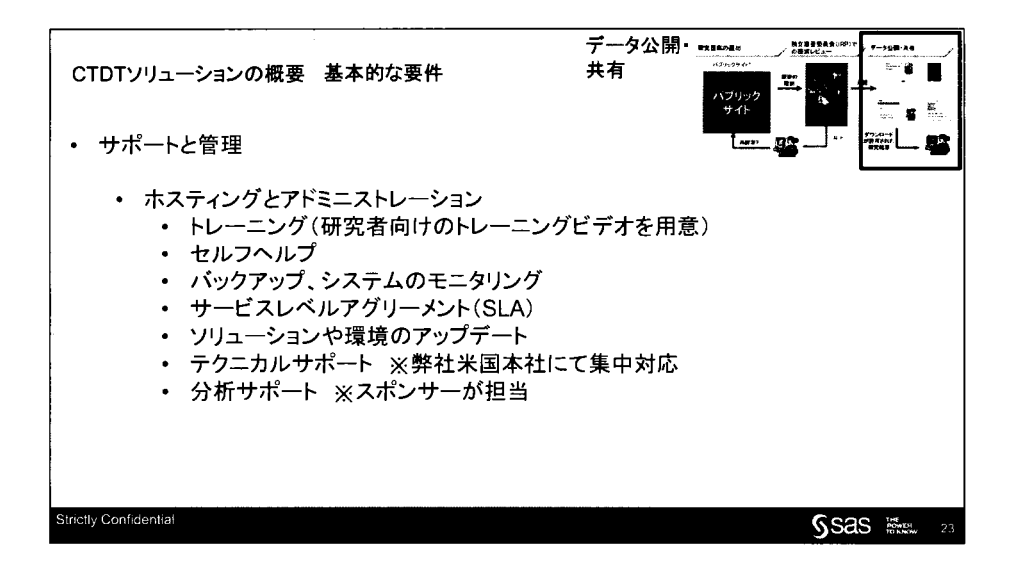

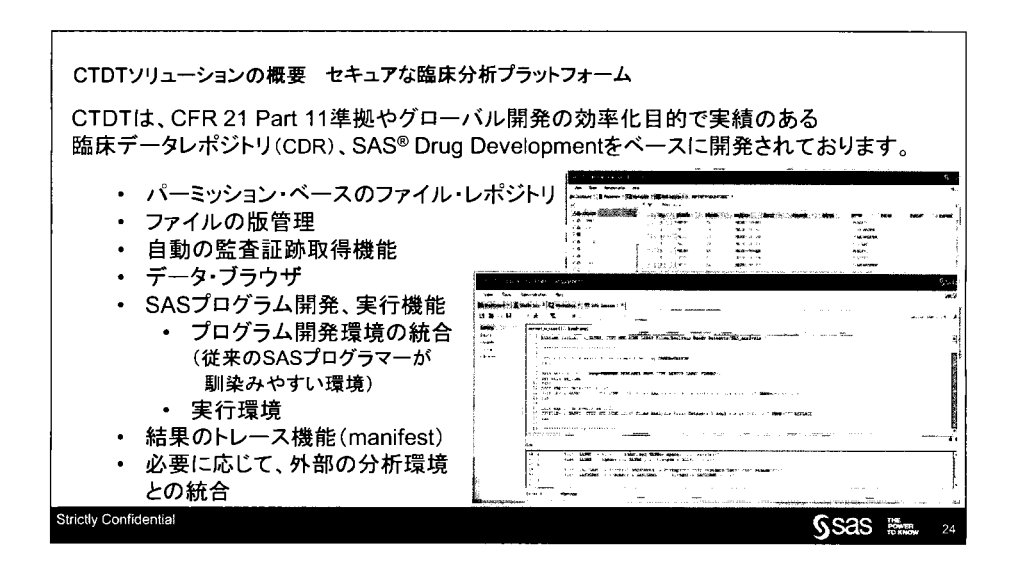

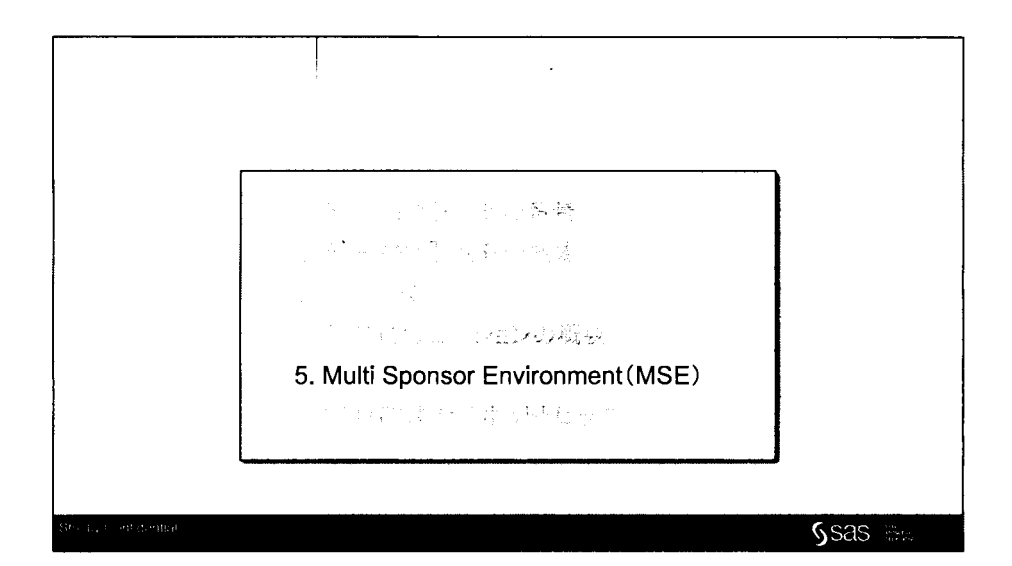

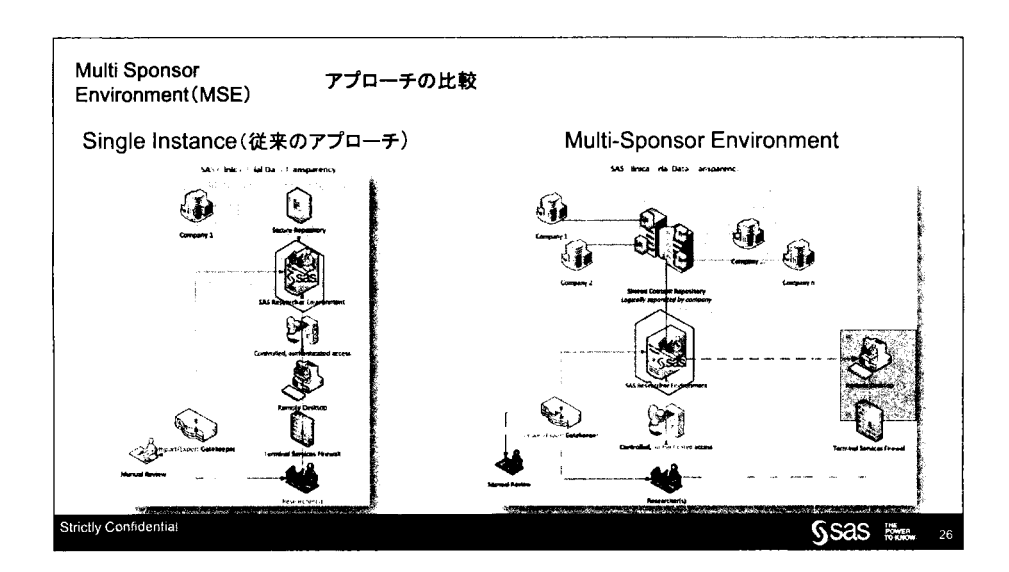

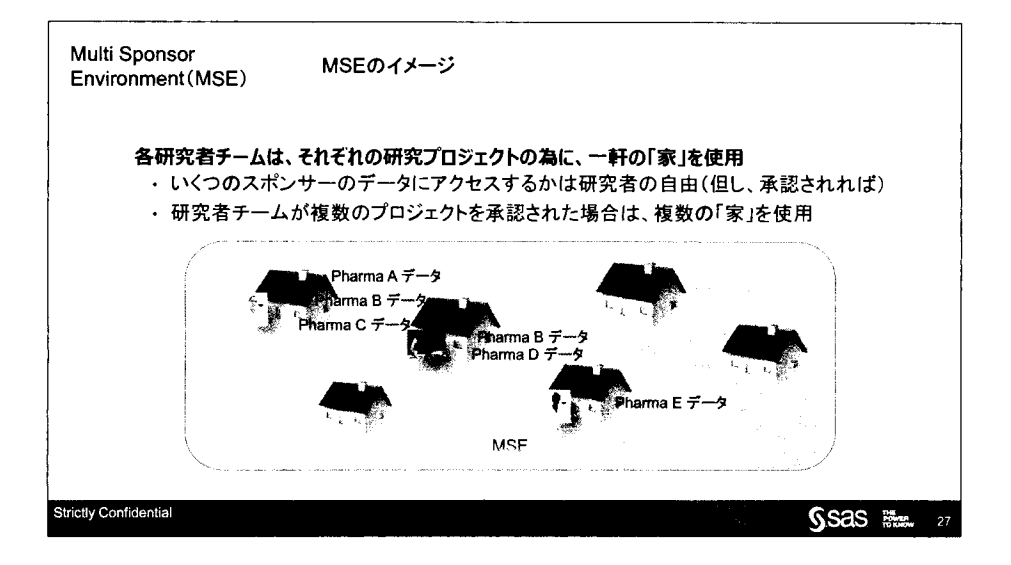

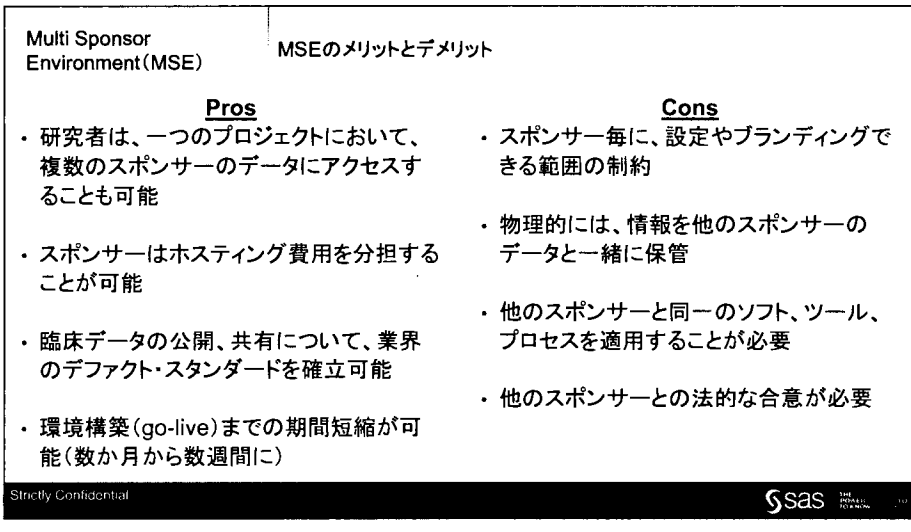

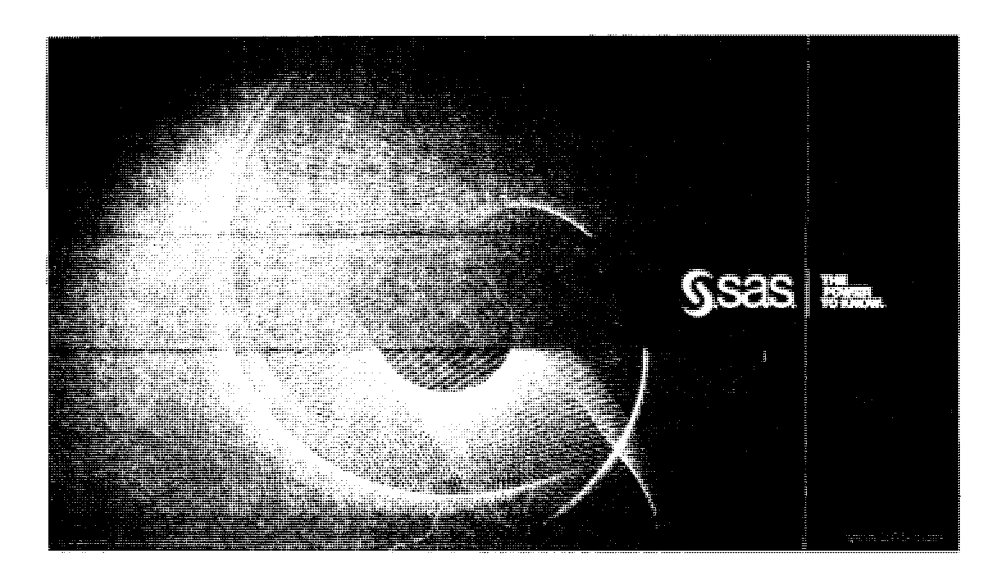

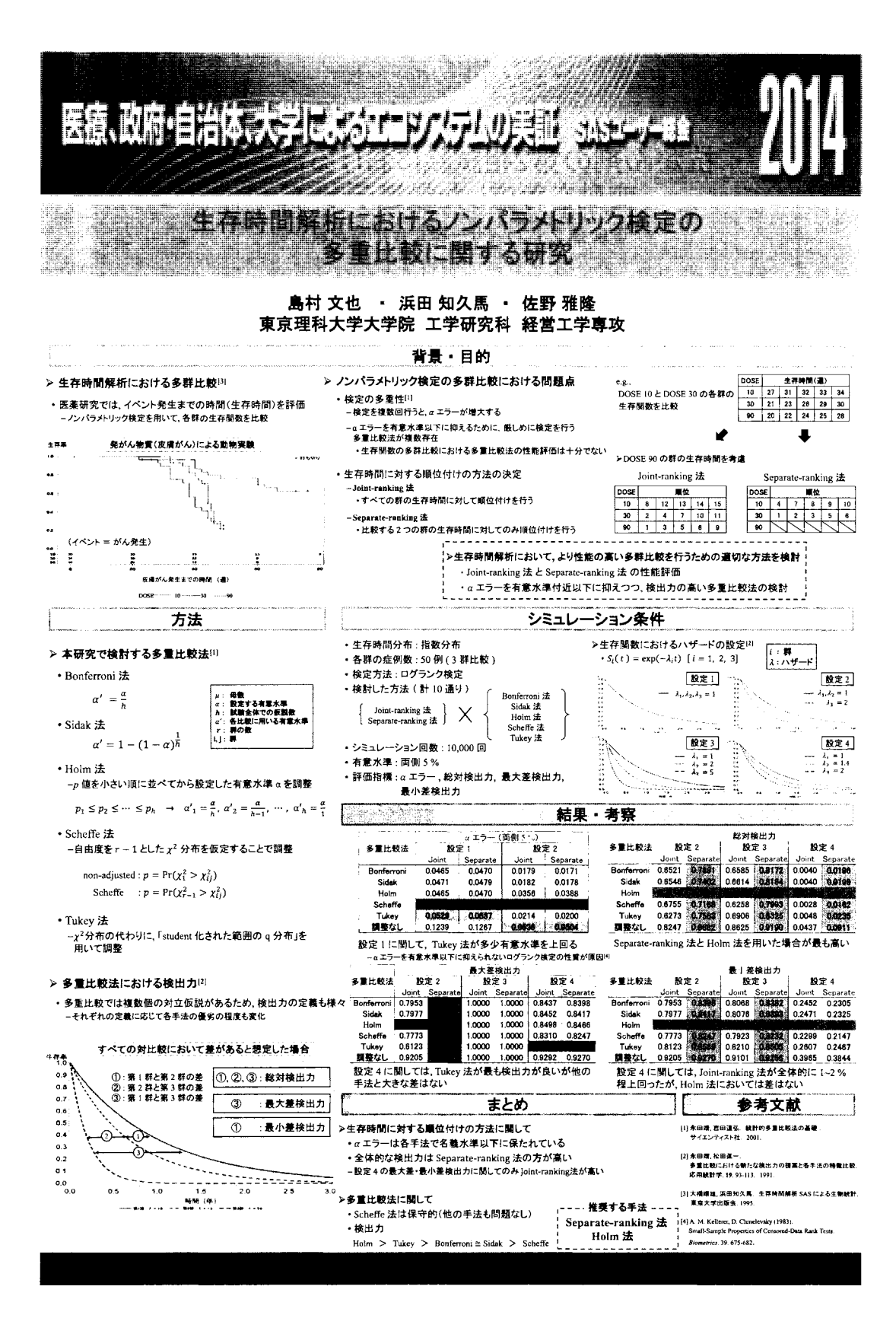

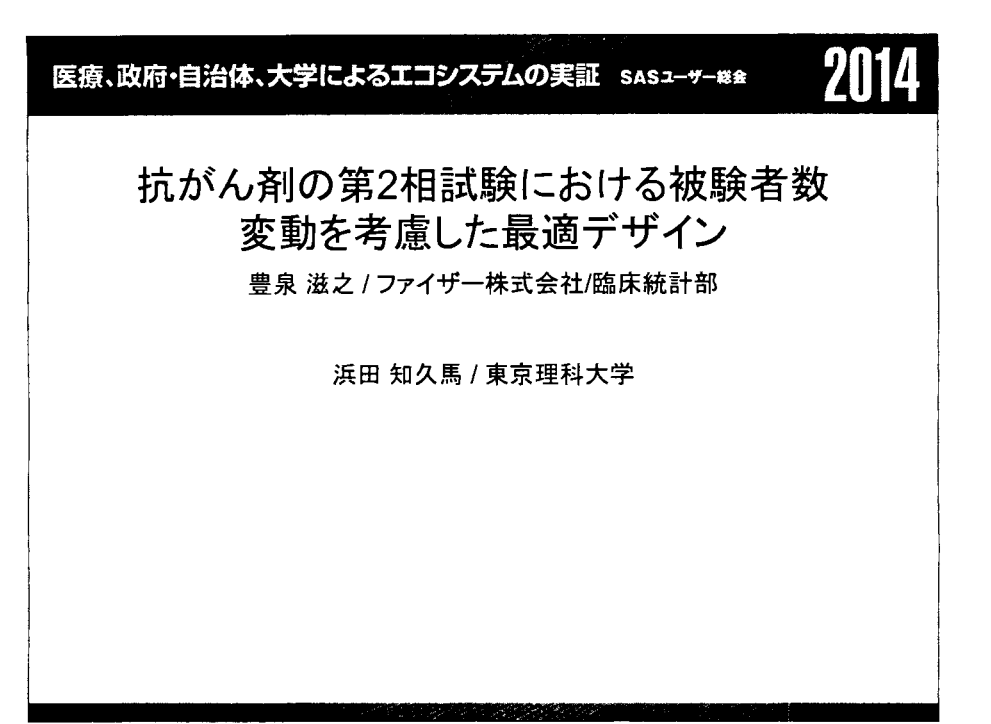

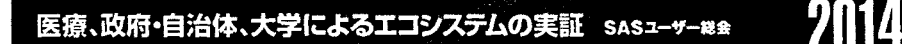

# 要旨:

抗がん剤のスクリーニングを目的とした臨床試験は、効果を有するか否かを見極めることが最 大の目的であり,効果が見込まれない薬剤候補を早期に判断できるよう,多段階(多くは2段階) に分けて効果を判定する試験デザインが用いられる。古典的な2段階デザインとして、平均症例 数を愚小化または最大症例数を最小化する鼠験デザイン(Simon法)が多用されている Simon 法では計画症例数と実際に解析対象となる症例数(実症例数)が一致する場合にその最適性が 保障されるが.被験者の途中脱落や計画よりも多くの症例を畳録することにより,計画症例数と 実症例数が異なる場合に最適性が失われる問題が存在する。また, 計画症例数と実症例数が 異なる場合に,効果の有無の判定基準(境界例数)を実症例数に基づき再設定する手法が提案 されているが,計画症例敏からの変動幅に制限がなく,恋意性が入り易いといった問題がある 本発表では実症例数の変動を考慮し,計画症例数と実症例数が異なる場合においても最適性 が保障される鼠験デザインを提案し,その獄験デザインを求めるSASマクロについて発表する.

 $\overline{z}$ 

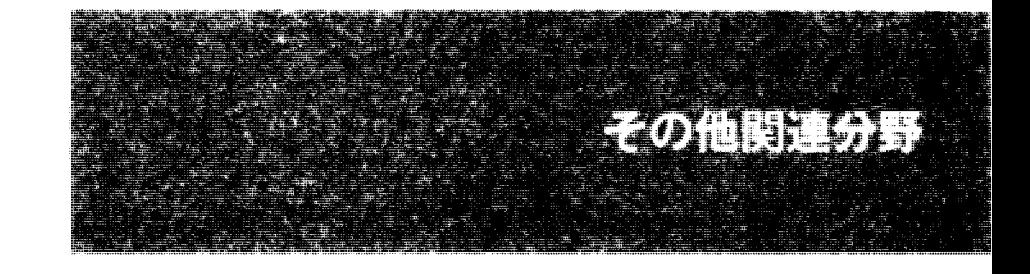

 $\label{eq:2.1} \frac{1}{2}\sum_{i=1}^n\frac{1}{2}\left(\frac{1}{2}\sum_{i=1}^n\frac{1}{2}\right)^2.$  $\mathcal{L}^{\text{max}}_{\text{max}}$  $\label{eq:2.1} \frac{1}{\sqrt{2}}\int_{\mathbb{R}^3}\frac{1}{\sqrt{2}}\left(\frac{1}{\sqrt{2}}\right)^2\frac{1}{\sqrt{2}}\left(\frac{1}{\sqrt{2}}\right)^2\frac{1}{\sqrt{2}}\left(\frac{1}{\sqrt{2}}\right)^2\frac{1}{\sqrt{2}}\left(\frac{1}{\sqrt{2}}\right)^2.$  $\label{eq:2.1} \frac{1}{\sqrt{2}}\int_{\mathbb{R}^3}\frac{1}{\sqrt{2}}\left(\frac{1}{\sqrt{2}}\right)^2\frac{1}{\sqrt{2}}\left(\frac{1}{\sqrt{2}}\right)^2\frac{1}{\sqrt{2}}\left(\frac{1}{\sqrt{2}}\right)^2.$  $\label{eq:2.1} \frac{1}{\sqrt{2}}\int_{\mathbb{R}^3}\frac{1}{\sqrt{2}}\left(\frac{1}{\sqrt{2}}\right)^2\frac{1}{\sqrt{2}}\left(\frac{1}{\sqrt{2}}\right)^2\frac{1}{\sqrt{2}}\left(\frac{1}{\sqrt{2}}\right)^2\frac{1}{\sqrt{2}}\left(\frac{1}{\sqrt{2}}\right)^2\frac{1}{\sqrt{2}}\left(\frac{1}{\sqrt{2}}\right)^2.$ 

 $\frac{1}{2}$ 

 $\overline{1}$ 

医療、政府・自治体、大学によるエコシステムの実証 - sasューザー ## 2002

### SAS/IMLによる医療経済評価 (モデル分析)

奥山ことぱ MSD株式会社 グローパル研究開発本部臨床研究統計部

### Health Technology Assessment (Model Analysis) by Using SAS/IML

Kotoba Okuyama Biostatistics & Research Decision Sciences (BARDS) Japan Development, MSD K.K.

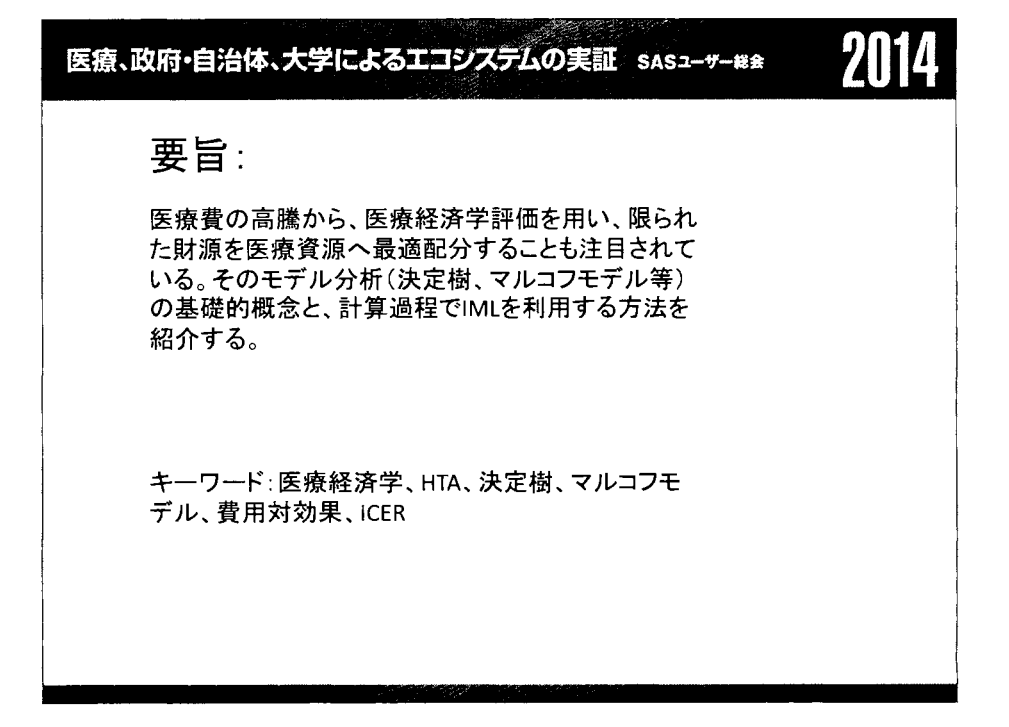

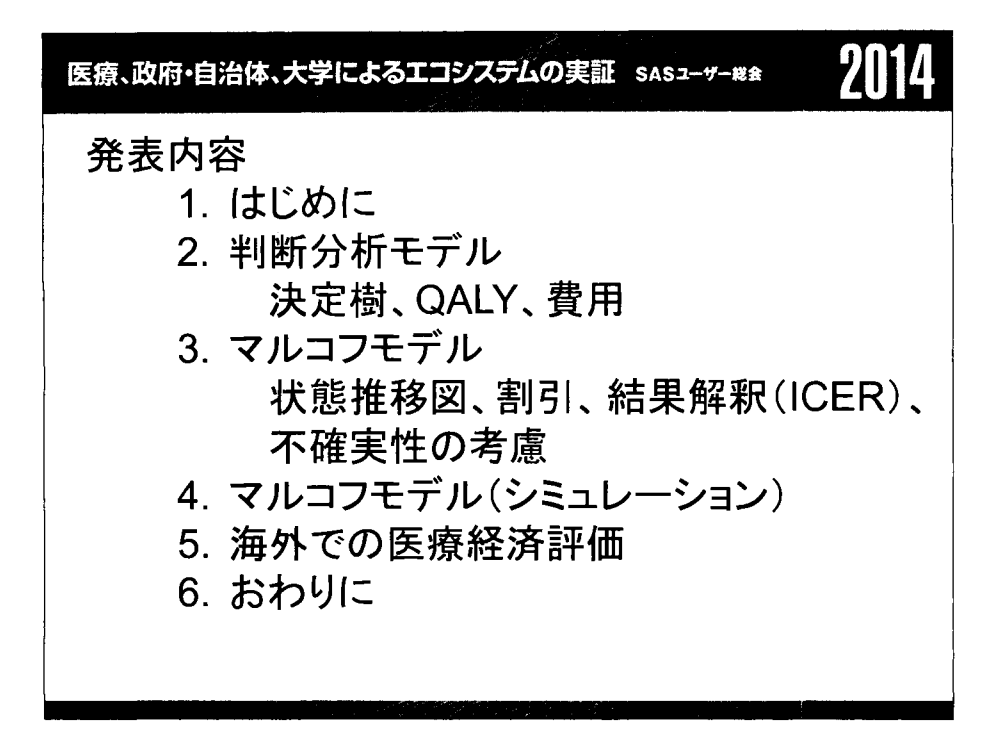

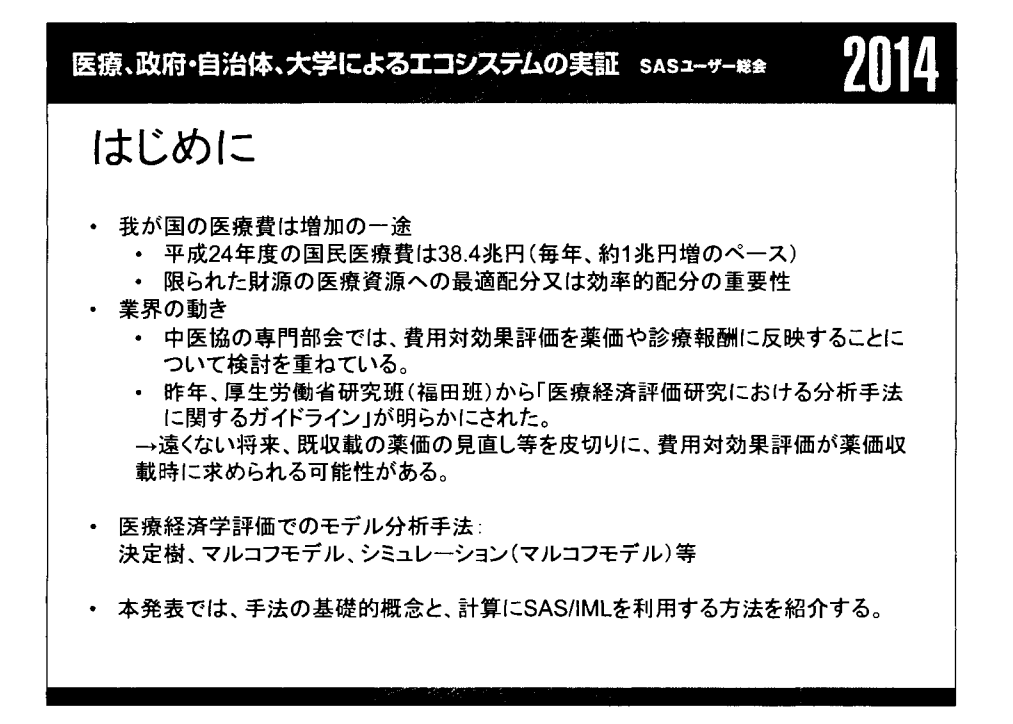

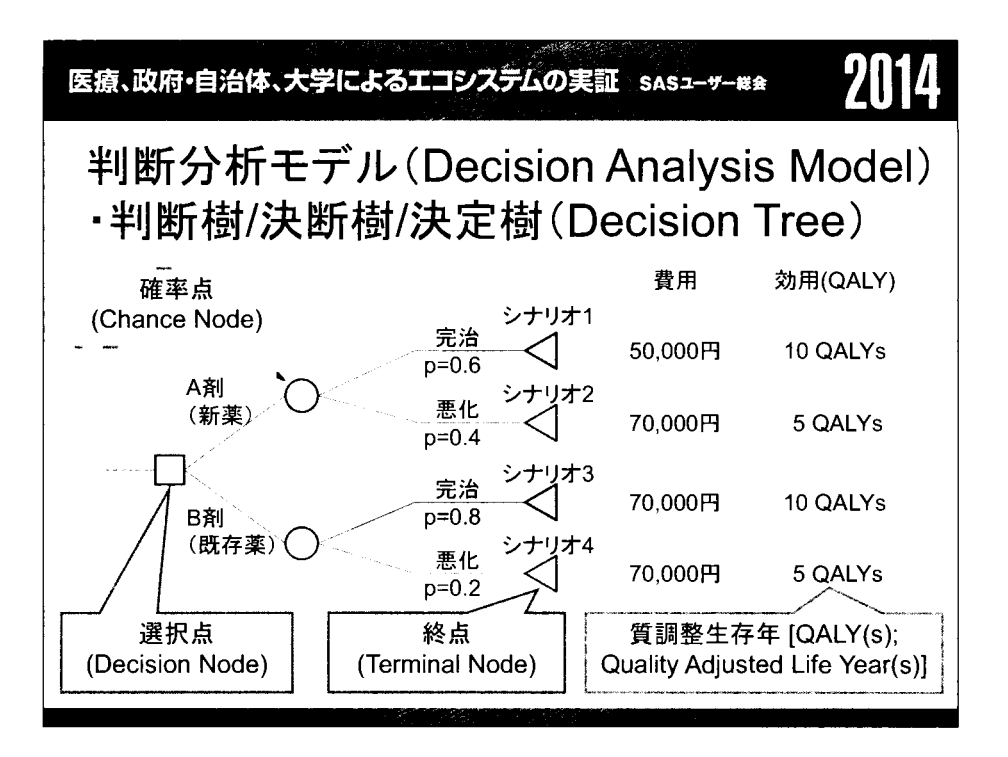

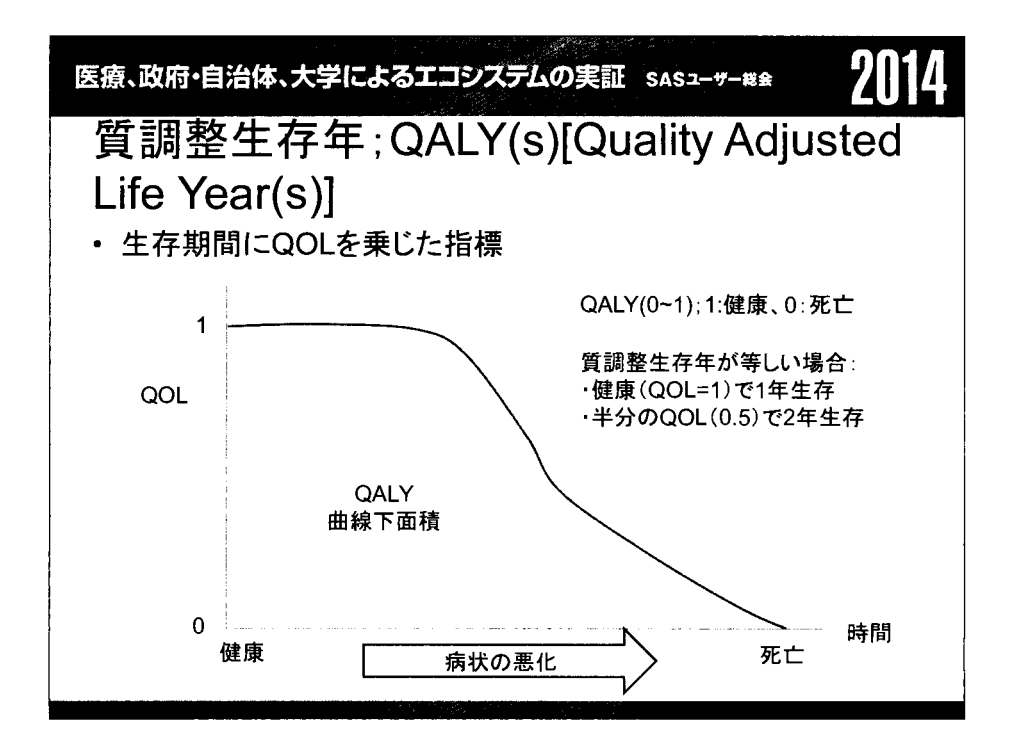

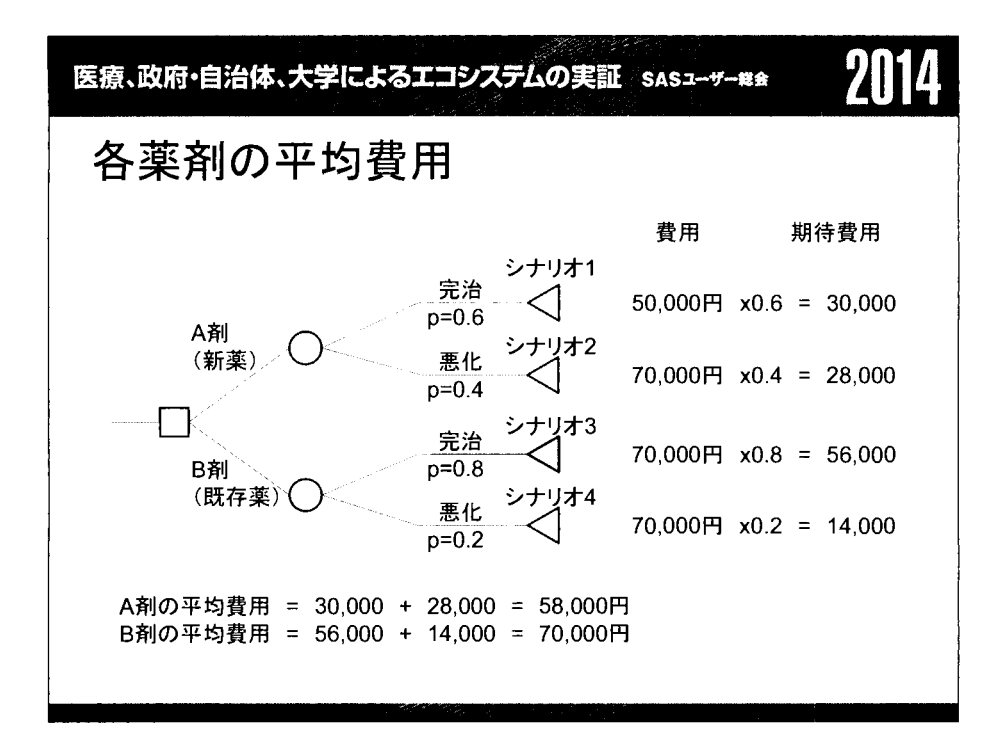

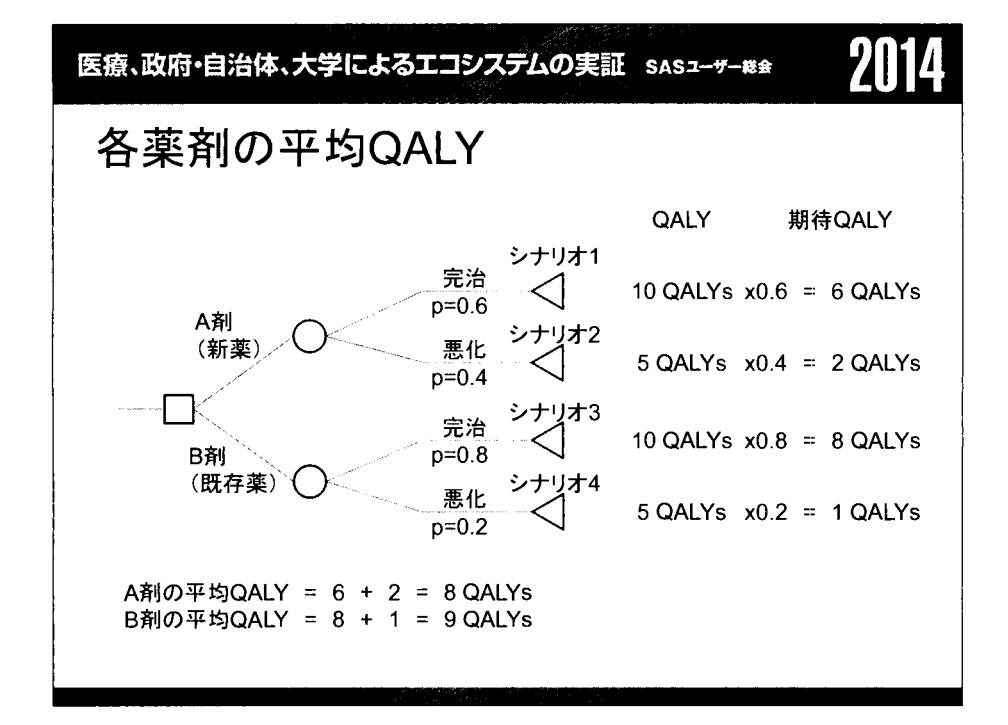

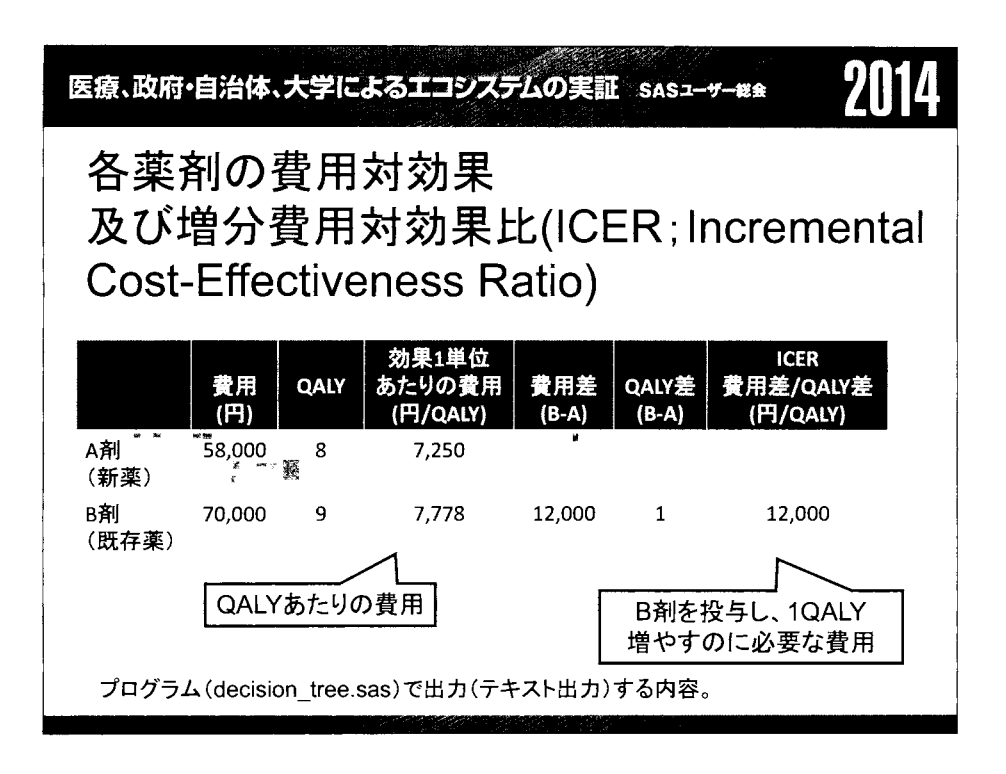

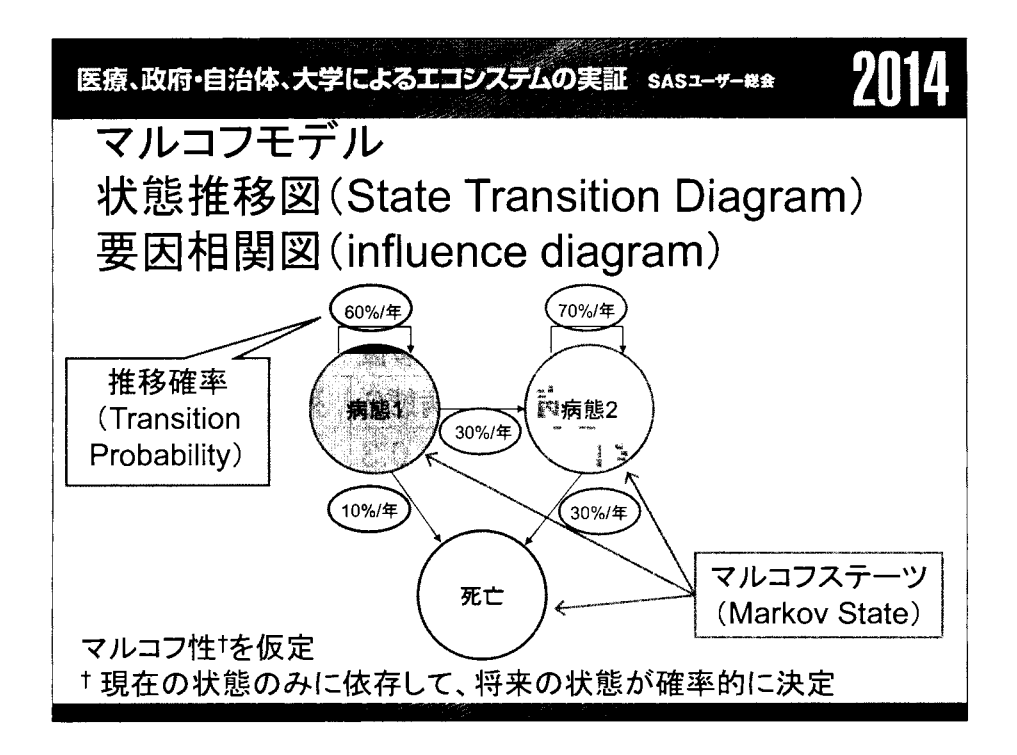

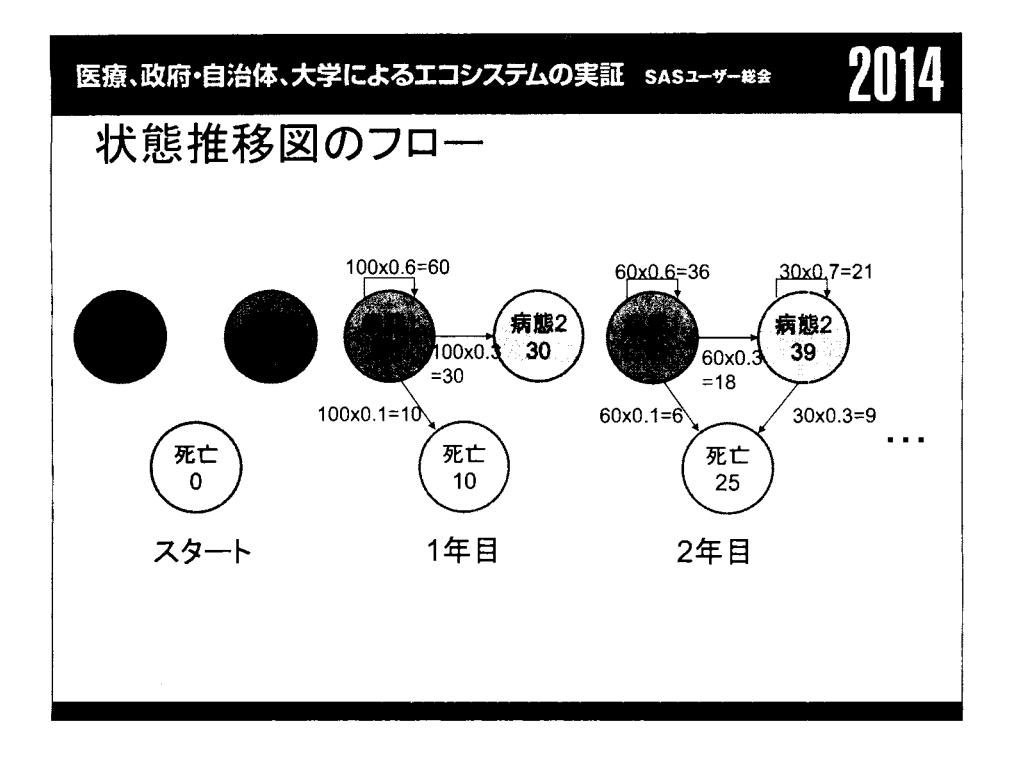

# 医療、政府・自治体、大学によるエコシステムの実証 sasューッー ※※ 2014

推移確率行列

- 推移確率を行列形式にまとめたもの。
- .群の数だけ推移確率行列も存在する。

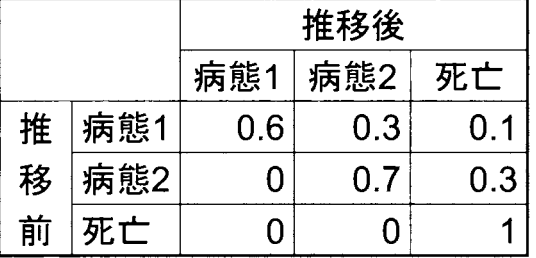

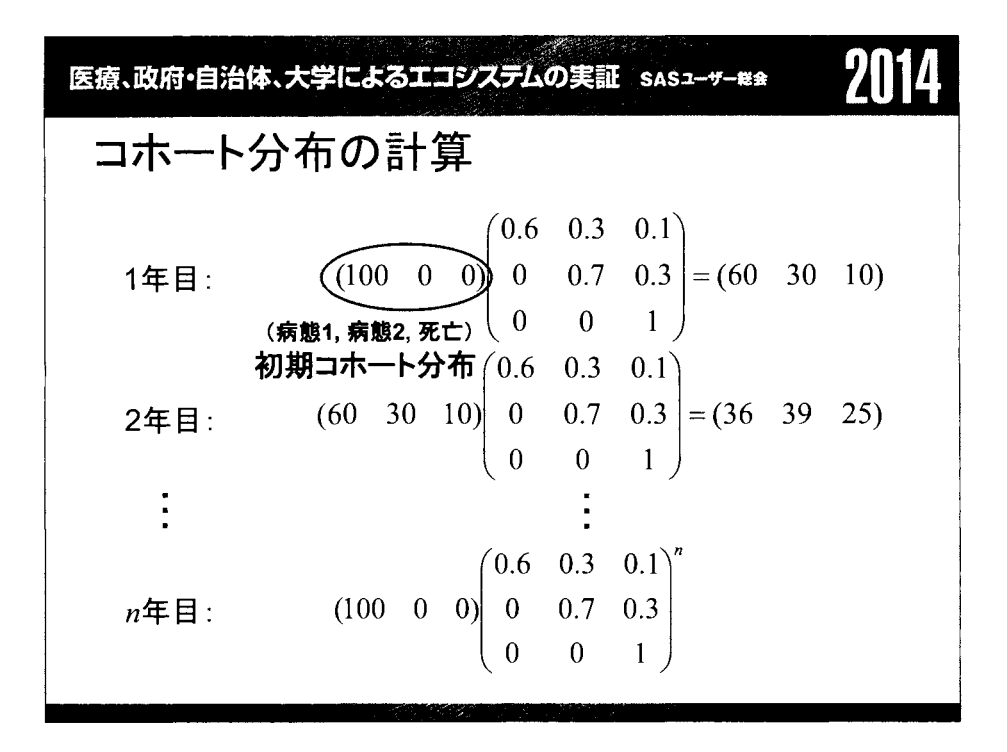

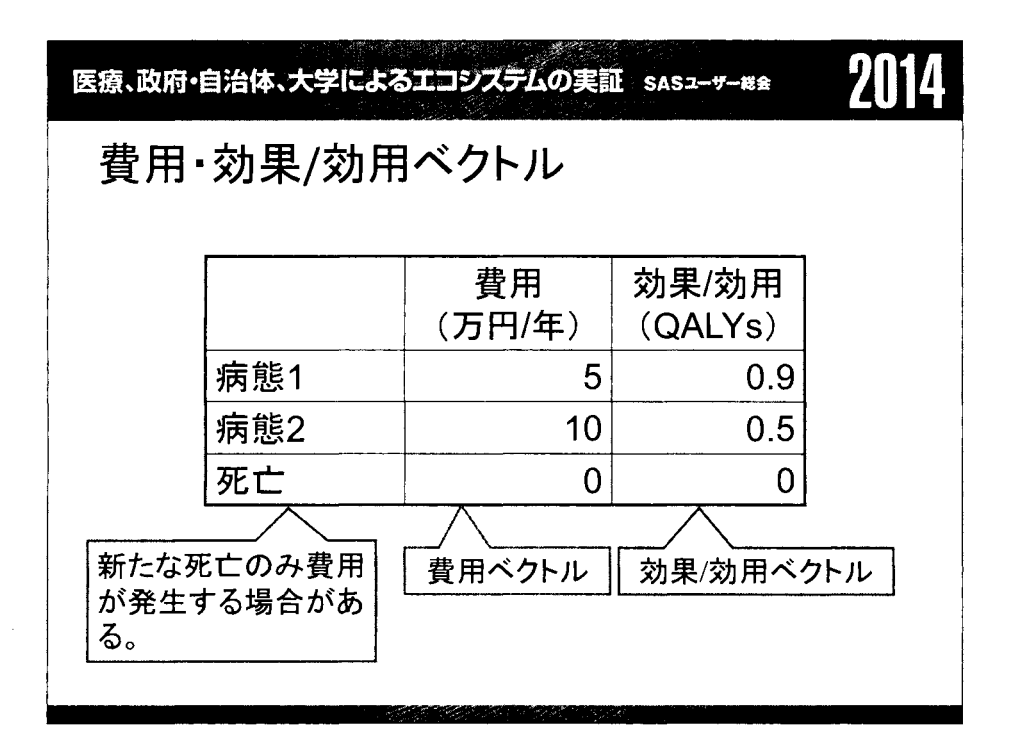

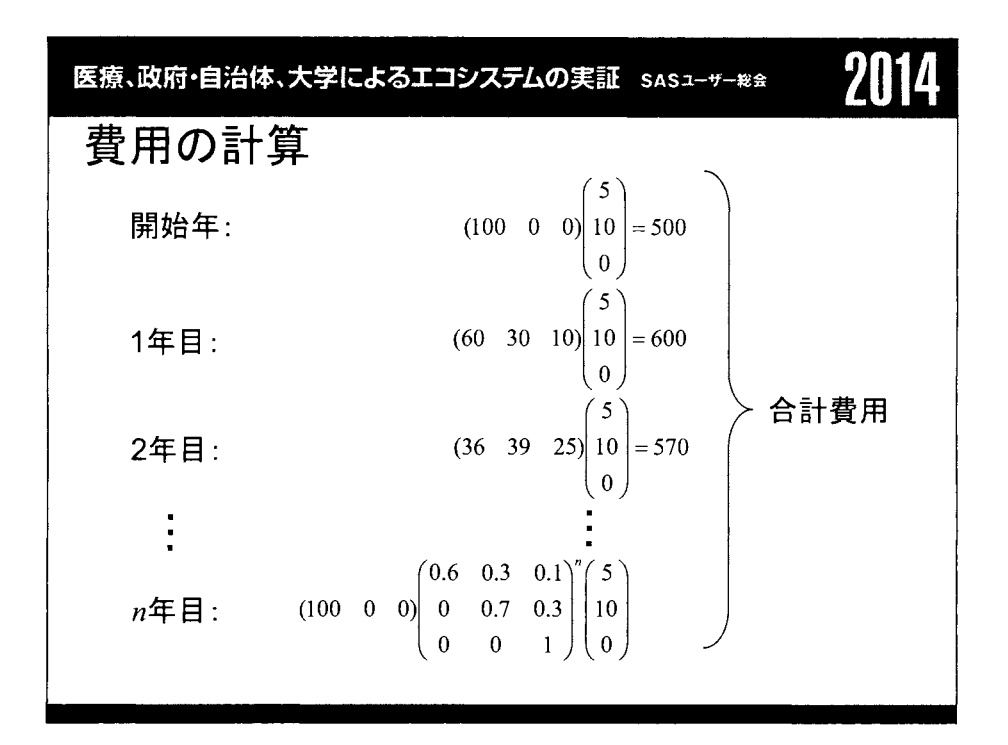

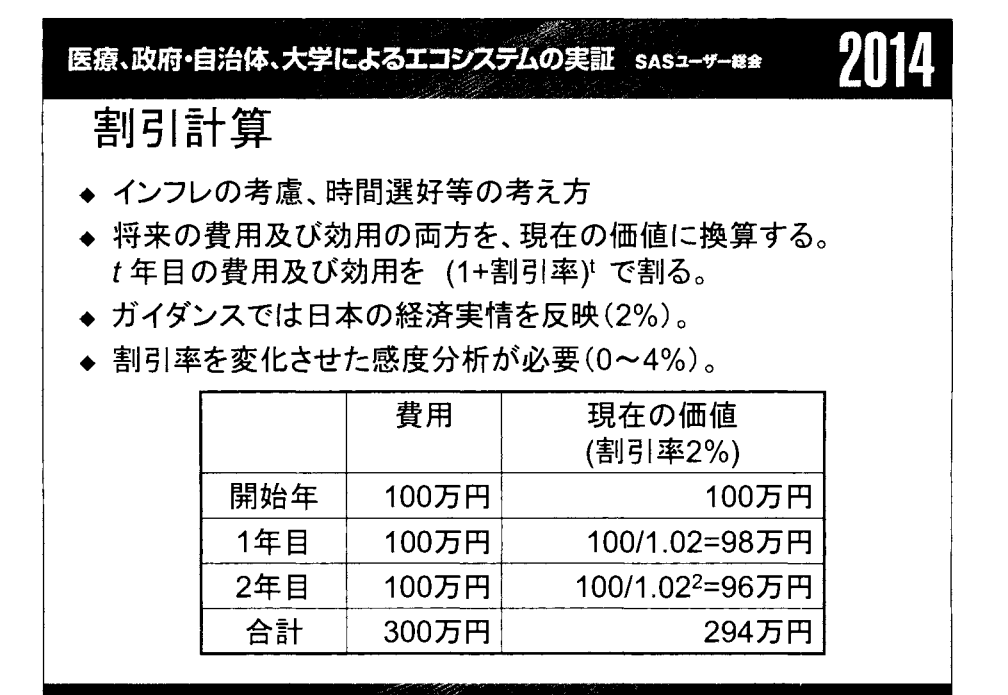

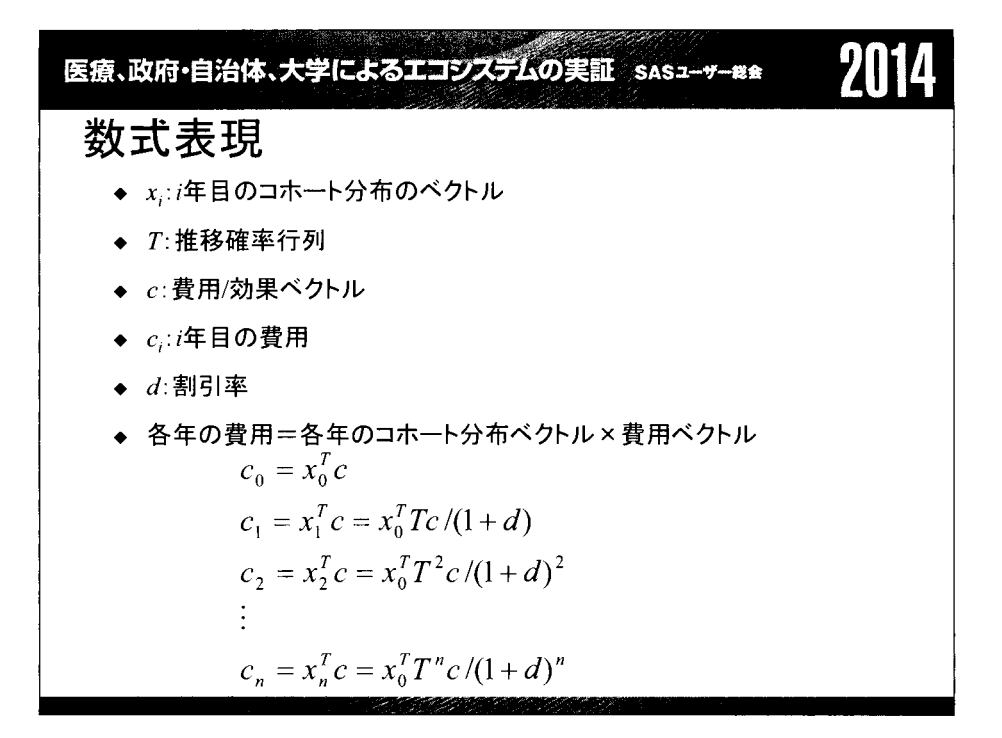

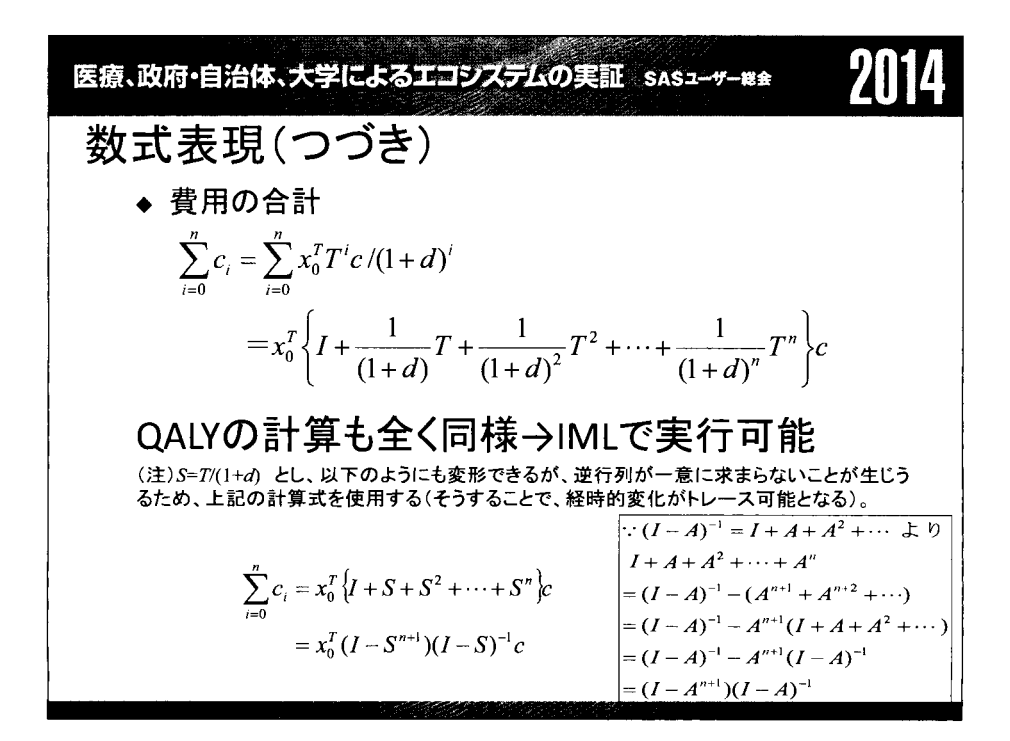

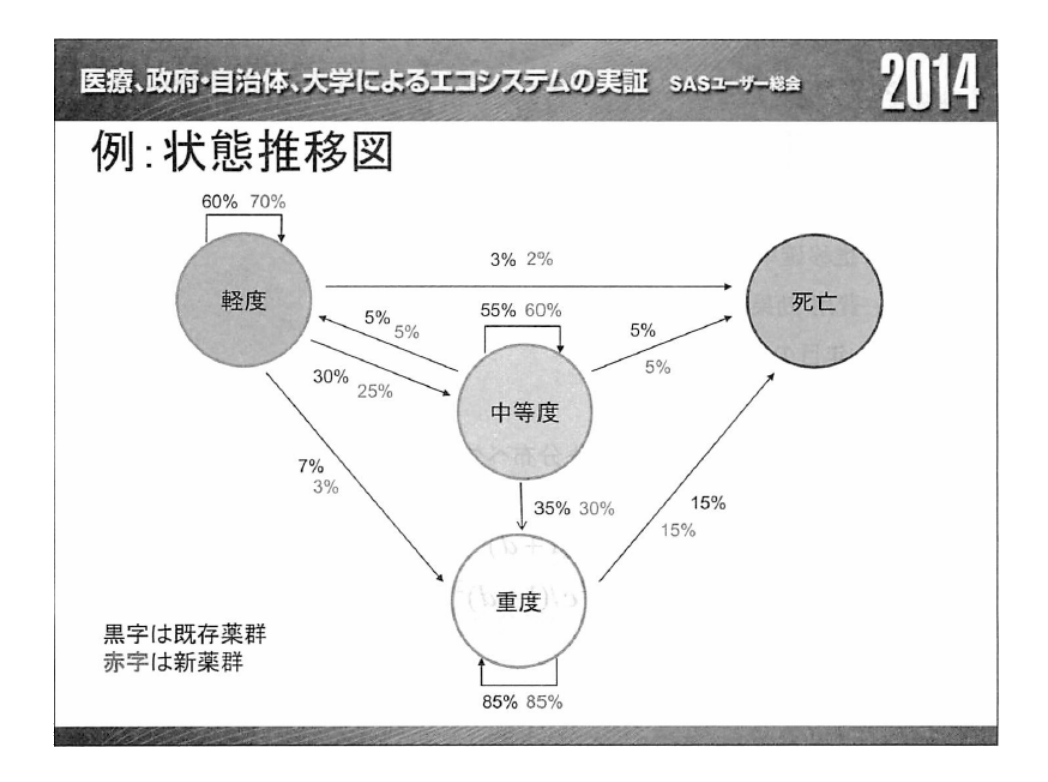

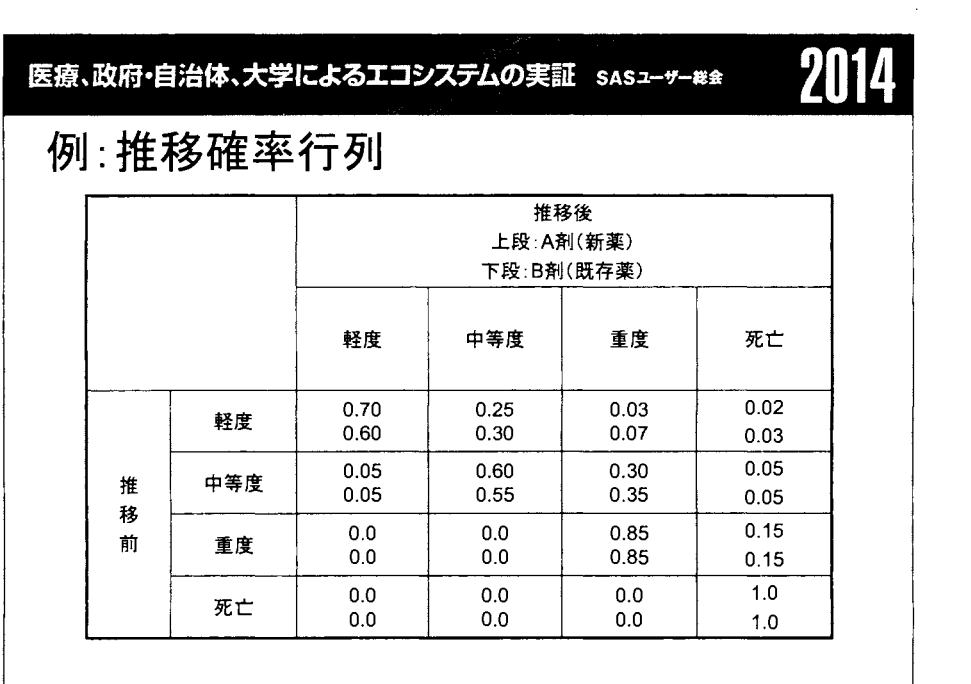

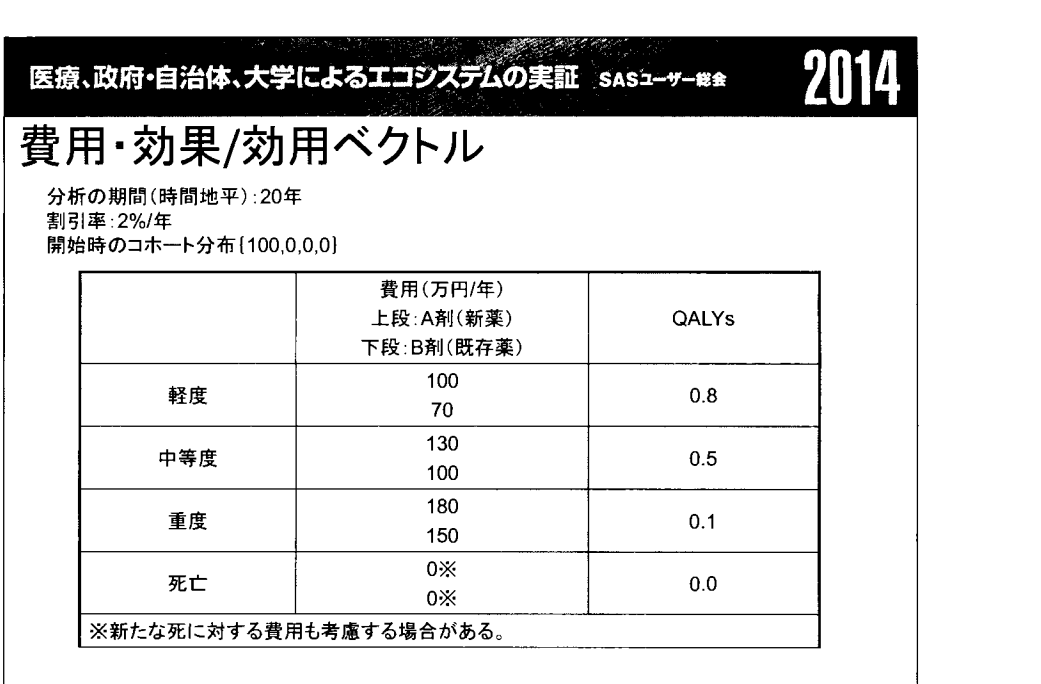

**SERIES CONSTRUCTION** 

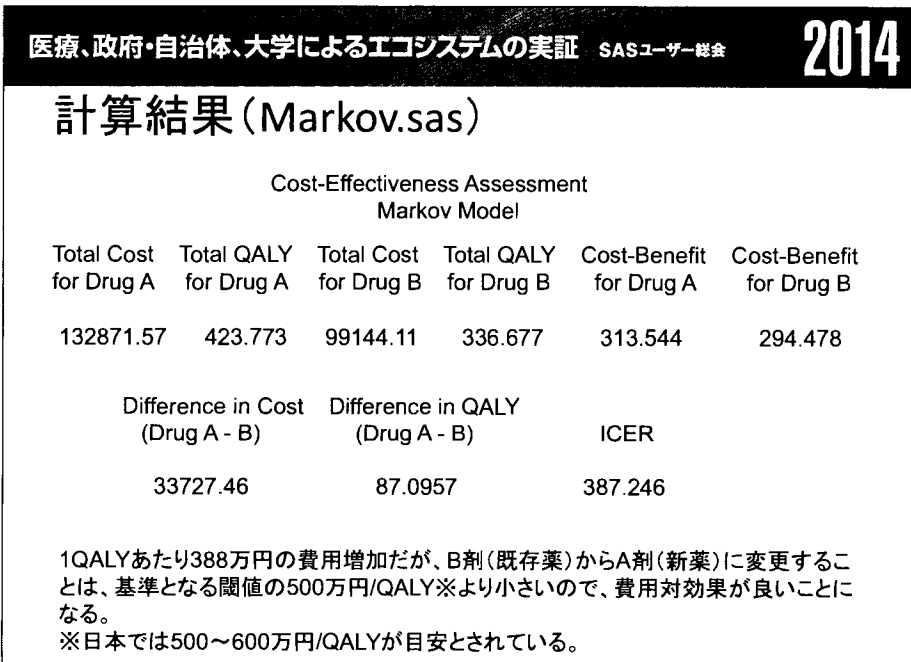

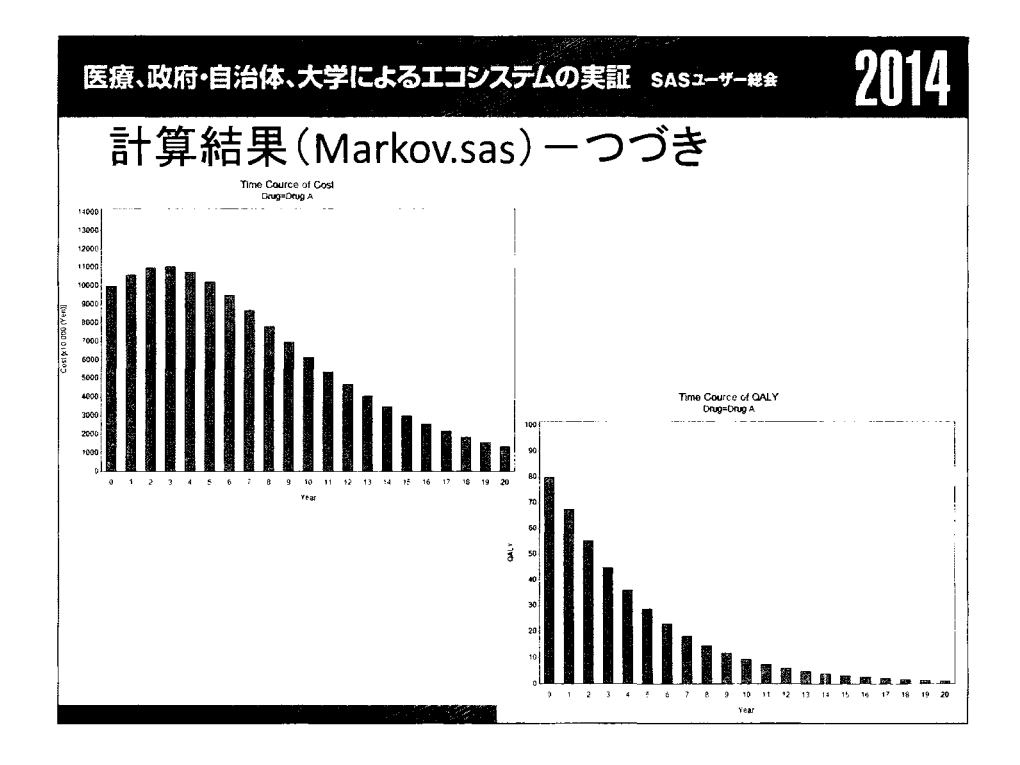

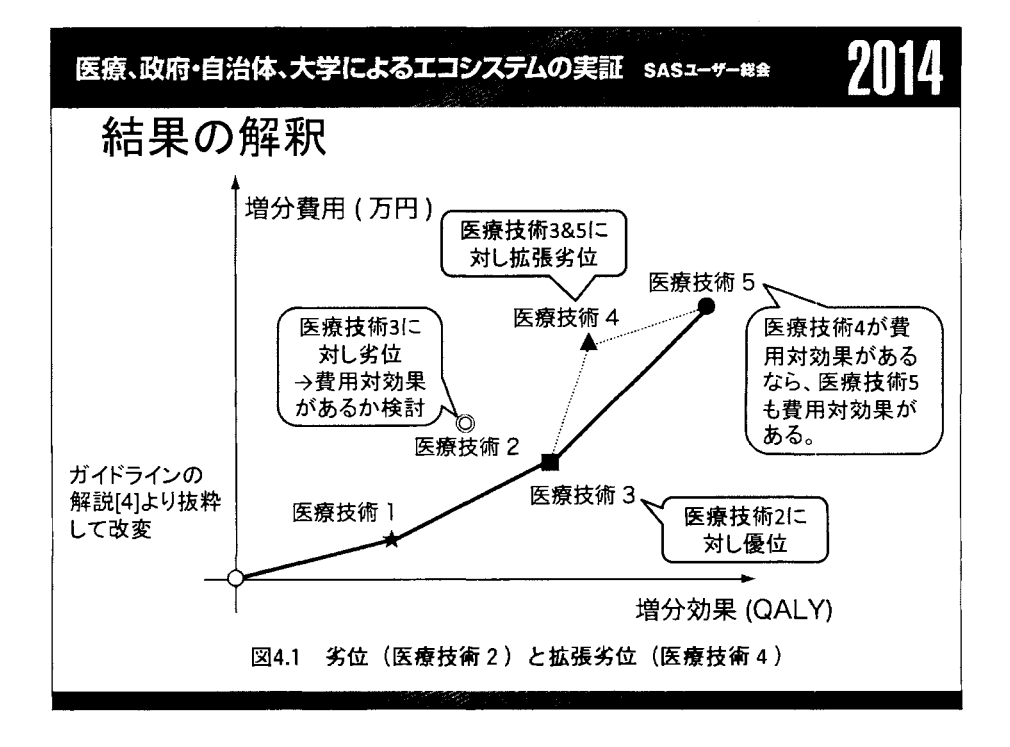

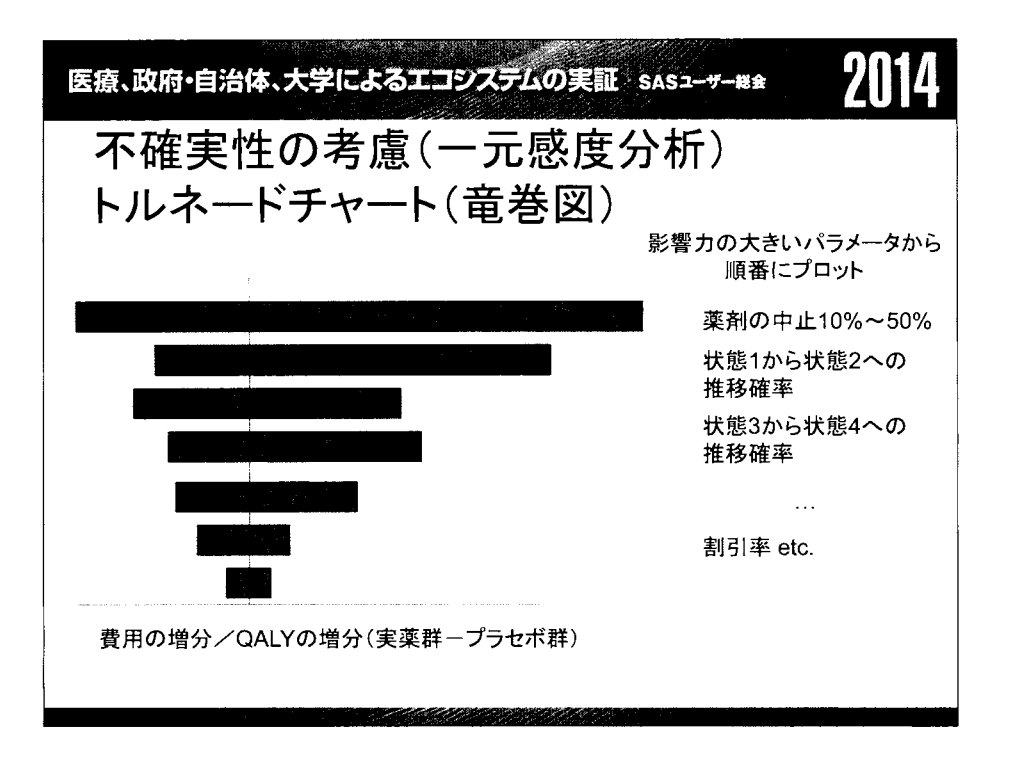

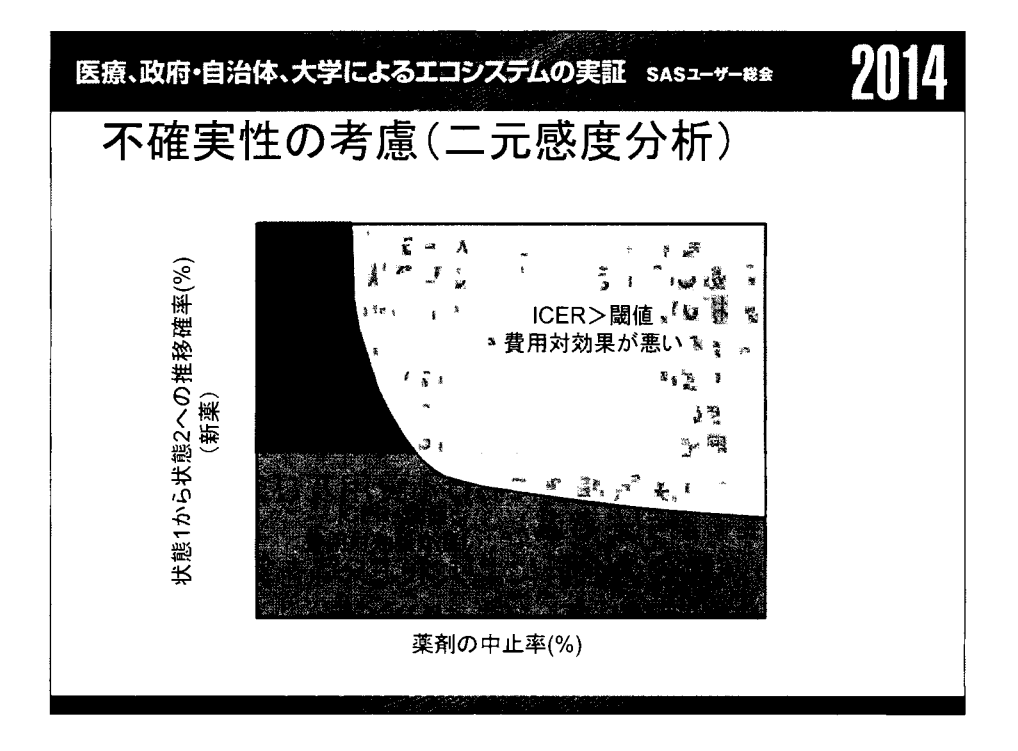

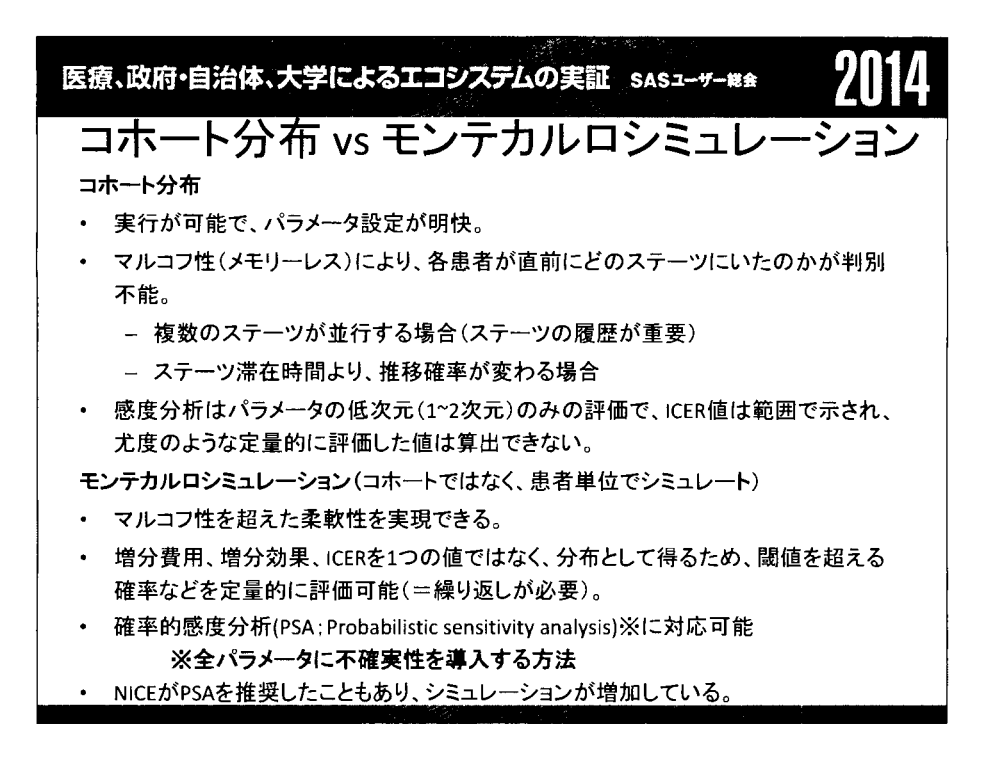

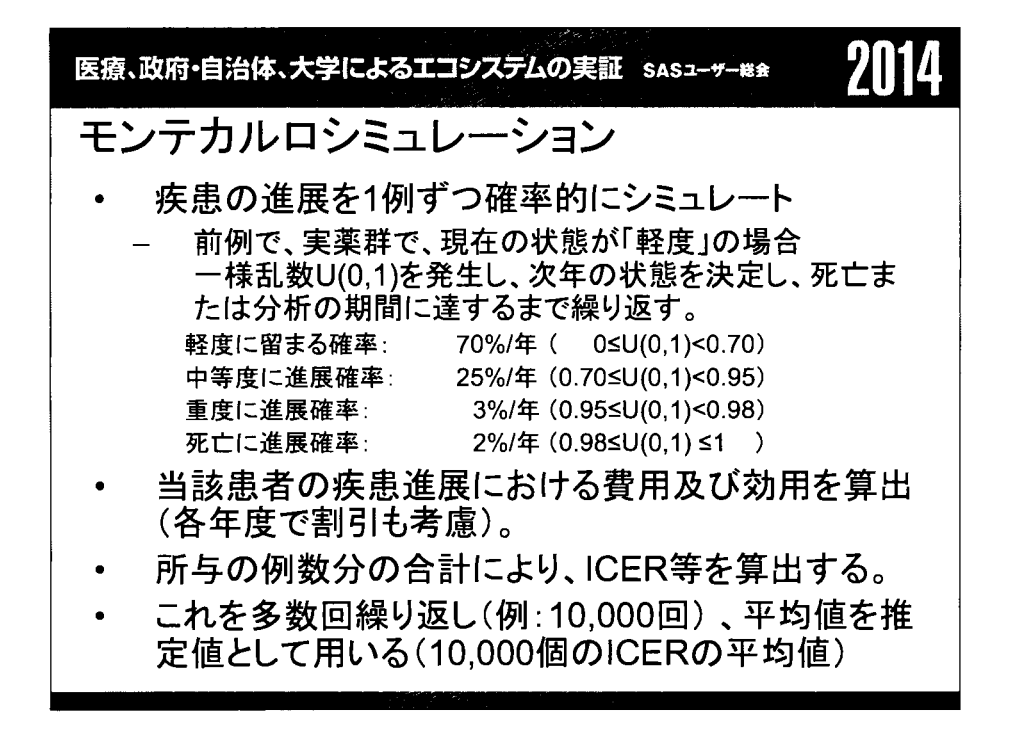

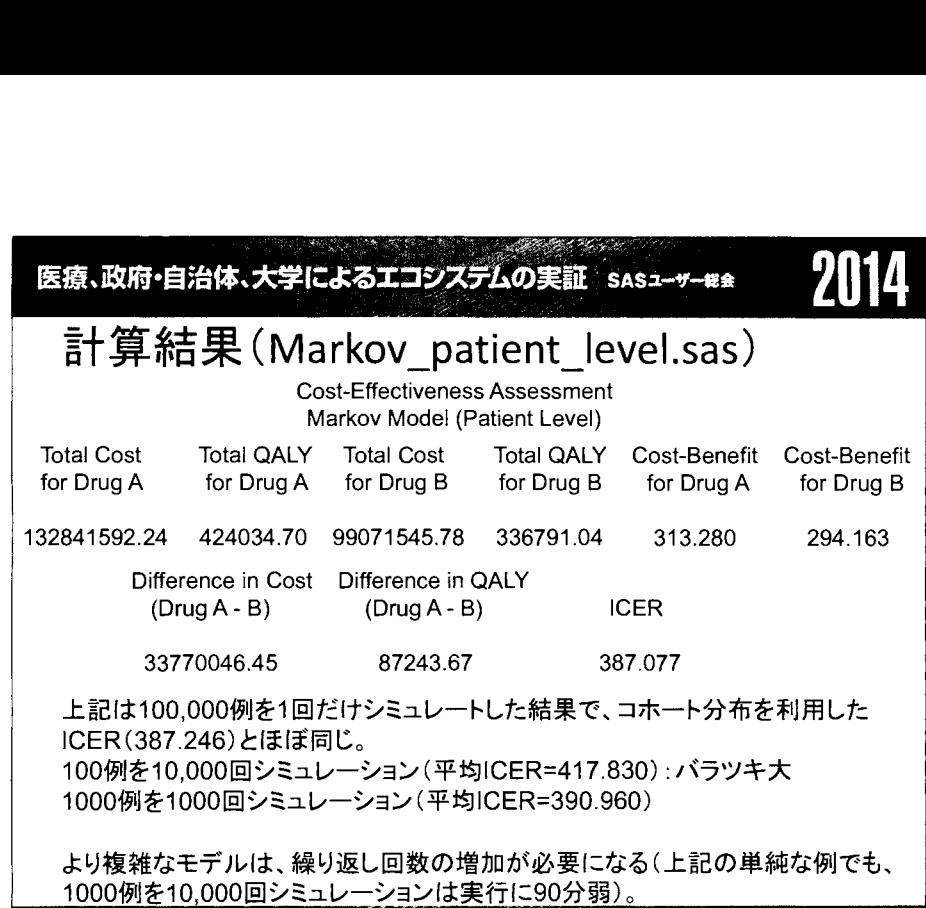

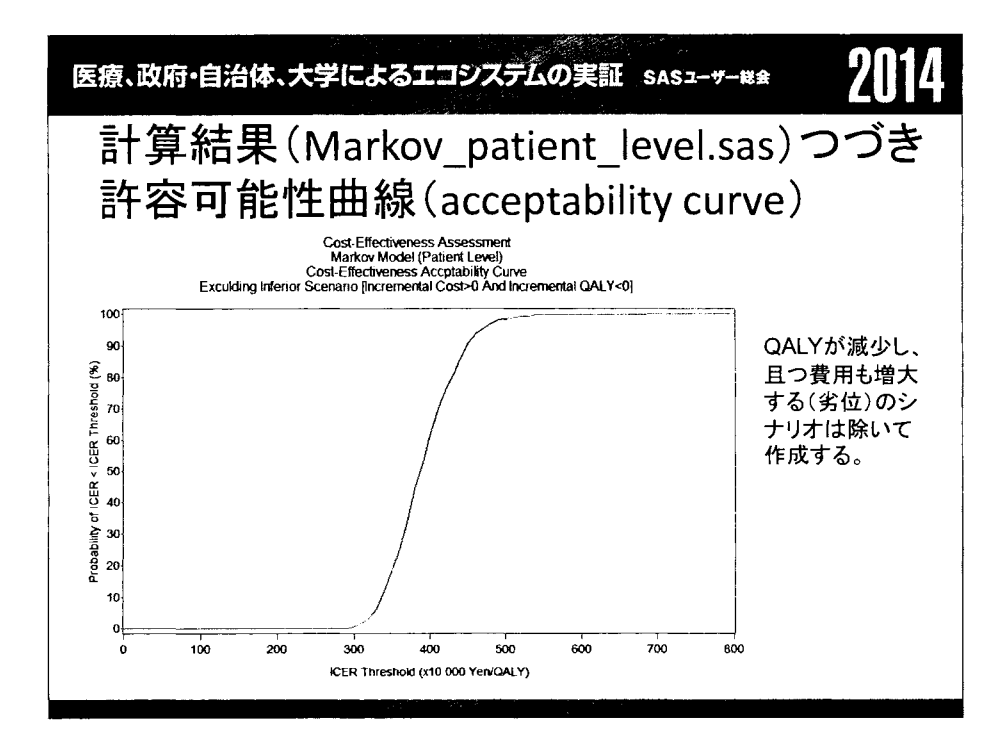

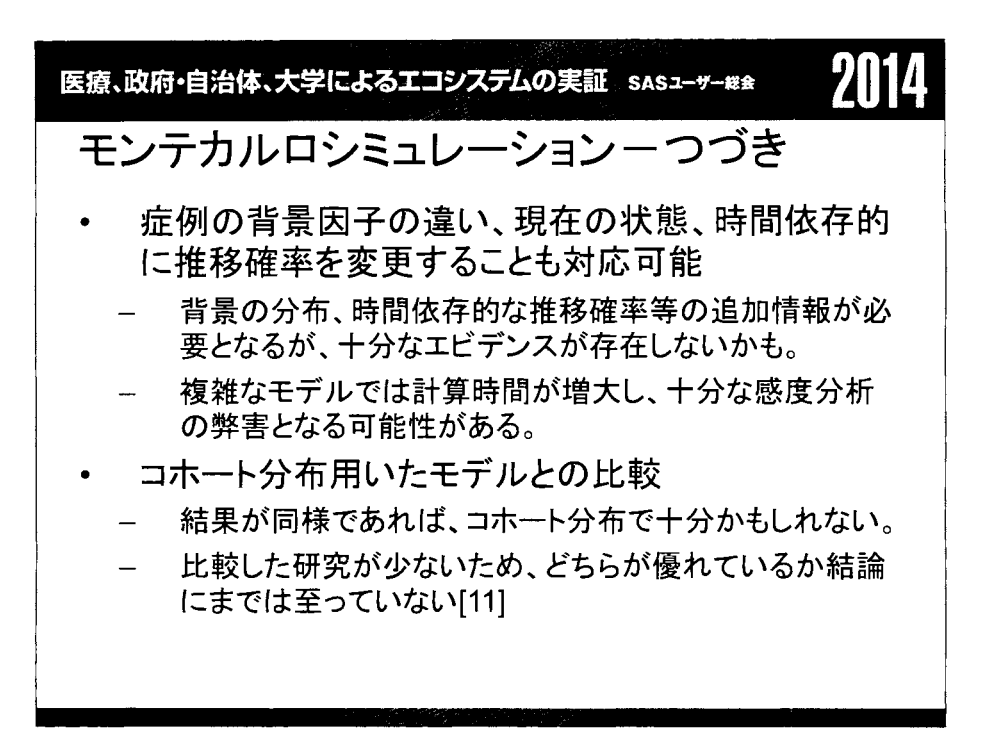

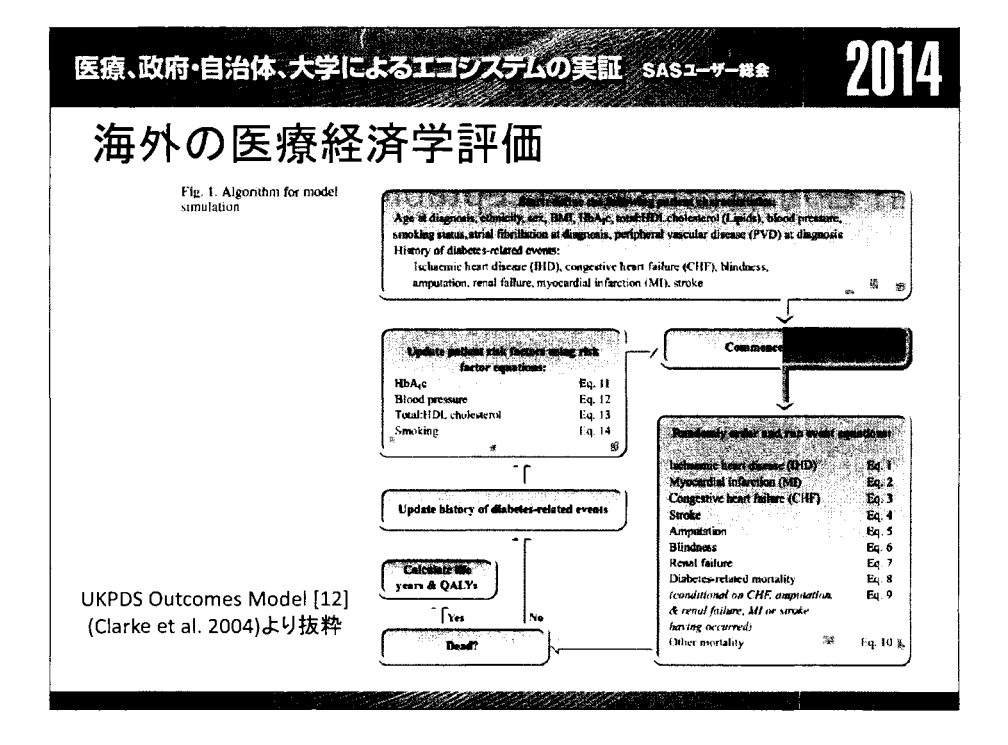

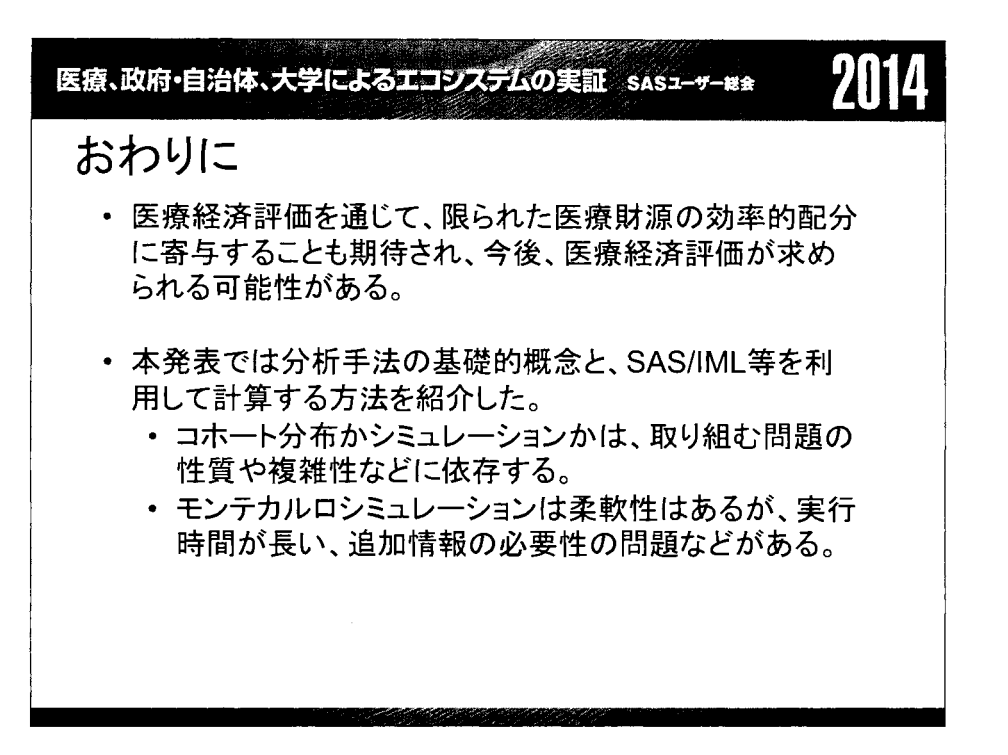

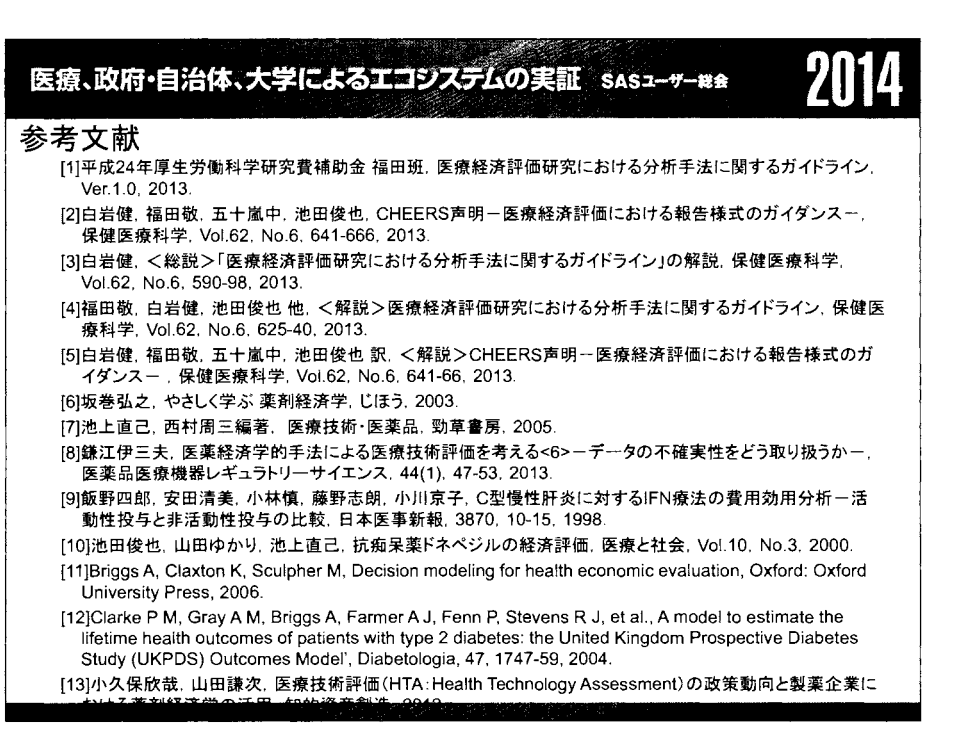

医療、政府・自治体、大学によるエコシステムの実証 sasz-ッ-\*\* 2014

# 減らせ突然死

**院外心肺停止のビッグデータから見えてくるもの** 

田久浩志、田中秀治 国土舘大学体育学部スポーツ医科学科

# **To Improve Resuscitation** After Out-of-hospital Sudden Cardiac Arrest

TAKYU Hiroshi, TANAKA Hideharu

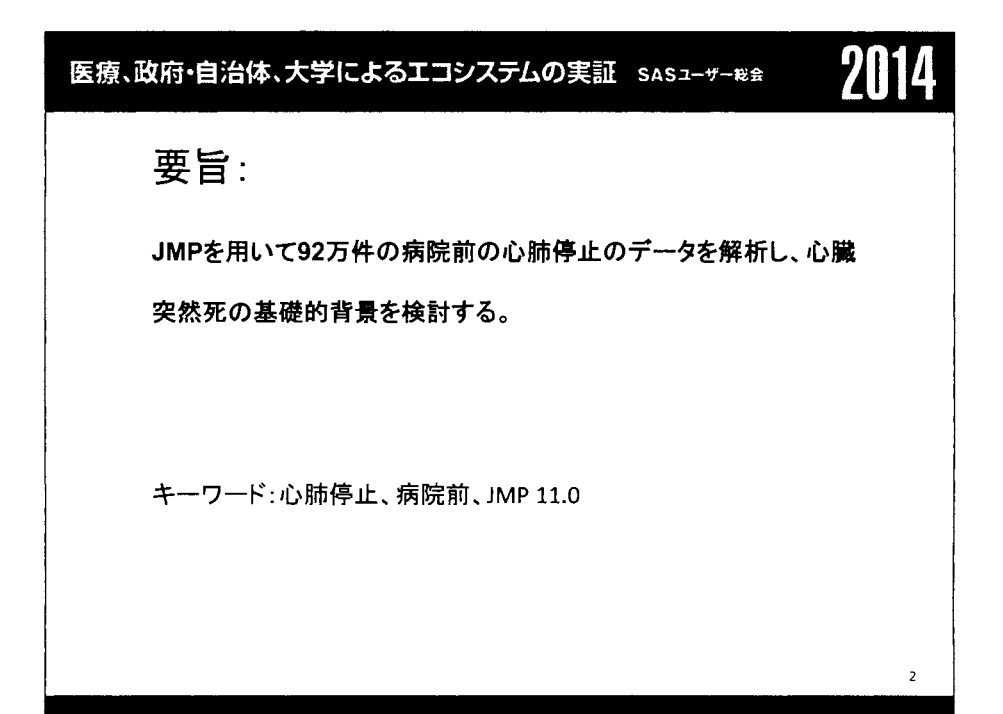

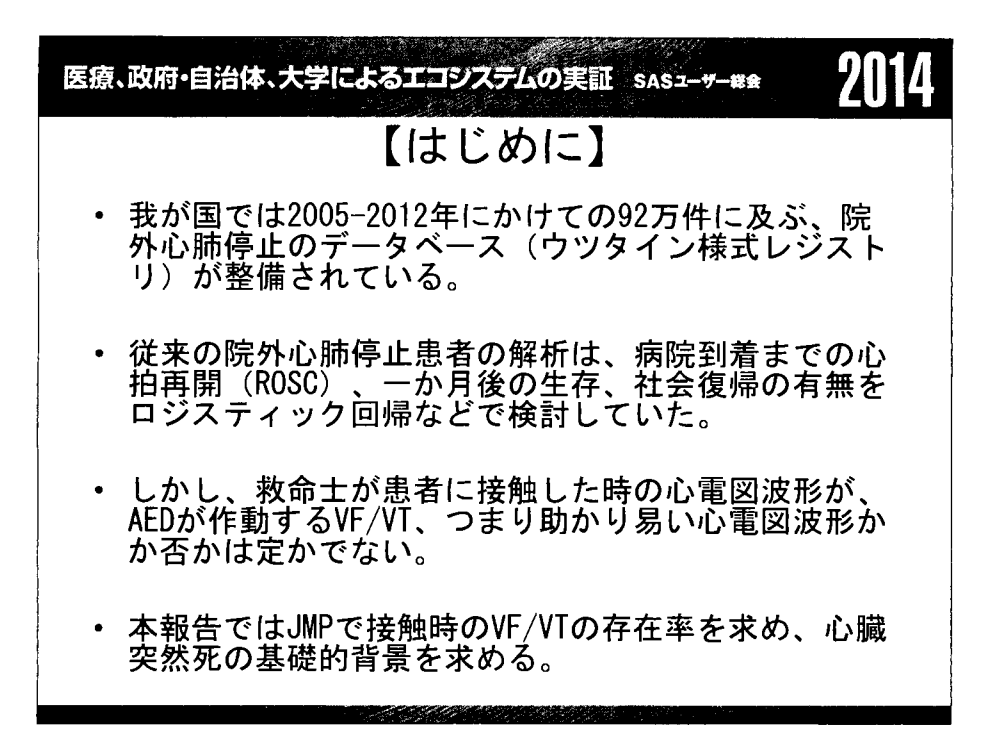

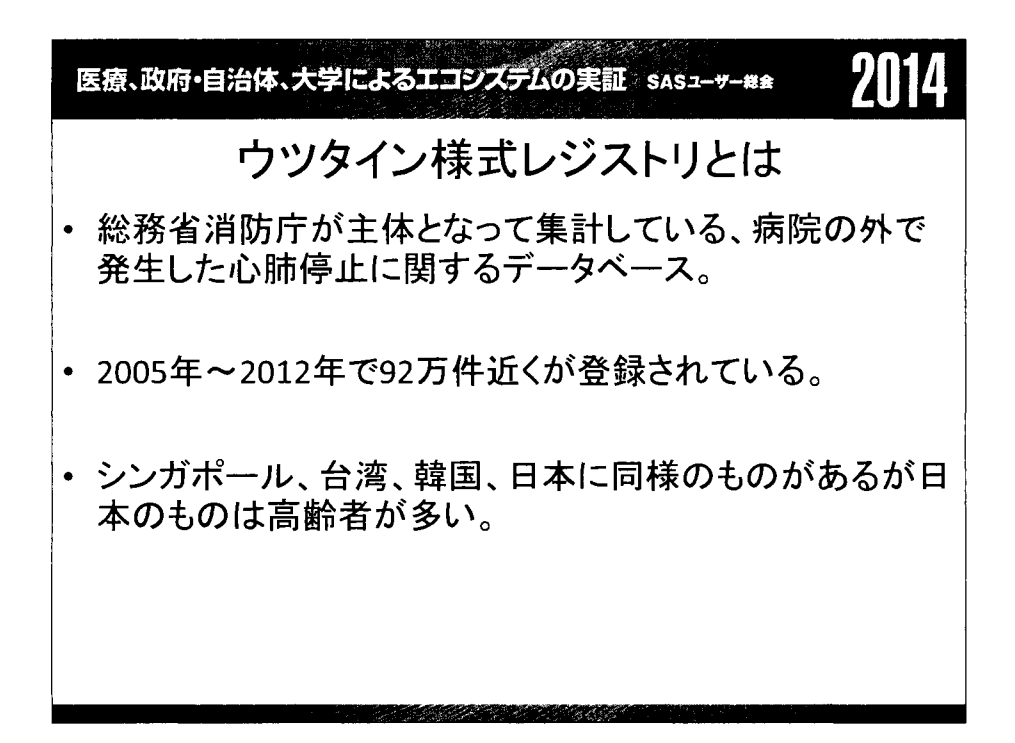

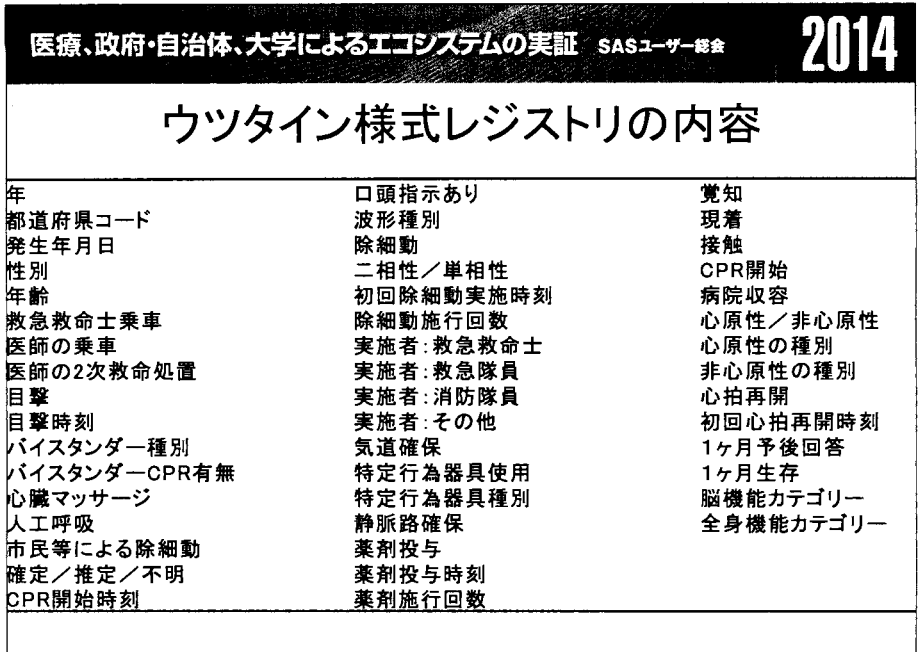

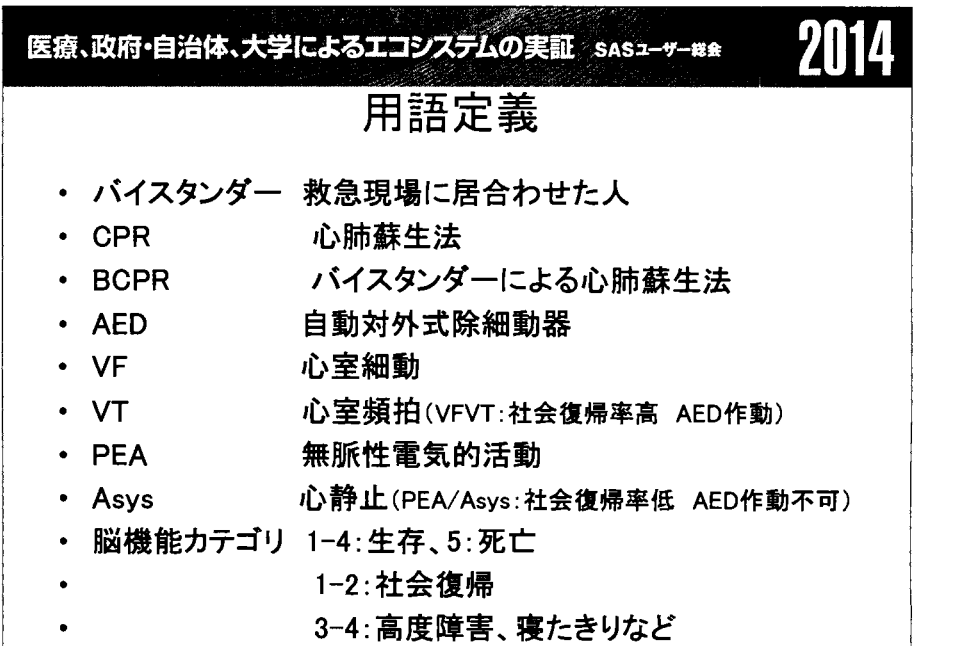

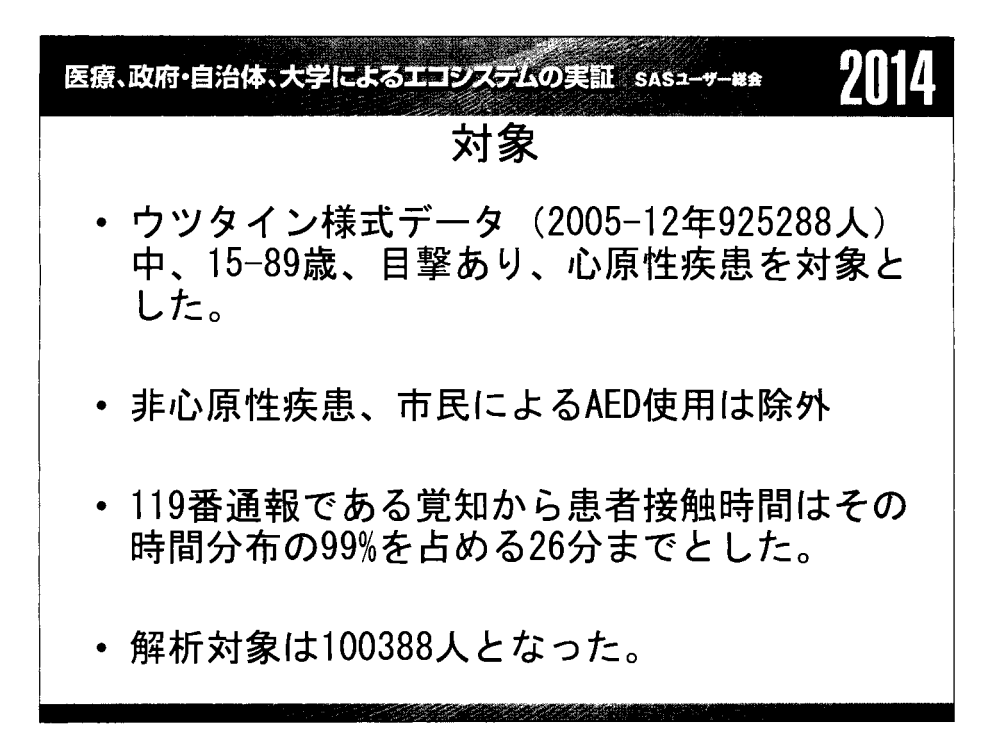

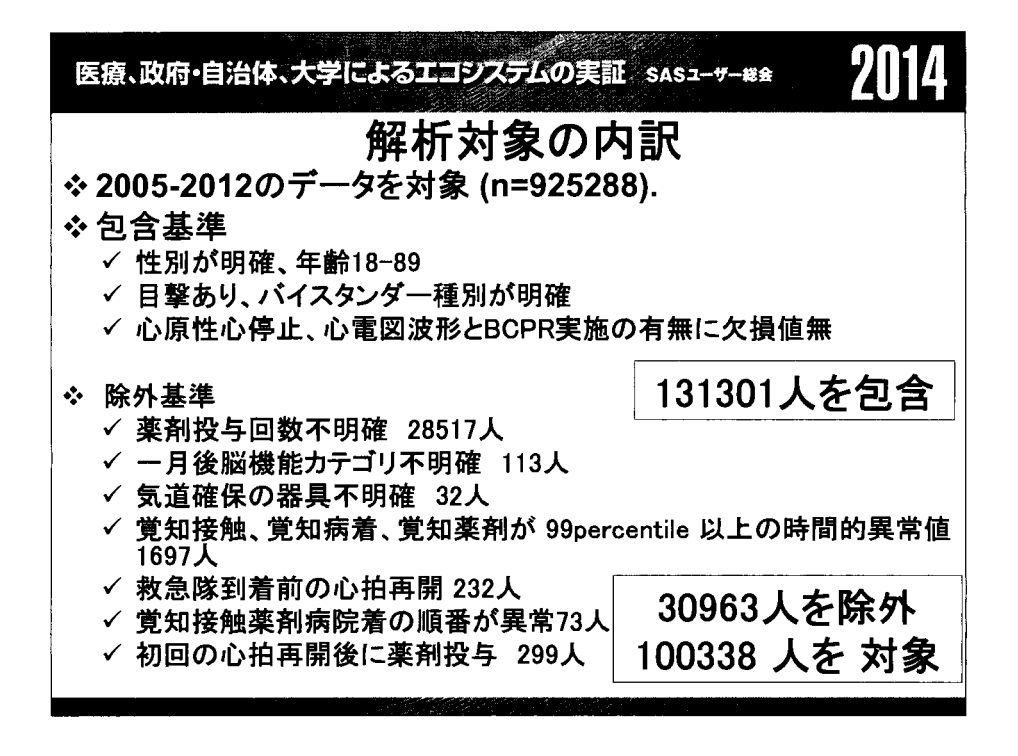

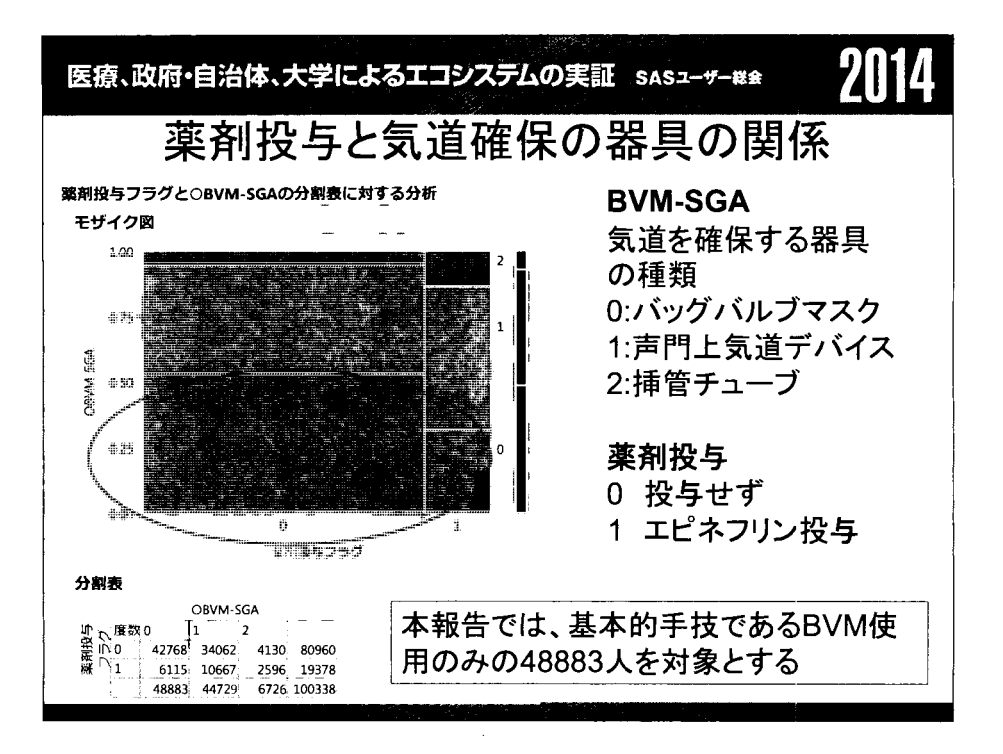

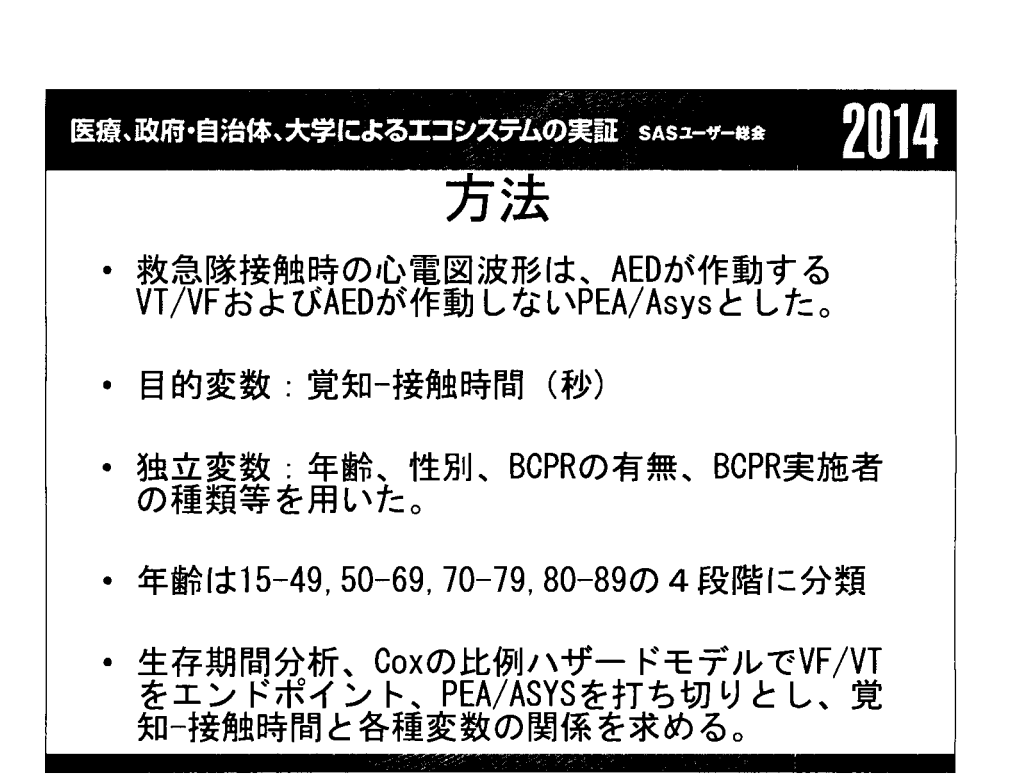
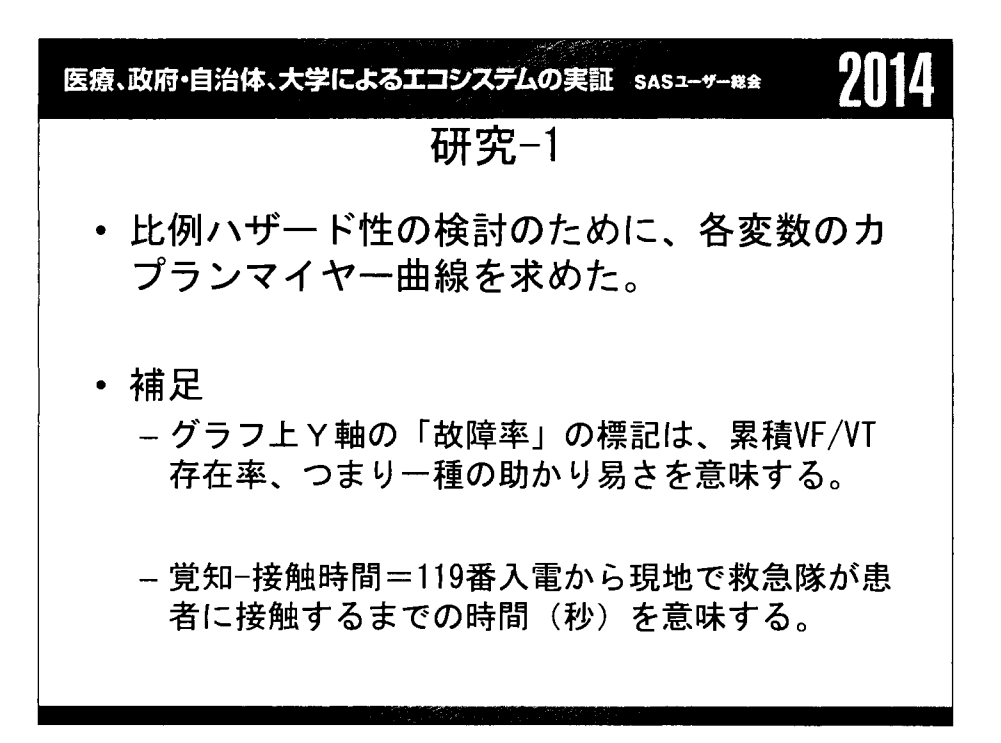

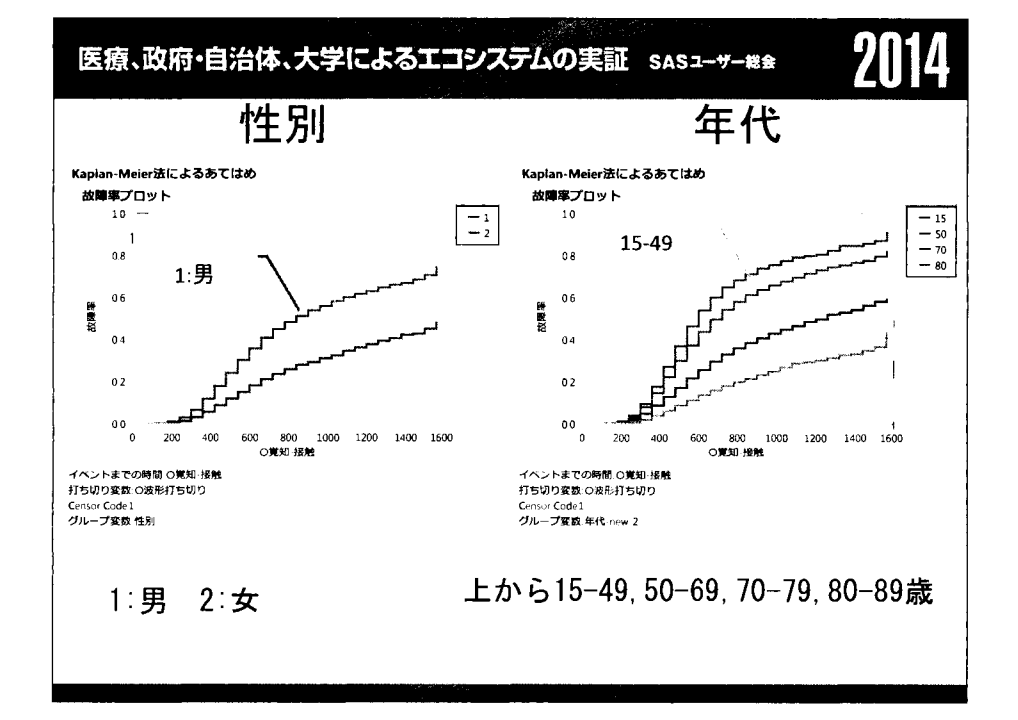

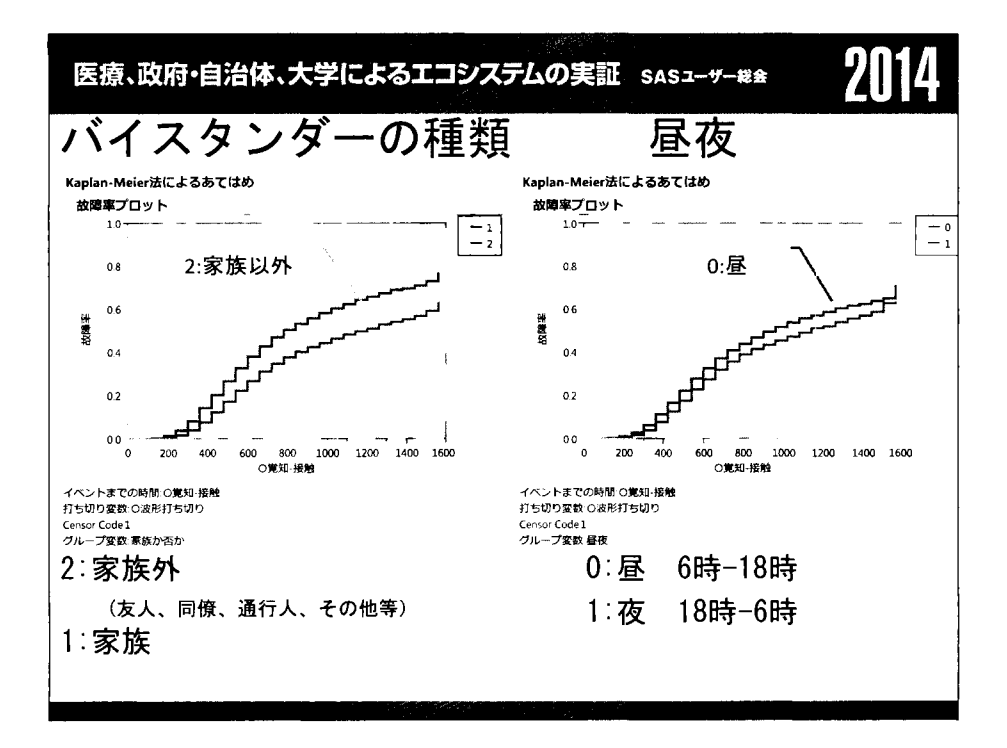

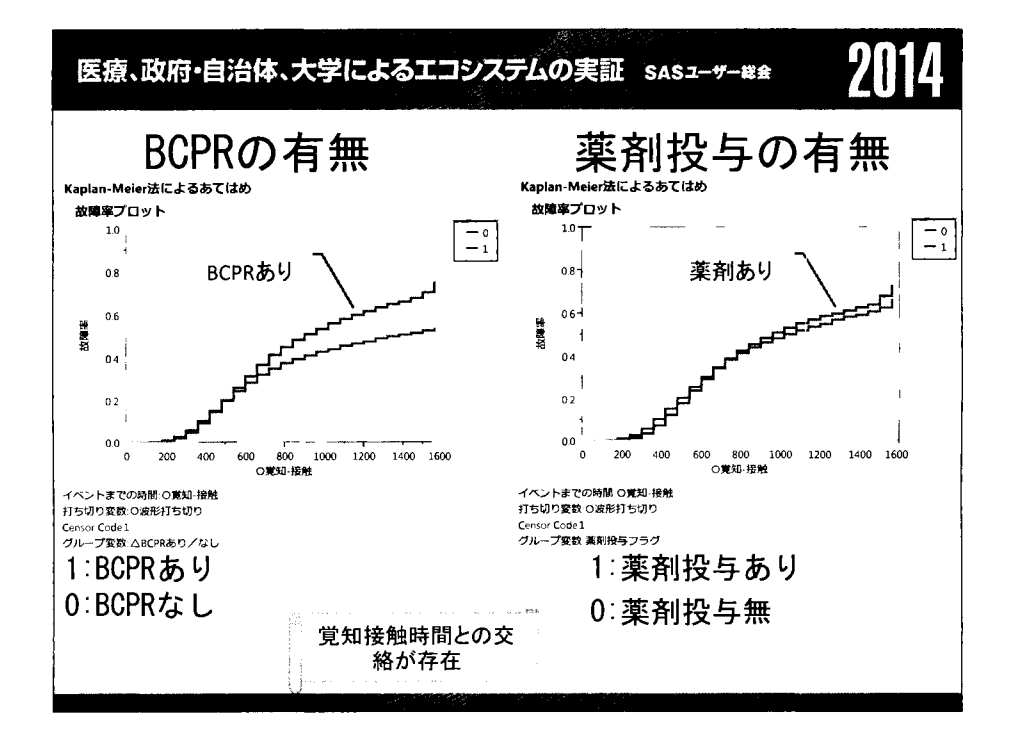

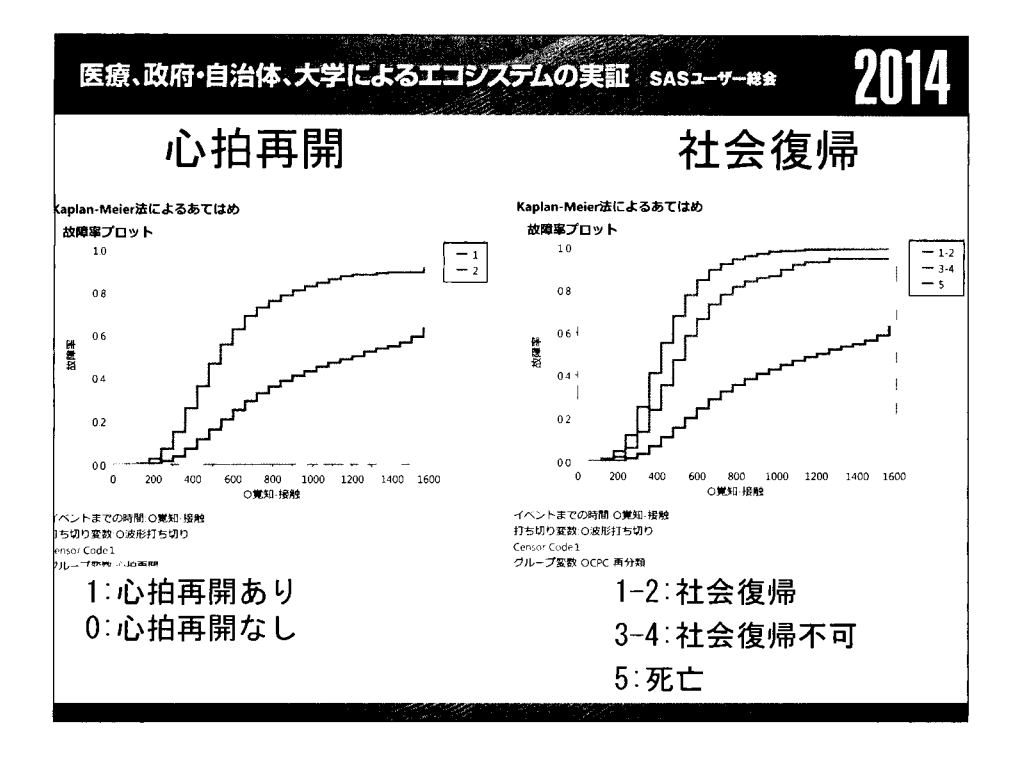

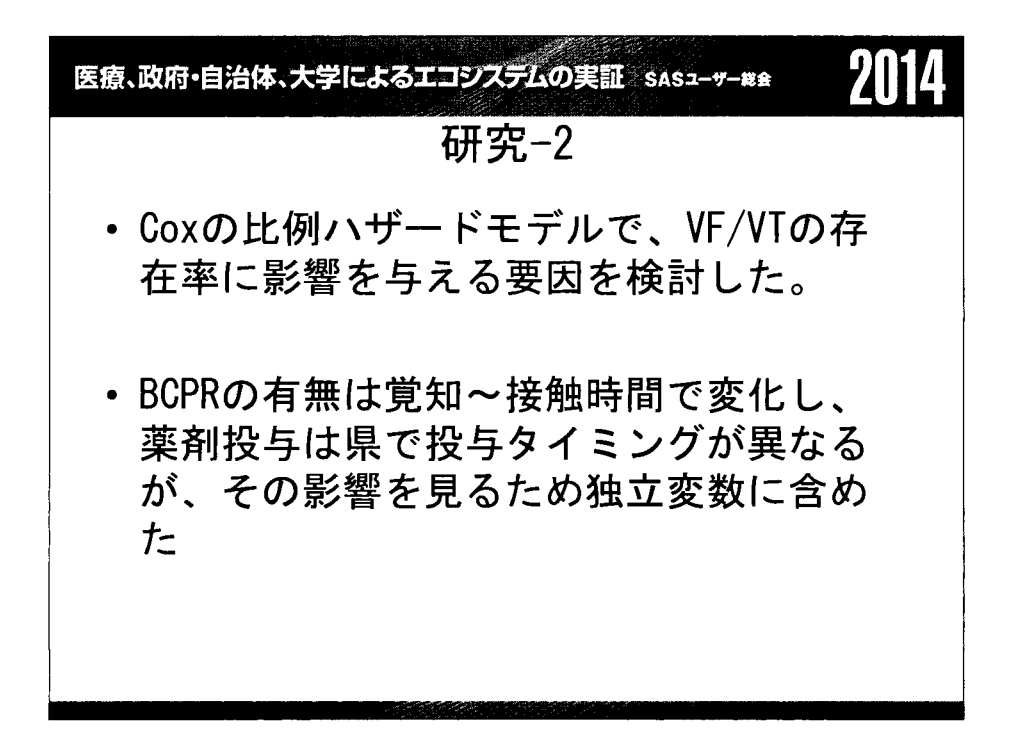

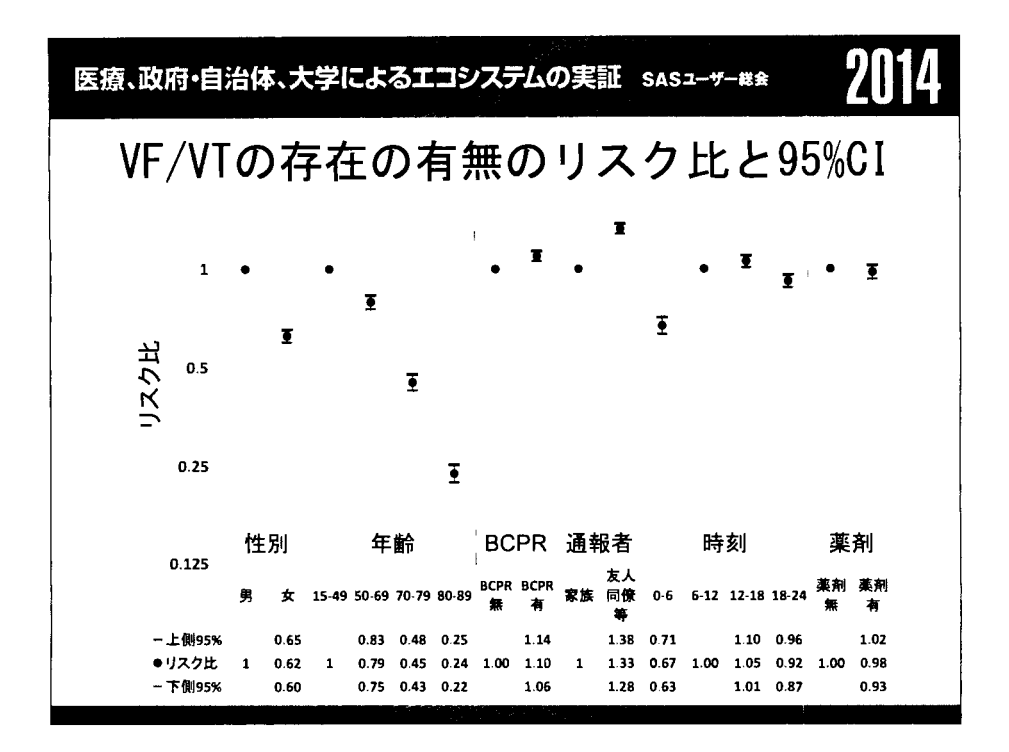

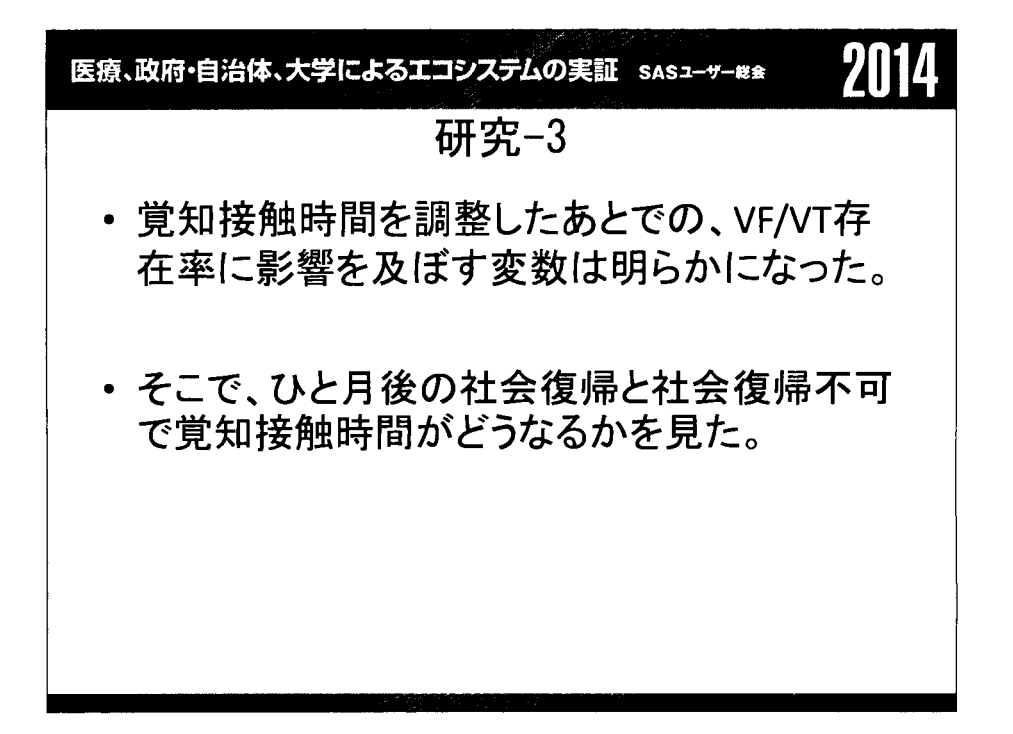

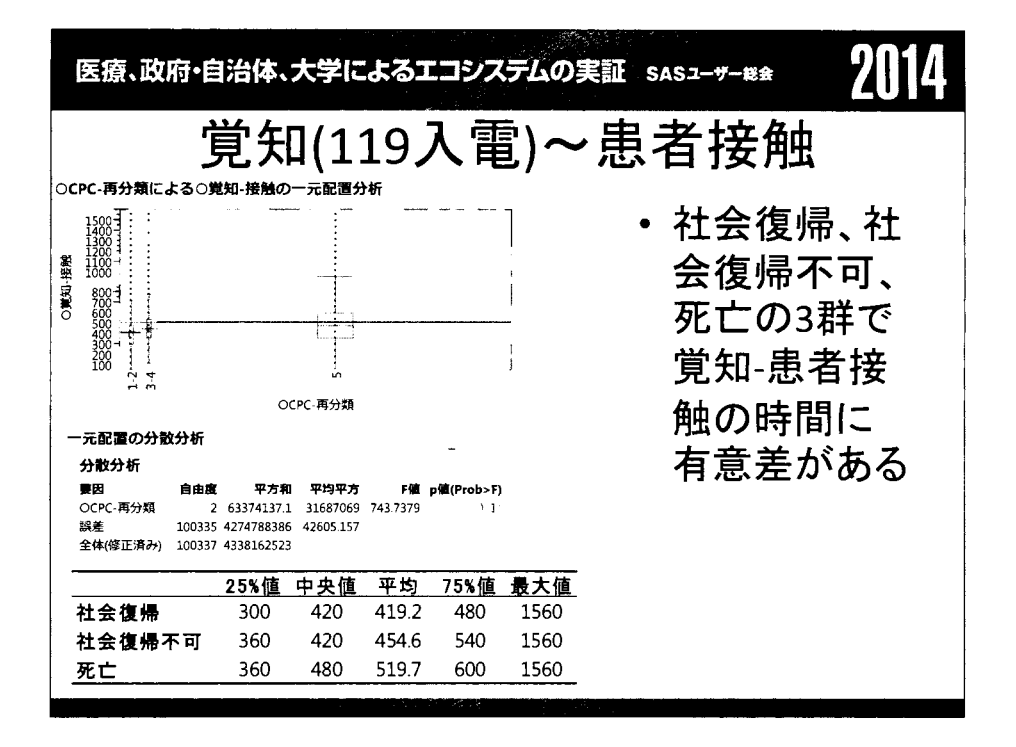

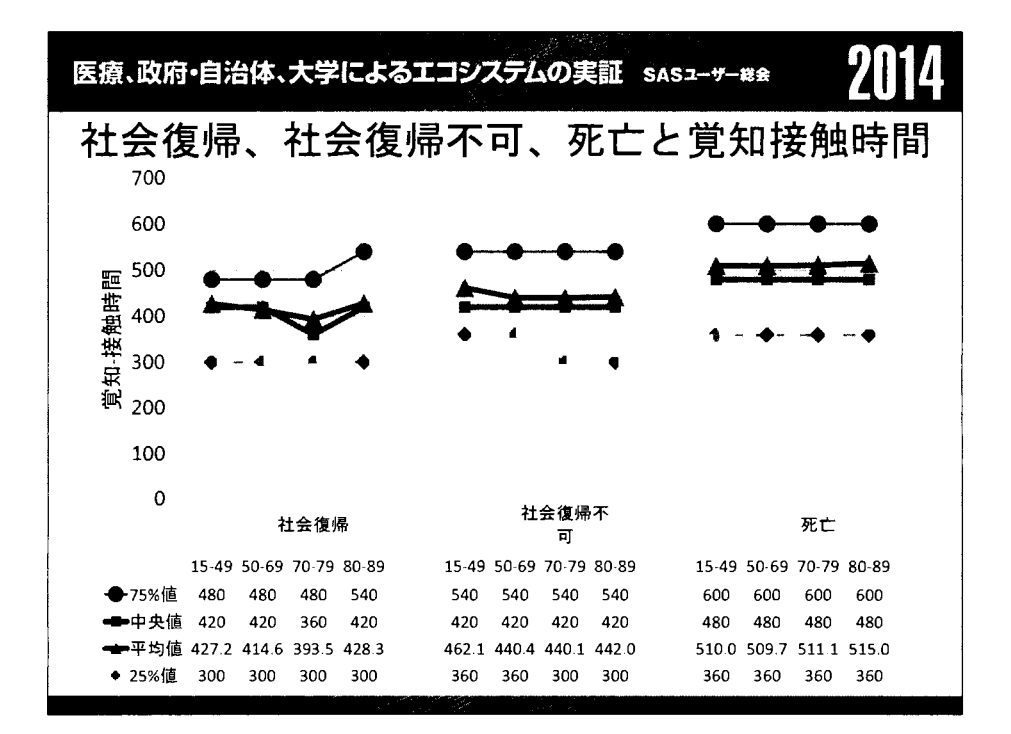

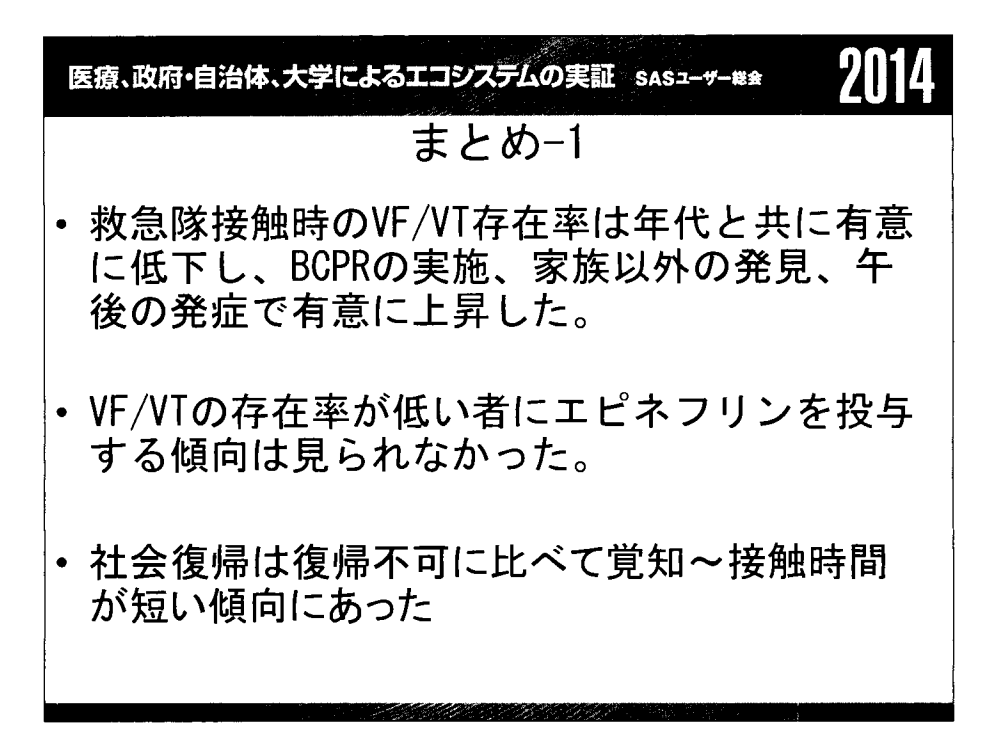

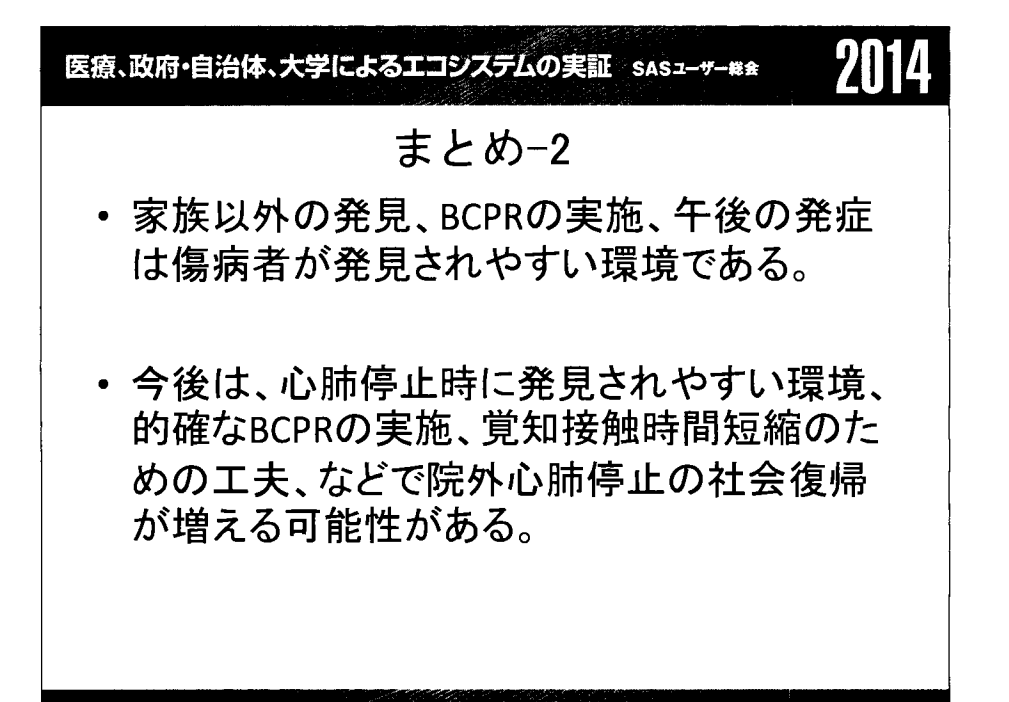

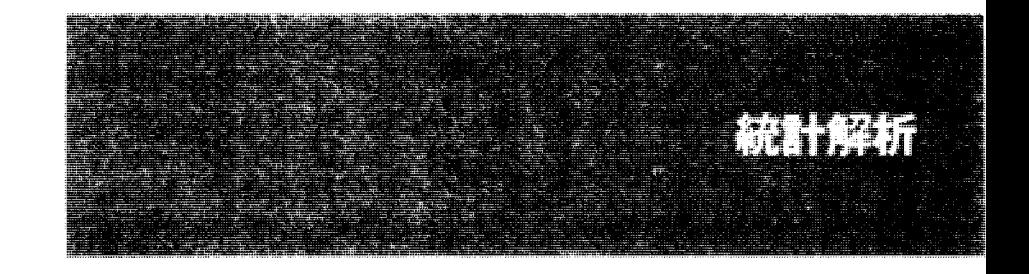

 $\sim$  $\label{eq:2.1} \mathcal{L}(\mathcal{L}(\mathcal{L}))=\mathcal{L}(\mathcal{L}(\mathcal{L}))=\mathcal{L}(\mathcal{L}(\mathcal{L}))=\mathcal{L}(\mathcal{L}(\mathcal{L}))=\mathcal{L}(\mathcal{L}(\mathcal{L}))=\mathcal{L}(\mathcal{L}(\mathcal{L}))=\mathcal{L}(\mathcal{L}(\mathcal{L}))=\mathcal{L}(\mathcal{L}(\mathcal{L}))=\mathcal{L}(\mathcal{L}(\mathcal{L}))=\mathcal{L}(\mathcal{L}(\mathcal{L}))=\mathcal{L}(\mathcal{L}(\mathcal{L}))=\mathcal{L}(\mathcal{L}(\$  $\mathcal{A}^{\text{max}}_{\text{max}}$  $\label{eq:2.1} \mathcal{L}(\mathcal{L}^{\text{max}}_{\mathcal{L}}(\mathcal{L}^{\text{max}}_{\mathcal{L}}(\mathcal{L}^{\text{max}}_{\mathcal{L}}(\mathcal{L}^{\text{max}}_{\mathcal{L}^{\text{max}}_{\mathcal{L}}(\mathcal{L}^{\text{max}}_{\mathcal{L}^{\text{max}}_{\mathcal{L}^{\text{max}}_{\mathcal{L}^{\text{max}}_{\mathcal{L}^{\text{max}}_{\mathcal{L}^{\text{max}}_{\mathcal{L}^{\text{max}}_{\mathcal{L}^{\text{max}}_{\mathcal{L}^{\text{max}}$ 

## 東京都 23区の公立図書館の比較評価

 $-$ 統計と DEA の共生ー

### 新村秀一

### 成媛大学経済学部

## Comparison of public libraries of 23 wards of Tokyo -Collaboration of DEA and Statistics -

## Shuichi Shinmura Department of Economics, Seikei Univ.

## 要旨

統計と数理計画法を研究テーマとする筆者にとって、日本は住みにくい環境にある。分析したい 対象がデータで表されておれば統計分析が、データがない場合は対象を数式で記述し数理計画法で 問題解決が図れる。そこで、28歳のときに SAS を、32歳のときにシカゴ大学で開発された数理計 画法ソフトの LINDOを日本に紹介することにした。情報処理企業において世界最高水準の統計ソフ トと数理計画法ソフトを習得し、その成果を普及することが自分にとっても日本の社会にとっても 最善と考えた。しかし、私自身の中でもこの 2つは容易に共生しなかった。

縁あって 48歳のときに成蹊大学に移った。大学卒業後に大阪成人病センターで、心電図の自動 解析システムのプロジェクトに参加し、当時脚光を浴びていた「計量診断学」を勉強し、異常心電 図所見と正常所見の診断論理を判別分析でアプローチした。しかし、 4年間の研究成果はプロジェ クトリーダーの野村医師の開発した経験的な「枝分かれ論理」にまったく歯が立たなかった。「科 学的な判別理論がなぜワ」という挫折体験が社会人の出発になった。そこで、大学での研究テーマ 1998年から「学習標本での誤分類数最小化 (MNM) 基準による線形判別関数」を整数計画法で行 うことにした。統計分野からの研究者には、「学習標本で誤分類数を最小化すれば検証標本で overestimateすることも分かっていないのか」といわれ、数理計画法の研究者から「時間のかかる 数理計画法の定式化は問題である」といわれながら、基本的な研究は 2010年に研究を完成させて 成果を出版した。多くのユーザーが成果に驚くと思いきや誰も驚かない。そこで「線形分離可能な データの判別」に焦点を合わせて研究を行い、 2013年に一応の成果を得たが日本ではあまり理解さ れない。そこで 2014年は英語のフルペーパーを 5本程度出すことを目標に定めて、一応の成果を 得た。

次は数理計画法の研究テーマの中で、企業の経営効率性分析手法である DEAを統計と共生するこ とを考えている。数理計画法を用いて入力データと出力データを重回帰でアプローチするのでなく、 総合化された入力と出力の比の情報を分析する手法と考えればよいであろう。 DEAの研究論文の多 くは、統計手法では 1)回帰係数などの重みがデータ全体で共通である、 2)複数の出力(目的変数) が扱えない(正準相関分析では可能)などが、 DEA法が統計手法に比べて優位である、という主張 が見られる。しかしこれらの主張は瑛末である。

本研究では、DEA法の結果を統計分析することで、数年前からマスコミで取り上げられた公立図 書館の革命的変革を紹介する。本研究はマスコミが取り上げる 1 年ほど前から行っており、Big

Dataに隠れて注目されなかったのは非常に残念である。

## 1. はじめに

Data Envelopment Analysis(DEA)は、評価に可視化という新しい視点を持ちこんだ. 入力を x と して出力 yが評価を表す場合,回帰分析で y=a\*x+cという単回帰式で評価項目 y xで予測でき る.この場合 xは,時間的に y より先行していて,制御しやすいという条件を満たすことで実用上 意味を持ってくる. 欠点としては n個の評価対象から共通の回帰係数 a と定数項 c を求めている点 である.このとき出力 yが大きいほど良いと仮定した場合,誤差 eが大きくて正になるものが評価 されるべきであるが,現実は y の値が大きなもの注目しがちな傾向がある.例えば,企業における 事業部評価でも,売り上げや利益規模の大きな中核事業が注目され,たとえ採算性が良くても規模 の小さい事業部は評価されないことが多い.これに対して DEA は、入力と出力の比を効率値 y/x と してとらえることを提案した.その上で個々の DMU (評価対象)に最適な重みを与えて, DEA効率値 b<sub>i</sub>\*y<sub>i</sub>/a<sub>i</sub>\*x<sub>i</sub>を他の DMU<sub>i</sub>(j=1,…, n)の効率値 を 1 以下にするという制約のもとで最大化することを 提案した. DEAの基本的なこの手法は、米国テキサス大学の Charnes と Cooper 両教授と Rhodes に よって開発されたので CCRモデルと呼ばれている [4J[9J

 $MAX= b_i*y_i/a_i*x_i;$ 

 $b, *y, /a, *x, \le 1; j=1, \cdots, n$  (1)

入力と出力が複数ある場合,入出力と重みをベクトルに置き換えて, DEA効率値を 'b;\*y;/'a;\*x;と 定義すれば式 (2)で一般化される.これによって重回帰分析で扱えない複数の出力変数も分析でき る.

 $MAX = \{b_i * y_i / a_i * x_i ; \}$  (2)

しかし,このモデルは非線形計画法になるため,これまでは計算時聞がかかり大域的探索が必要に なる.そこで式 (3)のように変形して,線形計画法で解くことで非線形計画法の問題が解消できる. しかし、近年急速に数理計画法ソフトの能力が向上し現時点でも研究論文で 10年一日のように行 われているこの定式化は意味がなくなってきている。

 $MAX = \n\begin{bmatrix} \n\mathbf{b} & \mathbf{*y} \n\end{bmatrix}$ ;

 $x_i$ , \*x<sub>i</sub>=1;

 ${}^{\text{t}}\mathbf{b}_i$  \*y<sub>i</sub>  $\leq$ <sup>t</sup>a<sub>i</sub> \*x<sub>i</sub>; j=1, …, n (3)

CCRモデルを用いる最大の利点は,評価の可視化と公平性が実現できる点である.すなわち評価 対象自身に最適な重みを求めているが,その結果 DEA効率値が 1になる場合と,ならない場合がる. 従来の企業における評価法は,上可や専門家の経験や知識に負うところが大きい.そして,その基 進が分かりにくく不明であることが多く,評価が良くない場合には評価対象にとって与えられた評 価が納得しにくかった.しかし DEAでは,評価対象自身に最適な重みを求めてなおかつ非効率であ れば,その重みで効率値が lになる他の評価対象がいることになる.その場合,その評価対象を参 照集合(手本)として改善点を考えることができる.これが重回帰分析のように共通の重みであった り,他の評価対象の重みであったり,評価基準があいまいであったりしない点が,評価の可視化や 公平性を考える上で重要になる.

一方では, CCRモデルは各評価対象に一番有利な評価を行うため,入出力の変数が増えてくると

<sup>1</sup> DEAの目的関数の値を DEA 効率値,クロス効率値(制約式)で計算されるものを効率値と区 別する.

手本が増える問題がある.企業で普及を考える場合,たくさん出てくる手本の中で一つの評価対象 を手本にして問題点(改善点)を検討し,必要であれば別の手本で追加検討する方が普及しやすい. CCR モデルの欠点は、手本の中で優先順位がつけられない点である. そこで式 (4)の Inverted CCR モデルの利用が考えられる. DEA 効率値に代わって DEA 非効率値 ('b<sub>i</sub>\*y<sub>i</sub>/'a<sub>i</sub>\*x<sub>i</sub>)を考え, この重みを 用いて他の評価対象が 1以上になるという制約で最小化する重みを求めるこのモデルの有用性は, DEA 非効率値が 1 になる非効率な手本に注目することではなく, CCR モデルで手本になった評価対 象の中で DEA 非効率値が最大の評価対象を最初の改善目標にすることを提案する.

 $MIN = \{b, *v, : \}$ 

 $x_i$ \* $x_i$ =1;

 $t_{\mathbf{b}_i * \mathbf{y}_j} \geq t_{\mathbf{a}_i * \mathbf{x}_j}; \quad j = 1, \cdots, n$   $\mathcal{R}(4)$ 

以上の利点を正しく紹介し,企業へ DEAを経営効率性の改善法として普及するために以下の点を 提案する.

• DEAの有効性を示す分かりやすい成功事例として,東京都の公立図書館の 1986年と 2011年を比 較し, 25年間に目覚ましい図書館業務の改善が行われたことを示す.

・企業に DEAを普及するためには,最初の段階では CCR と Inverted CCR という基本モデルに限定 する必要がある.最新の研究成果までを普及の初期段階で行うことは,多くの企業人の理解を得る ことが難しく普及を困難にする.

'DEAは数理計画法で定式化され,多くのモデルが研究されている.しかし,普及のために数理計画 法の理解を前提とせず,与えられた評価対象のデータ F (Factor) と,最適化で得られた重み W と,そこから計算されたクロス効率値 C と DEA 効率値 SCORE といったデータで説明した方が,統計 分析の知識がある多くの企業人の理解が得やすい.

·普及のために, Excel 上に評価対象のデータ F を与えれば, モデルのサイズに影響を受けない CCR Inverted CCRモデルが簡単に実行できる汎用モデル <sup>3</sup>を開発した [7].

・評価対象データ Fの各変数の最大値を l以上 10未満になるように単位を変換することで,数値 計算上の問題の回避と重みの解釈が容易になる.

• 1入力 2出力あるいは 2入力 l出力モデルの場合,入力と出力の 2個の比を作り散布図を描くこ とで,効率的 DEAフロンティアとそれに包み込まれる非効率な評価対象の改善昌擦がわかる.ただ し入出力変数の和が 4個以上になると散布図を描くことはできないので,クロス効率値から求めた DEA クラスターで対応することを提案した [3][8].

'DEA I土,これまでの企業における評価で単に規模が小さいことで注目されなかった評価対象であっ ても, DEA効率値が 1であれば手本であることを示してくれる.しかし,変数が多くなっていくと 手本や DEAクラスターが増えていく傾向がある.評価対象全体でまず改善策を考える場合は, CCR モデルで効率的であり, Inverted CCRモデルで最大の非効率値(逆 SCORE) をもっ評価対象を共通 の改善目標と考えた方がよい,それがうまくいった後,次の改善策を考えるべきである.

·改善方法を考える場合,評価対象のデータFを用いて, Excel で簡単に計算できる「1入力固定改 善法J を提案する.これによって経済学の学生に就活希望の業種の企業を 20社ほど集めさせて分 析させたところ、データの入力に 1時間、分析に 2時間ほどで、社会経験のない学生でも容易に有 益な知識が得られることが分かった。しかし、テーマの選定と、分析結果をレポートにするのが多

<sup>2</sup> CCR モデルで求まる重みが無限にある場合でも、効率値が 1 になるものは影響を受けず, 非 効率な値だけが影響を受ける.本研究では効率値が 1になるものだけに注目し議論を行う. 3 統計ソフトが普及したのは,各統計手法がデータの変更に影響を受けない点である. 数理計 画法の各種問題でデータの影響を受けないモデ、ルを汎用モデルと呼ぶことにする.

くの学生のネックであることが分かった。

·専門用語としての「DMU(意思決定主体)」と「参照集合」に代わって、柔らかい印象を与える「評 価対象」と「手本」に置き換えて普及した方がよいと考える.

・そして、これらの出力結果を統計分析することで、より多くの人に理解してもらえることを示す。 また l入力と I出力の比がもっ情報は元のデータにない情報を持っているような官職を得ている。 すなわち p入力 q出力のデータがあれば、 p\*q個の比を作り、それを統計分析することで元データ で得られない結果が得られるのではないかと考えている。

### 2. 企業への DEA普及の提案

### 2. 1 成功事例の紹介

企業へ広く DEAを普及するには、成功事例の紹介が重要である. その点で, 1986年と 2011年の 東京都の公立図書館の事例は最適である. 1986年時点では,床面積,職員数,貸出数を用いた 2 入力1出力モデルで、人口の多い世田谷区と杉並区が手本となった.そして、千代田区は、住民へ の図書の貸し出し需要が少なく DEA 効率値は 0.19 と最低であった. これまでの研究でも, このよ うな小さな値を持つ評価対象がある分析対象は少ない. また世田谷と他の公立図書館を「1入力固 定改善法」で比較すると, (手本の杉並を含む)他の 22区の公立図書館の床面積が過大であること が分かる.この場合,一番簡単な改善案は余分な床面積を貸会議室や他の文化事業などへの転用な どが考えられる.しかし, 2011年時点では公立図書館の多くは,予算以上に図書館業務の拡大と改 善に成功した.また 1986年で最も非効率であった人口の一番少ない千代田区が, 2011年では効率 的になった.この点を,主成分分析のスコアプロット上で効率的フロンティアに対応する曲線を描 くことで, 1966年から 2011年に効率的フロンティアが拡大したことを図で示す.

### 2.2 汎用モデルを用いた DEA の説明

(1) LINGOによる汎用モデル

用いる DEA の手法は,付録の LINGO[2][6][7]で作成した CCR と Inverted CCR モデルである. 数 理計画法モデルの分析は,データのスケーリングが重要である.例えば数理計画法ソフトが 10-8 以下を 0と判定している場合,データの最大値と最小値の比が 10°以上であれば, 計算過程におい て最大値で割ると 0に判定されるものが出てきて数値計算上の問題が生じる.そこで DEAで分析す るデータは,各変数を 10"で割り最大値を 1以上 10 未満に正規化することを提案する. これで数値 計算上のトラブルが回避でき,さらに単位が明らかで重みの比較が容易になる.付録で示すが, DEA 法は式(2)で表される分数計画法を式(3)の線形計画法に変換しているため, Inverted CCR モデルで 入力の重みが局所解の 0を求めると,非効率値を計算する場合に分母が 0になり問題が生じる.こ れを回避し LP で計算する方法を示す4.

(2) 2入力 l出力モデルで CCRモデルの説明

図1は, 1986年の 23公立図書館で,職員数 (F列)と床面積 (G列) を入力とし,貸出数 (H列) を出力とする 2 入力 1 出力モデルである, 1986年の評価対象の SN を 31 から 53 で, 2011年は 1 か ら 23 で区別する. 評価データ F をセル範囲名 F (F25: H47)に与える. ただし各変数は最大値が 1

<sup>4</sup> 逆 CCR モデルでクロス効率値の計算を含めて非線形計画法モデルとして大域的探 索を行えば問題が生じないが計算時聞がかかる.

<sup>5</sup> LINGO は Excel のセル範囲名 F を「@OLE()=F;」で入力「F=@OLE();」で出力でき

以 上 10未満になるように変換しである.このデータを入力し CCRモデルを実行すれば, DEA効率値 がセル範囲名 SCORE (J25:J47) に, 重みがセル範囲名 W (L25:N47) に, クロス効率値[8]がセル範 囲名 C(S25 A047)に出力される.データを基準化したことで重みの解釈がしやすくなる.床面積の 大きい中央区,港区,新宿区,杉並区は床面積の重み(W2)を0にし,世田谷区は職員数が多いので 重み (W1) を 0 にすることが DEA 効率値を高めるために有効である. 重みの詳細な分析は, 今後の 課題とする. この千代田区の重みを評価データ F に適用し, S 列のセル範囲 S25:S47 に効率値を出 力する.すなわちセル S25 は千代田区の重み (3.29,0.64,1.79)で計算した千代田区の効率値で 0.19 (= 3.29\*0.26 +0.64 \* 0.22+1. 79\*0.11)と非効率になる 千代田区が 1にならないのは,千代田区 の重みで計算した世田谷区(セル S36)と杉並区(セル S39)の効率値が1になるためである. すなわ ち,千代田区はこの 2区を目標にして改善を図ればよい. DEA以前であれば,入出力の比を比べて 他の区より明らかに劣っている個々の比率が分かったとしても,それを区民人口の少なさなどに原 因を帰着させて終わりになることが多かった.それが世田谷区と杉並区が手本であることが分かれ ば,世田谷に比べて職員数と貸出数が少なく,床面積が大きいことが簡単に分かる.実際には千代 田区は, DEA を利用しないで 2011年には目覚ましい改善を達成した. しかし, 改善を考える際に, DEAの分析結果が事前に分かれば、試行錯誤の無駄が省ける. 同様に中央区から江戸川区の重みを 適用し, T列から AO 列にクロス効率値を出力する. この対角要素の効率値が, J 列の DEA 効率値(セ ル範囲名 SCORE)である. DEA効率値から世田谷区(セル J36)と杉並区(セル J36) 2区だけが手本 になり、クロス効率値ではこの2区に対応する 36行と 39行の効率値だけが 1になる. クロス効率 値 の S列から AO列 の 23個の列ベクトルで,この 2区の効率値が lになるパターンは C1 (千代田区 の重みで計算した効率値ベクトル)と C12 (世田谷区の重みで計算した効率値ベクトル)と C15 (杉 並区の重みで計算した効率値ベクトル)の 3個ある. C2 は C15, C10 と C23 は C1 と同じ DEA クラス ターになる. 23区の公立図書館をこの 3個のパターンに分けて,表 lのような DEAクラスターに分 類できる.

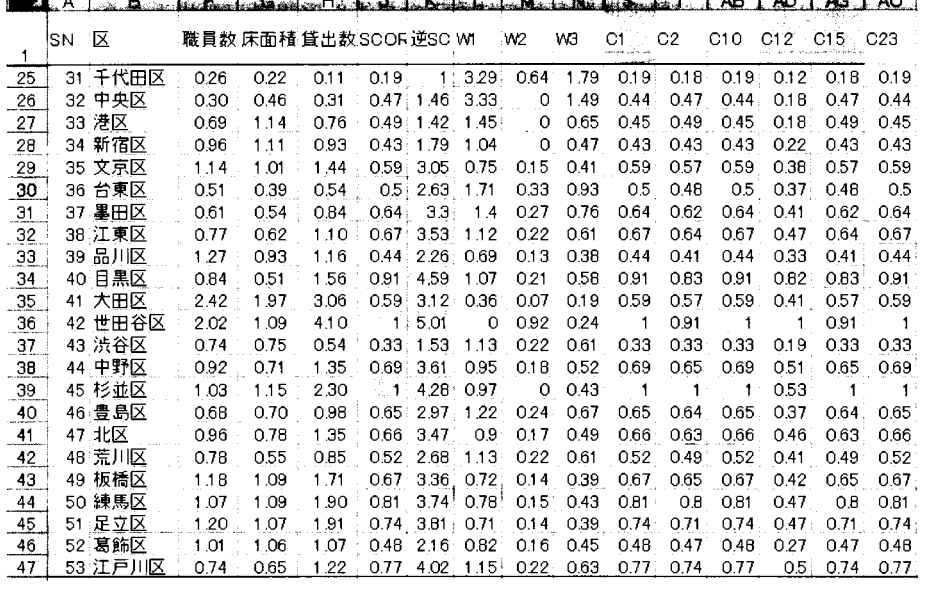

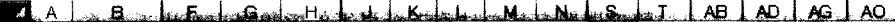

図1 汎用モデルの入力と出力結果(クロス効率値は一部のみ表示)

る.そして, LINGO内部では Fで配列計算に利用できる.

C15(AG列)は,杉並の重みで計算した 23区の効率値であり,杉並区だけが 1になる.このようなパタ ーンになるのは杉並区を含む 4区(中央 (C2),港 (C3),新宿 (C4),杉並 (C15))であり,杉並区を目標に 改善すればよい.杉並区を改善目標にすることは、杉並以外の3区は自分に最適な重みでなく、杉並 の重み(構成比)を参考にして問題点を発見することを意味する. C1(S列)は千代田区の重みで効率 値を計算し,世田谷区と杉並区が1になる.このパターンを持つのは,世田谷区と杉並区を含まない 18区である. C12(AD列)は世田谷区の重みで計算し,世田谷 (C12)だけが lになり構成員も世田谷だけ である. DEAクラスターの利点は,入出力が 4変数以上でも次の散布図と異なり対応できる点である.

表1 3個のDEAクラスター

| DEA クラスター 手本 |     | 数 | 構成員 (接頭語 C を省く)                   |
|--------------|-----|---|-----------------------------------|
| - C 15       | 杉並  |   | $4 \mid 2-4, 15$                  |
| - C 1        |     |   | 世田谷, 杉並 18 1, 5-11, 13, 14, 16-23 |
| - C 1 2      | 世田谷 |   |                                   |

図2は、この2入力1出力モデルで、貸出数/床面積と貸出数/職員数の比を求めて散布図を描いた. 原点と杉並と杉並からY軸に引いた水平線で作られる三角形がほぼDEAクラスターC15 に対応する. 原 点と杉並と世田谷で作られる三角形の領域が DEAクラスター Cl に対応する.原点と世田谷と世田谷か らX軸に下ろした垂直線で作られる三角形の領域が DEAクラスター C12に対応する. この (X, Y) = (0, 2, 5) から杉並への線分と,杉並から世田谷への線分と,世田谷から X軸への垂直線で作られる折れ線を DEA 効率的フロンティアと呼ぶ.全ての評価対象はこの凸体に内包される.「非効率な新宿の改善目標は, 原点と新宿を結ぶ直線と世田谷と杉並を結ぶ効率的フロンティアの線分の交点が改善目標 (DEA効率 1)である」という説明が行われているが厳密には正しくない.同じことが千代田区でもいえる.原 点と千代田区を結ぶ直線と世田谷から X軸に下ろした垂線の交点が改善目標ではない. 表1に示すよう に,新宿は中央区と港区と同じ DEAクラスター C15に,千代田区 (C1) は DEAクラスター C1に属している. また実態のない理想点を改善目標に選ぶことは,理想点の最適な重み(構成比)を参考にして問題点を 考えることになるが,実際の手本との比較で問題を見つける方が現実的で説得力が出てくる.

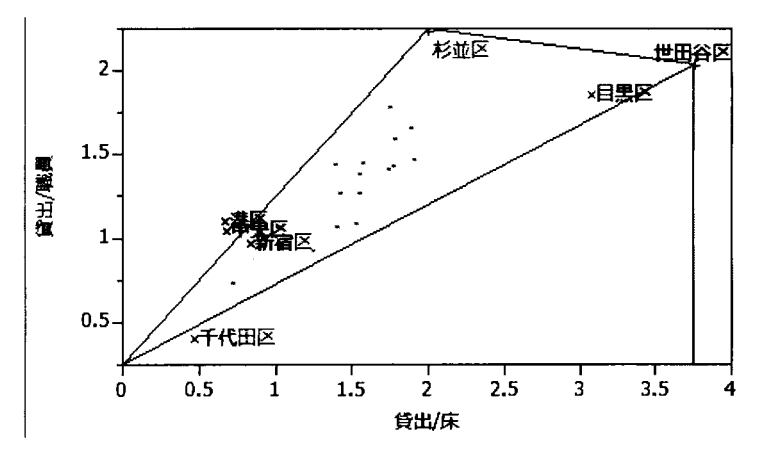

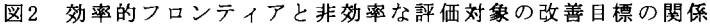

この散布図による説明は入力と出力の 1変数毎の組み合わせであり, DEAの効率値は重みで総合化さ れた多入力と多出力の比で定義しているので,厳密な説明には利用できない.例えば,中央区,港区, 新宿区の床面積の重み (W2)は図1から0であることが最適であり,この3区にとってX軸の値の違いは意 味がない.世田谷や杉並も個々に異なった重みを用いているので,この図による説明は誤解を生じる ので利用に際して注意がいる.

### (3) Inverted CCRモデルの利点

汎用モデルで CCRモデルの分析後, Inverted CCRモデルが実行される. 表2のSCOREはCCRモデルの DEA 効率値で,それ以降が Inverted CCRモデルの非効率値(逆 SCORE) と重みとクロス効率値の一部であ る.クロス効率値は, 23区の重み全てで千代田区が非効率値 lになった.非効率値が最大なのは世田 谷区の5.01であり,次は手本でない目黒区の4.59であり,手本の杉並区は4.28で目黒区より小さい. 2つの異なった基準で,世田谷が 1986年時点の 2入力 l出力モデルで,他の図書館が共通して改善目標 にすべきことが分かる.この場合,表1の杉並区を手本とした4区の扱いは後で検討する.

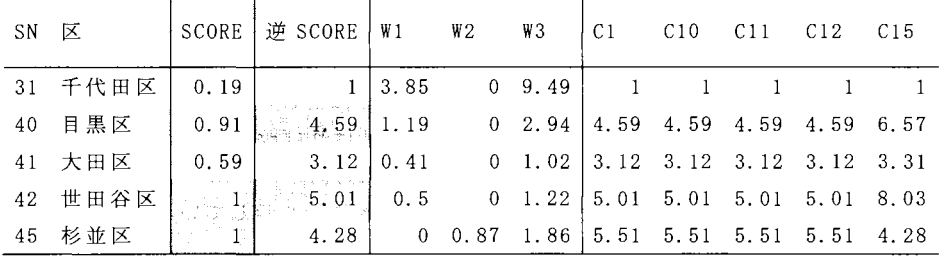

表2 Inverted CCRモデル

2.3 1入力画定改善法

CCRモデルと Inverted CCRモデルを併用して、最初の改善目標を世田谷に決めた. 次に他の公立図 書館の問題点を発見する方法の一つとして「1入力固定改善法」を説明する. 表3の3列から5列は代表 的な5区のデータである. 世田谷を目標として,床面積 (m2) を固定して考える. そして世田谷以外の 図書館の職員数(人)と貸出数(冊)を世田谷の構成比と同じになるよう比例計算する.例えば杉並区を 考えると次のようになる.

(世田谷の)床面積:職員数:貸出数=10888: 202:4096300

 $=11469/10888*(10888 : 202: 4096300)$ 

11469: 213: 4314885=杉並の改善目標

表の6列から8列はこの改善目標値である. この値を達成できれば世田谷の重みで全ての区のDEA効率 値は lになる.そして実際の値から改善目標値を引し、たものが 9列から 11列になる.負であれば現在の 値が世田谷の構成比に比べて少ないので改善が必要になる.一方で正の場合は,世田谷基準を上回っ ているので現状維持するか,少し削減し負の入力を増やすかのトレード・オフを考えることになる. この計算はExcelで簡単に計算できる.杉並区は図書館の収容力に対して職員が110人少なく,貸出数 2 015 191冊少ないことが分かる.杉並区は職員を 110人増やして,貸出数を 2 015 191冊と現状の 2 倍に増やせるか検討することになる.このような非常識な値になるのは、杉並や大田区の床面積が必 要以上に広すぎるためである.そこで余分な床面積を貸会議室などに転用し,縮小均衡を図ることが 現実的で容易である.例えば杉並の床面積を6000と半分にしてCCRモデルを解くと世田谷のDEA効率値 0.98になり,杉並だけが手本になる.すなわち手本である杉並であっても,世田谷に比べて床面積 が過大であり改善すべき問題点が分かる6.

表に載せた区を含め世田谷を除くすべての22区の床面積以外の入出力値が負になる. また入力に蔵 書数,出力に登録者数を加えた3入力2出力モデルで計算しても同じ結果になる. しかし,後で分析す 5入力 2出力モデルでは,予算と人口を入力に登録者数を出力に取り込むと手本などが大幅に異なっ てくる.

3 床面積を固定した世田谷区の構成比による 1入力固定改善法

<sup>6</sup> 本論文では,これ以降このような個別の変数の改善は議論しない.

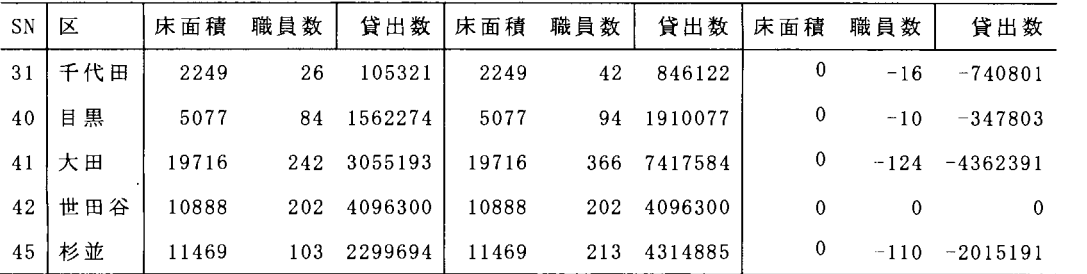

「1入力固定改善法」の問題点は,図 2 で説明した欠点と同じく, 22 区の改善目標値が生産可能 集合(あるいは効率的フロンティア)をはみ出すこともある点である.しかし,改善目標を現実に実 現できるか否かを検討し、例え現状の生産可能集合をはみ出していても、結果として達成可能であ れば問題がないと考える.計画が達成できなければ,結果責任を問えば済むことである.一方,改 善目標が生産可能集合の中にあっても,各公立図書館の改善能力が低ければ改善目標はクリアでき ない.すなわち,生産可能集合をはみ出す可能性に注意して,「1入力固定改善法」を利用すれば よい.あるいは固定した入力変数の改善目標に対する比が問題であることを示しているので,固定 した入力の改善を考えた方が現実的で簡単である.

一方,この改善法の利点は次のとおりである.

• 1入力に限定し,改善目標に選んだ世田谷の構成比に比例した改善目標値と現実の値との差の計 算は簡単にでき,内容の理解も容易である.

-単純な比率の比較は企業でも良く行われていて,改善活動にとって多くの関係者が理解しやすい という点で重要である.

r 1入力固定改善法J は,固定する変数の違いで複数の代替案が得られ,それらを比較すること で不完全であるが総合化して判断できる.多入力と多出力で適切な改善法が分かっても,多くの企 業人が簡単に理解できなければ普及は難しい.

·分析に用いていない蔵書数と登録者数を加えて「1入力固定改善法」で検討しても同じ結果にな るので, 3入力 2出力モデルの DEA の分析は省略できる. ただし分析を行うと世田谷と杉並に加え て板橋区が手本に加わる.

## 3. 1986年と 2011年の5入力2出力モデルによる検討

3. 1 単年度ごとの検討

表 4(左)は 1986年の 23公立図書館の予算,区の人口,床面積,蔵書数,職員数を入力とし,貸 出数と登録者数を出力とする 5 入力 2 出力 の CCR モデルと Inverted CCR モデルによる分析結果で ある. 7図書館が手本になった. Inverted CCR モデルから千代田区に加え, 台東区と江戸川区が非 効率な手本になった.また CCRモデルで手本のうち. Inverted CCRモデルで文京区の効率値が 2.65 と最大になる.

表 4 1986年(左)と 2011年(右)の CCR と Inverted CCR モデルによる比較

| SN 区 |                | SCORE 进 SCORE SN 区 |            | 'score   逆 score |
|------|----------------|--------------------|------------|------------------|
|      | 31 千代田区   0.35 |                    | 1   1 千代田区 |                  |
|      | 33 港区          | 1.42 3 港区          |            |                  |

<sup>7</sup>5入 力 2出力を検討するのは .1986年のデータとして文献 [9]に記載されているものを採用し たためである.

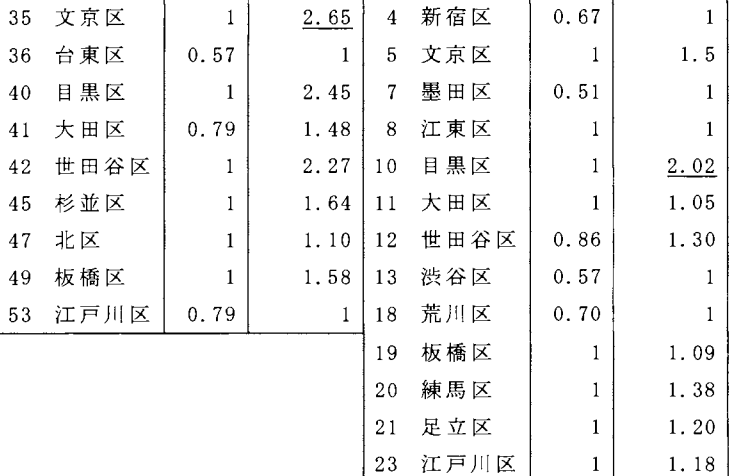

表 4(右)は 2011年の CCR と Inverted CCR モデルによる分析結果である. 1986年に非効率値が 1 の千代田区と江戸川区さらに公立図書館改革の先鞭をつけた足立区を含む 10図書館が.DEA効率値 lの手本になった. Inverted CCRモデルから 7図書館が非効率な手本になり,目黒区の非効率値が 2.02と最大になった.また江東区は両方とも lである. CCRモデルは改善目標になる手本を客観的 に示してくれるが,変数が多いか評価対象が多様化すれば多くの手本を見つけ,改善活動が細分化 されて改善目標があいまいになる.それを避けるため. Inverted CCRモデルで非効率値が最大のも のを最初の改善目標と考える.

#### 3.2 両年度の 46図書館の検討

表 5 は 2011年と 1986年の 46公立図書館の分析結果である. 手本は,表 4 (右)の 2011年度単 独の分析と同じ 10図書館で DEA効率値 (SCORE)も全て同じである.すなわち 1986年のデータにま ったく影響されないことが分かる. 1986年単独で手本であった表 4 (左)の 7図書館の効率値は, 表5の文京区 (SN=35)の0.65から世田谷区 (SN=42)の0.89の間にある. 以上から 1986年単独の効 率的フロンティアは表 5では非効率になり.2011年の効率的フロンティアに図書館業務が拡大した ことが分かる. また Inverted CCR モデルから 2011年の目黒区 (SN=10)の非効率値が 5.35 と一番大 きい.

| SN           | 区    | 予算   | 人口   | 床面積  | 蔵書数  | 職員数   | 貸出数  | 登録者数 | SCORE | 逆 SCORE |
|--------------|------|------|------|------|------|-------|------|------|-------|---------|
| $\mathbf{1}$ | 千代田区 | 0.16 | 0.51 | 0.37 | 0.30 | 0.99  | 0.81 | 0.70 | 1     | 2.03    |
| 3            | 港区   | 1.48 | 2.28 | 1.37 | 0.83 | 0.42  | 2.53 | 2.07 |       | 2.57    |
| 5.           | 文京区  | 1.11 | 2.00 | 1.19 | 1.04 | 0.31  | 3.64 | 1.80 |       | 4.62    |
| $7^{\circ}$  | 墨田区  | 0.43 | 2.5  | 0.63 | 0.67 | 0.57  | 1.29 | 0.64 | 0.51  | 2.36    |
| 8            | 江東区  | 0.82 | 4.74 | 1.76 | 1.48 | 0.59  | 4.59 | 0.97 | 1     | 1.85    |
| 10           | 目黒区  | 0.40 | 2.62 | 0.99 | 1.15 | 0.93  | 4.65 | 2.08 | 1     | 5.35    |
| 11           | 大田区  | 1.50 | 6.94 | 2.13 | 1.71 | 0.16  | 4.82 | 1.92 |       | 2.65    |
| 12           | 世田谷区 | 0.71 | 8.53 | 1.83 | 1.99 | 3.06  | 6.68 | 3.11 | 0.86  | 3.50    |
| 15           | 杉並区  | 1.16 | 5.39 | 1.95 | 2.28 | 1.15  | 5.05 | 2,10 | 0.69  | 2.71    |
| 19           | 板橋区  | 1.07 | 5.36 | 1.80 | 1.31 | 0, 24 | 3.45 | 2.21 |       | 3.01    |
| 20           | 練馬区  | 1.53 | 7.08 | 1.98 | 1.64 | 1.27  | 6.75 | 2.53 |       | 3.42    |

2011年度と 1986年度の 5入力 2出力モデルによる比較

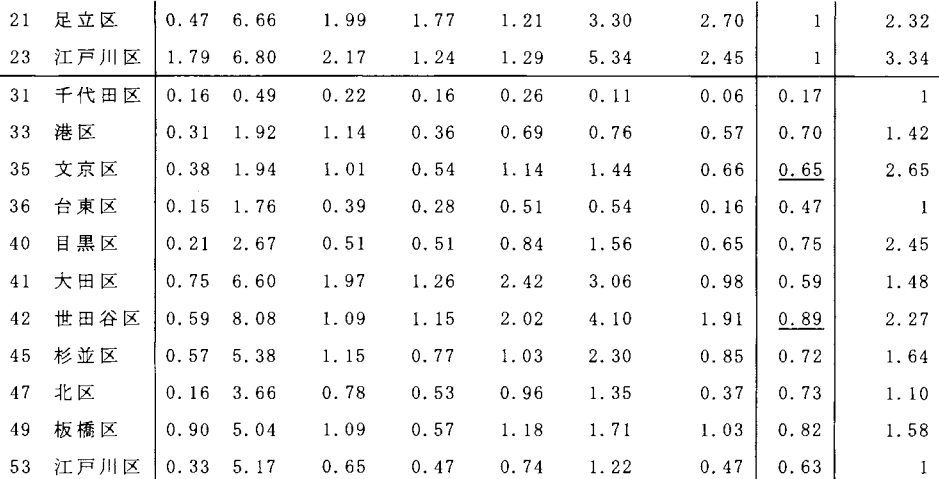

:2011年の職員数は,調査票の常勤と非常勤の合計を用いた.臨時職員は 0記入の区が多いの で含まない.また大田区,中野区,北区,板橋区は非常勤が 0になっている.千代田区はすべて 外注化しているので0と表記されていたので, HPに公開されている人数を用いた.

3.3 2011年 と 1986年の増減比率と入出力比の検討

表 6 は, 2011年と 1986年の増減比率である.増減比率は,年 2.81%で 25年間毎年延びた場合に 2になるので, 2以上か以下かに注目する. 入力で 2倍以上の区は, 予算が 16区, 人口は 0, 床面 積 は 2区,蔵書数は 11区,職員数は 4区である.それ以上に出力の貸出数は 18区,登録者数は 15 区と大きく図書館業務が拡大している.

予算は 16区と多いが, 2未満に千代田区を含む 7図書館がくる.特に本研究で注目する千代田区, 目黒区,大田区,世田谷区と足立区が含まれていて,これらの区は予算に比べて図書館業務を改善 したことが分かる.千代田区は予算が 25年間で 4%, 人口は 3%しか伸びていないが,貸出数で 7.71 倍,登録者数で 12.57倍と著しく伸びていて, 1986年に最も非効率な状態から 2011年には手本に なった.あるいは 1986年には,法人税などで区の財政に余裕があり放漫な予算であったともいえ る.人口は 6区で減少している.床面積が 2倍以上は,江東区と江戸川区だけであり予算も 4.17 と 5.4倍と増えていて,図書館サービスに力を入れたことが分かる. 蔵書数は, 11区が2倍以上で ある.職員数は 4区が 2倍以上で, 10区が 1未満と減少している.図書館業務が著しく増えている ので,職員数の減少は考えられず記載の不統一のためと考える.特に大田区の職員数は 242 人 (図 1)が16人(表5の四角い枠)と226人の減少は大きい.足立区のように中央図書館だけが直轄で, 分館の外部委託が考えられる. 0.07という増加率は区の職員を 97幅減らしたことを表すと考えられ る.18区の貸出数と 15区の登録者数が 2倍以上で,図書館の業務量は大きく増加したことを表す. 千代田区と目黒区に代表される公立図書館は,この 25年間に予算以上に図書館業務を拡大したと 評価できょう.一方,大田区や世田谷区は 2倍以下であるが, 1986年時点ですでに規模が大きいの で健闘していると考えるべきである.

このように個々の比率で分析できるが,統一性を欠く点である. DEA効率値と非効率値はそれを 統一的に判断する基準を与えたと評価できる.

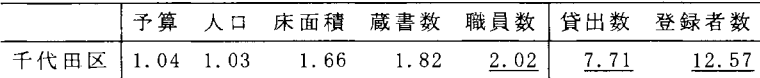

6 2011年 の 1986年に対する増減比率

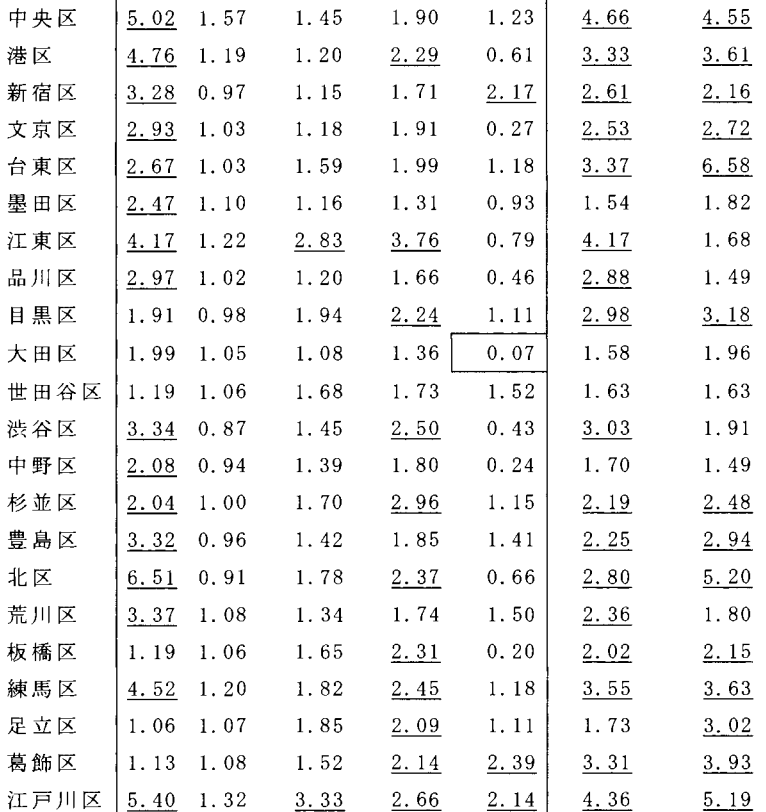

表7は、表6の増減比率を用いた入出力比の比較である. 最初の5列は貸出数と5入力の比で あり,次の 5列は登録者数と 5入力の比であり,最後の列は貸出数/登録者数でリピーター率に対 応している.貸出数との比で 2倍以上は 2区, 17区, 9区, 2区, 15区であり,登録者数の比で 2 倍以上は 4区, 16区, 9区, 4区, 17区であり,ほぽ同じである.予算と蔵書に対する貸出数と 登録者数が 2倍以上になった区は 2区か 4区である.人口と職員数に対する貸出数と登録者数が 2 倍以上になった区は 15区から 17区と多い. 床面積に対する貸出数と登録者数が 2倍以上になっ た区は 9区と中間である.以上から, 25年間で人口と職員数に対して図書館業務が著しく改善し た、これは開館時間の拡大で人口がそれほど増えない中にあって利用者層の拡大を図り、図書館 業務の拡大を一部外注化などで乗り切って出力を増加させたためと考える、これに対して、予算 や蔵書数の増加に対し,貸出数と登録者数の伸びは小さかった.表 6と表 7から公立図書館ごと に当事者はさらに改善策を詳細に検討できるが,本稿の目的と外れるので省略する

最後の列は,貸出数/登録者数の比で,千代田区を含む 15区が 1以下であり, リピーターが少 ないようだ.台東区だけが 2以上で, リピーターが多いことが分かる.千代田区にとってこの指 標だけが悪い.次の経営効率化の改善目標として,台東区を調べてリピーター率を上げることが 考えられる.

7 2011年の 1986年に対する入出力比

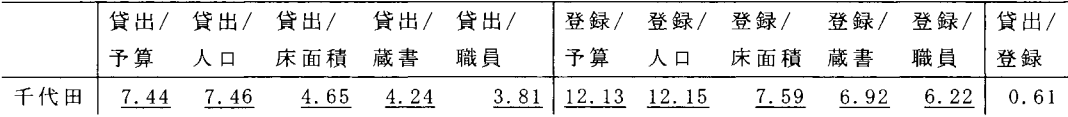

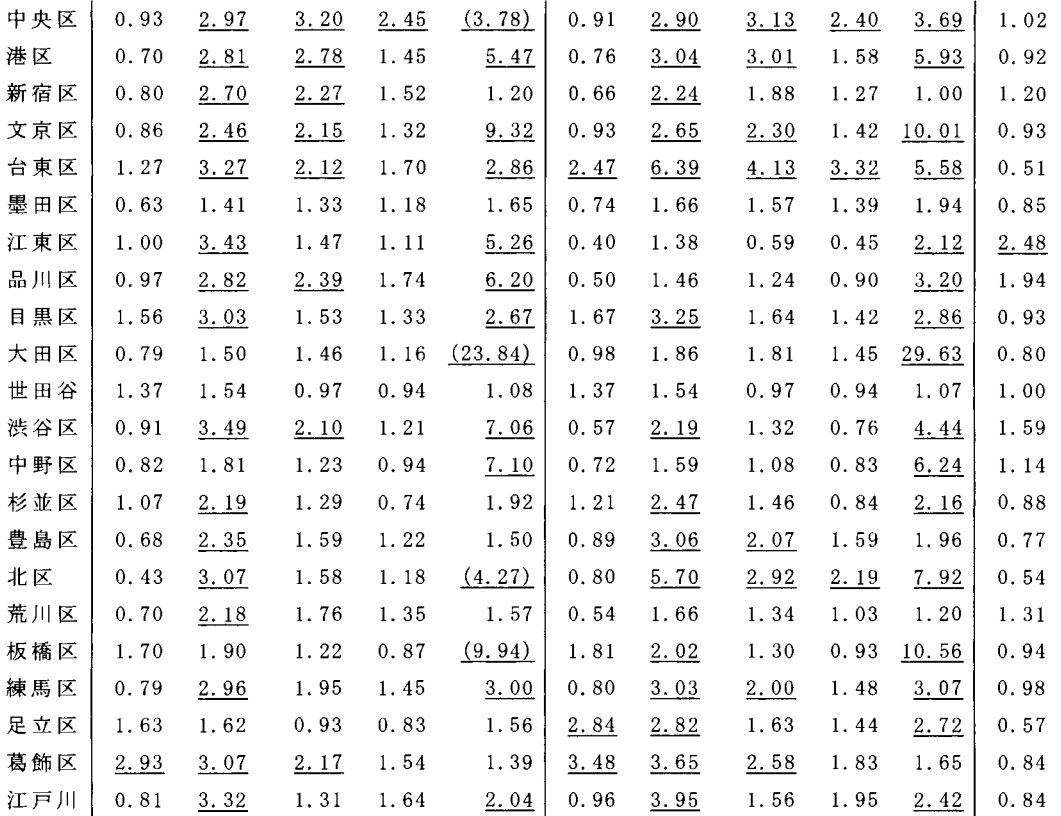

3.4 1入力固定改善法

(1)目黒区を最初の改善目標とすることの妥当性

CCR モデルで手本に選ばれた 10 区から, Inverted CCR モデルで非効率値が最大になる目黒区を 最初の改善目標とすることの妥当性を以下で検討する. 目黒区は予算/人口が 21位で, 貸出総数は 6位,登録者数は 7位であり,これまでの評価法では注目されない区である.予算/人口が少ない割 に出力がある程度良くて予算と貸出数の重みだけが正で手本になった.表 8は, DEA効率値 (SCORE) を第1ソートキー, 非効率値を第2ソートキー(逆 SCORE)として降順で並べ替えた.DEA 効率値が1 の10区を手本とする区の数は、目黒区は港区と江戸川区を除く 22区の手本になった. 港区の重み は人口と職員数と登録者数が正であり,目黒区の効率値が 0.83 で千代田区,港区,文京区の効率 値を1にする.表6の予算の増加率2位の江戸川区の重みは蔵書数と貸出数と登録者数が正の重み で、予算の少ない目黒区の効率値が 0.93で予算の多い港区と江戸川区の効率値を 1 にする. 以上 から少なくとも目黒区は 21 区の手本になると考えられ,港区と江戸川区の扱いを別途検討する必 要がある.

一方, DEA効率値と非効率値が lとなる区は,改善率が大きい千代田区,予算/人口が l位の港区, 貸出数が7位の江東区,予算/人口が23位と最も少ない足立区といった特徴をもつ4区である.非 効率値だけが lになるのは,荒川区,新宿区,渋谷区,墨田区の 4区である.前者の 4区は何か特 徴が明確で,それらを手本とする区は 3区から 7区と少ない.これに対し,後者に含まれる渋谷区 20区,墨田区は 19区と多い.

表 8 DEA 効率値と非効率値で並べ替えた 23 区

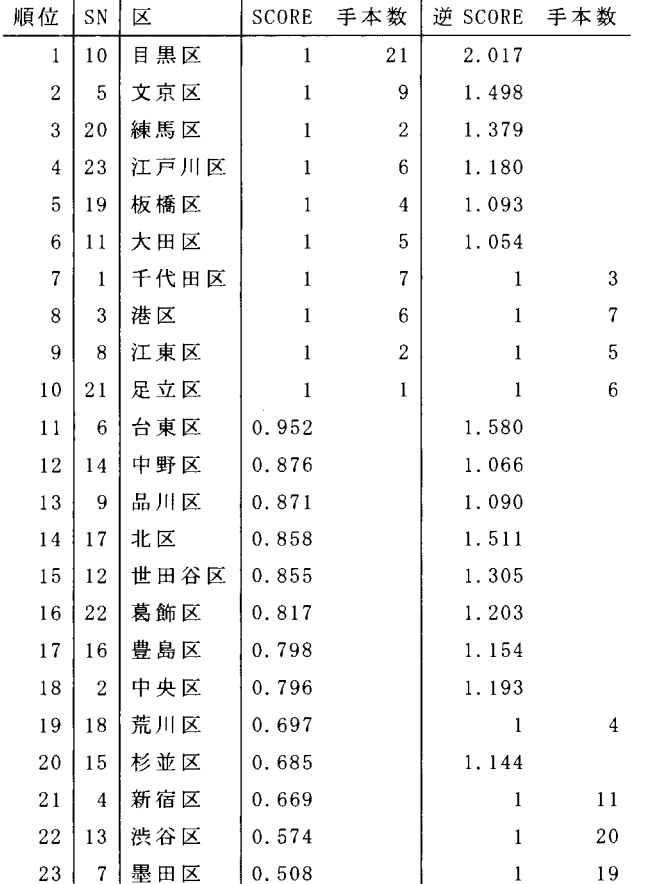

(2) 目黒区を手本にした「1入力固定改善法」

表 9 は目黒区を改善目標として,表 8 の手本である文京区,江戸川区,大田区,千代田区,港区 の5区と非効率な世田谷区と墨田区の2区で「1入力固定改善法」を行った. 5個の入力変数に対 して 5個の「1入力固定改善法」の代替案がある. これを目黒区との比の大きな入力変数の順に固 定して並べ替えた.そして,比較のため出力の一つが最小の正になる代替案で比較する.

最初の 5 行は文京区の入力変数を予算,床面積,蔵書数,人口,職員数の順に固定して「1 入力 回定改善法」を行った.目黒区の各入力変数の値との比をとると,この順に小さくなる.文京区は 目黒区と比較して予算の比が一番大きいので,他の入出力変数の値は全て負になる.床面積の比は 予算より小さくて残りの 3変数より大きいので,床面積で固定すると予算だけ正で残りは負になる. 以上からこのような順に並べ替えた表の入出力の値は昇順に改善される.そして入力変数で作られ る配列の対角要素は固定したことを表す 0になり,対角セルの上は負に下は正の値になる構造をも っ.最初の代替案は予算を固定しているので改善目標値が一番大きくなり,表に示す出力は一番悪 くなる.最後の行は職員数の比が一番小さいので,改善目標値は一番小さくなり,表に示す出力は 一番良くなる.代替案の真ん中である 3番目で他の区との比較することが考えられるが,出力のう ちの一つが最初に正になった 4 行目の人口を固定した代替案で比較する.目黒区と比べて予算は 8.1億円,床面積が 0.44 万 m2, 蔵書数が 17 万冊多く,職員数が 40 人少ない. 貸出数は 11 万冊, 登録者数は 2.2万人多い.文京区は目黒区に対して予算,床面積,蔵書数に余裕があるので,予算 を工夫して職員数を 40人増やせば,さらに図書館業務の改善が行える可能性がある.

江戸川区は,入力変数を予算,人口,床面積,職員数,蔵書数の順に固定して「1入力固定改善 法」を行った 入力を順次固定していくと,予算が目黒区に比べて最大 13.6億円多いのに,蔵書 数が最大 386万冊少ない問題がある. 25年間で予算を 5.4倍増やしたが,蔵書数を増やすことに気 づかなかったようだ.少ない蔵書数を固定すると,全ての入出力が正になる.予算を工夫し蔵書数 を増やすことができれば,目黒区に比べて床面積や職員数に余裕があり,さらに図書館業務を改善 できると考えられる.

大田区は職員数を固定すると他の入力は全て正になり,貸出数は 402万冊,登録者数は 15.6 人多く問題がないように見える. DEAの分析では調査データの職員数を用いているが,次に回帰分 析で職員数を予測し再検討する.職員数を他の 6変数で変数選択を行い,予算と人口の回帰式(職 員 数 =0.37-0.28\*予算 +0.19\*人口)が得られた.予測値は 130人になり,この値で 11入力固定改善 法」を行うと参考行の結果になる 職員数を固定すると,貸出数が 169万冊,登録者数が 10万人 少なくなる. また DEA 効率値は 0.69, 非効率値は 2.65 となり非効率になる. 世田谷区とともに図 書館業務の規模の大きな区の未来像を模索するか,目黒区を手本に改善するかが考えられる.

千代田区は,入力変数を職員数,予算,床面積,蔵書数,人口の順に 11入力固定改善法」を行 った.蔵書数を固定すると,職員数,予算,床面積,登録者数が多く,人口は1.7万人,貸出数が 39万冊少ない.表 7でも指摘したが登録者のリピート率を上げることが問題点として考えられる.

港区は,入力変数を予算,床面積,人口,蔵書数,職員数の順に 11入力固定改善法」を行った. 人口を固定すると,予算と床面積と登録者数が 2.6万人多く,蔵書数が 16万冊,職員数が 39人, 貸出数が 151万冊少ない. 25年間で予算を 4.76倍増やしたが,蔵書数と職員数を増やす配分が悪 かったようだ.

| SN.       | 区    |                          | 予算 床面積                     |                      | 蔵書数 人口        | 職員数            |          | 貸出数 登録者数               |
|-----------|------|--------------------------|----------------------------|----------------------|---------------|----------------|----------|------------------------|
| 5         | 文京区  | $\overline{\phantom{0}}$ | $-1.53$                    | $-2.13$              | $-5.26$       | $-2.26$        | $-9.21$  | $-3.96$                |
| 5         | 文京区  | 0.63                     | $\sim$ 0                   | $-0.35$              | $-1.18$       | $-0.81$        | $-1.97$  | $-0.72$                |
| 5         | 文京区  | 0.75                     |                            | $0.3$ 0              | $-0.38$       | $-0.53$        | $-0.57$  | $-0.09$                |
| 5         | 文京区  | 0.81                     |                            | $0.44$ $0.17$ $0$    |               | $-0.4$         | 0.11     | 0.22                   |
| 5         | 文京区  | 0.98                     | $0.86$ 0.65                |                      | 1.12 0        |                | 2.09     | 1.1                    |
| SN        | 区    |                          | 予算 人口 床面積 職員数              |                      |               | 蔵書数            | 貸出数      | 登録者数                   |
| 23        | 江戸川区 | $\overline{\phantom{0}}$ | $-4.89$                    | $-2.23$              | $-2.85$       | $-3.86$        | $-15.39$ | $-6.83$                |
| 23        | 江戸川区 | 0.75                     | $\sim$ 0                   | $-0.39$              | $-1.12$       | $-1.73$        | $-6.72$  | $-2.95$                |
| 23        | 江戸川区 | 0.91                     |                            | $1.04$ 0             | $-0.75$       | $-1.27$        | $-4.88$  | $-2.12$                |
| 23        | 江戸川区 | 1.23                     |                            | $3.15$ 0.79 0        |               | $-0.35$        | $-1.14$  | $-0.45$                |
| 23        | 江戸川区 |                          | $1.36$ $3.95$ $1.1$ $0.28$ |                      |               | $\overline{0}$ | 0.28     | 0.19                   |
| SN        | 区    |                          | 予算 人口 床面積                  |                      | 蔵書数           | 職員数            | 貸出数      | 登録者数                   |
| 11        | 大田区  | $\sim$ 0                 | $-2.82$                    | $-1.54$              | $-2.56$       | $-3.3$         | $-12.5$  | $-5.83$                |
| 11        | 大田区  | 0.43                     | $\overline{\mathbf{0}}$    | $-0.48$              | $-1.33$       | $-2.3$         | $-7.49$  | $-3.59$                |
| 11        | 大田区  | 0.63                     |                            | 1.27 0               | $-0.77$       | $-1.85$        | $-5.24$  | $-2.58$                |
| 11        | 大田区  | 0.9                      | 3.04                       | $0.66$ 0             |               | $-1.22$        | $-2.11$  | $-1.18$                |
| 11        | 大田区  | 1.43                     | 6.49                       |                      | $1.96$ $1.51$ | $\overline{0}$ | 4.02     | 1.56                   |
| <u>参考</u> | 大田区  | 0.93                     |                            | $3, 27$ $0.75$ $0.1$ |               | $\overline{0}$ | $-1,69$  | $\equiv$ $\frac{1}{2}$ |
| SN        | 区    |                          | 職員数 予算 床面積 蔵書数 人口          |                      |               |                | 貸出数      | 登録者数                   |

表 9 目黒区を改善目標とする「1入力固定改善法」

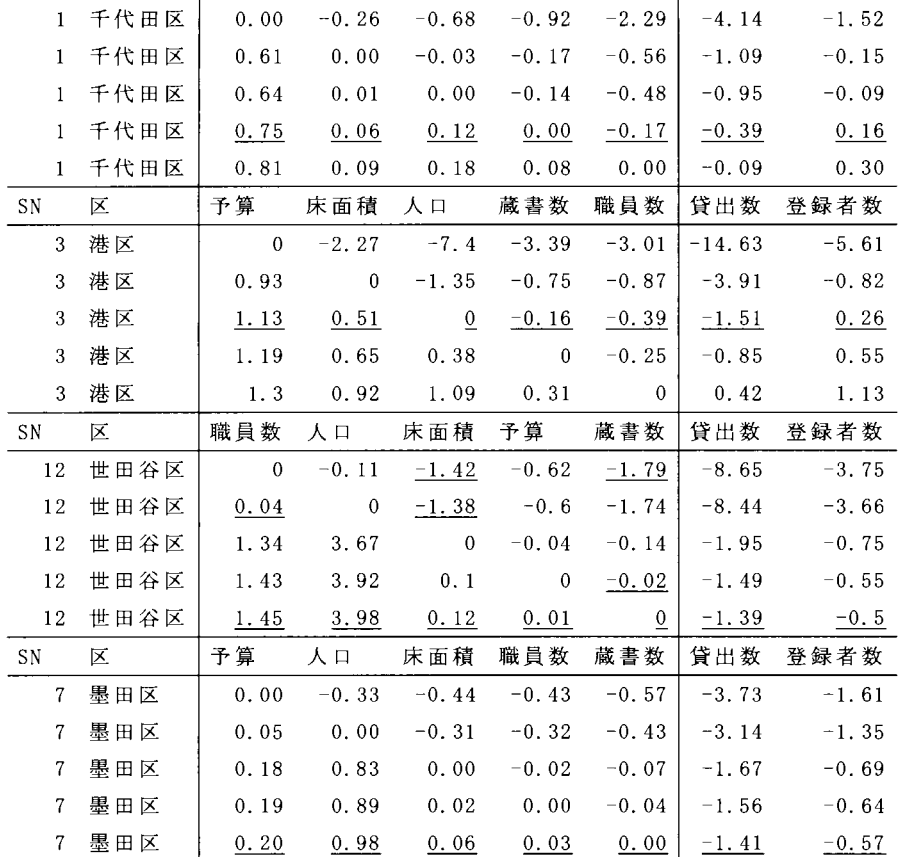

手本である 5区の場合,出力が正になるものがあるが,非効率な世田谷区や墨田区は出力が全て 負である.世田谷区を蔵書数で固定しでも,貸出数は 139万冊,登録者数は 5万人少ない.この場 合,余裕のある職員数,人口,床面積,予算,蔵書数の順に検討して無駄を省き,蔵書数,予算の 順に増やすことを検討し出力を改善することが考えられる.世田谷区は図書館運営を区の直営とし て区の職員を手厚く充当している.このため職員数が目黒区に対し最も非効率であり,他の入力を 固定すると 4人から 145人多い.一方,蔵書数は 2万冊から 179万冊少ない 1936年に世田谷区と 比べると,他の 22区は床面積が 2倍以上の区もあり非効率的であった. しかし,職員数を固定す ると目黒区に比べて 1.42 万 m2, 人口を固定すると 1.38 万 m2少なくなっているので,世田谷区は 25年間で床面積が狭くなり問題を抱えていないか検討すべきである.

墨田区は蔵書数を固定すると,予算が 2億円,人口が 9.8万人,床面積が 0.06 万 m2,職員数が 3名多く,貸出数が 141万冊,登録者数が 5.7万人少ないので目黒区を参考に大幅な改善策を検討 すべきである.

## 4. 統計分析と資料による検討

4. 1 主成分分析

図3 は, 5入力2出力に用いた7変数で主成分分析し, 第1主成分と第2主成分上でスコアプロ

ットを描いた [1][5].そして 1986年と 2011年のデータを個別に 95略正規確率楕円を描いた.大き な正規確率楕円が 2011年である.それに含まれる左上の小さなものが 1986年である. 3象限にあ 1986年の千代田区は, 2011年には第 2象限の+印の右上に移動している.移動距離から,千代 田区の図書館業務の規模が小さいことが分かる. 1986年に手本であった第 1象限の世田谷区は,右 上の+に移動し業務を大きく拡大して外れ値になっている.ほぽ重なっている大田区が第 4象娘に 大きく移動しているが,移動方向はほぼ 90度異なっている. 第 2 象限にある目黒区は, 2011 年に は第 4象限に大きく右下方向に移動している.足立区をはじめ文京区,港区,江戸川区も右下方向 に移動している.

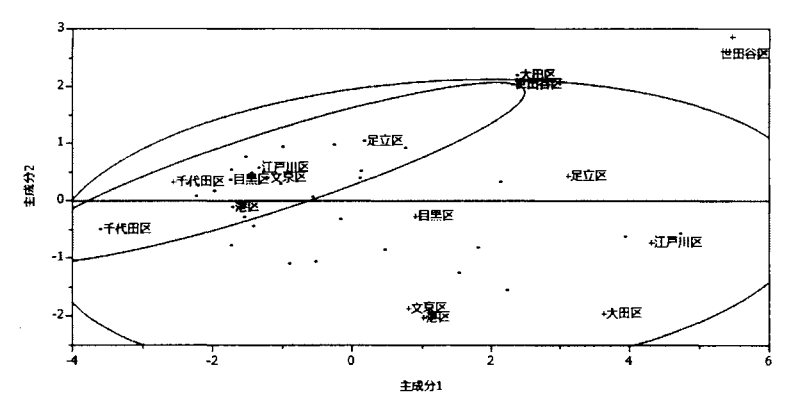

図 3 7変数の主成分分析

4は, 5入力 2出力で用いた変数で 10個の入出力の比(表 7の最初の 10変数)で主成分分析 した結果である.そして 1986年と 2011年のデータを個別に 9日正規確率椅円を描いた.左下の小 さなものが 1986年で,右の大きな正規確率楕円が 2011年である.また 46図書館の CCRモデルで 選ばれた手本の 10図書館を線分で結んだ. 凸包になっていないが効率的フロンティアに対応して いる. 1986年の 95略正規確率楕円が効率的フロンティアに含まれている.また 1986年に 7区ある 手本のうちの杉並区は第3象限に,世田谷区は千代田区と足立区を結ぶ線分上にあり 1986年から 2011年にかけて効率的フロンティアは拡大したことを示す.

千代田区は, 2象限から 2011年には第 4象限の効率的フロンティアまで大きく動いた.図 3と異 なり変化率が大きかったことを示す.1986年に効率的であった世田谷区は右下方向に業務を拡大し ているが, 1986年の図書館業務の規模が大きかったので変化率は小さい.これに対して,規模の大 きな大田区は右上に大きく変化しているのは職員数の未記入の問題が影響している.

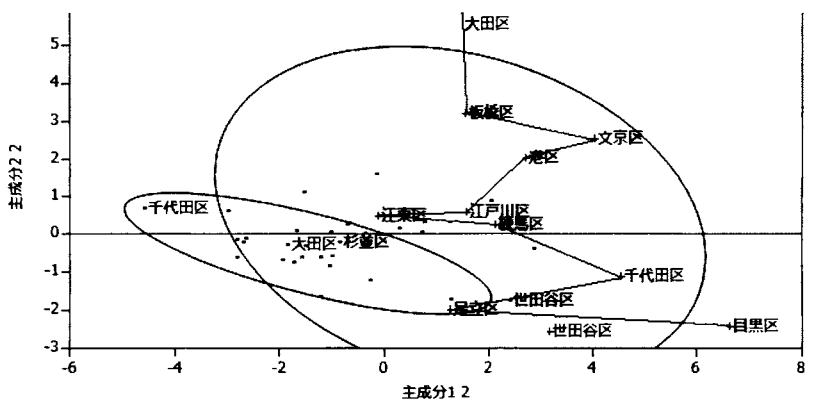

図4 主成分分析によるスコアプロットと 46図書館の効率的フロンティア

### 5. まとめ

本研究では 1986年と 2011年の東京都 23区の公立図書館の比較を.5入 力 2出力モデルで行うこ とで,次のことが分かった.

• 1986年と 2011年 の 46図書館を 5入力 2出力の CCRモデルで分析すると,手本は 2011年単独の 手本と同じ 10図書館で. Inverted CCRモデルでは 1986年単独の場合と同じく 3図書館が非効率な 手本になった.このことから. 1986年から 2011年にかけて効率的フロンティアが拡大したことが 分かる

1986年で最も非効率であった千代田区は. 25年間で予算と人口は1.04倍と1.03倍しか増えて いない. 床面積,蔵書数,職員数は1.66倍, 1.82倍, 2.02倍増えたが,それ以上に貸出数と登録 者数を 7.71 倍と 12.57倍と図書館業務を大きく改善し. 2011年には手本になった.他の公立図書 館も,図書館業務を大きく改善したものが多い.これは,図書館業務の外部委託化と図書館の複合 センター化などで達成できたと考えられる.しかし,近年多くの組織で外注化が行われているが, 以下の質的改善が同時に行われた結果といえる.

・区の直轄事業であれば司書を正式に採用できないが,専門業者であれば可能になる.

・公立図書館の 22時までの開館や図書の 24時間返却ポストの開設,託児サービスなどにより,勤 労者や児童保護者の図書館利用層の積極的な拡大を行った.

・大学図書館や他自治体やグループへの積極的な貸し出しを行った.

・千代田区にみるように,神田の古書庖などの地域との連携が行われ,単なる図書の貸し出しから 従来の図書館の枠を超えた情報の提供という旧来の図書館業務には見られない試みもあり評価に 値する.

また本研究事例は.DEAの評価における可視化と公平性を示す成功事例と考える.1986年には DEA 効率値が o.19であった千代田区が 2011年には目黒区と同じく手本になった点である これまでも 比率を用いた評価は単純でわかりやすいが個々で異なった結果になり,説得性に乏しかった.それ を複数の入力と出力を重みで総合化し,評価対象に最適な DEA 効率値('bi\*yi/'ai\*xi)を提案した点 である.これによって規模の小さな千代田区や,予算や人口が少なく出力も 6位と 7位という目黒 区が総合して効率的であることが分かった. さらに「1入力固定改善法」で、複数の代替案を総合 的に判断することで,評価対象の問題点が発見できた.

これまでの評価法であれば,千代田区や目黒区を評価する基準がなく,図書館業務の規模の大き な大田区や世田谷区に隠れてクローズアップされなかったであろう.日本では企業の事業部評価に おいても,採算性は良いが規模の小さい事業部を評価することは一般的に行われていない それが DEA効率値という尺度でもって初めて正しく評価できる道が開かれた点は大きい.今後企業の経営 効率性の分析や,経営効率性になじまない大学経営にも利用できる可能性がある.

謝辞:本研究内容に関して. 2011年の調査を担当された東京都立中央図書館の担当者の方に説明会 を開催し,職員数などに関して意見交換する機会を得たことに感謝する.

## 参考文献

[lJ J. P. Sall, L. Creighton & A. Lehman(2004). JMPを用いた統計およびデータ分析入門(第 3版) SAS Institute Japan (株). [新村秀一監修].

[2JL.Schrage(2003). Optimizer Mode1ing with LINGO. LINDO Systems Inc.

[3JS. Shinmura(2012).Re1ationship between the DEA c1uster and the 10wer 1imit of weights. Proceedings of DEA Symposium 2012, pp.63-68

[4J K. Tone (1988). Introduction to Efficiency Ana1ysis of a company-DEA (1). Operations Research, 32/12.

[5J新村秀一 (2004). JMP活用 統計学とっておき勉強法.講談社.

[6] 新村秀一 (2007). Excel と LINGO で学ぶ数理計画法. 丸善.

[7J 新村秀一 (2011).数理計画法による問題解決法.日科技連出版社.

[8J \_(2011).DEAによる回帰型データのクラスター分析.成隊大学一般研究報告, 45/3, 1-37.

[9] 刀根薫(1993). 経営効率性の測定と改善 - 抱絡分析法 DEA による-. 日科技連出版社.

[lOJ \_(1987).DEA事例集. Institute for Po1icy Science Research Report. 1-33.

[11] 東京都中央図書館. 「2011 年東京都公立図書館調査」. 1-138.

# LS-Means 再考

# - GLM と PLM によるモデル推定後のプロセス -

### ○魚住 龍史

## 京都大学大学院医学研究科 医学統計生物情報学

The current innovation for LS-Means: implementation by using both GLM and PLM procedures

#### Ryuji Uozumi

Department of Biomedical Statistics and Bioinformatics, Kyoto University Graduate School of Medicine

要旨

SAS では、線形モデルによる解析を行うためのプロシジャが多く実装されている。これらのプロシジ ャでは、モデルの推定後にパラメータの線形式に対する推定が必要となることがある。例えば、 LSMEANS ステートメントによる各群のLS-Means「最小2乗平均」を算出し、比較することが挙げられ る. LSMEANS ステートメントや ESTIMATE ステートメント等の機能は, SAS/STAT V9.22 から大幅に 拡張され、より多くのプロシジャで実行できるようになった、さらに、上述したモデル推定後のプロセ スは、以前のバージョンではプロシジャの実行とともに記述する必要があったが、SAS/STAT V9.22 から、 モデル情報をアイテムストアとして保存するための STORE ステートメント、及びアイテムストアを呼 び出すための PLM プロシジャが追加された. 本稿では、GLM プロシジャを用いた、LSMEANS ステー トメントによる LS-Means の算出について、各パラメータに対する係数を ESTIMATE ステートメントで 明示的に概説する. 次に、オプション機能として、OBSMARGINS オプション、BYLEVEL オプション. AT オプションを用いた LSMEANS ステートメントによる LS-Means の算出について解説する. また, GLM プロシジャによるモデル情報から、PLM プロシジャを用いて、LSMESTIMATE ステートメントに よる推定を行う実行手順を示す.

キーワード: LS-Means, GLM, ESTIMATE, OBSMARGINS, BYLEVEL, AT, モデル情報, PLM, **LSMESTIMATE** 

はじめに  $\mathbf{1}$ 

SAS では、GLM プロシジャや LOGISTIC プロシジャなどのように、線形モデルによる解析を行うためのプ ロシジャが多く実装されている. これらのプロシジャでは、MODEL ステートメントにおいて推定するモデ ル式を記述し、SOLUTION オプションによってパラメータ推定値を表示することができる。さらに、データ 解析では、モデル推定後のプロセスとして、パラメータの線形式に対する推定が必要となることがある.

例えば, LSMEANSステートメントによる各群の最小 2乗平均(leastsquares rneans,以下, LS-Means)を算出 し,比較することが挙げられる.LSMEANSステートメントは, OBSMARGINS (OM)オプション, BYLEVEL オプション, AT オプションといったオプション機能がサポートされており,大変簡便かつ有用である. また, CONTRASTステートメントや ESTIMATE ステートメントによる, 任意の係数を用いた推定も考えら れる. LSMEANSステートメントの機能は,以前のバージョンにおいては GLMプロシジャなどの一部の プロシジャのみで利用できるものであった. しかし, SAS/STAT V9.22 から大幅に拡張され, 表 1 のように, LOGISTICプロシジャや PHREG プロシジャなどのより多くのプロシジャで実行できるようになった.また, 新たに LSMESTIMATEステートメントが追加されており, LS-Meansの線形式に対する推定,検定を行うこ とができる. LSMESTIMATEステートメントは, LSMEANSステートメントと異なり,各 LS-Meanの値は算 出されない.さらに,モデルパラメータの線形式を用いる ESTIMATEステートメントと異なり, LSMESTIMATEステートメン卜では LS-Meansの線形式を用いるため,より解釈しやすいステートメントと いえる. 本ユーザー総会においては, 浜田 (2013) によって, PHREG プロシジャによる上記のステートメン トの解説が行われ,決まりきった対比較等の不必要な項目まで冗長に出力されてしまう LSMEANSステー トメントに比べて,特定の群間比較のみ出力できるLSMESTIMATE ステートメントが推奨された<sup>[7]</sup>.

| プロシジャ                 | <b>LSMEANS</b> | <b>CONTRAST</b> | <b>ESTIMATE</b> | <b>LSMESTIMATE</b> |
|-----------------------|----------------|-----------------|-----------------|--------------------|
| <b>GLM</b>            | ∩              |                 |                 |                    |
| <b>MIXED</b>          |                |                 |                 | ☆                  |
| <b>GENMOD</b>         | ☆              |                 |                 | ☆                  |
| <b>GLIMMIX</b>        |                |                 |                 | ☆                  |
| <b>LOGISTIC</b>       | ☆              |                 | ☆               | ☆                  |
| <b>PHREG</b>          | ☆              |                 | ☆               | ☆                  |
| <b>ORTHOREG</b>       | ☆              |                 | ☆               | ☆                  |
| <b>PLM</b>            | ☆              |                 | ☆               | ☆                  |
| <b>SURVEYREG</b>      | ☆              |                 |                 | ☆                  |
| <b>SURVEYLOGISTIC</b> | ☆              |                 | ☆               | ☆                  |
| <b>SURVEYPHREG</b>    | ☆              |                 | ☆               | ☆                  |

|表 1 : 各プロシジャにおけるステートメントの使用可否 <sup>[3]</sup>|

○: 以前のバージョンから利用可能, ☆: 新たに追加あるいは更新, -: サポートされていない

その他にも, SAS/STAT V9.22 から拡張された機能として、モデル情報をアイテムストアとして保存するた めの STORE ステートメント,及びアイテムストアを呼び出すための PLM プロシジャが追加された. 上述し LS-Meansを算出するモデル推定後のブ勺ロセスは,以前のパージョンではプロシジャの実行とともに記述す る必要があり,オブザベーション数が多い場合やモデル式が複雑である場合,モデル推定に再度多くの時間 を要することがあった. しかし, PLMプロシジャを用いると,推定されたモデル情報を呼び出し,統計量の 算出, ODS GRAPHICS によるグラフ表示等を実施でき,再度の入力データセットの参照,線形モデルプロシ ジャの実行が不要であり,大変有用であるといえる.

本稿では、GLMプロシジャを用いた,LSMEANSステートメントによる LS-Means の算出について,各パ ラメータに対する係数を ESTIMATE ステートメントで明示的に概説する. 次に、オプション機能として, OM オプション, BYLEVEL オプション, AT オプションを用いた LSMEANS ステートメントによる LS-Means の 算出について述べる. さらに, GLM プロシジャによるモデル情報を用いて, PLM プロシジャを実行する手 順を述べ, GLMプロシジャではサポートされていない LSMESTIMATEステートメントによる推定を行う手 順を示す.

# 2 GLMプロシジャによる LS-Means の算出

## 2.1 GLMプロシジャによる LS-Meansの数理

GLMプロシジャによる LS-Means の算出までのプロセスを示すために、表2の2元配置アンバランスデー タを考える

|                  |      | <b>Block</b>                                                            |                             |
|------------------|------|-------------------------------------------------------------------------|-----------------------------|
|                  |      | ブロック 1                                                                  | ブロック 2                      |
| <b>Treatment</b> | 治療 1 | 17. 19. 19. 21. 22. 28 $(n_{11} = 6)$                                   | 30. 39. 43 ( $n_{12} = 3$ ) |
|                  | 治療 2 | 22, 26, 30, 31, 33, 46 ( $n_{21} = 6$ ) 26, 29, 31, 33 ( $n_{22} = 4$ ) |                             |

表 2:2元配置アンバランスデータ例 (データセット名: twoway)

このとき,切片パラメータを $\mu$ , 治療効果を表すパラメータを $\alpha_i$  (i=1,2), ブロック効果を表すパラメー タを $\beta_j$  (j = 1, 2), 治療 i とブロック j の交互作用効果を表すパラメータを  $\gamma_{ij}$ , 治療 i, ブロック j における k 番目の観測パラメータを Y<sub>ik</sub> (k = 1,2,...,n<sub>ii</sub>),誤差パラメータを <sub>Sik</sub> (互いに独立に平均 0, 分散  $\sigma^2$ の正規分布 に従うと仮定)とすると,

$$
Y_{ijk} = \mu + \alpha_i + \beta_j + \gamma_{ij} + \varepsilon_{ijk}
$$
\n
$$
\forall i, \quad \forall i \in \mathcal{I}, \quad \forall i \in \mathcal{I} \quad \forall j \in \mathcal{I} \quad \forall i \in \mathcal{I} \quad \forall j \in \mathcal{I} \quad \forall i \in \mathcal{I} \quad \forall j \in \mathcal{I} \quad \forall j \in \mathcal{I} \
$$

 $E[Y_{ij}] = \mu + \alpha_i + \beta_j + \gamma_{ij}$ と表せる. また, 治療 i, ブロック jの周辺母平均パラメータはそれぞれ

$$
E[Y_i] = \frac{E[Y_{i1}] + E[Y_{i2}]}{2} = \mu + \alpha_i + \frac{\beta_1 + \beta_2}{2} + \frac{\gamma_{i1} + \gamma_{i2}}{2} = \mu + \alpha_i + \overline{\beta} + \overline{\gamma_i}
$$

(2)

$$
E[Y_{.j}] = \frac{E[Y_{1,j}] + E[Y_{2,j}]}{2} = \mu + \frac{\alpha_1 + \alpha_2}{2} + \beta_j + \frac{\gamma_{1j} + \gamma_{2j}}{2} = \mu + \overline{\alpha} + \beta_j + \overline{\gamma}_{.j}
$$

と表記できる.

さらに,治療効果の差の推定を考えると,式 (2)より,

$$
E[Y_1] - E[Y_2] = \alpha_1 - \alpha_2 + \frac{\gamma_{11} + \gamma_{12} - \gamma_{21} - \gamma_{22}}{2}
$$
\n(3)

となり,γ<sub>ij</sub>が含まれることに留意しなければならない.

ここで、パラメータベクトルβを

 $\beta = (\mu \ \alpha_1 \ \alpha_2 \ \beta_1 \ \beta_2 \ \gamma_{11} \ \gamma_{12} \ \gamma_{21} \ \gamma_{22})^T$ , 係数行列しを

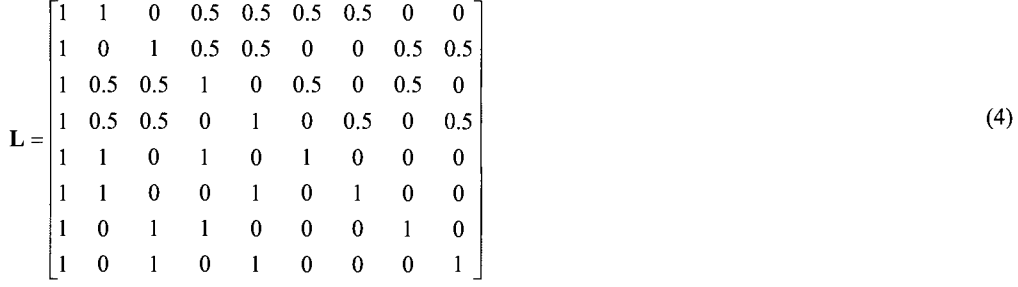

として、(周辺) 母平均パラメータベクトルはLβを計算することによって求まる. LS-Means は、推定パラメ ータベクトルβから求まるLβである.

2.2 LSMEANS ステートメントによる実行

GLM プロシジャでは、LSMEANS ステートメントを用いて、LS-Means を容易に算出することができる. 表2のデータに対して、モデル式(1)を用いて、LS-Meansを求めるための SASプログラム例及び実行結果 を一部抜粋したものを図1に示す.

| LSMEANS ステートメントを用いたプログラム                                      |              |            |                  |              |                                  |               |
|---------------------------------------------------------------|--------------|------------|------------------|--------------|----------------------------------|---------------|
| proc qlm data=twoway;                                         |              |            |                  |              |                                  |               |
| class treatment block; model y=treatment   block;             |              |            |                  |              |                                  |               |
| lsmeans treatment / cl stderr e: lsmeans block / cl stderr e: |              |            |                  |              |                                  |               |
| lsmeans treatment*block / l stderr e;                         |              |            |                  |              |                                  |               |
| $run$ ; quit;                                                 |              |            |                  |              |                                  |               |
| 係数ベクトルの出力 (治療効果)                                              |              |            | LS-Means 算出結果    |              |                                  |               |
| 最小 2 乗平均 Treatment の係数<br>効果                                  | Treatment 水準 |            | <i>Treatment</i> | <b>Block</b> | <sub>V</sub> の最小 2 乗平均<br>29.167 | 標準誤差<br>2.091 |
| Intercept<br>Treatment 1                                      |              |            | 2                |              | 30.542                           | 1.909         |
| Treatment 2                                                   | 0            |            |                  |              | 26.167                           | 1.707         |
| Block 1                                                       | 0.5          | 0.5        |                  | 2            | 33.542                           | 2.259         |
| Block 2                                                       | 0.5          | 0.5        |                  |              | 21.000                           | 2.415         |
| Treatment*Block 1 1                                           | 0.5          | $\theta$   |                  |              | 37.333                           | 3.415         |
| Treatment*Block 12                                            | 0.5          | 0          |                  |              | 31.333                           | 2.415         |
| Treatment*Block 2 1<br>Treatment*Block 22                     | 0<br>0       | 0.5<br>0.5 | 2                |              | 29.750                           | 2.957         |

図 1:GLM プロシジャによる LS-Means の算出 (1)

LS-Means の計算は、CLASS ステートメント及び MODEL ステートメントによるモデル推定後のプロセス となるため、GLMプロシジャ内のLSMEANS ステートメントは上記2つのステートメントの後に記述する. 図1の例では、交互作用効果を含んだモデル式(1)から得られる治療効果,ブロック効果,交互作用効果の LS-Meansをそれぞれ求めている. なお, LSMEANSステートメントのE オプションは,推定に用いる係数ベ クトルを出力させるための機能である. 推定に用いる係数ベクトルの出力は、式(2)に対応する場合のみ抜 粋して示している(i=1.2). すなわち, 式(4) のLにおける第 1行, 第 2 行が該当する.

なお,表 lに示すように, SAS/STAT V9.22以降, LSMEANSステートメントは多くのプロシジャでサポー トされている

### 2.3 ESTIMATE ステートメントによる実行

図1のように, LSMEANS ステートメントの E オプションを指定すれば, 式 (4) のL のような係数 (行列) を出力させることは可能である.しかし、SASプログラム上で明示的に確認はできない.そこで, ESTIMATE ステートメントを用いて、各パラメータに対する係数を指定した上で、LS-Means を求めるための SASプロ グラム例及び実行結果を一部抜粋したものを図 2に示す.

### ESTIMATE ステートメントを用いたプログラム

proc glm data=twowaYi

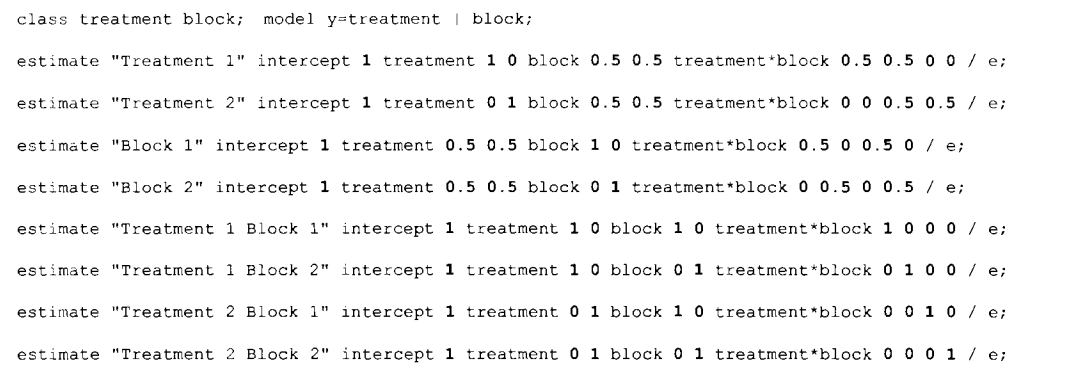

 $run;$  quit;

## 係数ベクトルの出力 (治療効果) インクランス LS-Means 算出結果

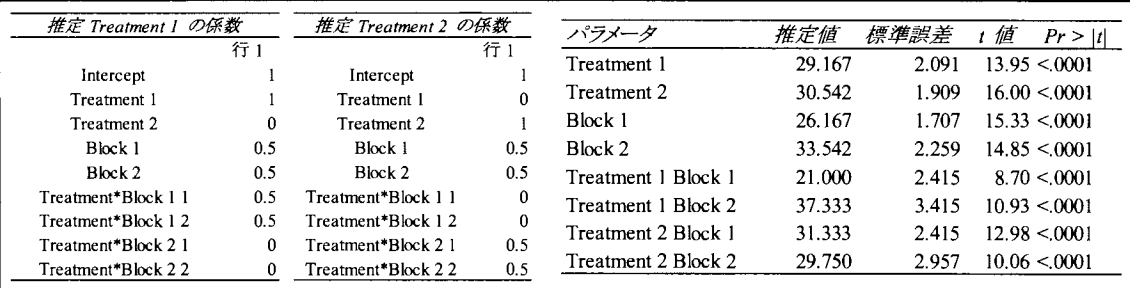

図2:GLMプロシジャによる LS-Means の算出 (2)

ESTIMATEステートメントにおいても Eオプションを指定でき,推定に用いる係数ベクトルを出力させる ことができる. 図1と同様に,推定に用いる係数ベクトルの出力は,式 (2)に対応する場合のみ抜粋して示 している (i = 1, 2). 図 2 における LS-Means の結果は, LSMEANS ステートメントを用いて求めた図 1 の結果 と一致していることを確認できる.

なお, LSMEANSステートメント同様、 ESTIMATEステートメントも多くのプロシジャでサポートされて いる. しかし, LOGISTICプロシジャ等では, CLASS ステートメントの PARAM オプションを指定でき, プ ロシジャによってデフォルトが異なる.そのため、ESTIMATE ステートメントにおける係数の指定に注意が 必要である.図2のような LS-Means の推定を行う場合, GLM法によるデザイン行列の指定がわかりやすい<sup>[8]</sup>.

# 3 GLMプロシジャによるオプション機能を用いた LS-Meansの算出

同様の表 2のデータを用いて, LSMEANSステートメントのオプション機能を考える.本セクションでは, モデル式(1)よりシンプルな交互作用効果を含まないモデル式(5)を用いて考える.

$$
Y_{ijk} = \mu + \alpha_i + \beta_j + \varepsilon_{ijk}
$$
\n(5)

$$
E[Y_i] = \mu + \alpha_i + \frac{\beta_1 + \beta_2}{2} = \mu + \alpha_i + \overline{\beta}.
$$
\n(6)

$$
E[Y_{.j}] = \mu + \frac{\alpha_1 + \alpha_2}{2} + \beta_j = \mu + \overline{\alpha} + \beta_j
$$

### と表記できる.

さらに,治療効果の差の推定を考えると,式 (6)より,

$$
E[Y_1] - E[Y_2] = \alpha_1 - \alpha_2
$$
  
となり, 式 (3) と異なり,  $\alpha_i$ のみで表せる.

パラメータベクトルβを

$$
\boldsymbol{\beta} = (\mu \quad \alpha_1 \quad \alpha_2 \quad \beta_1 \quad \beta_2)^T,
$$

係数行列Lを

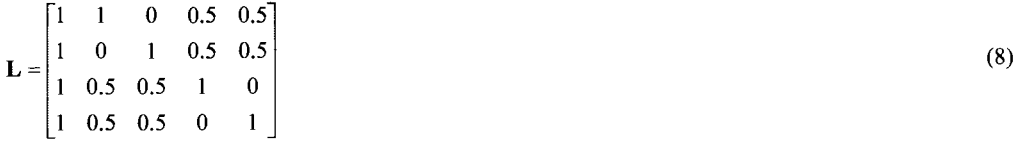

とすると, LS-Means は、推定パラメータベクトルBから求まるLBである.

## 3.1 OM オプションの利用

治療効果に対する LS-Means を考えると、表 2 のデータのようにブロックが 2 水準の場合,  $\beta_1$ ,  $\beta_2$ に対する 係数 $c_1, c_2$ は

 $c_1 = 1/2 = 0.5$ ,  $c_2 = 1/2 = 0.5$   $(\sum_{k} c_k = 1)$ 

となり,各水準に対して等しい割合が係数として用いられていることがわかる.

一方, LSMEANSステートメントの OBSMARGINS(OM)オプションを用いると,入力データセットにお ける各水準のオブザベーション数に依存して、係数が設定される. 表2のデータでは、各ブロックにおける データ数は

$$
n_1 = \sum_i n_{i1} = 12
$$

$$
n_2=\sum_i n_{i2}=7
$$

であるため、係数 $c_1, c_2$ は

$$
c_1 = n_1 / n_0 = \sum_i n_i / \sum_i \sum_j n_{ij} = 12/19 = 0.6316
$$

$$
c_2 = n_2 / n_0 = \sum_i n_{i2} / \sum_i \sum_j n_{ij} = 7/19 = 0.3684
$$

となる.

すなわち, OM オプションを用いると, 治療i の LS-Means は

$$
E[Y_i] = \mu + \alpha_i + \frac{12}{19}\beta_1 + \frac{7}{19}\beta_2
$$

と表記でき, 治療効果の差の LS-Means は

 $E[Y_1] - E[Y_2] = \alpha_1 - \alpha_2$ となり, 式 (7) と同様に $\alpha_i$ のみで表せる. 係数行列を考えると, 式 (8) の代わりに

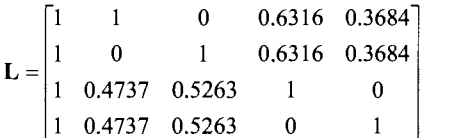

を用いて, LPを計算している.

LSMEANS ステートメントの OM オプションを利用して,モデル式 (5) から LS-Means を求めるための SAS プログラム例,及び対応する ESTIMATE ステートメントによる SAS プログラム例を図3に示す.

図3の SASプログラムを実行すると, LSMEANS ステートメント及び ESTIMATE ステートメントにより求 めた LS-Means は一致していることが確認できる.

さらに,治療効果の差の推定を考えると,式(9)のように表せ,交互作用効果を含まないモデルでは, OM オプションの使用の有無に関わらず、同様の結果となる. OM オプションの有無で LS-Means の結果を比較す るための SASプログラム例及び実行結果を一部抜粋したものを図 4に示す.

図4の SAS プログラムを実行すると, LSMEANS ステートメントにより求めた LS-Means は, 治療効果の 差の推定に関しては一致していることが確認できる.しかし,各治療の LS-Means は異なった結果となる.

(9)

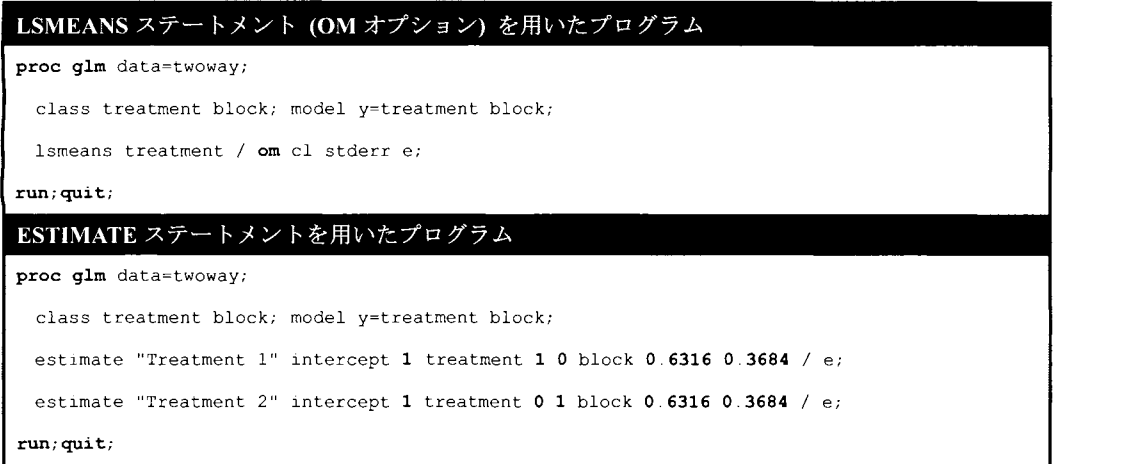

3:GLMプロシジャによる LS-Meansの算出 (3)

|                                                 | OM オプションなし (デフォルト)        |                                     |           |        |       |
|-------------------------------------------------|---------------------------|-------------------------------------|-----------|--------|-------|
| proc qlm data=twoway;                           | Treatment ヽの最小 2 乗平均      |                                     | 95% 信頼限界  |        |       |
|                                                 |                           | 27.538                              | 22.166    | 32.910 |       |
| class treatment block; model y=treatment block; |                           | 31.356                              | 26.343    | 36.369 |       |
| ismeans treatment / cl diff e;                  | 効果 Treatment に対する最小 2 乗平均 |                                     |           |        |       |
| run; quit;                                      | $-3.818$                  | 平均の差 LSMean(i)-LSMean(j) の 95% 信頼限界 | $-11.038$ |        | 3.402 |
|                                                 | OM オプションあり                |                                     |           |        |       |
| proc glm data=twoway;                           | Treatment r の最小 2 乗平均     |                                     | 95% 信頼限界  |        |       |
|                                                 |                           | 26.675                              | 21.443    | 31.907 |       |
| class treatment block; model y=treatment block; |                           | 30.493                              | 25.530    | 35.456 |       |
| lsmeans treatment / om cl diff e;               |                           | 効果 Treatment に対する最小 2 乗平均           |           |        |       |
|                                                 |                           | 平均の差 LSMean(i)-LSMean(i) の 95% 信頼限界 |           |        |       |
| run; quit;                                      | $-3.818$                  |                                     | $-11.038$ |        | 3.402 |

4:GLMプロシジャによる LS-Meansの算出 (4)

## 3.2 OM BYLEVEL オプションの利用

表2のデータに対して, LSMEANS ステートメントの OM オプションに加えて, BYLEVEL オプションも 用いると,入力データセットにおける各水準のオブザベーション数に依存して,以下のように係数が設定さ れる.

[ 
$$
\text{M  $c_1 = n_{11}/n_1 = n_{11}/\sum_{i} n_{1i} = 6/9 = 0.6667$
$$

$$
c_2 = n_{12} / n_1 = n_{12} / \sum_j n_{1j} = 3/9 = 0.3333
$$

[
$$
\text{Re } 2
$$
]  $c_1 = n_{21}/n_2 = n_{21}/\sum_j n_{2j} = 6/10 = 0.6$ 

$$
c_2 = n_{22} / n_2 = n_{22} / \sum_{i} n_{2i} = 4/10 = 0.4
$$

OM オプションのみを使用した場合,各治療に対して共通の係数  $c_1, c_2$ を用いた. BYLEVEL オプションも加 えると,各治療に対する係数をそれぞれ計算する.

すなわち, OM オプションを用いると, 治療i の LS-Means はそれぞれ

$$
E[Y_1] = \mu + \alpha_1 + \frac{6}{9}\beta_1 + \frac{3}{9}\beta_2
$$

$$
E[Y_2] = \mu + \alpha_2 + \frac{6}{10}\beta_1 + \frac{4}{10}\beta_2
$$

と表記でき、治療効果の差の LS-Means は

$$
E[Y_1] - E[Y_2] = \alpha_1 - \alpha_2 + \left(\frac{6}{9} - \frac{6}{10}\right)\beta_1 + \left(\frac{3}{9} - \frac{4}{10}\right)\beta_2\tag{10}
$$

となり,式 (7) や式 (9) と異なり,  $\alpha_i$ のみで表せない. 係数行列を考えると, 式 (8) の代わりに

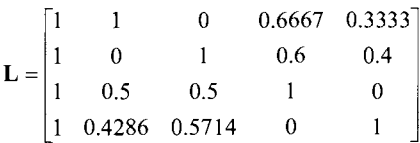

を用いて, Lβを計算している.

LSMEANSステートメントの OMオプション及び BYLEVELオプションを利用して, LS-Meansを求めるた めの SAS プログラム例, 及び対応する ESTIMATE ステートメントによる SAS プログラム例を図 5 に示す.

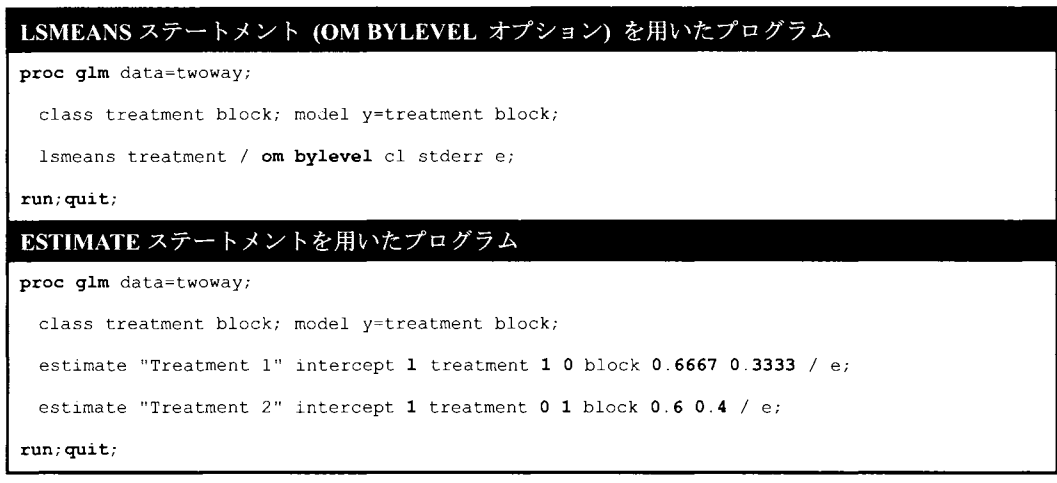

5:GLMプロシジャによる LS-Meansの算出 (5)

図5の SASプログラムを実行すると, LSMEANS ステートメント及び ESTIMATE ステートメントにより求 めた LS-Means は一致していることが確認できる.

さらに, OMオプション及び BYLEVELオプションとデフォルトの LS-Meansの結果を比較するための SAS プログラム例及び実行結果を一部抜粋したものを図 6に示す.

| OM オプションなし (デフォルト)                              | Treatment v の最小 2 乗平均 |                                                  | <i>95% 信頼限界</i> |        |       |
|-------------------------------------------------|-----------------------|--------------------------------------------------|-----------------|--------|-------|
| proc qlm data=twoway;                           |                       | 27.538                                           | 22.166          | 32.910 |       |
| class treatment block; model y=treatment block; |                       | 31.356                                           | 26.343          | 36.369 |       |
| lsmeans treatment / cl diff e;                  |                       | 効果 Treatment に対する最小 2 乗平均                        |                 |        |       |
| run; quit;                                      | $-3.818$              | 平均の差 LSMean(i)-LSMean(j) の 95% 信頼限界<br>$-11.038$ |                 |        | 3.402 |
|                                                 |                       |                                                  |                 |        |       |
|                                                 | OM BYLEVEL オプションあり    |                                                  |                 |        |       |
|                                                 | <b>Treatment</b>      | ▽ の最小 2 乗平均                                      | 95% 信頼限界        |        |       |
|                                                 |                       | 26.444                                           | 21.219          | 31.670 |       |
| class treatment block; model y=treatment block; |                       | 30.700                                           | 25.743          | 35.657 |       |
| Ismeans treatment / om bylevel cl diff e;       |                       | 効果 Treatment に対する最小 2 乗平均                        |                 |        |       |
| proc qlm data=twoway;<br>run; quit;             |                       | 平均の差 LSMean(i)-LSMean(j) の 95% 信頼限界              |                 |        |       |

図 6: GLM プロシジャによる LS-Means の算出 (6)

図6の SAS プログラムを実行すると, LSMEANS ステートメントにより求めた LS-Means は、OM オプシ ョン及び BYLEVEL オプションを利用すると、デフォルトと結果が一致しないことがわかる. 治療効果の差 の推定を考える場合、式(10)のように表せ、式(7)とは大きく異なる表記となるため、結果は一致しない ことになる.

3.3 AT オプションの利用

モデル式 (4)に連続量 $z_{ik}$ を説明変数に含んだモデル(11)を考える.

$$
Y_{ijk} = \mu + \alpha_i + \beta_j + \delta \cdot z_{ijk} + \varepsilon_{ijk}
$$
\n(11)

このとき,治療i,ブロック j に対して, LSMEANS ステートメントによって求まる LS-Means は

$$
E[Y_i] = \mu + \alpha_i + \frac{\beta_1 + \beta_2}{2} + \bar{z} \cdot \delta
$$
 (12)

$$
E[Y_j] = \mu + \frac{\alpha_1 + \alpha_2}{2} + \beta_j + \bar{z} \cdot \delta
$$

と表記でき、パラメータベクトルBを

 $\beta = (\mu \ \alpha_1 \ \alpha_2 \ \beta_1 \ \beta_2 \ \delta)^T$ , 係数行列Lを

$$
\mathbf{L} = \begin{bmatrix} 1 & 1 & 0 & 0.5 & 0.5 & \bar{z} \\ 1 & 0 & 1 & 0.5 & 0.5 & \bar{z} \\ 1 & 0.5 & 0.5 & 1 & 0 & \bar{z} \\ 1 & 0.5 & 0.5 & 0 & 1 & \bar{z} \end{bmatrix}
$$
\n
$$
\geq \vec{\tau} \cdot \vec{\delta} \geq \vec{\zeta}, \quad \text{LS-Means } \langle \vec{\tau}, \vec{\mu} \rangle \geq \vec{\zeta} \geq \vec{\zeta} \geq \
$$

係数として、算術平均zが用いられていることがわかる.
ここで,表2のデータは z= 14.5263 であると仮定する. このとき,LSMEANS ステートメントの AT オプ ションを利用して、LS-Means を求めるための SAS プログラム例, 及び対応する ESTIMATE ステートメント による SASプログラム例を図 7に示す.

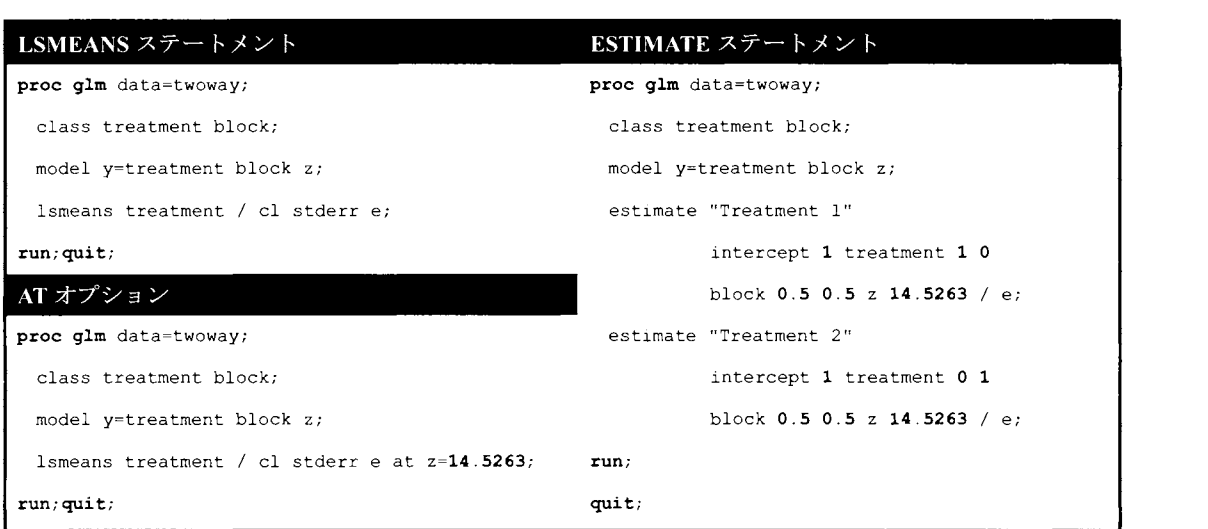

7:GLMプロシジャによる LS-Meansの算出 (7)

LSMEANS ステートメントの AT オプションを用いると, 図 7 における "at z=14.5263"の値を変える ことによって、zの代わりに任意の値を係数として用いることができる.

# 4 PLMプロシジャによる LS-Meansの算出

前節まで、モデル推定後の LS-Means の算出までのプロセスについて、GLM プロシジャ内の記述方法を示 した.OMオプションのようなオプションを用いた結果が必要となった場合,オプションを追記した上で, 再び GLM プロシジャを実行しなければならない. このような操作は, オブザベーション数が多い場合やモ デル式が複雑である場合,モデル推定に再度多くの時間を要することになる.

## 4.1 PLMプロシジャの概要

SAS/STAT V9.22より, GLMプロシジャ等のプロシジャを用いて推定されているモデル情報を呼び出し, 統計量やグラフ表示などを行うことのできる、PLMプロシジャが追加された.

PLMプロシジャを利用するにあたっては,まず GLMプロシジャ等のプロシジャを実行する際に STORE ステートメントを用いて、プロシジャから得られるモデル情報、すなわちアイテムストアをバイナリファイ ルとして保存する. STORE ステートメントは,表 1に示したプロシジャで実行できる. そして, PLM プロ シジャの RESTORE ステートメントを用いて、アイテムストアとして保存したモデル情報を呼び出し、統計 量やグラフ表示などを行うことができる.モデ、ル情報に基づく実行であるため,再度の入力データセットの 参照、線形モデルのプロシジャを実行することなく、モデル推定後のプロセスを実行できる.

## 4.2 LSMEANSステートメントによる実行

GLMプロシジャによるモデル情報を "twowayfit" という名前のアイテムストアに保存し、PLMプロシジ ャで実行するまでの SAS プログラム例を図 8 に示す. 表 2 のデータに対して、交互作用効果を含むモデル式 (1)による解析を考えている.

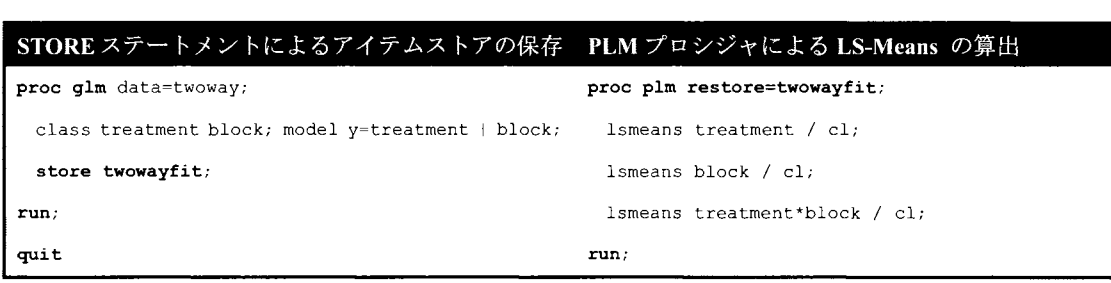

図8:GLM及び PLMプロシジャによる LS-Means の算出 (1)

図8の SASプログラムの実行結果のうち,治療とブロックの交互作用効果に対する LS-Means として, ODS GRAPHICSによる出力結果を図 9に示す.

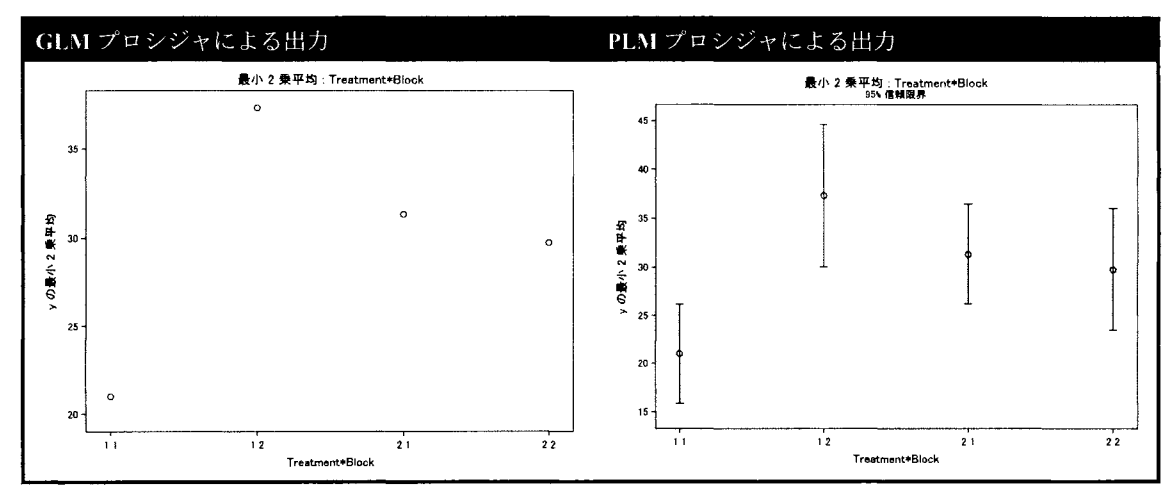

9:GLM及び PLMプロシジャによる LS-Meansの算出 (2)

図9のように、GLMプロシジャでは各水準の LS-Means がプロットされる一方、PLMプロシジャでは信 頼区間も出力される点で有用といえる.

なお、アイテムストアとして保存したモデル情報は,図10のような SAS プログラムを実行することによ って確認できる.

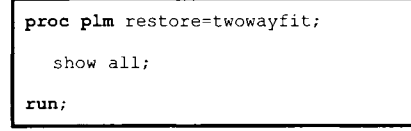

10:すべてのモデル情報の表示を行う SASプログラム

#### 4.3 LSMESTIMTATE ステートメントによる実行

SAS/STAT V9.22 より, LSMESTIMATE ステートメントが追加された. モデルパラメータの線形式を用いる ESTIMATEステートメントと異なり, LSMESTIMATEステートメントでは LS-Means の線形式を用いる. 浜 田 (2013) は、決まりきった対比較等の不必要な項目まで冗長に出力されてしまう LSMEANS ステートメ ントに比べて、特定の群間比較の LS-Means のみを出力できる LSMESTIMATE ステートメントを推奨して いる. しかし,表1で示したように,GLMプロシジャでは LSMESTIMATE ステートメントはサポート されていない.そこで, GLMプロシジャによるモデ、ル情報を用いて, PLMプロシジャで LSMESTIMATE ステートメントによる推定を行う方法を示す.

8において保存したアイテムストア "twowayfit"を用いて, PLMプロシジャによって LSMESTIMATE ステートメントによる SASプログラム例を図 11に示す.

図 11のように, LSMESTIMATE ステートメントでは, LS-Means を算出したい変数とその係数のみを指定 すれば, ESTIMATEステートメントを用いて求めた図 2と同様の結果を得ることができる.

| LSMESTIMATE ステートメントを用いたプログラム                                                    |
|---------------------------------------------------------------------------------|
| proc plm restore=twowayfit;                                                     |
| lsmestimate treatment "Treatment 1" 1 0 / cl e:                                 |
| lsmestimate treatment "Treatment 2" 0 1 / cl e:                                 |
| lsmestimate block "Block 1" 1 0 / cl e: lsmestimate block "Block 2" 0 1 / cl e: |
| lsmestimate treatment * block "Treatment 1 Block 1" 1 0 0 0 / cl e;             |
| 1smestimate treatment * block "Treatment 1 Block 2" 0 1 0 0 / cl e:             |
| lsmestimate treatment * block "Treatment 2 Block 1" $0$ 0 1 0 / cl e:           |
| 1smestimate treatment * block "Treatment 2 Block 2" $0\ 0\ 1\ /$ cl e;          |
| run;                                                                            |

図11:GLM及び PLMプロシジャによる LS-Means の算出 (3)

4.4 SLICEステートメントによる実行

SLICEステートメントは, LSMESTIMATEステートメントと同様に, SAS/STAT V9.22から追加された機能 であり,カテゴリ変数が 2次以上の交E作用項に対し, 1つの変数の水準をスライスした解析ができる. LSMEANSステートメントと同じオプションを用いることができる. LSMESTIMATEステートメントと同様 に. GLMプロシジャではサポートされていない.

8において保存したアイテムストア "twowayfit"を用いて, PLMプロシジャによって SLICEステートメ ントによる SAS プログラム例及び出力結果を図 12 に示す.

図12は, GLMプロシジャによる出力結果を比較対照として出力している. GLMプロシジャによる対比較 の結果においては、ODS GRAPHICS が冗長に出力されてしまう一方、PLM プロシジャの SLICE ステー トメントを用いると,特定の水準に対する交互作用効果の結果のみ出力できる.

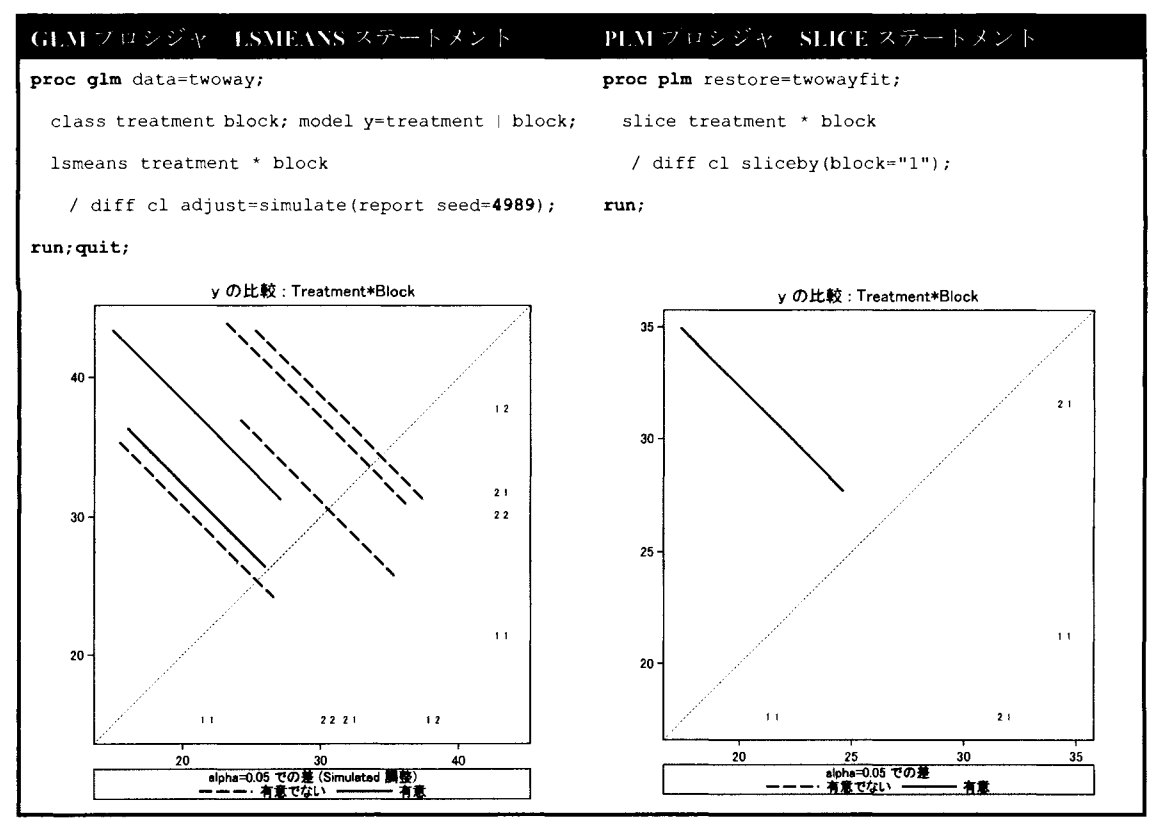

図 12 : GLM 及び PLM プロシジャによる LS-Means の算出 (4)

## 5 まとめ

本稿では、線形モデルによる解析を行うためのプロシジャによるモデルの推定後に算出する LS-Means につ いて, LSMEANSステートメントで算出される数理を示した上で, ESTIMATEステートメントを用いて SAS プログラム上で明示的に概説した. 次に, LSMEANS ステートメントのオプション機能として, OM オプシ ョン, BYLEVEL オプション, AT オプションを用いた LS-Means の算出方法を詳述した. さらに, 線形モデ ルによる解析を行うためのプロシジャによって,推定されたモテ、ル情報をアイテムストアとして保存した上 で, PLMプロシジャによる推定を行う方法を解説した.加えて, LSMESTIMATEステートメント及び SLICE ステートメントによる解析方法についても示した.

表1に示したように、現在の SAS のバージョンでは、LS-Means 算出のためのステートメントの選択肢は 幅広く、多くのプロシジャで実行できる.特に、LSMEANSステートメントは、ESTIMATEステートメント よりもはるかに簡潔な SAS プログラムで LS-Means を算出できるといえる. さらに, OM オプションを指定 すれば、入力データセットにおける各水準のオブザベーション数に依存して係数を設定できる.例えば、ラ ンダム化臨床試験のデータ解析を考えた場合,割付因子として調整した共変量を説明変数に含めて,群聞の LS-Meansの差の推定を行うことが多い. このとき, LS-Meansの差であれば, OM オプションを指定した結

果はデフォルトの結果と一致する.しかし,LS-Meansの差ではなく,各群のLS-Meansを求めることに関心 がある場合,割付因子として調整している説明変数に対する係数を指定できる, LSMEANS ステートメント のOMオプションは有用であるといえる.また、非線形なデータに対して、ある特定の説明変数の値におけ LSMeansの推定を行う場合, LSMEANSステートメントの ATオプションが有用になると考えられる.

# 参考文献

- [1] Cai W. Making Comparisons Fair: How LS-Means Unify the Analysis of Linear Models. Proceedings of the SAS Global Forum. Cary, NC: SAS Institute Inc., 2014. Available at http://support.sas.com/resources/papers/proceedings14/SAS060-2014.pdf.
- [2] High R. Plotting Differences among LSMEANS in Generalized Linear Models. Proceedings of the SAS Global Forum. Cary, NC: SAS Institute Inc., 2014. Available at http://support.sas.com/resources/papers/proceedings14/1902-2014.pdf.
- [3] Kieman K, Tobias R, Gibbs P, Tao J. Making CONTRAST and ESTIMATE Statements Made Easy: The LSMESTIMATE Statement. Proceedings of the SAS Global Forum. Cary, NC: SAS Institute Inc., 2011. Available at http://support.sas.com/resources/papers/proceedings 11/351-2011.pdf.
- [4] SAS Institute Inc. SAS/STAT(R) 9.3 User's Guide, Cary, NC, USA: SAS Institute Inc; 2011.
- [5] 関根暁史. PLM プロシジャによる回帰分析と予測の分離. SAS ユーザー総会 論文集 2013, 275-290.
- [6]竹内啓,高橋行雄,大橋靖雄,芳賀敏郎.SASによる実験データの解析.東京大学出版会, 1989.
- [7] 浜田知久馬. SAS 生存時間解析プロシジャの最新の機能拡張. SAS ユーザー総会 論文集 2013, 3-72.
- [8] 吉田早織, 魚住龍史. 線形モデルにおける CLASS ステートメントの機能. SAS ユーザー総会 論文集 2014.

連絡先

E-mail: uozumi@kuhp.kyoto-u.ac.jp

# SASによる二項比率の差の非劣性検定の比較

武藤彬正 宮島育哉 榊原伊織 株式会社タクミインフォメーションテクノロジー

Exact method of non-inferiority test for two binomial proportions using SAS

Akimasa Muto lkuya Miyajima Iori Sakakibara Takumi Information Technology Inc.

## 要旨

非劣性検定とは、新規の薬剤の治療効果が既存の薬剤の治療効果と比較して、ある程度以上は劣って いないことを示す検定である。特に二項比率の差の非劣性検定では、新規の薬剤の治療効果と既存の薬 剤の治療効果の比率の差が、一定の評価基準(非劣性マージン)を下回らないことを示す事である。

SAS 9.4 では Wald, Hauck and Anderson, Farrington and Manning といった検定統計量が利用可能だが、漸 近正規性により p-valueを算出するため、例数が少ない場合には Type1 Errorを起こす確率が名目の有意 水準を上回ることがある。一方で、例数が少ない場合でも名目の水準を上回らない二項分布の確率関数 を直接的に用いた Exact な方法や、 Exact な検定手法の計算効率を向上させた Exact Like な方法も提案さ れている。本研究では、これらの検定手法について紹介し比較するとともに、そのプログラムを提供す る。

キーワード:非劣性検定 二項比率の差 Exact な方法 Exact Like な方法 Type I Error FREQプロシジャ Noninf RiskDiff

## 1. Introduction

非劣性検定とは、新規の薬剤の治療効果が既存の薬剤の治療効果に比べて、ある程度以上には劣って いないことを示す検定である。すなわち、新規の薬剤の治療効果 $\pi_1$ と既存の薬剤の治療効果 $\pi_2$ の差  $\delta$ = $\pi$ <sub>1</sub> - $\pi$ <sub>2</sub>が、一定の評価基準非劣性マージン:  $\Delta$ <sub>0</sub> ( $\Delta$ <sub>0</sub> > 0)を下回らないことを示す事である。

非劣性と関連する概念に、優越性という概念がある。優越性検定とは、新規の薬剤の治療効果が、既 存の薬剤の治療効果に比べ優れていることを示す検定である。仮説検定と信頼区間の関連性を用いると、 非劣性、優越性及び劣性の関係は次に示す Figure1のようになる。

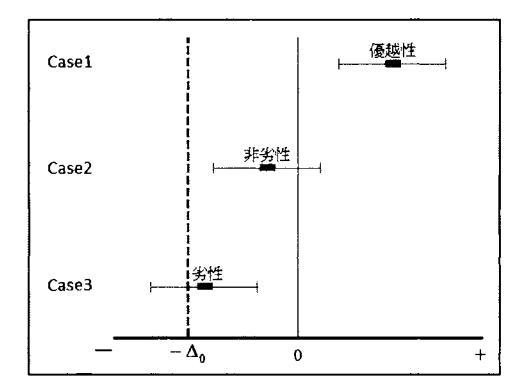

Figure 1 優越性と非劣性/劣性の関係

Figurel における Casel は、信頼下限が- $\Delta_0$ と 0 の線を超えているので、新薬は既存薬に対し「優越 性あり・非劣性あり」となる場合を示している。 Case2 は、信頼下限が-△。の線を超えているが、0の 線を超えていないので「優越性なし・非劣性あり」となる場合を示している。また、Case3 は-△。と0 の線のいずれも超えていないので「優越性なし・非劣性なし」すなわち劣性の場合を示している。

## 2. Notation and Method

 $X_1$ および  $X_2$ は、それぞれ独立した二項分布に従う確率変数とする。  $X_1$ のサンプルサイズを $n_1$ 、二 項比率を $\pi_1 \geq \cup$ 、  $X_1 \sim B(n_1, \pi_1)$ と示し、  $X_2$ のサンプルサイズを $n_2$ 、二項比率を $\pi_2 \geq \cup$ 、  $X_2 \sim B(n_2,\pi_2)$ と示す。非劣性検定での、帰無仮説と対立仮説は、非劣性マージン $\Delta_0$ を用いて次のよ うに表わせる。

$$
H_0: \pi_1 - \pi_2 \le -\Delta_0
$$
  

$$
H_1: \pi_1 - \pi_2 > -\Delta_0
$$

母比率の差を $\delta=\pi_{\text{\tiny I}}-\pi_{\text{\tiny 2}}$ とし、標本比率の差を、 $\hat{\delta}=\hat{\pi}_{\text{\tiny I}}-\hat{\pi}_{\text{\tiny 2}}=\frac{X_{\text{\tiny I}}}{-1}-\frac{X_{\text{\tiny 2}}}{-1}$ とする。すなわち、帰無  $n_1$   $n_2$ 

仮説での期待値は次の式で与えられる。

$$
E(\hat{\delta}) = \pi_1 - \pi_2 = -\Delta_0
$$

また、 $\hat{\delta}$ の分散は、

$$
V(\hat{\delta}) = \frac{\pi_1(1-\pi_1)}{n_1} + \frac{\pi_2(1-\pi_2)}{n_2}
$$

である。

# 2.1. 近似的な手法

非劣性を統計的に確かめるには、非劣性マージンを含めた仮説検定、すなわち非劣性検定を行う必要 がある。二項比率の差の検定を行う場合、新薬の標本比率 $\hat{\pi}_1$ と既存薬の標本比率 $\hat{\pi}_2$ の差に非劣性マー ジン△。を加え、それを標準偏差で除した

$$
Z = \frac{(\hat{\pi}_1 - \hat{\pi}_2) + \Delta_0}{\sqrt{\frac{\pi_1(1 - \pi_1)}{n_1} + \frac{\pi_2(1 - \pi_2)}{n_2}}}
$$

が検定統計量となる。

ただし、標準偏差には未知のパラメーターである $\pi_1$ と $\pi_2$ が含まれている。未知のパラメーターの推 定方法が複数あり、それに応じた検定統計量が提案されている。例えば、次のような検定統計量が提案 されている。

## 2.1.1. Wald 検定統計量

 $\pi_1$ と $\pi_2$ はそれぞれ独立しているとみなした場合、 $\hat{\pi}_1$ と $\hat{\pi}_2$ がそれぞれ最尤推定量となる。すなわち、 対立仮説のもとでの Wald 検定統計量は、次のように表せる。

$$
Z_{w} = \frac{(\hat{\pi}_{1} - \hat{\pi}_{2}) + \Delta_{0}}{\sqrt{\frac{\hat{\pi}_{1}(1 - \hat{\pi}_{1})}{n_{1}} + \frac{\hat{\pi}_{2}(1 - \hat{\pi}_{2})}{n_{2}}}}
$$

#### 2.1.2. Farrington and Manning 検定統計量

Farrington and Manning(1990)で示された Farrington and Manning 検定統計量は未知のパラメーターであ る $\pi$ , の推定に、帰無仮説のもとでの最尤推定量、即ち制約付き最尤推定値え,利用する統計量である。 以下、Farrington and Manning 検定統計量をZ<sub>F</sub> と表記する。帰無仮説の制約のもとで $\pi$ <sub>2</sub>の最尤推定量は、 次の尤度関数を用いて求めることができる。

$$
P_{H_0}(X_1 = x_1, X_2 = x_2) = {n_1 \choose x_1}{n_2 \choose x_2} (\pi_2 + \Delta_0)^{x_1} (1 - \pi_2 - \Delta_0)^{n_1 - x_1} \pi_2^{x_2} (1 - \pi_2)^{n_2 - x_2}
$$

 $Z_F$ は、求めたえ2を用いることで次のように表せる。

$$
Z_F = \frac{(\tilde{\pi}_1 - \tilde{\pi}_2) + \Delta_0}{\sqrt{\frac{(\tilde{\pi}_2 - \Delta_0)(1 - \tilde{\pi}_2 + \Delta_0)}{n_1} + \frac{\tilde{\pi}_2(1 - \tilde{\pi}_2)}{n_2}}}
$$

## 2.1.3. Hauck and Anderson 検定統計量

Hauck and Anderson (1986)で示された Hauck and Anderson 検定統計量は、上で述べてきた統計量と異な り、標準偏差に含まれる未知のパラメーターの推定を行うのではなく、連続調整を行い、近似効率を向 上させたものである。以下、Hauck and Anderson 検定統計量をZHと表記する。

$$
Z_{H} = \frac{\hat{\pi}_{1} - \hat{\pi}_{2} + \Delta_{0} \pm cc}{\sqrt{\frac{\hat{\pi}_{1}(1 - \hat{\pi}_{1})}{n_{1} - 1} + \frac{\hat{\pi}_{2}(1 - \hat{\pi}_{2})}{n_{2} - 1}}}
$$

ただし、 $cc = \frac{1}{(2 \min(n_1, n_2))}$  である。

## 2.2. SAS に搭載されている検定手法

SAS9.4 に搭載されている検定手法は、 $Z_{\psi}$ 、 $Z_{F}$ 、 $Z_{H}$ を利用した検定手法である。これらの検定は FREQ プロシジャ内の TABLES ステートメントに RISKDIFF オプションを指定し、さらに RISKDIFF オプショ ンに NONINF オプションを指定することで実行できる。

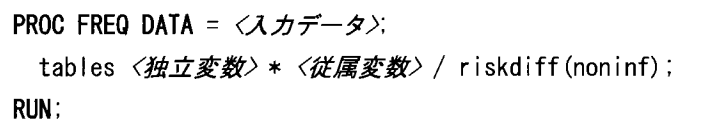

デフォルトでは、検定統計量は、Zwを利用し、非劣性マージンは0.2 となっている。例えば、検定統 計量をZF、非劣性マージンを0.1と設定する場合は次のような指定を行う。

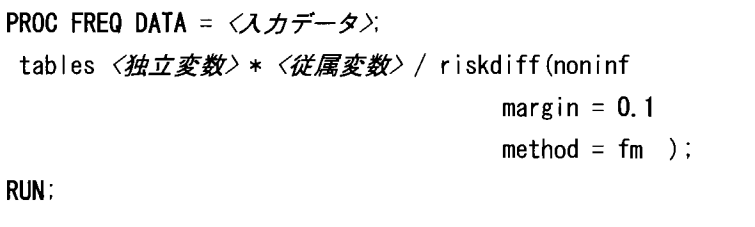

検定統計量は、METHOD=オプションで指定を行うことで、変更できる。Zwならば、[METHOD = WALD]、Z<sub>F</sub>ならば[METHOD = FM]、Z<sub>H</sub>ならば[METHOD = HA]と指定する。

# 2.3. Exactな方法

Exact な方法では、検定統計量を基準値として用い(本研究ではZFを用いる)、帰無仮説のもとで取り 得るすべての母比率について基準値より稀な観測値 $(x_1, x_2)$ の組み合わせをとる確率を算出する。得られ た組み合わせごとの確率の内、上極限を  $p$ -value とする。  $p$ -value と有意水準を比較し、  $p$ -value  $\leq \alpha$ であれば帰無仮説は棄却される。

次に、帰無仮説より $\tilde{\pi}_1 - \tilde{\pi}_2 = -\Delta_0$ とし、 $\pi = \tilde{\pi}_2$ とする。帰無仮説のもと p-valueを算出する式 を示す。

$$
p-value^{E} = \sup_{\pi \in [\Delta_{0},1]} P_{H_{0}}(Z_{F} \leq Z_{F}(x_{1},x_{2})) \pi
$$
  
= 
$$
\sup_{\pi \in [\Delta_{0},1]} \sum_{x_{1}=0}^{n_{1}} \sum_{x_{2}=0}^{n_{2}} {n_{1} \choose x_{1}} {n_{2} \choose x_{2}} (\pi - \Delta_{0})^{x_{1}} (1 - \pi + \Delta_{0})^{n_{1}-x_{1}} \pi^{x_{2}} (1 - \pi)^{n_{2}-x_{2}} I_{[Z_{F} \leq Z_{F}(x_{1},x_{2})]}
$$

ただし、 $I_{[Z_r \leq Z_r(x_i, x_i)]}$ :定義関数とする。

## 2.4. Exact Like な方法

Kang and Chen(2000)で示された Exact Like な方法は、取り得るすべての母比率について計算する Exact な方法とは異なり、帰無仮説のもとで最尤推定値を用い、p-valueを算出し検定を行う。帰無仮説の もとで、観測値 $(x_1^0, x_2^0)$ より推定された $\pi_2$ の最尤推定量を $\widetilde{\pi}$  とし、  $p$ -value を算出する式を示す。

$$
p-value^{L} = P_{H_0}\Big(Z_F \le Z_F\Big(x_1^0, x_2^0\Big) | \tilde{\pi} \Big)
$$
  
= 
$$
\sum_{x_1=0}^{n_1} \sum_{x_2=0}^{n_2} {n_1 \choose x_1} {n_2 \choose x_2} (\tilde{\pi} - \Delta_0)^{x_1} (1 - \tilde{\pi} + \Delta_0)^{n_1-x_1} \tilde{\pi}^{x_2} (1 - \tilde{\pi})^{n_2-x_2} I_{[Z_F(x_1, x_2) \le Z_F(x_1^0, x_2^0)]}
$$

## 3. 検定方法の比較

SAS では、漸近正規性を用いた近似的な方法で、 p-valueを算出している。しかし近似的な方法以 外にも、二項分布の確率関数を用いた Exactな方法、 Exactな方法と近似的な方法を組み合わせた方法(以 下、Exact Like な方法と呼ぶ)などの p-valueを算出する方法が提案されている。

本研究において、検定手法の評価する指標は、 Type1 Errorを起こす確率と、検出力とする。 Type1 Error を起こす確率は、安全性の指標であり、名目の有意水準 を超えずに近いことが望ましい。検出力は、 感度の指標であり、高いほど望ましい。つまり、Type I Error を起こす確率が α を超えず、より α に近い ことに加え、検出力が高いことが、優れた統計手法の条件といえる。ただし、 Type1 Errorを起こす確率 が高ければ検出力が高くなり、 Type1 Errorを起こす確率が低ければ検出力も低くなる傾向がある。

以下に、Zw、Zkを用いた近似的な方法と検定統計量にZkを用いた Exact な方法、 Exact Like な方法 について、 Type1 Errorを起こす確率、検出力を 10000回のシミュレーションにより計算した結果を示す。 Figure 2.1 は $\Delta_0$  =  $0.1$  とし、Figure 2.2 は、 $\Delta_0$  =  $0.25$  とした結果である。

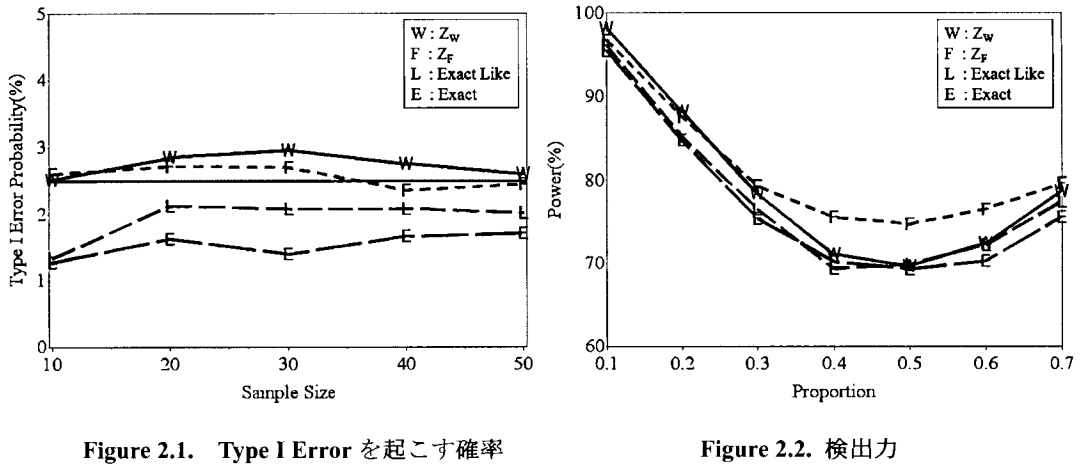

 $n_1 = n_2$  and  $\pi_1 = 0.7$  vs.  $\pi_2 = 0.8$ 

 $n_1 = n_2 = 50$  and  $\pi_1 = \pi_2$ 

Figure 2.1 は縦軸を Type I Error を起こす確率、横軸を n とするグラフである。また、 $\alpha$  は 2.5%とする。  $Z_w$ を用いた Wald 検定などの近似法は、Type I Error を起こす確率が度々  $\alpha$  超える。しかし、Exact な方 法では、 $\alpha$ を超えることはない。Exact Like な方法では、Type I Error を起こす確率が $\alpha$ を超えることが  $\psi \, \lambda \, \zeta$ 、 Exact な方法より全体的に  $\alpha$  に近い。

Figure 2.2.は縦軸を検出力、横軸を二項比率 $(\pi_1 = \pi_2)$ とするグラフである。近似的な方法は、検出力が 高い。 ExactLikeな方法と Exactな方法では、 ExactLikeな方法の方が検出力高いことがわかる。

Type I Error を起こす確率が  $\alpha$  を超えることが少ない Exact Like な方法、 $\alpha$  を超えない Exact な方法は SASで提供されていない。そこで本研究は、この 2つの検定手法について詳細を述べた後、そのプログ ラムを提供する。

# 4. プログラム

4.1. – Exact な方法、及び Exact Like な方法 –

%MACRO Noninf\_EXL(N = /\* 新薬のn数 \*/, x = /\* 新薬の有効数 \*/ = /\* 既存薬のn数\*/. y = /\* 既存薬の有効数 \*/ .M ,Alpha = /\* 有意水準 \*/, Delta = /\* 非劣性マージン (0~1)\*/ ,Method = /\* 手法の選択(EXACT or ELIKE)\*/  $)$ ; DATA Noninf EXL ;

keep N x M y Alpha Delta P1h P2h RiskDiff P1L P2L Pvalue Decison ;

```
*==== 初期設定 ====*;
N = 8N ; x = 8x ; M = 8M ; y = 8y ;
Alpha = \&Alpha; Delta = &Delta;
pi = constant("pi"); p_{\text{intval}} = 0.001;
*==== 各群の比率・比率の差を算出 ====*;
P1h = x / N ; P2h = y / M ;
RiskDiff = P1h - P2h:
*=== 二項比率の差の最尤推定を算出 P2を推定 ====*;
a = N + M;
b = (-1) * (N + M + x + y + Delta * (N + 2 * M));
c = M * (Delta ** 2) + Delta * (2 * y + N + M) + x + y;
d = -1 * y * Deita * (1 + Deita);
v = (b / (3 * a)) ** 3 - b * c / (6 * (a ** 2)) + d / (2 * a);
u = sign(v) * sqrt(b ** 2 / (3 * a) ** 2 - c / (3 * a) )* vが極小の場合の処理 *:
if v = 0 then w = (Pi + \arccos(0)) / 3;
else do :
 wcos = v / (u ** 3):
 w = (pi + \arccos(\wcos)) / 3end:
PL = 2 * u * cos(w) - b / (3 * a);
*==== 推定値から検定統計量を算出 ====*;
P1L = PL - Delta;
P2L = PL :
Omega = sqrt( (P1L * (1 - P1L) ) / N + (P2L * (1 - P2L) ) / M) ;
Z1 = (P1h - P2h + De1ta) / Omega:
%if %upcase( &Method ) = EXACT %then %do ;
*==== Exact Method ====*:
 * P-value の算出 *;
 * 各p = p2で、各xi, yiの組合せの尤度、検定統計量を算出、P-valueを計算 *;
 Pvalue = 0 ;
```

```
sta_cnt = Delta / p_intval ;
 end cnt = 1 / p intval ;
 sta_cnt = round(sta_cnt, 0.1) ; end_cnt = round(end_cnt, 0.1) ;
 do pcnt = sta cnt to end cnt by 1 ;
   P = pcnt * p_intval ;
   Pv cnt = 0 ;
   do xi = 0 to N :
     do yi = 0 to M ;
       nCx = comb(N, xi); mCy = comb(M, yi);
       * 尤度の計算 0^0のための処理を追加 *;
       if ( P - Delta = 0 ) and ( xi = 0 ) then e = 1 ;
       else e = (P - \Delta) ** xi ;
       if ( 1 - P + Deta = 0 ) and ( N - xi = 0 ) then f = 1;
       else f = (1 - P + Delta) ** (N - xi);
       if ( P - Delta = 0 ) and ( yi = 0 ) then g = 1;
       else g = P \ast \ast yi;
       if ( 1 - P = 0 ) and ( M - yi = 0 ) then h = 1;
       else h = (1 - P) ** (M - yi):
       PhO = nCx * mCy * e * f * g * h ;
       Omega = sqrt( (P * (1 - P)) ) / N+ ( ( P - Delta ) * ( 1 - P + Delta ) ) / M) ;
       P1i = xii / N ; P2i = yi / M ;
       Z1i = (P1i - P2i + De1i) / Omega ;if Z1 \leq Z1 then Pv cnt = sum( Pv_cnt, PhO) :
     end ;
   end ;
    if Pvalue \leq Pv_cnt then Pvalue = Pv_cnt;
  end :
%end :
%else %if %upcase( &Method ) = ELIKE %then %do;
*==== Exact Like Method ====*; 
 * P = P2Lで、あるxi, yiのときの尤度、検定統計量を算出、 P-valueを計算 *;
 P = P2L :
 Pv_{\text{c}} cnt = 0 ;
  do xi = 0 to N;
   do yi = 0 to M ;
```

```
nCx = comb(N, xi); mCy = comb(M, yi);
         * 尤度の計算 0^0のための処理を追加 *;
         if (P - Delta = 0) and (xi = 0) then e = 1;
         else e = (P - Delta) ** xi ;
         if (1 - P + Delta = 0) and (N - xi = 0) then f = 1;
         else f = (1 - P + Delta) ** (N - xi);
         if (P - Delta = 0) and (yi = 0) then g = 1;
         else g = P \ast \ast \nu i;
         h = (1 - P) ** (M - vi) ;
         PhO = nCx * mCy * e * f * g * h ;
         Omega = sqrt( (P - \Delta) * (1 - P + \Delta)) / N
               + (P * (1 - P)) / M :
         P1i = xi / N; P2i = yi / M;
         Z1i = (P1i - P2i + Deita) / Omega;if Z1 \leq Z1 then Py cnt = sum(Py cnt . PhO) ;
       end:
     end:
     Pvalue = Pv cnt ;
   %end;
   *==== P-value の切り上げ ====*;
   Pvalue = ceilz (Pvalue * 10000) / 10000;
   *==== 有意水準との判定 ====*;
   if Pvalue \le Alpha then Decison = "*";
   else Decison = ''' ;
   output Noninf_EXL ;
 RUN :
*===Report Output====*;
PROC REPORT data = Noninf EXL nowd |s = 150 ps = 30 center split="/" ;
 column ("InData Information /" ("Group1" N x P1h) ("Group2" M y P2h) ("RiskDiff" RiskDiff))
         ("Estimate / under the Null Hypothesis /" P1L P2L Delta)
        ("Non-Inferiority / Test Result /" Alpha Pvalue Decison)
  \ddot{\phantom{a}}/ display width = 8 center "N" ;
 define N
 define x
                / display width = 8 center "Sample" ;
```
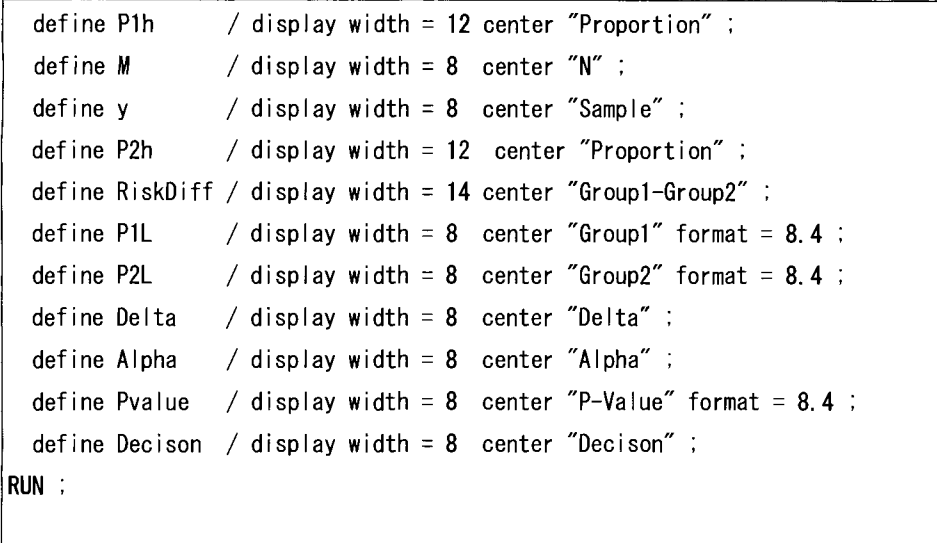

%MEND Noninf EXL ;

# 4.2. プログラム実行例

%*Noninf EXL*(N=100, M=100, x=30, y=60, Alpha=0, 05, Delta=0, 4, Method=Exact) ;

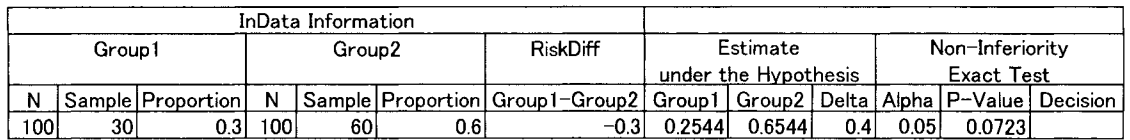

## $M$ oninf\_EXL(N=100, M=100, x=30, y=60, Alpha=0.05, Delta=0.4, Method=elike) ;

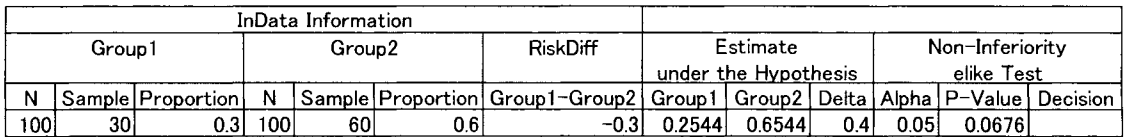

## 参考・引用文献

- Farrington, C.P. and G. Manning (1990). Test statistics and sample size forrnulae for comparative binomial trials with null hypothesis of non-zero risk difference or non-unity relative risk. Statistics in Medicine, 9, pp. 1447-1454.
- Hauck, W. W. and Anderson, S. (1986), A comparison of large-sample confidence interval methods for the difference of two binomial probabilities, The American Statistician, 40, 318-322.
- Kang, S. and J. J. Chen(2000). An approximate unconditional test of non-inferiority between two proportions. Statistics In Medicine, 19, pp. 2089-2100.

医療、政府・自治体、大学によるエコシステムの実証 sasz-v-#\*

# 線形モデルにおける CLASSステートメントの機能

0吉田早織 <sup>1</sup> 魚住龍史 <sup>2</sup> 1日本化薬株式会社 医薬データセンター 2京都大学大学院医学研究科

# The fascinating features for the CLASS in the context of linear models

Saori Yoshida <sup>1</sup> and Ryuji Uozumi <sup>2</sup> <sup>1</sup> Clinical Data Management and Biostatistics, Nippon Kayaku Co., Ltd 2 Kyoto University Graduate School of Medicine

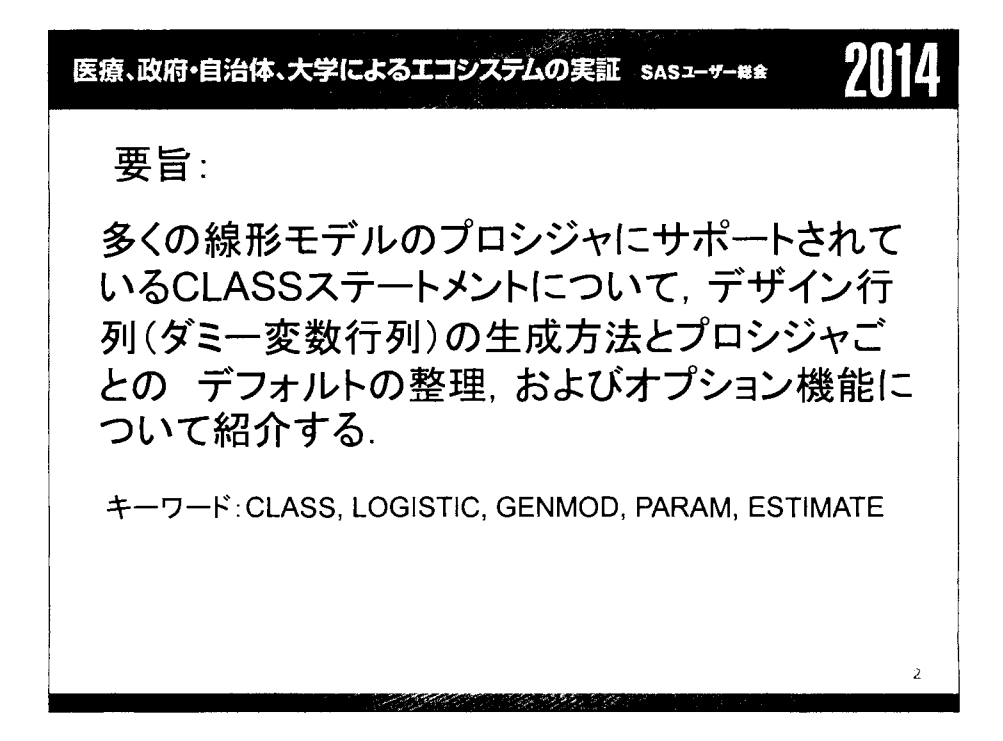

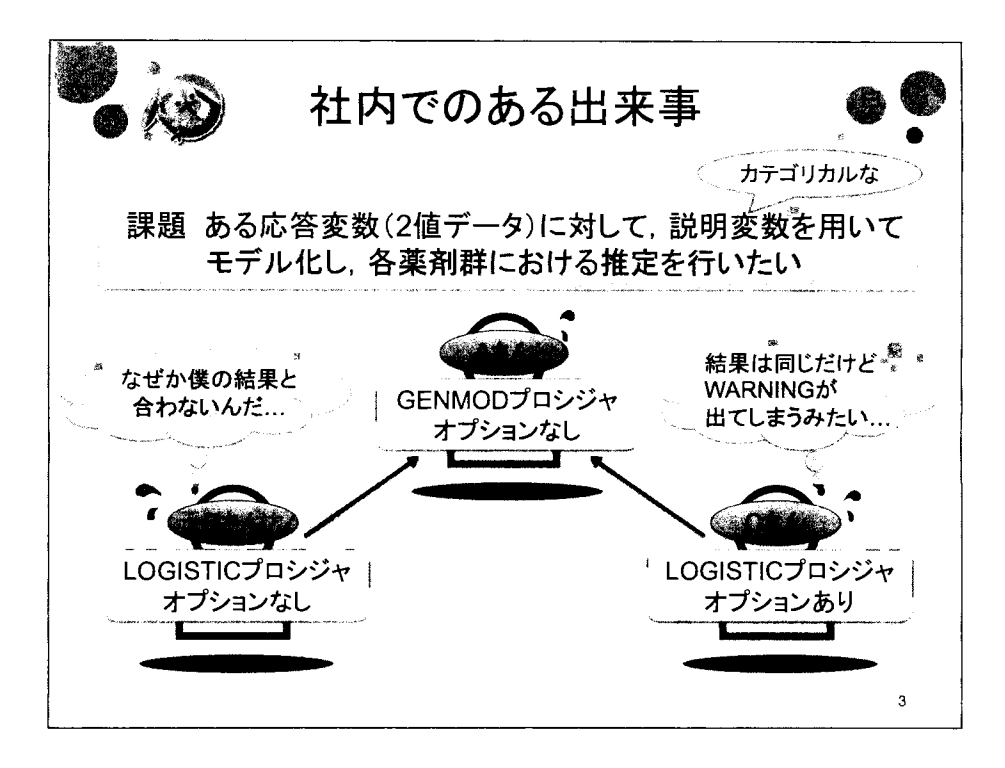

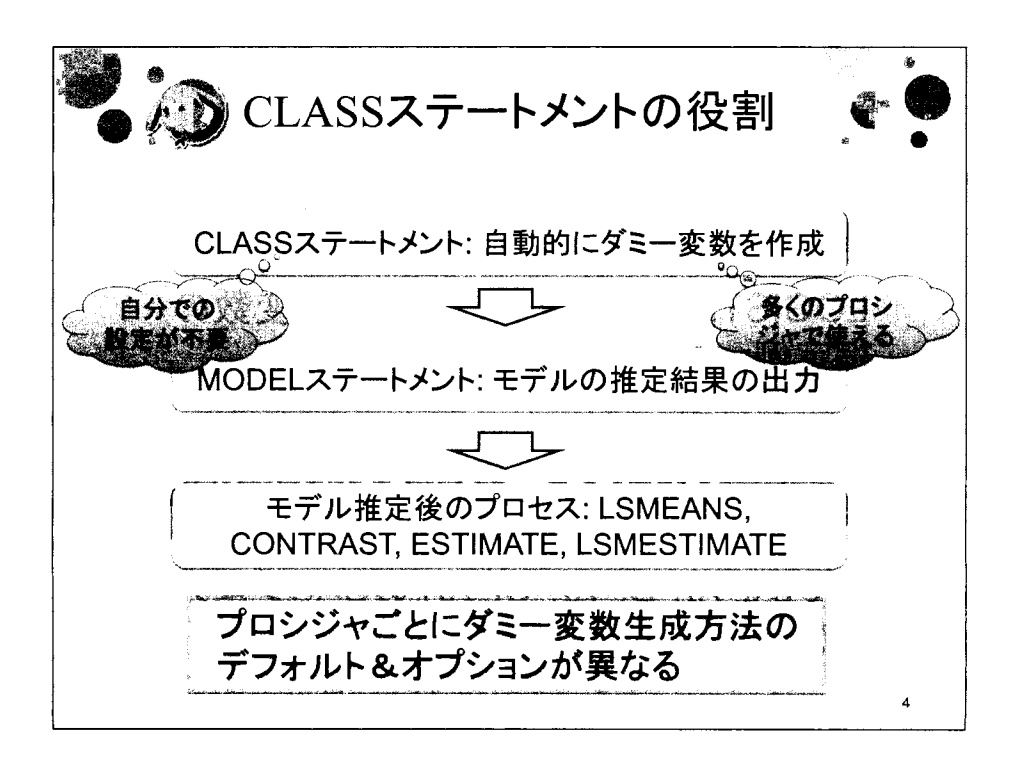

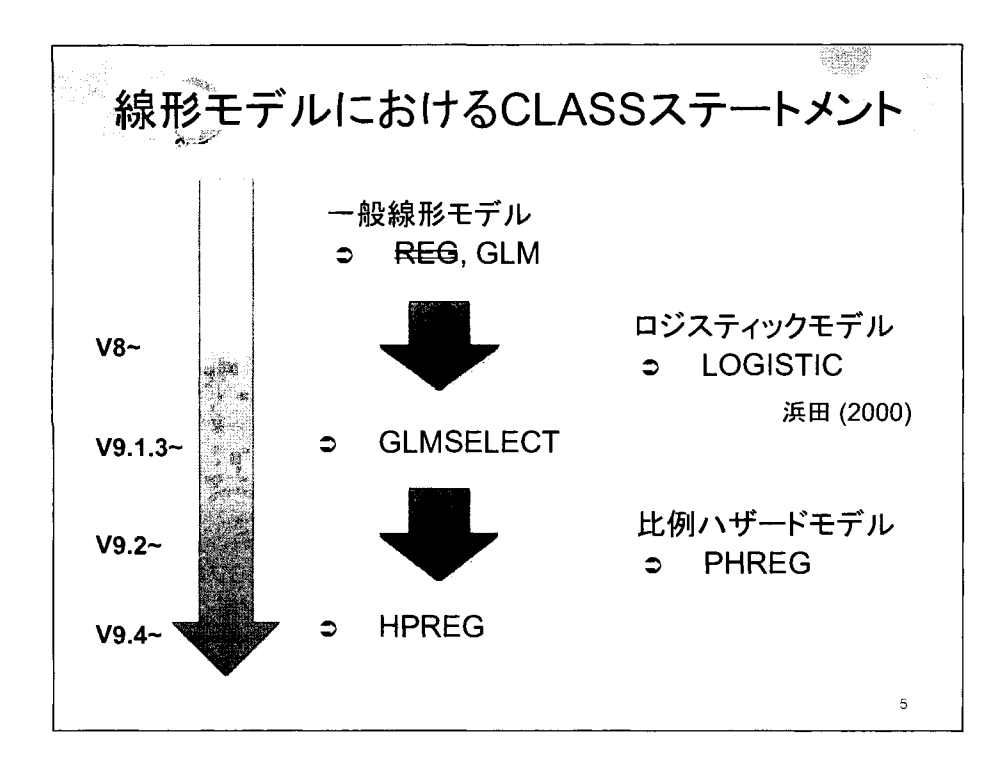

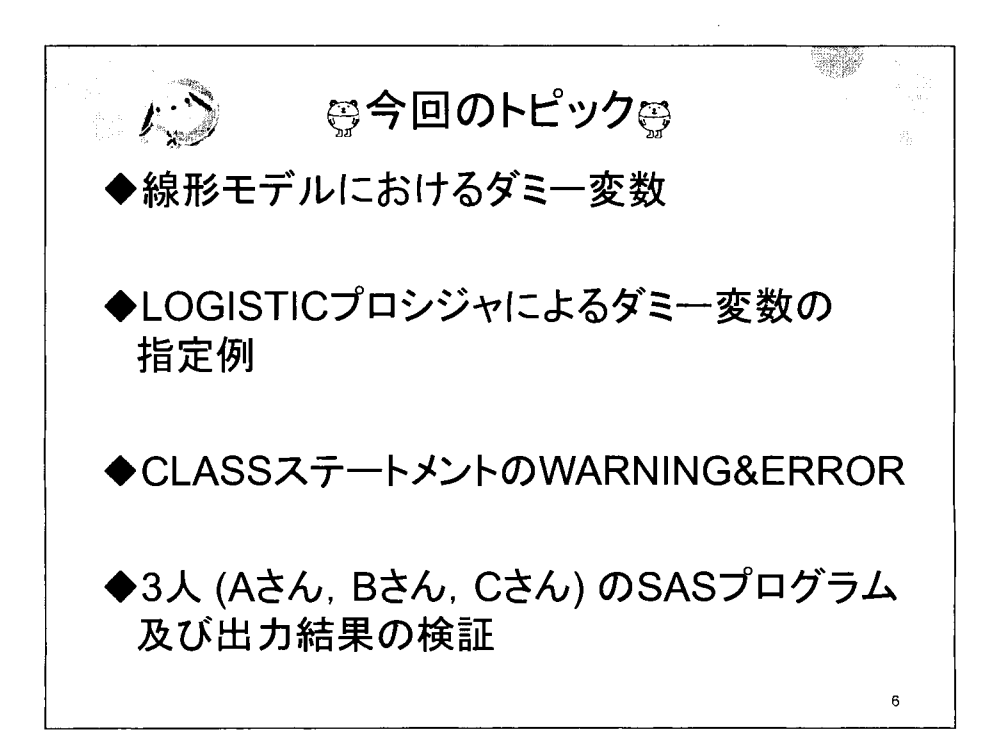

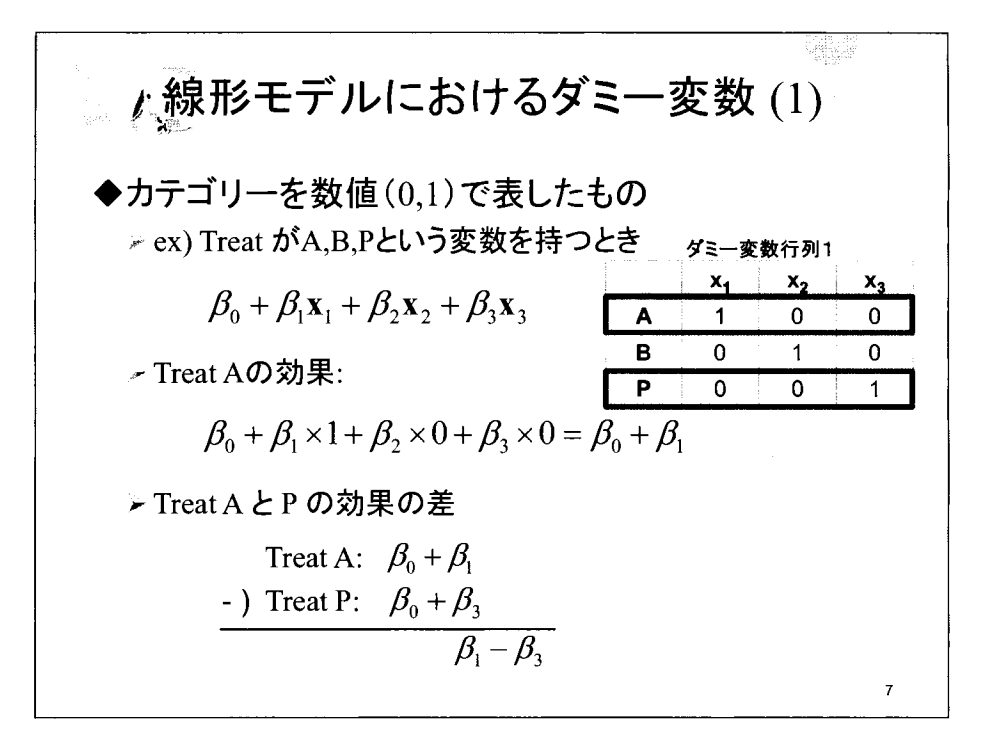

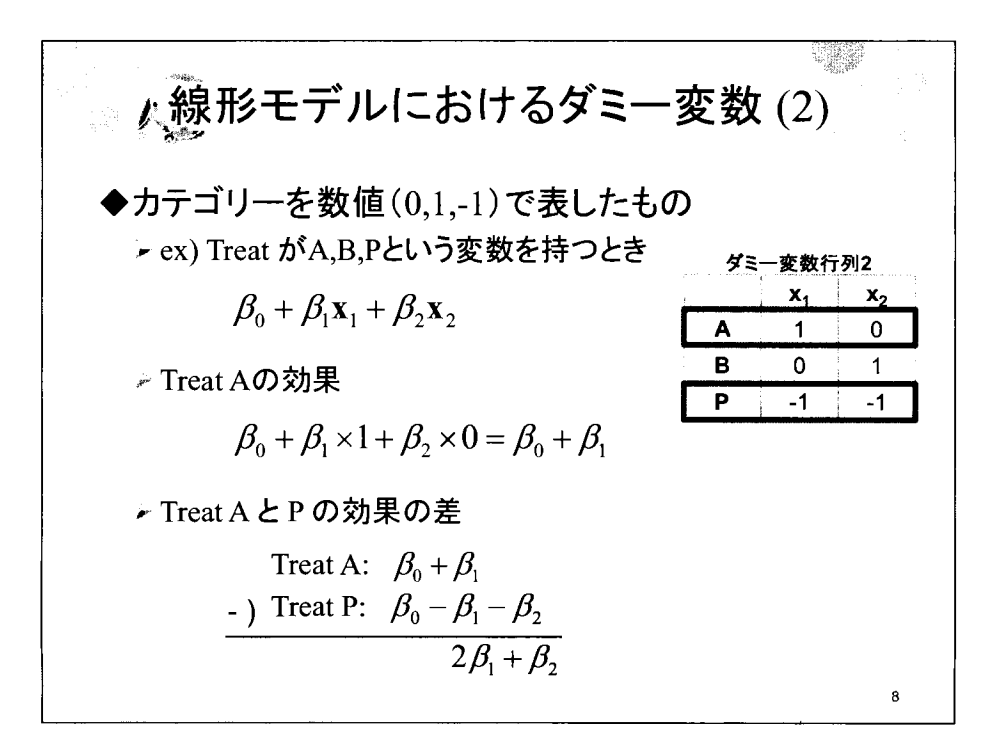

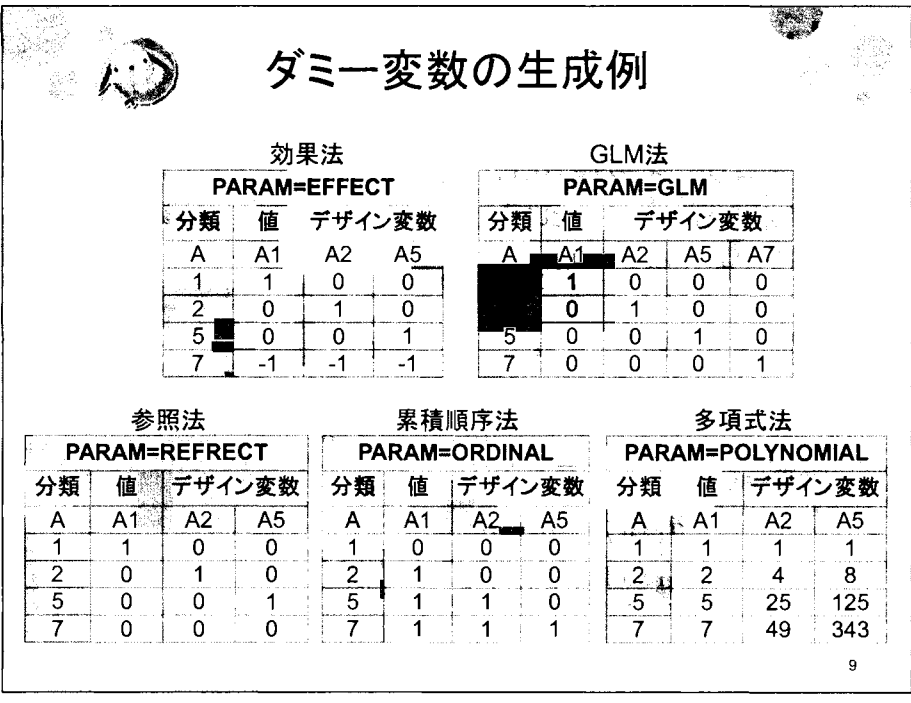

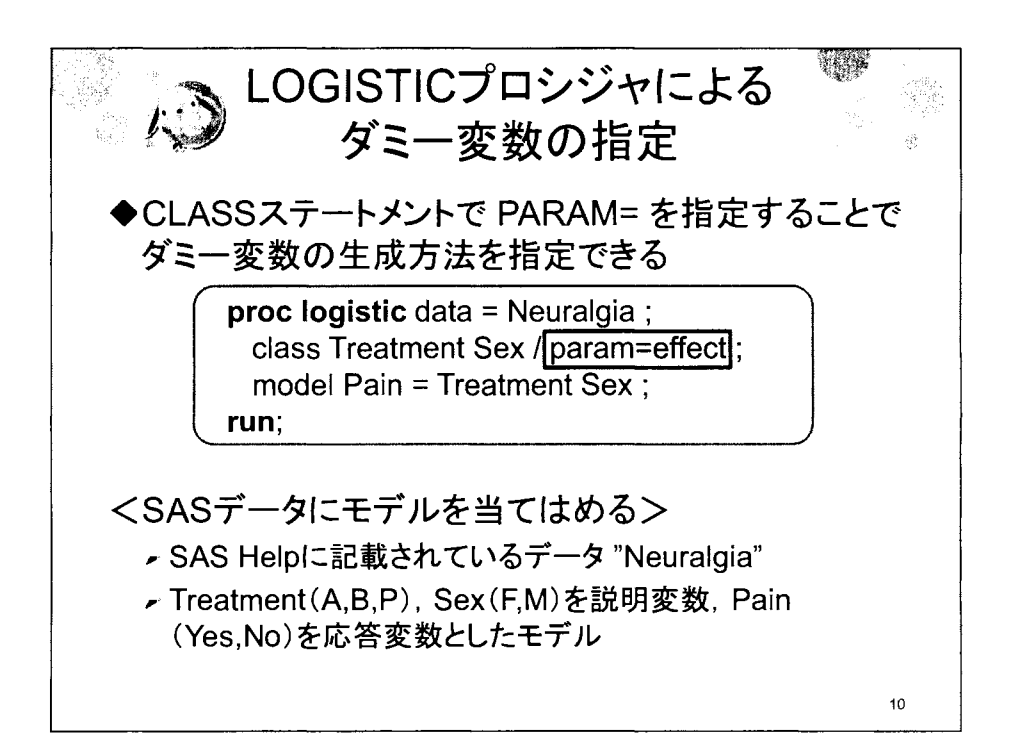

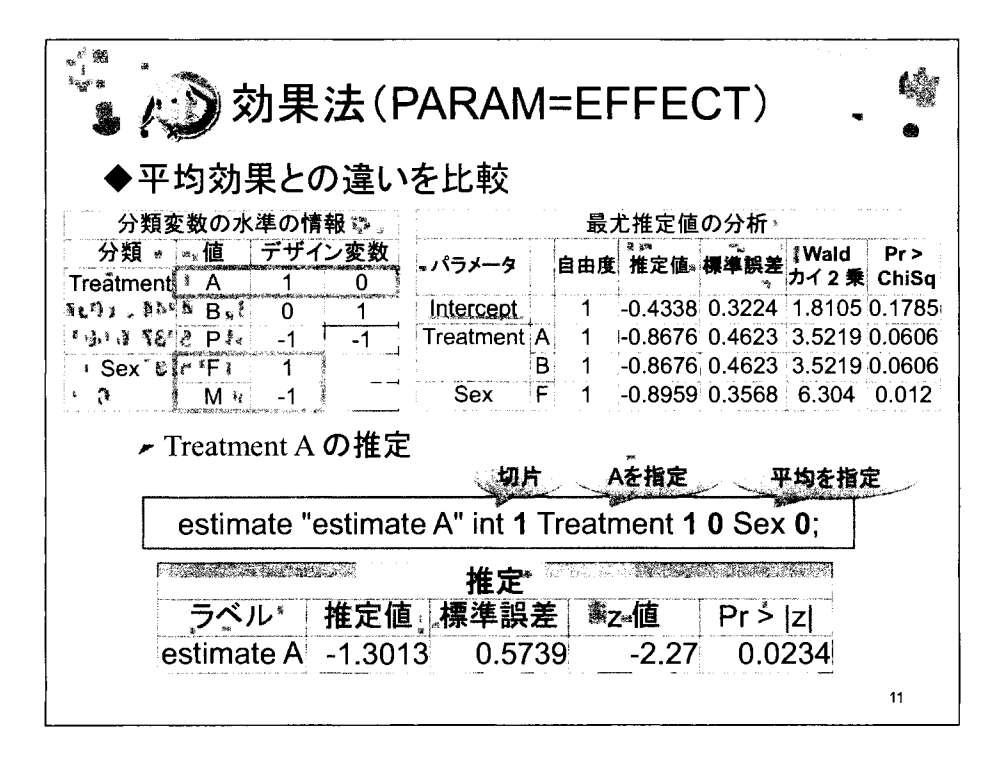

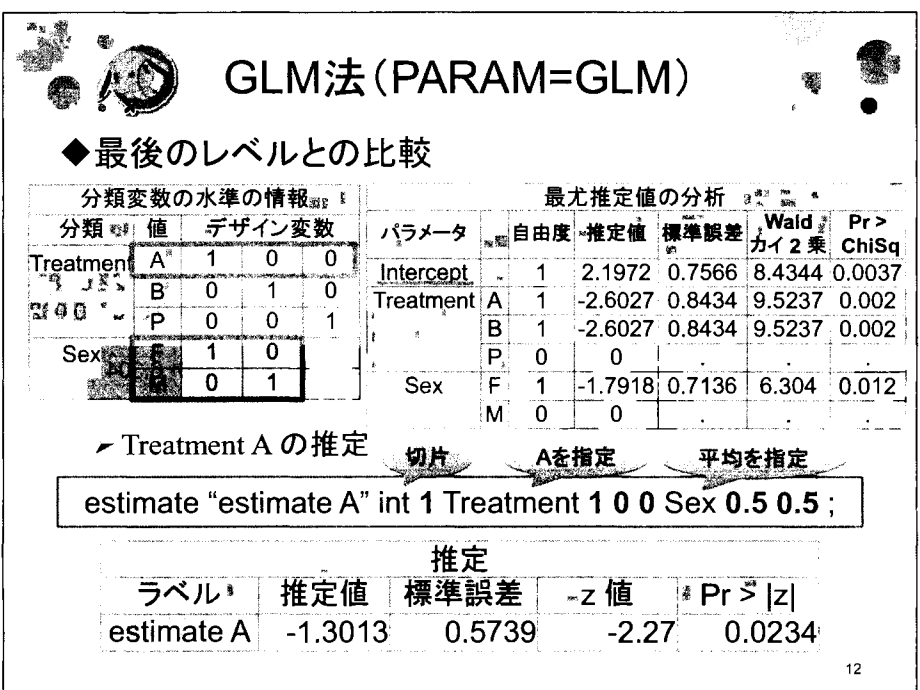

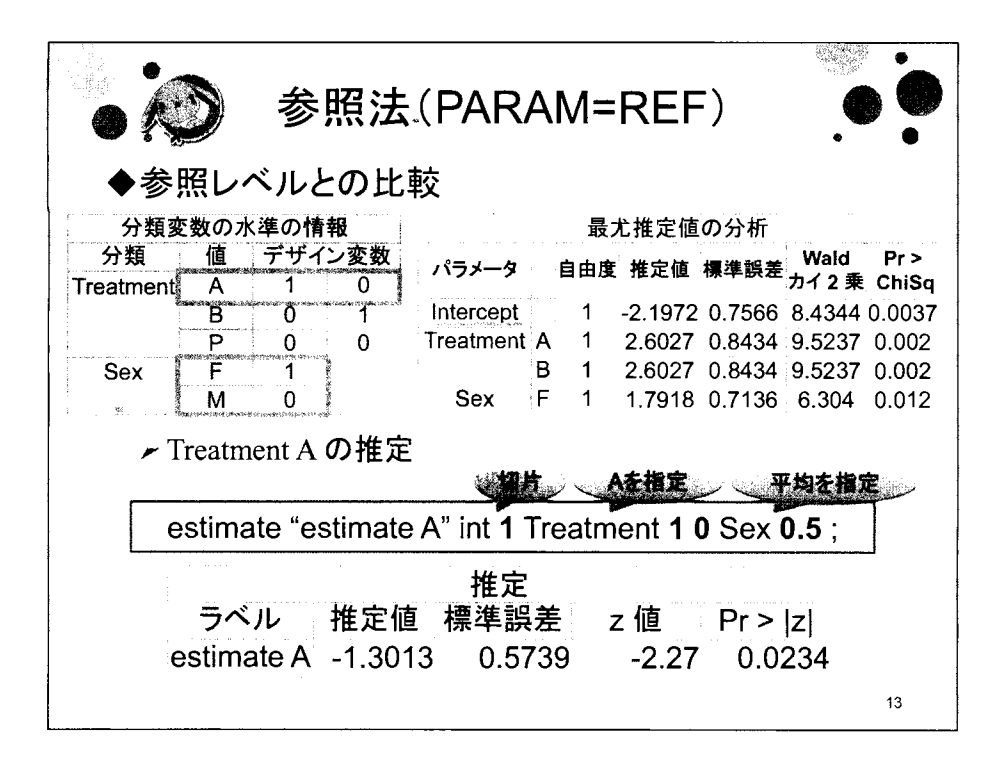

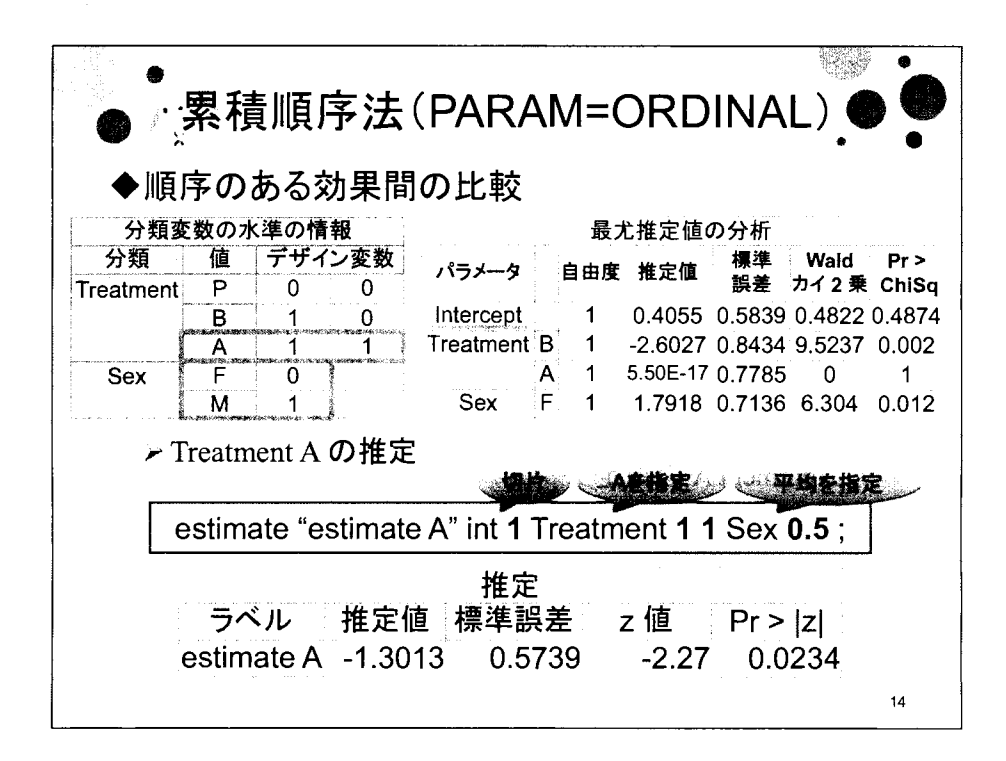

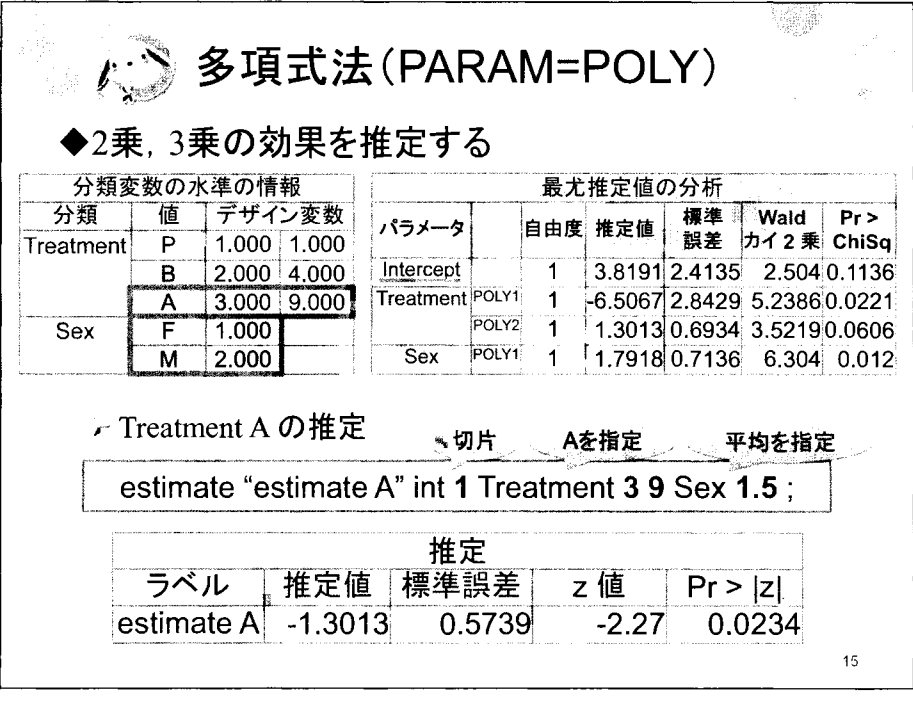

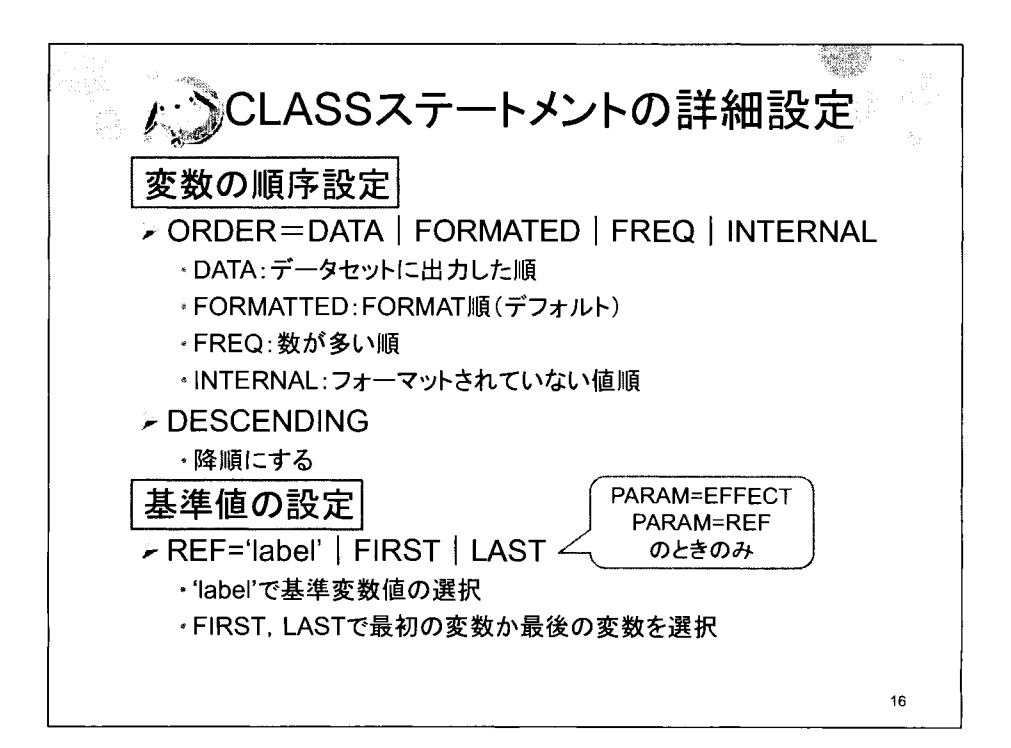

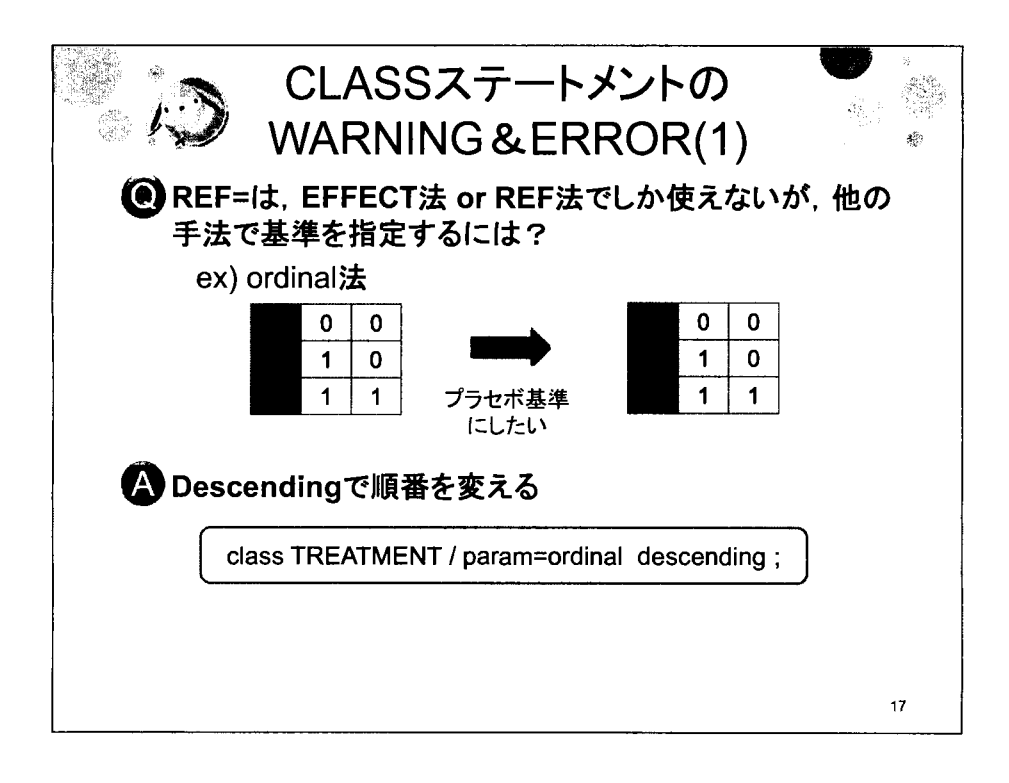

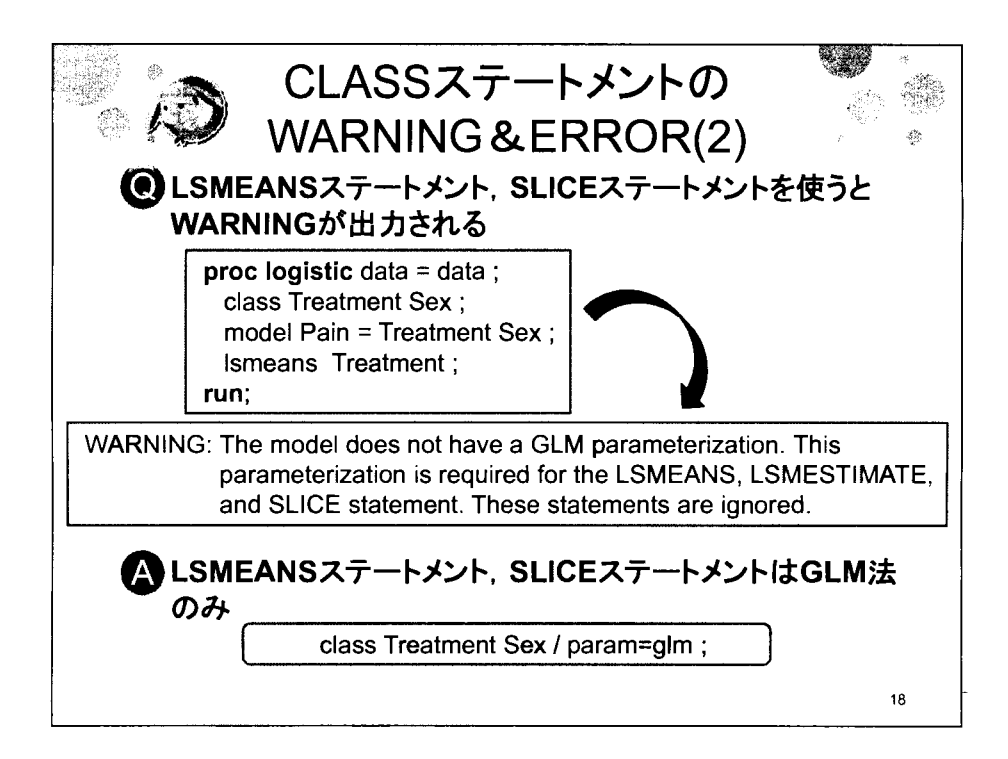

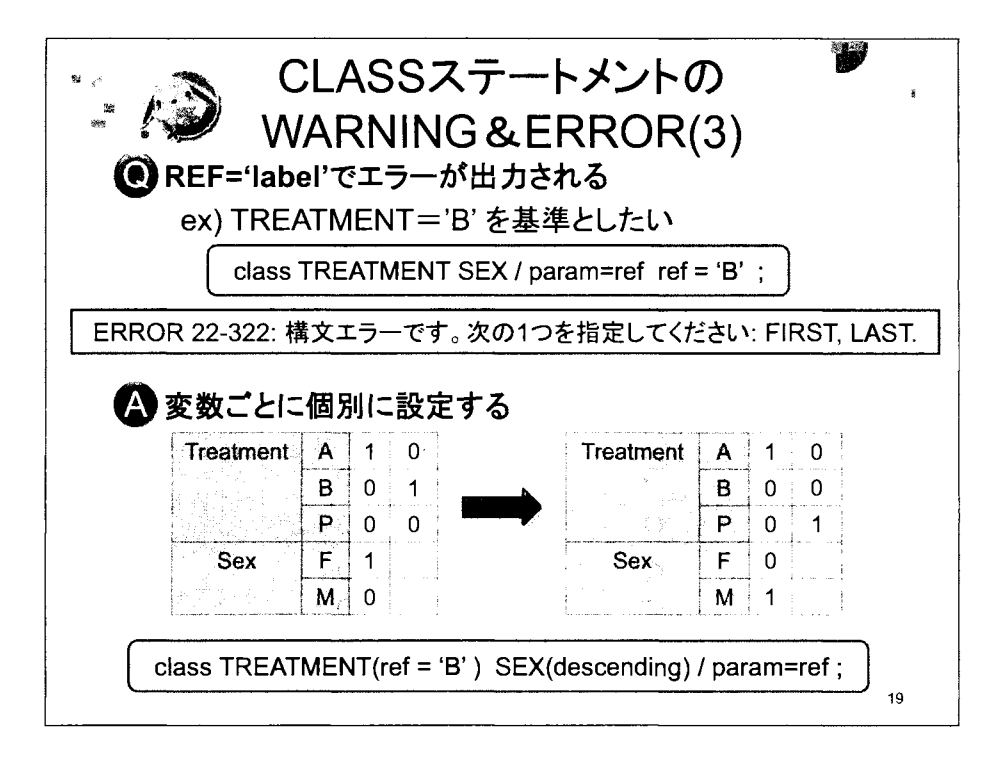

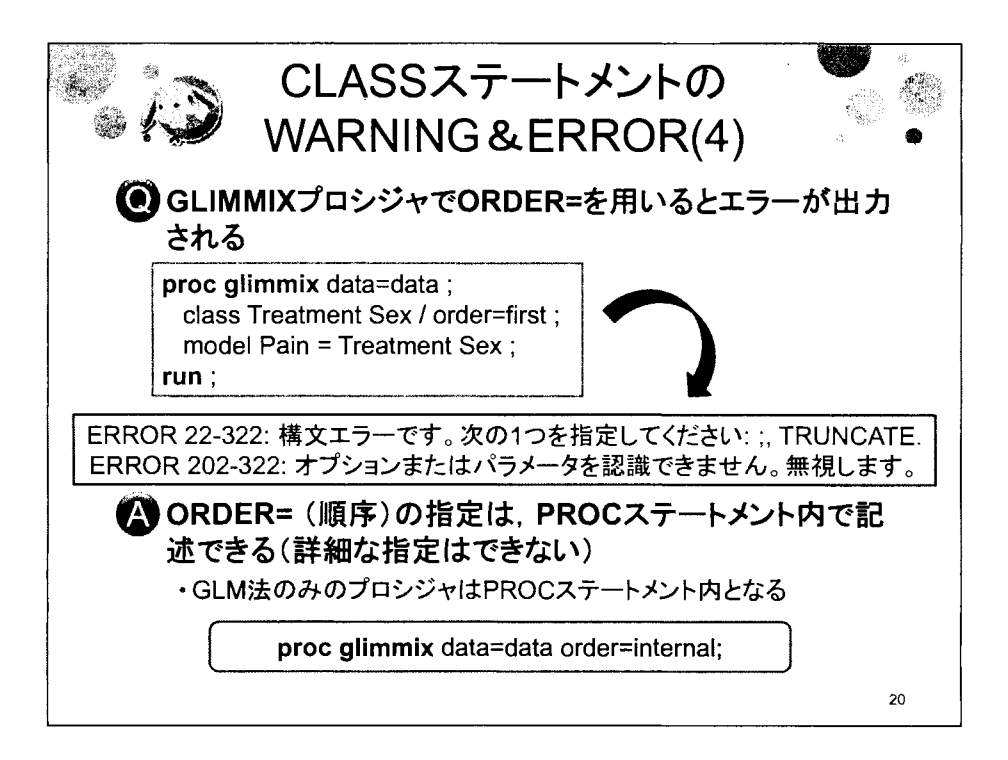

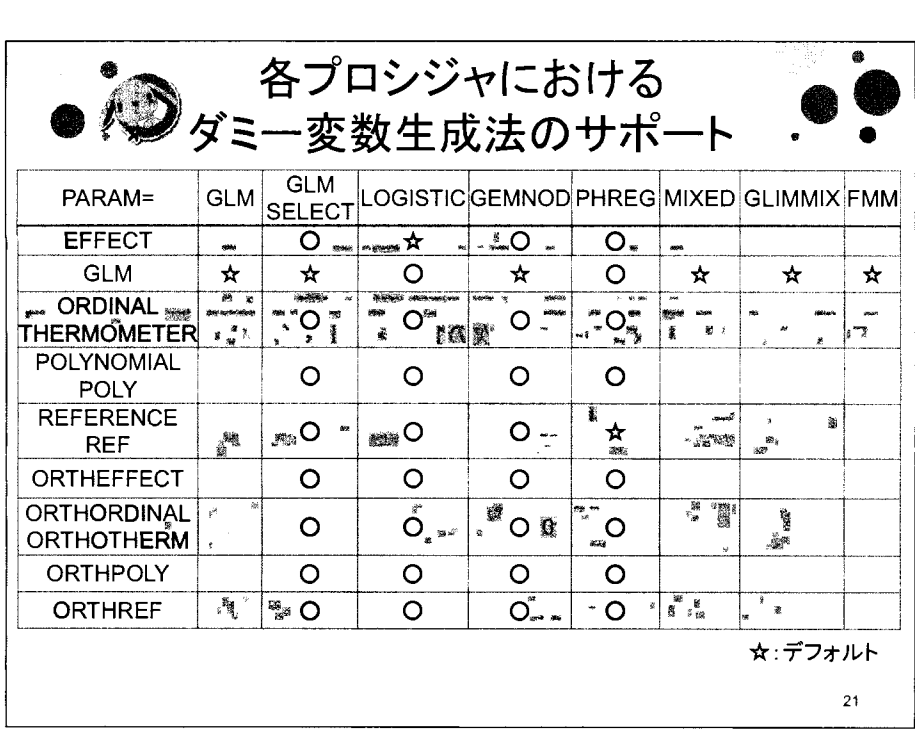

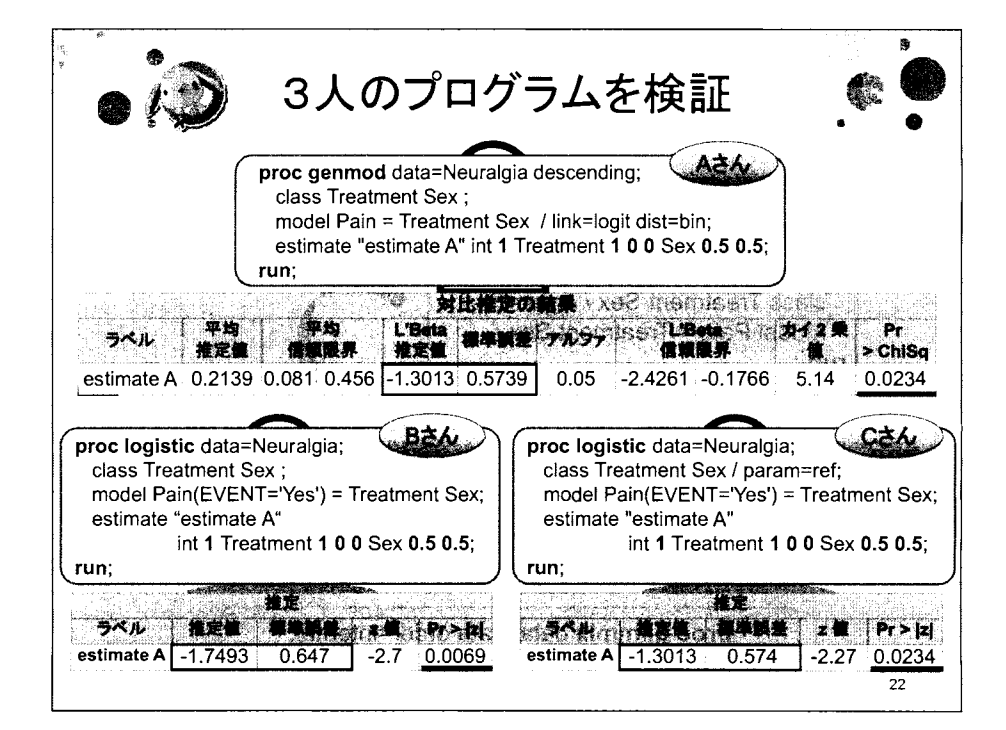

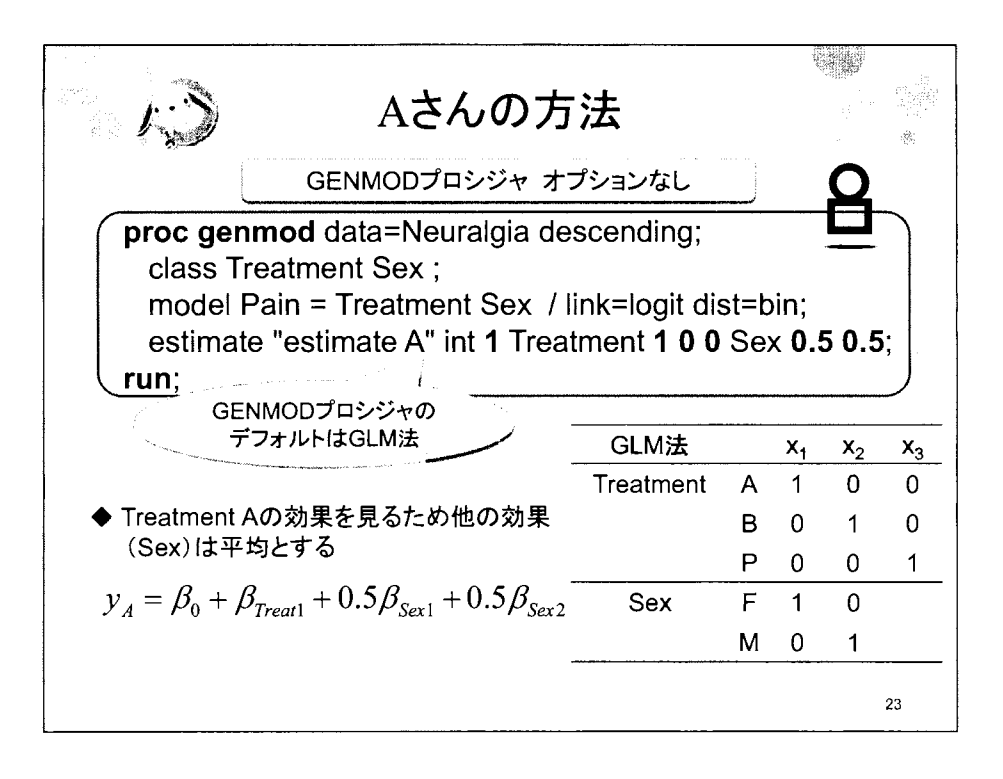

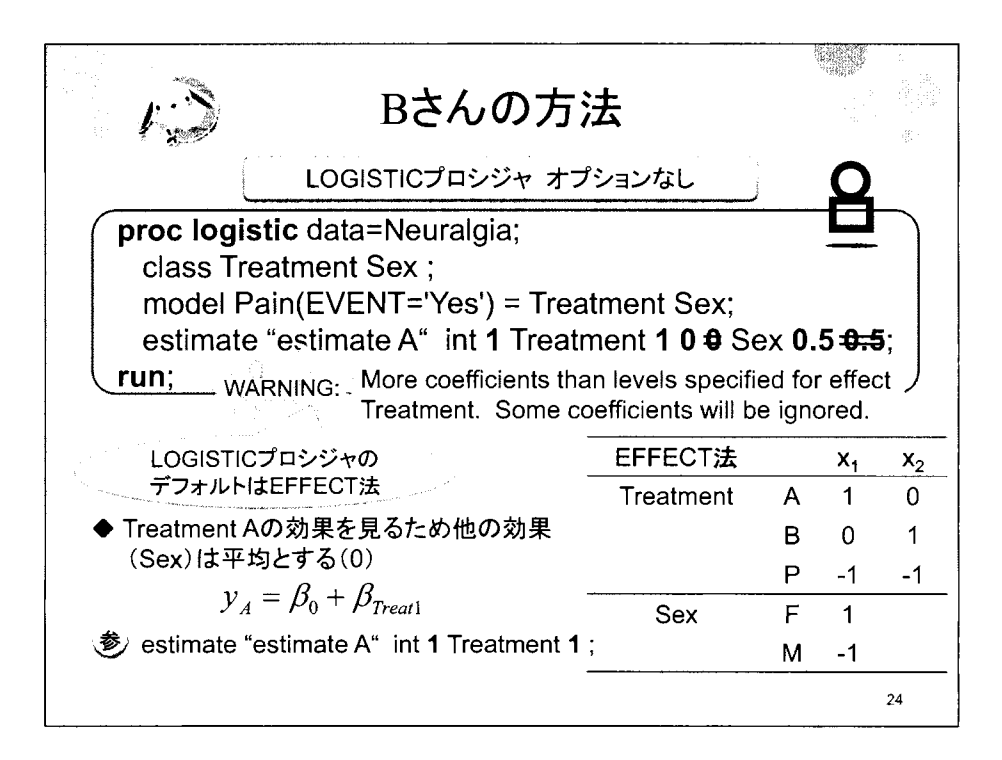

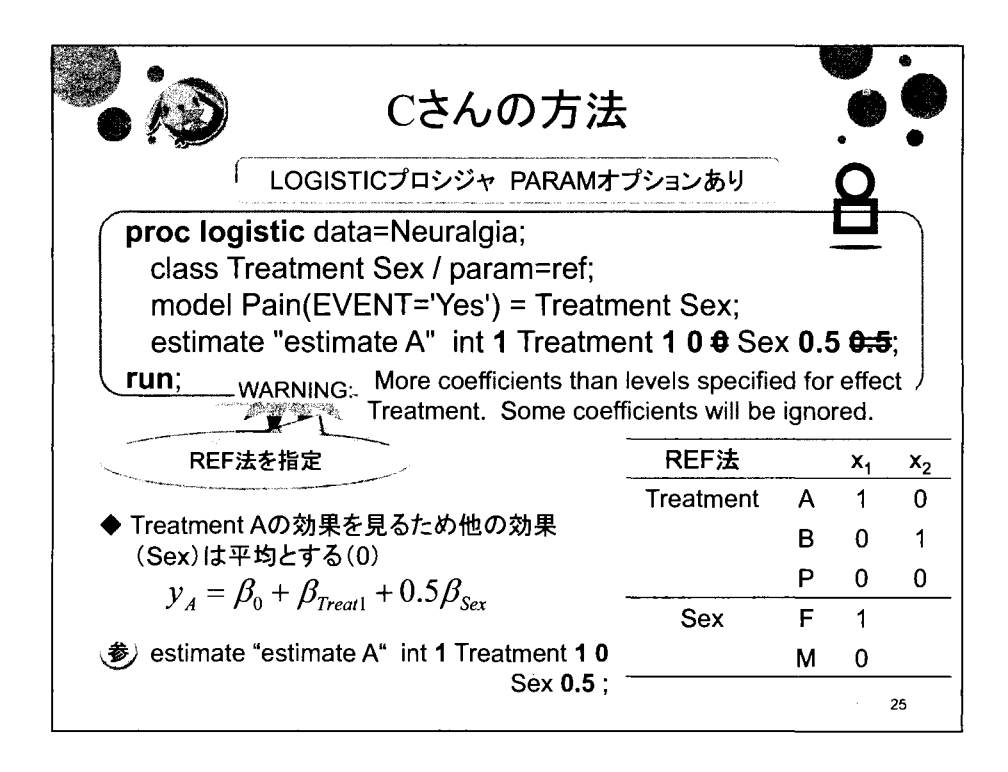

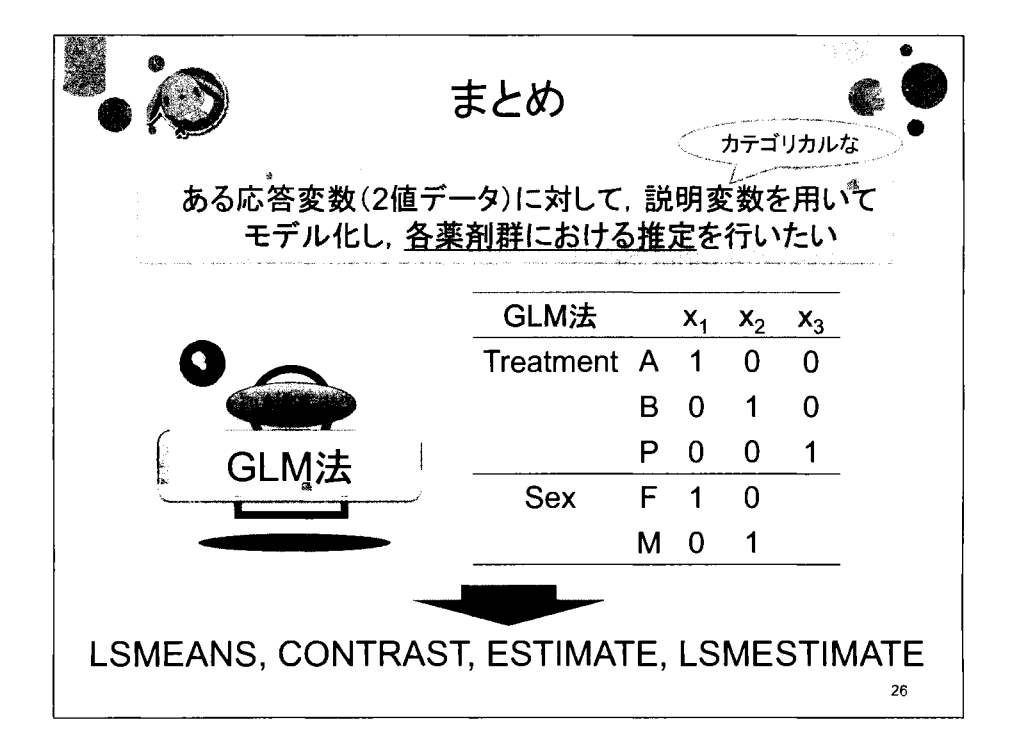

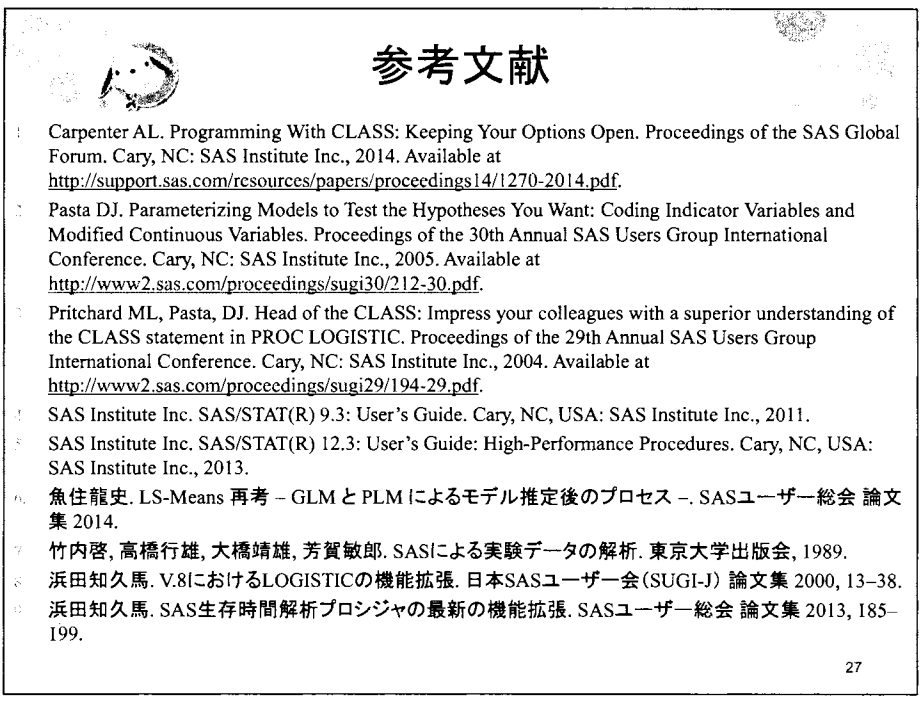

 $\label{eq:2.1} \frac{1}{\sqrt{2}}\left(\frac{1}{\sqrt{2}}\right)^{2} \left(\frac{1}{\sqrt{2}}\right)^{2} \left(\frac{1}{\sqrt{2}}\right)^{2} \left(\frac{1}{\sqrt{2}}\right)^{2} \left(\frac{1}{\sqrt{2}}\right)^{2} \left(\frac{1}{\sqrt{2}}\right)^{2} \left(\frac{1}{\sqrt{2}}\right)^{2} \left(\frac{1}{\sqrt{2}}\right)^{2} \left(\frac{1}{\sqrt{2}}\right)^{2} \left(\frac{1}{\sqrt{2}}\right)^{2} \left(\frac{1}{\sqrt{2}}\right)^{2} \left(\$ 

 $\label{eq:2.1} \frac{1}{2} \int_{\mathbb{R}^3} \frac{1}{\sqrt{2}} \, \mathrm{d} x \, \mathrm{d} x \, \mathrm{d$ 

 $\mathcal{L}^{\text{max}}_{\text{max}}$  ,  $\mathcal{L}^{\text{max}}_{\text{max}}$ 

# SASによる二項比率における正確な信頼区間の比較

原茂恵美子 1) 武藤彬正 1) 宮島育哉 2) 榊原伊織 2)

1) 株式会社タクミインフォメーションテクノロジー システム開発推進部

2) 株式会社タクミインフォメーションテクノロジー ビジネスソリューション部

Comparison of Five Exact Confidence Intervals for the Binomial Proportion using SAS

Emiko Haramo<sup>1)</sup> Akimasa Muto<sup>1)</sup> Ikuya Miyajima<sup>2)</sup> Iori Sakakibara<sup>2)</sup>

- 1) System Development Department, Takumi Information Technology Inc.
- 2) 8usiness Solutions Department, Takumi Information Technology Inc.

#### Abstract

SAS has Clopper-Pearson confidence interval based on an exact test using binominal proportions. 8ut it has been indicated that this method is extremely conservative. This study introduces five exact confidence intervals where the actual coverage probability does not fall under the nominal coverage probability. These confidence intervals contain the methods not implemented in SAS. Further, we calculate the expected length of the confidence intervals and compare/verify the accuracy of the coverage probabilities. As a result, we found that the quality of the confidence interval based on the Steme test is its availability for small samples. We also present a SAS macro program about a calculation of confidence interval.

Key words: Binominal Proportion; Confidence Interval; Exact Method

#### 1. Introduction

Studies on confidence intervals for binomial proportions have been performed since a long time ago and continue to be performed. 8ecause the Wald interval is easy to calculate, it is often used as the confidence interval for binomial proportions. However, when using this confidence interval, the actual coverage probability often falls under the nominal coverage probability in small cases.

On the other hand, several confidence intervals where the actual coverage probability does not fall under the nominal coverage probability are suggested. Clopper and Pearson (1934) suggest a construction method for a confidence interval based on an exact test using binominal proportions. The confidence interval is a method for the actual coverage probability not to fall under the nominal coverage probability at all times, but it has been indicated that this method is extremely conservative (Agresti and Coull (1998)). ln addition, several other exact methods have been suggested. However, no papers have compared these exact confidence intervals in detail.

This study introduces five exact confidence intervals where the actual coverage probability does not fall under the nominal coverage probability; moreover, we calculate the expected length of the confidence interval and compare/verify the accuracy of the coverage probabilities

#### 2. Notation and Method

Let X be independent random variables. Suppose that X follows a binominal distribution with parameters  $n, \pi$ .

#### 2.1 Clopper-Pearson Confidence Interval

The Clopper-Pearson confidence interval can be written as

ence interval can be written as  
\n
$$
\left[\frac{x}{x + (n-x+1)F_{2(n-x+1),2x}(\alpha/2)} \frac{x+1}{x + 1 + (n-x)/F_{2(x+1),2(n-x)}(\alpha/2)}\right]
$$

where  $F_{a,b}(\alpha)$  is the upper 100( $\alpha$ 2)% quartile from an F-distribution with a and b degrees of freedom.

#### 2.2 Exact Likelihood Ratio Confidence Interval

The exact likelihood ratio (LR) confidence interval is based on inverting the acceptance regions for the exact binomial tests of H<sub>0</sub>:  $\pi = \pi_0$ . Following Fleiss *et al.* (2003) and given  $\alpha$  and true  $\pi = \pi_0$ , we define the generalized log LR (GLLR) statistic as

$$
GLLR(\pi_0|x) = x \ln\{x/(n\pi_0)\} + (n-x) \ln\{(n-x)/\{n(1-\pi_0)\}\}
$$

For  $\pi_0 = 0$ , GLLR is only defined for  $x = 0$ ; for  $\pi_0 = 1$ , GLLR is only defined for  $x = n$ . We define the attained LR  $p$ -value as

$$
p-\text{value}=\sum_{t}\binom{n}{t}\pi_0(1-\pi_0),
$$

where the sum is taken over the set t of x<sub>i</sub> values for which GLLR( $\pi_0 | x_i) \geq \text{GLR}(\pi_0 | x)$ , excluding those values where GLLR is not defined. Then, the exact LR confidence set is the set of all  $\pi_0$  such that the p-value  $\geq \alpha$ .

#### 2.3 Exact Score Confidence Interval

The exact score confidence (SC) interval is based on inverting the acceptance regions for the exact score tests of  $H_0$ :  $\pi = \pi_0$ . Following Hirji (2006) and given  $\alpha$  and true  $\pi = \pi_0$ , we define the score statistic as

$$
SC(\pi_0 \,|\, x) = (x - n\pi_0)^2 / (n\pi_0 \, (1 - \pi_0))
$$

For  $\pi_0 = 0$ , SC is only defined for  $x = 0$  and SC = 0. For  $\pi_0 = 1$ , SC is only defined for  $x = n$  and SC = 0. We define the attained score p-value as

$$
p-\text{value} = \sum_{t} {n \choose t} \pi_0 (1-\pi_0)
$$

where the sum is taken over the set t of  $x_i$  values for which  $SC(\pi_0 | x_i) \ge SC(\pi_0 | x)$ , excluding those values where SC is not defined. Then, the exact score confidence set is the set of all  $\pi_0$  such that the p-value  $\geq \alpha$ .

#### 2.4 Steme Confidence Interval

The interval proposed by Reiczigel (2003) is defined by inverting the exact binomial test with acceptance regions, including the most probable values of the binomial variable, and then taking the most probable, followed by the next most probable, until their total probability reaches the required level, for example, 95%.

Assume that we want to invert a test of  $H_0$ :  $\pi_l = \pi_0$  for the binomial parameter  $\pi$  to obtain a 95% confidence interval for  $\pi$  based on  $n = 5$  observations. Denote  $X<sub>I</sub>$  to be the observed number of successes. The basic idea is that a 95% confidence set should consist of all such values  $\pi_0$  of the parameter for which  $H_0$ :  $\pi_1 = \pi_0$  is not rejected by the test at the 95% level. For simplicity, assume that a one-digit precision is sufficient for the interval endpoints, because in such a case, the procedure can be demonstrated using a small table of binomial probabilities (Table 1). In the case of  $X<sub>l</sub> = 3$ , the region 0.2 to 0.9 has become the acceptance region (see the underlined portion in Table 1); the minimum  $\pi$  is the lower confidence bound, and the maximum  $\pi$  is the upper confidence bound.

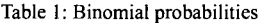

$$
(n=6, \alpha=0.1)
$$

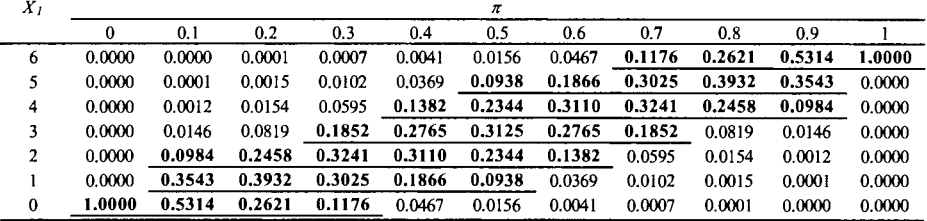

#### 2.5 Blaker Confidence Interval

Blaker (2000) has proposed a new exact interval that is an excellent alternative to the Sterne interval, and that has many commonalities with the Sterne interval. The approach builds on the concept of acceptability function (ACC) (Blaker (2000)).

$$
ACC(x) = min\left\{\sum_{i=0}^{x} f(i, p), \sum_{j=x}^{n} f(j, p)\right\}
$$

Table 2: The acceptance regions of Binomial probabilities

$$
(n=6,\alpha=0.1)
$$

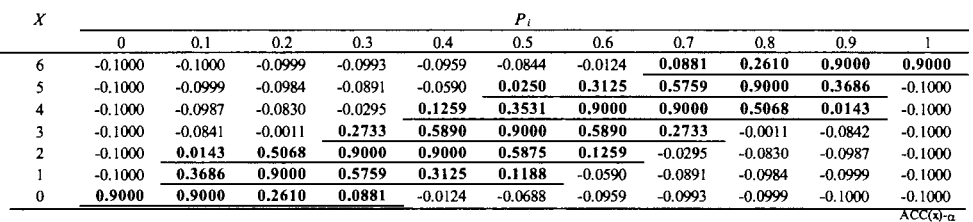

In the Appendix, we present a SAS macro program about a calculation method for the five confidence intervals.

## 3. Comparison of the five confidence intervals

In this study, the coverage probability and the expected length were used as the basis for our evaluation, and 95% of

each confidence interval was compared.

The coverage probabilities were computed using the proportion with which the confidence interval includes the binominal proportion. A simulation of 100,000 rounds of under defined values of  $\pi$  was conducted. Similarly, the expected lengths were computed using the mean of the difference in the confidence intervals.

#### 3.1 Comparison of coverage probability

Figure 1 shows the coverage probabilities of the five exact confidence intervals. Overall, all methods described a high coverage probability for  $\pi = 0$  and 1; in addition, the values were slightly higher near  $\pi = 0.5$ . This figure indicates that Clopper-Pearson is clearly a conservative method compared with the other methods. The results of the Exact GLLR and the Exact Score showed higher values depending on the value of  $\pi$ . In addition, the coverage probability of Sterne and Blaker were significantly closer to 0.95 than the other confidence intervals.

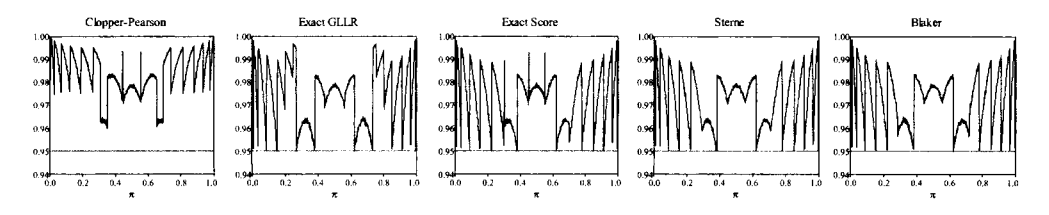

Coverage probabilities of the five exact confidence intervals Figure 1  $(n = 10, a$  significance level of 0.05, and 0.001  $\le \pi \le 0.999$ )

The coverage probability appears close to 95% as  $n$  increases (Figure 2). The result of figure indicates that the coverage probability varies for Clopper-Pearson, the Exact Score, and Blaker by the value of n. For exact GLLR and Sterne intervals, the value variation is small and it is closer to 95% as  $n$  increases.

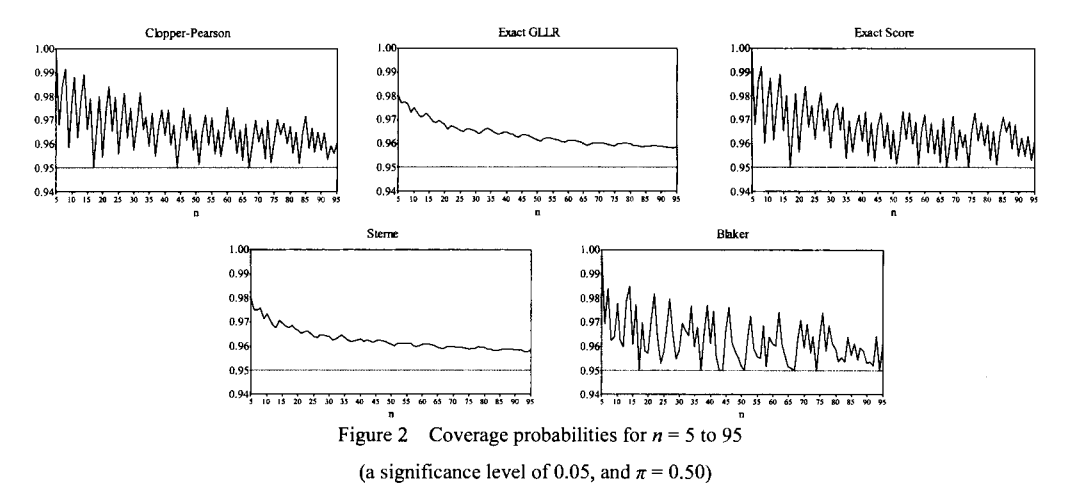

3.2 Comparison of Expected Length

Clopper-Pearson is clearly conservative compared with the other methods (Figure 3). For  $\pi = 0$ , the expected length values are smaller for GLLR; however, for  $\pi = 0.5$ , the values are larger. For the Score method, the values are smaller compared with the other methods when  $\pi = 0.5$ ; however, for  $\pi = 0$ , the values are larger and varied. In addition, Sterne and Blaker are not scattered in the width compared with the other methods, and their values are similar.

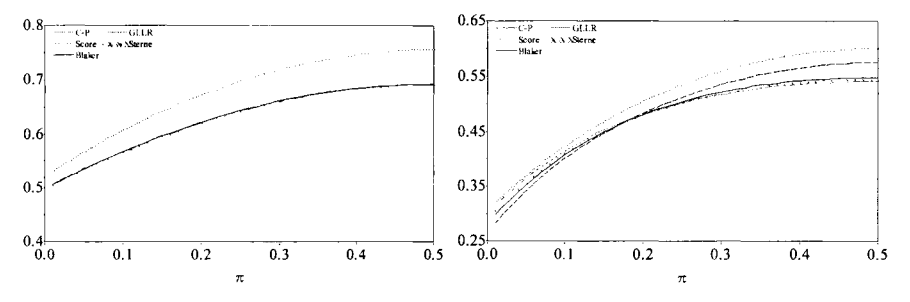

#### Figure 3 Expected Length

(Left:  $n = 5$  and  $0.001 \le \pi \le 0.999$ , Right:  $n = 10$  and  $0.001 \le \pi \le 0.999$ )

#### 4. Conclusion

In this study, we introduce five exact confidence intervals. Exact GLLR, Exact Score, Sterne confidence interval and 81aker confidence interval are not implemented in SAS. Moreover, we proposed the program for the methods to calculate the confidence intervals of the binomial proportion. We examined five exact confidence intervals that do not fall under the nominal coverage probability in order to determine the most useful method for small sample sizes. We calculated the expected length of the confidence intervals and compared/verified the accuracy of the coverage probabilities. For the Clopper-Pearson method implemented in SAS, we found that the expected length and coverage probability is even more conservative than the other methods as a result of simulation of 100,000. For the exact GLLR method, the evaluated values were near the edge of the expected length; however, for  $\pi = 0.5$ , the values were conservative, similar to the Clopper-Pearson method. For the Exact Score method, the values in the coverage probability for  $n = 10$  tended to appear high depending on  $\pi$ , and the variation was significantly related to variations of  $n$ . Moreover, the calculated expected length appeared scattered. The coverage probability of Sterne and Blaker were significantly closer to 0.95 than the other confidence intervals and for the expected lengths. However, the Blaker method showed scattering values of the coverage probabilities related to the variance of n, whereas the Sterne method was stable.

In summary, we considered the Sterne confidence interval method to be more useful than the other methods in small sample sizes

## 5. References

Agresti, A. and Coull, B.A. (1998). Approximate is better than "exact" for interval estimation of binomial proportions. The American Statistician 52, 119-126

Blaker, H. (2000). Confidence curves and improved exact confidence intervals for discrete distributions. The Canadian Journal of Statistics 28, 783-798.

Clopper, C.J. and Pearson, E.S. (1934). The use of confidence or fiducial limits illustrated in the case of the binomial. Biometrika 26, 404-413

Fleiss, J.L., Levin, B. and Paik, M.C. (2003). Statistical methods for rates and proportions, 3rd edition. New York: JohnWiley and Sons.

Hirji, K. (2006). Exact analysis of discrete data. New York: Chapman and Hall/CRC.

Reiczigel, J. (2003). Confidence intervals for the binomial parameter: some new considerations. Statistics in Medicine 22611-621.

## Appendix

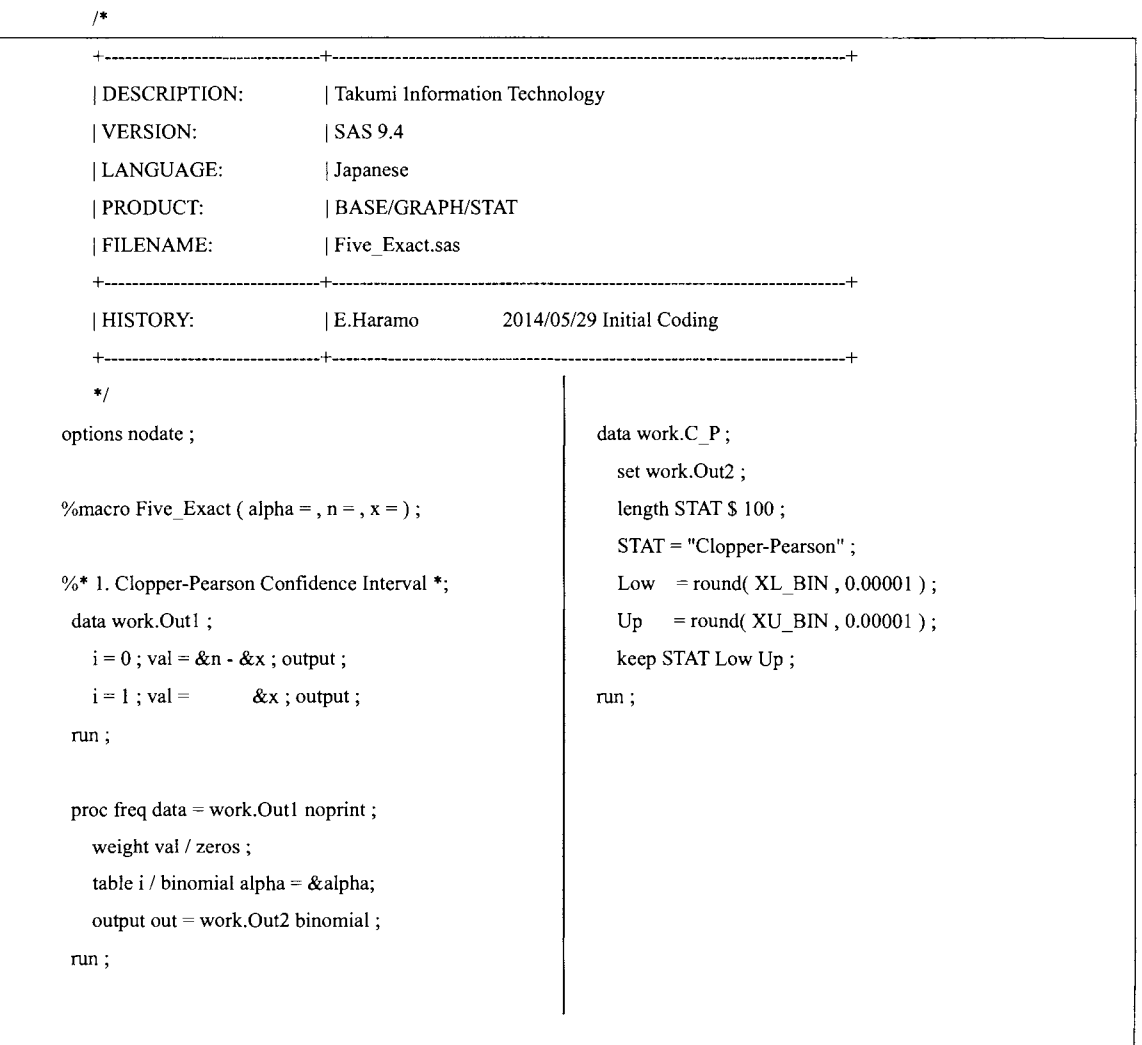

```
%* 2. Exact GLLR Confidence Interval *; 
 data work.Outl (drop = p);
   length STAT $ 100 ; 
   STAT = "GLLR":
   do p = 0 to 1000 by 1;
     p = p / 1000;
     if \& x = 0 \text{ and } 0 \leq P \leq 1then GLLR = ((\& n - \& x) * \log((\& n - \& x))/(8n*(1-p))));
    else if &x = &n \text{ and } 0 < P \leq 1then GLLR = (gx * log(gx)/(6an * p)));
    else if 0 < P < 1then GLLR = ( &x * log( &x /( &n * p)))
                +((&n - &x) * log((&n - &x)
                /(8n*(1-p))));
    else GLLR = \cdot ;
    do t=0 to \&n;
      if t=0 and 0 \le P \le 1then GLLRi = ((\&n-t)*log((\&n-t))/( \&n * (1-p))));
      else if t = \& n and 0 < P \le 1then GLLRi = (t * log(t / ( \& n * p)));
      else if 0 < P < 1then GLLRi = (t * log(t / (\& n * p)))+((\&n - t) * log((\&n - t)
                   /( \&n * (1-p))));
      else GLLRi = .;
      if t=0then Bin = problemml(p, \&n, t);
      else 
      Bin = problemml(p, \&n, t)- probbnml(p, \&n, t - 1);
      if n( GLLR, GLLRi ) = 2 and GLLRi >= GLLRthen output;
    end; 
   end; 
 run ;
```

```
proc means data = work.Out1 nway noprint;
  class STAT p ;
   var Bin:
   output out = work.Out2( where = ( pval \ge \alpha & alpha) ) sum = pval;
run ; 
proc means data = work.Out2 nway noprint ;
  class STAT :
   var p;
   output out = work.GLLR MIN = Low MAX = Up:
run , : 
%* 3. Exact Score Confidence Interval *;
data work.Outl (drop = p);
   length STAT $ 100 ; 
   STAT="Score";
  do p = 0 to 1000 by 1;
     p = p_1 / 1000;
     if \&x = 0 and P = 0 then SCORE = 0;
     else if 0 = <math>\& x = < \& n and 0 < P < 1then SCORE = ((& x \cdot (& n * p)) ** 2)/(8n * p * (1-p));else if &x = \&n and P = 1 then SCORE = 0;
     else SCORE = . ; 
     do t=0 to \&n;
        if t = 0 and P = 0 then SCOREi = 0;
        else if 0 \le t \le 8n and 0 < P < 1then SCOREi = ((t - (\& n * p)) ** 2)/( &n * p * (1 - p));
        else if t = \& n and P = 1 then SCOREi = 0;
        else SCOREi = . ; 
       if t = 0 then Bin = probbnml(p, \&n, t);
        else \text{Bin} = \text{problem}(p, \& n, t)- probbnml(p, & n, t-1);
        if n( SCORE, SCORE i ) = 2and SCOREi >= SCORE then output ;
```
```
end; 
   end; 
 run ; 
 proc means data = work.Outl nway noprint ; 
   class STAT P ; 
   var Bin;
   output out = work.Out2 
     ( where = (pval \geq \&alphaalpha) ) sum = pval;
 run; 
 proc means data = work.Out2 nway noprint ; 
   class STAT; 
   var p;
   output out = work. Score MIN = Low MAX = Up;run; 
%* 4. Sterne Confidence Interval *;
 data work.Outl; 
   length STAT $ 100 ; 
   STAT = "Steme" ; 
   do x=0 to &n;
     do p = 0 to 1000;
       p = p / 1000;
       Prob = pdf(\thetabinom', x, p, &n);
       output; 
     end; 
   end; 
 run ; 
 proc sort data = work.Outl ; 
   by p descending Prob;
 run; 
 data work.Out2 ; 
   set work.Out1;
   byp; 
   if first.p then do;
                                                               Prob AD = 0;
                                                               BProb<sub>n</sub>AD = .;FLG=0:
                                                             end; 
                                                             Prob_AD + prob; 
                                                             BProb_AD = lag1(Prob_AD);if (BProb_AD < (1 - \&alpha)) then FLG = 0;
                                                             else FLG = 1:
                                                           run , 
                                                           proc means data = work.Out2 nway noprint ; 
                                                             where x = \& x and FLG = 0;
                                                             class STAT; 
                                                             varp; 
                                                             output out = work.Steme MIN = Low MAX = Up ; 
                                                           run; 
                                                          %* 5. Blaker Confidence Interval *;
                                                           data work.Outl ; 
                                                             length STAT $100;
                                                             STAT = "Blaker" ; 
                                                             do p = 0 to 1000;
                                                               do x=0 to \&n;
                                                                  p = p / 1000;
                                                                 if x = 0 then p1 = 1;
                                                                  else p1 = 1 - probbnml(p, &n, x - 1);
                                                                  p2 = probbnml(p, &n, x);
                                                                 output; 
                                                               end; 
                                                             end; 
                                                           run; 
                                                           data work.Out2 ; 
                                                             set work.Outl; 
                                                             do u = \&n to 0 by -1.0;
                                                               px1 = probbmml(p, & n, u);if px1 \geq p1 then x1 = u;
                                                               if px1 \ge -(1-p2) then x2 = u;
                                                             end;
```

```
if x1 = 0 then a1 = p1;
  else a1 = p1 + probbnml(p, & n, x1 - 1);a2 = p2 + 1 - probbnml(p, &n, x2);
  accept = min(a1, a2);
  if (accept - \&alpha) >= 0;
run ;
```

```
proc means data = work.Out2 nway noprint ; \vert run ;
  where x = \& x;
  class STAT; 
  var p;
  output out = work.Blaker MIN = Low MAX = Up;run ;
```
Title "Exact Confidence Interval ( $N = \&N, X = \&x$ )";<br>Up = "Upper Confidence Interval";

```
data work.OUTDS;
   setwork.C P 
       work.GLLR 
       work.Score 
       work.Sterne 
       work.Blaker ; 
 proc print label noobs ; 
   var STAT Low Up ; 
   format Low Up 8.3 ; 
   label STAT = " Exact Confidence Interval " 
          Low = "Lower Confidence Interval " 
 run ;
%mend;
```

```
%Five Exact( alpha = 0.05, n = 10, x = 3);
```
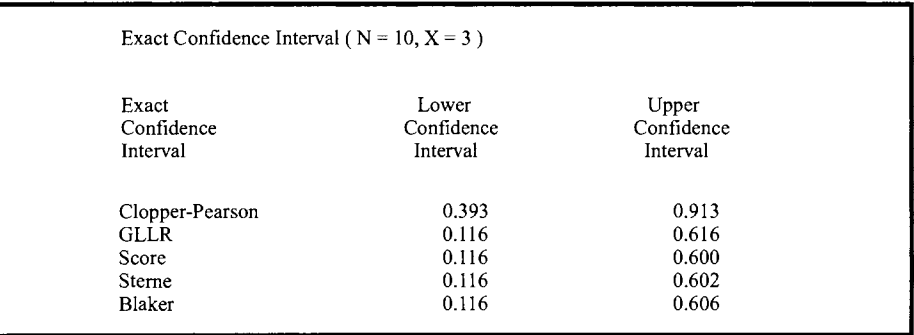

医療、政府・自治体、大学によるエコシステムの実証 sasz-v-#\*

オッズ比の信頼区間の構成法の比較

飯塚政人,猪嶋恭平,浜田知久馬 東京理科大学工学研究科

# Comparison of confidence intervals for the odds ratio

Masato lizuka , Kyohei Inoshima, Chikuma Hamada Graduate School of Engineering, Tokyo University of Science

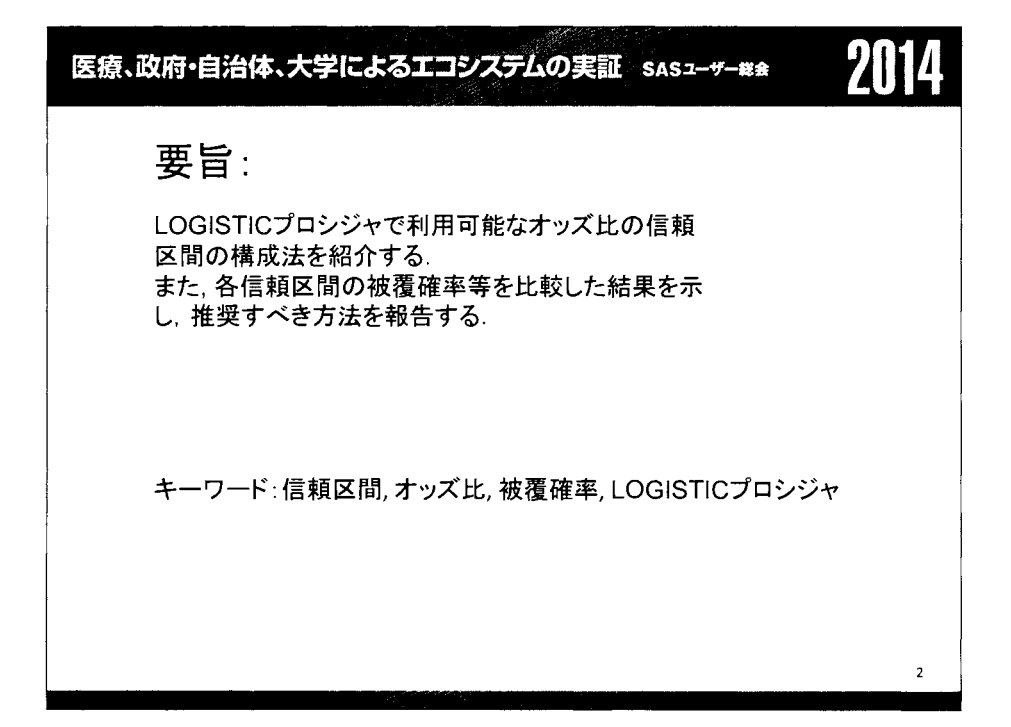

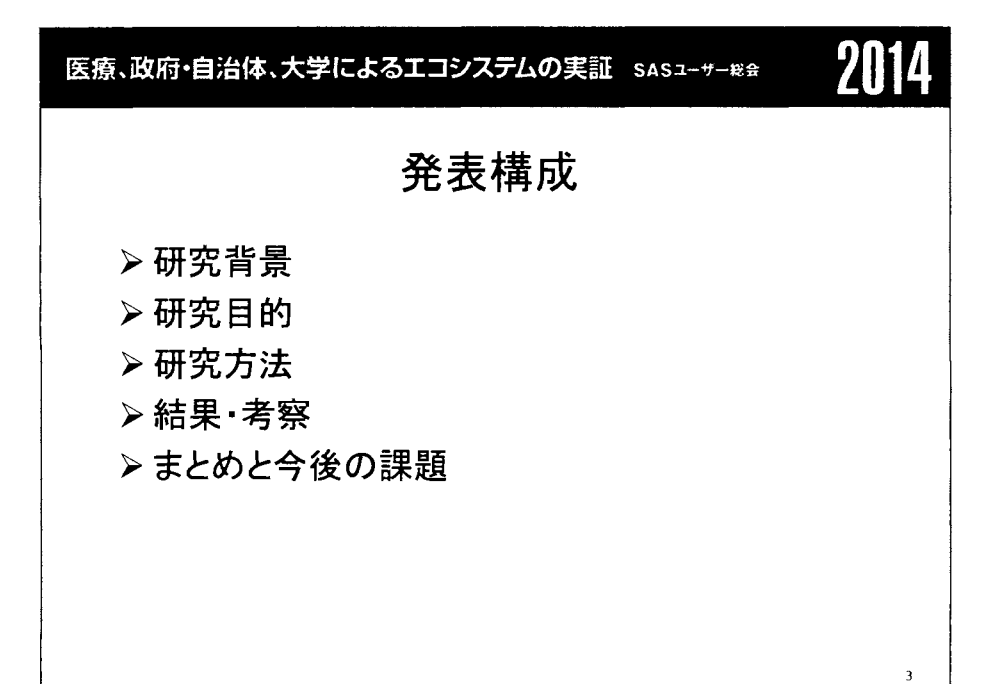

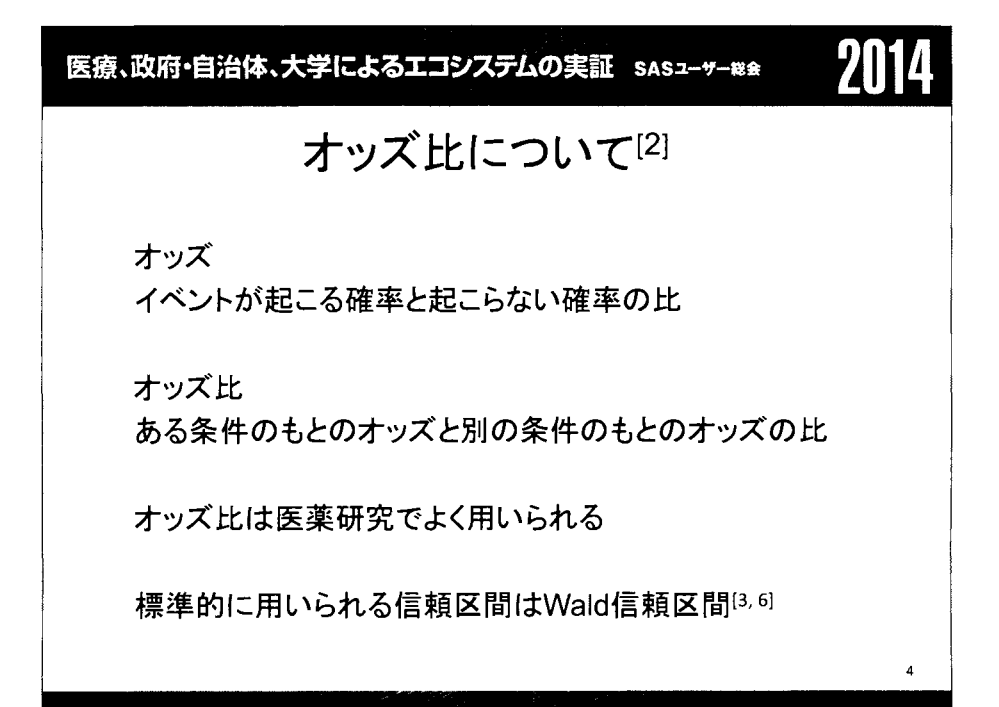

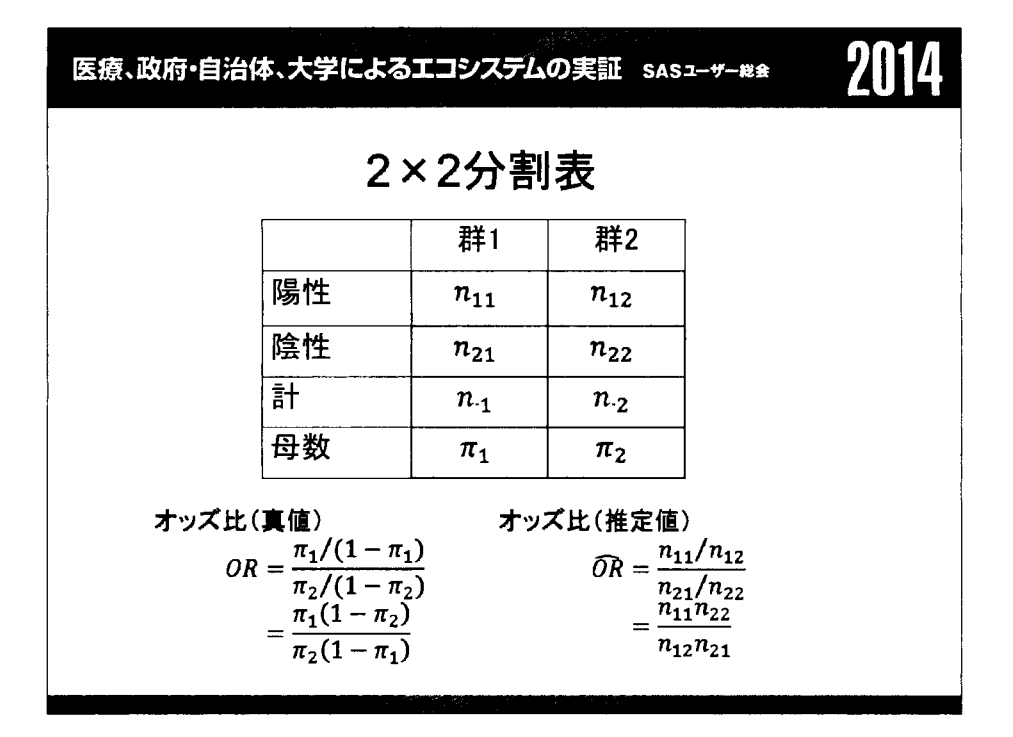

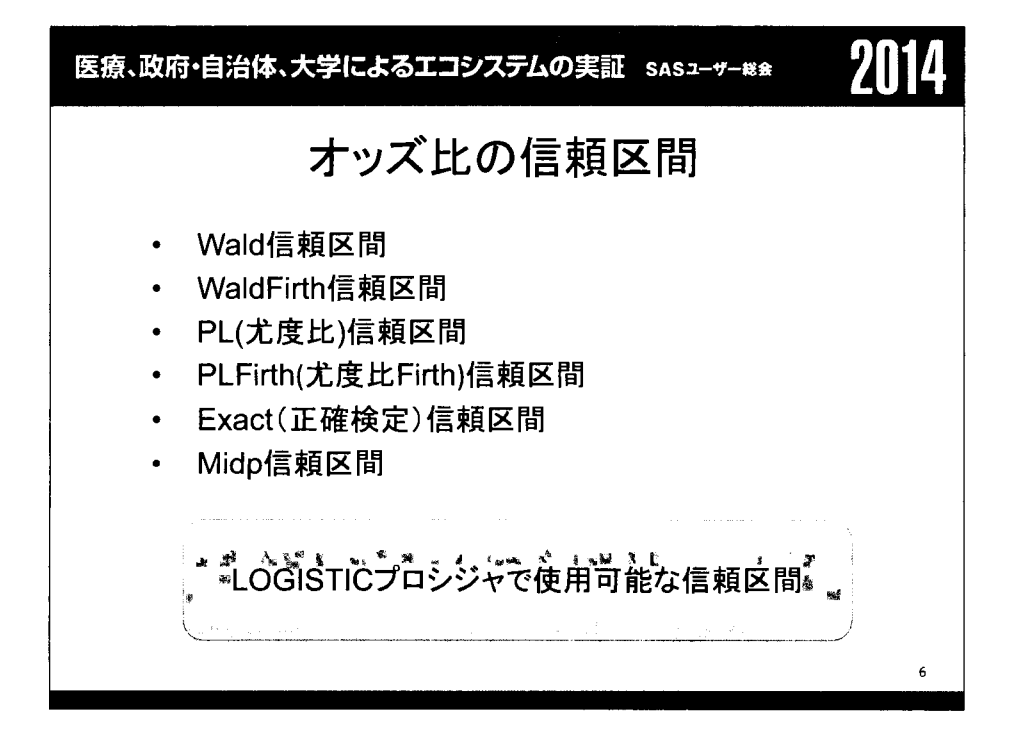

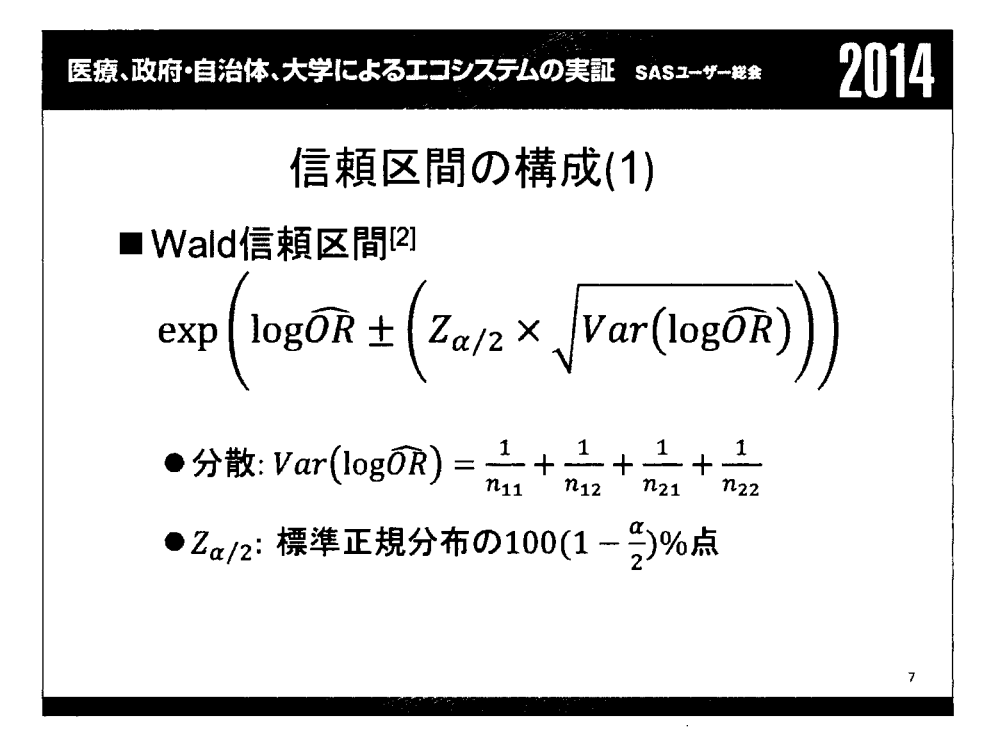

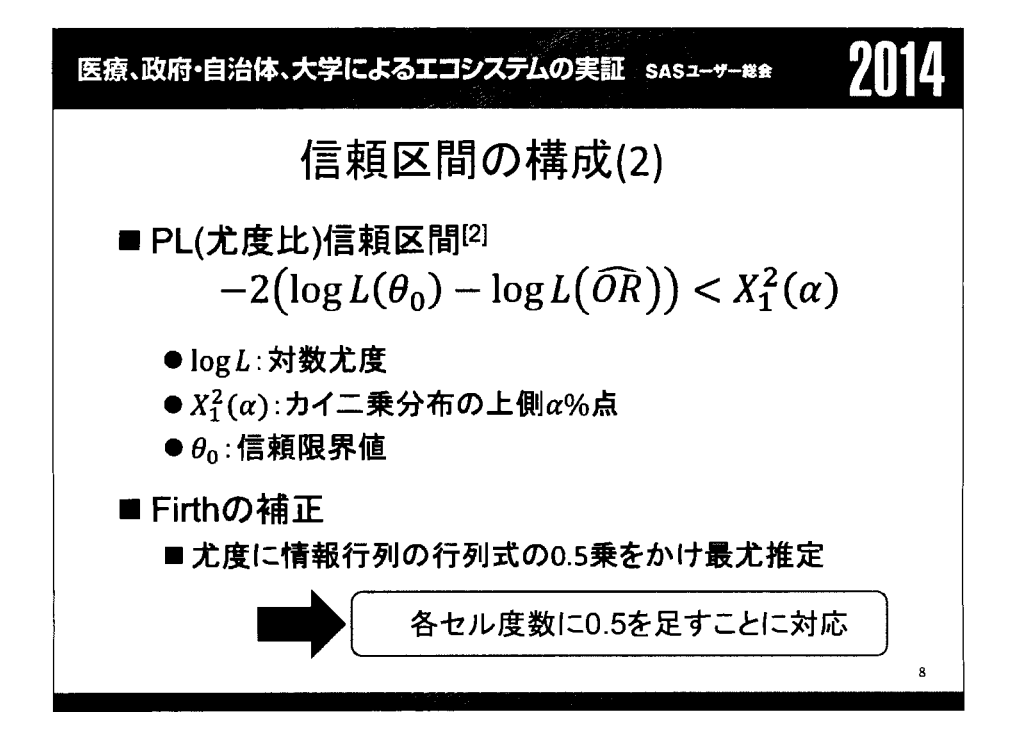

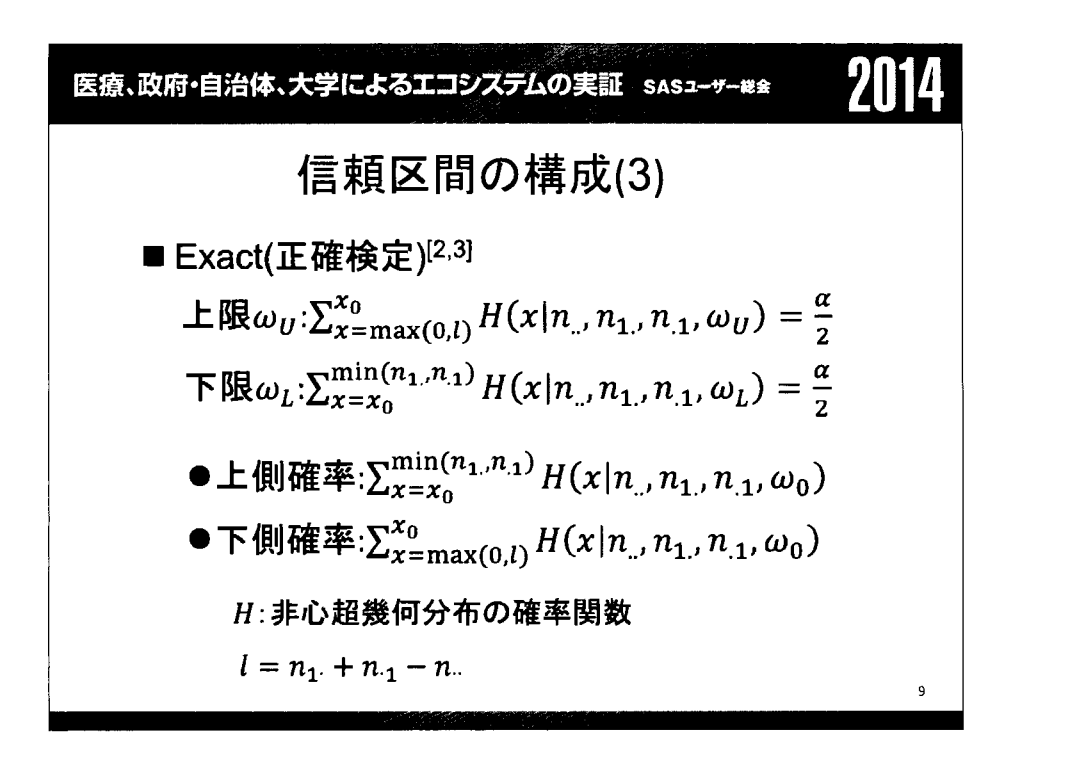

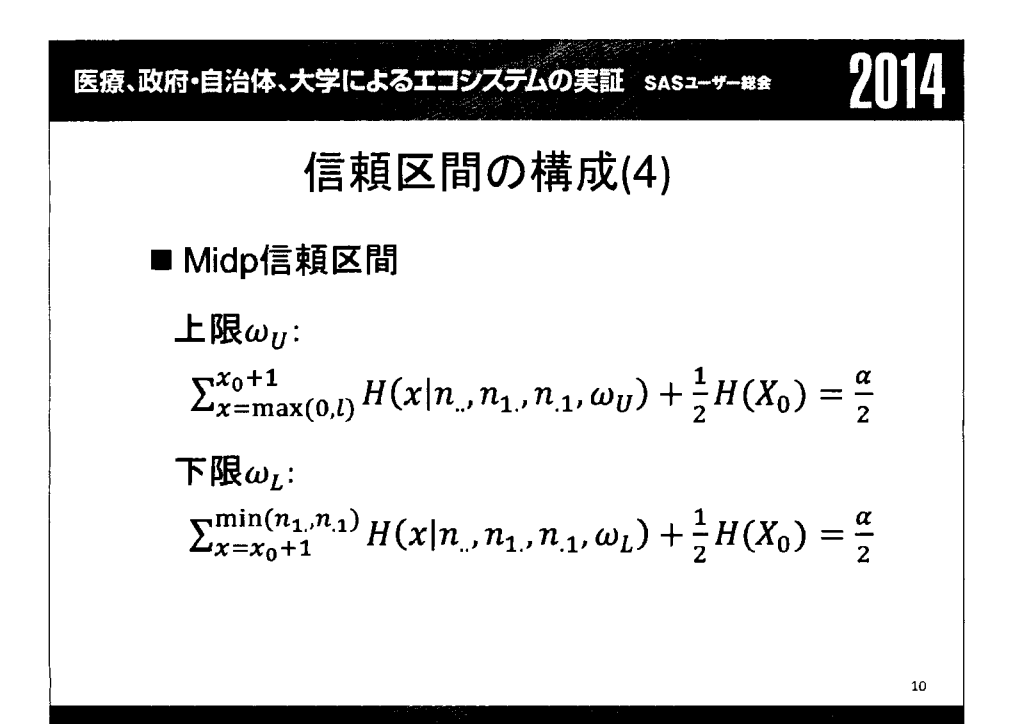

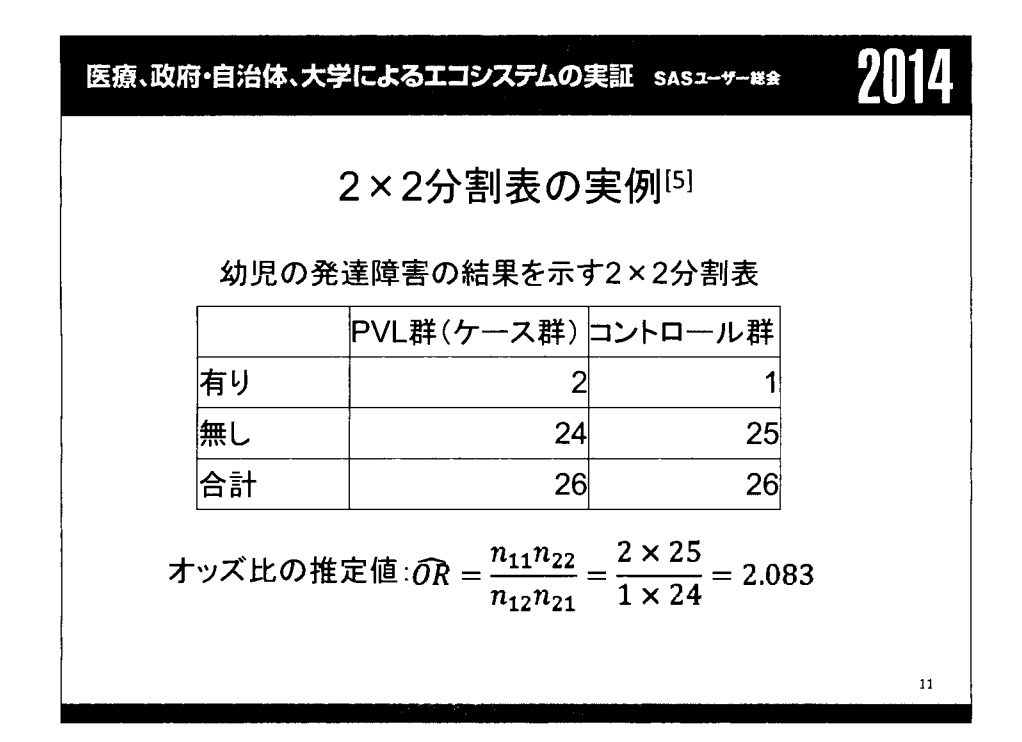

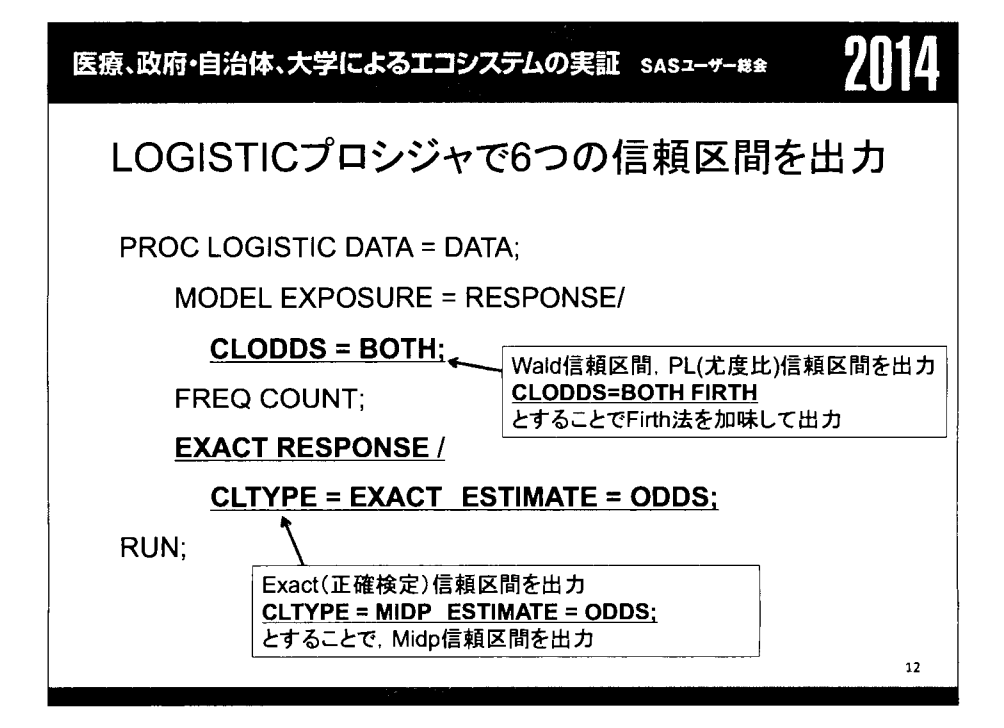

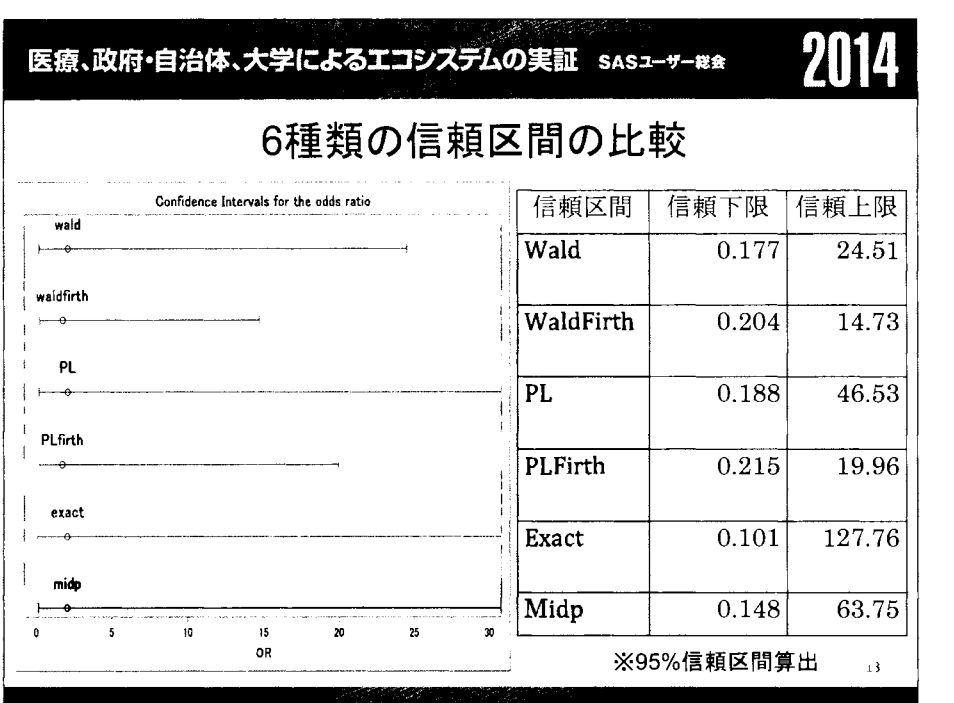

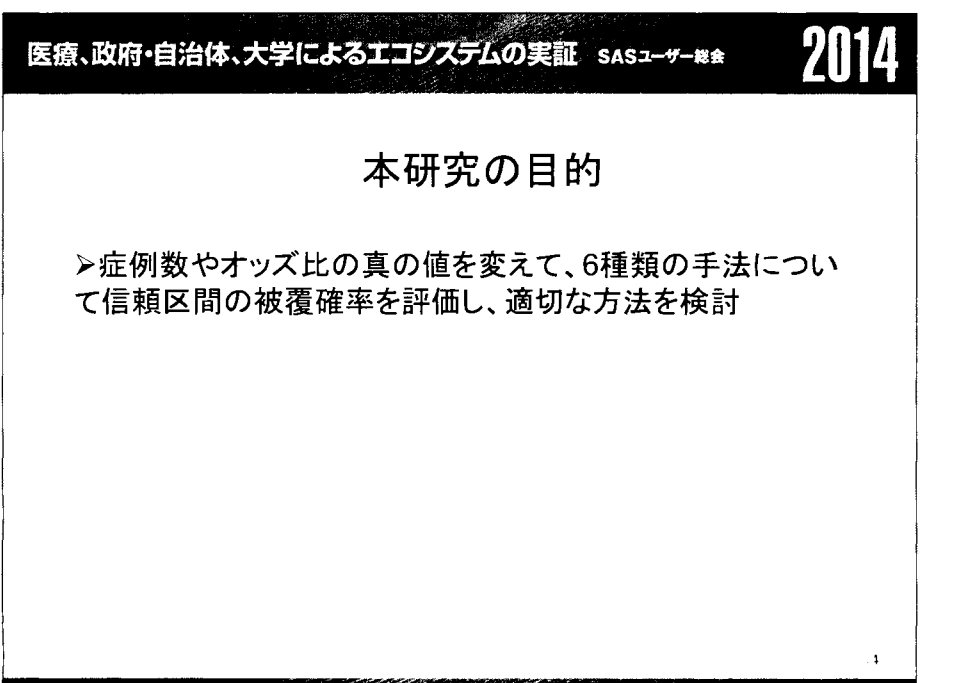

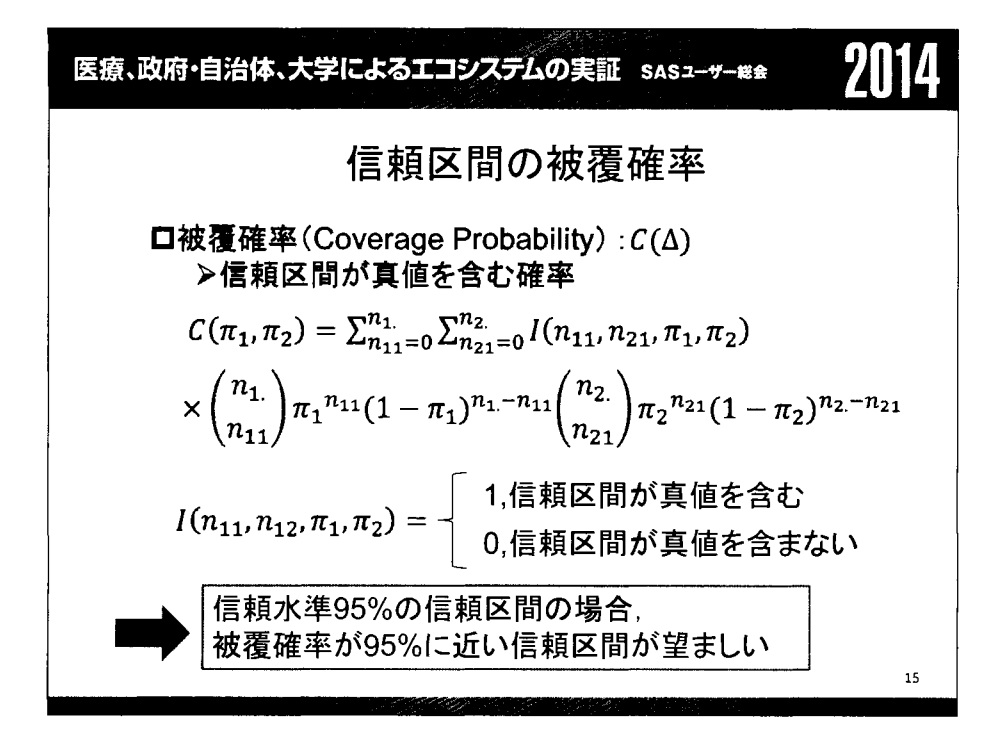

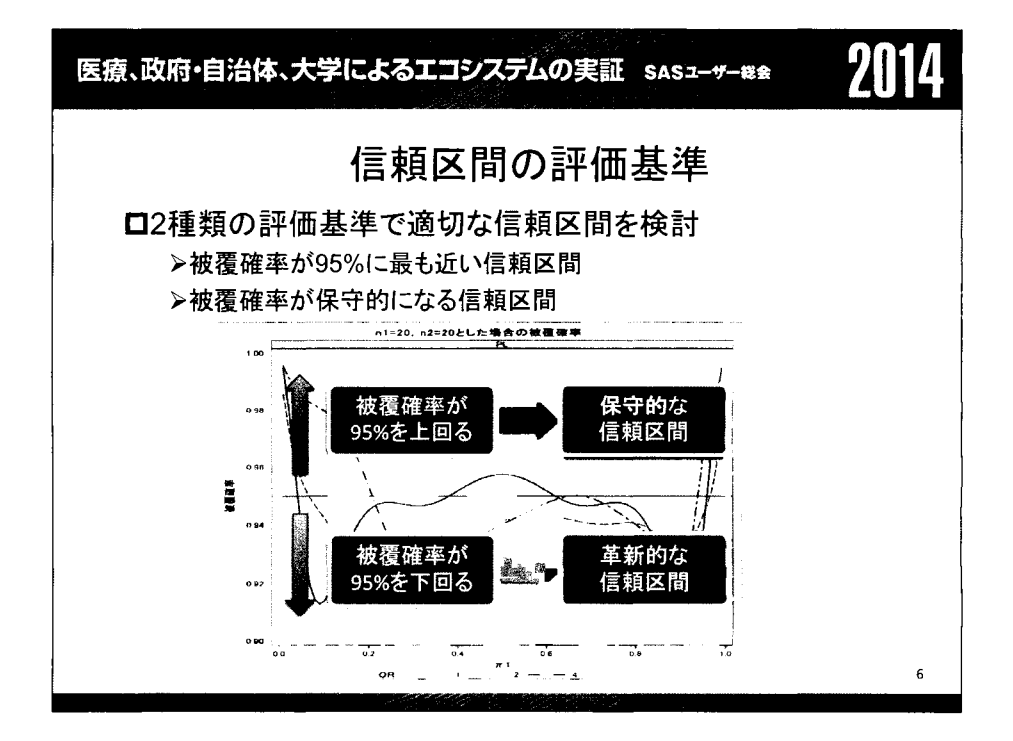

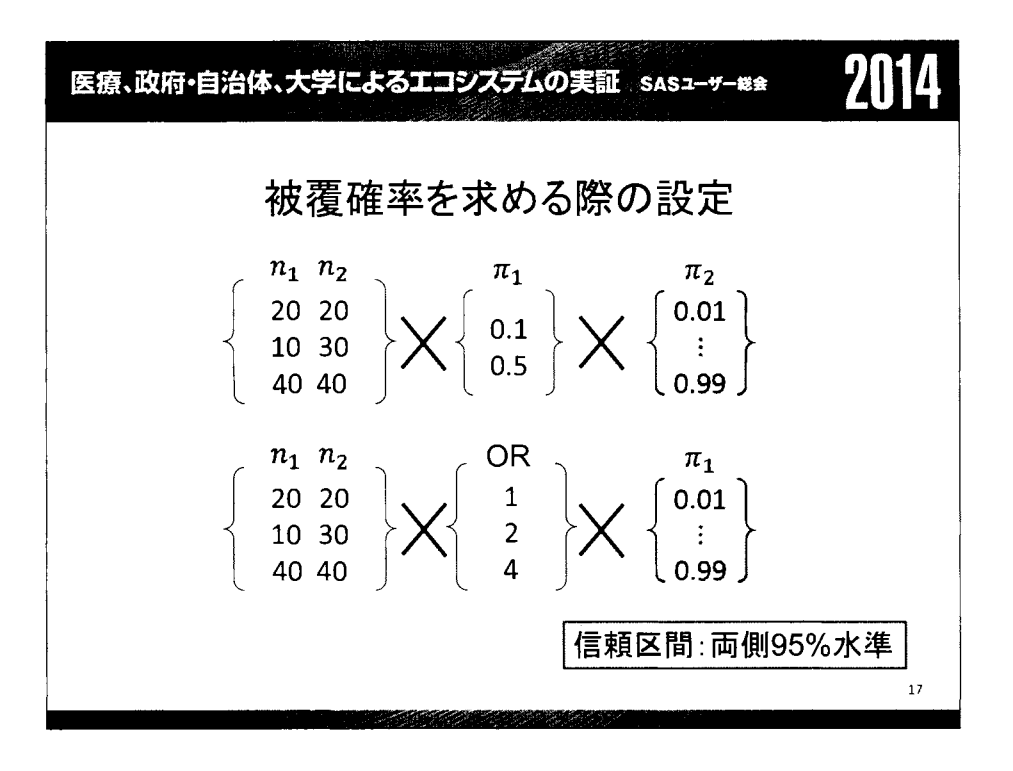

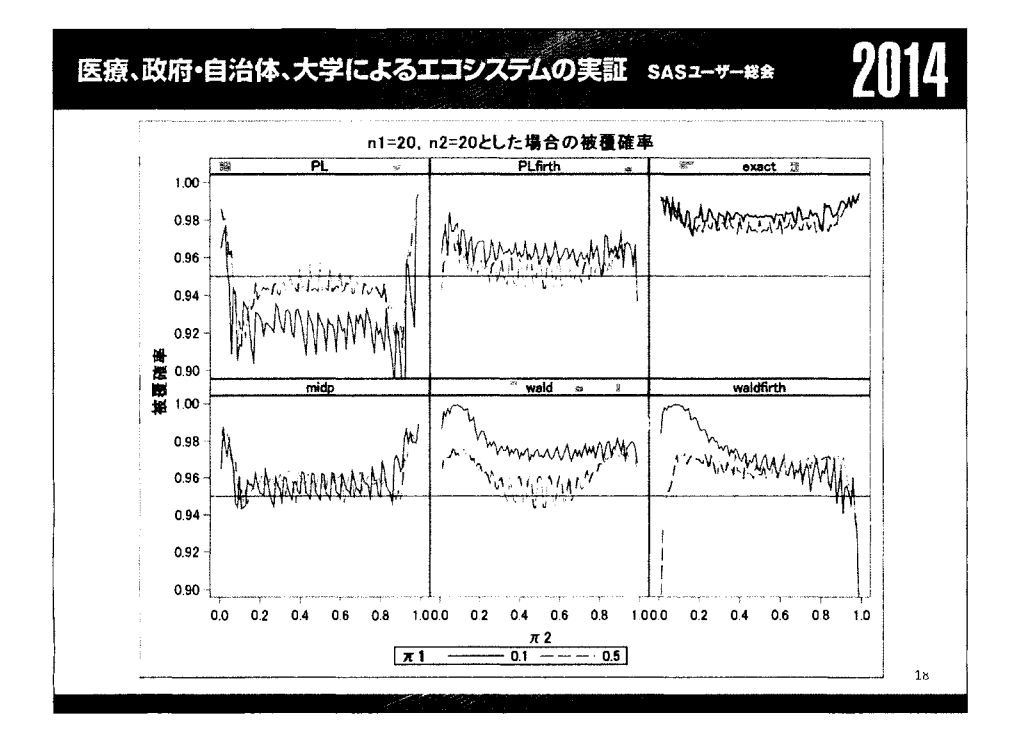

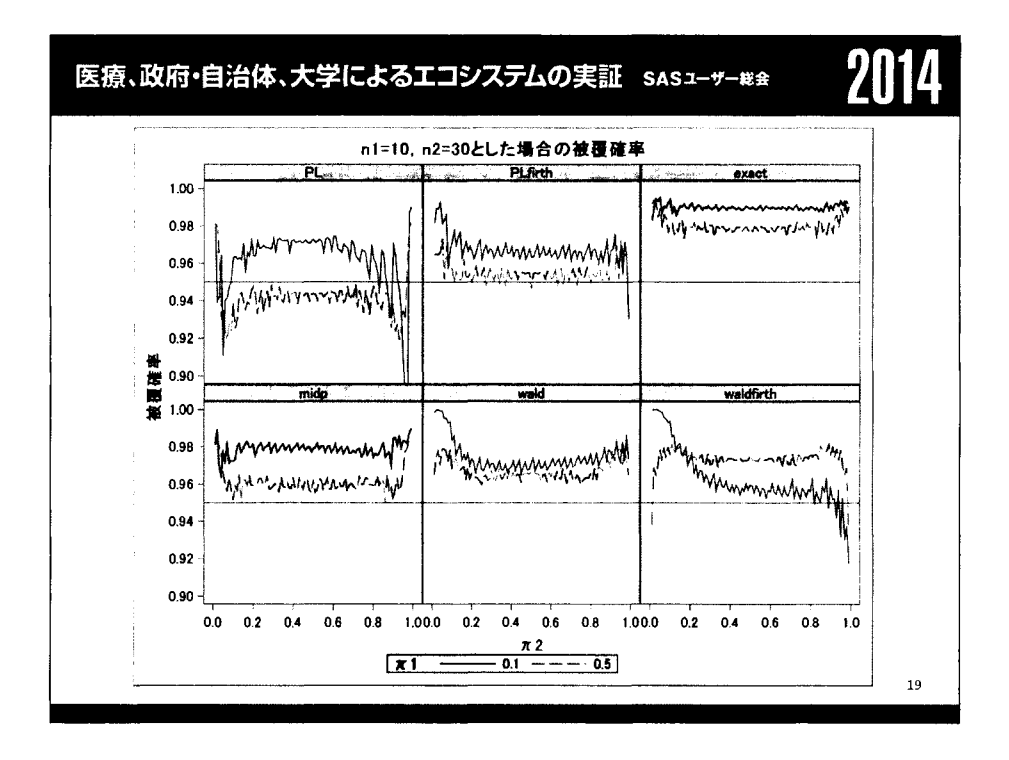

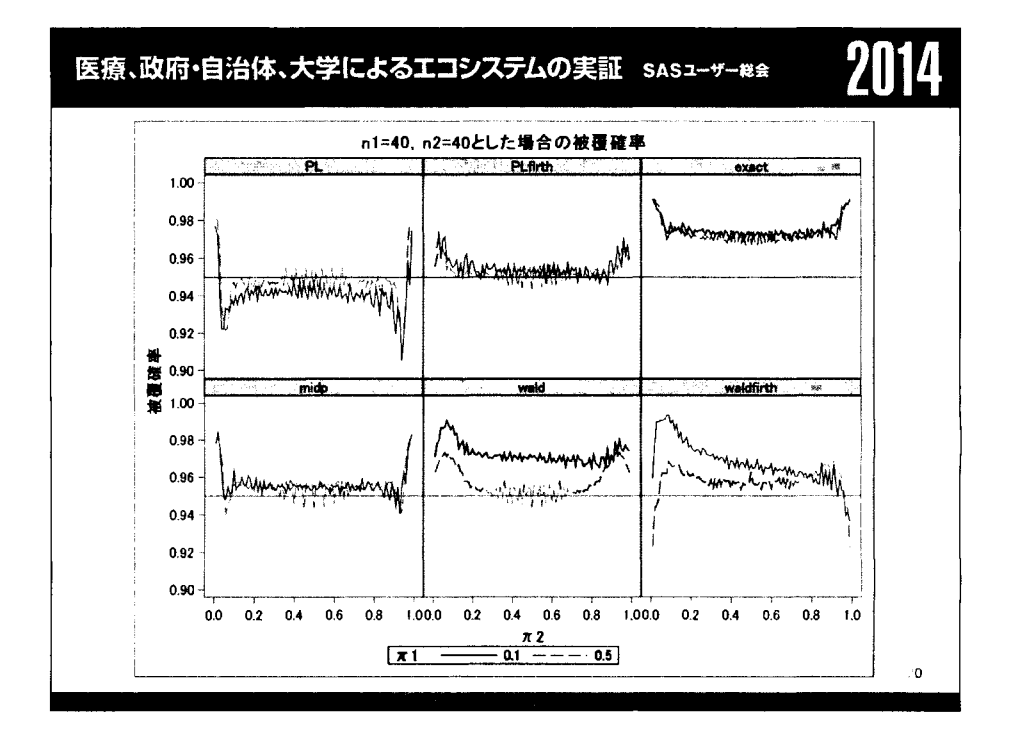

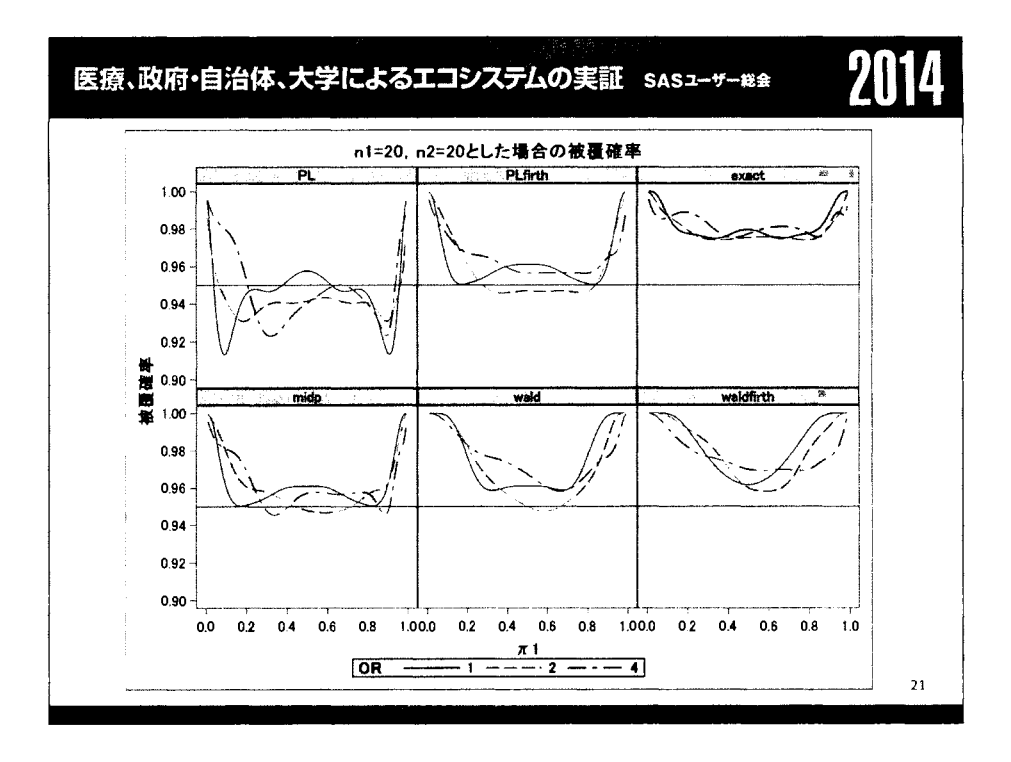

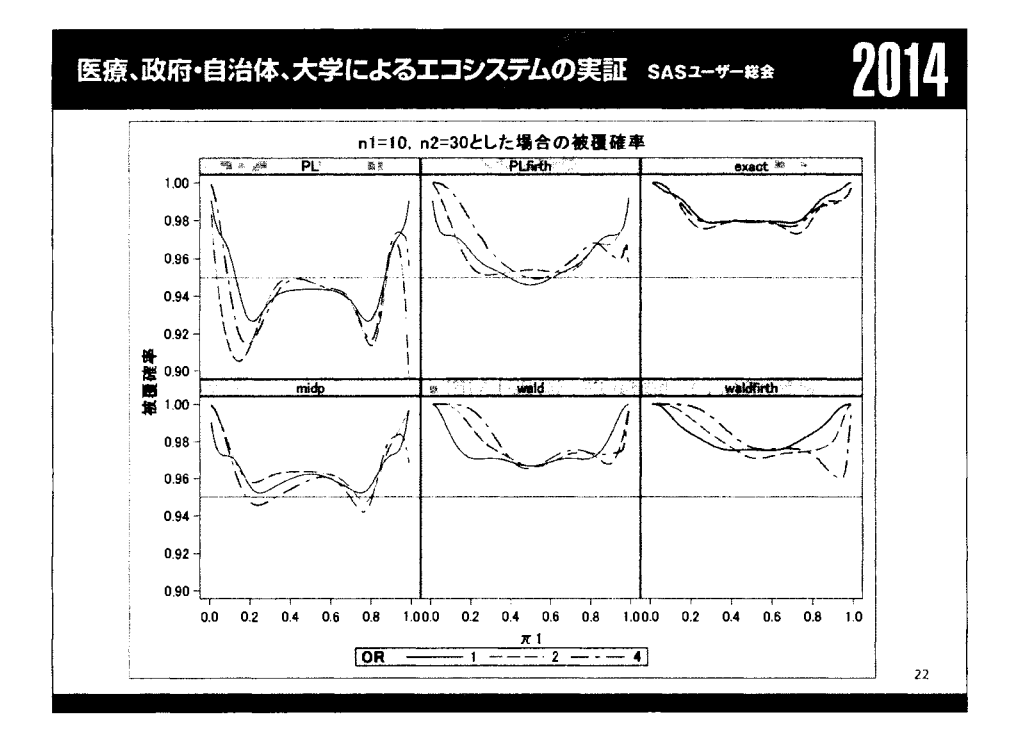

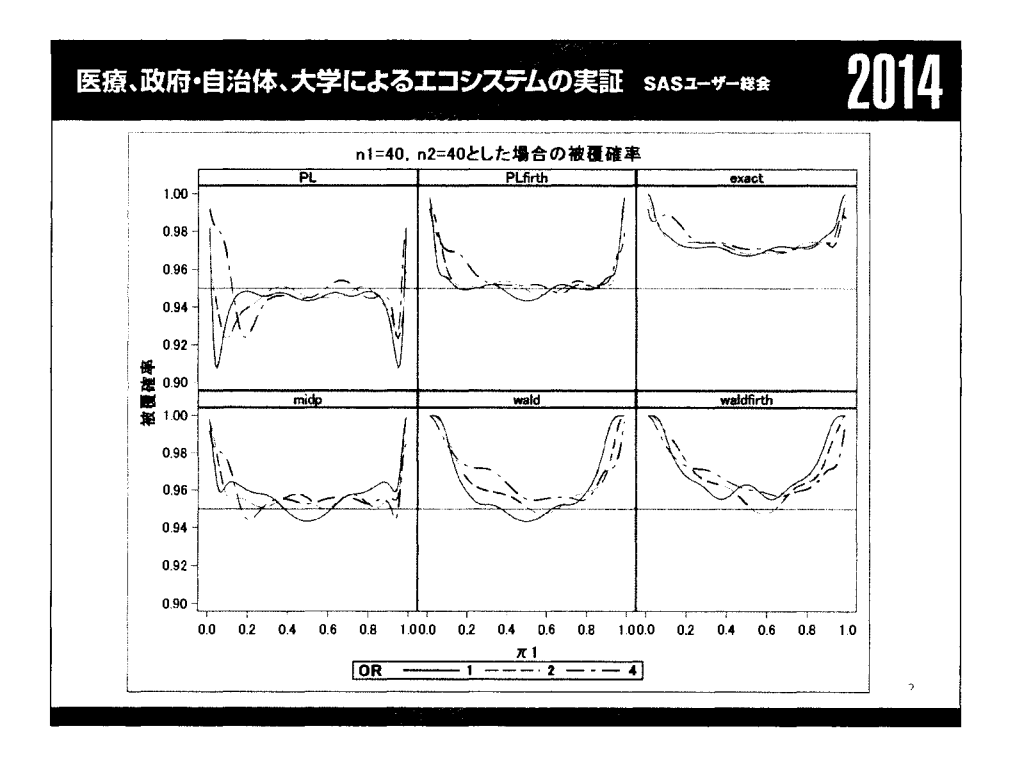

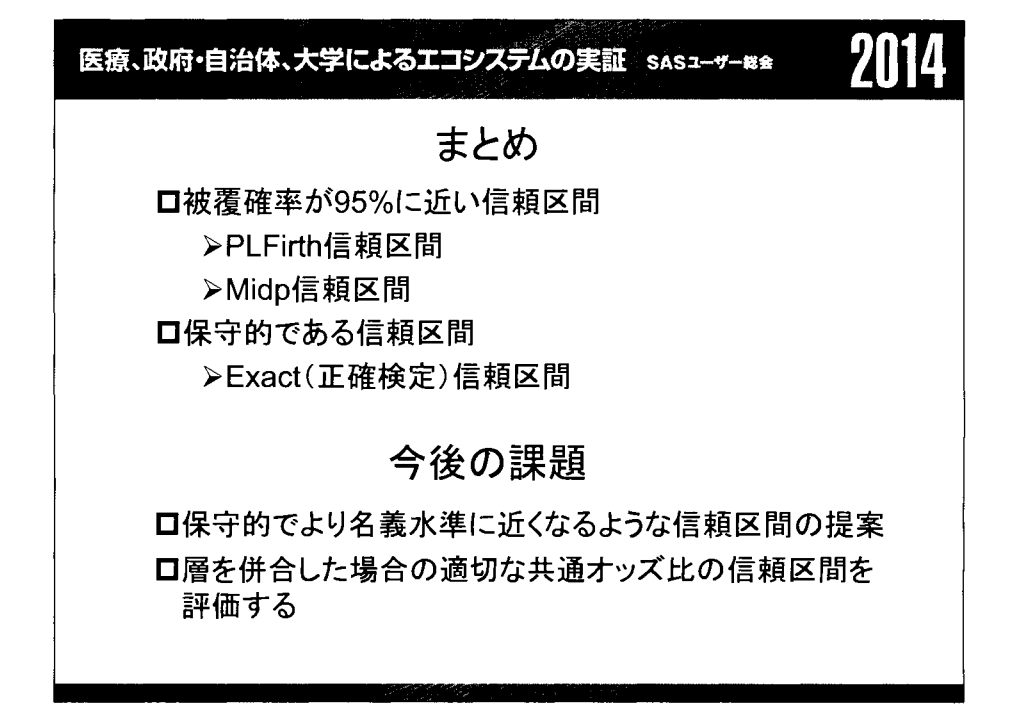

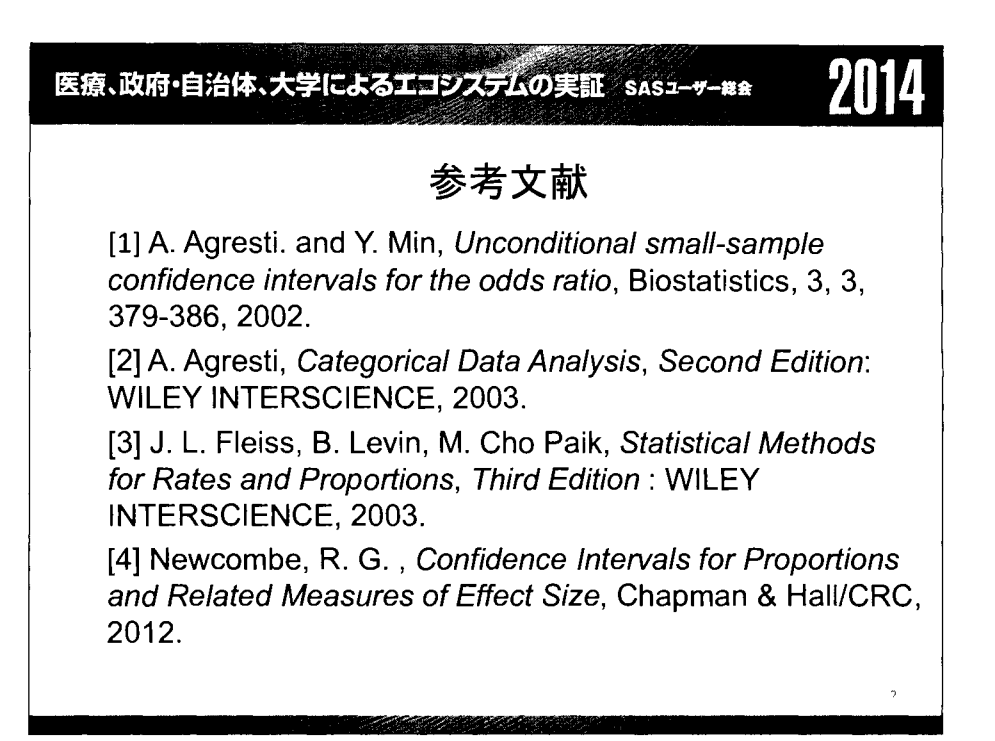

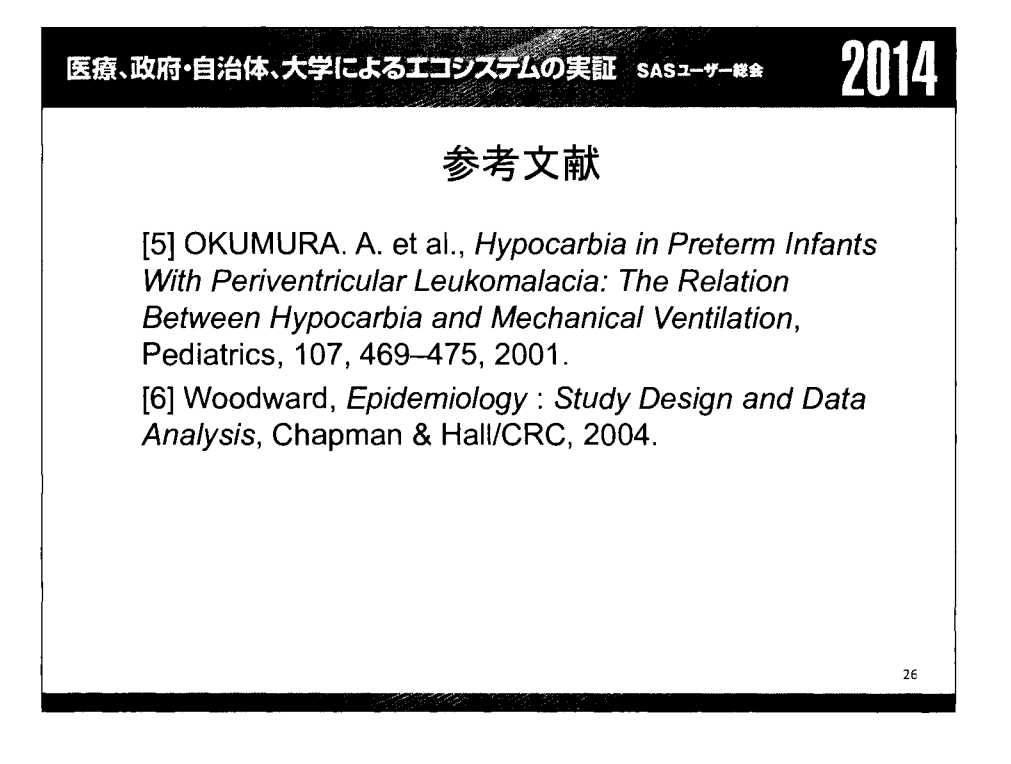

医療、政府・自治体、大学によるエコシステムの実証 sasユーサー## 7114

ネットワークメタアナリシスによる 無作為化比較試験の統合

> 福井伸行 株式会社データフオーシーズ

乙黒俊也,磯崎充宏 日本たばこ産業株式会社

# Combination of randomized controlled trials in Network Meta-Analysis

Nobuyuki Fukui Data4C's K.K.

Toshiya Otoguro, Mitsuhiro Isozaki Japan Tobacco Inc.

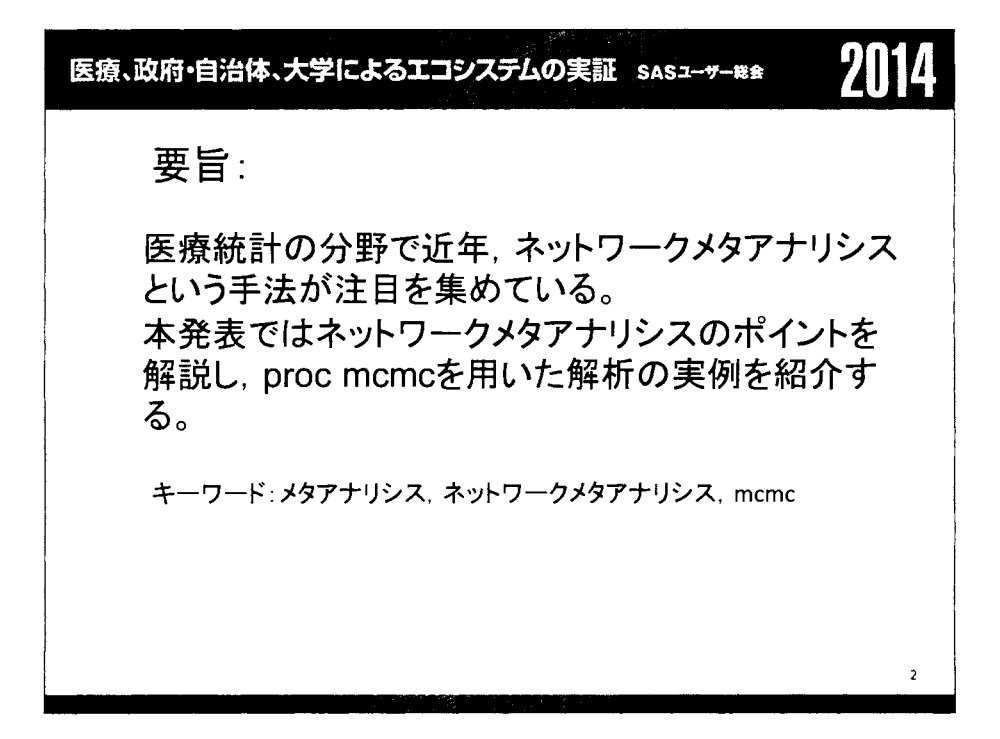

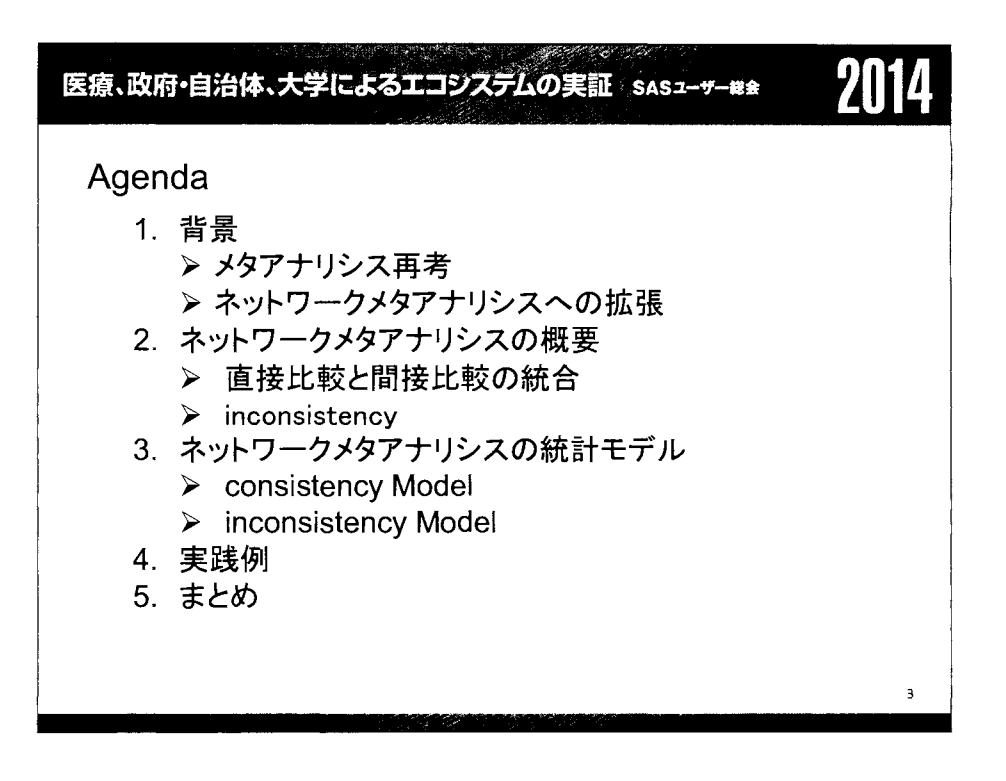

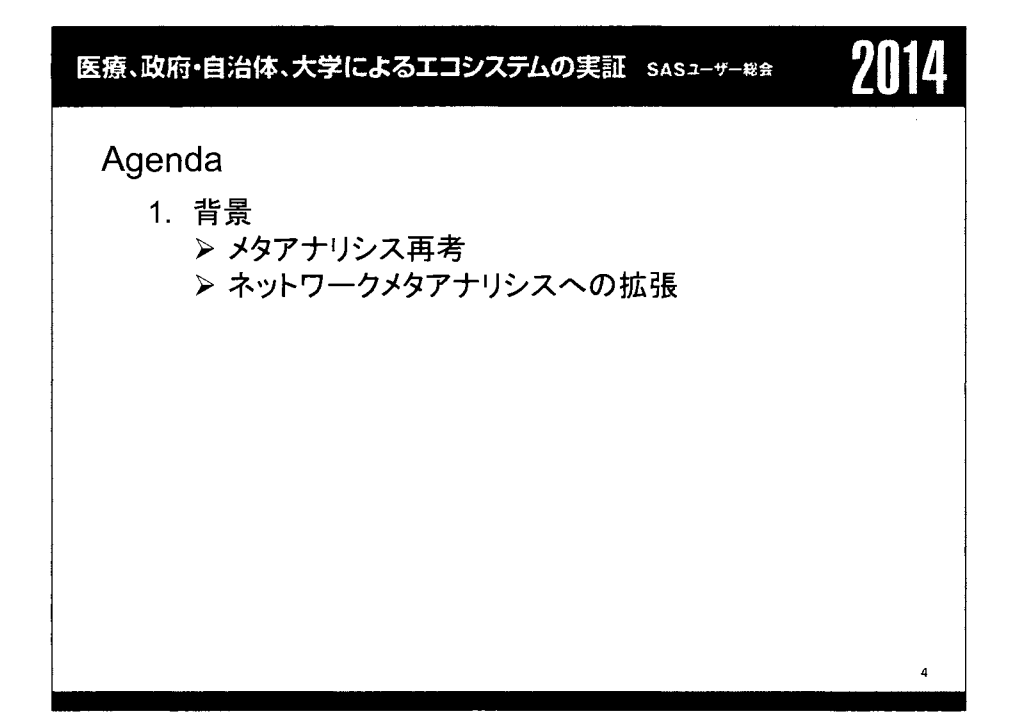

医療、政府・自治体、大学によるエコシステムの実証 sasコーザー#\*

1. 背景 >メタアナリシス再考

メタアナリシス

複数の無作為化比較試験の結果を集め、 1. 治療効果の重み付き平均を求める。(試験結果の統合を行う。) 2. 治療効果のバラつき(異質性)を検討する。 ための統計モデル。

2014

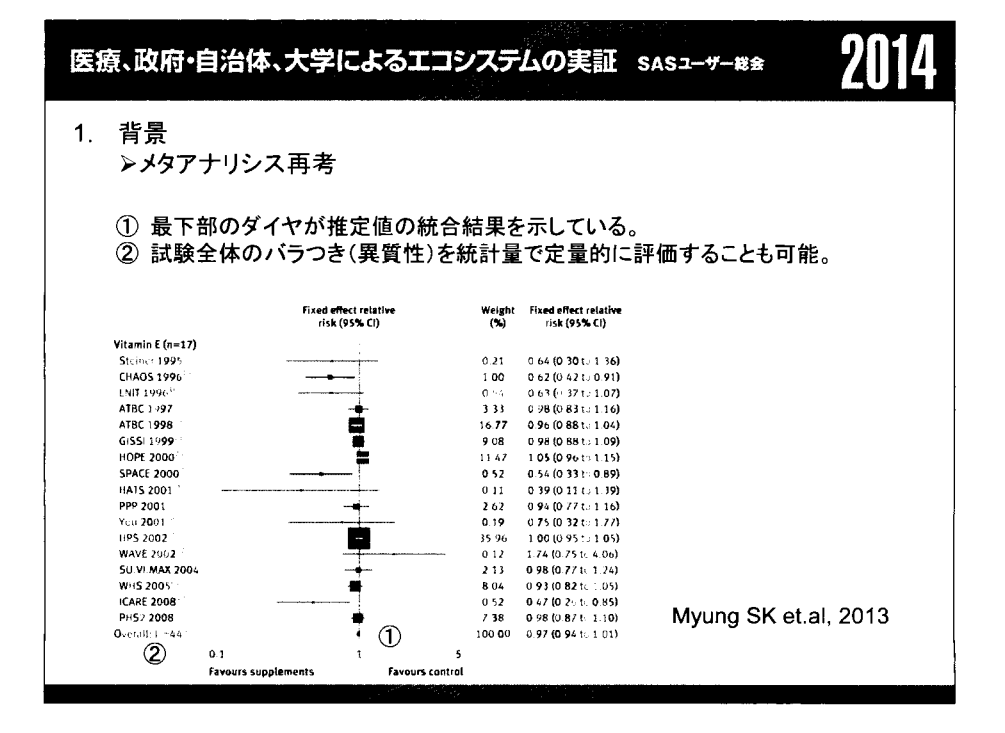

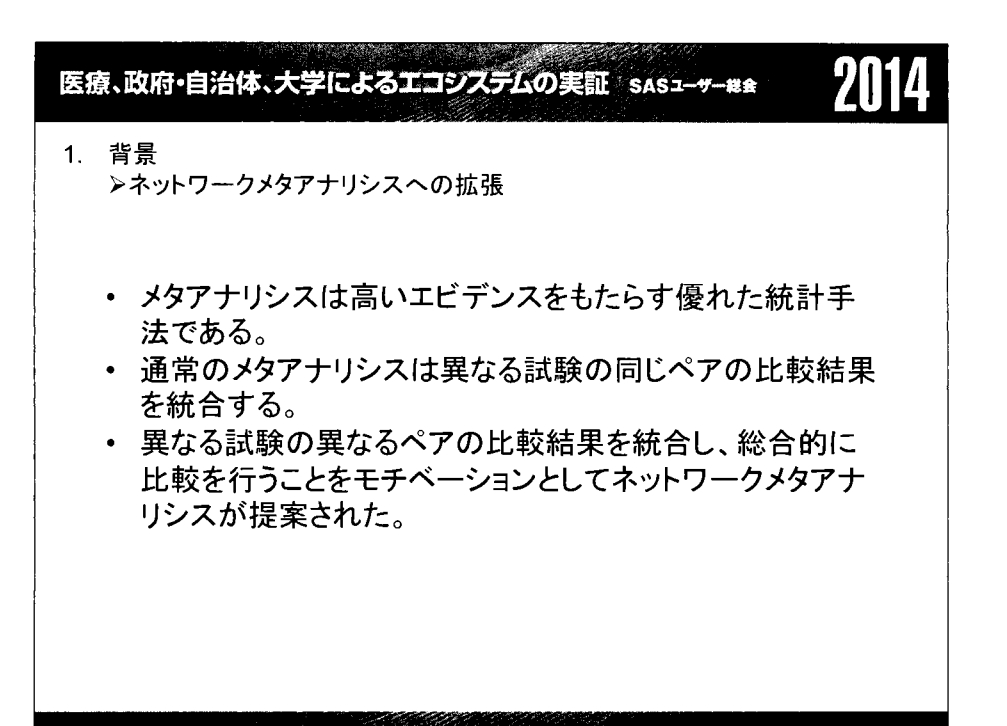

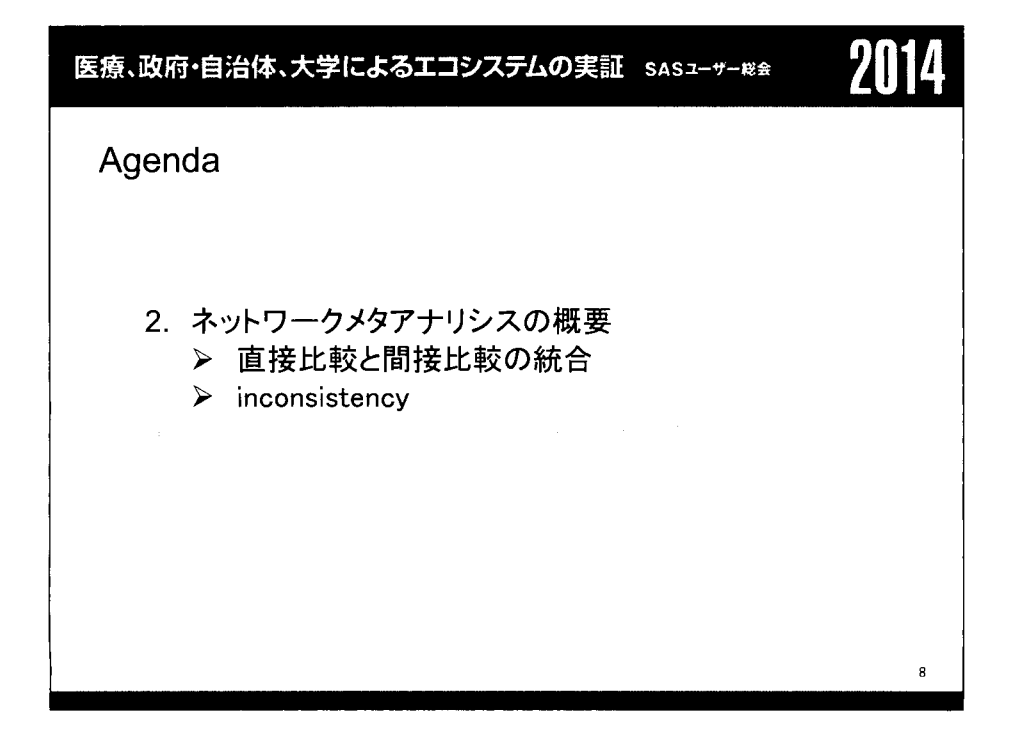

医療、政府・自治体、大学によるエコシステムの実証 sasz-ャ-\*\* 711

- …川.ι Jμ 川 い.. 川…人川f川冷川恥?νγy戸川一

2. ネットワークメタアナリシスの概要 > 直接比較と間接比較の統合

ネットワークメタアナリシス

複数の無作為化比較試験を集め,直接比較と間接比較あるいは 間接比較問士の統合を行うための統計モデル。

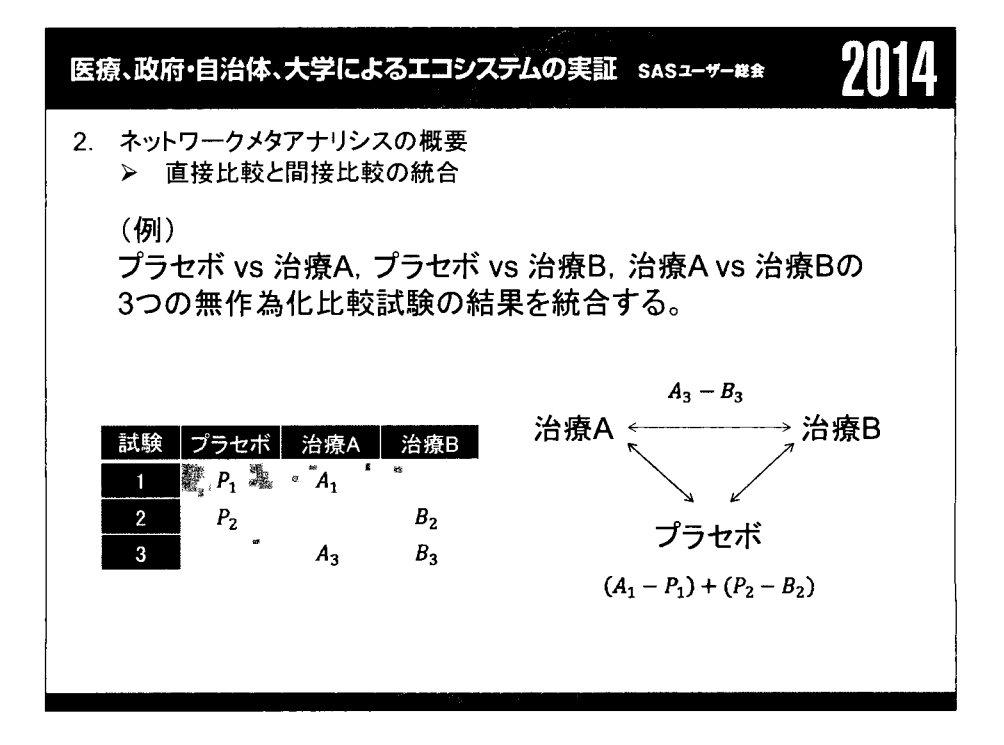

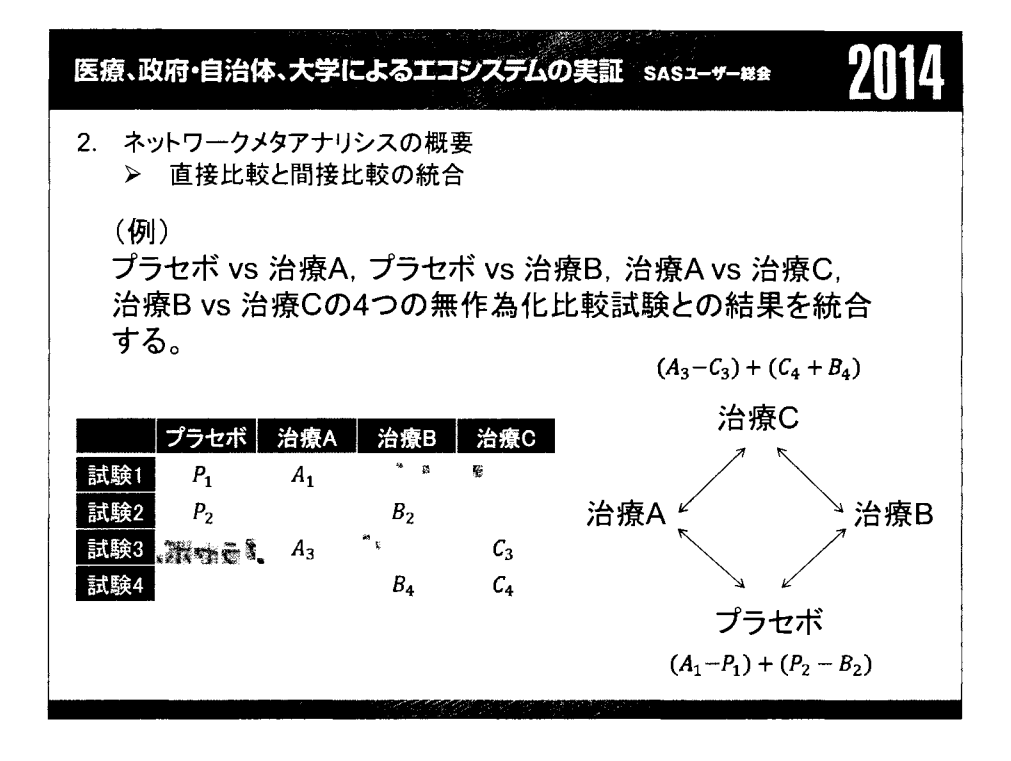

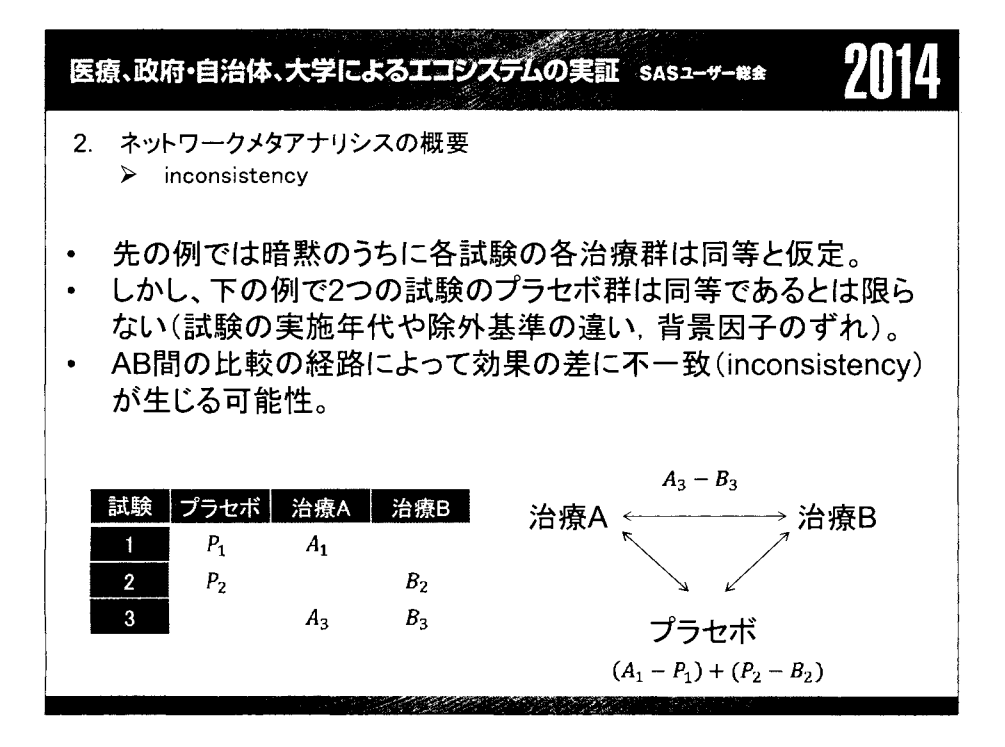

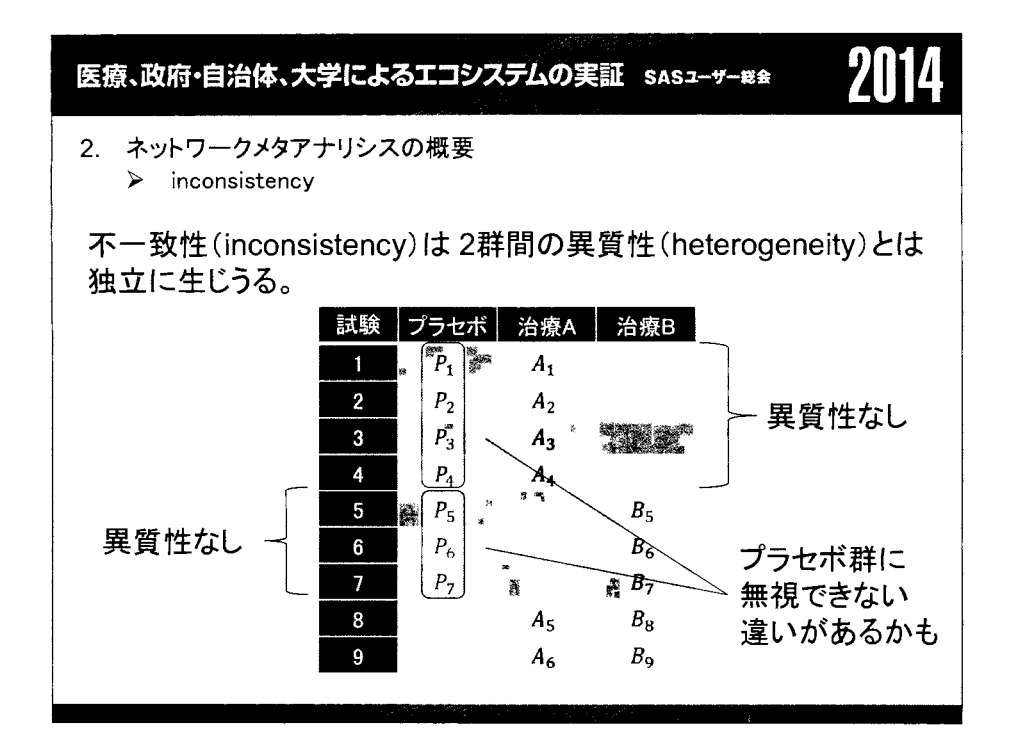

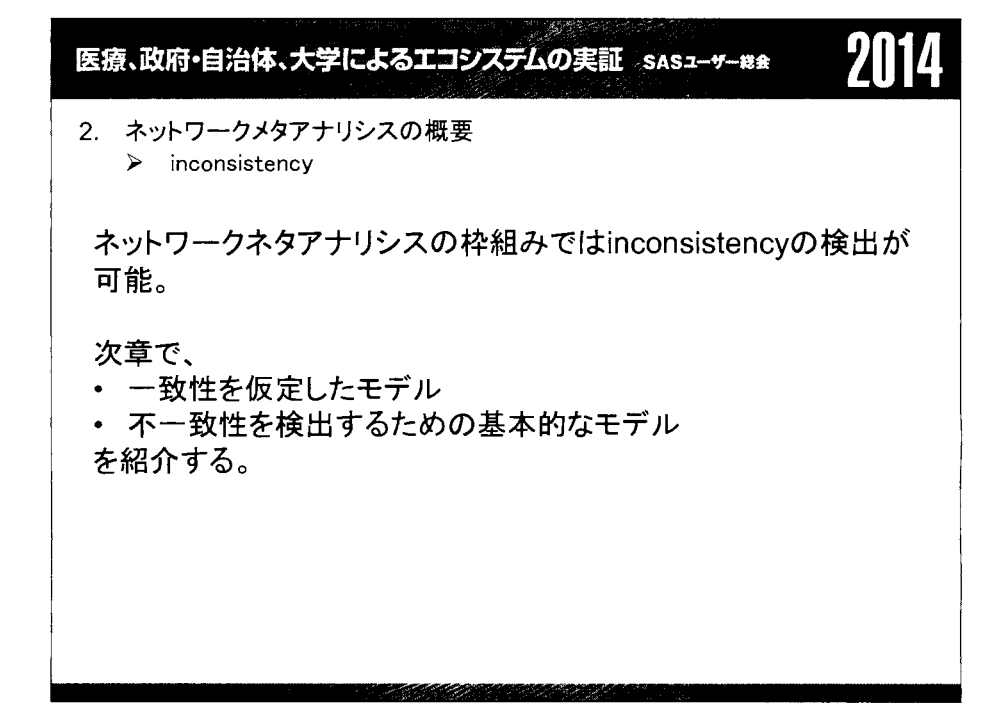

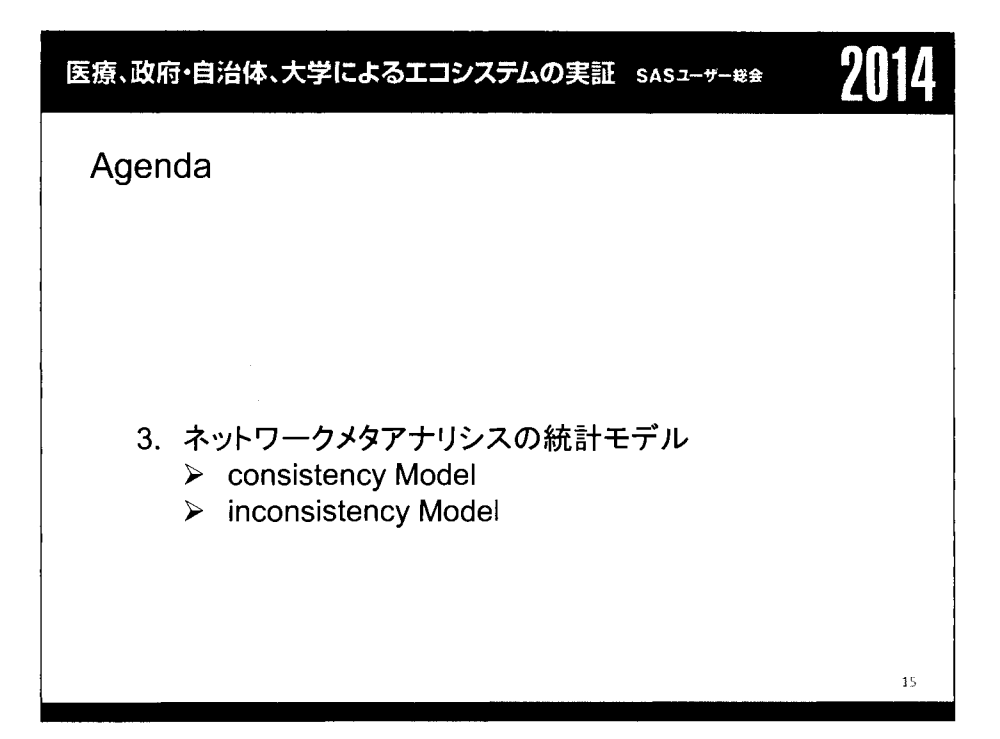

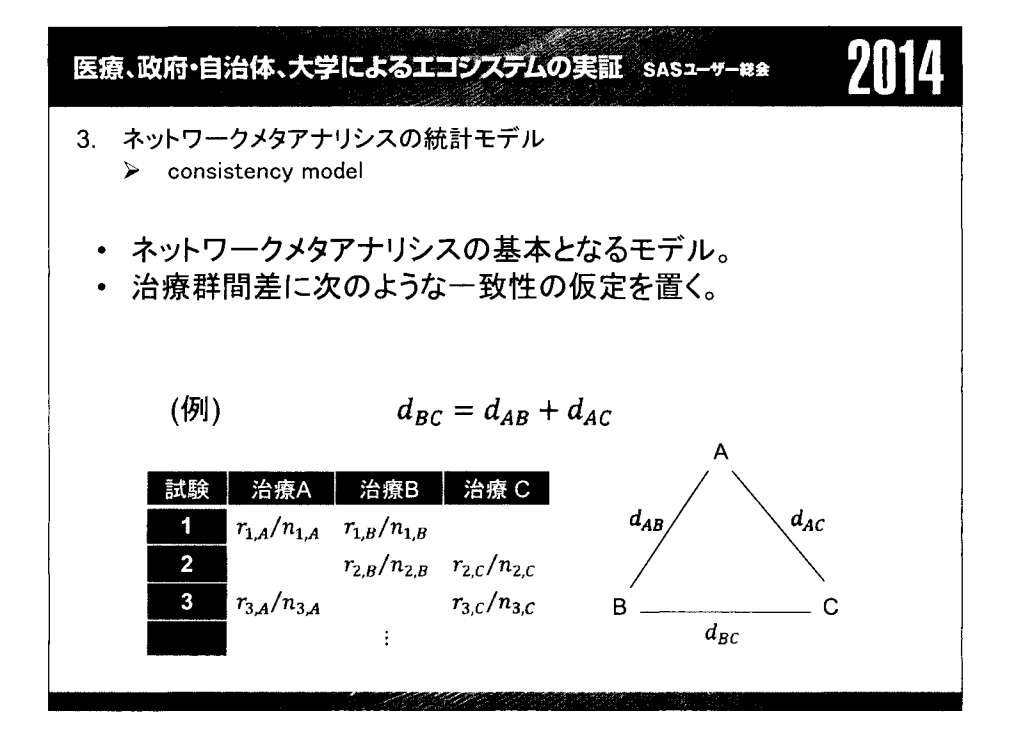

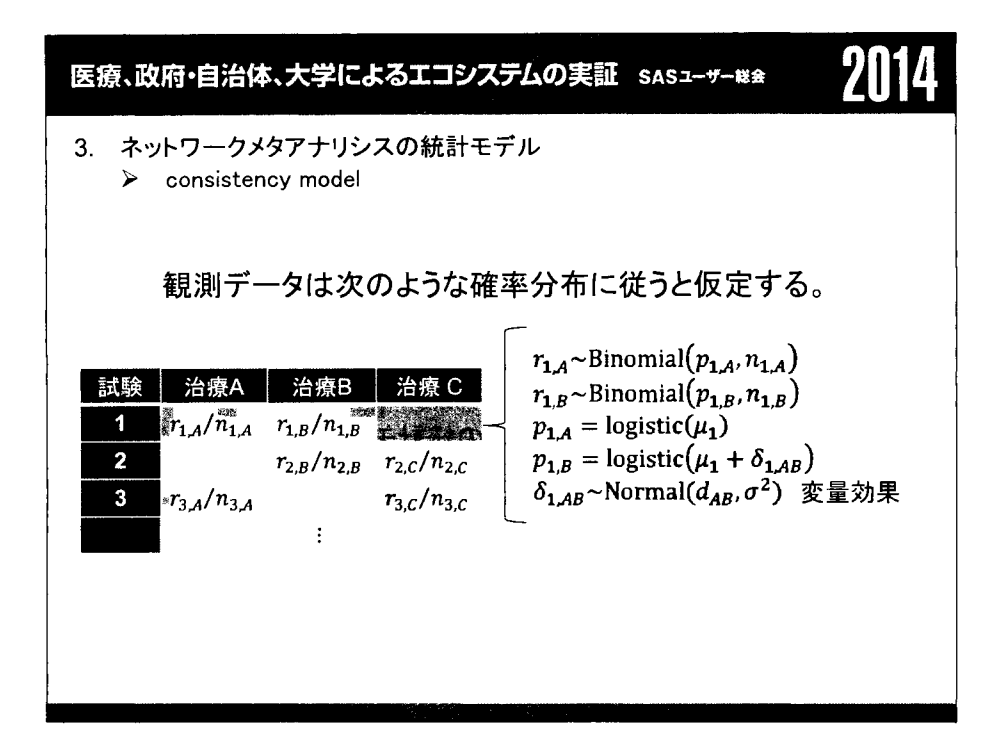

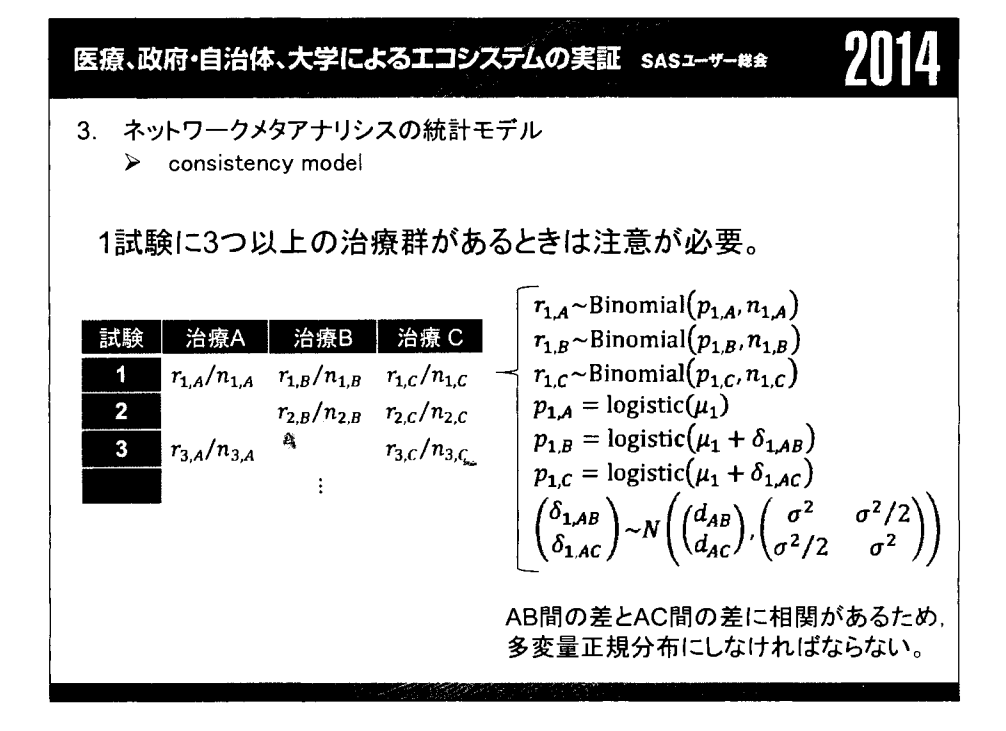

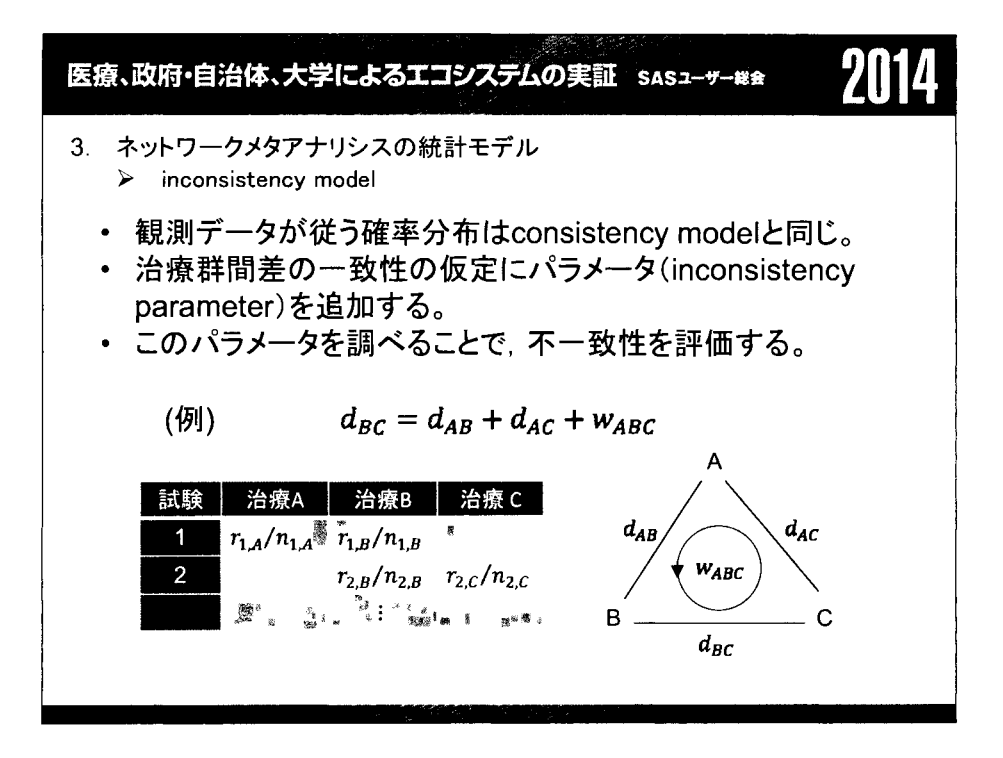

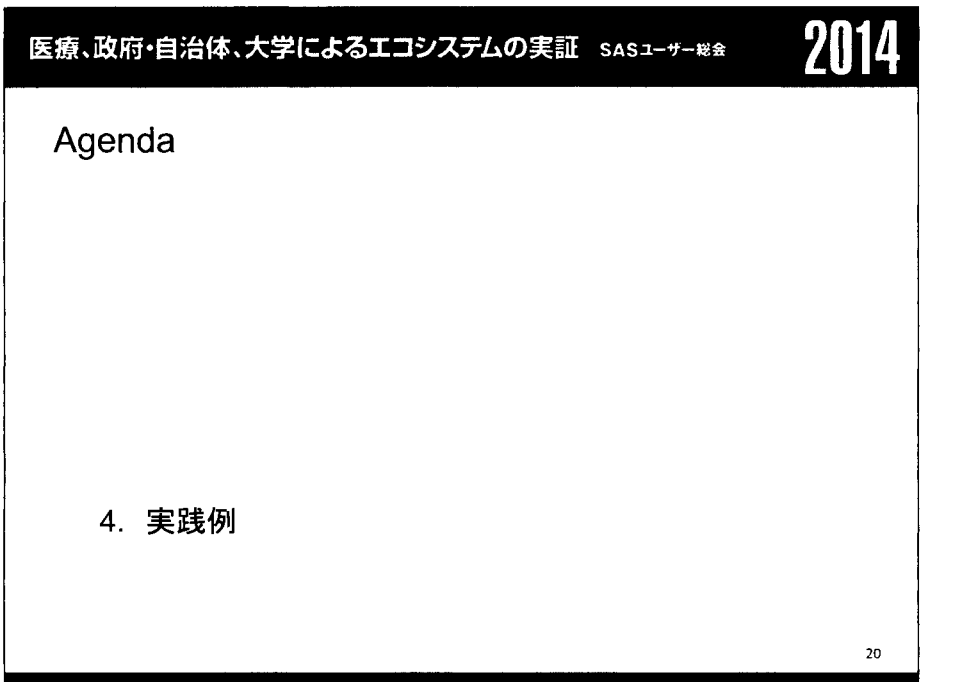

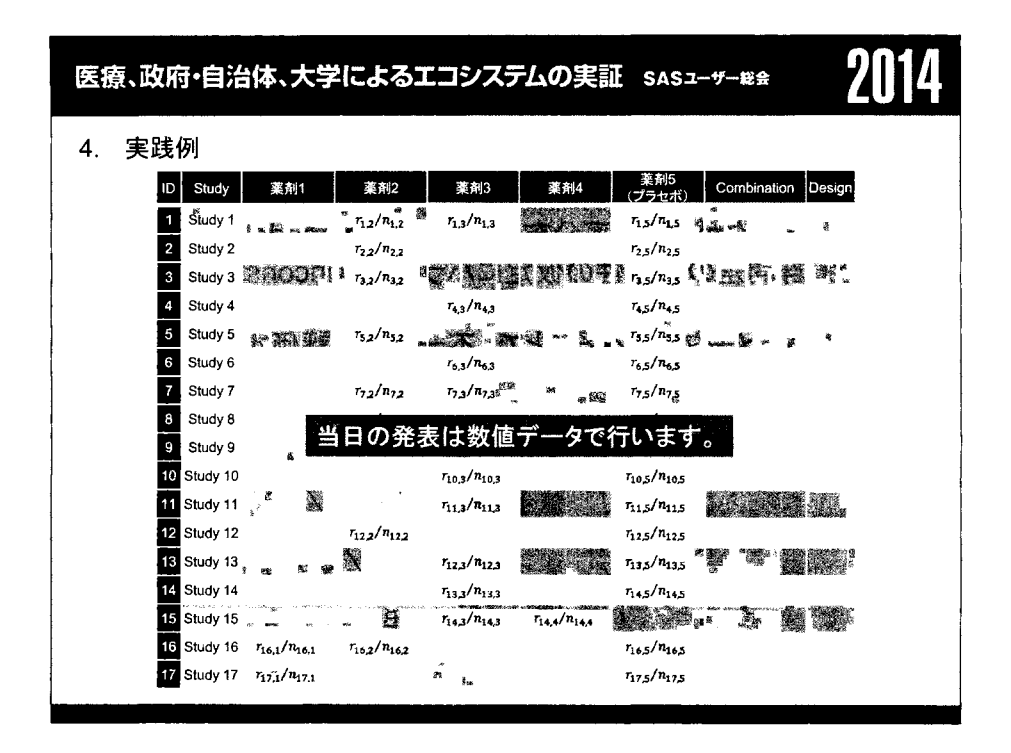

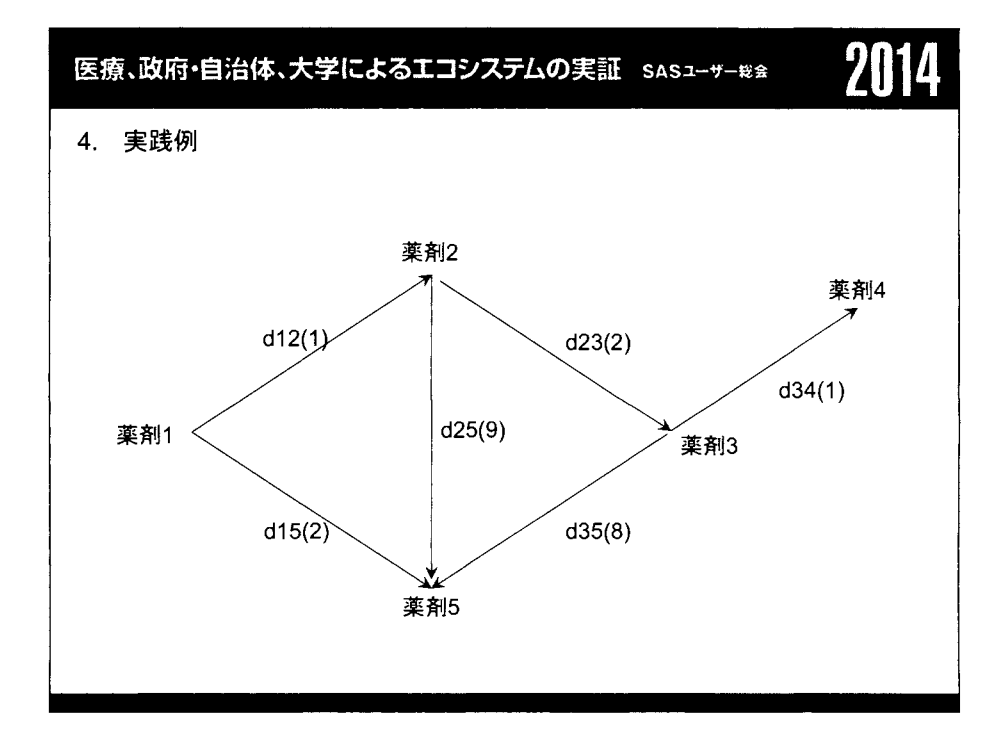

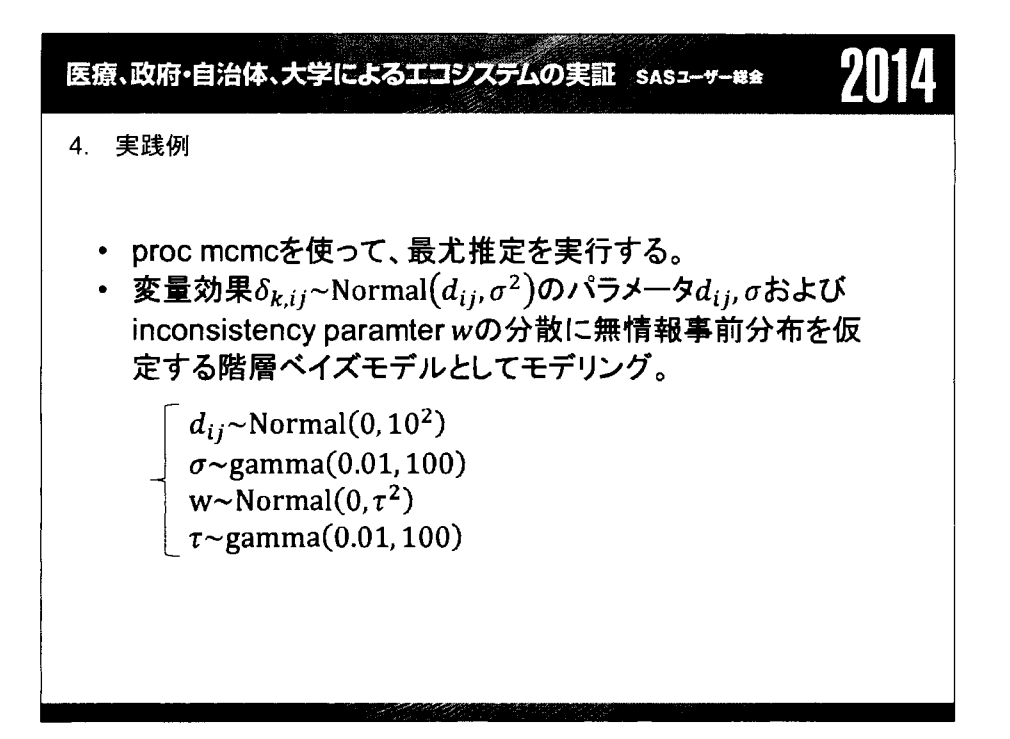

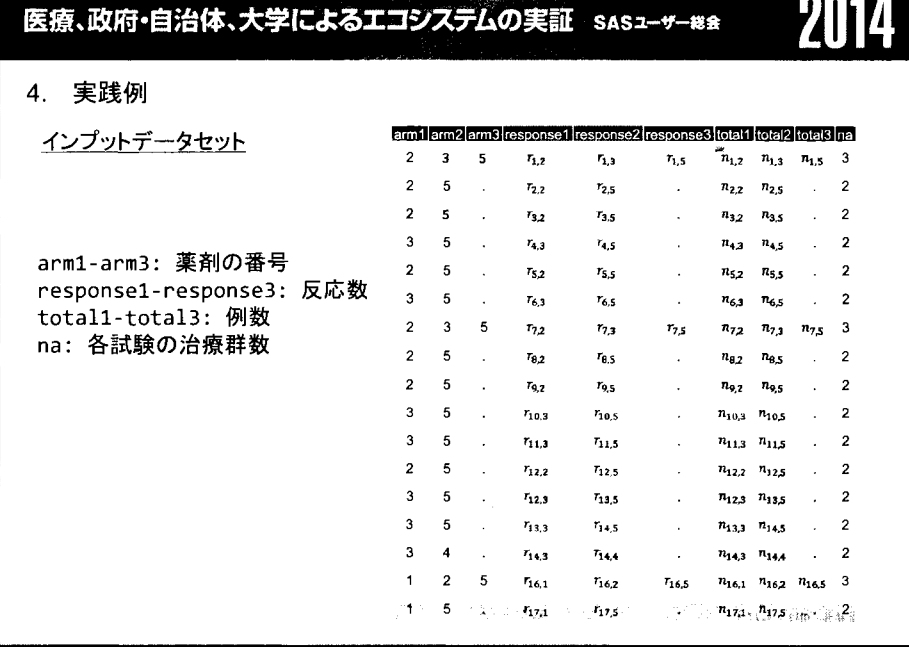

```
\mathcal{L}_{\text{max}} . The matrix of \mathbf{0}| 医療、政府・自治体、大学によるエコシステムの実証 sas<del>z-ッ-ws</del> | 2022年11月
 4. 実践例
  proc mcmc オプション
  proc mcmc data = ObservedData
          nmc = 10000nbi = 1000thin = 5missing = acdic 
                        /*欠iR'j値を含むオブザベーシヨンをモデルに含める*/
                         /*Drcを出力する*/
           statistics(alpha = 0.05) = (summary interval);
   ~・~・~ ・~ ・~ ・~ (後述)・~ ・~ ・~ ・~ ・~ ・~ ・~
  runj
```
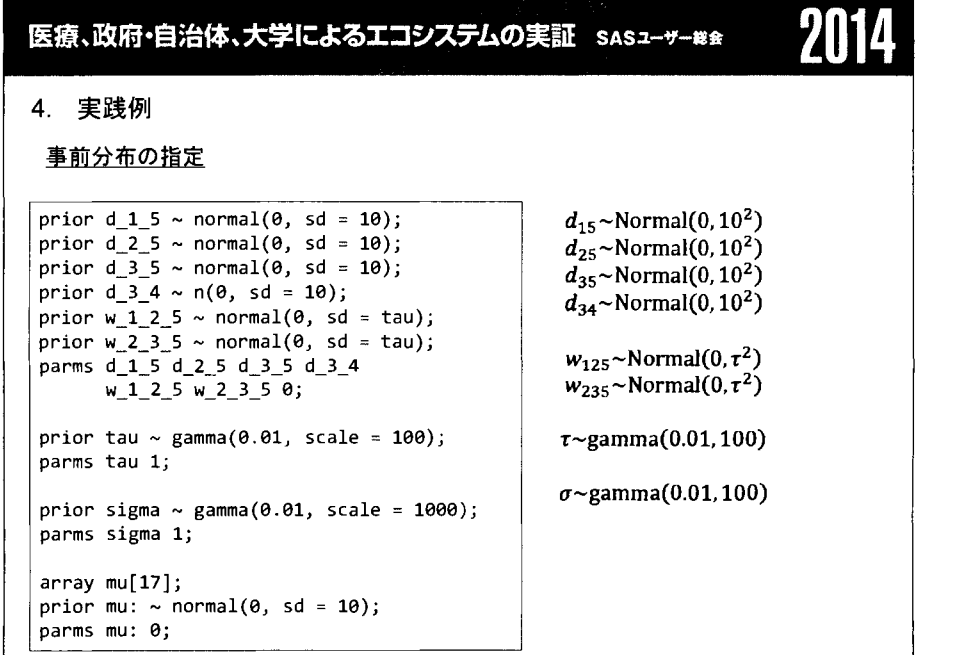

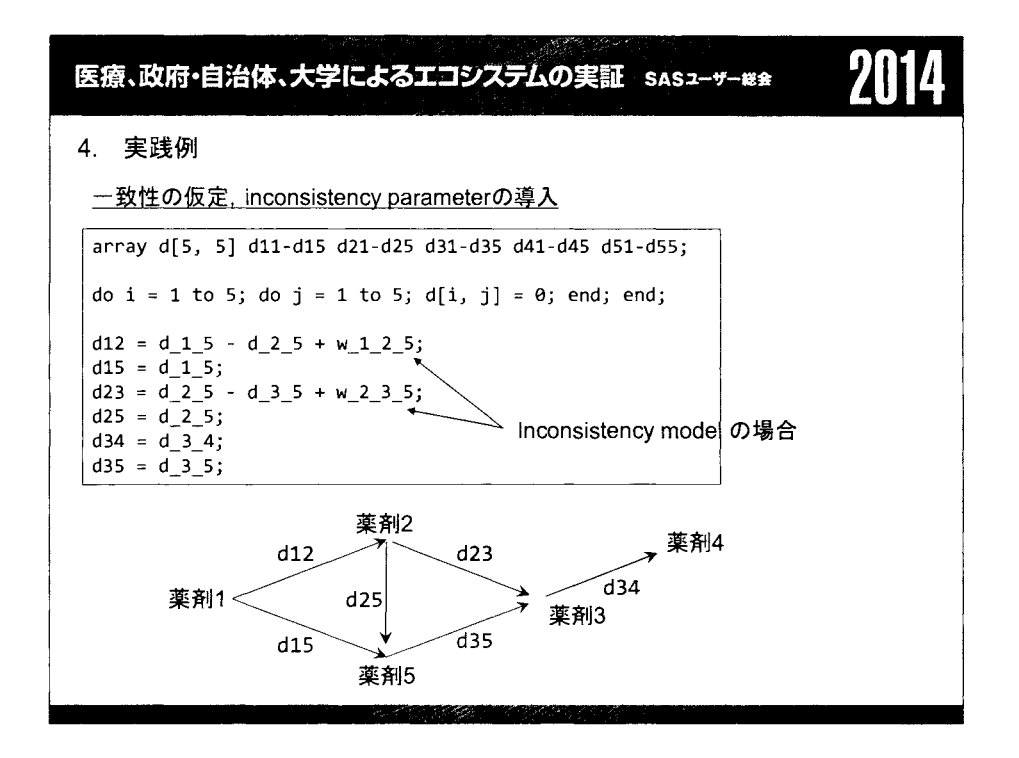

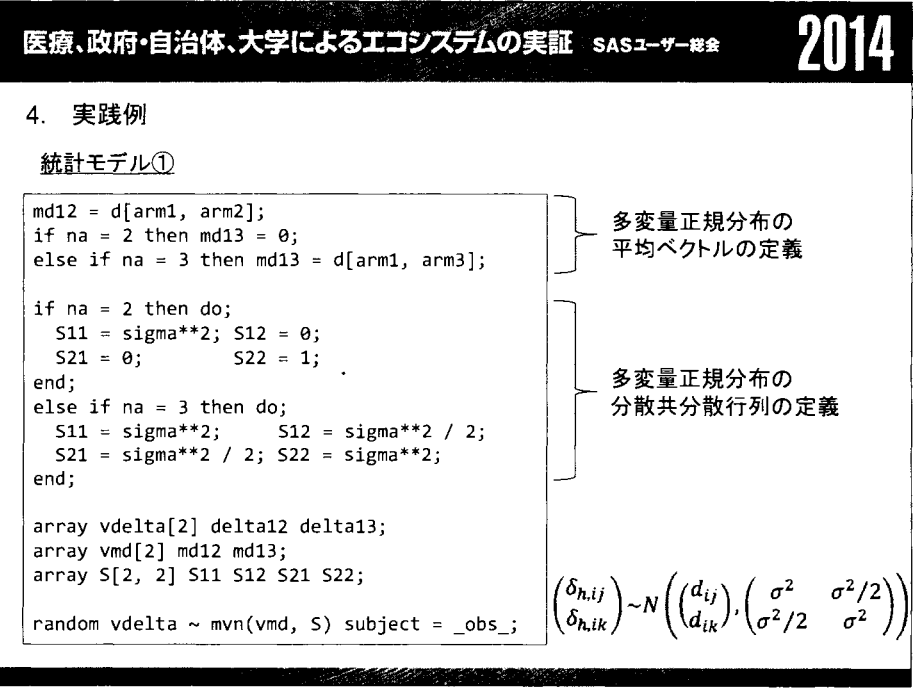

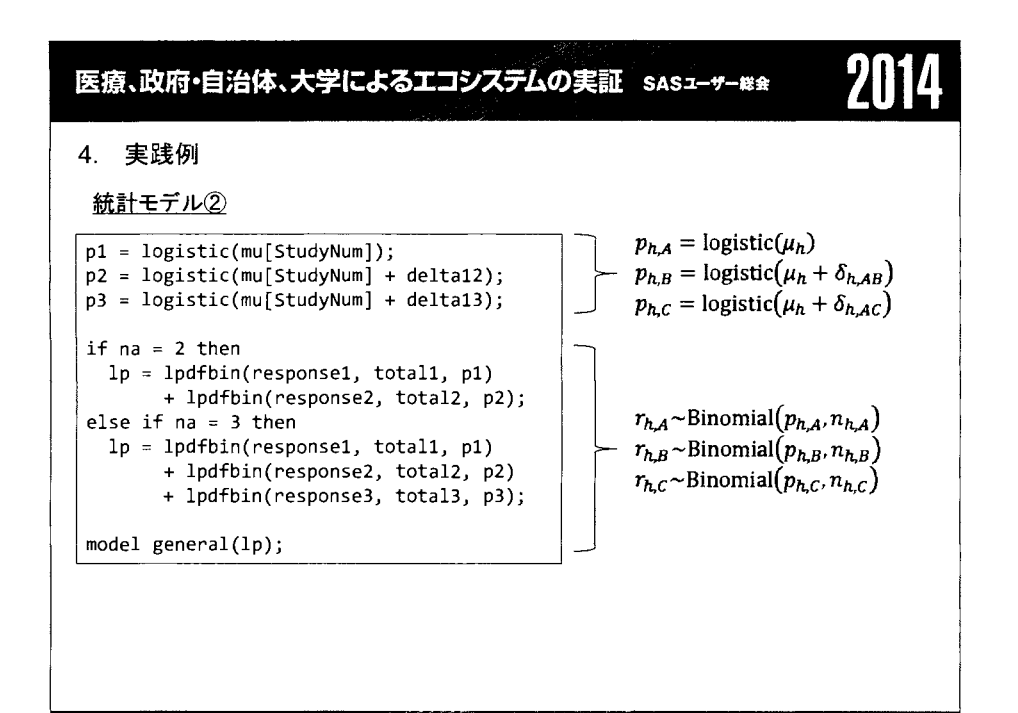

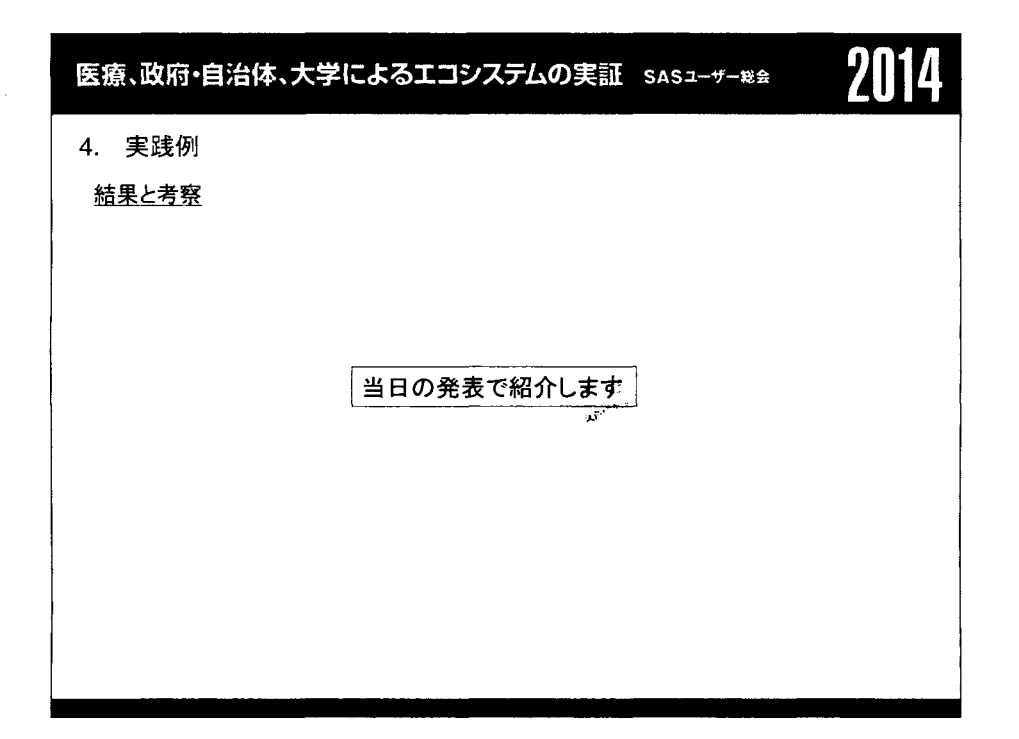

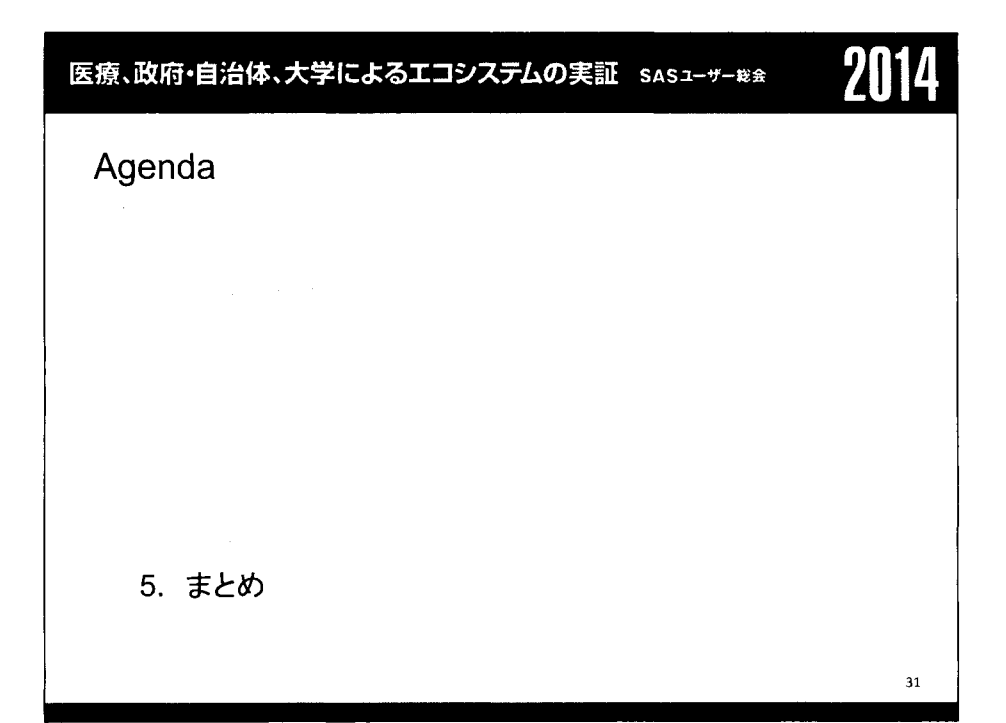

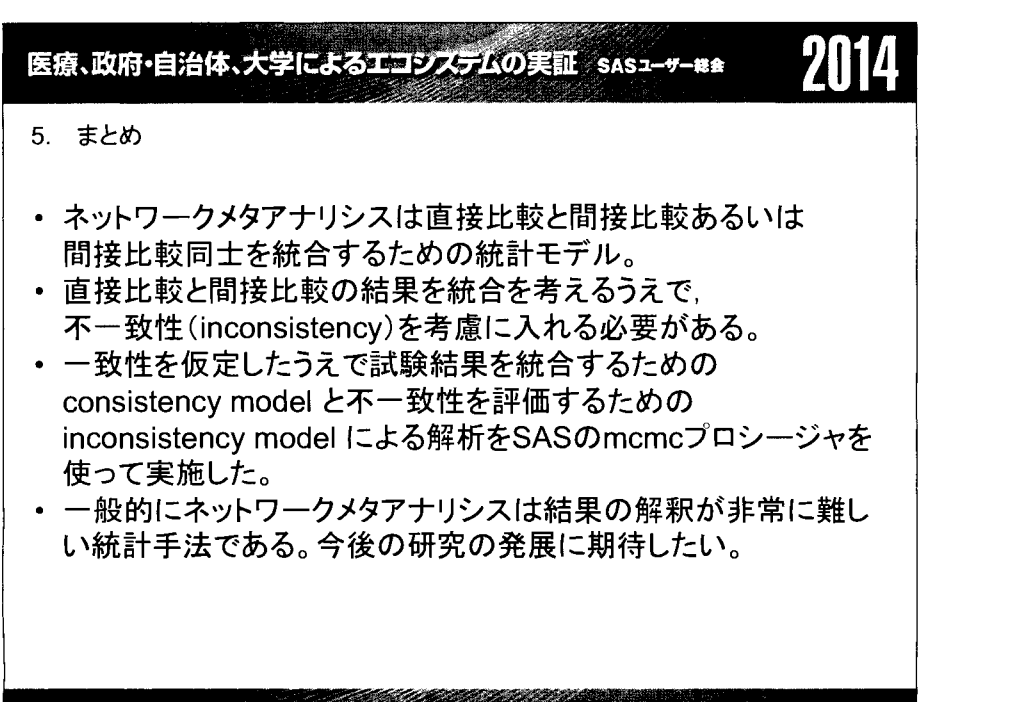

# 医療、政府・自治体、大学によるエコシステムの実証 sas<del>z-v-ws</del><br>-<br>参考文献

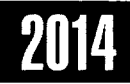

- 1. Lumley T. Network meta-analysis for indirect treatment comparisons. Stat Med 2002;21 :2313-24
- 2. Lu G. Ades AE. Combination of direct and indirect evidence in mixed treatment comparisons. Stat Med 2004;23:3105-24.
- 3. Lu G, Ades AE. Assessing evidence inconsistency in mixed treatment comparisons. J Am Stat Assoc 2006;101:477-59.
- 4. Dias S, Welton NJ, Caldwell DM, Ades AE. Checking consistency in mixed treatment comparison meta-analysis. Stat Med 2010;29:932-44.
- 5. NICE DSU TECHNICAL SUPPORT DOCUMENT 2-5. NICE DECISION SUPPORT UNIT. http://www.nicedsu.org.uk/Evidence-Synthesis-TSDseries%282391675%29.htm
- 6. Gordon H. Guyatt et.al, The GRADE Working Group. GRADE guidelines: 8 Rating the quality of evidenced indirectness. J Clin Epid 2011;64:1303-1310.

# FREQプロシジャによる割合の差の信頼区間

## -V9.4における機能拡張と性能評価-

飯塚政人  $\frac{1}{2}$ 魚住龍史<sup>2</sup> 浜田知久馬 <sup>1</sup>東京理科大学大学院 工学研究科 経営工学専攻 2京都大学大学院 医学研究科 医学統計生物情報学

Confidence intervals for the difference between proportions by FREQ procedurc Enhancements in SAS 9.4 and performance evaluations

Masato Iizuka<sup>1</sup>, Ryuji Uozumi<sup>2</sup>, and Chikuma hamada<sup>1</sup>

<sup>1</sup>Department of Management Science, Graduate School of Engineering, Tokyo University of Science <sup>2</sup>Department of Biomedical Statistics and Bioinformatics, Kyoto University Graduate School of Medicine

## 要旨

V9.3では FREQプロシジャの悶SKDIFFによる割合の差の信頼区間として, 8種類の方法による信頼区 間が構成できた. そして今回新たにリリースされた V9.4 においても, FREQ プロシジャの機能が拡張さ れ, RISKDIFFによる割合の差の信頼区間の構成方法として, 3 種類の方法 (1)Agresti-Caffo信頼区間, 2)Miettinen-Nurminen信頼区間, 3)Mee信頼区間)が追加された.

本稿では、V9.4から新たに追加された3種類の構成方法を概説するとともに、被覆確率による性能評価 を行い, V9.3までの信頼区間と比較する.さらに,ケース・スタディとして,優越性・同等性の臨床試 験を想定した下,信頼区間幅やシミュレーションによる検出力について性能評価を行い,それぞれの場 合において推奨すべき信頼区間の構成方法を報告する.

キーワード:FREQ, RISKDIFF, 2項割合の差,信頼区間,被覆確率

## 1.はじめに

医薬研究の統計的評価をする際は,信頼区間の使用が推奨されている.医薬統計の教科書で, 2群の割合 の差の信頼区間の推定は, Wald 型の両側 95% 信頼区間を示していることが少なくない [5.15]. 2 群の割合 の差の信頼区間を考える上で,想定する 2×2分割表を表 1に示す.

| 有効            | 無効           | 計              | 有効割合                                               | 母数                 |
|---------------|--------------|----------------|----------------------------------------------------|--------------------|
| $n_{11}$      | $n_{12}$     | $n_{1}$ .      | $n_{11}$<br>$p_{1}$<br>$\overline{n_1}$            | $\pi_1$            |
| $n_{21}$      | $n_{22}$     | n <sub>2</sub> | $n_{21}$<br>$p_{2}$<br>$\overline{n_2}$ .          | $\pi$ <sub>2</sub> |
| $n_{\cdot 1}$ | $n_{\cdot2}$ | п              | $\scriptstyle n_{\cdot1}$<br>p<br>$\boldsymbol{n}$ |                    |
|               |              |                |                                                    |                    |

表1.2x2分割表

このとき, 2 群の有効割合の差の真値をΔ = π<sub>1</sub> - π<sub>2</sub>, その推定値をΔ = p<sub>1</sub> - p<sub>2</sub> と表す.

ここで, V9.4で割合の差の信頼区聞を出力させるための FREQプロシジャの構文をプログラムに示し, FREQ プロシジャの TABLE ステートメントにおける RISKDIFF オプションにより構成できる割合の差の信頼 区間を表 2に示す. なお,正確な検定に基づく信頼区間は EXACT ステートメントの記述も必要となる.

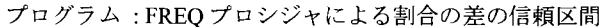

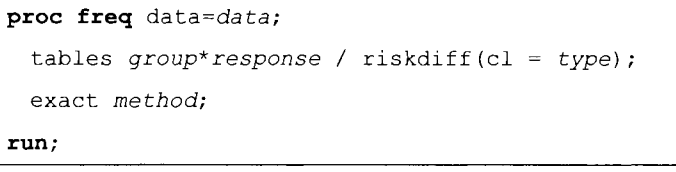

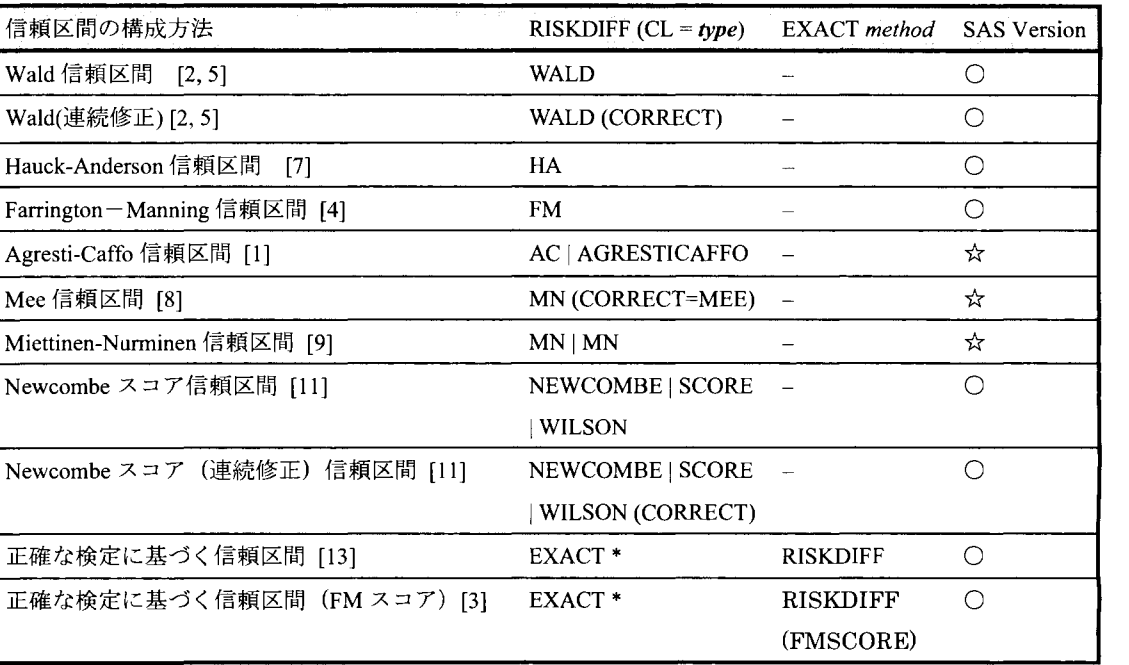

表 2.FREQ プロシジャにおける信頼区間の構成方法

O:V9.3から利用可能,会:V9.4から新たに追加

V9.3では 8種類の方法による信頼区聞が構成でき,飯塚,浜田 (2013)は, 8種類の信頼区間の性能評価を 行い, Newcombe スコア信頼区間が最も良いと報告した [17]. そして今回新たにリリースされた V9.4 におい ても、FREOプロシジャの機能が拡張され、新たに3種類の方法が追加された.

本稿では, V9.4から新たに追加された 3種類の構成方法を概説するとともに,被覆確率による性能評価を 行い, V9.3 までの信頼区間と比較する. さらに, ケース・スタディとして, 論文公表されている臨床試験 (優 越性試験,同等性試験) [6,16] から得られた割合の数値を想定した下,信頼区間幅, モンテカルロシミュレ ーションによる検出力の性能評価を行い,それぞれの場合において推奨すべき信頼区間の構成方法を報告す る.

第2節では、本研究で扱う 11種類の信頼区間の数理を示す. 第3節では、被覆確率の算出法,評価方法に ついて述べる.第 4 節では,得られた結果から各信頼区間の特徴を明らかにし,第 5 節では,ケース・ス タディとして、実データの割合を想定した下で評価を行う. そして第6節でまとめを示す.

### 2. 信頼区間の構成法の数理

#### 2.1. Wald信頼区間

Wald 信頼区間の構成は、△の漸近正規性より以下の信頼区間で表される構成法.

$$
\widehat{\Delta} \pm z_{\alpha/2} \sqrt{\frac{p_1(1-p_1)}{n_1} + \frac{p_2(1-p_2)}{n_2}} \tag{1}
$$

Wald信頼区間の特徴は, Δのとりえる範囲である[-1,1]を超えて上限もしくは下限が形成されることがある. また,  $n_{11} = n_{21} = 0$ ,  $n_{12} = n_{22} = 0$ のとき信頼区間が (0, 0) となる.

#### 2.2. Wald(連続修正)信頼区間

Wald信頼区間に連続性の修正を加えた構成法.

$$
\widehat{\Delta} \pm \left( \frac{\frac{1}{n_1} + \frac{1}{n_2}}{2} + z_{\alpha/2} \sqrt{\frac{p_1(1-p_1)}{n_1} + \frac{p_2(1-p_2)}{n_2}} \right) \tag{2}
$$

Wald 信頼区間の特徴と同様に, Δのとりえる範囲である[-1,1]を超えて上限もしくは下限が形成されることが ある.

#### 2.3. Hauck-Anderson信頼区間

Hauck・Anderson信頼区間は, Wald信頼区間より分散を大きくし,連続性の修正を加えた構成法.

$$
\widehat{\Delta} \pm \left( \frac{1}{2\min(n_1, n_2)} + z_{\alpha/2} \sqrt{\frac{p_1(1-p_1)}{n_1 - 1} + \frac{p_2(1-p_2)}{n_2 - 1}} \right) \tag{3}
$$

Wald 信頼区間の特徴と同様に, Δのとりえる範囲である[-1,1]を超えて上限もしくは下限が形成されることが ある.

#### 2.4. Farrington-Manning 信頼区間

Farrigton-Manning信頼区間は、帰無仮説H<sub>0</sub>: $\pi_1 = \pi_2$ の下で分散を考えている構成法.

$$
\widehat{\Delta} \pm z_{\alpha/2} \sqrt{\frac{p(1-p)}{n_1} + \frac{p(1-p)}{n_2}} \tag{4}
$$

Wald 信頼区間の特徴と同様に, Aのとりえる範囲である[-1,1]を超えて上限もしくは下限が形成されることが ある. また,  $n_{11} = n_{21} = 0$ ,  $n_{12} = n_{22} = 0$ のとき信頼区間が (0, 0) となる.

#### 2.5. Agresti-Caffo 信頼区間

Agresti-Caffo信頼区間の構成は、2×2分割表の各セルに1度数足して、Wald信頼区間を導いた構成法、

$$
\widehat{\Delta} \pm z_{\alpha/2} \sqrt{\frac{p_1^*(1-p_1^*)}{n_1 + 2} + \frac{p_2^*(1-p_2^*)}{n_2 + 2}}
$$
\n<sup>(5)</sup>

$$
p_1^* = \frac{n_{11} + 1}{n_1 + 2}, p_2^* = \frac{n_{21} + 1}{n_2 + 2}
$$
 (6)

Agresti-Caffo信頼区間の特徴は, Δのとりえる範囲である[-1,1]を超えて上限もしくは下限が形成されることが ある.

#### 2.6. Mee 信頼区間

Mee 信頼区間の構成は、スコア型の信頼区間として以下のように考える.

$$
\left|\widehat{\Delta} - \Delta\right| \leq z \alpha_{/2} \sqrt{\frac{\widetilde{p}_1(1 - \widetilde{p}_1)}{n_1} + \frac{\widetilde{p}_2(1 - \widetilde{p}_2)}{n_2}}\tag{7}
$$

 $\tilde{p}_1$ と $\tilde{p}_2$ は制限付き最尤推定値であり、3次方程式を解くことによって得られる.

$$
\sum_{k=0}^{3} L_k p_1^k = 0
$$
 (8)

ここで,  $\tilde{p}_2 = \tilde{p}_1 + \Delta \ge \tilde{\pm} \pm \tilde{p}_2$ ,  $L_3 = n$ ,  $L_2 = (n_2 + 2n_1)\Delta - n - n_{11} - n_{21}$ ,  $L_1 = (n_1 \Delta - n - 2n_{11})\Delta + n_{11} + n_{21}$ ,  $L_0 = n_{11}\Delta(1-\Delta)$ である.

#### 2.7. Miettinen-Nurminen 信頼区間

Miettinen-Nurminen 信頼区間の構成は、Mee の信頼区間に例数を加味し分散を大きくした構成法.

$$
\widehat{\Delta} \pm z_{\alpha/2} \sqrt{\left(\frac{n}{n-1}\right) \left(\frac{\widetilde{p}_1(1-\widetilde{p}_1)}{n_1} + \frac{\widetilde{p}_2(1-\widetilde{p}_2)}{n_2}\right)}
$$
(9)

#### 2.8. Newcombe スコア信頼区間

Newcombe スコア信頼区間は、単群の割合の Wilson スコア信頼区間 [13] に基づいた構成法.

$$
(\pm \mathbb{R}) = \widehat{\Delta} + \sqrt{(U_1 - p_1)^2 + (p_2 - L_2)^2}
$$
 (10)

$$
(\text{F} \mathbb{R}) = \hat{\Delta} + \sqrt{(p_1 - L_1)^2 + (U_2 - p_2)^2} \tag{11}
$$
ここでL1とU1は、単群の割合の Wilson スコア信頼区間の上限と下限を表し、以下のように求める.

$$
|\pi_1 - p_1| = z_{\alpha/2} \sqrt{\frac{\pi_1 (1 - \pi_1)}{n_1}} \tag{12}
$$

同様にL<sub>2</sub>とU<sub>2</sub>は、もう片方の群の割合の Wilson スコア信頼区間の上限と下限を表す.

$$
|\pi_2 - p_2| = z_{\alpha/2} \sqrt{\frac{\pi_2 (1 - \pi_2)}{n_2}} \tag{13}
$$

# 2.9. Newcombeスコア(連続修正)信頼区間

Newcombeスコア(連続修正)信頼区間は,単群の割合の Wi1sonスコア(連続修正)信頼区間 [13] 基づいた構成法. Newcombe スコア信頼区間の上限(10), 下限(11)の構成法は同様だが、 $L_1 \geq U_1$ は、単群の割 合の Wilson スコア(連続修正)信頼区間の上限と下限を表し、以下のように求める.

$$
|\pi_1 - p_1| - \frac{1}{2n_1} = z_{\alpha/2} \sqrt{\frac{\pi_1 (1 - \pi_1)}{n_1}} \tag{14}
$$

同様にL2とU2は、もう片方の群の割合の Wilson スコア(連続修正)信頼区間の上限と下限を表す.

$$
|\pi_2 - p_2| - \frac{1}{2n_2} = z_{\alpha/2} \sqrt{\frac{\pi_2 (1 - \pi_2)}{n_2}} \tag{15}
$$

### 2.10.正確な検定に基づく信頼区間

正確な検定に基づく信頼区間の構成は,以下のように考える.

$$
(\pm \boxtimes) = \inf \left( \Delta : P_L(\Delta) > \frac{\alpha}{2} \right) \tag{16}
$$

$$
(\mathcal{F}\mathbb{R}) = \sup\left(\Delta: P_U(\Delta) > \frac{\alpha}{2}\right) \tag{17}
$$

 $P_L \nucceq P_U$ は,

$$
P_{U}(\Delta) = \sup_{\pi_2} \left( \sum_{A, T \le t_0} f(n_{11}, n_{21} | \Delta, \pi_2) \right)
$$
(18)

$$
P_{L}(\Delta) = \sup_{\pi_2} \left( \sum_{A, T \ge t_0} f(n_{11}, n_{21} | \Delta, \pi_2) \right)
$$
 (19)

で表せられ, A:2 × 2 分割表(n<sub>1</sub>,n<sub>2</sub>), T: 2 × 2 分割表の任意の値の検定統計量, to:観測された値の検定統計量 を表している.ここで用いられている検定統計量は,

$$
T: p_1 - p_2 \tag{20}
$$

 $\forall$ なる. また $f(n_{11}, n_{21}|\Delta, \pi_2)$ は, 2 × 2分割表の同時確率を表しており, 以下のように表される.

$$
f(n_{11}, n_{21}|\Delta, \pi_2) = {n_1 \choose n_{11}} (\Delta + \pi_2)^{n_{11}} (1 - \Delta - \pi_2)^{n_1 - n_{11}} {n_2 \choose n_{21}} \pi_2^{n_{21}} (1 - \pi_2)^{n_2 - n_{21}}
$$
(21)

正確な検定に基づく信頼区間の特徴は、全てのπ2について名義有意水準以下となる.

2.11.正確な検定 (FMスコア)に基づく信頼区間

正確な検定 (FMスコア)に基づく信頼区間は, (15) の検定統計量をスコア型(7 )に変えた構成法.

$$
T: \frac{p_1 - p_2 - \Delta}{\sqrt{\frac{\tilde{p}_1(1 - \tilde{p}_1)}{n_1} + \frac{\tilde{p}_2(1 - \tilde{p}_2)}{n_2}}}
$$
(22)

# 3. 評価基準

#### 3.1.被覆確率

信頼区間の性能を評価する際の主な評価指標として被覆確率を用いる.信頼区間の被覆確率 (coverage probability)とは、信頼区間が対象の真値を含む確率のことである. 被覆確率CP( $\pi_1, \pi_2$ )は以下の式で表され る.

$$
CP(\pi_1, \pi_2) = \sum_{\substack{n_{11} = 0 \\ n_1 \\ n_2}}^{\frac{n_1}{2}} \sum_{\substack{n_{21} = 0 \\ n_2 \\ n_3}}^{\frac{n_2}{2}} I(L \le \Delta \le U) {n_1 \choose n_{11}} \pi_1^{n_{11}} (1 - \pi_1)^{n_1 - n_{11}} {n_2 \choose n_{21}} \pi_2^{n_{21}} (1 - \pi_2)^{n_2 - n_{21}}
$$
  
= 
$$
\sum_{n_{11} = 0}^{\frac{n_1}{2}} \sum_{n_{21} = 0}^{\frac{n_2}{2}} I(L \le \Delta \le U) f(n_{11}, n_{21} | \pi_1, \pi_2)
$$
 (23)

I(L ≤ Δ ≤ U)は、指示関数であり,割合の差の真値Δが上限Uと下限Lの間に入っていれば l となり, その他 は0となる関数である. 信頼区間の幅を広げれば被覆確率は1に近づき, 逆に狭めることで0に近づくが, 被覆確率は信頼区間の名義水準に近くなることが望ましい.両側水準 の信頼区間を求めたときに,被覆確率 が(1-α)よりも小さい場合には、真値を含まない確率がαより大きく、英語でいうリベラルの対訳として革 新的と表現する. 一方,被覆確率が(1-α)より大きい場合には、信頼区間の幅が必要以上に広いため、保守 的と表現する.本稿では、被覆確率を用いて、2種類の基準で信頼区間の構成方法の性能を評価した. 1 つ 目は、被覆確率が(1-α)に近いことである. 2 つ目は、実際は有意でないのに有意であると判定してしまう αエラーを常に一定以下に保持するように、被覆確率が常に(1-α)よりも大きいことである.

#### 3.2. 信頼区間幅

被覆確率が各信頼区間の構成法でほぼ等しい場合、信頼区間の幅が小さい方が推定精度の点において、好 まれる.信頼区間幅は,第 5節における評価に用いる.

#### 3.3. 検出力 (Power)

対立仮説が真の場合,帰無仮説を正しく棄却する確率を表す.第一種の過誤確率が名義水準に保たれてい る場合,検出力は高いほど良い.そして通常の第田相臨床試験において,検出力は 80%以上に設定される. 信頼区間幅同様,検出力も第 5節における評価に用いる.

Power = 有意になった回数 シミュレーション回数 (24)

# 4. 割合の差の信頼区間の構成法の比較

図1,図2は,各群のサンプルサイズの総数nを40とし, $n_1 = n_2 = 20$ とした場合(図1)と $n_1 = 10$ , $n_1 = 30$ とし た場合(図 2)で,  $\pi_1 = 0.1, 0.5$ ,  $\pi_2 = 0.01, 0.02, \ldots, 099$ のように条件を変え, 95%信頼区間を形成したときの 被覆確率を示した図である. また表 3 は, π<sub>1</sub> = 0.01,0.02,...,099, π<sub>2</sub> = 0.01,0.02,...,099の下, サンプルサイ ズが等しい場合の $n_1 = n_2 = 20$ ,  $n_1 = n_2 = 50$ , そして異なる場合の $n_1 = 10$ ,  $n_2 = 30$ の被覆確率の平均値と 最小値を示した図である.

FREQプロシジャのデフォルトで表示される Wald信頼区間は,被覆確率が非常に小さくなっていることが わかる.また連続修正を加味した Wald (連続修正)信頼区間も、真値 $\pi_1$ が 0 や 1 に近くなると被覆確率が名 義水準から大きく外れてしまう場合がある.この傾向は,総数nが同じで各群のサンプルサイズが異なった場 合でも同様であり,より顕著となる.

表3から,被覆確率が名義水準である 95%に近い信頼区間としては、スコア型の信頼区間である, Mee 信 頼区間, MiettinenNurminen信頼区間であることがわかる.また Newcombeスコア信頼区間も被覆確率が名義 水準である 95%に近い. Newcombe スコア信頼区間は、各群のサンプルサイズが異なった場合でも被覆確率 の値にあまり影響をうけることなく,各群のサンプルサイズが等しい場合とあまり変わらない.ただし, $\pi_1$ , $\pi_2$ の値が0や1に近づくと名義水準を外れてしまうことがある.

保守的である信頼区間の構成法は,表 3の被覆確率の最小{直 (Min)より,正確な検定に基づく信頼区間, 正確な検定 (FMスコア)に基づく信頼区間, Newcombeスコア(連続修正)信頼区間の 3つである.各群の サンプルサイズが等しい場合は,正確な検定 (FMスコア)に基づく信頼区聞が保守的かっ名義水準に近い 値となっている.各群のサンプルサイズがアンバランスな場合は,単群試験などで真値が 0.5付近と予想さ れる場合には,正確な検定に基づく信頼区聞が名義水準に近い値となっており推奨される. しかし真値が 0 や lに近い値となると,極端に名義水準を外れてしまう傾向があるので,群の真値に関する情報が乏しい場 合は正確な検定 (FMスコア)に基づく信頼区間の使用が推奨される.

|                           |       | $n_1 = n_2 = 20   n_1 = n_2 = 50   n_1 = 10 n_2 = 30$ |       |       |               |       |
|---------------------------|-------|-------------------------------------------------------|-------|-------|---------------|-------|
|                           | Mean  | Min                                                   | Mean  | Min   | Mean          | Min   |
| Agresti-Caffo             | 0.955 | 0.936                                                 | 0.952 |       | $0.942$ 0.958 | 0.917 |
| <b>Farrington-Manning</b> | 0.962 | 0.912                                                 | 0.964 |       | $0.932$ 0.949 | 0.785 |
| <b>Hauck-Anderson</b>     | 0.957 | 0.884                                                 | 0.958 |       | 0.918 0.949   | 0.740 |
| Miettinen-Nurminen        | 0.951 | 0.932                                                 | 0.950 | 0.931 | 0.956         | 0.926 |
| Mee                       | 0.948 | 0.917                                                 | 0.949 |       | $0.931$ 0.953 | 0.926 |
| Newcombe スコア              | 0.951 | 0.920                                                 | 0.951 |       | 0.934 0.952   | 0.928 |
| Newcombe スコア(修正)          | 0.974 | 0.951                                                 | 0.967 |       | 0.955 0.977   | 0.957 |
| <b>Wald</b>               | 0.930 | 0.805                                                 | 0.942 | 0.889 | 0.899         | 0.659 |
| Wald (修正)                 | 0.969 | 0.900                                                 | 0.967 |       | 0.944 0.955   | 0.740 |
| 正確                        | 0.978 | 0.952                                                 | 0.974 | 0.955 | 0.978         | 0.955 |
| 正確 (FM スコア)               | 0.963 | 0.951                                                 | 0.959 | 0.951 | 0.975         | 0.957 |

3.サンプルサイズ別被覆確率の平均値 (Mean) と最小値 (Min)

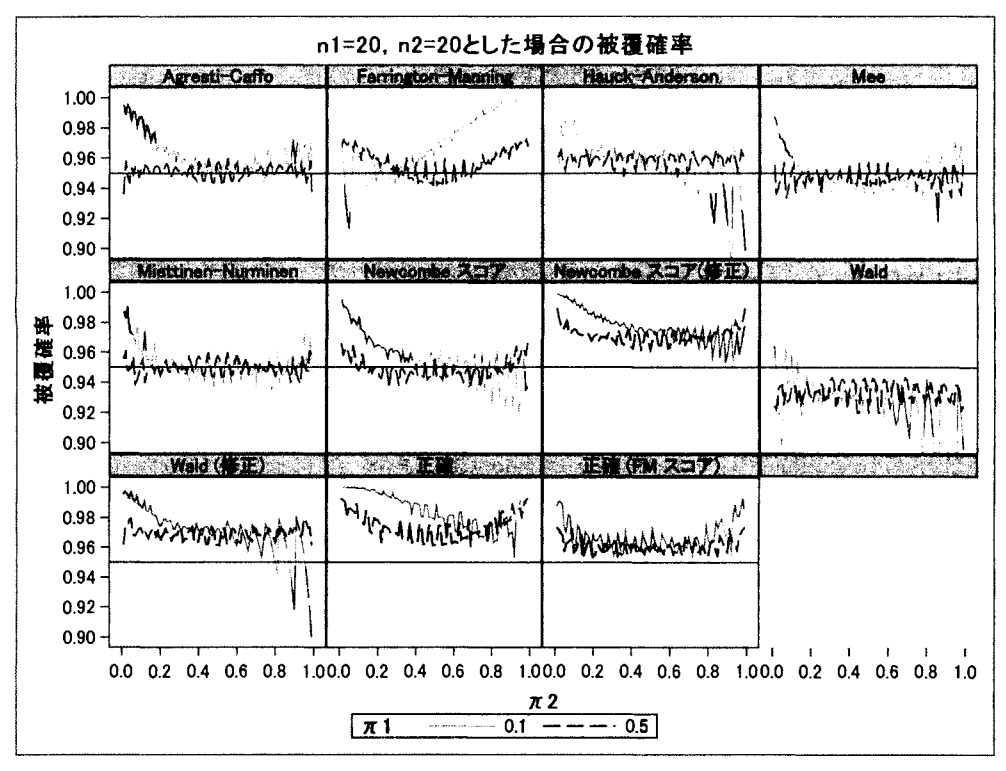

図1.各群のサンプルサイズを 20とした被覆確率

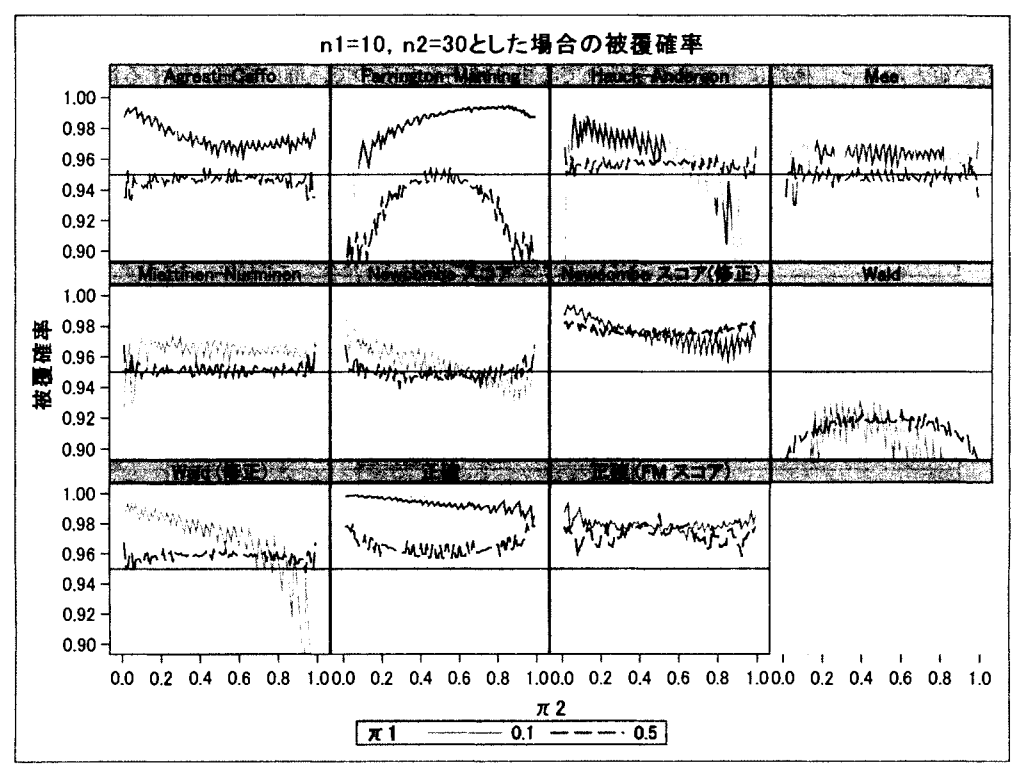

図 2. 各群のサンプルサイズを 10, 30 とした被覆確率

# 5. ケース・スタデイ

臨床試験から得られた 2値データに対して統計解析を行う場合,非劣性試験や同等性試験においては,信 頼区間に基づく意思決定を行う.そこで本節では, i)前節で検討した例数と同程度の優越性試験から得られ たデータ, ii)同等性試験から得られたデータ,に基づき構成した 11種類の信頼区間に対する評価を行う.

#### 5.1.優越性試験

表4は、関節リウマチ患者を対象とした第Ⅱ相試験から得られた、ある有効性評価項目の結果の一部を示 [6]. 3は,表 4のデータから構成した 11種類の 95%信頼区間を図示したもの及び,各信頼区間の上限, 下限,区間幅を具体的な数値として示したものである.示した図表より,構成法によって区間の広がり方が 異なっていることがわかる.特に連続修正を加味している構成法の区間幅が広く,最も区間幅が狭い Farrington-Manning信頼区間と比べると区間幅の違いが顕著である.また、正確な検定に基づく構成法も区間 幅が広い. Miettinen-Nurminen信頼区間, Newcombeスコア信頼区間, Wald信頼区間, Mee信頼区間の幅は 狭いことがわかる.

表 4. 優越性試験から得られた結果

|     | 有効          | 無効 | 計  | 有効割合  | 差     |
|-----|-------------|----|----|-------|-------|
| 試験群 | ۰<br>$\sim$ | 25 | 28 | 0.107 | 0.078 |
| 対照群 |             | 34 | 35 | 0.029 |       |

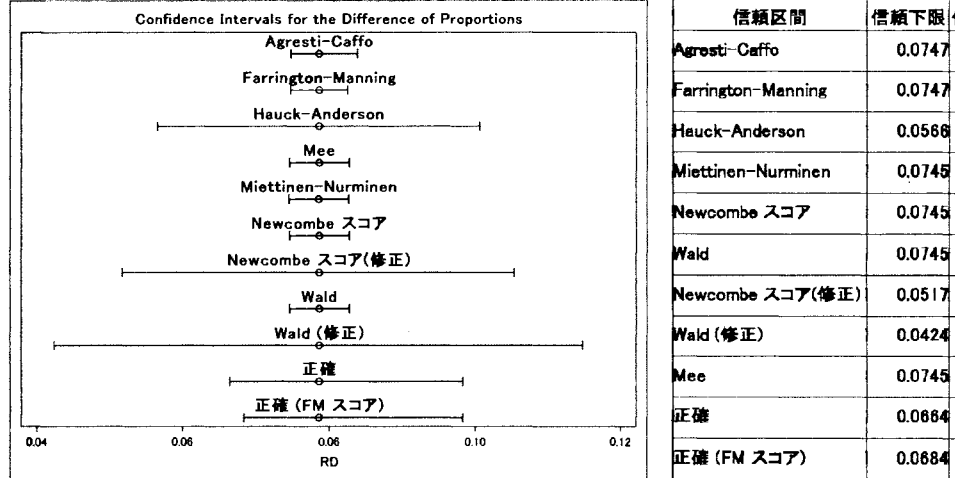

| 信頼区間                 |        | 信頼下限 信頼上限 区間幅 |               |
|----------------------|--------|---------------|---------------|
| <b>Agresti-Caffo</b> | 0.0747 |               | 0.0838 0.0091 |
| Farrington-Manning   | 0.0747 |               | 0.0824 0.0078 |
| Hauck−Anderson       | 0.0566 | 0.1008        | 0.0440        |
| Miettinen-Nurminen   | 0.0745 |               | 0.0827 0.0082 |
| Newcombe スコア         | 0.0745 | 0.0827        | 0.0081        |
| Wald                 | 0.0745 | 0.0828        | 0.0081        |
| Newcombe スコア(修正)     | 0.0517 |               | 0.1053 0.0538 |
| Wald (修正)            | 0.0424 |               | 0.1148 0.0724 |
| Mee                  | 0.0745 | 0.0827        | 0.0081        |
| 证确                   | 0.0664 |               | 0.0983 0.0318 |
| <b>正確 (FM スコア)</b>   | 0.0684 |               | 0.0983 0.0299 |

図 3. 95%信頼区間及び区間幅

#### 5.2. 同等性試験

表5は,関節リウマチ患者を対象とした第 III相試験から得られた,ある有効性評価項目の結果の一部を示 [16]. 同等性マージンを [-15% 15%] として,有効割合の差の 95%信頼区聞が同等性マージン内に含まれ れば,同等と意思決定を行う.

|     | 有効 | 無効  | 計   | 有効割合  | 差     |
|-----|----|-----|-----|-------|-------|
| 試験群 | 98 | 150 | 248 | 0.395 | 0.056 |
| 対照群 | 85 | 166 | 251 | 0.339 |       |

5. 同等性試験から得られた結果

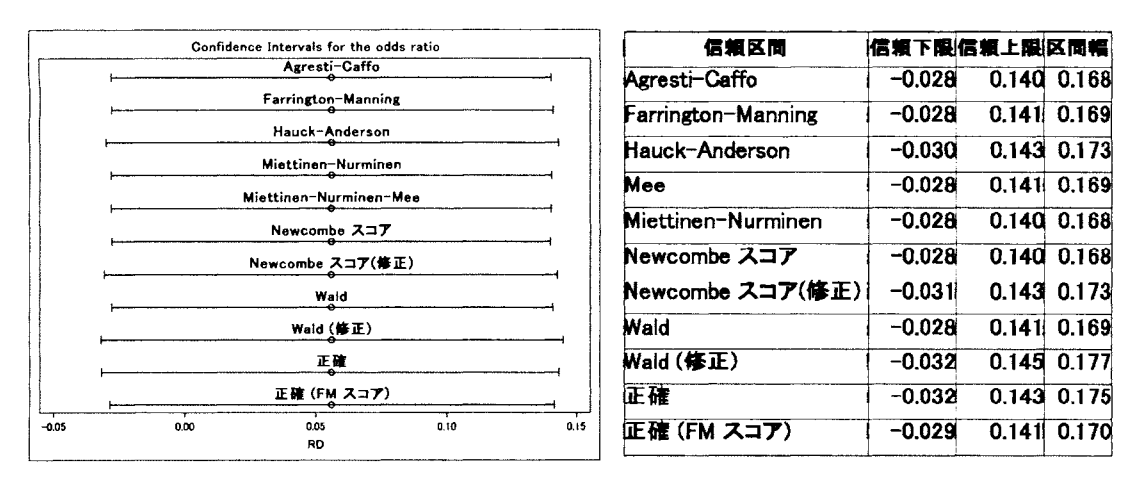

4. 95%信頼区間及び区間幅

図4は、表5のデータから構成した 11種類の 95%信頼区間を図示したもの及び、信頼区間の上限,下限, 区間幅を具体的な数値として示したものである.示した図表より,構成法によって区間の広がり方と区間幅 の位置が若干異なっていることがわかる.特に連続修正を加味している構成法と正確な検定に基づく構成法 の幅が比較的に広くなっている. なお、本ケース・スタディでは例数が多くかつ40%近い有効割合のため, その他では区間幅に大きな違いはみられない.

次に,表 6に様々な条件の下で求めた 10000回のシミュレーションによる検出力を示す. Pl, P2 は各群に おける有効割合, n1, n2 は各群の例数を表す. 同等性試験なので, P1 と P2 が近い値を想定した下でシミュ レーションを行った. 具体的に述べると, 対照群の有効割合 P2 は試験群の有効割合 P1 より大きくなること はないという想定の下 (P1≥P2), Pl=0.1, 0.3, 0.5 とし, P2 は Pl - (0 or 0.05 or 0.1) を想定した. また, Agresti-Caffo信頼区間, Farrington-Manning信頼区間, Hauck-Anderson信頼区間, Miettinen-Nurminen信頼 区間, Newcombeスコア, Newcombeスコア(連続修正) , Wald(連続修正)信頼区間をそれぞれ, AC, FM, HA, MN, NS, NSC, WALDCと表記する. なお, 正確な検定に基づく信頼区間については, コンピュータ の性能より求められないため、記述していない.

表 6 より, P1, P2 の値が小さく, 例数が少ない場合は, Wald 信頼区間の検出力が上がることがわかる. 他の条件の場合では, Agresti-Caffo信頼区間, Newcombeスコア信頼区間の検出力が他の信頼区間に比べて高 いことがわかる.また、サンプルサイズの議論となるが,例数が太字になっている箇所は、検出力が 80%超 えているところである.割合の分散が大きくなる有効割合の真値 0.5付近では,検出力 80%を超えるために は,例数を多く必要とすることがわかる.

6. 各条件の下で求めた信頼区間別の検出力

| P1  | P <sub>2</sub> | n1  | n2  | AC   | FM.      | $_{\rm HA}$ | MN.  | <b>MEE</b> | NS       | <b>NSC</b> |          | WALD WALDC |
|-----|----------------|-----|-----|------|----------|-------------|------|------------|----------|------------|----------|------------|
| 0.1 | 0.05           | 100 | 100 | 0.75 | 0.75     | 0.72        | 0.69 | 0.69       | 0.69     | 0.64       | 0.77     | 0.69       |
| 0.1 | 0.05           | 248 | 251 | 0.98 | 0.98     | 0.98        | 0.98 | 0.98       | 0.98     | 0.97       | 0.98     | 0.97       |
| 0.1 | 0.05           | 300 | 300 | 1.00 | 1.00     | 0.99        | 0.99 | 0.99       | 0.99     | 0.99       | 1.00     | 0.99       |
| 0.1 | 0.05           | 500 | 500 | 1.00 | 1.00     | 1.00        | 1.00 | 1.00       | 1.00     | 1.00       | 1.00     | 1.00       |
| 0.1 | 0.1            | 100 | 100 | 0.88 | 0.87     | 0.85        | 0.84 | 0.84       | 0.85     | 0.80       | 0.88     | 0.81       |
| 0.1 | 0.1            | 248 | 251 | 1.00 | 1.00     | 1.00        | 1.00 | 1.00       | 1.00     | 1.00       | $1.00\,$ | 1.00       |
| 0.1 | 0.1            | 300 | 300 | 1.00 | 1.00     | 1.00        | 1.00 | 1.00       | 1.00     | 1.00       | 1.00     | 1.00       |
| 0.1 | 0.1            | 500 | 500 | 1.00 | $1.00\,$ | 1.00        | 1.00 | 1.00       | $1.00\,$ | 1.00       | $1.00\,$ | 1.00       |
| 0.3 | 0.2            | 100 | 100 | 0.12 | 0.11     | 0.09        | 0.11 | 0.11       | 0.12     | 0.09       | 0.11     | $\rm 0.08$ |
| 0.3 | 0.2            | 248 | 251 | 0.25 | 0.25     | 0.23        | 0.25 | 0.25       | 0.25     | 0.23       | 0.25     | 0.22       |
| 0.3 | 0.2            | 300 | 300 | 0.30 | 0.29     | 0.27        | 0.29 | 0.29       | 0.30     | 0.27       | 0.29     | 0.26       |
| 0.3 | 0.2            | 500 | 500 | 0.46 | 0.45     | 0.44        | 0.45 | 0.45       | 0.46     | 0.44       | 0.45     | 0.43       |
| 0.3 | 0.25           | 100 | 100 | 0.25 | 0.24     | 0.18        | 0.24 | 0.24       | 0.25     | 0.19       | 0.24     | 0.16       |
| 0.3 | 0.25           | 248 | 251 | 0.71 | 0.71     | 0.69        | 0.71 | 0.71       | 0.71     | 0.69       | 0.71     | 0.67       |
| 0.3 | 0.25           | 300 | 300 | 0.79 | 0.78     | 0.77        | 0.79 | 0.79       | 0.79     | 0.77       | 0.79     | 0.76       |
| 0.3 | 0.25           | 500 | 500 | 0.95 | 0.94     | 0.94        | 0.94 | 0.95       | 0.95     | 0.94       | 0.94     | 0.94       |
| 0.3 | 0.3            | 100 | 100 | 0.31 | 0.29     | 0.21        | 0.30 | 0.30       | 0.31     | 0.23       | 0.29     | 0.17       |
| 0.3 | 0.3            | 248 | 251 | 0.92 | 0.91     | 0.90        | 0.91 | 0.91       | 0.92     | 0.90       | 0.91     | 0.89       |
| 0.3 | 0.3            | 300 | 300 | 0.96 | 0.96     | 0.95        | 0.96 | 0.96       | 0.96     | 0.95       | 0.96     | 0.95       |
| 0.3 | 0.3            | 500 | 500 | 1.00 | 1.00     | 1.00        | 1.00 | 1.00       | 1.00     | 1.00       | 1.00     | 1.00       |
| 0.5 | 0.4            | 100 | 100 | 0.06 | 0.06     | 0.02        | 0.06 | 0.06       | 0.06     | 0.02       | 0.06     | 0.02       |
| 0.5 | 0.4            | 248 | 251 | 0.20 | $0.20\,$ | 0.18        | 0.20 | 0.20       | 0.20     | 0.19       | 0.20     | 0.18       |
| 0.5 | 0.4            | 300 | 300 | 0.24 | 0.24     | 0.21        | 0.24 | 0.24       | 0.24     | 0.22       | 0.24     | 0.21       |
| 0.5 | 0.4            | 500 | 500 | 0.36 | 0.36     | 0.34        | 0.36 | 0.36       | 0.36     | 0.34       | 0.36     | 0.34       |
| 0.5 | 0.45           | 100 | 100 | 0.13 | 0.13     | 0.04        | 0.13 | 0.13       | 0.13     | 0.04       | 0.13     | 0.04       |
| 0.5 | 0.45           | 248 | 251 | 0.61 | 0.61     | 0.58        | 0.61 | 0.61       | 0.61     | 0.58       | 0.61     | 0.58       |
| 0.5 | 0.45           | 300 | 300 | 0.70 | 0.69     | 0.67        | 0.70 | 0.70       | 0.70     | 0.67       | 0.70     | 0.67       |
| 0.5 | 0.45           | 500 | 500 | 0.89 | 0.89     | 0.88        | 0.89 | 0.89       | 0.89     | 0.88       | 0.89     | $\rm 0.88$ |
| 0.5 | 0.5            | 100 | 100 | 0.17 | 0.17     | 0.06        | 0.17 | 0.17       | 0.17     | 0.06       | 0.17     | 0.05       |
| 0.5 | 0.5            | 248 | 251 | 0.84 | 0.84     | 0.82        | 0.84 | 0.84       | 0.84     | 0.82       | 0.84     | 0.82       |
| 0.5 | 0.5            | 300 | 300 | 0.92 | 0.91     | 0.90        | 0.92 | 0.92       | 0.92     | 0.90       | 0.92     | 0.90       |
| 0.5 | 0.5            | 500 | 500 | 0.99 | 0.99     | 0.99        | 0.99 | 0.99       | 0.99     | 0.99       | 0.99     | 0.99       |

# まとめ

本稿では, SAS の V9.4 の FREQ プロシジャから新たに追加された 3 種類の構成方法を含めた 11 種類の信 頼区間の構成方法の特徴について,被覆確率を評価指標として比較した.その結果,被覆確率が名義水準に 平均的に近かったのは、 Miettinen-Nurminen 信頼区間と Newcombe スコア信頼区間であった. また、ケース・ スタディの結果から,検出力が比較的高い信頼区間は, Newcombeスコアであったため, Newcombeスコア信 頼区聞が推奨される信頼区間であることが確認された保守的な信頼区間は,正確な検定に基づく信頼区間, 正確な検定 (FM スコア)に基づく信頼区間, Newcombe スコア (連続修正) 信頼区間であった. 保守的な信 頼区間の中で、も被覆確率が名義水準に近かった信頼区間は,正確な検定 (FMスコア)に基づく信頼区間で あったため,保守的な信頼区間の中で推奨される信頼区間は正確な検定 (FMスコア)に基づく信頼区間で

あった.しかし,各群において例数が異なる場合で,単群等の試験などで真値が 0.5付近であると予想でき る場合には,正確な検定に基づく信頼区間の使用も検討される.

# 参考文献

[1] Agresti, A. and Caffo,. 8., Simple and effective confidence intercals for proportions and differences of proportions result from adding two successes and two failures, *The American Statistician*, 54, 280-288, 2000.

[2] Agresti, A. Categorical Data Analysis, Second Edition: John Wiley & Sons, 2003.

[3] Chan, I. S. F., Zhang, Z., Test-based exact confidence intervals for the difference of two binomial proportions. Biometrics, 55, 1202-1209, 1999.

[4] Farrington, C. P. and Manning, G., Test statistics and sample size formulae for comparative binomial trials with null hypothesis of non-zero risk difference or non-unity relative risk, Statistics in Medicine, 9, 1447-1454, 1990.

[5] Fleiss, J. L., Levin, B., Paik, M. C., Statistical Methods for Rates and Proportions, Third Edition : John Wiley & Sons, 2003.

[6] Genovese. M.C. et al., Tabalumab, an anti-BAFF monoclonal antibody, in patients with active rheumatoid arthritis with an inadequate response to TNF inhibitors. Annals of the Rheumatic Diseases, 72, 1461-1468, 2013.

[7] Hauck, W. W. and Anderson, S., A comparison of large-sample confidence interval methods for the difference of two binomial probabilities, The American Statistician, 40, 318-322, 1986.

[8] Mee, R. W., Confidence bounds for the difference between two probabilities, Biometrics, 40, 1175-1176, 1984.

[9] Miettinen, O. S. and Nurminen, M., Comparative analysis oftwo rates, Statistics in Medicine, 4, 213-226, 1985.

[10] Newcombe, R. G., Confidence Intervals for Proportions and Related Measures of Effect Size, Chapman & Hall/CRC, 2012.

[11] Newcombe, R. G., Interval estimation for the difference between independent proportions:Conparison of eleven methods, Statistics in Medicine, 17, 873-890, 1998.

[12] Newcombe, R. G. and Nurminen, M., In Defence of Score Intervals for Proportions and their Differences, Communications in Statistics - Theory and Methods, 40, 7, 1271-1282, 2011.

[13] Santner. T.J. et al., Small-sample comparisons of confidence intervals for the difference of two independent binomial proportions, Computational Statistics & Data Analysis, 51, 5791-5799, 2007.

[14] Wilson, E. B., Probable inference, the law of succession, and statistical inference, Journal of the American Statistical Association, 22, 209-212, 1927.

[15] Woodward, Epidemiology: Study Design and Data Analysis, Chapman & Hall/CRC, 2004.

[16] Yoo. D.H. et al., A randomised, double-blind, parallel-group study to demonstrate equivalence in efficacy and safety of CT-PI3 compared with innovator inf1iximab when coadministered with methotrexate in patients with active rheumatoid arthritis: the PLANETRA study. Annals of the Rheumatic Diseases, 72, 1613-1620, 2013.

[17] 飯塚政人,浜田知久馬. 2 群の割合の差における信頼区間の構成法の比較. SAS ユーザー総会 論文集, 461-473, 2013.

# MCMCプロシジャを用いたNormalizedPower Priorの実用的な実装

#### 武田純

#### アステラス製薬株式会社 開発本部 データサイエンス部

Practical Implementation of Normalized Power Prior with MCMC Procedure

#### Jun Takeda

Data Science, Global Development, Astellas Pharma Inc.

# 要旨

Bayes流モデリングの基本は,パラメータの事前分布をデータで更新して事後分布を得ることである。 その派生として事前分布を「過去のデータ」で更新し,更新された分布を新たに事前分布とみなして「現 在のデータ」で更新することも考えられる。その際「過去のデータ」の尤度関数を l未満のべき数を用 いてべき乗することにより,その重みを弱めることを意図して導出した事前分布を PowerPriorと呼ぶ。 Power Prior のべき数の部分を定数ではなく確率変数とみなしたモデルも存在するが、定数の場合のモデ ルからの単純な拡張はべき数の事後分布が過小な値をとる傾向にある。そこである値による基準化も施 した Normalized Power Prior (もしくは Modified Power Prior) が提案されている。 Normalized Power Prior の実装上の問題点は、この基準化のための値の算出に積分計算を伴うこと、及びその値を MCMC サン プラーに組み込むことにある。

本論文では, MCMCプロシジャを用いて Normalized Power Prior を実現する実用的な方法を提示する。 積分計算は MCMC プロシジャの外側でモンテカルロシミュレーションにより実装され、求められた値 は FCMP プロシジャにより定義された関数を通して MCMC プロシジャ内から参照される。一般的な方 法論とともに2項分布モデルのもとでの具体的な実装方針も示し、その事後分布から Normalized Power Priorの性質を考察する。

キーワード: Bayesian modeling, historical data, Normalized Power Prior, Modified Power Prior, MCMC プ ロシジャ, FCMPプロシジャ

### 1.はじめに

Bayes流モデリング基本は、パラメータの事前分布をデータで更新して事後分布を得ることである。その 派生として,更新された事後分布を新たな事前分布とみなし,さらに別のデータで更新するといった手順の 繰り返しも考えられる。一連の過程は Bayes 更新とも呼ばれ、パラメータの最終的な事後分布は最初の事前 分布とそれぞれのデータの尤度の積に比例する。この枠組みの特徴は,データごとに特に重みづけを行わな いことである。仮に得られるデータの順番が異なったとしても,最終的な事後分布は変わらない。

データが過去,現在と2段階で得られた状況を考える。これらのデータに Bayes 更新を当てはめてもよい が,過去より現在のデータに重きを置く,言い換えれば情報量を割り引し、たもとで過去のデータの情報を用 いて推論を行いたい場合も想定される。また事前分布を現在のデータで更新する枠組みに,情報量を割り引 いたもとで過去のデータを活用して推論の精度を高めたい場合もあるであろう。

過去のデータの情報量を割り引く方法として, Power Prior ([5]など) が提案されている。 Power Prior とは, 現在のデータ (current data) から見た事前分布を, 過去のデータを得る前の事前分布 (initial prior と呼ばれる) l未満のべき数でべき乗した過去のデータ (historicaldata)の積により定義される。過去のデータの情報量 は,べき数によりコントロールされる。 1,こ近ければ過去のデータを最大限に活用し, 0に近ければ過去のデ ータはパラメータの事後分布にほとんど影響を与えなくなる。

Power Priorを用いる際には,べき数を定める必要がある。べき数の定め方としては,専門家の意見[9]に基 づし、た定数とするほか,べき数そのものを確率変数とし,そこに事前分布を与えることも提案されている ([5] など)。

本論文ではべき数を確率変数として扱う PowerPrior lつである, Normalized Power Prior (Modified Power Priorとも呼ばれる, [2][3][9][10])に注目し, SASによる実装の方法論を提示する。 2節では他の PowerPrior との関連も含めて, Normalized Power Prior の理論を解説する。 Normalized Power Prior を用いる際の問題点は, 必要とされるある種の積分計算であり,3 節にて SAS 内でその積分計算を行う実用的な方法論を示す。4 節 では 2項分布モデルのもとで, Normalized Power Priorを用いた事後分布の計算結果を他の PowerPriorと比較 して示し, 5節でまとめる。

### 2 Power Priorの概要

本節では Power Prior の数理についてまとめる。まずべき数を定数としたもとでの Power Prior である条件付 き Power Prior を示し, その派生として Ibrahim and Chen 型 Power Prior 及び Normalized Power Prior について示 す。なお多く用語や表記は文献[9]を参考にしている。簡単のため,以降の議論において事前分布は全て proper (積分が発散しない)であると仮定する。

#### 2.1 条件付き Power Prior

 $D_0$ を過去のデータ (確率変数の実現値としての値のほか, 共変量も含む),  $D$  を  $D_0$  と同じ構造を持つ現 在のデータ, θ を推論の対象となるパラメータのベクトル, πo(θ) をパラメータベクトルに対する過去のデ ータを得る前の事前分布としてもとでの, べき乗パラメータ ao(とりうる値は 0≤ao≤1)を定数とした Power Prior  $\pi(\theta|\mathbf{D}_0, a_0)$  は以下に定義される ([5]など):

$$
\pi_{\mathcal{C}}(\boldsymbol{\theta}|\boldsymbol{D}_0, a_0) \propto L(\boldsymbol{D}_0|\boldsymbol{\theta})^{a_0} \pi_0(\boldsymbol{\theta})
$$
\n(1)

ここに  $L(D_0|\theta)$  はパラメータ θ のデータ  $D_0$  に関する尤度とする。以上で定義された  $\pi_{\text{C}}(\theta|D_0,a_0)$  が現 在のデータ  $D$  に対する事前分布となる。 $a_0 = 1$  ならば (1) は  $D_0$  の情報を最大限に利用することになり,  $\pi_0(\bm{\theta})$  のデータ  $\bm{D}_0$  及び  $\bm{D}$  による通常の Bayes 更新に対応する。また  $a_0=0$  ならば, $\bm{D}_0$ の情報は一切用

いられず,  $\pi_0(\theta)$  は D のみで更新される。  $a_0$  が所与であることから, (1) を条件付き (Conditional) Power Priorと呼ぶことにする。(1)に基準化定数を含めた式は以下に示される:

$$
\pi_{\mathbb{C}}(\boldsymbol{\theta}|\boldsymbol{D}_0, a_0) = \frac{L(\boldsymbol{D}_0|\boldsymbol{\theta})^{a_0}\pi_0(\boldsymbol{\theta})}{\int_{\boldsymbol{\theta}} L(\boldsymbol{D}_0|\boldsymbol{\theta})^{a_0}\pi_0(\boldsymbol{\theta}) d\boldsymbol{\theta}} = \frac{L(\boldsymbol{D}_0|\boldsymbol{\theta})^{a_0}\pi_0(\boldsymbol{\theta})}{g(a_0|\boldsymbol{D}_0)}
$$
(2)

ここに  $g(a_0|\mathbf{D}_0)=\int_{\mathbf{A}}L(\mathbf{D}_0|\boldsymbol{\theta})^{a_0}\pi_0(\boldsymbol{\theta})\,d\boldsymbol{\theta}$  である。

 $a_0$ は「専門家の意見」によって決められる ([9]) ほか, 異なる  $a_0$  から構成された条件付き Power Prior の中から、事後分布に関する偏差情報量基準 (Deviance Information Criterion, DIC) が最も小さいものを選ぶ, すなわちモデル選択により定める方法論も存在する ([6])

#### 2.2 Ibrahim-Chen 型 Power Prior

Bayes 流の考え方をより追求するのなら  $a_0$  も確率変数として取り扱うことになる。なおその場合,  $a_0$  自 体を直接定める必要はなくなるが, ao の事前分布とその定数パラメータは決める必要がある。 ao に事前分 布を与えることによる (1)からの最も素直な修正は,以下に示される式であろう ([5]など):

$$
\pi_{\rm IC}(\boldsymbol{\theta}, a_0 | \boldsymbol{D}_0) \propto L(\boldsymbol{D}_0 | \boldsymbol{\theta})^{a_0} \pi_0(\boldsymbol{\theta}) \pi(a_0)
$$
\n(3)

ここに π( $a_0$ ) は  $a_0$  に関する事前分布であり,  $0 \le a_0 \le 1$  であることから通常 β分布が想定される。以降は (3) を Ibrahim-Chen 型 Power Prior と呼ぶことにする。 (3) に基準化定数を含めた式は以下に示される:

$$
\pi_{\rm IC}(\boldsymbol{\theta}, a_0 | \boldsymbol{D}_0) = \frac{L(\boldsymbol{D}_0 | \boldsymbol{\theta})^{a_0} \pi_0(\boldsymbol{\theta}) \pi(a_0)}{\int_0^1 \int_{\boldsymbol{\theta}} L(\boldsymbol{D}_0 | \boldsymbol{\theta})^{a_0} \pi_0(\boldsymbol{\theta}) \pi(a_0) d\boldsymbol{\theta} da_0}
$$
(4-1)

$$
=\frac{L(\mathbf{D}_0|\boldsymbol{\theta})^{a_0}\pi_0(\boldsymbol{\theta})\pi(a_0)}{\int_0^1 g(a_0|\mathbf{D}_0)\pi(a_0) da_0}
$$
\n(4-2)

Ibrahim-Chen 型 Power Prior は比較的広く用いられているが,いくつかの研究で ao の事後分布が小さな値 を取りやすいことが指摘されている ([2][3][10])。つまり ao の事後分布が 0 付近に集まりやすく, 過去の データを推論に活用する枠組みであるにもかかわらず,実際には過去のデータが の事後分布にほとんど影 響を与えていないという問題点が挙げられてきた。

更に Ibrahim-Chen 型 Power Prior は L(D<sub>0</sub>|θ) に定数を乗じた際に, 分布が変わるという特徴を持つ。例え ば2項分布モデルを考える。試行数を n,成功確率を p,実際に得られた成功数を r とした場合, 2項分布 の確率関数には n!/(r!(n-r)!)  $\cdot p^{r}(1-p)^{n-r}$  となる。そこでは  $L(D_0|\theta)$  に 2 項係数 n!/(r!(n-r)!) を含 めるか否かによって異なる  $\pi_{1C}(\theta|D_0, a_0)$ が得られる。すなわち(n!/(r!(n-r)!))<sup>a</sup>o が乗じられるか否かの 違いが生じる。この不定性, 言い換えれば尤度原理を満たさない点も Ibrahim-Chen 型 Power Prior の欠点と見 られることがある ([2])

### 2.3 Normalized Power Prior

(3) は (1) に直接  $a_0$  を確率変数として取り扱う修正を施したものであるが,一旦基準化 (normalization) された式 (2)に対して  $a_0$ を確率変数として取り扱う修正を施したものが、以下の Normalized Power Prior (Modified Power Priorとも呼ばれる)である ([2][3][10]):

$$
\pi_{\text{NPP}}(\boldsymbol{\theta}, a_0 | \boldsymbol{D}_0) = \frac{L(\boldsymbol{D}_0 | \boldsymbol{\theta})^{a_0} \pi_0(\boldsymbol{\theta})}{\int_{\boldsymbol{\theta}} L(\boldsymbol{D}_0 | \boldsymbol{\theta})^{a_0} \pi_0(\boldsymbol{\theta}) d\boldsymbol{\theta}} \pi(a_0) = \frac{L(\boldsymbol{D}_0 | \boldsymbol{\theta})^{a_0} \pi_0(\boldsymbol{\theta})}{g(a_0 | \boldsymbol{D}_0)} \pi(a_0)
$$
\n(5)

Normalized Power Prior は以下の良い性質を持つ:

- 1. Ibrahim-Chen 型ほど  $a_0$  の事後分布が小さい値を取る傾向にない。
- 2. Ibrahim-Chen型とは異なり L(Dole)に定数を乗じても分布は不変である。

一方 Normalized Power Prior を用いる場合,新たに以下の問題が生じる:

- 1. MCMC サンプラー内で  $a_0$  が更新されるたびに  $g(a_0|D_0)$  を求める必要がある。 $a_0$  更新の度に数値 積分を行うのでは,計算が非常に高負荷になるという問題を生じる ([4][9])
- 2. θが多次元の場合,数値積分は1次元の場合に比べて格段に難しくなる。

3.4節ではモンテカルロシミュレーションによる積分とその積分結果の線形補完により,これらの問題を回 避する方法を示す。

# 3. MCMCプロシジャによる Power Priorの実装

以下, 各種 Power Prior について,一般的な実装法と,データが2項分布に従う場合の具体的な例について 示す。

#### 2項分布モデルの例

ここでは3節における Power Prior 実装の例示と4節の数値例で用いている2項分布モデルを示す。現在の データは  $D = \{y_1, ..., y_N, n_1, ..., n_N\}$ と表される。ここに  $n_i$ は i番目のデータの組における試行の数であり,  $y_i$  はそのうち成功した数, N はそのようなデータの組の数である。過去のデータについても同様に,  $D_0 = \{y_{01},...,y_{0N_0},n_{01},...,n_{0N_0}\}$ と表記することにする。パラメータベクトルを  $\boldsymbol{\theta} = p$  (1パラメータ) とした もとで,各確率分布を以下のように定める:

$$
p \sim B(1,1) \tag{6-1}
$$

$$
y_{0i} \sim \text{Bin}(n_{0i}, p) \tag{6-2}
$$

$$
y_i \sim \text{Bin}(n_i, p) \tag{6-3}
$$

 $a_0 \sim B(1,1)$  (6-4)

ここに B(a,b) はパラメータ a, b を持つ  $\beta$  分布, Bin(n,p) は成功確率 p のもとで n 回の試行に関する 2

項分布を表す。また yo1, …,yo<sub>No</sub>,y1, …,y<sub>N</sub> は互いに独立であるとする。 (6-1) はパラメータの事前分布, (6-2) は過去のデータの生成に関する分布(過去のデータの尤度), (6-3)は現在のデータの生成に関する分布(現在 のデータの尤度), (6-4) はべき数に関する事前分布に対応する。

### 3. 1データセットの構造

#### 一般論

過去のデータと現在のデータを合わせて一つのデータセットとする。データセットは以下の変数を含む: 1. データ(確率変数ベクトルの実現値)。

- 2. データ (確率変数ベクトルに関わる広い意味での共変量)。通常の共変量のほか, 2 項分布の試行回数, 対数線形モデルにおけるオフセット項など,推論の対象とならず値の与えられているパラメータも含 む。
- 3. オブザベーションが過去のデータのものなのか現在のデータのものなのかを区別する変数。
- 4. オブザベーションのキ一項目。 MCMCプロシジャが複数のオプザベーションに対して処理を行う中で, 過去データに属するオブザベーションの中で特定の処理を l回のみ行うために使用。
- 1. と 2. は通常の解析で現れる変数である。 Power Prior の実装にあたって,特に 3. と 4. が追加されている。

2項分布モデルの例

 $\varnothing$   $\lambda$   $\forall$   $N_0$  = 3, N = 2,  $\bm{D}_0$  = { $y_{01}$  = 10,  $y_{02}$  = 5,  $y_{03}$  = 5,  $n_{01}$  = 25,  $n_{02}$  = 50,  $n_{03}$  = 25},  $\bm{D}$  = { $y_1$  = 5,  $y_2$  = 15,  $n_{01} = 50$ ,  $n_{02} = 50$ } の場合, データセットの構成は表 1 のようになる。

| オブザベーション番号 | HIST CUR | REC ID | v  | N  |
|------------|----------|--------|----|----|
|            |          |        | 10 | 25 |
|            |          |        |    | 50 |
|            |          |        |    | 25 |
|            |          |        |    | 50 |
|            |          |        |    | 50 |

表1:2項分布モデルにおけるデータセット例

HIST CUR はそれぞれのオブザベーションが過去もしくは現在のどちらに属するデータかを示し (HIST\_CUR=0が過去, HIST\_CUR=1が現在), REC IDはオブザベーションのキー項目で, HIST\_CURと組 み合わせることにより、オブザベーションが一意に特定される。なお4節の数値例においては過去,現在そ れぞれ複数の実現値を Iつにまとめた表 2の形のデータセットを用いる。そこではデータの組に関する添え 字が必要なくなるため、  $D_0 = \{y_0 = 20, n_0 = 100\}$ ,  $D = \{y = 20, n = 100\}$  と表すことにする。

2:2項分布モデルにおけるデータセット例(過去,現在のデータをそれぞれ lレコードで表現)

| オブザベーション番号   HIST CUR | REC ID |    |     |
|-----------------------|--------|----|-----|
|                       |        | 20 | 100 |
|                       |        | 20 | 100 |

3.2 条件付き Power Prior の実装

一般論

MCMCプロシジャにおいて条件付き PowerPriorを実装する方法は,文献 [11]で示されている:

- > model ステートメントは確率分布ではなく、プロシジャ内で指定された対数尤度を general 関数により 呼び出す。
- > データセットのオブザベーションごとの対数尤度は logpdf 関数や lpdfXXX 関数 (XXX は確率分布を 特定するキーワード)を用いる,もしくはユーザー自身が対数尤度関数を書き下すことにより指定す る。
- > 過去のデータに対応するオブザベーションについては、対数尤度を ao 倍する。
- **▶ ao はマルコフ連鎖やデータセットのオブザベーションに関して不変であるため, begincnst/endcnst ス** テートメント内で定数であることを明示しておく(必須ではないが,間違いを未然に防ぐ手段になり うる)。

#### 2項分布モデルの例

以下に過去,現在のデータがデータセット ALLDATA に 3.1 節に示されたフォーマットで格納されている 場合のサンプルコードを示す  $(a_0 = 0.3 \, \text{kg})$ :

proc mcmc data=ALLDATA;

parms P 0.5;

begincnst; A0=0.3; endcnst; /\* 定数として  $a_0 = 0.3$  を指定 \*/

prior  $P \sim \text{beta}(1, 1)$ ;

if (HIST CUR=0) then do; LLIKE=A0\*logpdf('binomial', Y, P, N); end;

if (HIST\_CUR=1) then do; LLIKE=logpdf('binomial', Y, P, N); end;

model general(LLIKE);

#### run;

2 項分布の対数尤度に対して、過去のデータに対応するデータのみ重み A0 (= ao) が与えられる。

#### 3.3 Ibrahim-Chen 型 Power Prior の実装

#### 一般論

条件付き Power Prior のコードにおいて、a。に定数ではなく事前分布を与えるように修正する。 parms ステ ートメントで該当する変数が確率変数であることを明示し, priorステートメントにより事前分布を指定する。

#### 2項分布モデルの例

以下にサンプルコードを示す:

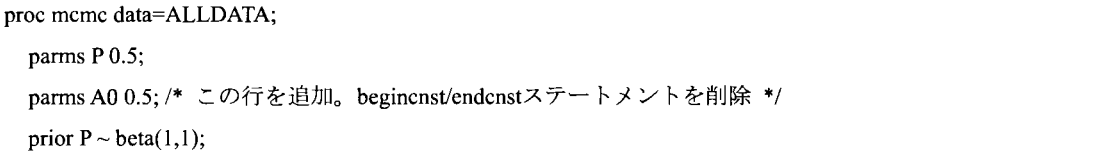

prior A0~beta(1,1); /\* この行を追加。 \*/ if (HIST  $CUR=0$ ) then do; LLIKE=A0\*logpdf('binomial', Y, P, N); end; if (HIST\_CUR=1) then do; LLIKE=logpdf('binomial', Y, P, N); end; model general(LLIKE); run:

なお「2項係数を含まない Ibrahim-Chen 型 Power Prior (詳細は 4.2 節において記載) については, 5 行目を以 下に置き換えることになる.

if (HIST CUR=0) then do; LLIKE=A0\*(logpdf('binomial', X, P, N)-lcomb(N, X)); end;

binomialを引数とした logpdf関数は 2項係数を含んでいるため,そこから log(n!/(x!(n -x)!))) を引く操作 を行っている。

### 3.4 Normalized Power Priorの実装

#### 一般論

m n

以下 a), b), 及び c) により実装する。

a)モンテカルロシミュレーションによる積分計算の近似

データステップにて以下の手順により,データセットを作成する。

- I. 十分大きな  $M_\theta$  に対して, $\pi_0(\boldsymbol{\theta})$ に従う独立な確率変数ベクトルの列  $\boldsymbol{\theta}_1, ..., \boldsymbol{\theta}_{M_\theta}$  をモンテカルロ シミュレーションにより生成する。
- 2. 十分大きな  $M_a$ に対して,  $a_{0i} = i/M_a$  (i = 0, ...,  $M_a$ ) を定義し, 近似により以下を得る:

$$
g(a_{0,i}|\mathbf{D}_0) = \int_{\theta} L(\mathbf{D}_0|\theta)^{a_{0,i}} \pi_0(\theta) d\theta \approx \frac{1}{M_{\theta}} \sum_{j=1}^{M_{\theta}} L(\mathbf{D}_0|\theta_j)^{a_{0,i}} \stackrel{\text{def}}{=} g_{0,i}
$$
(7)

3. 第  $i$  オブザベーションに  $g_{0,i-1}$  が格納されるような  $(M_a+1)$  レコードを持つデータセットを作 成する。

#### b) FCMPプロシジャによる関数の定義

以下に示す  $g(\cdot | D_0)$ を近似した関数  $\hat{g}(\cdot | D_0)$  を FCMP プロシジャにより定義する:

- > 関数の引数は  $a_0$  (0  $\le a_0 \le 1$ ) とする。
- read\_array 関数を用いて,データセットに格納された  $g_{0,0},..., g_{0,M_\alpha}$  の値を FCMP プロシジャに渡す。
- $\blacktriangleright$ 関数の返り値を線形補完により求める。すなわち  $a_{0i'} < a_0 < a_{0i'+1}$  となる i' を特定したのち,  $(a_0-a_{0,i'})\times (g_{0,i'+1}-g_{0,i'})/(a_{0,i'+1}-a_{0,i'})+g_{0,i'}$ を返り値とする  $(a_0=a_{0,i'}$ の場合は  $g_{0,i'}$  を返り 値とする)。

#### c) MCMC プロシジャにおける Normalized Power Prior の実装

MCMCプロシジャ内では, Ibrahim-Chen 型 Power Prior 実装のためのコードに対して修正を施す。すなわ ち, 対数尤度において log[ $\hat{g}(\cdot|\boldsymbol{D}_0)$ ]の引き算が行われるようにする。 $\hat{g}(\cdot|\boldsymbol{D}_0)$ は過去のデータ全体に対 する尤度の基準化であることから, MCMC プロシジャに渡されるデータセットのレコードが複数であって

もこの引き算は1回のみ行われるように指定する。その際に 3.1 節で述べた、オブザベーションのキー項 目が役に立つ。

2項分布モデルの例

まず  $L(D_0|p)^{a_{0,l}}$  を求めるサンプルコードを以下に示す ( $a_{0,l} = 0.01$ のもとでの 1 つの p の実現値 (=  $\theta_l$ , コード内では THETA\_P)を生成するためのコード):

proc sort data= ALLDATA out=HISTDAT; by HIST\_CUR REC ID; where HIST CUR=0; run; data LIKE A0; set HISTDAT; by HIST CUR; retain LLIKE; A0=0.01; THETA\_P=rand("beta", 1, 1); if first.HIST CUR then do; LLIKE=0; end; LLIKE0= $logpdf('binomial', X, THETA, P, N);$ LLIKE=LLIKE+LLIKEO; if last.HIST\_CUR then do; LIKE  $A0=exp(A0*LLIKE);$ output; end; run;

途中の計算を尤度ではなく対数尤度を用いて行うことにより,数値計算上の不安定性の回避を試みている。

実際は以下の手順を踏む:

- 1. THETA P をM<sub>a</sub> 回発生させる。
- 2. それぞれの THETA P の値に対して, 全ての  $a_{0,i}=0/M_a,1/M_a,..., (M_a-1)/M_a,M_a/M_a$  のもとでの  $L(D_0|p)^{a_0}$  を計算する ( $M_a \times (M_a + 1)$ 通りの計算が必要になる)。計算結果は別レコードにアウトプッ トする。
- 3. UNIVARIATE プロシジャなどで, 共通の  $a_{0i}$  ごとの  $L(D_0|p)^{a_{0,i}}$  の平均値を得る。すなわち,  $g_{0i}$  ( $i = 0, ..., M_a$ ) を得る。
- 4.  $g_{0,i}$ を値として持つ 1変数のデータセット MATI を作成する。レコード数は  $(M_a + 1)$  となる。なお 3. において平均値以外の記述統計量も求めて複数の変数として MATI に格納するのなら、積分のシミュレ ーションによる近似に関する診断の一助になる。
- 5. MATI を  $(M_a + 1) \times 1$  行列と見立てて FCMP プロシジャから読み込む。

1. と 2. においては、複数の p の実現値, 複数の aoi における, 過去のデータに関する複数のオブザベー ションに対する処理となる。よってコンピュータのリソースが許すのなら SQLプロシジャなどでデカルト積 の形のデータを作っておくことにより,比較的シンプルなプログラムを書くことができる。

以下は FCMP プロシジャによる関数  $\hat{g}(\cdot | \bm{D}_0)$  の実装のサンプルコードである (マクロ変数 M A に  $M_a$  が格 納されているものとする):

proc fcmp outlib=WORK.TEMP.G; function G(A0); array MAT2[%eval( $&M$  A. + 1) 1, 1] / nosymbols; RC=read\_array("MAT1", MAT2); I\_AO=AO\*(&M\_A.)+I; I\_AO\_R=ceil(A0\*(&M\_A.) +1); I\_AO\_L=floor(A0\*(&M\_A.)+1); Y L=MAT2[I\_AO\_L, 1]; Y\_R=MAT2[I\_A0\_R, 1]; if I AO L=I AO R then do;  $Y = Y$  L; end; else do; Y=(I\_A0-I\_A0\_L)\*(Y\_R-Y\_L)/(I\_A0\_R-I\_A0\_L)+Y\_L; end; retum(Y); endsub; run; options cmplib = WORK.TEMP;

最後の optionsステートメントにより,関数 Gが使用可能になる。

以下が MCMCプロシジャの使用に関するサンプルとなる:

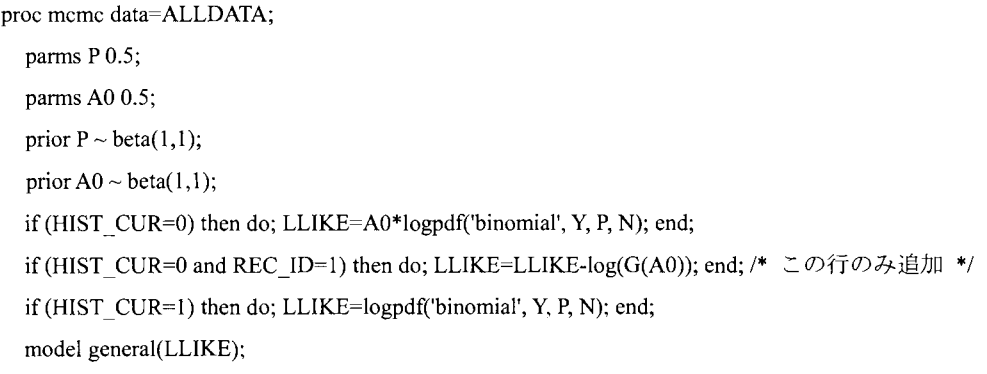

run;

m n Ibrahim-Chen PowerPriorのコードから l行のみ追加されている。線形補完による積分計算の近似は MCMC サンプラー内でも行うことは可能と思われるが,コードが煩雑になることは明らかなため,関数呼び出しを 行う方法を採用した。

# 4. 数値例

本節では3節で提示した方法論について、2項分布モデルのもとで例示する。

#### 4.1シナリオ及び MCMCの設定

例示には3節で実装方針を示した2項分布モデルを用いる。表 3に例示で用いた仮想データを示した。シ

ナリオ 1-2, 1-4, 2-2, 2-4 は文献 [10]で示されているものである。現象をより理解するため,更にシナリ オ 1-1, 1-3, 2-1, 2-3 を追加した。 SAS コード実装における各種パラメータについては表 4 に示した。

表 3: 仮想データ

| シナリオ    | 過去のデータ      | 現在のデータ   | 解釈            |
|---------|-------------|----------|---------------|
|         | $(x_0/n_0)$ | (x/n)    |               |
| $1 - 1$ | 6/30        | 6/30     | 過去と現在のデータが同じ性 |
| $1 - 2$ | 20/100      | 20/100   | 質を持つもとでデータ量が異 |
| $1 - 3$ | 60/300      | 60/300   | なる。           |
| $1 - 4$ | 200/1000    | 200/1000 |               |
| $2 - 1$ | 3/30        | 6/30     | 過去と現在のデータが異なる |
| $2 - 2$ | 10/100      | 20/100   | 性質を持つもとでデータ量が |
| $2 - 3$ | 30/300      | 60/300   | 異なる。          |
| $2 - 4$ | 100/1000    | 200/1000 |               |

表 4: SAS コード実装における各種パラメータ

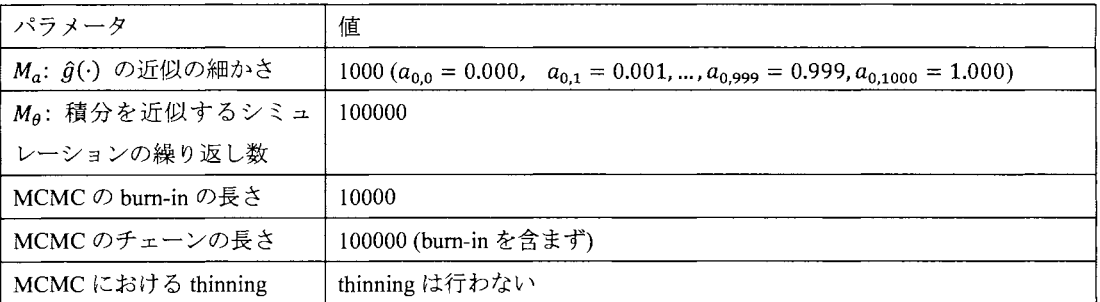

#### 4.2 べき数を確率変数とした Power Prior の事後分布

本節では以下の3つの Power Prior を用いて例示を行う(◇内は略号):

> 2項係数を含まない Ibrahim-Chen 型 Power Prior <ICN>。事前分布の尤度関数は, 2項係数を含まない 以下となる:

$$
L_1(\mathbf{D}_0|p) = p^{y_0}(1-p)^{n_0-y_0}
$$

> 2項係数を含む Ibrahim-Chen 型 Power Prior <ICY>。事前分布の尤度関数は2項係数を含む以下となる:

$$
L_2(\boldsymbol{D}_0|p) = \frac{n_0!}{y_0! (n_0 - y_0)!} p^{y_0} (1-p)^{n_0-y_0}
$$

> Normalized Power Prior <NPP>。理論上 L<sub>1</sub>(D<sub>0</sub>|p), L<sub>2</sub>(D<sub>0</sub>|p) のいずれを用いても同じ分布となる。数 値計算においては L2(Dolp) を用いた。

文献 [10] では ICN と NPP について例示がなされている。これらの Power Prior においては, 基準化定数

を無視すれば  $a_0$  の事後分布の周辺密度関数を  $\Gamma$ 関数で表現することができる。よって現在のデータが得ら れた後の確率変数 ag に関して,一定の区間内の値を取りうる確率や,モーメントなどの計算を 1次元の数 値積分で行うことが可能となる。

表5に各シナリオについて3つの Power Prior を用いたもとでの ao の事後平均と 95%信用区間を示した。 以下の傾向が読み取られる:

- $-$ いずれのシナリオにおいても事後平均は ICN,ICY,NPP の順に大きくなる。
- > 過去と現在のデータが同じ性質を持つ場合(シナリオ 1-1~1-4), ICN は標本サイズが小さいもとでも 。の事後分布は0に近い値をとりがちであり,襟本サイズが大きくなるにつれて分布は0に収束する。 一方 NPPにおいては標本サイズに関わらず平均は 0.5を上回り,信用区間幅もほぼ一定である。 ICY は ICN と NPP の間の結果となった。
- 過去と現在のデータが異なる性質を持つ場合(シナリオ 21~2-4) ,標本サイズが大きくなるにつれて  $\blacktriangleright$ 事後分布は 0に収束する。 ただし ICN は標本サイズが小さいもとでもすでに事後平均が小さい値であ る一方, NPPは標本サイズの増加に伴い事後平均が急速に 0に接近する。 ICY は ICN と NPP の間の 結果となった。

| シナリオ    | 2 項係数を含まない                 | 2 項係数を含む Ibrahim-Chen | Normalized Power Prior |
|---------|----------------------------|-----------------------|------------------------|
|         | Ibrahim-Chen 型 Power Prior | 型 Power Prior (ICY)   | (NPP)                  |
|         | (ICN)                      |                       |                        |
| $1 - 1$ | 0.066(0.002, 0.240)        | 0.340(0.010, 0.925)   | 0.568(0.059, 0.981)    |
| $1 - 2$ | 0.020(0.000, 0.074)        | 0.301(0.010, 0.894)   | 0.571(0.068, 0.980)    |
| $1 - 3$ | 0.007(0.000, 0.024)        | 0.269(0.008, 0.849)   | 0.577(0.072, 0.983)    |
| $1-4$   | 0.002(0.000, 0.007)        | 0.239(0.006, 0.802)   | 0.579(0.074, 0.980)    |
| $2 - 1$ | 0.091(0.002, 0.340)        | 0.303(0.009, 0.906)   | 0.524(0.046, 0.975)    |
| $2 - 2$ | 0.028(0.001, 0.102)        | 0.197(0.005, 0.751)   | 0.431(0.030, 0.960)    |
| $2 - 3$ | 0.009(0.000, 0.034)        | 0.090(0.002, 0.378)   | 0.198(0.011, 0.717)    |
| $2 - 4$ | 0.003(0.000, 0.010)        | 0.027(0.001, 0.102)   | 0.045(0.003, 0.148)    |

表 5: ao を確率変数とした Power Prior のもとでの ao の事後平均及び 95%信用区間 (括弧内)

また表 6において, p の事後平均と 95%信用区間を示した (なお文献 [10] では p の事後分布については 特に触れられていない)。傾向を以下にまとめた:

- 標本サイズの小さいシナリオでは事後平均が 0.2を超えているものがある。これは p の事前分布が B(1,1)であるためであり(試行を2回行いI回成功した場合のデータと等価の情報量。文献 [8] など に解説あり),その影響が過去,現在のデータに比べて打ち消されていないためである。
- > 過去と現在のデータが同じ性質を持つ場合,事後平均は ICN, ICY, NPP 間で大きくは違わないが, 信頼区間の幅は ICN, ICY, NPP の順に狭くなっていく。表 1 の結果に示される通り, この順に過去 のデータの情報をより多く取り込むためである。
- > 過去と現在のデータが異なる性質を持つ場合,標本サイズを大きくするにつれ, ICN は0.2 より大き い値から 0.2 に近づいていくのに対し, ICY, NPP は 0.2 より小さい値から 0.2 に近づいていく。また

ICY より NPP の事後平均の値が小さい。これらは表1における ao の事後分布平均により示される, 過去のデータの取り込みの度合の違いに起因する。 ao が大きな値をとるシナリオと Power Prior の組 み合わせほど過去のデータの影響をより受けるため, p の事後平均はより小さな値となる。 ICN は過 去のデータの影響よりも元の事前分布 B(1,1)の影響のほうが大きいため,事後平均が 0.2 より大き くなったと思われる。 Power Prior 間で  $a_0$  の事後平均の差が顕著なシナリオ 2-1, 2-2 では, p の信頼 区間幅は ICN, ICY, NPP の順に狭くなっていく。一方, ao の事後分布が 0 に近づいているシナリオ 2-3, 2-4においては、Power Prior 間で  $p$  の信頼区間幅の違いはほとんどない。

| シナリオ    | 項係数を含まない<br>$\mathbf{2}$   | 2 項係数を含む Ibrahim-Chen          | Normalized Power Prior |
|---------|----------------------------|--------------------------------|------------------------|
|         | Ibrahim-Chen 型 Power Prior | $\mathbb{Z}$ Power Prior (ICY) | (NPP)                  |
|         | (ICN)                      |                                |                        |
| $1 - 1$ | 0.217(0.098, 0.367)        | 0.215(0.103, 0.353)            | 0.213(0.110, 0.339)    |
| $1 - 2$ | 0.206(0.134, 0.289)        | 0.205(0.139, 0.280)            | 0.204(0.144, 0.273)    |
| $1 - 3$ | 0.202(0.159, 0.249)        | 0.202(0.162, 0.244)            | 0.201(0.166, 0.240)    |
| $1-4$   | $0,201$ (0.176, 0.226)     | 0.200(0.178, 0.224)            | 0.201(0.181, 0.221)    |
| $2 - 1$ | 0.210(0.093, 0.361)        | 0.195(0.088, 0.338)            | 0.182(0.086, 0.312)    |
| $2 - 2$ | 0.203(0.131, 0.285)        | 0.191(0.124, 0.271)            | 0.177(0.116, 0.256)    |
| $2 - 3$ | 0.201(0.157, 0.248)        | 0.194(0.151, 0.241)            | 0.187(0.143, 0.234)    |
| $2 - 4$ | $0,200$ (0.176, 0.226)     | 0.198(0.174, 0.224)            | 0.196(0.172, 0.222)    |

表 6:  $a_0$ を確率変数とした Power Prior のもとでの  $p$  の事後平均及び 95%信用区間 (括弧内)

表1における標本サイズの増加に伴う a<sub>0</sub> 事後分布の形状の変化を視覚的に確認するため, 図1に事後分 布のカーネル密度推定の結果を示した(なお有限区間 (0, 1) 上の推定のため,端の推定が若干歪んでいる)。 特に NPPにおいて、シナリオ 1-1~1-4 において事後分布の形状はほとんど変わらないが,シナリオ 2-1~2-4 においては分布が左にシフトしていくことが分かる。

### 5. おわりに

本報告では Normalized Power Prior の実用的な実装法について、実例を交えて提示した。方法論は FCMP プロシジャでユーザーにより定義された関数を, MCMCプロシジャから呼び出すことが可能であることを活 用した。関数呼び出しの度に数値積分を行うことを回避するため,予め指定されたヲl数の値に対応する積分 値を求めておき,関数呼び出しの際には求めてある積分値を線形補完することにより返り値を求めた。積分 計算は,被積分間数の性質を利用しモンテカルロシミュレーションにより求めた。

数値例では、2項分布モデルのもとで Normalized Power Prior の性質を示した。そのもとでのパラメータは 比率に関する1変数のみで、またその積分範囲は (0,1) と有限なため、提示された方法で比較的安定した結 果が得られたと考えられる。しかしパラメータが複数,もしくは積分範囲が無限区間となった場合は、結果 が不安定になる可能性もある。特にモンテカルロシミュレーションによる積分計算の部分については,周辺 尤度の計算(文献 [7]13章)と同様の問題に注意する必要がある。

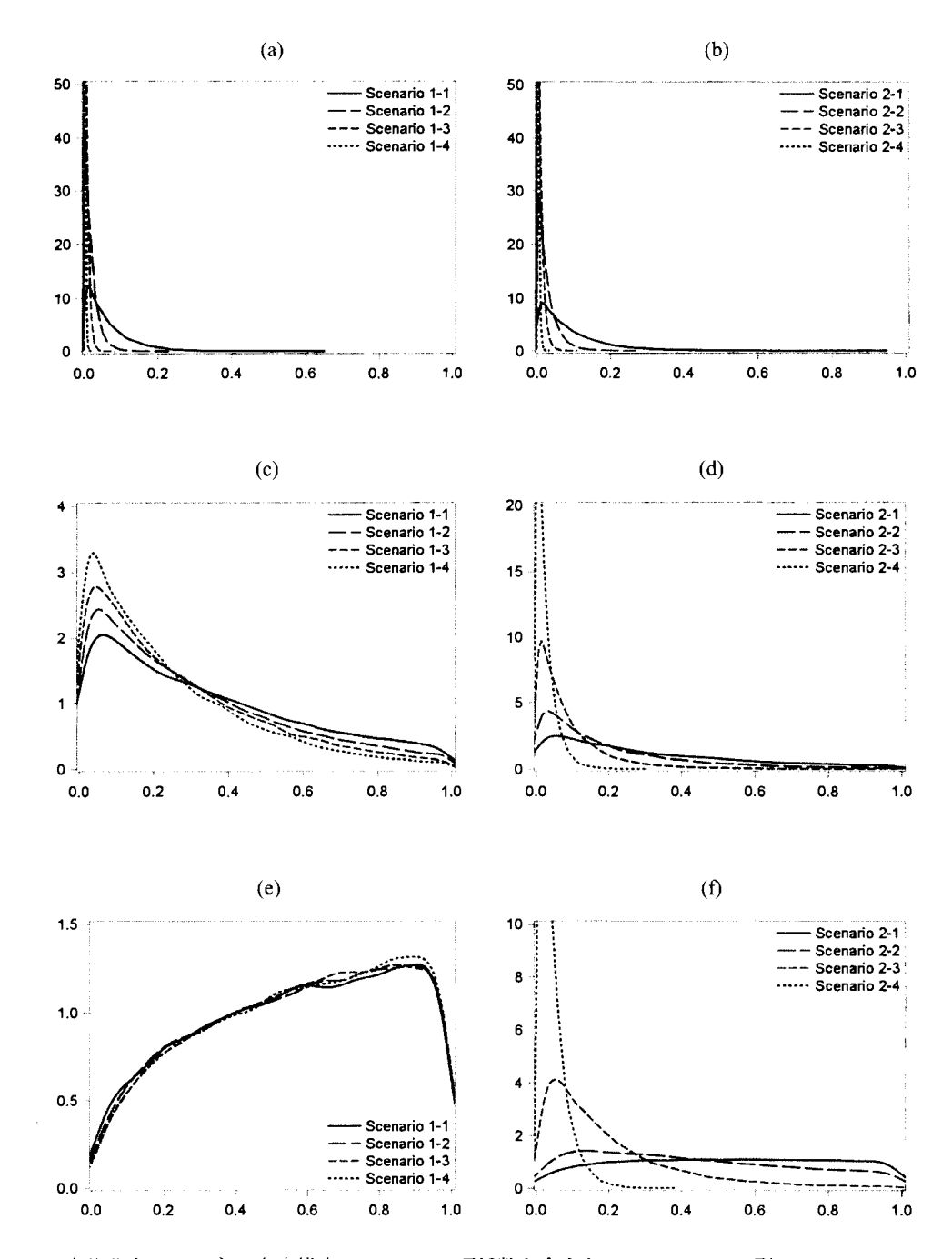

図1 a<sub>0</sub> の事後分布のカーネル密度推定。 (a), (b):2 項係数を含まない Ibrahim-Chen 型 Power Prior (ICN)。 (c), (d): 2 項係数を含む Ibrahim-Chen 型 Power Prior (ICY)。(e), (f): Normalized Power Prior (NPP)。

2 項分布モデルの数値例では、過去と現在のデータの性質が同じ場合は、Normalized Power Prior が Ibrahim-Chen 型 Power Prior と比べて、過去のデータの情報をより活用することが示された。一方、過去と現 在のデータの性質が異なる場合,それぞれの情報量が増えるにつれ, Normalized Power Priorも過去のデータ の情報を活用しなくなる。言い換えれば,過去と現在のデータの違いがよりはっきりするのなら,過去の情 報の活用を控えるという特徴である。このような,過去のデータに対するデータ適応的な重みづけは望まし い特徴と考えられる ([2][3][10])

Normalized Power Priorを更に発展させさた CommensuratePower Priorも提案されているが([1]),べき数に 加えて新たなパラメータを導入しており,実装にはかなりの工夫が必要になると思われる。よって複雑なモ デルにおいても Normalized Power Prior がデータ適応的な重みづけの性質を持ち、また計算結果の数値的安定 性が受け入れられるのであれば,本論文で示した方法論は有益になると考えられる。

# 参考文献

[1] Hobbs BP, Carlin BP, Mandrekar SJ, and Sargent DJ. (2011). Hierarchical commensurate and power prior models for adaptive incorporation of historical information in clinical trials. *Biometrics*, **67**, 1047-1056.

[2] Duan Y, Ye K and Smith EP. (2006). Evaluating water quality using power priors to incorporate historical information. Environmetrics, 17, 95-106.

[3] Duan Y, Smith EP, and Ye K. (2006). Using power priors to improve the binomial test of water quality. Journal of Agricultural, Biological and Environmental Statistics, 11, 151-168.

[4] Gajewski BJ. (2010). Comments on'A note on the power prior' by Neuenschwander B, Branson M and

Spiegelhalter DJ. Statistics in Medicine, 29, 708-710.

[5] Ibrahim JG and Chen MH. (2000). Power prior distributions for regression models. Statistical Science, 15, 46–60.

[6] Ibrahim JG, Chen MH, and Chu H. (2012). Bayesian methods in clinical trials: a Bayesian analysis of ECOG trials E1684 and El690. BMC Medical Research Methodology, 12, 183.

[7] 小西貞則,越智義道,大森裕浩 (2008). 計算機統計学の方法 -ブートストラップ・EM アルゴリズム· MCMC-. 朝倉書店.

[8] Lunn D, Jackson C, Best N, Thomas A, and Spiegelhalter D (2012). The BUGS Book: A Practical Introduction to Bayesian Analysis. Chapman and Hall.

[9] Neelon B and O'Malley AJ. (2010). Bayesian analysis using power priors with application to pediatric quality of care. Journal of Biometrics & Biostatistics, 1, 103.

[10] Neuenschwander B, Branson M, and Spiegelhalter DJ. (2009). A note on the power prior. Statistics in Medicine, 28, 3562-3566.

[11] SAS Institute Inc. (2012). Bayesian binomial model with power prior using the MCMC procedure. (2014/06/27  $\zeta$ SAS Institute Inc.のウェブサイトにて存在を確認).

# 多重補完法におけるPattem-Mixtureモデルに基づく感度分析

伊藤 陽一<sup>1</sup> 西本尚樹<sup>2</sup> I北海道大学大学院医学研究科医学統計学分野 2北海道科学大学保健医療学部

Sensitivity analysis with the pattem-mixture model approach to multiple imputation

Yoichi M. Itol, Naoki Nishimoto2

1 Department of Biostatistics, University of Hokkaido Graduate School of Medicine

2 Department of Radiological Technology, Faculty of Health Sciences, Hokkaido University of Science

要旨

近年、臨床試験の主要評価項目の解析において、欠測値を考慮、した解析が推奨されている。多重補完 法(multiple imputation methods)は、欠測値を補完するモデルを用いて欠測値の補完を行い、欠測値が埋め られた完全データを複数作成し、完全データに対して予定された解析を行い、得られた複数の結果を併 合する手法である。平均値補完など、単一の値を埋めて解析する手法と比較して、バラツキの過少評価 を防ぐことができるため、欠測値を伴ったデータに対する手法として主要な手法のーっとなっている。 しかし、多重補完法では、欠測の補完にあたっては、対象者が観測された値に従って、欠測が起こって いるとする Missingat Random(MAR)を仮定しており、対象者が欠測値そのものの値に従って欠測が起こ っている(Missing Not at Random; MNAR))場合には結果にバイアスが入ることが知られている。この MNARの状況下では、バイアスのない推定値を求めることはできないため、結果変数が欠測にどの程度 の影響を受けているかを調べる感度解析が行われることが多い。 Pattern-Mixture モデルは、この感度解 析を行うために提案されているモデルである。 SAS9.4 から MI プロシジャに MNAR ステートメントが 追加され、Pattern-Mixture モデルに基づいた感度解析が実行可能となった。本論文では、MIプロシジャ における MNAR ステートメントの使用方法について解説を行う。

キーワード:多重補完法, Pattem-Mixtureモデル, MIプロシジャ, MNARステートメント

はじめに

近年、臨床試験の主要評価項目の解析においては、欠測データが臨床試験の結果に大きく影響を与えるこ とが指摘され、欠測値を考慮した解析が推奨されている 1)。米国食品医薬品局 (Food and Drug Administration; FDA) が、2008年に全米研究評議会 (National Research Council; NRC) の専門家パネル に対して依頼して作成された"The prevention and treatment of missing data in clinical trials"という報告 書においても、欠測データの発生に関する仮定に対する感度解析を行うことが推奨されている<sup>2)</sup>。

# 欠測の仮定

欠損IJの仮定は、欠測が共変量(X)、補助変数(V)、結果変数(Y)のいずれにも依存しない MCAR (Missing Completely at Random)、観測された値のみに依存する MAR(Missing at Random)、欠測した値にも依存する MNAR (Missing Not at Random)に分類される。条件付分布の記法を用いると、MNAR に関する分布が MAR や MCAR のときに、下記のように簡略化されることが分かる。ここで、Vobsは観測された補助変数、Vmisは欠測した補 助変数、Yobsは観測された結果変数、Ymisは欠測した結果変数を表す。

- $[M|X, V_{obs}, V_{mis}, Y_{obs}, Y_{mis}]$ MNAR:
- $[M|X, V_{obs}, V_{mis}, Y_{obs}, Y_{mis}] = [M|X, V_{obs}, Y_{obs}]$ MAR:
- MCAR:  $[M|X, V_{obs}, V_{mis}, Y_{obs}, Y_{mis}] = [M]$

欠測値を埋める解析方法 (Single imputation, Multiple imputation)

欠測値に対して単一の値で補完する Single imputation のうち経時的な測定を伴う臨床試験で、広く用いられ ているのが、LOCF(Last Observation Carry Forward)法である。LOCF 法は、経時的に観察される結果変数のう ち途中で打ち切りになった症例については、最終観察値をもって、試験終了時点の観察値とするものである。 アルツハイマー病などの QoLScoreの自然悪化を伴う疾患に対する薬剤の治療目的は、悪化をできる限り遅 らせることになるが、ある薬剤がプラセボと比較して早期に治療打ち切りが起こるとすると、 LOCFでは、 薬剤の方がプラセボよりも、結果が良くなるというバイアスが入る(図1)3)。

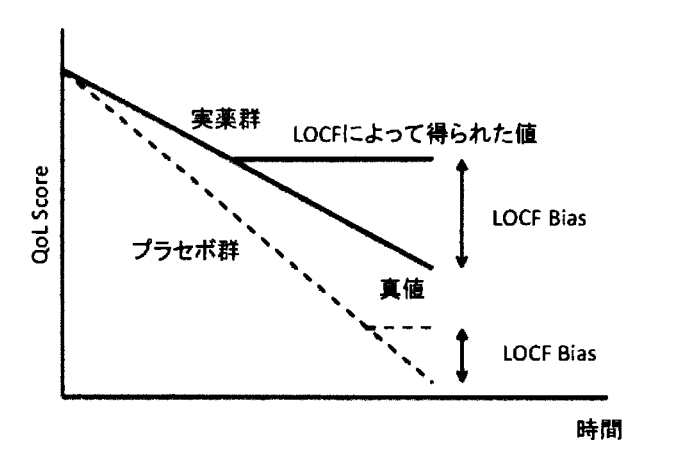

図 1 LOCF Bias の概念図

このように、LOCFは、MCARの下であったとしても、バイアスを生じ得る。また、欠測を単一の値で補 完するため、欠測に伴う不確実性について考慮できていない。したがって、 LOCFは欠測に対する解析方法 として、全く推奨できない。

LOCF 以外の Single imputation の方法としては、 BOCF (Baseline Observation Carry Forward)法、 regression imputation、hot deck imputation などがある。 BOCF 法は、最終観察値ではなく、試験開始時点の値をもって、

試験終了時点の値する方法であるが、LOCF 法と同様に、バイアスが入り得る。Regression imputation 法は、 観測されている値を用いて、欠測値を予測する同帰モデ、ルを構築し、予測値によって欠測値を補完する方法 である。 Hotdeck imputation法は、欠測している結果変数以外の変数が類似している症例を選択し、その症例 の結果変数をもって、結果変数の欠測を補完する方法である。どちらの方法も、欠測値を予測するプロセス が妥当であれば、LOCF法やBOCF法で生じるようなバイアスは減少させることができるが、欠測を単一の 値で補完することによるバラツキの過少評価が生じる。

このバラツキの過少評価を改善する方法が、Multiple imputation 法である。 Multiple imputation 法では、欠測 値の予測分布からサンプリングを行い、欠測値を補完する。補完された完全データに対して通常の解析を実 行する。その操作を複数回実行し、解析結果の平均を取る。この際に、欠測を補完したことに伴うバラツキ についても考慮される。Multiple imputation 法の重要な利点は、最終解析に用いられない補助変数を補完モデ ルに用いることができる点である。多重補完法における予測分布は、MAR を仮定すると、ベイズ法における 事後分布となる。

### 感度解析の原理と方法

これまでに紹介した解析は MARを前提としてきた。主要な解析は MARを前提とした解析を行い、観測デ ータの MAR からの乖離は、 MNAR を前提とした解析方法による感度解析で検討されるべきだと考える。解 析の枠組みとして、 2つの仮定を考える。 (i)欠測データの分布に関する検証不能な仮定と (ii)観測データの分 布に関する検証可能な仮定である。完全データの分布は以下のように分割できる。

 $[Y_{obs}, Y_{mis}, M|X] = [Y_{obs}, M|X] \times [Y_{mis}|Y_{obs}, M, X]$ 

[Y<sub>mis</sub>|Y<sub>obs</sub>, M, X]が仮定(i)に関するもの、[Y<sub>obs</sub>, M|X]が仮定(ii)に関するものである。

感度解析手法としては、Pattern Mixture Model アプローチと Selection Model アプローチが提案されている。 SAS9.4で追加された MIプロシジャにおける MNARステートメントによって、 PattemMixture Modelアプロ ーチに基づく感度解析を行うことができるようになった。 PattemMixture Modelの考え方は、欠測のパターン が先にあり、そのパターンごとにYmisの分布が異なるというものである。条件付き分布の記法を用いると以 下のように記述できる。

Pattem Mixture Model

$$
[Y_{obs}, Y_{mis}, M|X] = [Y_{obs}, Y_{mis}|M, X] \times [M|X]
$$

$$
[Y_{obs}, Y_{mis}, M|X] = [Y_{mis}|Y_{obs}, M, X] \times [Y_{obs}|M, X] \times [M|X]
$$

例として、結果変数が lつで、補助変数がない場合について示す。 Pattern Mixture Model の場合、観測できるかできないかで、結果変数Yの期待値が異なる。

$$
E(Y|R=0)=E(Y|R=1)+\Delta
$$

$$
\mu_0=\mu_1+\Delta
$$

この期待値の違いを表すΔが感度解析パラメータである。より一般的には、関数g()を用いて、下記のように 書ける。

$$
\mu_0 = g^{-1}(g(\mu_1) + \Delta)
$$

完全データにおける結果変数の期待値μは、欠測確率をπとすると以下のようになる。

$$
\mu = \pi \mu_1 + (1 - \pi) g^{-1} (g(\mu_1) + \Delta)
$$

この式において、μ1とπを観測データから得られた $\hat{\mu}_1$ とれに置き替え、Δごとにμを求めることによって、感度 解析を行う。

SAS の MI プロシジャにおける Pattern-Mixture Model

SASでの簡単な解析例を示す。臨床試験において、ベースライン共変量Yoと割付群Trt(1:実薬0:プラセボ)に は欠測がないものとする。主要評価項目九に対して、下記の解析を行うことを考える。

#### $Y_1 = \mu + \beta_1 Tr t + \beta_2 Y_0$

このとき、 $\beta_1$ が薬剤の効果を推定していることになる。臨床試験においては、薬剤に効果がないという仮 定のもと解析を行うことが自然なので、九の欠襖IJに対しては、プラセボ群のデータのみを用いて埋めること が妥当である。これはプラセボ群のデータのみを用いて、Pattern Mixture Model におけるΔ=0の下での補完を 考えていくことになる。欠測データの構造としては、以下のようになる。

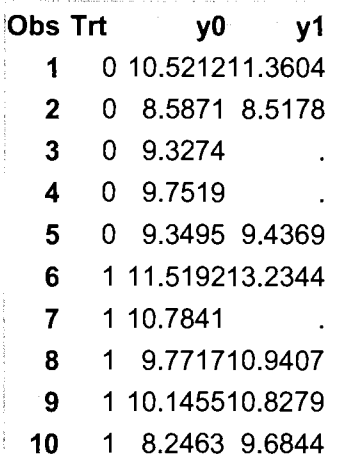

このとき、下記のプログラムによって、プラセボ群のみを用いた多重補完を行うことができる。

proc mi data=Monol seed=14823 nimpute=10 out=outexI5;

```
class Trt; 
monotone reg (/details);
mnar model(y1 / modelobs= (Trt='0'));
var y0 y1;
```
run

MNARステートメントでは、単調な欠測か、欠測が他の変数の条件付き分布として特定できることを前提 としているので、MONTONE ステートメントか FCS ステートメントを同時に指定する必要がある。 MNAR ステートメントの model オプション内の modelobs によって、どの対象者を用いて補完するかを指定すること ができる。ここではTrt= 0のプラセボ群のみを用いて補完するよう指定している。また、補完に用いる変数 は九と九のみである。

Methodとして、 Monotoneが指定されており、 Monotoneステートメントで regオプションが指定されてい るので、MIプロシジャは回帰モデルに基づいてY1補完を行っている。

#### The MI Procedure

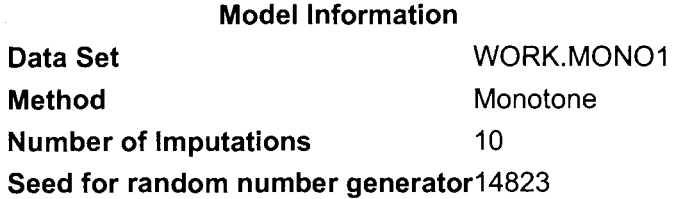

# Monotone Model Specification 'Method Imputed Variables Regression y1

Missing data pattern テーブルでは、それぞれの missing pattern の頻度が集計される。下記の例では、25%の欠 測が生じていることが分かる。

# Missing Data Patterns GroupyOy1 FreqPercent Group Means yO y1 1X X 75 75.00 9.99699310.709706 2X . 25 25.0010.181488

MNARステートメントで model オプションを指定しているため、以下の出力がなされる。

Observations Used for Imputation Models Under MNAR Assumption ImputedObservations Variable  $y1$  Trt = 0

Detailsオプションを指定しているため、補完に用いた回帰モデルの回帰係数が出力されている。

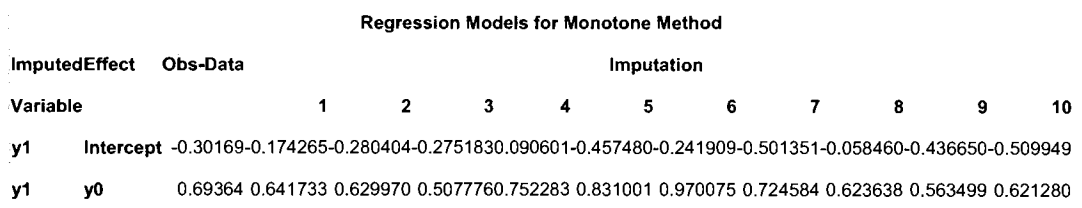

補完された結果は以下のようになり、 MIANALYZEプロシジャによって解析可能なデータセットが作られる。

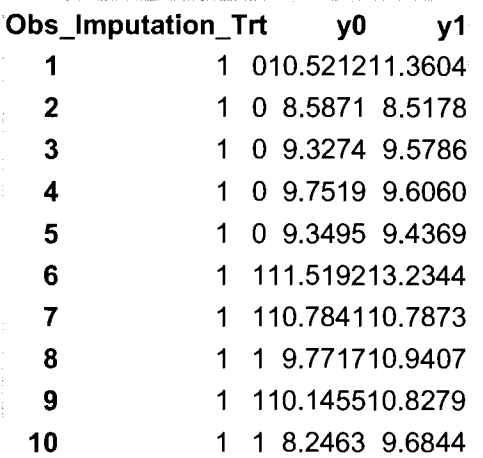

A≠ 0の下での補完例については、講演にて紹介する。

# 参考文献

1. Little RJ, D'Agostino R, Cohen ML, Dickersin K, Emerson SS, Farrar JT, et al. The prevention and treatment of missing data in clinical trials. N Engl J Med. 2012 Oct 4;367(14):1355-60. PubMed PMID: 23034025. Epub 2012/10/05. eng.

2. National Research Council (U.S.). Panel on Handling Missing Data in Clinical Trials., National Research Council (U.S.). Committee on National Statistics., National Academies Press (U.S.). The prevention and treatment of missing data in clinical trials. Washington, D.C.: National Academies Press; 2010. xv, 144 p. p.

3. O'Neill RT, Temple R. The prevention and treatment of missing data in clinical trials: an FDA perspective on the importance of dealing with it. Clinical pharmacology and therapeutics. 2012 Mar;91(3):550-4. PubMed PMID: 22318615.

医療、政府・自治体、大学によるエコシステムの実証 sASユーザー #\* 2012

隠れマルコフモデルによる予測モデルの 構築

稲葉洋介/株式会社新日本科学

宮岡 悦良/東京理科大学

# Constructing prediction model by Hidden Markov Model

Yosuke Inaba / Shin Nippon Biomedical Laboratories

Etuo Miyaoka / Tokyo university of science

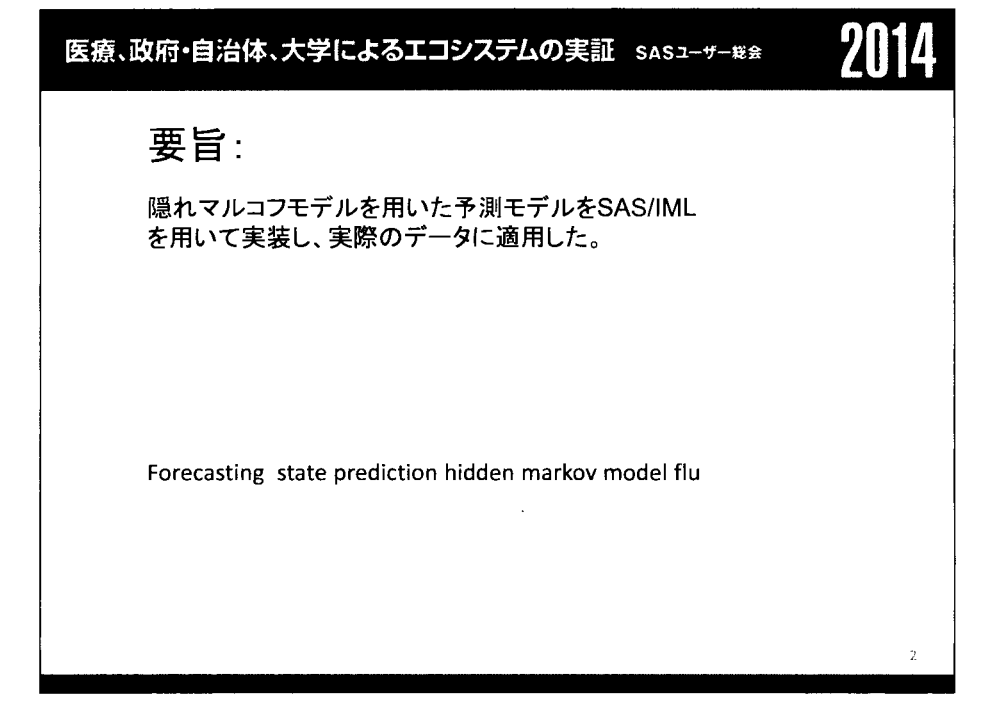

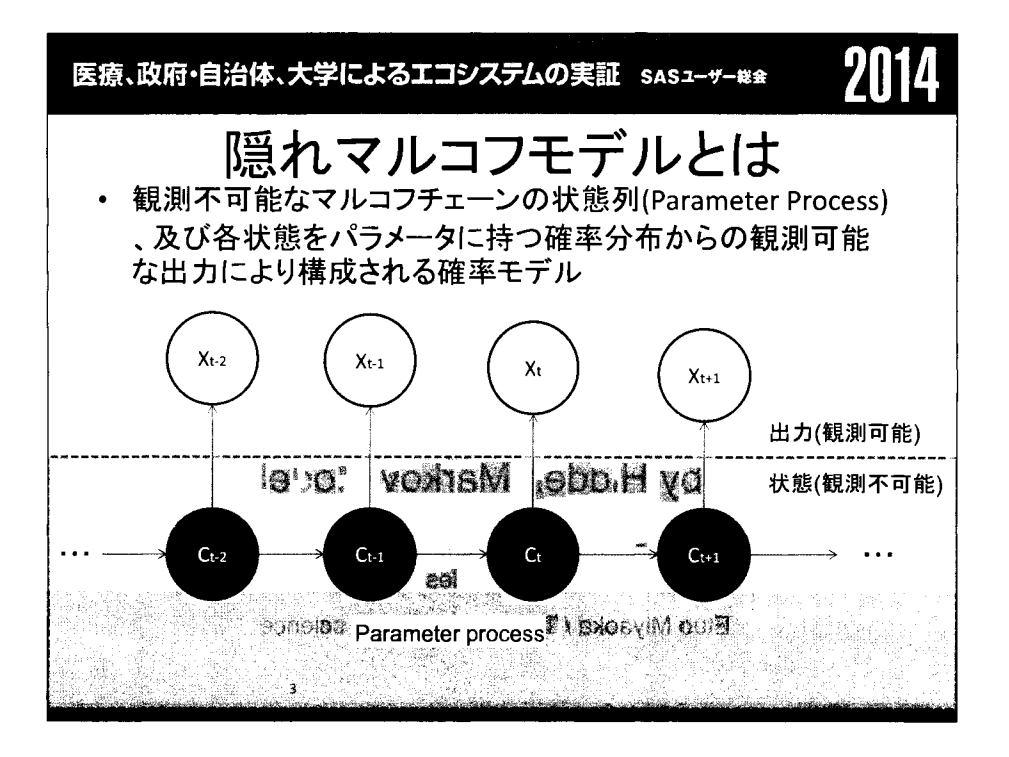

$$
\begin{array}{ll}\n\textbf{Eq. Wn} \cdot \textbf{E} \cdot \textbf{B} \cdot \textbf{B} \cdot \textbf{C} \cdot \textbf{A} \cdot \textbf{A} \cdot \textbf{B} \cdot \textbf{C} \cdot \textbf{C} \cdot \textbf{C} \cdot \textbf{D} \cdot \textbf{C} \cdot \textbf{D} \cdot \textbf{C} \cdot \textbf{D} \cdot \textbf{C} \cdot \textbf{D} \cdot \textbf{C} \cdot \textbf{D} \cdot \textbf{D} \cdot \textbf
$$

医瘬、政府・自治体、大学によるエシステムの実証 **SAS3-#-8** 2014\n
$$
\overrightarrow{E} \cdot \overrightarrow{E} : \nabla J L \rightrightarrows \overrightarrow{I} \rightrightarrows \rightrightarrows (2)
$$
\n
$$
\delta := \{ \Pr(C_1 = 1), \Pr(C_1 = 2), \ldots, \Pr(C_1 = m) \} : \text{初期\n\# \mathbb{Z}
$$
\n
$$
\times 1 := (1, \ldots, 1) \sum L \r{5} \r{1} = 1
$$
\n
$$
\text{Fic } \delta \gamma = \delta \text{OBF}, \quad \text{Cov} \nu \rightrightarrows \rightrightarrows
$$

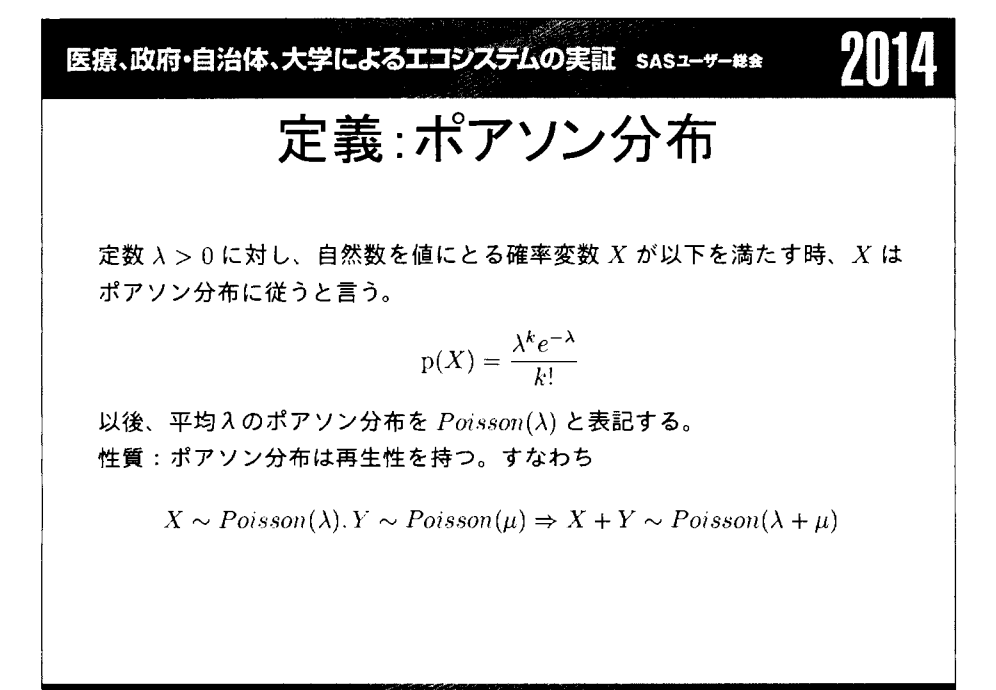

医療、政府・自治体、大学によるエコシステムの実証 sasz-ッ-\*\* 700 定義:ポアソン隠れマルコフモデル  $\overline{C^t}$ :マルコフ性を満たす ' Parameter Process '  $X^t$ : $C^t$ からの出力 この時、 ${C^t, X^t}$ は以下を満たす時に隠れマルコフモデルと呼ぶ。

$$
Pr(C_t | C^{(t-1)}) = Pr(C_t | C_{(t-1)}) \qquad (1)
$$

$$
Pr(X_t | X^{(t-1)} \t C^{(t)}) = Pr(X_t | C_{(t)})
$$
\n(2)

特に  $C^{(t)}$ がポアソン分布に従う時、ポアソン隠れマルコフモデルと呼ぶ。

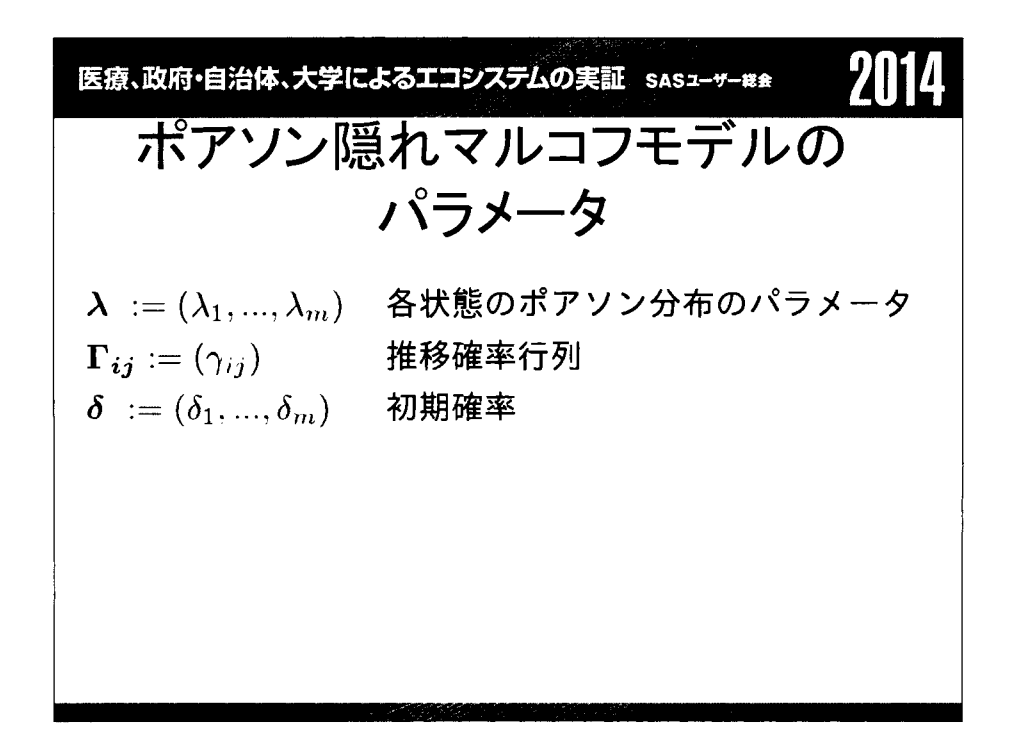

Example 21. 
$$
\mathbf{F} \cdot \mathbf{F} \cdot \
$$

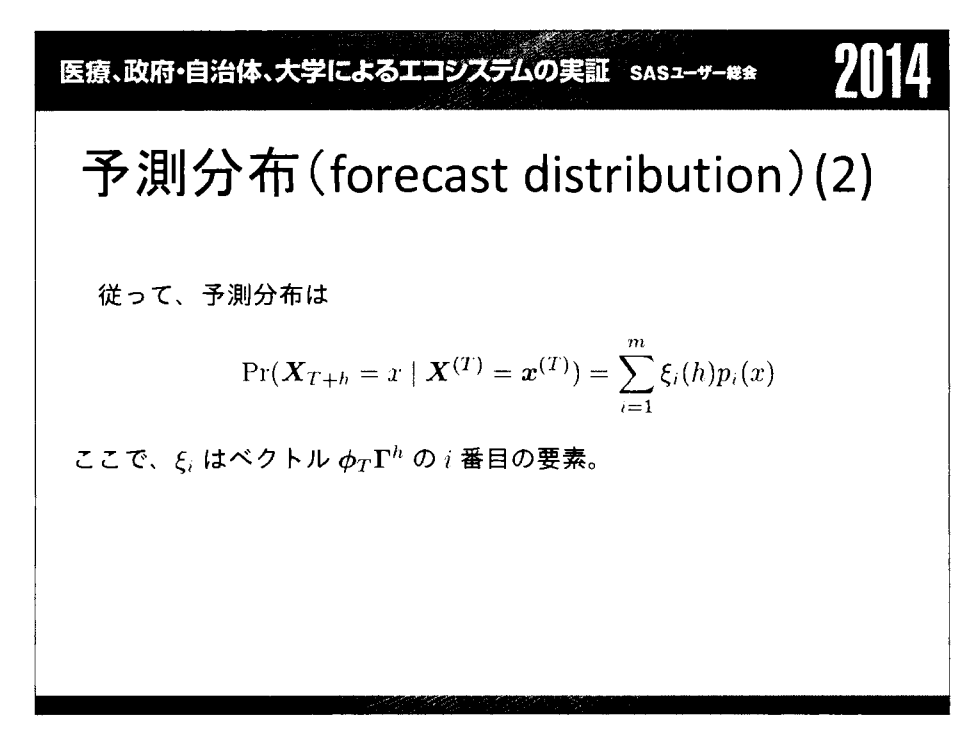

医療、政府・自治体、大学によるエコシステムの実証 sasユーサー₩<del>a</del> 2114

# 状態予測(state prediction)

 $\Pr(C_{T+h} = i \mid \boldsymbol{X}^{(T)} = \boldsymbol{x}^{(T)}) = \boldsymbol{\alpha}_T \boldsymbol{\Gamma}^h(. i) / L_T = \boldsymbol{\phi}_T \boldsymbol{\Gamma}^h(. i)$ ただし、 $A(,i)$ は行列 $A$ の $i$ 番目の列を示す。

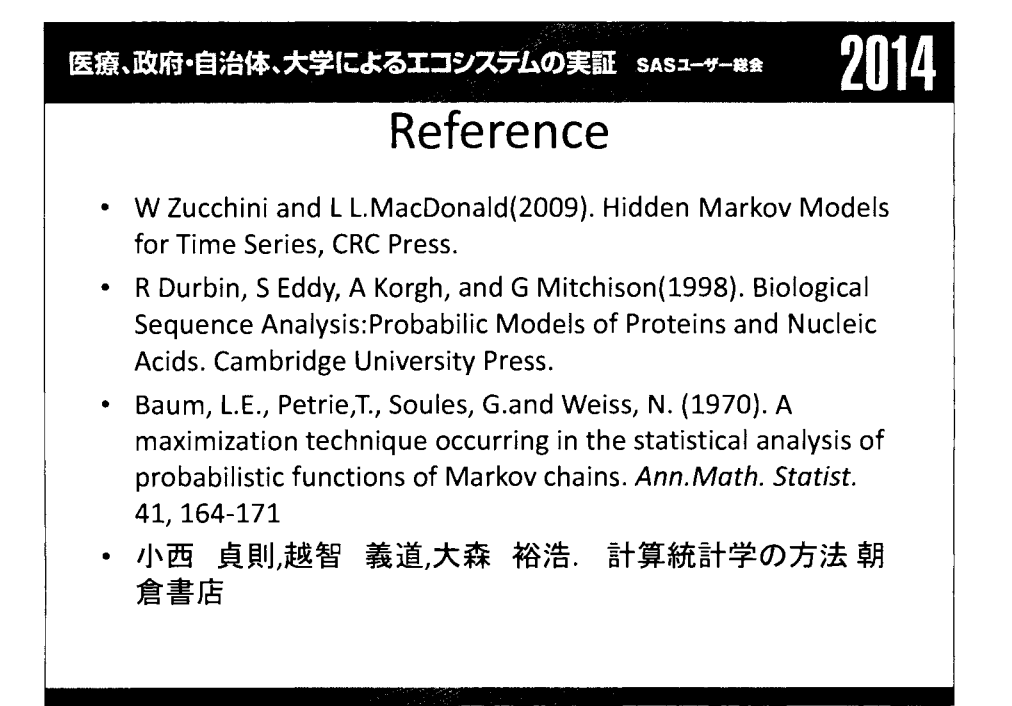

# ICLIFETESTプロシジャを用いた区間打切りデータの解析と

# 既存プロシジャによる結果との比較

西本尚樹、伊藤陽一

北海道科学大学 保健医療学部 診療放射線学科 北海道大学 大学院 医学研究科 医学統計学分野

Interval censored data analysis and its attribute using ICLIFETEST PROCEDURE Naoki Nishimoto<sup>1</sup>, Yoichi M. Ito<sup>2</sup>

1. Department of Radiological Technology, Faculty of Health Sciences Hokkaido University of Science

2. Department of Biostatistics, University of Hokkaido Graduate School of Medicine

要旨

医薬品の臨床試験において、生存時間を推定する際に打ち切りの取扱方法によって結果にバイアスが 入る可能性がある。生存時間解析において打ち切りは、右側打ち切りとして扱われる事が多いが、非致 死性のアウトカムであった場合、左側打切り、もしくは区間打ち切りとなることがある。区間打ち切り とは、定期的に検査を受けていである時点の検査が陽性であったとき、その前の時点の検査で陰性であ った時点と、陽性となった時点のどこかでイベントが起こっているが、詳細なイベント発生時点が特定 できない状態とされる。この現象は、悪性度の低い腫療や糖尿病の合併症である網膜症等、イベントの 発生が捕らえづらい評価項目で起こる。

医学分野においては、LIFETESTプロシジャを用いて、ノンパラメトリックな生存時間の群間比較が 行われているが、区間打切りのデータを解析するためには、 LIFEREGプロ、ンジャでパラメトリックな手 法を使わざるを得なかった。

このほど SAS9.4より、 ICLIFETESTプロ、ンジャが追加された。 ICLIFETESTプ口、ンジャは、区間打切り のデータに対して、ノンパラメトリックな推定を可能にするプロシジャである。これにより LIFEREG プロシジャで指定する Weibull分布等のパラメトリックな分布を仮定することなく、生存時間の比較を 行うことが可能となった。本論文では、 ICLIFETESTプロ、ンジャの使用方法と性質について解説する。 キーワード:生存時間解析、区間打切り、ICLIFETESTプロシジャ

1. 背景

医薬品の臨床試験において、生存H寺聞を推定する際に打ち切りの取扱方法によって結果にバイアスが入る 可能性がある。生存時間解析において打ち切りは、右側打ち切りとして扱われる事が多いが、糖尿病におけ る網膜症など、非致死性のアウトカムで精密検査を受けて陽性と判定される場合など、左側打切り、もしく は区間打ち切りとなることがある 1)。区間打ち切りとは、定期的に検査を受けていて、ある時点の検査が陽

性であったとき、その前の検査で陰性であった時点と、陽性となった時点のどこかでイベントが起こってい るが、詳細なイベント発生時点が特定できない状態とされる。この現象は、悪性度の低い腫療や糖尿病の合 併症である網膜症、思春期の開始時点等、イベントの発生がとらえづらい評価項目で起こる。また工学の領 域では、飛行機の部品の破損、原子炉の圧力管、鉄道の枕木の破損等の定期的な点検によって発見されるイ ベントが該当する。区間打切りには、Current Status Dataと呼ばれるデータも存在する。これは、ある個 人や個体に対して観察期間中一度しか観察を行わない場合を指しており、被験者iの観察時点を Ci とすると、 区間が (0, Ci]または (Ci, ∞) のどちらかであるという状態を指す 2)。すなわち、被験者 i についてイベ ントの発生時間 Ti が Ti≦Ci であれば、 (0, Ci] の区間となるのに対して、 Ci<Ti であれば (Ci, ∞)となる。 これは、実験動物にできた腫療を観察するのに解剖しなければいけない等が該当する。

医学領域においては、 LIFETESTプロシジャを用いて、ノンパラメトリックな生存時間の群間比較が通常行 われるが、左側打切り、区間打切りのデータを解析するためには、LIFEREG プロシジャでパラメトリックな 手法を使わざるを得なかった。このほど SAS9.4 より、ICLIFETEST プロシジャが追加された。 ICLIFETEST プ ロシジャは、区間打切りのデータに対して、ノンパラメトリックな推定を可能にするプロシジャである。こ れにより LIFEREG プロシジャで指定する Weibull 分布等のパラメトリックな分布を仮定することなく、生存 時間の比較を行うことが可能となった。

### 2.目的

本論文の目的は、 ICLIFETESTプロシジャの使用方法について解説し、その特徴を明らかにすることとした。

# 3.方法

3.1区間打切りデータの定式化

i=1…n までの被験者 i が、ある定められた期間0 =  $a_{i0} < a_{i1} < \cdots < a_{im} < \infty$ に観察されたとする。被験者 i が時点a<sub>ij-1</sub>でイベントを起こさなかったとすると、被験者 i は次の時点a<sub>ii</sub>で観察され、区間(a<sub>ij-1</sub>,a<sub>ij</sub>]でイ ベントが起こったか否かを判定される。被験者 iの生存時間を Tiとすると、区間打切りは区間 (Li Ri]に対 して、以下の関係を持って表現される。

$$
L_i < T_i \leq R_i
$$

これにより、F<sub>i</sub>(t)を生存時間 Ti の累積分布関数として、N人の独立した被験者から得られる尤度関数 Lは、

$$
L = \prod_{i=1}^n (F_i(L_i) - F_i(R_i))
$$

で表される。データ {(Li, Ri], i=1,…, n}から、生存曲線が S(t)=Pr(Ti>t)のもとで、非重複区間 {(q1, p1],…, (qm,pm])が導かれる。生存関数のノンパラメトリック最尤推定量(nonparametric maximum likelihood estimator、NPMLE)は、非重複区間(q1,p1],…, (qm,pm]は、より少ない時にのみ減少する。従って、 jump probabilitiesは、これらの区間のみで推定する必要がある<sup>3.4)</sup>。生存関数は、これらの非重複区間の一部ま た全部で減少し、非重複区間以外では、一定であることが仮定されている。応答変数である生存時間に対し て打切りのメカニズ、ムが独立であり、個々の被験者が最終的にはイベントを起こすと仮定すると、生存時間 データ{ $T_i\in (L_i,R_i], j=1,...,m\}$ の尤度は、疑似パラメータであるθ $j\{\theta_j= Pr\big(q_j < T \leq p_j\big),\ j=1,...,m\}$ から
構成される。パラメーターベクトル $\theta = (\theta_1, ..., \theta_m)$ は、 $\sum_{i=1}^m \theta_i = 1$ という制約の下で、尤度 L( $\theta$ )を最大化す るように推定される。

$$
L(\theta) = \prod_{i=1}^{n} \left[ \sum_{j=1}^{m} z_{ij} \theta_{j} \right]
$$

ここで、z<sub>ii</sub>は、 (q<sub>i</sub>, p<sub>i</sub>]が (L<sub>i</sub>, R<sub>i</sub>]に含まれていれば 1 を、含まれていなければ 0 を示す。最尤法は、 { $\hat{\theta}_1, \ldots, \hat{\theta}_m$  }を 推定し、生存関数のノンパラメトリック最尤推定量を決定する。

$$
\hat{S}(t) = \begin{cases}\n1 & t < q_1 \\
\sum_{k=j+1}^{j} \hat{\theta}_k & p_j \le t \le q_{j+1} \\
0 & t \ge p_m\n\end{cases}
$$

Petoは、制限付きニュートン・ラフソン法を使用することで、対数尤度の最大値を探索する方法を提唱した 3)。しかし、疑似パラメータが多い場合、最適化できない。また、ニュートン・ラフソン法では、グローバル な最大値が保証されない。 Turnbull は、尤度関数の最大化は、 self-consistency equation と等価であるこ とを証明し、EMアルゴリズムを用いて解が得られることを示した 4.5)。

$$
\theta_{\mathbf{j}} = \frac{1}{n} \sum_{i=1}^{n} \frac{z_{ij\theta_j}}{\sum_{k=1}^{m} z_{ik} \theta_k}
$$

#### 3.2 ICLIFETESTプロシジャの文法とサンプルデータの解析

ICLIFETEST プロシジャの文法を以下に示す。 TIME ステートメント以外は、他のプロシジャで使用されてい る記法とほぼ同様である。特徴的な記法は、 TIMEステートメントで、引数となるには、区間の開始時間及び 終了時間を指定する。開始時刻を欠測としてピリオドを指定した場合には、左側打切りとなり、いわゆる current status dataと呼ばれる研究開始時点から一度のみの計測を行うデータとなる。また、終了時点を 欠測としてピリオドを指定した場合には、右側打切りとなり、解析時点でイベントを起こしていない状態を 表現する。開始時点、終了時点が共に欠測している場合には、その区間を欠測として扱う。 PROC ICLIFETEST <options> ;

BY variables ;

FREQ variable ;

STRATA variables ;

TEST variable  $\langle$ /options>;

TIME (variable, variable);

ICLIFETEST ステートメントには、DATA=オプション以外に、 IMPUTE オプションがある。 INPUTE オプションは、 欠測データの補完法の一つである multiple imputationに対して、標準誤差や一般化ログランク統計量に対 する共分散行列を推定するために、 seedなどの詳細を指定するものである。 IMPUTE(SEED=XXXX)のように、 XXXXの部分を指定する。デフォルトでは、ランダムに指定される。

また、生存関数の推定量を計算する方法は、上記で述べたように種々の方法が提案されており、 ICLIFETEST プロシジャにおいても、推定方法を指定することができる。 METHOD=オプションで TURNBULL、ICM または EMICM

のいずれかを指定することができる。 TURNBULLを指定すると、 Turnbullが論文の中で提案した方法で、計算 する<sup>4</sup>。これは、EMアルゴリズムであり、TURNBULL の代わりに、METHOD=EM でも同じ結果が得られる。しか しながら、推定すべきパラメータの数がそれほど多くなくとも、 EMアルゴリズムは解への収束の遅さが知ら れている。そこで、Groeneboom らが提案した ICMアルゴリズム (iterative convex minorant) と Wellner ら が提案した EM-ICMアルゴリズム (EMiterative convex minorant)が、 EMアルゴリズムをよりも NPMLEを計 算するためにより efficient な方法でありため、デフォルトでは、EMICM で計算される 6.7。

生存関数の推定に用いたデータには、Appendix 1に示す Finkelstein らの論文で使用された乳がん切除術 後の cosmeticdeteriorationのリスクをレトロスベクティブに比較したデータを用いた。放射線治療を受け た群 (RT群)と化学療法と放射線治療の両方を受けた群 (RT+RCT群)の生存時間のデータを用いた。被験者は、 4ヶ月から 6ヶ月毎に追跡され、 deteriorationに至る区間打切りのデータが収集された。 94人のデータの うち、右側打切りは38人、残りの56人が区間打切りまたは左側打切りとなった。それぞれの治療群のデー タを結合し、データセット BCSとした。

以下に、 1CLIFETESTプロシジャを用いた SASコードを示す。

ods graphics on;

ods html body='ICLIFETEST.html' path='C:\Users';

PROC ICLIFETEST PLOTS=(survival logsurv) DATA=BCS IMPUTE(SEED=1234);

STRATA TRT;

TIME (lTime, rTime);

RUN;

PLOTS=オプションでは、推定された生存関数のグラフ及び推定値の対数変換したものを負の値にしたものの グラフを表示するよう指定した。STRATA ステートメントでは、治療群 TRT(RT または RT+RCT)を指定した。 TIME ステートメントでは、区間の開始と終了にlTime及び rTimeを指定した。

既存手法の結果を示すために、LIFEREGプロシジャを用いた区間打切りデータの解析方法を以下に示した。 ICLIFETESTプロシジャでは、lTimeに相当するデータが 0、すなわち開始時点の場合、自動的に左側打切り として解析されるが、 LIFEREGプロシジャでは、欠測としなければ左側打切りとして処理されない。そこで、 新たに BCS2 というデータセットを作成し、1Time が0のデータを欠測値に置き換えた。

PLOBPLOTステートメントで、カプランマイヤータイプのプロットを作成した。これは、累積確率分布が直線 になるか否かをみて、確率分布の当てはまりを判定する。 OUTPUTステートメントでは、累積確率の推定値を BCS2\_LROUTデータセットに出力した。

DATA BCS2;

run,

SET BCS; IF lTime =  $0$  then lTime = .;

ODS GRAPHICS ON; PROC LIFEREG DATA=BCS2 ;

```
CLASS TRT;
MODEL(1Time, rTime) = TRT / DIST=Weibull;
PROBPLOT PPOS=KM
OUTPUT OUT=BCS2 LROUT CDF=PROB;
```
#### run;

#### 4. 結果

#### 4.1ICLIFETEST プロシジャによる生存確率の推定値

#### The ICLIFETEST Procedure

Stratum 1: trt =  $RT$ 

| Nonparametric Survival Estimates |     |         |          |                        |
|----------------------------------|-----|---------|----------|------------------------|
| Probability Estimate             |     |         |          | Imputation<br>Standard |
| Time Interval                    |     | Failure | Survival | Error                  |
| Ω                                | 4   | 0.0000  | 1.0000   | 0.0000                 |
| 5                                | 6   | 00463   | 0.9537   | 0.0354                 |
|                                  |     | 0.0797  | 0.9203   | 00458                  |
| 8                                | 11  | 01684   | 08316    | 0.0580                 |
| 12                               | 24  | 02391   | 07609    | 0.0629                 |
| 25                               | 33  | 0.3318  | 0.6682   | 0.0706                 |
| 34                               | 38  | 0.4136  | 0.5864   | 0.0739                 |
| 40                               | 46  | 05344   | 04656    | 0.0758                 |
| 48                               | Inf | 1 ററററ  | 0.0000   | റന്ന                   |

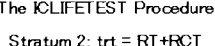

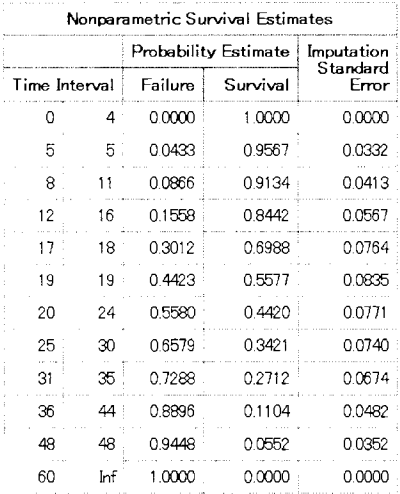

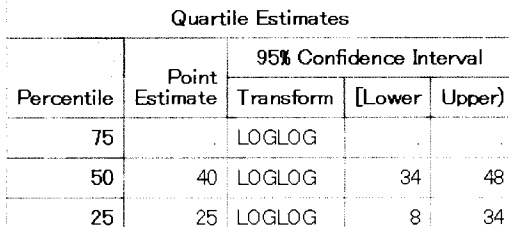

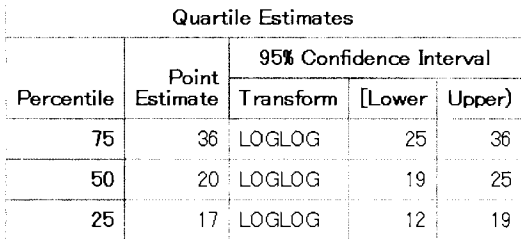

# $\begin{array}{c|c}\nA & B \\
\hline\nC & D\n\end{array}$

Table 1 ノンパラメトリックの生存確率の推定値及び四分位点の推定値と 95%信頼区間。(A)RT 群のノンパラ メトリックの生存確率の推定値、(B)RT 群の四分位点の推定値、(C)RT+RCT 群のノンパラメトリックの生存確 率の推定値、(D) RT+RCT 群の四分位点の推定値。区間打切りが生じているため、deterioration の起こる確 率と起こさずに生存する確率のノンパラメトリック推定値は、非重複区間の集合として計算される。これら の推定値は、同一の区間において一定である。

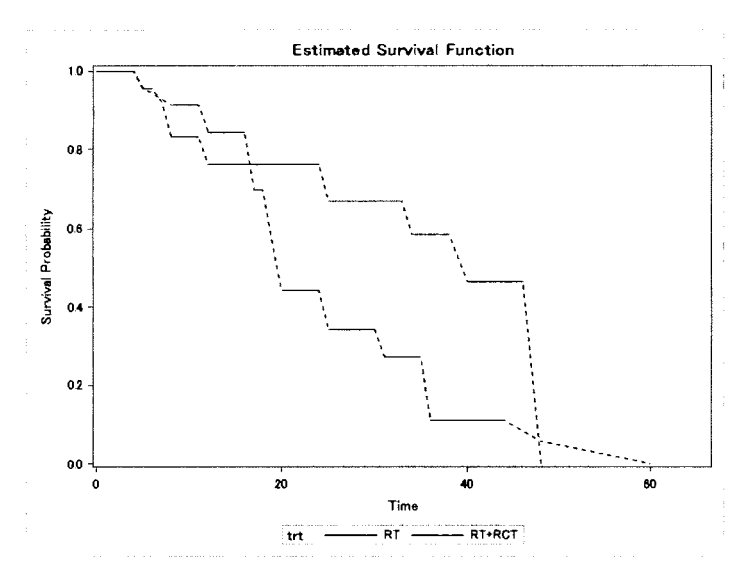

Fig.1 区間打切りについて推定された生存関数。Table1(A), (B)で計算されたように、生 存確率の推定値は Turnbull 区間内では決定されない。従って、ICLIFETEST プロシジャで は、非重複区間の間を点線でつなぐ表示がなされる。NODASH オプションで非表示にするこ とも可能である。

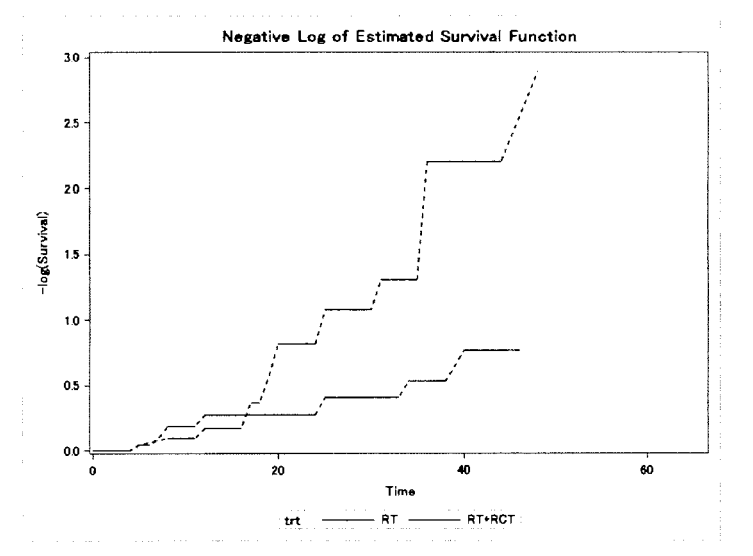

Fig.2負の対数変換を施したノンパラメトリック生存確率の推定値。

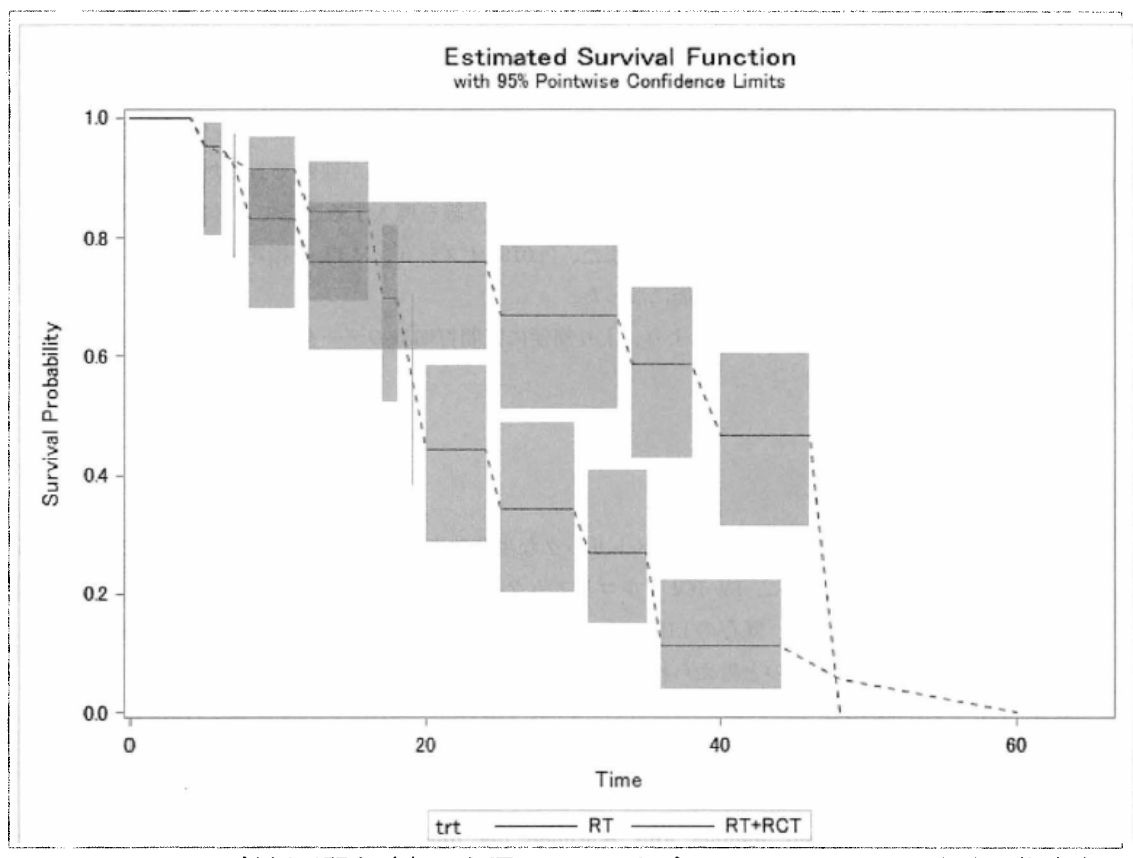

Fig. 3 fig. 1 95明信頼区聞を追加した図。 plots二オプションに、 SURVIVAL(CL)と指定する ことで描画する。

4.2 LIFEREGプロシジャにより推定した累積発症率

Appendix 2に LIFEREG プロシジャにより推定した累積発症率を示した。 Weibull 分布などを当てはめること で、累積発症率を推定することはできるが、推定された区間打切りの累積発症率をグラフに表示する際に、 累積発症率を示す時聞が一意に決まらないため、推定値のみを示した。

5.考察

これまでは、区間打切りのデータについては、LIFEREG プロシジャを用いて、Weibull 分布などの確率分布 を当てはめて推定するか、 SASマクロを用いてノンパラメトリックな生存確率を推定する方法など、選択肢 が限られていたが、プロシジャ化されたことにより、 EM-ICMなどの推定方法を簡便に扱うことができるよう になった。

本論文では、ICLIFETEST プロシジャの使用方法を説明した。オプションが豊富に用意されており、最尤推 定量の計算においても、 3種類の手法が利用可能である。 Wellnerらが提案した EM-ICMアルゴリズムが、す でにデフォルトで指定されており、 NPMLEを推定するための高速な手法が利用可能である。また、各オプシ ョンの記法は、既存の生存時間を扱うプ口、ンジャと一貫性があり、特に LIFEREGプロシジャの記法と非常に よく似ているため、記法の再学習の必要性が軽減されている。 ICLIFETESTプロシジャは、 LIFEREGプロシジ

ャの記法に加えて、左側打切りの扱いが、 0時点でも左側打切りとして処理されるなど、解析担当者にとっ てコード変換の負担が軽減するようになっている。

区間打切りのデータから生存確率を推定するためには、 Turnbullが論文の中で述べている非重複区間の特 定が必要になる。カプラン・マイヤー曲線の描画には、非重複区間の描画が課題であったが、Fig.1の(A)、 (B)で示される jumpprobabilityの推定が簡便になり、これも点線を導入することで、非重複区聞をまたぐ カプラン・マイヤー曲線の描画が可能になった。また、 PLOTS=オプションに CLを指定することで、 95弘信頼 区間の描画を ODS経由で使用することが可能になった。

ICLIFETESTプロシジャが登場したことにより、より簡便に区間打切りのデータを扱うことが可能になるも のと考えられる。

#### 5.結論

本論文では、区間打切りデータからノンパラメトリックな生存確率を推定する ICLIFETEST プロシジャを解 説した。生存確率を推定するために、 EM-ICMアルゴリズムなどが実装されており、より高速に推定可能であ る。プロシジャ化されたことから、既存の LIFEREGプロシジャなどと、記法に一貫性をもち、区間打切りデ ータの解析及び研究に貢献するものと考えられる。

#### 参考文献

- 1) 大橋靖雄,浜田知久馬. 生存時間解析: SAS による生物統計 東京大学出版会;1995.
- 2) Lawless JF. Statistical models and methods for lifetime data. 2nd ed. Hoboken, N.J.: Wiley-Interscience; 2003.
- 3) Peto R. Experimental Survival Curves for Interval-Censored Data. Applied Statistics. 1973;22:86-91.
- 4) Thrnbull BW. The Empirical Distribution Function with Arbitrarily Grouped, Censored and Truncated Data. Journal of the Royal Statistical Society, Series B. 1976;38:290–295.
- 5) Dempster AP, Laird NM, Rubin DB. Maximum Likelihood from Incomplete Data via the EM Algorith. Journal of the Royal Statistical Society, Series B. 1977;39:1-38.
- 6) Groeneboom P, Wellner JA. Information Bounds and Nonparametric Maximum Likelihood Estimation. New York: Birkhauser; 1992.
- 7) Wellner JA, Zhan Y. A Hybrid Algorithm for Computation of the Nonparametric Maximum Likelihood Estimator from Censored Data. Journal of the American Statistical Association. 1997;92:945-959.

#### APPENDIX 1

ICUFETESTプロシジャの exampleデータ。 data RT: input ITime rTime @@: trt = 'RT  $\qquad$  ; datalines; 45 . 2537 37 6 10 46 . 0 5

RUN;

## Appendix 2 LIFEREG プロシジャによる累積発症率の推定値<br>RT 群

#### **RT+RCT 群**

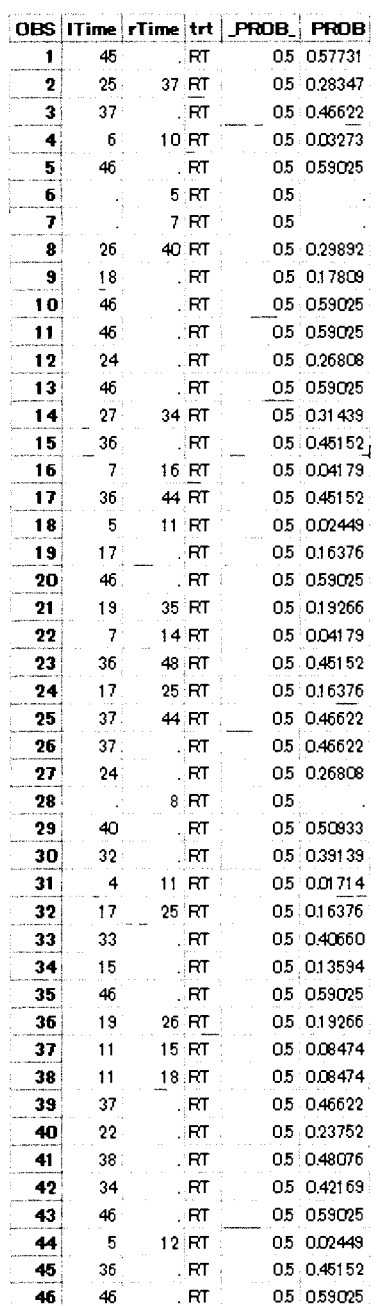

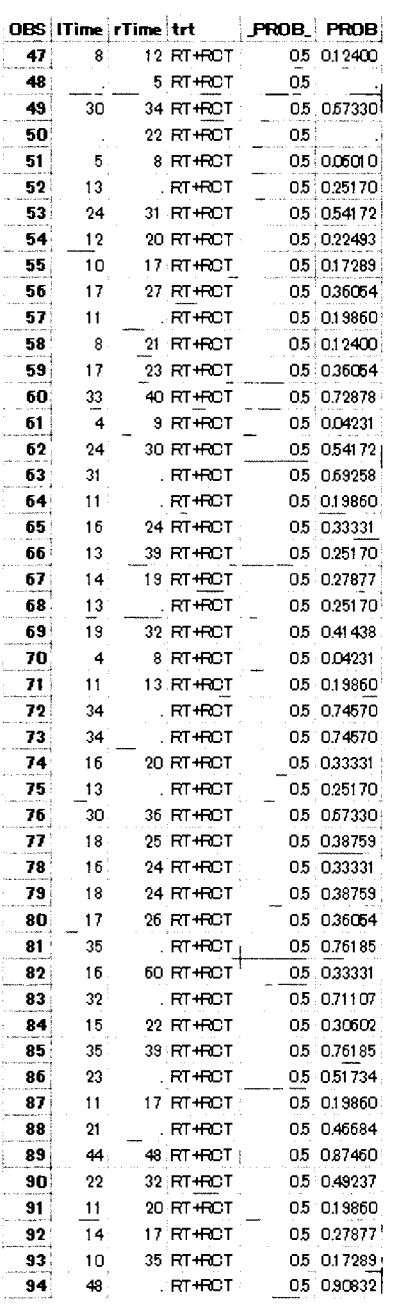

医療、政府・自治体、大学によるエコシステムの実証 sas고-ッー#\* 7014 傾向スコアを用いた共変量の調整における バイアスと標準誤差のふるまいについて 松井優作 東京理科大学 大学院 理学研究科 数理情報科学専攻 下川朝有、川崎洋平、富岡悦良

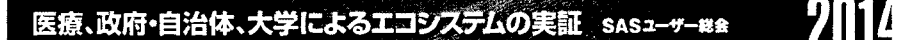

### 要旨:

医療研究において、治療群と対照群のような二群における効果の違い を推定するとき、研究デザインは大きく介入研究と観察研究に分けら れる。前向きの介入研究では処置を無作為に選ぶことが可能なため、 群聞において共変量が偏らないことが期待できる。一方、後ろ向きの 観察研究では無作為に選ぶことができないため、共変量の偏りを調整 する必要がある。共変量の調整法としては、重回帰モデルのあてはめ、 層別化、マッチングなどの手法が用いられている。しかしこれらの手法 は共変量の数が増えると調整が困難になるなどの問題がある。そこで 共変量を傾向スコアと呼ばれる値に集約し調整に用いる手法が提案さ れた。傾向スコアは観察研究において生じる交絡因子の影響を除去し、 疑似ランダム化されているような状況を作るために用いられる。本研 究では応答変数を二値と仮定し、傾向スコアによる調整法を用いて推 定したオッズ比と従来の重回帰モテ)レのあてはめにより推定したオッ ズ上ヒをSASによるシミュレーションを用いて比較した。結果として、特定 の状況下において傾向スコアによる調整法ではバイアスが大きくなる 場合があることが確認された。

 $\overline{ }$ 

 $\label{eq:2.1} \begin{split} \mathcal{L}^{(1)}&=\frac{1}{2}\left(\frac{2\pi}{\pi}\left(\frac{2\pi}{\pi}\left(\frac{2\pi}{\pi}\left(\frac{2\pi}{\pi}\right)+\frac{2\pi}{\pi}\left(\frac{2\pi}{\pi}\right)\right)\right)-\frac{1}{2}\left(\frac{2\pi}{\pi}\left(\frac{2\pi}{\pi}\right)+\frac{2\pi}{\pi}\left(\frac{2\pi}{\pi}\right)\right)\right)-\frac{1}{2}\left(\frac{2\pi}{\pi}\left(\frac{2\pi}{\pi}\right)+\frac{2\pi}{\pi}\left(\frac{2\pi}{\pi}\right)\right)-\$ 

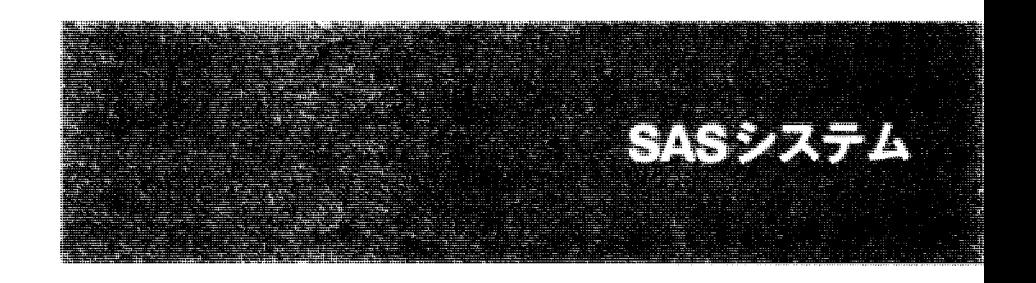

 $\mathcal{L}_{\text{eff}}$  $\epsilon_{\rm{eff}}$  $\sim 40\%$  $\mathcal{L}_{\text{max}}$  $\label{eq:2.1} \frac{1}{2}\sum_{i=1}^n\frac{1}{2}\sum_{i=1}^n\frac{1}{2}\sum_{i=1}^n\frac{1}{2}\sum_{i=1}^n\frac{1}{2}\sum_{i=1}^n\frac{1}{2}\sum_{i=1}^n\frac{1}{2}\sum_{i=1}^n\frac{1}{2}\sum_{i=1}^n\frac{1}{2}\sum_{i=1}^n\frac{1}{2}\sum_{i=1}^n\frac{1}{2}\sum_{i=1}^n\frac{1}{2}\sum_{i=1}^n\frac{1}{2}\sum_{i=1}^n\frac{1}{2}\sum_{i=1}^n\$ 

#### 動画による統計表現

#### ~新しい統計の要約~

関根 暁史

#### 株式会社 ACRONET/生物統計部

Dynamic statistical graphs

#### Satoshi Sekine

#### ACRONET Corp./Biostatistics Dept. Data Science Division

要旨

SASには動画を簡単に作成できる機能がある。数式に依存しない形で、多くの人に統計の概念を伝え ることができるであろう動画の試作品を作成したので紹介する。

キーワード:SASグラフ, GIF

#### 1.はじめに

SASには、複数枚の SAS グラフをコマ送りにして動画としてしまう機能が備わっている <sup>192</sup>。この機 能を活かし、ほとんど数学を使わない動画の形で統計を表現してみたら、統計初心者にも統計学の根本 が伝わると考えた。本論文では「動的な三次元図」「動的な分割表」「動的な・・・」という章立てとし て、統計学にも様々な分野があるが、分野にとらわれることなく、それぞれの章に最適と思われるテー マを用意し、そのテーマの説明補助となり得るような動画の見本を試作した。本論文中の動画は、当日 発表用スライド(パワーポイント)をご参照頂きたい。

#### 2.動画作成プログラム

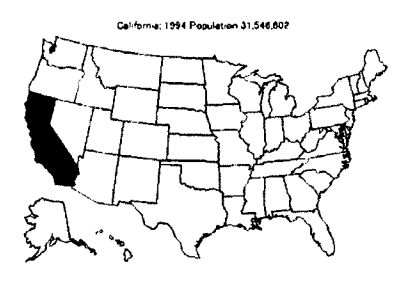

図 0. SAS 社 HP 掲載のプログラム

SAS 社ホームページに図 0 作成のプログラムが掲載されている 'http://support.sas.comlkb/251255.htmlJ 。図 0はアメリカ合衆国の地 図における州の色が経時的に塗られていくというものである。同プ ログラムは拡張子 GIF となる動画を作成して吐き出す。この GIF フ ァイルはパワーポイン卜に貼りつければ、スライドショーにすると 駆動するので、プレゼンテーションの最中に動画を見せることが可 能である。またプレゼンテーションを行う環境は SASがインストー ルされている必要もない。同プログラムを小加工して流用するだけで、 SASグラフが描ける人ならば誰でも 簡単に動画が作成可能である。よって以降の動画は図 0の作成プログラムを元に作成することとする。

#### 3.動的な三次元図

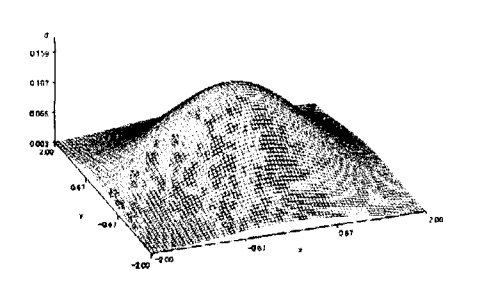

図 1. 二次元正規分布

「SASによるデータ解析入門」(東京大学出版会)<sup>3</sup>p.135~に掲載 のデータ normal は相関係数 r=0.6 の時の 2 次元正規分布を示し ている。図 0 のプログラムを利用して、この相関係数 r を 0 か 0.9まで 0.1ずつ変化させた三次元図を作成することを考える。 図0のプログラムで回転していたのは&stateというマクロ変数 のみであったので、相関係数 r=&state.とおいて、state=0 to 0.9 by 0.1となるデータセット usaを用意して、図 0のプログラムをそ のまま実行すれば図 1 が完成する。本プログラムのソースコー ドは巻末のプログラム lに掲載した。

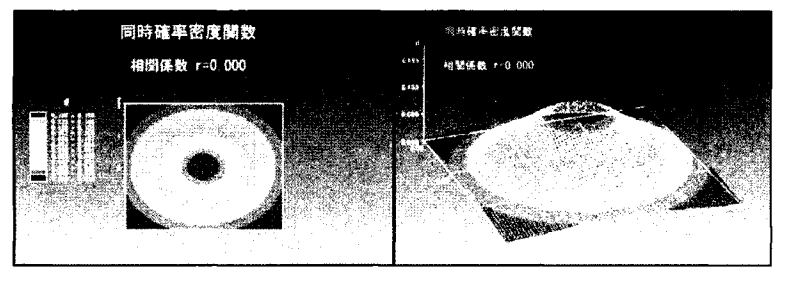

さらに参考文献 4)を参照頂くこと で、図 2のように高品位にするこ とも可能である。図2では2枚の 別々の図が同時に動いているが、 コマ送りの速度を同じにしている ので同期して動いて見える。コマ 送りの速度は、 delay=の値を SAS 図 2. 二次元正規分布(高品位) いっぷ しゅうしょう しゅう しゅうきょうればよい。パワーポ

イントにおいて、同時に複数枚の動画を動かいたい際は、ディレイタイムを同じとすることで、無理に 1 絵に仕立てる必要はない。本章では確率密度と相関との関係を示す動画として紹介した。

#### 4.動的な分割表

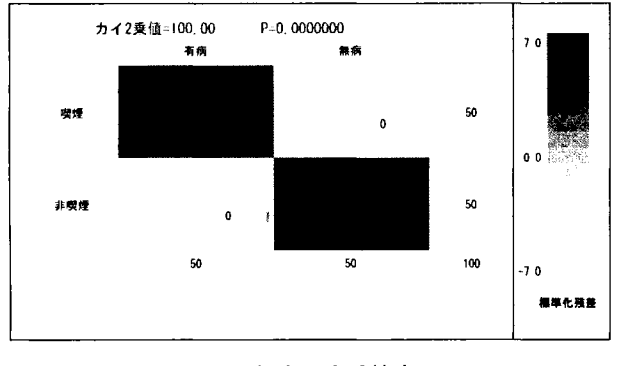

3.カイ 2乗検定

度数とともに色の濃淡が変化する分割表を考 えた。(喫煙・非喫煙) × (有病・無病) の 2 X2分表(人工データ)であるが、周辺分布を 固定しながら各セルを 1例ずつ変化させてい く。セル色の濃淡は標準化残差の値と紐付いて いる。すなわち色の濃いセルには度数が集中し ているし、色の薄いセルは期待値と比較して度 数の少ないことが判る。全てのセルの度数が期 待値と変わらない場合は、一様の平面が出来る。 この一様性が崩れるほどカイ 2 乗値が跳ね上 がる。 P値は 5%有意の時、赤字で表現される

が、喫煙・無病が多い方向性で 5%有意になる際は、緑色となる。

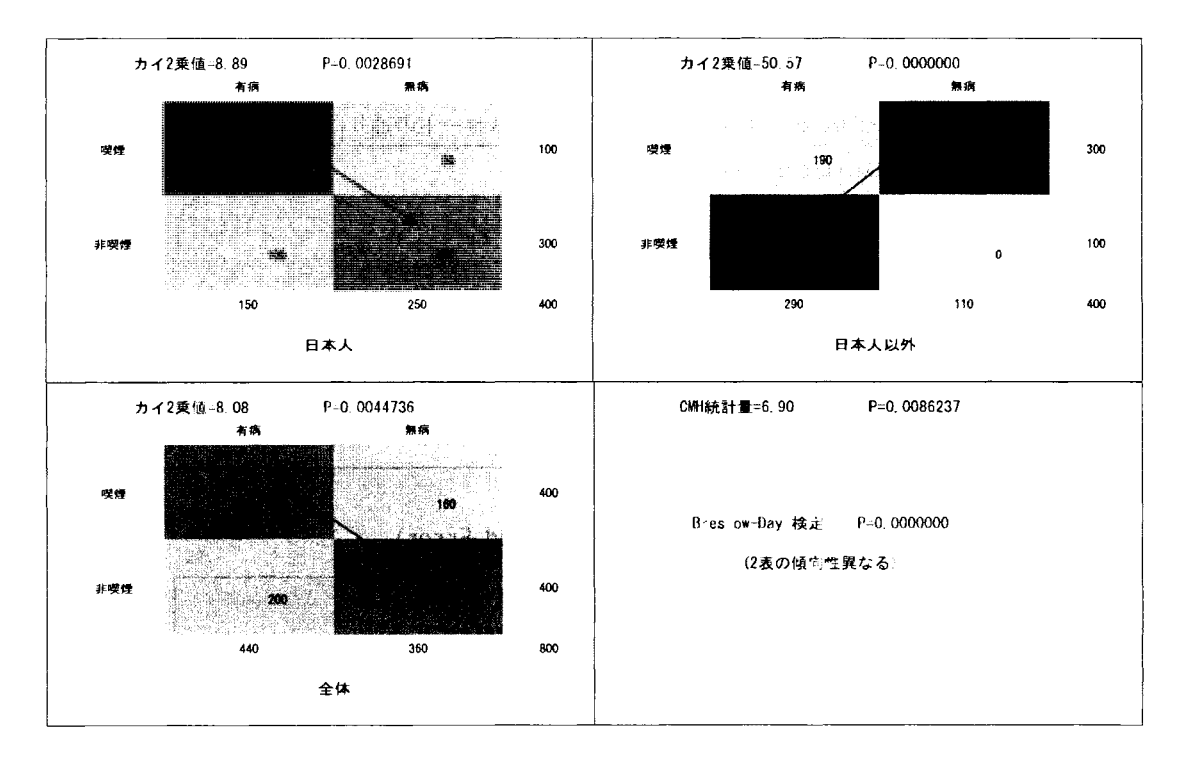

#### 図 4. 層別カイ 2 乗検定

図3の概念の分割表を 2枚同時に動かすことを考える。日本人と日本人以外のそれぞれ 400例ずつの分割表 のセル度数は変化させるが、全体(日本人+日本人以外) 800 例のセル度数は全く変化させないようにする。 この図 4 の状態で、全体と日本人では 5%有意であるが、日本人以外は喫煙・無病の方向性で 5%有意の状態 である。表の傾向性はセル色の濃い部分をたどれば見えてきて、この図中には傾向性の矢印を書き込んでい る。図 4は、日本人と日本人以外は別の傾向性を持っているにもかかわらず、全体の P値が有意となってい る。これは右下の Breslow-Day検定にも反映されていて、 Breslow-Day検定が 5%有意の時" (2表の傾向性異 なる)"と赤字で表示するようにした。すなわち当該図表はシンプソンのパラドクスを示したものである。日 本人と日本人以外が、最後まで全体と同じ傾向のまま有意にならないという人工的データを作成して本動画 を作成した。つまり全体の有意をもたらしているのは、喫煙か非喫煙がではなく、国別という原因が作用し ているのではなし、かという例を示した。

#### 5.動的な折れ線

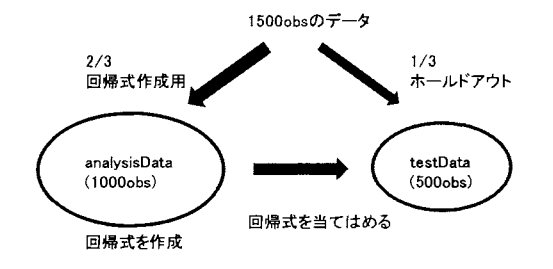

1,500obs のデータを analysisData (3 分の 2) と testData (3分の1)に分割し、analysis側で線形重回 帰式を作成してその回帰式を test側に適用すること を考える。変数選択を伴う回帰分析において、 analysis側、 test側とともに ASE (残差平方和を N 数で割ったもの)を計算して逐次お互いの ASE を

比較する。 ana1ysis側は最小 2乗法によって ASEを減らしていくが、 test側は言わば受身的に ASEを計算さ せられることになる。本データは SAS ヘルプの GLMSELECT の章にあるものを用いているが(Example 42.2 Using Validation and Cross Validation)、本回帰分析は下記のソースコードの通りに行った。

proc g1mse1ect data=ana1ysisData testdata=testData;

class c1 c2 c3(order=data);

model y = c1|c2|c3|x1|x2|x3|x4|x5|x5|x6|x7|x8|x9|x10

Ix 111x121x131x141x151x161x171x181x191x20 @2

/ selection=stepwise(select =  $sl$ )

hierarchy=sing1e;

run;

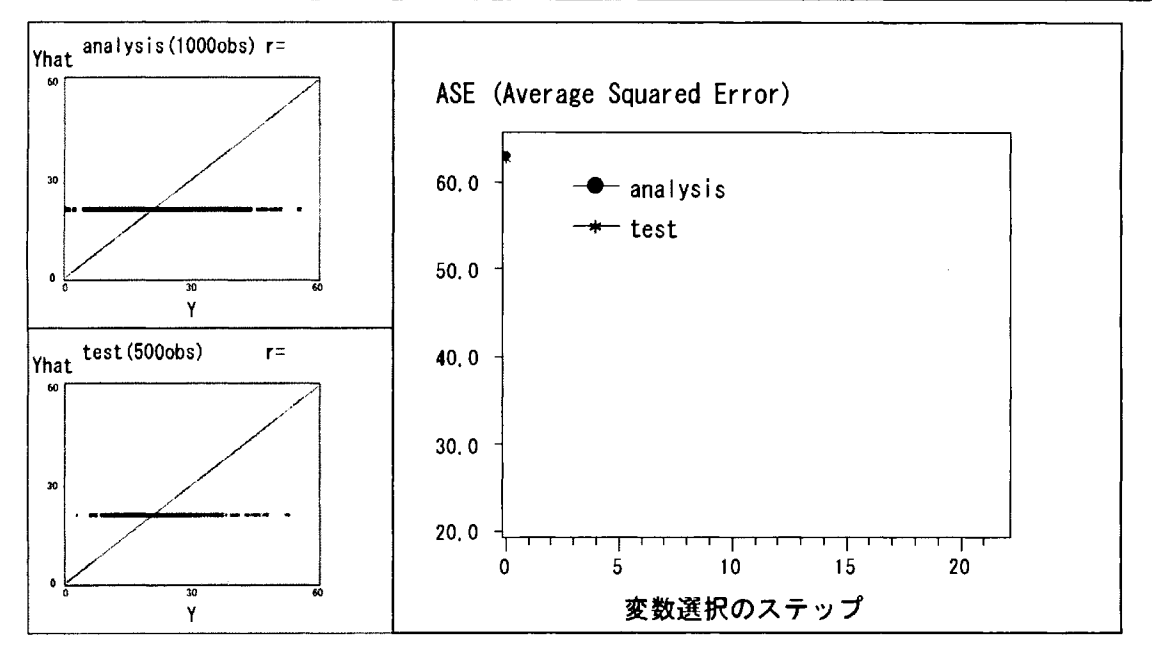

図5. 線形重回帰分析における過学習の概念

上記プログラムを実行した時の ASE の変動の過程を見たものが図5である。左に補助的に Y と Yhat の散布 図を相関係数とともに付けている。変数選択のステップが進むごとに analysis 側、test 側ともに ASE は下が り、散布図の分布は 45°の対角線に近づいていく(相関係数は上昇していく)。しかし 10 ステップ目で test 側は ASE が最小(相関係数は 0.790)になった後、11 ステップ以降 ASE は上昇していくことになる。よって ana1ysis側は過学習をしていることが考えられ、 ana1ysis側のステップは 10ステップ目付近で止めておくこと がバイアス減少のために相応しいと思われる。本動画は回帰分析における過学習の概念を伝えるものであり、 11ステップ目以降になると"OverLeaming" と赤字で表示するようにしている。

#### 6.動的な座標軸

10 教科 50 人分の人工データを用意して因子分析を行って見る。下記教科データは「SASによるデータ解析 入門」<sup>3</sup>p.193掲載の認知課題データを小加工したものである。

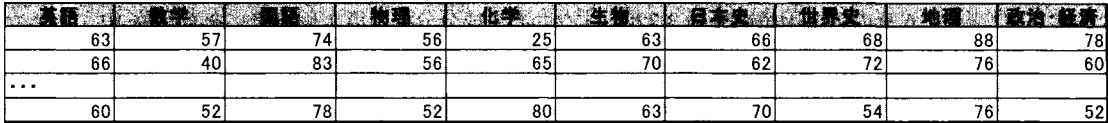

本データを nfact=2のFACTORプロシジャに供する。プロシジャのデフォルトのまま主成分解を解くもの とする。第 1因子を縦軸、第 2因子を横軸として因子負荷量の散布図を描く(図 6)。既に因子軸の回転前から 第1因子は 10教科の総合得点を、第2因子はいわゆる文理を意味していることが想像できる。回転前因子 負荷量の分散(2乗和)は、(第 1因子,第 2因子)=(3.722 1.395)であった。この因子軸をパリマックス法によ って直交回転させてみる。

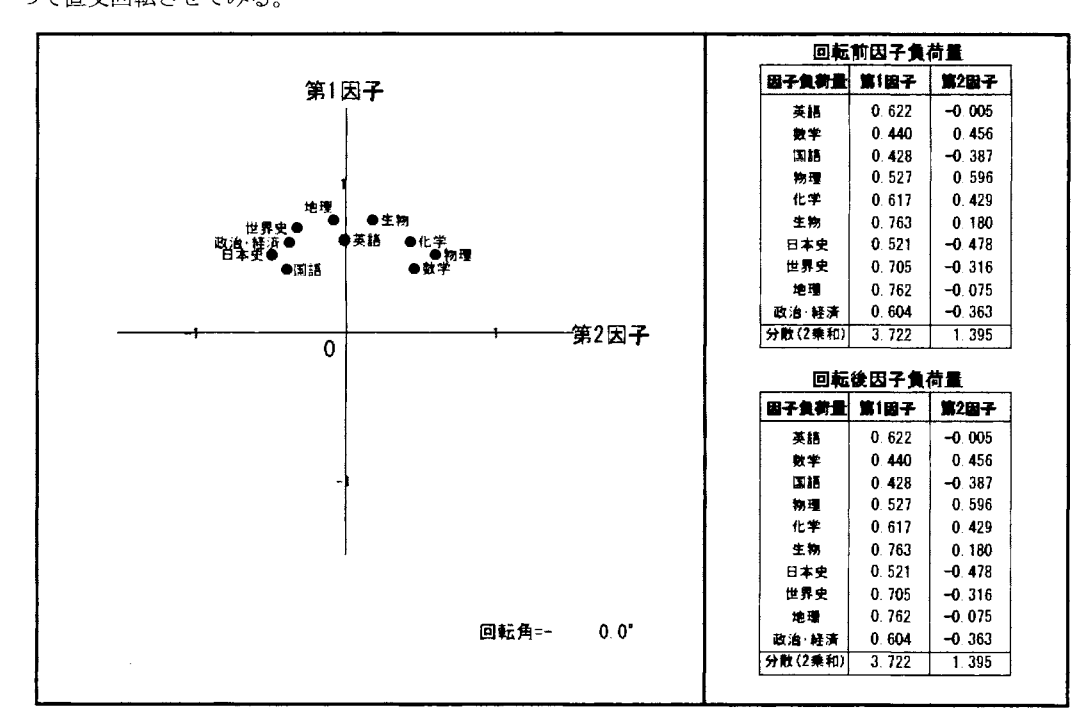

図 6. 因子分析における直交回転の概念

動画では-45°方向に座標軸を回すことによってバリマックス回転をイメージした。バリマックス回転後、(第 1因子,第2因子)=(2.687, 2.429)となり分散がより平均化した。「数学」「物理」などに着目すると、回転後 因子負荷量の第 1因子にはほとんど寄与しなくなった。逆に「国語」「日本史」などに着目して見ると第 2 因子には寄与しなくなって、単純構造が得られていることが判る。第1因子は"文系能力"を、第2因子は "理系能力"を表していると解釈できるので回転の終わりに赤字で表示した。本動画は、回転前・回転後で 座標軸の直交性が崩れていないということと、各教科聞の因子負荷量の内積(相関性)に変化が無いということ を示すために作成した。

#### 7.動的なデンドログラム

6章の人工データをそのまま用いて、変数のクラスター分析を行うこととする。デフォルトの VARCLUS ロシジャ<sup>5</sup>によりクラスター数を上昇させていく実験を行う。初期状態の分割クラスター数が 1 の時の分散 説明率 0.372とは、 6章の第 1因子の分散 3.722 (すなわち主成分分析の第 1固有値)を教科数 10で割った 値と一致する。分割クラスター数を 2とした時、文系的な第 lクラスター(英・国・日・世・地・政)と理系的 な第2クラスター(数・物・化・生)に割り付けられる。因子分析のオーソブリク回転によって第1次割付がな される。回転後因子負荷量の絶対値が第 l因子の方により寄与していた教科は第 lクラスターに割り付けら れ、第 2因子の方により寄与していた教科は第 2クラスターに割り付けられたのである。実際のアルゴリズ ムは k-meansクラスタリングによく類似していて、因子分析のオーソブリク回転以降に、主成分分析による 第2次割付へと反復されるのであるが、本データでは maxirer=1で全て十分収束してしまうので反復の詳しい 解説は割愛する。分割クラスター数=2において、第1クラスターの中での主成分分析の第1固有値は 2.739、 第2クラスターの中での主成分分析の第1固有値は 2.153 であるので、合計値 4.892 を 10 で割ったものが分 散説明率となっており、クラスター数 1→2の上昇で、説明率 0.372→0.489に上昇した。

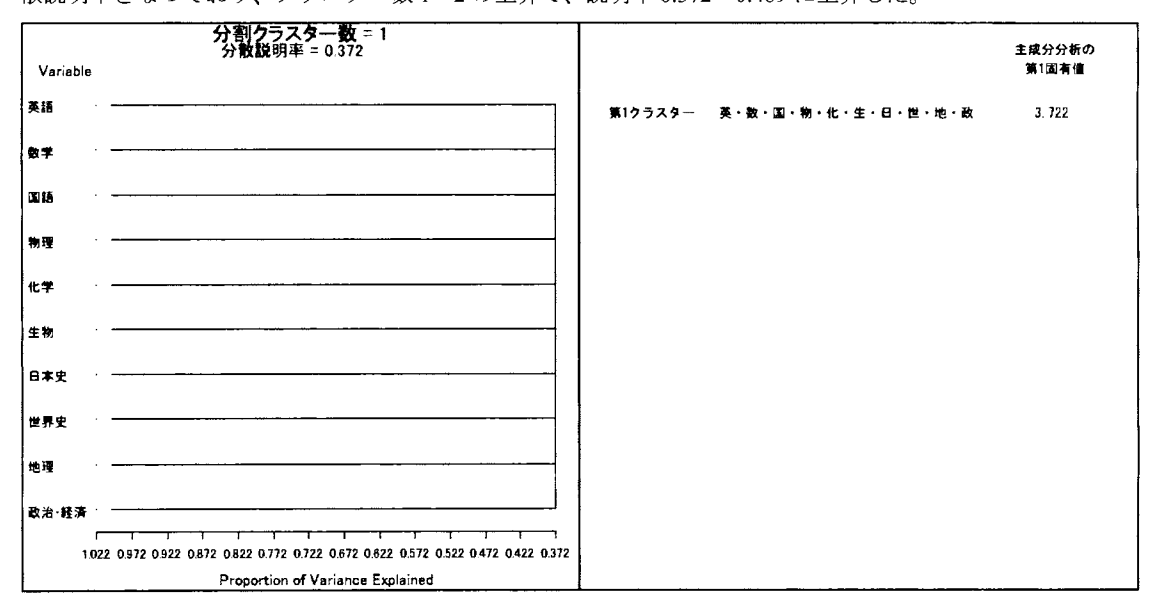

図 7. 変数の階層的クラスター分析

その後動画を見ていくと、理系の中でも「数物クラスター」・「生化学クラスターJに割れたり、文系の中で も「言語クラスター(英・国)J が現れたりする。 10教科しかないので 10個のクラスターまで分割して、分散 説明率が元の1となって終了である(固有値もそれぞれ1ずつとなって終わる)。本動画は、VARCLUSプロ シジャがクラスター分析とは言っても主成分・因子分析に近い考え方をしていること紹介するために作成し て見た。

8.動的なしきい

ある臨床検査薬を考える。500例の有病群は正規分布 N(70,15<sup>2</sup>)に従っており、9,500例の無病群は正規分布 N(40152)に従っている(すなわち有病率 5%)。しきい値を超えた場合を陽性(+)とみなし、それ以外は陰性(ー) である。しきい値を 30から上昇させたとき、感度と特異度の変化を図 8に表した。しきい値は ROC曲線上 も動いている。

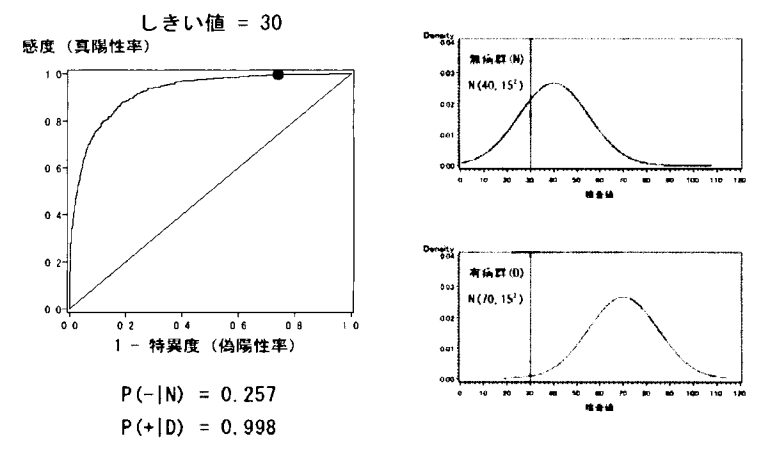

図 8.ROC 曲線としきい値

#### 9.動的な ROC

500例の有病群は正規分布に従っており、標準偏差は 15のまま平均が 55から 80に変化させる。 9500 の無病群は正規分布に従っており、標準偏差は 15のまま平均が 55から 30に変化させる(2群は等分散として いる)。群間差が開くに従って ROC 曲線の AUC が 0.5 から上昇する様子を図 9 に示した。 t-検定にも考え方 が近いので群間差のト統計量の表示も添えた。

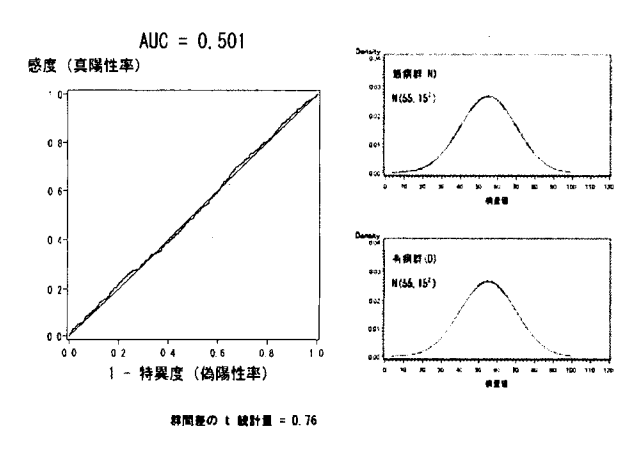

9.AUCと群間差の関係

#### 10.動的なカプランマイヤー図

本章ではカプランマイヤー図を動かすということだけではなく、 SGグラフを動画にするということを同時 に試みている。 goption である GIFANIM Device Driver は残念ながら SG グラフ(すなわち ods graphics onにて 出力されるグラフ)はサポートしていない。しかし一工夫することで SG グラフを動画にすることができる<sup>6</sup>。 本プログラムのソースコードは巻末のプログラム 2に掲載した(グラフ中の検定統計量表示部分は、紙面の関 係上割愛させて頂いた)が、 SGグラフを動画化する手順を以下に記す。

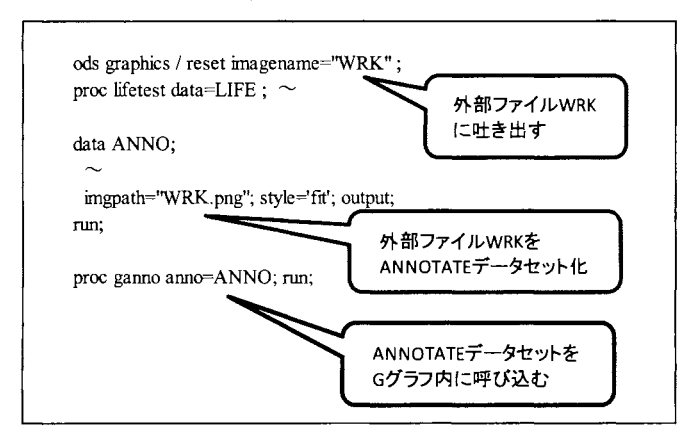

手順 1 : ods graphics 機能によって SG グラ フを外部ファイル(拡張子 png)として吐 き出す

手順 2:外部ファイルをそのまま

ANNOTATEデータセット化してしまう 手順 3:ANNOTATEデータセットを ganno プロシジャに呼び込んで回転させ、あた かも SG プロシジャが回転していること にしてしまう

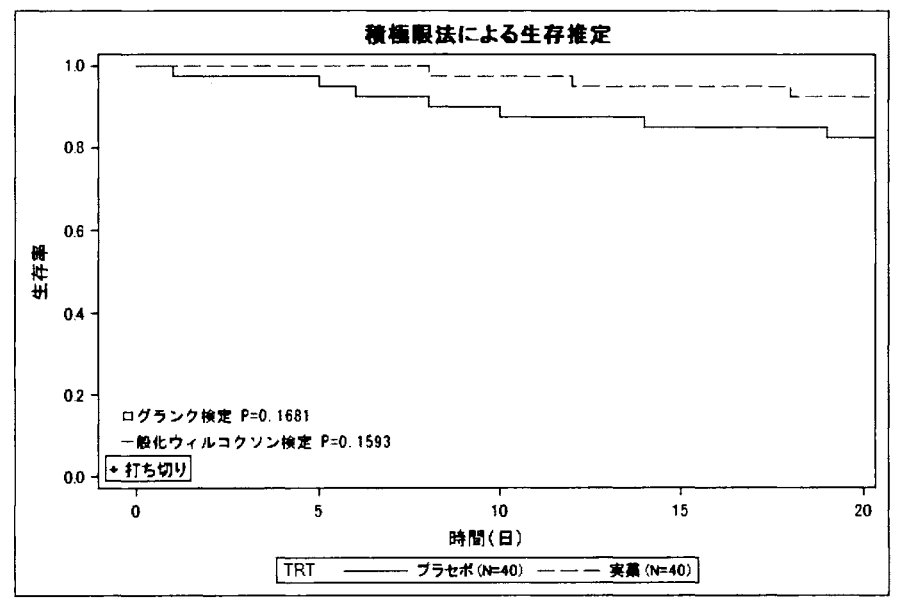

10.ログランク検定とウィルコクソン検定の比較

図10は、プラセボ群と実薬群の生存率を 20~600日まで追跡した時の、ログランク検定と一般化ウィルコク ソン検定の違いを示した動画である。最初は実薬群の生存率が勝っているように見えるが、300日付近で生 存率が逆転するという人工データを作った。一般化ウィルコクソン検定は比較的初期の差を見ているのに対 し、ログランク検定は時間軸の後方の差を見ているのがお判りいただけるとと思う<sup>ヵ</sup>。

#### 11. 動的なクラスター

有名なフィッシャーのアヤメのデータ(1936)を用いて、k-means クラスタリングの概念を動画にすることと した(図11)。データには4変数あるが、二次元の散布図で表現したいため、そのうち花弁の幅・花弁の長さ のみを用いることとする。本150件のデータを FASTCLUS プロシジャによって3分割する。反復数を少なく したいため、初期シードはそれぞれのクラスターに近いデータを代表値とした。左にはオリジナルの種(セト サ・バーシカラー・バージニカ)ごとの散布図を参考までに置いた。

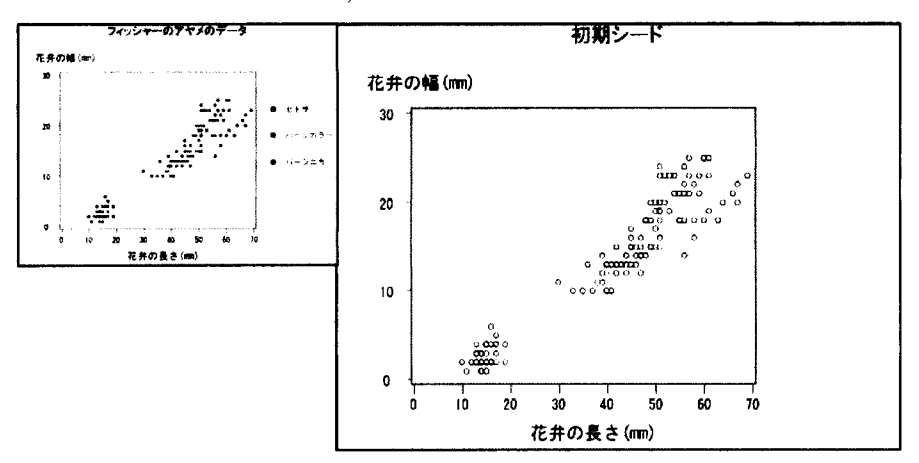

図 11. k-means クラスタリングの概念

動画では先ず初期シード(代表値)が設定され、それぞれ3つのシードからユークリッド距離が近い点がそ れぞれ3つのクラスターに割り付けられる。それぞれのクラスターの重心が計算され、その重心を第2のシ ードとしてクラスタリングが繰り返される。前回の割付と矛盾がなかった場合、収束したとみなし、クラス タリングは終了する。この1回の実験は計4回の反復で終了し、150件のうち8件が左図と比較して誤答で あったが最終クラスターはオリジナルのデータに近い分類となった。

#### 12. まとめ

動画は大量の情報を1枚に集約して表現することができる。プレゼンテーションにおいて結果だけでなくプ ロセスを説明するのに適している。複数枚のタイプの異なる動画を同期的に動かすことで、統計量の多面的 な連動を表現することができる。動画とすることで何かシミュレーション(実験的なこと)を行っているこ とを伝えることができ、説明を簡略化できる。上記の動画は全て SAS9.2 を用いて作成した(※)。SAS で動画 を作成することは特殊な外部オプションを必要とせず容易なことなので、ご自身のニーズに合った動画作成 にチャレンジして頂きたい。

(※)SAS9.3 以上で実行される場合は、メイン SAS ウィンドウの上部にあるメニューからツール→オプション →プリファレンスを選択、結果タブを表示し、「HTMLを作成する」のチェックを外し、「リストを作成する」 にチェックを入れて実行すると上手く行くでしょう。

参考文献

- 1)長谷川 要 (2002). スピログラフを再現しよう -GIFANIM Device Driver を用いたアニメーション図形の 作成一, 日本 SASユーザー会
- 2)岸本容司 (2003). SASグラフによる動く万華鏡の作成,日本 SASユーザー会
- 3) 竹内 啓 (1994). SAS によるデータ解析入門[第2版], 東京大学出版会
- 4)関根暁史 (2012). 色を自在に操る (HSVカラーコードのすすめ), SASユーザー総会
- 5) 岸本 淳司 (1996). 変数のクラスタリング-PROC VARCLUS 再発見-, 日本 SAS ユーザー会
- 6) Xin Zhang (2013). Extended SAS GIFANIM Device Usage on Table Reporting and Template-Based Graphics, SAS Global Forum
- 7)大橋靖雄(1995). 生存時間解析 SASによる生物統計,東京大学出版会

付録

```
/* プログラム1*/
%macro onestate(state, ds);
data normal:
  r=&state.; pai=3.141593;
  c=(1/(2*pia<sup>*</sup>(1-r**2)**0.5));do x=-2 to 2 by 0.05;
      do y=2 to 2 by 0.05;
          d=c*exp(-(0.5/(1-r**2)*(x**2-2*r*x*y+y**2)));
          output:
       end:
   end:
run:
proc g3d data=normal;
   plot y*x=d/rotate=20 tilt=40;
run; quit;
%mend;
data usa;
  do state=0 to 0.9 by 0.1; output; end;
run;
data null;
   set usa end=done;
   file '~URL 指定~¥normal.sas';
   if n = 1then put "filename animmap '~URL 指定~\NORMAL.gif;" /
              "goptions reset=goptions device=gifanim gsfmode=replace gsfname=animmap xpixels=600
ypixels=400"
             "cback=white iteration=0 delay=150 disposal=background noborder htitle=13pt;";
   else if n = 2then put "goptions gsfmode=append;";
   if done then put "goptions gepilog='3B'x;";
   put '%onestate(' state ', usa );';
run;
%inc '~URL 指定~¥normal.sas';
```
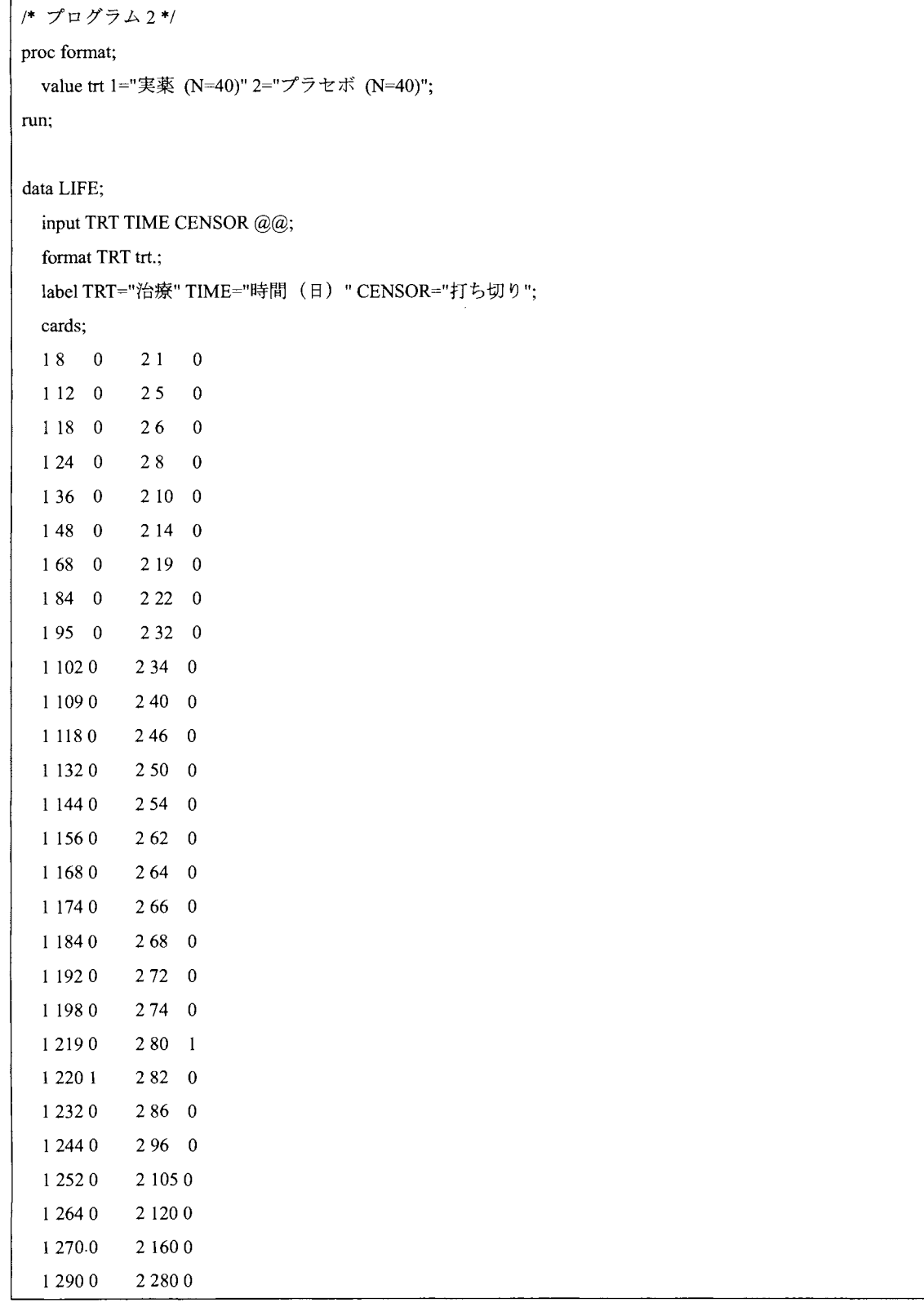

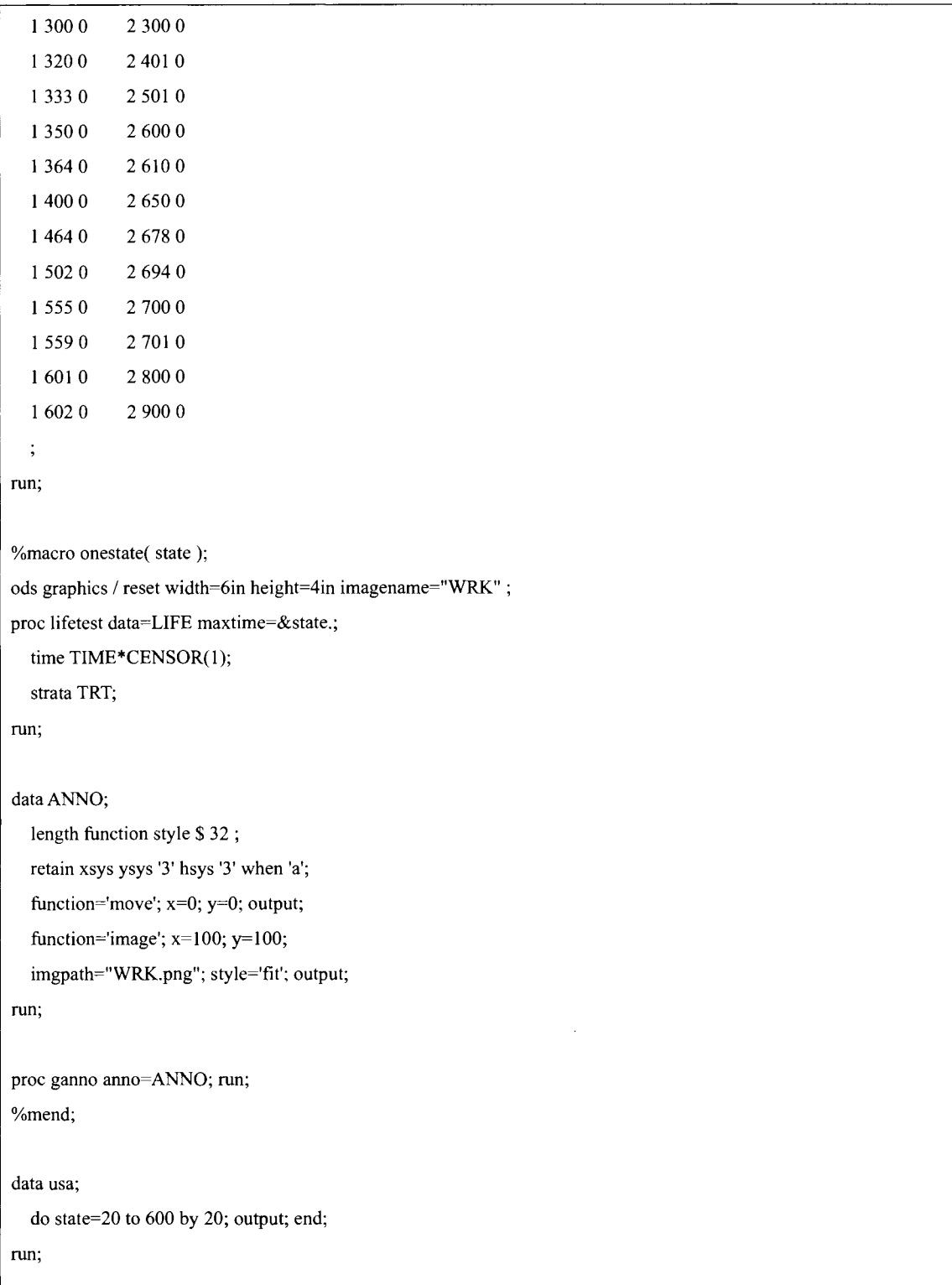

```
data null ; 
   set usa end=done; 
   file '~URL 指定~¥KM.sas';
   if n = 1then put "filename animmap '~URL 指定~\オプランマイヤー.gif';" /
             "goptions reset=goptions device=gifanim gsfmode=replace gsfname=animmap xpixels=601
ypixels=401" 
             "cback=white iteration=0 delay=200 disposal=background border htitle=13pt ;";
   else if n = 2then put "goptions gsfmode=append;"; 
   if done then put "goptions gepilog='3B'x;"; 
   put '%onestate(' state ');';
run' 
%inc '~URL 指定~¥KM.sas';
```
|<br>|<br>|<br>|伝統芸能実演家の動的データベースの作成

坂部裕美子 公益財団法人統計情報研究開発センター研究開発本部

### Creation of the Dynamic Database about the Traditional-Performing-Arts Performers

Yumiko Sakabe Research-and-Development Headquarters, Statistical Information Institute for Consulting and Analysis

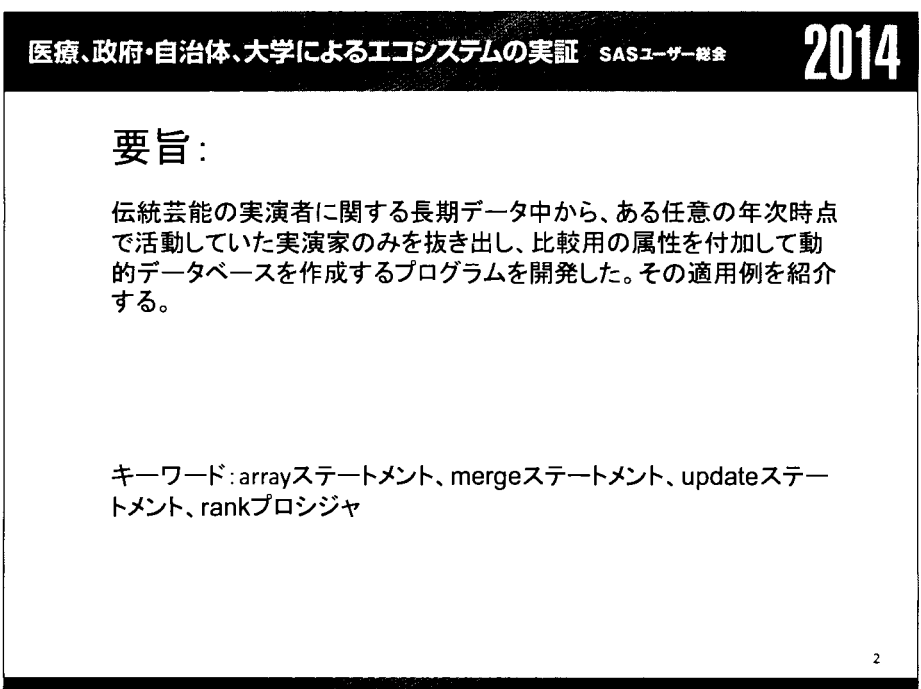

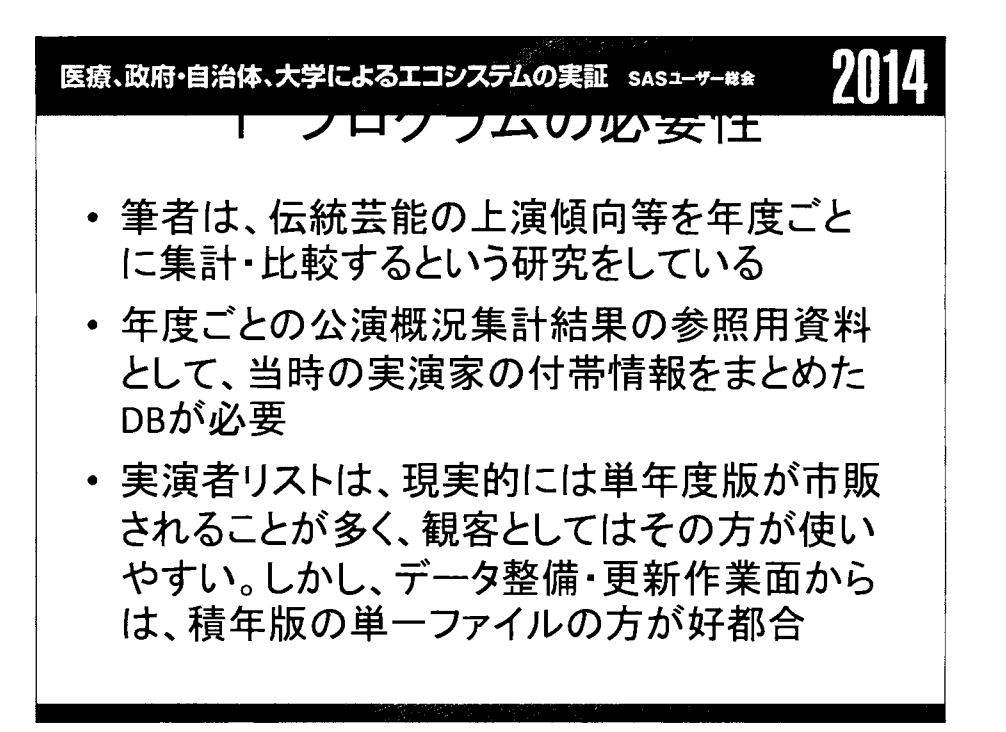

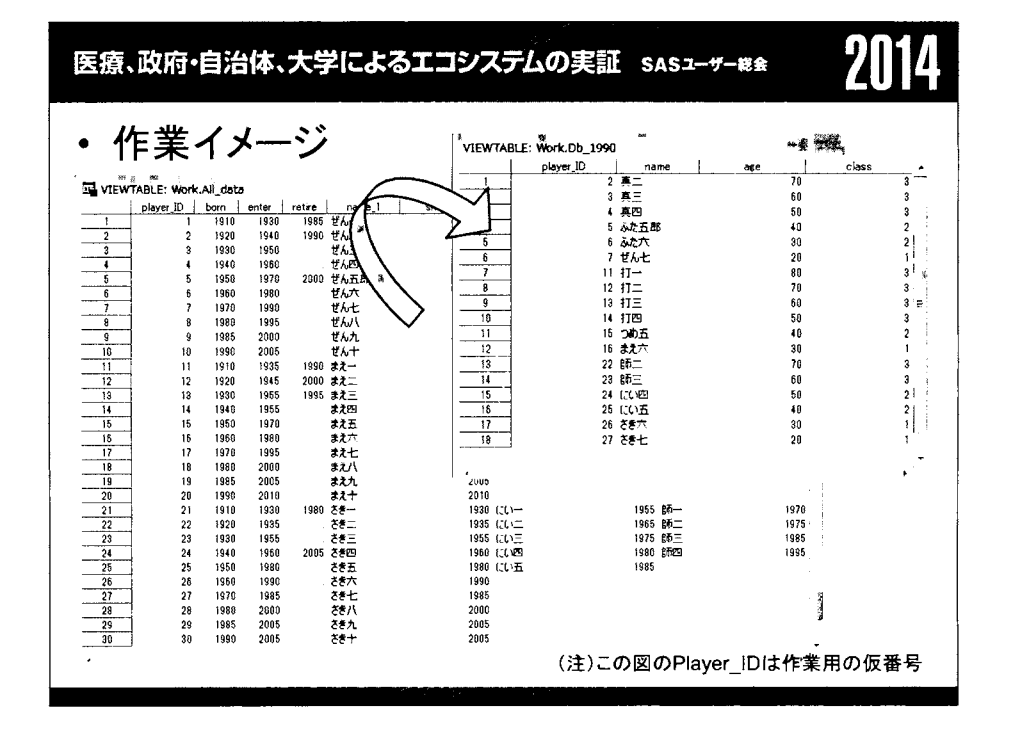

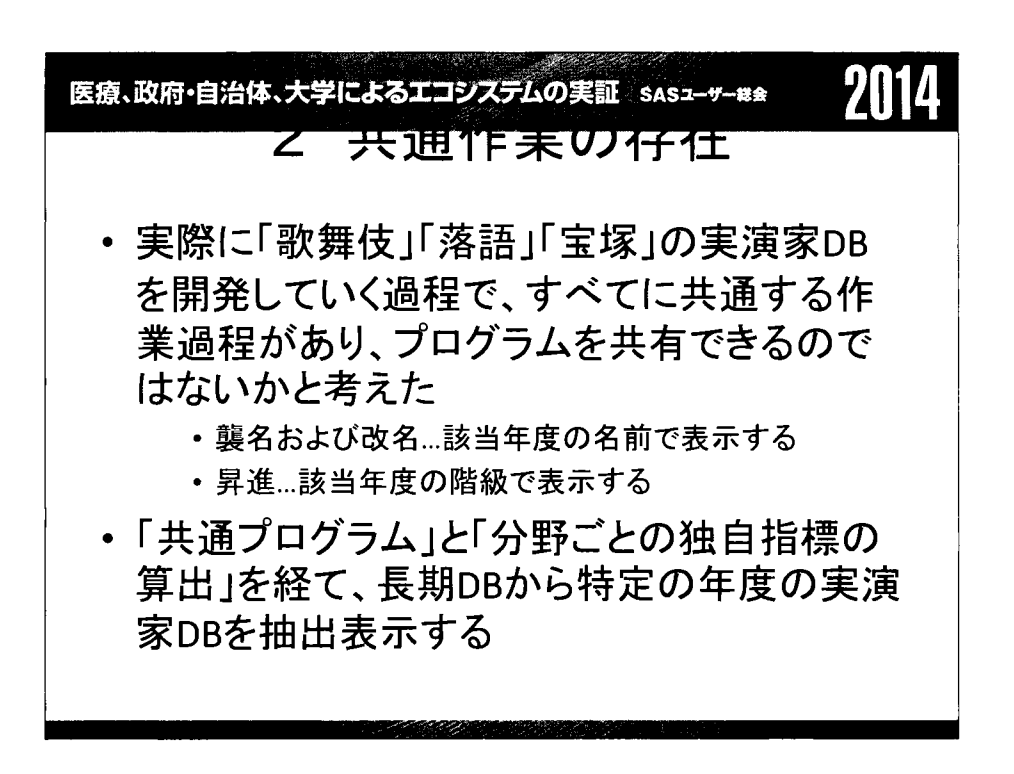

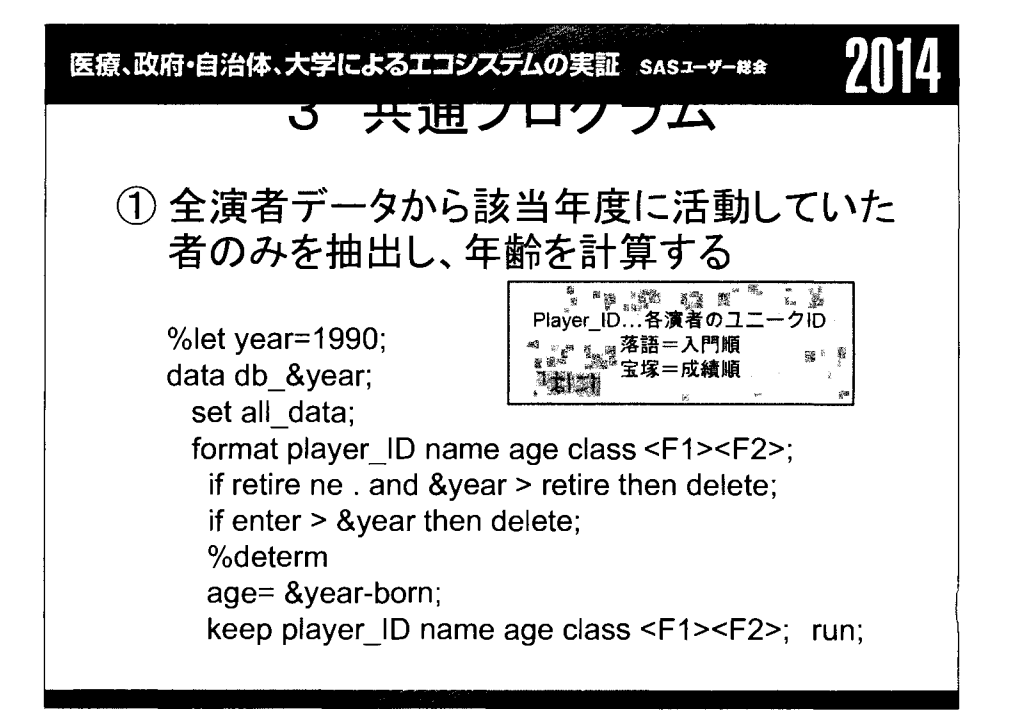

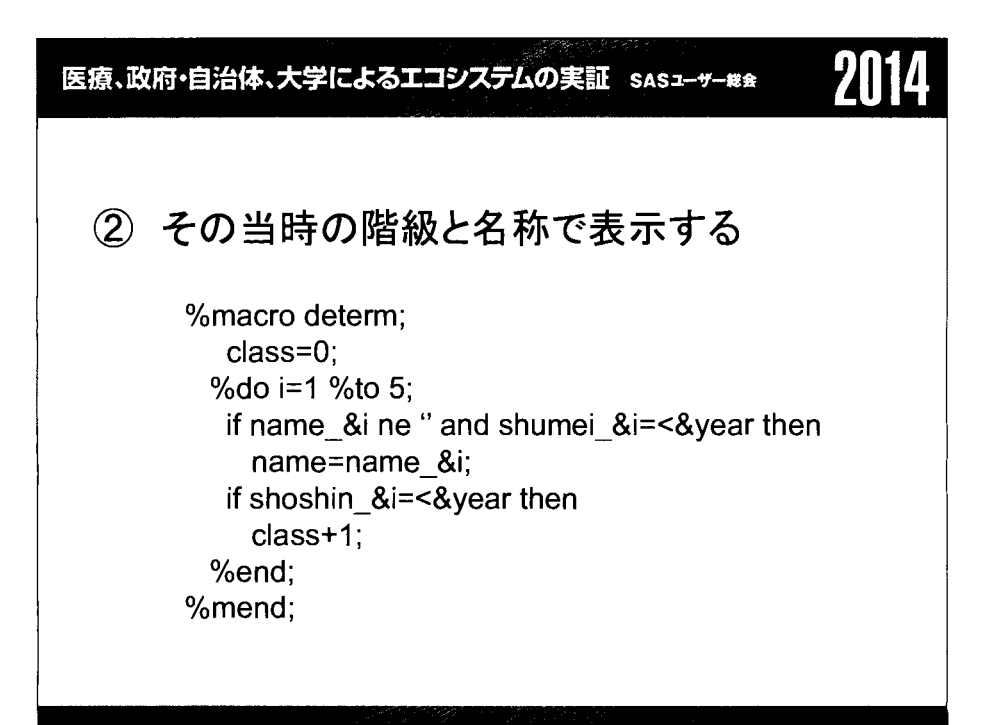

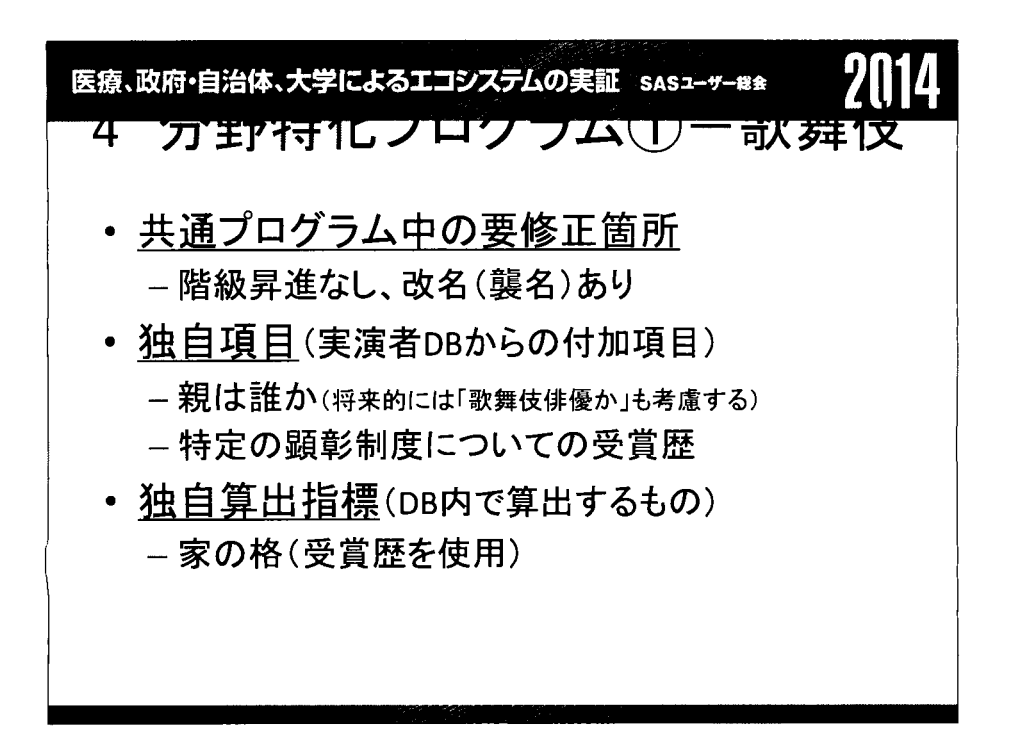

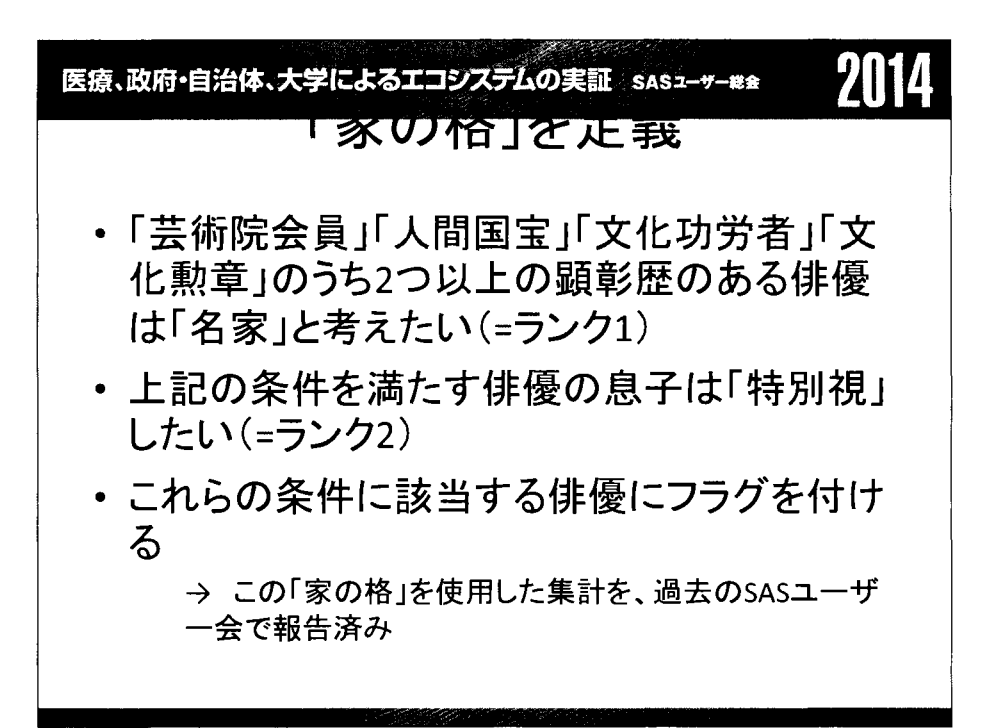

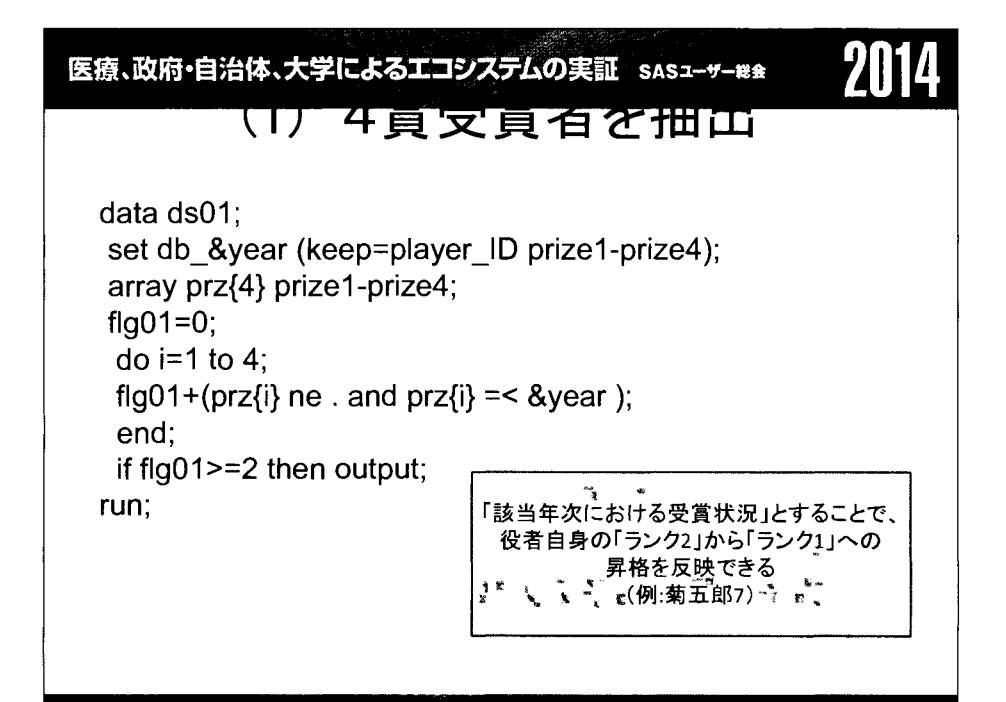

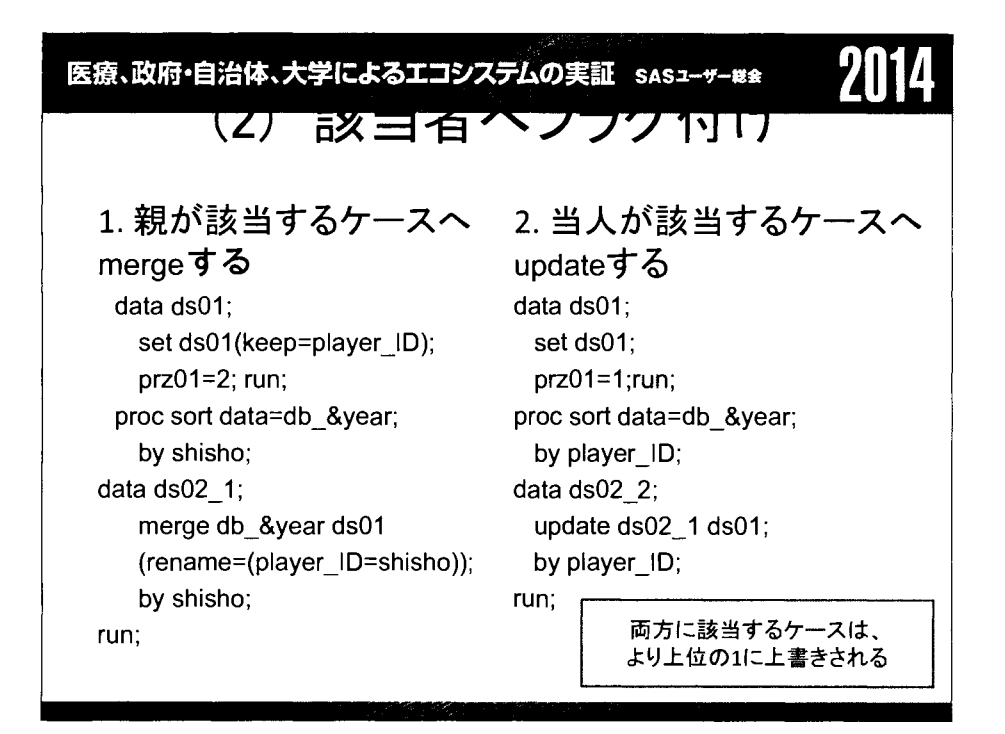

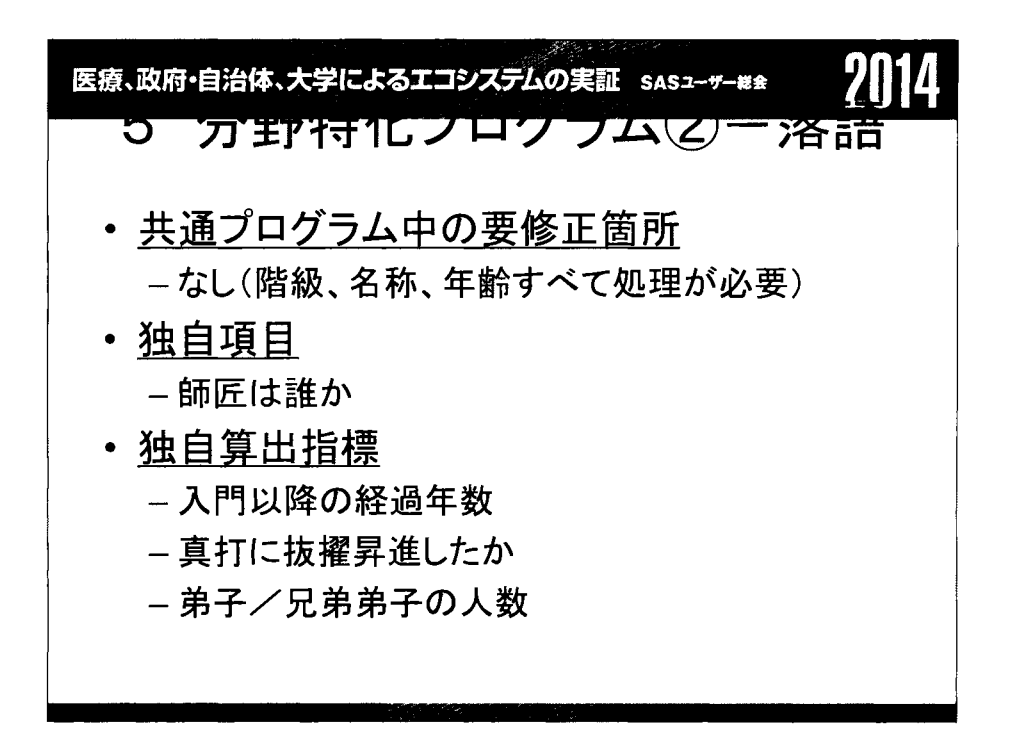

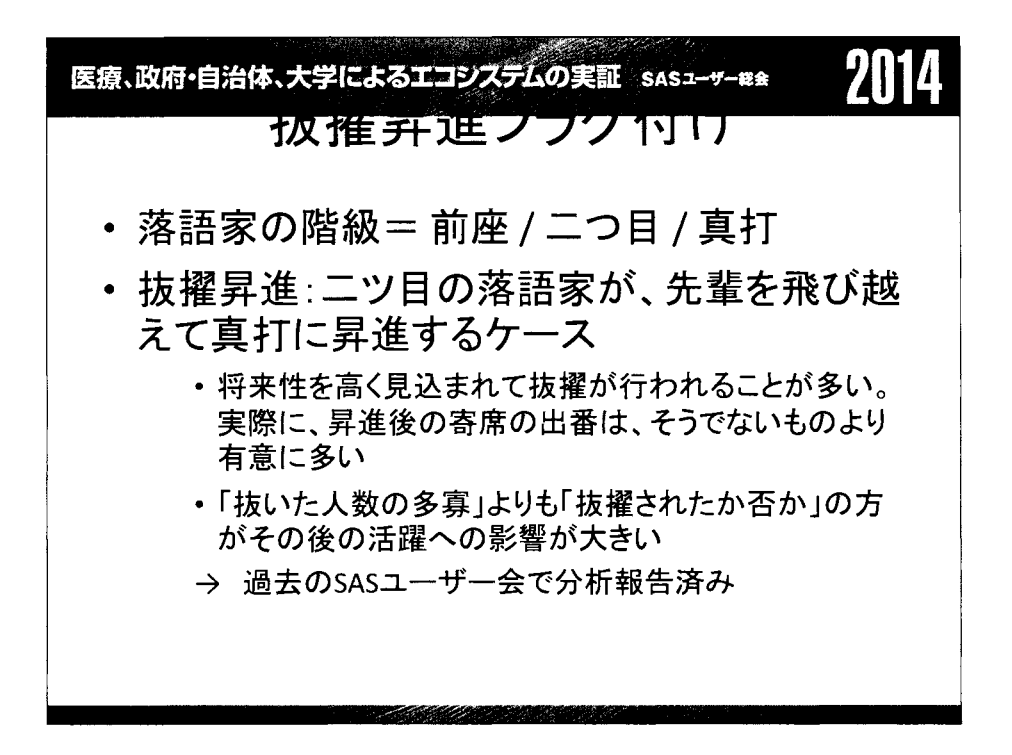

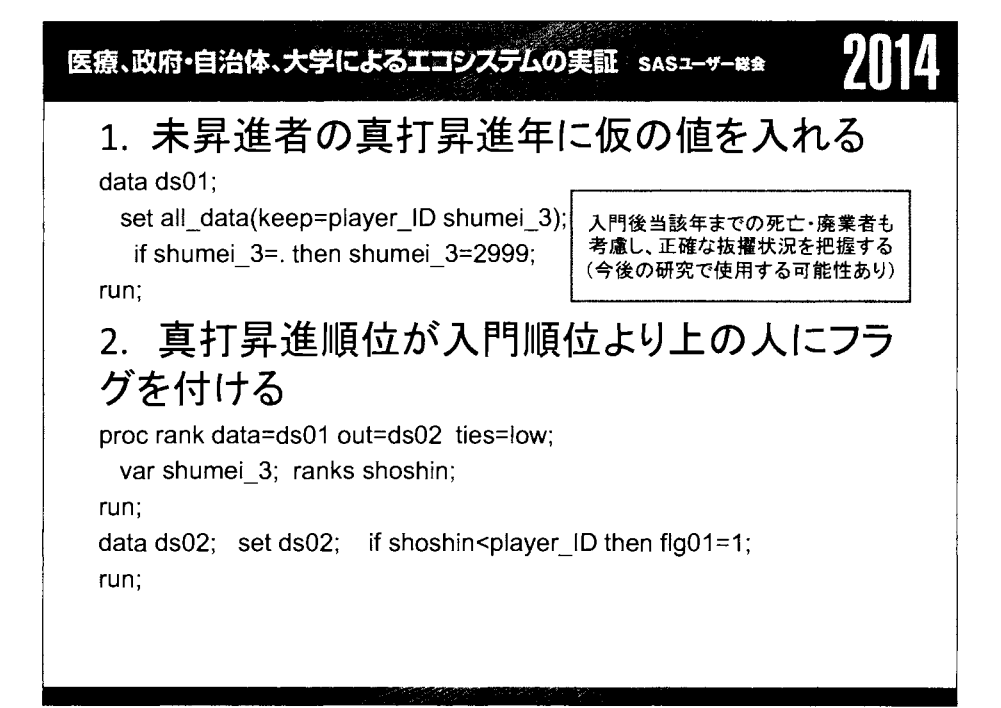

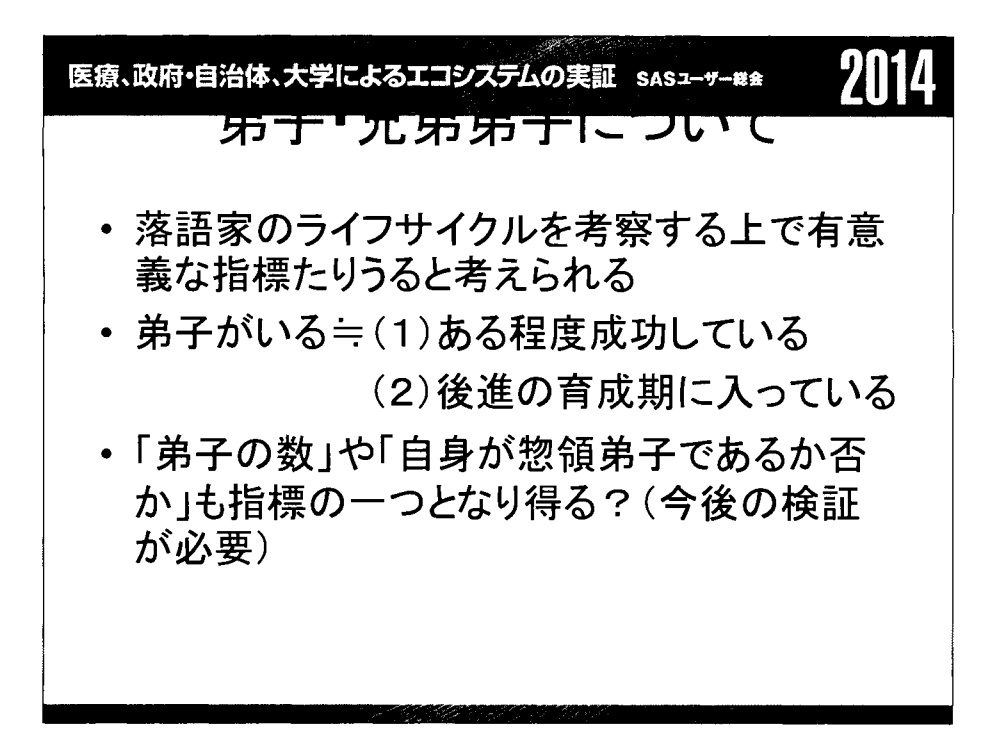

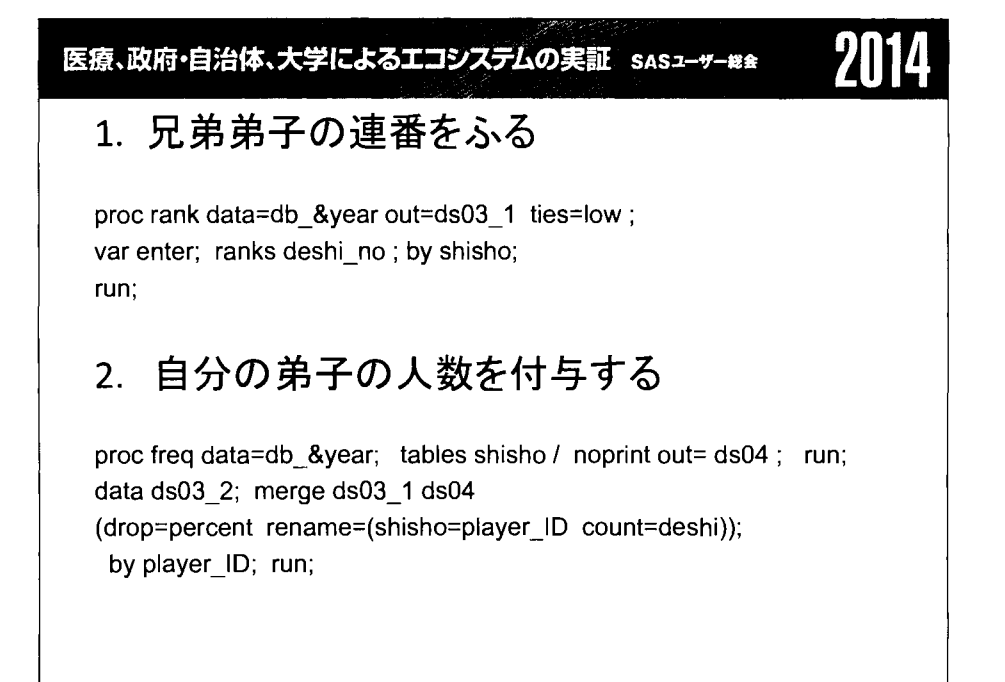

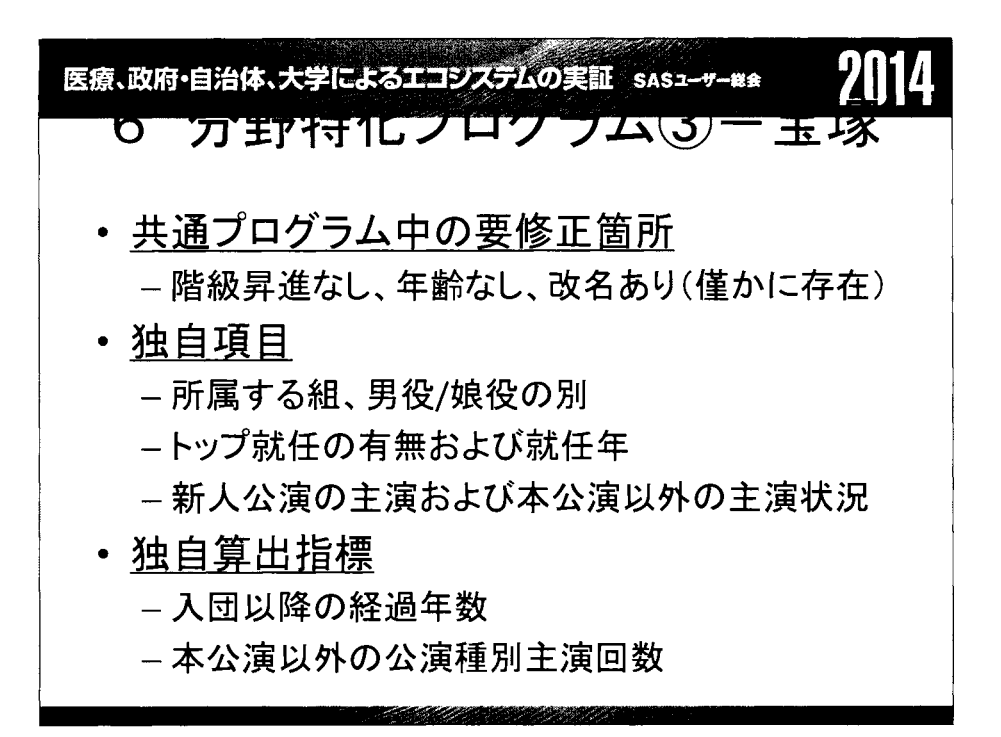

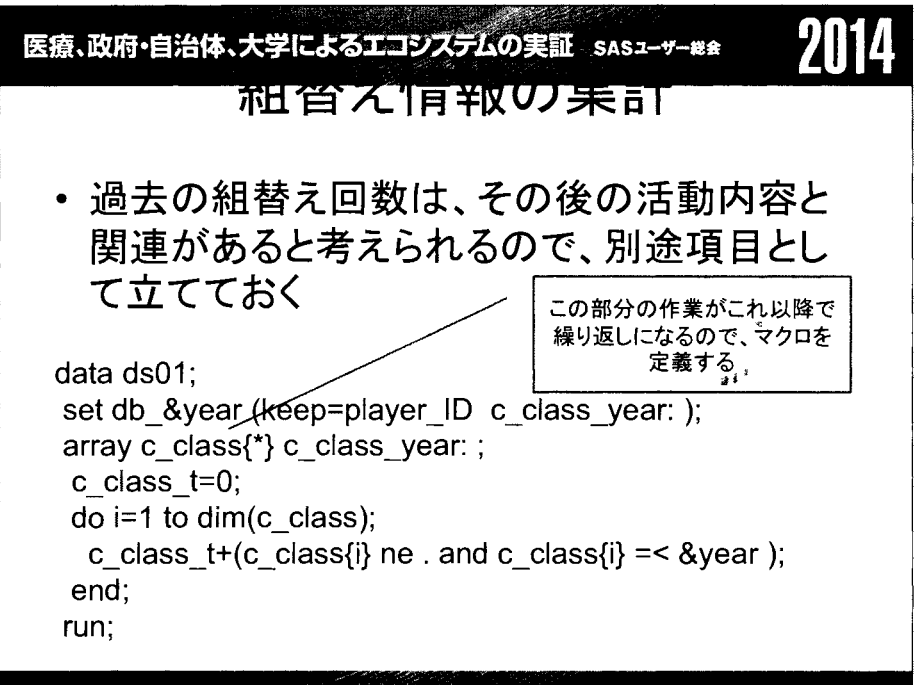

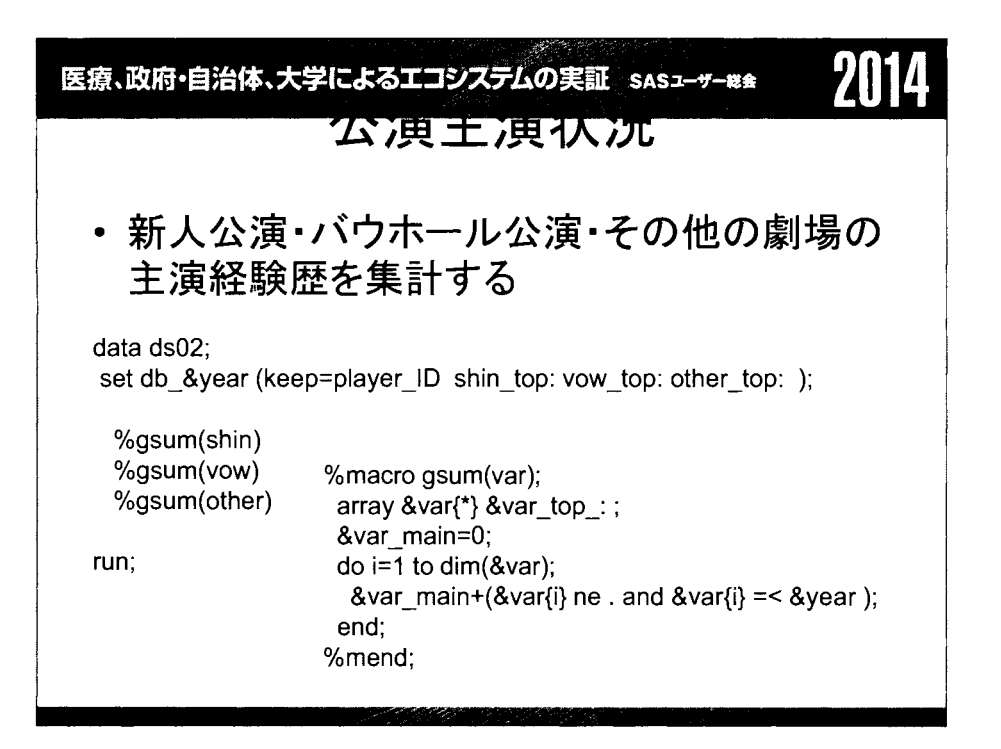

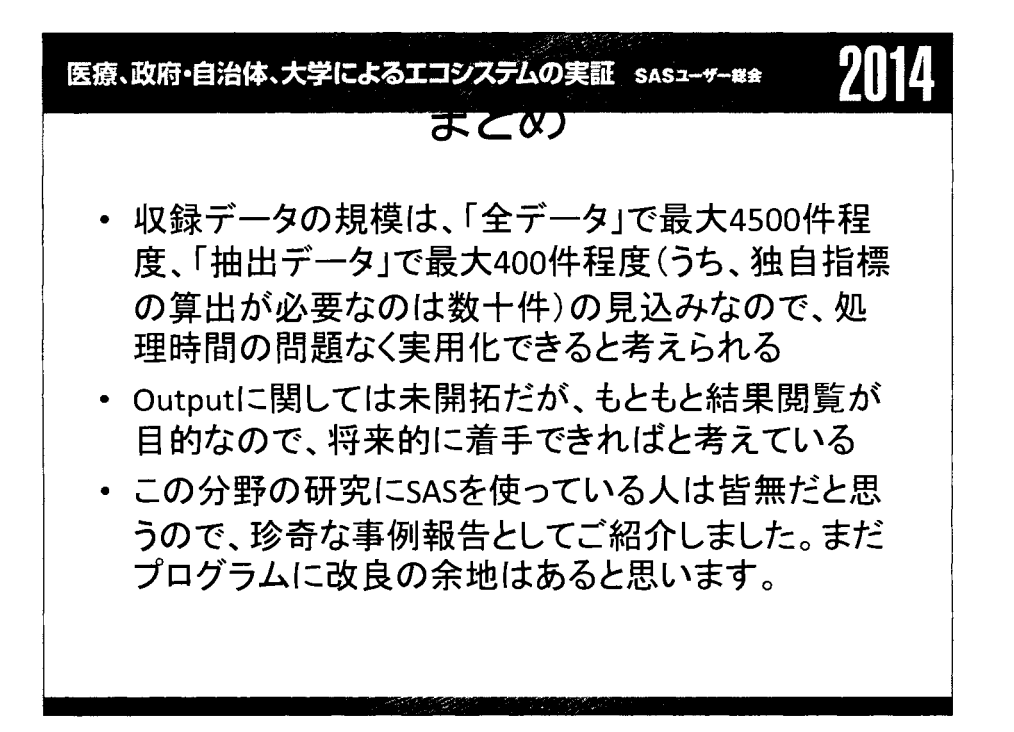
医療、政府·自治体、大学によるエコシステムの実証 sasz-++#\*

SAS でCDISC SDTMデータを効率的に利用するため にDefine-XMLのメタデータを活用する

富永一宏

イーピーエス株式会社統計解析1部

# Use of Define-XML Metadata for Efficiently Making CDISC SDTM Datasets in SAS Programing

Kazuhiro Tominaga Statistics Analysis Department 1, EPS Corporation

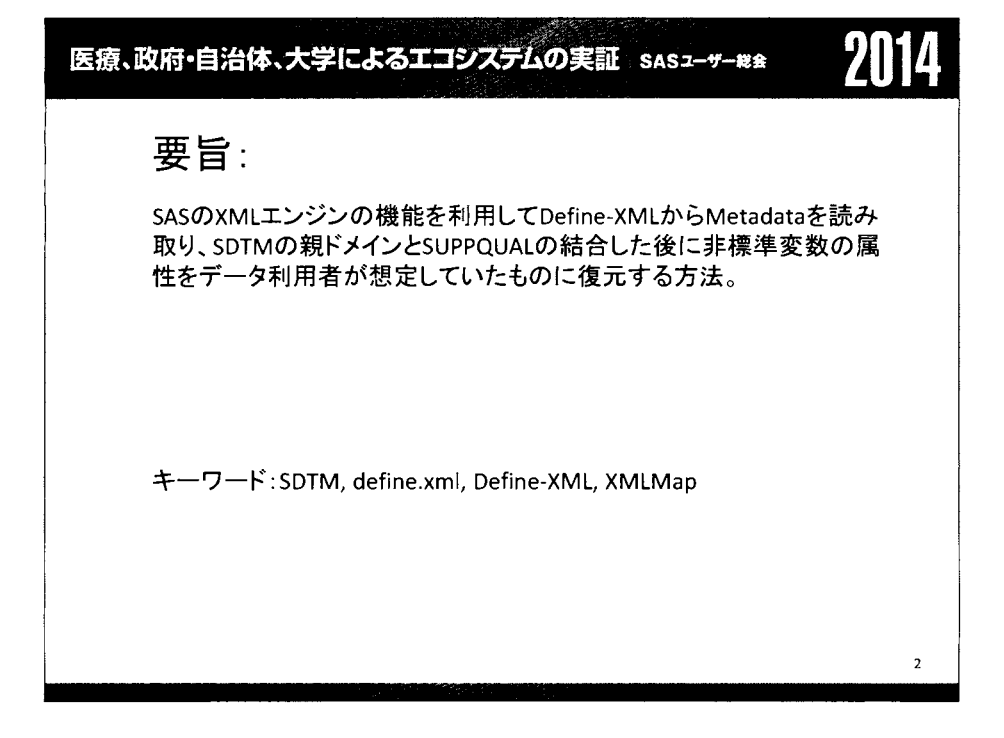

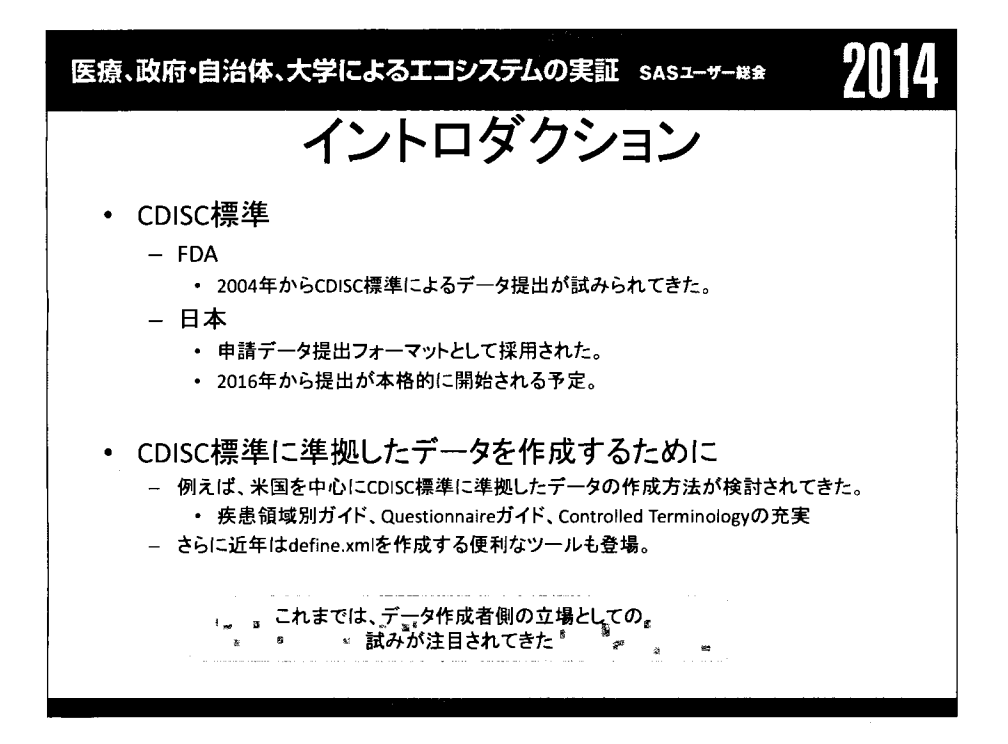

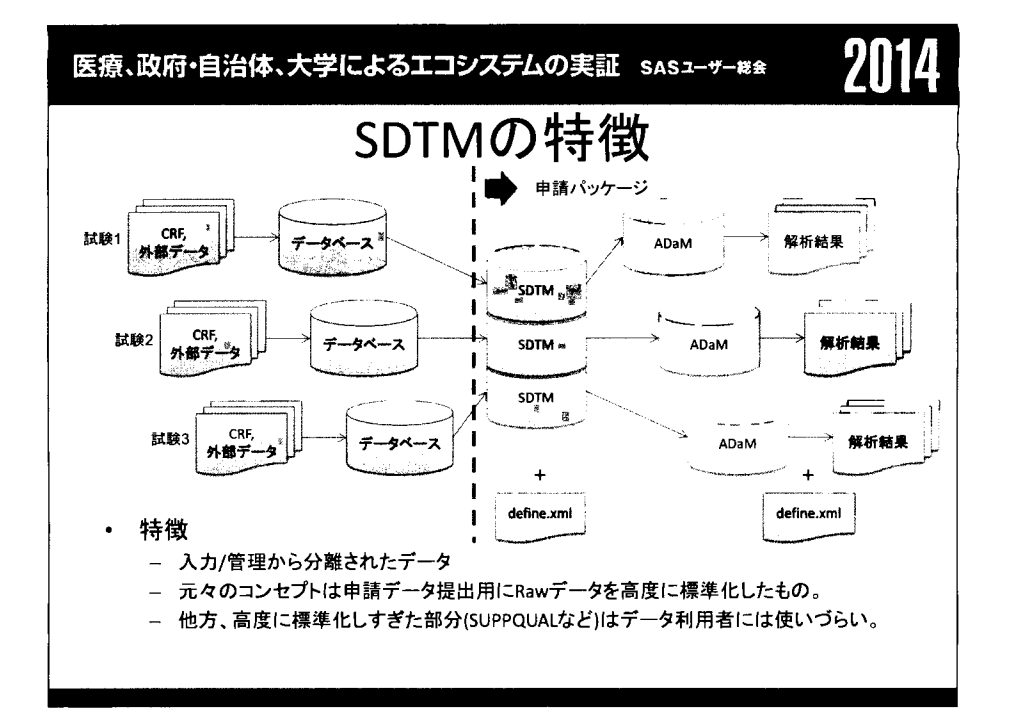

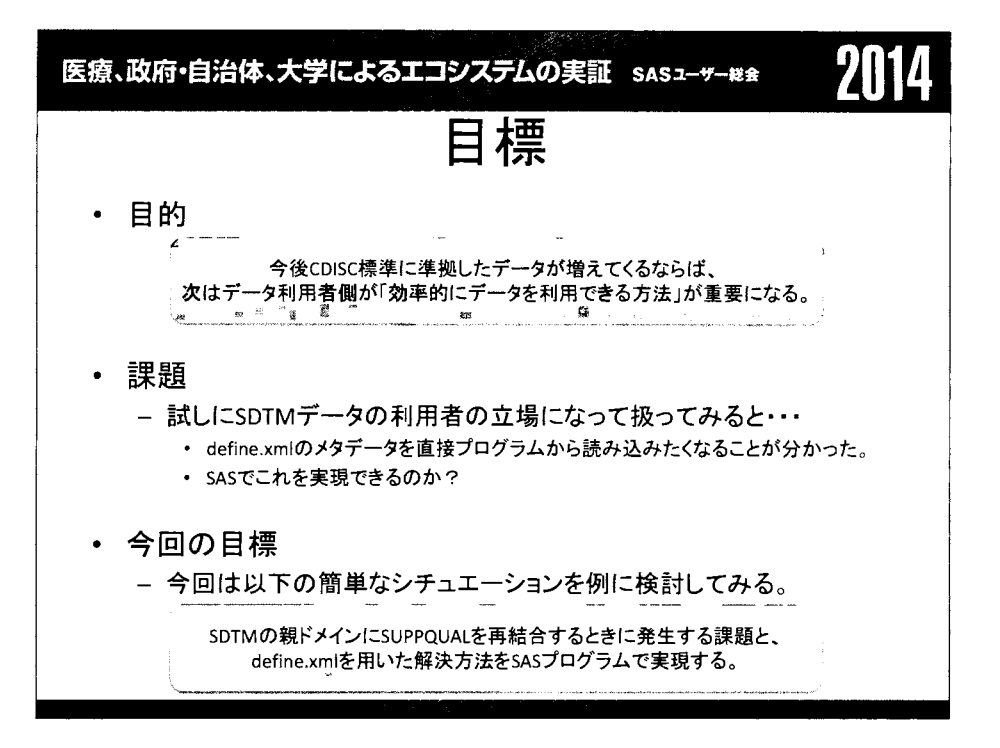

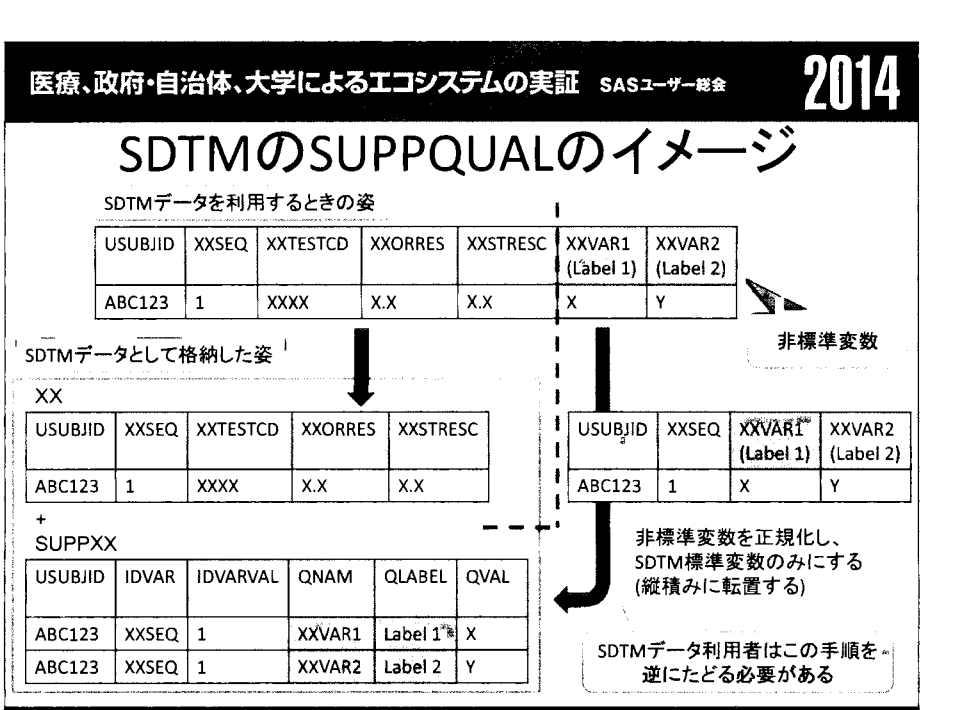

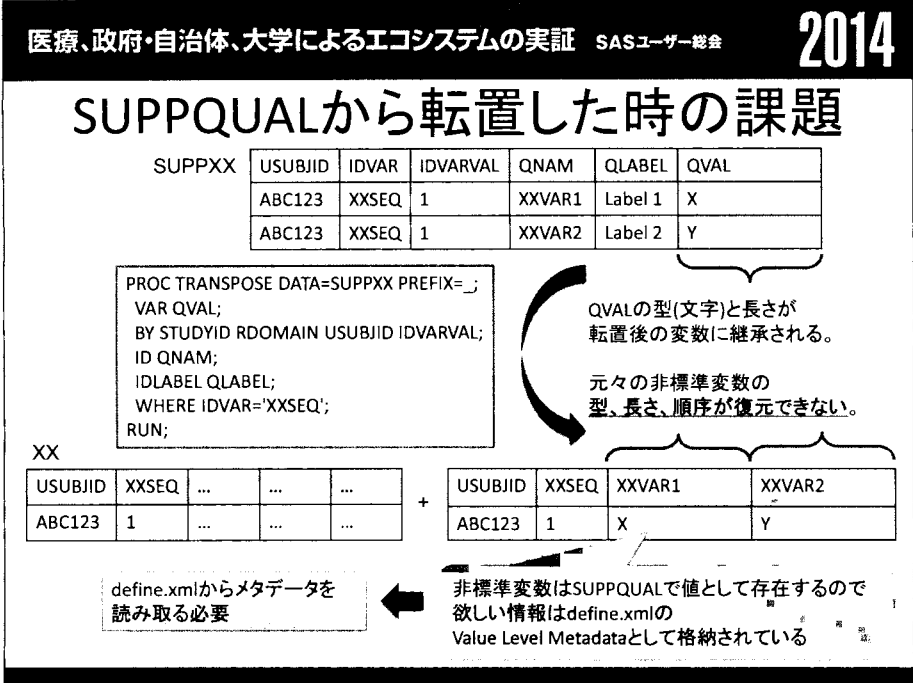

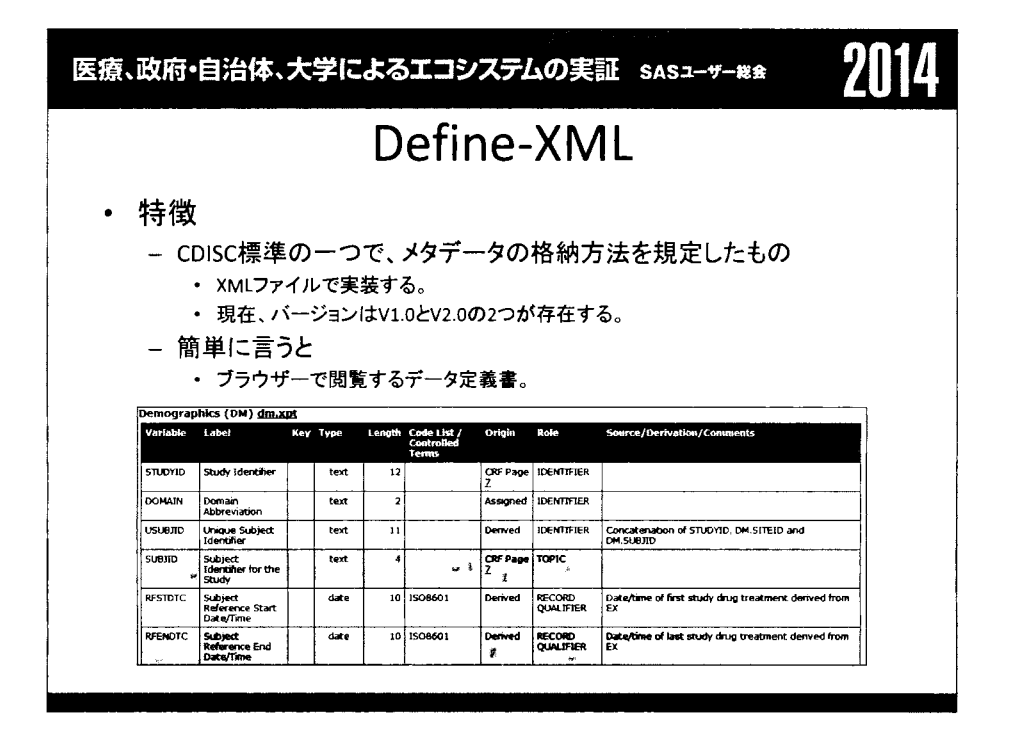

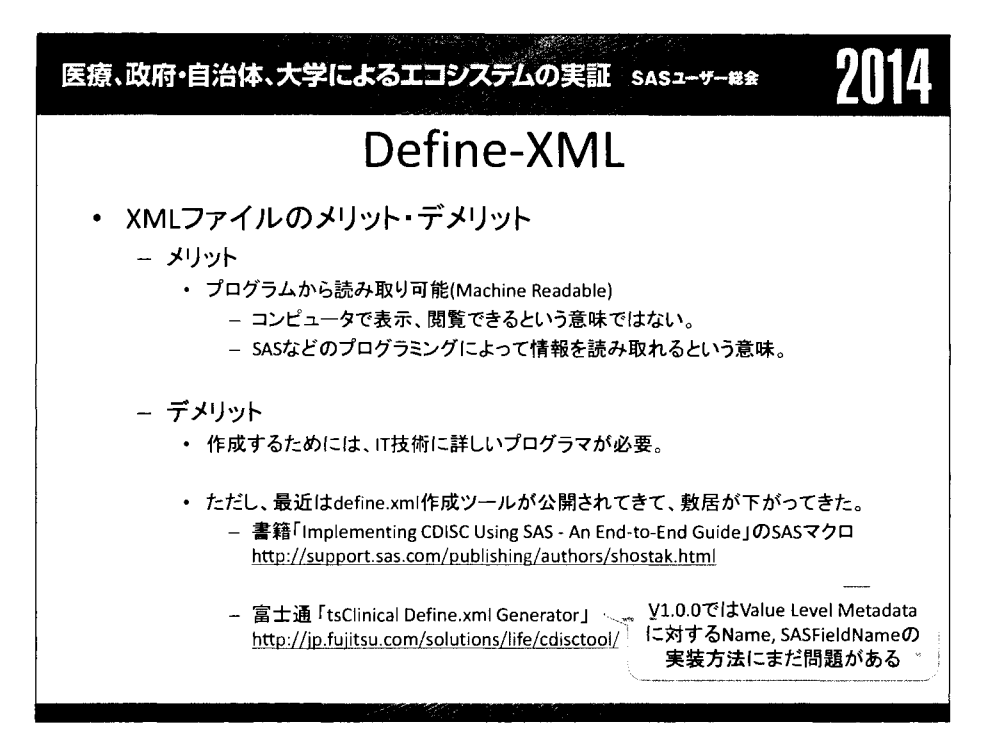

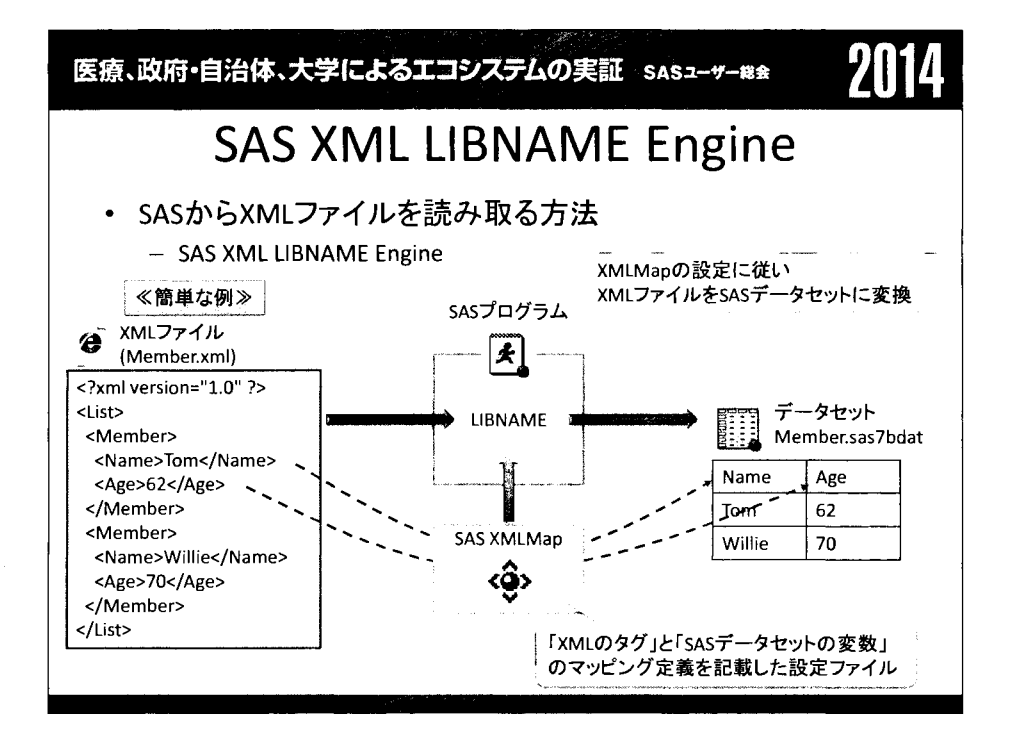

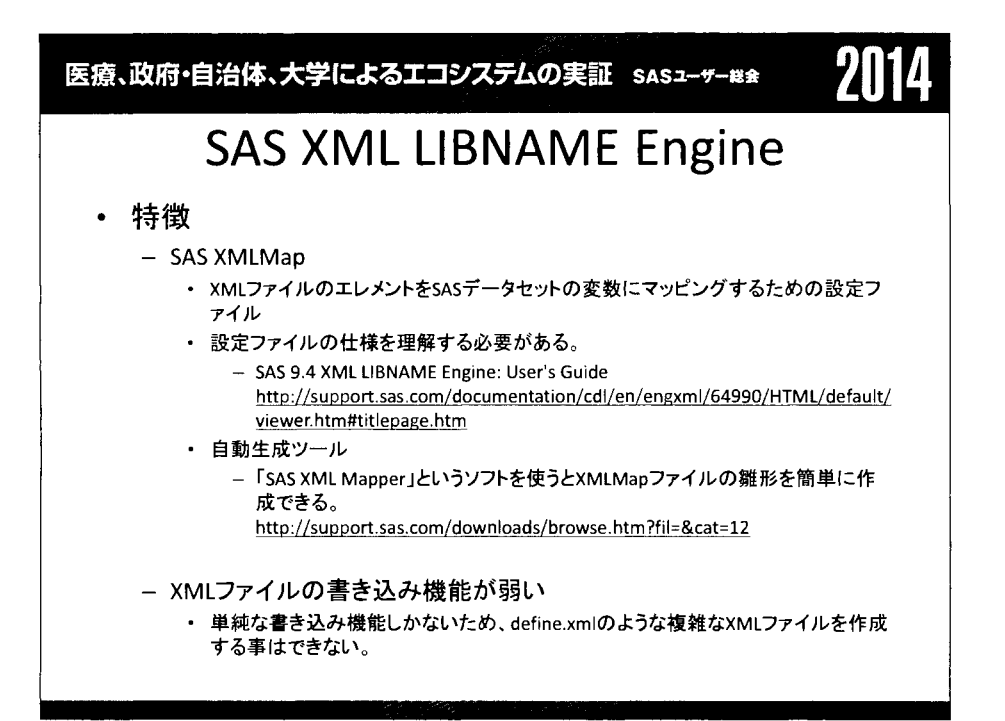

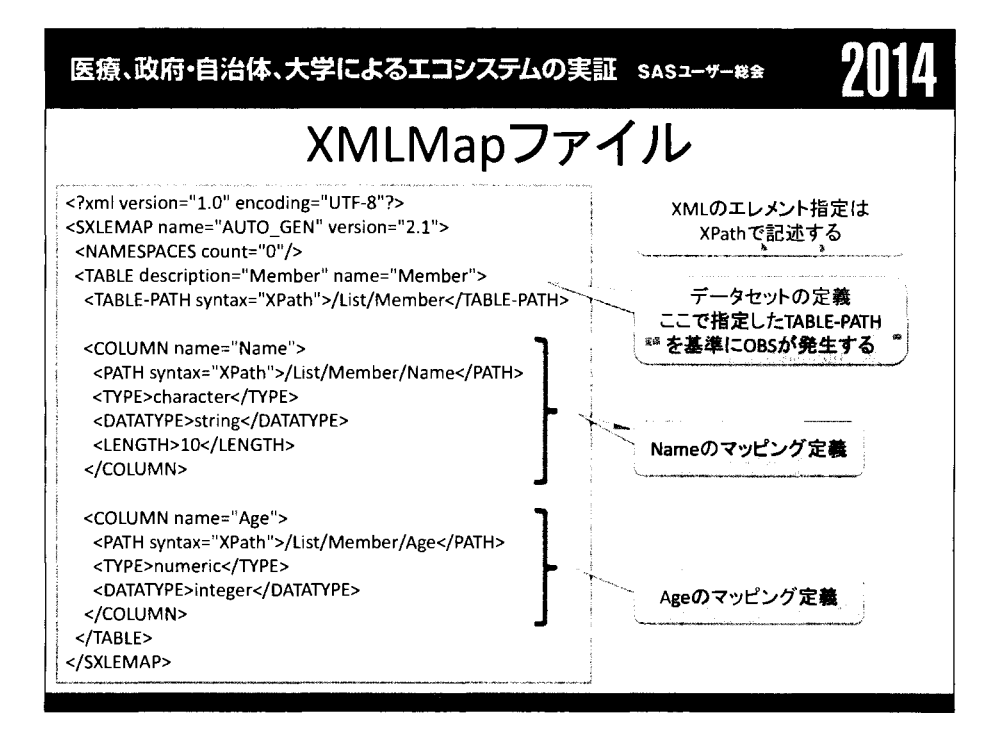

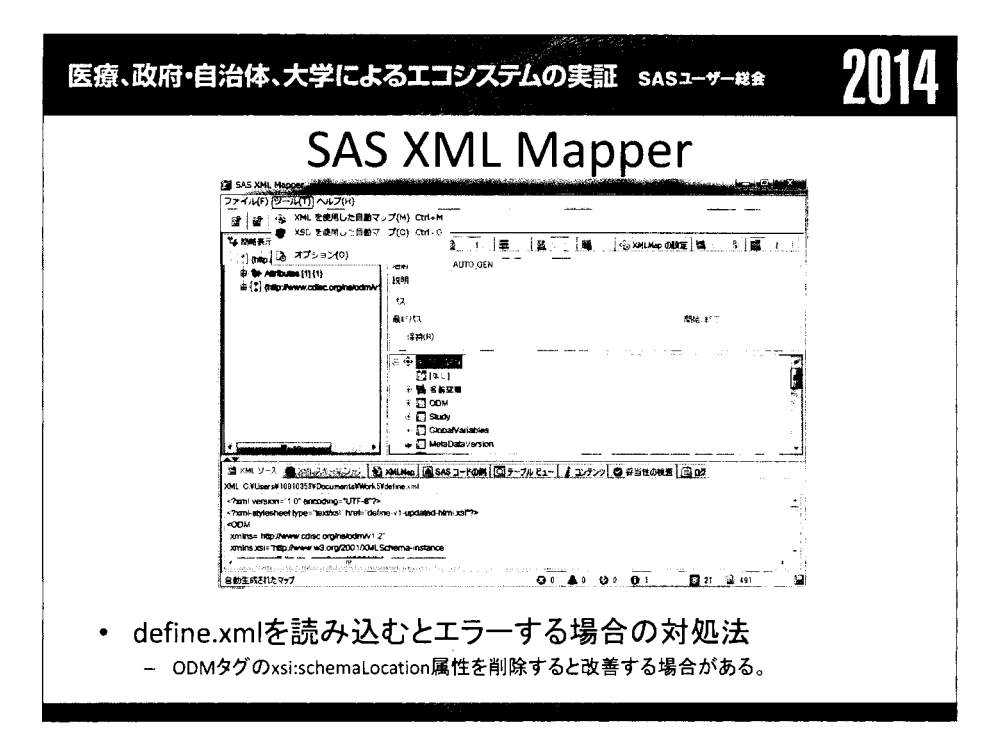

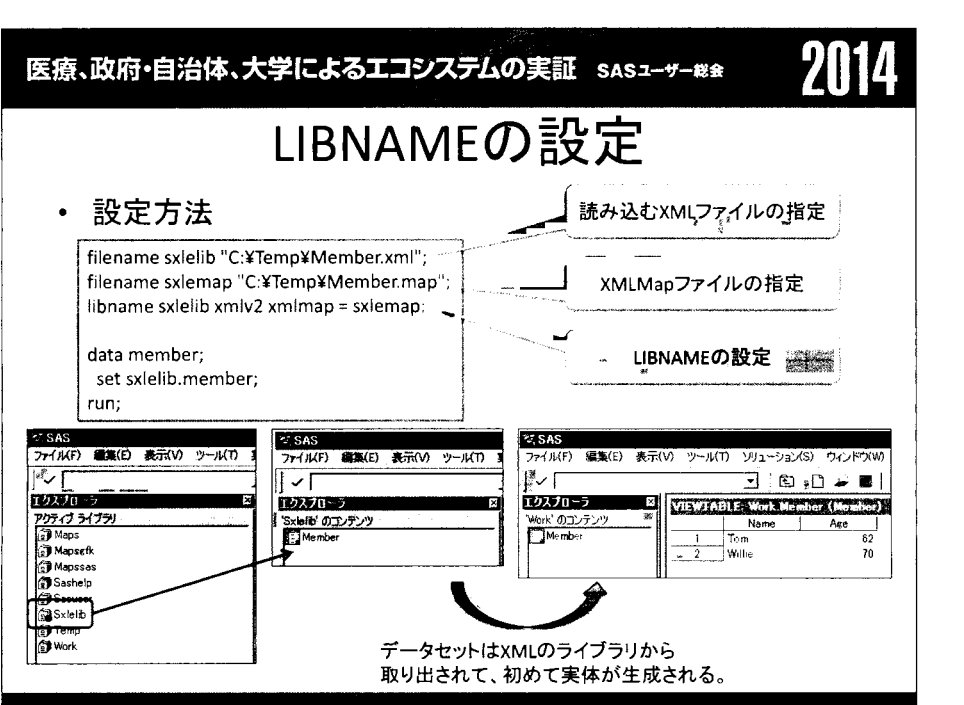

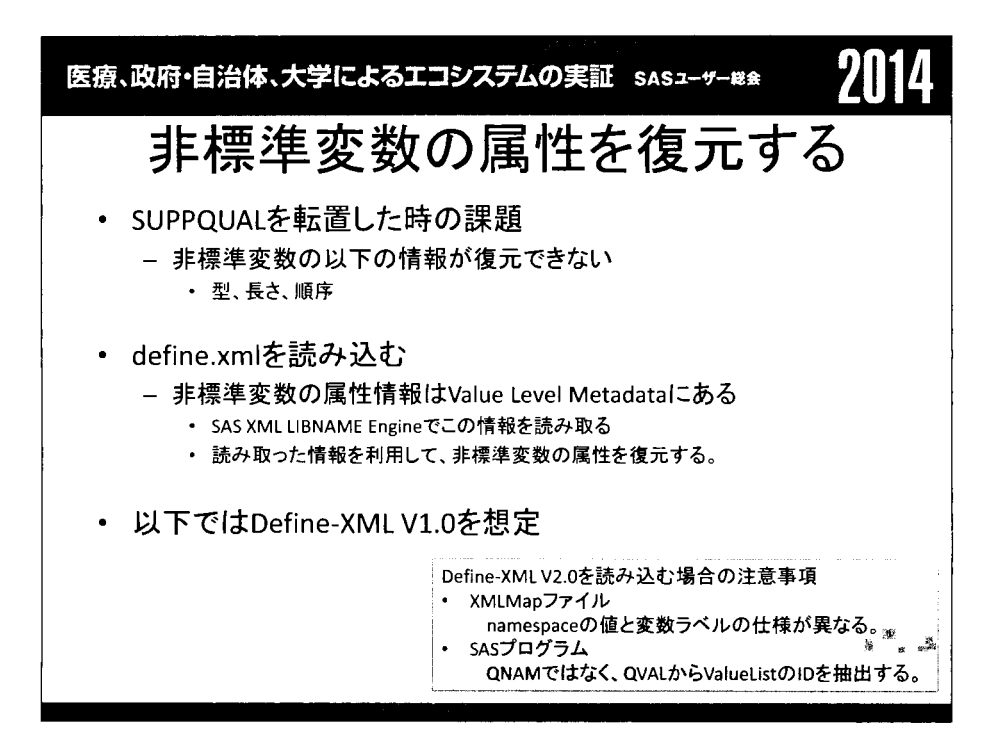

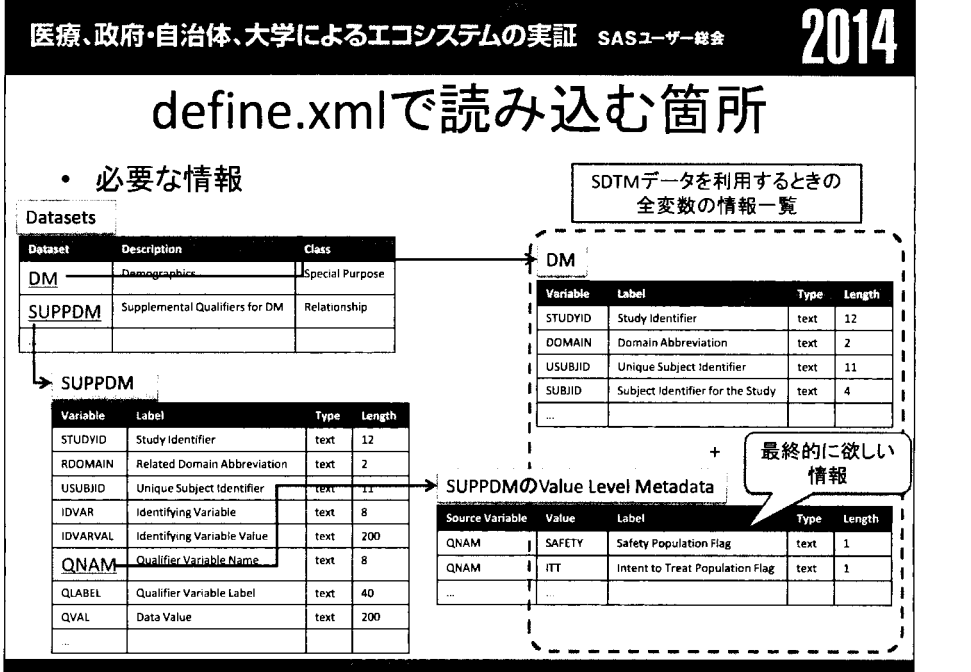

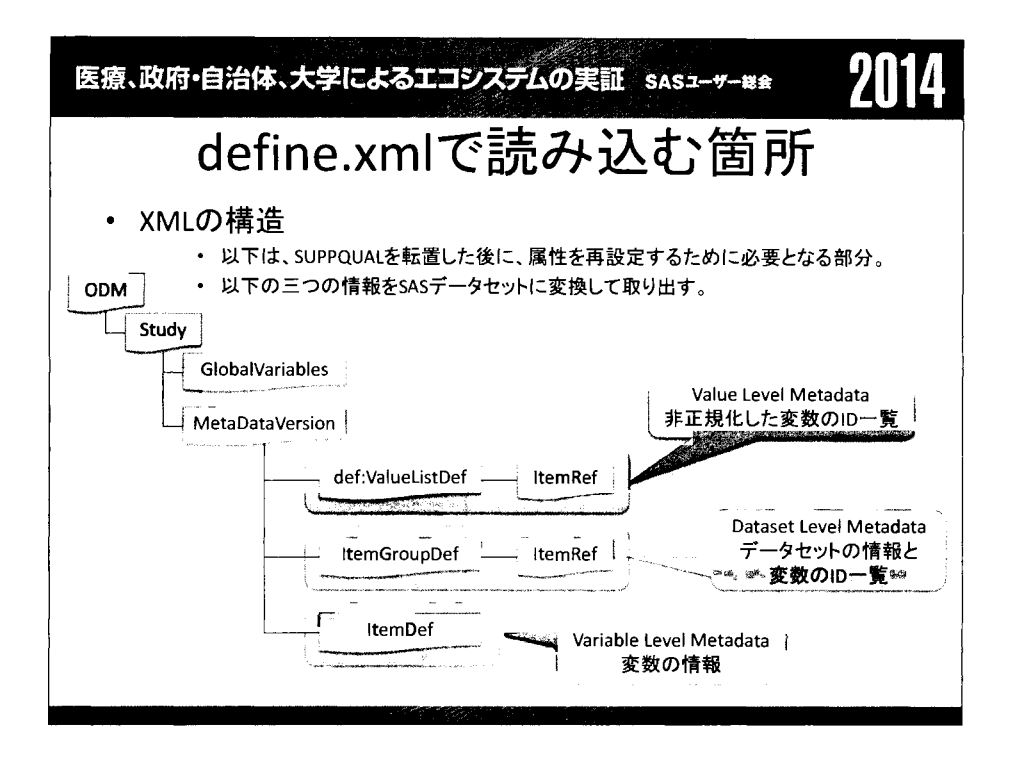

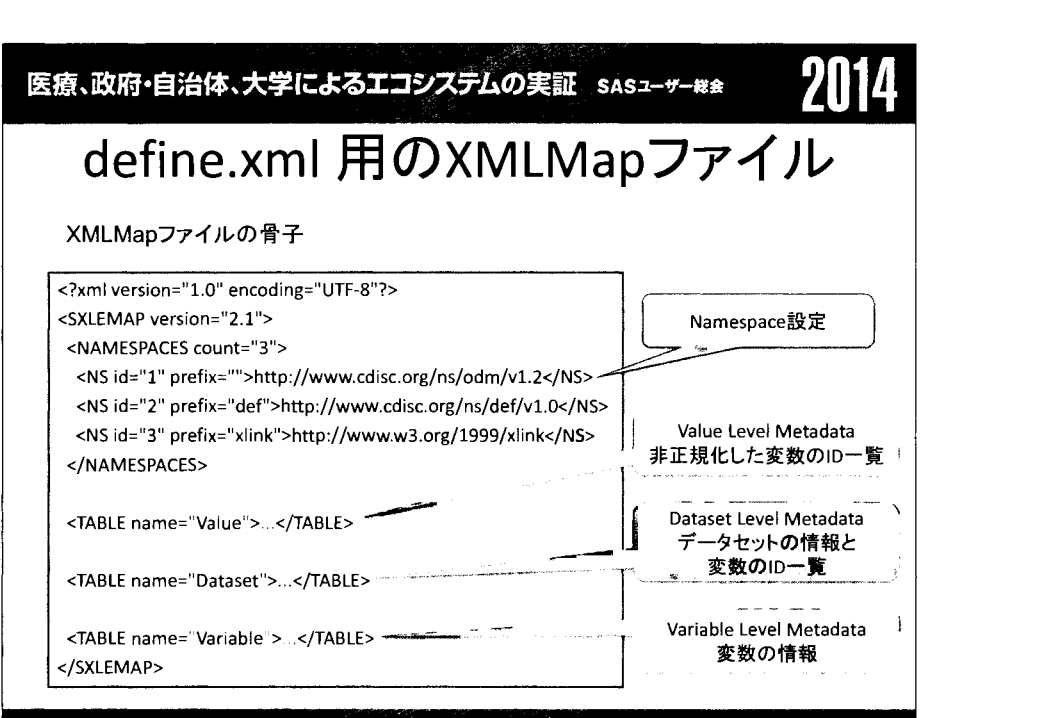

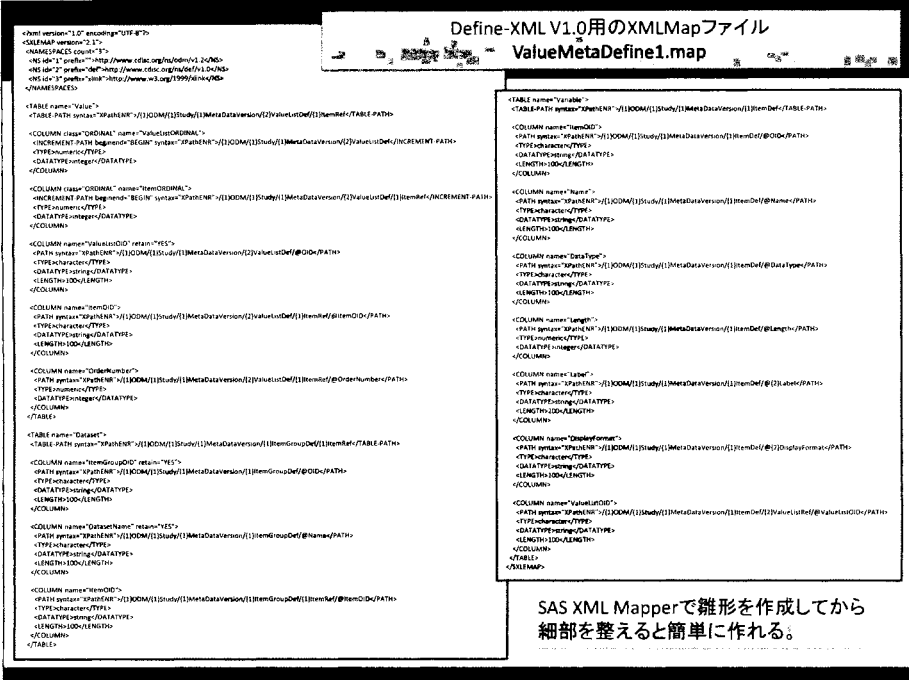

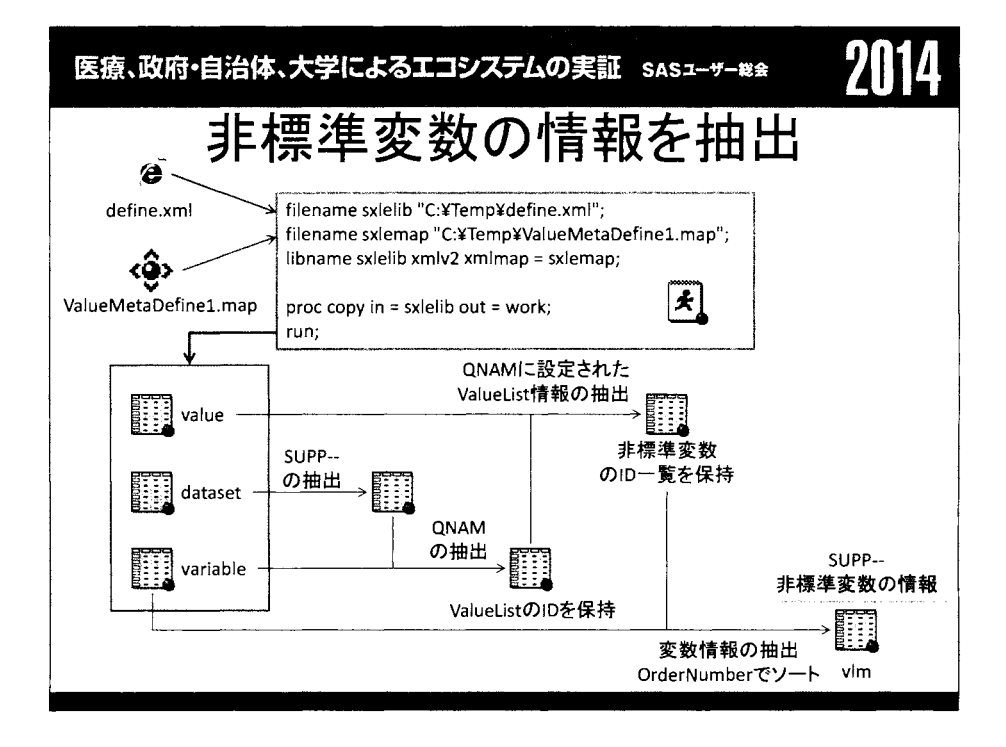

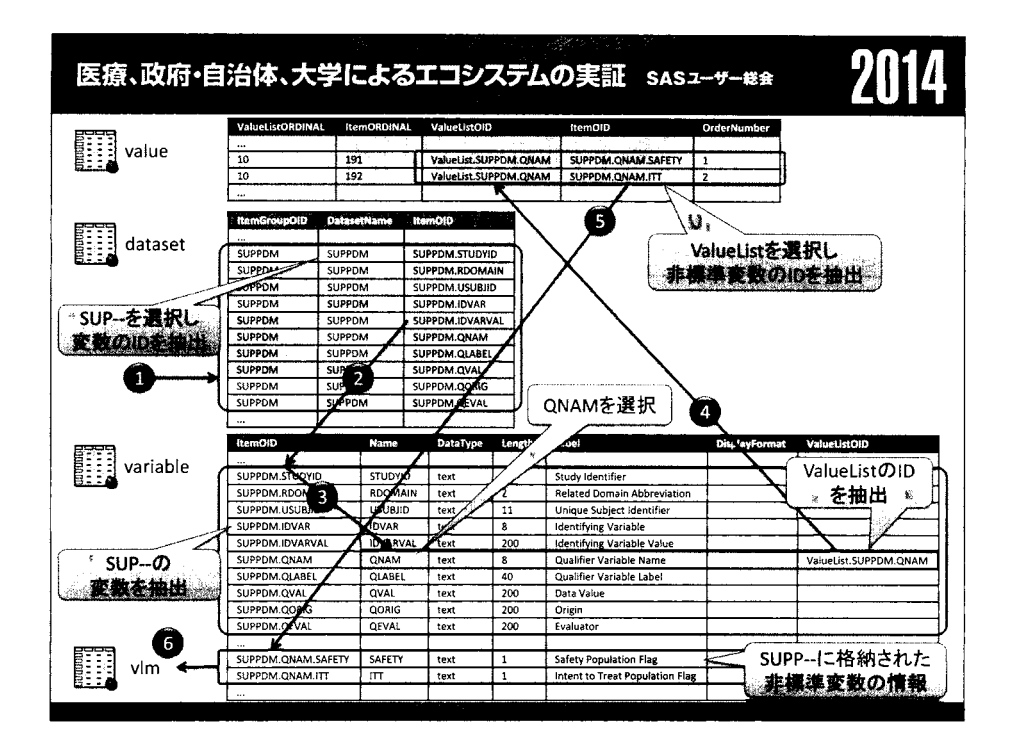

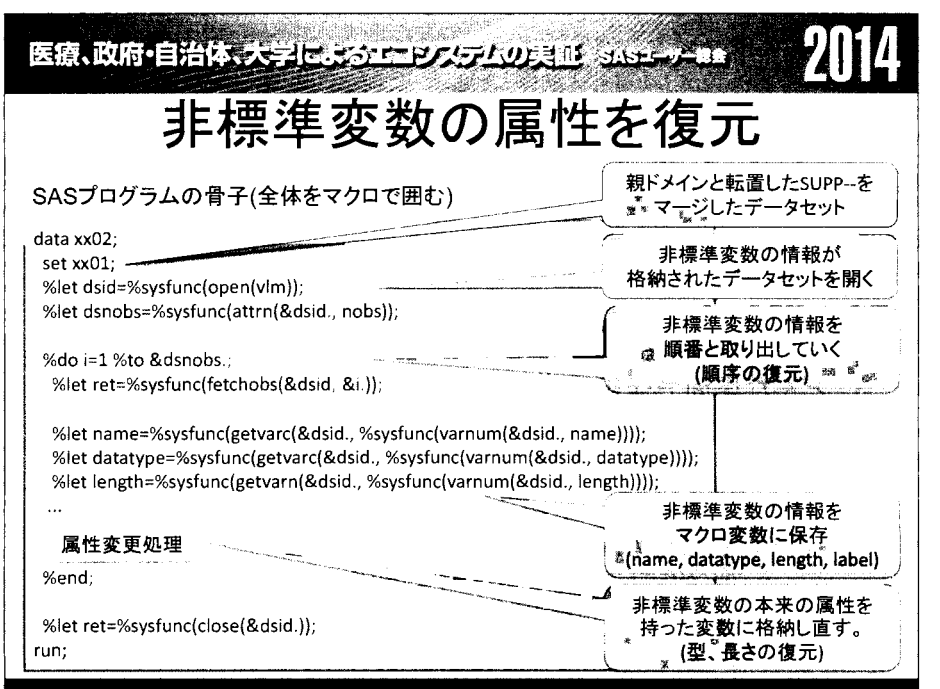

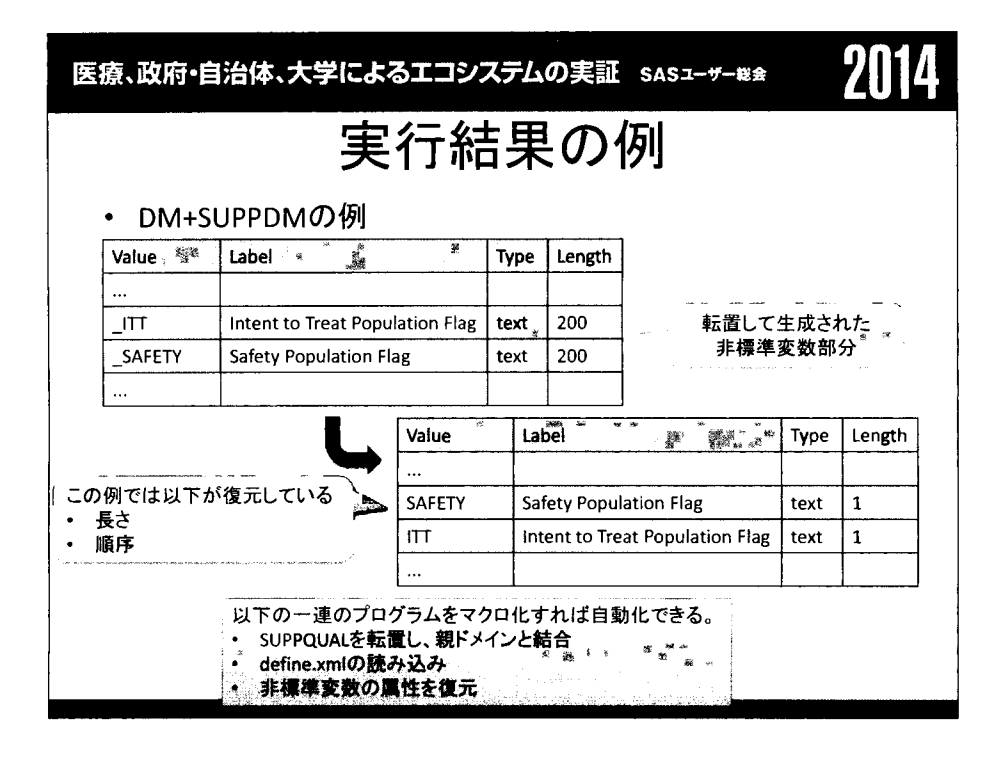

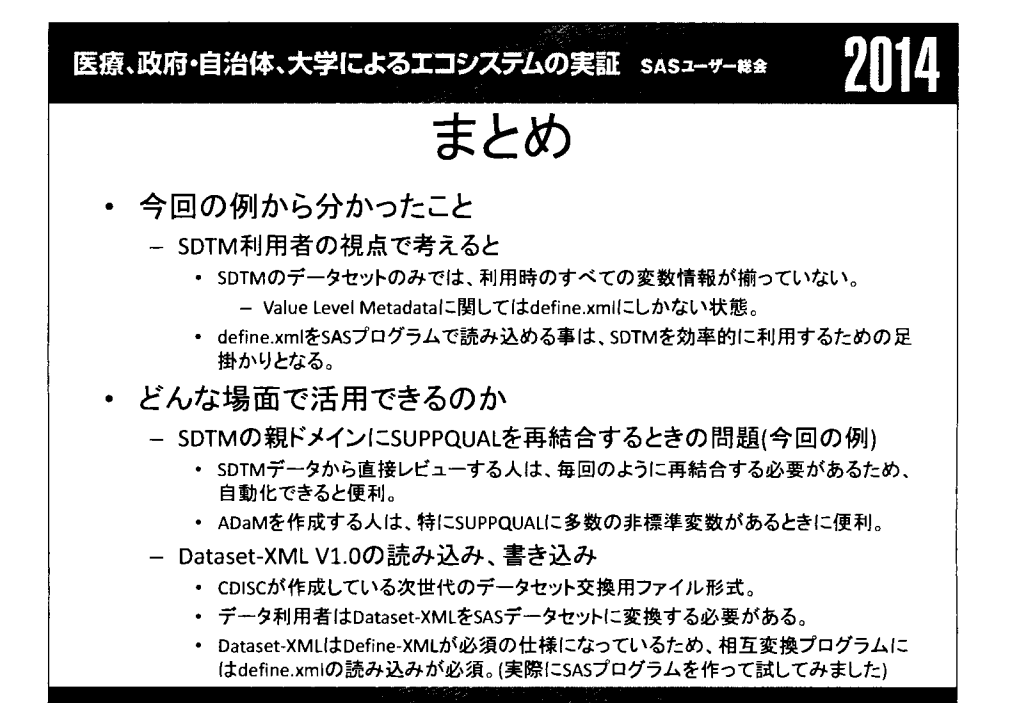

### ODS markupを使ったADaMdefine-xmlの作成

 $\alpha = 0.05$ 

#### 坂上拓 矢嶋友也 西本優美

株式会社 中外臨床研究センター バイトメトリクス部 データサイエンスグループ

Creation of ADaM define-xml using SAS ODS markup

Taku Sakaue Tomoya Yajima Yumi Nishimoto Biometrics Dept. Data Science Group, Chugai Clinical Research Center., LTD

#### 1.要旨

承認申請時の CDISC標準に準拠した臨床電子データの提出義務化を控え,これら臨床電子データ定義 書としての位置づけとなる define-xmlの作成は,解析業務プロセスの一つに組み込まれることが予想さ れる.

ADaMや解析帳票を作成する解析プログラミング業務のプロセスを考えた場合, define-xmlを作成す るためのデータソースとして,プログラム開発者向けのプログラム仕様書を用いると, ADaMや解析帳 票のプログラム仕様と define-xml 間の整合性を保持する面で大きなメリットがある. しかしながら, define-xmlの要素や属性を考慮すると,プログラム仕様書には解析とは直接関係のない多大な情報を記 入する必要があり,これらを埋めるための時間を割くことは,解析を主として行う担当者にはストレス となる.

本発表は,当社で検討中の MicrosoftExcelで作成されたプログラム仕様書をデータソースとした, SAS ODS markupを使った define-xml作成方法と, define-xmlの要素や属性に関する記入箇所を極力減らした プログラム仕様書を紹介する.

キーワード: ADaM define-xml, プログラム仕様書, SAS ODS markup

### 2. ADaM define-xml作成までの処理概要

当社での ADaM define-xml 作成までの工程を以下に示す。

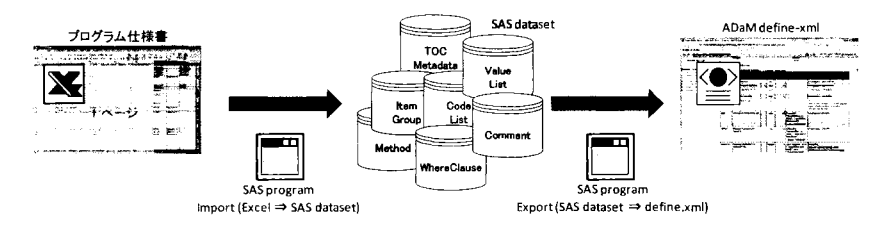

1.ADaM define-xml作成工程

### 3.1 プログラム仕様書

プログラム仕様書は Excelを使って作成しており, ADaMや解析帳票のプログラム仕様と共に, define-xml を作成するために必要な情報も記載される.プログラム仕様書の構成を表 l に示 す."Description"列には Excelへの記載ルールと共に, define-xmlへ展開するための仕様を記載しており, lの中で示されているプログラム仕様書から SASdatasetへインポートするプログラムと, SAS dataset から define-xmlへエクスポートするプログラムのプログラム仕様に相当する内容となる.

| Sheet Name<br>[Description]                   | Sara Memoral land<br><b>Row / Column Name</b> | <b>Ilista (Atributi) professor</b>                                                                                                    |  |  |  |  |  |
|-----------------------------------------------|-----------------------------------------------|----------------------------------------------------------------------------------------------------|--|--|--|--|--|
| <b>STUDY</b><br>[試験情報]                        | <b>FILE ID</b>                                | 試験単位の File ID を設定 (試験で一貫した ID を使用)<br>1). ODM (FileOID)<br>2). [FILE ID]                                                                                                    |  |  |  |  |  |
|                                               | <b>STUDY ID</b>                               | 試験単位の Study ID を設定 (試験で一貫した ID を使用)<br>1). Study (OID)<br>2). [STUDY ID]                                                                                                    |  |  |  |  |  |
|                                               | <b>STUDY NAME</b>                             | 試験名 (試験で一貫した試験名を使用)<br>1). GlobalVariables/StudyName<br>2). [STUDY NAME]                                                                                                    |  |  |  |  |  |
|                                               | PROTOCOL NAME                                 | プロトコル名 (試験で一貫したプロトコル名を使用)<br>1). GlobalVariables/ProtocolName<br>2). [PROTOCOL NAME]                                                                                                    |  |  |  |  |  |
|                                               | <b>STUDY DESCRIPTION</b>                      | 試験内容 (試験で一貫した記述)<br>1). GlobalVariables/StudyDescription<br>2). [STUDY DESCRIPTION]                                                                                                    |  |  |  |  |  |
| <b>SUPPORTDOC</b><br>[参照文書]                   | ID                                            | 文書単位の ID<br>1). def:Leaf(ID)<br>2). LF.[ID]                                                                                                    |  |  |  |  |  |
|                                               | <b>SUPPDOC</b>                                | Supplemental Document として定義するかどうか (Y or null)<br>"Y"が指定されている文書は、Supplemental Document として定義<br>1). def:SupplementalDoc/def:DocumentRef (LeafID)<br>2). LF.[ID]                                                                                                    |  |  |  |  |  |
|                                               | TITLE                                         | 文書名<br>1). def:leaf/def:title<br>2). [TITLE]                                                                                                    |  |  |  |  |  |
|                                               | PATH                                          | 文書への相対パス<br>1). def:leaf (xlink:href)<br>$2)$ . [PATH]                                                                                                    |  |  |  |  |  |
| TOC METADATA<br>[ADaMの一般情報:<br>ADaM Metadata] | <b>NAME</b>                                   | ADaM dataset 名<br>1-1). ItemGroupDef (OID)<br>2-1). IG.[NAME]<br>1-2). ItemGroupDef (SASDatasetName)<br>2-2). [NAME]<br>1-3). ItemGroupDef (def:CommentOID)<br>2-3). COM.[NAME]<br>1-4). ItemGroupDef (def: ArchiveLocationID)<br>2-4). LE[NAME]<br>1-5). ItemGroupDef/def:leaf/def:title<br>2-5). [NAME].xpt |  |  |  |  |  |
|                                               | <b>REPEATING</b>                              | 被験者辺りに複数レコードが発生するデータかどうか (Yes or No)<br>1). ItemGroupDef (REPEATING)<br>2). [REPEATING]                                                                                                    |  |  |  |  |  |
|                                               | <b>DESCRIPTION</b>                            | Dataset の説明<br>1). ItemGroupDef/Description/TranslatedText<br>2). [DESCRIPTION]                                                                                                    |  |  |  |  |  |
|                                               | <b>STRUCTURE</b>                              | Dataset の構造特性<br>1). ItemGroupDef (def: Structure)<br>2). [STRUCTURE]                                                                                                    |  |  |  |  |  |
|                                               | <b>CLASS</b>                                  | データ分類<br>ItemGroupDef (def: Class)                                                                                                    |  |  |  |  |  |
|                                               | PATH                                          | データセット(xpt ファイル)の相対パス<br>1). ItemGroupDef/def:leaf (xlink:href)<br>$2$ ). [PATH]                                                                                                    |  |  |  |  |  |
|                                               | <b>DOCUMENTATION</b>                          | データセットに関連する補足説明<br>1). def:CommentDef/Description/TranslatedText<br>2). IDUCMENTATION?                                                                                                    |  |  |  |  |  |
|                                               | <b>REFDOC</b>                                 | 参照文書 1<br>記載方法 (デリミタ: ^):<br>文書単位の ID / 参照方法 (PhysicalRef / NamedDestination) / 参照先 <sup>a)</sup><br>a) 参照方法が PhysicalRef の場合は、ページ番号 or ページ範囲 (範囲の場合は## - ## ハイ<br>フンで区切る). NamedDestination の場合は、ファイル参照名                                                                                                    |  |  |  |  |  |
|                                               |                                               | 文書単位の ID:                                                                                                    |  |  |  |  |  |

表1.プログラム仕様書の構成

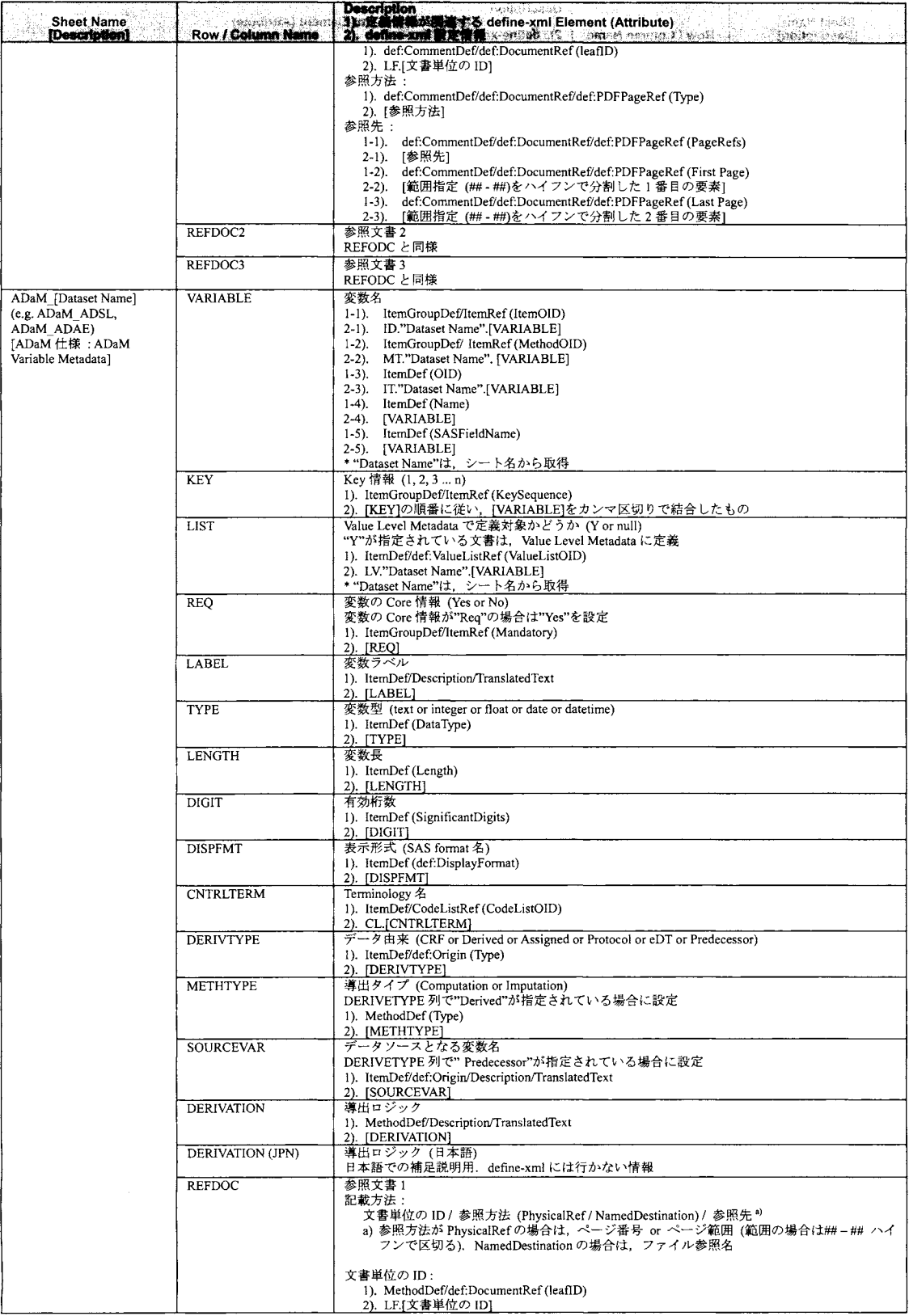

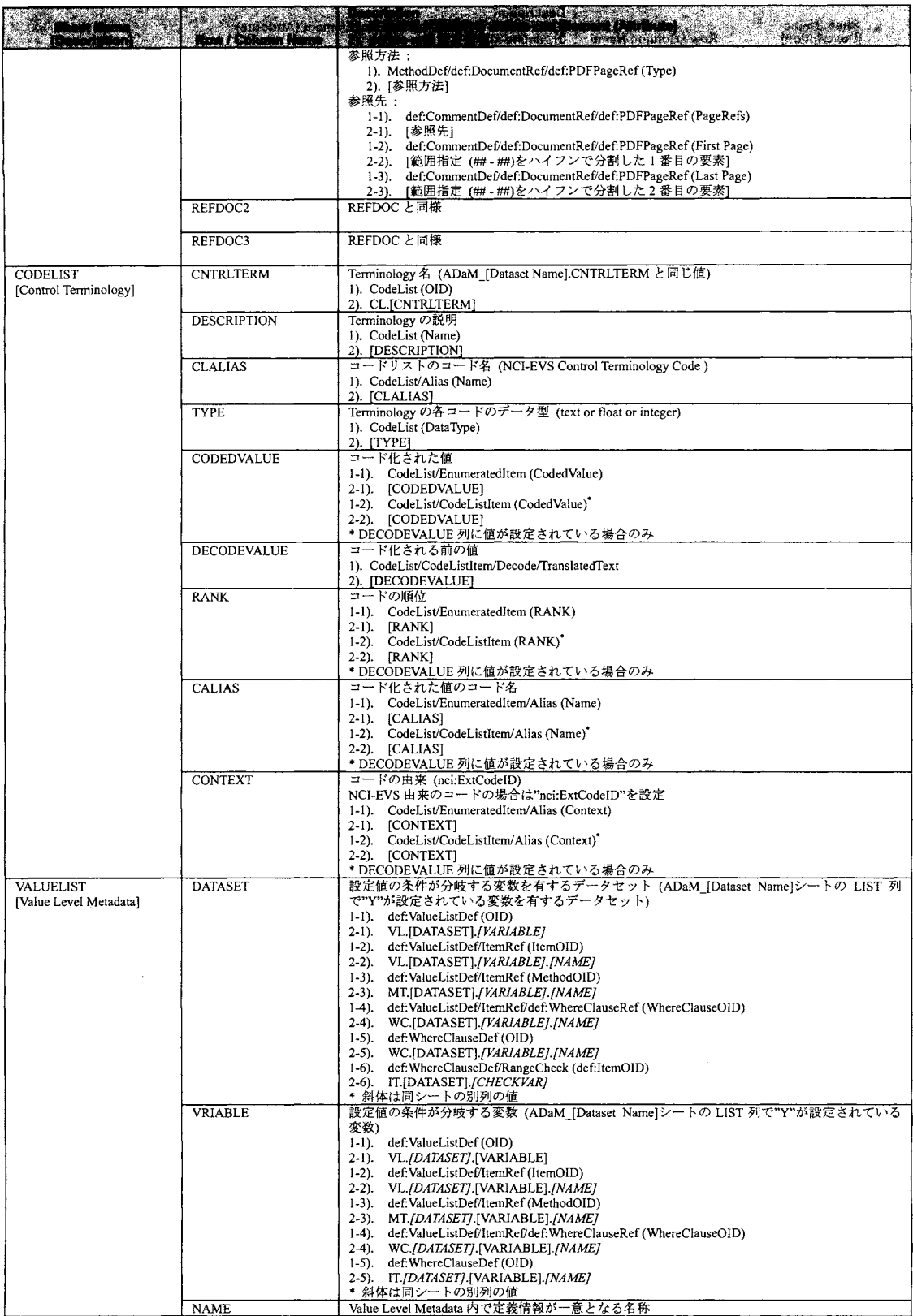

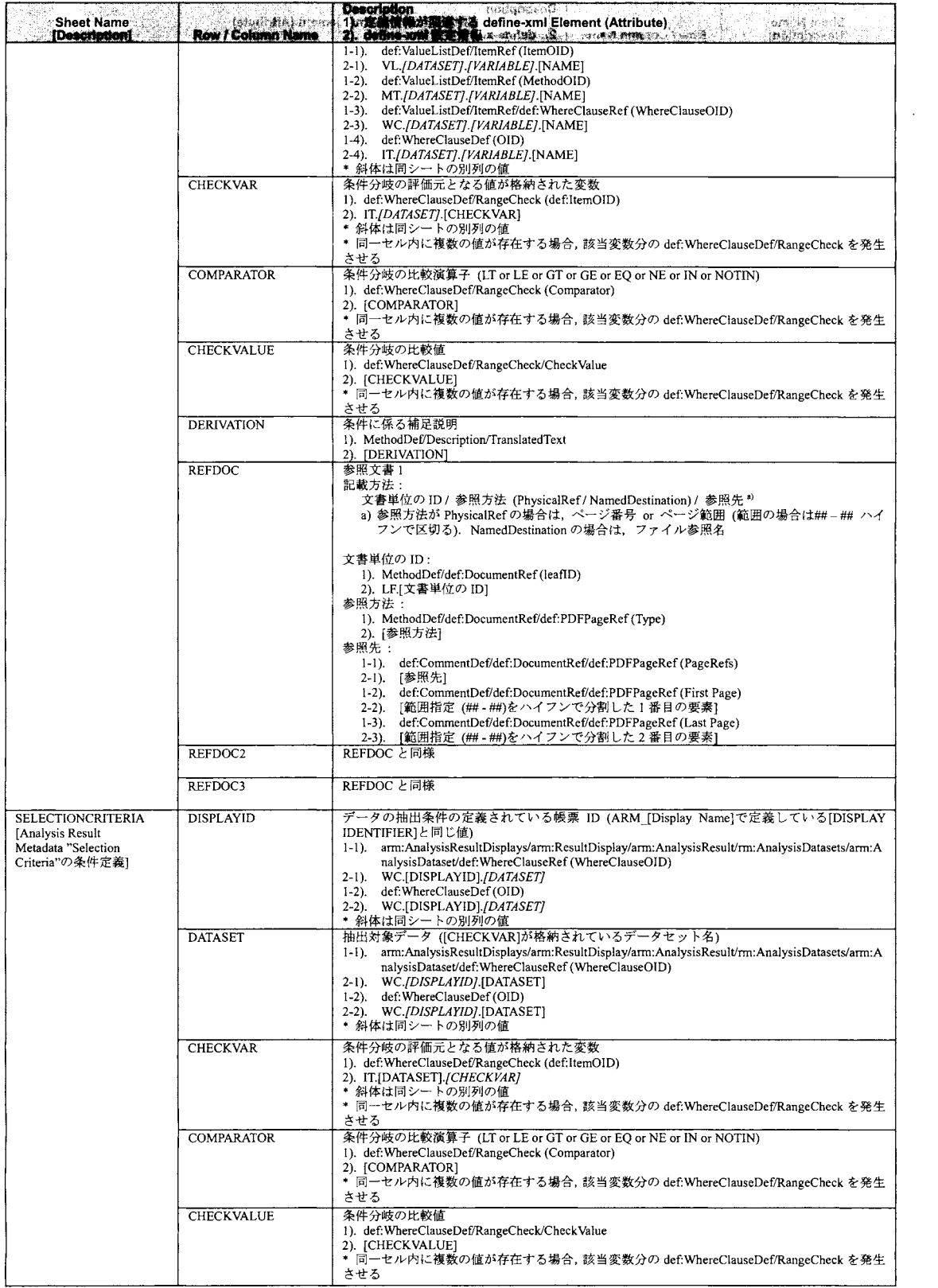

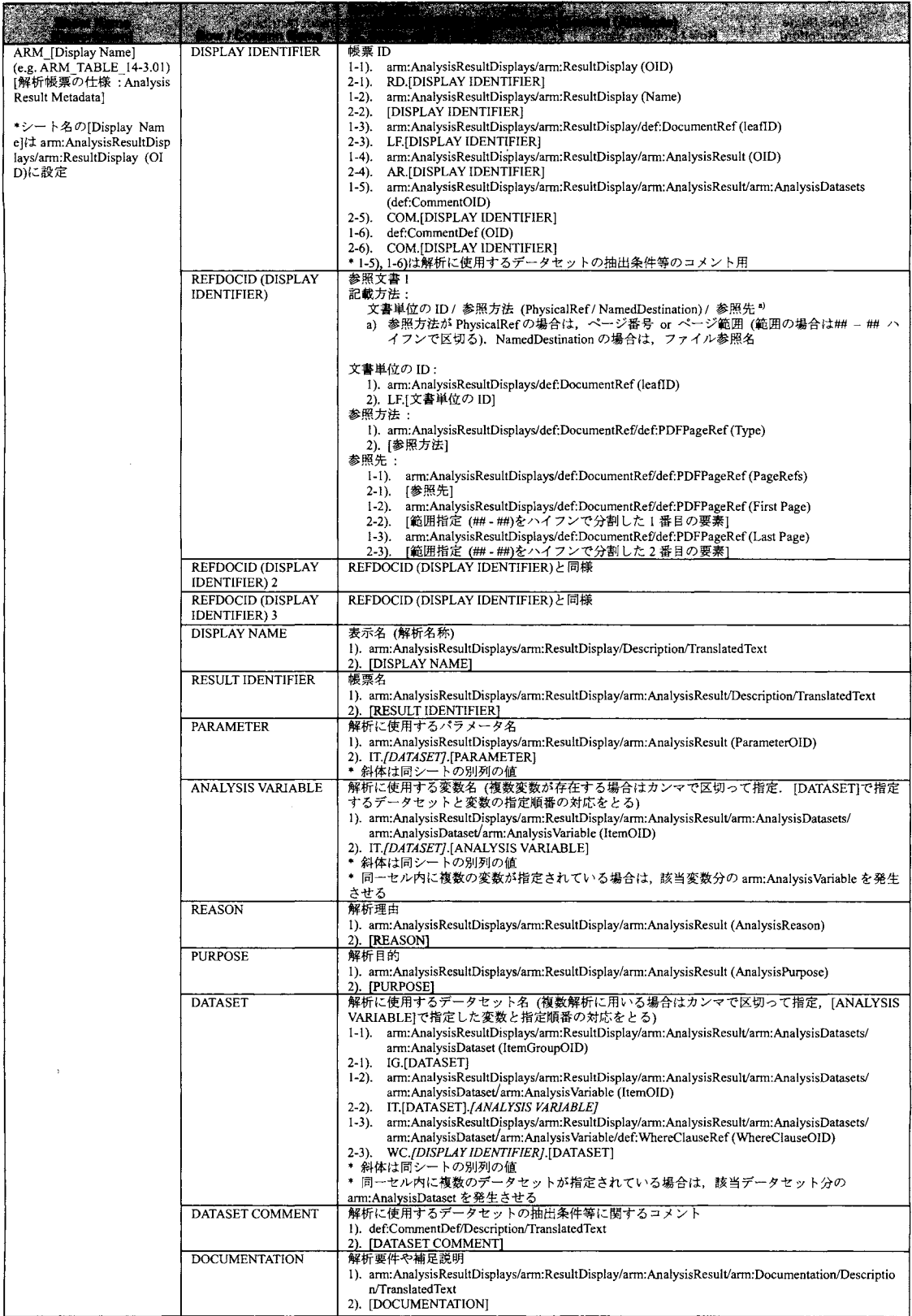

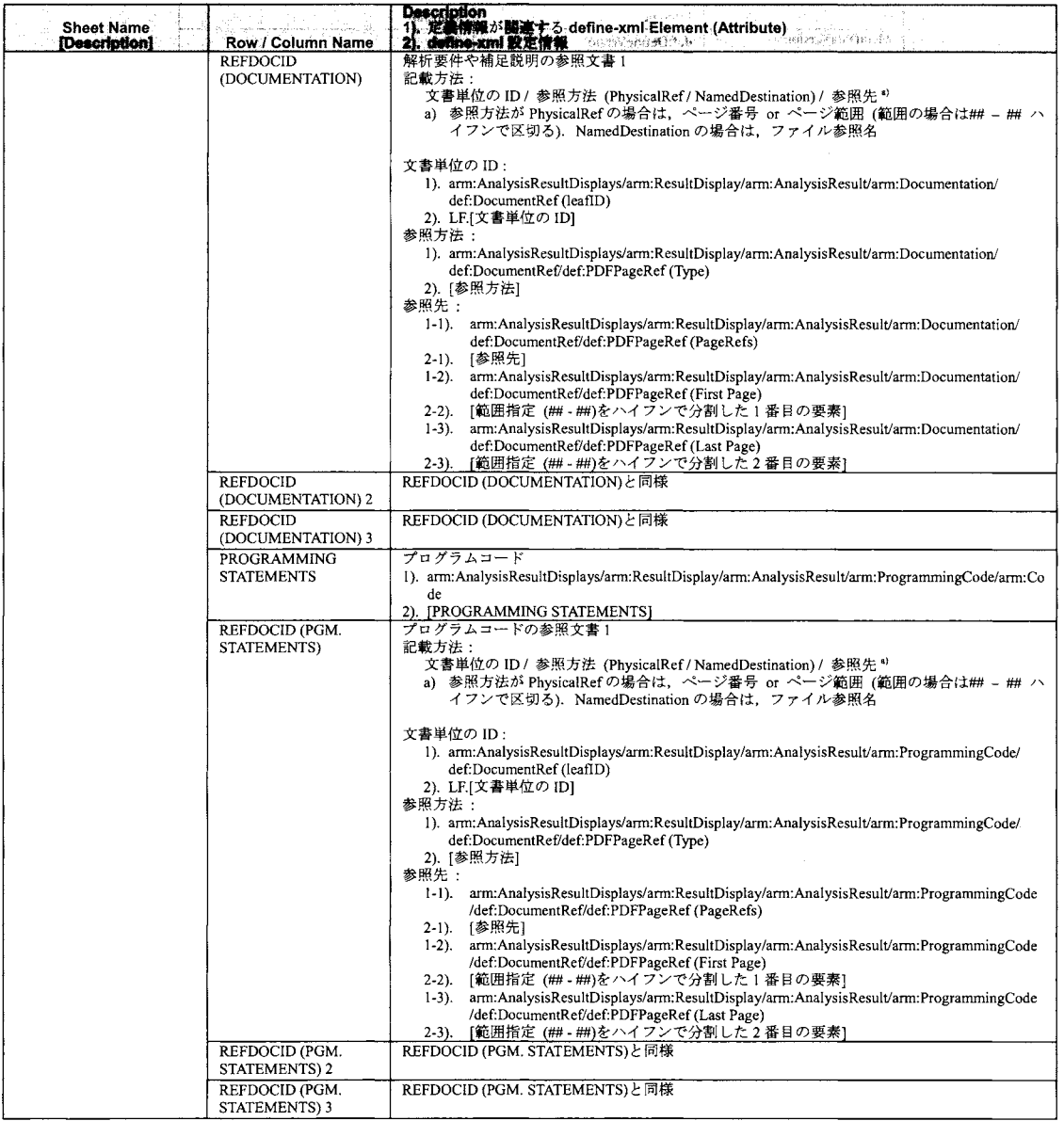

プログラム仕様書で定義する define-xml 構成要素は出来る限り省略しており、定数値として定義(表 2) ができる要素や、プログラム仕様書で定義されている情報から自動的に生成できる要素(表 1の Description列),プログラム仕様書の作成時に運用レベルで解決できるような要素は,プログラム仕様書 には入力箇所を設けていない.

| Element    |                   | Attribute Ware ( 2004 - 2014) Vario Constant Value and Data and |
|------------|-------------------|-----------------------------------------------------------------|
| <b>ODM</b> | xmlns             | http://www.cdisc.org/ns/odm/v1.3                                |
|            | xmlns:def         | http://www.cdisc.org/ns/def/v2.0                                |
|            | xmlns:xlink       | http://www.w3.org/1999/xlink                                    |
|            | <b>ODMVersion</b> | 1.3.2                                                           |

表 2. 定数値として定義可能な項目

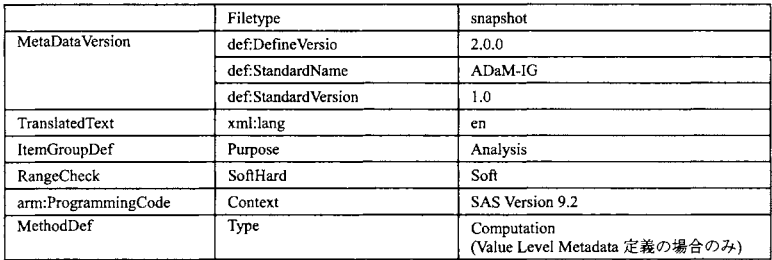

今後の運用の中で、各試験でほとんど設定情報が無いような項目がある場合は、プログラム仕様書か ら削除していく予定である.

#### 3. define.xml の作成方法

#### 3.1 SAS ODS markup

SAS ODS markup は、XML や HTML のようにタグに囲われた文書の入出力に関連する機能を有してお り,図1の SAS dataset から define.xml を作成するような場合に, あらかじめ準備していたタグセット (テ ンプレート)と, define.xml 構成要素となるデータセットから, define.xml を出力することができる.

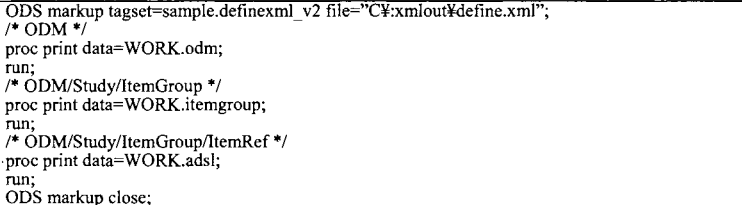

図 2. SAS ODS markup 実行方法

3.2 テンプレートの作成

図2で示した実行方法からも分かるように、define.xmlを作成するための処理は、全てテンプレートの 定義に集約されている. 以下に define.xml を作成するためのテンプレートプログラムの例を示す(図3). このサンプルは、例示用に ODM, ItemGroupDef, ItemRef Element のみ作成する仕様になっている (図 5). 使用するデータソースは図4に示す.

```
proc template;
```

```
define tagset sample.definexml v2;
  indent = 2;<br>man = \infty&"";
  map
  mapsub = '/</&gt;/&amp;/&quot;/&apos;/';
  /* store dataset name to DATANAME */
  define event leaf:
     unset $dataname;
     unset $col_names;
     set $dataname prxchange('s/^Data Set ¥w+¥.(¥w+)$/$1/', 1, value);
  end:
   /* store variable names containing input dataset */
  define event colspec_entry;<br>set $col_names[] NAME;
   end;
```

```
/*** Row level processing */
define event row; /* \leftarrow define transaction per one record */
  start:<br>eval $idx 1:
    unset $col_values;
  finish:
                    \, / if cmp(upcase($dataname), 'ODM');<br> / if cmp(upcase($dataname), 'ITEMGROUP');<br> / if cmp(upcase($dataname), 'ADSL');
    trigger ODMattr
    trigger IGattr
    trigger IRattr
    break:
end;
/*** Data level processing */
define event data; /* <-- define transaction per 1 data (one variable) */
  start
    unset Svname;
    set $vname,<br>set $vname $col_names[$idx];<br>set $col_values[$vname] VALUE;
  finish:
    eval $idx $idx+1;
    break;
end;
              ****************
                                        *****************************
define event XMLversion;
  start :
    art<br>
put '<?xml version="1.0" encoding="UTF-8" ?>' NL;<br>
put '<?xml-stylesheet type="text/xsl" href="../stylesheets/define2-0-0.xsl"?>' NL;
  finish:
    break:
end:
***** ODM
*******
                   define event ODMmeta;
  start
  put '<ODM';<br>finish :
put' > NL;<br>end;
define event ODMattr;
  unset Sattr;
  set $attr $col_values["ITEM"];
  unset $val;<br>set $val $col_values["DESCRIPTION"];
  do / if $attr;
    put ' '
    put Sattr'=':
    put satu -,<br>do / if cmp($attr, 'CreationDateTime');<br>put "" DATE 'T' TIME "";
    else;
      putq $val;
    done;
  else;
    break;
  done;
end.
define event IGmeta;
  start:
    ndent;ndent;ndent;
    put '<ItemGroupDef';
  finish:
    put '</ItemGroupDef>' NL;
    ndent;ndent;ndent;
    break;
end:
define event IGattr;
    unset Sname;
    unset $val;
    set $name $col_values["NAME"];
    do / if $name;
      put 'IsReferenceData="No" Purpose="Analysis";
```

```
put 'OID="IG.'$name"":
       put 'NAME=' quote($name);<br>put 'NAME=' quote($name);<br>put ' SASDatasetName=' quote($name);<br>put ' def:CommentOID="COM.'$name''''
       put ' def:ArchiveLocationID="LF.'$name'"';
     else;
       break:
     done:
     set $val $col values["REPEATING"];
     do / if $val:
       put 'Repeating=' quote($val);
     done;
     set $val $col_values["CLASS"];
     do / if $val:
       put ' def:Class=' quote($val);
     doneset $val $col_values["STRUCTURE"];
     \frac{d}{dt} o / if $val; \bar{ } put ' def:Structure=' quote($val);
     done;
     put '>' NL; /* Close ItemGroupDef */
     unset $desc;
     set $desc $col_values["DESCRIPTION"];
     do / if $desc;
       trigger Desc;
     done;
     unset $path;
     set Spath $col_values["PATH"];
     do / if $path;
       trigger LEAF TITLE;
     done;
end:
***********************
***** ODM/Study/MetadataVersion/ItemGroup/ItemRef
                                                         define event IRmeta;
  start:
    ndent;
  finish:
     xdent:
    trigger IGmeta;
     break:end;
define event IRattr;
  unset $var;
  unset Sval:
  set $var $col_values["VARIABLE"];
  do / if $var:
    put '<ItemRef ItemOID="IT.' $dataname '.' $var "";
  else;break;
  done;
  set $val $col_values["ORDER"];
  do / if $val:
    put ' OrderNumber=' quote($val);
  done:
  set $val $col_values["REQ"];
  do / if $val;
    put ' Mandatory=' quote($val);
  done;
  set $val $col_values["KEY"];
  do / if strip($val);
    put ' KeySequence=' quote($val);
  done;
  set $val $col values["METHTYPE"];
  do / if cmp(upcase($val), 'COMPUTATION');<br>put ' MethodOID="MT.' $dataname '.' $var "";
   done;
put '/>' NL; /* Close ItemRef */<br>end;
```
\*\*\*\*\* Description/TranslatedText \*\*\*\*\*\*\*\*\*\*\*\*\*\*\*\*\*\*\*\*\*\*\*\*\*\*\*\*\*\*\*\*\*\*\*\* define event Desc; ndent;<br>put '<Description>' NL; put<br>put '<TranslatedText xml:lang="en">'Sdesc'</TranslatedText>' NL;<br>put '<TranslatedText xml:lang="en">'Sdesc'</TranslatedText>' NL; xdent: put '</Description>' NL; xdent; end; \*\*\*\*\*\*\*\*\*\*\*\*\*\*\*\*\*\*\*\*\*\*\*\*\*\*\*\*\*\*\*\*\*\*\*\*\* /\*\*\*\*\*\*\*\*\*\*\*\*\*\*\*\*\*\*\* \*\*\*\*\* def:leaf/def:title define event LEAF\_TITLE; ndent: put '<def:leaf ID="LF.'\$name'" xlink:href=' quote(\$path) '>' NL; ndent; put '<put:title>'\$name'.xpt</def:title>' NL; xdent;<br>put '</def:leaf>' NL; xdent;  $end:$ /\* Document Level \*/ define event doc; start : trigger XMLversion;  $finish$ : break; end: /\* Document Body Level \*/ define event table body; start: trigger ODMmeta<br>trigger IGmeta<br>trigger IRmeta / if cmp(upcase(\$dataname), 'ODM');  $* \leftarrow$  input dataset name ;<br>/ if cmp(upcase(\$dataname), 'ITEMGROUP');  $* \leftarrow$ -- input dataset name ;<br>/ if cmp(upcase(\$dataname), 'ADSL');  $* \leftarrow$ -- input dataset name ; break; finish: / if cmp(upcase(\$dataname), 'ODM'); \* <--- input dataset name ;<br>/ if cmp(upcase(\$dataname), 'ADSL'); \* <--- input dataset name ; trigger ODMmeta trigger IRmeta break; end: end; /\* end of sample.definexml\_v2 \*/ run:

図 3. テンプレートサンプル

| <b>ODM</b>                                                                                                    |                                                                                                    |                                                                                                    |                                                                                                    | <b>ITEMGROUP</b>                                                   |                                                                                                    |                                                                                                    |                                                                                                    |               |                                                       |
|----------------------------------------------------------------------------------------------------|----------------------------------------------------------------------------------------------------|----------------------------------------------------------------------------------------------------|----------------------------------------------------------------------------------------------------|--------------------------------------------------------------------|----------------------------------------------------------------------------------------------------|----------------------------------------------------------------------------------------------------|----------------------------------------------------------------------------------------------------|---------------|-------------------------------------------------------|
| 1.34.4.2<br>xmlns<br>o.<br>xmins:def<br>a.<br>xminexlink<br>ODMVersion<br>FileOID<br>5<br>FileType<br><b>CreationDateTime</b><br>Orieinator<br>$\mathbf{g}$ | <b>A Manufacture of the Contract of the Contract of the Contract of the Contract of the Contract of the Contract of</b><br><b>TTEM</b><br>132<br>Snapshot                                                                                                    | <b>DESCRIPTION</b><br>http://www.cdisc.org/ns/odm/v13<br>http://www.cdisc.org/ns/def/v2.0<br>http://www.w3.org/1999/xlink<br>Sample-SUGJ-2014<br>Sample for SUGJ-2014                                                                                                    | <b>PARTIES</b>                                                                                              | ł<br>ADSL                                                          | <b>REPEATING</b><br><b>NAME</b><br>No                                                                                                    | <b>DESCRIPTION</b><br>Subject-Level Analysis                                                                             | <b>STRUCTURE</b><br>One record per subject                                                                                 | CLASS<br>ADSL | $\frac{m_{\rm{H}}}{m_{\rm{H}}}$ .<br>PATH<br>/ADSLxpt |
|                                                                                                    |                                                                                                    |                                                                                                    |                                                                                                    | <b>ADSL</b>                                                        |                                                                                                    |                                                                                                    |                                                                                                    |               |                                                       |
|                                                                                                    | an di dikecamatanan<br>四氢<br>VARIABLE REQ<br>STUDYID<br>$\blacksquare$<br><b>USUBJID</b><br>$\overline{2}$<br>3<br>SUBJID<br><b>SITEID</b><br>$\bullet$<br>5<br>SITEGRI<br>6<br>ARM<br>$\overline{\phantom{a}}$<br>TRT01P<br>T<br>TRT01PN<br>$\overline{9}$<br>TRT01A<br>10<br>TRT01AN<br>11<br><b>TRTSOT</b><br>12<br><b>TRTEDT</b><br>13<br>TRTDUR<br>14<br>AVODD<br>15<br><b>CUMDOSE</b><br>AGE<br>16<br>17<br>AGEGR1 | TYPE<br>No<br>text<br>No<br>text<br>No<br>text<br>No<br>text<br>No<br>toxt<br>No<br>text<br>No<br>text<br>No<br>integer<br>No<br>text<br>No<br>integer<br>No<br>integer<br>No<br>integer<br>No<br>infoger<br>No<br>integer<br>No<br>integer<br>No<br>integer<br>No<br>text | LENGTH<br><b>DISPENT</b><br>18<br>11<br>20<br>20<br>8<br>20<br>я<br>8 date9<br>8 date9<br>я<br>$\mathbf{f}$ | CNTRLTERM<br>ARM<br>ARM<br>ARMN<br>ARM<br>ARMN<br>IS9501<br>AGEOR1 | <b>DERIVTYPE</b><br>Predecessor<br>Predecessor<br>Predecessor<br>Predecessor<br>Derived<br>Producessor<br>Predecessor<br>Assigned<br>Assigned<br>Assigned<br>Darived<br>Derived<br>Derived<br>Derived<br>Derived<br>Predecessor<br>Derived | <b>METHTYPE</b><br>Computation<br>Computation<br>Computation<br>Computation<br>Computation<br>Computation<br>Computation | $m = 10$<br>ORDER<br>KEY<br>$1-1$<br>$\overline{2}$<br>$\overline{2}$<br>o<br>10<br>11<br>12<br>13<br>14<br>15<br>16<br>17 | $\mathbf x$   |                                                       |

図4. データソース

このデータソースは、表1で示したプログラム仕様書の構成に従い定義したプログラム仕様の一部を 抽出し、define-xml の属性として不足している情報を導出した後ものになっている.

| $\leq$ ?xml version="1.0" encoding="UTF-8" ?>                                                                       |
|----------------------------------------------------------------------------------------------------|
| xml-stylesheet type="text/xsl" href="/stylesheets/define2-0-0.xsl"?                                                 |
| <odm <="" td="" xmlns="http://www.cdisc.org/ns/odm/v1.3" xmlns:def="http://www.cdisc.org/ns/def/v2.0"></odm>        |
| xmlns:xlink="http://www.w3.org/1999/xlink" ODMVersion="1.3.2" FileOID="Sample-SUGJ-2014" FileType="Snapshot"        |
| CreationDateTime="2014-07-01T22:10:39" Originator="Sample for SUGJ-2014">                                           |
| "ItemGroupDef IsReferenceData="No" Purpose="Analysis" OID="IG.ADSL" NAME="ADSL" SASDatasetName="ADSL                |
| def:CommentOID="COM.ADSL" def:ArchiveLocationID="LF,ADSL" Repeating="No" def:Class="ADSL" def;Structure="One record |
| per subject">                                                                                                    |
| <description></description>                                                                                         |
| <translatedtext xml:lang="en">Subject-Level Analysis</translatedtext>                                               |
|                                                                                                    |
| <def:leaf id="LF.ADSL" xlink:href="./ADSL.xpt"></def:leaf>                                                          |
| <put:title>ADSL.xpt</put:title>                                                                                     |
|                                                                                                    |
| <ltemref itemoid="IT.ADSL.STUDYID" keysequence="1" mandatory="No" ordernumber=" 1"></ltemref>                       |
| <ltemref itemoid="IT.ADSL.USUBJID" keysequence="2" mandatory="No" ordernumber=" 2"></ltemref>                       |
| <ltemref itemoid="IT.ADSL.SUBJID" mandatory="No" ordernumber=" 3"></ltemref>                                        |
| <ltemref itemoid="IT.ADSL.SITEID" mandatory="No" ordernumber=" 4"></ltemref>                                        |
| <ltemref itemoid="IT.ADSL.SITEGR1" mandatory="No" methodoid="MT.ADSL.SITEGR1" ordernumber=" 5"></ltemref>           |
| <ltemref itemoid="IT.ADSL.ARM" mandatory="No" ordernumber=" 6"></ltemref>                                           |
| <ltemref itemoid="IT.ADSL.TRT01P" mandatory="No" ordernumber=" 7"></ltemref>                                        |
| <ltemref itemoid="IT.ADSL.TRT01PN" mandatory="No" ordernumber=" 8"></ltemref>                                       |
| <ltemref ltemoid="IT.ADSL.TRT01A" mandatory="No" ordernumber=" 9"></ltemref>                                        |
| <ltemref itemoid="IT.ADSL.TRT01AN" mandatory="No" ordernumber="10"></ltemref>                                       |
| <ltemref itemoid="IT.ADSL.TRTSDT" mandatory="No" methodoid="MT.ADSL.TRTSDT" ordernumber="11"></ltemref>             |
| <ltemref itemoid="IT.ADSL.TRTEDT" mandatory="No" methodoid="MT.ADSL.TRTEDT" ordernumber="12"></ltemref>             |
| <itemref itemoid="IT.ADSL.TRTDUR" mandatory="No" methodoid="MT.ADSL.TRTDUR" ordernumber="13">/</itemref>            |
| <ltemref itemoid="IT.ADSL.AVGDD" mandatory="No" methodoid="MT.ADSL.AVGDD" ordernumber="14"></ltemref>               |
| <ltemref itemoid="IT.ADSL.CUMDOSE" mandatory="No" methodoid="MT.ADSL.CUMDOSE" ordernumber="15"></ltemref>           |
| <ltemref ltemoid="IT,ADSL,AGE" mandatory="No" ordernumber="16"></ltemref>                                           |
| <ltemref itemoid="IT.ADSL.AGEGR1" mandatory="No" methodoid="MT.ADSL.AGEGR1" ordernumber="17"></ltemref>             |
|                                                                                                    |

図 5. 実行結果

テンプレートを使うことで、テーブル・レコード・データ単位での開始と終了のタイミングで処理を 定義することができるため, XML のタグを閉じたり, define-xml の element を挿入したりといった処理 を定義しやすい.

4. まとめ

昨今, define.xml を作成するツールは数多く提供されており、以前に比べ definx.xml を作成するための ハードルは低くなってきた. しかし、プログラム仕様書に定義された情報を define.xml のデータソース とするような場合、運用上の問題や、プログラム仕様書の使いやすさ、define-xml のバージョンアップ といったように、define.xml を作成するためのソースが変わるような要因は数多くあり、それらを公開さ れているツールでカバーするには限界がある。そのため、どういう方法であれ、社内で define.xml を作 成するためのオプションは持っておく必要があると考えている。今後、より効率的なテンプレートの定 義方法や、define-xmlの複数バージョンへの対応できるようなdefine.xmlの作成方法を検討していきたい.

#### 参考文献

CDISC http://www.cdisc.org/

医療、政府・自治体、大学によるエコシステムの実証 sasz-v-æs

### PROC MIANALYZEを用いた

# 多重代入法による結果の統合

石田和也・斎藤和宏 株式会社タクミインフォメーションテクノロジー

# Combination of Results for Multiple Imputation Using PROC MIANALYZE

Kazuya Ishida, Kazuhiro Saito Takumi Information Technology Inc.

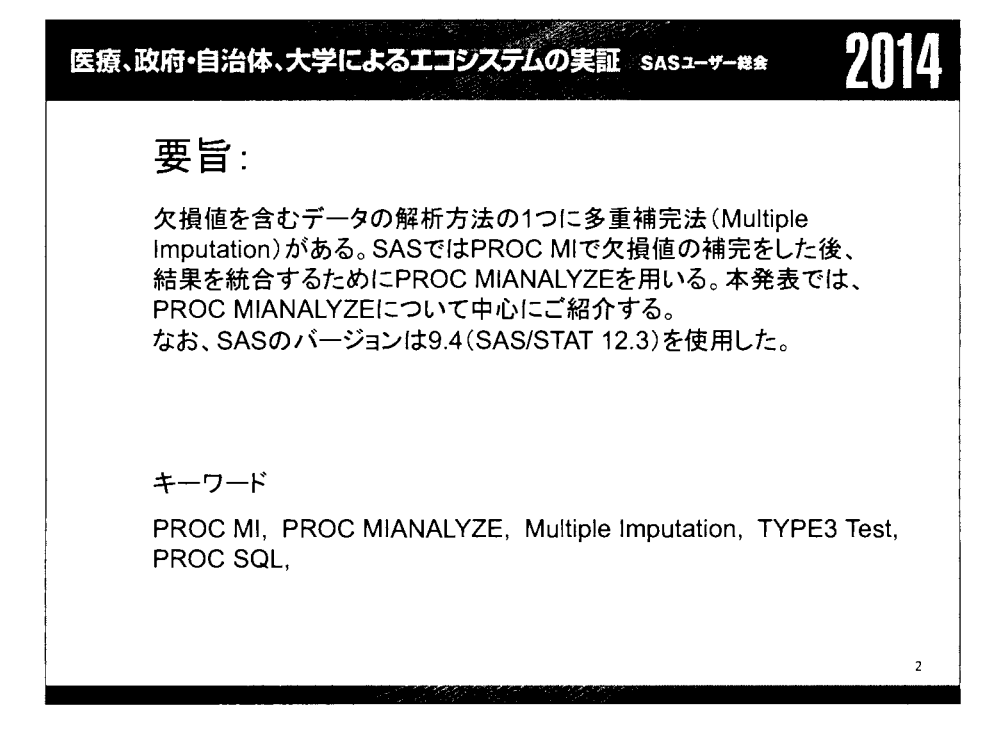

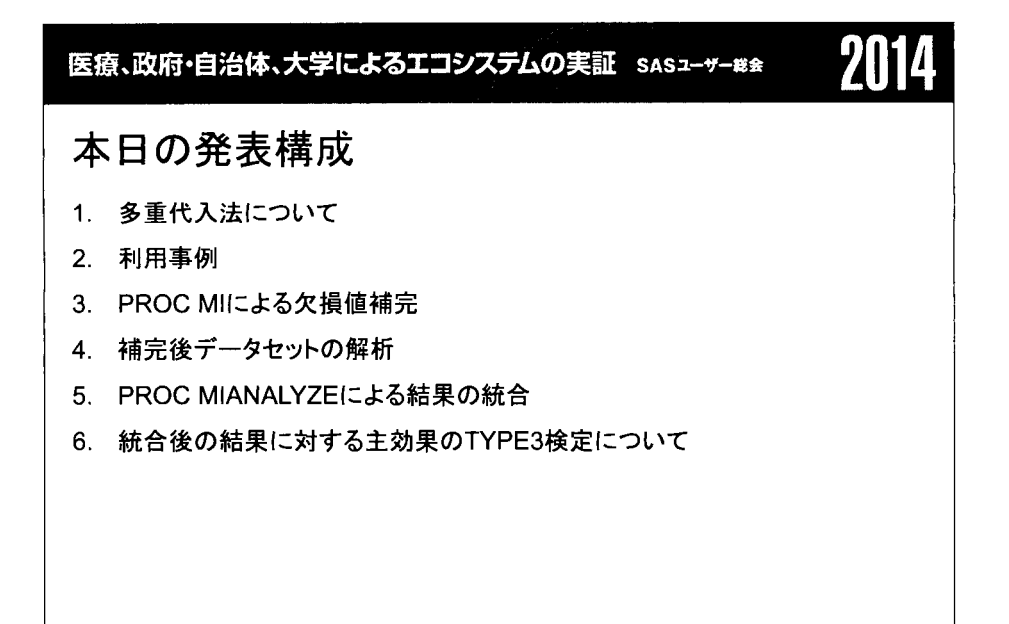

 $\overline{3}$ 

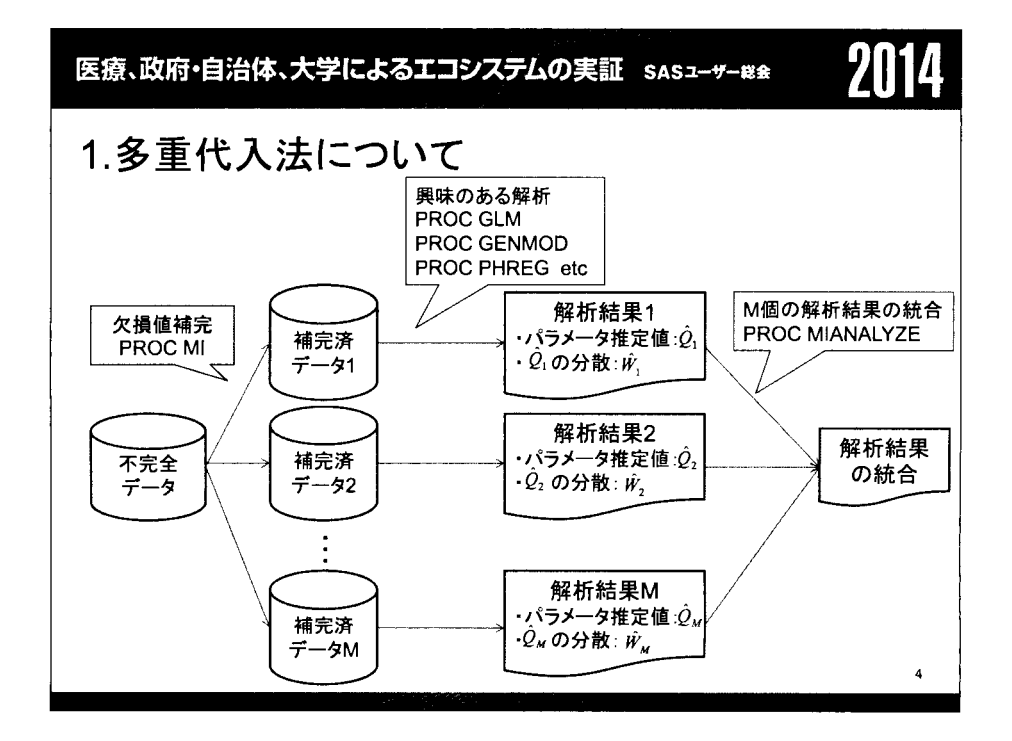

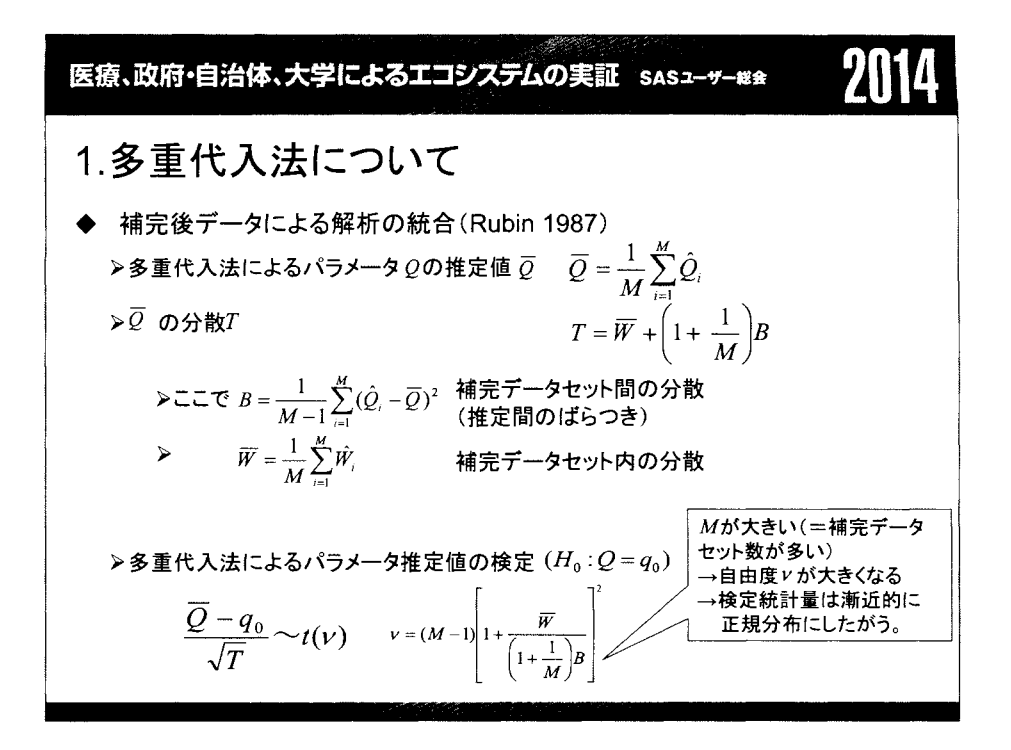

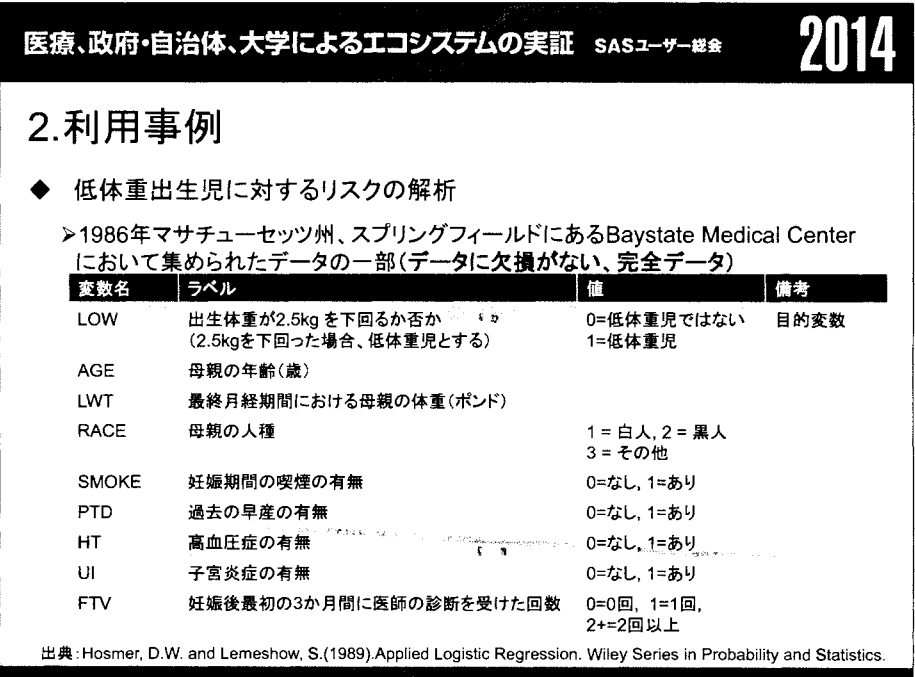

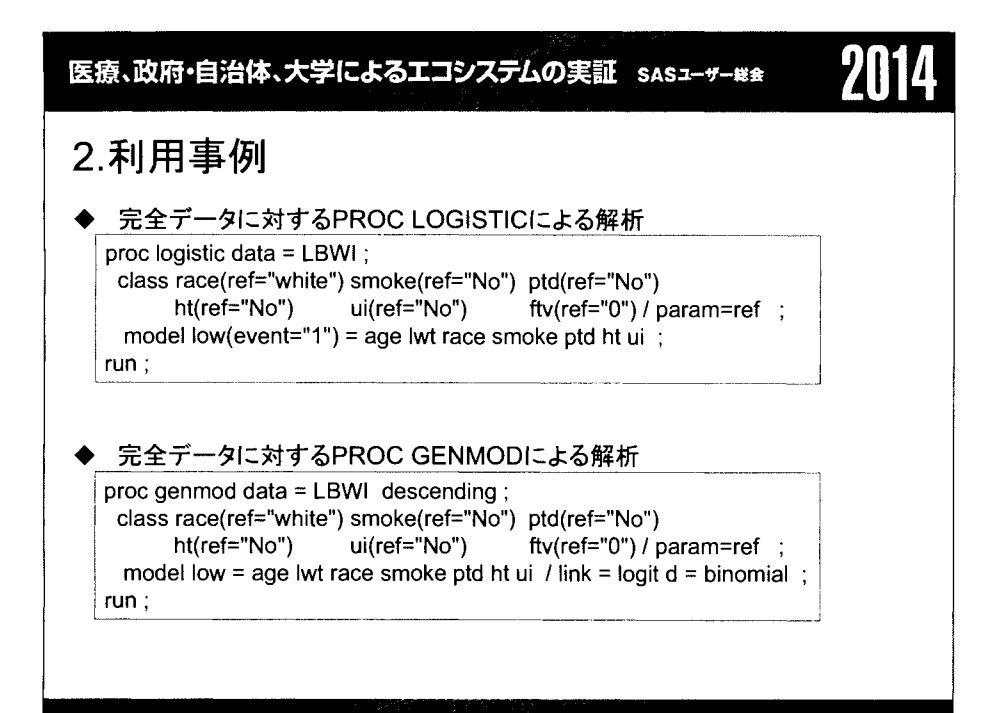

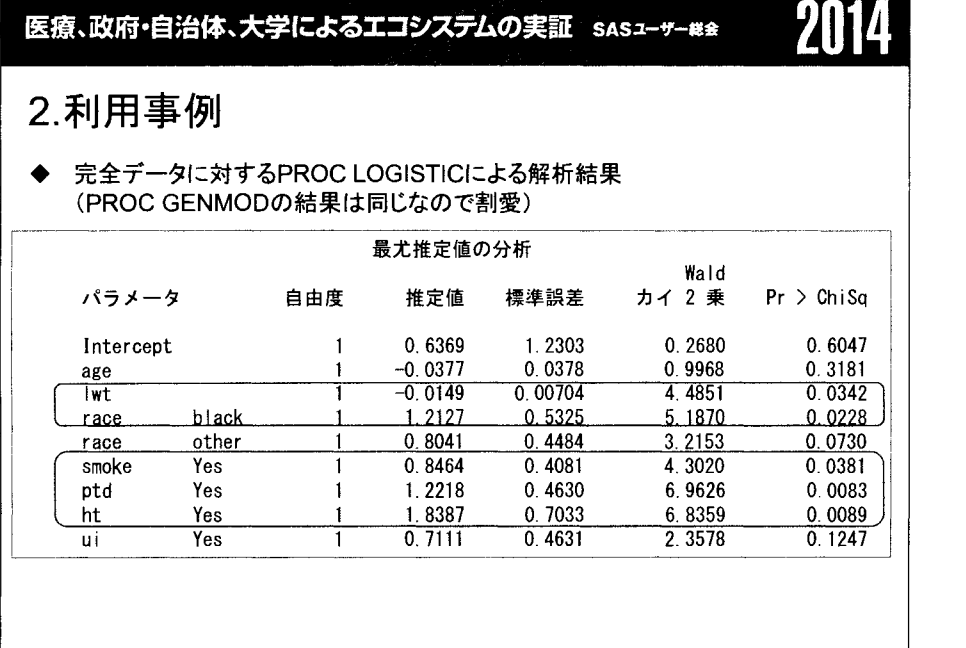

医療、政府・自治体、大学によるエコシステムの実証 SASユーザー総会

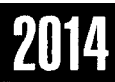

### 2.利用事例

#### - 欠損を発生させた際のPROCLOGISTICによる解析結果

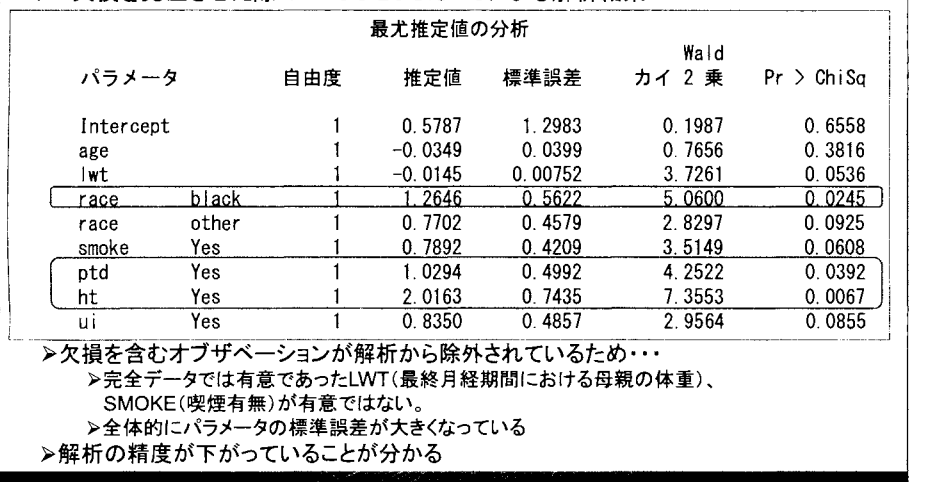

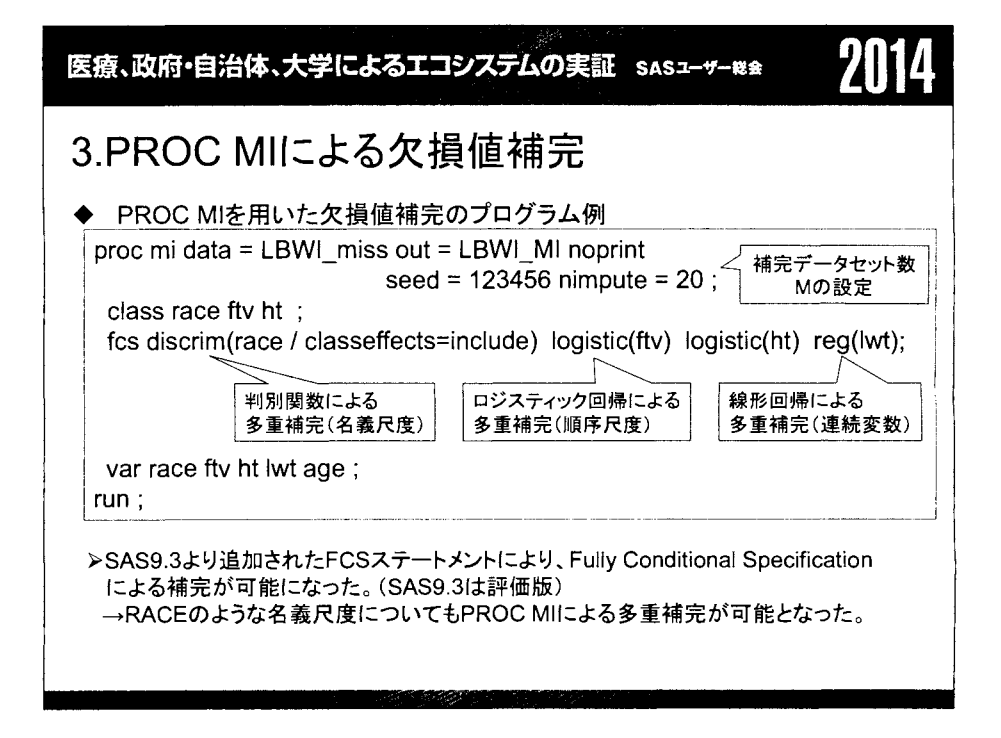

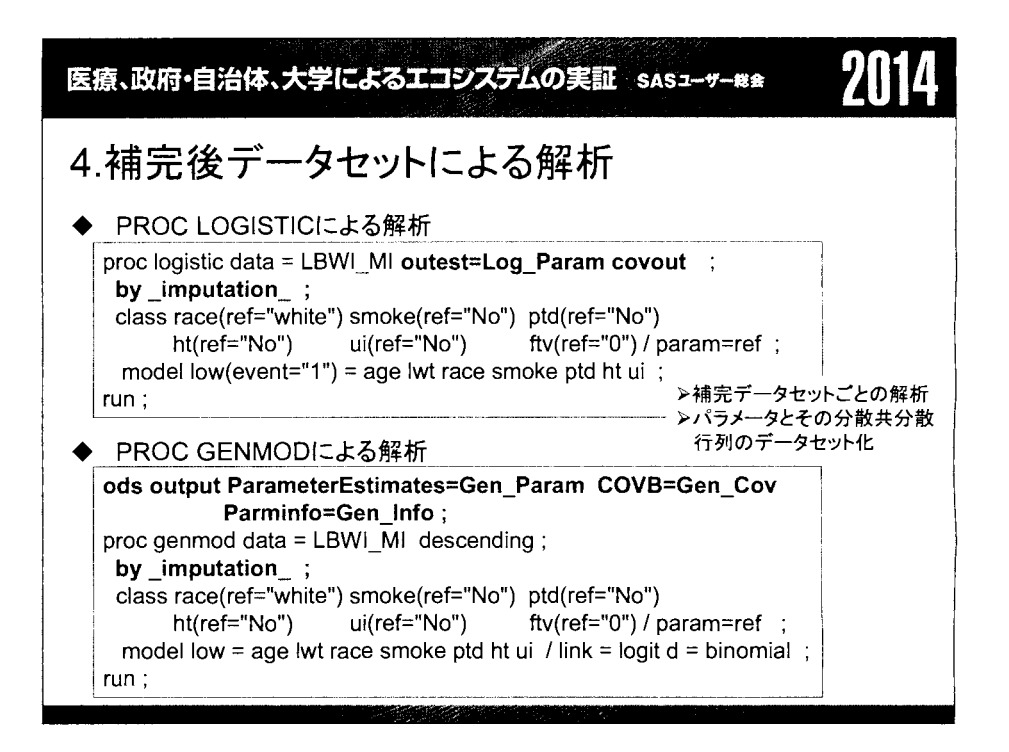

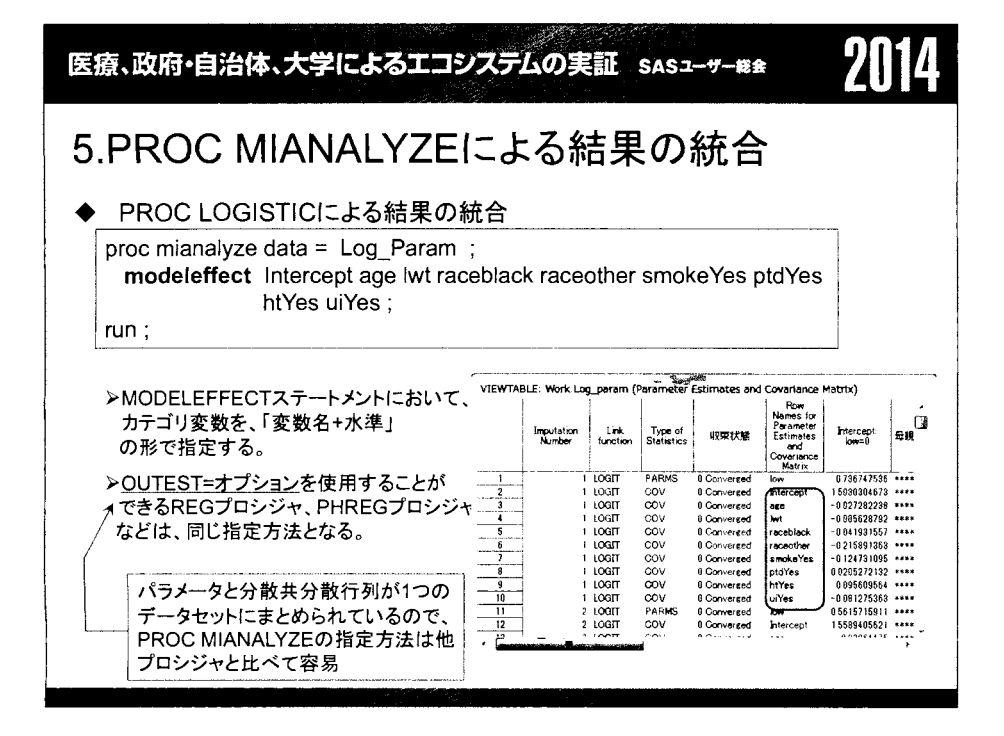

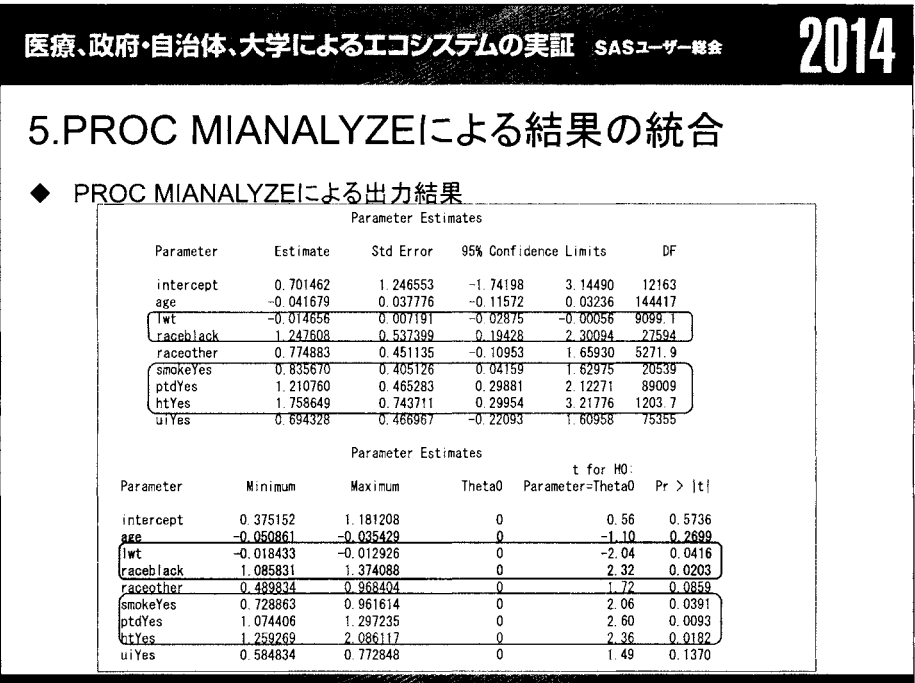

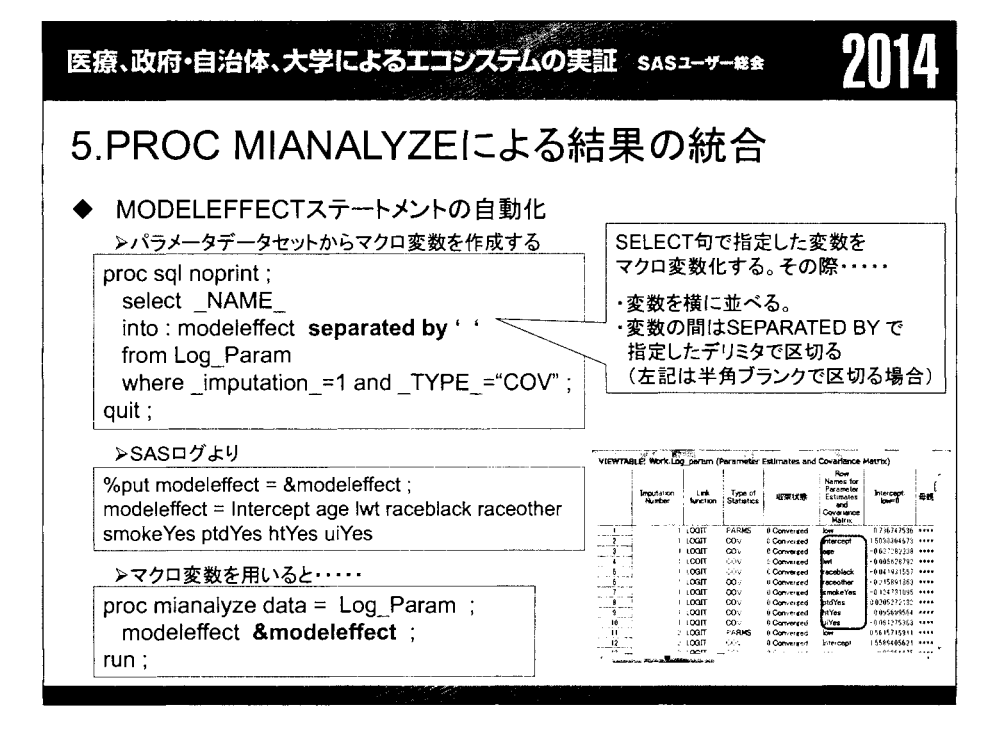

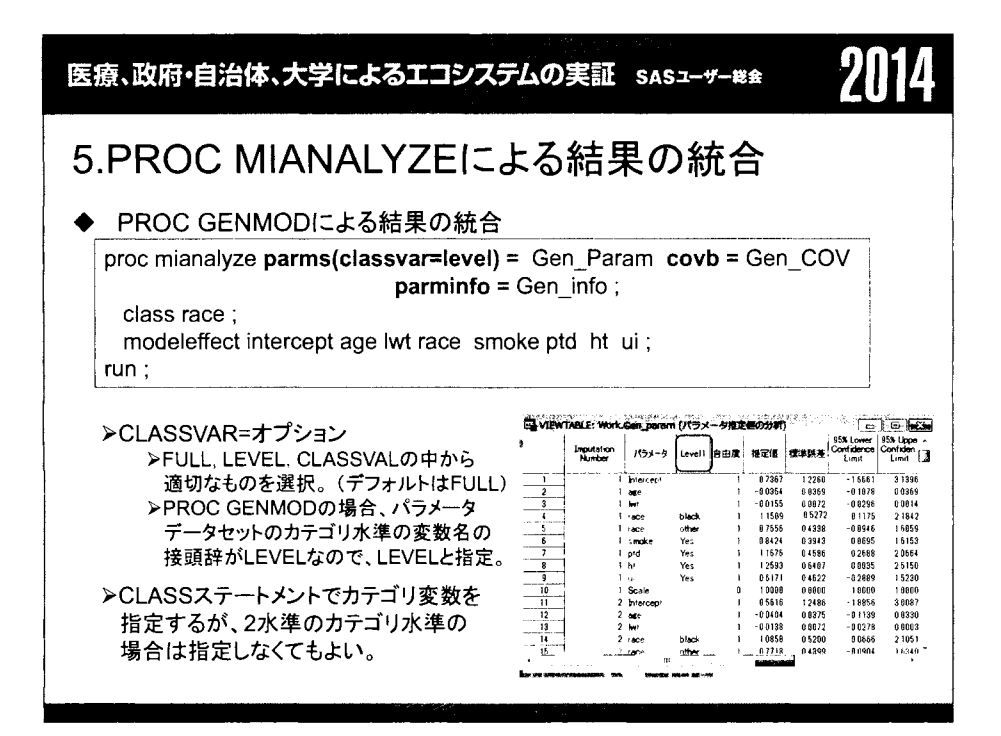

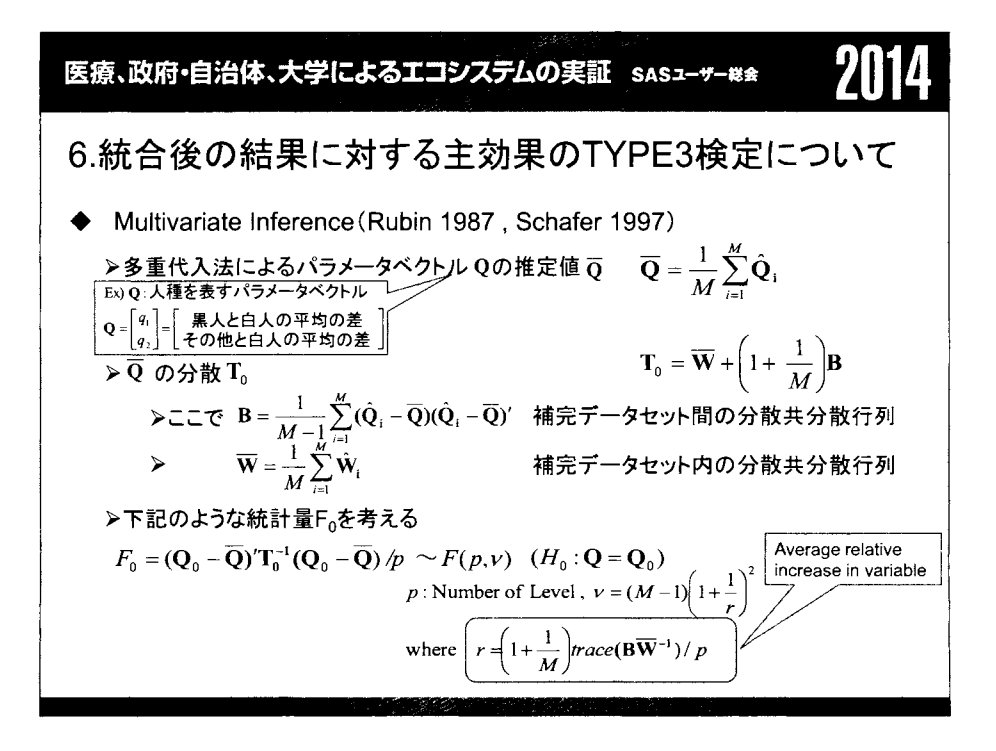

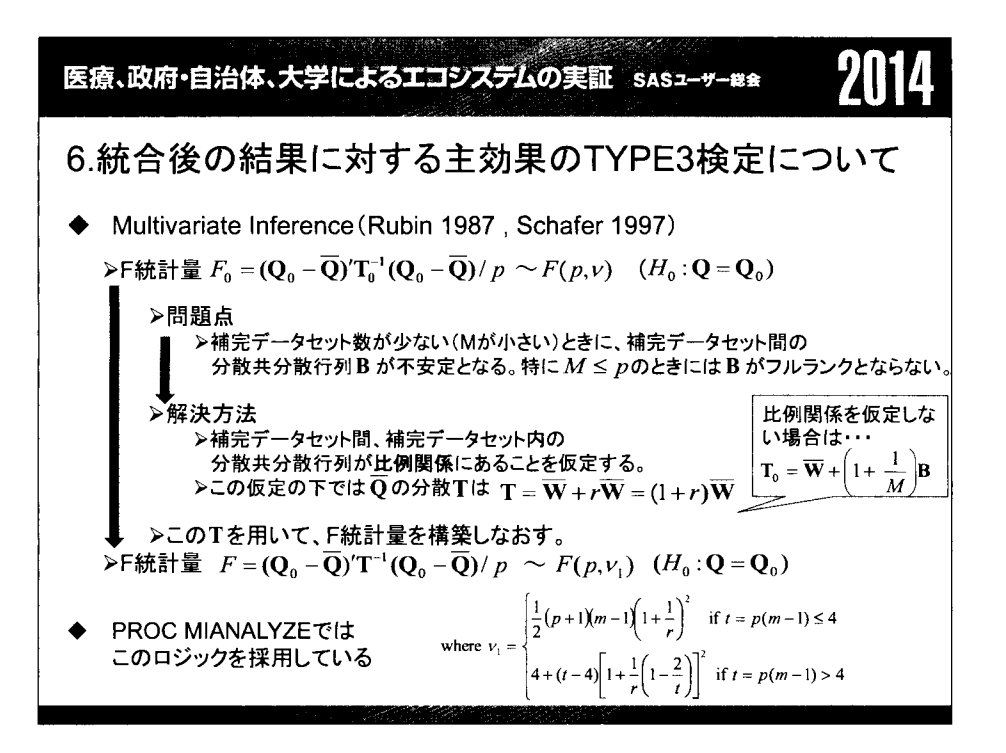

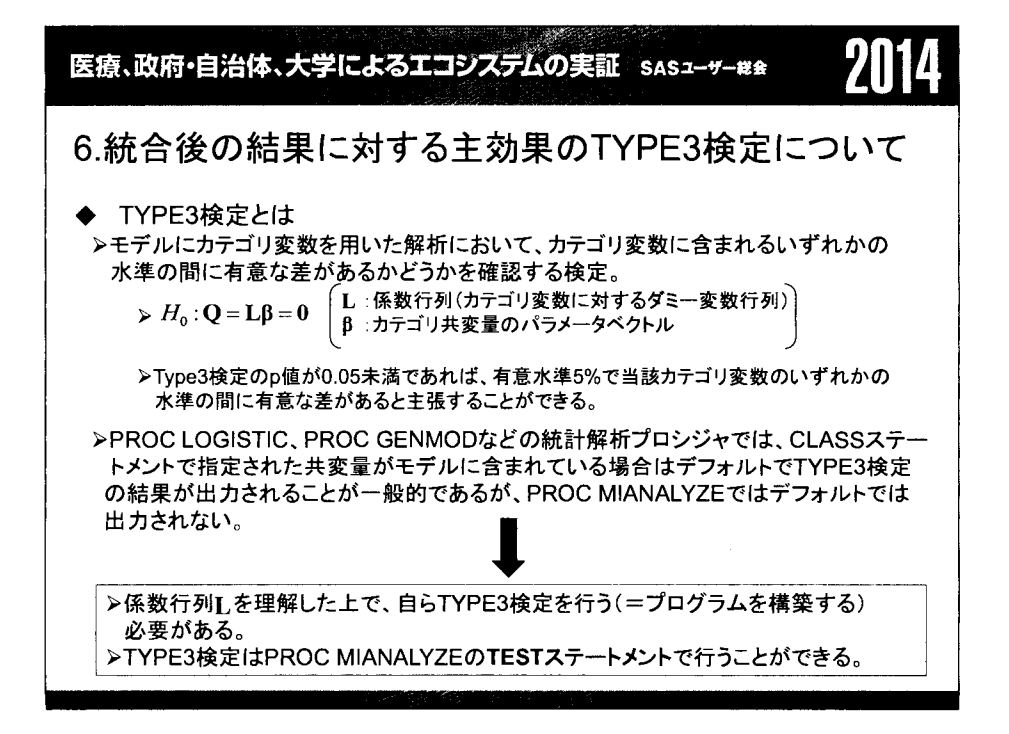

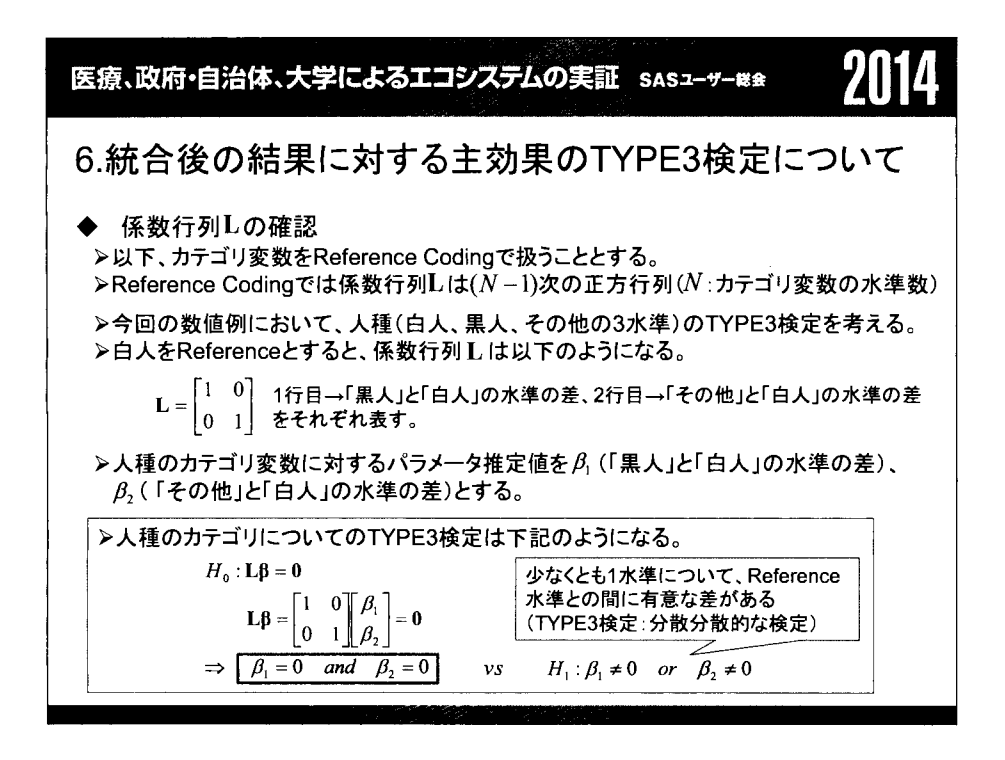

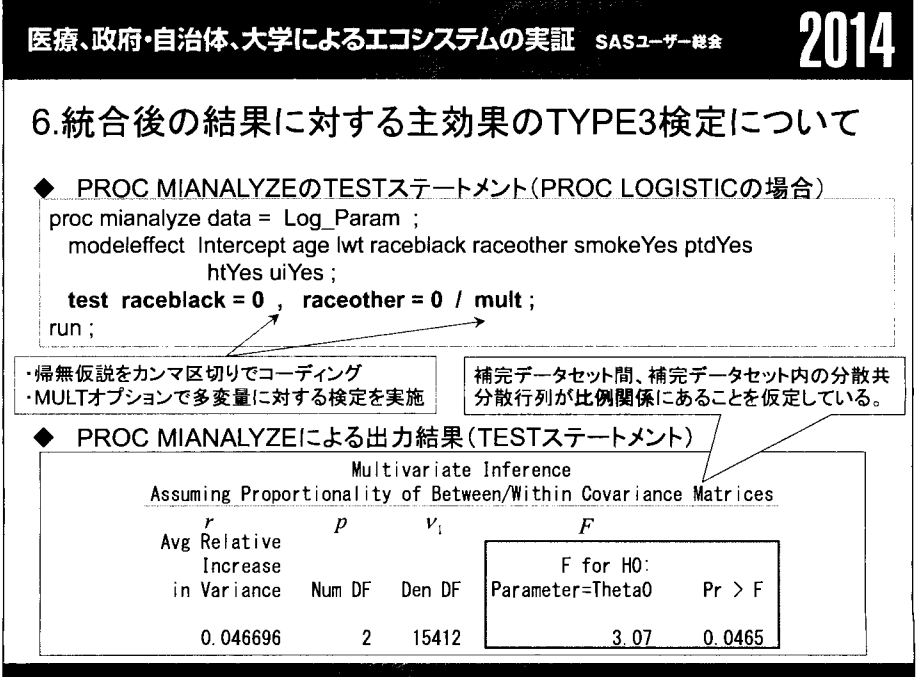

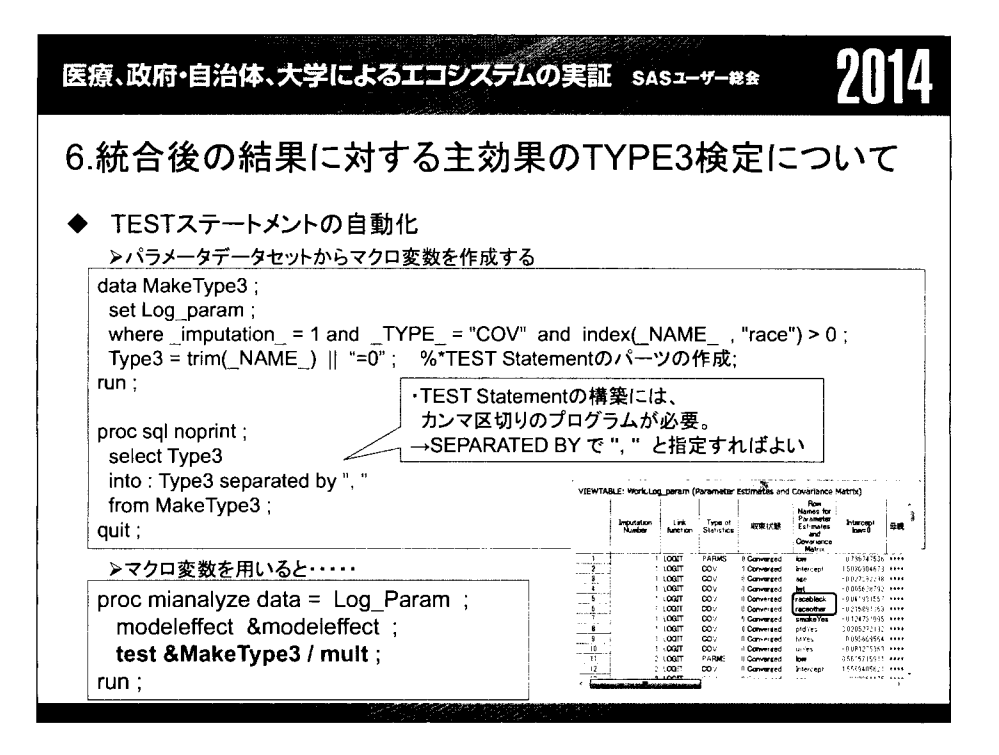

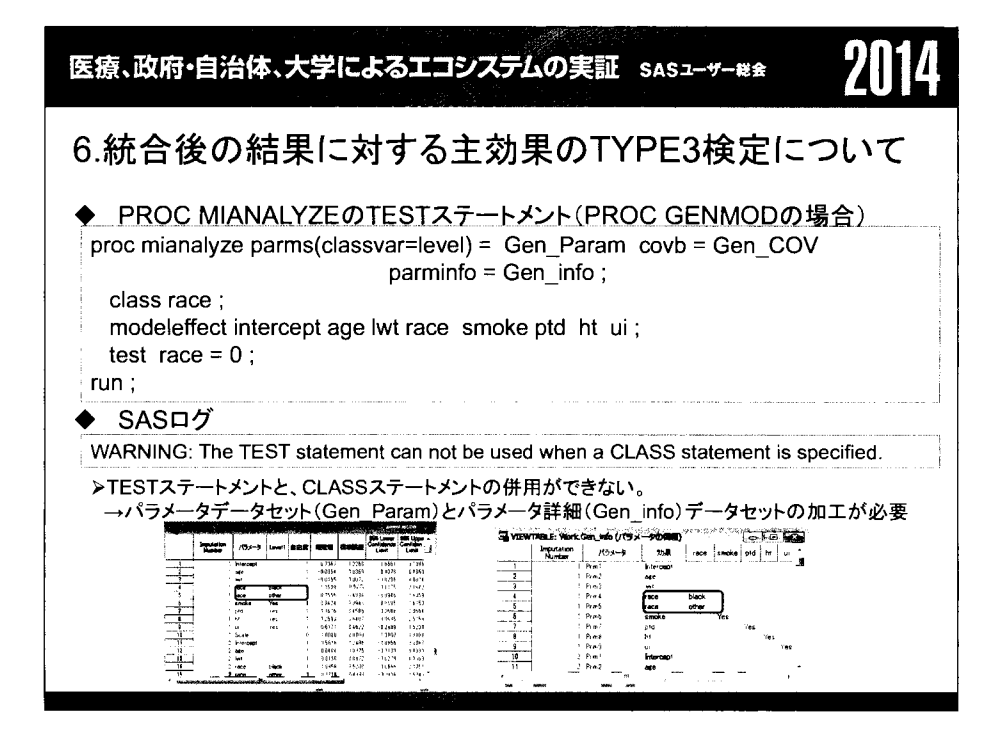

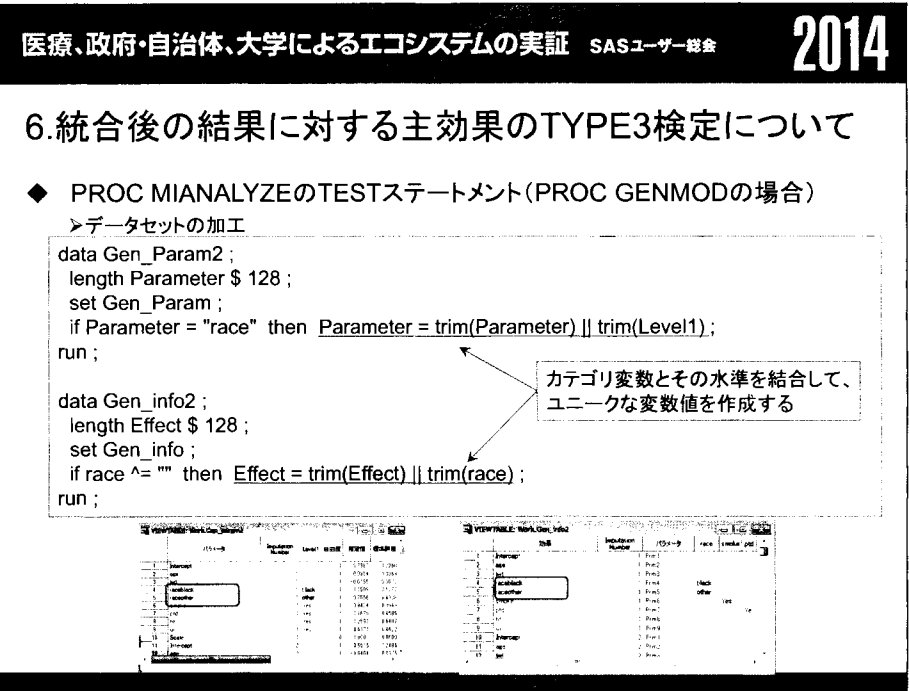

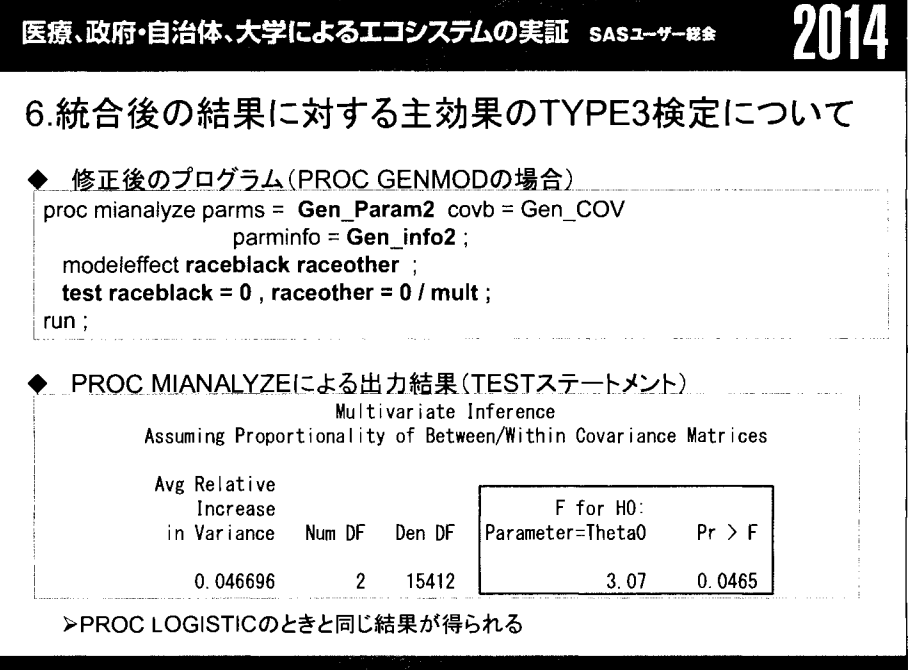
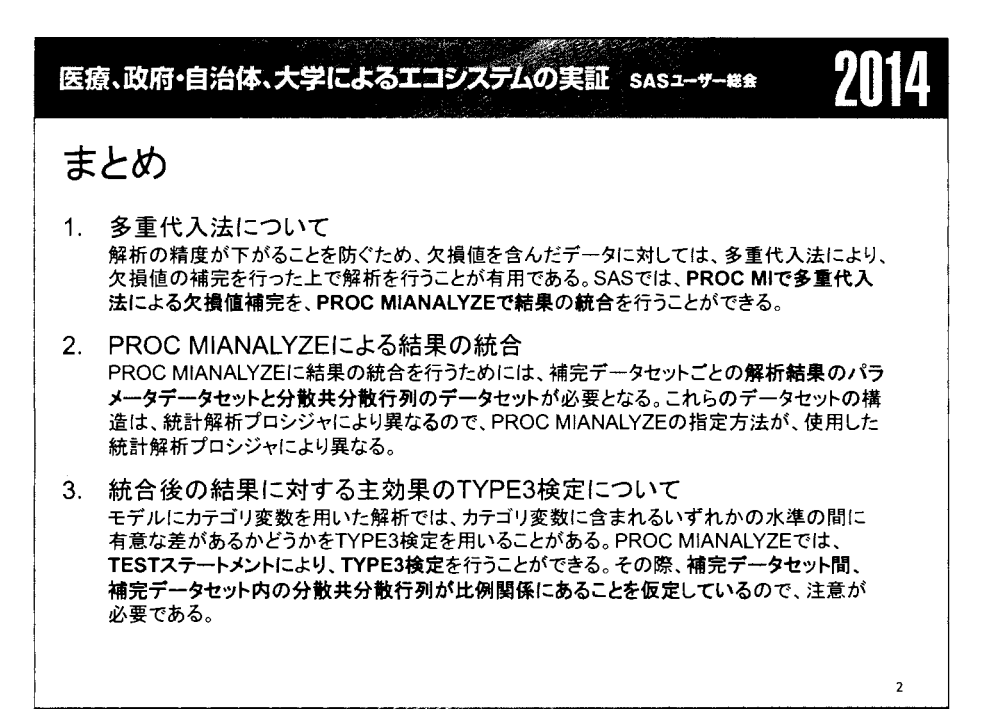

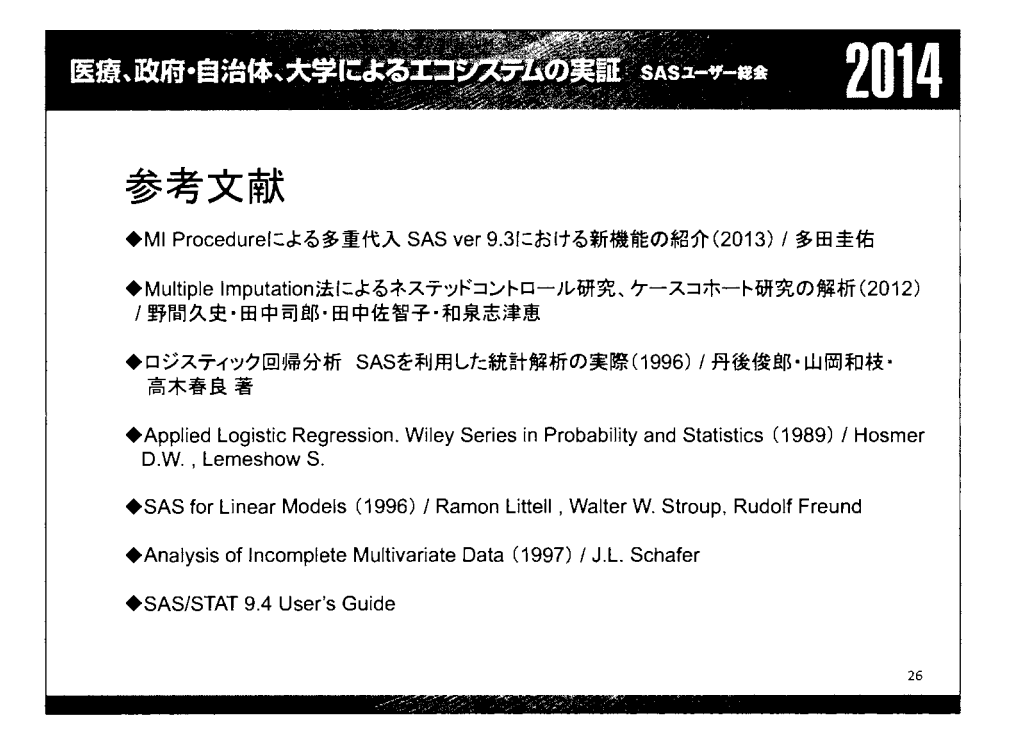

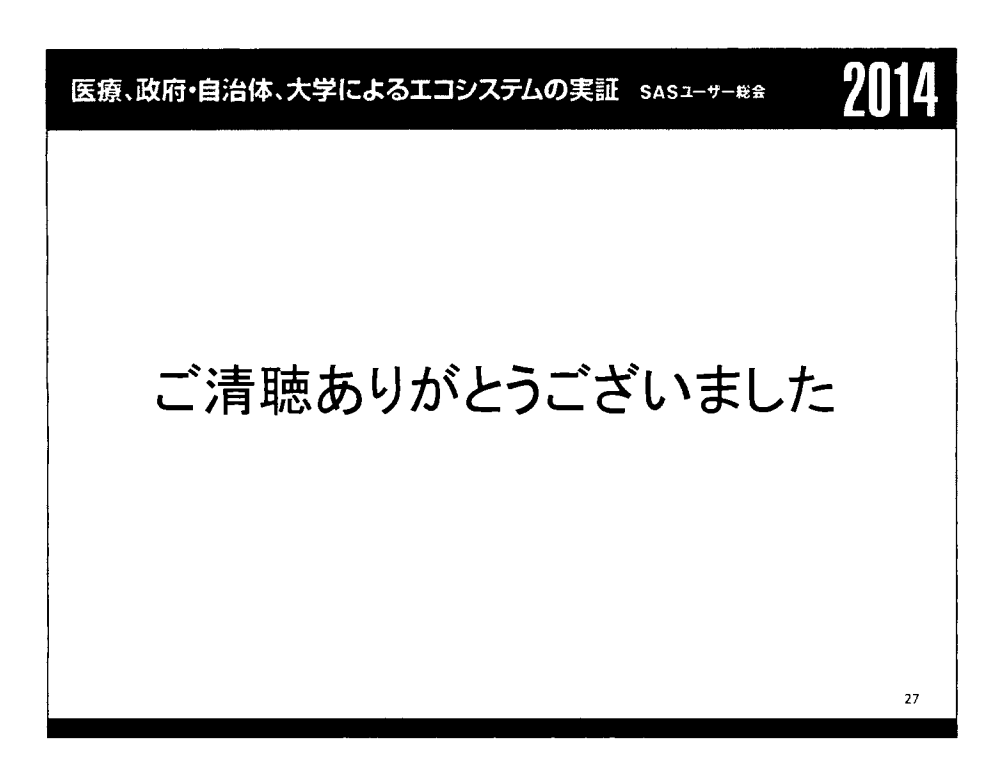

医療、政府・自治体、大学によるエコシステムの実証 SASユーザー総会

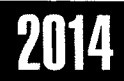

# Hadoop SASとの連携テクニック

小林泉

SAS Institute Japan株式会社 ビジネス推進本部アナリティクスプラットフォーム推進

# Techniques in SAS on Hadoop

Izumi Kobayashi

Analytics Platform Practice, SAS Institute Japan

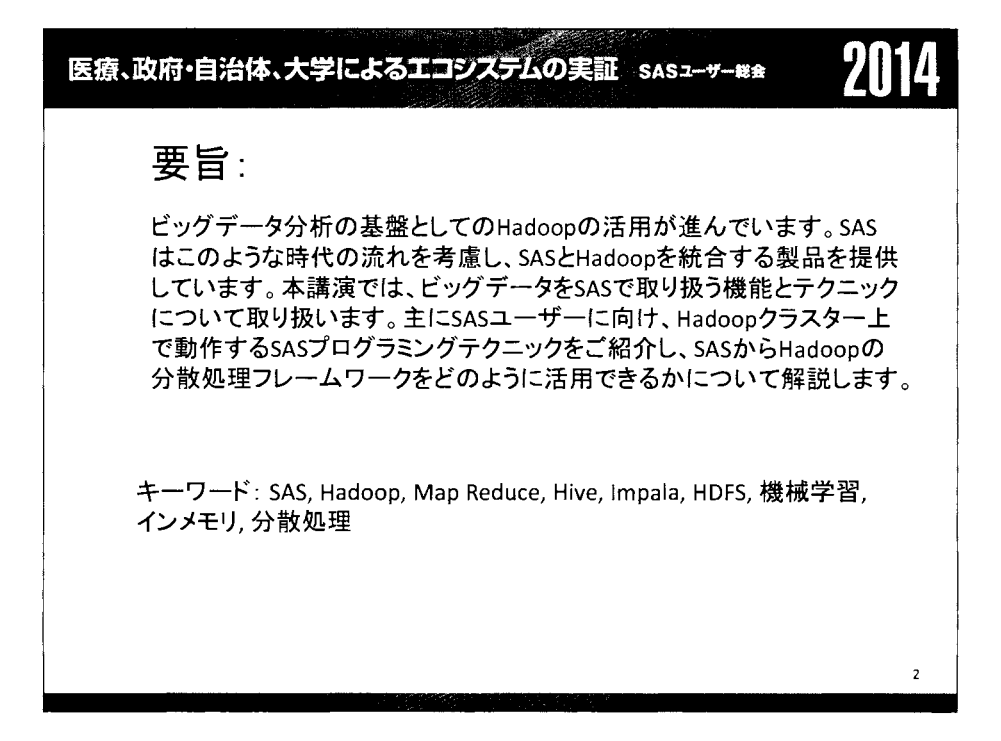

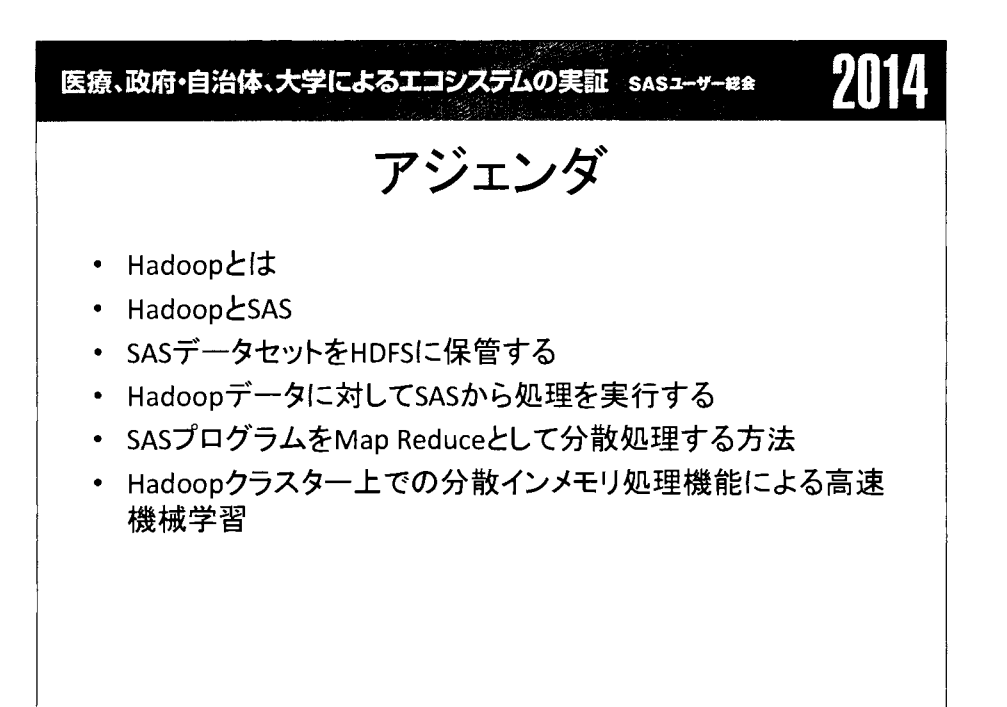

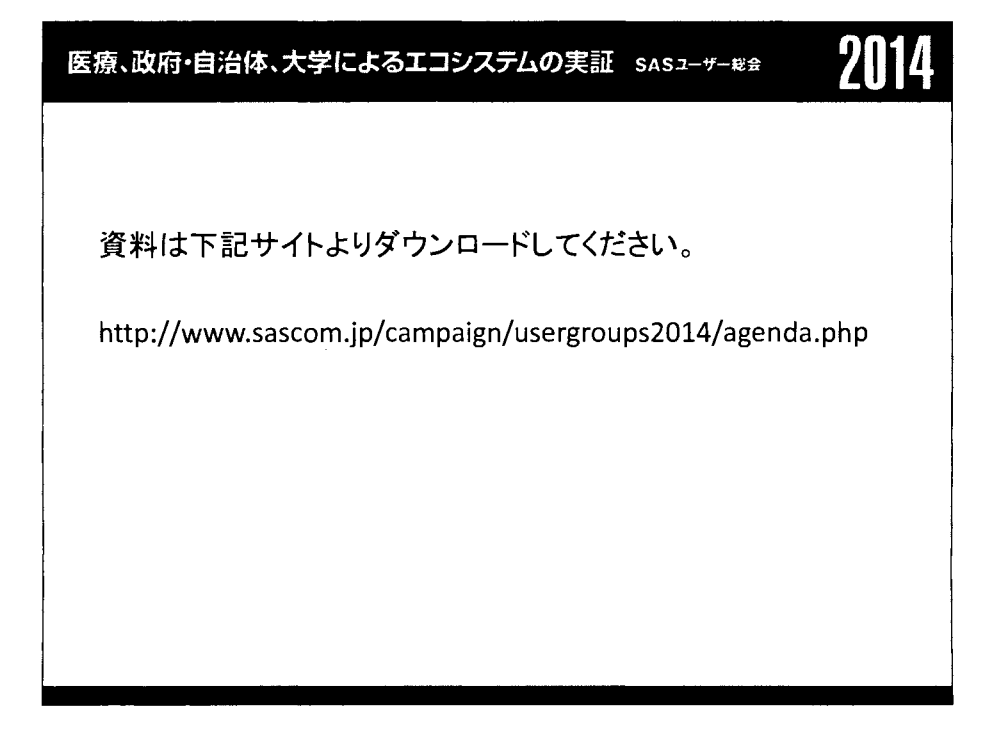

## SASを用いたコピュラに従う擬似乱数の生成

 $O$ 矢田真城 <br> 浜田知久馬<sup>2</sup>

 $^{\rm l}$  株式会社 ACRONET データサイエンス本部 生物統計部  $^{-2}$  東京理科大学 工学部 経営工学科

Generating pseudo-random numbers from copulas by using SAS system

Shinio Yada<sup>1</sup> Chikuma Hamada<sup>2</sup>

<sup>1</sup> Biostatistics Department, ACRONET Corporation

 $2$  Department of Management Science. Tokyo University of Science

### 要旨

コピュラ (copula)とは,変数間の依存関係を表す接合関数のことであるー複数の変量についてモデル化した い場合,各変量の周辺分布とコピュラとを別々に設定することで,様々な多変量確率分布をあてはめること ができる

医薬品開発において,想定した試験デザインの動作特性を評価するためシミュレーションを行うが,その 際,コピュラに従う擬似データを生成しなければならないケースが考えられる.そこで本稿では,代表的な コピュラの乱数生成法について整理し, SAS を用いてこれらの擬似乱数を生成するための具体的な方法を紹 介する.

キーワード:擬似乱数,コピュラ,マーシャルオルキン法,COPULAプロシジャ

### 1. はじめに

医薬品開発において,検討対象となる試験デザインの振舞いをうまく数式で表せない,あるいは数式で表 現できてもその解を解析的に求めることが極めて困難な場合,近似的な解を得るためにシミュレーションは 威力を発揮する、そのようなシミュレーションでは、大量の乱数を必要とすること、再現性が求められるこ とから、擬似乱数が用いられる[1]。

擬似乱数が従う分布は,試験デザインの評価項目に依存し,コピュラによるモデリングが有効な場合があ る. SAS では, 擬似乱数を生成させるために RAND 関数が提供されている<sup>[2]</sup>が, コピュラの場合, RAND 関 数で指定できない確率分布が必要とされる.そこで本稿では,正規コピュラ (Normalcopula),スチューデント  $t$ コピュラ(Student's t copula), クレイトンコピュラ(Clayton copula) $^{[3]}$ , フランクコピュラ(Frank copula) $^{[4]}$ , ガン ベルコピュラ(Gumbel copula)<sup>[5]</sup>を取りあげ, 各コピュラに従う乱数を生成させる方法について述べる. そして, これら 5 種類のコピュラに対し、SAS を用いて乱数を生成するための方法について具体的に説明する。

### 2. コピュラについて

 $m$  個の確率変数を  $X_1, X_2, ..., X_m$ とおき, これらの周辺分布関数を  $F_1(x_1), F_2(x_2), ..., F_m(x_m)$ , 同時分布関数 を $F(x_1, x_2, ..., x_m)$ と表すとき,スクラーの定理(Sklar's theorem)として

 $F(x_1, x_2, ..., x_m) = C(F_1(x_1), F_2(x_2), ..., F_m(x_m))$  (2.1)

を満たす関数  $C$  が存在することが知られており、この関数  $C$  がコピュラである $^{[6\cdot8]}$ 、これは、関数  $C$  が多次 元同時分布とその1次元周辺関数を結合する役割を担っていることを示している. よって, m個の確率変数  $X_1, X_2, ..., X_m$ についてモデル化したい場合,個々の周辺分布関数  $F_1(x_1), F_2(x_2), ..., F_m(x_m)$ と,これら周辺分 布関数の依存関係を表す関数  $C$ , 即ちコピュラとを別々に特定することで,  $X_1, X_2, ..., X_m$ の同時分布関数を構 築することができる.

(2.1)において、関数 F が連続関数である場合には C は一意に定まり, 任意の  $u_i = F_i(x_i)$  (ここに  $i=12,...,m$ ) で $u_i \in [0, 1]$ )に対し

 $C(u_1, u_2, ..., u_m) = F(F_1^{-1}(u_1), F_2^{-1}(u_2), ..., F_n^{-1}(u_m))$  (2.2)

 $\mathcal{L}$ 与えられる.このとき  $C$ は、各周辺分布が区間[0,1]の一様分布である同時分布関数となる.

変量間の依存関係を行列で表現するコピュラとして、正規コピュラ,スチューデント tコピュラが挙げら れる.またそれ以外に,変量聞の依存関係を 1種類のパラメータで表現するコピュラがあり,その代表例が アルキメディアンコピュラ(Archimedean copula)<sup>[6.8]</sup>である. アルキメディアンコピュラとは, 生成素(generator) と呼ばれる関数を用いて表現されるコピュラの総称であり,クレイトンコピュラ,フランクコピュラ,ガン ベルコピュラが該当する.

### 3. 乱数の生成

3.1.アルキメディアンコピュラに従う乱数の生成

区間 (01]上で定義され, 0を含む正の実数値をとる単調減少凸関数ゆが

$$
\phi(1) = 0 \tag{3.1}
$$

を満たすとする このとき

 $C(u_1, u_2) = \phi^{-1}(\phi(u_1) + \phi(u_2))$   $\subseteq$   $\subseteq$   $\subseteq$   $(u_1u_2) \in (0,1]^2$  (3.2)

として表現されるコピュラを, 2次元アルキメディアンコピュラと呼び, pを Cの生成素という. 3次元以上 の場合, (3.1)及び lim<sub>t on</sub>  $\phi(t) = \infty$ を満たし  $\phi^{-1}$ が完全単調(completely monotone)であるとき

 $C(u_1, u_2, ..., u_m) = \phi^{-1}(\phi(u_1) + \phi(u_2) + ... + \phi(u_m)), (u_1, u_2, ..., u_m) \in (0,1]^m$  (3.3) として定義される.

アルキメディアンコピュラにおいて、よく用いられる乱数生成法の1つがマーシャルオルキン法(Marshall and Olkin method)<sup>[9]</sup>であり, マーシャルオルキン法を用いた乱数生成法は以下のようになる. 手順1の  $\zeta(\cdot)$ は ラプラス変換である.乱数を生成させたいアルキメディアンコピュラに対し,生成素φの逆関数 $\phi^{-1}( \cdot )$ に対応  $\tau$ るような確率分布  $F(\eta)$ を特定し, その確率分布に従う乱数を発生させる必要がある.

手順1  $C$ の生成素に対し, 以下を満たす確率分布 $F(\eta)$ に従う乱数 $\eta$ を生成させる.

 $\zeta(t) = \int e^{-t\eta} dF(\eta) = \phi^{-1}(t)$ 

手順 2 区間 $[0, 1]$ の一様分布からの乱数  $x_1, x_2, \ldots, x_m$ を生成させる.

手順 3  $u_i = \zeta(-\eta^{-1} \log(x_i))$  (i=1,2,...,m) を算出する.

 $3.2.$  正規コピュラに従う乱数の生成 $[10]$ 

平均ベクトル 0, 分散が全て 1 となる分散共分散行列Σをもつ多変量正規分布が同時分布の場合, 周辺分 布は標準正規分布となる.従って,正規コピュラから 1組の乱数  $u_1, u_2, \ldots, u_m$ を生成するための手順は以下の ようになる.

)1 l 所与の相関係数から,分散全て lの分散共分散行列を作成する

手順2 平均ベクトル 0,手順1で作成した分散共分散行列の多変量正規分布に従う乱数  $z_1, z_2, \ldots, z_m$ を生成さ せる.

手順 3  $u_i = \Phi(z_i)$  (i=1,2,...,m) を計算する. ここに  $\Phi(\cdot)$ は標準正規分布の分布関数である.

3.3. スチューデント tコピュラに従う乱数の生成[10]

自由度 $v$ , 相関行列 $\Sigma(m \times m)$ をもつ多変量  $t$ 分布が同時分布の場合, 周辺分布は自由度 $v$ の  $t$ 分布となる. 従って、スチューデント tコピュラから 1組の乱数 u1,u2,...,umを生成するための手順は以下のようになる.

なお,自由度 v,相関行列  $\Sigma$  の多変量  $t$  分布に従う 乱数  $x_1, x_2, \dots, x_m$ は, 平均ベクトル 0, 分散共分散行列 $\Sigma$  の 多変量正規分布に従う m個の乱数  $z_1z_2, \dots z_n$ と, 自由度 v のカイニ乗分布に従う乱数 s とを用いて導出できる.

手順 1 自由度 v, 相関行列 $\Sigma$  (m×m)の多変量 t 分布に従う 乱数  $x_1, x_2, \ldots, x_m$ を生成させる. 手順 2  $u_i = t_v(x_i)$  (i=1,2,…,m) を計算する. ここに  $t_v(\cdot)$ は自由度 v の t 分布の分布関数である.

4. SASによる擬似乱数の生成

コピュラを用いた例として, Yuan and Yin(2009)で用いられた 2変量生存時間データを参考にした以下のモ デルを考える.

 $T$ を毒性発現までの時間を表す非負の確率変数とし、 $T$ の生存関数としてパラメータステの指数分布

 $S_T(t_T) = \exp(-\lambda_T t_T)$  (4.1)

を考える.効果発現までの時間  $E$ についても,生存関数としてパラメータ  $\lambda_F$ の指数分布

 $S_F(t_F) = \exp(-\lambda_F t_F)$  (4.2)

を仮定する. 更に, 毒性発現までの時間  $T$ と効果発現までの時間  $E$ との相関構造として, クレイトンコピュ (4.3)を想定する

 $S(t_T, t_F) = {S_T(t_T)}^{-\theta} + S_F(t_F)^{-\theta} - 1$ <sup>-1/ $\theta$ </sup> (4.3)

以上に示したモデルに従う生存時間(tr.te)の擬似データは、以下2つのステップにより得ることができる. <Stepl> 想定したコピュラからの擬似乱数を生成する

<Step2> Step1 で生成された擬似乱数を変換する

Steplにおいて,想定したコピュラから擬似乱数を生成するにあたり,まず DATAステップを用いた方法を説 明する. 次に, Ver.9.3 より SAS/ETS に搭載された COPULA プロシジャを用いた方法について紹介する.

### 4.1. DATAステップを用いた擬似乱数の生成

Steplでは,クレイトンコピュラ

 $C(u_1, u_2) = (u_1^{-\theta} + u_2^{-\theta} - 1)^{-1/\theta}$  (4.4)

に従う擬似乱数( $u_1, u_2$ )を生成させる. クレイトンコピュラでは,生成素の逆関数はパラメータ $\theta^{-1}$ のガンマ分 布に従う確率変数のラプラス変換に一致することから,マーシャルオルキン法を用いて, (4.4)で表されるク レイトンコピュラに従う擬似乱数を1組生成させるためのアルゴリズムは、以下のようになる.

手順 1 パラメータ  $1/\theta$ のガンマ分布に従う 擬似乱数 Z を 1 つ生成する. 手順2 手順1で生成した擬似乱数 Zと独立に,区間[0,1]の一様分布に従う擬似乱数  $X_1, X_2$ を生成させる. 手順 3  $U_i = (1-\ln(X_i)/Z)^{-1/\theta}$  (i=1,2) を算出する.

プログラム 4.1 は,上記の手順 1 から手順 3 までを用いて 2 次元クレイトンコピュラに従う 擬似乱数を生 成させるための SASマクロプログラムである.マクロ引数 thetaにクレイトンコピュラのパラメータ 8(>1)を, マクロ引数 ndrawsに生成する擬似乱数の個数を,マクロ引数 outuniformに生成した擬似乱数を保存するため のデータセット名を,それぞれ指定する.

プログラム 4.1 DATAステップを用いたクレイトンコピュラの擬似乱数生成

```
%macro mclayton(theta, ndraws, outuniform);
  data &outuniform.;run; 
  %do m i=1 %to &ndraws.; 
    data m_wrk; 
     length m_r1 m_r2 m_u 8.; format m_r1 m_r2 m_u best.;
     m_r1=rand('gamma',1/&theta.);
     do m j=1 to 2;
       m_r2=rand('uniform') ;
       m_u =(1-log(m_r2)/m_r1)**((-1)/&theta.);
       output; 
     end; 
    run;
```
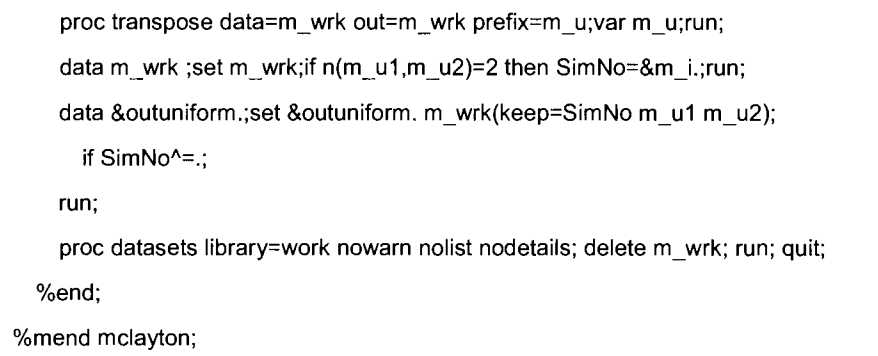

Step2 では, Step1 において得られた擬似乱数(u<sub>1</sub>,u<sub>2</sub>) を用いて(S<sub>T</sub>-(u<sub>1</sub>), S<sub>E</sub><sup>1</sup>(u<sub>2</sub>))と変換することにより, 同時 分布関数(4.3)に従う擬似乱数を算出する. (4.1), (4.2)より

 $t_T = S_T^{-1}(u_1) = -\ln u_1 / \lambda_T$ (4.5)

(4.6)

 $t_E = S_E^{-1}(u_2) = -\ln u_2/\lambda_E$ 

であるから,プログラム 4.1 により得られた擬似乱数(u<sub>1</sub>,u<sub>2</sub>)を(4.5), (4.6)へ代入することにより, (4.1)から (4.3) に示したモデルに従う擬似乱数を得ることができる. プログラム 4.2 は, (4.1), (4.2)においてパラメータを  $\lambda_T = 1$ ,  $\lambda_{\rm r}$ =1 としたときの SAS プログラムである. SAS データセット randata に t1,t2 という変数名でデータが入力 される.なお、プログラム 4.2 では、各症例の観察期間  $O$  は区間 $[0, \omega]$ の一様分布に従うものとし, i番目の イベント発現までの時間( $T_bE_i$ )に対し  $O_i$ < $T_i$ または  $O_i$ < $E_i$ なら打ち切りとする $[^{12}]$ ように組んでいる.

プログラム 4.2 生存時間の擬似乱数を算出する SASプログラム

```
data randata; set unifdata ; 
  length lambda T lambda E t 1 t 2 8.;
  format lambda_T lambda_E t_1 t_2 best.;
  lambda_T=1; lambda_E=1;
  array unidata(2) m_u1 m_u2; 
  array stime(2) t_1 t_2;
  array parm(2) lambda_T lambda_E ;
  do i=1 to 2; stime(i)=round((-1)^*(log(1-unidata(i)))/param(i), 1e-12);end;
run;<br>data randata; set randata;
 length w 8.; format w best.; w=7;
 if rand('uniform')*w<t_1 | rand('uniform')*w<t_2 then censor=0; else censor=1;
run;
```
ここでは、2つの生存時間を表す確率変数 Tと E の依存構造として、クレイトンコピュラ(4.4)を想定した が,フランクコピュラ,ガンベルコピュラは, (3.2)を用いて統一的に表現でき,よってこれらのコピュラに 従う擬似乱数は、クレイトンコピュラと同様の手順で生成することができる。ただし以下に示すとおり、生 成アルゴリズムはやや複雑になる.

-フランクコピュラの擬似乱数生成

フランクコピュラ

 $C(u_1, u_2,..., u_m) = \phi^{-1}(\phi(u_1) + \phi(u_2) + \cdots + \phi(u_m))$ 

$$
= -\frac{1}{\theta} \log \left[ 1 + \frac{\prod_{i=1}^{m} (\exp(-\theta u_i) - 1)}{(e^{-\theta} - 1)^{m-1}} \right]
$$
(4.7)

において生成素の逆関数は、パラメータ  $\beta = 1-e^{-\theta}$ の対数級数分布に従う確率変数のラプラス変換に一致する. よってフランクコピュラの乱数を生成するためには、パラメータ  $\beta$  = 1-e<sup>-e</sup> の対数級数分布に従う乱数が必要 となる. しかし, SAS の RAND 関数では対数級数分布に従う擬似乱数は生成させることができない. 逆関数 法を用いて擬似乱数を生成させる方法もあるが、ここでは、区間[0,1]の一様分布に従う確率変数 ひとパラメ ータ lの指数分布に従う確率変数 Vが互いに独立であるとき,

$$
X = \left[ -\frac{V}{\ln(1-(1-\beta)^U)} \right] + 1 \quad ( \quad \square \quad \square \mid \cdot \cdot \mid \mathbf{t} \cdot \mathbf{\hat{z}} \mathbf{\hat{z} \cdot \hat{z}} \cup \mathbf{t} \mathbf{\hat{z} \cdot \hat{z}} \mathbf{\hat{z}} \mathbf{\hat{z}}
$$

によって定義される確率変数  $X$ が対数級数分布に従うことを用いた $^{[13]}$ . この性質を用いれば、区間[0,1]の一 様乱数 Uとパラメータ lの指数分布に従う乱数 Vを互いに独立に生成させ, (4.8)に代入することで,対数級 数分布に従う乱数を得ることができる.従って,マーシャルオルキン法を用いて,2次元フランクコピュラ に従う擬似乱数を1組生成させるためのアルゴリズムは、以下のようになる.

\n 手順1 以下の手順にて対数級数分布に従う 氮似記数 2を生成する.\n 手順1-1 区間[0,1]の一様記数 Uとパラメータ1 の指数分布に従う 氮似記数
$$
V
$$
とを五いに独立に生成する.\n 手順1-2 Z =\n  $\left\{\n \begin{array}{l}\n -\frac{V}{\ln(1-(e^{-\theta})^U)}\n \end{array}\n \right\}$ \n

\n\n 手順2 手順1 で生成したे 氮似記数 Zとは独立に, 区間[0,1]の一様分布に従う 挮似記数 X<sub>1</sub>, X<sub>2</sub>を生成させる.\n 手順3  $U_i = -\log\{1 + \exp(Z^{-1}\ln(X_i))(e^{-\theta} - 1)\} / \theta$  (i=1,2) を算出する.\n

-ガンベルコピュラの擬似乱数生成

ガンベルコピュラ

$$
C(u_1, u_2, ..., u_m) = \phi^{-1}(\phi(u_1) + \phi(u_2) + \dots + \phi(u_m))
$$

$$
=\exp\left\{-\left(\sum_{i=1}^{m}(-\log u_i)^{\theta}\right)^{1/\theta}\right\}
$$
(4.9)

において,生成素の逆関数は,特性指数(characteristic exponent)が $\theta^{-1}$ ,歪度パラメータが 1,尺度パラメータ

 $\phi^{\rm x}[\cos(\pi/2\theta)]^\theta$ ,位置パラメータが 0 の安定分布 St( $\theta^{-1}$ ,1, $[\cos(\pi/2\theta)]^\theta$ ,0)に従う確率変数のラプラス変換に一 致する.従って,マーシャルオルキン法を用いて, 2次元ガンベルコピュラに従う擬似乱数を l 組生成させ るためのアルゴリズムは,以下のようになる.

手順 1 安定分布  $St(\theta^{-1}, 1, [\cos(\pi/2\theta)]^{\theta}, 0)$ に従う 擬似乱数 Z を生成する. 手順2 手順1で生成した擬似乱数Zとは独立に,区間[0,1]の一様分布に従う擬似乱数X1,X2を生成させる. 手順 3  $U_i = \exp(-(-\ln(X_i)/Z)^{1/\theta})$  (i=1,2) を算出する.

これを SAS で実装する場合、問題となるのは安定分布に従う 擬似乱数の生成である。SAS の RAND 関数 では(一部の特殊な場合を除いて)安定分布に従う擬似乱数を生成することができない.そこで, Weron アルゴリズム $[{}^{[14]}$ により標準安定分布 St(  $\alpha$  ,  $\beta,$  1, 0)に従う 擬似乱数を生成させ, それを用いて任意のパラメータ に対応する擬似乱数を作り出すことにした.

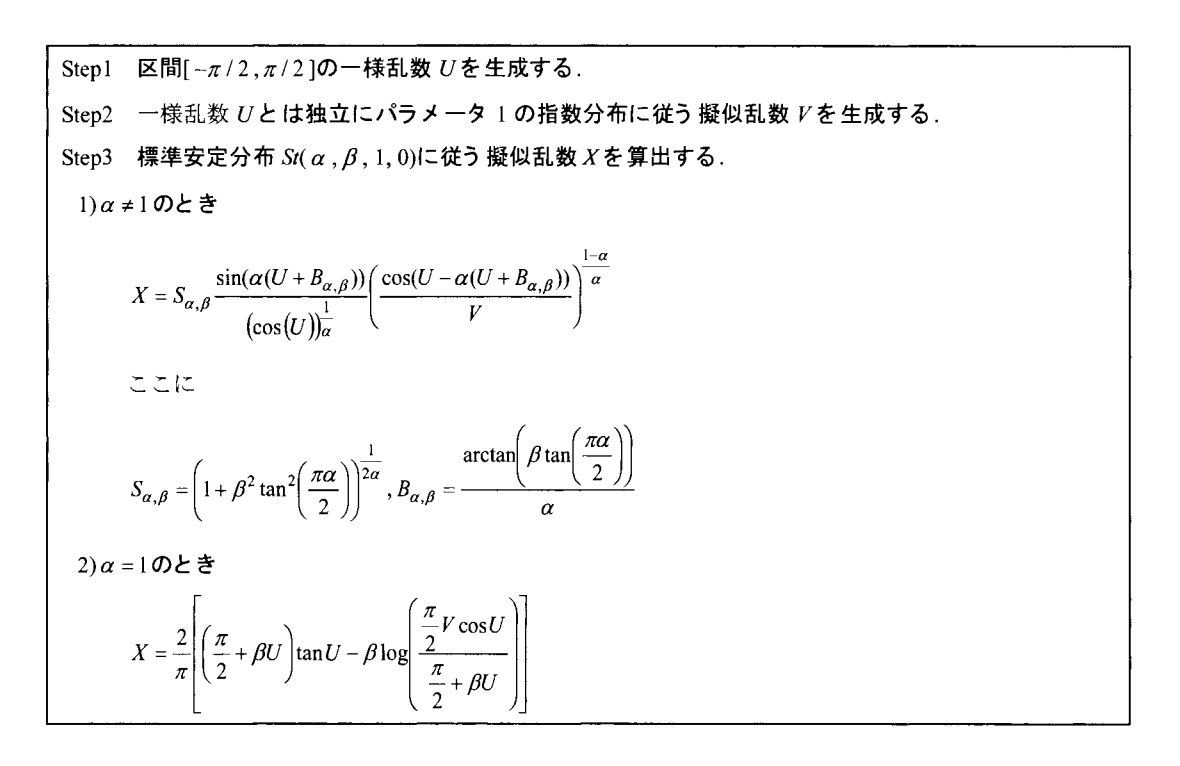

上記アルゴリズムにより得られた標準安定分布  $St(\alpha, \beta, 1, 0)$ に従う擬似乱数  $X$ に対し

 $=\begin{cases} \frac{\sigma X+\mu}{\sigma X+2\beta\sigma\log\sigma/\pi+\mu} & (\alpha\neq 1) \\ \frac{\sigma X+2\beta\sigma\log\sigma}{\pi X+2\beta\sigma\log\sigma} & (\alpha=1) \end{cases}$ (4.10)

とすれば,特性指数α(0<α≤2),歪度パラメータ β(-1≤β≤1),尺度パラメータσ,位置パラメータμの安 定分布  $St(\alpha, \beta, \sigma, \mu)$ に従う 擬似乱数となる<sup>[15]</sup>.

付録 A に, DATAステップを用いて,クレイトンコピュラ,ガンベルコピュラ,フランクコピュラ,正規 コピュラ,スチューデント tコピュラの擬似乱数を生成するプログラムを示した.少し補足すると,正規コ

ピュラ及びスチューデント tコピュラの場合, 3.2節, 3.3節に示したように, 多変量正規分布の乱数が必要 となる.多変量正規分布に従う乱数の生成は,分散共分散行列を Cholesky分解することに基づいて行うこと ができる<sup>[5]</sup>ため,付録 A では MIXED プロシジャを用いて Cholesky 分解を行い, 多変量正規分布に従う擬似 乱数を生成させている[16]

4.2. COPULA プロシジャを用いた擬似乱数の生成

SAS では, Ver.9.3 より SAS/ETS に COPULA プロシジャが Experimental として搭載され, 正規コピュラ, スチューデント tコピュラ,クレイトンコピュラ,フランクコピュラ,ガンベルコピュラに従う擬似乱数の 生成が可能となった[10]. (4.4)で示されるクレイトンコピュラに従う擬似乱数を, COPULA プロシジャを用い て生成するための SAS プログラムを以下に示す.

プログラム 4.3 COPULAプロシジャを用いたクレイトンコピュラの乱数生成

| proc copula;                                             |
|----------------------------------------------------------|
| var U1-U2 ;                                              |
| define COP clayton (theta=8) ;                           |
| simulate COP/ ndraws=1000 seed=0724 outuniform=unifdata; |
| run:                                                     |

ユーザーが指定したコピュラに従う擬似乱数を生成することが目的であるので, PROC COPULAステート メントにおいて, DATA=の指定は不要である.生成する擬似乱数の変数名は, VARステートメントに記載す る. DEFINEステートメントにおいて,クレイトンコピュラを表すキーワードである CLAYTONと指定し, あわせてパラメータ値をオプション THETA=で指定する.また, SIMULATEステートメントにて使用するた めに,このコピュラの名前を"COP"とした.生成させる擬似乱数に関する指定は SIMULATE ステートメント で行う. SIMULATEステートメントにおいて, DEFINEステートメントにおいて定義したコピュラの名前を 記述した後,オプション NDRAWS=で生成する擬似乱数の個数を,オプション SEED=で擬似乱数を生成する ためのシードを,それぞれ指定する.生成した擬似乱数を保存するための SASデータセット名は,オプショ ン OUTUNIFORM=で記述する.

プログラム 4.3 より, クレイトンコピュラに従う擬似乱数が生成されれば,あとは DATA ステップでの生 成と同様に, 得られた擬似乱数( $u_1, u_2$ )を用いて( $S_T^{-1}(u_1)$ ,  $S_F^{-1}(u_2)$ )と変換することにより, 同時分布関数(4.3)に 従うデータを算出すればよい. なお, 2つの生存時間を表す確率変数 Tと E の依存構造として. 正規コピュ ラ,スチューデント tコピュラ,ガンベルコピュラ,フランクコピュラを考えるのであれば,プログラム 4.3 において, DEFINEステートメントの CLAYTONの代わりに各コピュラを表すキーワード及びパラメータを 指定する.ただし,正規コピュラ,スチューデント tコピュラにおいては,分散共分散行列の各成分をもっ SASデータセットを予め用意した上で, DEFINEステートメントのオプション CORR=(こて指定する必要があ る.プログラム 4.4に,ケンドールの r 0.8としたときの正規コピュラに従う擬似乱数を生成するための SAS プログラムを示した. 2変量正規コピュラにおいて,ケンドールの  $\tau$ と相関係数  $\rho$ とには

との関係が成り立つことを用い, DATAステップで対応する分散共分散行列を用意した上で, COPULAプロ シジャにより擬似乱数を生成している.

| data corr;                                               |
|----------------------------------------------------------|
| length U1 U2 rho pi 8.; format U1 U2 rho pi best.;       |
| keep U1 U2;                                              |
| $pi = constant('pi');$ rho= $sin(0.8*pi/2);$             |
| $U1=1$ ; $U2=rho$ ; output;                              |
| U1=rho; $U2=1$ ; output;                                 |
| run:                                                     |
| proc copula;                                             |
| var U1-U2 :                                              |
| define COP NORMAL(cor=corr);                             |
| simulate COP/ ndraws=1000 seed=0724 outuniform=unifdata; |
| run:                                                     |

プログラム 4.4 COPULAプロシジャを用いた正規コピュラの擬似乱数生成

### 5. おわりに

本稿では, SAS を用いてコピュラに従う乱数を生成させる方法について紹介した. コピュラを取り扱うプ ロシジャとして, SAS Ver.9.3より SAS/ETS COPULAプロシジャが搭載され,計 5種類のコピュラに従う 乱数を簡単に生成させることができる.また、当該プロシジャを使用できない環境下で乱数を生成させる方 法として, DATA ステップを用いたマクロプログラムを示した.

COPULAプロシジャでは,解析対象となるデータにコピュラをあてはめたときのパラメータを推定するこ とも可能である. 現段階では Experimental の扱いであるが, 完全にサポートされれば更に利用価値が高まる ものと期待される コピュラを用いたシミュレーション実験あるいはデータ解析を行う際に,本稿がその一 助になれば望外の喜びである.

### 参考文献

- [ 1]岩崎学(2005).統計的データ解析のための数値計算法入門.朝倉書庖.
- [2] 魚住龍史, 浜田知久馬(2013). RAND 関数による擬似乱数の生成. SAS ユーザー総会論文集 2013, 325-333.
- [3] C1aytonD.G. (1978). A model for association in bivariate life tables and its application in epidemiological studies of familial tendency in chronic disease incidence. Biometrika 65, 141-151.
- [4] Frank,M.J. (1979). On the simultaneous associativity of  $F(x,y)$  and  $x+y-F(x,y)$ . Aequationes Mathematicae 19,

194-226.

- [5] Hougaard, P. (1986). A class of multivariate failure time distributions. Biometrika 73, 671-678.
- [6] Nelson, R.B. (2006). An Introduction to Copulas. New York: Springer.
- [7]塚原英敦(2012).「接合分布関数(コピュラ)の理論と応用」. 北川源四郎, 竹村彰通(編). 21世紀の統計科 学 <Vol.III> 数理· 計算の統計科学. 東京大学出版会増補 HP版. http://park.itc.u-tokyo.ac.jp/atstat/jss75shunen/Vol3.pdf(最終閲覧日: 2014年6月1日).
- [8]戸坂凡展,吉羽要直(2005).fコピュラの金融実務での具体的な活用方法の解説J. 日本銀行金融研究所. http://www.imes.boj.or.jp/japanese/kinyu/2005/kk24-b2-3.pdf(最終閲覧日: 2014年6月1日).
- [9] MarshallA.W. and 0lkin,I. (1988). Families of Mu1tivariate Distributions. Journa1 of the American Statistica1 Association 83, 834-841.
- [10] SAS Institute Inc. (2011). SAS/ETS 9.3 User's Guide. The COPULA Procedure. Cary, NC: SAS Institute Inc.
- [11] Ying, G. and Yuan, Y. (2009). Bayesian dose finding by jointly modeling toxicity and efficacy as time-to-event outcomes. Journal of the Royal Statistical Society 58, 719-736.
- [12] Schemper, M., Kaider, A., Wakounig, S. and Heinze, G. (2013). Estimating the correlation of bivariate failure times under censoring. Statistics in Medicine 32, 4781-4790.
- [13]四辻哲章(2010).計算機シミュレーションのための確率分布乱数生成法. プレアデス出版.
- [14] Weron, R. (1996). On the Chambers-Mallows-Stuck method for simulating skewed stable random variables. Statistics and Probability Letters 28, 165-171.
- [15] ClizekP.Hard1e,W.K. and WeronR. (2005). Statistica1 Too1s for Finance and Insurance. Springer.
- [16] SAS CUSTOMER SUPPORT/TECHNICAL SUPPORT.多次元正規分布に従う乱数列を生成する方法. http://www.sas.com/offices/asiapacific/japan/service/technical/faq/list/body/stat034.html(最終閲覧日: 2013 年 10 月19日).

### 連絡先

E-mail: s-yada@acronet.jp

```
付録 A DATAステップによるコピュラの乱数生成プログラム
/ホクレイトンコピュラに従う乱数生成マクロ
 dim............コピュラの次元
 theta...............コピュラのパラメータ
 seed.............シード
 ndraws..............生成したい乱数の個数
 outuniform. .…出力用データセット*/
%macro mclaycop(dim,theta,seed,ndraws,outuniform);
  data &outuniform.; keep m_u: SimNo; 
  array col{&dim.}; array m_u{&dim.}; call streaminit(&seed.);
  do SimNo=1 to &ndraws.; 
    m_rl=rand('gamma',1/&theta.) ;
    do m j=1 to dim(m u);
     col{m j = rand('uniform');
     m_u{m_j}=(1-log(col{m_j})/m_rl)**((-1)/&theta.);
    end; 
    output; 
   end; 
  run; 
%mend mclaycop; 
作フランクコピュラに従う乱数生成マクロ
dim............コピュラの次元
theta................コピュラのパラメータ
seed............シード
```
ndraws..............生成したい乱数の個数

```
outuniform... ..出力用データセット*/
```
%macro mfrankcop(dim,theta,seed,ndraws,outuniform);

data &outuniform.; keep m\_u:;

array col{&dim.}; array m\_u{&dim.}; call streaminit(&seed.);

```
do SimNo=l to &ndraws.:
```
m su=rand('uniform');

m\_sv=rand('exponential');

 $m_r1 = int((-1)*m_sv/(\log(1-(exp((-1)*θ)).)**m_su)))+1;$ 

do  $m_j=1$  to dim $(m_u)$ ;

col {m j} =rand('uniform');

```
m_u{m_j}=(log(1+ exp(log(col{m_j})/m_r1)*(exp((-1)*&theta.)-1)))*((-1)/&theta.);
     end; 
     output; 
   end; 
  run;
% mend m frankcop;
1*ガンベルコピュラに従う乱数生成マクロ
 dim......…….コピュラの次元
 theta...............コピュラのパラメータ
 seed.......... ..シード
 ndraws..............生成したい乱数の個数
 outuniform.....出力用データセット */
%macro mgumbelcop(dim,theta,seed,ndraws,outuniform);
  data &outuniform.; keep m_u:;
   array col{&dim.}; array m_u{&dim.}; 
   call streaminit(&seed.); 
   do SimNo=l to &ndraws.; 
     length m_xu m_v pi m_x m_s m_b m_r1 8.; format m_xu m_v pi m_x m_s m_b m_r1 best.;
     pi=constant('pi'); 
     m_gamma=(cos(pi/(2*&theta.)))**θm_alpha=round(l/&theta.,le-12); m_beta =1;
     if m_alpha^=1 then do;
      m_xu=rand('uniform')*pi-pi/2;
      m_v =rand('exponential');
      m_b = atan(m_beta*tan(pi*m_alpha/2));
      m_s =(1+(m_beta*tan(pi*m_alpha/2))**2)**(1/(2*m_alpha));
      m_x = m_s*(sin(m_alpha*mn_xu+m_b)/(cos(m_ xu)**(1/m_alpha)))*((\cos(m_xu-m_alpha*m_xu-m_b)/m_v)*(1-m_alpha)/m_alpha));
      m rl =round(m gamma*m x, 1 e-12);
     end; 
     else ifm_alpha=l then do; 
      m_xu=rand('uniform')*pi-pi/2;
```

```
m_v =rand('exponential');
```

```
m_x = (2/pi)^*((pi/2+m_beta*mn_xu)*tan(m_xu)-m_beta*log(((pi/2)*m_v*cos(m_xu))/(pi/2+m_beta*m_xu)));
```

```
m_rl =round(m_gamma*m_x+(2/pi)*m_beta*m_gamma*log(m_gamma), l e-12);
```
end;

```
do m j=1 to dim(m u);
      col{m} i}=rand('uniform') ;
      m_u{m_j}=exp((-1)^*(-log,col{m_j})/m_r1)**(1/&theta);
     end 
     output; 
    end; 
   run; 
%mend mgumbelcop;
```
### /\*正規コピュラに従う乱数生成マクロ

dim.................コピュラの次元

cor..................相関行列(SAS データセット 名). 変数名は colX でないとエラーになる.

seed................シード

ndraws.............生成したい乱数の個数

outuniform…出力用データセット\*/

%macro mnormcop(dim,cor,seed,ndraws,outuniform);

data m\_wrk;

call streaminit(&seed.);

```
_TYPE = "SCORE"; \quad MODEL = "col"; \quad mean=1; \quad array \cdot col({\& dim.});
```
do num=1 to &ndraws.;do i=1 to dim(col);col{i}=rand("NORMAL");end;output;end;

drop i;

run;

data m\_cov ;set &cor.;length mean 8.;format mean best.;mean=0;row= n ;run;

ods listing close;

ods output CHOLG=m\_cholesky;

proc mixed data=m\_cov;

class row mean; parms /noiter;model mean=; random row\*mean/type=UN gdata=m cov GC;

run;

ods listing;

proc score data=m\_cholesky score=m\_wrk out=m\_mnorm(keep=col num); by num;var mean col:; run;

proc transpose data=m\_mnorm OUT=m\_mnorm(DROP=\_NAME\_);by num;run;

data &outuniform.;set m\_mnorm;

array col{&dim.}; array m\_u{&dim.};

do i=1 to &dim.;do i=1 to dim(m\_u);m\_u{i} = CDF('NORMAL',col{i});end;end;

drop i col:;

run;

proc datasets library=work nowarn nolist nodetails; delete m\_ wrk m\_ cholesky m\_ cov m\_ mnorm; run; quit; %mend mnormcop;

```
/* tコピュラに従う乱数生成マクロ
 dim..................コピュラの次元
 cor....................相関行列(SAS データセット 名). 変数名は colX でないとエラーになる.
 df......................tコピュラの自由度
 seed.............. シード
 ndraws.............生成したい乱数の個数
 outuniform.....出力用データセット */
 %macro mtcop(dim,cor,df,seed,ndraws,outuniform);
   data m wrk; 
     call streaminit(&seed.);
     TYPE ="SCORE"; MODEL ="col"; mean=l; aaycol {&dim. }; 
     do num=l to &ndraws.;do i=l to dim(col);ω1 {i }=rand("NORMAL");end;output;end; 
     drop i; 
   run; 
   data m_cov ;set &cor.;length mean 8.;format mean best.;mean=0;row=_n_;run;
   ods listing close; ods output CHOLG=m_cholesky;
   proc mixed data=m_cov;
    class row mean; parms /noiter;model mean=; random row*mean/type=UN gdata=m_cov GC;
   run; ods listing; 
   proc score data=m cholesky score=m wrk out=m mnorm(keep=col num); by num;var mean col:; run;
   proc transpose data=m_mnorm OUT=m_mnorm(DROP=_NAME_);by num;run;
   data m_wrk ;do num=l to &ndraws.;output;end;run; 
   data m_wrk;set m_wrk;length m_s 8.;format m_s best.; call streaminit(&seed.+num);m_ s=rand('chisquare',&df.);run;
   data &outuniform.; 
    merge m_mnorm m_wrk;by num;
    array col\{\& \dim.\}; array m_u\& \dim.\};
    do i=l to &dim.;do i=l to dim(m_u);m_u{i}=CDF('T',col{i}*sqrt(&df./m_s),&df.);end;end;
    drop i col:; 
   run; 
   proc datasets library=work nowarn nolist nodetails; delete m wrk m cholesky m cov m mnorm; run; quit;
```
%mend mtcop;

### EXCELで数独解答プロセスをリアルタイムで可視化する

SASプログラム

SAS Sudoku Program to Visualize its Solving Process in Real Time Using EXCEL

森岡 裕(ナイフィックス株式会社) Fuad J. Foty (U.S. Census Bureau) 知平 菜美子 (株式会社 NSD 金融事業本部) 周防節雄(兵庫県立大学・名誉教授)

要旨

2011年にSASユーザー総会で発表された「数独パズルを解くSASプログラム」(知平・周防2011、周防· 知平2011)で用いられた高度なデータハンドリング技法に森岡は影響を受け、その2年後、森岡はSAS ーザー総会で、セルオートマトンというマス目状モデルを用いて行うシミュレーションをSASの環境で 行い、その結果を逐次EXCEL画面上に表示することによって、リアルタイムで視覚的に理解できる技法 に関する論文(森岡2013)を発表した。その論文発表後に、周防が森岡に、両者のプログラムを一つにし て、数独解法プログラムの解答プロセスをEXCEL画面上にリアルタイムで可視化したら、一層興味深 SASプログラムになるのではなし、かと提案し、今回の共同研究が実現した。以前は解答プロセスを分 析するには、プログラム実行中にEXCELファイルに逐次保存しておいた途中結果を解答終了後に別途 解析することで可能であったが、今回開発した可視化数独解法プログラム(Visualized, Smart and Slim Sudoku Solving System:略称はVisual S5)には、プログラム実行中に数独を解いている様子がEXCEL画 面上に逐次表示される機能を追加した。空白のマス目に数字を埋めていくための補助情報が逐次更新さ れる一方で、マス自に数字が次々と埋められてし、く様子を、 SASのアウトプット画面や結果ビュー画面 ではなくて、カラフルなEXCEL画面上で目の当たりにするのは壮観である。数独の解法アルゴリズム の解説は先行論文に譲り、本論文では、解答プロセスをEXCEL画面上に可視化する技法と、データハン ドリングにおける SASの様々テクニックの紹介に重点をおいてVS5を紹介する。

1.序論

#### 1.1 はじめに

2013年の SAS ユーザー総会で、森岡はセルオートマトンというマス目状モデルを用いて行うシミュ レーションを SASで行い、その結果を逐次 EXCEL画面上に表示することによって、リアルタイムで 視覚的に理解できる技法に関する論文(森岡 2013)を発表した。この論文は、その 2年前に周防と知平

が発表した「数独パズルを解く SASプログラムJ(知平・周防 2011、周防・知平 2011)に出会ったのがき っかけで、マス目状のパズルを SASで解いているのを見て、セル状空間と SASデータセットという 着想を得て、執筆したものであった。

昨年の森岡論文(森岡 2013)の発表後、数独プログラムの作成者の一人である周防が、数独解法 SAS プログラムに対して、 EXCEL画面上にリアルタイムで途中経過を可視化する機能の追加を提案し、共 同研究が始まった。

周防・知平の数独 SAS プログラム(Sudoku Solving System: 略称は SSS、「トリプル S」)は再帰的プ ログラミングを用い、高度なマクロを数多く組み合わせた複雑な構造であり、数独を解く途中経過は解 答処理の終了後、途中経過を保存した EXCELファイルを辿って解析するしか確認する術がなかった。 そのファイルの解析は SAS のパワーユーザーでなければかなり困難であり、周防はその解法プロセス をもっと簡単に見えるようにしたいと常々考えていた。

一方、周防は 2012年米国フロリダで開催された SASGlobal Forum 2012で数独論文を招待論文と して発表し(Suoh 2012)、SASプログラム(Windows版)の日本語版だけでなく英語版もネット上に一般 公開した。その時フロアで発表を聞いていた Foty(米国センサス局所属)は、その 3ヶ月後、マクロの 数を大幅に少なくして周防·知平のプログラムのスリム化、高速化を図ったプログラム(Linux 版 SAS) を屑防に突然送ってきた。周防・知平の SASプログラムはマクロが大変複雑で、その上再帰的手法を使 っているため、第三者がそれを解読して更に改良することは全く予想していなかったので周防は一瞬途 惑ったが、反面、その SASプログラミングの力量に驚き、大いに感激した。周防と Fotyはこのニュー バージョンを Smart and Slim Sudoku-Solving System (:略称 S5「Quadruple S」と発音する)と命名 して SAS Global Forum2013 に投稿する予定であったが、双方が多忙なため延期となり現在に至って いる。

その間に、森岡のセルオートマトンを使った可視化機能追加の構想が持ち上がった。森岡は、その時 点の最新の数独プログラム S5 Windows版に変換した後、数独解答処理中の途中結果の SASデータ セットを逐次 EXCE画面上に表示させる機能を追加した SASプログラムを完成した。このプログラム を本論文で解説する。今回パージョンアップしたシステムは、視覚化する部分を追加したので Visualized, Smart and Slim Sudoku-Solving System (略称 Visual S5)と命名したが、Foty の S5 の数独 解法アルゴリズム自体には手を一切加えていない。今回の可視化作業に先立ち、森岡も SAS マクロの 更なる最適化が出来なし、かと検討してみたが、これ以上のコードの効率化は不可能な位複雑で、完成度 が高いことが判明し、解法アルゴリズム自体のこれ以上の改良は行えなかった。

本論文では、解答プロセスを可視化するために追加したプログラムの技術的な部分を説明することに 絞った。数独プログラムの開発・改良過程や解法アルゴリズムについては参考文献にあげる論文を年代 順に読んでいただきたい。

2. Visual S5で使用されている技法

2.1 LIBNAME EXCEL と EXCEL 周辺知識について

Visual S5について説明する前に、 EXCELファイルとの入出力処理に利用している LIBNAME EXCEL(EXCELファイルへのライブラリ参照)や、その他、いくつかの細かな技法について解説する。

EXCEL には任意のセル範囲に名前を定義する機能がある。 例えば図1の左図において、中央の9個の数字を SUM関数で合計してセル「R6:C2」に表示する場合 の関数式は「=SUM(R2C2:R4C4)」である。

しかし、「数式タブ」→「名前の定義」(図1の中央図)から参照範囲として「R2C2:R4C4」を選択後、 例えば「集計エリア」というテキスト(図1の右図)を入力して「OK」すれば、セル範囲「R2C2:R4C4」 に名前が定義される。

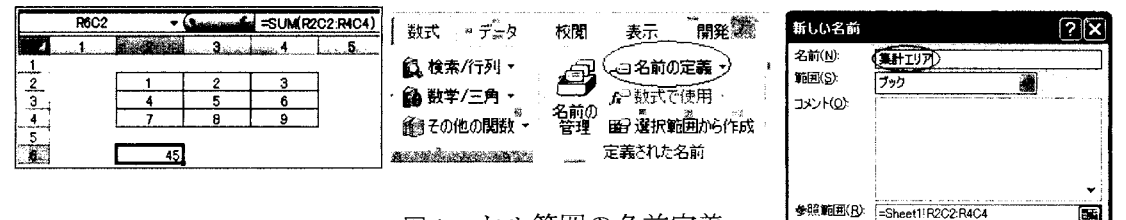

1 セル範囲の名前定義

その結果、関数式「=SUM(R2C2:R4C4)」の代わりに、 「=SUM(集計エリア)」(図2)に置き換えて記述することが できるようになる。つまり、セルの「名前の定義」とは、直 接セル番地を指定せずに処理を可能とする機能である。

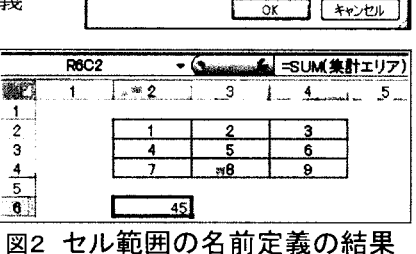

### 2. 1. 2 LIBNAME EXCEL

LIBNAME 文で EXCEL ファイルのフルパスを指定することによって、 EXCELファイルがライブラリになり、シートまたは名前の定義が SAS データセットとして認識される。

例えば、図 1で例示した EXCELシートが Book1.xlsxという名前で C ドライブのルートに保存されている場合、LIBNAME 文で以下のように 定義すると、普通のシートの場合はシート名の末尾に\$マークのついた SASデータセット、名前を定義した範囲はそのままの名前で SASデータ セットとして認識される(図 3)

エクスプローラ Ex' のコンテンツ Sheet1\$ Sheet2\$ Sheet3\$ 集計エリア

図3 ライブラリ EX

I ibname EX "C:\Book1.xlsx" header=no scantext=no;

図3の SAS データセット「集計エリア」をダブルクリックすると、3 行×3 列の EXCEL 表の名前の 定義が 3変数 3オブザベーションとなっていることが分かる(図 4) at VIEWTABLE: Ex.集計Tリア コード中の「header=no」オプションは1行目を変数名とするかど

うかのオプションで、noにすると変数名は F1, F2・・・と連番号で自 動的に付与される。

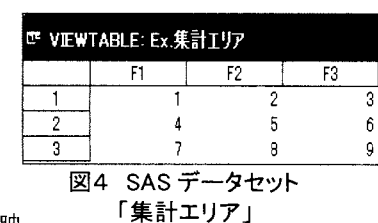

データセットの内容と EXCELファイルのセル範囲は同期してい るので、どちらか一方の中身が変更されると、それがもう一方に反映 される仕組みになっている。

まず初めに、SAS プログラムで EXCEL 表の内容を変更する場合を取り上げる。そのためには MODIFY 文を使用する(プログラム1)。ただし、既に存在する EXCEL シートや名前の範囲の内容を SAS から更新する場合は、LIBNAME 文の実行時に scantext=no オプ ションを指定しておく必要がある。続いて、①及び②の箇所のよう に、名前の定義をデータセットとして指定する際には、シングルコ ーテーションで囲み、n を末尾に付して記述する必要がある。また、 名前の定義ではなく、シートを対象とする場合であれば、1の部分 は data EX.'Sheet1\$'n; のように シート名の末尾に\$を付す。② は、1の記述の data を modify に変えるだけでよい。3以降の記述は 普通の SASプログラミングの記述である。

実行後に名前の定義「集 計エリア」を SAS と EXCEL の環境で見ると、それぞれ図 5、図 6のようになっている。

次に、 SASデータセット

DS1 (図 7)を加工して EXCELの'集計エリアに出力する場合を考える。

 $\overline{2}$ 

 $\overline{3}$ 

プログラム2に示す様に、① SET 文を data 文と modify文の聞に挿入する ことで実現できる。

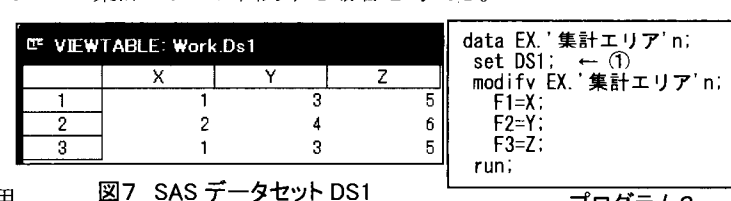

14 図5 SAS データセット

ぅ

g

 $F2$ 

 $\overline{3}$ 

6

 $\mathbf{Q}$ 

 $FA$ 

 $\overline{\overline{\mathsf{n}}}$ 

 $\Omega$ 

 $\pmb{0}$ 

E VIEWTABLE: Ex.集計エリア  $F1$ 

LIBNAME EXCELの使用

上の注意点としては、使用する SAS のバージョンと EXCEL のバ ージョンの組み合わせ、またはその他の実行環境の違いによって実

行時の動作が一貫しないことがある。また、対象とする EXCELファイルが閉じている状態と聞いてい る状態において、実行時に明らかな動作の差が存在する。現時点で確認できている注意点として重要と 思われるものを以下に列挙する。

- 1) 単一のセルに名前を定義した場合、EXCEL ファイルを閉じている状態ではデータセットとして認 識されるが、聞いた状態では認識されない
- 2) 名前で定義されたセル範囲の値をリセットする場合の動作の違い(詳細は次節で説明)

### 2.1.3 EXCEL VBA の利用

名前の定義で指定されたセル範囲の値をリセット、つまり全て null 値にしたい場合は、対象の EXCEL ファイルが閉じていれば プログラム3を実行する。実行後、更に libname EX clear; を実行 すればライブラリ指定の解除ができる。 EXCELを閉じて Ii bname 文を使用する場合は、解除せずに開こうとするとエラーが発生す るので注意が必要である。 EXCELファイルを開くと、セルは全 て空になっている(図8)が、名前の定義「集計エリア」は依然と して存在している。

一方、 EXCELファイルを開いた状態で同じプログラム3を実行 した場合、セル範囲の値がリセットされるところまでは同じであ

data EX.'集計エリア'n; ← ① modify FX.'集計エリア'n; ← ②  $F1=F1*2$ ; ← ③ F2=F2+1 ;  $F3=0$ ; run,

> プログラム1: Modify文による EXCEL表の加工・出力

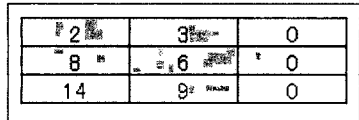

図6 EXCEL 表

プログラム2: Modify文による SASデータ セットの加工と EXCEL出力

 $F1 = X$ F2=Y;

proc datasets I ib=EX nol ist; delete '集計エリア'n; run; quit;

> プログラム 3: 名前の定義で指定の セル範囲の値リセット(1)

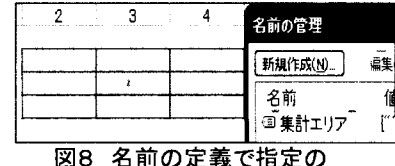

セル範囲のリセット後

るが、さらに名前の定義が EXCELファイルから消失する。実行す る度に消えた名前の定義を再度設定するのは面倒なので、EXCELフ ァイルを開いた状態で名前の範囲を削除させずに値をリセットした い場合には、プログラム4のように、指定した引数を文字型・数値型 を問わずに欠損値に変えることが出来る call missing ルーチンを使 用する。

data EX.'集計エリア'n; modify EX.' 集計エリア'n; call missing (of F:); run;

> プログラム4: 名前の定義で指定の セル範囲の値リセット(2)

引数の指定を「of F:」とすることで「F」で始まる変数名が全て対象となり、文字型、数値型を問わ ずに nullとなる。

しかし、指定しているセル範囲が大きい場合、値をクリアするだけの単純な処理であっても実行時間 がかなりかかってしまう場合がある。このように SAS と EXCEL 間での処理をプログラミングしてい ると、原因不明の誤動作や、公式の説明にはない仕様の発見により、プログラミングに支障を来すこと もある。こうした場合の有力な解決法のーっとして、 EXCELファイル側に EXCELVBAで行いたい処 理を実行するプログラムをあらかじめ作っておき、 SASの方から必要な場面で呼び出し・実行をする方 法がある。

EXCELVBA は EXCEL を操作することに特化したプログラム言語なので、EXCEL 上の処理に関し ては最も柔軟で細かな機能と高速性を有している。

例えば、セルの指定範囲「集計エリア」を全て空白化したいのであれば、 EXCELの「開発」タブか ら「Visual Basic」を立ち上げ、標準モジュールに以下の EXCEL VBA プログラム1を記述する。

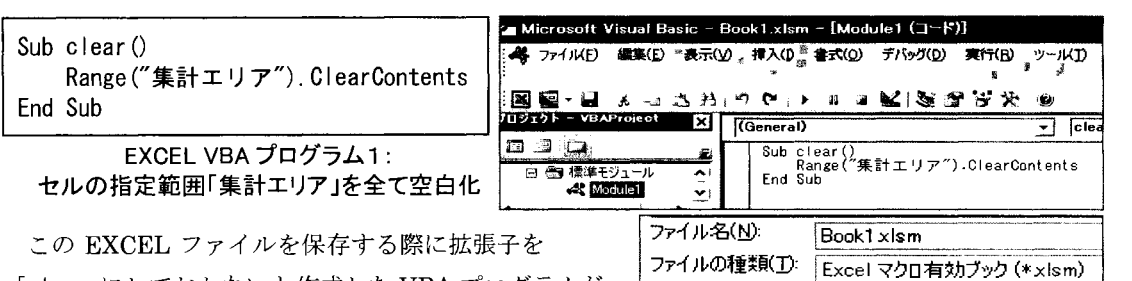

「x I sm」にしておかないと作成した VBA プログラムが 保存されないので注意を要する(図9)。

9Visual Basicの保存画面

次に、この EXCEL VBA を SAS から実行するプログラム5を解説する。

し直しているが、拡張子が xlsx 場合と同様の記述でよい。②で  $\text{EXCEL} \oslash \text{DDE (Dynamic Data} \mid \text{put' [RUN("clear'')']':~} \leftarrow \textcircled{3}$ Exchange)という仕組みに FILENAME文で cmds<何で、もよ プログラム5:EXCELVBA SASから実行するプログラム

まずファイルの拡張子名が変わ | |ibname EX "C:\Book1.x|sm" header=no scantext=no; ← ① ったので①でライブラリ名を定義 │ filename cmds dde 'EXCEL|SYSTEM'; ← ② data  $nu 1$ ; file cmds;

い)というファイル名を割り当てる。 DDE は異なるアプリケーション間でやりとりするための仕組みで、 ③の PUT文で EXCEL clearというマクロを実行させることができる。これによって、名前の定義 を消さずに、しかも高速にセルのクリアができる。

このように SAS では面倒な、或いは時間がかかる場合は、EXCEL 上の操作や処理を活用して EXCEL

VBAに任せるのも有効な手段である。

VBAで記述する際に、 Sub Auto Open 0 とすれば、 EXCEL ファイルを開いた際に自動で実行され VBAとなるので、初期設定などの決まった動作であればこの仕組みを利用すると便利である。

なお、 EXCELの「マクロの記録」機能を使えば、ユーザーが手動で行った操作を自動で VBAコード に変換してくれるので、VBAの知識がないユーザーでも簡単に利用することができる。

2.1.4 条件付き書式の設定

SAS と EXCEL を組み合わせてシステムを作る際に、 EXCEL 側の機能で、便利なものをいくつか紹介する。

例えば、図 10の上の図では二つの 3X3のセル範囲に数字が 入力されている。今、左右の表で数字が異なるセルがある場合、 図10の下の図のように、右側の表の当該セルの文字が自動的に 赤い太字になるよう設定したいとする。

「ホーム」タブ→「条件付き書式」→「新しいルール」→「数式 を使用して、書式設定するセルを決定」を選び、右側のセル範囲 を選択して、式「=RC[-4]<>RC」を設定し (図 11)、条件に合致し た場合の書式を選択すると、図 10の下の図のような結果を得る。

この方法は、Visual S5では、数独問題の初期局面で空白だっ たマス目に新たに見つかった数字を赤色に着色する場合に利用 されている。

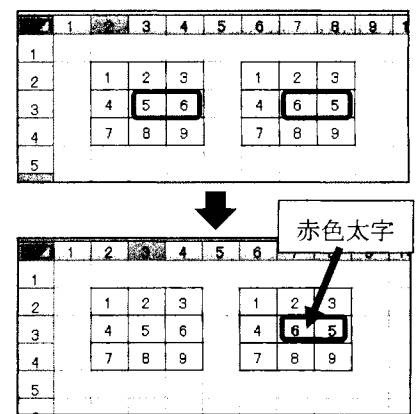

図10 左右で異なる数字を 太字の赤色にする

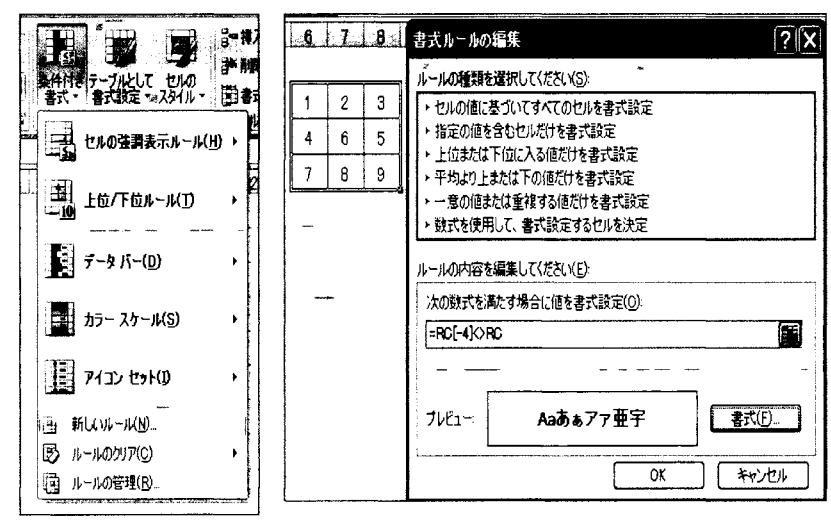

11 Excelの操作薗面

### 2.1.5 EXCELの画面分割

LIBNAME EXCELで連続して、複数のシートに値を出力する場合、 EXCELファイルにある複数の シートを同時に画面表示すれば、一画面で確認することができて便利である。 Visual S5 では数独解答中 の途中の局面と、フィルタ (3.1節参照)の変化の様子を同時に可視化するために使用されている。一 つの EXCELファイルにある複数のシートを同時に画面表示できることは EXCELのユーザーなら常識 であるが、確認の意味で簡単に解説する。

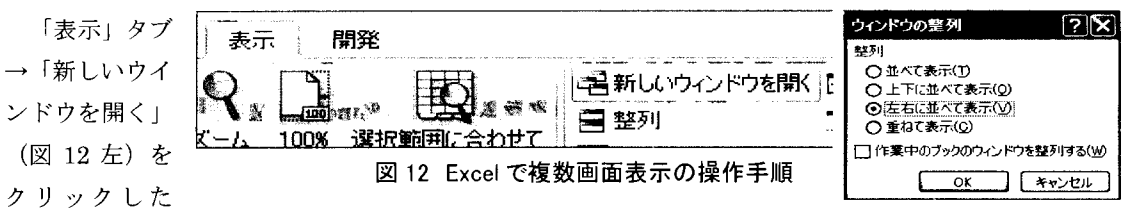

後、「整列」で「左右に並べて表示」(図 12 右) をチェックして OK すると、2 つのシートの場合なら、 2つのウインドウに表示される。

図13は、同一の EXCEL ファイル内にある 「Sheet1」 と「Sheet2」を画面分割で表示している。

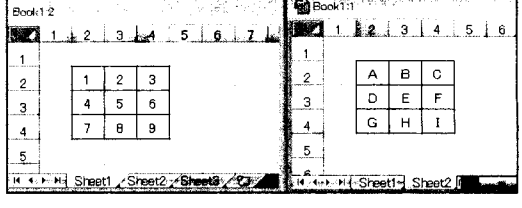

図 13 2つの Excel シートを画面分割表示

2. 1. 6 クリップボードを経由したデータの出力

LIBNAME EXCELを使って SASデータセットを EXCELファイルに出力する際の留意点の 1つが、 処理時間である。データが数千行や、数百列以上になる場合、LIBNAME EXCEL による出力だとかな り時聞がかかってしまう。このような大容量のデータを出力する場合の対処法のーっとしては、 LIBNAME EXCEL ではなく、OS のクリップボードを経由させれば、かなり実行時間の短縮を図るこ とができる。この方法について解説する。

クリップボードとは、文字や画像をコピーした際に、その情報を一時的にストックしておくために OS が利用出来るバッファー領域のことである。ベーストする際はそこからデータが取り出される。

プログラム6では「TEST」という名前のデータセットを作成し data TEST; た後、その中身をクリップボードにコピーしている。 IX='いろは run,

①の FILENEME 文でクリップボード(CLIPBRD)に「clip」とい う任意の名前を付ける。 fi lename cl ip CLIPBRD;←①

②で出力先に 1clipJ、つまりクリップボードを指定して、③で 出力する変数名を指定している。

<sub>コンテンシ</sub>ンシー<br>このプログラムを実行すると、クリップボードに「いろは」を | put X: ← コピーしたことになる。従って、EXCEL や WORD はもとより、 アプリケーションを問わず、右クリックから「貼り付け」や 1pasteJ

を選択すると、「し、ろは」とし、う文字列が貼り付けられる。クリッ プボードのデータを EXCEL で指定したセルに張り付ける VBA は、簡

単なコードで記述できる。B2 セルにペーストする例を EXCEL VBA プロ グラム2に示す。EXCEL VBA を作成した後、「2.1.3 EXCEL VBA の利 用」で解説した方法を使い、クリップボードにデータを格納した直後に、 プログラム 5(2.1.3節)に倣って SASから EXCELVBAを実行すれば、 データセットの内容が EXCEL画面に表示される。

 $data$   $nu1$ . file clip;  $\leftarrow$  2 put  $X: \leftarrow \mathcal{B}$ プログラム6 ク小:Jプボードに出力する

SAS プログラム

Sub paste $()$ Range("B2").Select ActiveSheet.paste End Sub

EXCEL VBA プログラム2: クリップボードの情報を EXCELのセルに 貼り付ける

2.2 SASデータセットの世代管理機能

今回我々は数独解法に再帰的プログラミング技法を使用した。 2011年時点のパージョン(略称 SSS) は、数独を解く際に中心的な役割を果たす SASプログラムの中で、 %include文を使って更に同じプロ グラムが実行されていた。 S5以降のパージョンではそのプログラムがマクロ化されて、そのマクロの中 に同じマクロが組み込まれている。 SSS では、超難問の解答には実に 1248 回の再帰が発生した(知平· 周防 2011、Suoh 2012)。

こうした特性から処理対象のデータセットは、実行中に同じデータセット名で繰り返し上書き・更新 されてし、く。そのような場合、実行後にデータセットがどのように変化していったのかを確認できる仕 組みは必要である。なぜならば、もし解けない数独問題が出た場合には、どこまで解答が進み、どの時 点で解答作業が行き詰まったかを解明して、システムのパージョンアップをしなければならない。その ために、途中のデータセットをすべて保存するように設計されている。ただし、このデータセットがい つの時点のものであるかは、保存したフォルダの名前を頼りに追跡する必要があり、システム開発者で なければ解析は容易ではない。そこで、今回は数独の解法過程がリアルタイムで画面上に見える様に 進捗状況を EXCEL画面にその都度表示できるように機能追加を図った。

今回我々が採用した方式には、 SASデータセットの「世代管理機能」を利用した。この機能は応用度 が高く、非常に便利であるが、日本では知名度が著しく低いので、丁寧に解説する。

WORKにデータセット「TEST」 が作成される。

続いて、図 15のプログラムを 実行すると、データセットは当然 上書き・更新される。この時点で、 最初に X=2 であった「TEST」の 情報はどこにも残っていない。も

しも残したい場合は、データセット名を変えてから実行するしかない。

 $X=2$ ; run;

data TEST(genmax=3):

では、このデータセット' iTESTJ を一度削除して、 図 16 のプログラムを実行 してみる。また同じように 「TEST」が作成される。 インファイン 図16 第一世代 SAS データセット

続いて、図 17のプログラムを実行する。

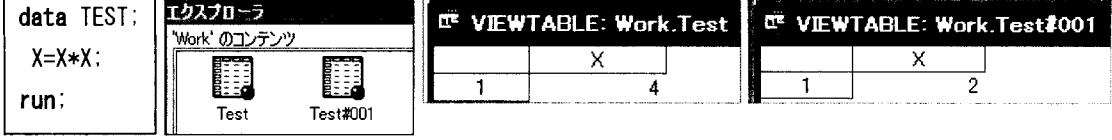

### 図 17 第二世代 SAS データセット

今度も、X=4 であるデータセット「TEST」が作成されるのは当然だが、その他に、「TEST#001」とい

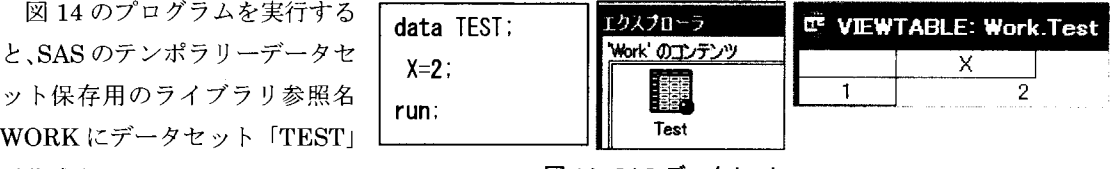

図 14 SAS データセット

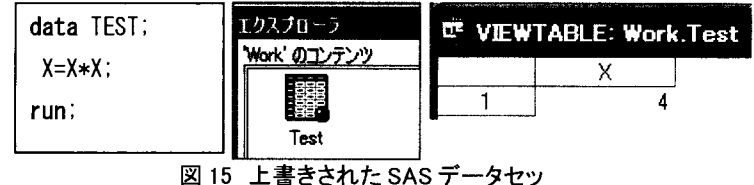

EF VIEWTABLE: Work.Test

1 X 2

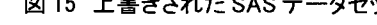

エクスプローラー <u> Work' のコンテンツ</u>

Test

う名前のデータセットが自動的に作成されていて、中身をみると X=2 となっている。この「TEST#001」 が「世代データセット」である。 genmaxオプションにより更新前のデータセットが自動的に保存され ている様子が分かる。

更にもう一度、図 17 のプログラムを実行すると、「TEST#002」が作成され、X [Work'のコンテンツ の値は 8 になる。 genmax オプションでは保持する世代の最大数を指定すること ができる。この例では 3に設定しているので(図 16)、もしも 4回目の更新が行 われた場合は、一番古い世代のデータセットが削除され、常に最新の 3つの世代 のデータセットが保持された状態になる(図18)。

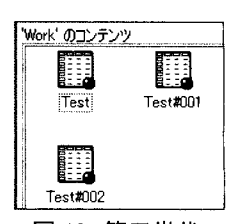

 $\sum_{i=1}^{n}$ l<br>J ata<br>set<br>un; data B; set TEST(gennum=-1);  $\leftarrow$ run,

プログラム7: 世代データセットの名前指定を する SASプログラム

<sub>い</sub><br>TEST#001'n; ← ① │ うに名前で直接指定することもできるが、通

18 第三世代 SASデータセット

常は②のように「gennum=」オプションを使って、何世代前かを指 定して使用することが多い。よく使われる例としては、 compare ロシジャを使って現在のデータセットと一世代前のデータセット (gennum=-l )を比較して、どこが変更されたかを確認する活用法が ある。

3. Visual S5の解説と実行方法

3. 1数独の解法アルゴリズム

Visual 85の説明の前に、数独の説明と、今回のパージョンアップのベースとなっている 85がどのよ うな方法で数独を解いているのかについて、ごく簡単に解説する。  $\mathbf{a}$ 1

数独のルールは以下の 2つである。

(1) 空いているマス目に 1~9 のいずれかの数字を入れる。

(2) 横列(「行」)、縦列(「列」)及び、太線で囲まれた 9個の 3×3 のボック ス(「箱」)内に同じ数字が複数含まれてはいけない。

3 | 8 | 1 | 1 | 1 | 2 | まず、人間が図 19 の数独問題を解こうとする際の思考プロセスを考えて 3 | |इं| 8 みよう。一例を挙げると、同図の○がついているセルに注目する。このセル 図19 数独問題例 が属する「列」を見ると、上から順に、1,6,5,9の数字が既に使われている。また「行」を見ると左から 順に 3.8.4.2 が既に使われている。さらに「ボックス」を見ると左隅から時計回りで 4.5.9.3 が既に使わ れている。これら既に使われている数字をまとめて整理すると、 1から 9のうち未だ使われていないの

は7しか残っていない。従って、○のマス目の数字は7に確定できる。

このように、人聞が数独を解く際に用いる最も普通の思考プロセスは、行・列・箱で既に使用されて いる数字を全て列挙して、1~9の数字と振るい(フィルタ)にかけて、最後に残った数字を正解の候補と し、もしそれが一個ならその時点で確定できるというものである1。マス目が新たに 1つでも確定でき れば、他のマス目のフィルタ情報に影響を与えることになり、フィルタ情報を更新することができる。 この作業を繰り返すことによって一つずつマス目が埋まっていくことになる。

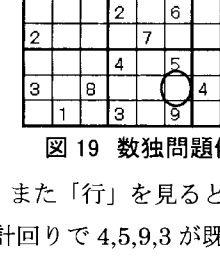

 $\overline{6}$ 

3 P 7 | | | | | | | 3 | 6 | 17 | 1 | 15 | 14 |

8

<sup>1</sup> 我々の数独システムでは、全ての空白のマス目に対して、関係する「行・列・箱」に属する確定済みの数字を特定し て9桁の数字にまとめた文字変数を「フィルタ」と読んでいる(知平・周防 2011)。

85の興味深い点は、この人聞が採る論理的なプロセスと同様の方法を一番目の基本作戦としているこ とで、人工知能の分野で「ヒューリスティックス」(heuristics)と呼ばれる手法の一種である。

図 20では、図 19の 数独問題例を再度取 り上げている。まず与 えられた初期局面か ら「フィルタ」 ト呼ば れる 9桁の数字から 成る文字変数を作成 する。他のマス日で既 に使用されていて、使 えない数字は既に O 以外の数字が入って いる状態となってい る。 0で囲んだマス目 のフィルタの中身は 123456089である2。

これは7以外の数字

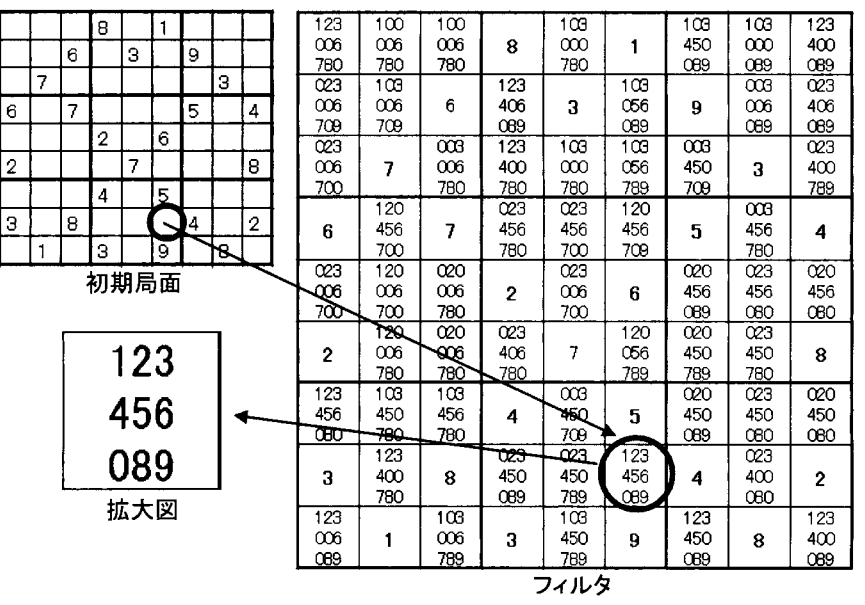

図 20 フィルタの更新

は既に使われていることを示している。従って、このマス目には7という数字が確定する。

今、取り上げたのは S5に実装されている 6つの解法アルゴリズム(「作戦」)のうちの最初の作戦であ り、最も基本的な作戦3である。

3.2 Visual S<sup>5</sup>のシステム構成

Visual S<sup>5</sup>については、 SAS 総会後に全プログラムをネット上に公開する。また、 SAS ユーザー総会 の資料ダウンロードページからでもダウンロードできる。実行方法と SAS プログラム、及び作成され る結果について解説する。ダウンロードした圧縮ファイル(zip形式)を解凍すると、以下のファイルが保 存されている。その他に、利用方法などのドキュメントも含まれている。

- VS5. sas・・・・メインとなる 8A8数独プログラム
- ② SUDOKU SHEET.xlsm・・・・可視化するための出力テンプレート
- 3 DAT to EXCEL. sas・・・・テキストファイルに保存された数独問題を SUDOKU\_SHEET.xlsmに展 開するための 8A8プログラム
- (4) EXCEL to DAT. sas・・・・SUDOKU SHEET.xlsmで作成した問題をテキストファイルに変換して 保存するための SASプログラム

6 フォルダ「problem」・・・・テキストファイル化された数独問題を保存するフォルダ SASプログラムの実行に先立ち、最初に「SUDOKU SHEET.xlsm」を開く。セキュリティの警告で マクロの許可を求められる場合は「有効」にする。マクロが有効化されると「Sub Auto\_Open()」で定

<sup>2</sup> 図 20 では見やすさから、9桁の数字を3段に分けて表示している。

<sup>3</sup> 作戦①』作戦⑥については、参考文献(1)、 (3) (5)で詳細に解説している。

義された EXCEL VBA が自動的に実行され、画面が自動的に分割される。これによって複数のシート の内容を同時に見ることができる。聞くウインドウの数や大きさはユーザーの好みに応じて調整すれば よい。どのように画面を分割しても LIBNAME の動作には影響を及ぼさない。

次に「SUDOKU SHEET.xlsm」(図 21)の各シートの説明を行う。

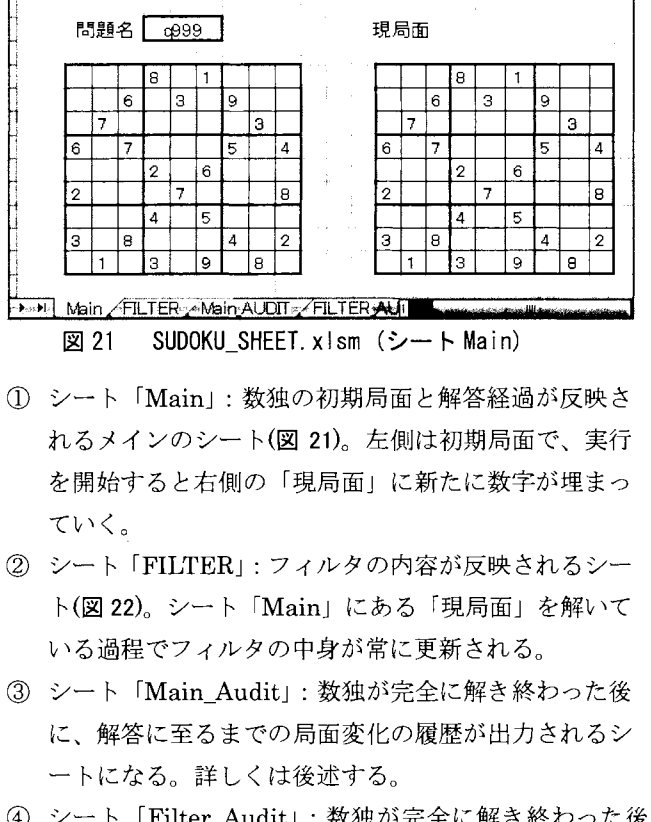

- ト(図 22)。シート「Main」にある「現局面」を解いて いる過程でフィルタの中身が常に更新される。
- o「叫程「答な「答比四 ー<br>コーニー<br>-- m中:局後いフてだ 過ト解こト事室ロー 3 シート「Main Audit」: 数独が完全に解き終わった後 に、解答に至るまでの局面変化の履歴が出力されるシ<sup>トMTMain」FILTER AMain AUDIT、FILTER AUDIT</sup>  $\frac{1}{2}$ <br>te ートになる。詳しくは後述する。

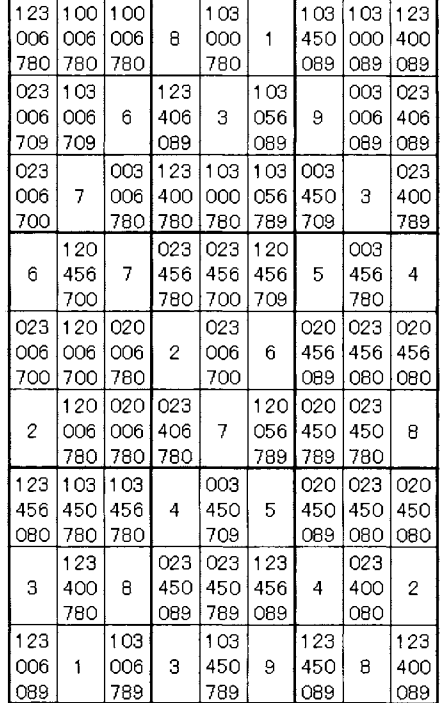

 $\frac{1}{2}$ …HE FI し 更 …河川述る分 図 22 SUDOKU SHEET. x l sm U<sup>L</sup> (シートFILTER)

4 シート「Filter\_Audit」: 数独が完全に解き終わった後 h至ゅの に、解答に至るまでのフィルタの変化の履歴が出力されるシートになる。詳しくは後述する。

画面分割はどのようにしても構わないが、プログラム実行中にリアルタイムで更新されるのは「Main」 と「FILTER」の2シートだけなので、その2シートが同時に見えるように分割すれば十分である。

3.3 Visual S5の実行プロセス

3.3.1数独問題の保存と呼び出し

ISUDOKU\_SHEET.xlsmJ を聞いた状態で、 IEXCEL\_to\_DAT.sasJ を実行すると EXCEL上の数独問題を 読み込んで、テキストファイルとして保存できる。

IEXCEL\_to\_DAT.sasJ (プログラム8) について簡単に解説する。

まず、①で SUDOKU\_NAME と指定すると、図 23 の太線で囲ったセル範囲を定義する名前になる。セル 結合されているため、問題名(この場合は「q111」)が入力されているのは 4 列目なので②は変数 F4 を マクロ変数 Qに格納する。

③で AREA 1 と指定しているのは太線で囲った範囲の名前になる。9 変数 9 オブザベーションのデ--セ ットと認識され、変数名 Fl~F9 で読み込む。

- ⑤ で null値を変換する coalesce関数を使用して Oに置き換える。
- ⑥で指定した 9変数を、 cats関数を使用して、空白を 含まない 9 桁の数字から成る文字変数に変換して │ /\*EXCELを指定\*/ いる。最後にその値を put して、2つで取得した問題 名のマクロ変数 Q をファイル名にしてテキストフ ァイル(図 24)を作成している。このようにしてユー ザーは EXCEL上で作成した数独問題を外部ファ イルに保存することができる。

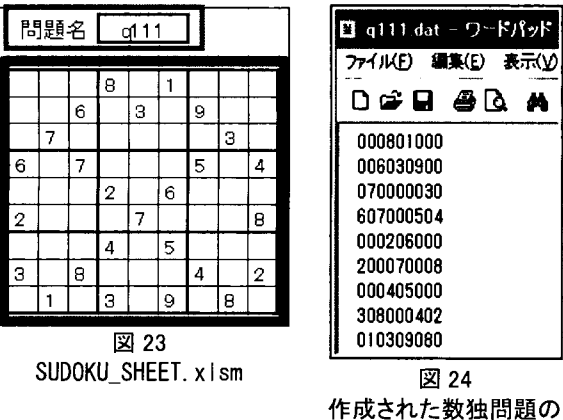

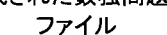

次に「DAT to EXCEL.sas」はそのようにして保存 された外部ファイルを EXCELに展開するプログラム であるが、先の処理の逆をしているだけなので解説は 割愛する。

| ibname SUDOKEX "./SUDOKU\_SHEET.xlsm"<br>header=no\_scantext=no: 1\*ファイル名(ファイル名)を取得\*1 data NULL; set SUDOKEX. SUDOKU NAME; ← ① call symputx(' $0'$ , F4);  $\leftarrow$  (2) run; /\*EXCEL上の問題を一旦データセット化\*/ /\*空白は0に変えておく\*/ data temp; keep x; set SUDOKEX.AREA 1;  $\leftarrow$  3 array f{9} f1-f9; array a{9} a1-a9; do  $i=1$  to  $9$ ;  $a[i] = coalesce(f[i], 0); \leftarrow Q$ end;  $x = \text{cats}(\text{of } a[*])$ ;  $\leftarrow$  (5) run; /\*問題をdatファイルとして保存\*/ filename out1 "./problem/&Q..dat"; data NULL; file out1; set temp; put x; run;

プログラム8: EXCEL to DAT. sas

3.3.2数独解法プログラムの実行

「SUDOKU\_SHEET.xlsm」の「Main」シート(図 21)の左側の EXCEL 表に解きたい数独問題がセット されていれば、後は IVS5.sasJ を開いて実行すれば、数独問題を解き始め、図 25が画面表示される。 プログラム中に「options icon」の指定しており、これは実行中に SAS画面を最小化する効果があるの で、 EXCEL画面が見やすくなる。実行が開始されると画面の「現局面」の数字が順次更新され、新し く埋められたマス目は条件付き書式設定の効果によって赤い太字に着色される。画面の右にはフィルタ 情報を表示しているが、こちらもフィルタが刻々と更新される様子を見ることができる。図 25 の太線 で囲った「現局面」のセルには AREA\_2 という名前、点線で囲ったセルには FILTER\_VIEW という名 前がつけられている。

3.3.3 実行完了と結果の確認

SASプログラムの最終行に dm 'post "終了しました"; と記述している。 dm 文はポップアップウイ ンドウで任意のメッセージを表示する命令である。この命令が実行されて「終了しました」というメッ セージが表示されると VisualS5の処理が全て完了したことがわかる。 EXCEL画面を確認してみると、

全ての数字が埋まり、フィルタの中も全て 1桁の数字になっていることがわかる(付録1)。

また、シート「Main\_AUDIT」や「FILTER\_AUDIT」を確認すると、更新履歴が全て縦に連結され て表示され、どのような順番で値が確定されていったかを追跡して確認することができる(付録2)

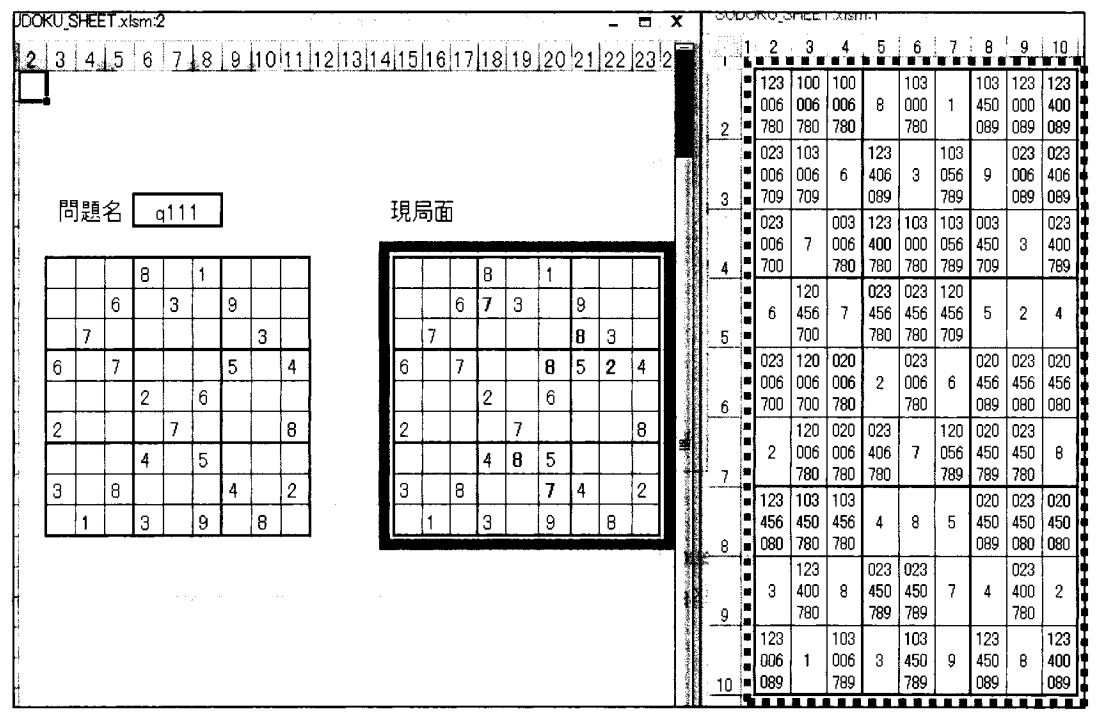

図 25 実行中の SUDOKU\_SHEET.xlsm (シート Main)

3.3.4 VisualS<sup>5</sup>で追加した機能

Visual S<sup>5</sup> は S<sup>5</sup> に視覚化機能を付加しただけであるが、追加し 8A8マクロは 4個ある。

一つ目の追加マクロは、解いている途中の局面を EXCEL画面 に反映する SAS マクロ updateEXCEL(プログラム9)である。 S5 で は再帰処理を行っているため、解答プロセス途中のデータセット は何度も同名で上書き・更新される。これを可視化するには、デ ータセットが上書きされる直前のタイミングで常に EXCEL に出 力する処理が働けばいいので、このマクロを、再帰処理が行われ 8A8マクロ 80I ve (付録 3)の中にある「確定した数字をはめ込 む」処理の直後に埋め込んだ。

/\*EXCELファイルの更新マクロ\*/ %macro updateEXCEL; data SUDOKEX. AREA 2;  $\leftarrow$  ① set original;  $\leftarrow$  2 array aa{9} a1-a9; array ff{9} f1-f9; modify SUDOKEX.AREA\_2; do i=1 to 9; ff { $i$ } =aa { $i$ }; end; run; %mend updateEXCEL;

> プログラム9: SASマクロ updateEXCEL

'EXCEL上の出力範囲、②が 85によって更新されるデータセット名であり、データセットの内容 をそのままのイメージでエクセルに出力しているだけの単純な処理である。

二つ目の追加マクロは、フィルタの中身を EXCEL 画面 に表示する updateFILTER であるが、 updateEXCELとほぼ同じ記述なのでここでは解説を省略する。

三つ目の SAS マクロ audit\_make (プログラム 10)は、エクセルシート Main\_AUDIT と FILTER\_AUDIT に

更新履歴を縦に連結して出力して いる。 genmax= オプションを上限 1000に設定した上で、更新され るデータセットに追加した。作成 される世代データセットには末尾 に連番が付与されるため、その規 則性を利用して、縦方向に 1つの データセットに連結している。

先頭①の options nodsnferr; は 存在しないデータセットを指定し でも実行エラーとせずに完遂させ るオプションである。このおかげ で②や③のようにデータセットの 存在確認をせずに最大数を網羅的 に set 文の対象にするような単純 な処理が可能となる。

```
ootions nodsnferr; \leftarrow (1) data null:
do i=l to 999: 
  \frac{1}{100} filds=cats("Filter output#".put(i.z3.)."'n"):output;
  orids=cats("'original#".put(i.z3.),"'n");output;
 call svmputx(cats('f' i) filds):
 call symputx(cats('o',i),orids);
end:
run: 
%macro audit make:
 data fi Iter audit: 
  set 
  %do i=1 %to 999; ← ②<br>.&&f&i
  %end:
 run, 
 data origin audit;
  se
  %do i=1 %to 999; ← ③<br> &&o&i
  %end:
 riin:
mendaudit make:
```
プログラム 10:SASマクロ auditmake

4つ目の新規 SAS マクロ output\_audit は、終了メッセージを出力するコードの直前に追加した。フ ィルタの更新履歴をクリップボード経由で行うので、高速でエクセルシート FILTER\_AUDITに出力する。

### 3.4 Visual S5の今後の課題

探索過程における Visual S5 の更新履歴の確認画面(付録2)は、現段階では、更新されたデータセッ トを作成順に単に縦に連結・表示しただけである。つまり、いわゆるゲーム木の構造を持っていないの で、これではプログラムがどのようにして数独を解し、ているかの経路を辿ることは難しい。このゲーム 木の生成状況は大変興味深いテーマである。

本稿の r3.1数独の解法アルゴリズム」では、候補となる数字が 1つに絞れる場合にその数字を確定 する過程を説明した。しかし、我々の数独システムには、その方法で候補が 1つに絞りきれない場合に、 取り得る値の組み合わせから、正解が含まれる可能性がある候補局面を複数個生成し、その候補局面の それぞれについてゲーム木の探索を進めるとしづ作戦も複数個、実装されている。

我々は、このゲーム木の生成状況を EXCEL画面上に見やすく表示できることを追求しているが、開 発に時間がかかり、今回の報告時点までには実現に至っていない。ゲーム木における各更新局面の位置 情報は、既に、システム内に保持しており、その情報を基に見やすい可視化を目指して、現在のシステ ムを更に改良していきたい。

4. おわりに

本論文の当初のメインテーマは、 SAS 数独プログラムの実行内容をリアルタイムで EXCEL 画面に可 視化することであった。これができれば、SAS の出力用画面として、SAS 環境以外のツールが、リアル タイムで利用できることに繋がり、 8A8の利用環境が格段に拡大することになる。

Visual S5 は S5 をベースとして、SAS データセットとして作成される解答途中の数独局面が更新され

る度に EXCEL画面に表示することにより可視化を実現できたが、解答を得るまでの実行時間の点では、 数独を解くことに関係のない処理をしている分だけマイナスになり、非合理的である。

では、何のために可視化をするのか。その理由は二つある。第一は、我々の数独プログラムを利用す るユーザーが見て素直に楽しめること。第二には、数独問題が解かれてし、く過程をリアルタイムで見え ることで、システムの動きが容易に確認できるので、システム評価が直感的にできることである。

周防は 2012年に米国フロリダで開催された SASGlobal Forum 2012で、数独を解く第一世代の SAS プログラム 「SSS」を発表した。その発表準備期間中にニュージーランド人とカナダ人のグループから、 自分たちのグループも数独(Sudoku Puzzle)を解く SAS プログラムを作成して発表する(Kastin.M & Tabachneck, A 2012)とのメールがあった。彼らのアプローチは新しいプロシジャ FCMPを使って数理 的に解く方法であった。解答にかかる実行時間は我々のシステムと比べると格段に早いものであった。 当時 proc FCMP を知らなかったユーザーとしては大変示唆に富んだ研究報告だった。ただ、もし解答 時間の競争なら何もわざわざ SASでシステムを組む必要はなく、別の言語で組めばよかったのだが、 周防は数独の解答に極めて「不向きな」SASデータセットを使って解きたかったのが、この研究を始め たきっかけである。要するに、 SASの強力なデータハンドリング機能を試してみたかったのである。

SASには高度な解析技法が実装されており、それを用いることで極めて豊かな知見を得ることができ る。しかし先端の統計解析処理は、時として、各分野の先頭を走る一部のパワーユーザーの間のみでし かその魅力を共有できないという側面がある。

一方で SASのもう一つの大きな柱である強力なデータハンドリング機能については、基礎的な部分 であるため、様々な応用ができ、分野を横断して多様なレベルのユーザー同士、共有発展がしやすい。 SASを長く使ってきた我々著者としては、次世代の SASユーザーを増やし、そのレベルを上げるため に、もっと魅せる SASプログラミングを意識する必要があると考えている。魅せる工夫としては、解析 結果のビジュアル化が最近の流行であるが、今回のようなデータステップの途中経過の処理を「可視化」 するのも一つの有効な手段ではないかと考える。

本論文では、こうした問題意識から、 SAS歴の浅いユーザーであっても興味を持って読みやすいよう に、数独解法のアルゴリズムの紹介は最小限にし、視覚化に用いている技法に焦点を当てて解説した。

今回、数独解法過程をある程度可視化できたことで、 SASによる魅せるデータハンドリングに一層興 味が湧いたので、今後もこうした研究姿勢を続けていくが、その結果、 SASプログラミングに更に興味 を持つユーザーの増大に繋がれば、著者としてこれほどの喜びはない。

#### 参考文献

(1) 知平菜美子・周防節雄 (2011) 数独パズルを解く SAS プログラム、 『SAS ユーザー総会 2011 論 文集』、pp.353-363。

(2)周防節雄・知平菜美子(2011) S A Sマクロ言語を使った数独パズルを解くプログラムの構造と制

御方法、『SAS ユーザー総会 2011 論文集』、 pp.365-378。

(3) Suoh, Setsuo (2012), Sudoku-Solving System by SAS⑧, the Digital Proceedings of SAS Global Forum 2012, Florida, USA.

 $((http://support.sas.com/resources/papers/proceedings 12/225-2012.pdf))$ 

(4) Kastin, M. & Tacachneck, A. S. (2012) Yet Another Sudoku Solver: PROC FCMP, the Digital Proceedings of SAS Global Forum 2012, Florida, USA.

 $(http://support.sas.com/resources/papers/proceedings 12/433-2012.pdf)$ 

(5)周防節雄 (2012)SAS⑧言語で解く数独パズル、『商経学叢』第 59巻第 2号、近畿大学商経学会、 2012 12月、pp.131-167。

(ω 森岡裕 (2013) ライブラリ参照と名前定義を利用して EXCELファイルへの柔軟な入出力を実現する方 法と応用例の提案一解析結果のレポーティングからセルオートマトンまで一、『SAS ユーザー総会 2013 論 文集』、pp.377-389。

付録1 数独プログラム実行終了時の MAINシートとフィルタの EXCEL画面

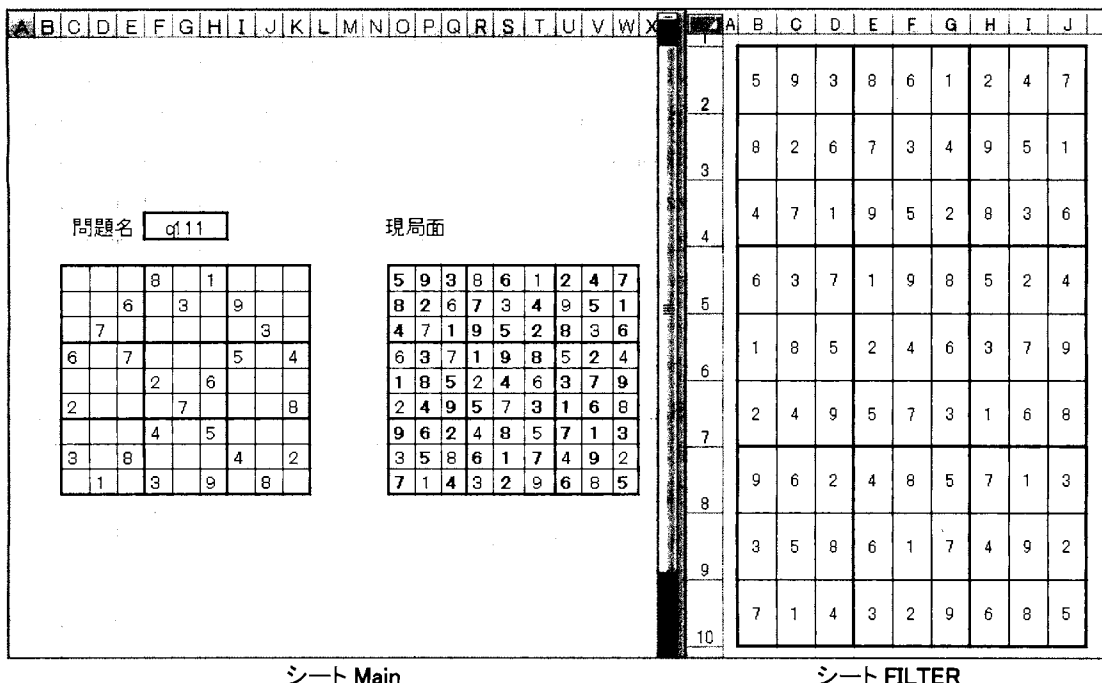

「現局面」は数字が全て埋まり、正解に辿り着いたこ とを示している。プログラムが解答した数字は EXCEL画面では赤色の太字で表示されている。

シートFlLTER 数独が完全に解けた場合、す べて 1桁の数字になる。この 数字はシート「Main」の「現 局面」と同じになる。

## 付録2数独プログラム実行終了時の EXCEL画面

二つのエクセルシート「MAIN AUDIT」、「FILTER AUDIT」の中に、正解に向かっている局面とそ れに対応するフィルタ情報について、更新記録が逐一保存されている。付録 1の数独問題をここでも取 り上げて、次頁にある解答プロセスの初期段階のこの二つのエクセルシートの更新記録を辿ってみる。

次頁左にあるエクセルシート MAIN AUDIT には初期局面から順次確定していったマス目が記録さ れていく。左端の枠外の数字①~⑤は局面4の更新段階を示している。右側にあるエクセルシート FILTER AUDITは正解途中の各段階でのフィルタ情報を表示している。右端の枠外の数字①と②まフ ィルタ情報の更新段階を示しており、最初のフィルタ情報は①の 9x9のセル、次のステップのフィル タ情報は22の9×9のセルである。

図の矢印(1)の先に新たに7という数字が見つかっているが、これは本文中でも解説した通り対応す るフィルタが|123456089|であることから確定できたことがわかる。この数字の確定は、作戦①にある 二通りの論理の内の一つ目の適用結果である。

<sup>4</sup> 図を見やすくするために、各段階の 81個のマス目は白地と黒地で交互に色分けしている。右側のフィル タ情報の表示も同様に色分けしている。

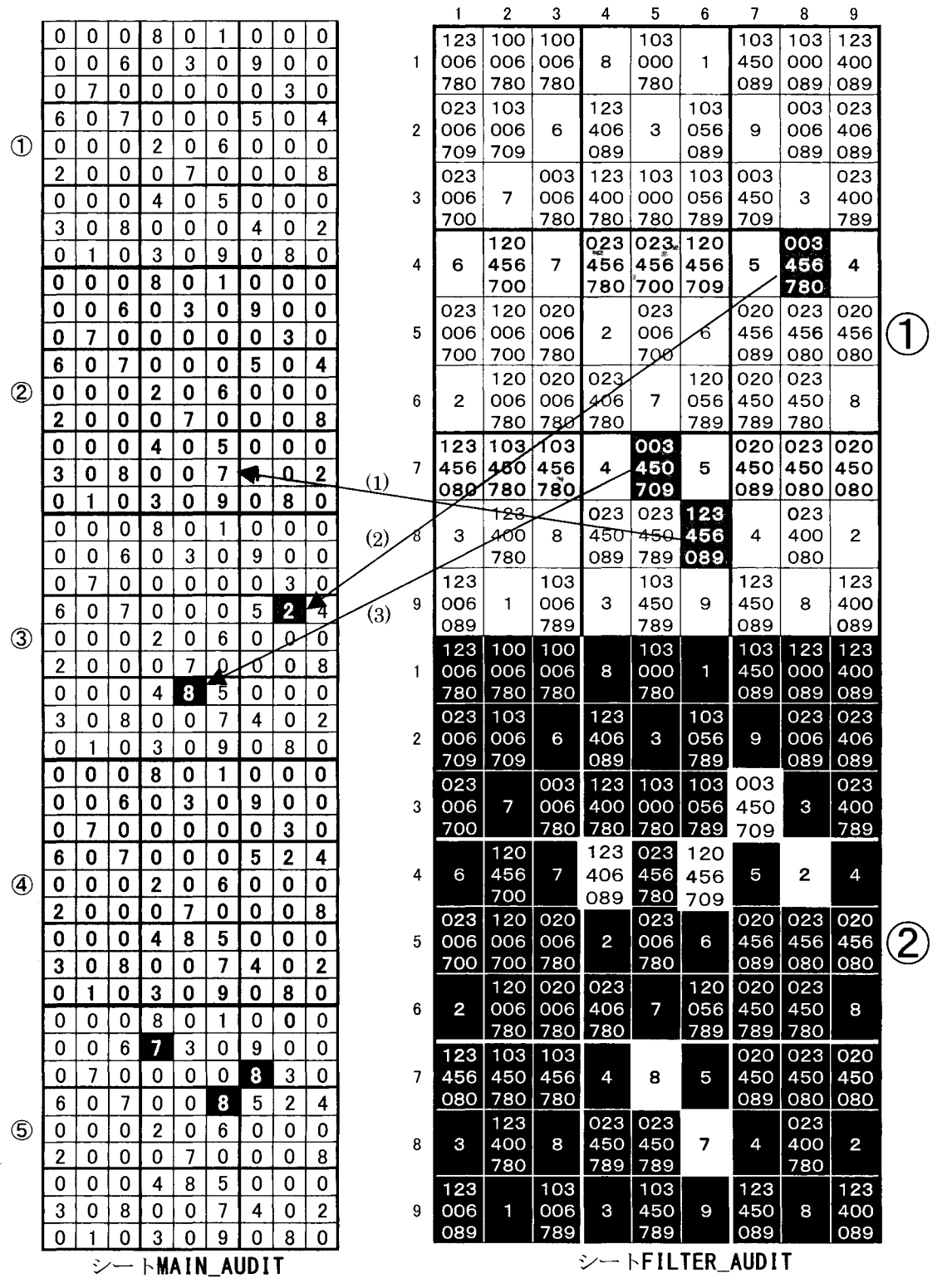

矢印(2)の先にも新たに 2とし、う数字が見つかっているが、これもこのフィルタ情報から確定でき た。対応するフィルタ情報は 003456780 |なので候補ナンバーは 1, 2, 9の3個あるが、このマス目 の「行」を見ると、ほかの空いたマス目のフィルタには全て2が入っているので、それらのマス目に 2が使えないことが分かる。従って、この行で 2を使うことができるのは矢印(2)の先にあるマス目 だけということになり、 2が確定する。これは作戦①の二つ自の論理の適用である。矢印(3)の先のマ ス目も同じ論理で 8を確定している。

このようにしてシート「MAIN AUDIT」のステップ③までで、3つの数字を確定できたが、ステッ プ④でデータセットが更新されているのにも関わらず、新たに発見された数字はない。これは、この 時点まで使用していたフィルタ (「FILTER\_AUDIT」ステップ①の情報) の内容からはこれ以上新た に数字を特定できなくなったことを意味する。その時は、この新たに確定した 3つの数字を追加して フィルタ情報の更新が行われ、「FILTER AUDIT」のステップ2となり、次の新しい数字の発見に進 んでいく。その結果「MAIN AUDIT」のステップ⑤で新たに三つのマス目に 7. 8, 8が確定してい る。これは作戦③~⑥を適宜適用することによって、ゲーム木を探索した結果である。

### 付録3 新規追加した SASマクロ

J\_no<br>I\_no<br>the ter,<br>\$Phistisminaly;<br>\*Phistisminaly; vel Zilif en )rageaamhu du el<br>EPL Zilif en )rageaamhu du el<br>; L'r=aerch+Loute<br>cheapedidae<br>co-Christic Control-Control<br>distributed:<br>inal;<br>appropagation-if if<br>party not important<br>of intimated<br>ind; t<br>1<br>|<br>| a』命、ψyst'auuyhuOtlsnvnefI \_\_\_<br>\_no<br>ther<br>er,<br>;<br>;<br>; data cell; 存; m.,のけ''O0unuau--runM11 aunH+LJU F'aEI E da<br>ru<br>dat tackee<br>setif<br>ifdo<br>enc<br>enc<br>enc<br>in;<br>php<br>anor vice<br>=<br>Fanishi \_rt<br>at);r<br>ane<br>nort te<br>ne no.e<br>MS ( 1<br>MNF town<br>MNF town )lterting \$prints o box\_no<br>en return<br>.i.1)=0 1 set candidate ClBPSIt--LRQ<br>ClBPSIt--LRQ<br>ClBPSIt--LRQ do i,1)=<br>1;<br>found<br>たに確<br>. the v≕i: found= $1$ ; end; end;  $run;$ ・・・(中略) ・・・<br>・・・(中略)・・・  $\mathbf$ keep a1-a9 by mactch key; end,  $run;$ %updateEXCEL %end; **%mend solve;** 

これまでの S' の中に、今回 新規に追加した SASマクロは 合計 4個である (3.3.4節)。 左の SAS マクロ solve は数 独解法エンジンとして本シス テムの心臓部に相当し、この マクロの中でこのマクロ自身 が再帰的に呼び出される。左 のコードの中で「新たに確定 した数字の保存」をした直後 に SAS マクロ updateEXCEL を 新規に追加した。 なお、フィルタ情報をエク セルシート FILTERに表示する

SASマクロ updateFllTERは、 行・列・箱のフィルタ情報を統 合する SASマクロ all\_fiIter の内部に新規に追加した。 SASプログラムの全コード は付録4の URL からダウンロ ードできる。

# 付録4 数独プログラム Visual S<sup>5</sup>のシステムファイルのダウンロード

本論文で解説した SASの数独プログラム一式、利用方法、及び関連ドキュメントは、以下の URL からダウンロード出来る。ユーザー登録やパスワードの設定は不要。

http://mighty.gk.u-hyogo.ac.jp/confidential/Visual\_Sudoku.zip
医療、政府・自治体、大学によるエコシステムの実証 sasユーサー₩\* 711

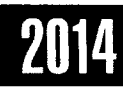

# Let's Make Forest Plot by SAS

Shinichi Hotta Development Operations, Pfizer Japan Inc.

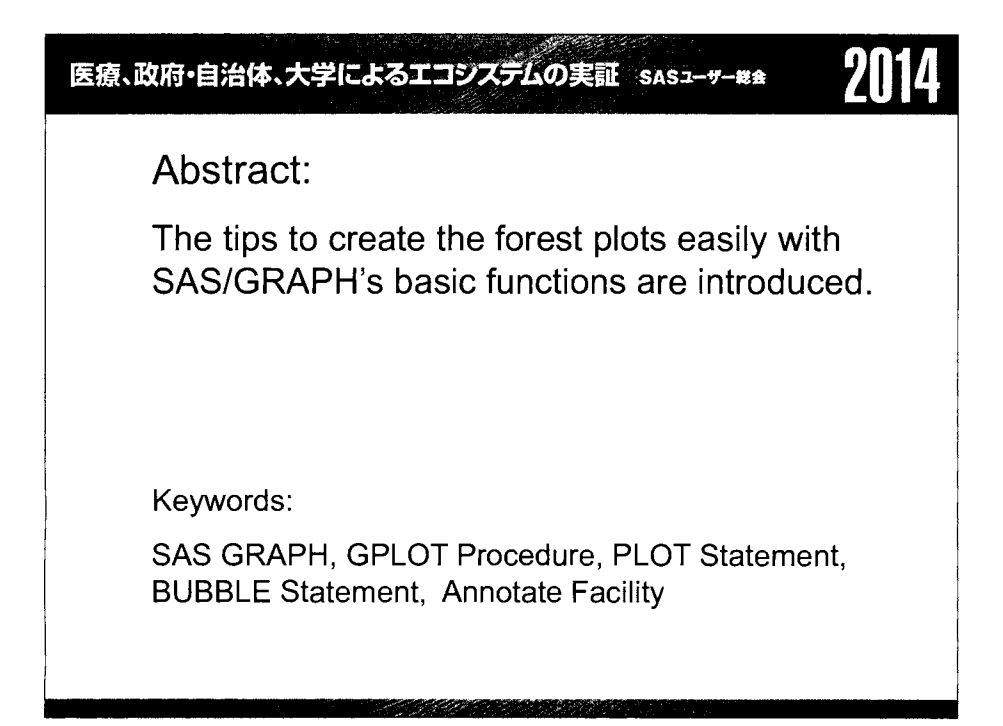

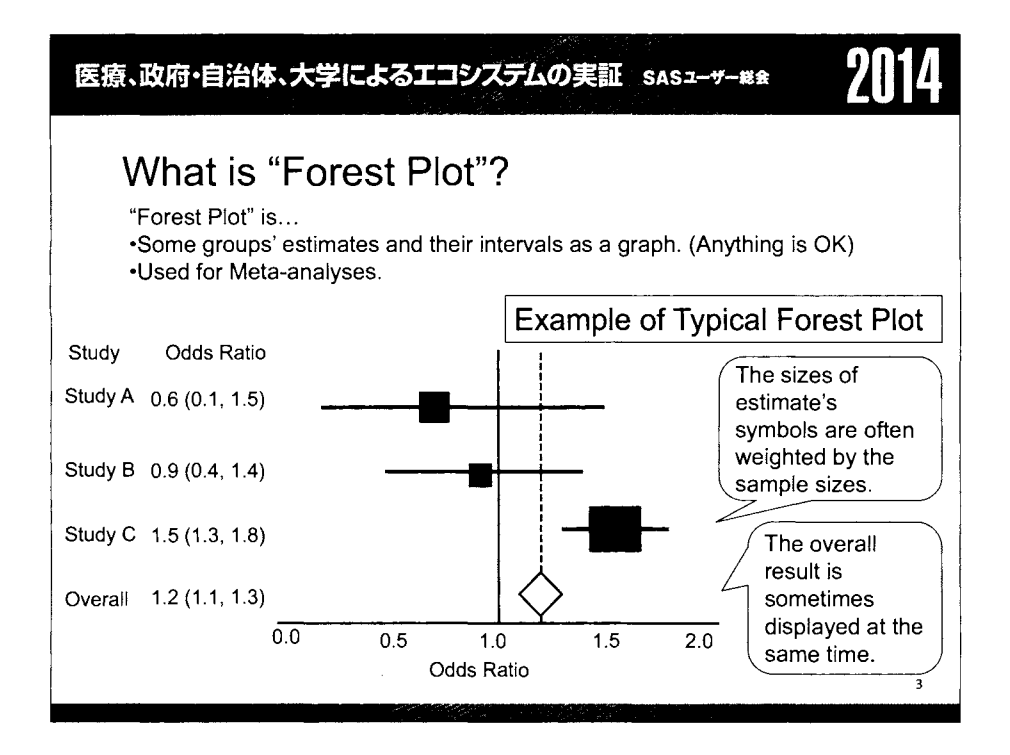

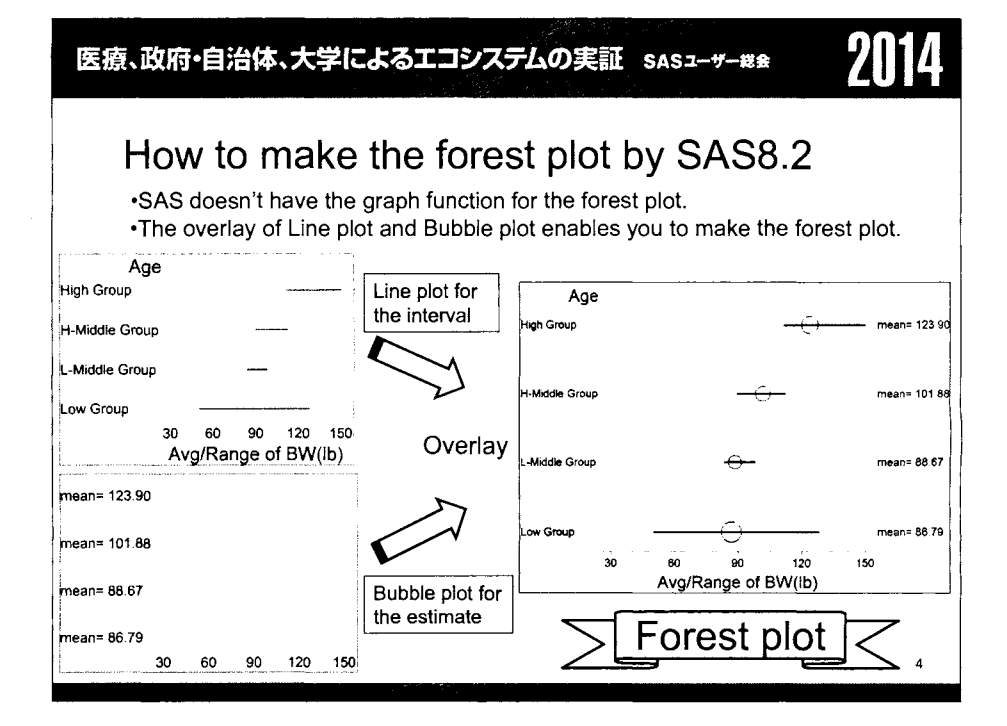

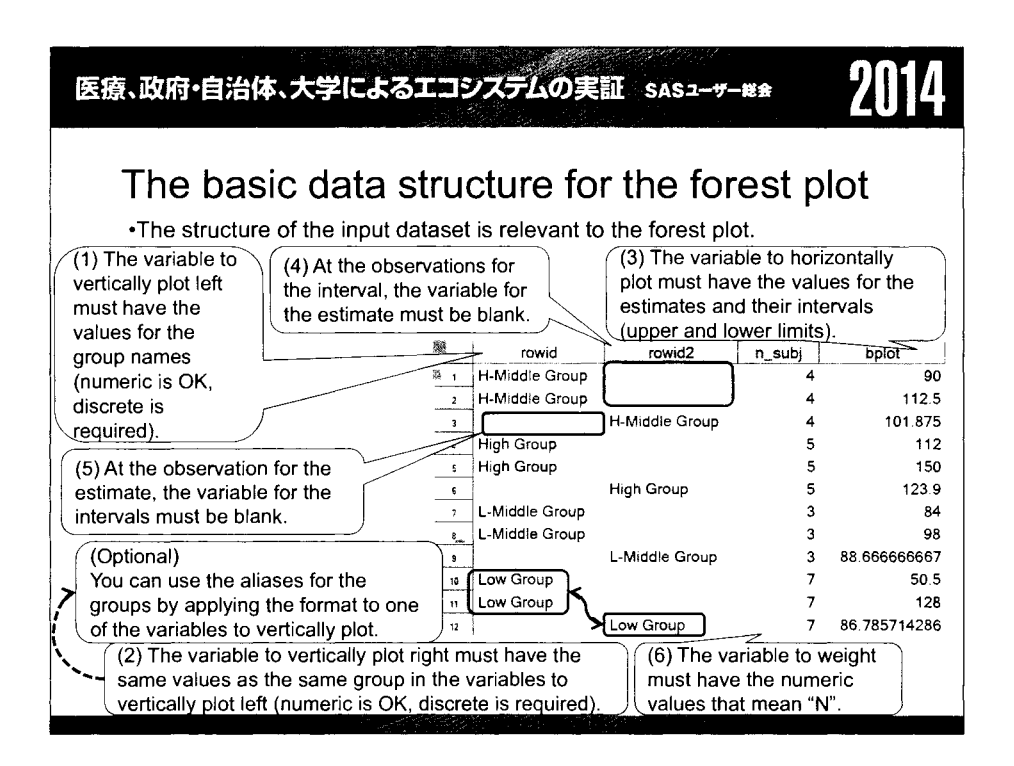

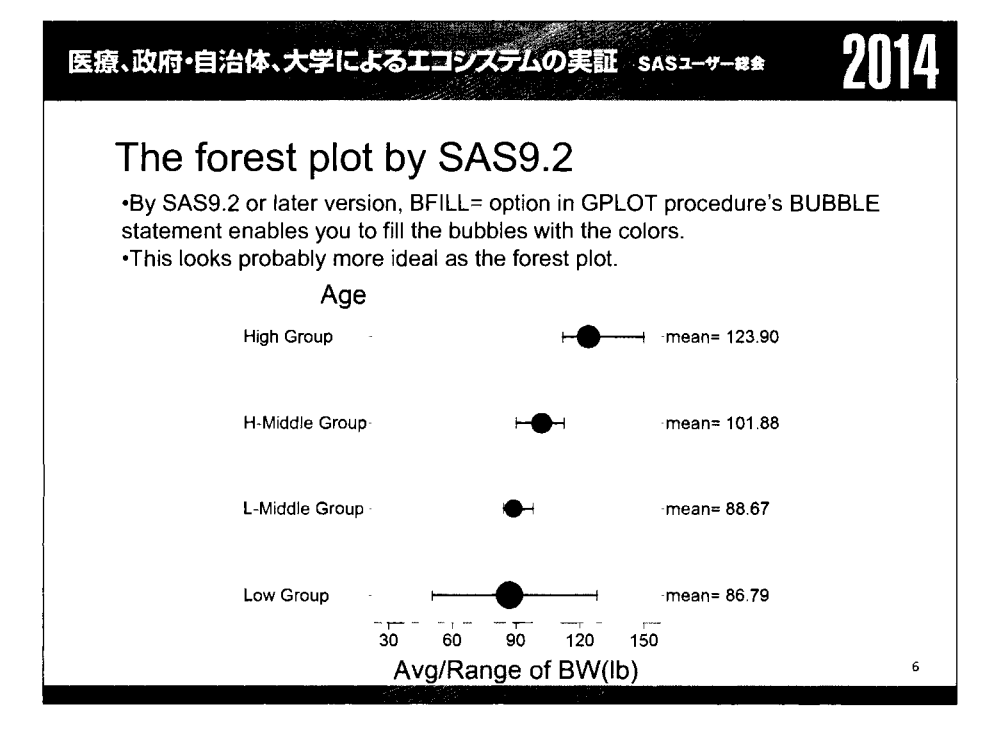

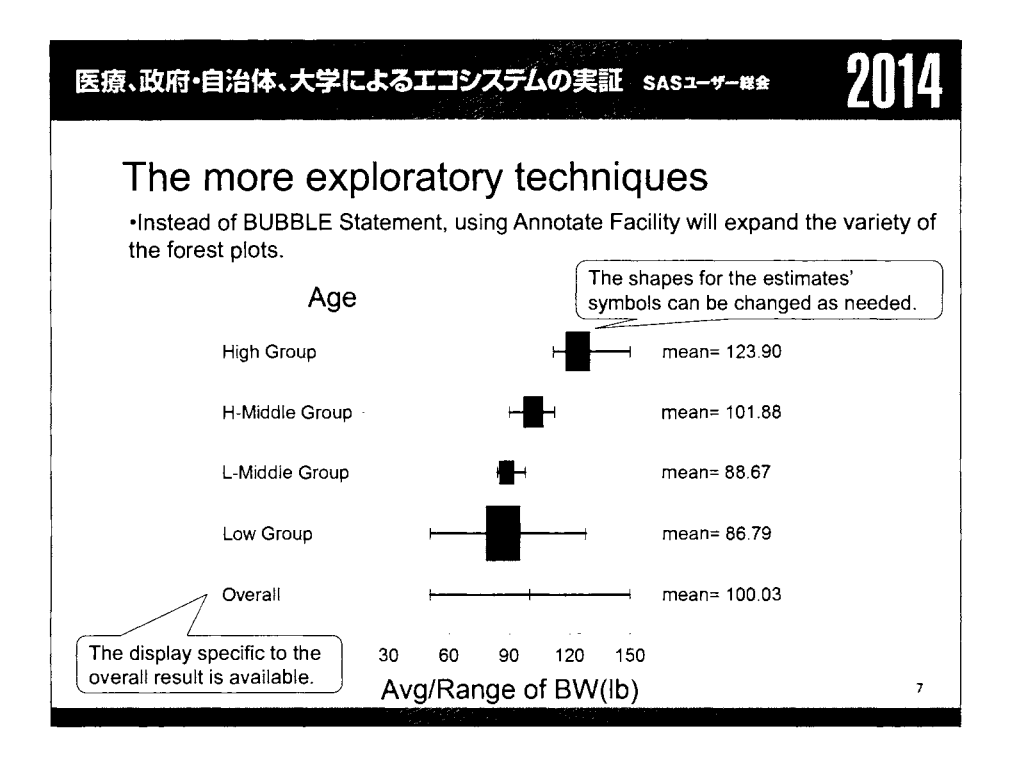

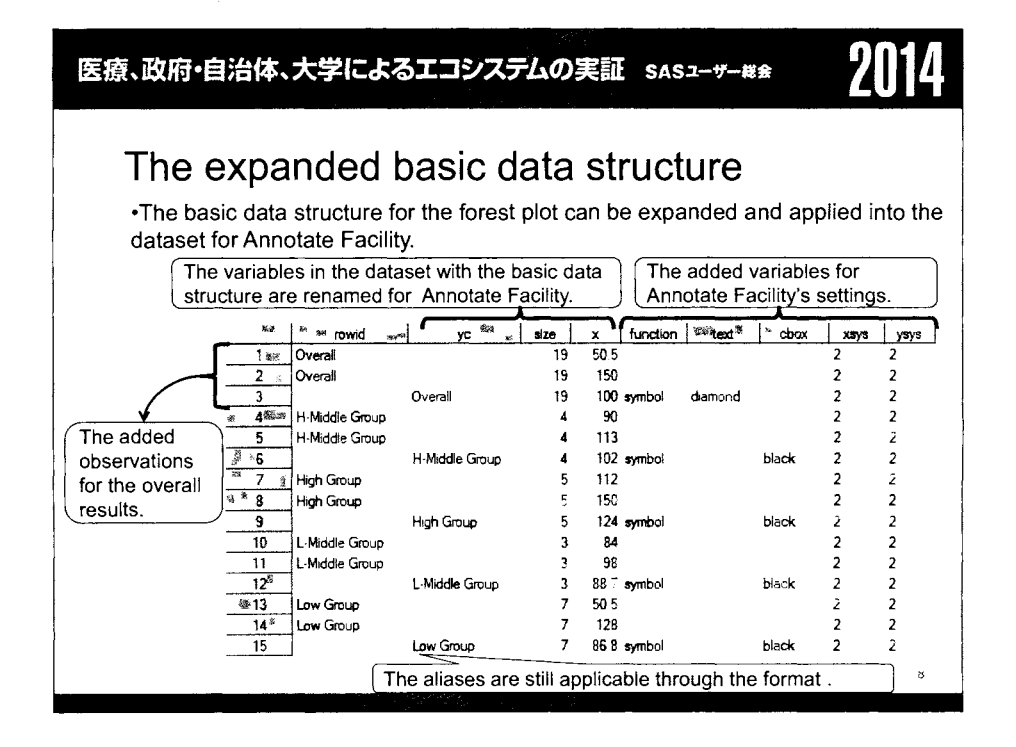

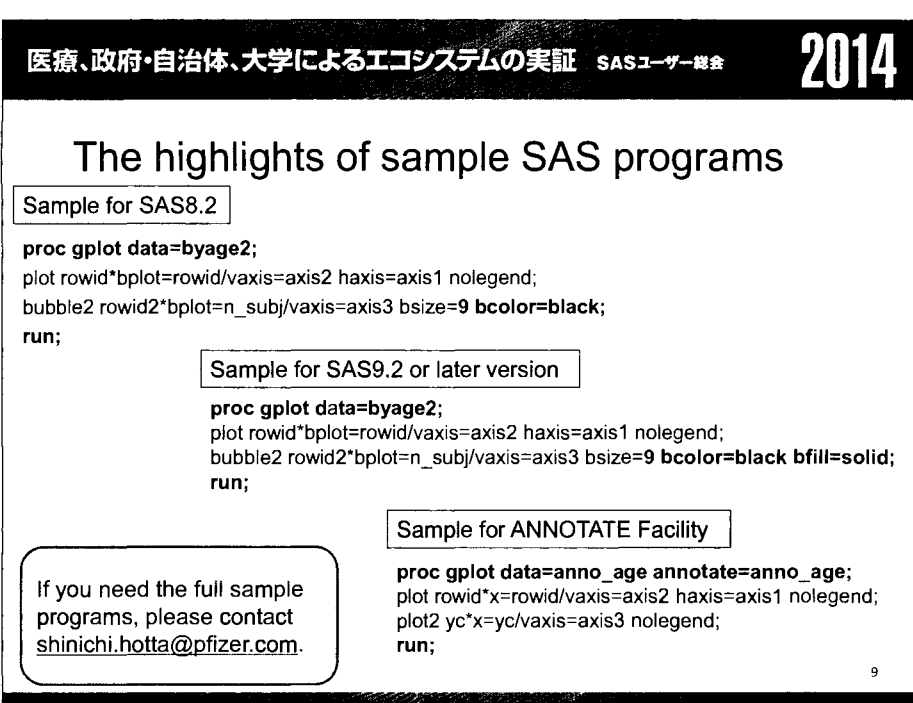

 $\mathcal{A}^{\mathcal{A}}$  $\label{eq:2.1} \frac{1}{\sqrt{2}}\left(\frac{1}{\sqrt{2}}\right)^{2} \left(\frac{1}{\sqrt{2}}\right)^{2} \left(\frac{1}{\sqrt{2}}\right)^{2} \left(\frac{1}{\sqrt{2}}\right)^{2} \left(\frac{1}{\sqrt{2}}\right)^{2} \left(\frac{1}{\sqrt{2}}\right)^{2} \left(\frac{1}{\sqrt{2}}\right)^{2} \left(\frac{1}{\sqrt{2}}\right)^{2} \left(\frac{1}{\sqrt{2}}\right)^{2} \left(\frac{1}{\sqrt{2}}\right)^{2} \left(\frac{1}{\sqrt{2}}\right)^{2} \left(\$ 

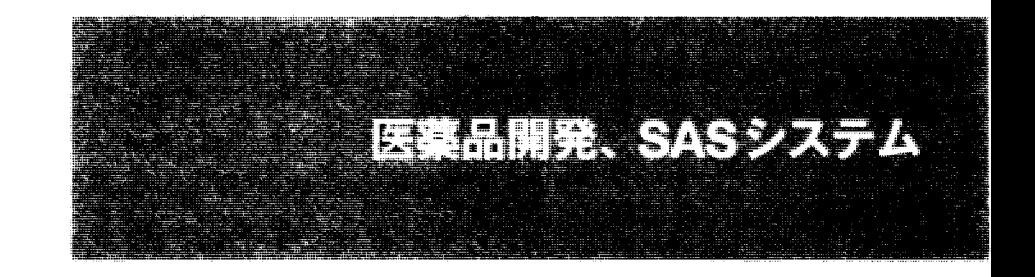

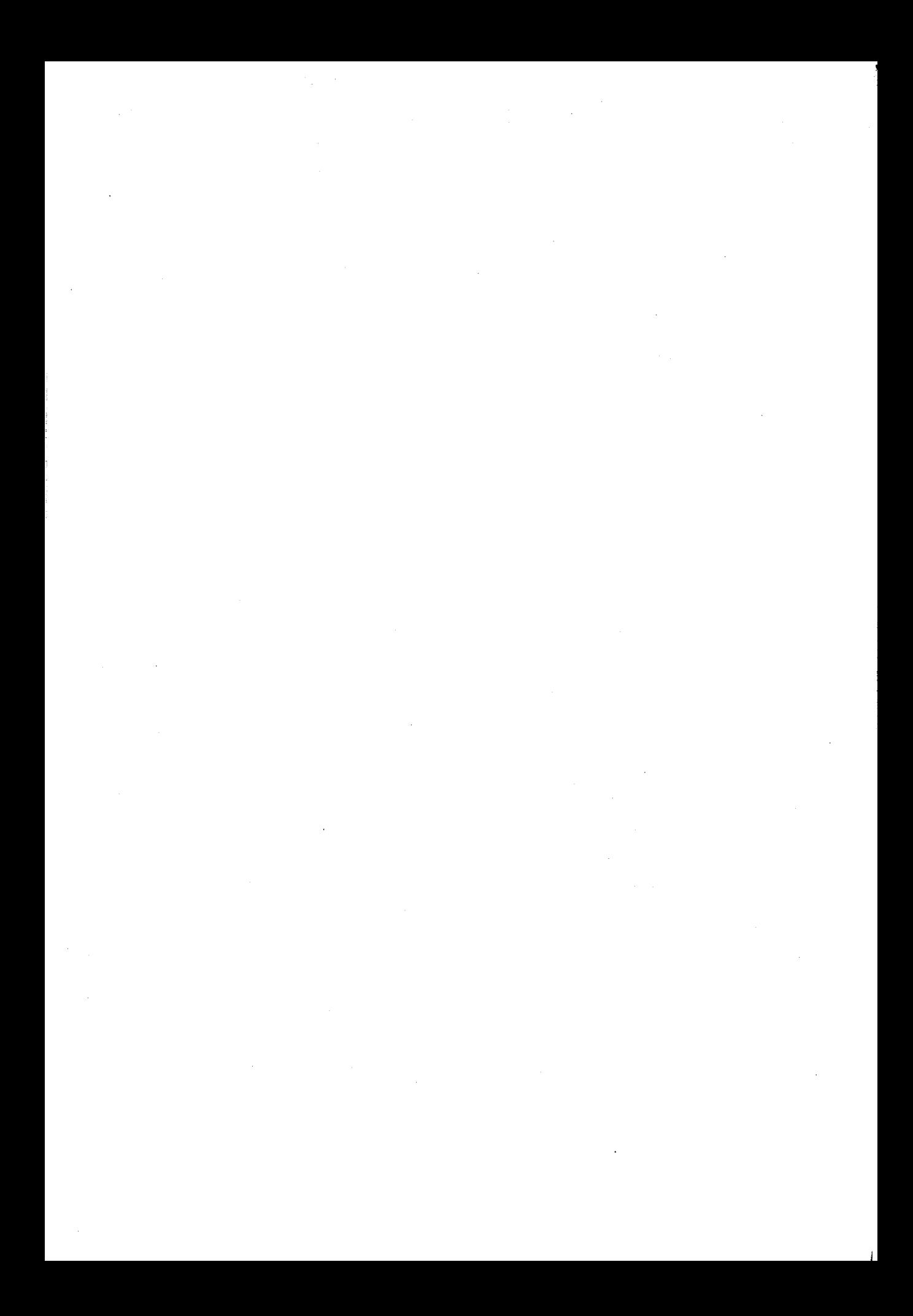

# SASハッシュオブジェクトを利用して

# 医薬品開発に使用するプログラムを効率化する

一有害事象と併用薬、臨床検査値と途中変更のある施設基準値

のマッチングからSASプログラムコードの分析まで

### 森岡裕

#### 神田 悟志

ナイフィックス株式会社 バイオメトリクスグループ

# Using SAS Hash Objects to lmprove Program -from Matching-Merge Clinical data to Analyzing your SAS Code

# Yutaka Morioka Satoshi Kanda

#### Biometrics Group, Niphix KK

#### 要旨

SAS9.1 よりデータステップ内でハッシュオブジェクトが利用可能となった。 SAS におけるハッシュオ ブジェクトは、キー(Key)とデータ(Data)から構成され、メモリ上において展開されるルックアップテー プ、ル構造である。

アクセス時間が高速であるメモリを参照することから、主に金融・マーケティング分野のピックデー タ関連で効率化のテクニックとして紹介されることが多いようである。

しかし、医薬品開発の分野でも、例えば大規模或いは長期間追跡の臨床試験では臨床検査値データや 有害事象の報告数が数百万オプザべーションやそれ以上となることがある。またモンテカルロシミュレ ーション等では膨大なデータを発生させてから処理を行うケースも多くみられる。

そのような場合、データステップやプロシジャの1ステップ1ステップが無視できない処理時間を必 要とすることが多く、通常のサイズのデータセットに対する処理と同じ感覚でプログラムを書くと、長 大な実行時間やデ、イスク容量オーバーなどが原因となり、処理に支障をきたすことがある。

本稿ではそういった問題に対してハッシュオブジェクトの利用を提案する。単純化した例として有害 事象データと併用薬データおよび、臨床検査値と施設基準値を効率よくマッチングする方法を紹介する。 また解析業務に使用された SAS のプログラムコードをテキストとして読み込み、Perl 正規表現とハッ シュ反復子オブジェクトを使い、どのような処理が行われたかをレビューする方法を紹介し、テキスト 処理におけるハッシュオブジェクトの特徴と利用メリットを明らかにしたい。

キーワード:ハッシュオブジェクト ハッシュ反復子オブジェクト Perl 正規表現

# 1.有害事象と併用薬のマッチング

(1) ハッシュオブジェクト

ハッシュとは連想配列とも訳され、キーとデータから構成される構造を指す。 SASにおいて配列という言 葉は ARRAYステートメントによる配列を示すことが多いが、ハッシュとは大きく性質が異なる。

ARRAYで作成される配列は要素番号によってデータが格納され、要素番号を指定してアクセスされる。そ れに対して、ハッシュオブジェクトではキーで指定された値をもってデータが格納され、メソッドという特 定のコマンドによってのみデータにアクセスされる。

### (2) MERGEステートメント、 SQLプロシジャとの文法の比較

SASではある変数の値をキーとして複数のデータセットを結合する場合には、いくつかの方法がある。 本稿では有害事象と、それに対して使用された併用薬剤のマッチングを MERGEステートメントおよび SQL プロシジャで行う例を挙げ、同様の処理をハッシュオブ、ジェクトで行う場合について紹介する。

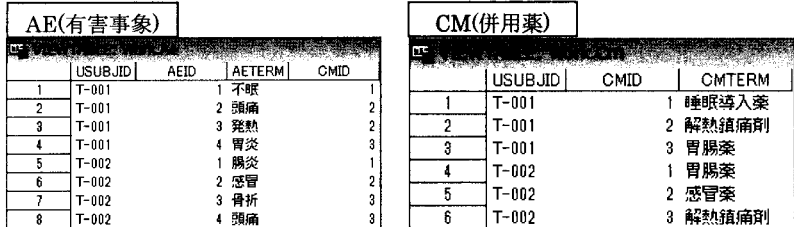

有害事象のデータセット「AE」と併用薬のデータセット「CM」があり、AE.CMID と CM.CMID を症例ご とに一致させることによって、各々の有害事象に対して使用された薬剤(いわゆる併用薬)の薬剤名を取得 する。

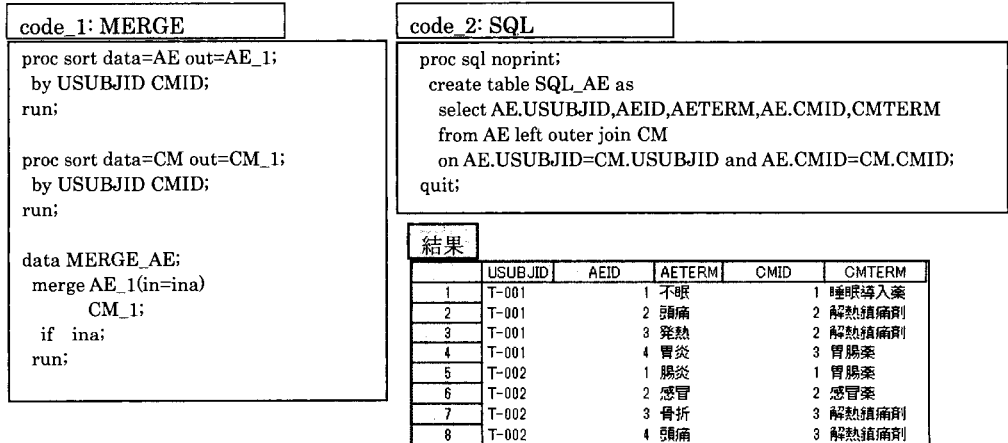

MERGEステートメント、 SQLプロシジャ共に、全く同じ結果のデータセットを作成することが可能である。 ただし、 MERGEステートメントの場合、事前に結合するためのキ一変数で、データセットがソートされて いることが実行の条件となる。

続いて、ハッシュオブジェクトを使用して、同様の処理を行うコードを提示する。

code 3: HASH(リターンコードなし)

data HASH\_AE; if  $_N = 0$  then set CM;  $-\mathbb{O}$ if  $_N = 1$  then do;  $-\oslash$ declare hash hcm(dataset:'CM');  $-\textcircled{3}$ hcm.definekey('USUBJID','CMID'); — 4 hcm.definedata('CMTERM'); ー⑤ hcm.definedone $()$ ;  $-$  (6) end; set AE;  $\circ$ hcm.find $\theta$ ;  $-\circledR$ run,

まず①では、コードの先頭において setステート メントでデータセット iCMJを指定しているが、 N =0の条件を付けているため、オブザベーシ ョンは発生しない。これは、変数の定義情報の 読み込みを先に済ませておくための処理である。 つまり、続けてハッシュオブ、ジェクトに iCMJ のデータを格納し、そこからキーで検索して、 目的のデータを取り出す処理を行うのだが、ハ ッシュオブrジェクトはデータステップの処理 (PDV:プログラムデータベクトル)と独立してい るため、先に何らかの方法で変数の初期化を済 ませておかないと、データステップの途中で突 如、読み込んでいない変数が指定されることに よりエラーが発生してしまう。

②について、ハッシュオブジェクトの作成は lステップで l度のみ行えばよいため、 N =1の条件をつけ ている。この条件がないとデータセット「AE」のオブザベーションを読み込むたびに、ハッシュオブジェク トを無駄に再作成してしまい、処理時間が遅くなる。

3はハッシュオブジェクトの宣言部分である。 declare ステートメントの後に hash と続け、さらに続けて 作成するハッシュにつける任意の名前を指定する。ここでは「hcm」という名前でハッシュオブジェクトを 定義する。ハッシュオブジェクト名の後の括弧で、格納する変数の抽出先のデータセットを指定できる。デ ータセット名や変数名は全てシングルコーテーションで括る等、通常の SASデータステップと記述法が異な ることに注意が必要である。

④から⑥にかけてはメソッドと呼ばれる処理を記述している。ハッシュオブ、ジェクトは通常の SASの処理 とは完全に区別されているため、 SASの通常のステートメントでは一切干渉することができない。数種類の メソッドという決められたコマンド以外では、作成することも、そこからデータを取り出すこともできない。

メソッドに共通の書き方として、まずハッシュオブジェクト名にピリオドを加えて記載して、どのオブジ ェクトに対してのメソッドであるかを明らかにする。その後にメソッド名を続け、さらに括弧内に引数とな る値を記載する。 lメソッドの終わりはセミコロンで表現される。

④は definekeyメソッドで、ハッシュオブPジェクトのキーを指定する。ハッシュオブジェクトは必ず、キー とデータという構造で定義されるため必須である。なお、後にキーが重複している場合の処理も紹介するが、 何も特別な指定をしていない限り、キーが重複していると definekeyメソッドはエラーとなる。

例では AE の USUBJID と CMID を使って、 CM 内の同一の USUBJID、 CMID を探して取得したいため、キ ーは USUBJID と CMID になる。

⑤は definedataメソッドで、ハッシュオブ、ジェクトのデータを指定する。キーに紐づく内容の部分で、今回 は薬剤名を取得したいため、 CMTERMを指定している。

⑥は deifinedoneメソッドで、これによってハッシュオブジェクトの作成が完了する。

⑦は通常のデータステップで、 setステートメントで AEのデータの読み込みが開始される。

③は白ndメソッドで、これによってハッシュオブジェクトでに設定されたキー(USUBJID CMID)と、現在 の PDV 上の同変数をマッチングして、一致した場合はデータ (CMTERM) に設定されている変数が付与さ れる。

先に CM の変数定義情報(ディスクリプタ部)が N =0で読み込みされているため、変数の格納順序が 異なるが、結果は MERGE SQLのものと同一である。

注目点としては、 SQLと同様に事前のソートを必要 としていない点である。

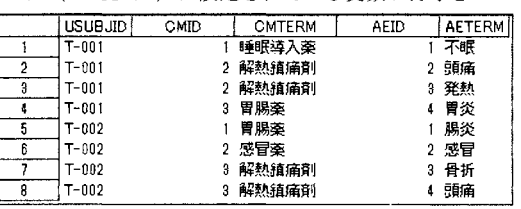

2 3  $\boldsymbol{t}$  uSU8JID I CMID I CMTERM | T-001 2 解熱鎮痛剤<br>| T-001 2 胃腸薬

T-002 2感冒襲

CM(CM から CMID=1 を削除)

3 胃腸薬

3 解熱鎮痛剤

(3) リターンコード

先述のコード(code 3)でハッシュオブジェクトを使ってマッチング を完了できたが、それは CM に find メソッドで検索される USUBJID

と CMID が 全て存在していたからである。例えば CM から CMID=1 のデータを削除し、 CM というデータ セットを作成し、それを用いて再度同じコードを実行する。

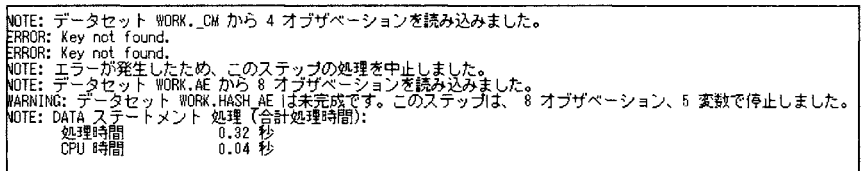

ログに「ERROR:key not found.」というメッセージが現れ、データセットの作成が失敗している。これは AE の T-001 の CMID=1 と T-002 の CMID=1 について、find メソッドでハッシュオブジェクトからデータを 取得しようとしたところ、該当するキー情報のデータが存在せず、メソッドが失敗したためである。 このようにたとえキーを見つけられず、メソッドが失敗した場合でも、実行を最後まで完了したい場合は メソッドの先頭に frcニ」というコードをつける。民は returncodeの省略形である。

 $\vert$  code 4: HASH(リターンコードあり) I

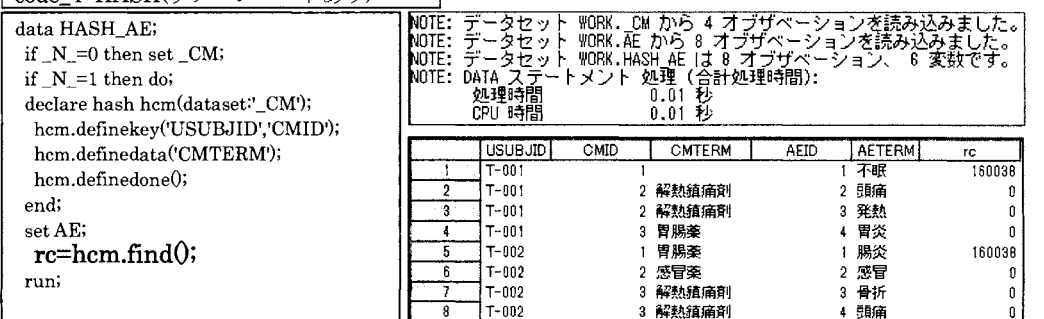

リターンコードをつけたことで、実行しでもログにエラーがでないまま完了することができる。作成された データセットをみると、自ndメソッドが失敗する箇所のrcの値が0以外の数字になっているのが確認できる。 このようにメソッドにリターンコードをつけることで、エラーをrcに数値コードとして受け取り、実行を完 了することができる。エラーの内容によってrcに格納される値は変わる。「160038」は「key not found.」に対 応する値である。エラーが発生しなければ戻り値は必ず0になる。

そして5オブザベーション目をみると、rcは0以外の値でCMTERMには意図していない値が格納されている。 直前の成功したfindメソッドの値を保持して、キーが見つからなかった際に、引き延ばしたいような場合はこ のままでよいが、今回の例では誤りとなってしまうので、リターンコードの値を利用してエラ一発生の際の 処理を付け足す。自ndメソッドとリターンコードによる処理は、 SCL関数を用いた処理、またはインデックス のついた変数とsetステートメント+key=オプションでマッチングをする際の\_IORC\_を利用した処理に構造 が類似している。

code\_5: HASH(リターンコードあり エラー時処理あり)

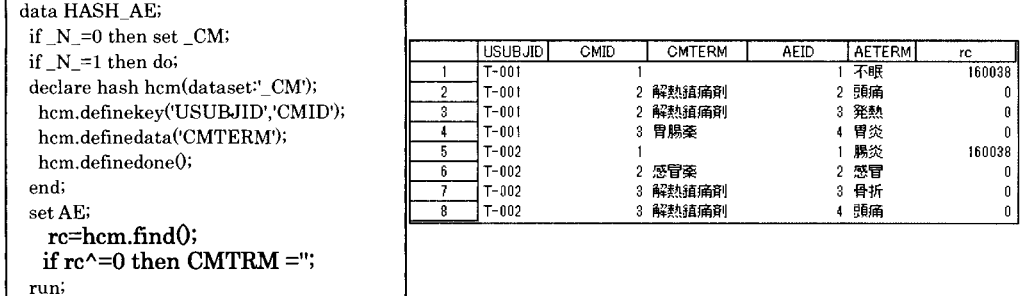

 $(4)$  add  $\lambda$   $\vee$   $\vee$   $\forall$ 

ハッシュオブジェクトにデータを格納する際にデータセットから読み込みだけでなく、メソッドで追加する

例として、ある特定の事象名に該当するレコードにフラグ をたてる処理を考える。今回は「頭痛」または「骨折」と いう事象名を対象とする。

前述のcode 3-5ではハッシュオブジェクトに格納するデー タがデータセットとして存在していたため、定義情報のセ ット・変数の初期化の処理を N =0の際に実行される set テートメントにより行ったが、今回はデータセットから読 み込まないため、①で長さを定義し、④で初期化を行うこ とで同様の処理を実現している。

②でpainという名前のハッシュオブジェクトを作成してい る。

何のオプションもつけずに作成する場合は空括弧となる。 以下、 define.doneまでは前述のコードと同様である。

③及び次の行で、 define.doneで作成が完了したハッシュ オブジェクト painlこ対して、データを格納している。

addメソッドは、括弧内にkeyの場合はkey:'値'、dataの 場合はdata:'値'と記述する。

k旬、 data共に複数ある場合は、続けて記述する。

ことも可能である。 ファイン・コン・コン・コン・コン Toole\_6:add メソッド

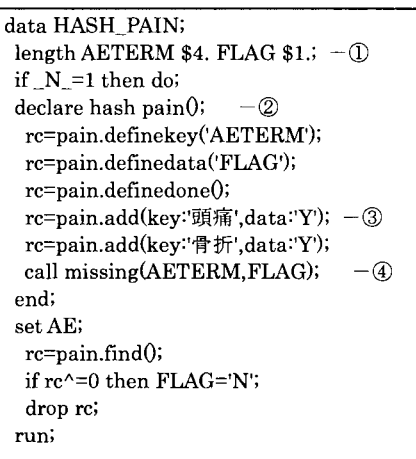

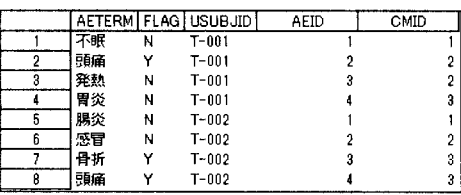

# 2. ハッシュオブジェクトの実行時間

### ( 1 )背景

ハッシュオブrジェクトを利用する最大のメリットは、プログラム実行時間の短縮である。

データセット同士を結合するために Mergeステートメントを利用する場合には、両データセットからデータ を読み込む際に、ハードディスクからメモリにオブザベーションを lオブザベーションずつ移動して処理し ていくため、読み込む量が多い(オブザベーション数が多い、全変数の合計サイズが大きい)とそれだけ処 理の完了まで時間がかかる。

それに対してハッシュオブジェクトを利用すると、ステップ実行中はメモリ上にデータを常駐させて処理を 行うため、読み込みの時間が著しく速い。ただし、メモリはハードディスクに比べて圧倒的に容量が小さい ため、巨大なデータをハッシュオブジェクトとしてメモリに展開するには注意が必要であり、不可能な場合 もある。

一般的に、ハッシュオブジェクトが、実行時間短縮に対して効果的だとされているのは、巨大なデータセッ トに対して小さなデータセットを、共通するキーの値でマッチングするケースである。

本稿では、Merge ステートメント及び SQL、ハッシュオブジェクトによる実行時間を処理対象となるデータ セットのサイズを変更しながら比較した。ただし、以降の結果は使用するコンピュータのスペックや実行環 境に大きく依存するため、絶対的なものではなく、参考の範聞である。

## (2) 使用するデータとプログラムについて

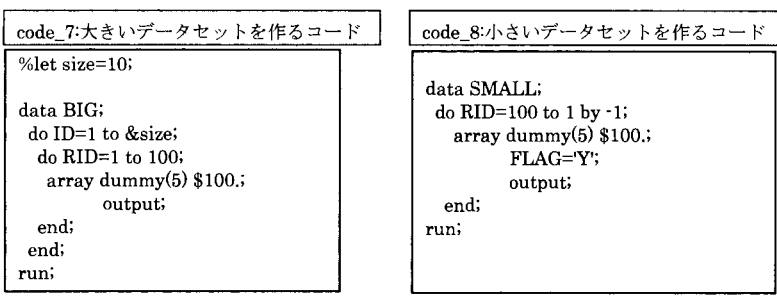

code 7 で作成されるデータセット「BIG」と code 8 で作成される「SMALL」を RID という共通の変数で 結合させる。code 7の先頭で%letにより値を与えているマクロ変数 size の値を増やしていくことで、BIG のオブザベーション数を増やすことができる。また配列で文字変数を作成しているのはデータセットのサイ ズを増やすためである。上記のデータセットを以下の 3種類の方法でそれぞれ結合する。

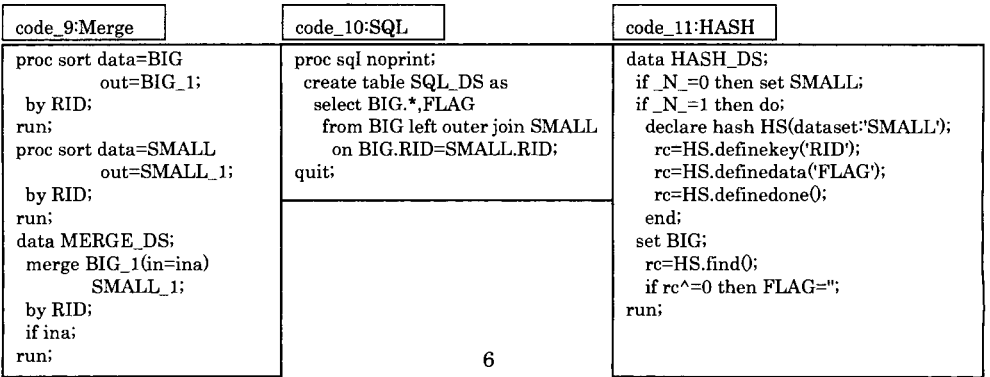

時間の計測については code 9-11 の先頭と末尾で datetime 関数をつかって、日時データをマクロ変数に格納 し2時点で格納した値の差をもって処理時間(秒)とした。 code 9の Merge についてはソートが処理に必ず必 要になることから、sortプロシジャの実行も含めて1つの処理とみなした。

#### (3)検証結果

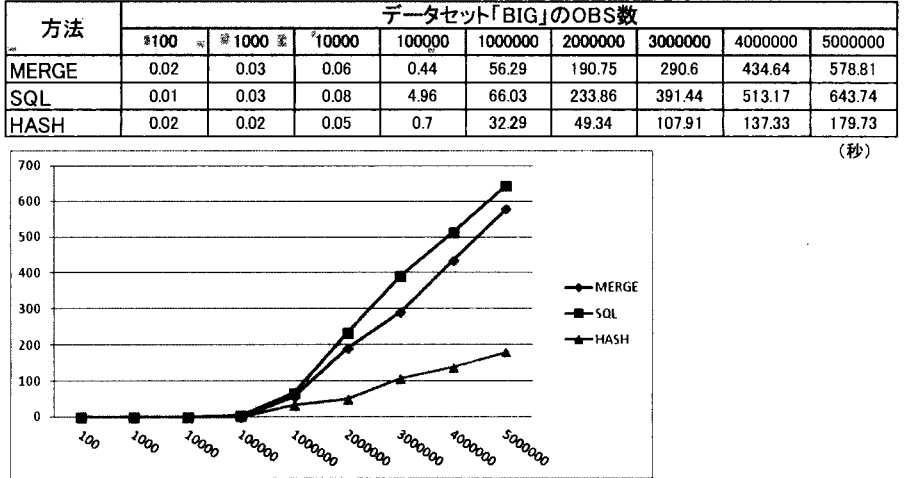

今回の設定においては、1万オブザベーションあたりまでは3つの処理とも差はほとんどないが、10万で SQL の処理速度がやや劣った。その後 100 万から 500 万まで計測したところ、Merge と SQL の処理時間の増 加率に比べて、ハッシュオブジェクトが明らかに低いことがみてとれた。

500 万オブザベーションにおいて、最も遅い SQL とハッシュの差は 400 秒近くになった。

このことから、ある程度大きいと思われるサイズのデータセットに対して処理を行う場合は、あらかじめ ダミーデータで処理時間の目安をだしてから、実行時間とコードの可読性等から使用する方法を決定すべき であり、また一定のサイズを超えた場合ハッシュオブジェクトの処理効率がかなり良いことが示唆された。

# 3.臨床検査値と途中変更のある検査基準値のマッチング

( 1 ) 背景

多施設共同臨床試験で、各施設において臨床検査値の測定を行っている場合、取得された値を評価するため には、その施設の被験者の性別に対応した基準値を適用する必要がある。また試験期間中に基準値が改定さ れる場合もあるため、検査日と基準値の適応開始日を比較して、各検査日に対応した基準値を取得しなけれ ばならない。

マッチング処理のプログラミングとしての難易度はそれほど高くないが、臨床検査値のデータは大規模試験 或いは長期間にわたって追跡を行う試験の場合、数百万から場合によってはそれを遥かに超えるオブザベー ション数になりえる。データセットのサイズが大きくなると、データステップ、プロシジャステップの l 1つにかかる時間が現実的に支障をきたすレベルになる。

ハードを高性能なものにしたり、分散処理を行ったり、オプション等を工夫することで対応できる面もある が、最も簡単なのは、処理するステップ数を最小限にすることである。

また、各被験者の臨床検査値データは巨大なものになるが、施設基準値のデータセットは如何に多施設共同 試験で頻繁に改定されたとしても、比較すれば極小といってよいサイズであるため、ハッシュオブジェクト を利用する上で非常に好条件である。

(2) 使用するデータとプログラムについて 本稿で例とするデータセット「LBSS」と「LB」を右に 示す。 LBSSは施設ごと、項目ごと、また適用開始日ごと にオブザベーションが発生する、例えば SITE「A 施設」 の PARAM「RBC」は 2013/1/1 から 2013/01/31 まで LOW(基準値下限)「370」、HI(基準値上限)「480」であり、 2013/02/01 からは LOW「375」、HI「485」となる。

例えば、ハッシュを使用せずにマッチングを行う場合 LBSS を SITE、PARAM、を by ステートメントに指定して STDT、UNI、LOW、HI それぞれを transpose プロシジャで 転置し、それを元データとマージして、配列で LBDT

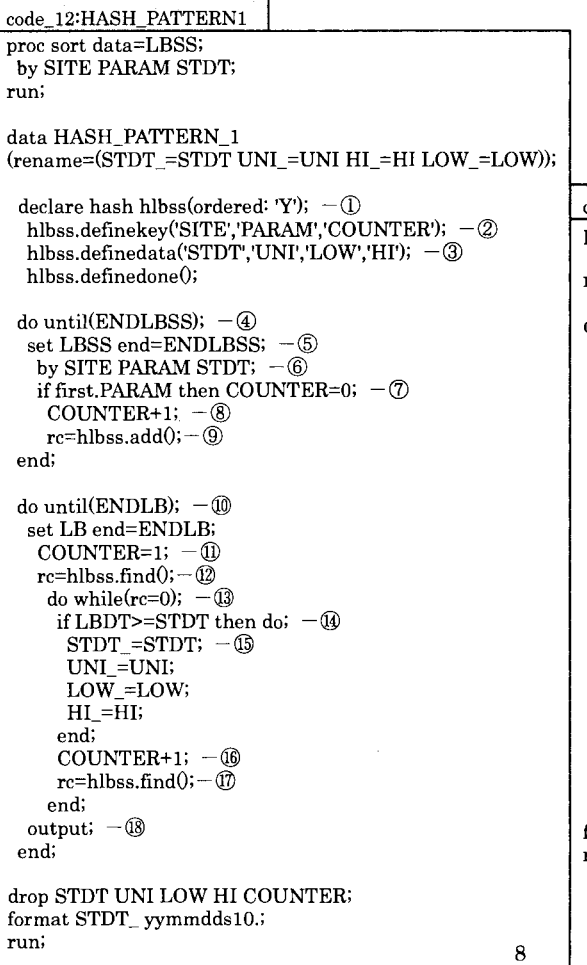

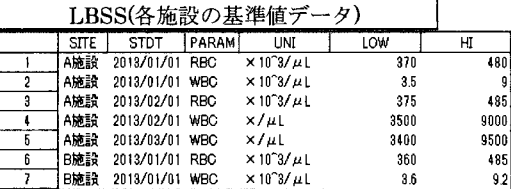

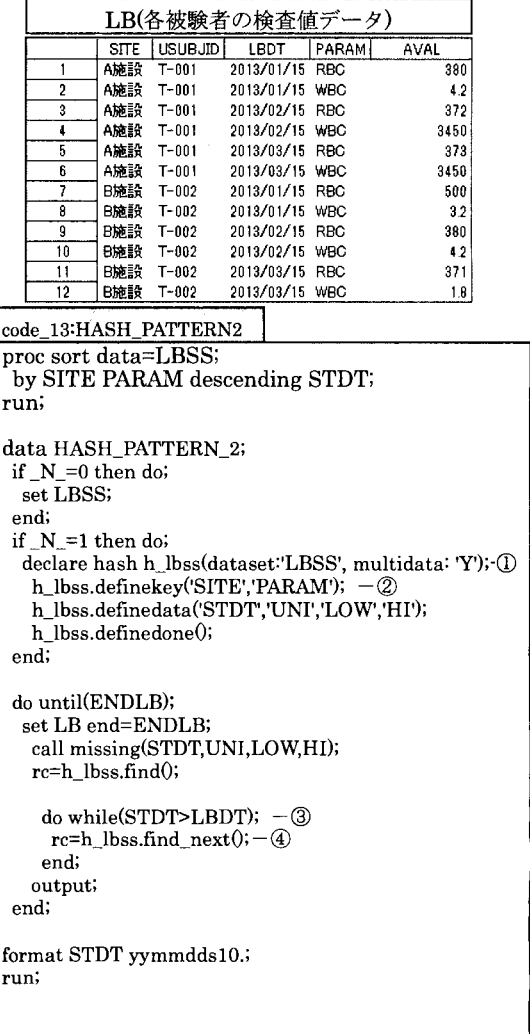

STDTを順番に比較して、LBDT≧STDT{i}の場合に UNI、LOW、HI を書き換えていくような処理が想定さ れる。その場合、LBSS と LB の結合が必要なため、LBSS だけでなく LB に対してのソート処理が必須とな る。

それに対して、ハッシュオブジェクトを利用したコードがどのようになるかを 2種類のパターン (code\_12:HASH\_PATTERN1、code\_13:HASH\_PATTERN2)で提示したので以下に詳細を解説する。

まず code 12:HASH PATTERN1 の処理について説明する。①でハッシュオブジェクト「hlbss」を定義して いるが(ordered:'Y')とすることで、作成されるハッシュオブジェクト内部のデータがキーでソートされた状態 で格納される。②で SITEPARAM COUNTER 3つのキーを定義しているので、この 3つの値によって③で 指定されている変数が昇順にソートされて格納される。ここで COUNTERという LBSSにない変数を指定し ている点については後述する。

④、⑤の部分について setステートメントの end=で指定されている変数 rENDLBSSJ LBSSの最終オブ ザベーションの読み込みで値が「1」となる。それを do until で指定することで LBSS の全オブザベーション が処理されるまでループが発生する。

⑥、⑦、⑧の部分で基準値の改定のあった検査項目については、改定の回数分、変数 COUNTER が+1 され る。一度も改定されていない検査項目については COUNTERの値は lとなる。

そして、⑨で元の LBSSに基準値改定 IDとなる COUNTERが追加されたオブザベーションが、 addメソッ ドによりハッシュオブジェクト「hlbss」に追加されていく。

以降⑩から始まる do until ループは LB をセットし、それに対して対応する基準値をマッチングしていく部 分になる。⑪でまず COUNTER に初期値 1 を与えて⑫の find メソッドで SITE と PARAM と COUNTER をキ ーとしてマッチングを行う。今回は、コードの簡素化のため、検査データがあるのに対応する施設基準値が まだ 1つも登録されていないというケースは除外して想定しているので、ここで必ず初回の施設基準値が取 4専できる。

⑬の dowhileループは rc=Oの間繰り返される。 rc=Oとはメソッドが成功している状態である。それは今回 のコードでは find メソッドにかかっており、つまり SITE と PARAM と COUNTER でマッチングが成功して いる限りループするということである。⑪で COUNTER lずつ加えているので、基準値が改定している数 まで漏れなくループが実行されるということである。最終的には+1により1回分過剰に find メソッドを実行 しているので最終のメソッドは必ずエラーになるが、その場合正常に find された値が保持され、引き延ばし が起きるため、問題とならない。

⑬で、無事マッチングできた場合に、それを適応するかどうかについて検査日と施設基準値の適応開始臼に ついて比較し、検査日>=適応開始日であれば、以下ハッシュオブジェクトのデータ部分を割り当てステート メントで採用する。もし、採用された適応開始日よりもさらに新しい日付で、かっ検査日>=適応開始日を満 たすものがあれば、⑰で COUNTER に+1 した後、再度⑱で find メソッドをかけているので、そこで更新され る。⑬でマッチングが完了した全オブザベーションが outputされ、処理が完了となる。

次に code 13:HASH PATTERN2 の処理について説明する。前提条件として、このコードが正常に実行される ためには SAS9.2Phase2以降の環境が必要とする。

まず LBSS を SITE PARAM descending STDT でソートし、各施設各項目の適用開始日が新しい順にデータが くるようにしている。

①でハッシュオブジェクトh\_bss を作成し dataset; で LBSS を指定している。②の部分を先にみると definekey で指定されているのは SITE と PARAM だけとなっており、適用開始日が含まれていないため一意にならない 組み合わせとなっている。そこで①で multidata:'Y'としている。本来ハッシュオブジェクト内のキーは一意 にならなければならないが multidata:'Y'とすることで重複を許したハッシュオブジェクトを作成することが できる。

SAS 9.3 言語リファレンス:解説編の第 22 章 「DATA ステップコンポーネントオブジェクトの使用」P453.非 一意キーとデータのペア注釈では、「SAS 9.2 Phase 2 以降では、複数データ項目リスト内の項目は、ユーザー が各項目を挿入した順番で維持されます。」と記載されているため、本コードにおいては直前のソート順にデ ータが格納されているはずである。

以下は code 12 から COUNTER 変数の処理を抜いたような形になっているが4dで find next メソッドを使用 しているのが特徴で、これはハッシュオブジェクト内の次の値を参照するメソッドである③のループ条件と 合わせることにより、code 12 とは逆に、最新の適用開始日から遡って値を更新する処理となっている。 code 12、code 13 の結果は、変数の並び順については制御するステートメントを入れていないため並びが違 うが、内容は同じとなる。

|                          | code 12の結果  |                                  |       |                                                       |            |            |                         |                                   |           |      |
|--------------------------|-------------|----------------------------------|-------|-------------------------------------------------------|------------|------------|-------------------------|-----------------------------------|-----------|------|
|                          | आह          | PARAM                            | rc    | <b>USUBJID</b>                                        | LBDT       | AVAL       | <b>STDT</b>             | UNI                               | LOW       | HI   |
|                          | AME         | <b>RBC</b>                       |       | 160038 1-001                                          | 2013/01/15 | 380        |                         | $2013/81/01 \times 10^{2}3/\mu$   | 370       | 480  |
| $\overline{2}$           | A旋設         | <b>WBC</b>                       |       | 160038 T-001                                          | 2013/01/15 | 42         |                         | $2013/01/01 \times 10^{2}3/\mu$ 1 | 3.5       |      |
| 3                        | A旋設         | <b>RBC</b>                       |       | 160038 T-001                                          | 2013/02/15 | 372        |                         | 2013/02/01 × 10 <sup>-3</sup> /μL | 375       | 485  |
|                          | A腕論         | <b>WBC</b>                       |       | 160038 T-001                                          | 2013/02/15 | 3450       | 2013/02/01 ×/µL         |                                   | 3500      | 9000 |
| 5                        | Aleist      | RBC                              |       | 160038 T-001                                          | 2013/03/15 | 373        |                         | 2013/02/01 × 10 <sup>-3</sup> /µL | 375       | 485  |
| ĥ                        | A旋設         | <b>WBC</b>                       |       | 160038 T-001                                          | 2013/03/15 | 3450       | 2013/03/01 ×/ul         |                                   | 3400      | 9500 |
| $\overline{\phantom{a}}$ | B旋設         | RBC                              |       | 160038 T-002                                          | 2013/01/15 | 500        |                         | $2013/01/01 \times 10^{2}3/\mu$ L | 360       | 485  |
| 8                        | BIÈIR       | <b>WBC</b>                       |       | 160038 T-002                                          | 2013/01/15 | 3.2        |                         | $2013/01/01 \times 10^{2}3/\mu$ L | 3.5       | 9.2  |
| g                        | B施設         | RBC                              |       | 160038 T-002                                          | 2013/02/15 | 380        |                         | 2013/01/01 × 10 <sup>-3</sup> /μL | 360       | 485  |
| 10                       | B旋設         | <b>WBC</b>                       |       | 160038 T-002                                          | 2013/02/15 | 4.2        |                         | $2013/01/01 \times 10^{9}3/\mu$ L | 3.6       | 9.2  |
| 11                       | 日施設         | <b>RBC</b>                       |       | 160038 T-002                                          | 2013/03/15 | 371        |                         | $2013/01/01 \times 10^{2}3/\mu L$ | 360       | 485  |
| 12                       | <b>BMIR</b> | <b>WBC</b>                       |       | 160038 T-002                                          | 2013/03/15 | 1.8        |                         | 2013/01/01 × 10 <sup>-</sup> 3/µL | 3.6       | 9.2  |
|                          | coda 13の縮果  |                                  |       |                                                       |            |            |                         |                                   |           |      |
|                          | SITE        | <b>STDT</b>                      | PARAM | UNI                                                   | LOW        | HT         | <b>USUBJID</b>          | LBDT                              | AVAL      | rc   |
| $\alpha$                 | A施設         | 2013/01/01 RBC<br>2013/01/01 WBC |       | $\times 10^{7}$ 3/ $\mu$ L<br>$\times 10^4$ $J \mu$ L |            | 370<br>3.5 | 480 T-001<br>$9T - 001$ | 2013/01/15                        | 380       |      |
| $\overline{2}$<br>3      | A施設<br>A施設  | 2013/02/01 RBC                   |       | ×10 <sup>2</sup> J μL                                 |            | 375        | 485 T-001               | 2013/01/15<br>2013/02/15          | 42<br>372 |      |
| $\mathbf{1}$             | A施設         | 2013/02/01 WBC                   |       | $\times/\mu$                                          |            | 3500       | 9000 T-001              | 2013/02/15                        | 3450      |      |
| 5                        | Atrig       | 2013/02/01 RBC                   |       | $\times 10^9$ 3/ $\mu$ L                              |            | 375        | 485 T-001               | 2013/03/15                        | 373       |      |
| 6                        | A施設         | 2013/03/01 WBC                   |       | $\times / \mu$ L                                      |            | 3400       | 9500 T-001              | 2013/03/15                        | 3450      |      |
| 7                        | 日施設         | 2013/01/01 RBC                   |       | $\times 10^{\circ}$ 3/ $\mu$ L                        |            | 360        | 485 T-002               | 2013/01/15                        | 500       |      |
| 8                        | 日旋設         | 2013/01/01 WBC                   |       | $\times 10^{4}$ 3/ $\mu$ L                            |            | 3.6        | $9.2$ T-002             | 2013/01/15                        | 3.2       |      |
| 9                        | B施設         | 2013/01/01 RBC                   |       | $\times 10^7$ 3/ $\mu$ L                              |            | 360        | 485 T-002               | 2013/02/15                        | 380       |      |
| 10                       | B施設         | 2013/01/01 WBC                   |       | $×10-3/μL$                                            |            | 3.6        | $9.2$ T-002             | 2013/02/15                        | 4.2       |      |
| $\overline{11}$          | <b>BMTR</b> | 2013/01/01 RBC                   |       | $×10^73/μ$                                            |            | 360        | 485 T-002               | 2013/03/15                        | 371       | n    |
| 12                       | B施設         | 2013/01/01 WBC                   |       | $×10^{\circ}3/\mu$ L                                  |            | 3.6        | $9.2$ T-002             | 2013/03/15                        | 1.8       | 0    |

# 4.ハッシュ反復子オブジェクトでコードをテキストマイニングする

( 1 )背景

巨大なデータセットと小さいデータセットをマッチングするのに効率がいいハッシュの性質は、長大なテキ ストデータから、特定のパターンを抽出して何らかの解析を行うような、いわゆるテキストマイニング処理 に適しているため、利用されることが多い。

臨床試験の統計解析結果は通常、1つの解析出力結果ごとに、それを作成する1つの SAS プログラムがあり、 その仕様は解析プログラム仕様書等のドキュメントで規定されている。

1 つ1 つの SAS プログラムファイルの中でどういったプロシジャが使われ、どういった関数が使用されてい るかを抽出し、それがプログラム仕様に準じているかを簡単にチェックすることができるとすれば、解析プ ログラムの品質をチェックする上で有用だといえる。

そこで今回は特定のフォルダの中にある複数の SASプログラムファイルから、プロシジャまたは SAS関数 が使用されている箇所を抜き出し、集計するプログラムについて紹介する。

# (2) 使用するデータとプログラムについて

右図のように一つのフォルダにまとまって解析に仕様される SAS

ログラムファイルが保存されているとする。

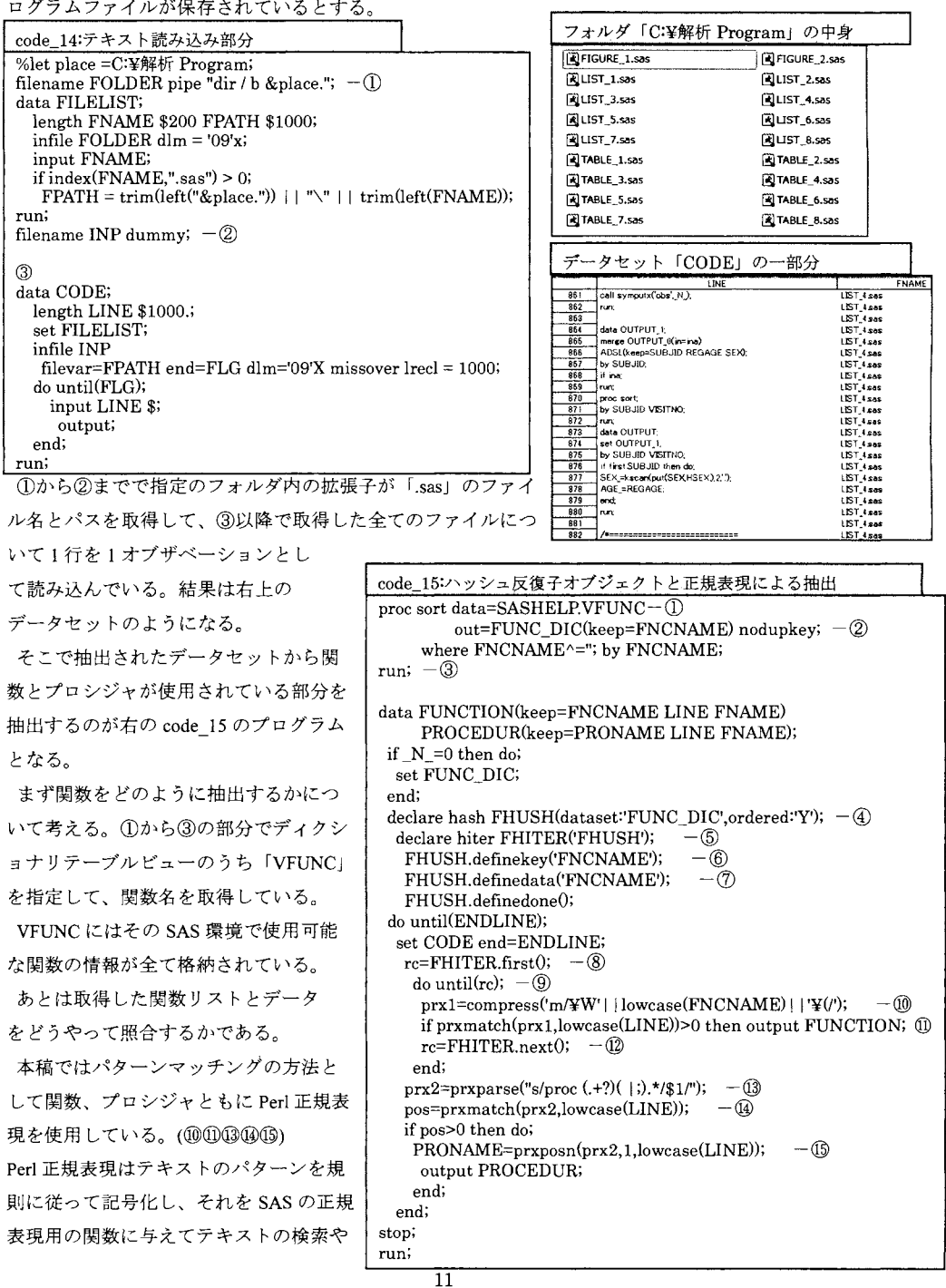

置換を行うものである。

SASにおける Perl 正規表現利用の詳細については SAS のヘルプ等を参照していただきたい。ただし、1点 正規表現で大文字小文字どちらでも検索にかける/iを使用せずに lowcase関数を使用しているのは、速度の問 題として/iパターンよりも相当に処理が速いためである。

さて、関数情報のみを④でハッシュオブジェクト FHUSHに格納し、プロシジャ情報についてはハッシュオ ブジェクトを作成していないのは、関数は入れ子構造をとることができ、 lつの行に複数回出現する可能性 があるため、 1行ごとに全関数リストとマッチングする必要があるが、プロシジャは入れ子構造をとらず、 一般的なコーディング規則において l行に複数回出現することはないからである。

そのためプロシジャはハッシュオブジェクトとは関係せずに通常のループの中で⑬の正規表現で、proc の後 に出現するワードとして抽出してデータセット rpROCEDURJ に出力している。

ハッシュオブジェクト FHUSH に格納されている関数リストとデータをマッチングする上で、通常の Find メソッドは使用することができない。マッチングするキー情報以外の文字が混合しているためである。その ためハッシュオブジェクトのままでは今回の処理にはうまく適用できない。

そこでハッシュオブジェクトをさらにハッシュ反復子オブジェクトという構造の中に格納する。それが⑤の 部分である。 declare hiter ハッシュ反復子オブジェクト名('ハッシュオブジェクト名');で作成することができ る。ハッシュ反復子オブジェクトは、ハッシュオブジェクトを内包した構造体で、通常の key-data に依存し ない処理を行うことができる。

具体的には⑧の first メソッドと⑫の next メソッドがあげられる。これはキーマッチングではなく、単純に ハッシュ反復子オブジェクト内の先頭をみる処理と、その次をみていく処理である。ここでのリターンコー ドは単純にオブジェクト内に参照データが存在するかどうかであるため、⑨のループ終了条件は、オブジェ クト内の全てのデータを参照することと同義になる。すなわち、あたかも ARRAY 配列を横に順次参照する 処理を縦に置き換えたような状態になる。

そして⑩でハッシュ反復子内のデータ、すなわち関数リストに括弧'(を加えた正規表現パターンでマッチし たら OUTPUTするとしたことによって、関数がどれだけ入れ子になっていても全てデータとして起こすこと が可能となる。

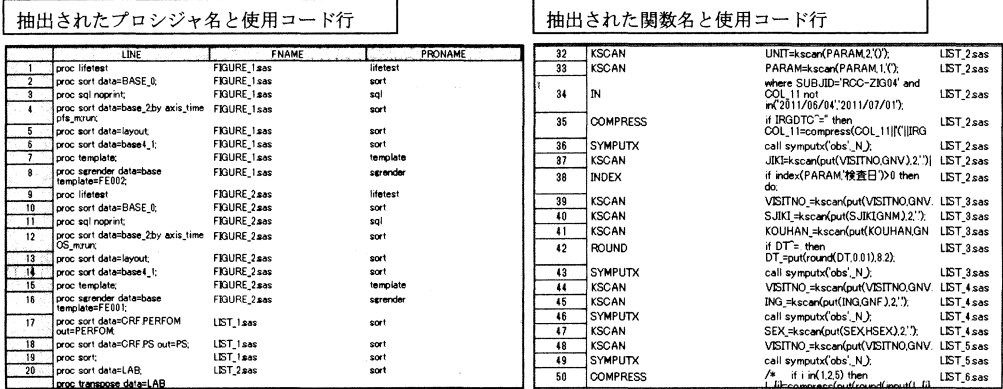

抽出終了後は、たとえばプロシジャ名や関数名で集計することで、どういったものを多く使用しているかな どの分析も可能となる。

12

# 5.おわりに

本稿ではハッシュオブジェクトの基本的な文法と、応用法を紹介することで今後、医薬品開発の分野でハッ シュオブジェク卜の利用が進むことを目的とした。今後、グローパルな開発による大規模臨床試験の実施数 増加や個別化医療のためにシミュレーションベースの探索的解析の普及、または副作用データベース等を活 用したリスク検出などを背景として、医薬品分野で扱うデータの量が劇的に増加していくことが考えられる。 そういった中で、 SASをどのように使っていくのかについて、選択できる方法をより多く知っていることは 大きなメリットをもたらすと思われる。

ハッシュオブジェクトの文法、処理のアルゴリズムは SAS と大きく異なる。しかし、異なるが故に組み合 わせることで、従来では考えられなかった柔軟、或いは高速な処理が可能となる。

今後もハッシュオブジェクトの利用について継続的に研究していきたい。

# 6.文献

1) Art Carpenter(20 12). Carpenter's Guide to Innovative SAS Techniques, SAS Institute

2) SAS 9.3言語リファレンス:解説編

3) SAS 9.3 コンポーネントオブジェクト: リファレンス

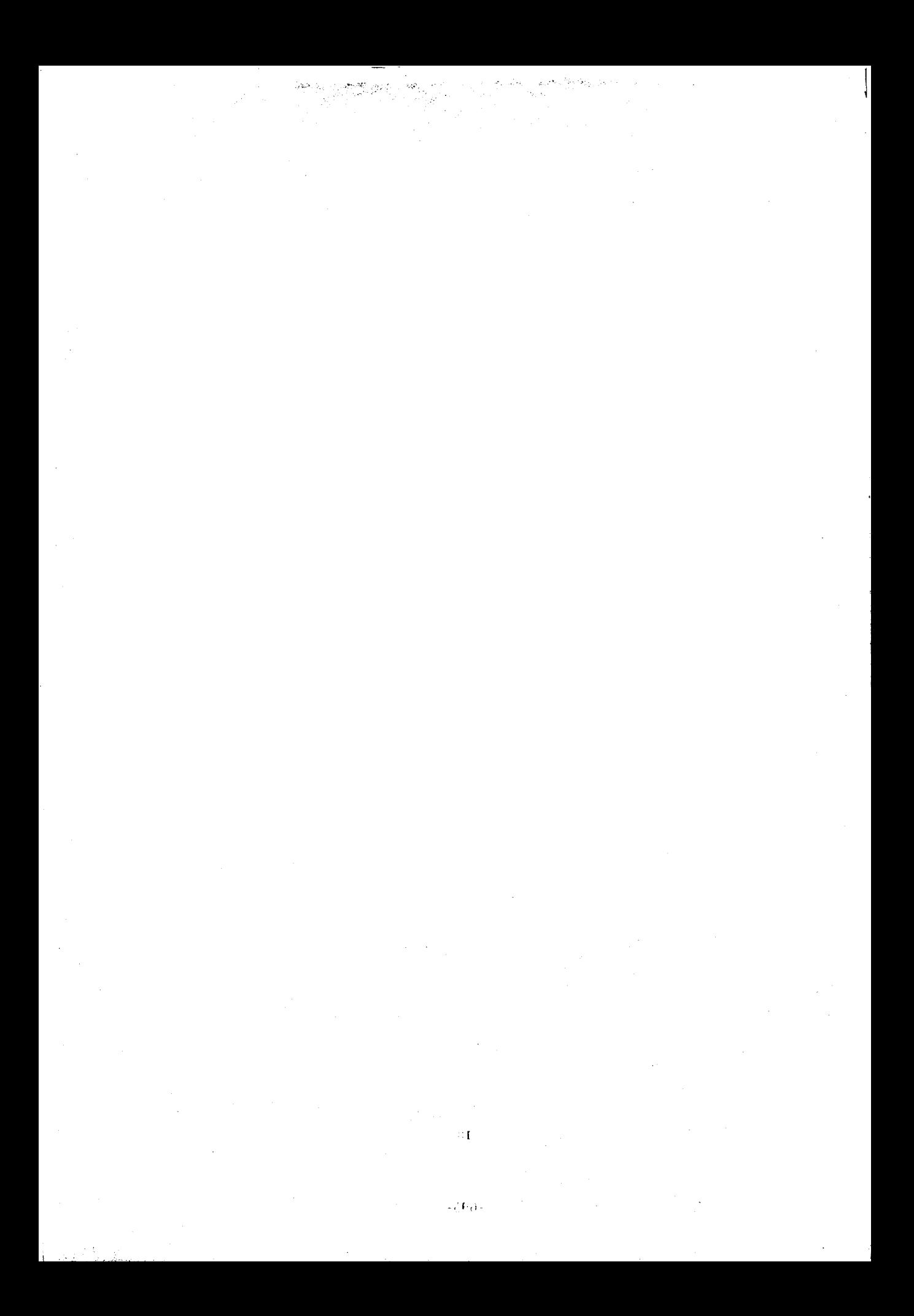

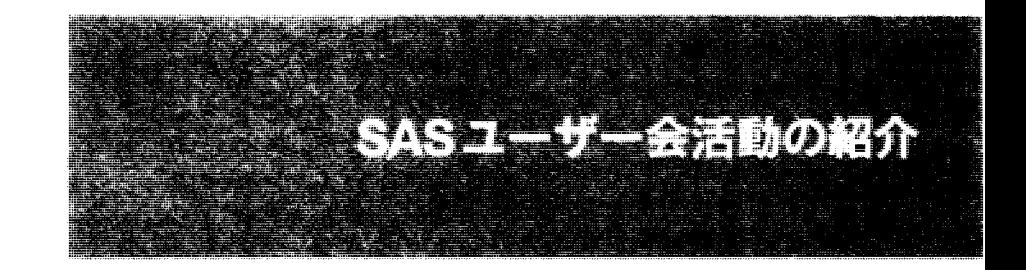

 $\label{eq:2} \begin{split} \mathcal{F}_{\text{max}}(\mathbf{r}) = \mathcal{F}_{\text{max}}(\mathbf{r}) = \mathcal{F}_{\text{max}}(\mathbf{r}) \mathcal{F}_{\text{max}}(\mathbf{r}) \mathcal{F}_{\text{max}}(\mathbf{r}) \mathcal{F}_{\text{max}}(\mathbf{r}) \mathcal{F}_{\text{max}}(\mathbf{r}) \mathcal{F}_{\text{max}}(\mathbf{r}) \mathcal{F}_{\text{max}}(\mathbf{r}) \mathcal{F}_{\text{max}}(\mathbf{r}) \mathcal{F}_{\text{max}}(\mathbf{r}) \mathcal{F}_{\text{max}}(\mathbf{r}) \math$  $\label{eq:2.1} \begin{split} \mathcal{L}_{\text{max}}(\mathcal{L}_{\text{max}}) = \frac{1}{2} \sum_{i=1}^{2} \frac{d_{i}^{2} \mathcal{L}_{\text{max}}}{d_{i}^{2} \mathcal{L}_{\text{max}}}, \end{split}$  $\label{eq:2.1} \frac{1}{2} \sum_{i=1}^n \frac{1}{2} \sum_{j=1}^n \frac{1}{2} \sum_{j=1}^n \frac{1}{2} \sum_{j=1}^n \frac{1}{2} \sum_{j=1}^n \frac{1}{2} \sum_{j=1}^n \frac{1}{2} \sum_{j=1}^n \frac{1}{2} \sum_{j=1}^n \frac{1}{2} \sum_{j=1}^n \frac{1}{2} \sum_{j=1}^n \frac{1}{2} \sum_{j=1}^n \frac{1}{2} \sum_{j=1}^n \frac{1}{2} \sum_{j=1}^n \frac{$  $\label{eq:2.1} \frac{1}{\sqrt{2}}\left(\frac{1}{\sqrt{2}}\right)^{2} \left(\frac{1}{\sqrt{2}}\right)^{2} \left(\frac{1}{\sqrt{2}}\right)^{2} \left(\frac{1}{\sqrt{2}}\right)^{2} \left(\frac{1}{\sqrt{2}}\right)^{2} \left(\frac{1}{\sqrt{2}}\right)^{2} \left(\frac{1}{\sqrt{2}}\right)^{2} \left(\frac{1}{\sqrt{2}}\right)^{2} \left(\frac{1}{\sqrt{2}}\right)^{2} \left(\frac{1}{\sqrt{2}}\right)^{2} \left(\frac{1}{\sqrt{2}}\right)^{2} \left(\$  $\zeta^{(0)}$  $\mathcal{L}^{\text{max}}_{\text{max}}$  $\label{eq:2.1} \frac{1}{\sqrt{2}}\left(\frac{1}{\sqrt{2}}\right)^{2} \left(\frac{1}{\sqrt{2}}\right)^{2} \left(\frac{1}{\sqrt{2}}\right)^{2} \left(\frac{1}{\sqrt{2}}\right)^{2} \left(\frac{1}{\sqrt{2}}\right)^{2} \left(\frac{1}{\sqrt{2}}\right)^{2} \left(\frac{1}{\sqrt{2}}\right)^{2} \left(\frac{1}{\sqrt{2}}\right)^{2} \left(\frac{1}{\sqrt{2}}\right)^{2} \left(\frac{1}{\sqrt{2}}\right)^{2} \left(\frac{1}{\sqrt{2}}\right)^{2} \left(\$ 

# SASユーザー総会論文集の無料一般公開のインパクト

# 高橋 行雄

BioStat 研究所(株)

Impact of Open to the Public for Free of SAS User General Meeting Collected Papers Yukio Takahashi BioStat Research Co.,Ltd.

要旨多くの学会紙に掲載された論文が,独立行政法人科学技術振興機構 (JST)が提供する「科学 技術情報発信・流通総合システム」(J-STAGE)を通じて無料でダウンローできるようになりつつある. SAS ユーザー総会の論文集には査読付きではないが多くの貴重な論文が掲載されている.これらの論文を引 用したいと思っても論文集の現物が手元にない限り困難である. SAS プレミアムラウンジから発表時のス ライドなどが,ダウンロードできるようになってはいるが断片的である.そこで,2013 年の SAS ユーザー会の 世話人会で論文集の電子的な公開を提案したところ,J-STAGE 活用したらどうかとの提言もあったが,利 用資格の条件に該当しないこともあり,自前で対応することが了承された.SAS ユーザー総会は 1982 年に 始まり 2013 年で 32 回目であり,現物の収集については,世話人会のメンバーにお願いすることになった. 公開に際し,作業量を勘案して論文ごとの対応ではなく 1 冊の論文集まるごとの対応とした.試験的に 1982 年~1989 年までの 8 年分を SAS ユーザー会のトップページに Excel 化した著者索引とともに掲載し たところ, 外部検索エンジンから検索でき, 該当する論文集の PDF もダウンロードできることも確認できた. さらに,PDF の品質を向上しつつ容量を削減するための試行を 2000 年から 2003 年の 4 年分について行 った.これらの経験を踏まえ, OCR による自動テキストの付与も加えても PDF に最適化を施すことにより, 2013 年の 567 ページの論文集で 16M バイト,1 ページ当たり 30K バイトに圧縮が実現できた.公開された Excel の目次および著者索引を元に,様々な SAS 論文集の活用法を紹介する.

キーワード: SAS ユーザー総会,一般公開,SAS 論文集

1. はじめに

 昨年 2013 年のSASユーザー総会のプログラム編成が 2013 年 6 月 18 日 WEB 公開された後,世話人 会にSASユーザー総会論文集の電子公開を提案した.これは,ユーザー会事務局との次のような対話が あったことによる.

- Q1. 高橋: SAS 関連の高橋これまでの論文(PDF)はどこからダウンロードできな いがどうなっているのかるのか. 外部検索エンジンでも全く検索できない.
- A1. 事務局: プレミアムラウンジからダウンロードできると, 担当が言っていました.

 高橋のアクション: 2012 年「SAS プレミアム」で検索するとプレゼン PPT にたどり着くことができた. 2010 年のもようやく別途検索をし,当日の PPT にようやくたどり着けた. ところで,論文はどこだ! 発見できない. 2009年のも発見できない.もちろん以前のも.SASユーザー総会のホームページに,有料の複写サービス で論文を手に入れることが可能とのアナウンスが次のように掲示されている.

SAS ユーザー総会 論文集の在庫販売は終了いたしました。 1997 年以降の論文については、こちらより有償にて入手する事が可能です。 独立行政法人 科学技術振興機構 情報資料館 複写センター TEL 0120-004-381 FAX 03-3979-2210 http://pr.jst.go.jp/outline/location.html なお、新刊につきましては、毎年のユーザー総会開催の際に購入申し込みを受け付け ます。申込み数のみの印刷となりますので、ご了承ください。

 そこで,JST の WEB 上で「SASユーザ」で検査すると 996 件の文献が登録されていることか確認された. 著者名による絞込みも、図 1 に示すようにできるようになっていることが確認された. ただし、内容を確認す ることはWEB上ではできないので,1論文あたり約1,000円の複写サービスで現物を入手する必要がある. 筆者の文献数は,31 件となっていて,11 件分足りないが網羅的に収集され複写サービスが受けられるよう になっている.

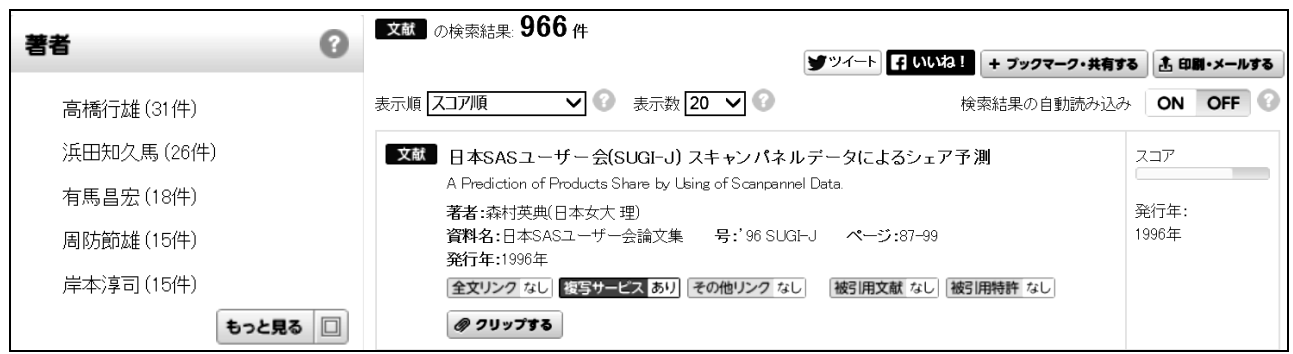

図 1 (独)科学技術振興機構のWEB上にある「SASユーザ」関連文献

 特定のテーマで文献を網羅的に収集しなければならなければ,有料の複写サービスであっても利 用できるようになっていることはうれしいことではある.しかしながら,多くの学術雑誌の文献が 無料で即時ダウンロードできるようになりつつある時代にあって,昔ながらの複写サービスとは, さみしい限りである.J-STAGE に収録されている多くの学会の論文は,WEB の検索エンジンで検索可 能となっているが,JST に登録されている SAS 関連の文献タイトルは,WEB の検索エンジンでは 参照されないことも不満足である.

# 2. 論文集の電子化と公開

 SASユーザー総会論文の電子化は,すべて「自炊」によって行った.筆者の手元に 32 年分のうち 22 年 分があった.残りの 11 年分は世話人会のメンバー,筆者の知人などの協力をえて総て収集することができ た. そのうち 2007 年度は, 論文集としてではなく, 個別の論文が電子的 PDF で提供されたので, 論文集と しての体裁がなかったので,「論文集」としての体裁に整えることにした.電子化に際し,ドキュメントの品質 とサイズのトレードオフを考慮し,事前に最適化をはかる必要があったが,ともかく試行することにした.

 最初の試行結果は,図 2 に示すようにSASユーザー総会のトップページに掲載され,Excel化した論 文のタイトル・著者名・年度・掲載ページから論文の検索ができるようになった.

| • 1989年(8月3 - 5日開催) (PDF:99MB)<br>• 1988年(9月20 - 21日開催) (PDF:95MB) |
|--------------------------------------------------------------------|
| • 1987年 (PDF:66MB)                                                 |
| • 1986年上巻(PDF:30MB)                                                |
| • 1986年下巻(PDF:37MB)                                                |
| • 1985年 (PDF:19MB)                                                 |
| • 1984年 (PDF:22MB)                                                 |
| • 1983年 (PDF:18MB)                                                 |
| • 1982年 (PDF:11MB)                                                 |

図 2 SAS ユーザー会のWEBのトップページのダウンロード画面

 掲載後の外部の検索エンジンによって著者名順のExcelのリストが検索され,それをダウンロードして, Excel の検索機能を使って年とページを入手できるようになった.ただし,品質は不十分であり,サイズも 1988 年以後はページ数も多く 100Mバイト近くなり不満足な結果であった.品質上の問題は「かぶり」であ った.WEB上の 1982 年論文集をダウンロードし 1-2 ページの「日本 SAS ユーザー会会則」拡大してみる と,文字の周りに多くの点状のかぶりが見いだされる.このかぶりは,大きな文字の場合には印刷すると気 になくなるが, SAS コード, 結果の出力など小さな文字の場合には, 判読不能となってしまう.

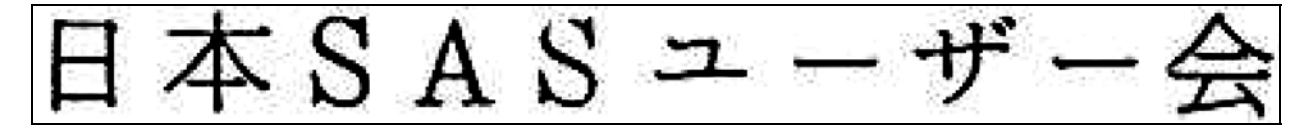

図 3 読み取り設定(グレイ,200 dpi)でのかぶり

 1982 年の論文集は 84 ページで 11Mバイトなので,1 ページあたり 130 k バイトとなっている.ページ数 がこの程度ならば「良し」としたかったのであるが, 1989 年の論文集は 50 ページ, 全体で 99Mバイトとなり ダウンロードに躊躇するサイズとなってしまう.これは,スキャナー(Scan Snap S1500)での読み取り設定 を,グレーで 200 dpi としていたためであった.

> 2003年(7月31 - 8月1日開催)(PDF:37MB) 2002年(8月1-2日開催)(PDF:47MB) 2001年(7月26 - 27日開催)(PDF:36MB) 2000年(8月31 - 9月1日開催) (PDF:35MB)

図 4 読み取り設定を(白黒,600 dpi)でサイズの縮小

そこで白黒の 600 dpi とすることにより品質の向上とサイズの削減が図られことになり, SAS ユーザー総会 のトップページに図 4 に示すようなダウンロードページに示すようにサイズを 3 分の 1 にしつつ,品質 の向上が図られた.

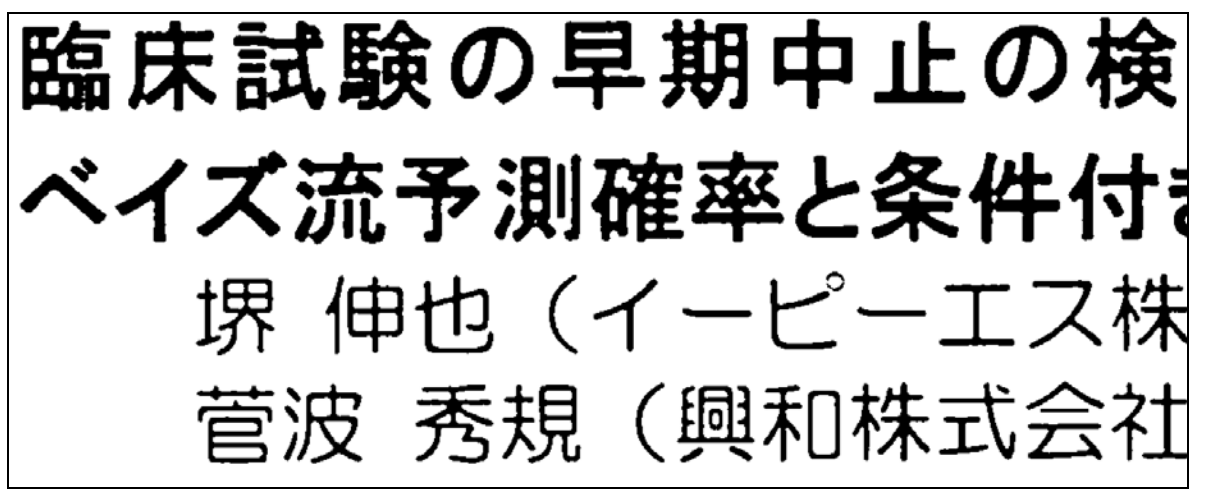

図 5 かぶりの消去(2003 年の目次のトップの拡大,白黒 600dpi)の確認

 さらなる PDF のサイズの縮小を図るために Adobe Acrobat で最適化を実施すると 2003 年の論文 集で 37 M バイトであったのを 9 M バイトと 4 分の 1 に縮小しつつ 図 6 に示すように拡大すると 文字の輪郭にギザギザが生じているが,印刷した時にはほとんど判別がつかないことが確認された. また,印刷物では,文字が小さくて判読できにくいい場合でも,PFDを拡大して画面上で読み取れ ることも確認した.

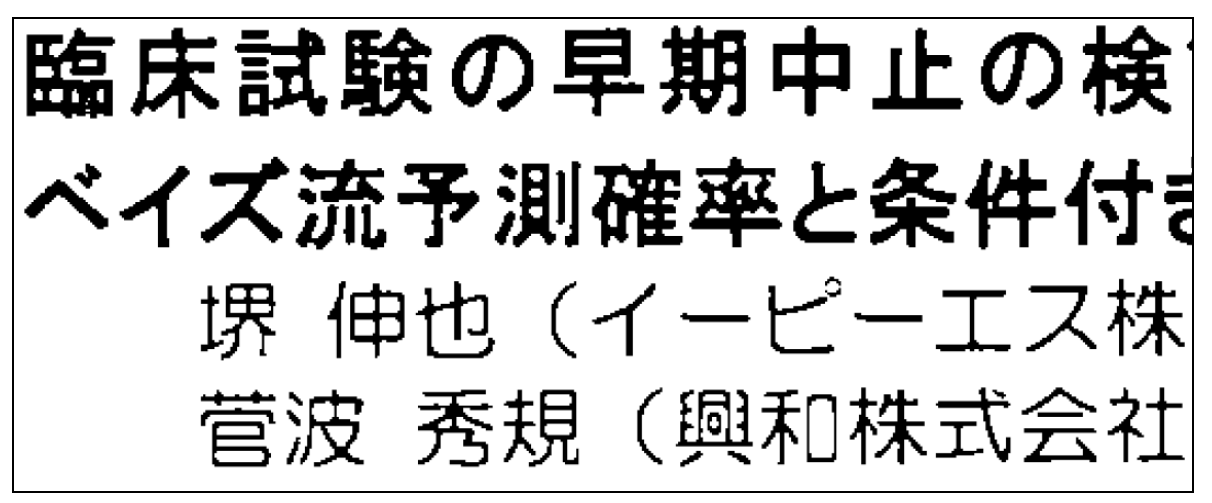

図 6 最適化後の品質

 Adobe Acrobat によりイメージの文字を認識する OCR 機能を使い 32 年分の論文集の一括処理を 行った. OCR による自動読み取りの結果を図 7 に示すが、そこそこの品質であり、2003年の論文 集で 5 M バイトの増え全体で 14 M バイトとなった.

> 臨床試験の早期中止の検 ベイズ流予測確率と条件付き i 界仰也(イーピー工ス株 菅波秀規(興和株式会社

図 7 OCR による文字認識の結果(堺信也が i 界仰也と文字化け)

# 3. 32 年分の論文集の目次の作成

年度ごとの論文集の目次について QCR 専用のソフト e.Typist を用いて文字化し、表 1 に示すよ うに Excel に統合整理した. 共著者がある場合には、所属が同じならばカンマ区切で入力し、所属 が異なる場合には論文番号 11-12 で示すように新たな行とした.全体で 1,707 行,1,377 文献となっ た.

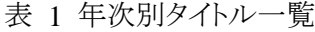

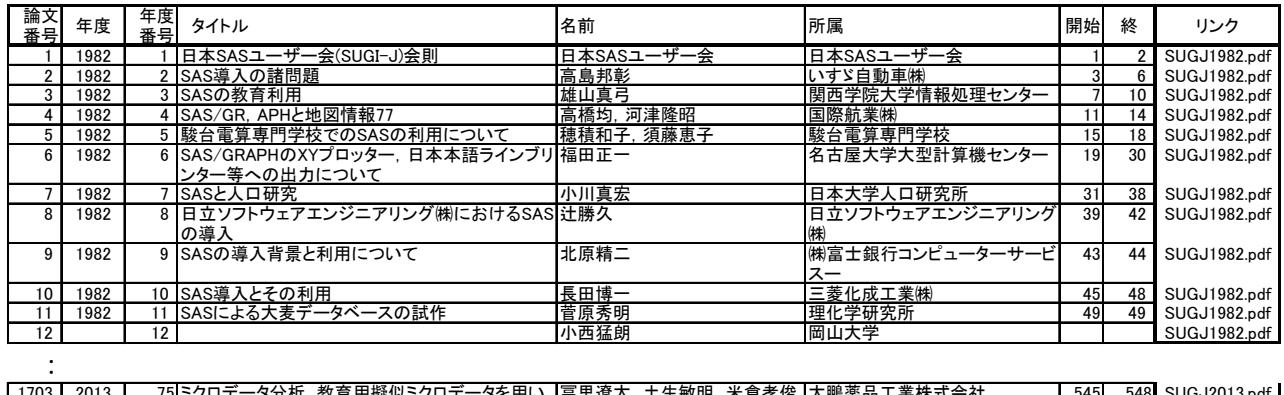

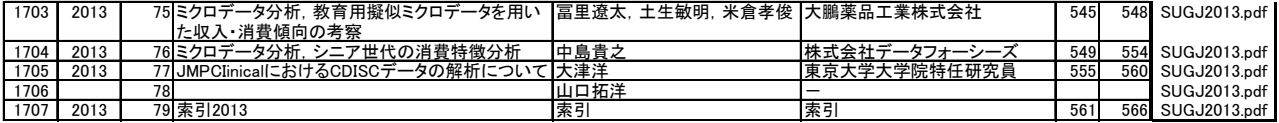

 著者名別の文献リスト作成のために,カンマ区切りの名前を別々の変数として切り出し,行ごと の転置機能により 1 人ごとのファイルを作成し,表 2 に示すように名前順の 2,454 人分のリストを 作成した.さらに,名前順の文献リストと,名前の頻度順のリストを併合し,名前の頻度順の文献 リストも作成し,検索の便宜を図ることにした.

| 論文<br>番号 | 年度<br>番号 | 名前                  | 筆頭or<br>共著 | 所属         | タイトル                                       | 年    | 開始  | 終 | リンク              |
|----------|----------|---------------------|------------|------------|--------------------------------------------|------|-----|---|------------------|
| 170      |          | 23 A.C.B.Richardson |            | 米国環境保護庁    | 米国職業被曝解析                                   | 1988 | 91  |   | 94 SUGJ1988.pdf  |
| 170      |          | 23 A.Wolbarst       | 2          | 米国環境保護庁    | 米国職業被曝解析                                   | 1988 | 91  |   | 94 SUGJ1988.pdf  |
| 1479     |          | 35 ARMAN BIDARB A   |            | 東京国際大学     | Poverty Mapping: Case Study of Iran        | 2009 | 289 |   | 298 SUGJ2009.pdf |
|          |          |                     |            |            |                                            |      |     |   |                  |
| 1403     |          | 36 マヘシュ クマル ス       |            |            | 東京国際大学/ネパール中 ミクロ統計特別セッション、ネパールにおける貧困と不平    | 2007 | 330 |   | 333 SUGJ2007.pdf |
| 993      |          | 36 ラーマチャンドラン        |            |            | サティヤムコンピュータサービウェブマイニング-競合優位性への道-           | 2001 | 277 |   | 286 SUGJ2001.pdf |
| 1401     |          | 34 ラクソノ アナン         |            |            | 東京国際大学/インドネシアミクロ統計特別セッション、貧困対策のための非貨幣的判    | 2007 | 304 |   | 317 SUGJ2007.pdf |
| 1327     |          | 22 口羽文              |            |            | 東京大学/日本臨床腫瘍研引nestedケース・コントロールデザインにおける擬似尤度に | 2006 | 171 |   | 180 SUGJ2006.pdf |
| 1208     |          | 25 阿部いくみ            |            |            | 三菱ウェルファーマ株式会社前臨床実験データの統計解析をいかに検証するのか、      | 2004 | 157 |   | 158 SUGJ2004.pdf |
| 567      |          | 42 阿部まさ子            |            |            | マリオン・メレル・ダウ株式会 Windows版SASのPCネットワークへの導入経験  | 1994 | 359 |   | 360 SUGJ1994.pdf |
|          |          |                     |            |            |                                            |      |     |   |                  |
| 1303     |          | 53 繆青               |            | 兵庫県立大学     | JMPを活用した住民意識調査データに基づく行政課題の                 | 2005 | 425 |   | 438 SUGJ2005.pdf |
| 113      |          | 14 齊藤博              |            | ヘキストジャパン㈱  | HP3000によるホスト・システムの利用形態                     | 1987 | 75  |   | 80 SUGJ1987.pdf  |
| 1008     |          | 51 翟国方              |            | ダイナボット株式会社 | データマイニング技法による生活習慣病のリスクファクタ                 | 2001 | 407 |   | 416 SUGJ2001.pdf |

表 2 名前順の文献リスト

 1982 年から 2013 年の 32 年間について論文集の頻度を 図 8 に示す.1986 年から 2006 年にかけ て, 論文数は 40 件以上であったが, 2007 年から 2012 年にかけて文献数の落ち込みがあり, SAS ユーザー総会の活動が縮小傾向となっていた. 2013 年には 50 件と盛り返したことが読み取れる.

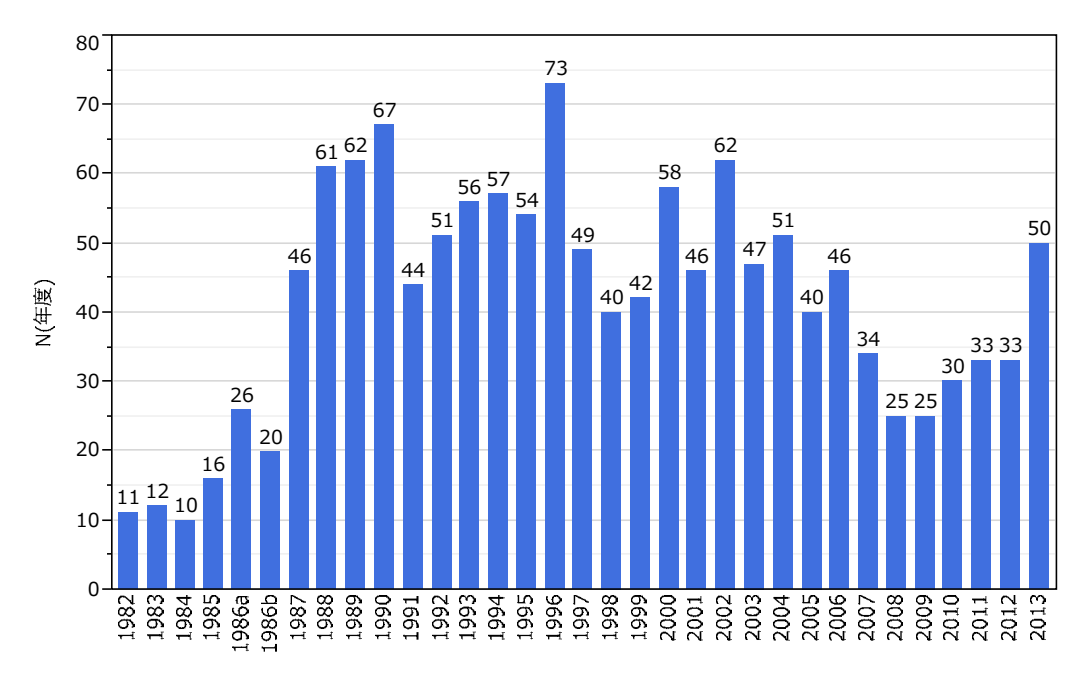

図 8 論文集の年度別頻度表

論文集には、1,332 人の発表者がおり、複数回の発表を含めると延べ2,454 人であった. 発表頻度の 多い人もいれば、1回のみの人たちもいる. 共著も含めて10回以上,5回以上,3回以上,2回,1 回の人数,論文総数,その割合などを表 3 に示す. 発表件数が 1 人で 54 回ものモンスター浜田 知久馬氏もいれば、1回しか発表していない人も多数いることがわかる. 発表件数が 10回以上は 21 人おり,論文件数では 365 報,14.9%であるが,1 回のみの人が 895 人で 36.5%と多くを占めて いた.

| 発表回数            | 数    | 文数   |       |  |  |
|-----------------|------|------|-------|--|--|
| 54回~10回         | 21   | 365  | 14.9  |  |  |
| $9$ 回 $\sim$ 5回 | 52   | 307  | 12.5  |  |  |
| 4回~3回           | 133  | 445  | 18.1  |  |  |
| $2$ 回           | 221  | 442  | 18.0  |  |  |
| 비               | 895  | 895  | 36.5  |  |  |
| 計               | 1322 | 2454 | 100.0 |  |  |

表 3 発表者に関する統計

# 4. 文献検索の事例

 表 1 に示した文献リストから所属が異なる共著者の行を削除して,SAS のプロシジャで"GLM" が含まれる文献リストを 表 4, "MIXED" が含まれる文献リストを 表 5 に示す. ある興味を持つ SAS のプロシジャについて調べたいときに、過去の SAS ユーザー総会の該当論文の検索が容易に 行える.

 浜田知久馬氏が筆頭著者である文献を 表 2 に示した発表者順のリストから検索した結果を 表 6 に示す.1992 年から 2013 年まで毎年欠かさずに筆頭著者として論文集に登場していることが見 出される.

表 4 "GLM"が含まれる文献リスト

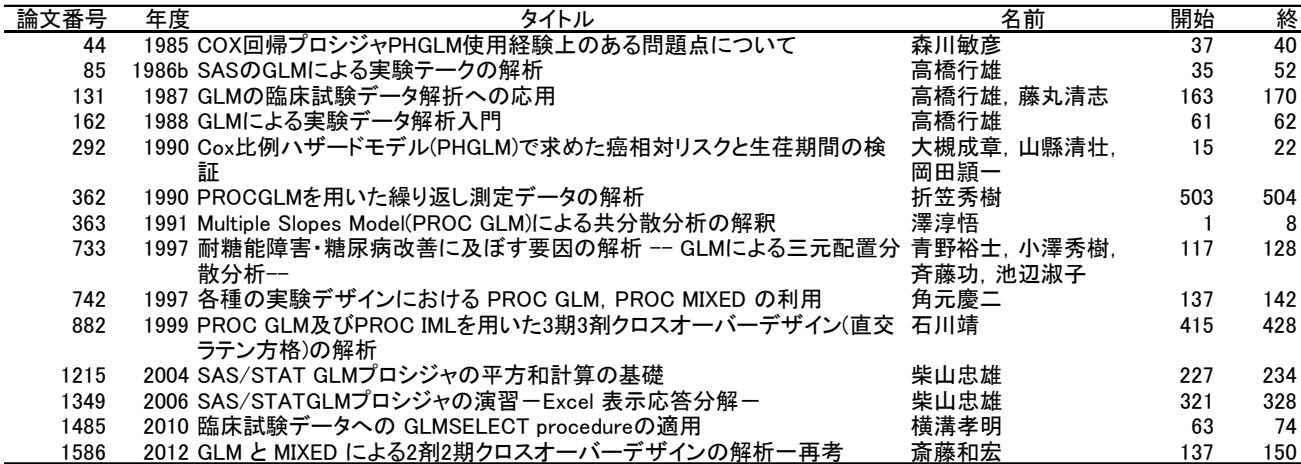

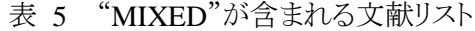

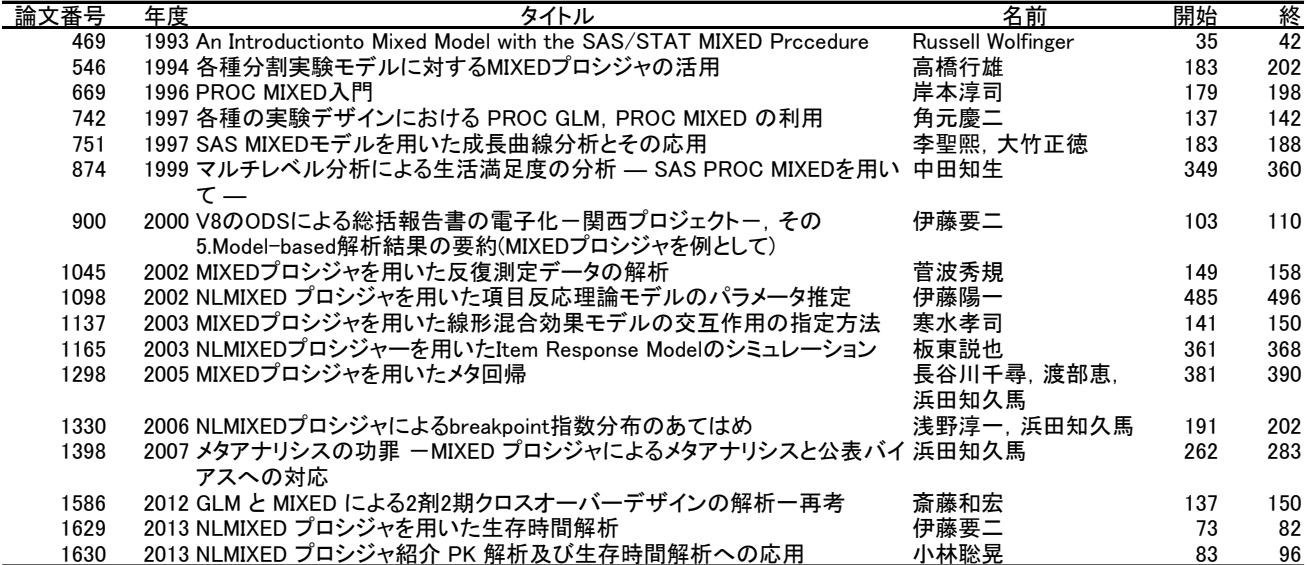

# 表 6 浜田知久馬氏の SAS ユーザー総会における貢献

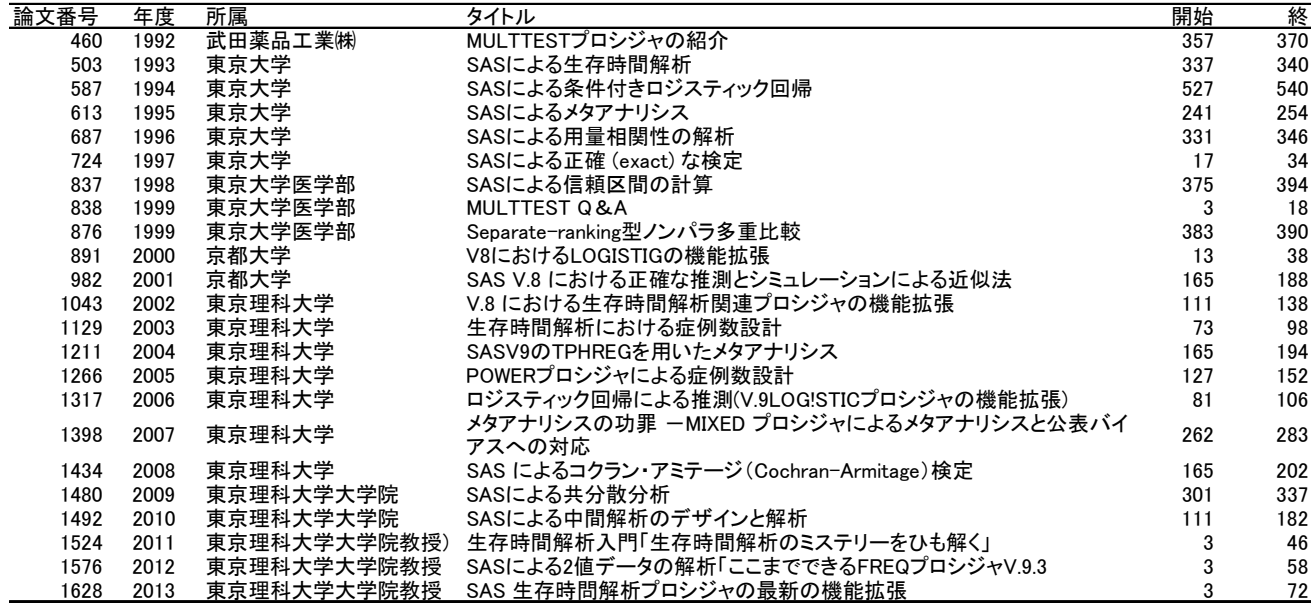

2014 年の SAS ユーザー総会では、企画セッションで「大学と企業における統計教育と SAS」が開催され る.そこで,タイトルに"教育"が含まれる文献リストを作成してみた.第 1 回目,1982 年の雄山真弓氏による 「SAS の教育利用」から始まり、その後も綿々と続いていることがわかる.

| 論文<br>番号    |      | 年度 タイトル                                                                                     | 名前           | 開始             | 終         |
|-------------|------|---------------------------------------------------------------------------------------------|--------------|----------------|-----------|
| 3           |      | 1982 SASの教育利用                                                                               | 雄山真弓         | $\overline{7}$ | 10        |
| 52          |      | 1985 第3WG (エンドユーザー教育研究グループ)                                                                 | エンドユーザー教育研   | 71             | 71        |
| 74          |      | 1986a 情報処理教育におけるSASの利用 -文科系大学における一般教育課目での展開-                                                | 三浦協一         | 109            | 114       |
| 76          |      | 1986a 統計学教育とSAS                                                                             | 市川伸一         | 119            | 120       |
| 96<br>104   |      | 1986b SASにおける教育システムの開発<br>1987 国際金融教育シミュレーションとSAS事例                                         | 佐藤栄里<br>川崎章弘 | 101<br>25      | 106<br>28 |
| 108         |      | 1987 ユーザー教育の手段としてのSAS/CBT                                                                   | 白石典義         | 43             | 48        |
| 110         |      | 1987 国際的機構におけるSASユーザー教育                                                                     | グラトン ミサコ     | 59             | 64        |
| 177         |      | 1988 大学教育でのSASの実践例                                                                          | 武藤宣道, 神田範昭,  | 125            | 132       |
| 178         |      | 1988 情報処理教育のあり方について                                                                         | 二宮正司         | 133            | 138       |
| 179         |      | 1988 SAS教育と認知カウンセリング                                                                        | 市川伸一         | 139            | 142       |
| 180         |      | 1988 社会科学教育とSAS                                                                             | 竹中治          | 143            | 146       |
| 182         |      | 1988 文科系学生に対するSAS利用教育                                                                       | 金井浩,静谷啓樹,川   | 151            | 158       |
| 327         |      | 1990 アイオワ州立大学統計学科におけるSAS教育およびSASの利用                                                         | 布能英一郎        | 233            | 250       |
| 328         |      | 1990 社会科学専門教育と情報処理カリキュラム                                                                    | 竹中治          | 251            | 256       |
| 330         |      | 1990 教育心理学専攻学生に対するSAS教育                                                                     | 森際孝司         | 265            | 274       |
| 331         |      | 1990 PC-SASを利用した社会調査に関する大学教育                                                                | 川上和久東        | 275            | 276       |
| 332         |      | 1990 理工系大学におけるSASによる統計教育の試み                                                                 | 山本英二         | 277            | 280       |
| 366         |      | 1991 バージニア州立大学医学部生物統計学科における統計学教育とSASの利用                                                     | 大槻成章         | 17             | 24        |
| 382         |      | 1991 SAS/AFを利用した統計教育システム                                                                    | 東勲, 能川賢一     | 107            | 110       |
| 522         |      | 1993 PC版SASによる情報処理教育                                                                        | 長野祐弘         | 453            | 454       |
| 523         |      | 1993 UNIX版SASシステムによる経済系情報処理教育(大阪大学経済学部での実施例)                                                | 田中克明         | 455            | 458       |
| 524         |      | 1993 歯科保健情繍生教育におけるUNIX版SASシステムの利用事列                                                         | 松久保隆, 大川由一,  | 459            | 464       |
| 525         |      | 1993 SASを使った統計教育 知的ツールとしてのパッケージ統計学                                                          | 高橋伸夫         | 465            | 474       |
| 625         |      | 1995 利用者自身によるデータ活用のためのSAS教育の展開                                                              | 八木章, 高橋和子    | 317            | 326       |
| 878         |      | 1999 臨床疫学教育におけるSASの役割                                                                       | 縣俊彦, 清水英佑, 田 | 391            | 394       |
| 885<br>1009 |      | 1999 企業における教育研修の評価と改善                                                                       | 陶山博太, 伊藤洋子,  | 461            | 470       |
|             |      | 2001 神戸商科大学におけるSASシステムを利用した統計・情報処理教育の現状と展望<br>医薬特別セッション:JMPによる副作用データマイニング, JMP4Jによるロジスティック回 | 川向肇,有馬昌宏,古   | 417            | 424       |
| 1031        | 2002 | 帰モデルの教育ー併用薬剤の種類、有害事象の種類別の探索的解析ー                                                             | 澤田克彦         | 81             | 90        |
|             |      | 医薬特別セッション:JMPによる副作用データマイニング, JMP4Jを使用した有害事象の                                                |              |                |           |
| 1035        | 2002 | 生存時間解析の教育                                                                                   | 西山智          | 91             | 98        |
| 1052        |      | 2002 実験計画法の学部内一般教育                                                                          | 柴山忠雄         | 185            | 192       |
| 1140        |      | 2003 CROにおけるSASプログラマの育成教育                                                                   | 竹田眞, 佐藤智美    | 161            | 166       |
| 1171        |      | 2003 看護系大学における疫学·生物統計学教育の実態調査                                                               | 田中司朗         | 391            | 400       |
| 1183        |      | 2003 SAS/GRAPH入門 ~ 社内における教育研修事例 ~                                                           | 林行和.         | 477            | 488       |
| 1254        | 2005 | 臨床開発のためのSASプログラミング教育カリキュラムの開発と実践 ~統計解析業務<br>を題材に~                                           | 山口孝一, 林行和, 平 | 13             | 22        |
| 1345        |      | 2006 SASを使った数値計算・統計処理教育プログラム                                                                | 作花一志, 南野公彦   | 297            | 308       |
| 1346        |      | 2006 テユートリアル教育(情報科学演習)における学習行動の類似性に関する定量分析                                                  | 安田晃, 平野章二, 阿 | 309            | 320       |
| 1620        |      | 2012 統計教育と統計ソフトの共生                                                                          | 新村秀一         | 339            | 348       |
| 1642        |      | 2013 (財)日本科学技術連盟における「臨床試験セミナー統計手法専門コース」と SAS 教育                                             | 池田敏広         | 175            | 182       |
| 1682        |      | 2013 SASを用いた医薬品開発の統計解析担当者に対する CDISC の社内教育                                                   | 浅見由美子, 小山暢;  | 423            | 438       |
| 1703        |      | 2013 ミクロデータ分析. 教育用擬似ミクロデータを用いた収入・消費傾向の考察                                                    | 冨里遼太, 土生敏明   | 545            | 548       |

表 7 "教育"が含まれる文献リスト

# 5. まとめ

 SAS ユーザー総会の 32 年間にわたる活動の青果物である論文集をすべて電子化し,無料公開を 目標に関係各位の協力のもとに実現した.SAS を活用し新たなチャレンジをしようとしている人た ちが,これまでの熱狂的かつギルド集団的な活動の成果を踏まえ,さらなる SAS ユーザー総会の 発展に積極的な関与をお願いしたい. また、無料公開することにより、多くの人たちが SAS のパ ワーを認識し,新たな SAS ユーザーとして活躍されんことを期待している.

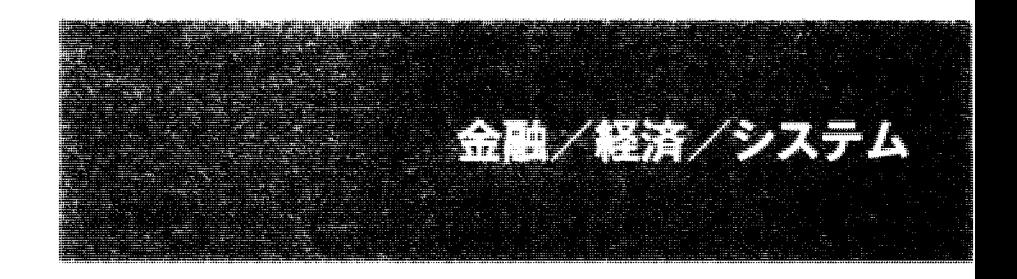

 $\mathcal{L}_{\text{max}}$  ,  $\mathcal{L}_{\text{max}}$  $\label{eq:2.1} \frac{1}{\sqrt{2\pi}}\int_{\mathbb{R}^3}\frac{1}{\sqrt{2\pi}}\int_{\mathbb{R}^3}\frac{1}{\sqrt{2\pi}}\int_{\mathbb{R}^3}\frac{1}{\sqrt{2\pi}}\int_{\mathbb{R}^3}\frac{1}{\sqrt{2\pi}}\int_{\mathbb{R}^3}\frac{1}{\sqrt{2\pi}}\int_{\mathbb{R}^3}\frac{1}{\sqrt{2\pi}}\int_{\mathbb{R}^3}\frac{1}{\sqrt{2\pi}}\int_{\mathbb{R}^3}\frac{1}{\sqrt{2\pi}}\int_{\mathbb{R}^3}\frac{1$ 

# 与信モデル構築

小野 潔 松澤 一徳

株式会社インテック 金融ソリューションサービス事業本部

# Credit Model of Developmennt for Data Mining

Kiyoshi Ono , Kazunori Matsuzawa INTEC Inc. Business Solutions Developmennt Division

要旨<br>最近、貸金業法の総量規制の施行により、金融機関の与信モデルを見直す動きが始まって いる。銀行等の金融機関が、従来、加盟できなかった個人信用情報センター(JICC)に加盟でき るようになったためである。消費者金融会社の無担保ローン・モデルは、従来モデルよりも高精度 であり、かつ安定的である。さらに金融庁が住宅ローンの収益性について言及しており、与信モ デルの融資判定にも収益性の考慮が必要になりつつある。

金融機関の与信モデルの構築プロセスは一般モデルと同様に KDD(Knowledge Discovery in Databases)プロセスである。しかし与信モデルには"個人信用情報"、"精度を高める組合せモ デル"、"モデル格付"、"判定マトリックス"、"AVR領域"、"個別審査ルール"などの特徴がある。 本報告では、与信モデルの見直しの背景と、 SAS/EnterpriseMiner を用いた与信モデルの構

築法と特徴を報告する。また外部環境からの与信モデルの SASプログラムの起動法や SAS マク ロの代入法を解説する。

キーワード: 与信モデル 個人信用情報センター データマイニング マイニング・ツール SAS/Enterprise Miner ハイブリッド・モデル アンサンブル・モデル モデル格付 判定マトリックス AVR領域

1. はじめに

与信モデルは、住宅ローン、キャッシング、クレジット、マイカーローン等の融資を統計学に基づいて 判定する。一方、審査システムは、申込の受付、保証会社や外部の個人信用情報機関とのデータ通信、 決裁に至るまでの裏議/回覧、営業匝からの照会などの審査工程を自動化し、審査担当者を補助するシ ステムである。自動審査システムは審査システムに与信モデルを組み込み、融資判定を自動化したもの である。自動審査システムの導入メリットは、①判定の均一化(審査担当者による判定結果のばらつき防 止)、②審査の業務時間の低縮、③リスクコントロールがある。

金融機関の与信モデルの特徴は、会社の保有するデータだけでなく①外部の情報ベンダーのデー タも利用すること、②審査担当者が理解しやすい分析手法を採用すること、③倒産した場合の損失額は 大きいので、より精度を高める組合せモデルを採用すること、④倒産率(≒スコア値)からモデル格付を確 定し、判定マトリックスから AVR 領域<sup>1</sup>を決定する点があげられる。

<sup>&</sup>lt;sup>1</sup> A領域:モデルにより自動的に承認する領域、V領域:審査担当者により判定する領域、R領域:モデルにより自動的に 謝絶する領域

与信モデルは、初期与信モデルと途上与信モデルがあるが、本報告では、 SAS/EnterpriseMiner Ver12.0 を利用して初期与信与信モデルの構築を報告する。また自動審査システムは通常、 Java 等のプ ログラミング言語で開発されため、本報告では実務上の観点にたち、外部環境から SASシステムを起動し、 かつマクロ変数による引数渡しを説明する。

#### 2. 背 景

与信モデ、ルの構築は、都市銀行で 2000年頃から、地方銀行で2006年頃から導入が始まった。現在、 与信モデ、ルはメガパンク、大部分の地方銀行に多数導入されている。最近、貸金業法の総量規制の施行 により、金融機関の与信モデルを見直す動きが始まった。理由の一つは、貸金業法の総量規制実施の影 響で、銀行等の金融機関が従来、加盟で、きなかった個人信用情報センター(株式会社日本信用情報機 構:JICC)に加盟できることになったためである。 JICC は全国の消費者金融会社が加盟しており、加盟会 社はリアルの無担保ローンに関する個人信用情報を入手できる。消費者金融会社の無担保ローン・モデ ルは、従来モデルよりも高精度であり、かつ安定的である。銀行等の金融機関も 2012 年から情報を入手 ができるようになり、現在、個人信用情報を利用した無担保ローン・モデルが期待される。

もう一つの理由は、近年、金融庁や日本銀行が住宅ローンの与信判断に収益性を求めている点であ る。従来の住宅ローンの融資判定でも収益を加味されていたが、残高、金利、事務経費から算出する単 純な収益であった。しかし近年の住宅ローンの競争激化に伴う金利低下により、金融庁は金融機関に対 して、中途解約や経年解約や金利変更に伴う収益を考慮するように指導を始めた。そのため、住宅ロー ン・モデ、ルに収益性を含めて融資判定させる動きが発生している。ただ金融庁・日本銀行が求めている住 宅ローンの収益は、個人の生涯収益であり、理論が未だに完全に確立されていなし、。

#### 3. (参考) 個人信用情報センター

日本の個人信用情報センターは、①銀行および子会社が加盟する全国銀行個人信用情報センター (略称:KSC)、②信販会社(=クレジット会社)が加盟する株式会社シー・アシ・シー(略称:CIC)、③消費 者金融会社が加盟する株式会社日本信用情報機構(略称:JICC)がある。従来は各情報センターは、異 業種の加盟を認めなかった。

貸金業法は 2006 年 12 月に成立、システム対応の準備期間が必要のため、 2010 年 6 月に総量規制 を含むすべての規定が施行された。その結果、新たな貸付けの申込みを受けた場合、貸金業者は指定 信用情報機関が保有する個人信用情報を使用し、他の貸金業者からの借入残高を調査することが法令 で定められた。

総量規制の実施に伴い、個人の借入総額が必要になり、指定信用情報機関制度が導入された。 JICC と CIC は 2012 年に貸金業法に基づく「指定信用機関」として内閣総理大臣より指定を受けた。それ に伴い銀行などの金融機関も、消費者金融などの貸金業者と同じように JICCへの加盟が認めれ、借入額 や件数などを開示請求できるようになった。今では 82 銀行(銀行の 65%、表 1 参照)が JICC に加盟し、ノ ンバンク、消費者金融など、の個人の借入情報を見ることが可能になった。

貸金業法の総量規制は個人の借入総額が、原則、年収等の 113までに制限する。対象は「個人向け 貸付けJであり、個人の金の借入れである。ただ個人が事業用資金として借入れる場合は、総量規制の対 象にならず、クレジットカードを使った商品購入は貸金業法の対象外である。また総量規制は貸金業者か
らの貸入れを対象としており、銀行からの借入を対象外である。

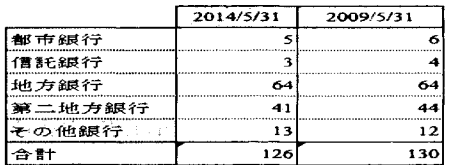

・「その他銀行」は、新生銀・ジャパンネット銀・セブン銀・<br>楽天銀・新銀行東京・あおぞら銀・シティバンク銀・住信<br>SBIネット銀・イオン銀・大和ネクスト銀・SBJ銀<br>・信託銀行は銀行子会社等を除く専業信託銀行に限定 - 出典:ニッキン

#### 表 1 日本の銀行数

信用情報センター (JICC) の個人信用情報の登録内容を表 2に示す。

|          | 内容                                                                                   | 登録期間                                                                                            |
|----------|--------------------------------------------------------------------------------------|-------------------------------------------------------------------------------------------------|
| 本人特定情報   | 氏名、生年月日、性別、住所、電話番号、勤務先、<br> 勤務先電話番号、運転免許証等の記号番号等                                     | 契約内容に関する情報等が登録されている期間                                                                           |
| 契約内容     | 登録会員名, 契約の種類, 契約日, 貸付日,<br> 契約金額  貸付金額  保証額等                                         | 契約継続中及び完済日から5年を超えない期間                                                                           |
| 返済状況     | 入金日、入金予定日、残高金額、完済日、延清等                                                               | 契約継続中及び完済日から5年を超えない期間 <br>(ただし、延滞惰報については延滞継続中、延滞解消の事<br>実に係る情報については 当該事実の発生日から1年を超え<br> ない 期間]) |
| 耳文弓   情報 | 債権回収、債務整理、保証履行、 強制解約、<br>破産申立 債権譲渡等                                                  | 当 該事実の発生日から5年を超えない 期間<br>(ただし、債権譲渡の事実に係る情報については当該事実<br> の発生日から1年を超えない期間)                        |
| 申认み情報    | 本人を特定する情報(氏名、生年月日、電話番号及<br> アメ:軍転免許証等の記号番号等)、並アメに申込日及び   申込日から6ヵ月を超えない期間 <br>申认商品種別等 |                                                                                                 |
|          |                                                                                      |                                                                                                 |

2 信用情報の登録内容

4. 無担保ローンの与信モデルの特徴

無担保ローンの与信モデルでは、「個人信用情報を利用したモデル」と「利用しないモデル」では、 予測精度とモデル安定性に大きな差が存在する。与信モデルの決定木分析(後述)では、倒産に相関が 強い順にデータ項目のツリーが作成される。図 1 は両者のモデルを比較した概略ツリー図である。「左図 が個人信用情報を利用したモデルのツリー図」、「右図が個人信用情報を利用しないモデルのツリー図」 である。個人信用情報を利用した場合、特に1,2層に個人信用情報のデータ項目が現れる。つまり個人 信用データを利用すれば、与信モデルの精度を向上が期待できる。

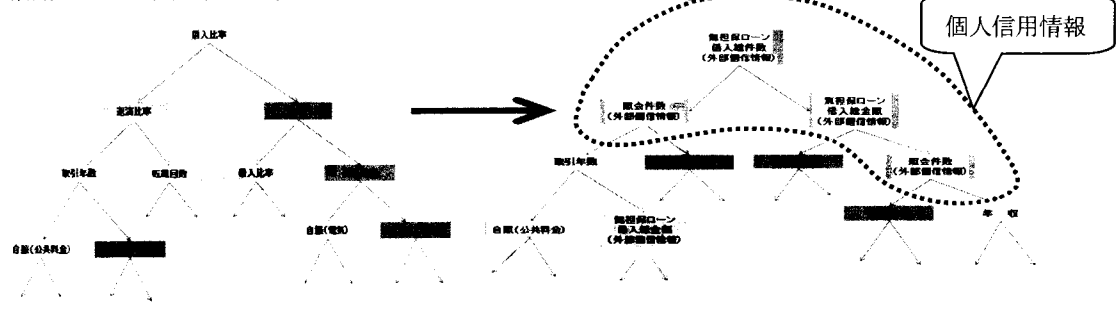

図 1 個人信用情報を含むモデル(左)と含まないモデル(右)のツリー図比較

なお銀行は個人信用情報センターの KSCから個人信用情報を入手できたが、無担保ローンに関し てはマーケティング範囲も狭く、リアル性も少ないため、与信モデルの否認基準等に利用されてきた。

5. マイニングツール

与信モデルの構築はマイニングツール(SAS/EnterpriseMiner、IBM/Modular 等)を利用する。マイニ ングツールは KDDプロセス(Knowledge Discovery in Databases、データベースからの知識発見)を実装し たものであり、プロセスを繰り返すことで、精度の高い知識が得られる。 KDD プロセスは、 ①選択 (selection)、②前処理 (preprocessing)、③変形 (transformation)、④データマイニング、 (datamining)、⑤解 釈・評価 (interpretation/ evaluation)、⑥ノレール生成(rule)から成り立つ。 KDDプロセスは分析だけはなく、 マイニングの知識発見の一連作業を指す。マイニング・ツールは、KDD プロセスを実装し、モデルのスク ラップ&ビルドをプログラムレスで実現した。現状ではツールなしでのモデル構築は考えられない。

### 6. 分析手法

本項では与信モデルによく使われる決定木分析を解説する。決定木分析は、データから専門家の知 識(IF-THENルール)を抽出するための人工知能学の技法である。信頼区間や安定性に関する数値は算 出しないが、ため、分析結果の IF-THEN ルールが人間にとってわかりやすい。

決定木分析は、データ属性を使ってグループ分類でき、分析結果は樹形(ツリー)図で表現される。 決定木分析では、ツリーの分岐の属性順序や関値を自動的に算出するので、分析者の恋意は排除され る。ツリーの構造から「もし…ならば~である」という IF-THEN ルールを導出できる。決定木分析のメリット は IF-THEN ルールに直すことで、審査担当者の理解を得られやすくなる。デメリットは精度を向上させる には、ツリーの階層を増やすことになるが、5~7 階層に達すると、IF-THEN ルールが細かくなりすぎて、 専門家でも全体像をつかめなくなる点である。

決定木分析の優秀な点は、属性の分割基準値に基づいて、分割属性の優先順位が決まることにあ る。分割基準値は、ルールが目的属性値の分布与える影響度合いを数値化したものである。基準値が小 さいほど影響力が大きく、ツリーの最初の分割属性になる。

決定木分析分割基準には、「情報エントロピー値」、「GINI 基準値」、「カイ 2 乗値」という代表的な分 割基準がある。データ集合 Sに、j個のカテゴリー値をもっ目標属性が存在し、集合 S内にi個番目の値を もつデータがそれぞれ Xi(S)個(i=1, .., j)あると仮定する。ルール R で S1 と S2 に 2 分割し、部分集合 SI内のi番目の値の分布比率を Pi(Si)=Xi(S1)/IS1」とすると、各分割基準を表 3 のように定義できる。

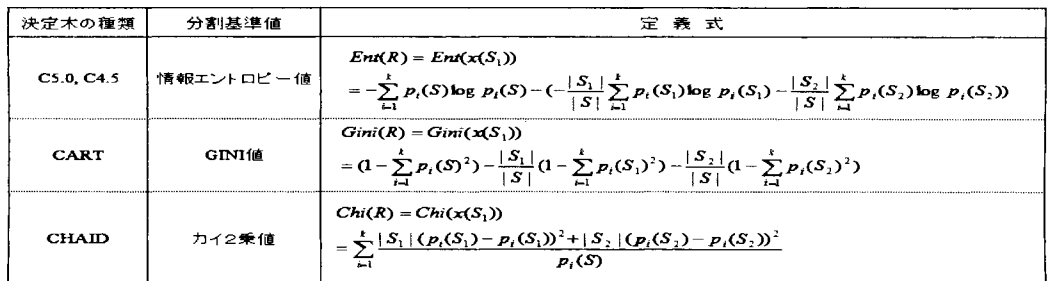

#### 3 分割基準の定義式

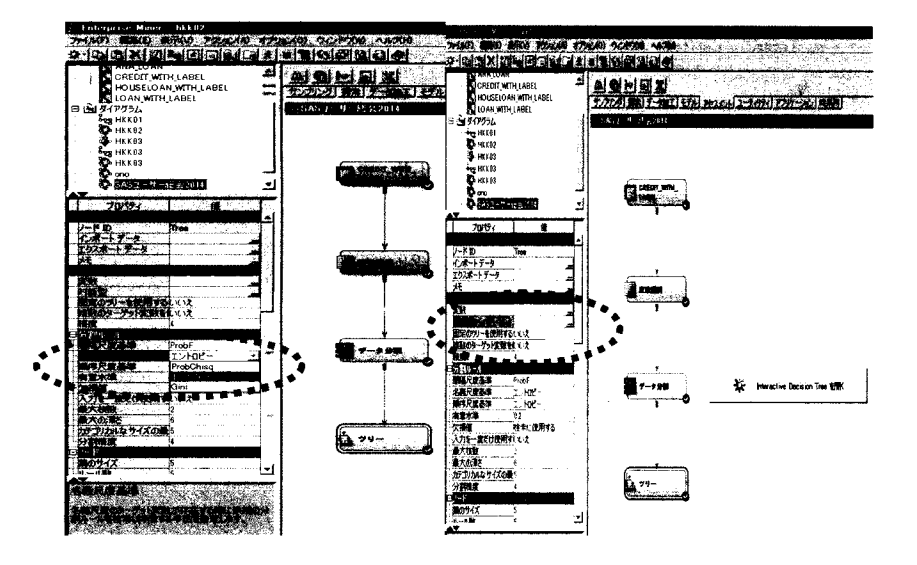

図 2 決定木の選択法(左)と対話モードへの移行(右)

SAS/EnterpriseMiner の分割基準の変更を図 2 左に示す。与信モデルの決定木分析では、一度ツリ ーの生成に成功したら、次にマニュアル操作に移行し、審査担当者のヒアリング結果に合わせて、ツリー を作りなおす。図 2右図に対話モードへの移行法を示す。対話モードではデータ項目の優先順位変更や 数値の分岐を恣意的にできるつくるが、一度、完成したモデルの精度にあまり影響しない。

7. 分析結果

外部の個人信用情報を"利用したモデル"と"利用しないモデル"を ROC図(図4)と累積リフト(図5) に表示する。4図と5図から、"個人信用情報を利用したモデル"は、優れた精度を有していることがわか る。

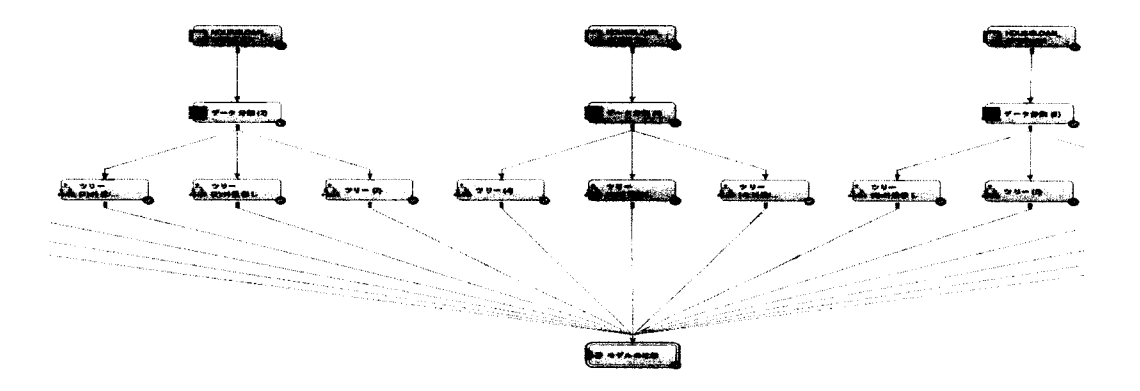

図 3 SAS/EnterpriseMiner のワークスペース上のモデル作成

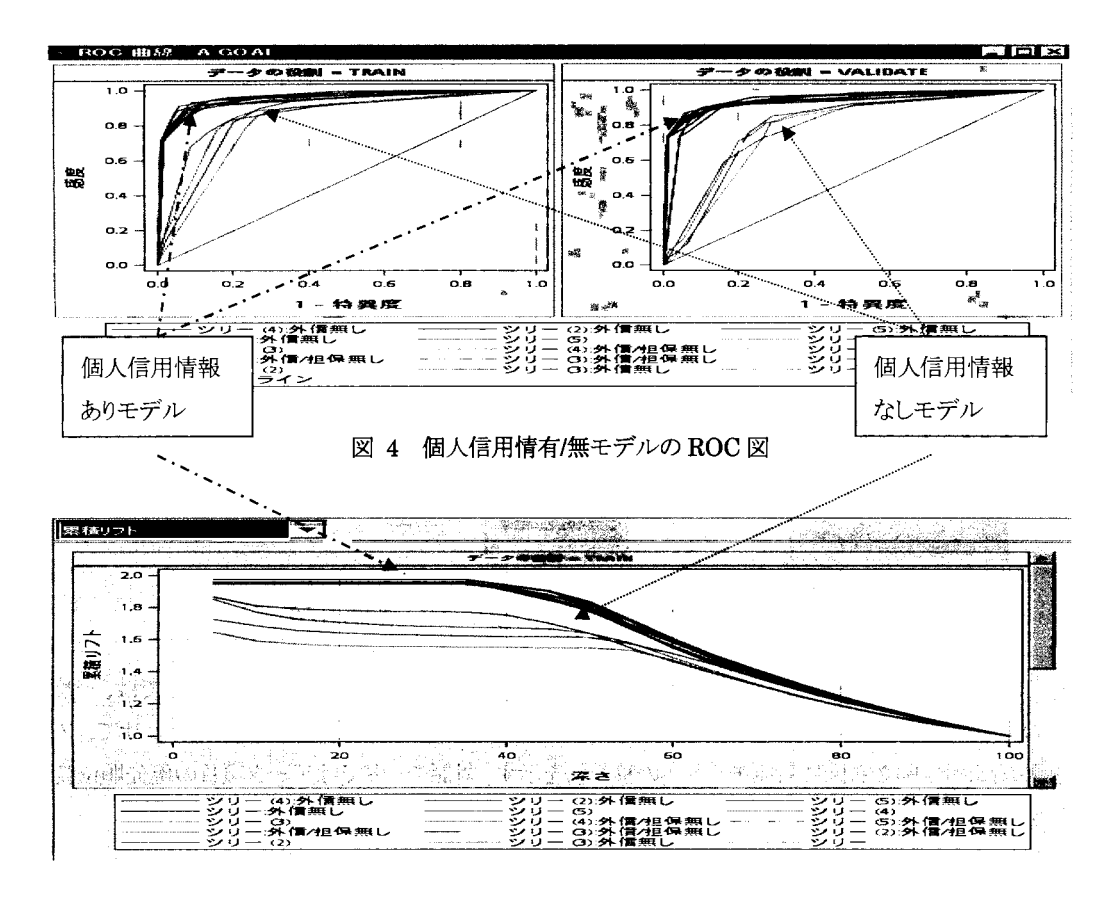

図 5 個人信用情有/無モデルの累積リフト図

8. 与信モデルの分析手法とモデル

日本の金融機関の与信モデルでは、わかりやすい分析手法として、決定木、ロジスック回帰が採用さ れるケースが圧倒的に多い(MBR を採用されたケースも有り)。ニューラルネットはパラメーターチューニ ングに成功すれば、他の手法と比べても精度が高いため、米国の金融機関で、はニューラノレネットワークが 採用されるケースも見受けられる。しかしニューラルネットワークは判定理由を明確に示すことができない ため、審査担当者から理解を得ることがむずかしし、。

与信モデルの構築では、倒産した場合の損失が大きいため、オーバーフィッチングしない限界まで モデルの精度をあげる必要がある。そのため単独分析手法ではなく、複数の分析手法を組み合わせて使 用する(本稿では分析手法の組合せ方をモデルと称する)。日本の与信モデルで採用され、実績のある モデルは、"ハイブリッドモデル"、"アンサンブルモデル"、"カテゴリーフラグモデル"である。

8.1. ハイブリッドモデル (2段階-直列型モデル)

このモデ、ルは 2つの手法を直列に組み合わ せる方法である。第1段階の分析手法で得られた 倒産率を説明変数に追加する点がミソである。第 2段階の分析では第1段階で得られた倒産率の寄

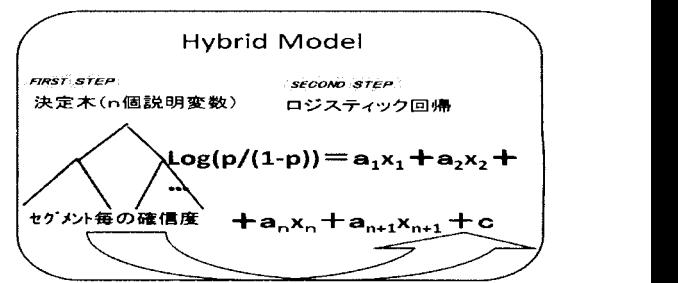

与度(説明力)が高いため、第2段階の分析手法は精度の微調整を行い、更に精度を高めていく。あたか も衛星ロケットが第 1 段ロケットで大気圏まで上昇し、第 2 段ロケットで衛星軌道の乗るために微調整の起 動修正を行うようなものである。

なお分析手法は多数存在するので、組合せ方は無数になるが、与信モデルでは最初に決定木分析 を行い、次にロジスティック回帰分析を適用する。理由は決定木分析から得られる IF-THEN ルールが、現 場の審査担当者にわかりやすいためである。しかも第 2 段階にロジスティック回帰分析を用いるため、最 終推定モデルが一つの式で表すことでき、運用上の取り扱いが容易になる。

### 8.2. アンサンプルモデル(多数決ー並列型モデル)

アンサンブルモデルは"あまり精度が高めない 分析(弱い分類器)"を複数回行い、多数決で判定 する方法である。複数の分析は「異なった分析手法」 でも「ランダムサンプリングにしたデータに基づく閉じ 分析手法」を適用してもよい。つまりモデルを 5個~ 100個程度作成し、各分析結果の倒産率の平均値、 中央値等を倒産率の代表値とする。精度が高める分

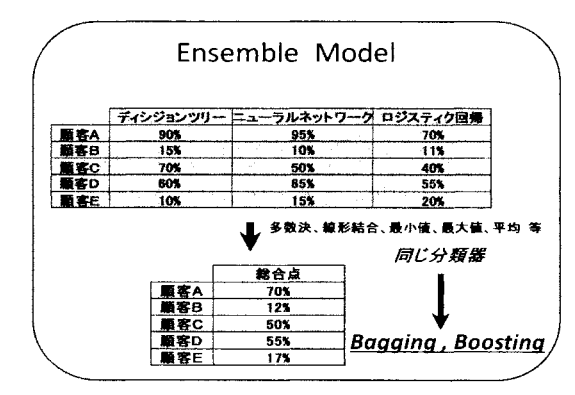

析、例えば前述のハイブリッドモデ、ルを複数個作成しても、倒産率の差があまりないため、精度の改善が 望めない。例えるならば、経験が浅い 10人の審査担当者が同じ案件を審査し、多数決で判定するようなも のである。もし全員がベテラン(ハイブリッドモデル)ならば、同一判定となり多数決にならない。

金融機関のデータにはカテゴリデータ(例:職 | masy steeks | SECOND STEP) 業、住居形態)と数値データ(例:給料、勤務年数)か ら成り立つ。このモデルは、すべてのデータをカテゴ リーデータ(離散化)にすることで、分類器の判別力 を高める方法である。ただ数値データの離散化は情 報量の劣化を招きかねない。そのため、情報量の劣 化を最小限にする闇値を選択する方法として、分割

8.3. カテゴリーフラグモデル(離散型モデル) / Category Flag Model  $X < A$  $Log(p/(1-p)) = A_1X_1(0,1) +$  $B_1X_2(0,1) + C_1X_3(0,1)$  $+a_1x_1+a_2x_2+...+a_nx_n+c$ 1.説明変数の決定木 但し、Xは2値(0 or 1)

基準値を利用する。闘値が決まれば、カテゴリー範囲をオンオフするダミーフラグ(={01})を説明変数とす るカテゴリー変数を追加する。この作業をすべての連続数値に繰り返し、最後にロジスティック回帰分析を 適用する。

9. 個別ルールの制定

与信モデ、ルは与信に関わるすべて事象をモデル化できない。与信モデルを簡単に言えば、データ 項目の優先順位に重みをつけて、何らかの演算を行って倒産率を算出することである。つまり与信モデル の欠点は大数の法則にしたがうため、発生ケースが少ない特異な案件に対しては、有効性がない点にあ る。

この点を補完するために審査の個別ルールを作成する。個別ルールの発見方法は、①審査担当者

へのインタビューから経験則や知見を掘り起こす方法と、②自動的に作成した多数ルールの中から有効 ルールの選別する方法がある。

本報告では SAS/Enterprise Miner を利用した②自動的にルールを作成する方法を説明する。この分 析にはアソシエーション分析を利用する。アソシエーション分析は多量データからアイテムにこではデー タ項目)の関連性について自動的に抽出する方法である。

アソシエーション分析を利用すると、倒産事象に関連するイベント(データ項目)の組合せを抽出でき る。具体的には目標変数の倒産に該当するデータのみを SASデータセットにあつめ、カテゴリー毎に 1 たは0のフラグを作成し、SAS/Enterprise Minerのアソシエーションノードを適用する。ただアソシエーショ ン分析から抽出される大量のアソシエーションルールのほとんどは意味がなく、その中から意味のある個 別ルールを探す。 SAS/Enterprise Miner では大量データを処理するため、 IBMが開発したアプリオリという アルゴリズムを採用して短時間で処理する。

個別ルールを否認条件に含めるか、それとも独立した個別ルール・システムに含めるかは、得られた る内容による。個別ルールの取扱いは面倒なケースが多いため、可能ならばメインの分析、例えばツリー の枝葉に吸収できないかを考える。

## 10.モデル格付

便宜上、本稿では与信モデルから算出する値を倒産率と述べていたが、与信モデルから算出される 値はスコア値という。融資商品のデフォルト率は数%程度のため、倒産の件数が少ない。このデータ比率 でモデル開発すると、倒産の特徴を読み取れなくなる恐れがある。そのため、モデル開発では、倒産件数 を最大値とした、 Black:White=l:1のサンプリングを行う。その結果、与信モデ、ルから算出されるスコア値の 平均値は 50%になる。このスコア値を倒産率へ変換するには、①実際のデータから、あるいは②ベイズ 統計学を利用する方法がある。

モデ、ル格付の設定は、①スコア値で均等に 10分割する方法と、②スコア分布の構成比の 10分位を とる方法と、③スコア値を倒産率に変換し倒産率の基づき 10 分位を設定する方法がある。

#### 11.判定マトリックス

与信モデルは倒産率や格付を算出するが、融資判定には別ロジックが必要である。融資判定には、 倒産率だけでなく、倒産した場合の損失額(言回収額)あるいは外部個人信用情報を考慮する。そこで融 資判定は、モデル格付けと回収金額((LTV:LoanToValue)が望ましし、)あるいは専業件数(もしくは総額) 等を軸とした判定マトリックス(次頁、図6参照)を利用する。判定マトリックスはAVR領域に分割されている。 AVR 領域は倒産率から導いた格付と回収金額による与信判断の意思決定マトリックスで表現する。 要は AVR領域の判定は、審査担当者が審査するグレー領域を特定することである。

最近、住宅ローンでは日銀・金融庁の指導により、収益を加味する要望が高い。そのため、判定マト リックスに収益性も含めた 3 次元として捉えるようになってきた。ただ金融庁・日本銀行の住宅ローンの収 益は、単純に金利と残高と事務経費から求めるだけでなく、中途解約、経年解約、金利変動リスクも考慮し、 他の金融商品の収益をふくめた生涯収益を理想としている。しかし、住宅ローンの収益モデルは理論的 に未完成の部分があり、しかも長期わたる住宅ローンのすべて実務データが揃っている銀行はいない。 実務では、収益計算の一部簡略化して計算せざるを得ないのが実情である。

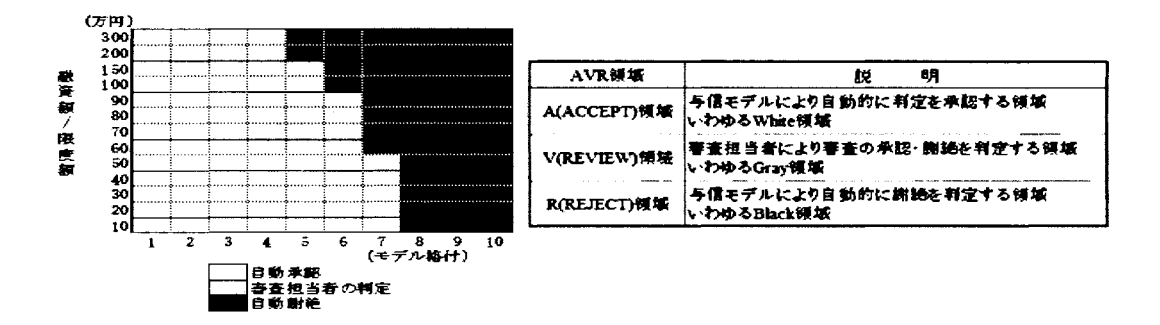

6 AVR 領域

## 12. 自動審査システムのフロー

自動審査システムは与信サーバーに構築される。 自動審査システムのフローを左図に示す。まず案件は 否認基準(行内のコンブライアン情報や延滞情報)で チェックする。次に個人信用情報センターへお客さま の個人信用情報の登録と問合せを行う。借入総件数 や借入総額が否認基準に抵触していないかどうかを照 合する。否認基準をパスした融資案件は次に行内の取 引情報、勤め先の情報、その他情報を集められ、 SAS の与信モデルのも起動する。与信モデルではスコア値 (倒産率)を算出し、モデ、ル格付を確定させる。判定マ トリックスで AVR 領域を判定し、自動審査システムへ出 力する。自動審査システムでは AVR 領域に合わせて 融資判定を行う。A/R 領域ならば自動判定で、V 領域 ならば審査担当者が融資の判定を行う。

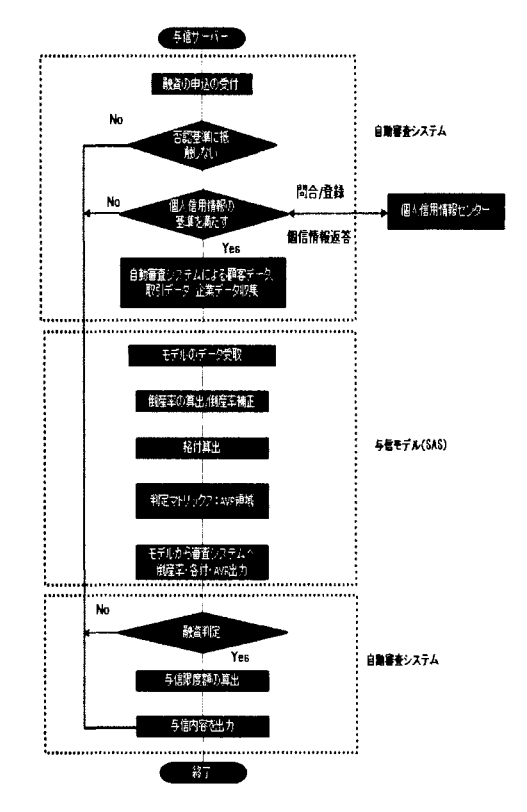

## 13. 外部プログラムから SAS プログラムの実行方法

審査システムは Java や C などのプログラミング言語で開発されるため、 SASプログラムの与信モデル は外部プログラムから起動する。本項では外部プログラムから SAS プログラムを実行する方法と、外部プ ログラムからの SAS マクロ変数の代入法を示す。

Windows Bat ファイルからの実効

コマンドライン(batプログラム)を実行することで、開発 SASコードを Windowから起動できる。

c:¥¥..SASインストー/レパス..浮sas.exe [syntax

-sysin c:\.実行する SAS プログラムのパス..}\\mypgm.sas -config c:\.インストールした SAS の config ファイルのパス..)\sasv9.cfg

## [example)

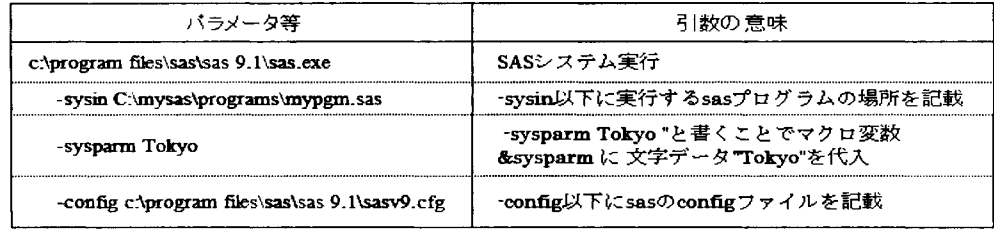

powershellから batファイルを呼び出す方法

実務では、windows bat のみのバッチ開発は難しいため、 powershell 等から前述のコマンドを記 載した batファイルを呼び出す方法を採用する。

[syntax] cmd /C "call c:\(..SAS 実行用の bat ファイルパスを指定..)"

. . . . . . . . . . . . .

## 14.おわりに

モデル構築には SAS/EntepriseMiner 等の優秀なマイニングツールが不可欠である。ただ与信モデ ルの構築は、単に精度のよいモデルを開発するだけでなく、現状の金融事情を把握し、例えば金融庁・ 日本銀行の方針に合わせたモデルを構築する必要がある。また審査担当者の理解できるようなモデルを 作ることも重要である。本報告では一般的な与信モデルの構築法を述べたが、実際の開発にはデータク リーニング、恋意的データの混入、倒産データの不足、未完成な理論などの様々な壁が存在する。

以前は、所属する金融業界(銀行、信販会社、消費者金融会社等)により、与信モデルは相違してい たが、今回のように同じ個人信用情報が使えるようになると、優れた与信モデルへ収束していくことになろ う。現状はその過渡期にある。ただ銀行が消費者金融会社型のモデルを運用しても、不良債権の回収率 が違うため、本報告で説明した収益を含めた判定マトリックが違うものとなり、運用面は同じにならない。与 信モデルは、今後も所属する金融業界に合わせて、構築する必要があろう。

#### 15.参考文献

- Fayyad, U.M., Piaetsky-Shapiro, G. and Smyth, P.: From Data Mining to Knowlede Discovery: An Overview, Advances in Knowlege Discovery and Data Mining, pp. 1-34, AAAI/MIT Press, 1996.
- · Joseph P. Bigus, "Data Mining with Neural Networks", The McGraw-Hill Companies, 1996.
- ・コアブ・フロインド, ロバート・シャピリ, 訳: 阿倍直樹, "ブースティング入門", 人工知能学会, vol. 14 No. 5, pp771-780, 1999.
- ・小野潔, "データマイニングを利用した融資モデルの現状と課題",人工知能学会研究会資料 SIG-J-A004, pp49-54, 2001.
- ・小野潔, "ハイブリッド・コンポーネントの構築", 第 20 回日本 SAS ユーザ会研究発表論文集, pp269-327, SAS Institute Japan, 2001.
- ・河野浩之, "データベースからの知識発見の現状と動向"、人工知能学会, vol. 12 No. 4 , pp. 497-504, 1997.
- ・寺野隆雄、"KDD ツールの動向と課題"、人工知能学会、vol. 12 No. 4 , pp. 521-521, 1997.
- ・丸岡章,滝本英二, "オンライン予測",人工知能学会, vol. 14 No. 5, pp763-770, 1999.
- ・小野潔, "マイニング・ツール選択のポイント",日経情報ストラテジー, vol.7, pp. 56-59, 日経 BP 社, 2000.
- ・小野潔,"データマイニングを利用した融資モデルの現状と課題"人工知能学会研究会資料 SIG-J-A004, p p 49-54, 2001.
- J. R.キンラン、"AIによるデータ解析"、 トッパン、 1995.
- ・丹後俊郎、山岡和枝、高木晴良、"ロジスティク回帰分析"、朝倉書店、1996.
- ・大橋靖雄、浜田知久馬、"生存時間解析"、東京大学出版、1995.
- ・鈴木義一郎、"情報量基準による統計解析入門"、講談社、1995.
- ・エリザベス・メイズ、"クレジットスコアリング'、シグマベイスキャピタル、 2001.
- ・大久保豊、尾藤剛、"ゼロからはじめる信用リスク管理"、きんざい、 2011.
- ・本田義一郎、三森仁、"住定ローンのマネジメントを高める"、きんざい、 2004.
- ・日本銀行金融機構局、"住宅ローンのリスク管理"、2007.

http://www.bo\_j.or.\_jp/research/brp/ron\_2007/data/ron0703c.pdf

- ・日本樹子金融機構局、"住宅ローンのリスク・収益管理の一層の強化に向けて"、 2011. https://www.boj.or.jp/research/brp/ron\_2011/ronlll124b.htm/
- ・小島俊郎、"金融庁検査結果事例にみる住宅ローンビジネスの現状"、野村資本市場クォータリー2012Spring. http://www.nicmr.com/nicmr/report/repo/2012/2012sprl0.pdf

品-\*令 8 J色、

 $\label{eq:2.1} \frac{1}{\sqrt{2\pi}}\int_{\mathbb{R}^3}\frac{1}{\sqrt{2\pi}}\left(\frac{1}{\sqrt{2\pi}}\right)^2\frac{1}{\sqrt{2\pi}}\int_{\mathbb{R}^3}\frac{1}{\sqrt{2\pi}}\frac{1}{\sqrt{2\pi}}\frac{1}{\sqrt{2\pi}}\frac{1}{\sqrt{2\pi}}\frac{1}{\sqrt{2\pi}}\frac{1}{\sqrt{2\pi}}\frac{1}{\sqrt{2\pi}}\frac{1}{\sqrt{2\pi}}\frac{1}{\sqrt{2\pi}}\frac{1}{\sqrt{2\pi}}\frac{1}{\sqrt{2\pi}}\frac{$ 

l,

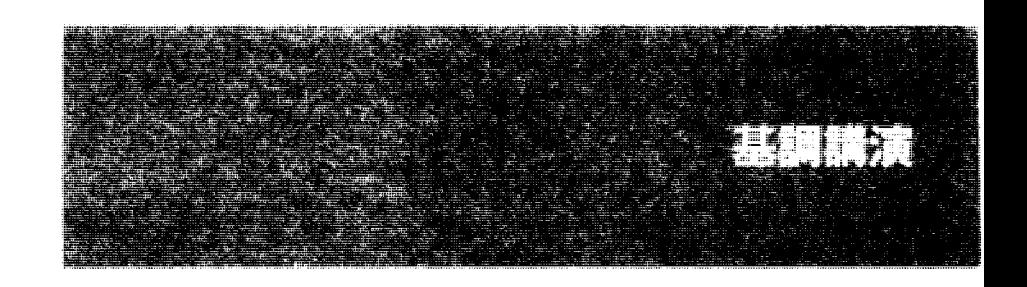

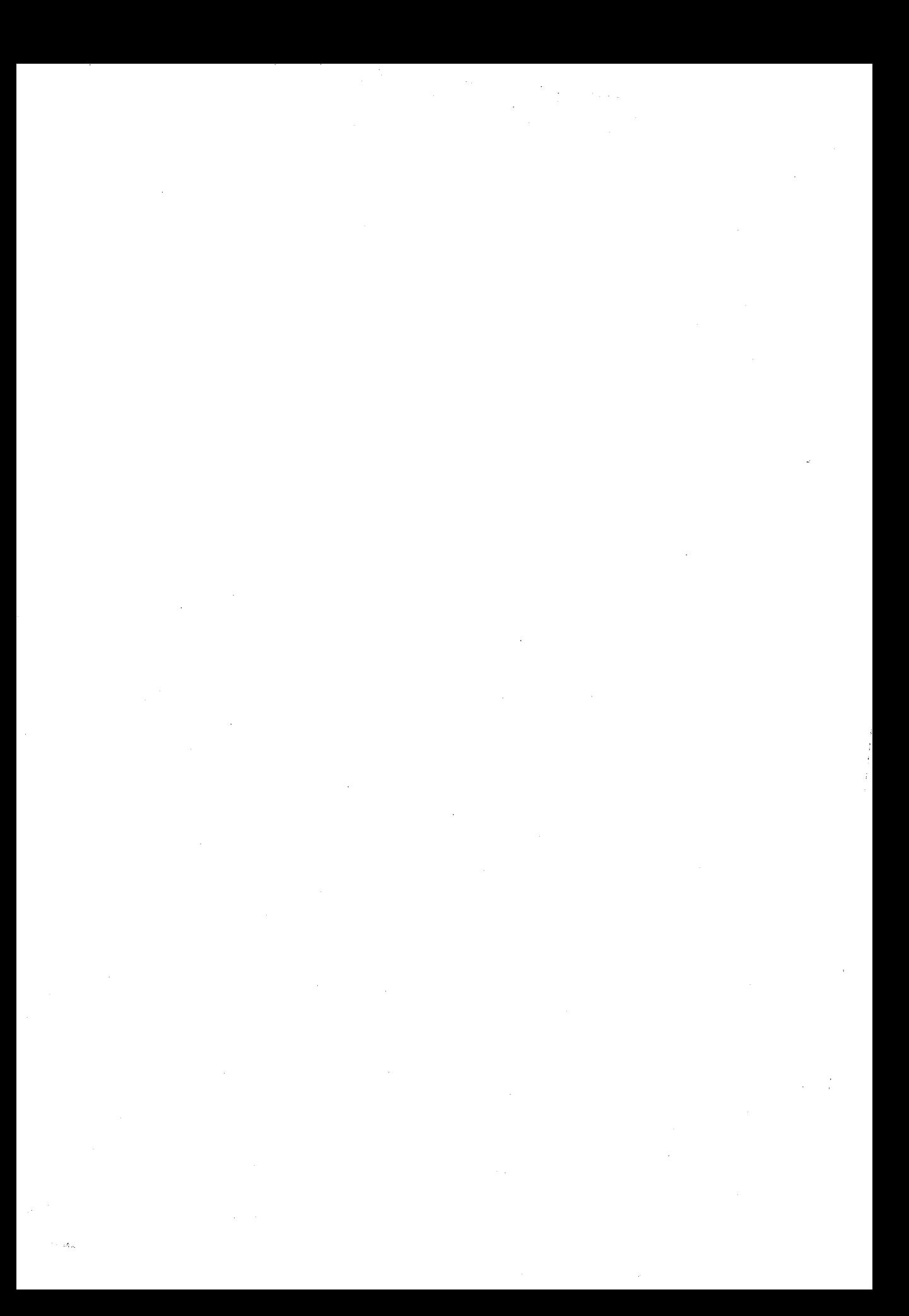

# 統計分析における 「第三の変数」の功罪

成践大学理工学部情報科学科 教授 岩崎 学 iwasaki@st.seikei.ac.jp

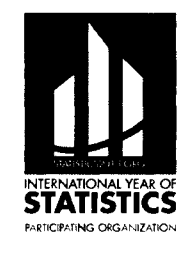

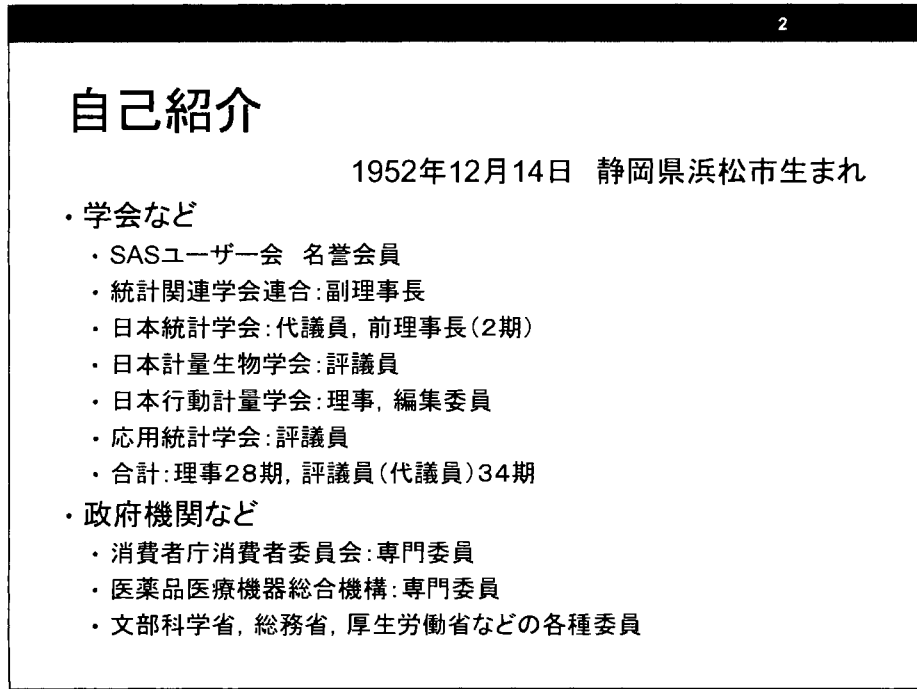

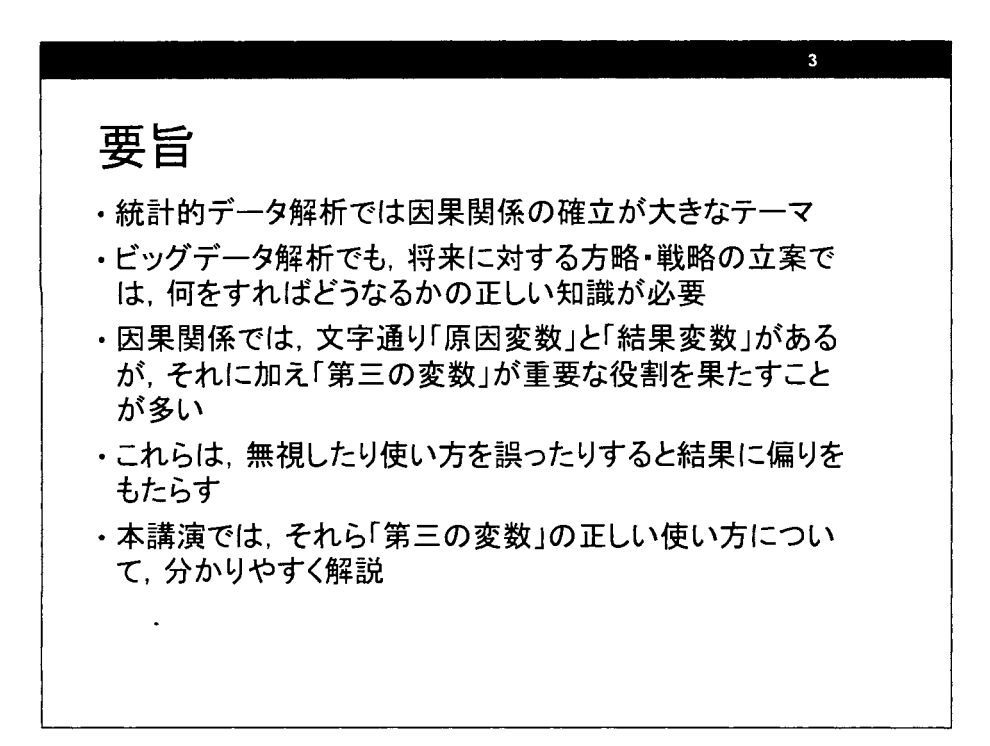

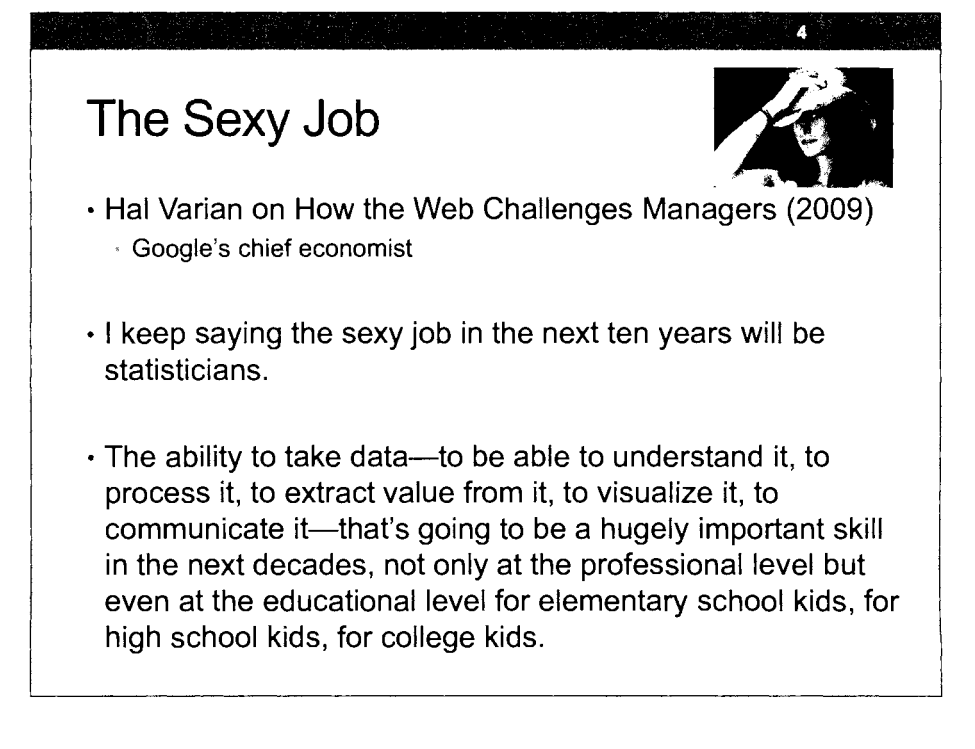

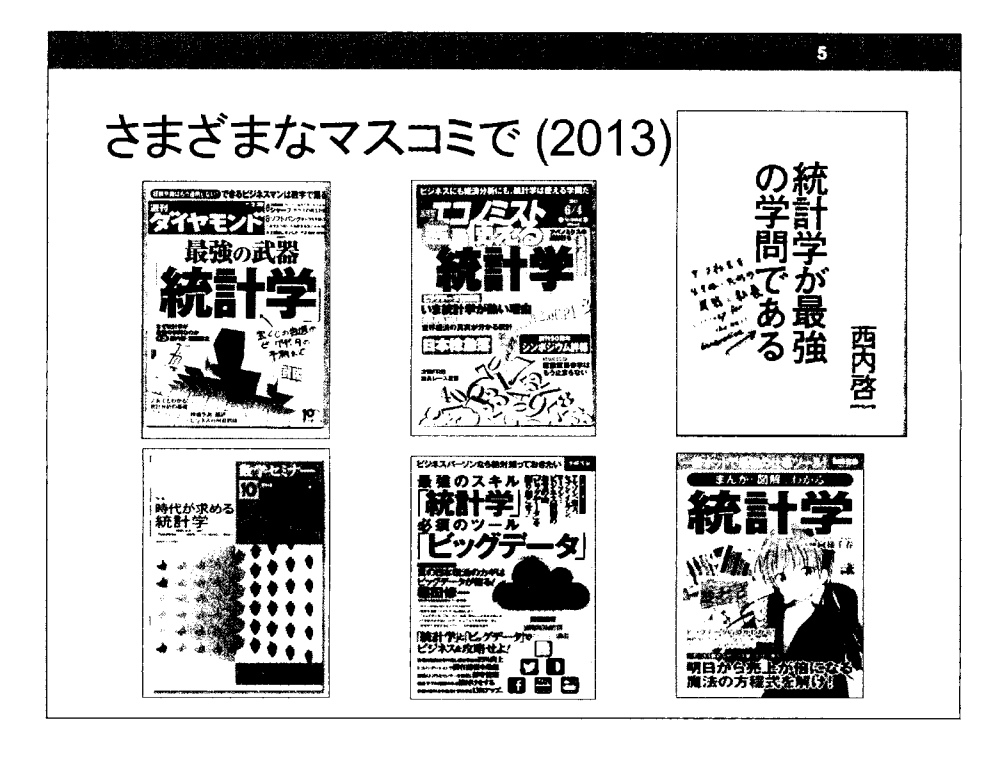

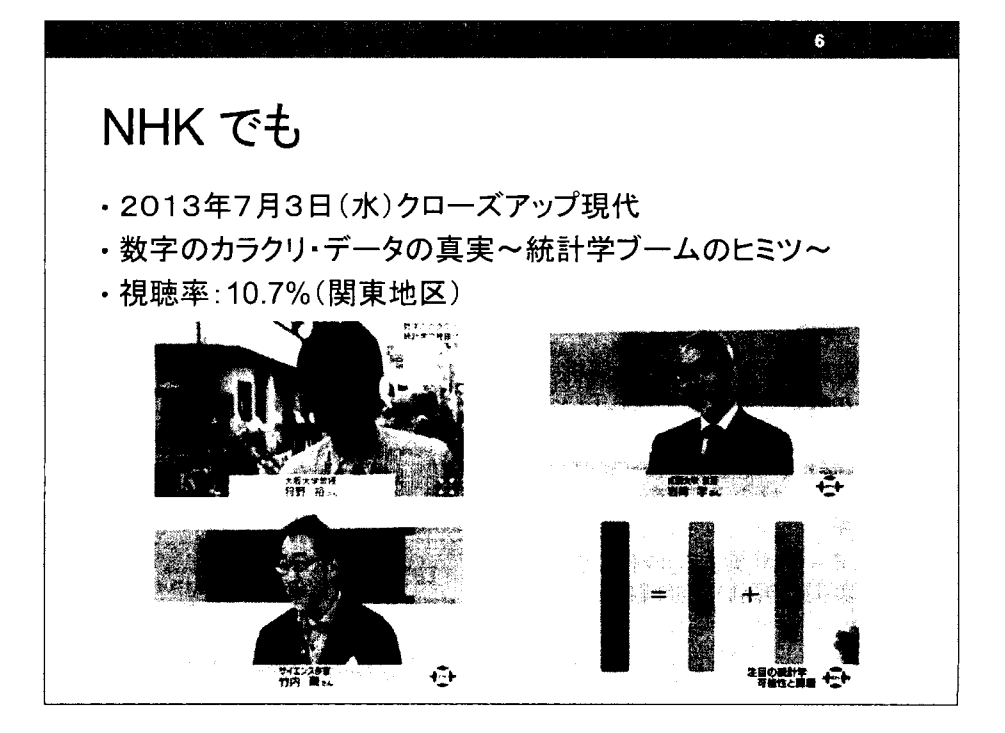

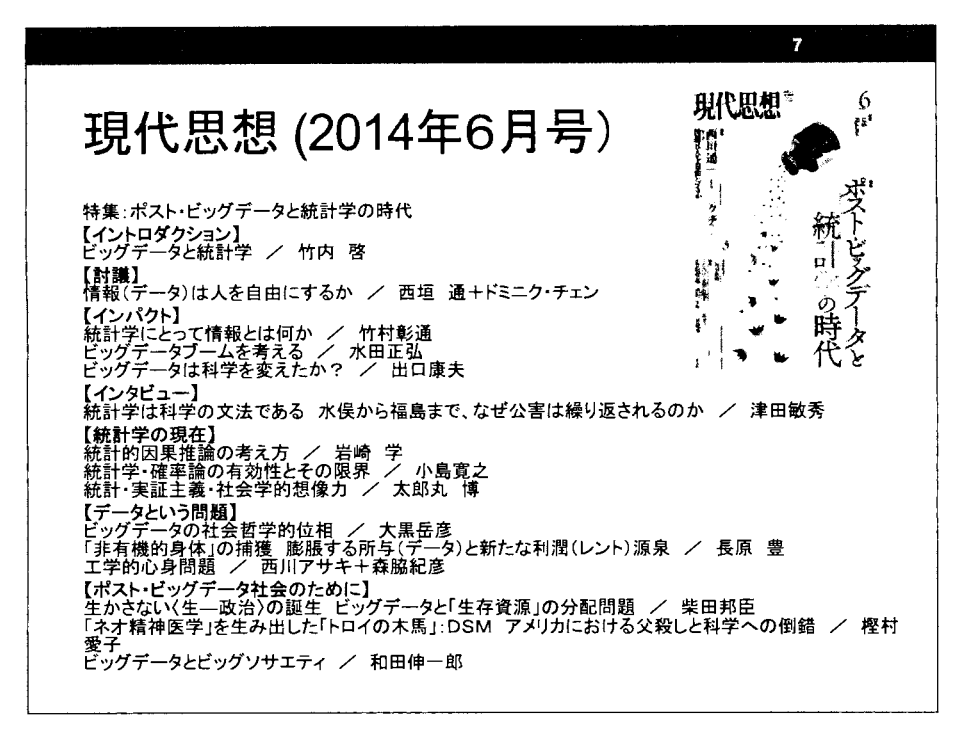

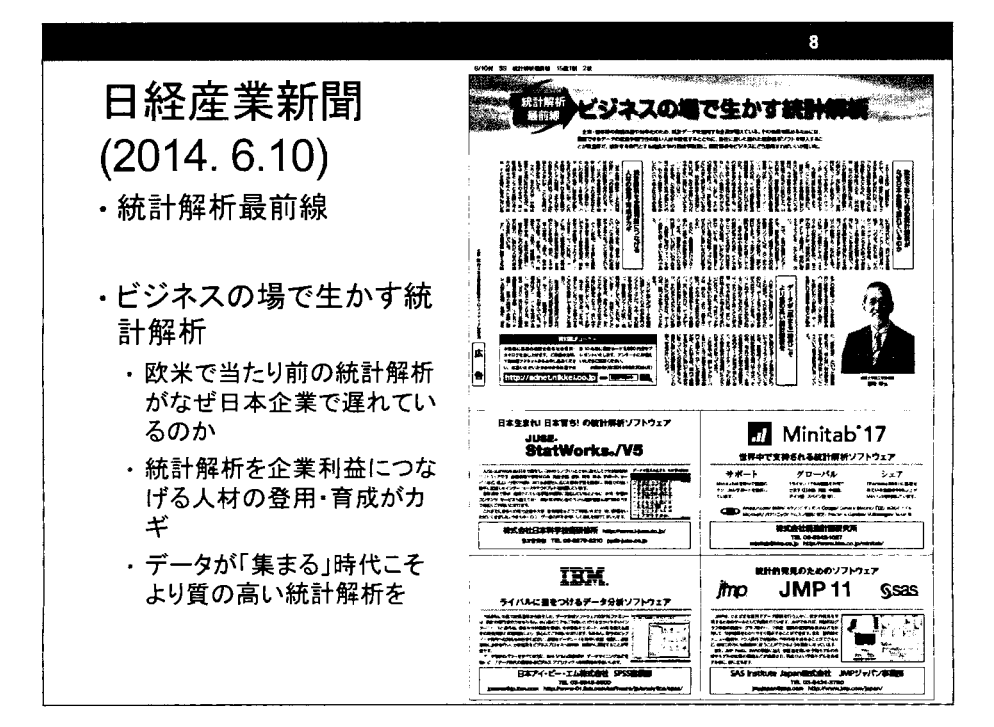

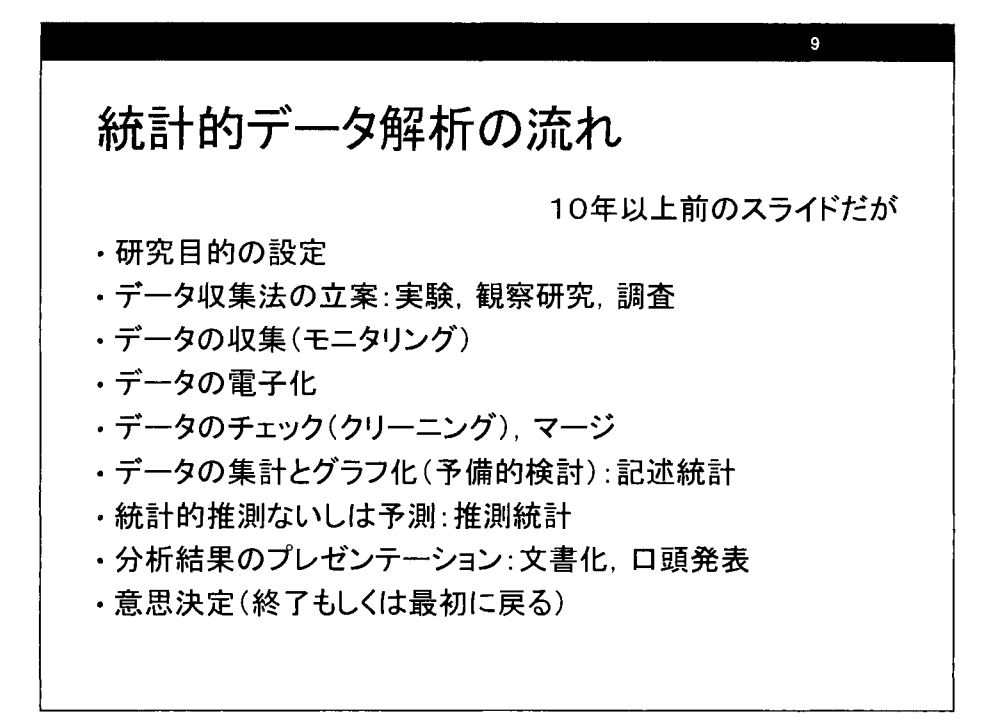

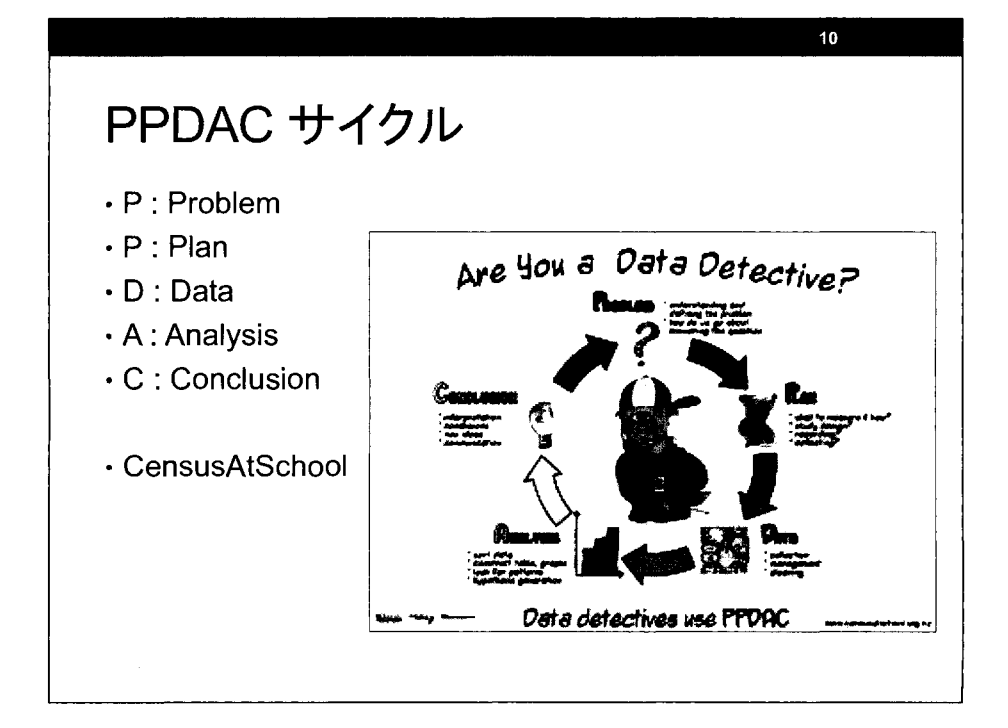

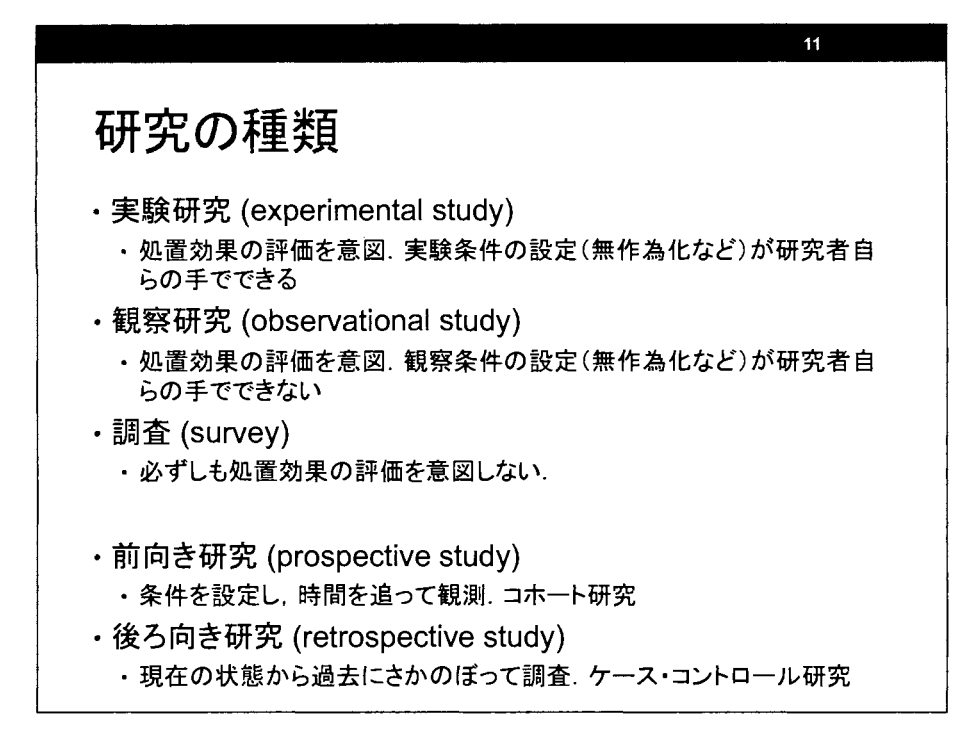

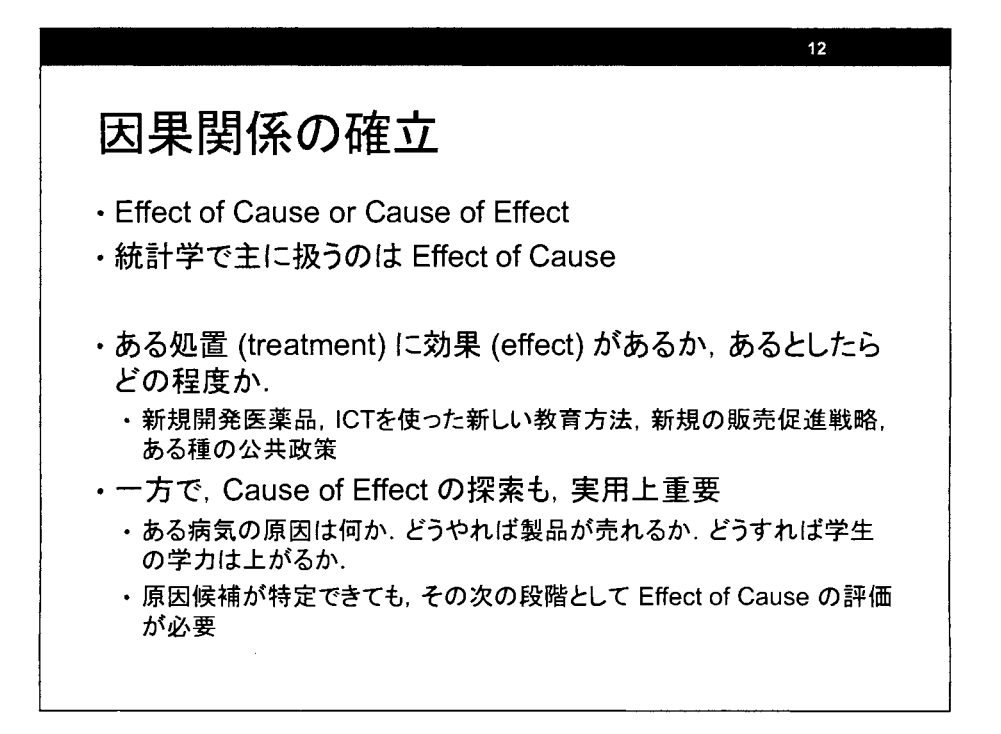

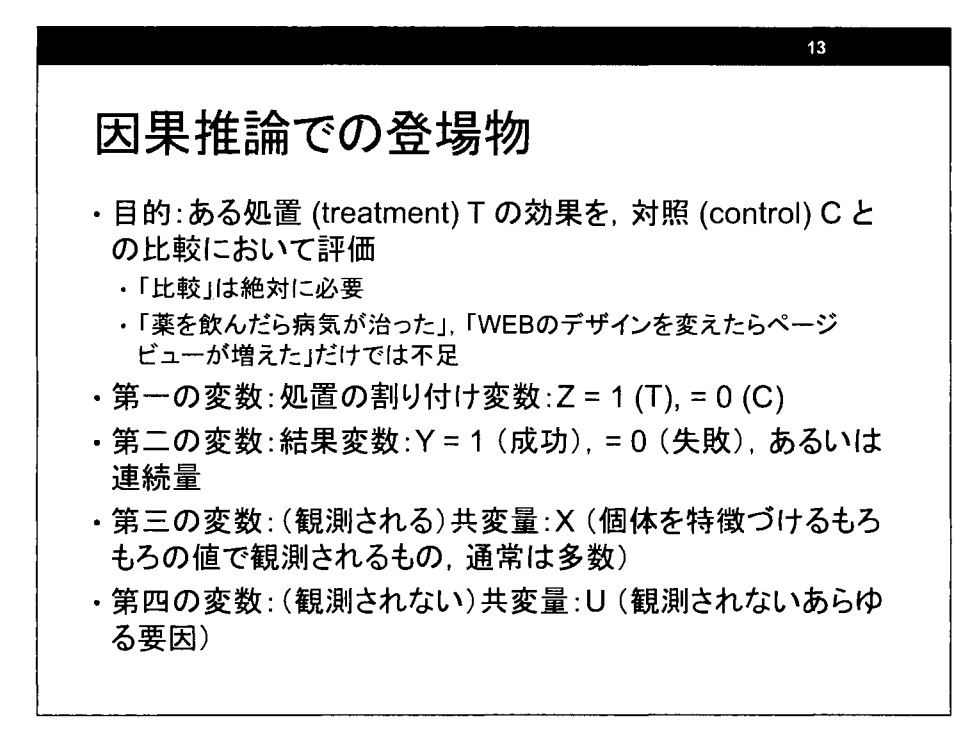

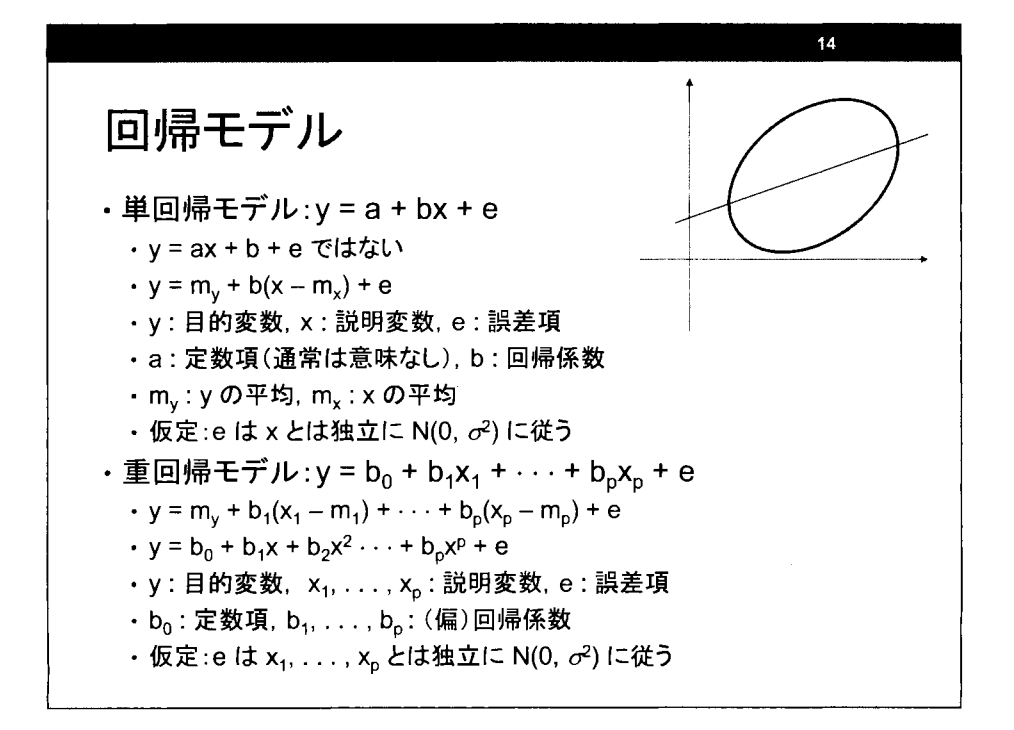

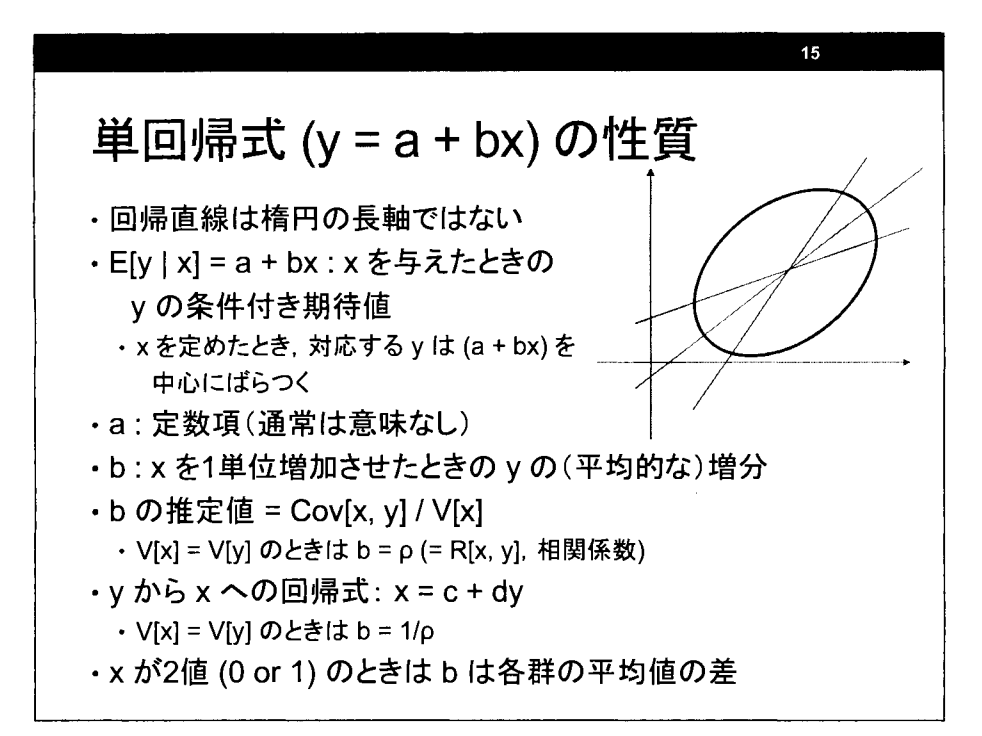

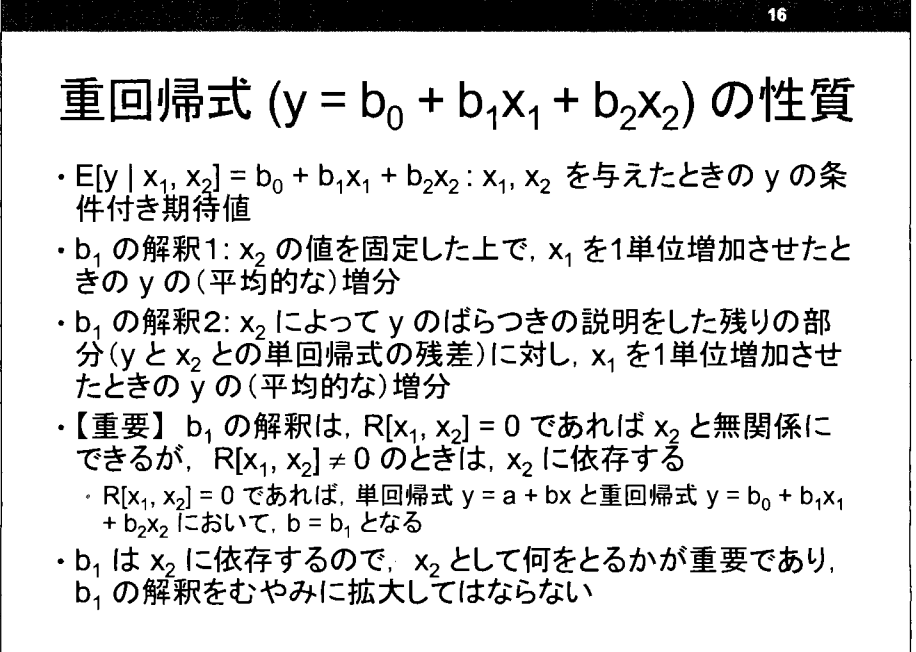

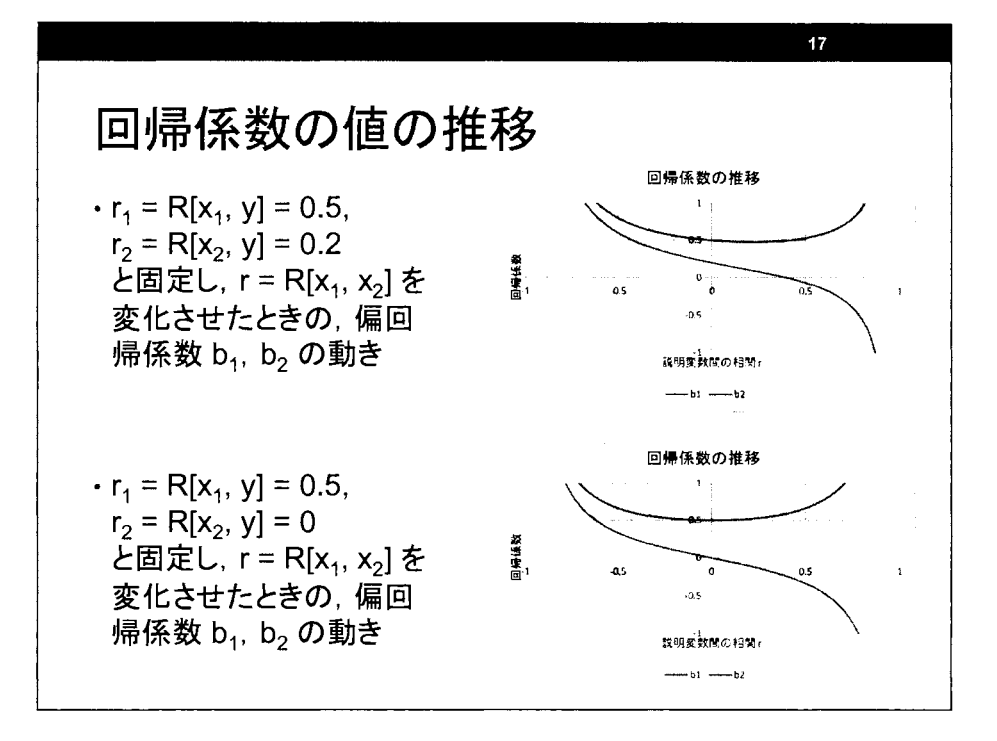

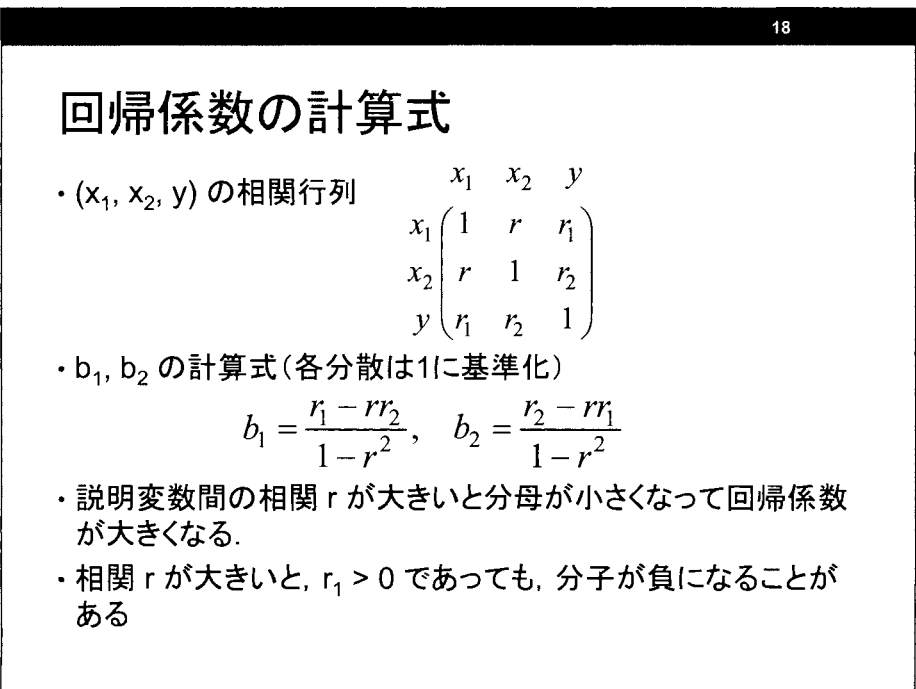

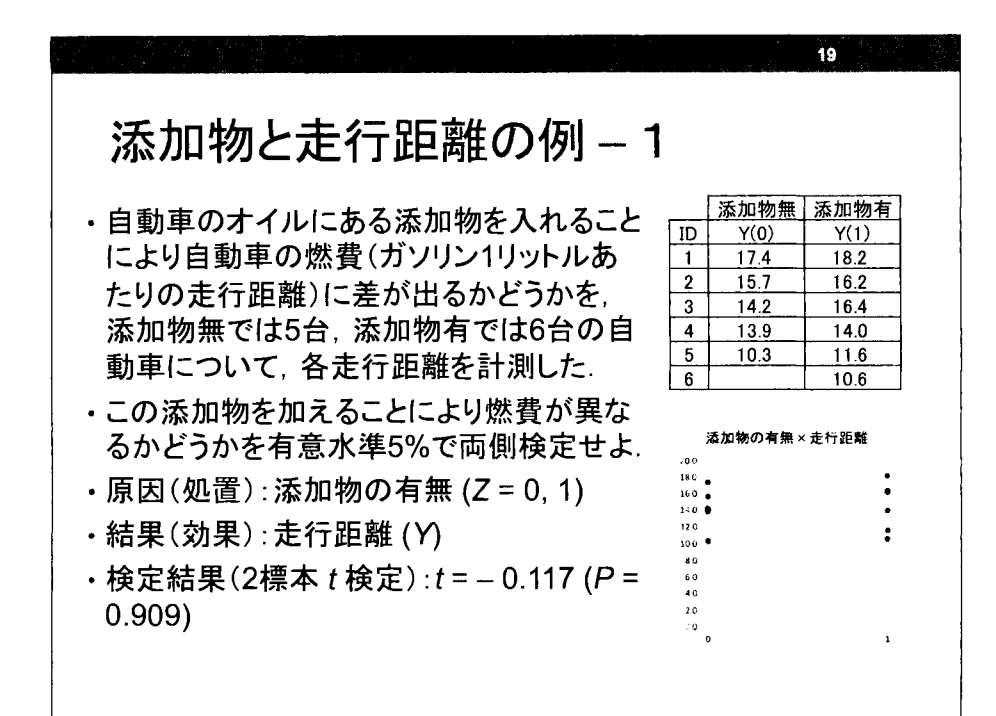

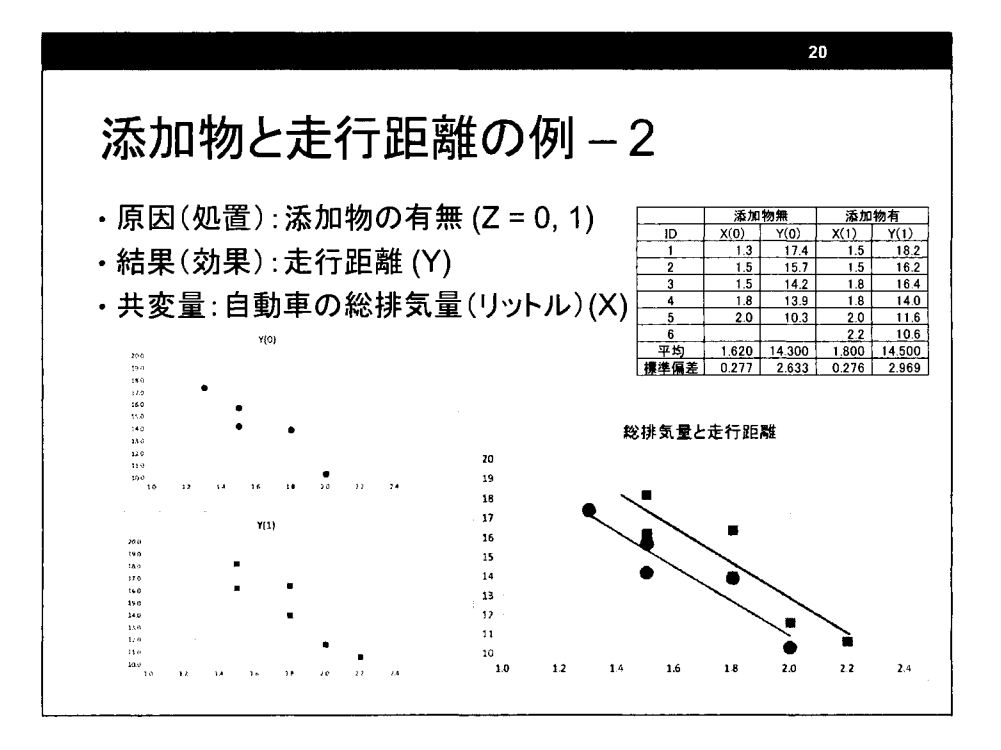

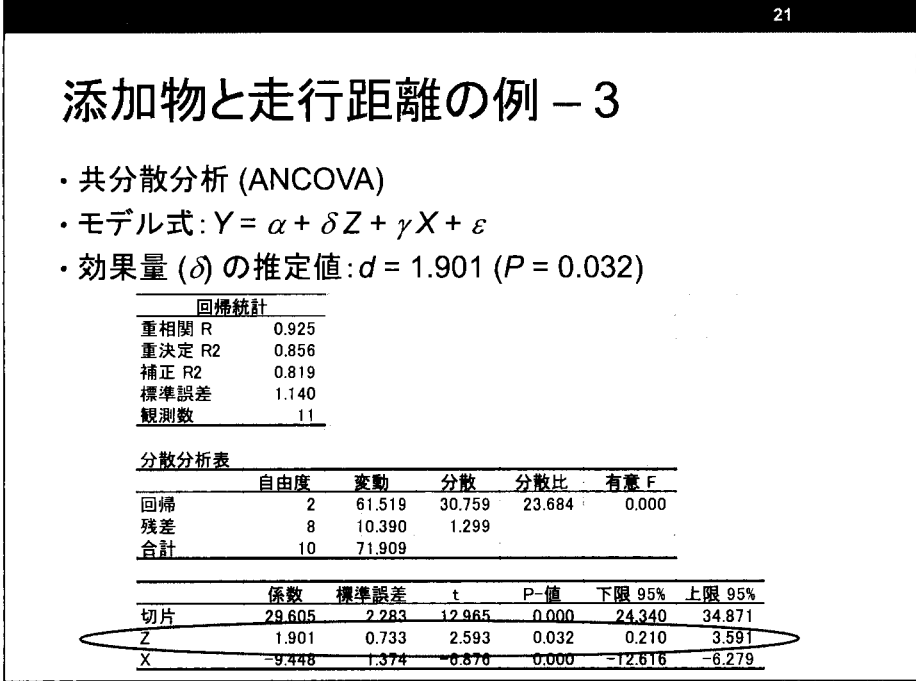

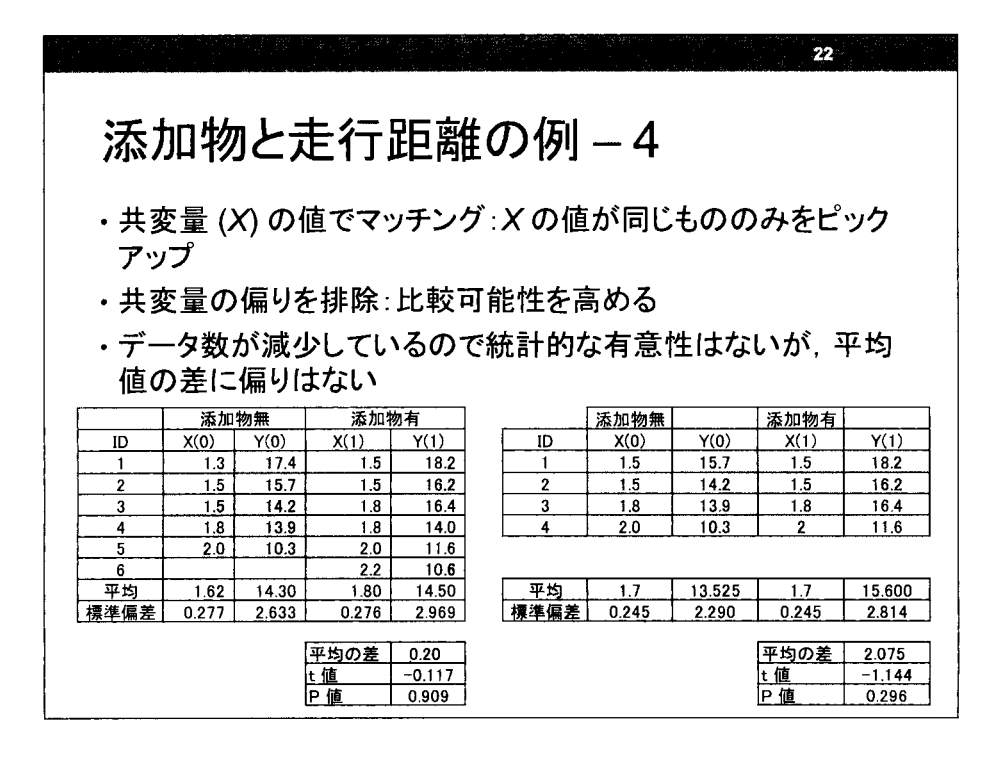

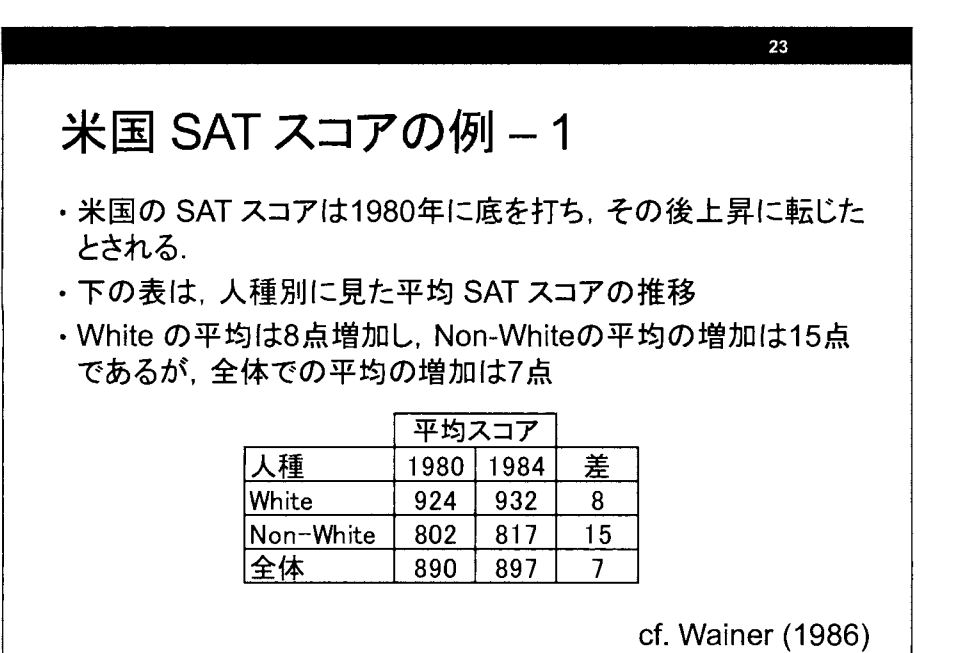

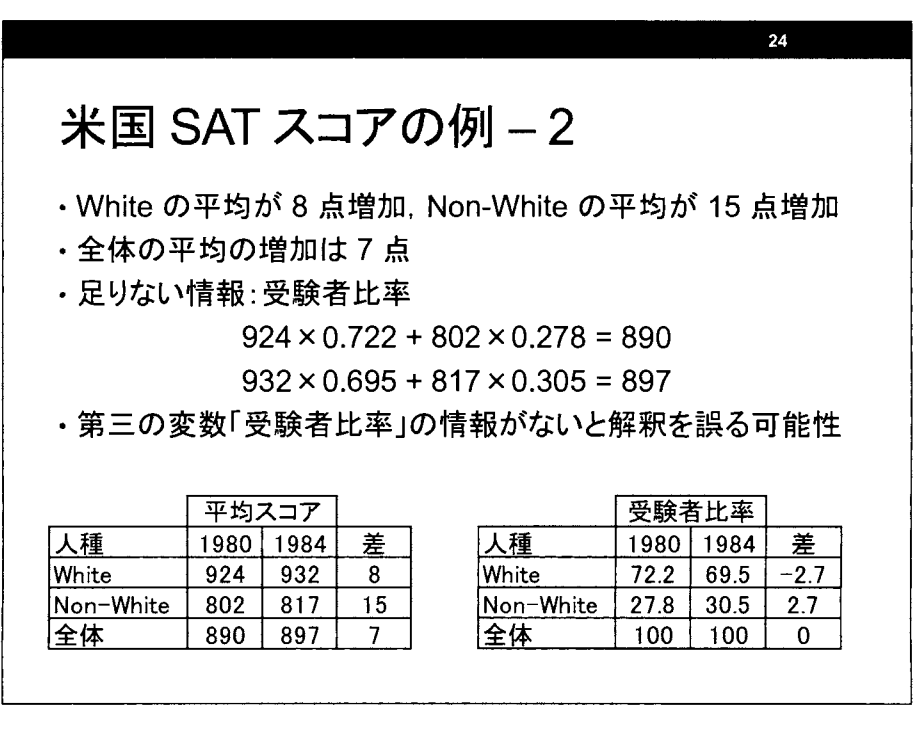

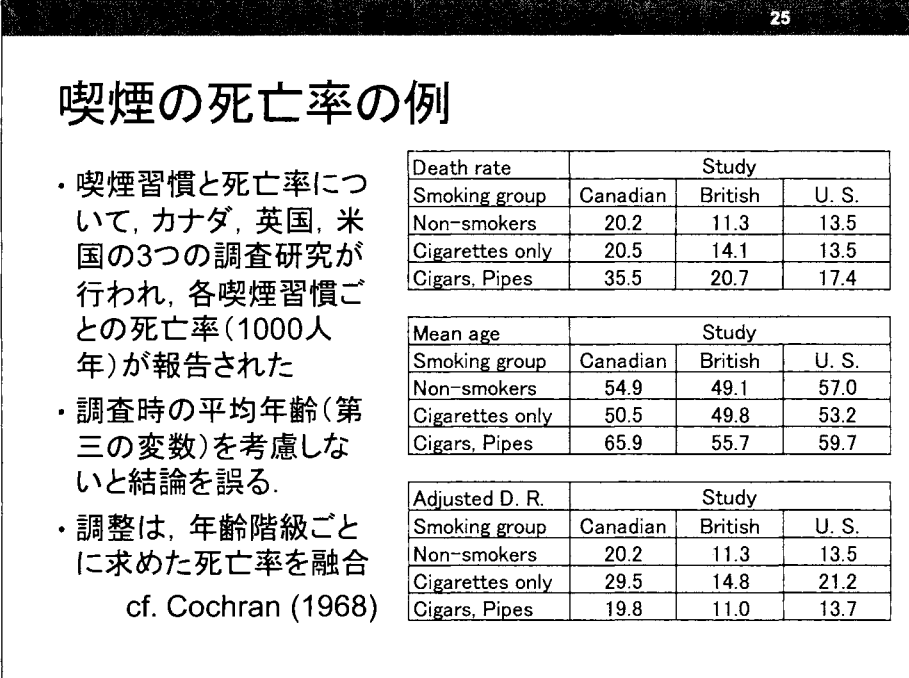

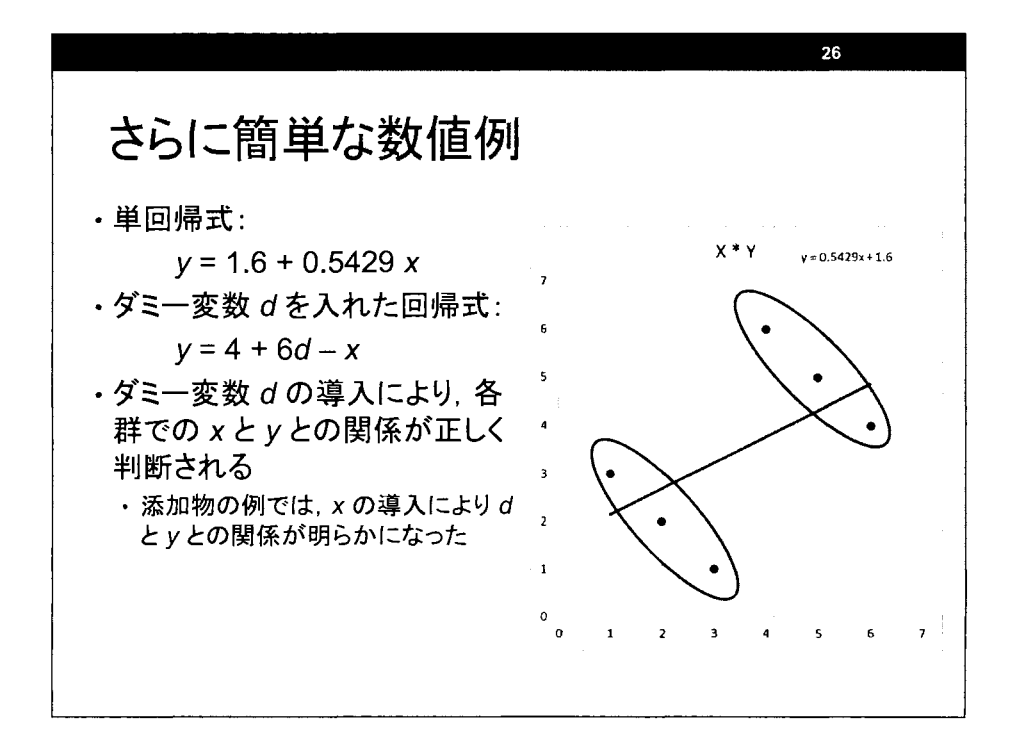

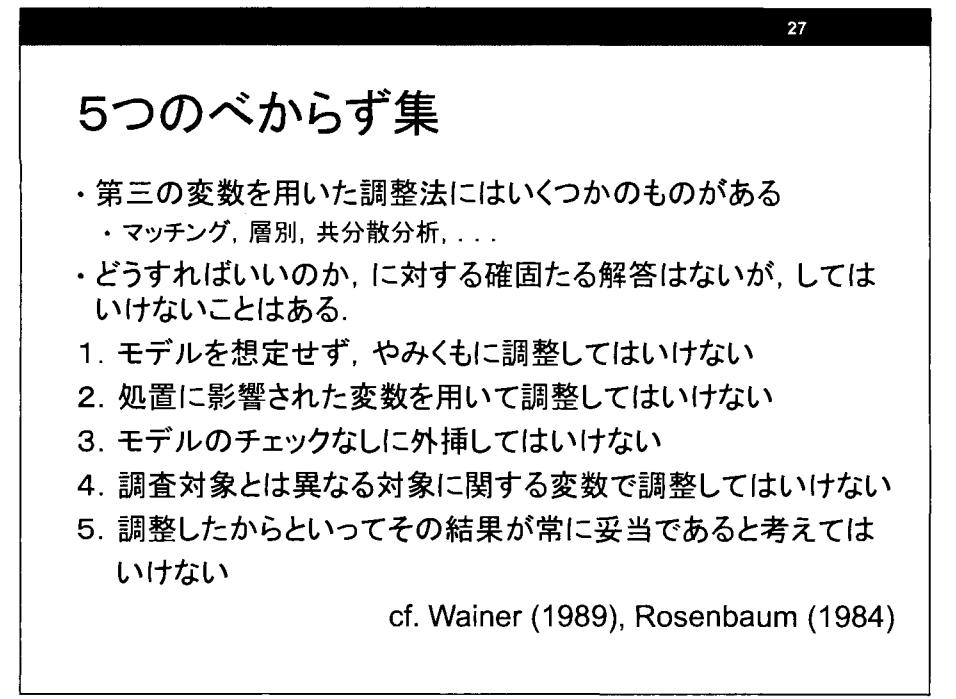

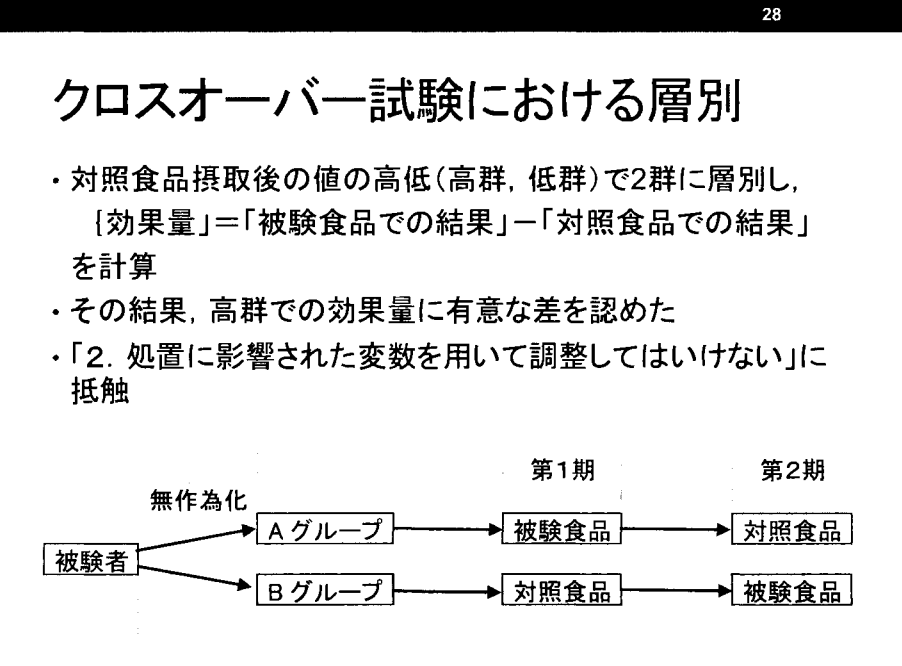

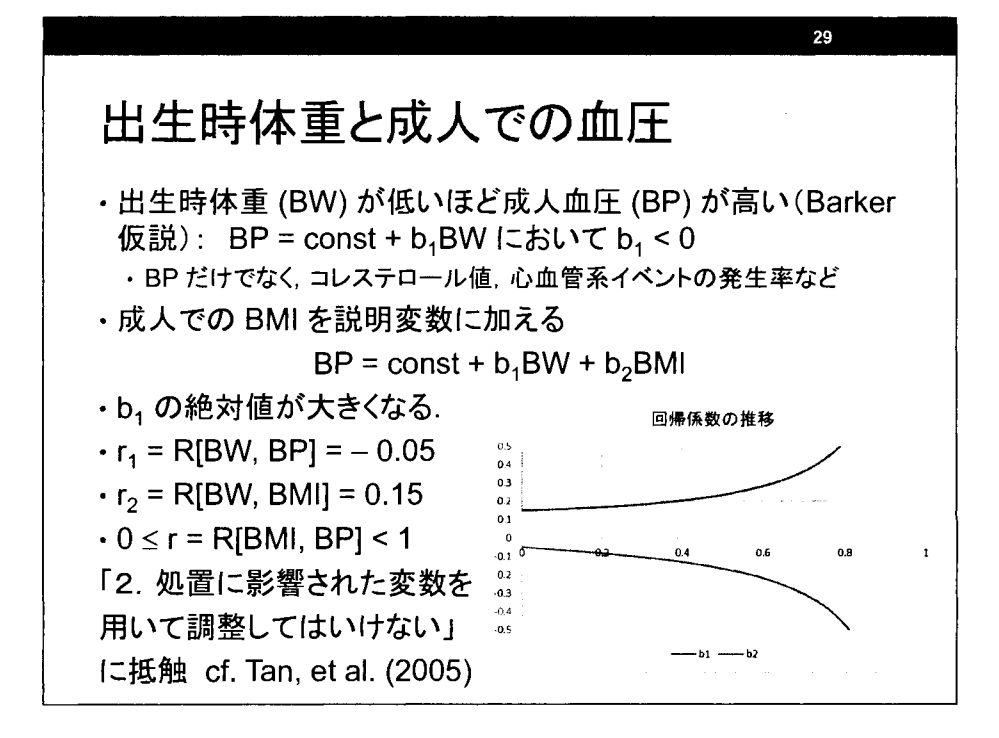

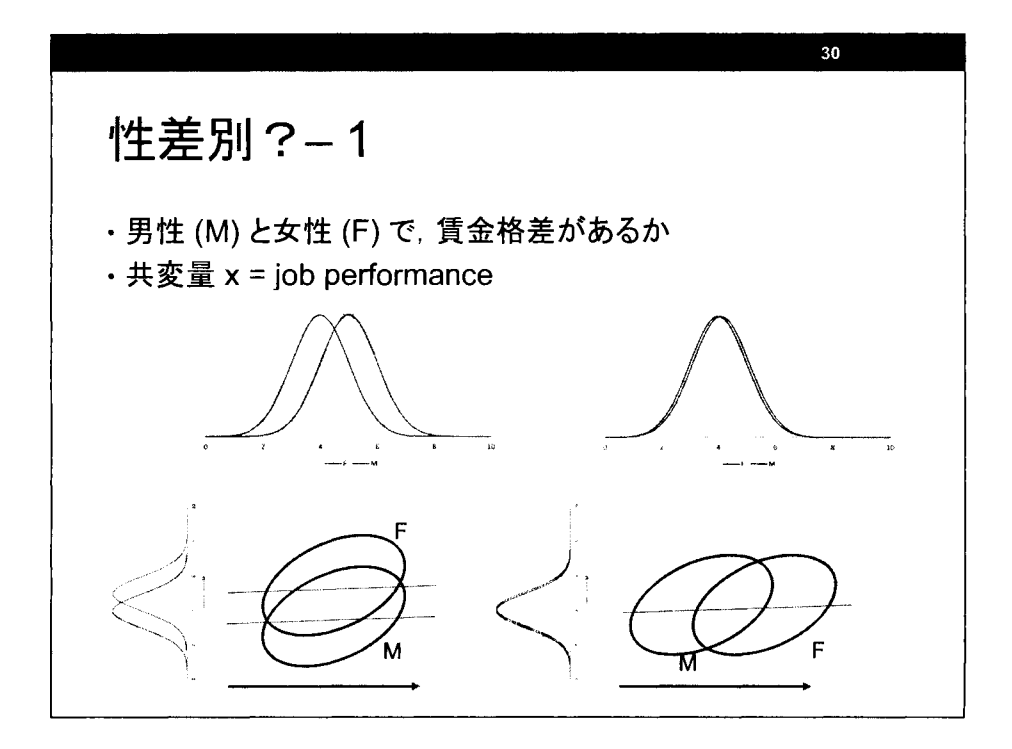

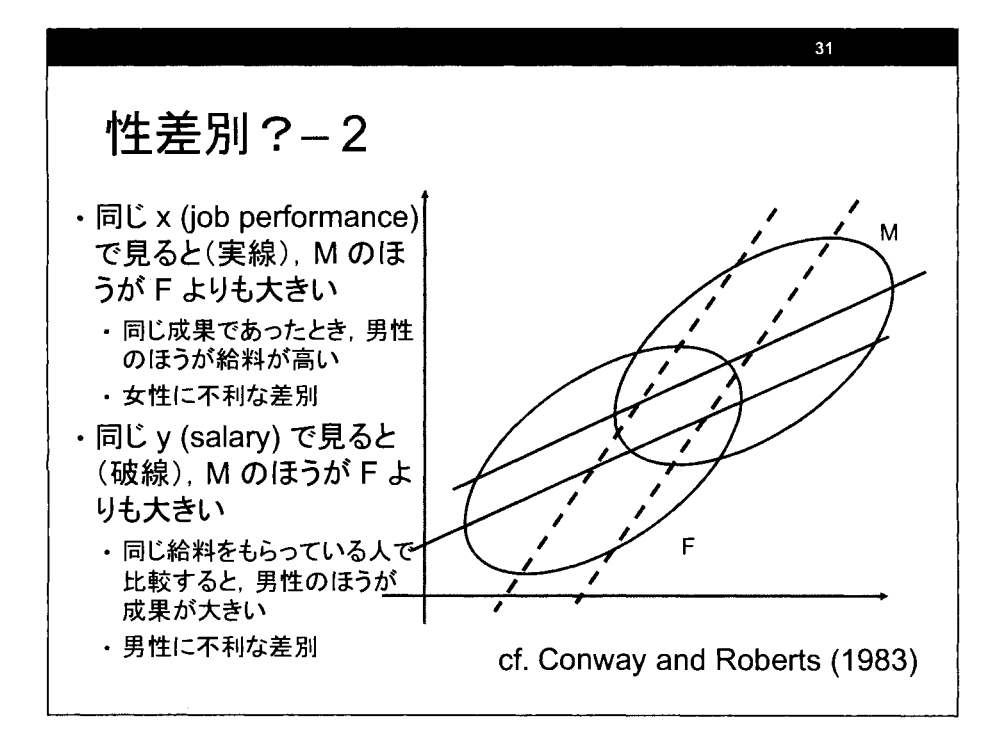

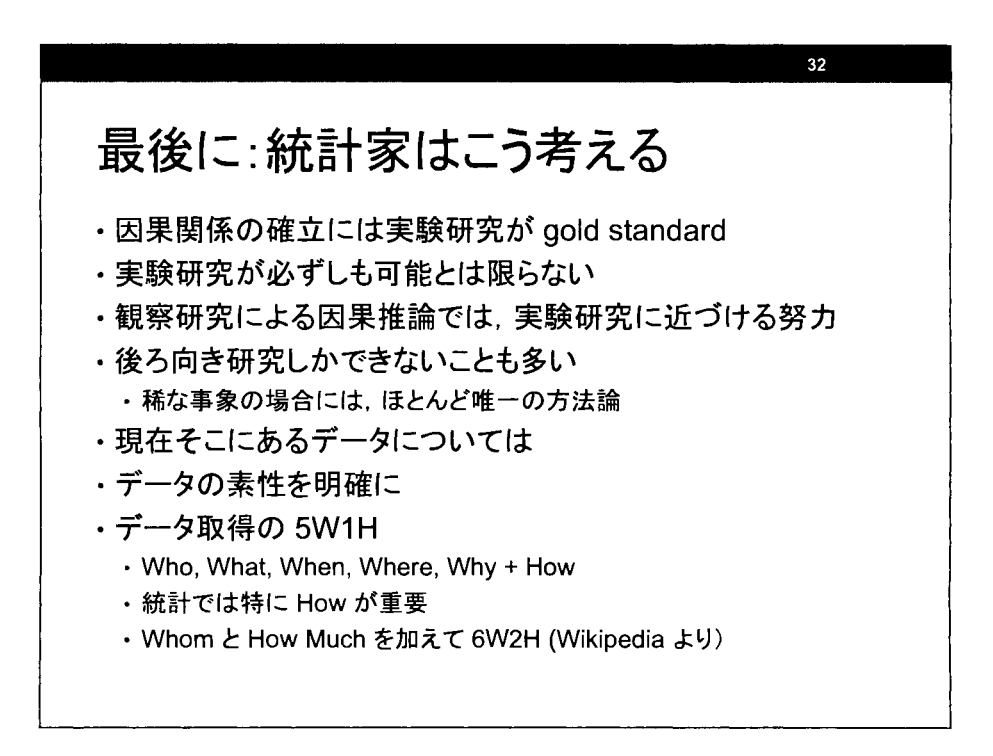

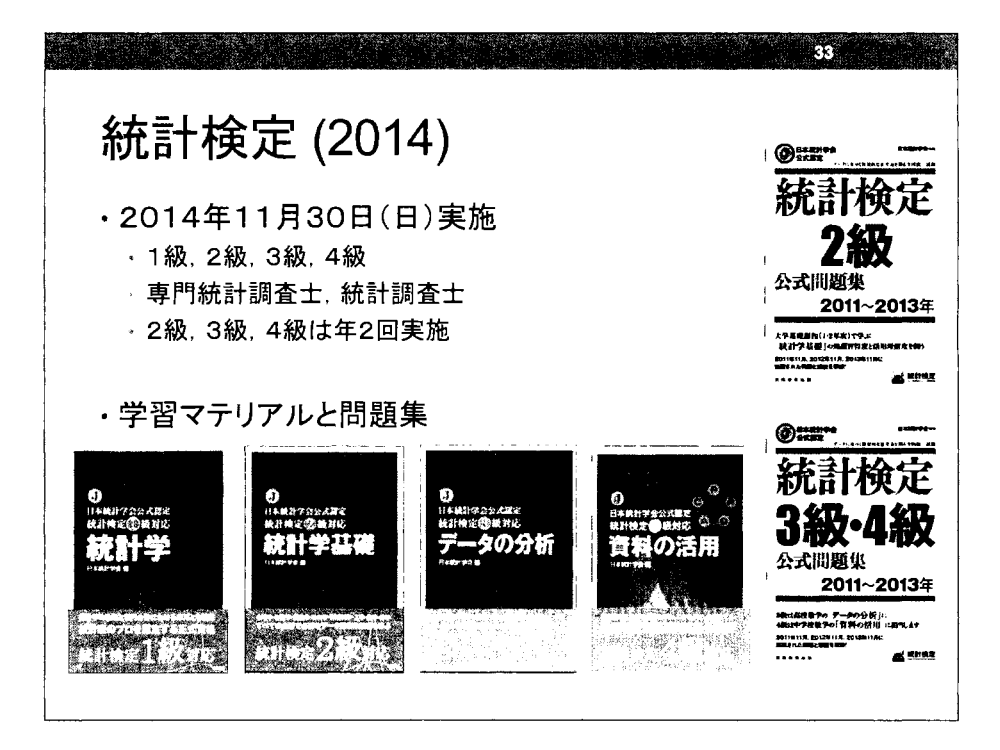

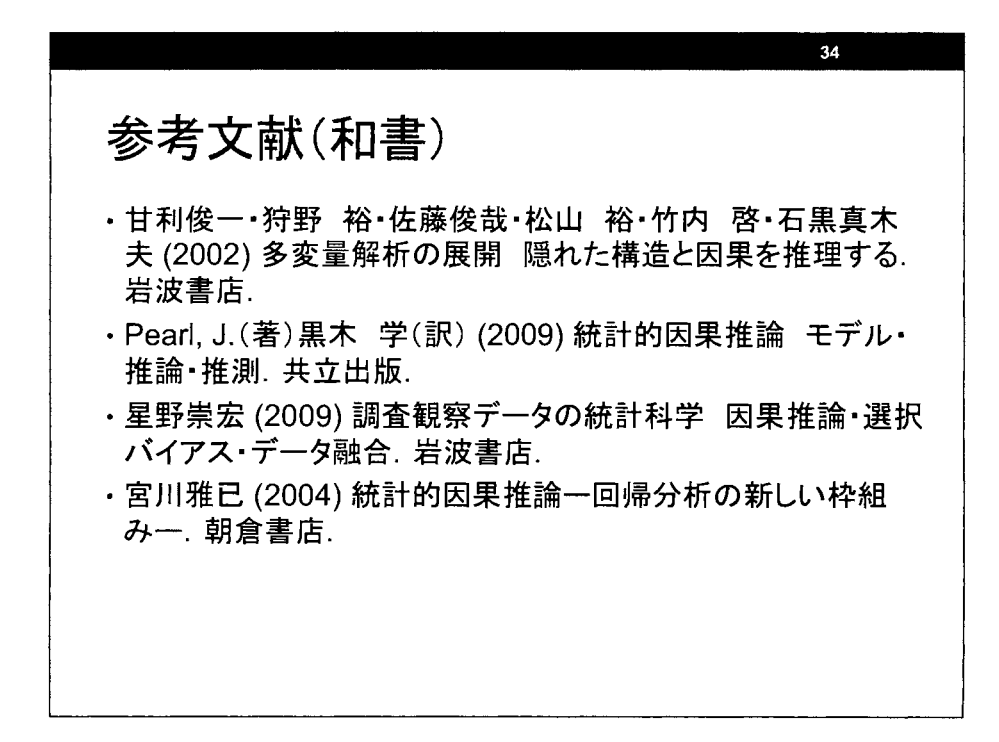

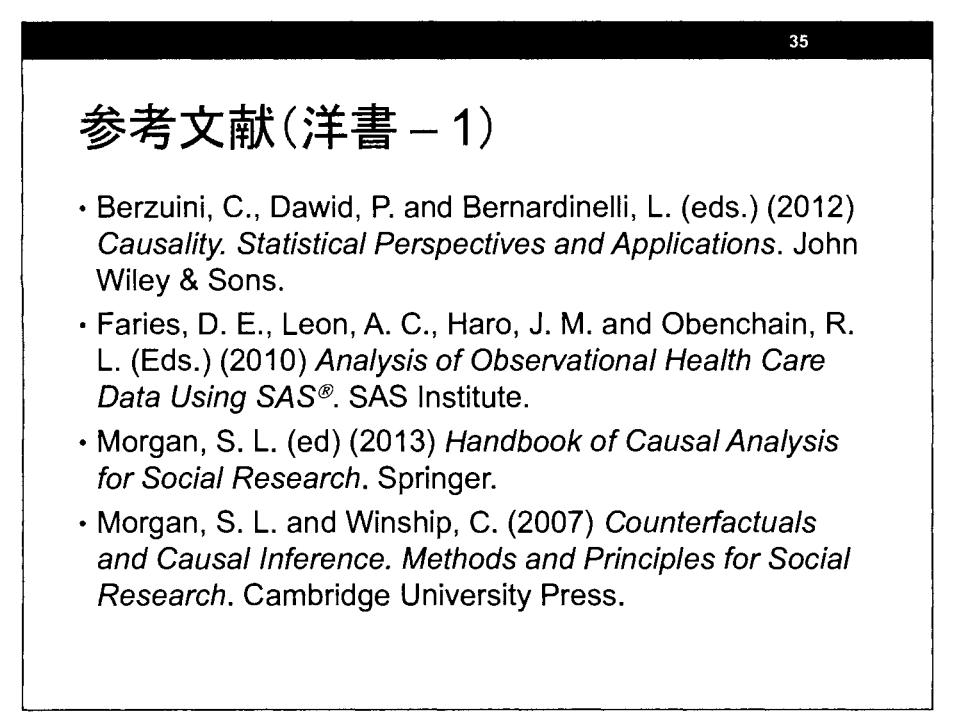

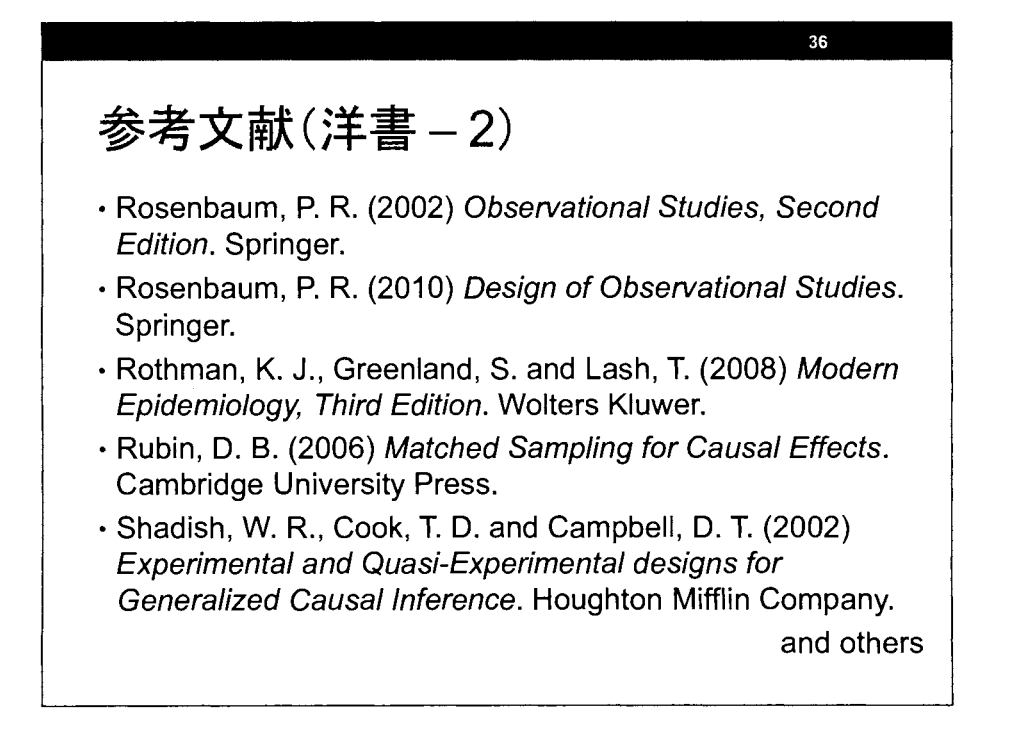

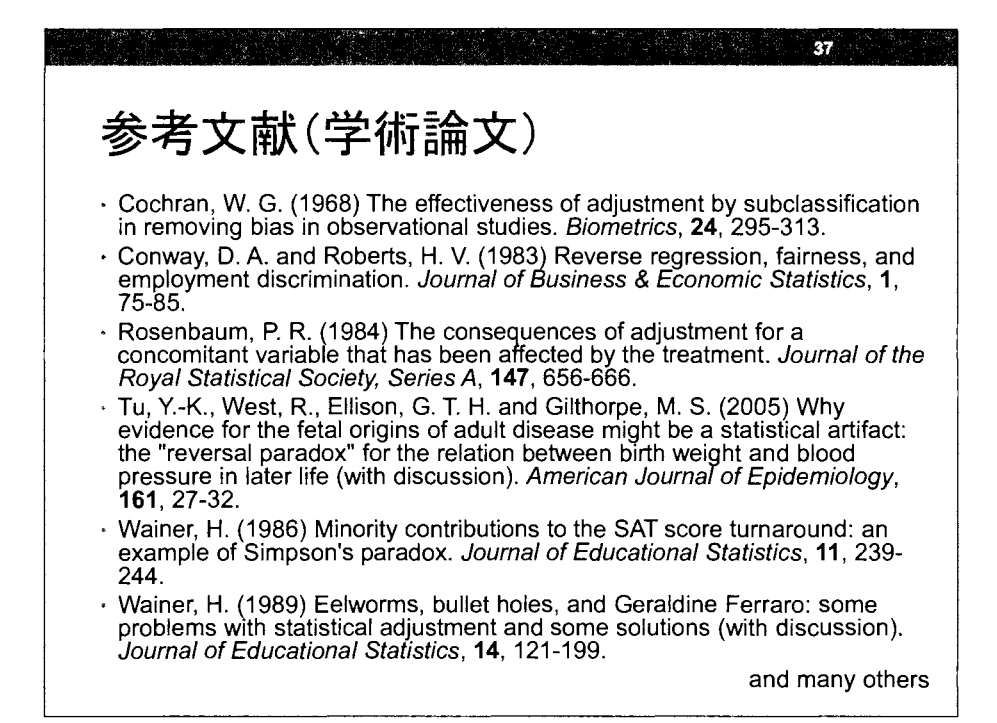

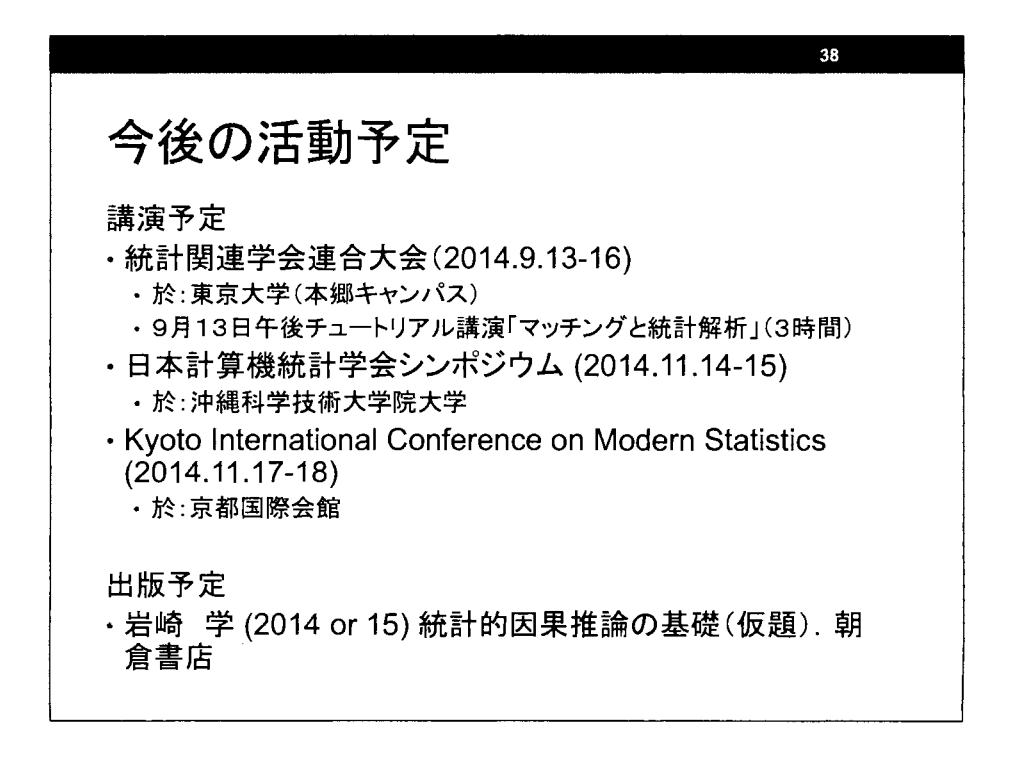

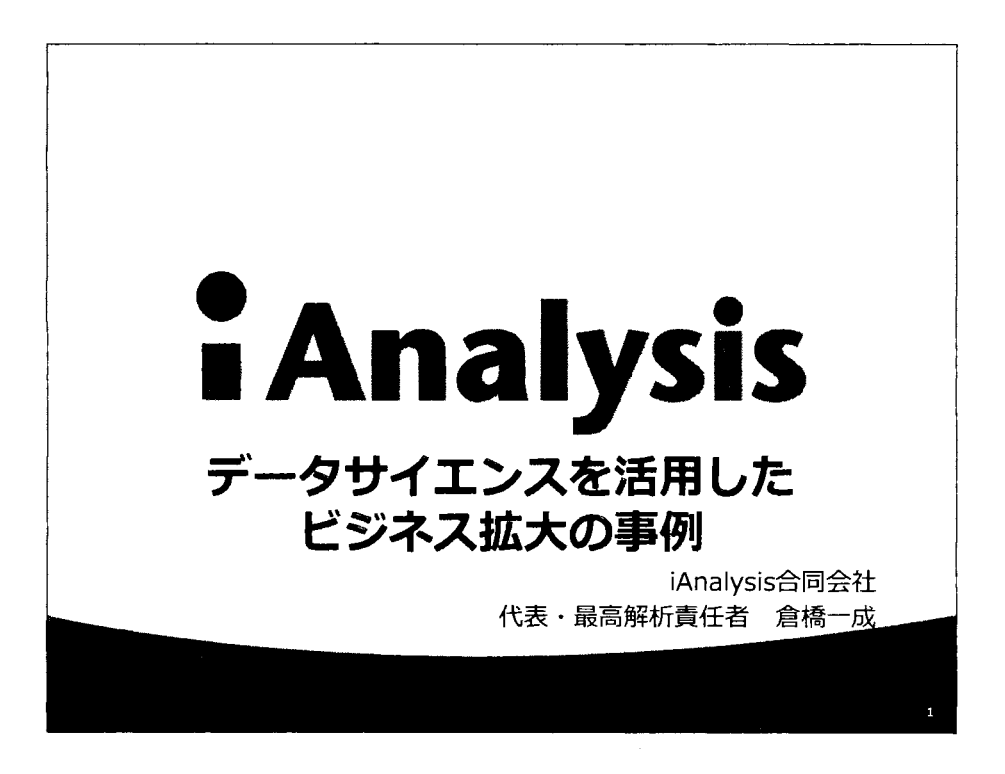

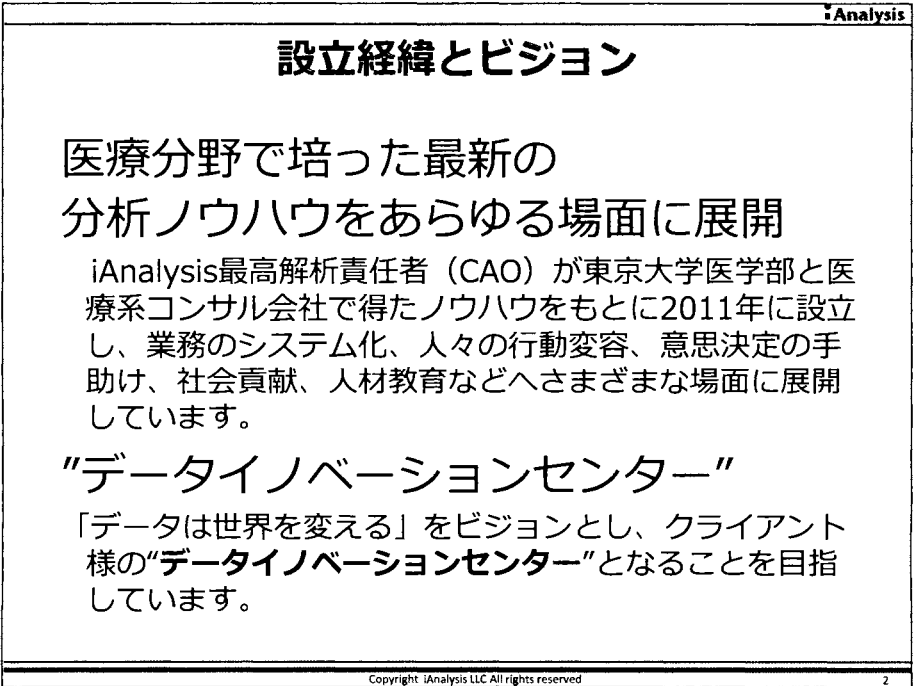

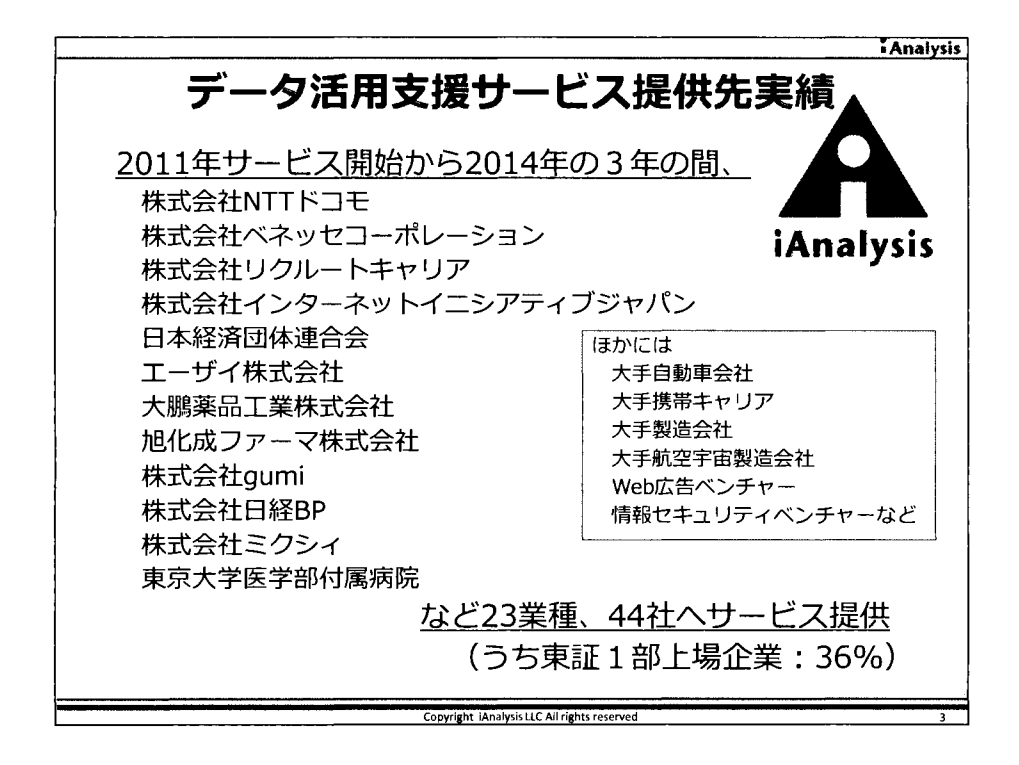

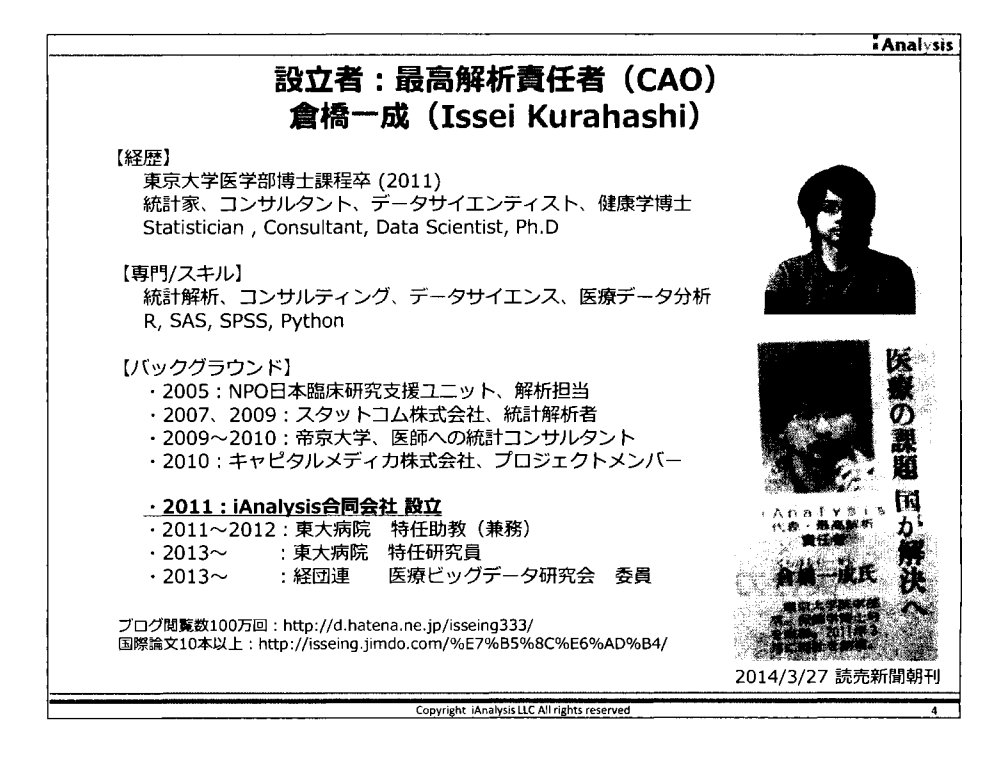

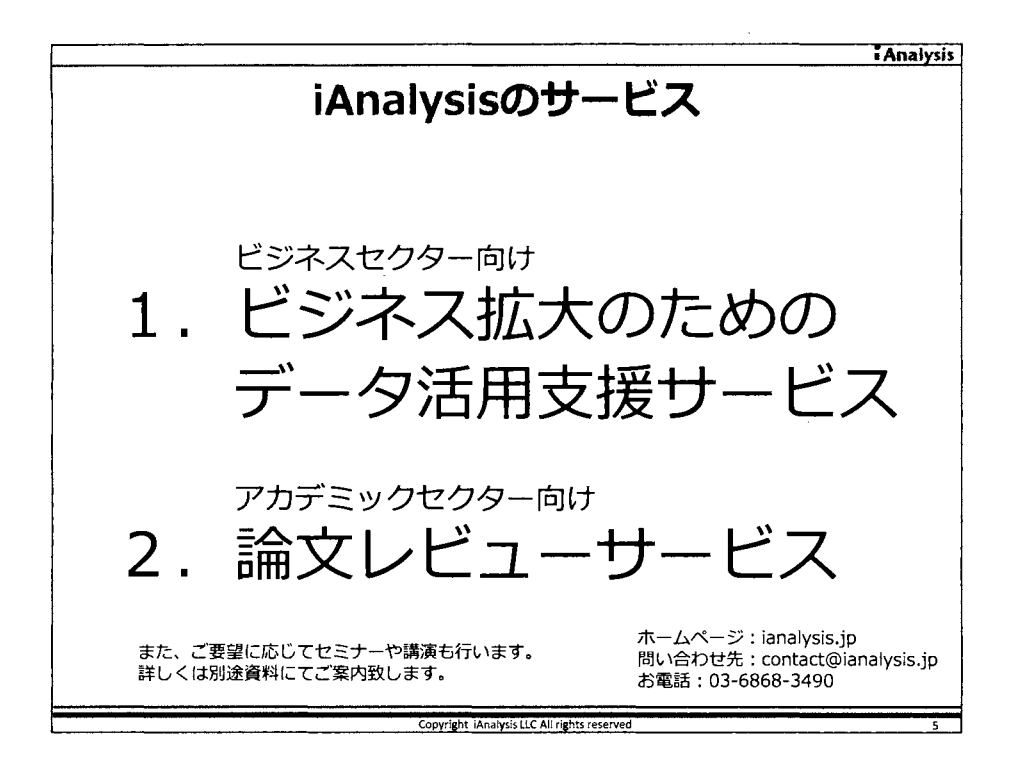

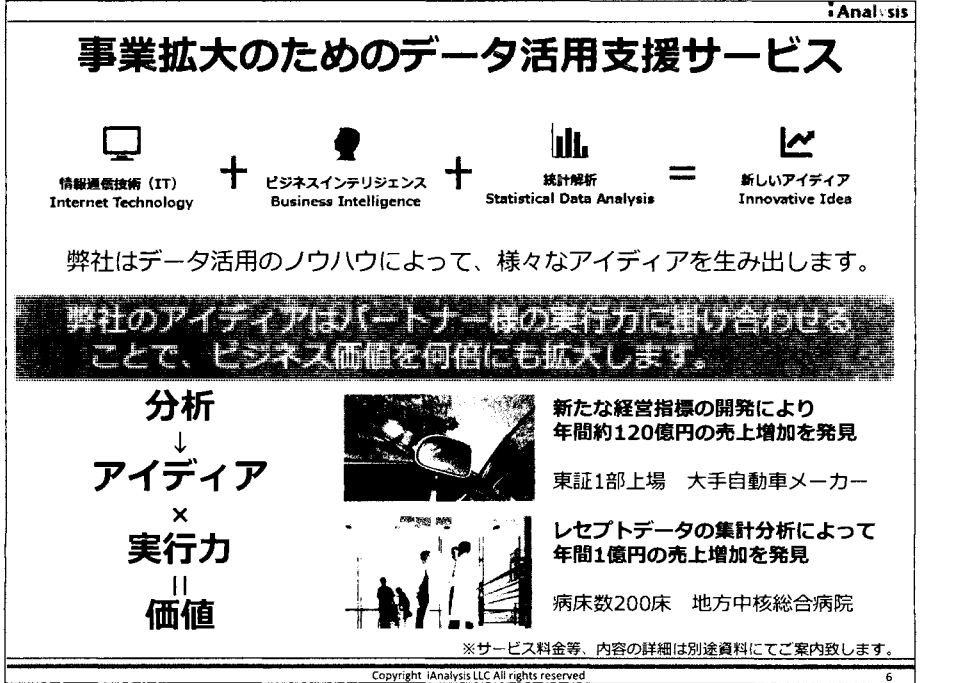

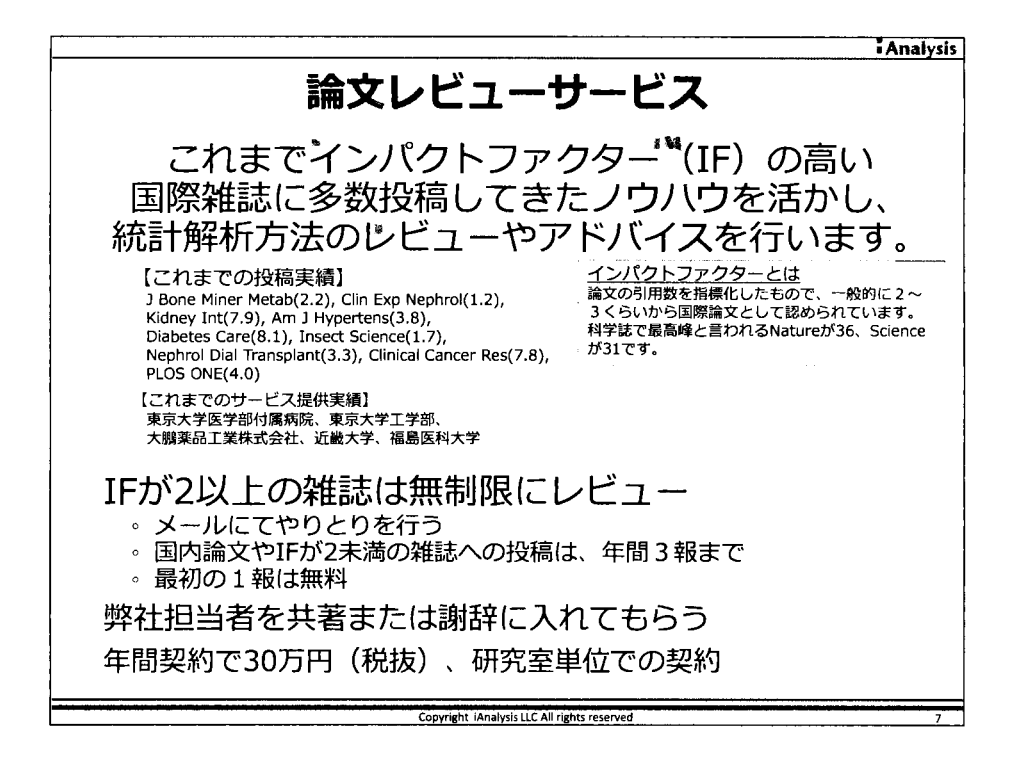

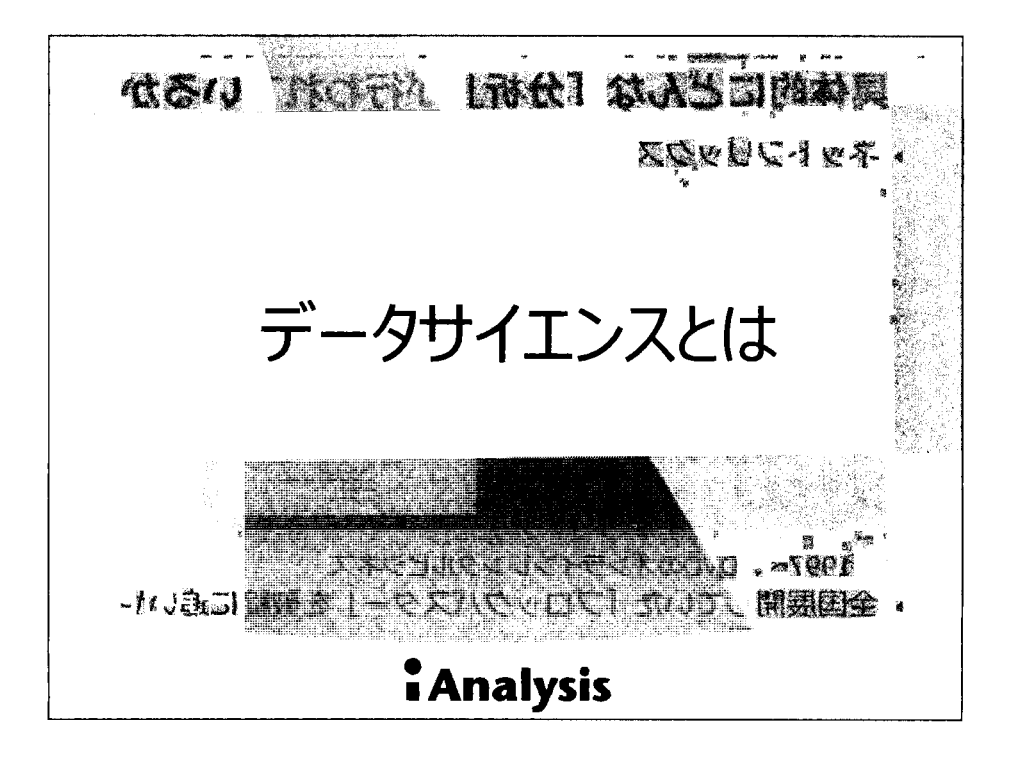

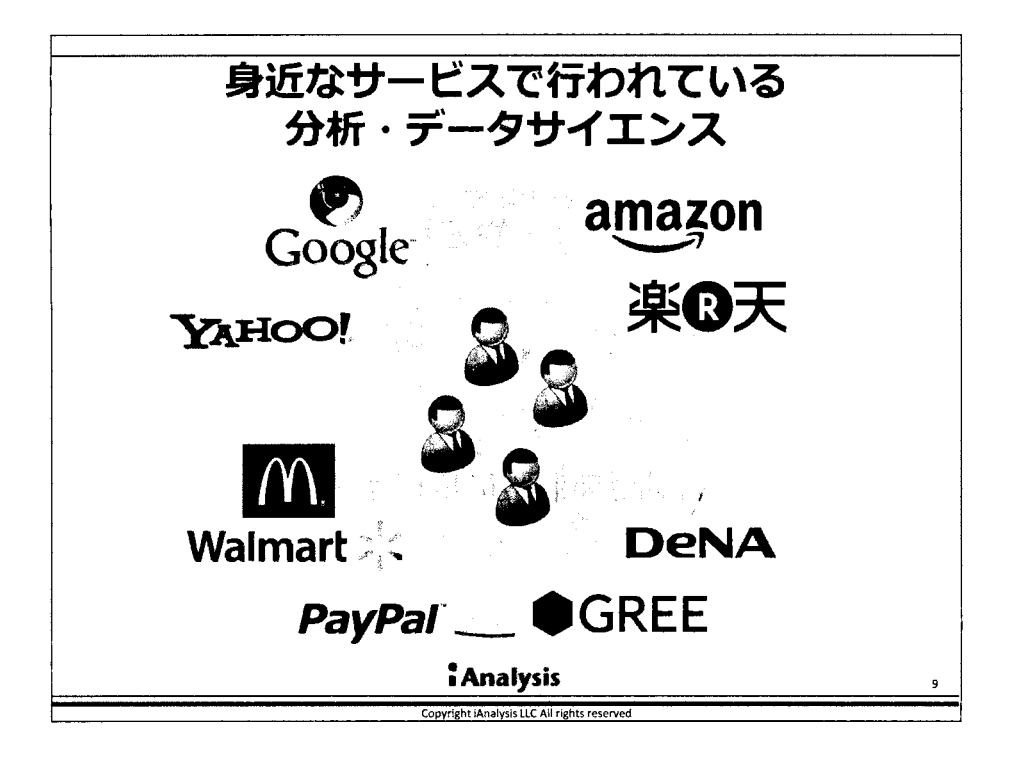

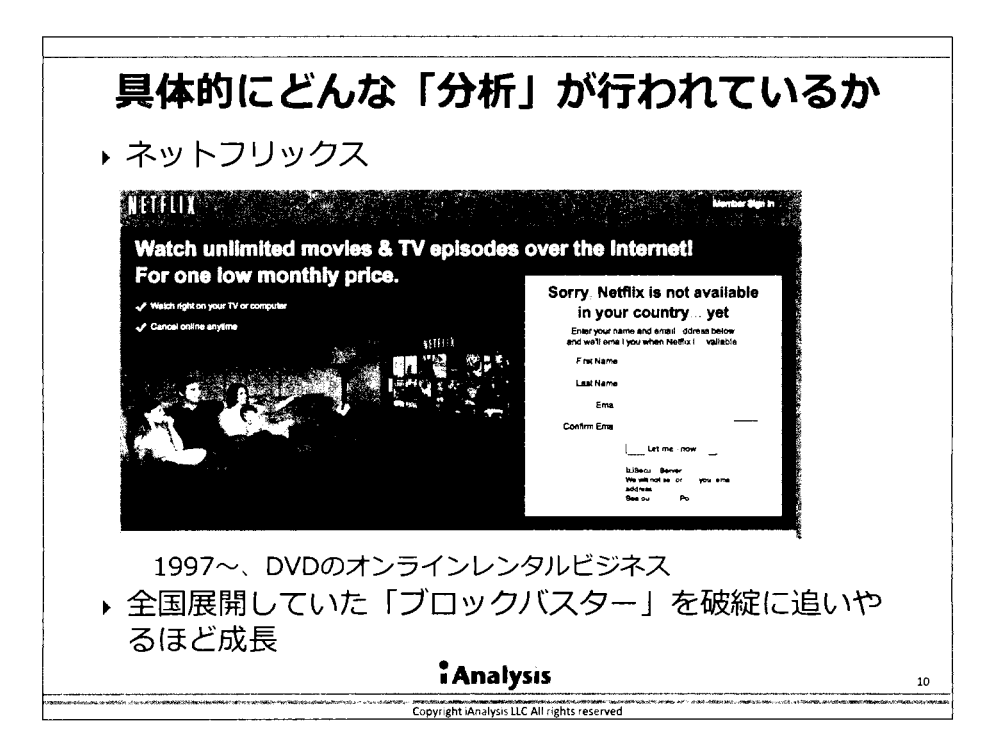
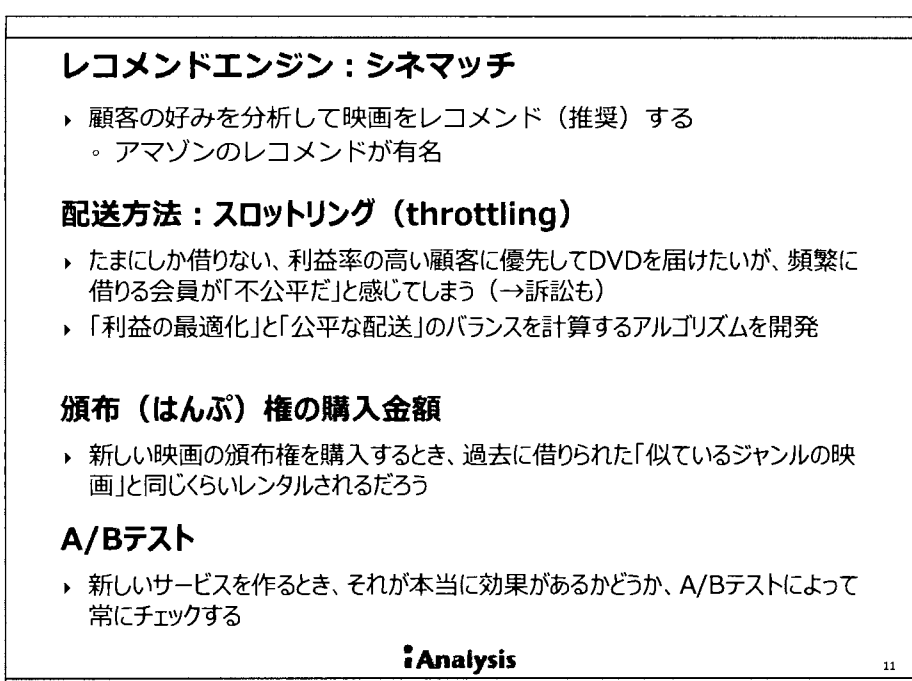

**Copyright iAnalysis LLC All rights** 

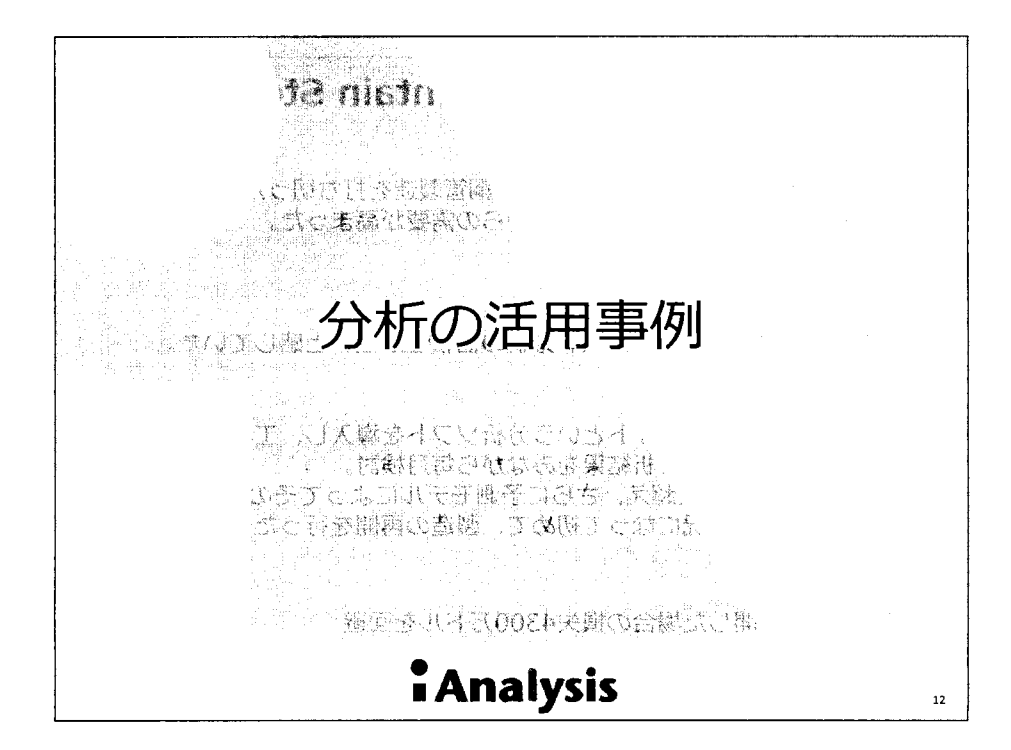

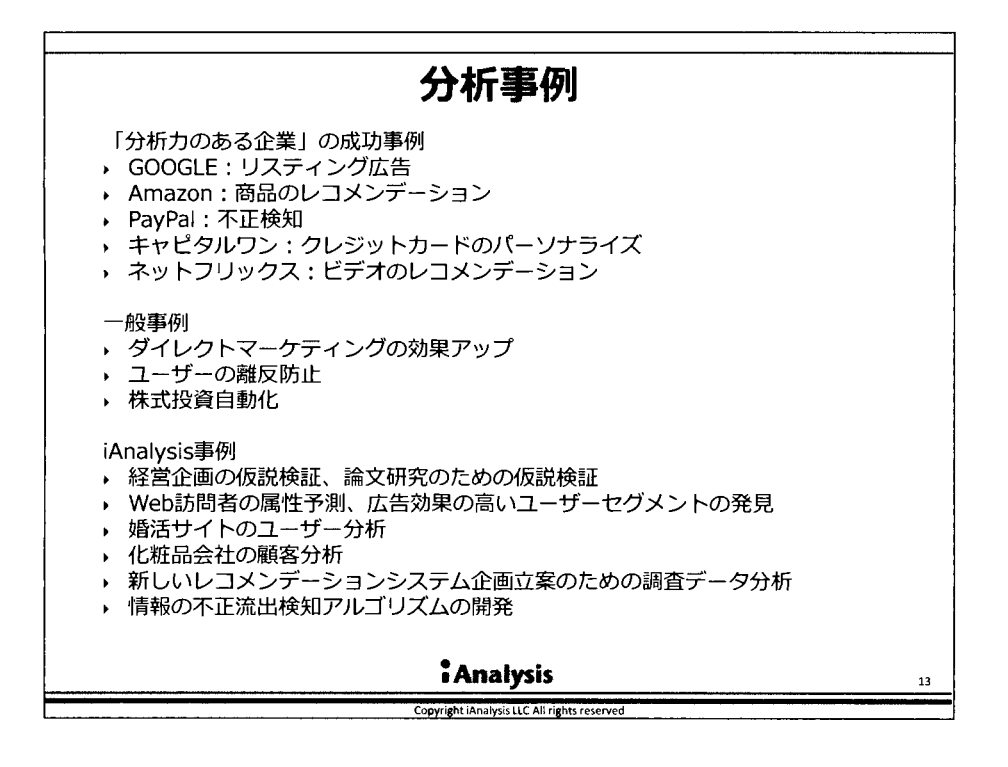

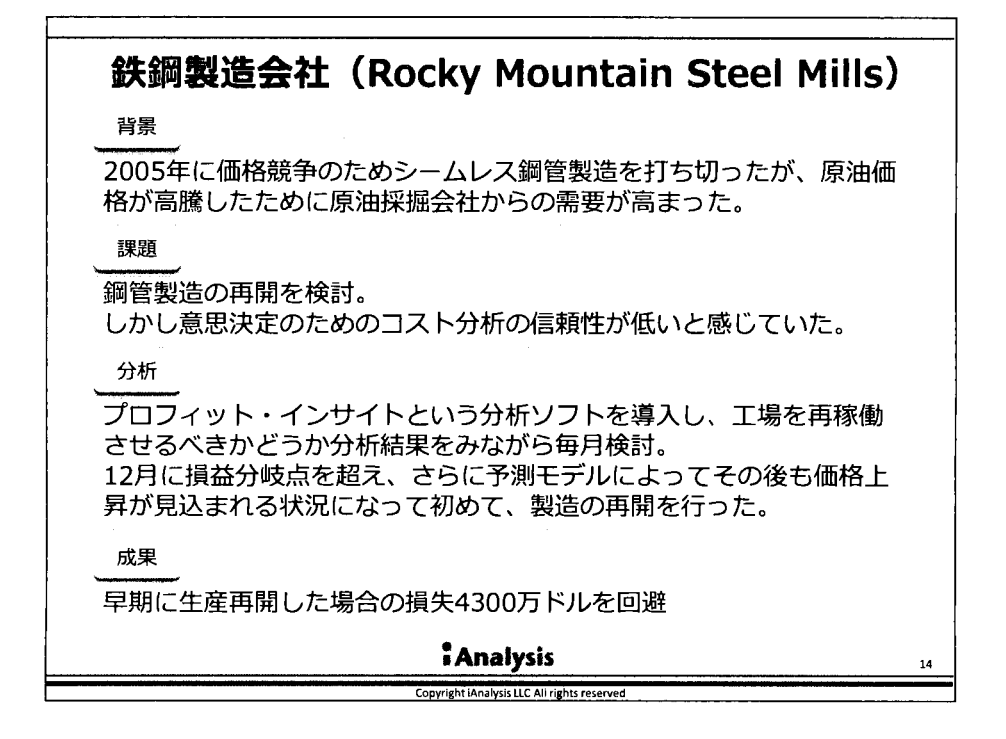

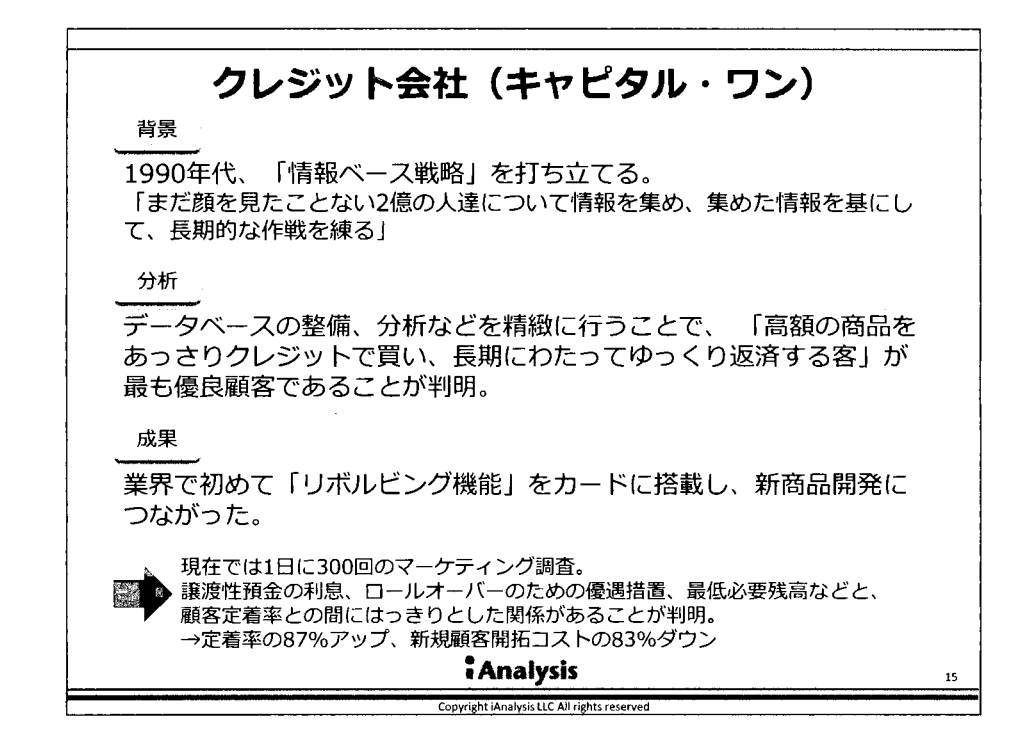

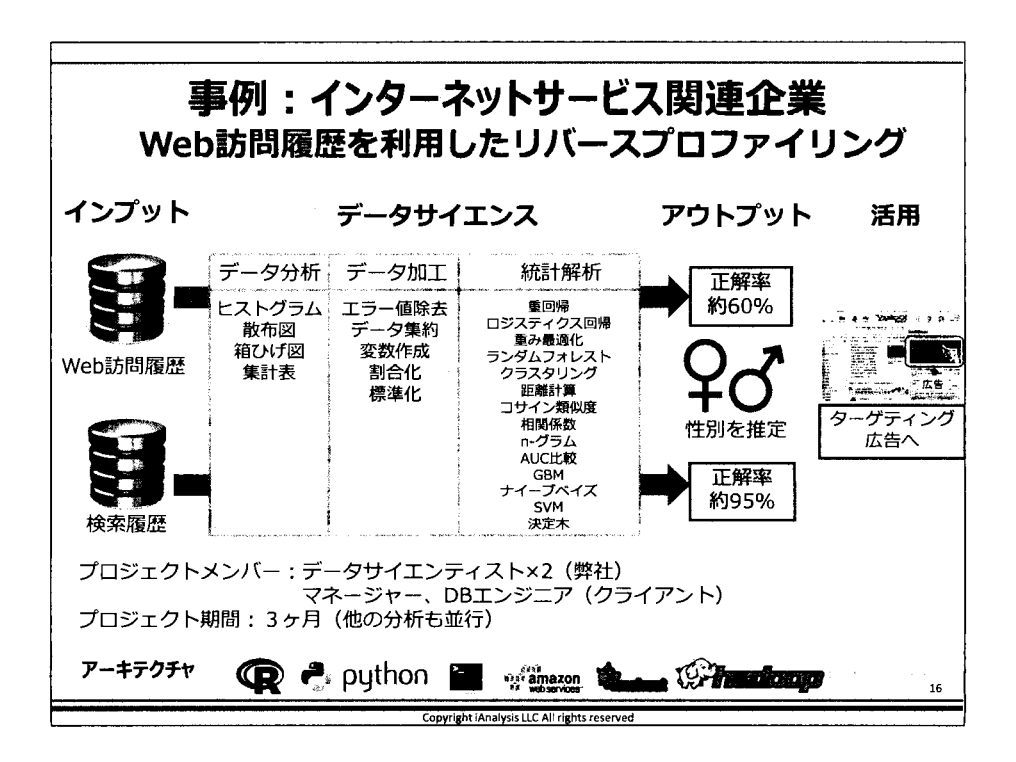

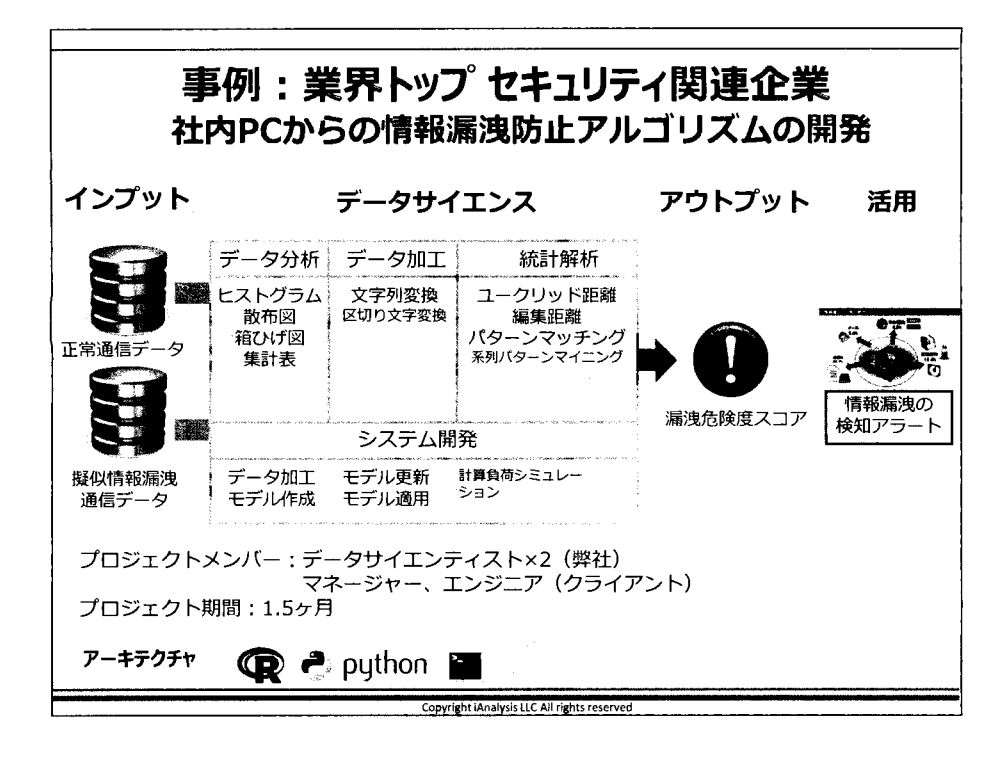

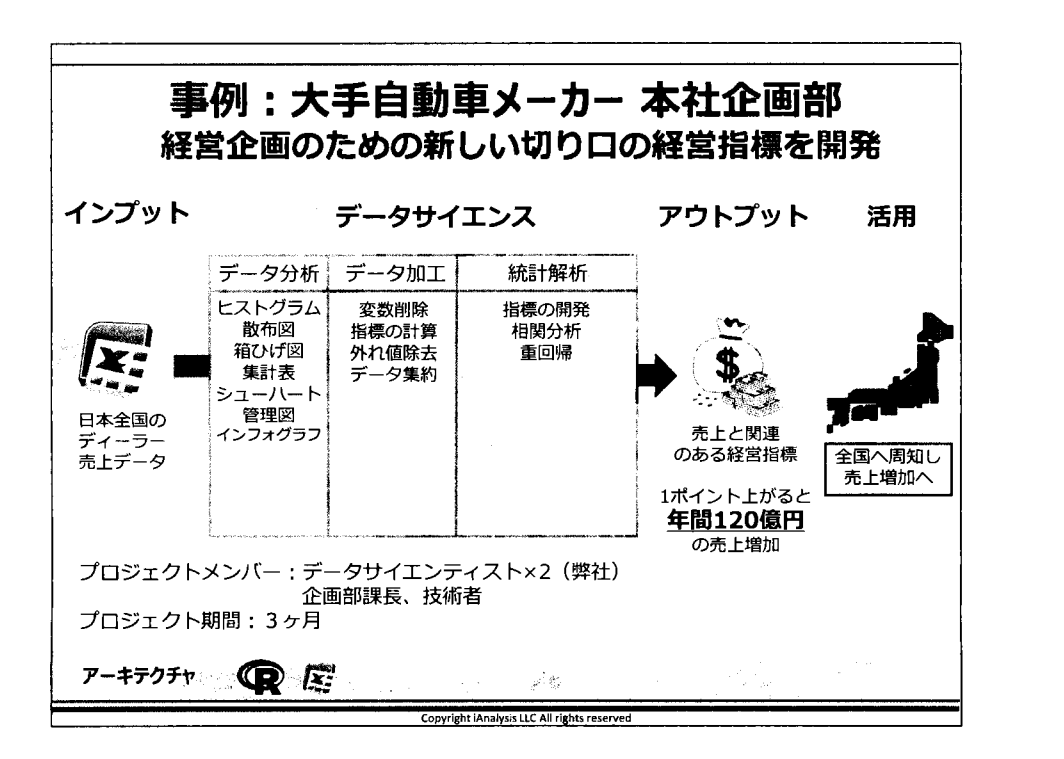

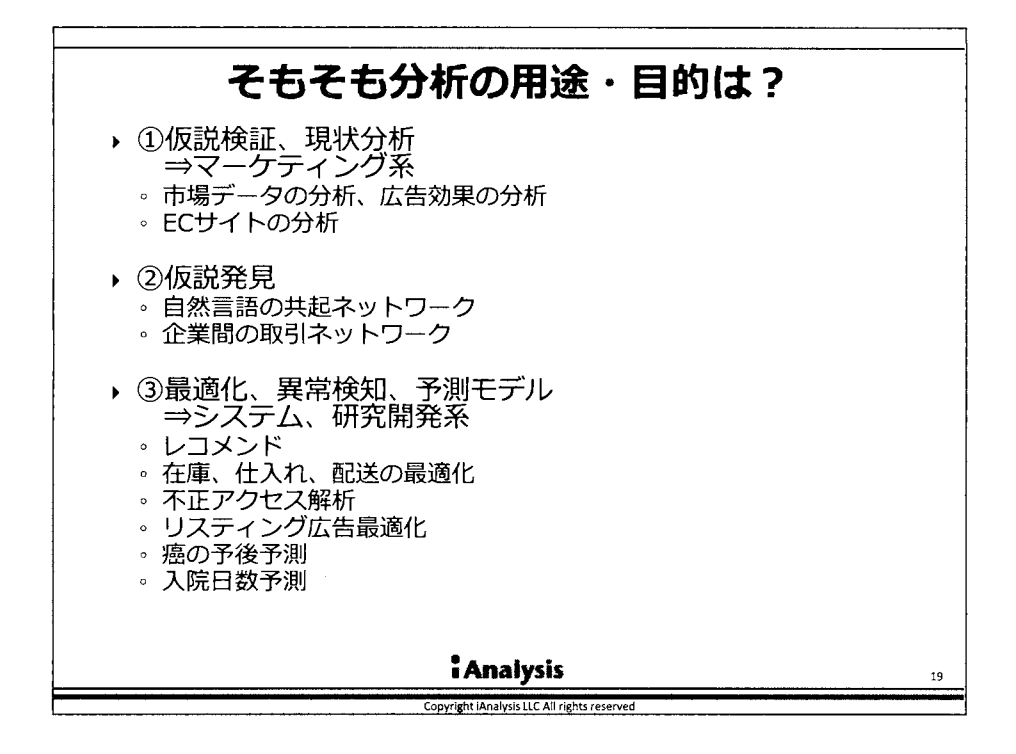

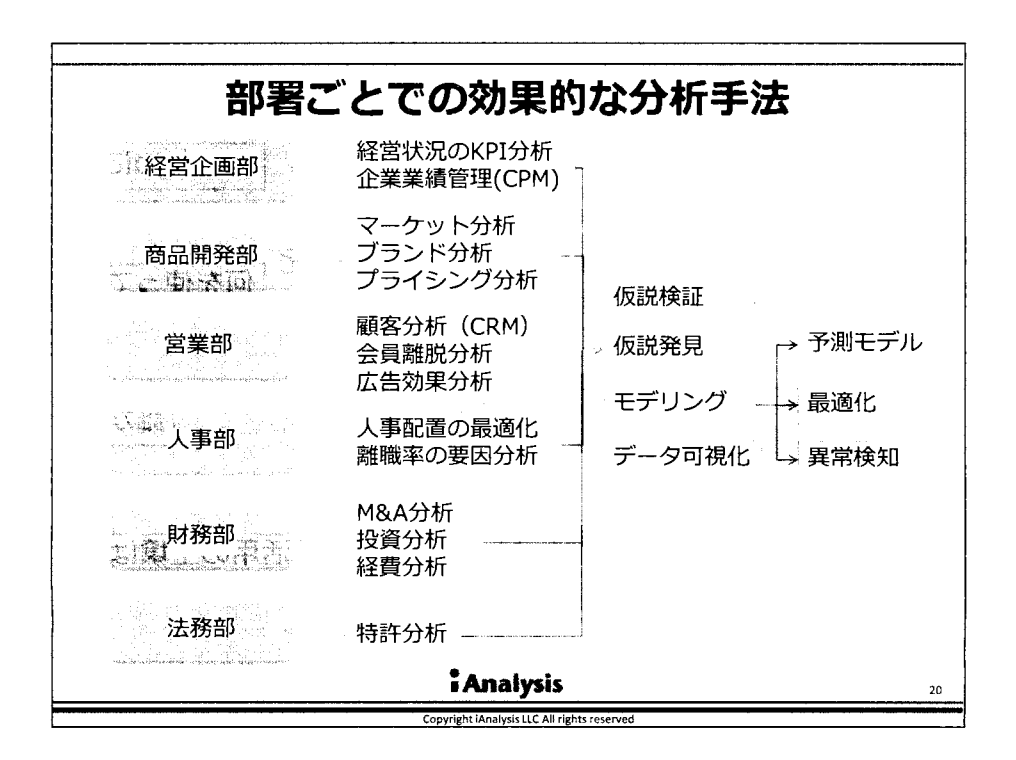

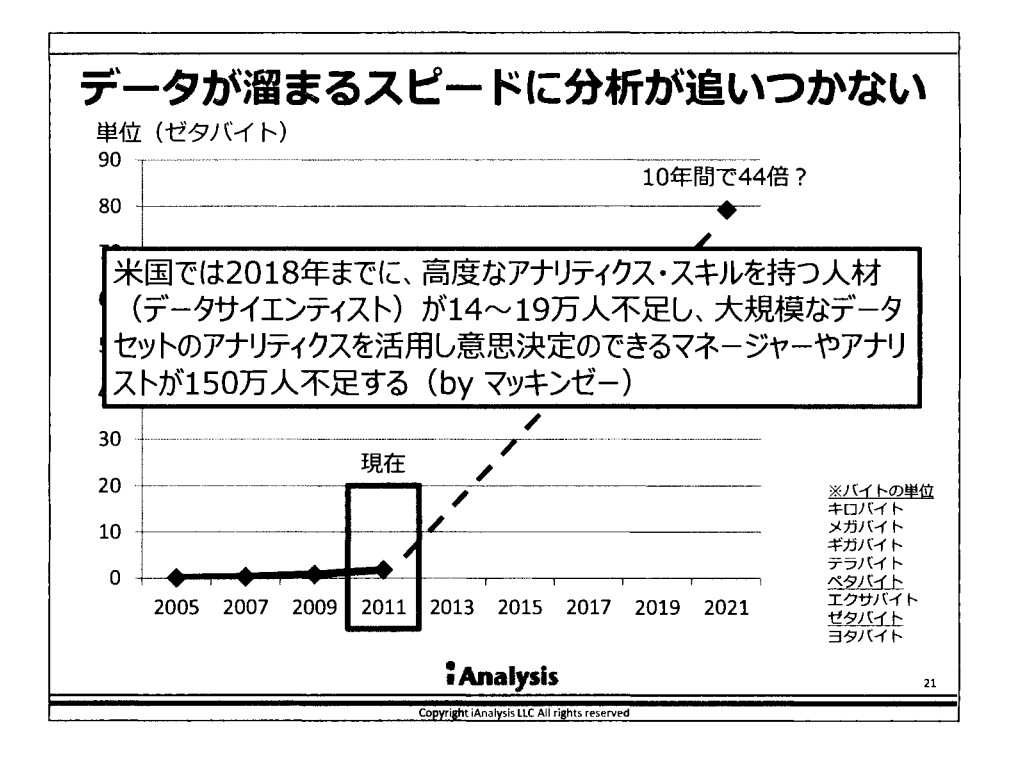

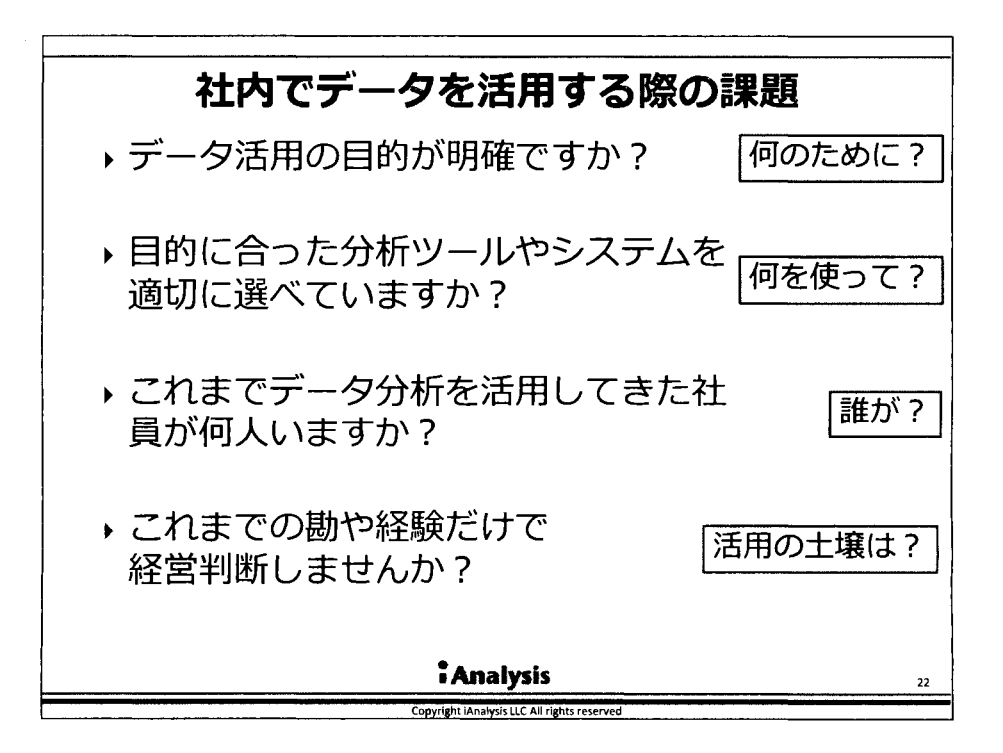

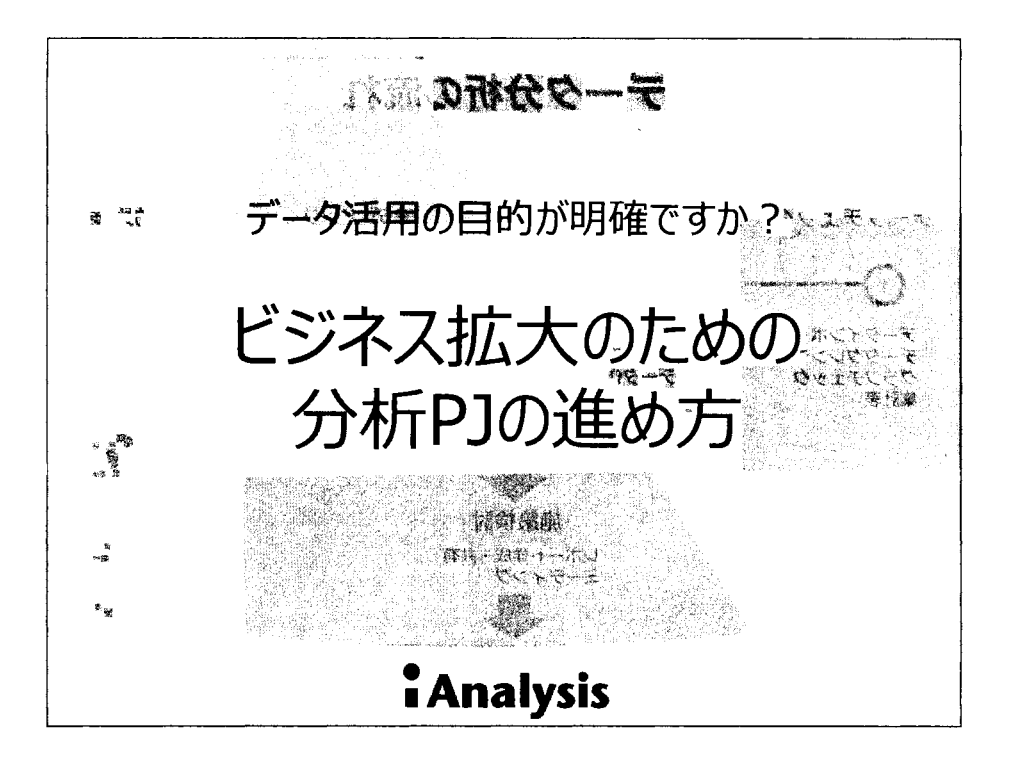

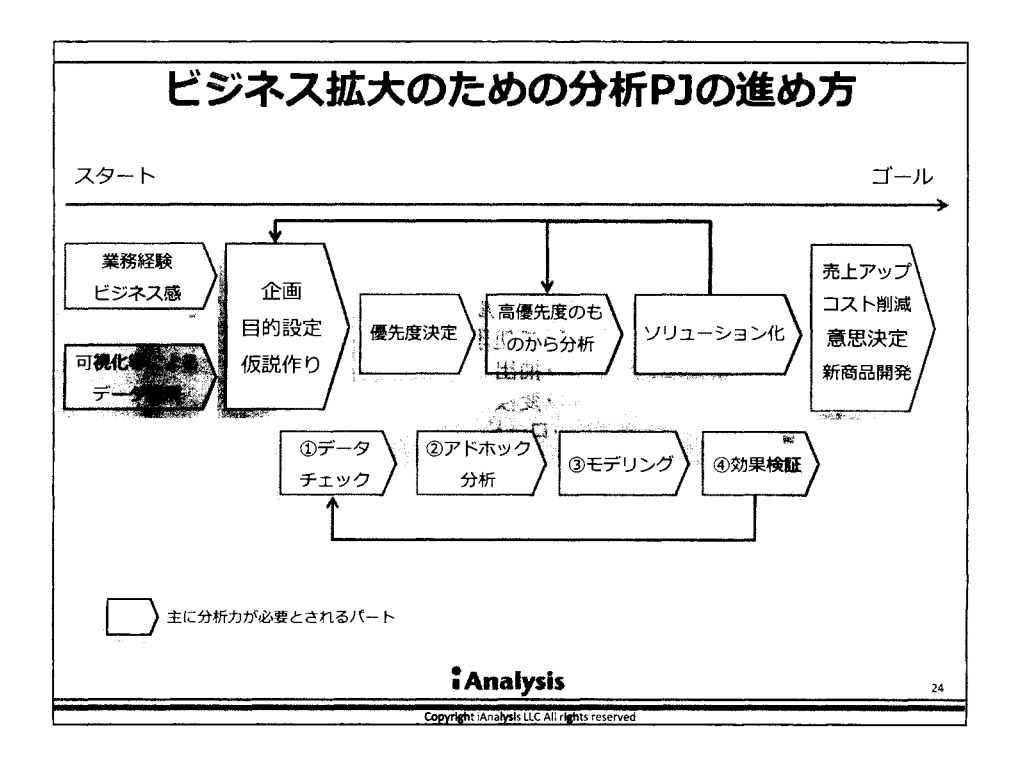

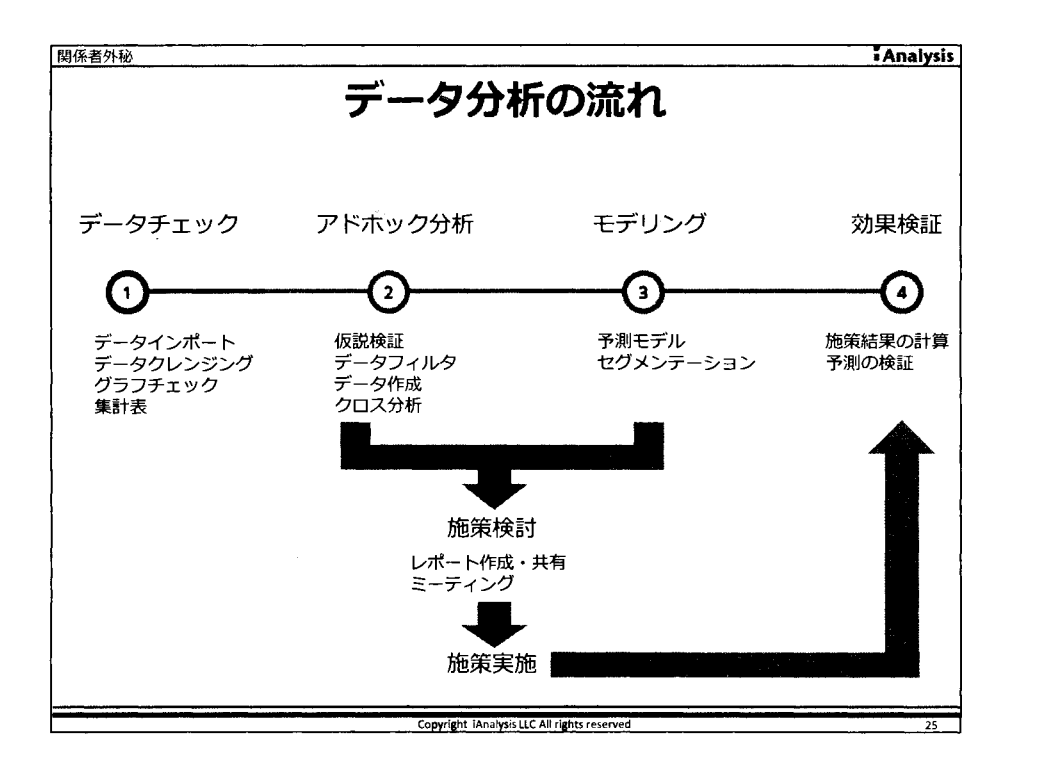

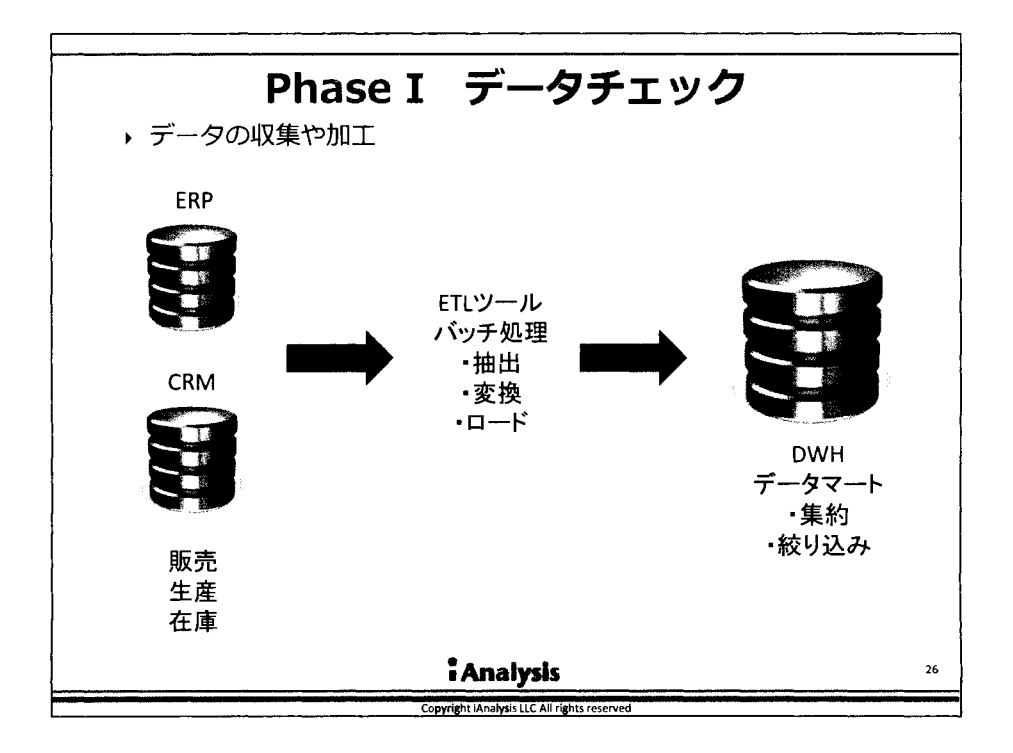

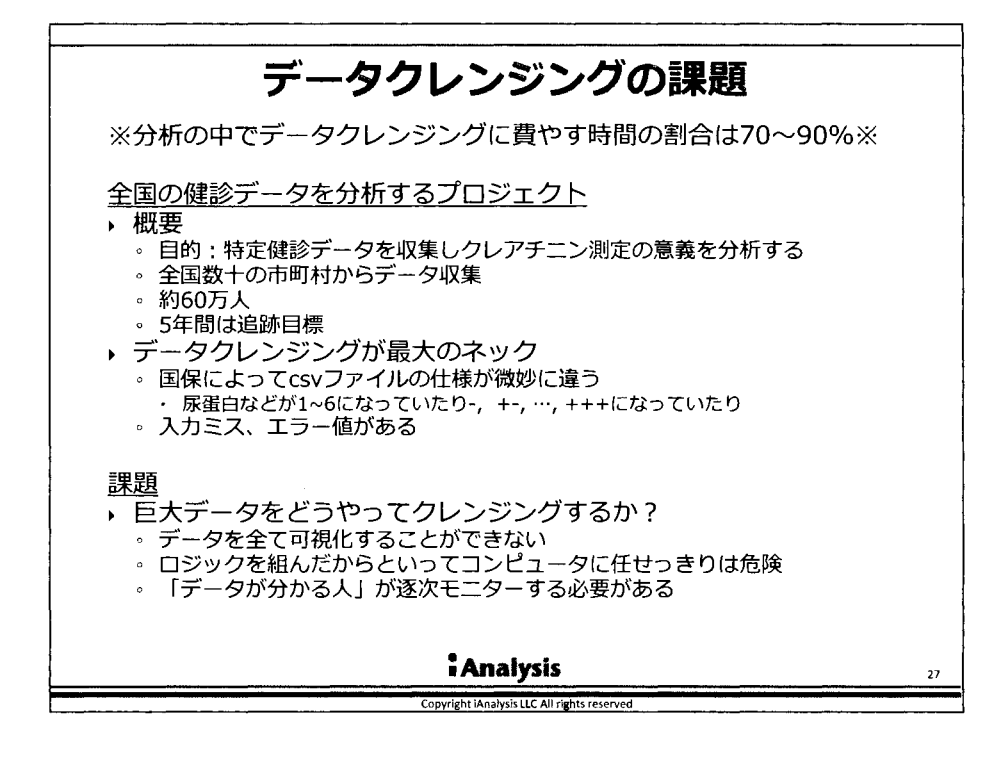

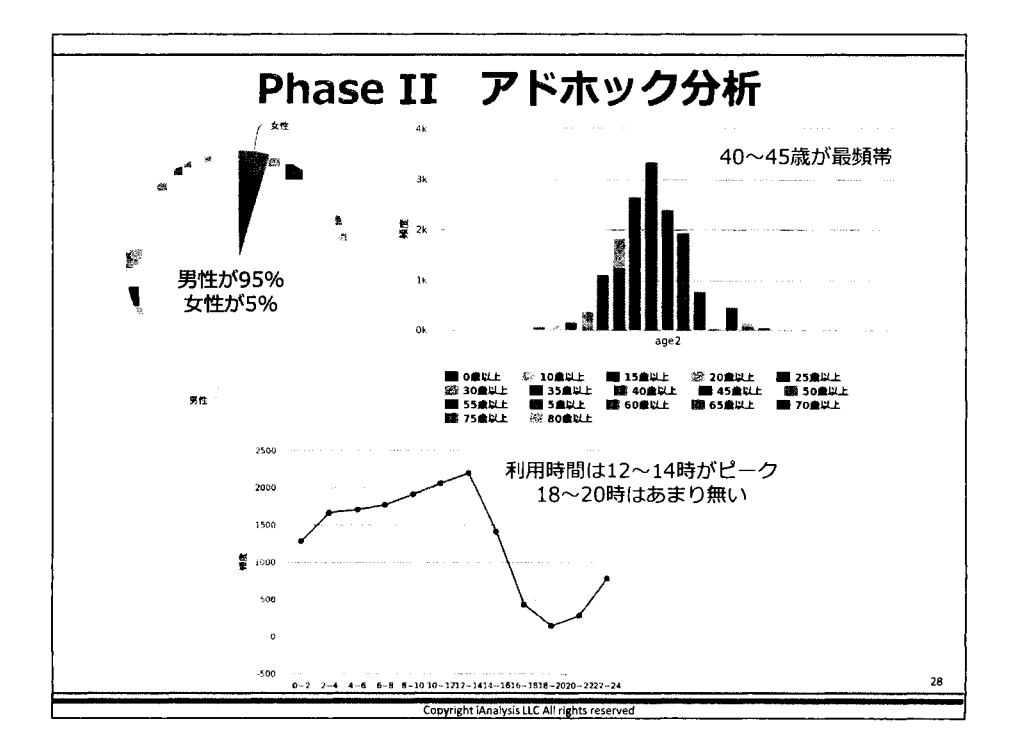

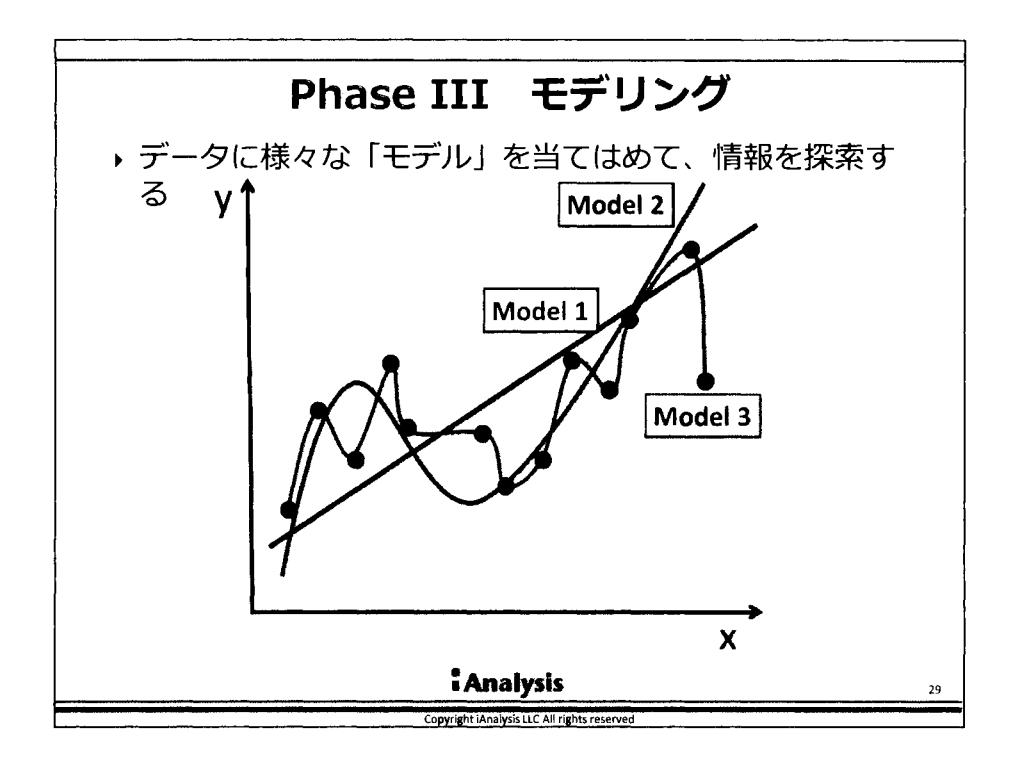

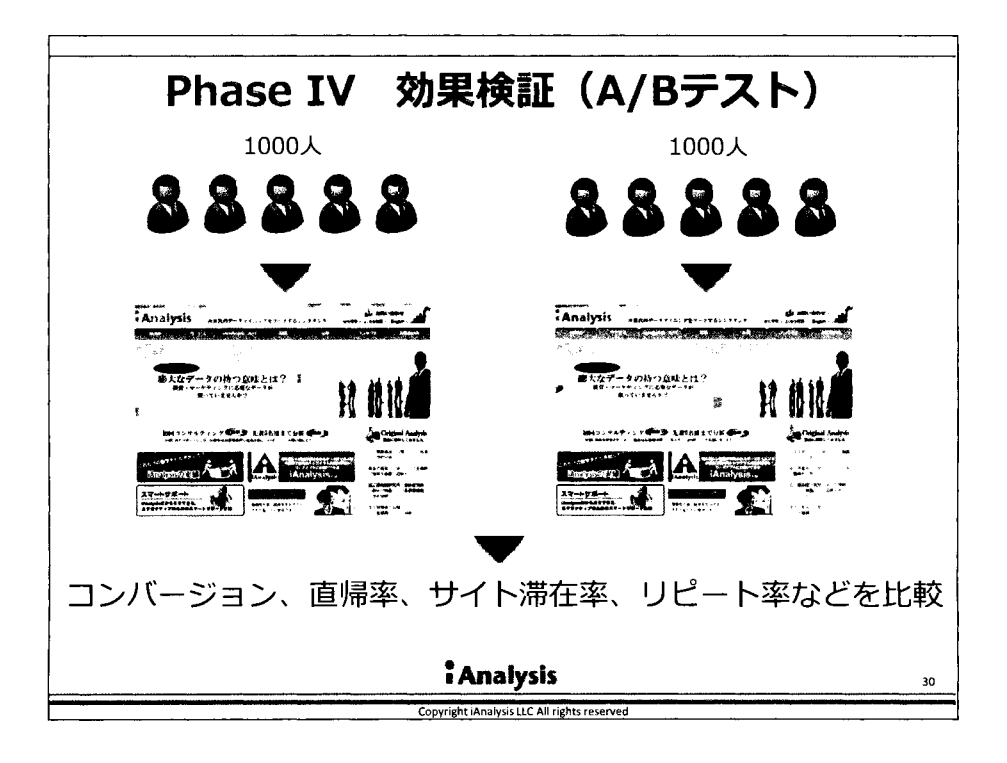

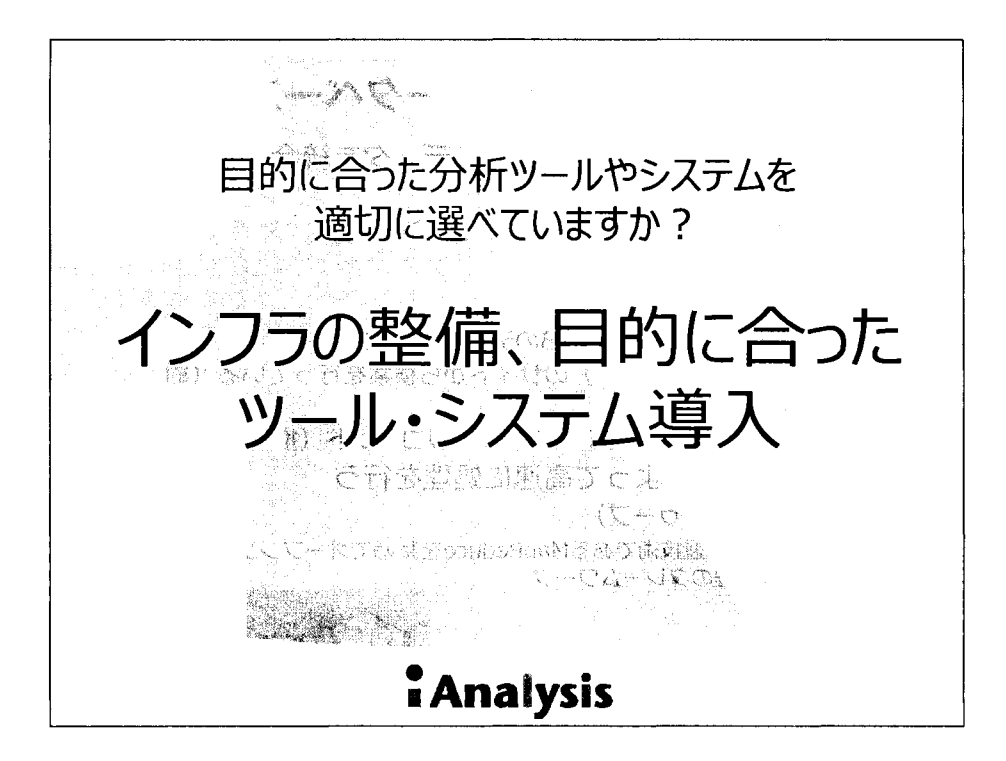

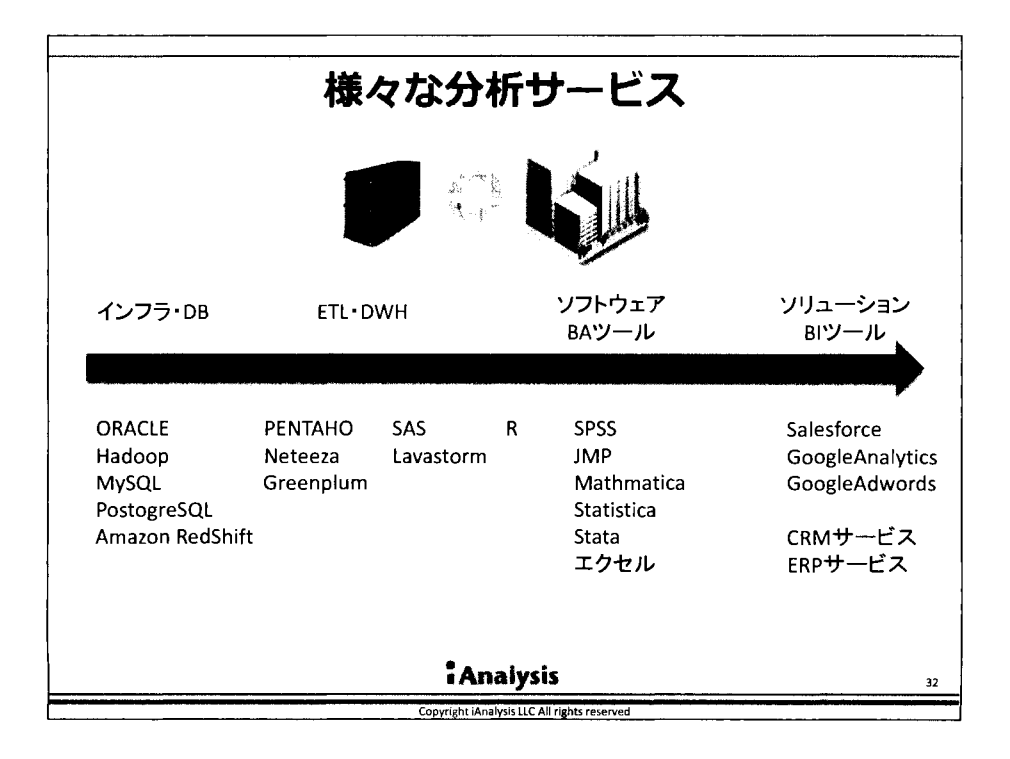

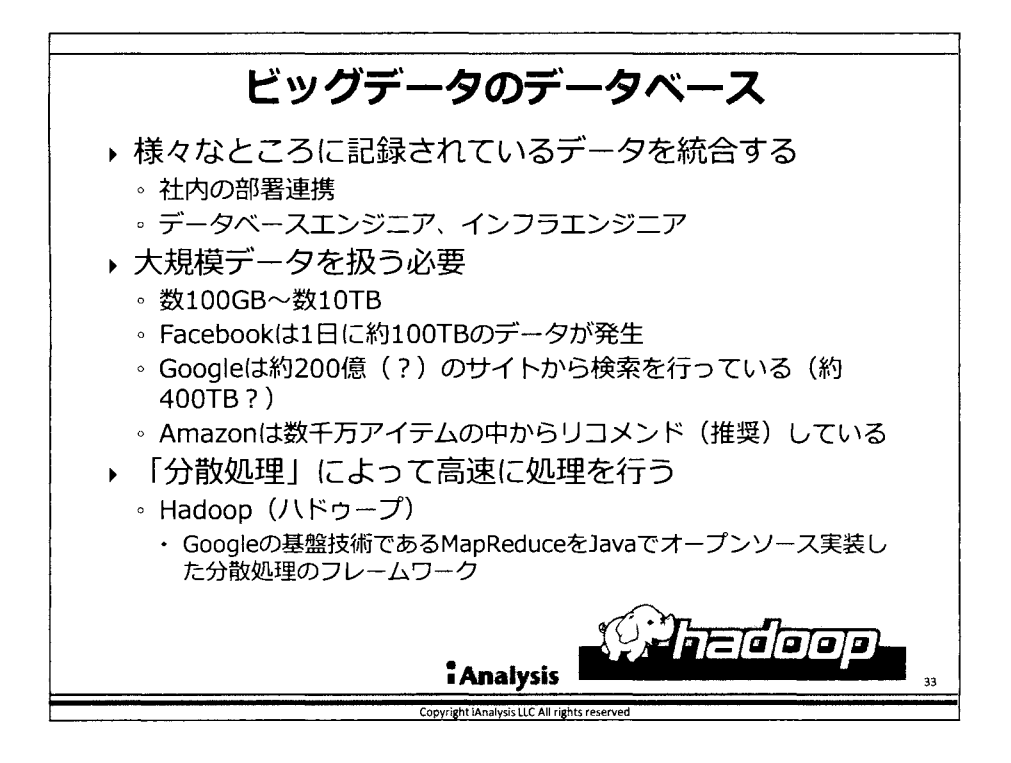

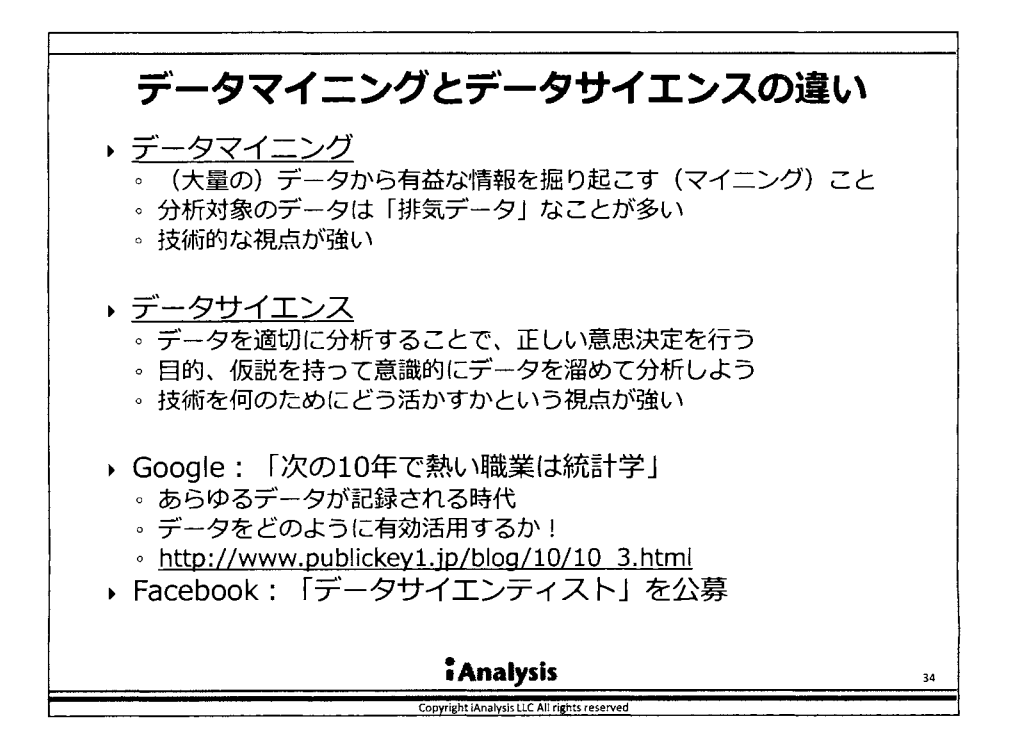

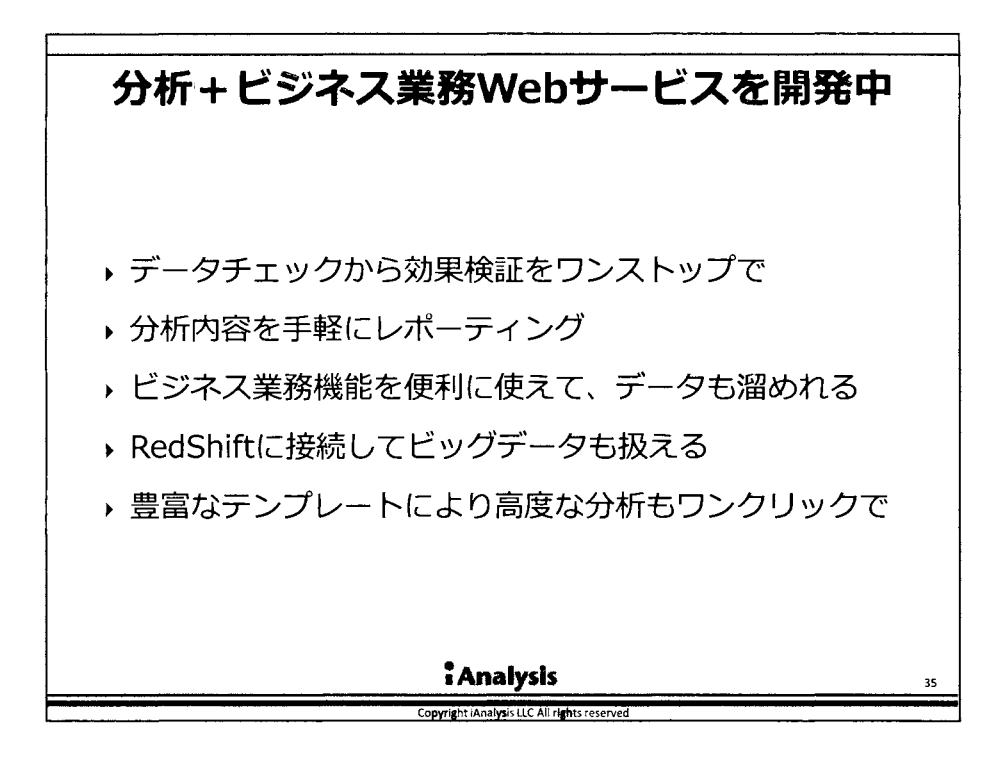

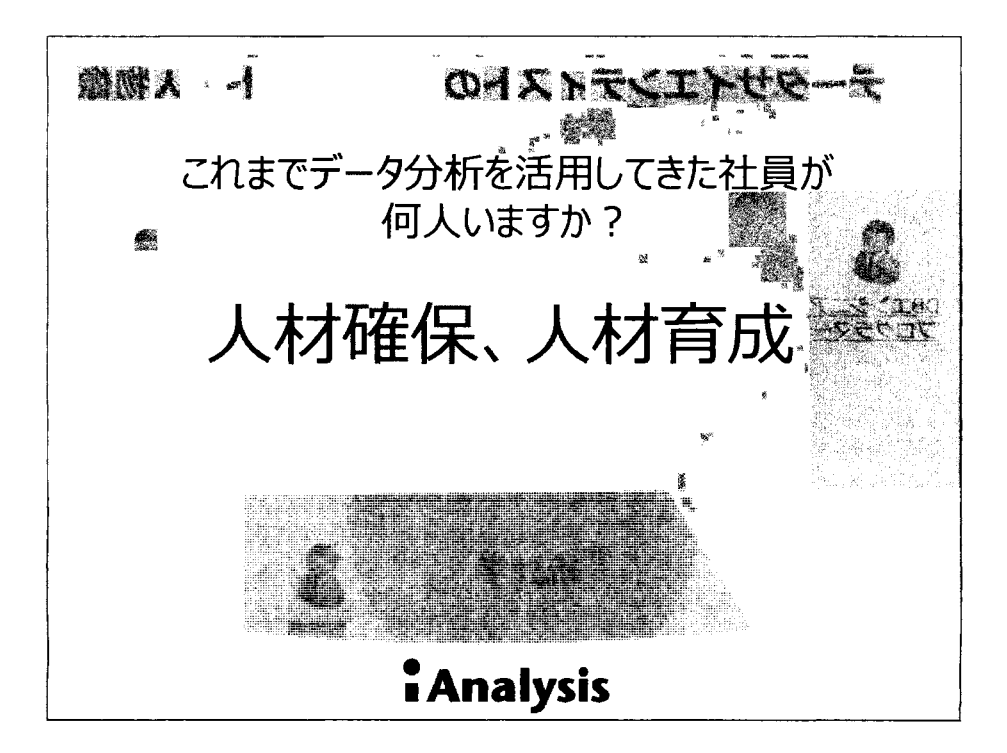

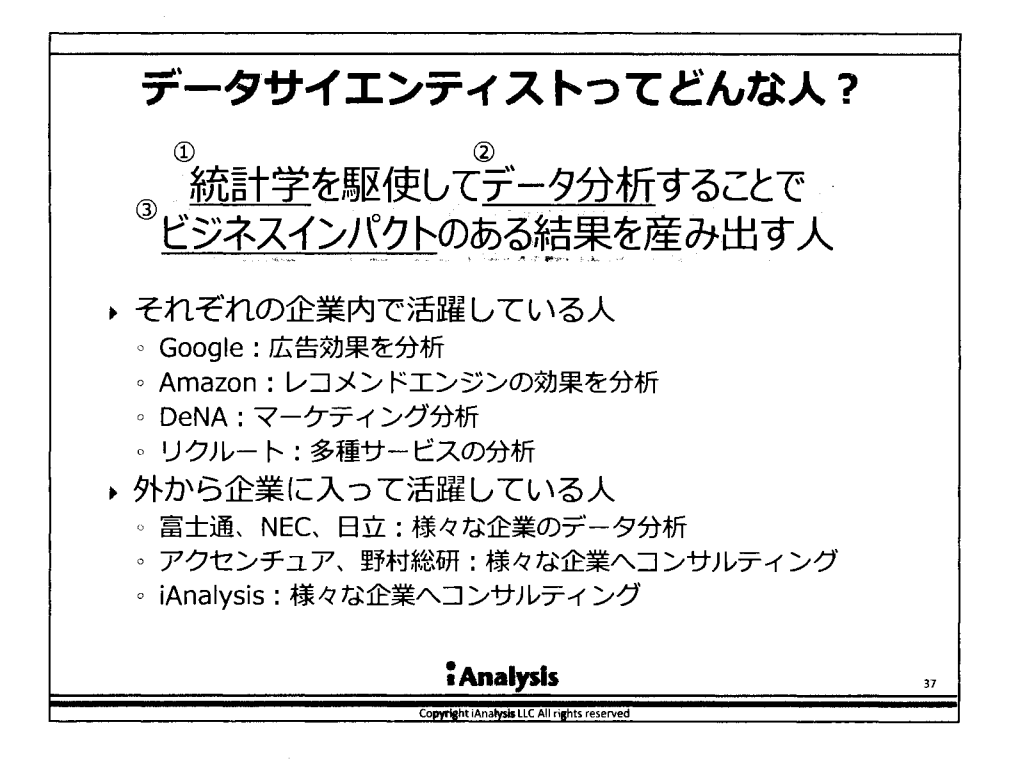

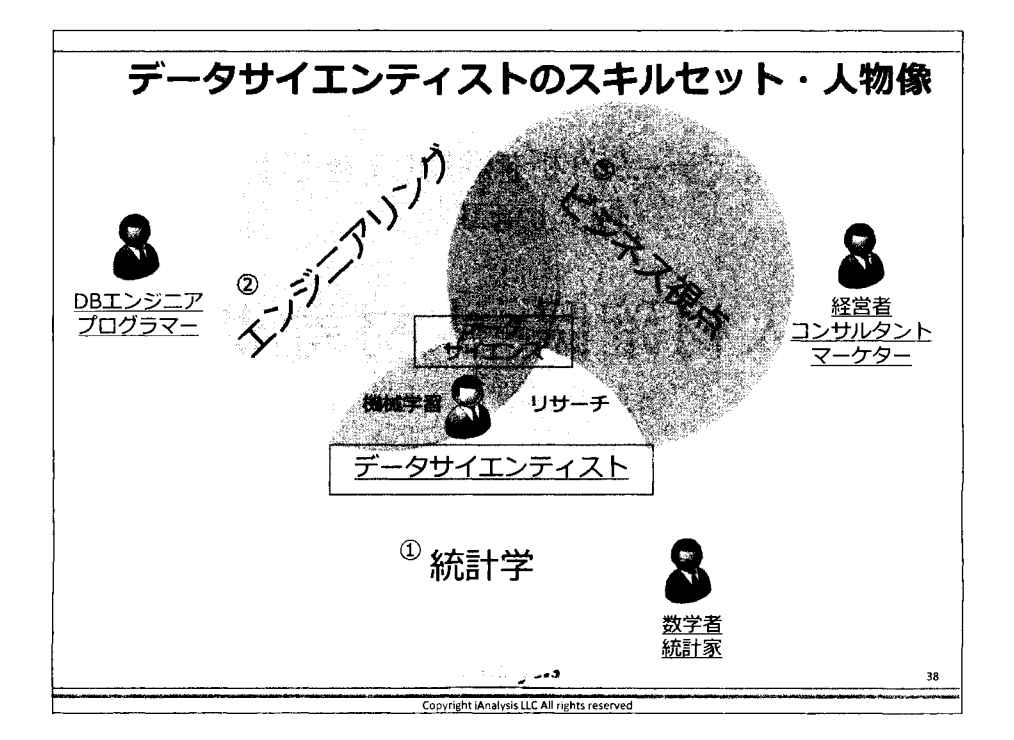

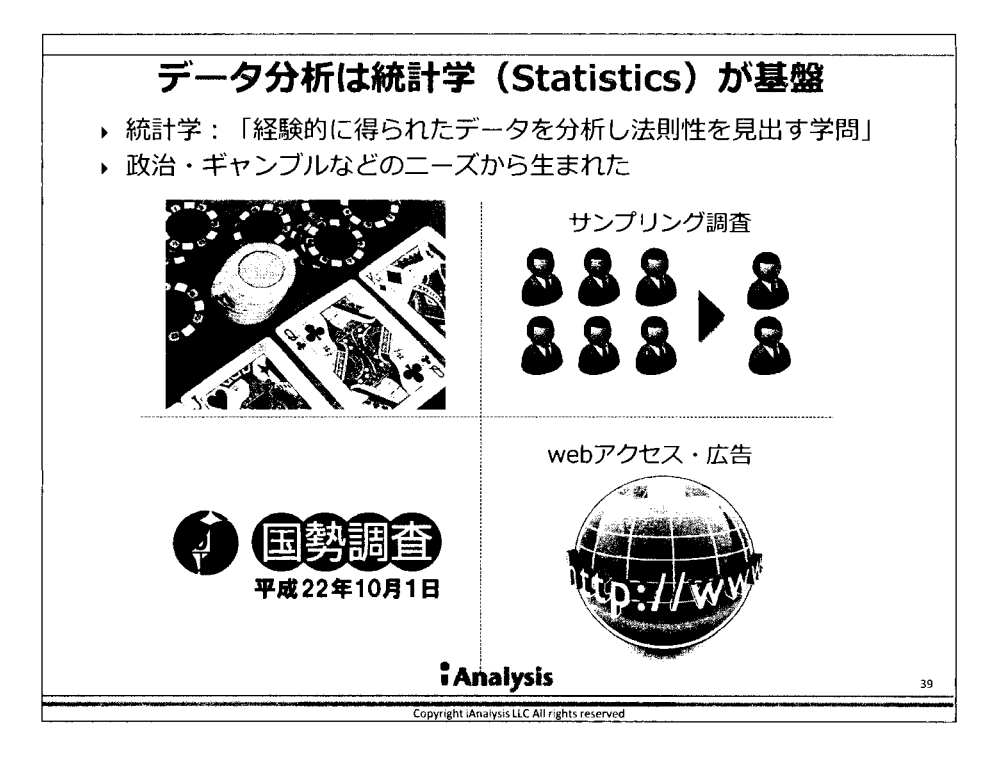

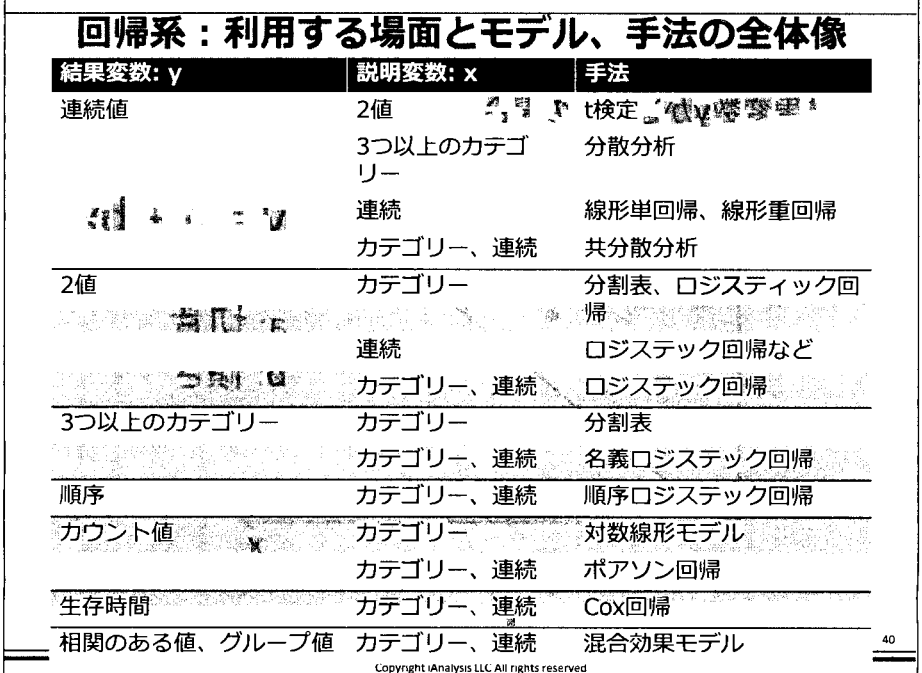

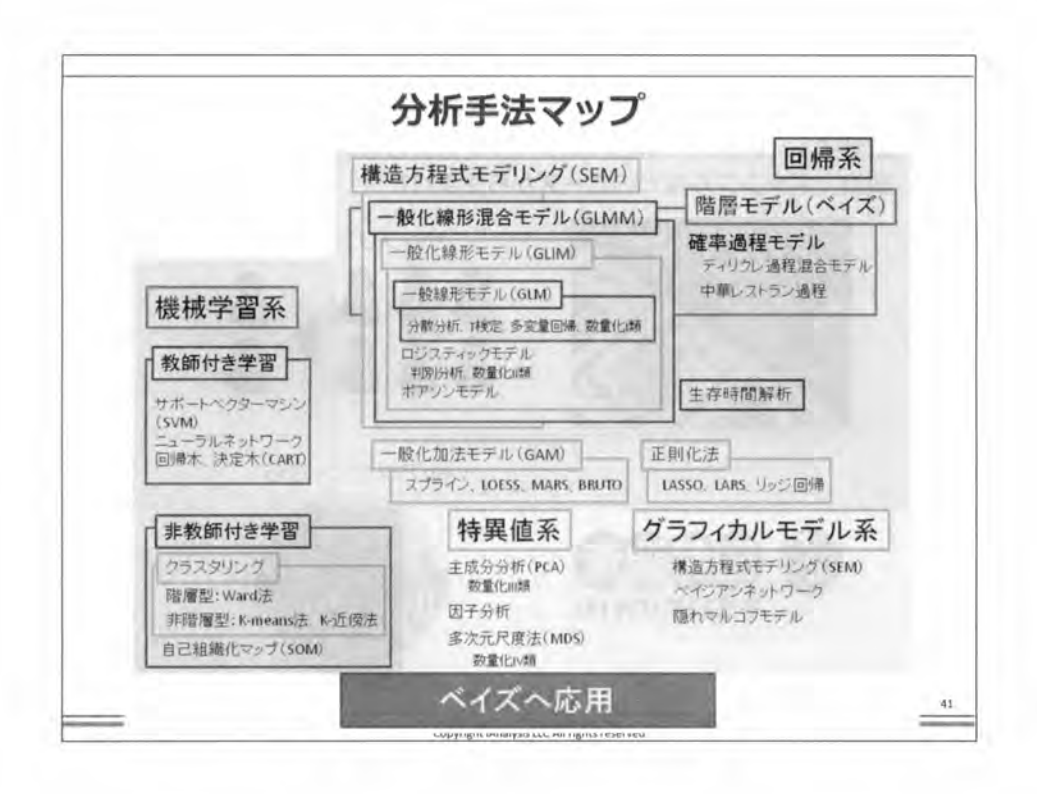

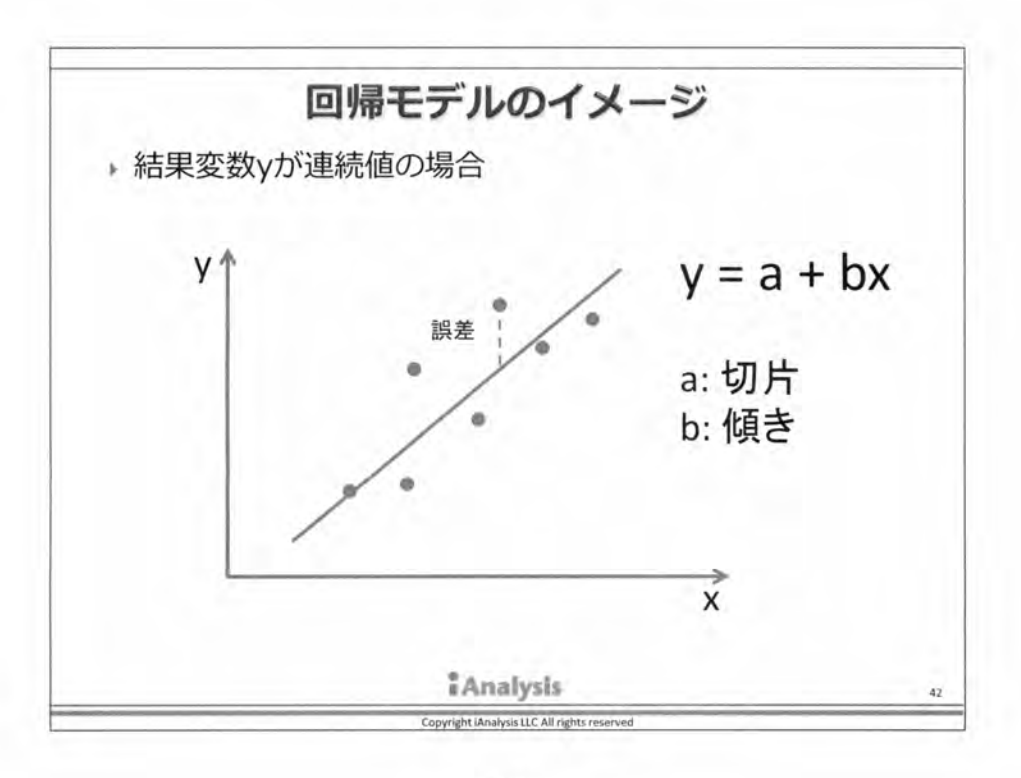

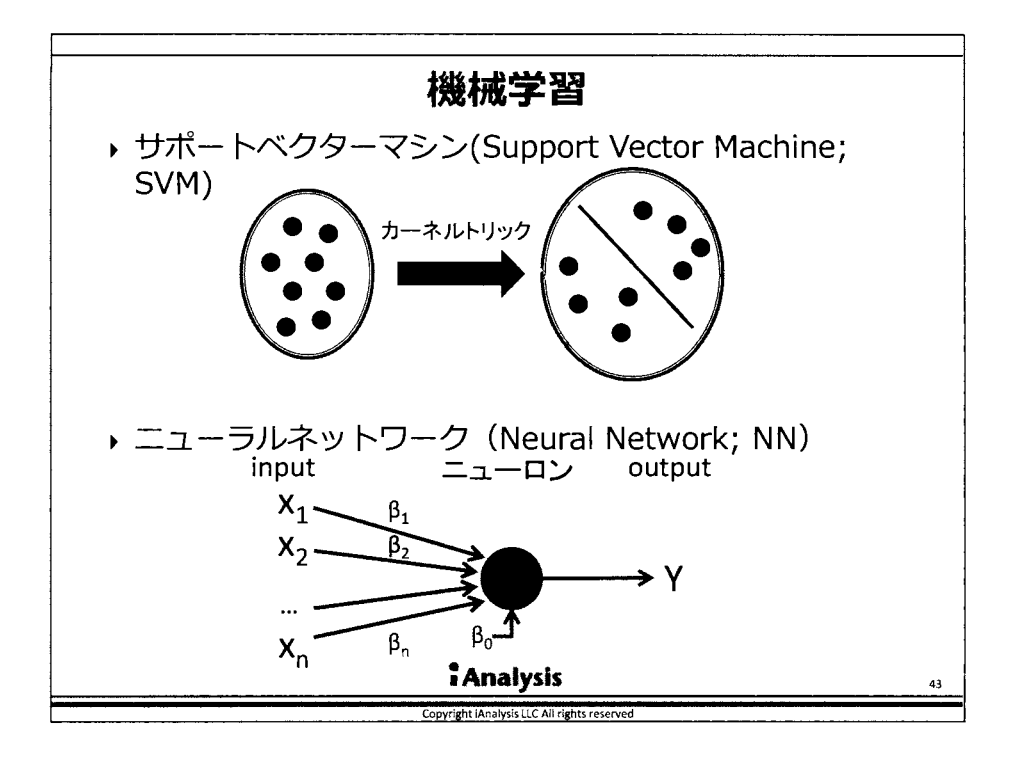

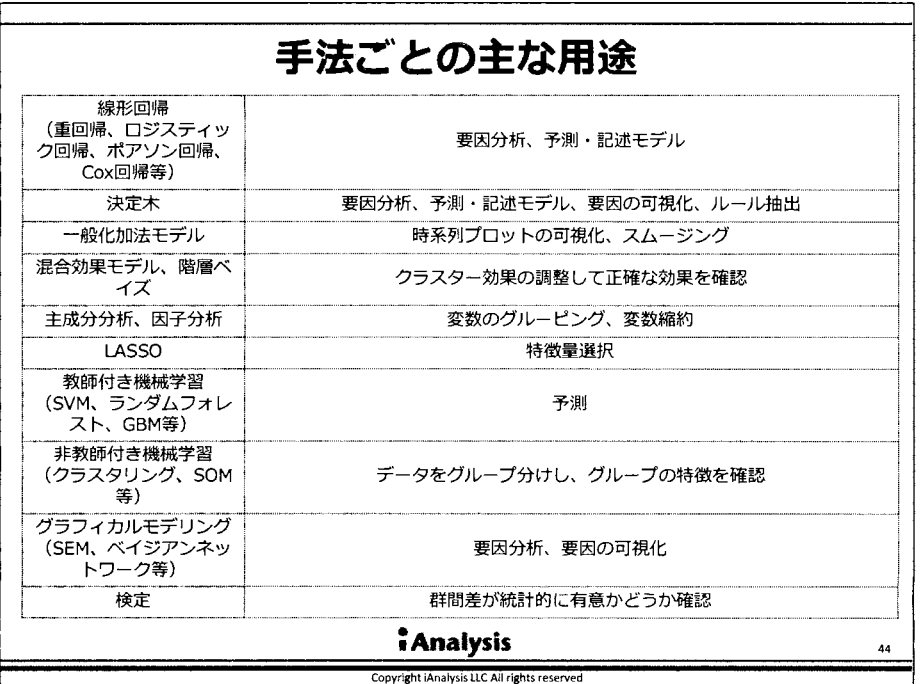

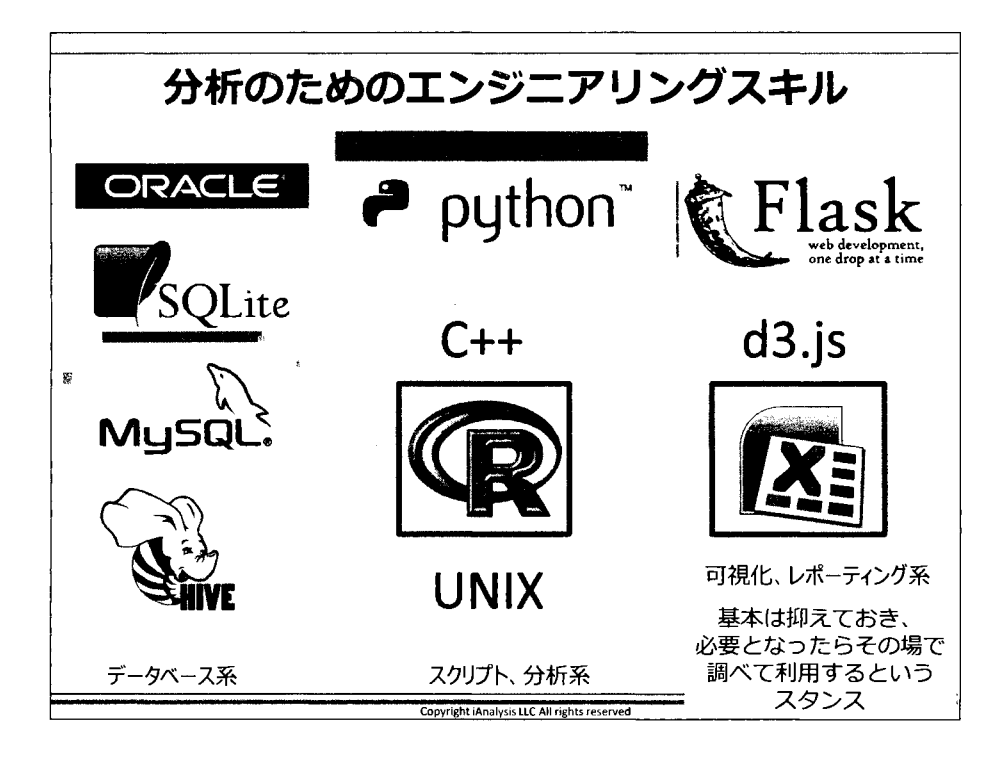

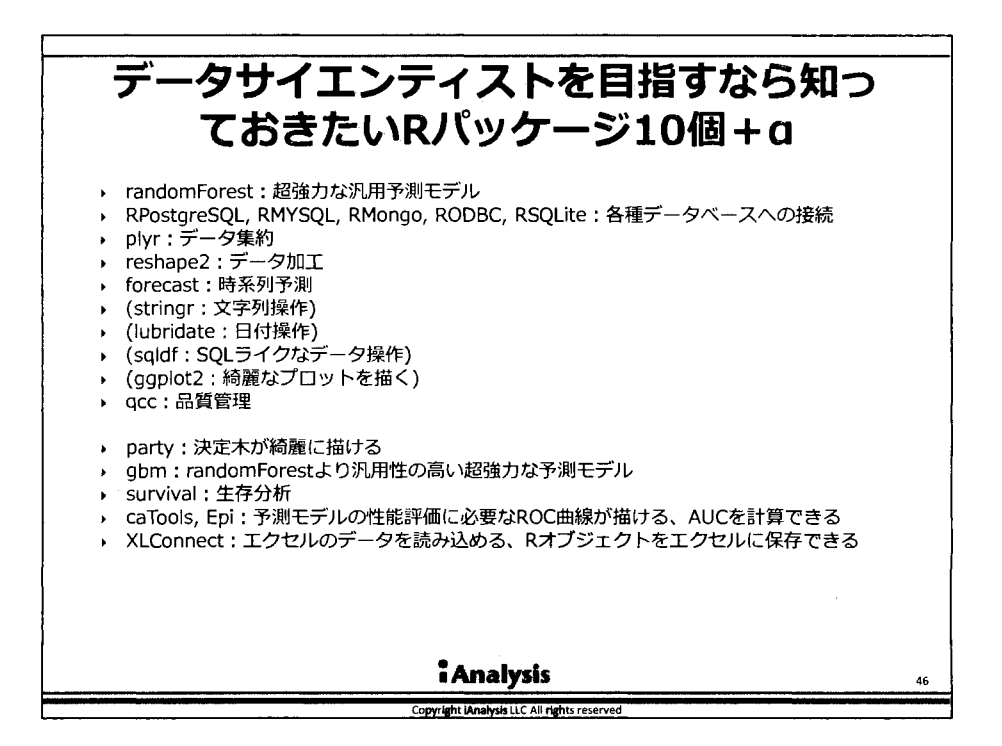

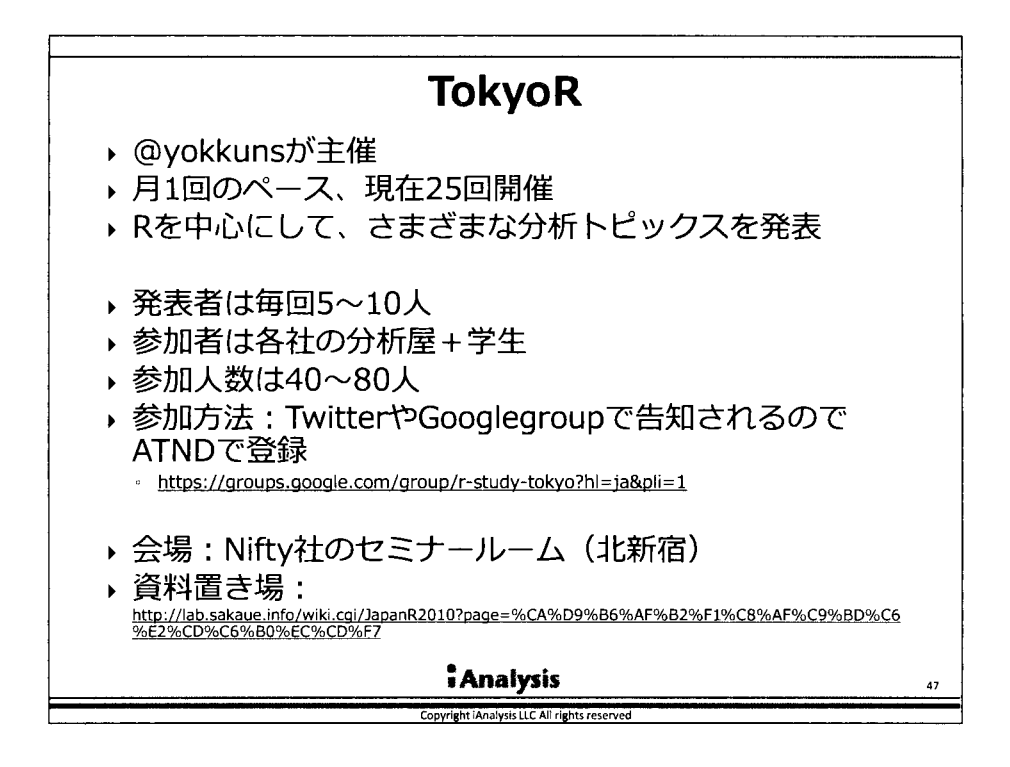

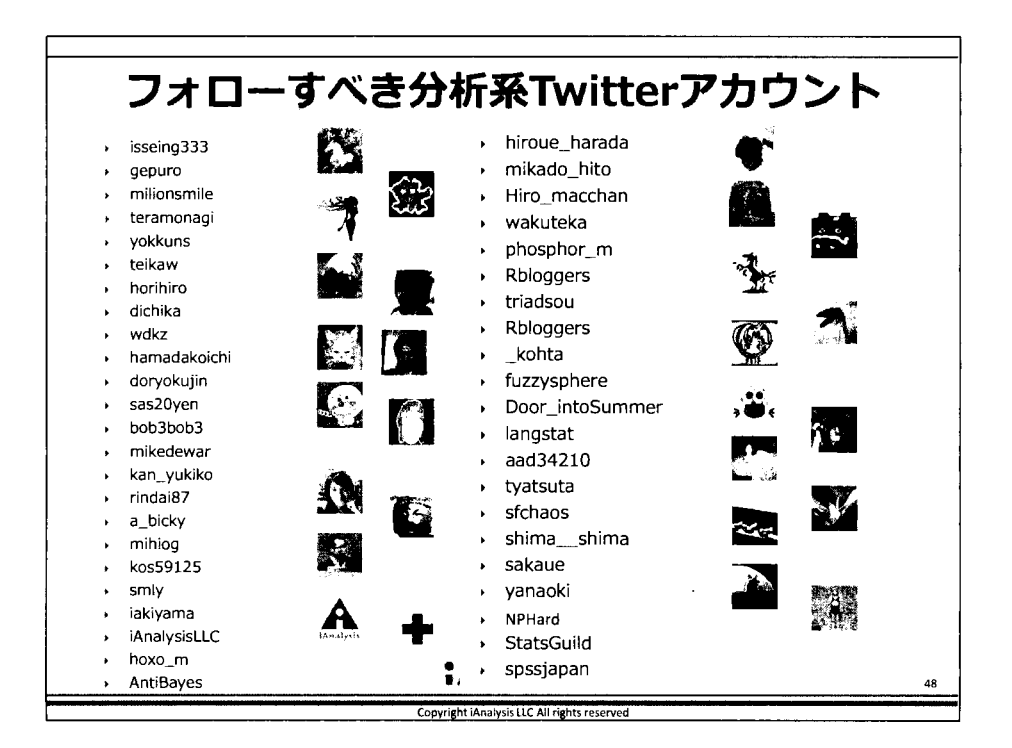

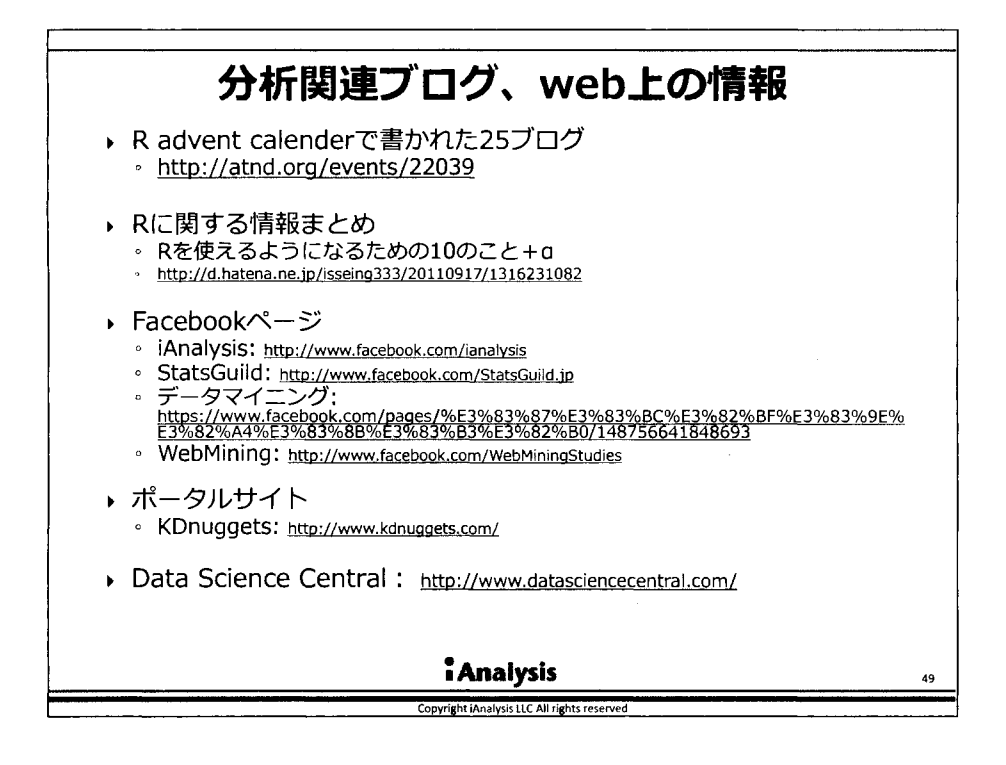

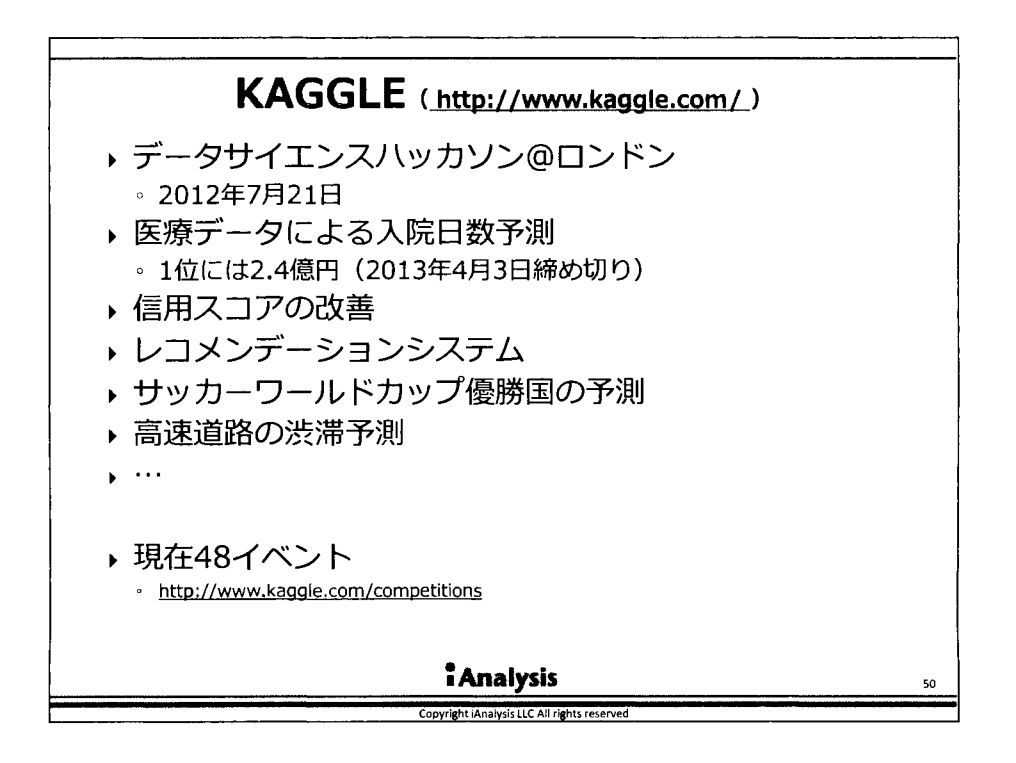

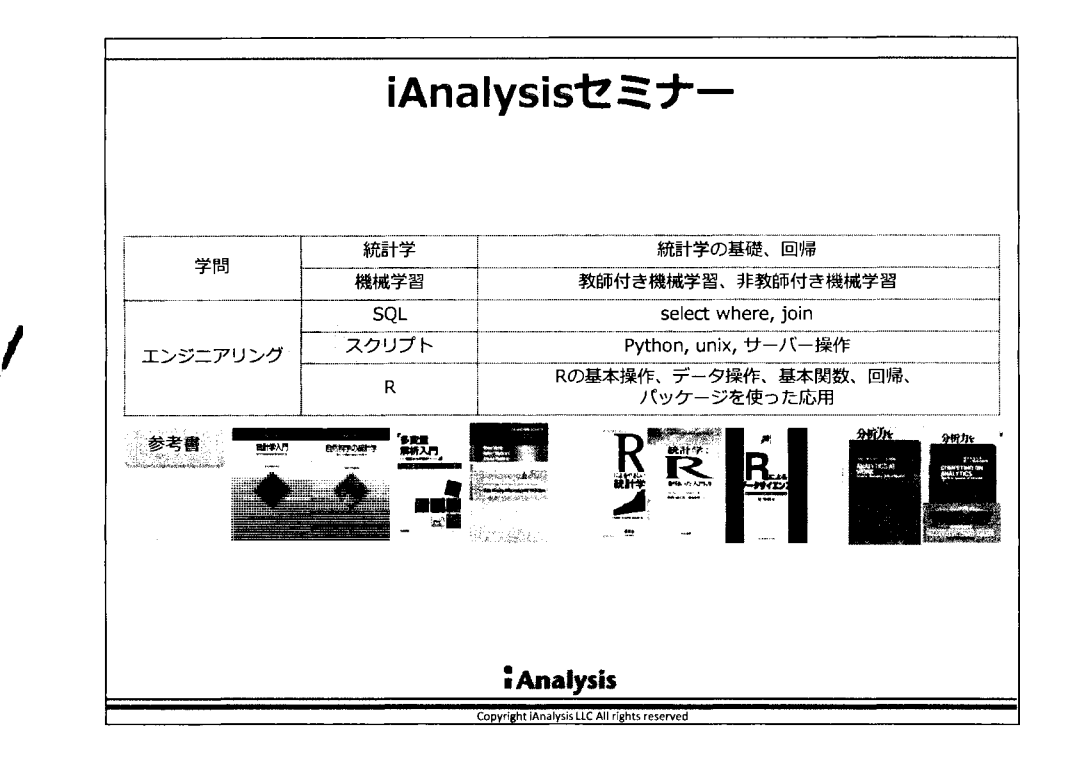

¥

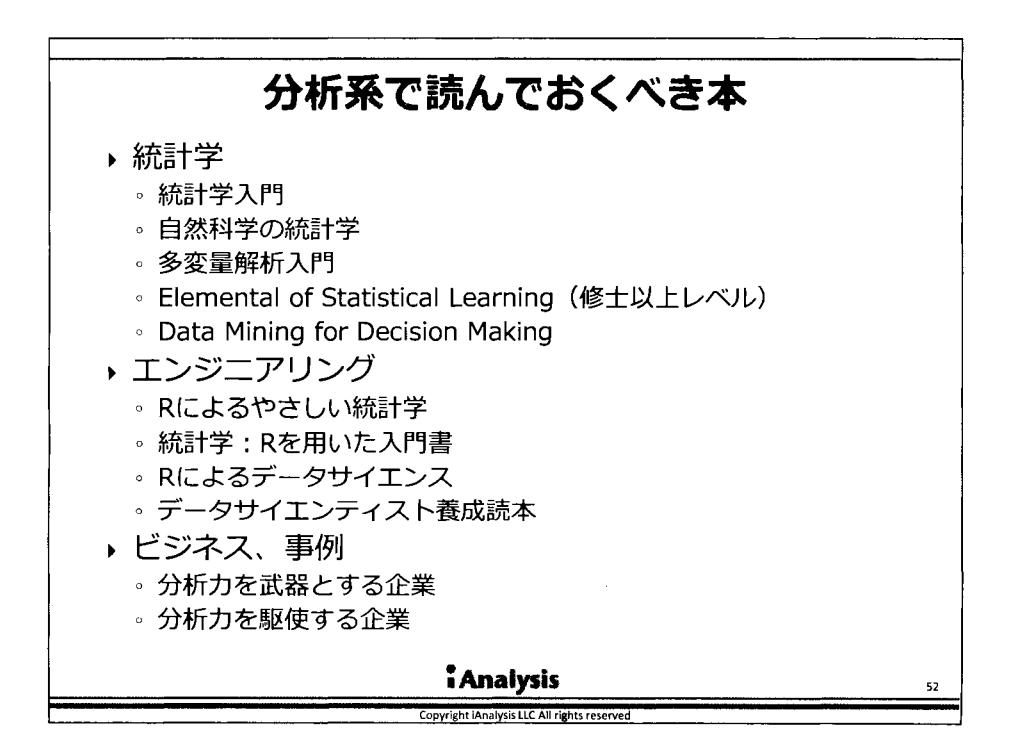

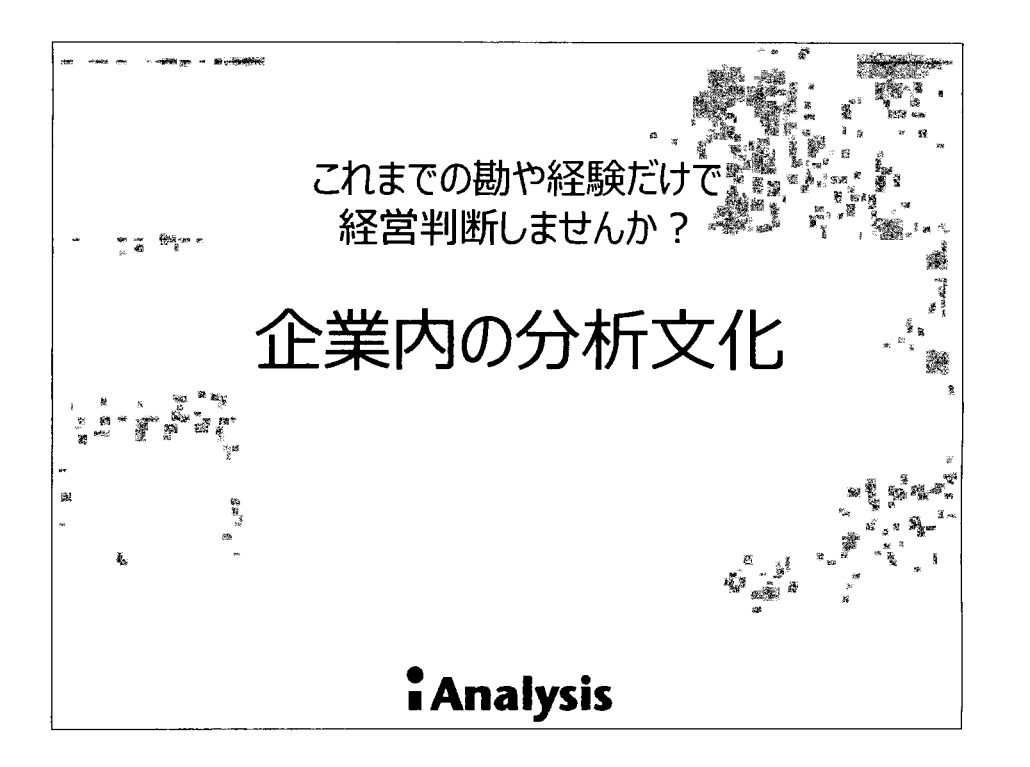

 $\setminus$ 

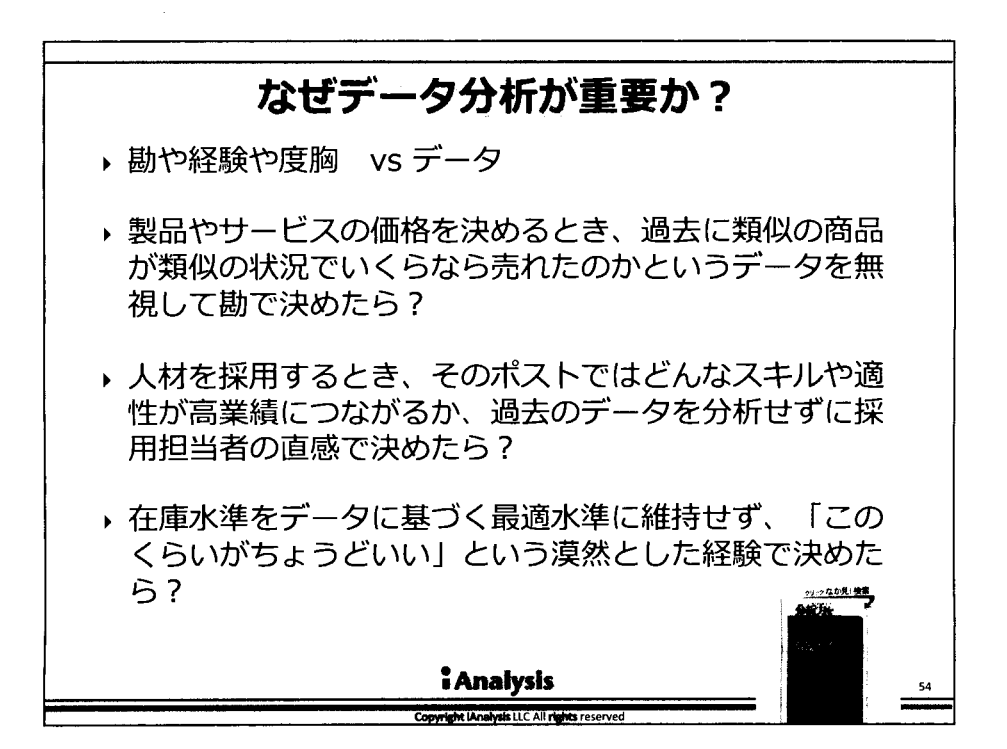

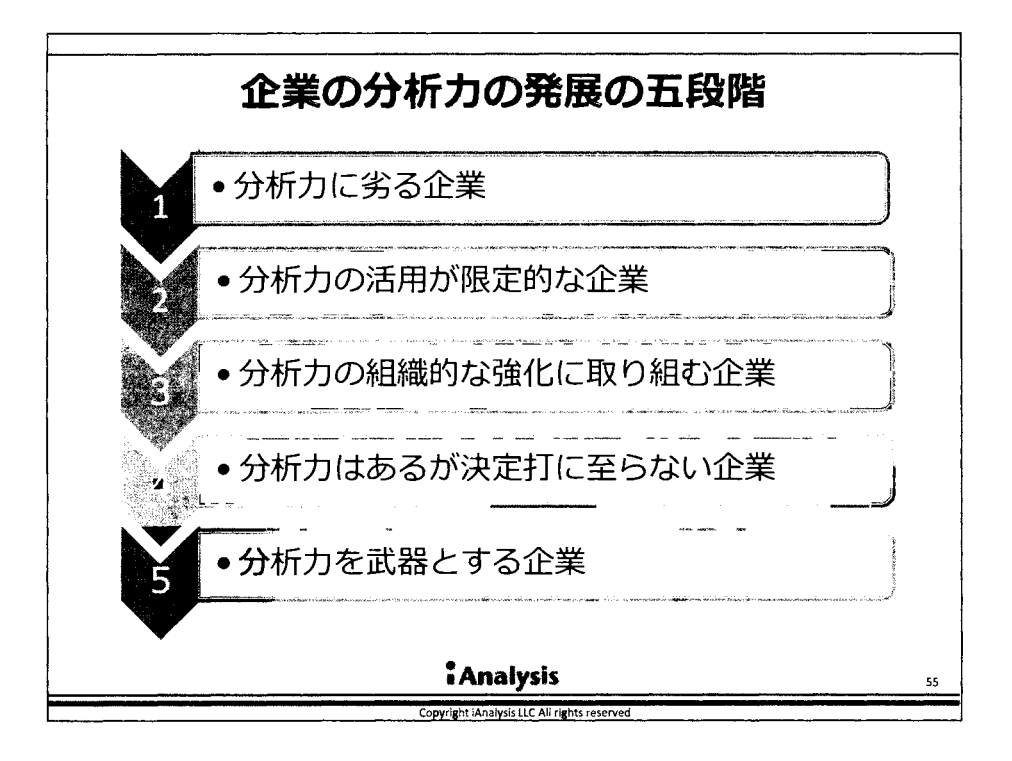

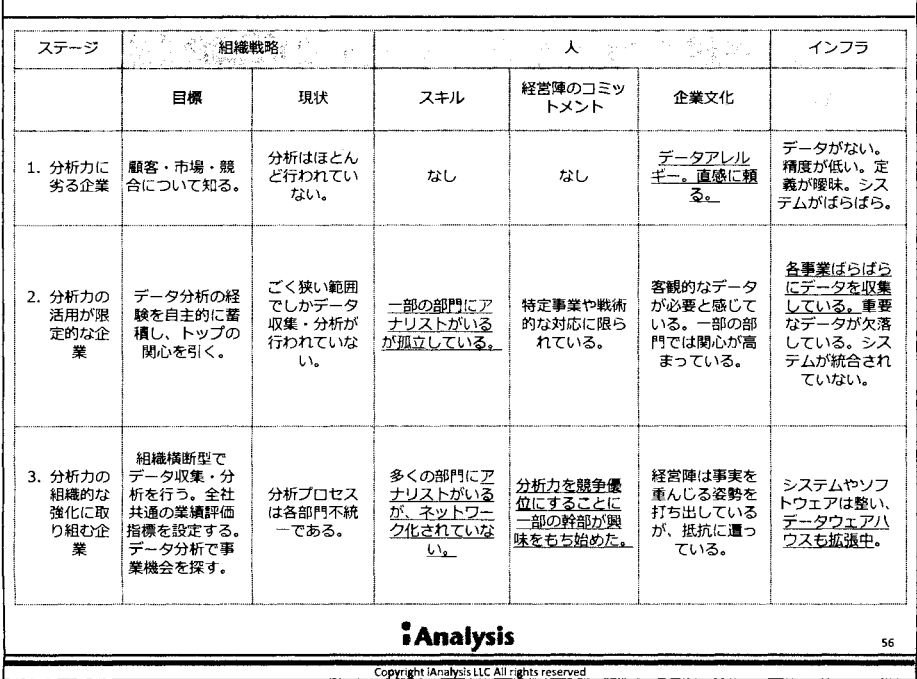

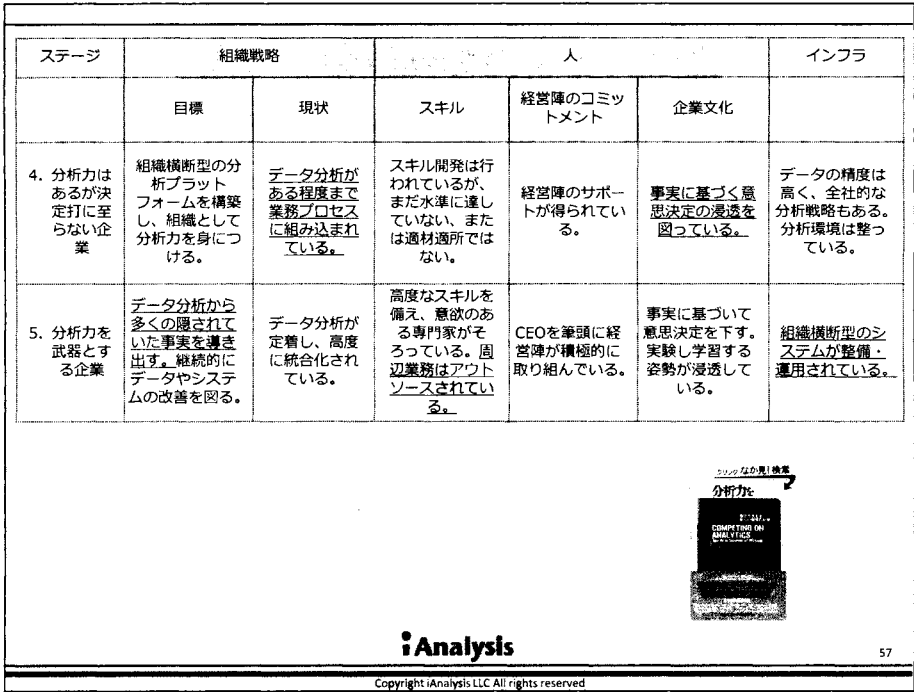

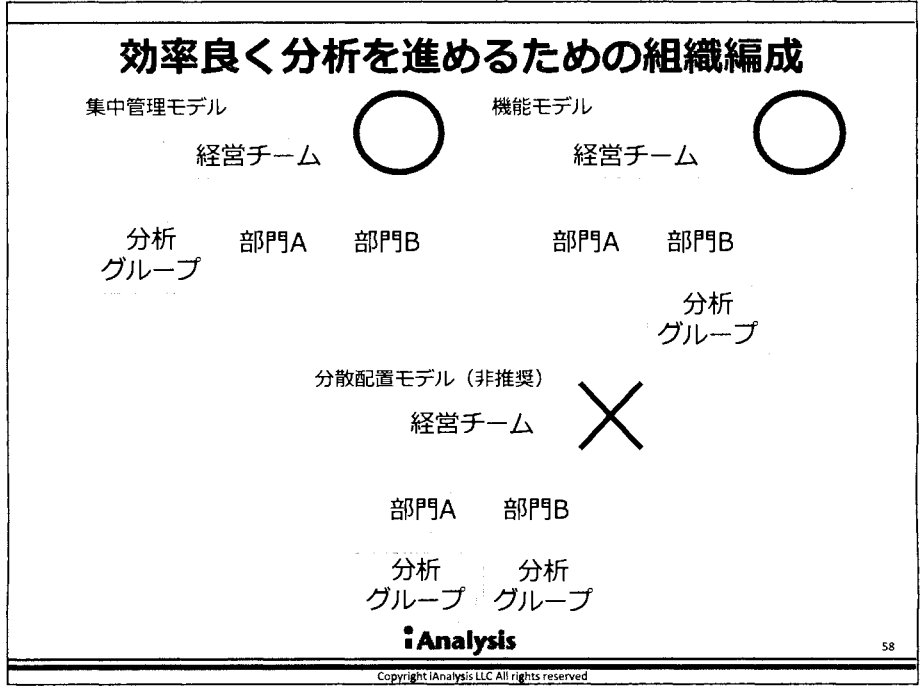

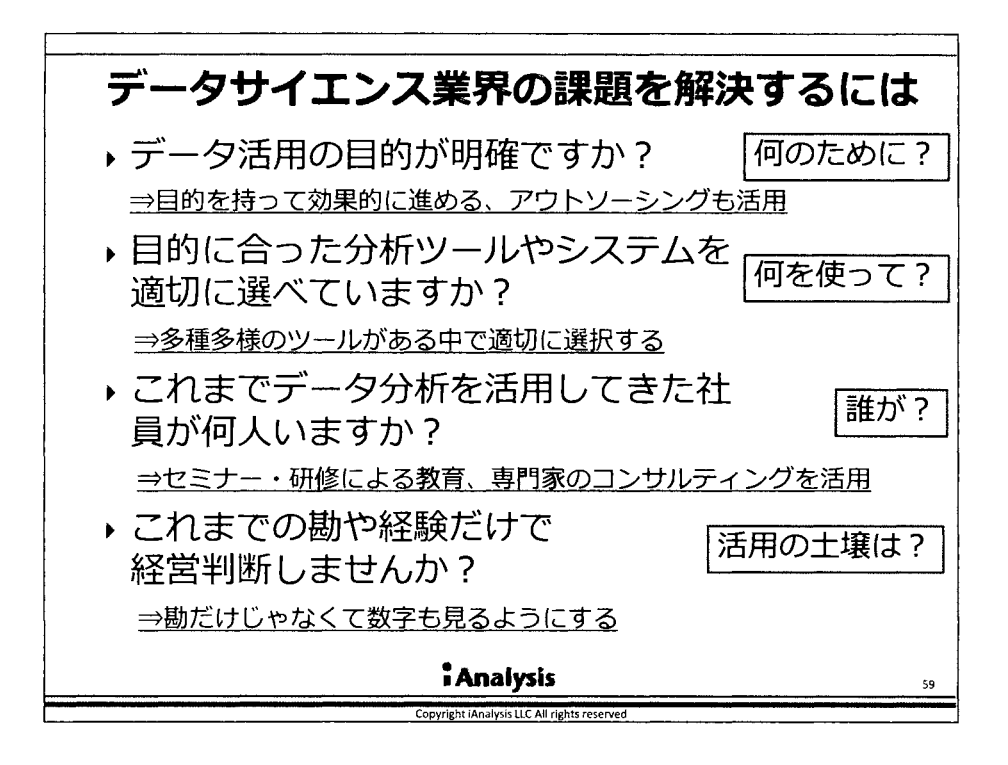

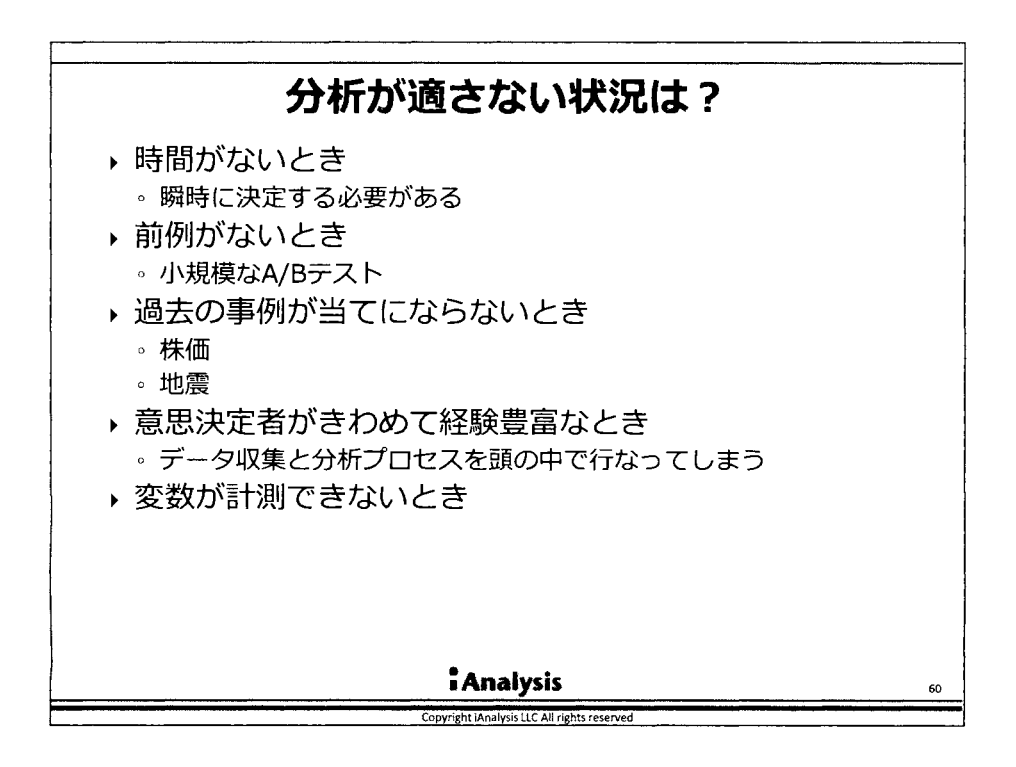

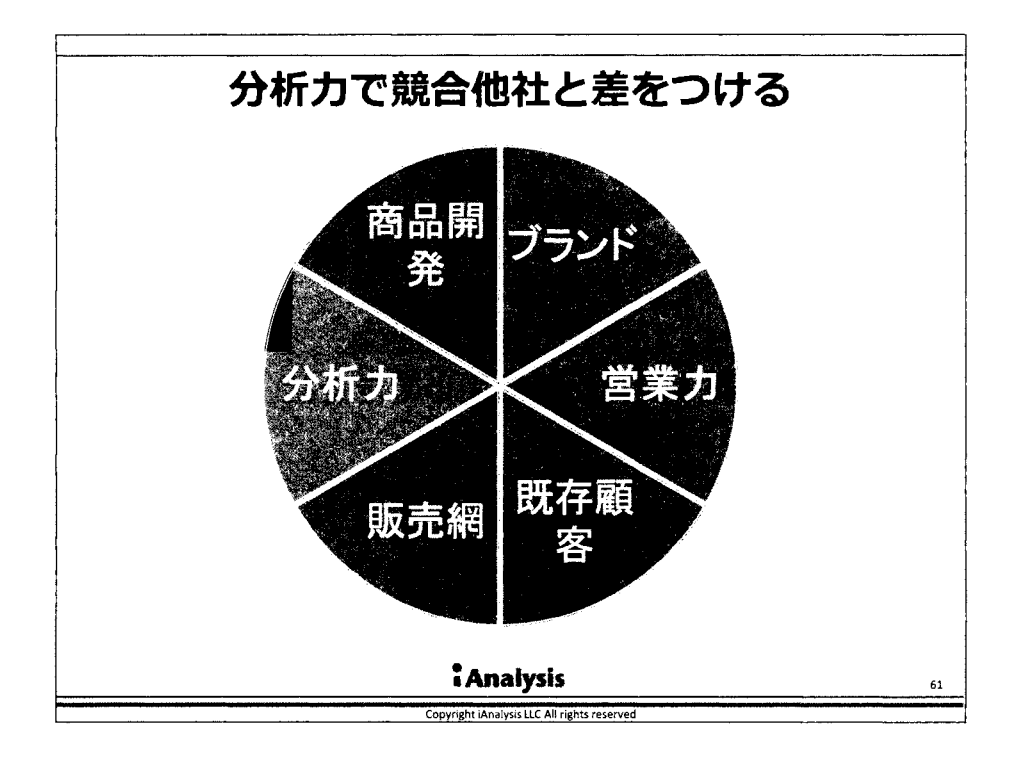

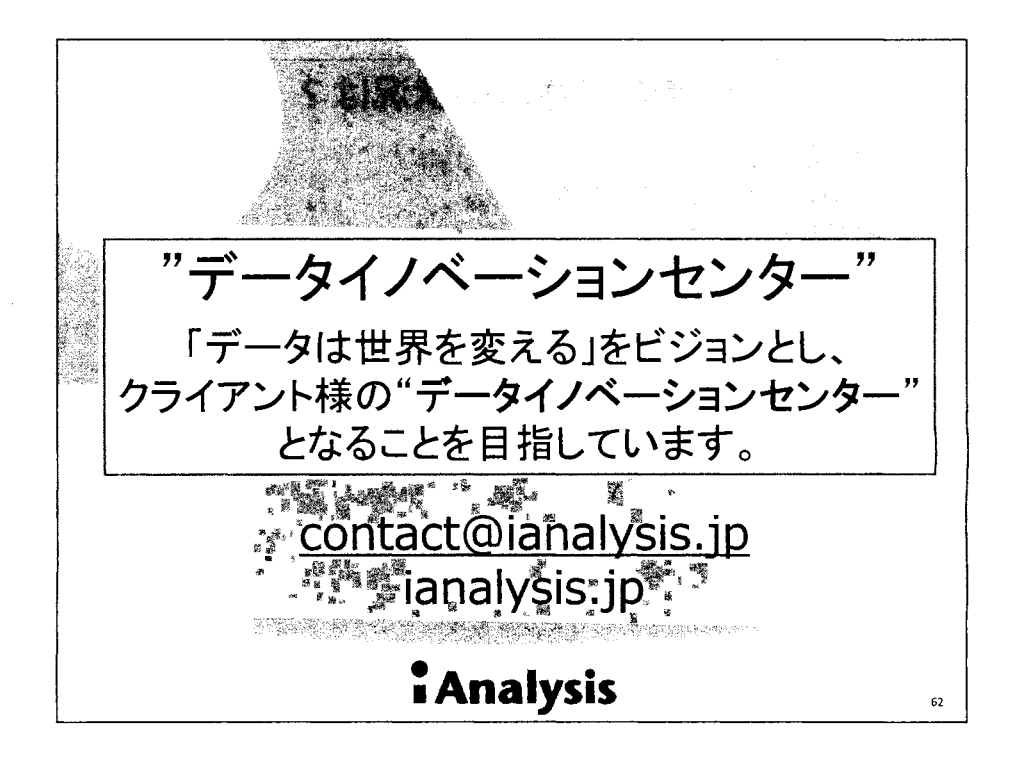

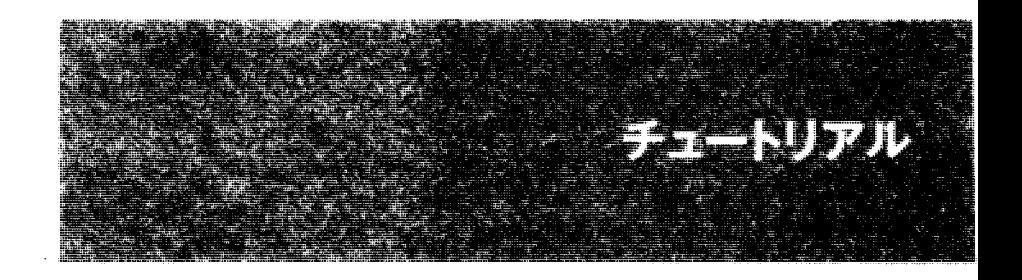

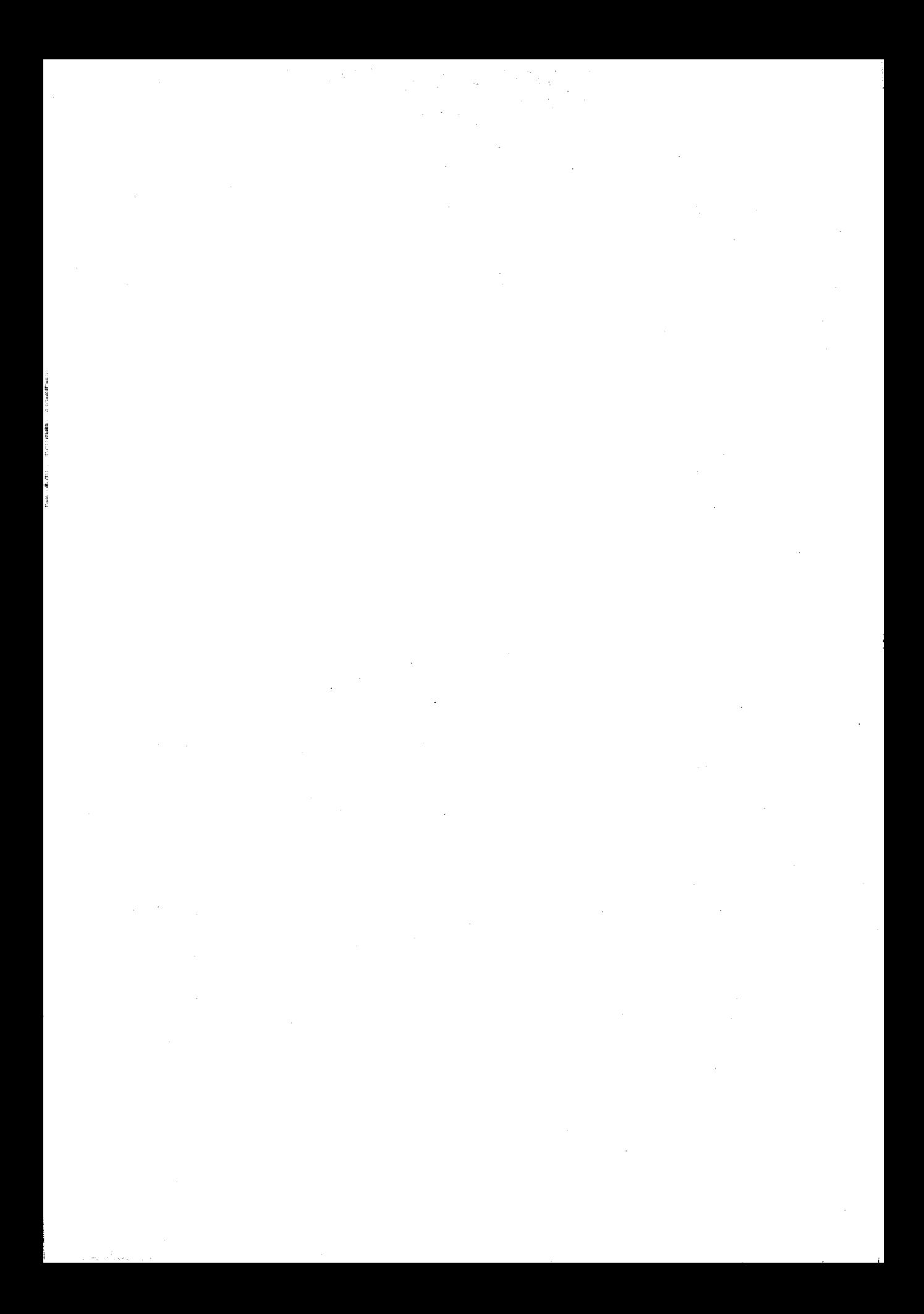

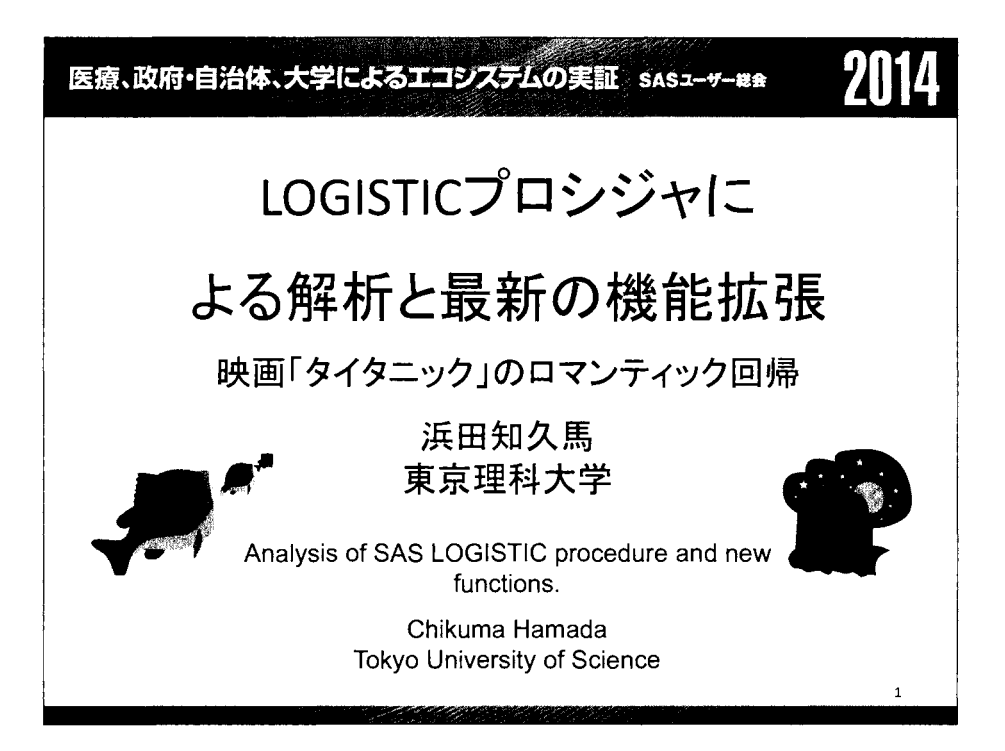

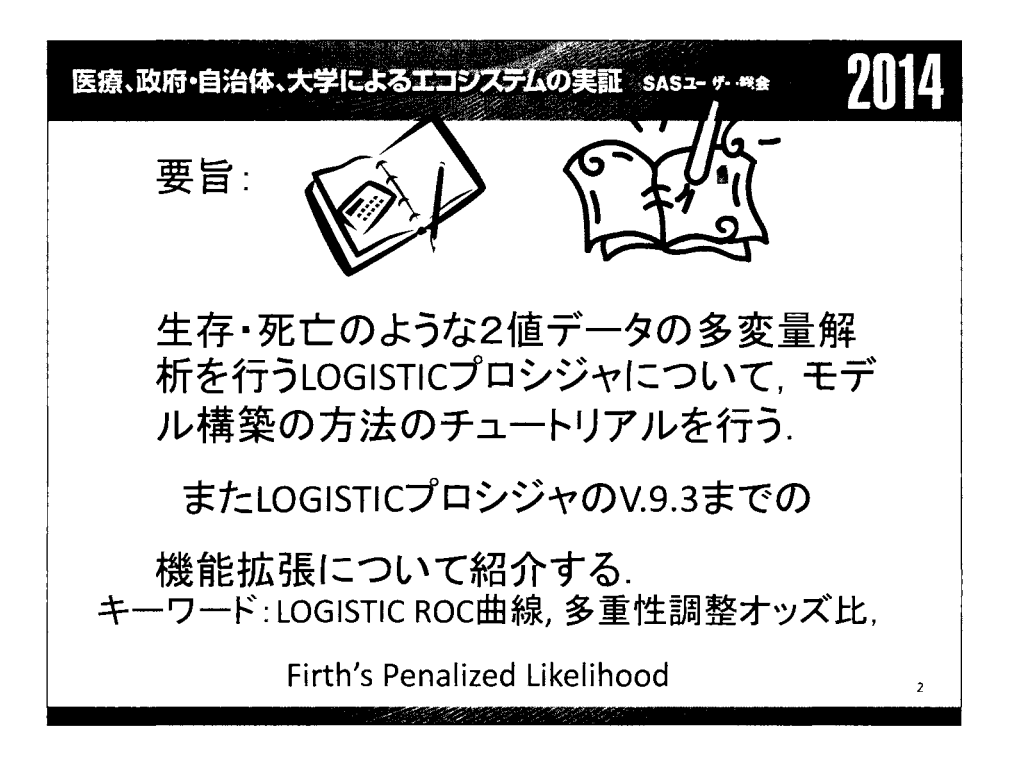

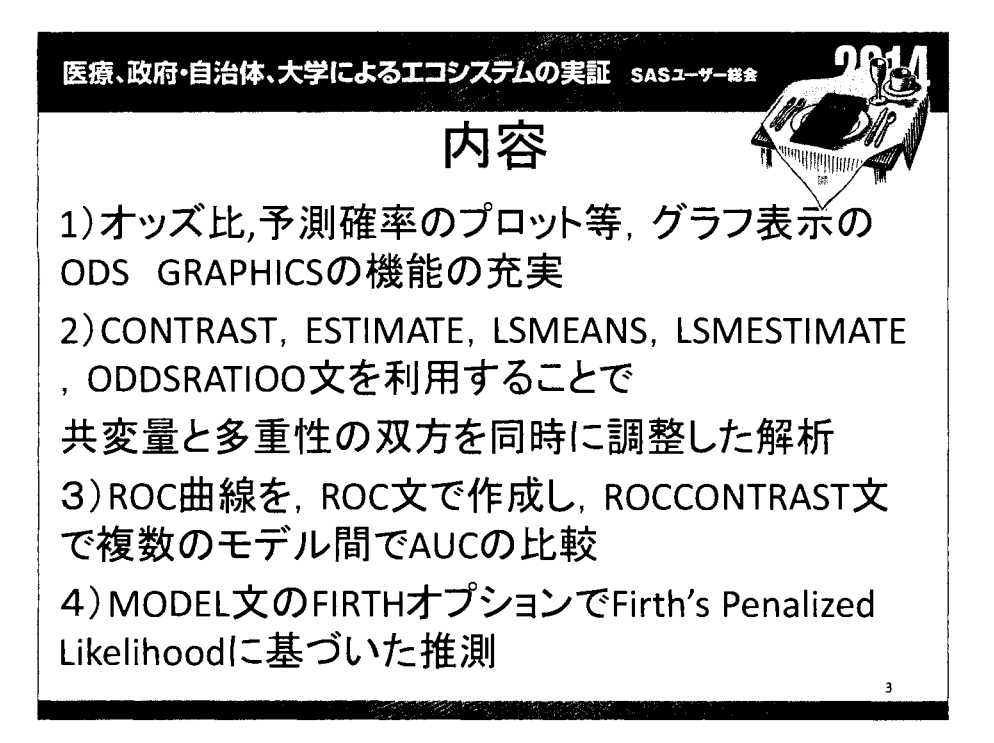

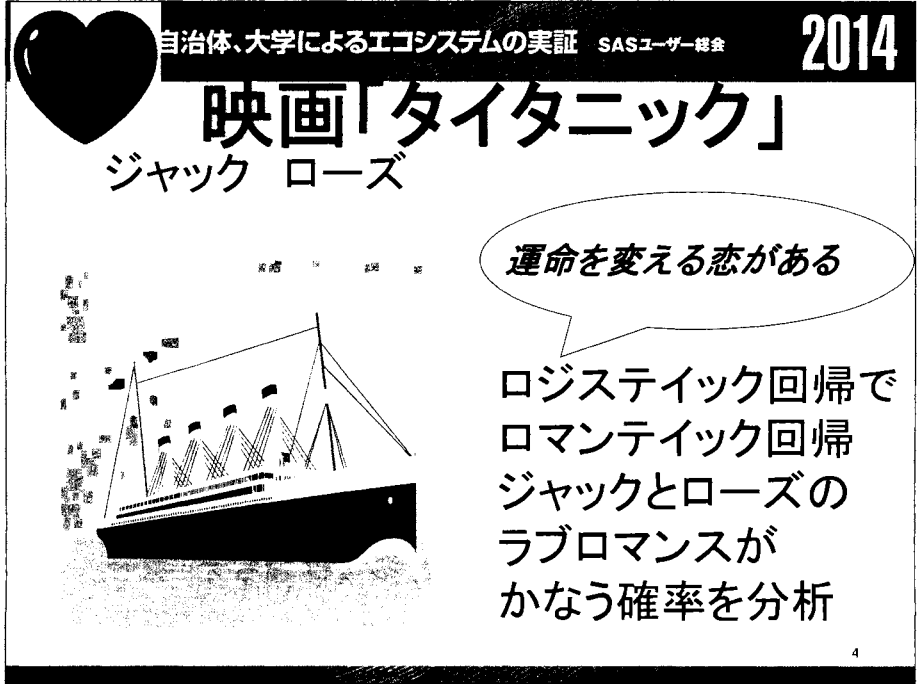

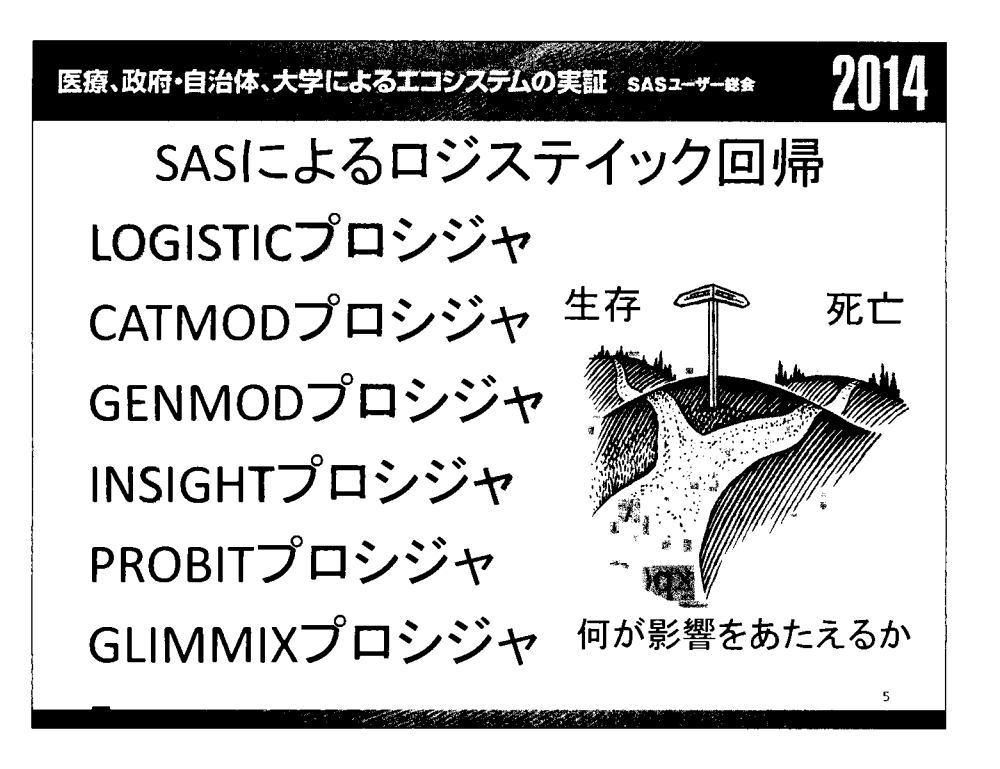

2014 医療、政府・自治体、大学によるエコシステムの実証 SASユーザーR\* ロジスティックモデル ある現象の発生する確率(割合) $p(\mathbf{x})$ を その現象の生起を説明するために観測さ れた変数群  $\mathbf{x} = (x_1, x_2, \dots, x_r)$ で説明するモデルを考える.r個の変数群x の下で現象が生起するという条件付き確 率を p(x) で表し、これを,  $p(\mathbf{x}) = \Pr{\{\pm \mathbf{\pm} | x_1, x_2, \cdots, x_r\}} = F(x_1, \cdots, x_r)$ という分布関数Fを用いてモデル化

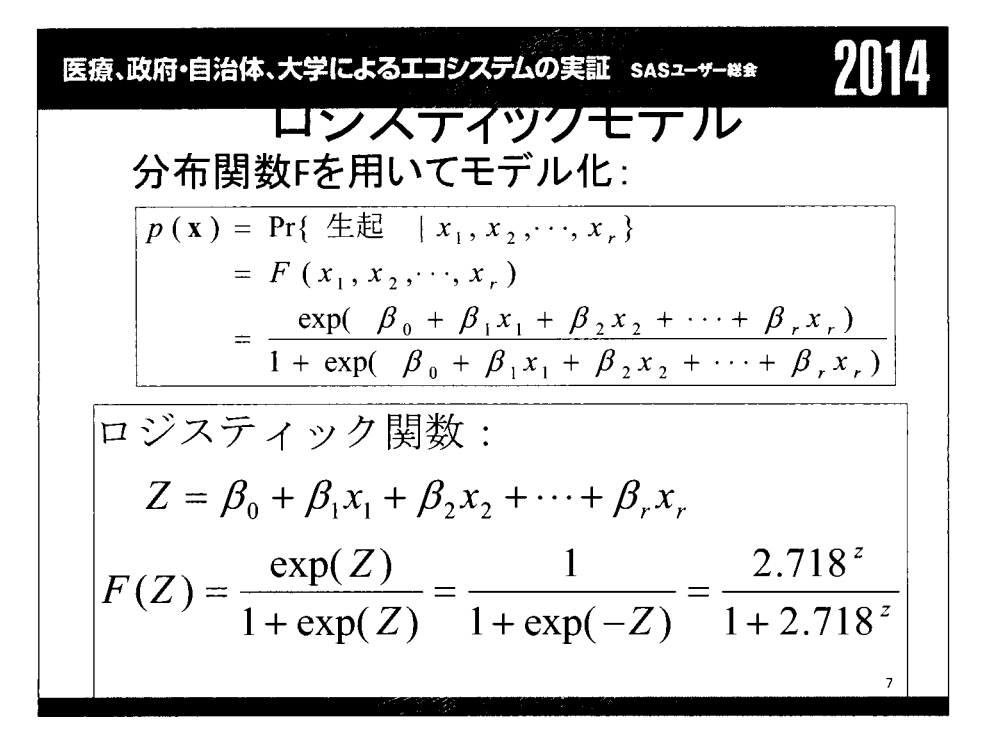

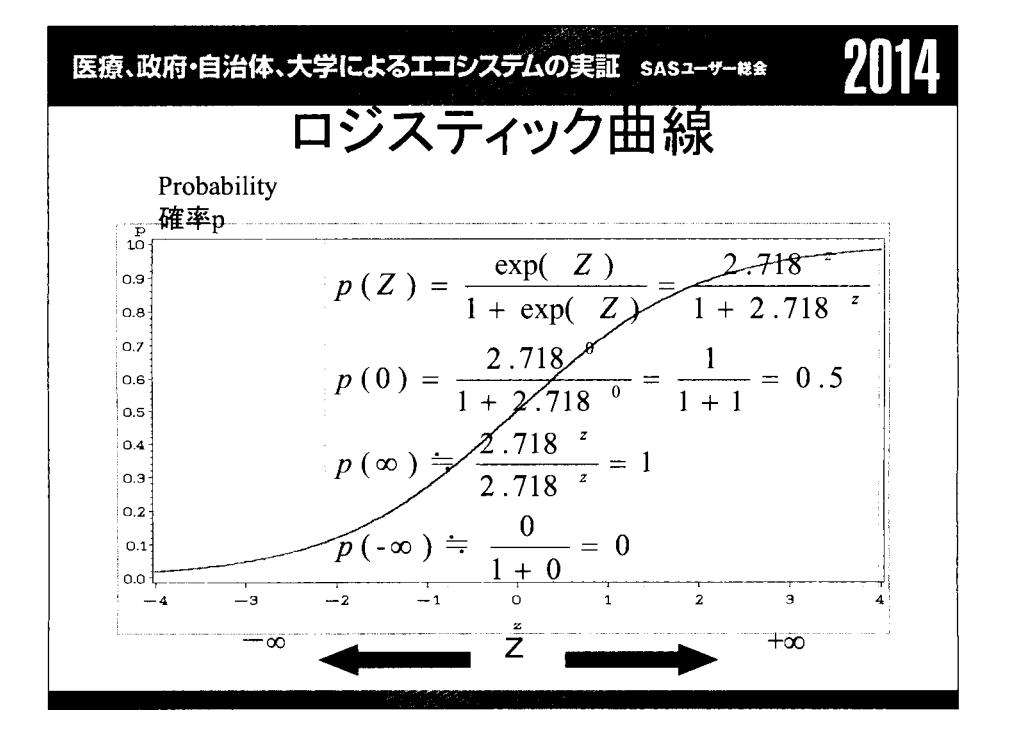

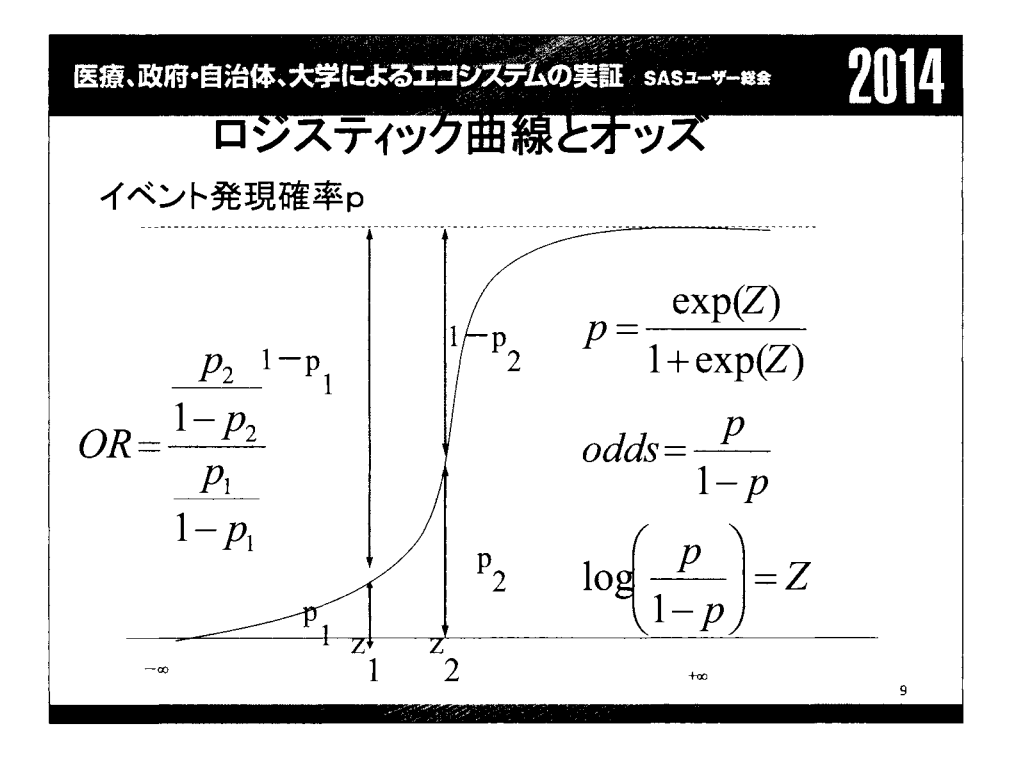

$$
\begin{aligned}\n\overrightarrow{EB, BR1} &= \overrightarrow{BA} \cdot \overrightarrow{AB} \cdot \overrightarrow{AB} \cdot \overrightarrow{AB} \cdot \overrightarrow{AB} \cdot \overrightarrow{AB} \cdot \overrightarrow{AB} \\
&= \frac{\exp(\beta_0 + \beta_1 x_1 + \beta_2 x_2 + \cdots + \beta_r x_r)}{1 + \exp(\beta_0 + \beta_1 x_1 + \beta_2 x_2 + \cdots + \beta_r x_r)} \\
&= \frac{1}{1 + \exp(-\beta_0 - \beta_1 x_1 - \beta_2 x_2 - \cdots - \beta_r x_r)} \\
&\geq \sum \beta_0 \beta_1 \quad \text{if } \beta_1 \leq \beta_2 \leq \beta_3 \leq \beta_1 \quad \text{if } \beta_1 \leq \beta_2 \leq \cdots + \beta_r \leq \beta_r \\
\log \frac{p(x)}{1 - p(x)} &= \beta_0 + \beta_1 x_1 + \beta_2 x_2 + \cdots + \beta_r x_r \\
&\geq \text{if } \exists \exists \exists \forall \xi \ p(x) \text{ and } \text{if } \forall \xi \neq \gamma \leq \beta \leq \text{if } \forall \xi \leq \gamma \leq \beta_r\n\end{aligned}
$$

$$
\frac{\mathbf{g}_{\mathbf{f},\mathbf{t}}\mathbf{g}_{\mathbf{f}}\mathbf{g}_{\mathbf{f}}\mathbf{g}_{
$$

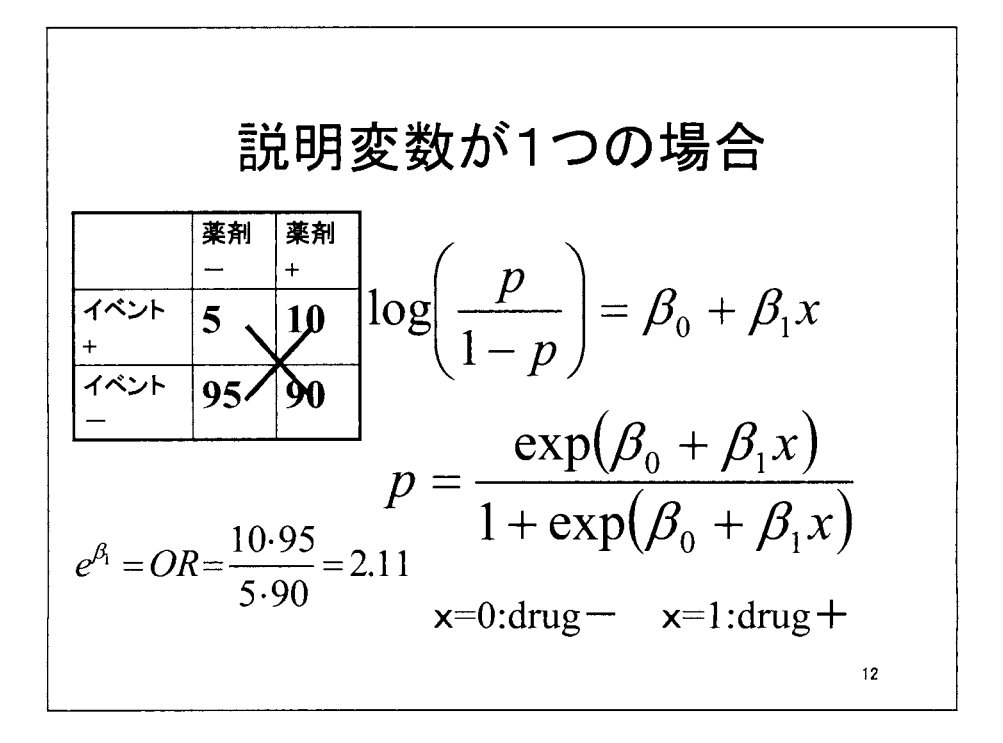

likelihood (尤度) L) =モデ、ルの下でデータが得られ る確率 L ==p\_5 X(1-p\_)95 X p+10 X(1-p+)90 P-=~xp(β。) <sup>~</sup>\_ exp(β0+βJ 1 + exp(β。)' Y+ 1 + exp(β +β1) 最尤法:so' s1の値を動かしてしが最も大き くなるようにする方法 II

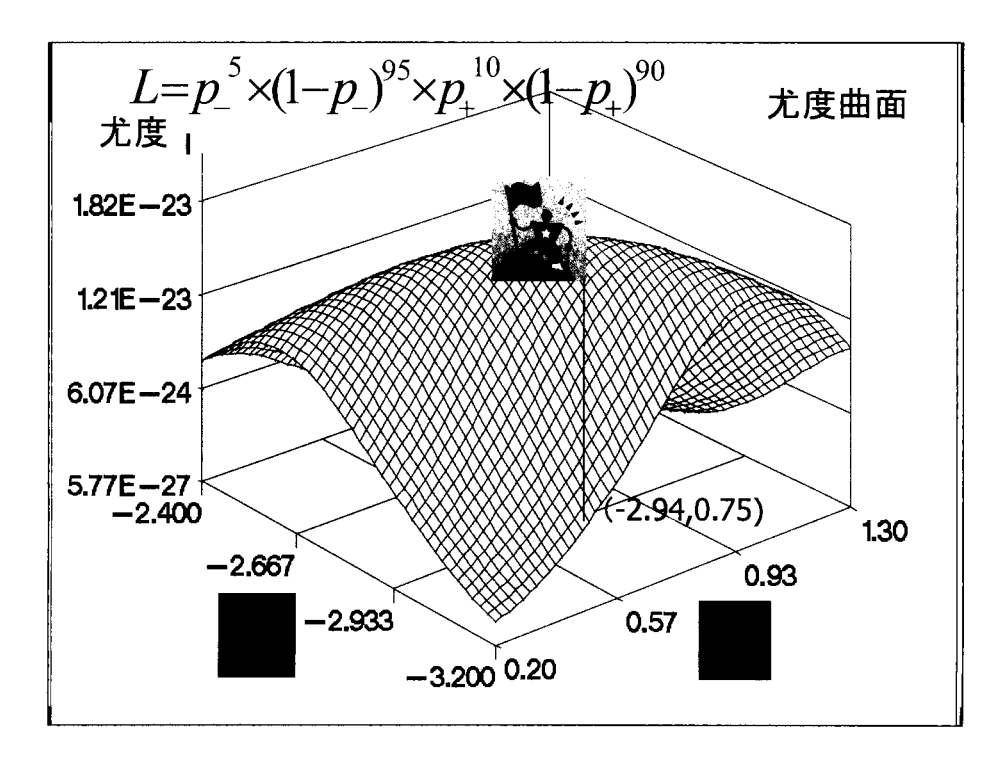

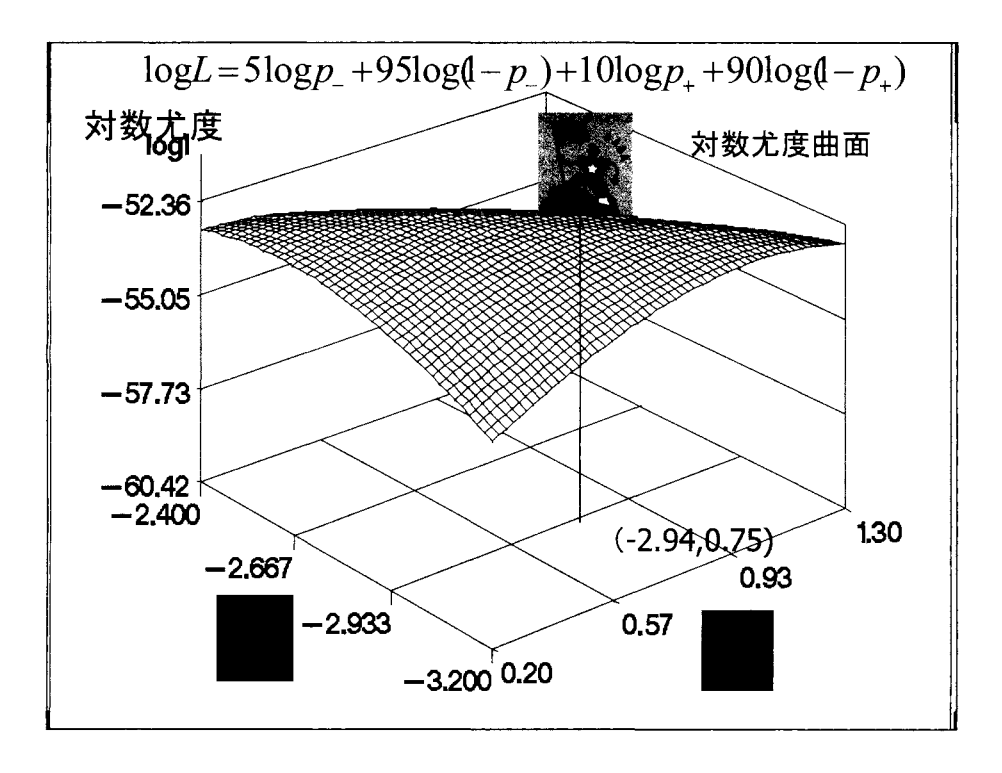

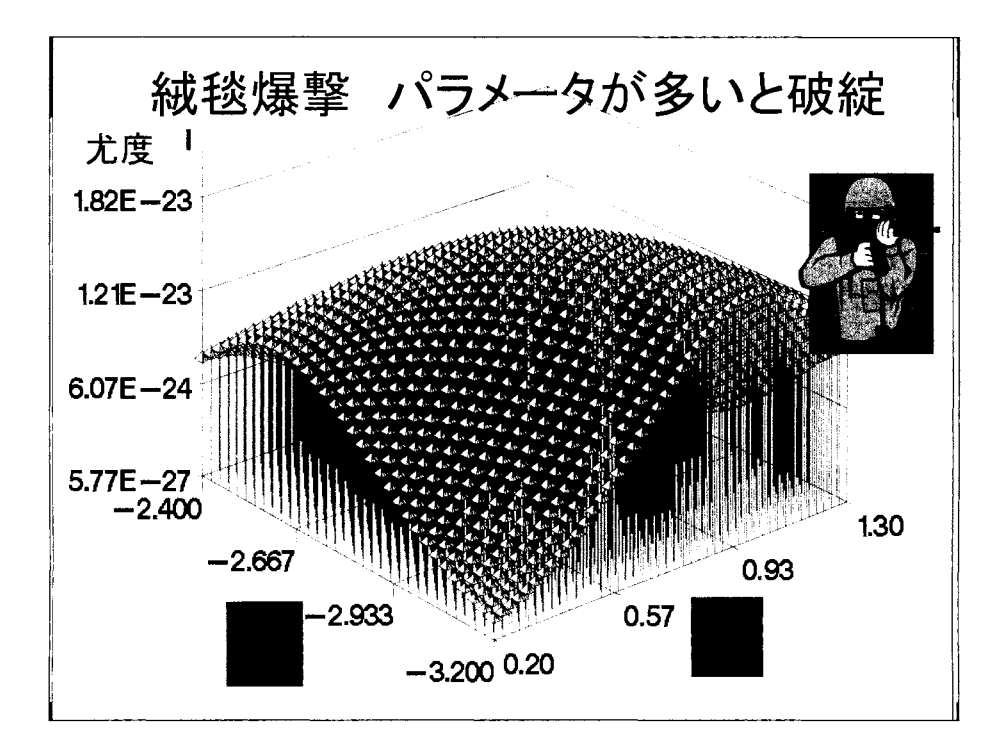
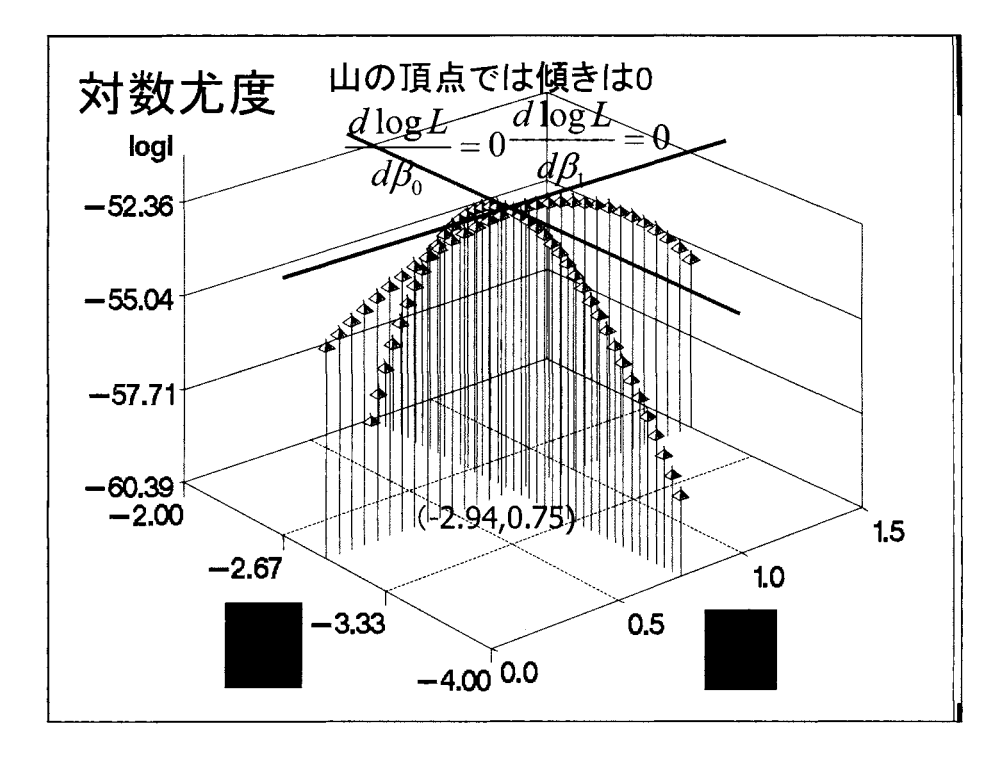

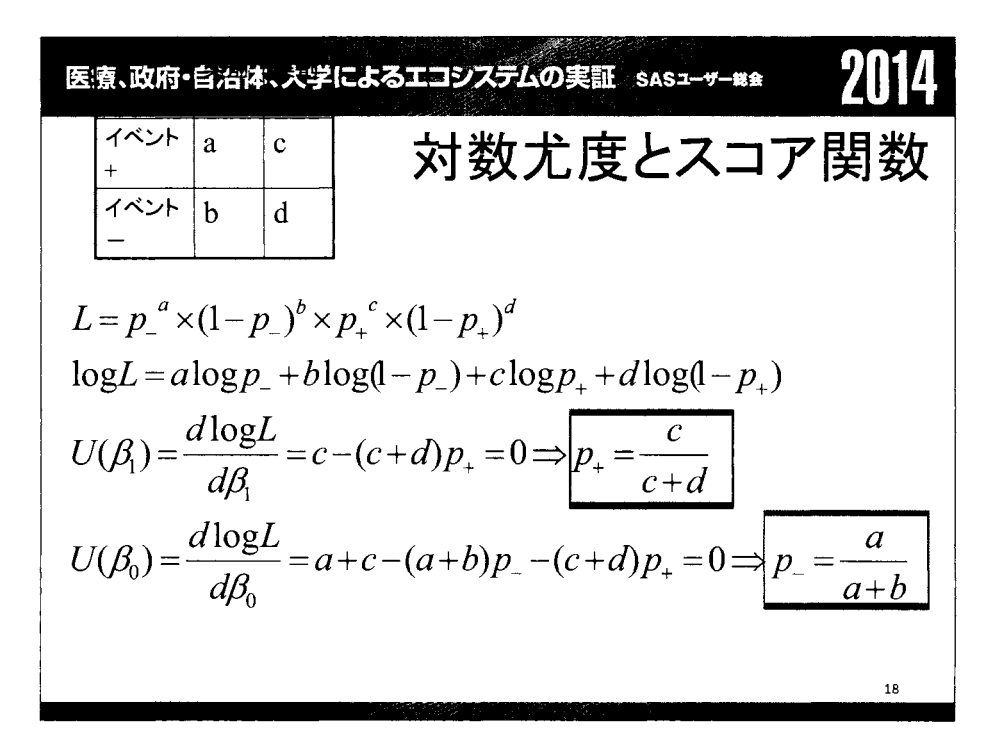

$$
\frac{\sqrt{p} \cdot \sqrt{p} \cdot \sqrt{p} \cdot \sqrt{p}}{\sqrt{p} \cdot \sqrt{p} \cdot \sqrt{p}} = \frac{p}{\sqrt{p}} \cdot \frac{1}{\sqrt{p}} \cdot \frac{1}{\sqrt{p}} \cdot \frac{1}{\sqrt{p}} \cdot \frac{1}{\sqrt{p}} \cdot \frac{1}{\sqrt{p}}}{\sqrt{p}} = \frac{p}{\sqrt{p}} \cdot \frac{1}{\sqrt{p}} \cdot \frac{1}{\sqrt{p}} \cdot \frac{1}{\sqrt{p}} \cdot \frac{1}{\sqrt{p}} = \log \frac{1}{\sqrt{p}} \cdot \frac{1}{\sqrt{p}} \cdot \frac{1}{\sqrt{p}} = \log \frac{1}{\sqrt{p}} \cdot \frac{1}{\sqrt
$$

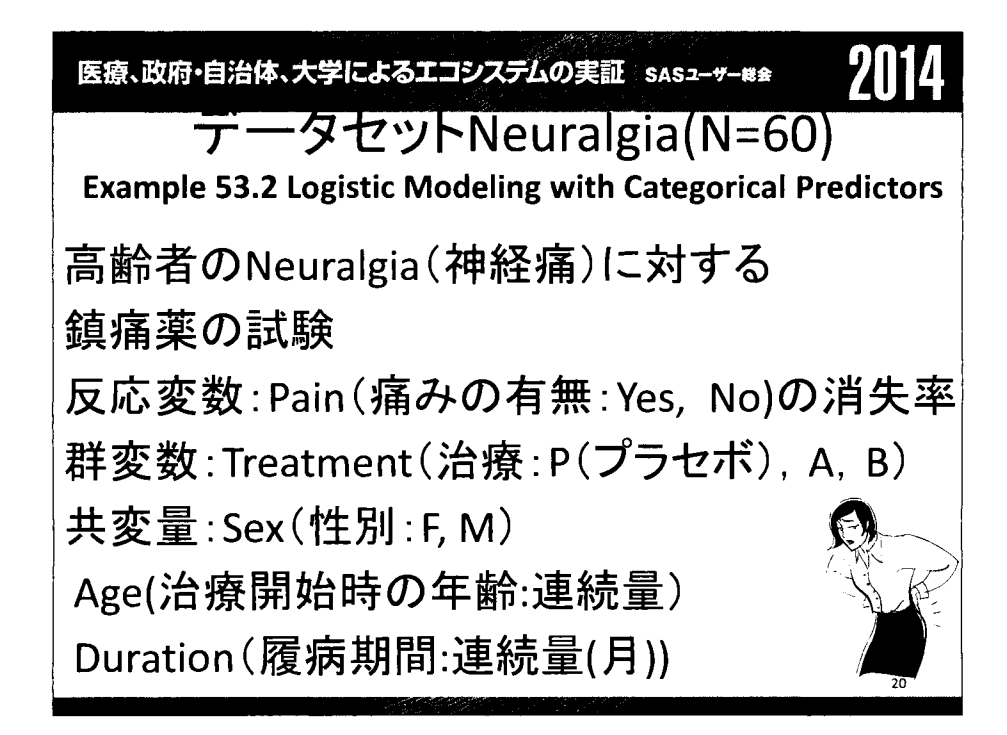

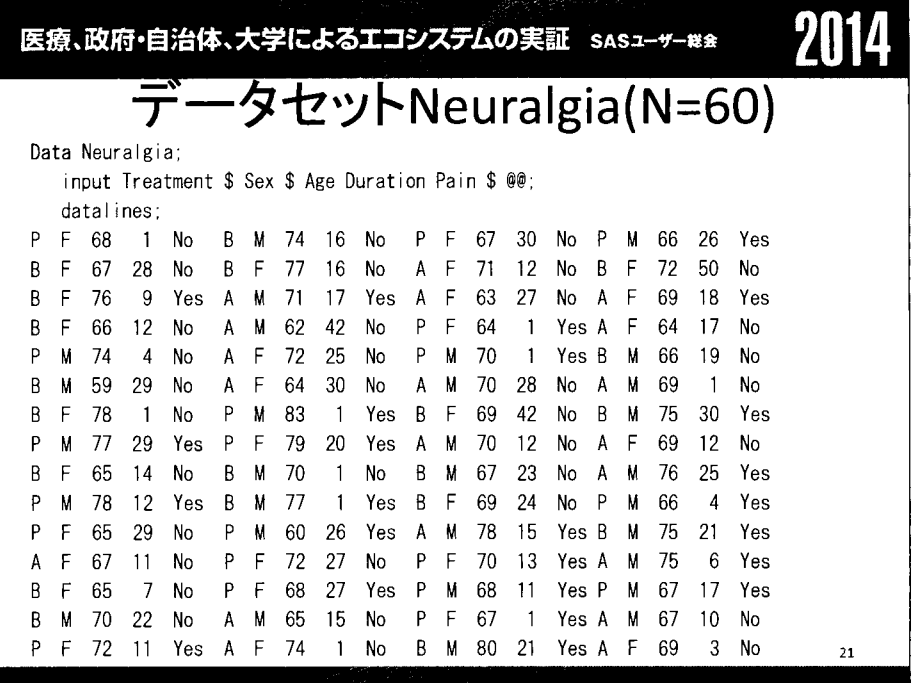

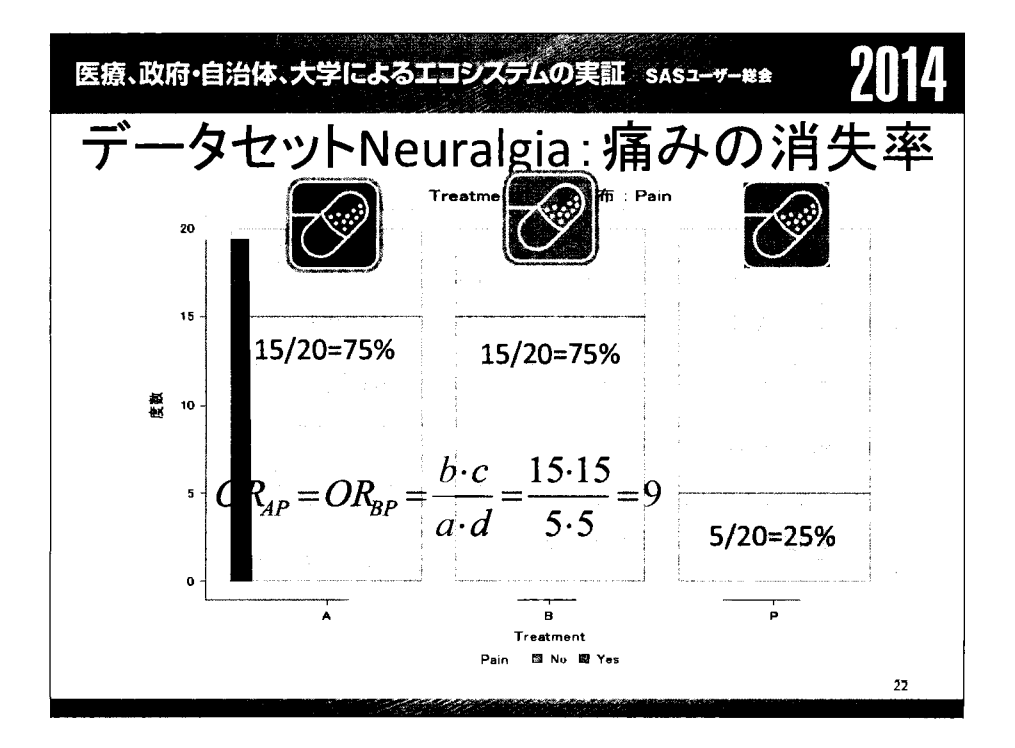

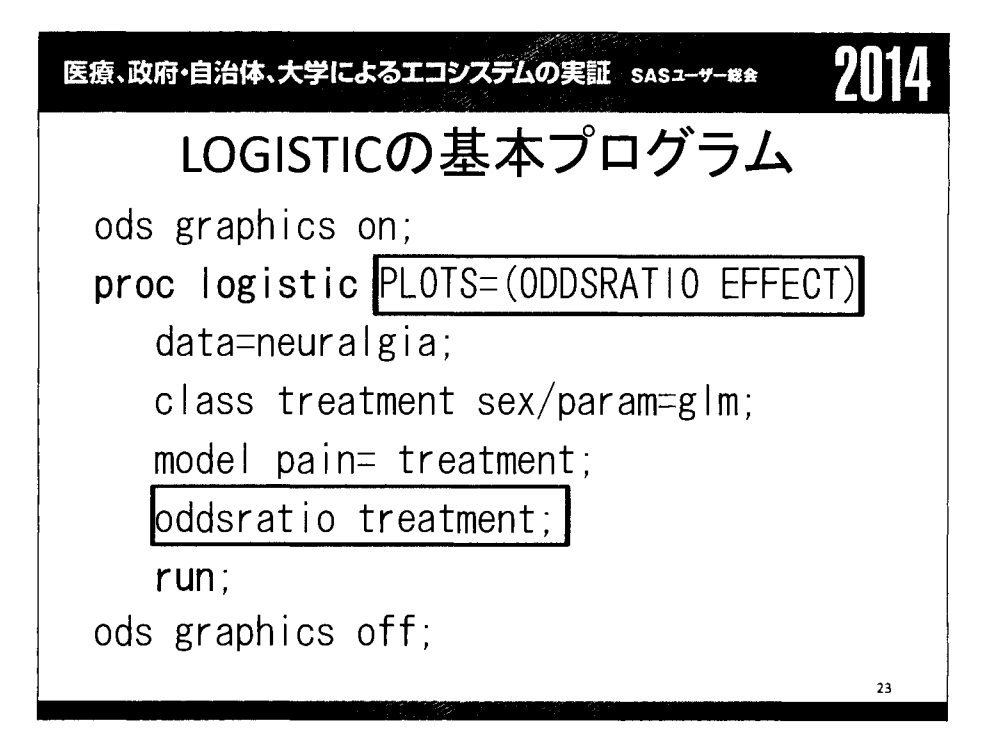

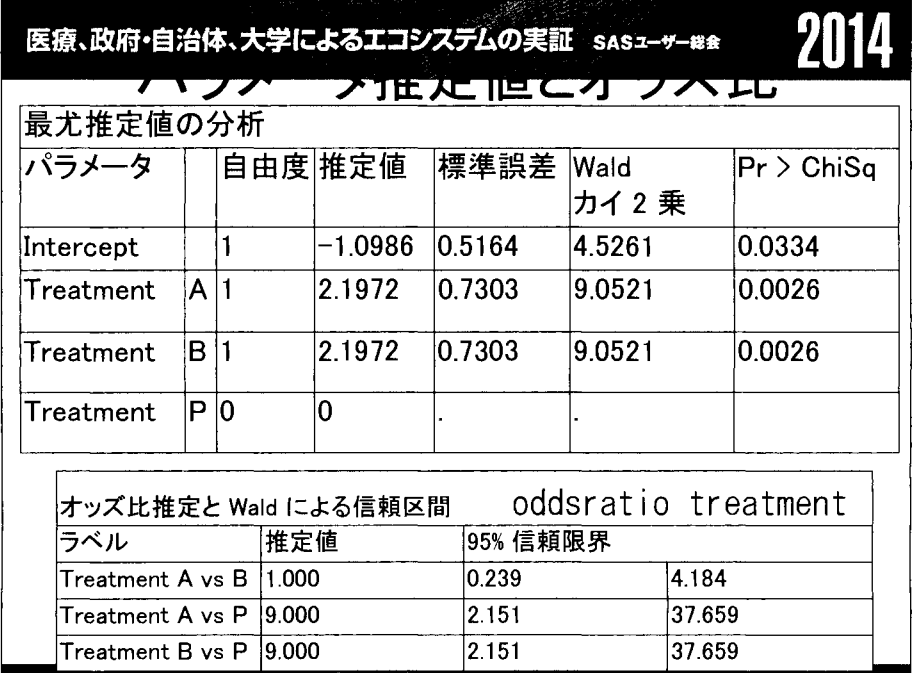

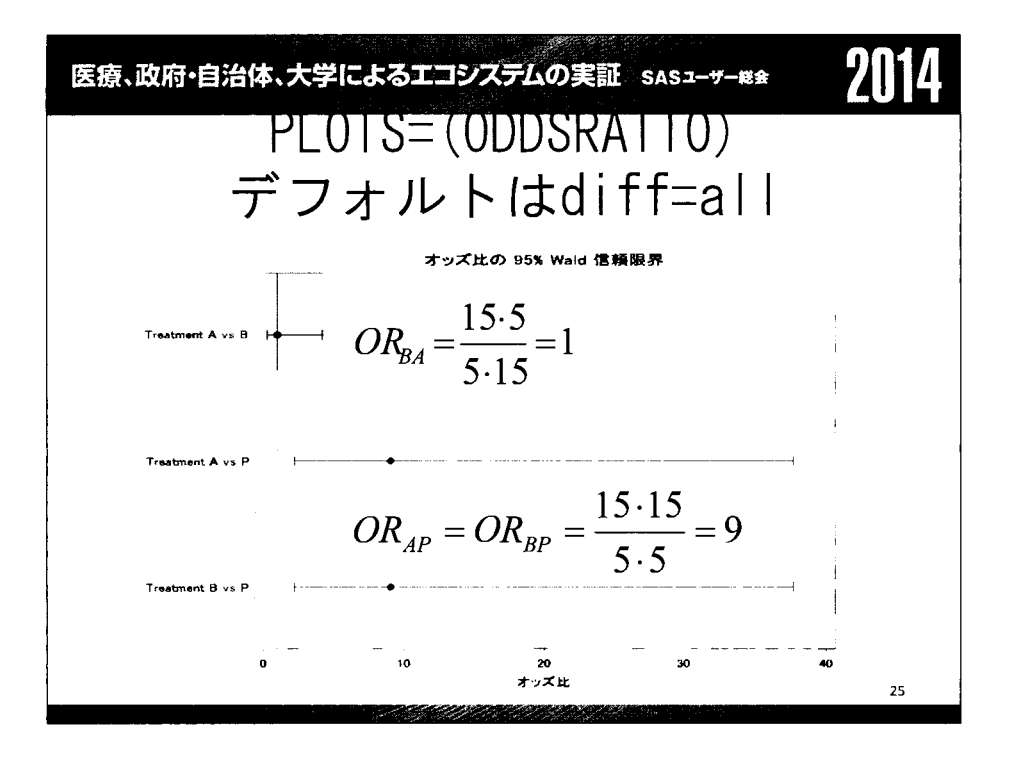

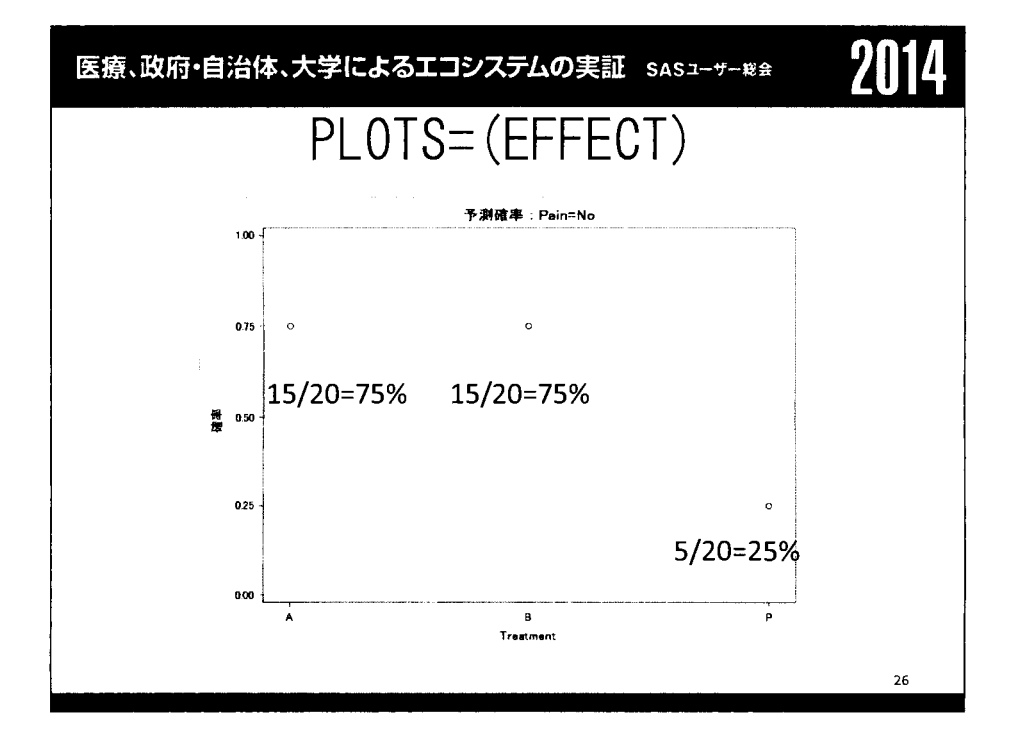

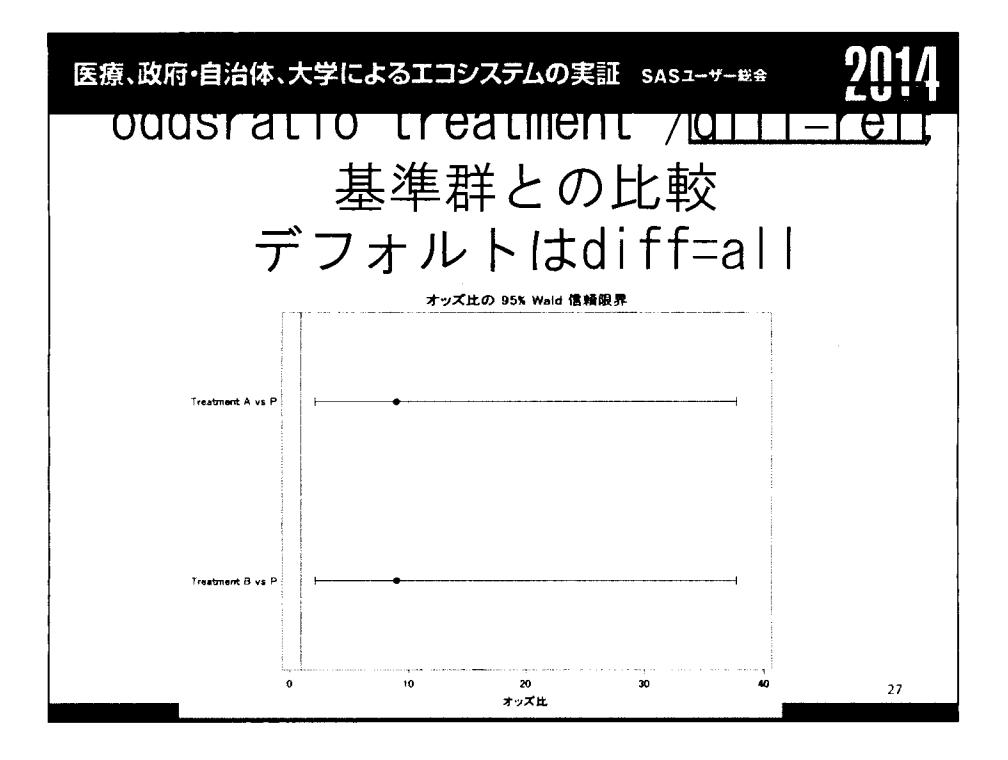

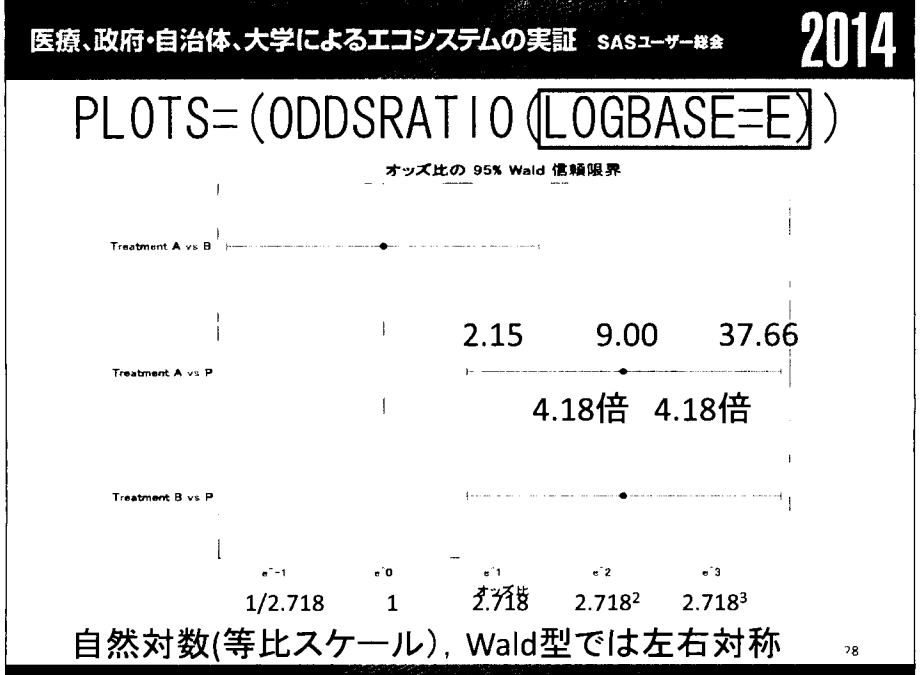

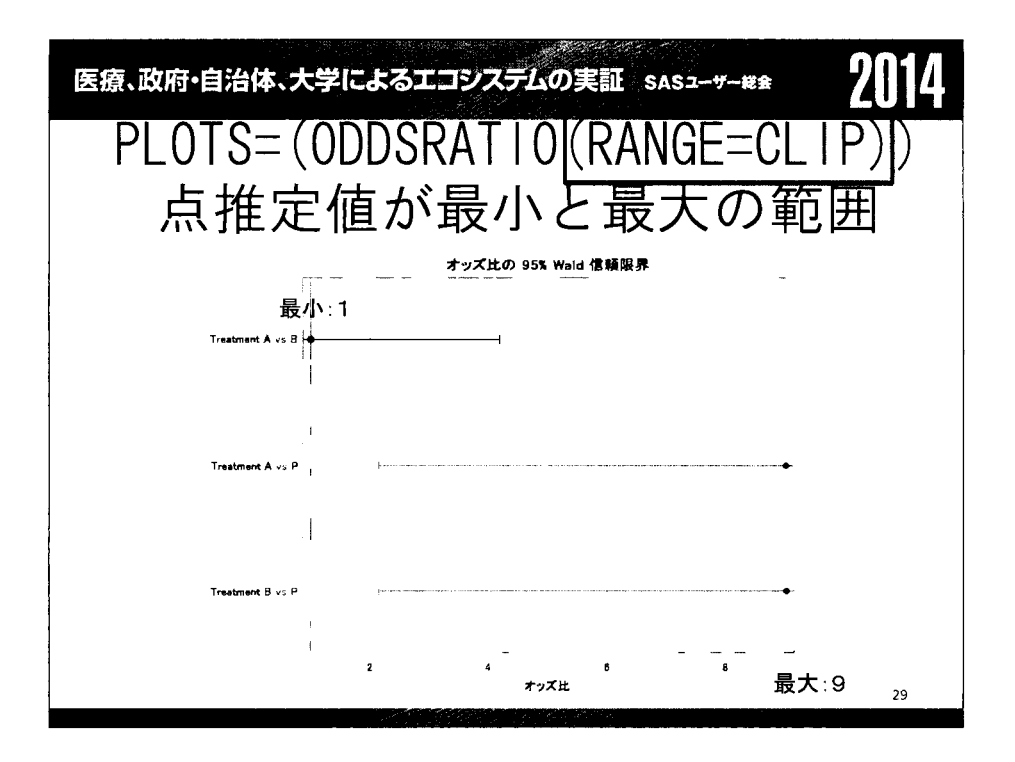

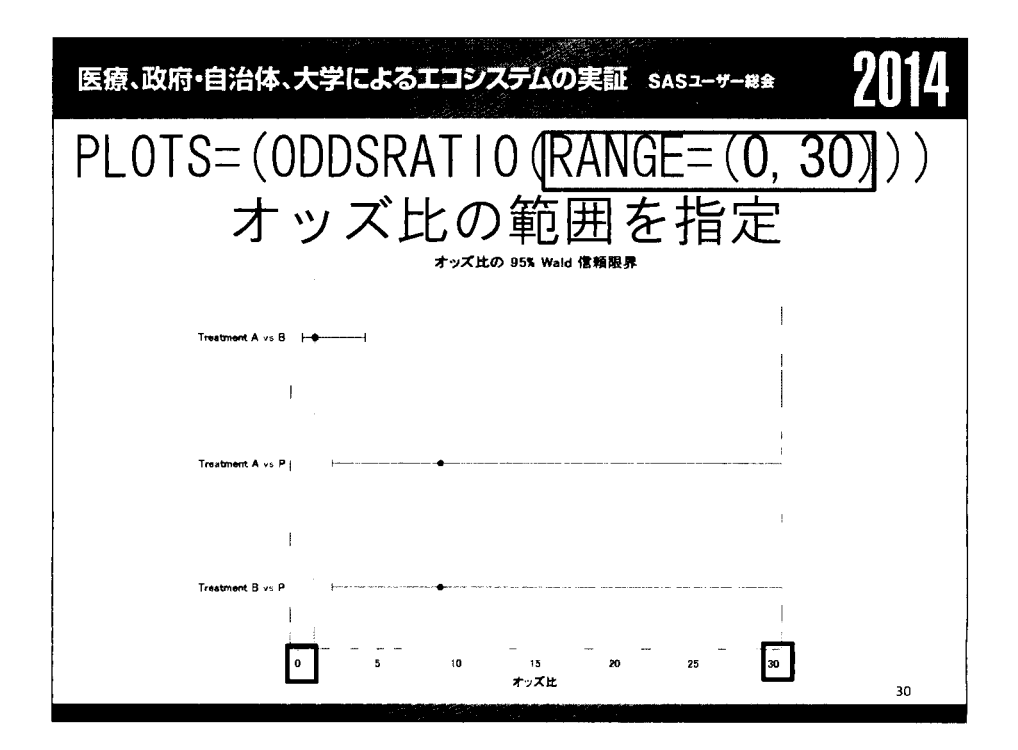

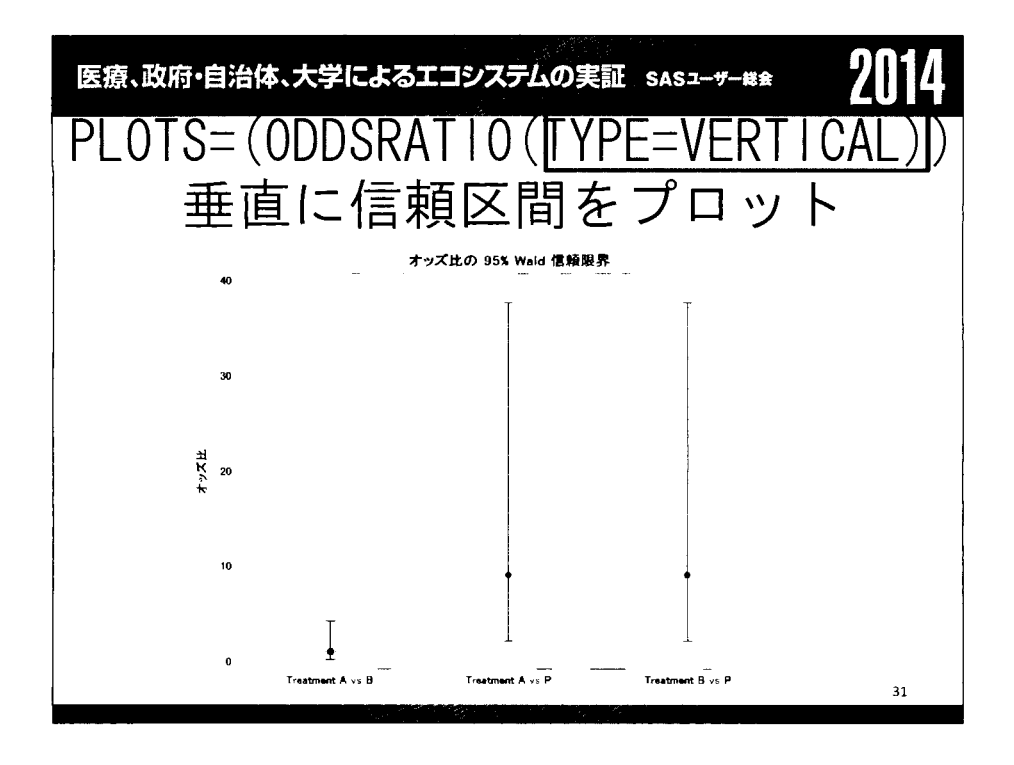

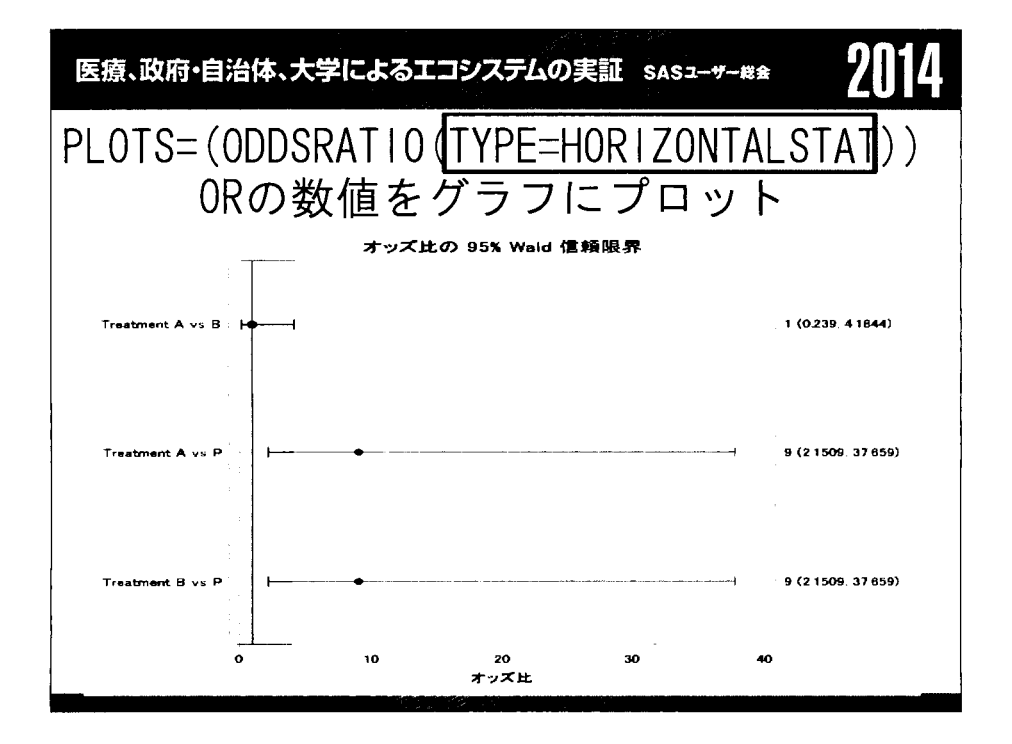

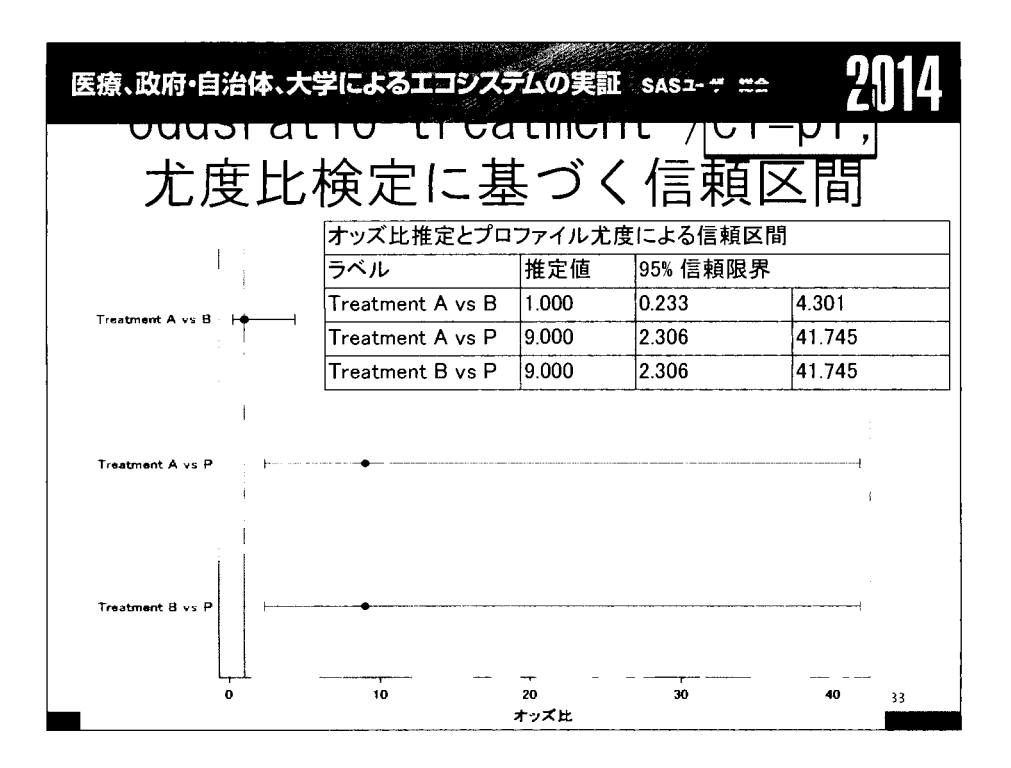

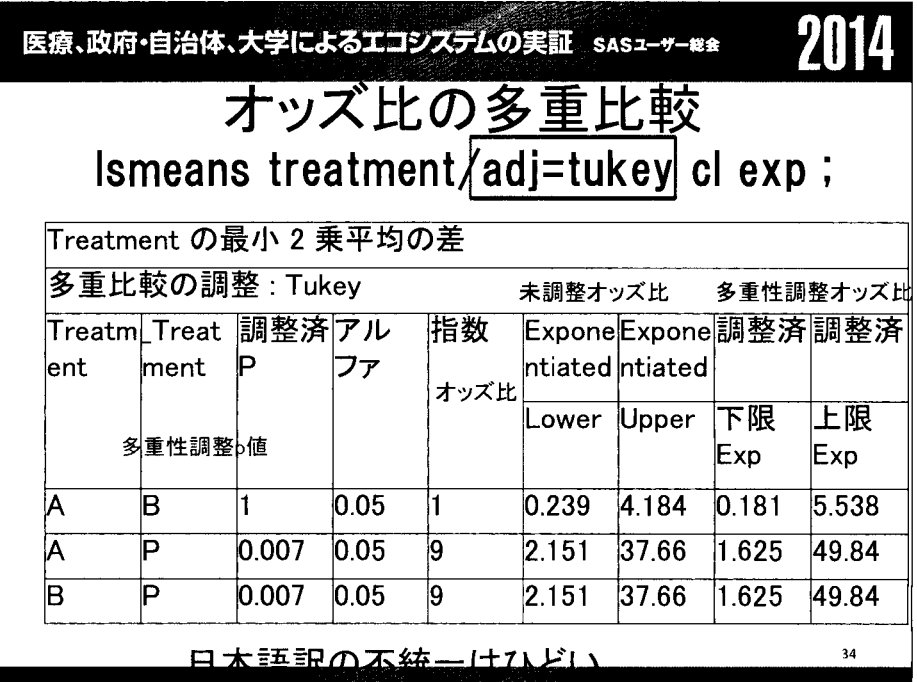

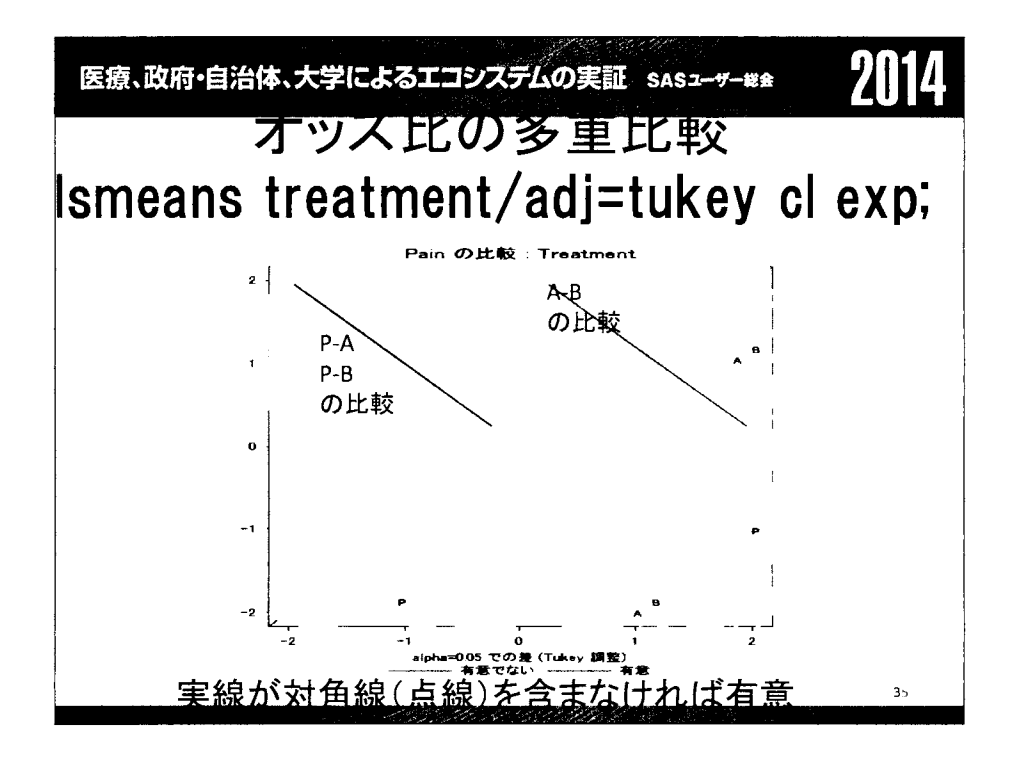

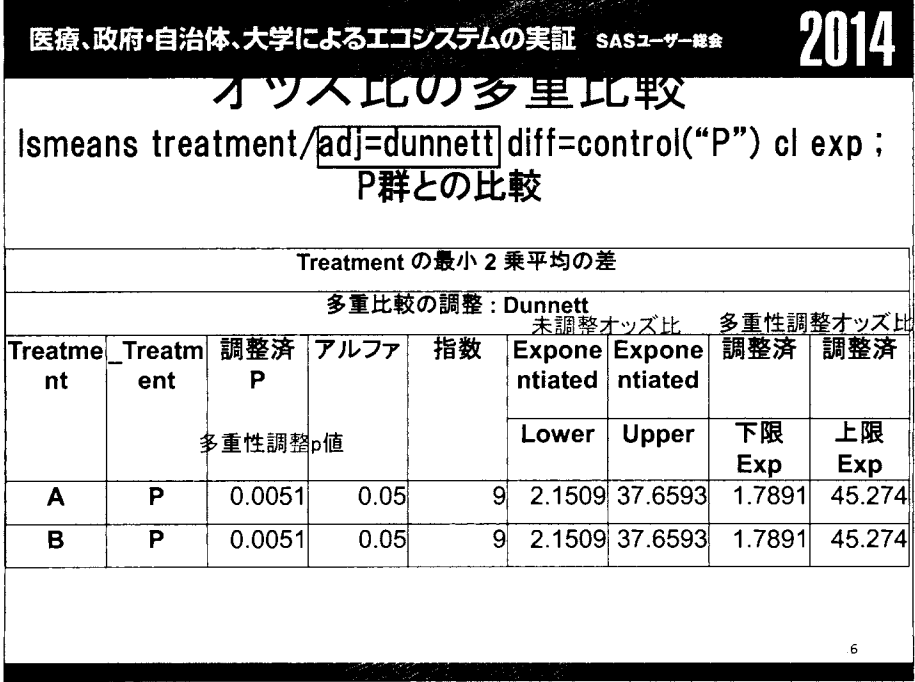

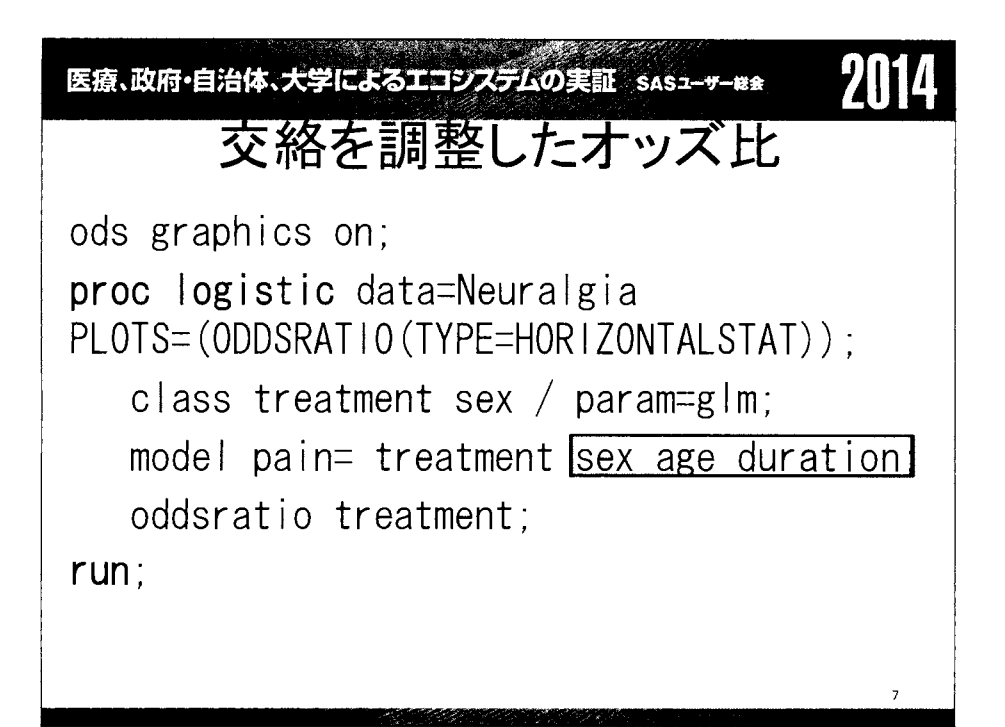

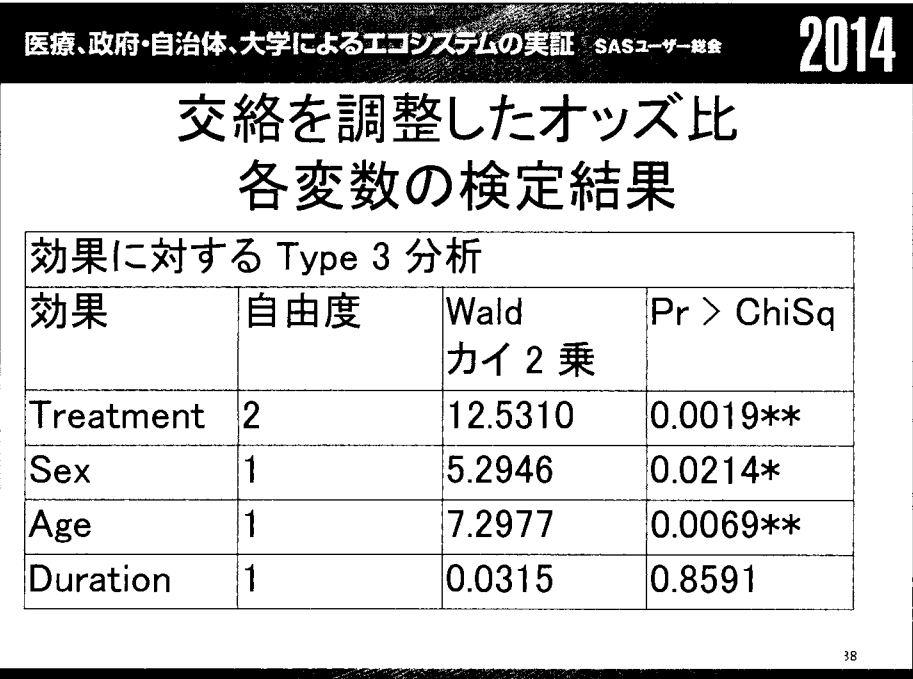

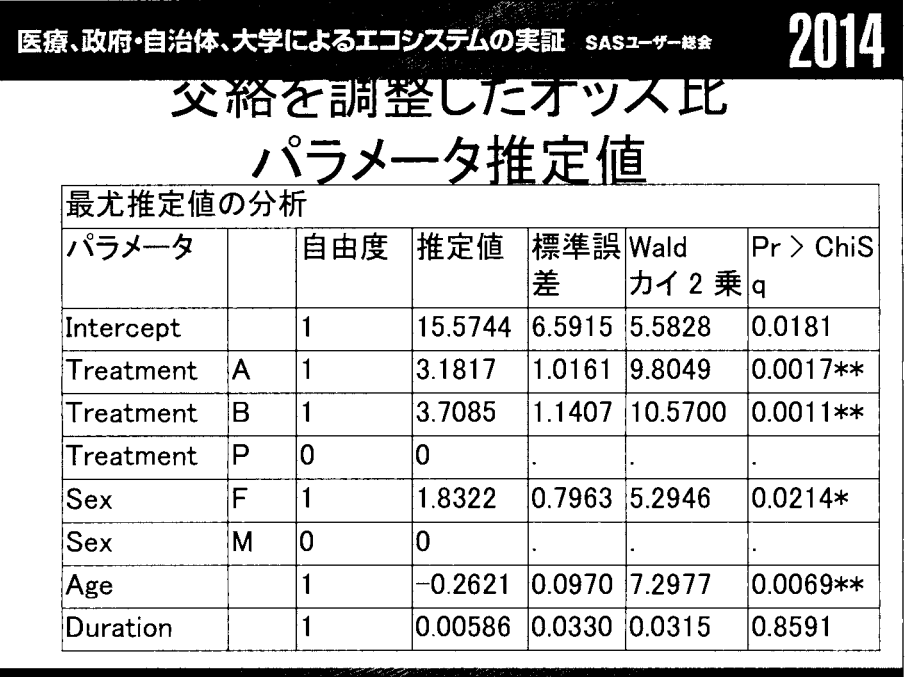

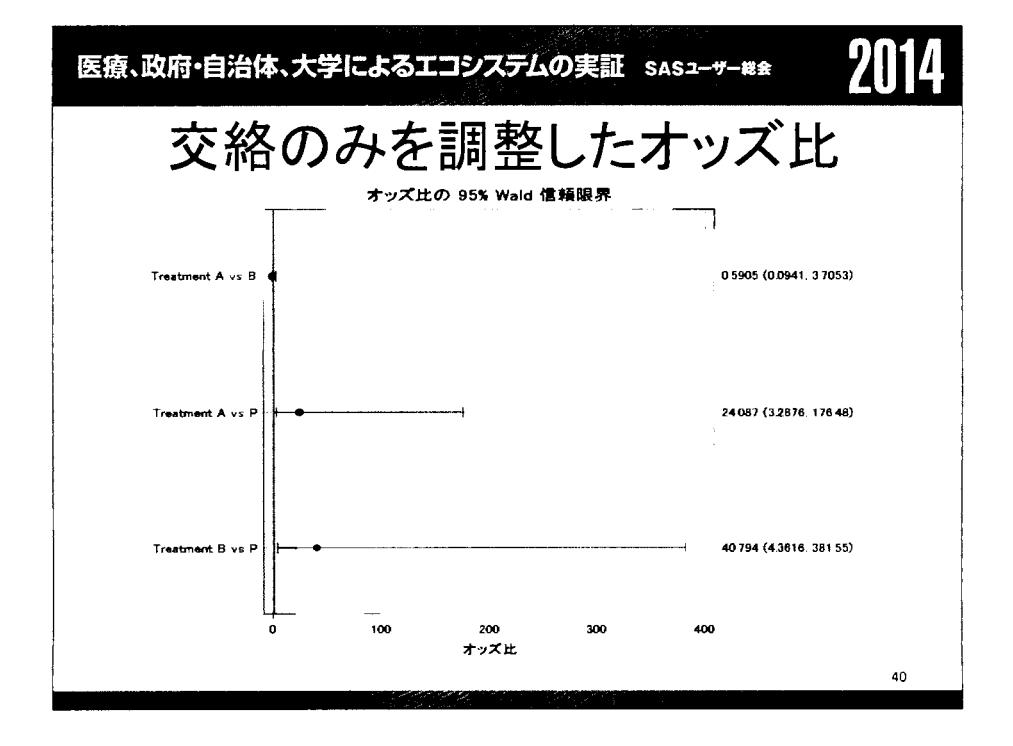

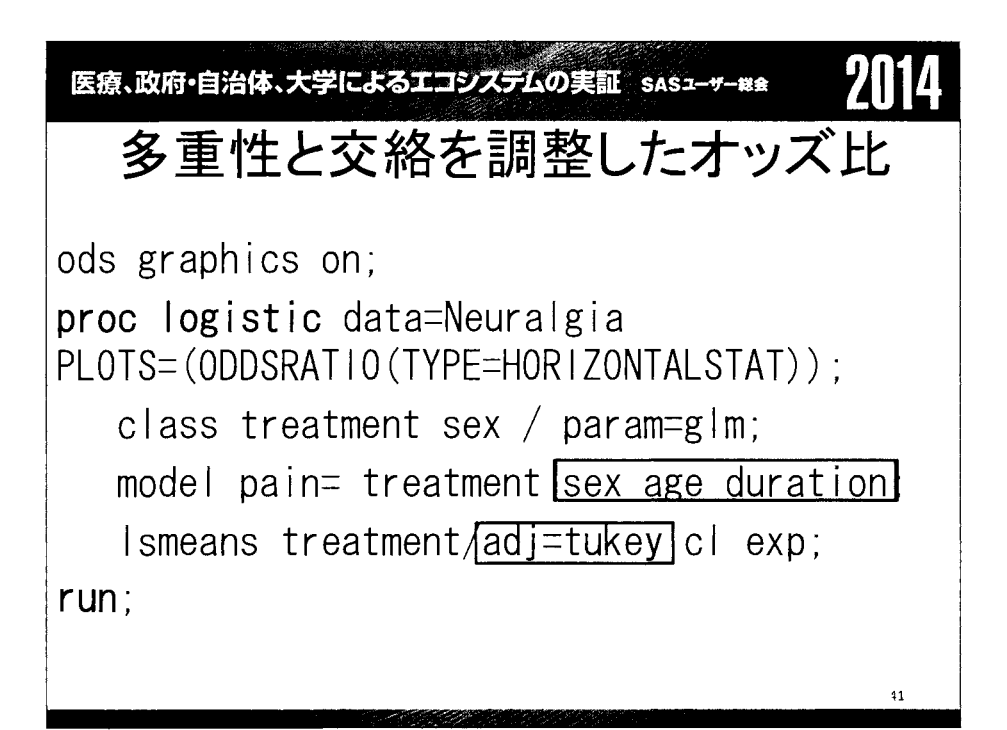

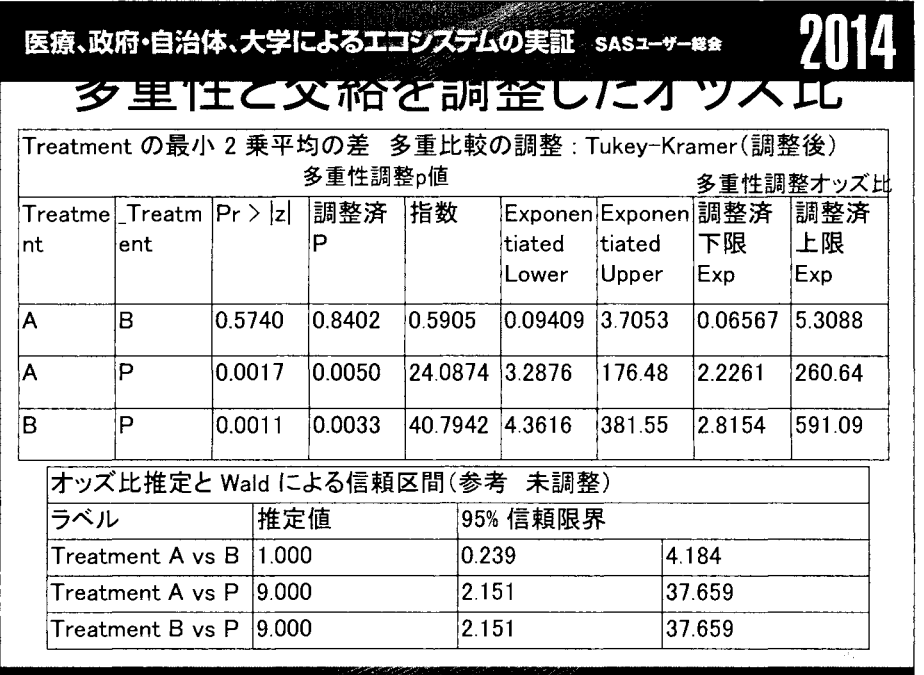

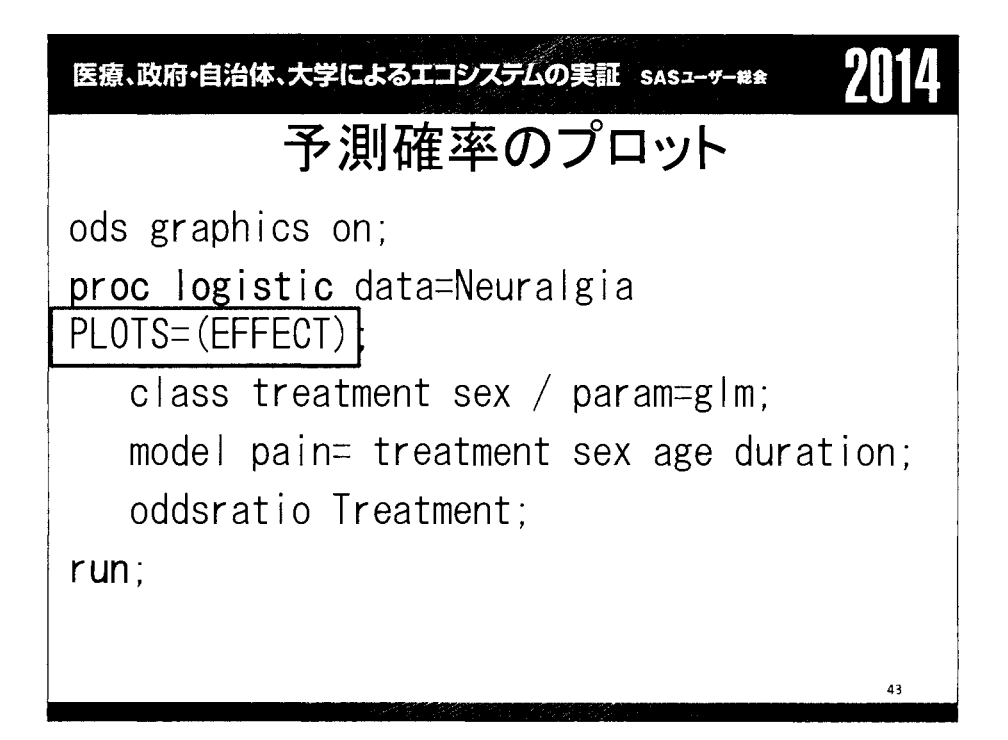

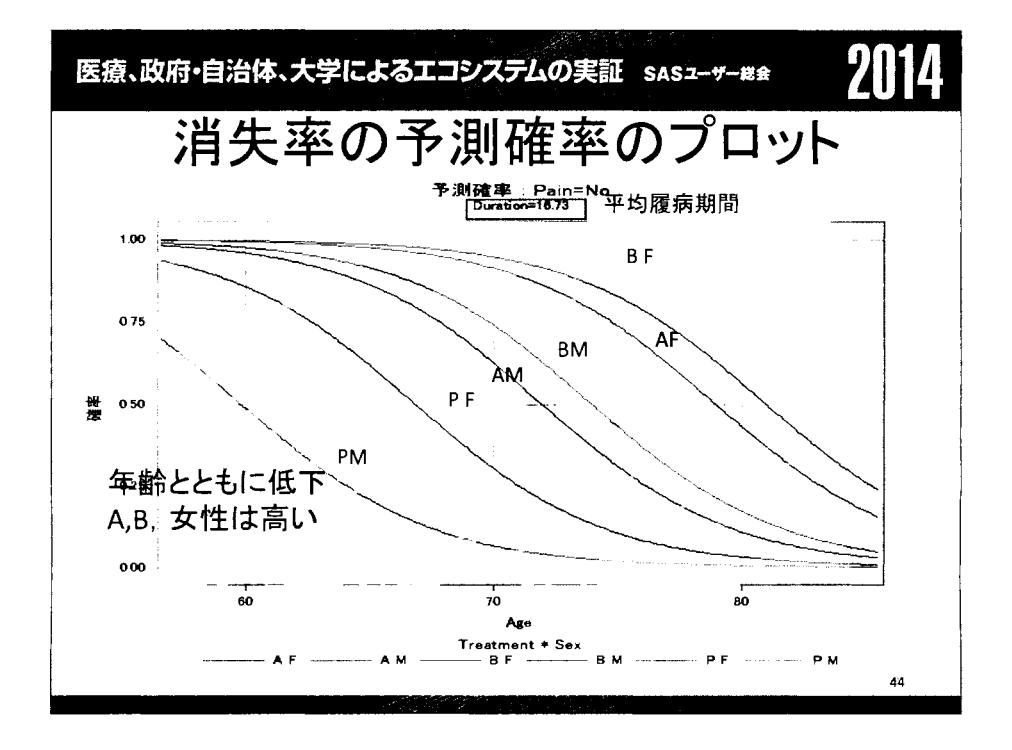

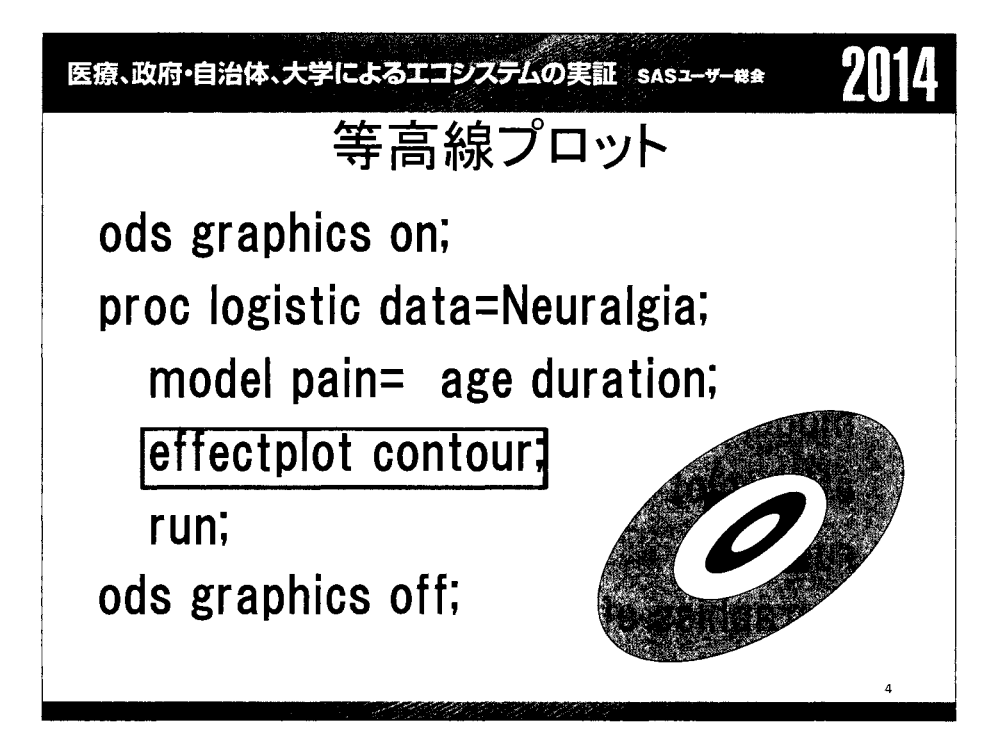

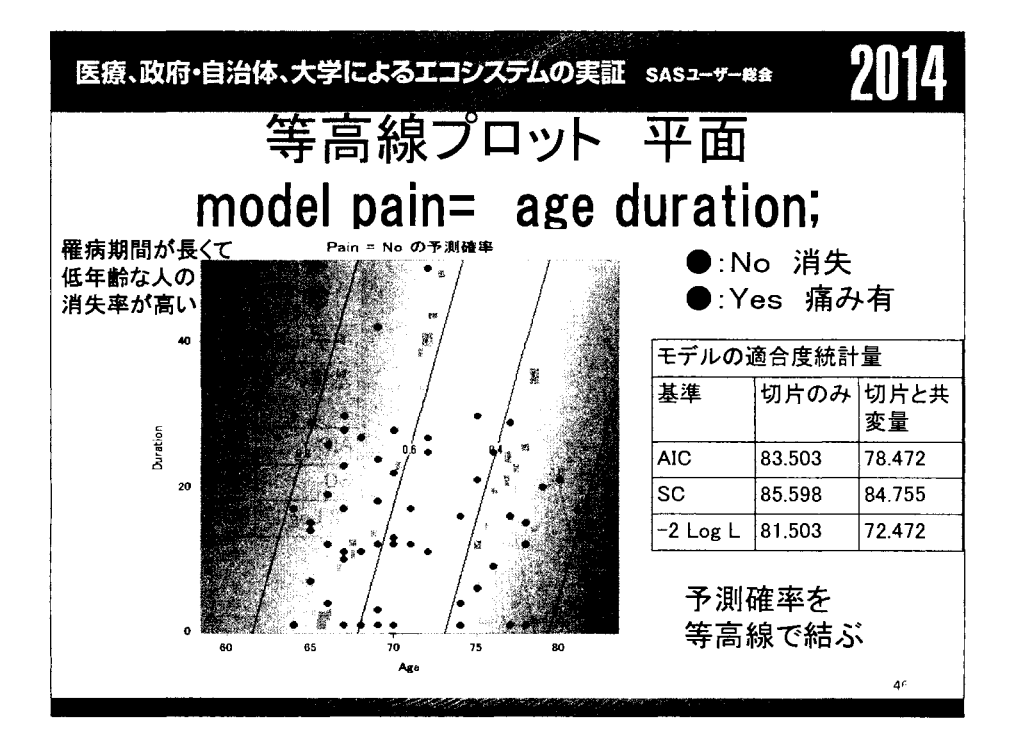

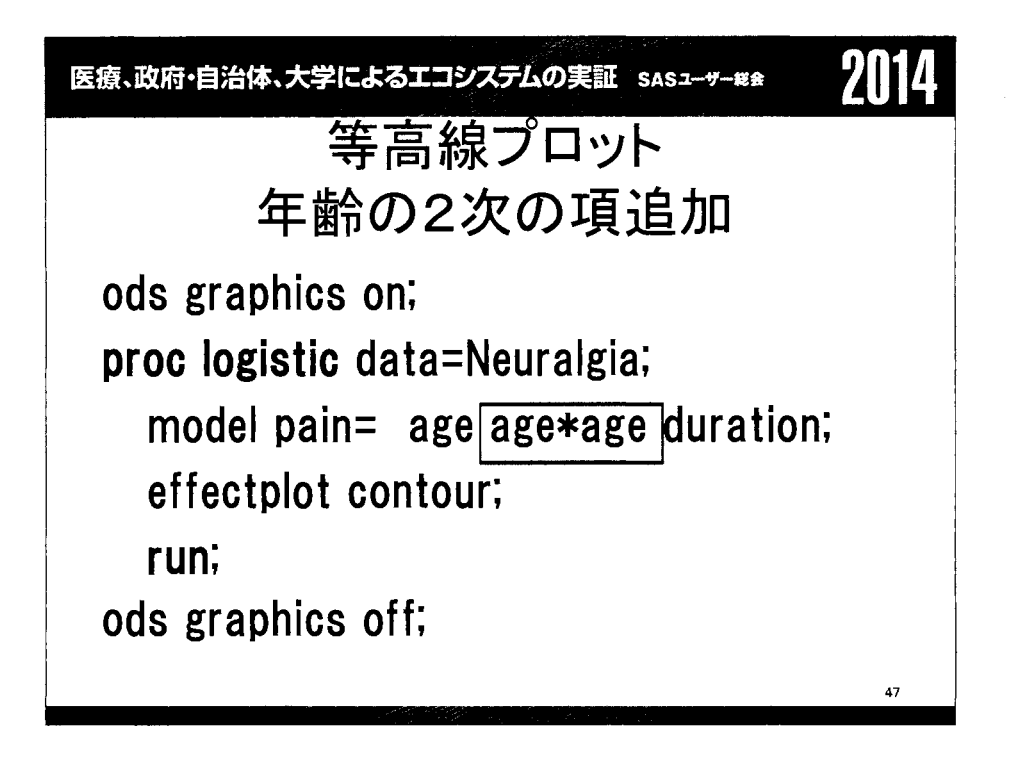

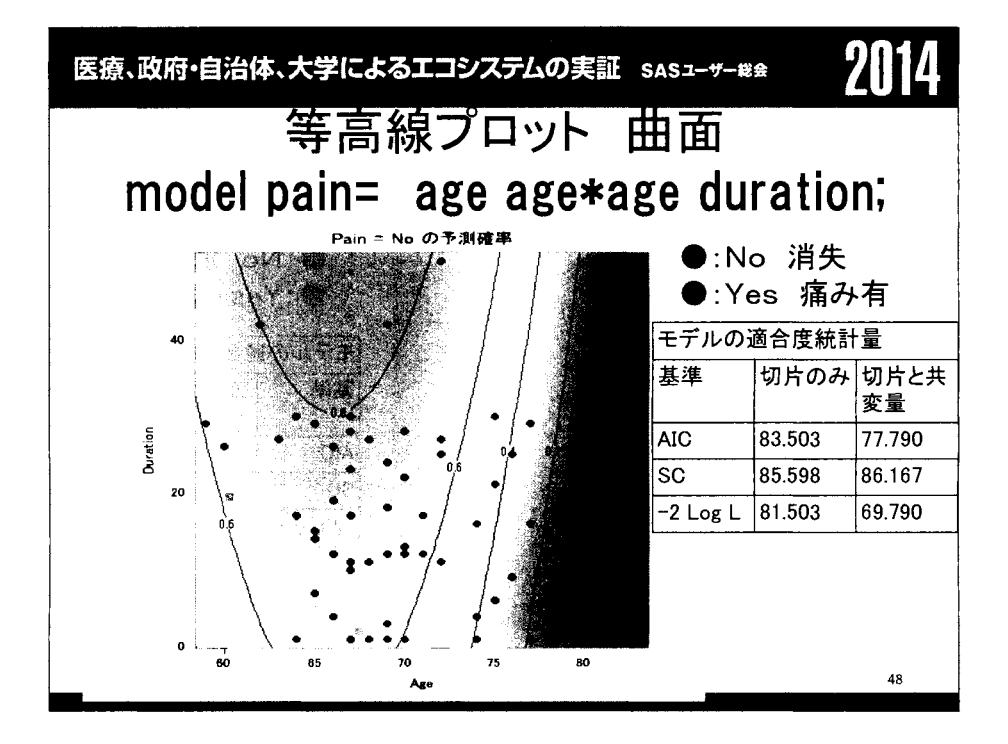

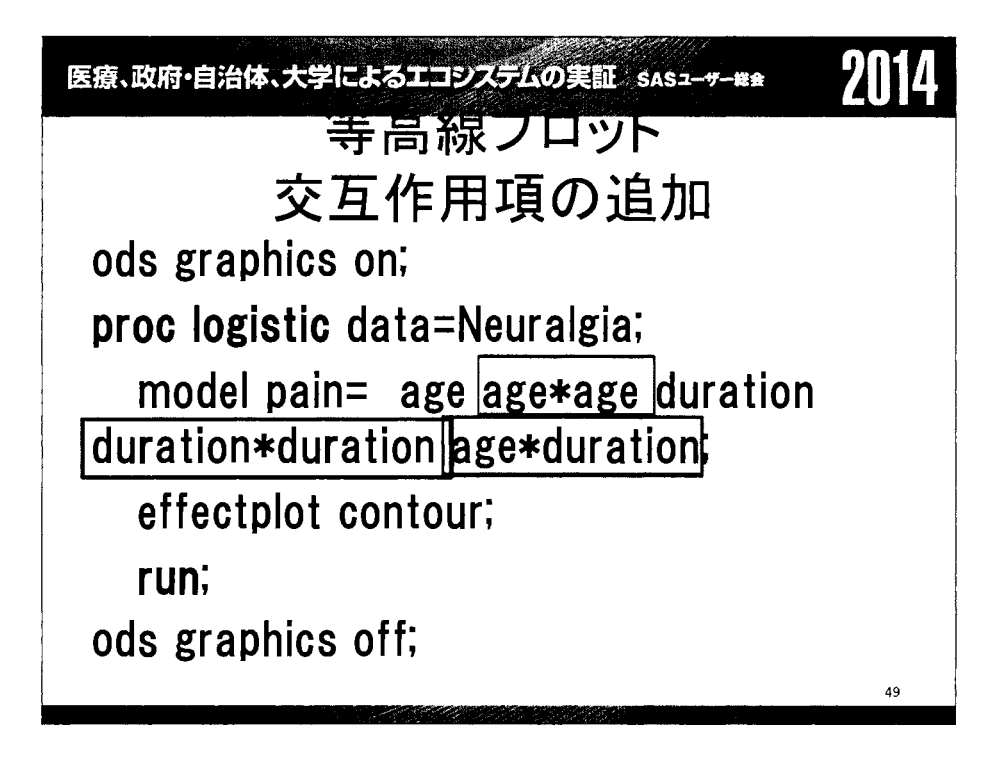

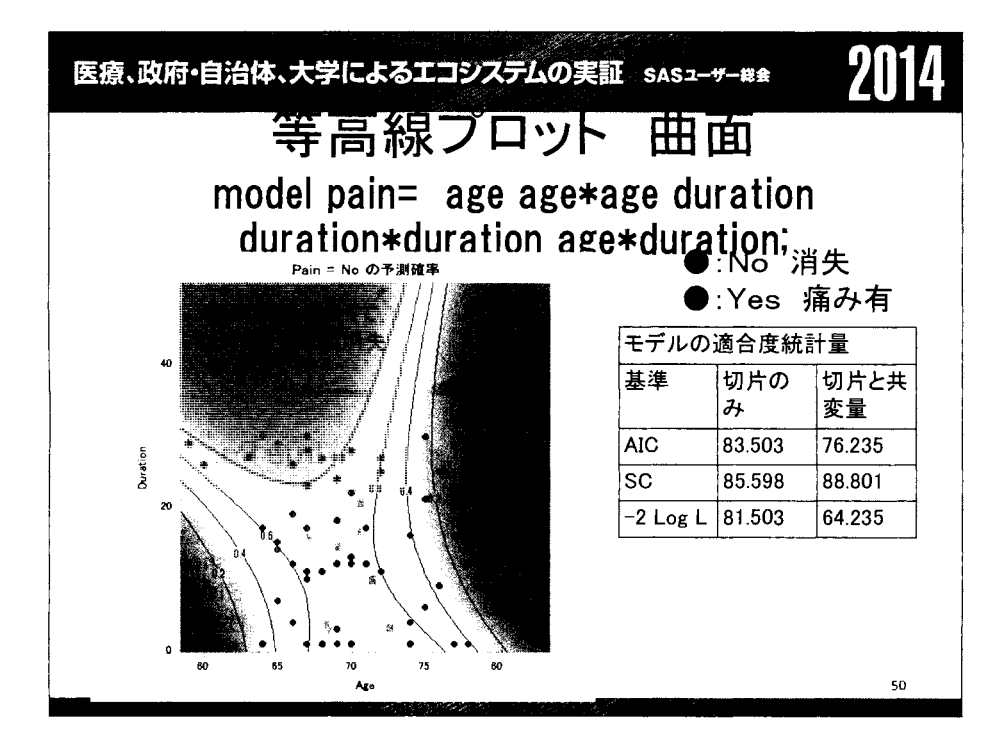

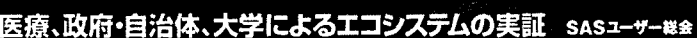

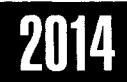

## モデルの比較

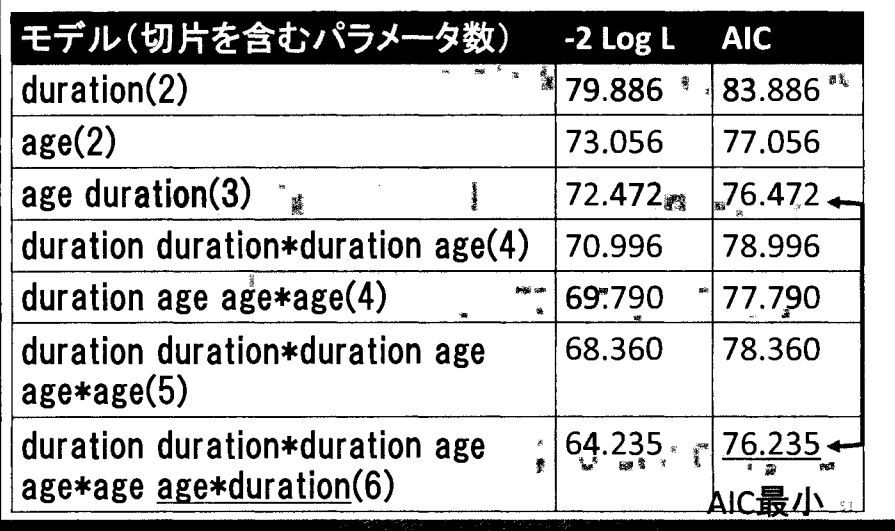

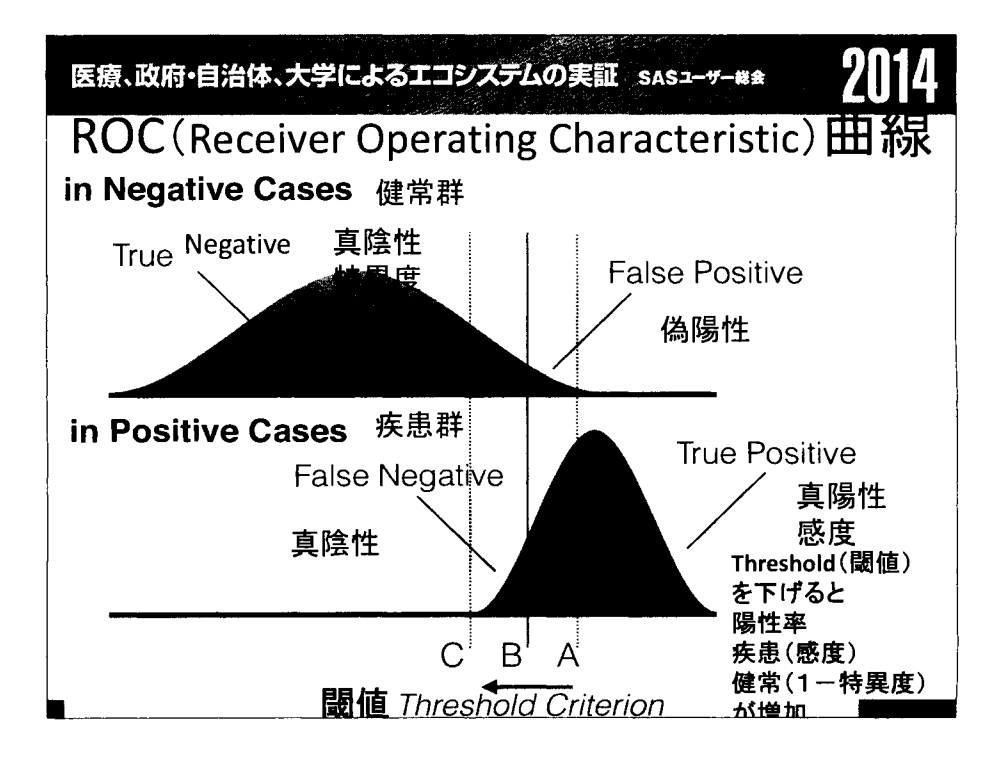

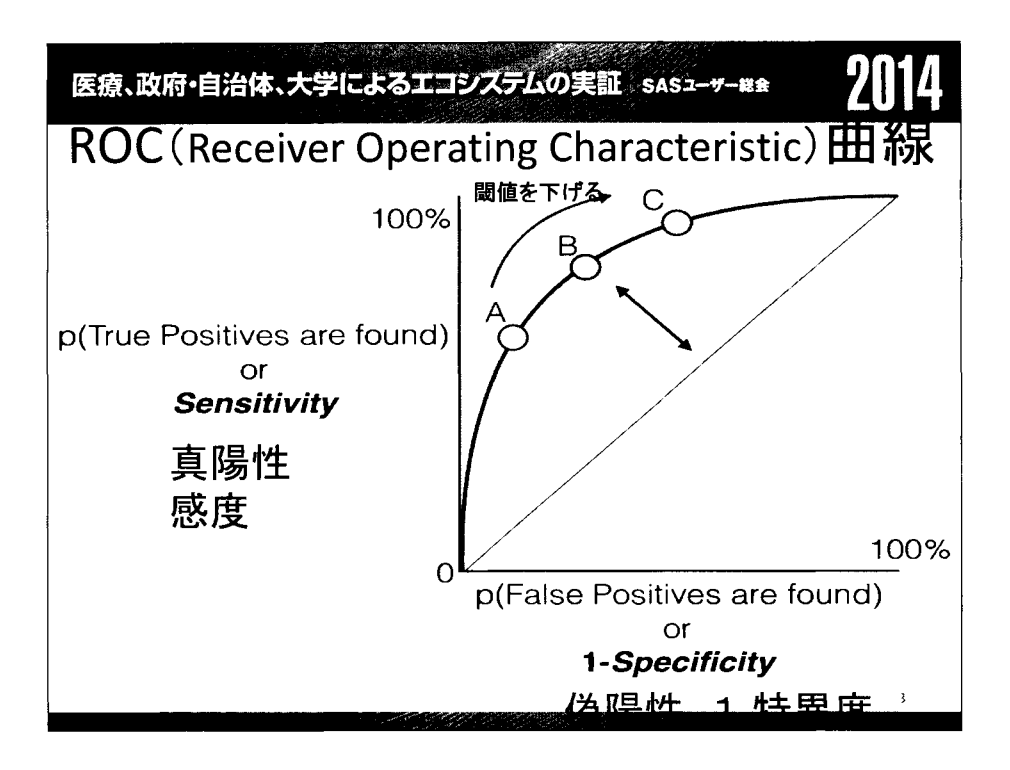

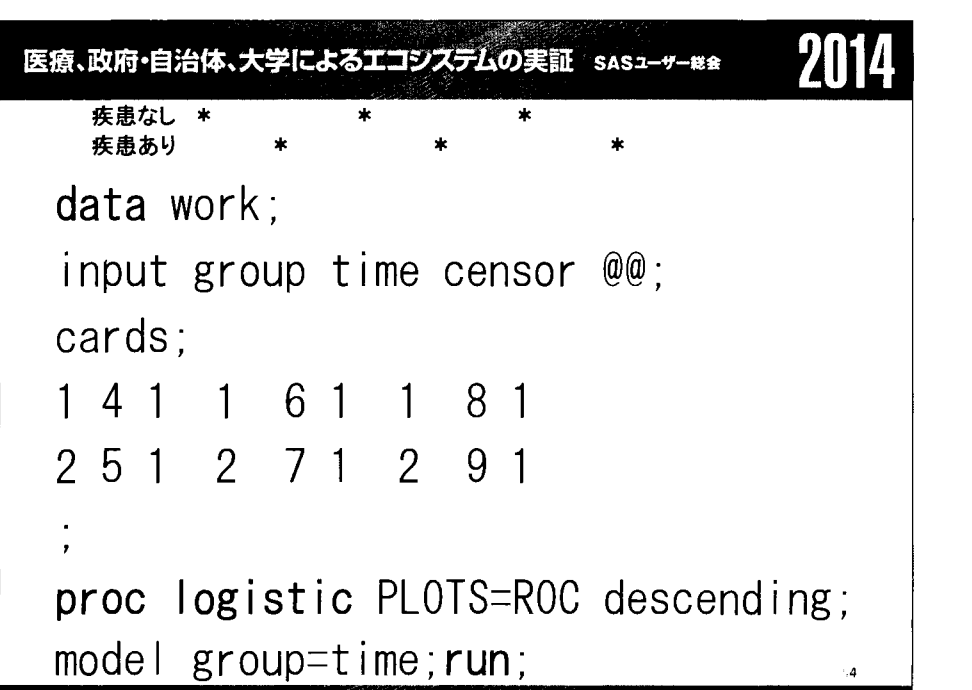

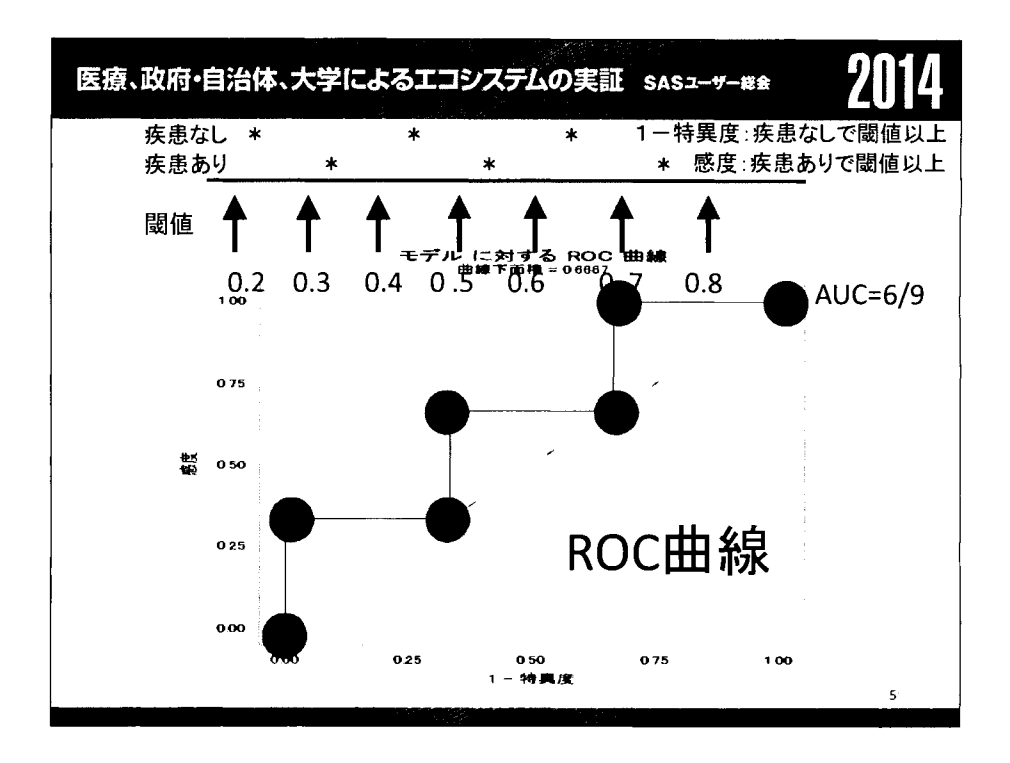

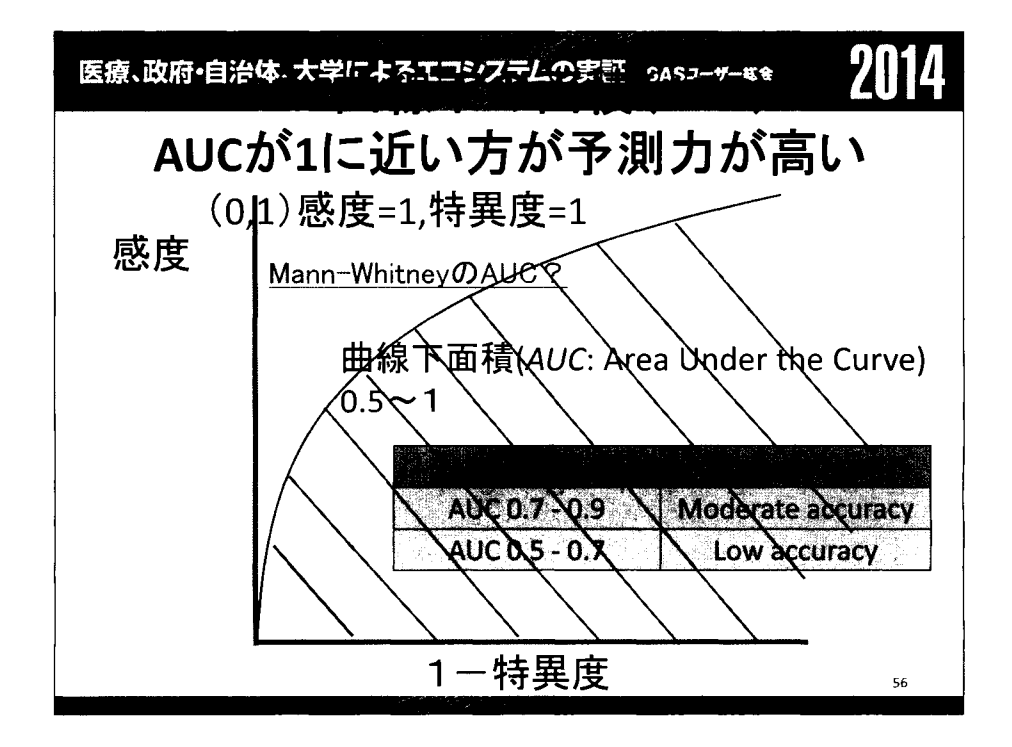

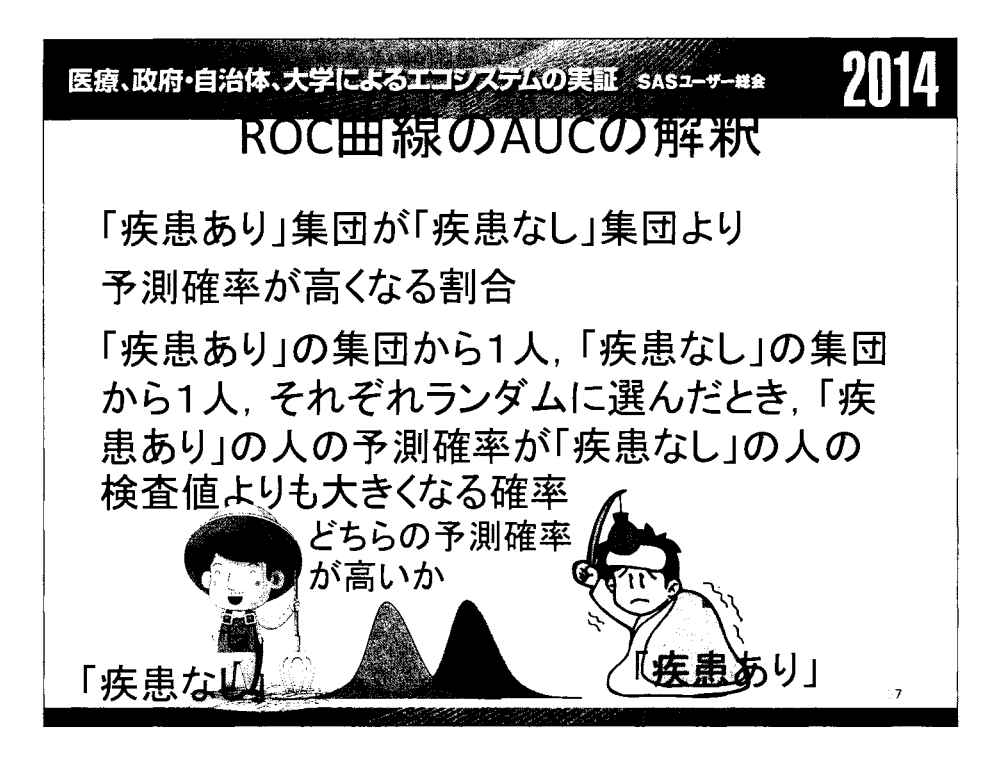

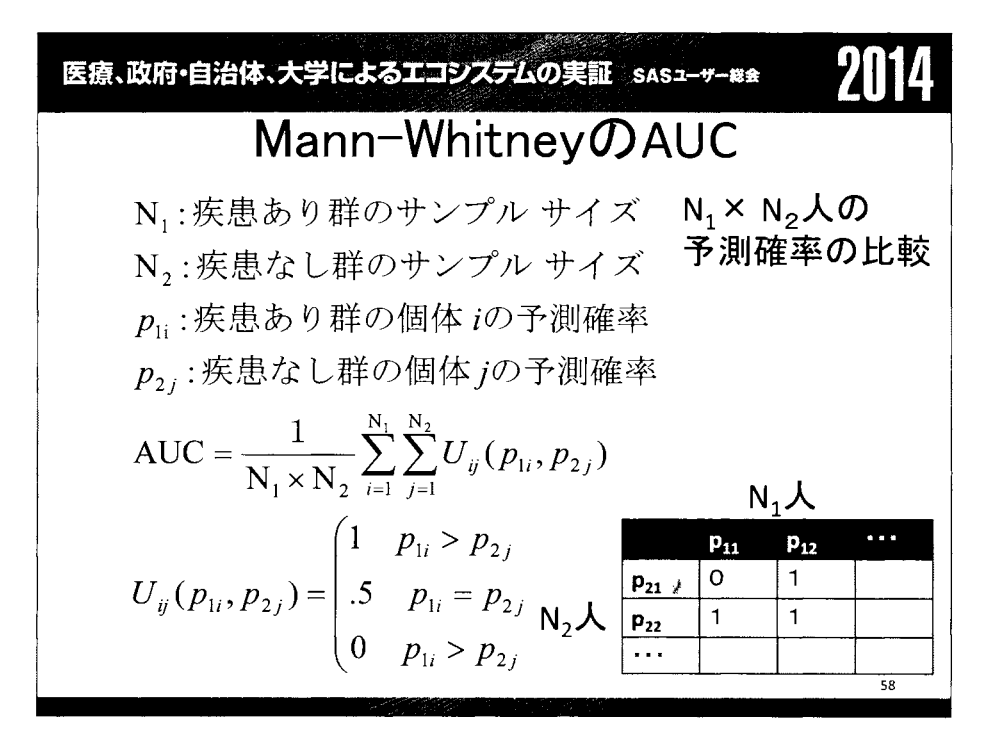

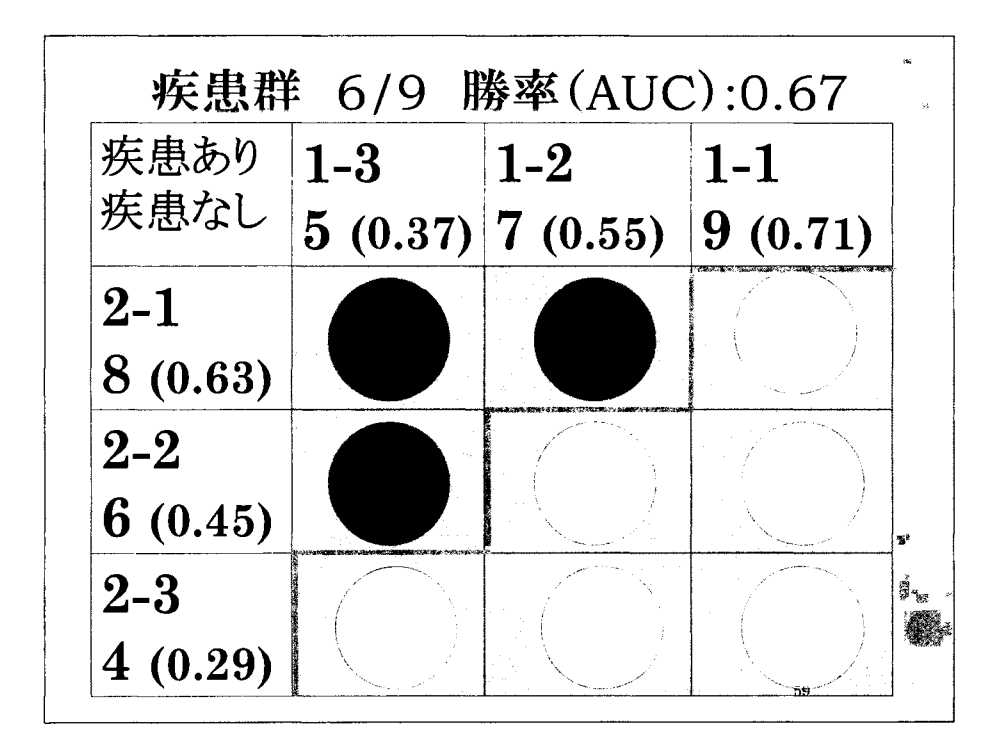

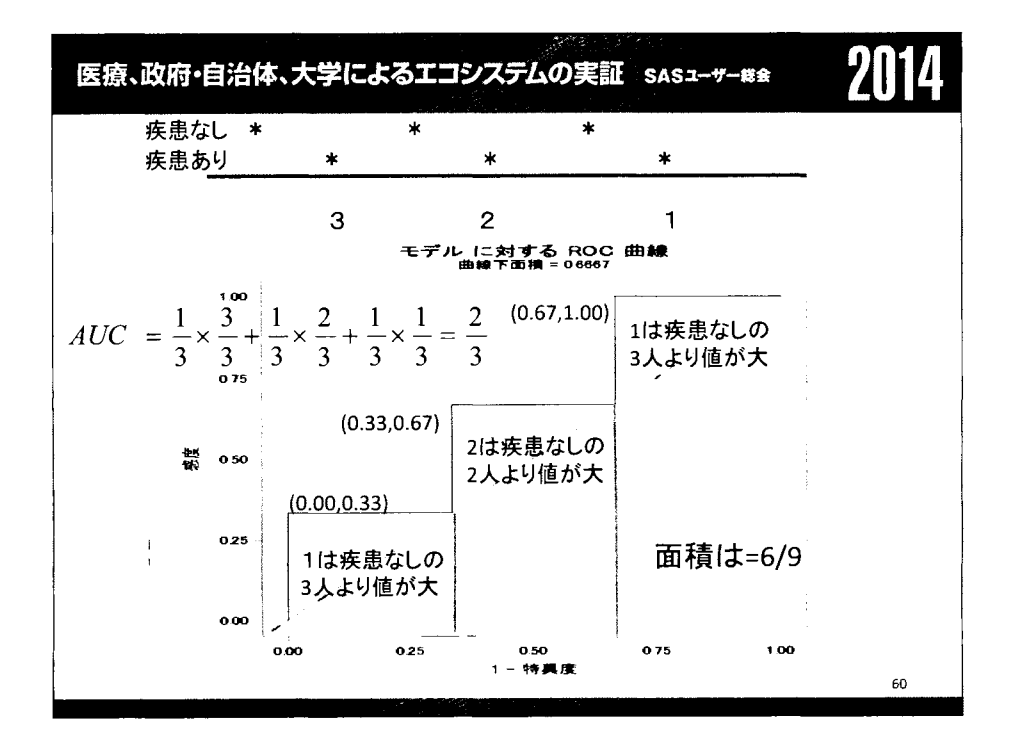

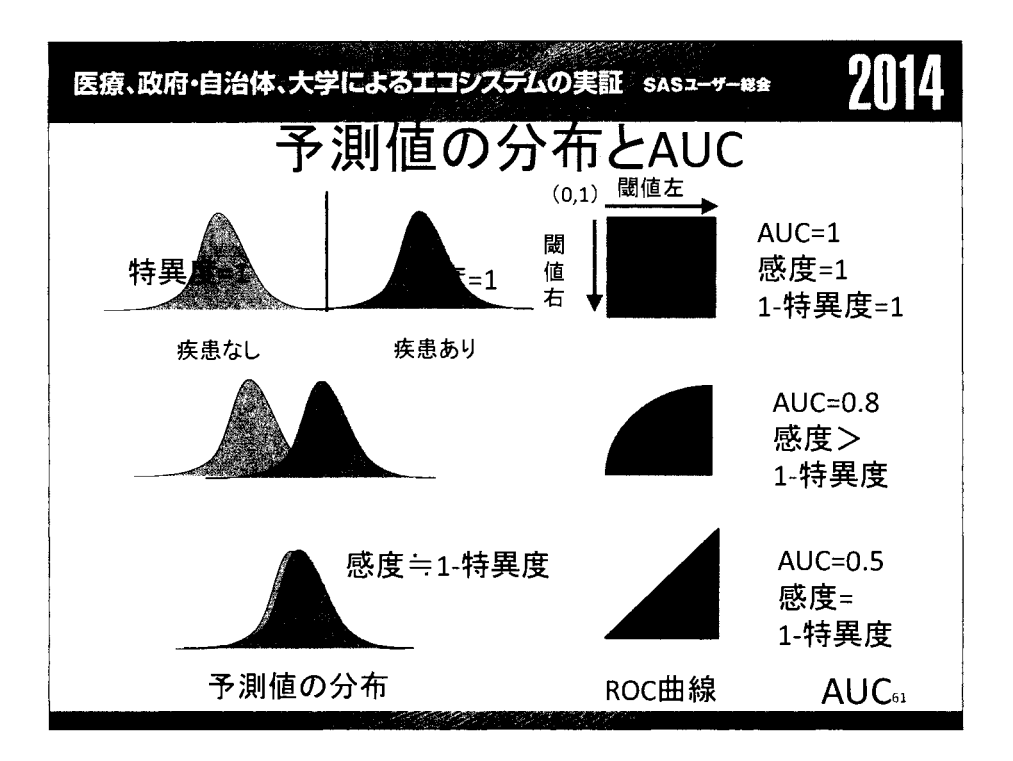

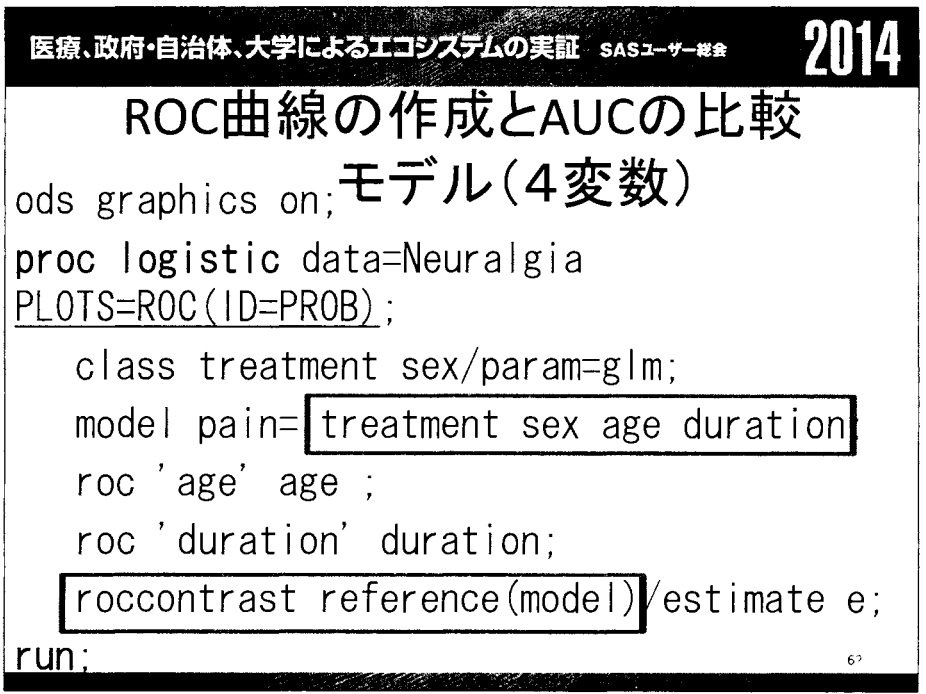

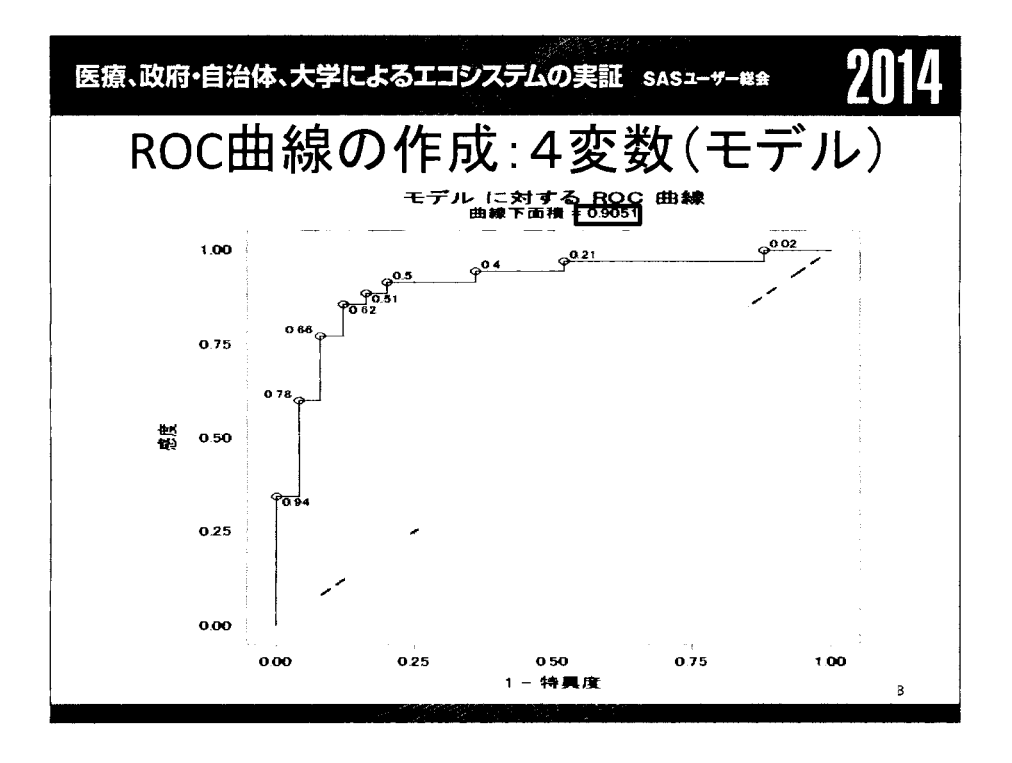

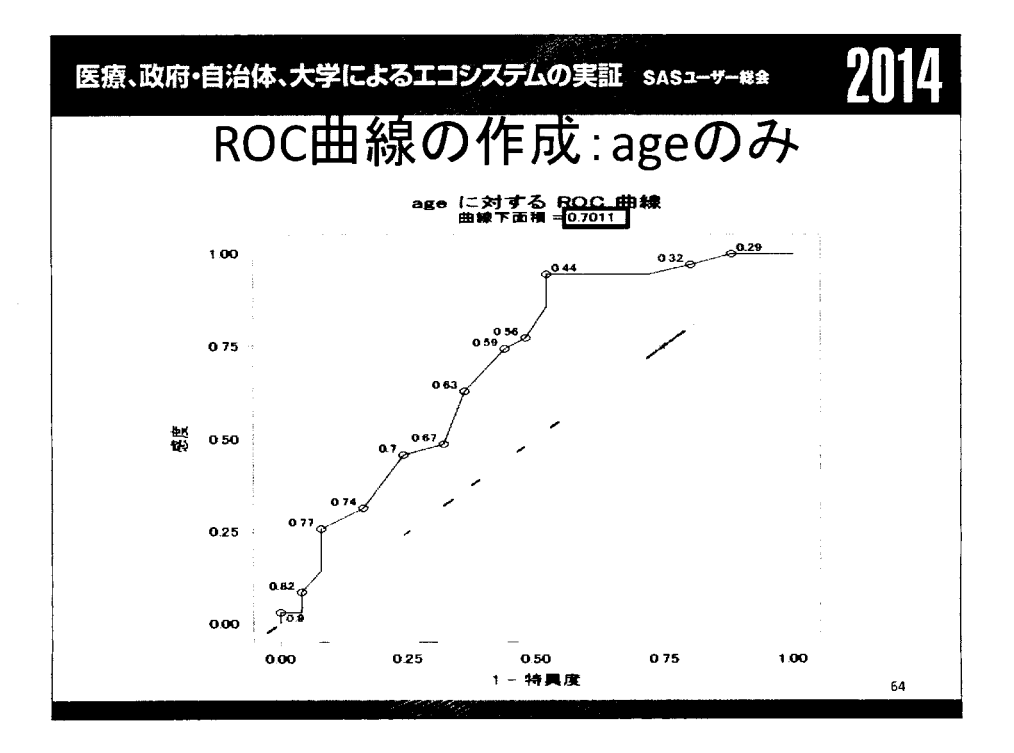

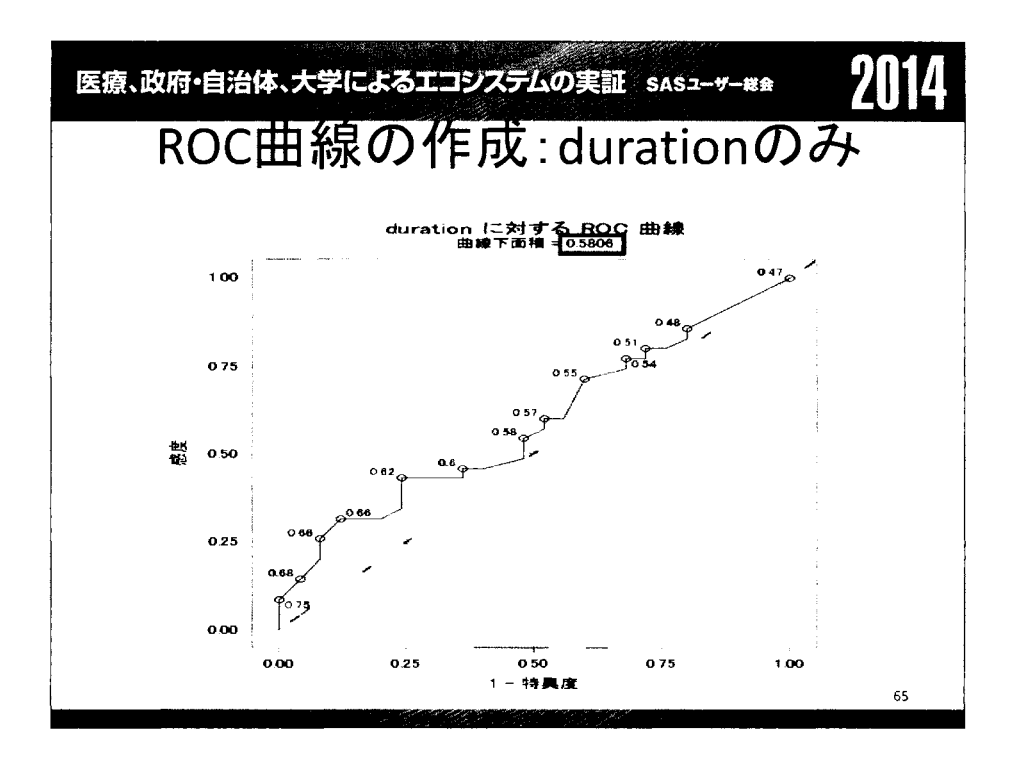

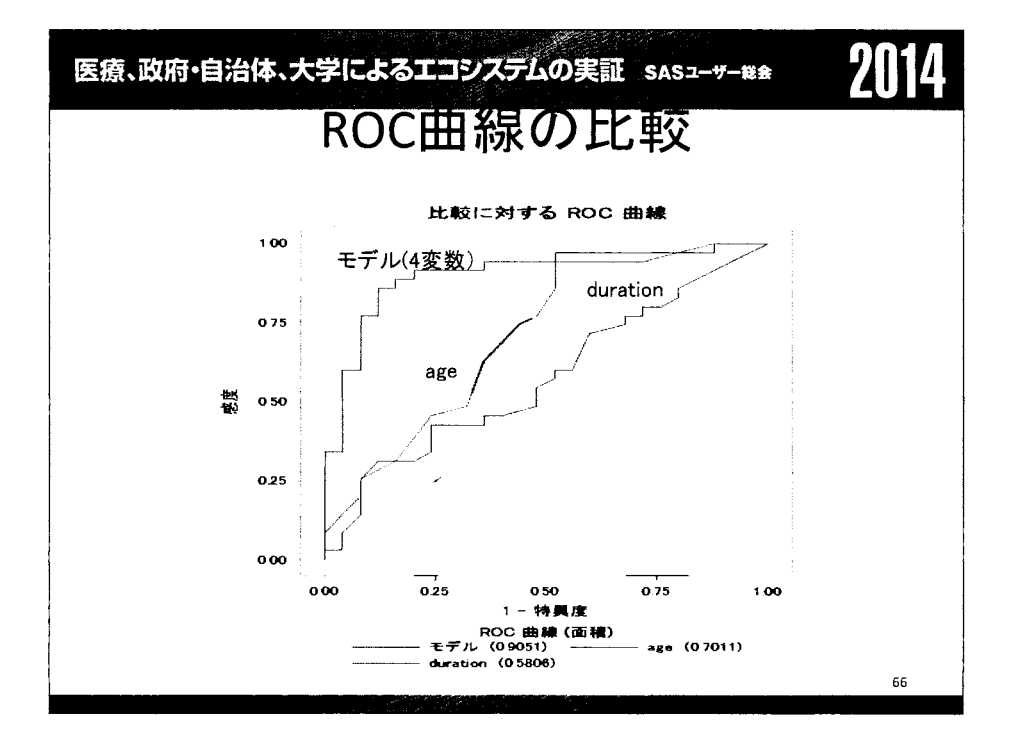

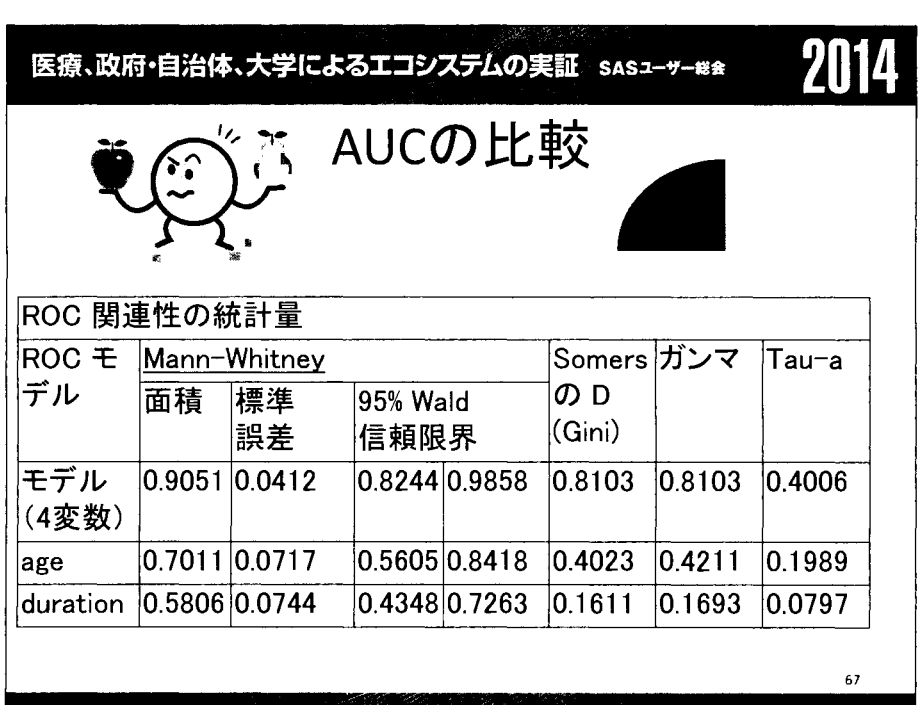

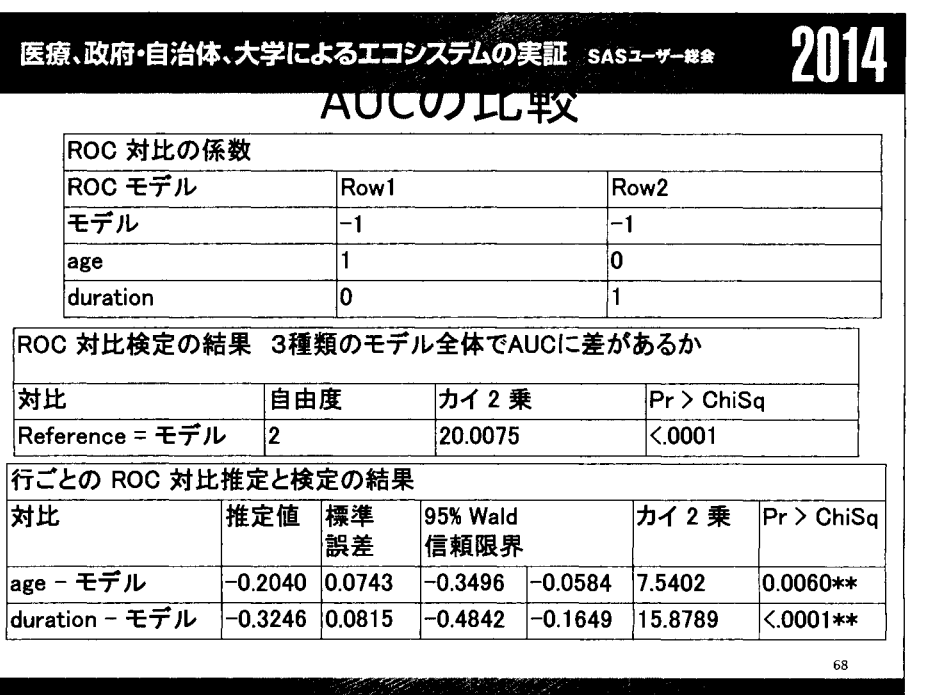

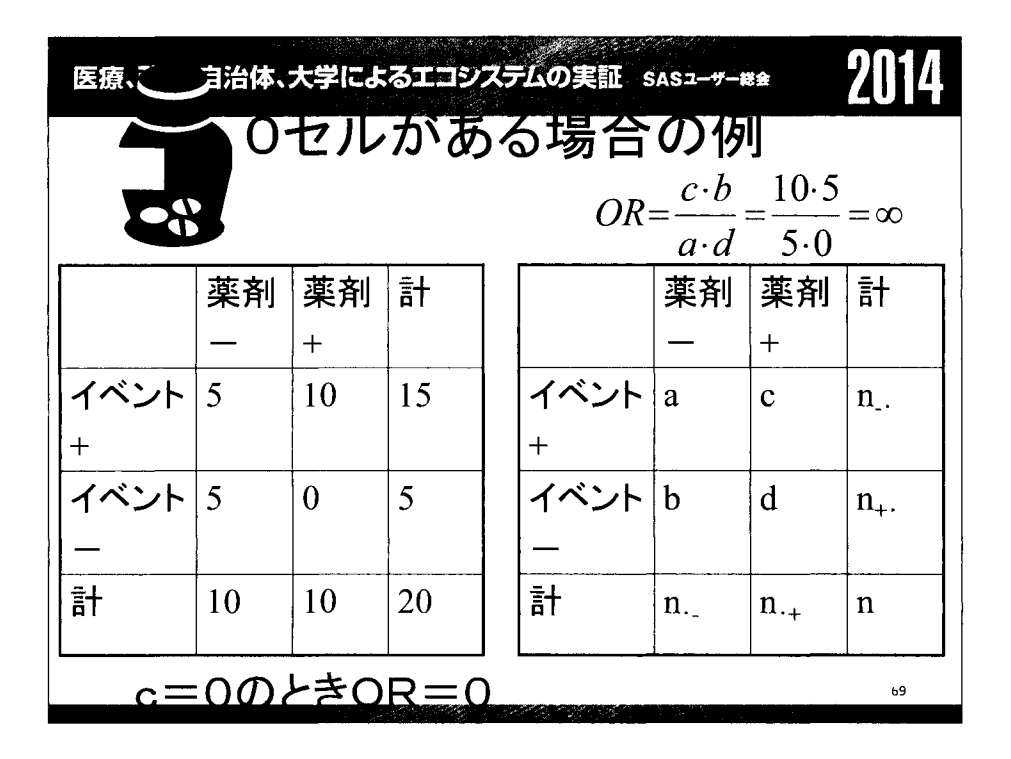

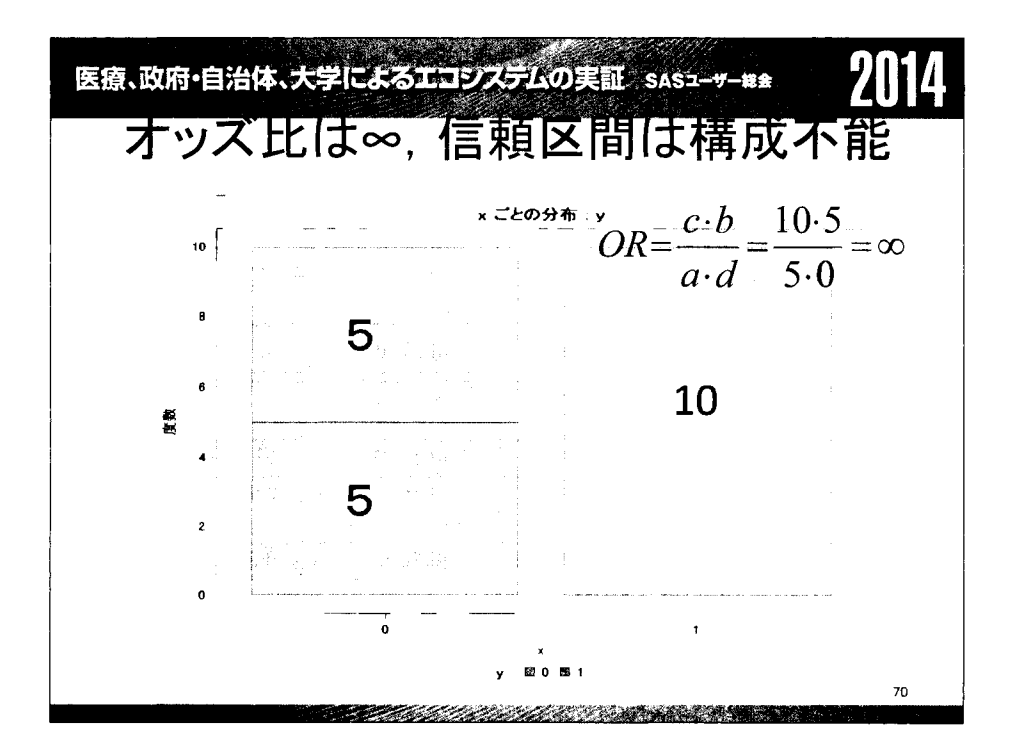

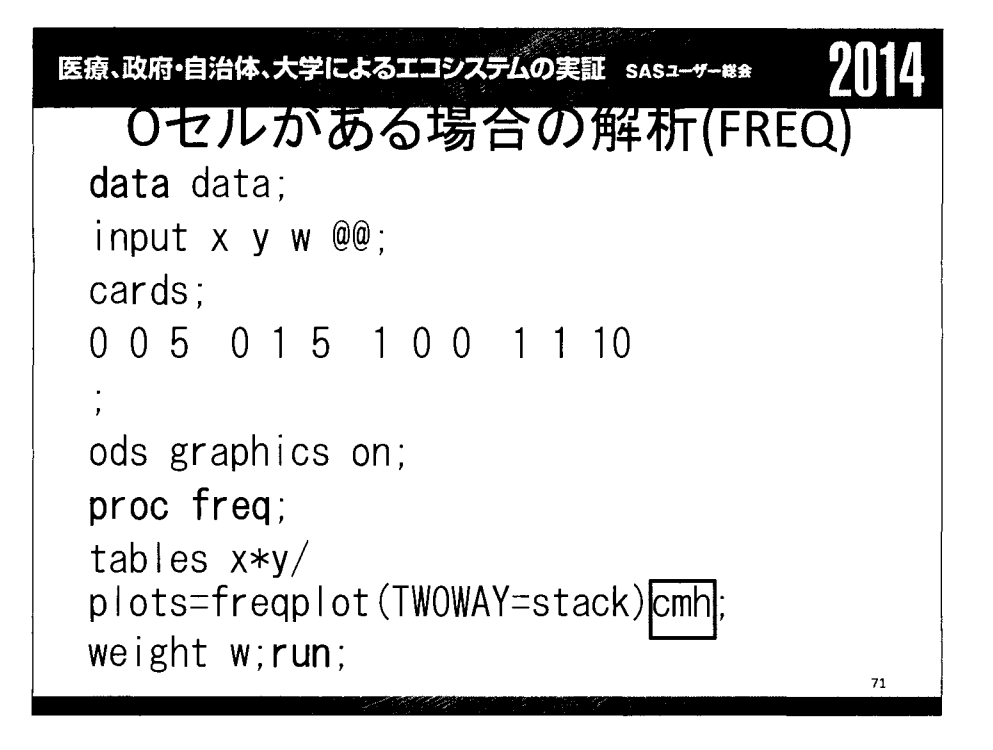

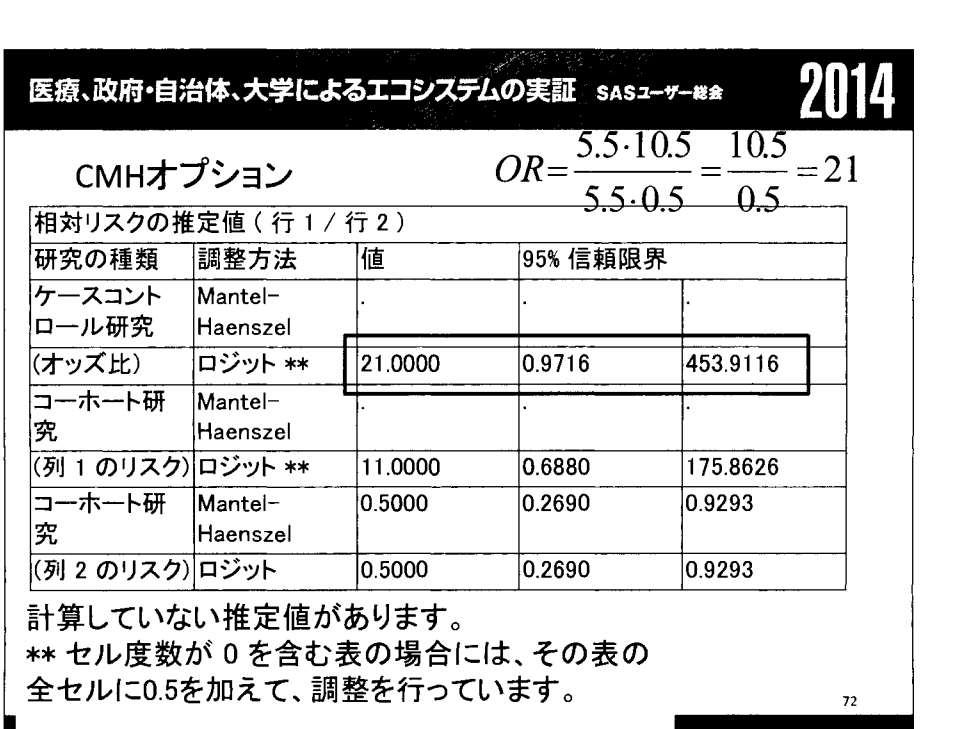

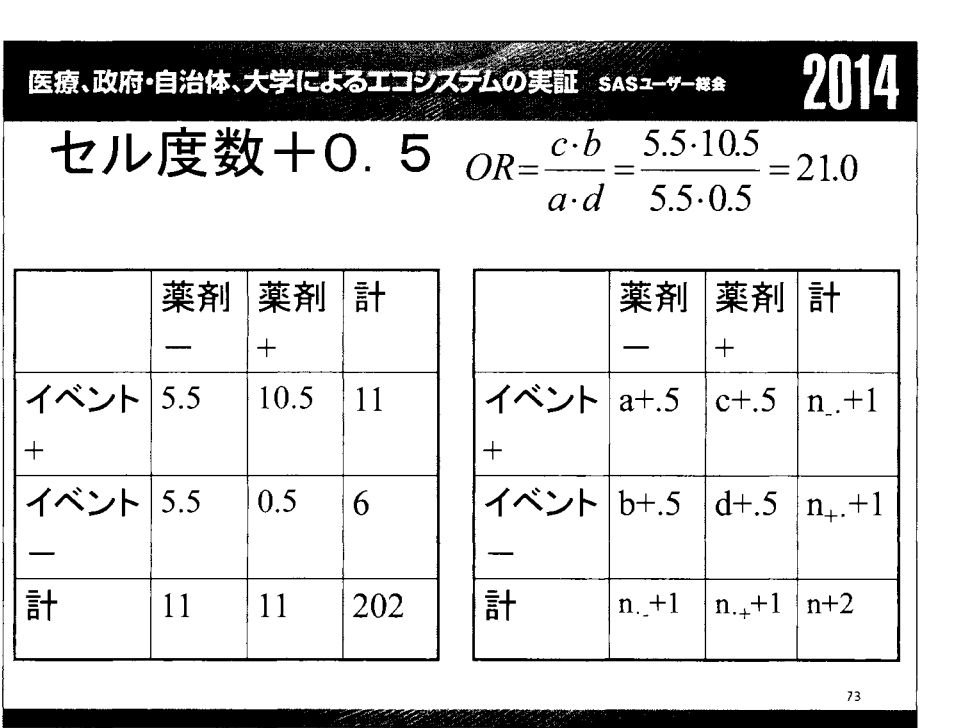

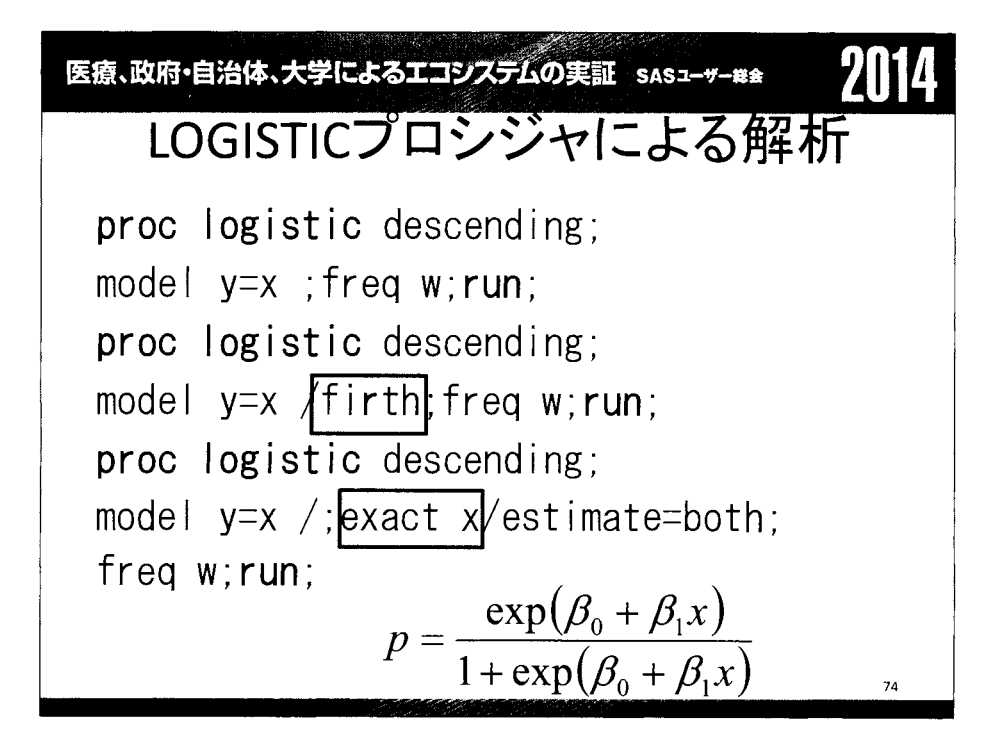

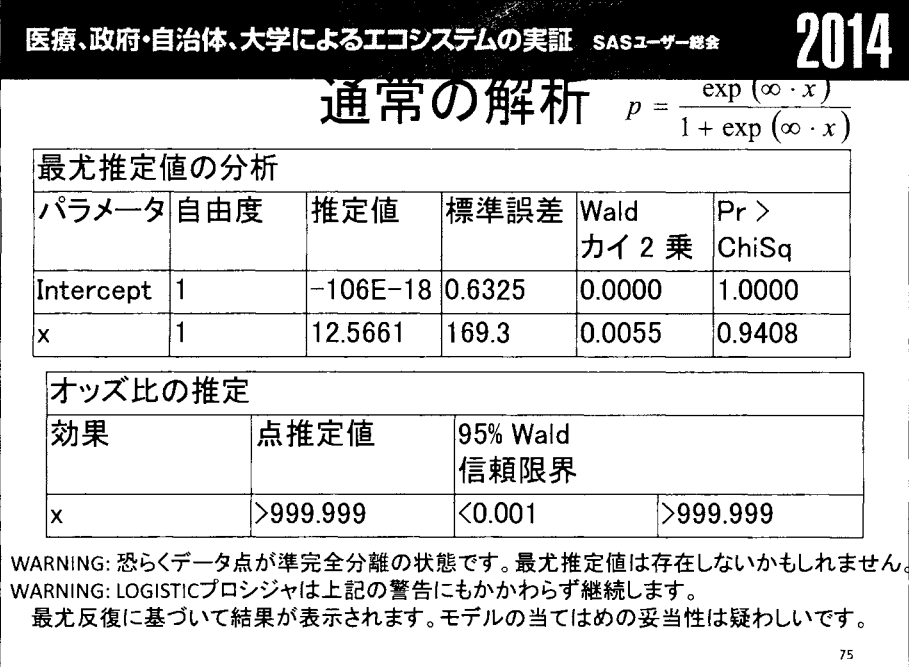

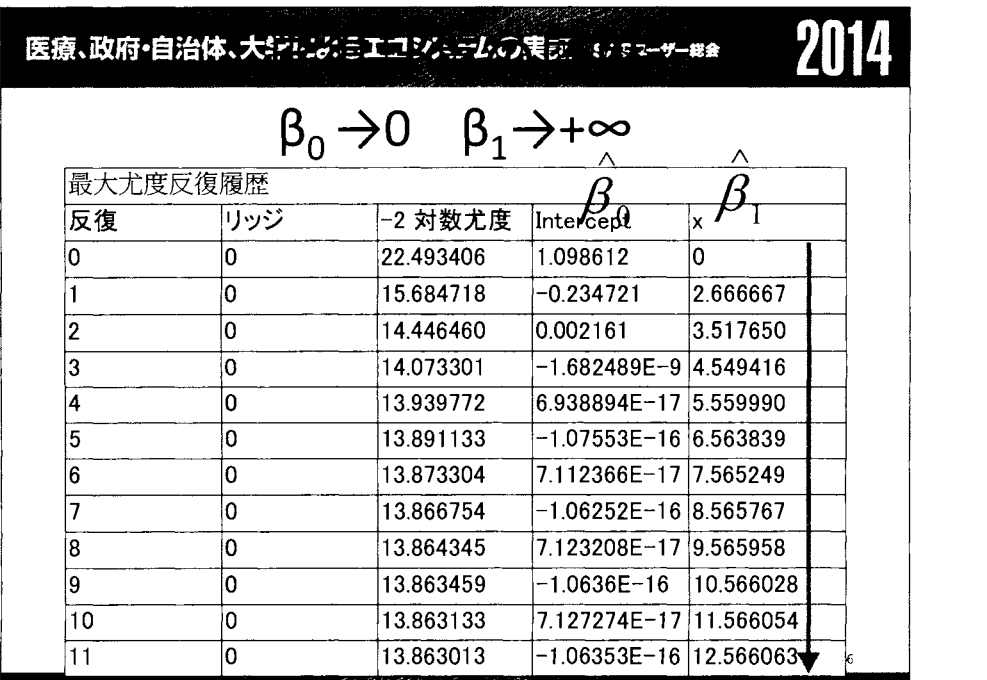

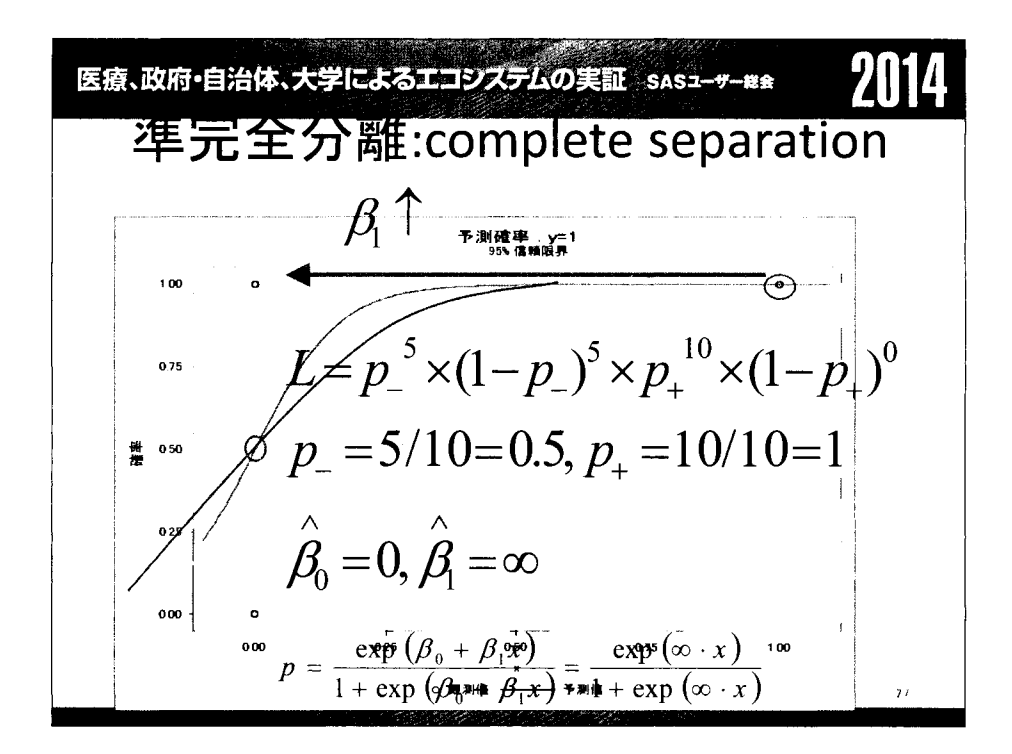

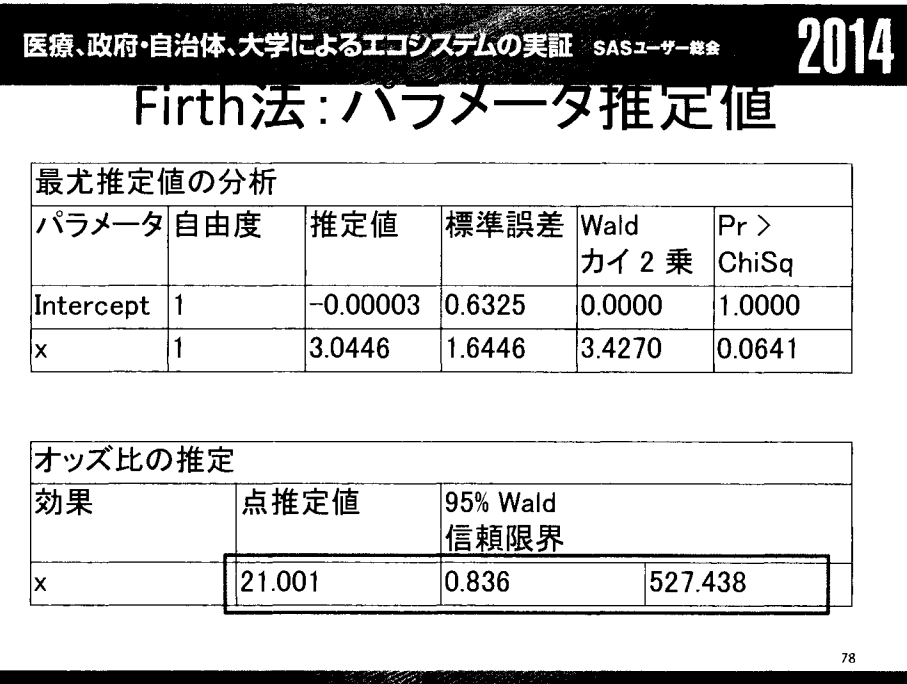

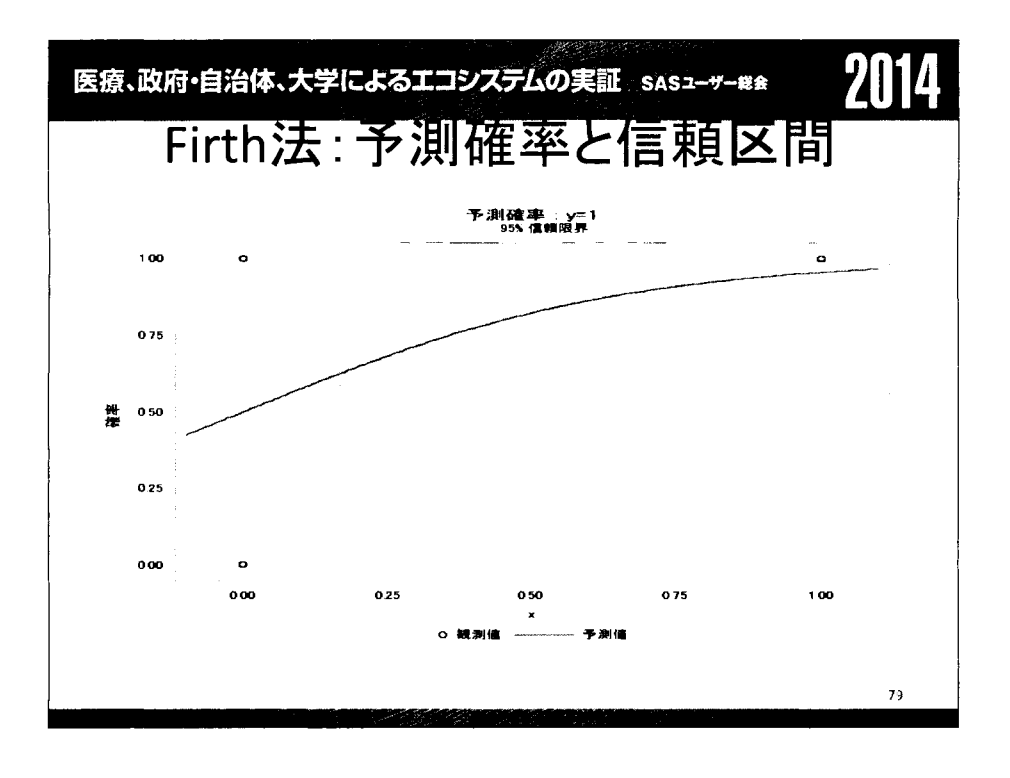

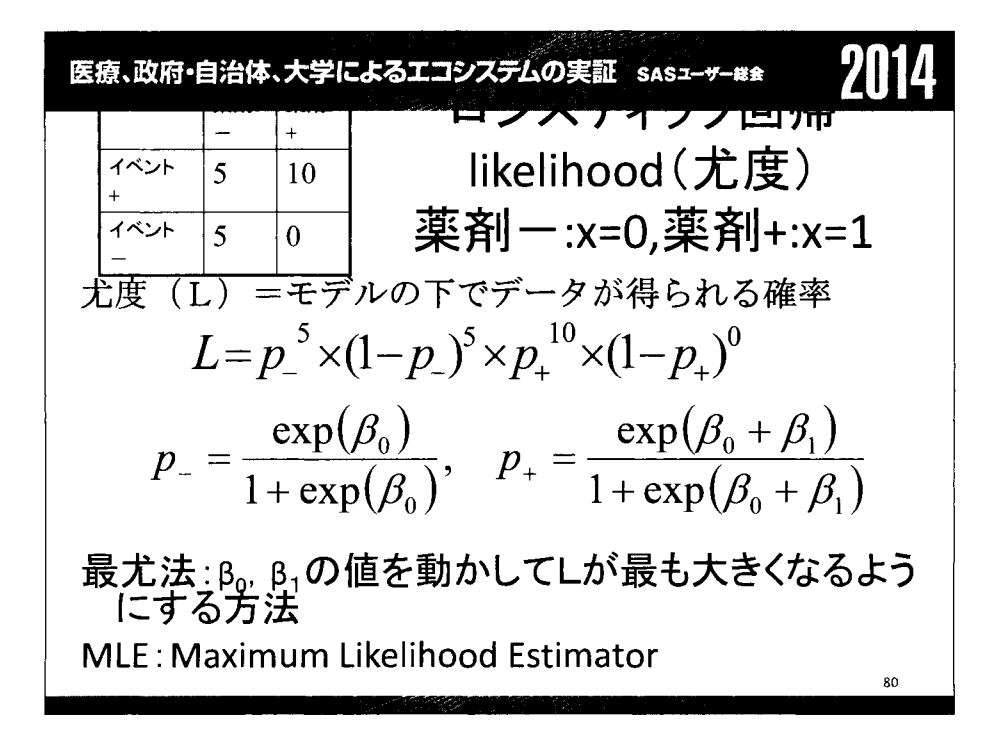

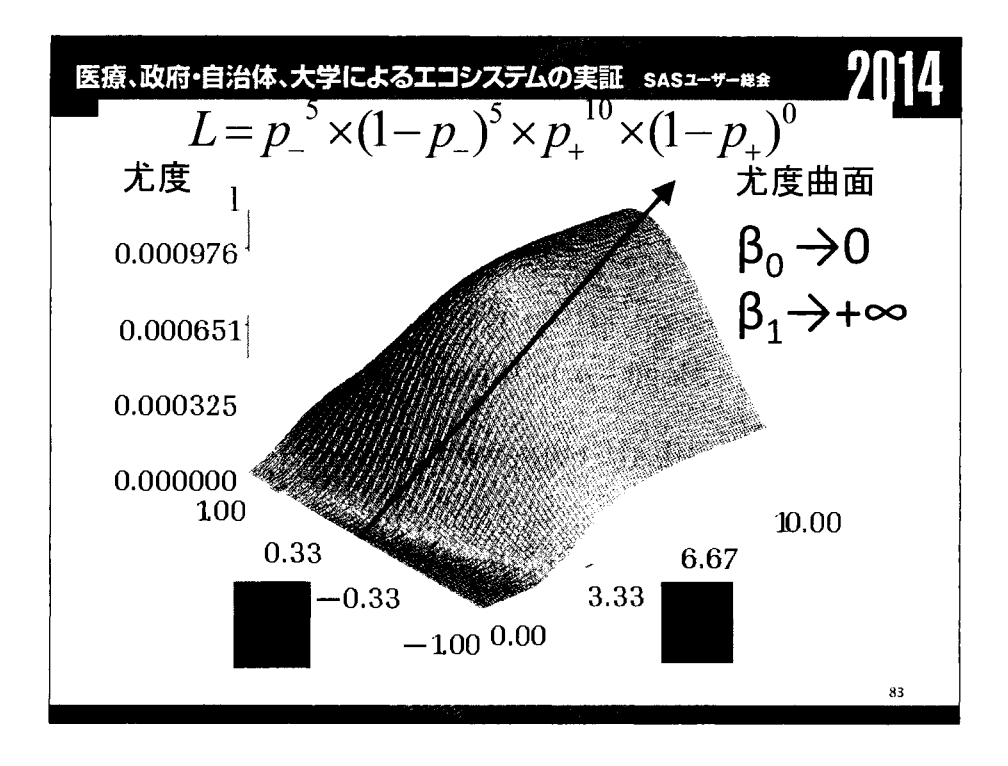

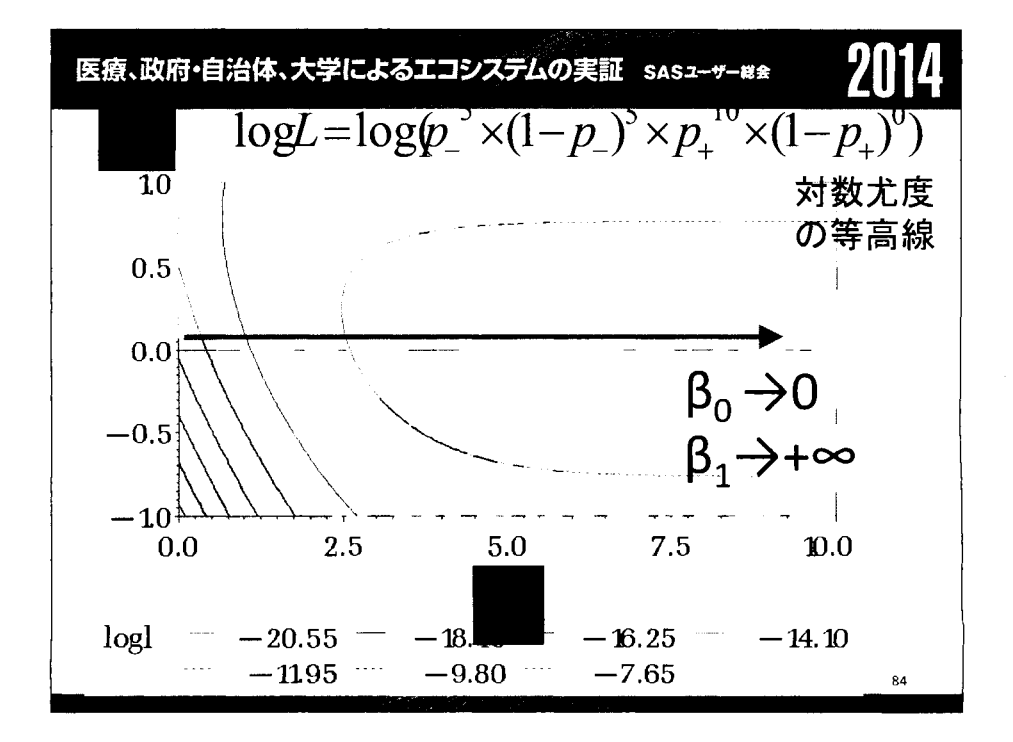

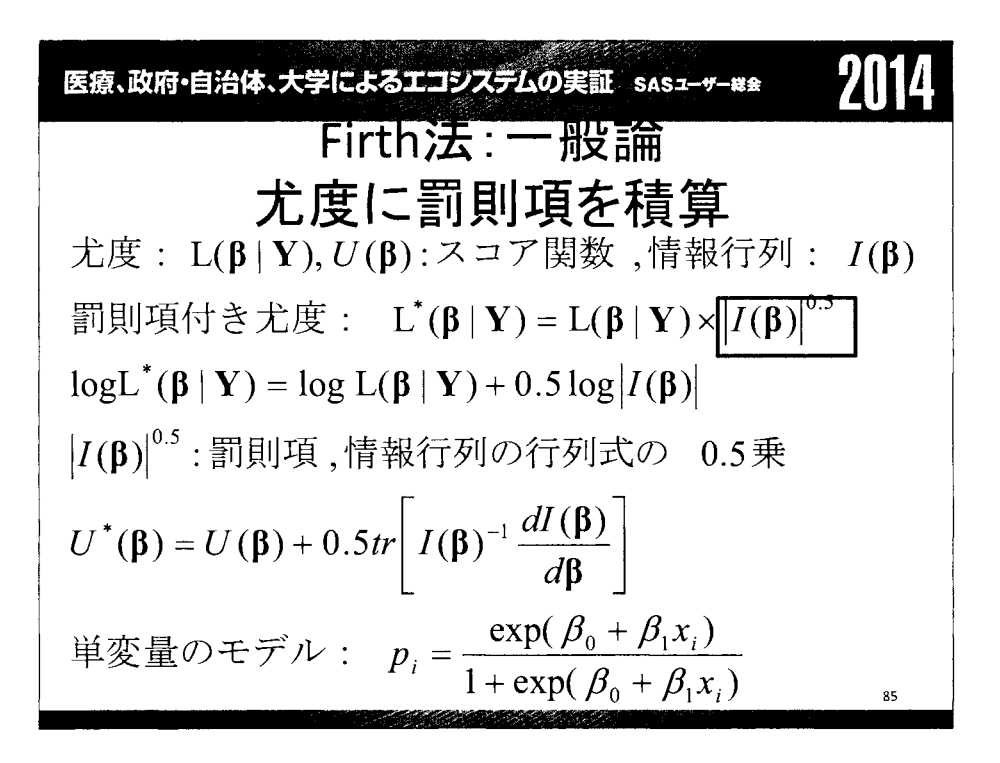

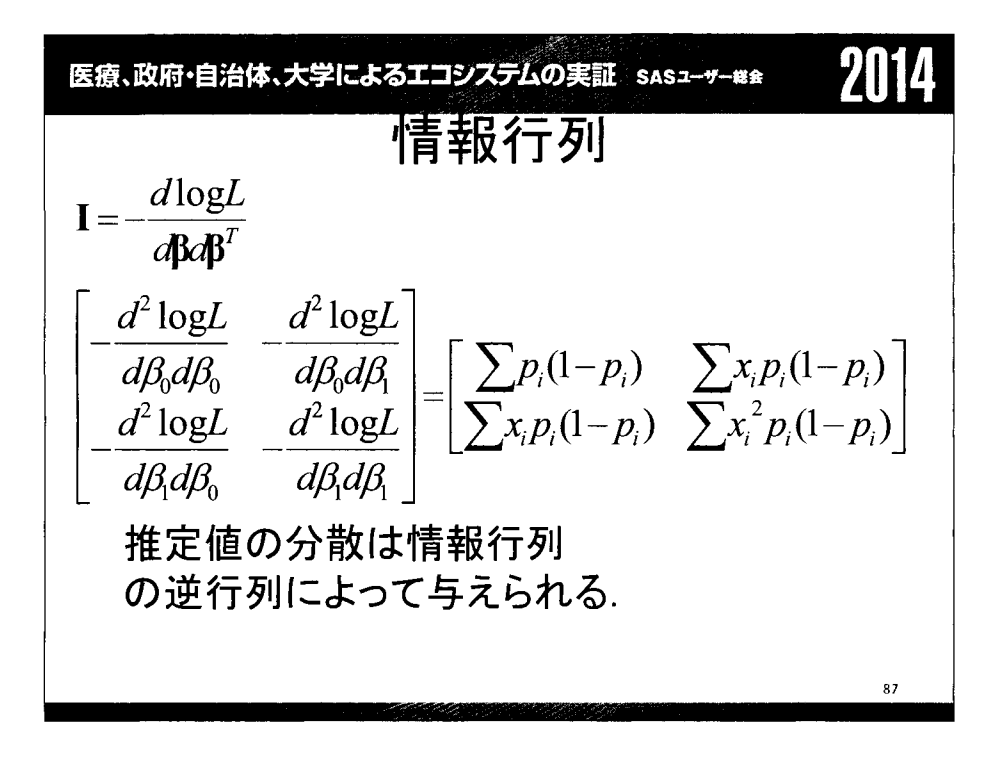

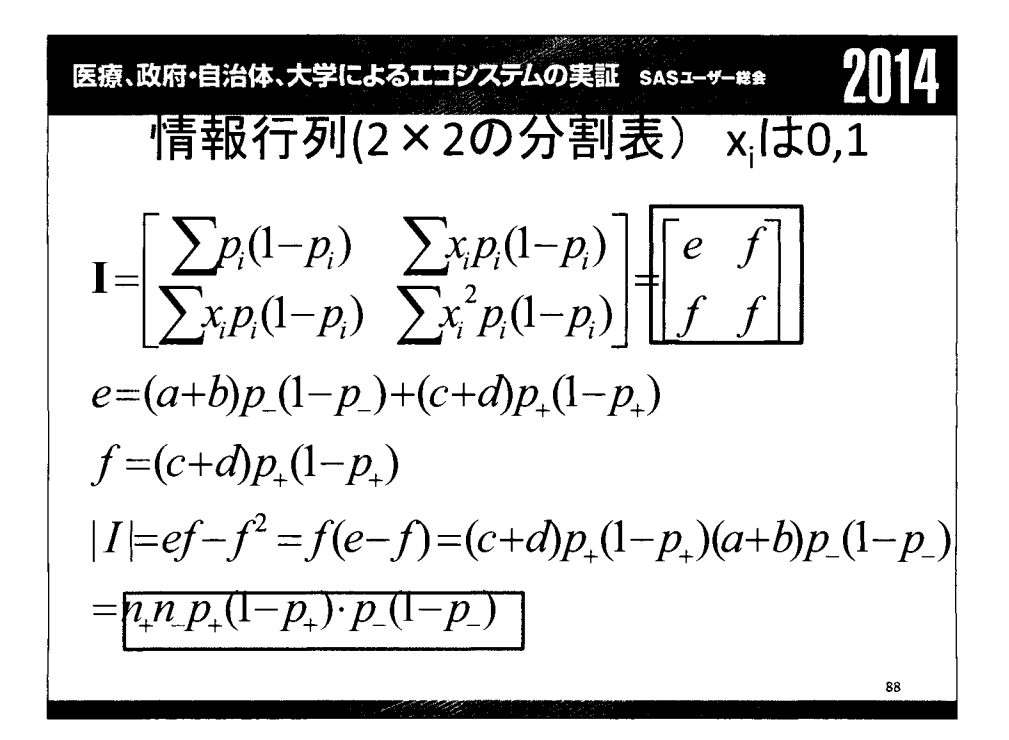
L= p\_a x(l-p-t xp/ x(l-pJd III=(c+ Ip+(l-pJG+b)p\_(I-p\_) L\*ぽ艮αx(l-p\_)b xp/ X(l-pJd >lre (1 -pJp\_ (1 \_p\_)f2 I p\_a+.5 X(1-p\_)b+.5 X p/+ (1\_pJd+.5 の へ (b+O. (c+O. OR=exp…f!31) = (α+0. (d+O. 8 '

85. QF<sup>+</sup> and P<sup>+</sup> are

\n
$$
Firth 1/2
$$
\n
$$
Firth 2/3
$$
\n
$$
D penalized 7/2
$$
\n
$$
L^* = L \times |I|^{1/2} = L \times V[y_+] \times V[y_-]
$$
\n
$$
L = p_-^{a} \times (1 - p_-)^{b} \times p_+^{c} \times (1 - p_+)^{d}
$$
\n
$$
= p_-^{a} \times (1 - p_-)^{b} \times p_+^{c}
$$
\n
$$
|I| = (c + d) p_+ (1 - p_+)(a + b) p_-(1 - p_-)
$$
\n
$$
= c p_+ (1 - p_+)(a + b) p_-(1 - p_-)
$$
\n
$$
= c p_+ (1 - p_+) (a + b) p_-(1 - p_-)
$$
\n
$$
Max L \Rightarrow p_+ = 1
$$
\n
$$
Max |I| \Rightarrow p_+ = 0.5
$$
\n9

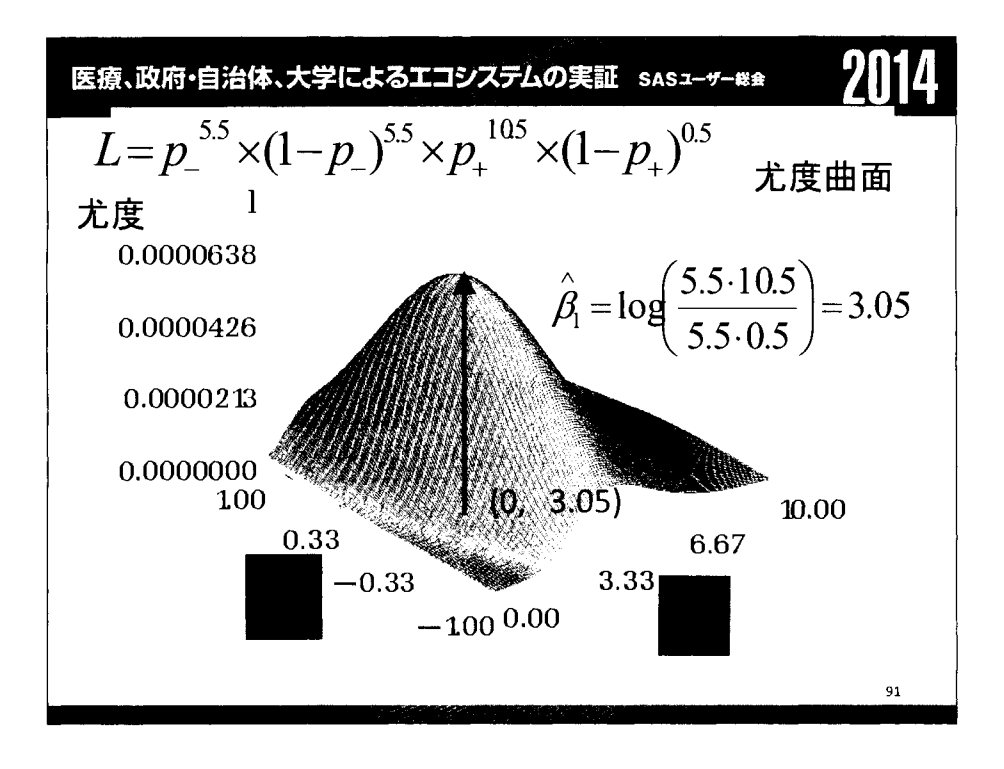

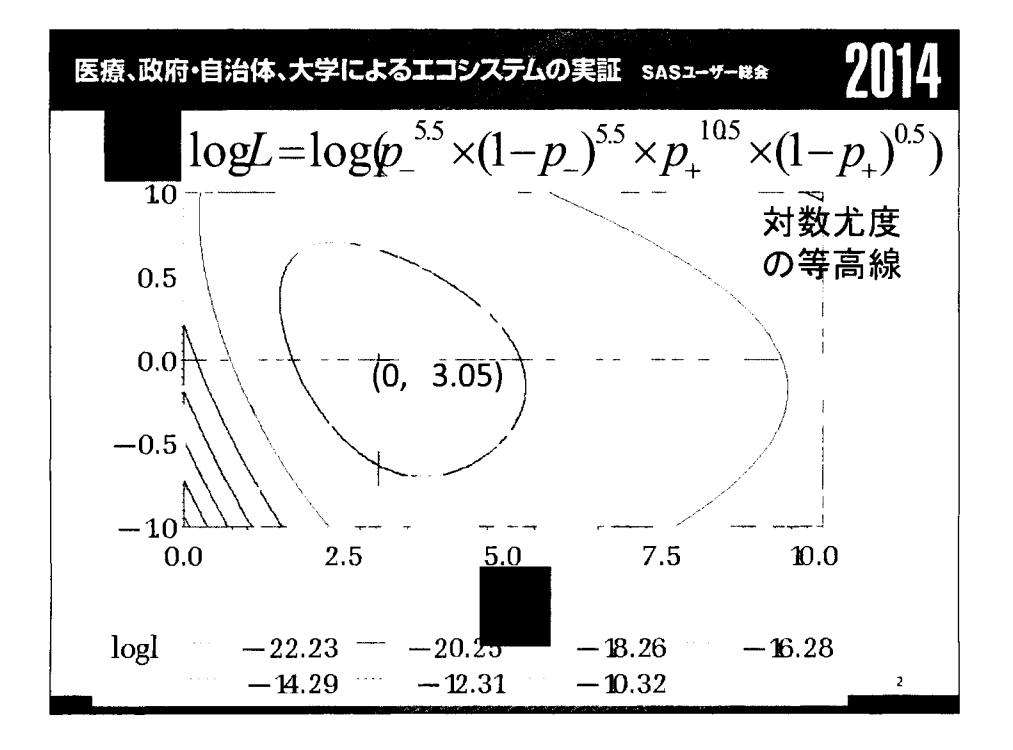

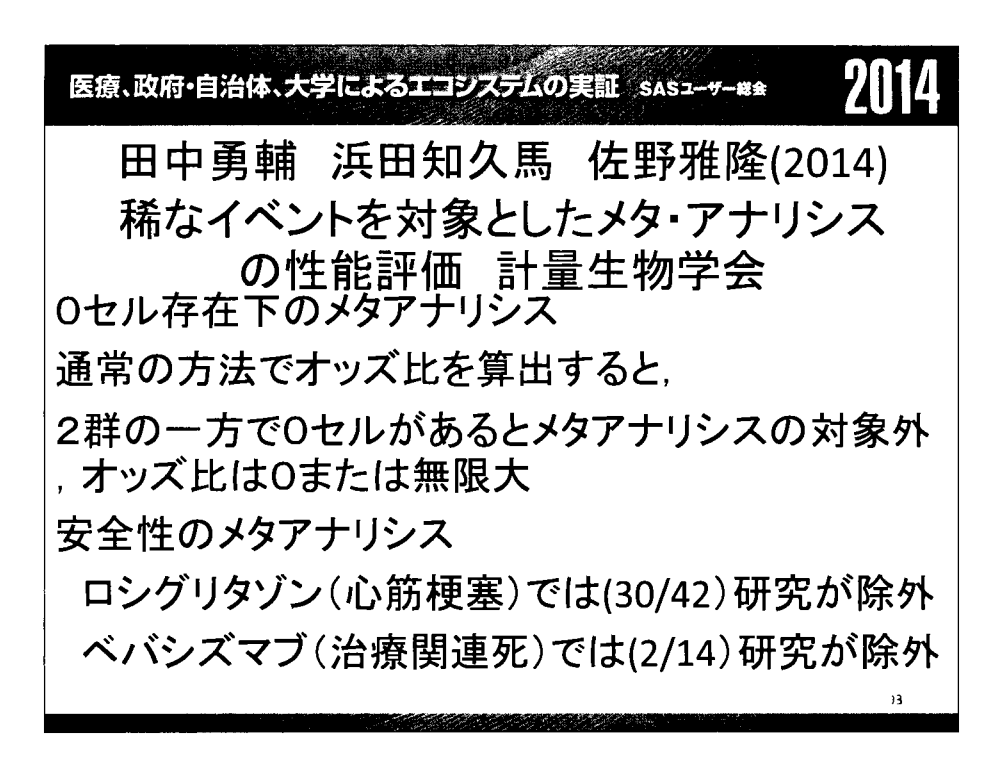

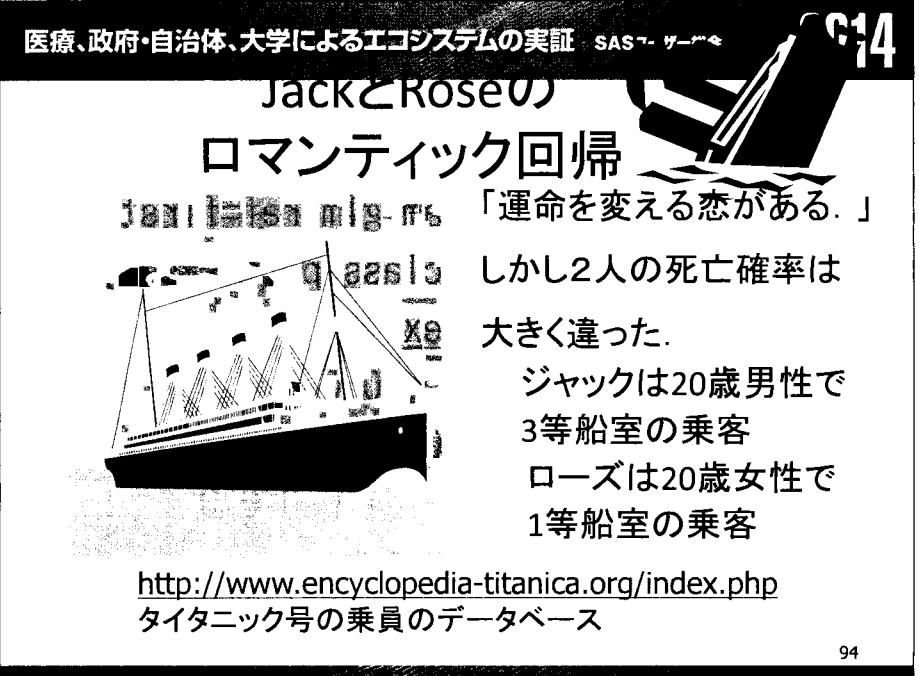

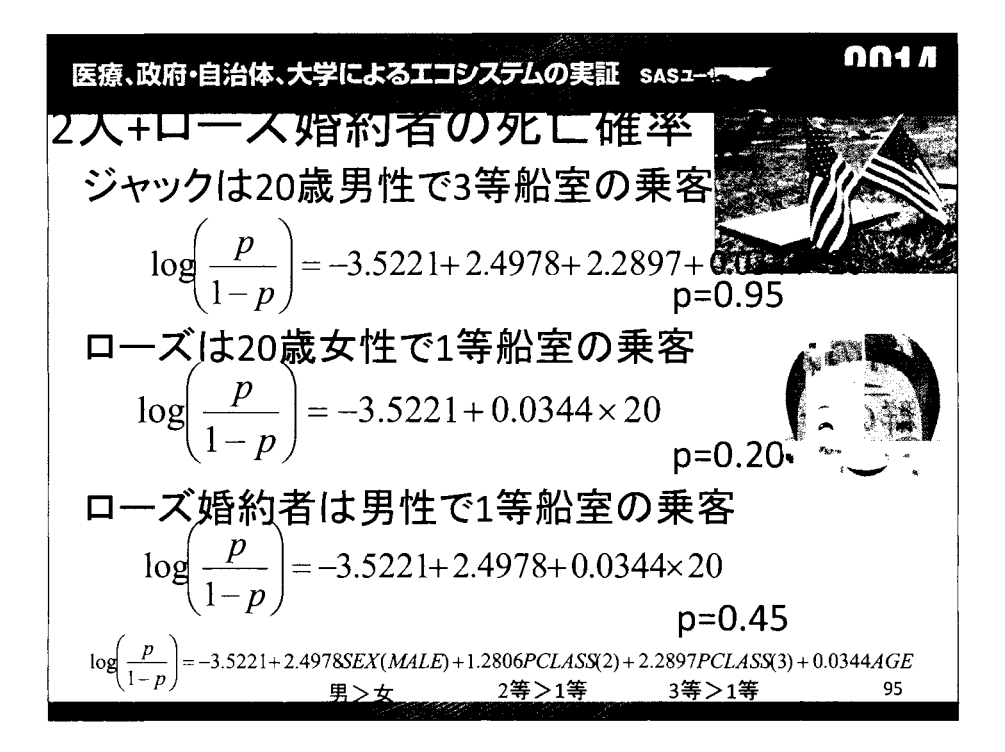

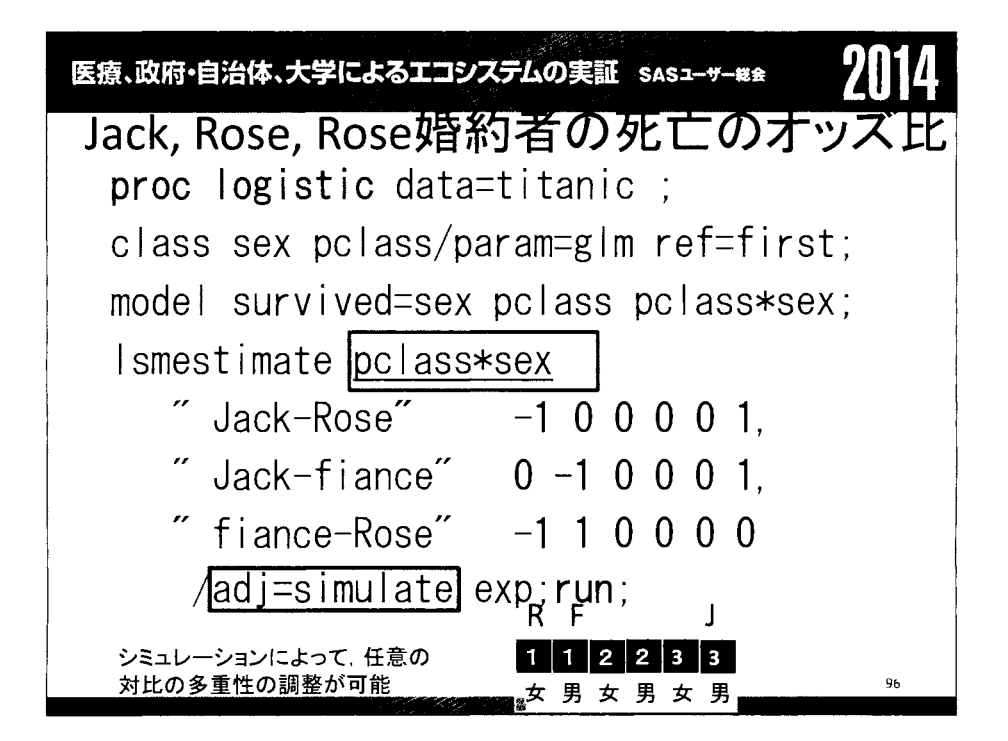

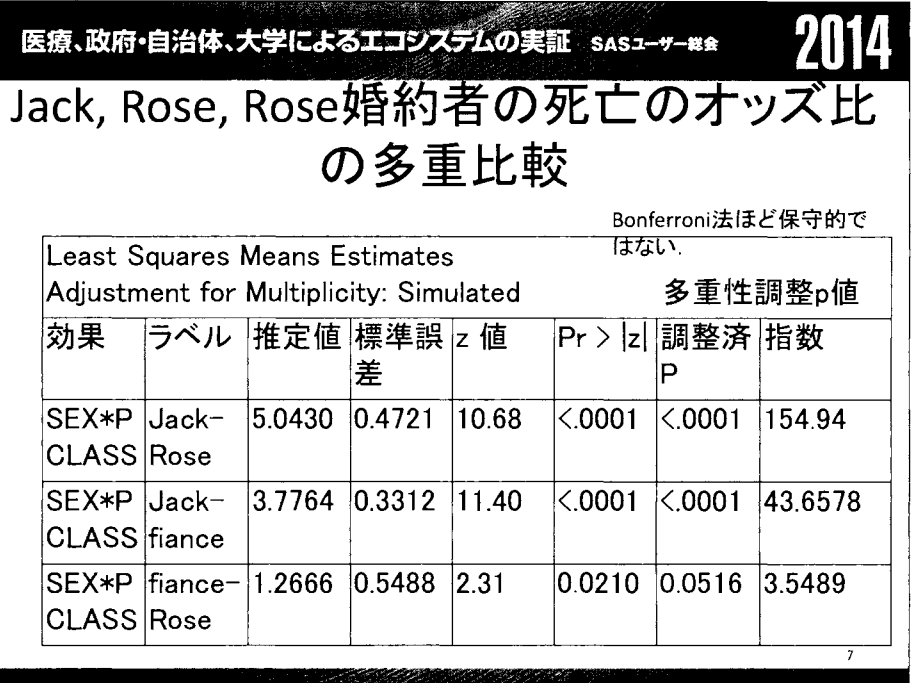

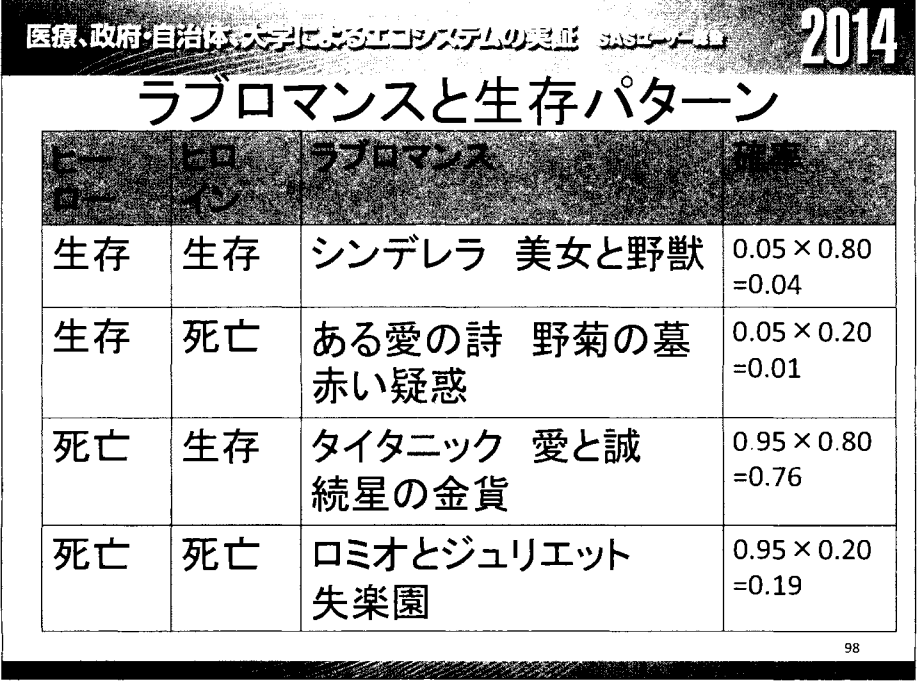

医療、政府・自治体、大学によるエコシステムの実証 sASユーザー総金

# 20

33

# 参考文献

Christopher Zorn (2005) A Solution to Separation in Binary Response Models. Political Analysis 13:157-170 大倉征幸・鎌倉稔成(2007) 精確ロジスティック回帰の近似推定値. 応用統計学,36-2,3,87-98

## **TUTORIAL**

政府統計ミクロデータの符号表から SAS変数のラベルと フォーマットを自動生成する SASプログラムの作成方法

How to Write a SAS Program to Automatically Create Labels and Formats for SAS Variables froma "Code Table" Provided together with Public Micro Data of Japanese Govemment

周防 節雄 (兵庫県立大学・名誉教授)

# 要旨

日本の政府機関が作成したミクロデータには、メタデータとして「符号表」が付随している。この符 号表は、政府機関共通の「政府統計個票データレイアウト標準記法」(平成 18年)に準拠して作成され ており、エクセルファイルでネットからもアクセス・保存が出来る。そこには、変数名、変数の長さ、 変数の型(数値/文字)、ラベル、変数コードとその内容等が階層構造で表現されている。このエクセル ファイルから SAS 変数のラベルと SAS フォーマットを自動生成し、かつ、SAS 変数も自動的に rename す る SAS プログラムについて解説する。本チュートリアルでは、 SAS ユーザー総会のデータ分析コンペに 使用されている平成 16年全国消費実態調査の教育用擬似ミクロデータの符号表を例題として用いるの で、今後データコンペに参加予定のユーザーには大いに参考になるはずである。

1.はじめに

近年、パソコンの急速な高性能化と、データ分析用の優秀なソフトウェアの整備のおかげで、以前 ではメインフレームコンビュータでしか出来なかった公的統計lのミクロデータ分析が大学・研究機関 の研究室レベルで盛んに行われるようになってきた。公的統計のミクロデータの利用は、平成19年に 新「統計法」が制定される以前は、ミクロデータの「目的外使用」と一般的に呼称されていたが、今 では「調査票情報の二次利用」2と言われている。

ミクロデータの提供の際は、以前は各省庁がそれぞれ独自のファイルレイアウトを使っていた。平 成18年に政府機関共通の「政府統計個票データレイアウト標準記法」が制定され、現在では、ミクロ データ本体と共に、この標準記法に準拠した「レイアウト表」と「符号表」がエクセルファイルで提 供される。符号表(付録1)に含まれる主な情報としては、項目名、長さ、型(数値型、文字型)、変数 名、符号(し、わゆるコード値)とその内容(意味)がある。

データ分析の過程では、変数のラベルとフォーマットが不可欠であるが、ミクロデータには変数の 数が多いのが通例で、その作成には大変な手間と時聞がかかる。そこで、手作業で変数のラベルとフ ォーマットを作成する代わりに、符号表を入力データとしてこれらを SASプログラムで自動的に作成

<sup>1</sup> 公的統計とは、国・地方公共団体やその他の公的機関が作成する統計を指し、以前は「政府統計j とか「官庁統計」 と呼称していた。公的統計のわかりやすい解説本として、『公的統計の体型と見方』 (松井博 2008)がある。

<sup>2</sup> 統計法(平成十九年五月二十三日法律第五十三号)の第三十二条以下に関連の規定がある。統計法の条文は以下の URL で閲覧出来る。 http://law.e-gov.go.jp/htmldata/H19/H19H0053.html

すれば、便利だと考えた。本チュートリアルでは、SAS ユーザー総会で 2013 年からデータ分析コンペ で使用されている平成 16年全国消費実態調査の教育用擬似ミクロデータの符号表を例題として用いて いるが、このプログラムは他の公的統計のミクロデータの符号表にもそのまま適用できるので、利用 者には役に立つプログラムと自負している。

### 2. 全国消費実態調査の教育用擬似ミクロデータ

#### 2. 1概要

全国消費実態調査の教育用擬似ミクロデータ(以下「ミクロデータ」と呼称する)については「教育 用擬似ミクロデータの開発とその利用 ~平成 16 年全国消費実態調査を例として~」と題する文書が 以下の URL で閲覧出来るので、詳細についてはそちらを参照して欲しいが、ここでは同文書の「2.2 教育用擬似ミクロデータ」を以下に引用しておく。

http://www.nstac.go.jp/services/pdf/sankousiryou2407. pdf

調査票情報から作成したものは、調査票情報であることを踏まえて、教育用擬似 ミクロデータでは、個票データから高次元の集計表を作成し、その高次元の集計表 から個票データに近似したミクロデータを作成するという方法をとっている。集計 表から作成するために、個票データでも、匿名データでもない擬似的なミクロデー タと言える。それでいて、この教育用ミクロデータは、実証分析に利用した際に 我が国の実態を反映できるように、つまり個票データの分布にできる限り近似する ように工夫して作成する方向で考えた。

このように集計表から作成する教育用擬似ミクロデータは、基本的に、①個票デ ータの分布に近づけるなど、元の個票データに近似したデータであること、②量的 属性の相関関係を保つなど、量的属性問の関係、が整合的であること、③全国消費実 態調査で言えば収入総額と支出総額が合致しているなど、調査特有のデータ構造を 保持すること、④標本調査における集計用乗率を考慮すること、⑤データ量は元の 個票データに合わせること、の考えの下で作成している。作成例としての全国消費 実態調査における考慮点として、質的属性 5については、集計表の作成における分 類項目が該当し、その項目数は限られたものになり、量的属性については、分析上 必要と思われる収入項目、支出項目を収録する。

#### 2. 2教育用擬似ミクロデータの SASデータセットへの変換

本チュートリアルの議論に必要なので、提供されるミクロデータ本体の SASデータセットへの変換 方法について簡単に触れておきたい。

提供されたミクロデータは 197変数、 32,028 レコードから成る CSV ファイルであるが、提供に際し ては 7つの CSVファイルに分割されている。最初のレコードから直ぐにデータが始まっており、いわ ゆる項目名とか変数名に相当するメタ情報はない。このような場合、 SASデータセットへ変換するには 様々な方法があるが、一番簡単にしかも確実に変換するには、proc import を使うのが最適である。

当初、7つの CSV ファイルをそれぞれ先にエクセルファイルに変換してから、proc import のマクロ を作って、7つの SAS データセットに取り込んだ後に、その7個を set 文で縦に結合しようとした。 ところが、proc importを使うと、文字変数の長さは、各ファイル内で最大の長さが自動的に定義され るので、データセットによっては同じ名前の変数なのに lengthが異なるケースが出て、結合しようと

すると、エラーになり、うまくし、かなかった。どうしても、 proc importを使いたかったので、まず、 DOS コマンドで事前に CSV ファイル 7 個を縦に結合してから、proc import で SAS データセットに変換 した。その結果、 Fl~F197 の変数、 <sup>32</sup> <sup>028</sup> オブザベーションから成るデータセットが作成できた。

このデータセットをそのまま使うのでは、各変数が何を意味しているかわかりにくく、分析過程で は大変な不便を感じるし、何よりも重大な変数の取り違えが起こりかねない。そこで、少なくともよ く使う変数はそれと分かる変数名(mnemonic name)に変えて、かつ、変数ラベルも付けておくのが望ま しい。この変数名の mnemonic化、変数ラベルの自動設定及び、変数の formatの作成をする方法を以 下で解説する。

#### 2.3符号表と SASデータセット化

ミクロデータの提供を受けると、ミクロデータ本体の他に、メタデータとして、 「レイアウト表」と 「符号表」がそれぞれのシートに保存されたエクセルファイルも提供される。本チュートリアルでは、 この符号表から、変数のラベル・フォーマットの作成、及び変数の mnemonic 化をする SAS プログラム を論じているので、まず、符号表の中味に限定して概要を解説する。

提供された「平成 16年全国消費実態調査符号表」の先頭部分を付録 1に示す。このエクセルファイル のオリジナル版にはセキュリティ用のパスワードが設定されており、そのままでは SAS プログラムで読 めないので、パスワード設定を外したファイルに変換して使う必要がある。そのファイルに対しては、 proc import で SAS データセットに取り込む前に加工を施している(付録 2)が、詳細は、 3.2節で述べて いる。このエクセルファイルをそっくり同じイメージで SASデータセットに取り込んだ結果を表示した

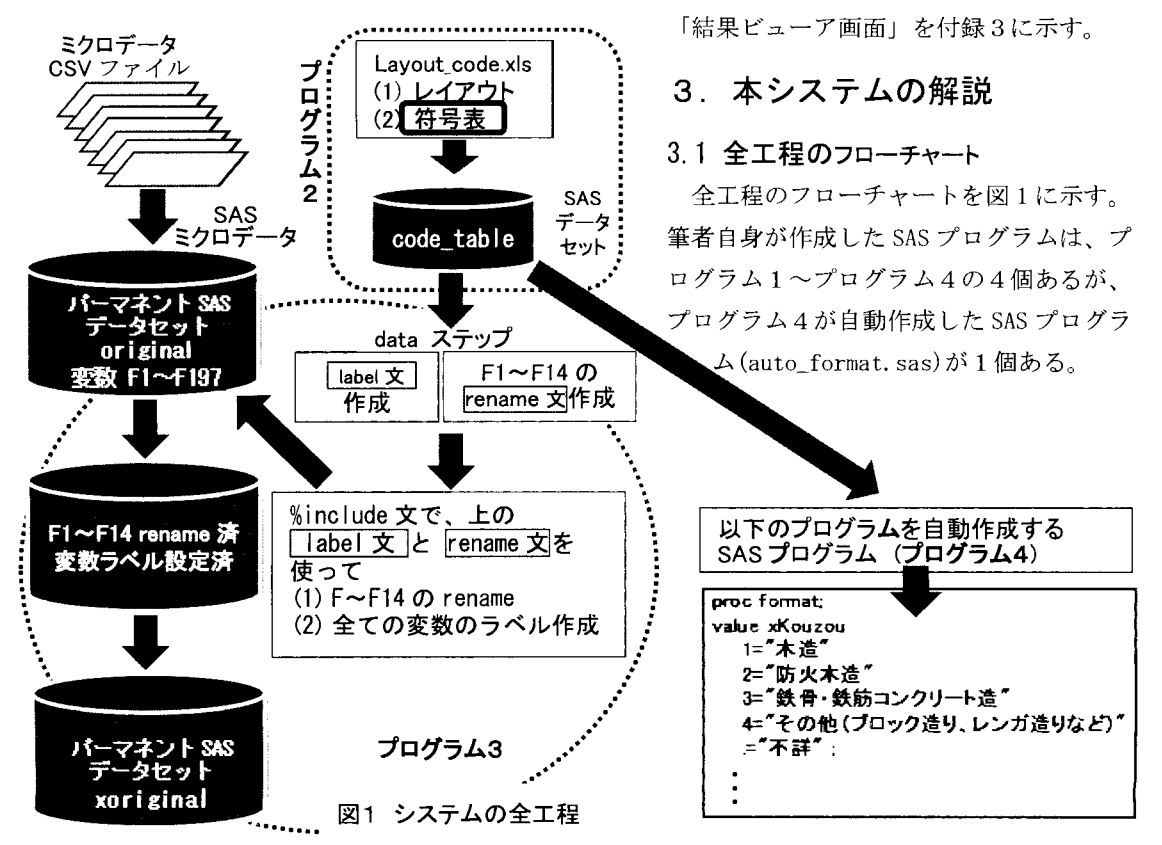

#### 3.2 符号表を SAS データセットに変換

ログラム 1でプログラムの動作環境を設定する。利用者は自分のパソコン環境に応じて、ここで設 定しておけば、以下に示す一連のプログラムで再度設定は不要である。

エクセル形式で統計センターから提供される符号表(付録 1)の先頭部には符号表に関する情報や、各 列の項目名があるが、proc importを使う際には、余分なレコードなので削除して、その代わりに、項 目名に相当する SAS変数名を入力しておく(付録 2)。プログラム 2を実行すると、このエクセルファイ ルがパーマネント SAS データセット code table(付録 3)に変換される。これを使って、次節以降の処理

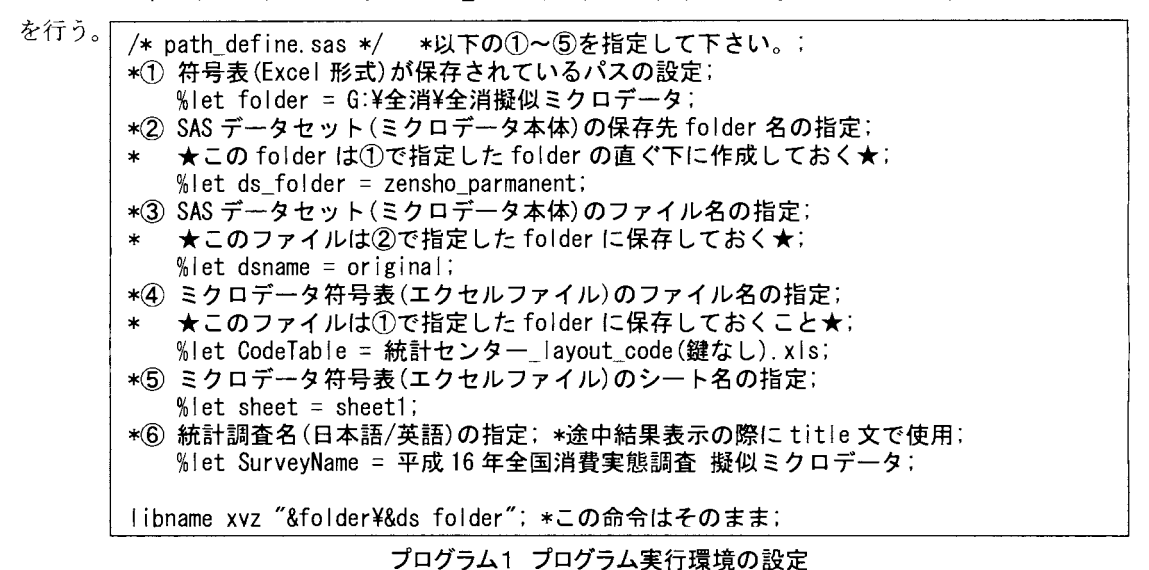

1\* giji\_micro\_zensho\_codetable\_import. sas \*1 \*符号表を SASデータセットに変換; proc import out=xyz. code\_table datafile="&folder\&CodeTable" dbms=excel replace; getnames=yes; sheet="&sheet"; run, proc print data=xyz.code\_table(obs=56); title "&SurveyName.符号表"; run;

プログラム2 符号表を SASデータセットに変換

#### 3.3階層構造の符号表

符号表から変換した SASデータセット code\_table(付録 3)は、いわゆる、階層構造型である。つまり、 複数のオブザベーションでひとまとまりの情報を構成しており、 SASで処理するのには若干の熟練度が 必要となる。この SASデータセットをよく見ると、以下の規則性が読み取れる。

- (1)一つの変数に対する情報は、一行または複数行から成る。
- (2)変数の区切り目のオブザベーションの SAS変数 VcodeContentsの値は「項目の区切り」
- (3)変数が数値型の場合は、変数 Vtypeの値は 11J で、一つのオブザベーションから成る。
- (4)変数が文字型の場合は、変数 vtype の値は「欠損値」(半角ブランク)で複数のオブザベーシ ヨンから成る。変数フォーマットが必要なのはこのタイプである。
- (5)変数フォーマット作成に必要な変数は、 Vcode(コードの値)と VcodeContents(コードの意味) のベアである。
- (6)変数ラベル作成には、変数 variable と変数 Vlabel があればできる。変数 variable に変数名 のローマ字表記のあるオブザベーションだけを対象にすればよい。

3.4変数名の mnemonic化と変数のラベル作成をする SASプログラム:label\_rename.sas

前節の(1)から(6)を考慮しながら、階層構造の SAS データセット code\_table を読み取り、変数名の mnemonic化と変数のラベル作成をするプログラムをプログラム 3(次ページ)に示す。

このプログラムでは二つのテキストファイルをー且 SASの外に出力して、 それらを再びこのプログラムの中で %include 文 によって、命令文の一部 として使っている。一つは、変数の renameに使用する右のテキストファイ F1toF14.txt、もう一つは、変数ラベルの作成のためのテキストファイル 1 abe 1. txt (付録 4)である。この二つのテキストファイルを見ると、誰でも 進んでやりたくない手作業なので、自動化できることは作業の大幅な効率 化になる。 F1=SetaiKubun

このプログラムの各データステップで作成されるデータセットは、「結果 ビューア」の①~⑤に表示しているので、プログラムの流れを理解し易い。

3. 5変数 formatを作成する SASプログラム :format.sas

分析の過程や出力結果を見る場合、変数のコードのままでは大変読みに くいので、変数フォーマットを使用すべきである。変数の数が多いミクロデ ータの場合、この変数フォーマットを作成するのに手間暇がかかる。符号表

ファイル名: F1toF14. txt

F14=Weight

の SAS データセットから、これを自動的に作成する SAS プログラム format. sas をプログラム4に示 す。このプログラムを実行すると、SAS プログラム auto\_format.sas (付録 5)が自動作成される。

これを使用する際は、|%include | 文で対象の SAS プログラムの中に埋め込めば良い。簡単な使用例 を付録6に示す。

なお、プログラム 1 ~ 4 は http://mighty.gk.u-hyogo.ac.jp/confidential/Tutorial\_Suoh2014.zip からダウンロード出来る。

### 4 まとめ

日本の政府機関が作成したミクロデータの提供を受けると、エクセル形式の「符号表」がメタデータ として付随してくる。変数名を分かり易い名前に renameをする、変数ラベルを付ける、変数フォーマッ トを定義するといった作業は、大変手間と時間がかかる。この作業は通常は手作業で行われるが、既に 電子ファイル化された今回、符号表を SASプログラムの入力データとして読み込み、こうした作業を全 自動で行える SASプログラムを開発した。今回は、平成 16年全国消費実態調査の擬似ミクロデータの 符号表を使用例として取り上げたが、他の政府統計の場合でも、ユーザーのパソコン環境の設定をする SASプログラムを最初に実行するだけで、後のプログラムは変更なしに簡単に使えるように設計した。

SAS ユーザー総会のチュートリアルでは、これら一連の SAS プログラムの作成方法と解説を行う。階 層構造型のファイルを SAS プログラムで処理するトレーニングにもなるはずである。これを通じて、SAS システムの持つ強力な「データハンドリング機能」を改めて認識する機械になれば、極めて有意義だと 信じる。なお、本システムの利用方法は「利用の手引き」(付録2の後)を参照されたい。

#### 参考文献

松井博(2008)『公的統計の体系と見方』日本評論社

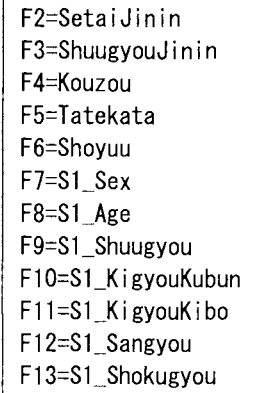

```
/* label_rename.sas */ *教育用擬似ミクロデータの変数ラベル作成と変数の rename;
filename out1 "&folder\label.txt"; *変数ラベル定義用テキスト(最後に自動削除);
filename out2 "&folder\F1toF14.txt"; *変数 F1~F14 の rename 用テキスト(最後に自動削除);
*オ 1)ジナル変数 F15-F197に変数ラベルを付すための LABEL文の中昧を外部ファイルに出力;
data label_define; keep var_label variable Vlabel; 
   file out1; *LABEL 文の中味を外部ファイルに出力;
   length var_label $ 100; 
   length No 8; *数値変数;
    set xyz.code_table; 1 iサ録31
    if variable = " " then delete;
   if substr(variable, 1, 5)="Youto"
       then do; No=substr(variable, 6, 3);
               var labe l = \text{compress(' v' || No) || ' =''' || compress('label || '''') ;end; 
       else var_label=compress(variable) || '="' || compress(Vlabel || '"');
   put var label;
run, 
proc print; title "label"; var var_label variable Vlabel; run; \leftarrow [結果ビューア(1)
data renameF1toF14; keep statement variable; 
   file out2;
   *変数 F1~F14 を「符号表」にある変数名に変える rename 文の中味をテキストファイルに出力;
   array F F1-F14; 
   set label define; 
   if N_{-} \leq 14 then do; statement=compress ("F" || N_{-} || "=" || variable);
                       put statement; 
                    end; 
               else stop; 
run; 
proc print; title "renameF1toF14"; run; ← 「結果ビューア ②
data x; *変数 F1~F14 だけを rename をする;
   set xyz.&dsname; 
   rename 
   %include "&folder¥program¥出力テキストファイル¥F1toF14.txt";
proc print data=x(obs=40); title "変数 F1~F14 の rename"; run; ← 「結果ビューア ③
data x; drop i F15-F197; * オリジナル変数 F15~F197 を V1~V183 に rename する;
   set x; 
   array V {183}; 
   array F {183} F15-F197; 
   do i = 1 to 183; V\{i\} = F\{i\}; end;
   label 
   %include "&folder\label.txt";
                                                     結果ビューア 40
run; 
                                                          T
proc print data=x(obs=20);    title"&SurveyName. (先頭 40件:変数名表示)"; run;
proc print data=x(obs=20) label; title "&SurveyName. (先頭 40件:変数ラベル表示)"; run;
                                                     結果ビューア ⑤ ↑
data xyz. x&dsname; set x; run; *ミクロデータのパーマネントデータセット完成;
x "del &folder\label.txt" ; x "echo label.txt を削除しました。";
x "del &folder\F1toF14.txt"; x "echo F1toF14.txt を削除しました。";
```
プログラム3 変数名の mnemonic 化と変数ラベルの自動作成 SAS プログラム label\_rename. sas

# label **おんしゅう おくしょう お果ビューア** ①

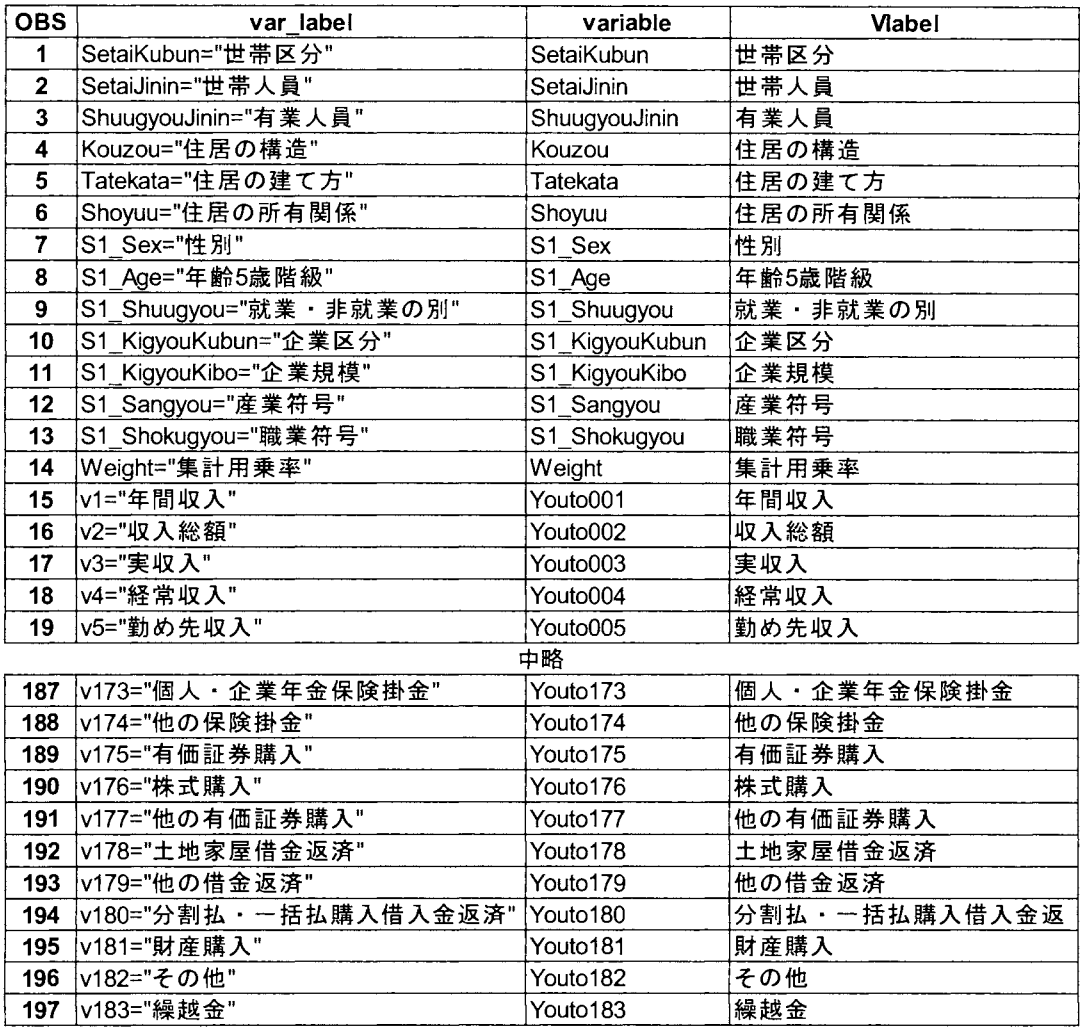

結果ビューア②

変数F1~F14のrename

結果ビューア③

renameF1toF14

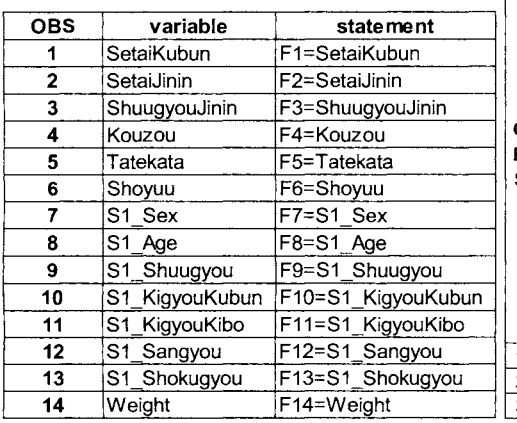

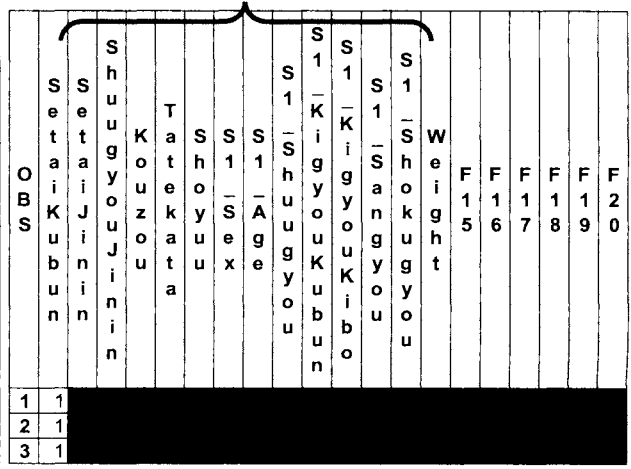

結果ビューア 4

平成16年全国消費実態調査 擬似ミクロデータ(先頭40件:変数名表示)

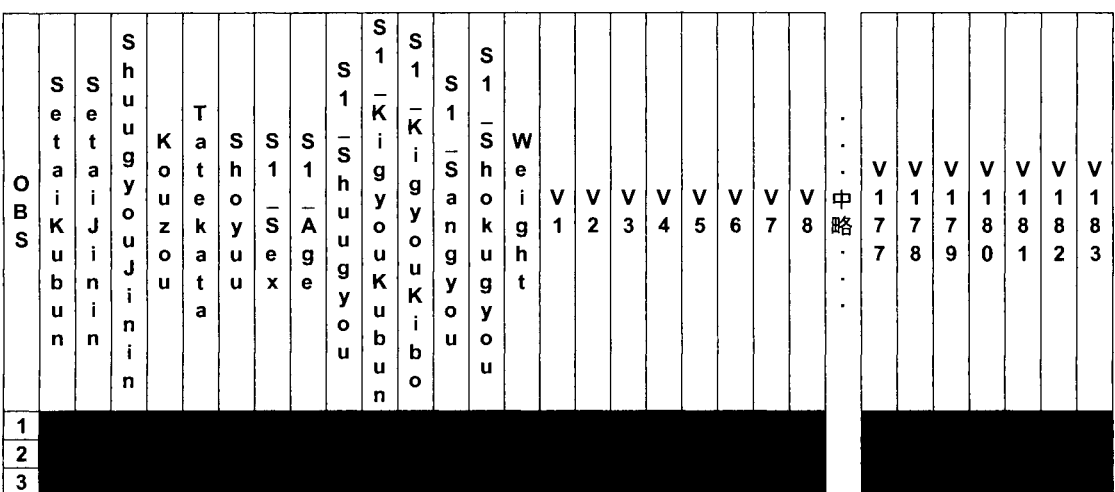

-・・以下略...

結果ビューア ⑤ 平成16年全国消費実態調査 擬似ミクロデータ(先頭40件:変数ラベル表示)

| о<br>B<br>S       | 世<br>帯<br>Z<br>分 | 世帯<br>ᄉ<br>Ā | 有業<br>人員 | 住居<br>စာ<br>櫟<br>造 | 住居の<br>建<br>て<br>方 | 住<br>居<br>の<br>所<br>有<br>関<br>係 | 性<br>別 | 年<br>齡<br>5<br>成階<br>級 | 訦<br>業<br>$\bullet$<br>非<br>就<br>業<br>စာ<br>別 | 企<br> 業区分 | 企業規<br>模 | 産業符号 | 職業符号 | 集<br>Ħ<br>用<br>乗<br>率 | 年間収入 | 収入総額 | 実収<br>入 | 経常収入 | 肋<br>め<br>先<br>収<br>ᄉ | ≖<br>実<br>$\bullet$<br>内<br>職<br>収<br>ᄉ | 曟<br>₩<br>漁業<br>収<br>入 | 家<br>實<br>収<br>入 | ٠<br>٠<br>$\cdot$<br>中略<br>$\bullet$<br>$\bullet$ | 他<br>စာ<br>有<br>価<br>証<br>券<br>鹏<br>ᄉ | 土<br>地<br>家屋借金返<br>済 | 他<br>စာ<br>借金返<br>済 | 分<br>割<br>払<br>٠<br>栝<br>払購入<br>借<br>ᄉ<br>金<br>返<br>済 | 財産購入 | そ<br>の<br>他 | 繰<br>æ<br>金 |
|-------------------|------------------|--------------|----------|--------------------|--------------------|---------------------------------|--------|------------------------|-----------------------------------------------|-----------|----------|------|------|-----------------------|------|------|---------|------|-----------------------|-----------------------------------------|------------------------|------------------|---------------------------------------------------|---------------------------------------|----------------------|---------------------|-------------------------------------------------------|------|-------------|-------------|
| $\mathbf{2}$<br>3 |                  |              |          |                    |                    |                                 |        |                        |                                               |           |          |      |      |                       |      |      |         |      |                       |                                         |                        |                  |                                                   |                                       |                      |                     |                                                       |      |             |             |

注 結果ビューアの④と⑤は対応している。

### |補足| システムのバージョンアップについて

プログラム2を少し書き換えれば、利用の手引き(付録2の下を参照)の「プログラムの実行手順(1)」 を省略できることに気づいたが、本稿の原稿提出締め切り直前だったために、差し替え作業が間に 合わなかった。当初、今回の教育用擬似ミクロデータだけに使うつもりで本システムを開発したが、 汎用性を考慮すれば手順(1)はない方がはるかによい。

新パージョンでは、事前にユーザー側で、符号表のエクセルファイルのヘッダ一行を「全て」削 除し、中味のデータだけにしておく。これを procimportで読み込むと、変数名が自動的に F1, F2,… となる。その後に、data ステップを一つ挿入して、この変数 F1, F2,…を付録 3にある変数名に rename するコードを挿入するだけで済む。チュートリアルの際は、この新バージョンを使って解 説する。

なお、この**新プログラム2**は、3.5 節に記載の URL からダウンロードできるようにする。

```
1* format.sas *1 *教育用擬似ミクロデータ用の procformat作成, options nocenter: 
filename out1 "&folder¥auto format.sas";
data format: keep formatName Vcode VcodeContents: 
run: 
    set xyz.code table; *符号表のデータセットを使用;
    retain sw formatName: 
   if Vlabel="," then sw=O: 
    if variable NE " " AND Vtype=" " /*文字型変数*/
        then do: sw=1: formatName=variable: output: return: end: 
   if sw=1 then output: 
proc print; title "format 対象変数(1)"; var formatName Vcode VcodeContents; run;
*★====== dataset 'format'に対して、「V」と「△」の処理を追加する======★;
data format: set format: 
run: 
   if index (Vcode, "V") > 0 then Vcode=".";
    if (formatName="S1 KigyouKibo" OR formatName="S1 KigyouKubun") AND Vcode="\Delta"
       then Vcode="gg": 
        else Vcode=kcompress(Vcode, "\Delta");
proc print; title "V converted to period"; run;
*★======= dataset 'format'に対する「V」と「△」の追加処理終了==========★;
proc sort data=format out=format1: by formatName: run: 
data format1: set format1: by formatName: 
run: 
   if first. formatName then statement2='value' 11 compress(' x' 11 formatName): 
    statement=compress (Vcode || '="' || VcodeContents || '"');
proc print: 
   title "format対象変数 (2)": 
   var formatName Vcode VcodeContents statement statement2;
run: 
data null ; file out1;
run: 
   set format1 end=final: by formatName: 
   if _n_=1 then put "proc format:": 
   if first. formatName then put statement2: 
    if last. formatName then put " " statement ";" /;<br>else put " " statement;
                                     " statement;
   if final then put "run:":
```
プログラム 4 SASフォーマットの自動作成プログラム:format.sas

# 付録1 平成16年全国消費実態調査擬似ミクロデータ符号表 (オリジナル先頭部)

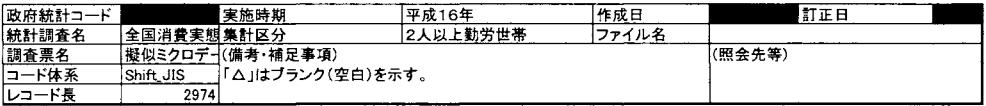

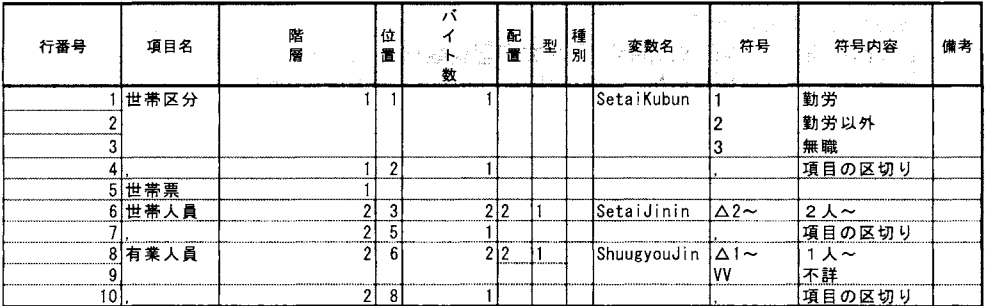

以下略(残りの内容は付録3と同じ)

付録2 平成16年全国消費実態調査擬似ミクロデータ符号表 (統計センター\_layout\_code (鍵なし). xls 先頭部)

| lineNO          | Vlabel | strata l       | position | bytes   xhaichi   Vtype | xshubetsu | variable                  | Vcode        | <b>VcodeContents</b> |
|-----------------|--------|----------------|----------|-------------------------|-----------|---------------------------|--------------|----------------------|
|                 | 世帯区分   |                |          |                         |           | SetaiKubun                |              | 勤労                   |
|                 |        |                |          |                         |           |                           |              | 2 勤労以外               |
|                 |        |                |          |                         |           |                           |              | 無職                   |
|                 |        |                |          |                         |           |                           |              | 項目の区切り               |
|                 | 5世帯票   |                |          |                         |           |                           |              |                      |
|                 | 6 世帯人員 |                |          |                         |           | SetaiJinin                | $\Delta 2$ ~ | 2人~                  |
|                 |        |                |          |                         |           |                           |              | 項目の区切り               |
|                 | 8 有業人員 |                |          |                         |           | ShuugyouJinin $\Delta$ 1~ |              | 1人~                  |
|                 |        |                |          |                         |           |                           | w            | 不詳                   |
| 10 <sub>1</sub> |        | $\overline{c}$ | я        |                         |           |                           |              | 項目の区切り               |

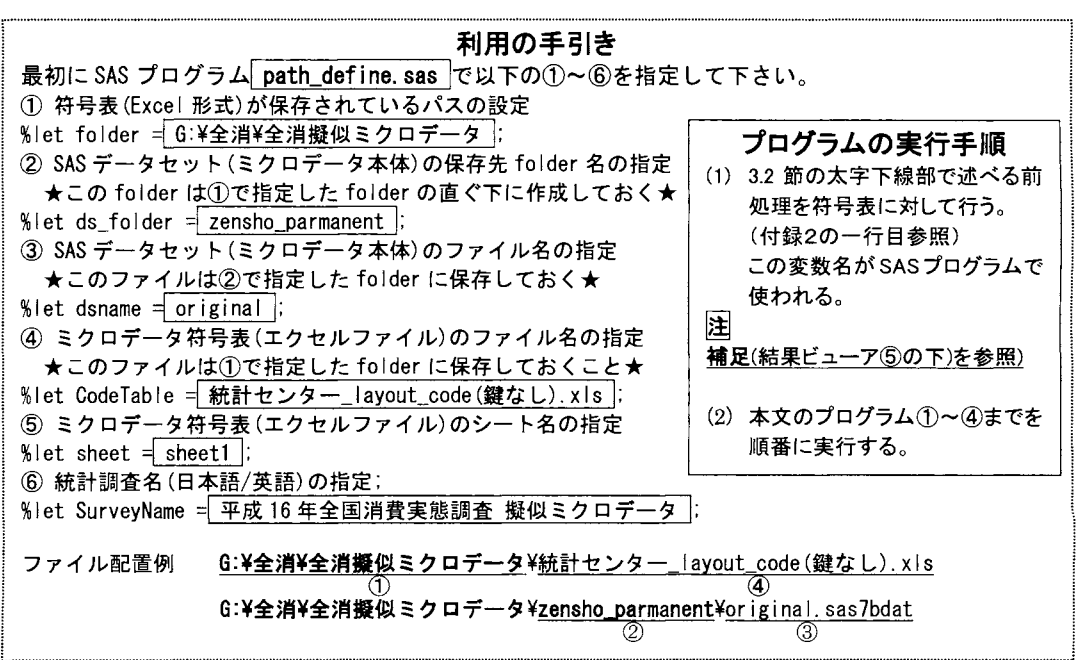

# 付録3 平成16年全国消費実態調査擬似ミクロデータ符号表

# (SASデータセット code\_tableの冒頭部)

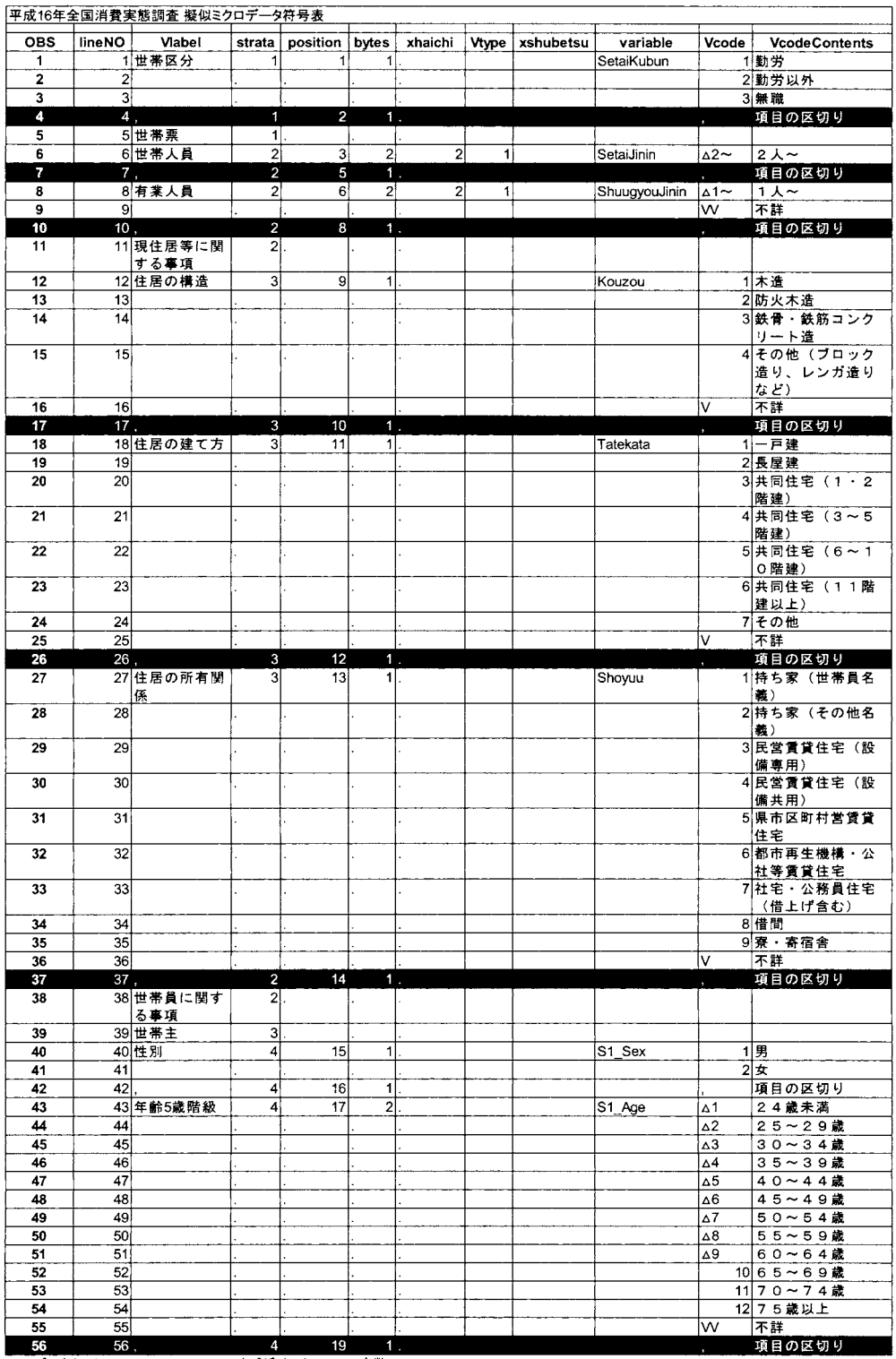

SASデータセット CODE\_TABLE: 527オブザベーション、11変数

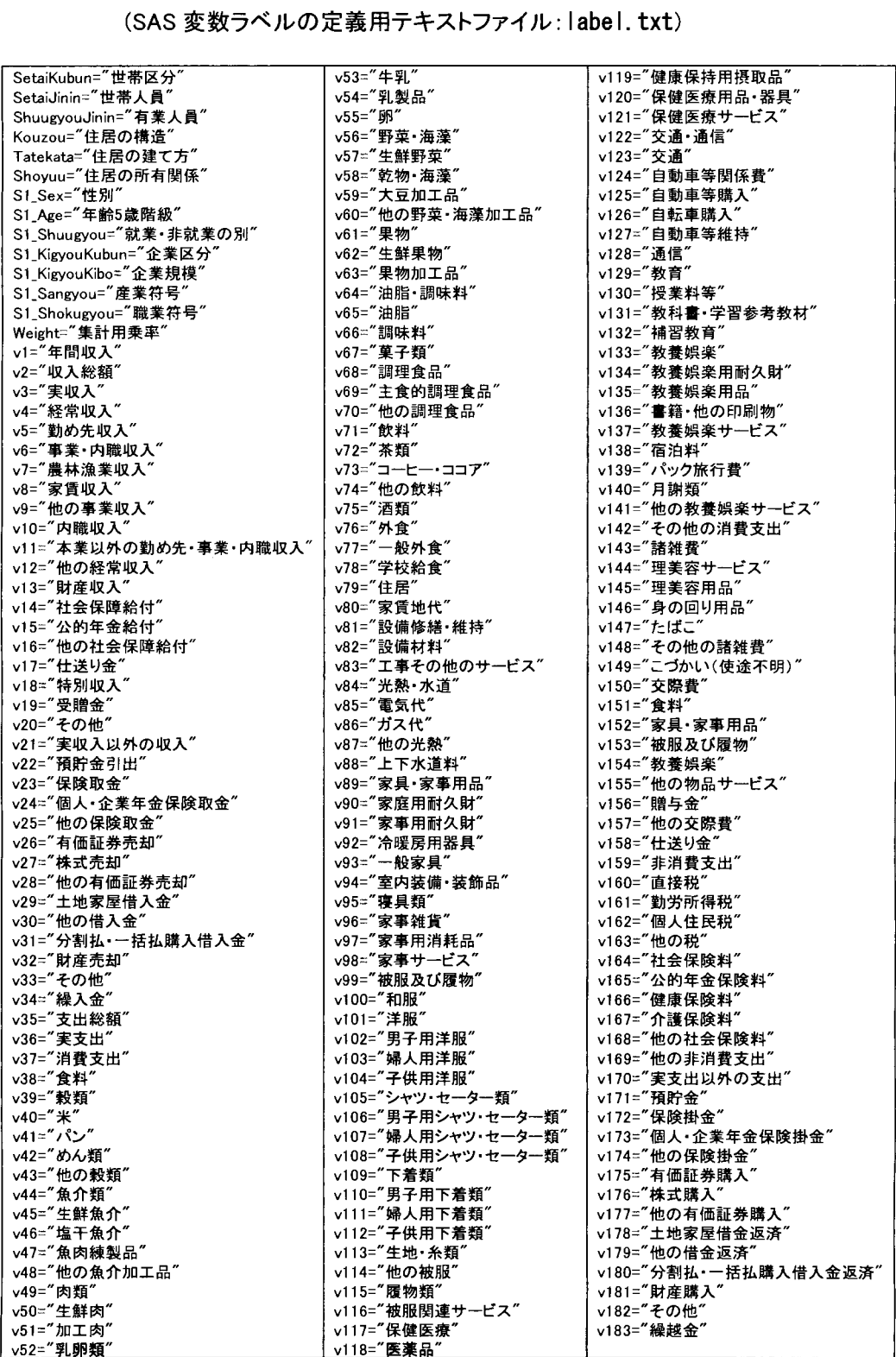

付録4 全国消費実態調査擬似ミクロデータ

# 付録5 全国消費実態調査擬似ミクロデータ(SAS変数用フォーマット) auto\_format.sas

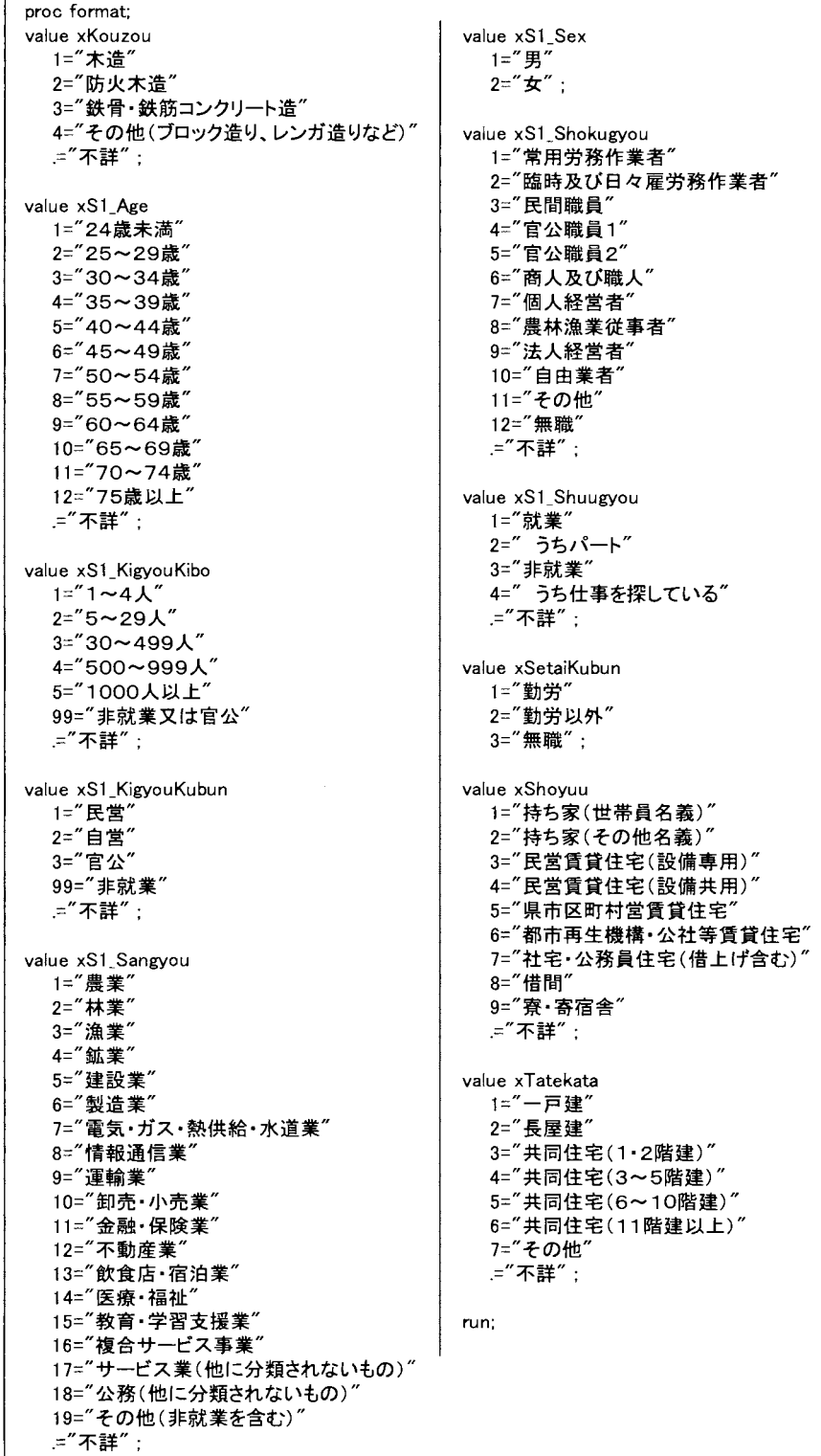

# 付録6 SAS 変数用フォーマットプログラム auto format. sas の使用例

/ $*$  freq.sas  $*/$  options nocenter;

\*擬似ミクロデータ用 SAS フォーマット設定プログラム Fauto format.sas」の使用例; %let microdata=xoriginal; \* ユーザーが付けたミクロデータ本体 (SAS data set)のファイル名; libname micro "G:¥全消¥全消擬似ミクロデータ¥zensho\_parmanent"; \* ユーザーの環境に設定; %include "G:¥全消¥全消擬似ミクロデータ¥auto\_format.sas"; \*proc format プログラム実行;

title "擬似ミクロデータ 度数分布表";

 $%$ macrofreq(variable); proc freq data=micro.xoriginal; tables &variable / missing; format &variable x&variable..;

run:

%mend;

freq(SetaiKubun) freq(Kouzou) freq(Tatekata) freq(Shoyuu) freq(SLSex) freq(SLAge) freq(Sl\_Shuugyou) freq(Sl\_KigyouKubun) freq(Sl\_KigyouKibo) %freq(Sl\_Sangyou) freq(Sl\_Shokugyou)

このプログラムは平成 16年全国消費実態調査の擬似ミクロデータに含 まれる全ての分類変数の度数分布表を出力する。%include 文によって、 実行時に全ての変数のフォーマットを定義する auto\_format.sasが実行さ れる。その結果、マクロ freq 内の format 文が有効になり、出力されるク ロス表の表側には、変数コードではなくて、下に示すように、 format が表示される。 なお、表頭には変数名の代わりに変数ラベルが表示されている。

実行結果のうち、2番目から5番目までの4つの表「結果ビューア」画 面を以下に示す。

#### 擬似ミクロデータ 度数分布表

FREQ プロンジャ

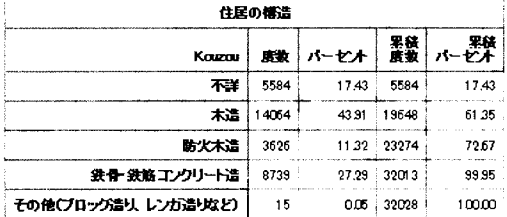

#### 鍵似ミクロデータ度数分布表

FREQ プロシジャ

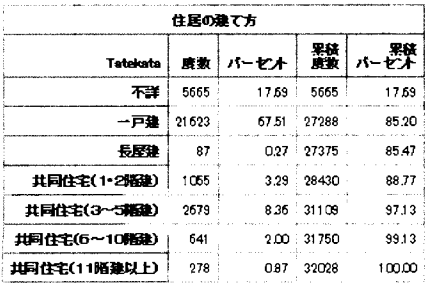

#### 擬似ミクロデータ 度数分布表

FREQ プロソジャ

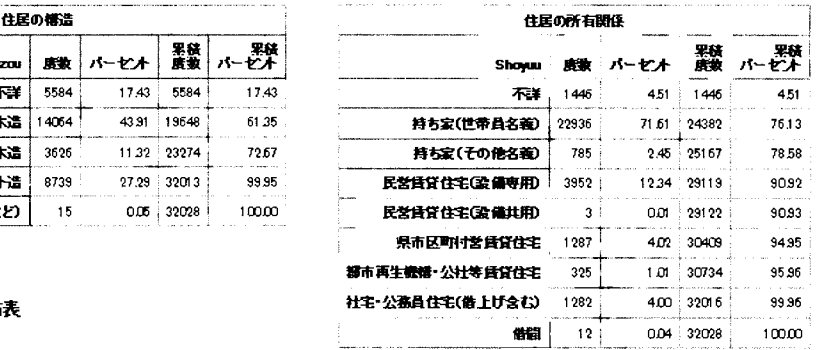

#### 擬似ミクロデータ 度数分布表

FREQ プロシジャ

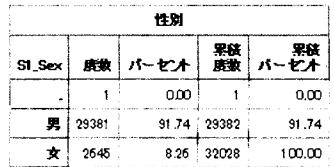

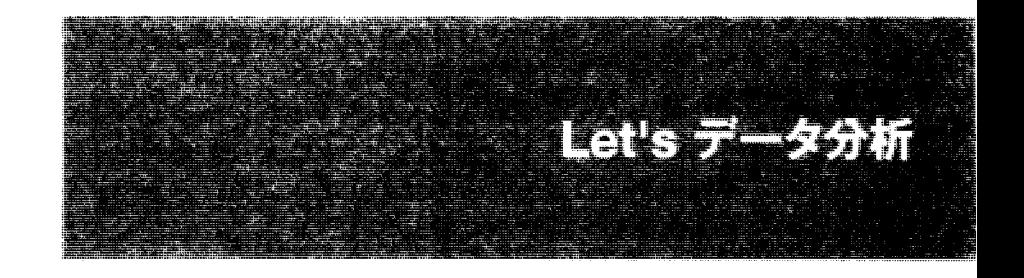

 $\label{eq:2} \begin{split} \frac{1}{\sqrt{2}}\frac{1}{\sqrt{2}}\frac{1}{\sqrt{$  $\label{eq:2} \frac{1}{\sqrt{2}}\sum_{i=1}^n\frac{1}{\sqrt{2}}\sum_{i=1}^n\frac{1}{\sqrt{2}}\sum_{i=1}^n\frac{1}{\sqrt{2}}\sum_{i=1}^n\frac{1}{\sqrt{2}}\sum_{i=1}^n\frac{1}{\sqrt{2}}\sum_{i=1}^n\frac{1}{\sqrt{2}}\sum_{i=1}^n\frac{1}{\sqrt{2}}\sum_{i=1}^n\frac{1}{\sqrt{2}}\sum_{i=1}^n\frac{1}{\sqrt{2}}\sum_{i=1}^n\frac{1}{\sqrt{2}}\sum_{i=1}^n\frac{1$  $\label{eq:2.1} \frac{1}{\sqrt{2\pi}}\int_{\mathbb{R}^3}\frac{1}{\sqrt{2\pi}}\int_{\mathbb{R}^3}\frac{1}{\sqrt{2\pi}}\int_{\mathbb{R}^3}\frac{1}{\sqrt{2\pi}}\int_{\mathbb{R}^3}\frac{1}{\sqrt{2\pi}}\int_{\mathbb{R}^3}\frac{1}{\sqrt{2\pi}}\int_{\mathbb{R}^3}\frac{1}{\sqrt{2\pi}}\int_{\mathbb{R}^3}\frac{1}{\sqrt{2\pi}}\int_{\mathbb{R}^3}\frac{1}{\sqrt{2\pi}}\int_{\mathbb{R}^3}\frac{1$  $\label{eq:2} \begin{split} \mathcal{L}_{\text{max}}(\mathbf{r}) & = \frac{1}{2} \sum_{i=1}^{N} \mathcal{L}_{\text{max}}(\mathbf{r}) \mathcal{L}_{\text{max}}(\mathbf{r}) \\ & = \frac{1}{2} \sum_{i=1}^{N} \mathcal{L}_{\text{max}}(\mathbf{r}) \mathcal{L}_{\text{max}}(\mathbf{r}) \mathcal{L}_{\text{max}}(\mathbf{r}) \mathcal{L}_{\text{max}}(\mathbf{r}) \mathcal{L}_{\text{max}}(\mathbf{r}) \mathcal{L}_{\text{max}}(\mathbf{r}) \mathcal{L}_{\text{max}}(\mathbf{r$  $\mathcal{L}^{\text{max}}_{\text{max}}$  $\mathcal{L}_{\text{max}}$  $\label{eq:2.1} \frac{1}{\sqrt{2}}\left(\frac{1}{\sqrt{2}}\right)^{2} \left(\frac{1}{\sqrt{2}}\right)^{2} \left(\frac{1}{\sqrt{2}}\right)^{2} \left(\frac{1}{\sqrt{2}}\right)^{2} \left(\frac{1}{\sqrt{2}}\right)^{2} \left(\frac{1}{\sqrt{2}}\right)^{2} \left(\frac{1}{\sqrt{2}}\right)^{2} \left(\frac{1}{\sqrt{2}}\right)^{2} \left(\frac{1}{\sqrt{2}}\right)^{2} \left(\frac{1}{\sqrt{2}}\right)^{2} \left(\frac{1}{\sqrt{2}}\right)^{2} \left(\$ 

# Let'sデータ分析ミクロデータ分析コンテスト:規定課題

#### 宇野慧

#### アステラス製薬株式会社 開発本部 データサイエンス部

要旨

本稿では、平成 16年度全国消費実態調査の個票データに基づき、独立行政法人統計センターが作成した教 育用擬似ミクロデータを用いて、コンテストの規定課題再現の方法及び再現結果を示した。

キーワード:疑似ミクロデータ、TABULATE プロシジャ

1.用いたデータ

本稿で用いたデータは平成 16年度全国消費実態調査の個票データに基づき、独立行政法人統計センターが 作成した教育用擬似ミクロデータである。データは 32027行、 183変数であり、以下ではデータセット名 DATAとする。

2. 表 1-1、表 1-2、表 1-3の再現

表 1-1 集計世帯表(各レコードを単純にカウントした表)、表 1-2 世帯数分布(各レコードを集計用乗 率で重み付けしてカウントした表)、表 1-3 世帯数分布(世帯数分布を 10万分比でカウントした表)の 3 表について、以下のプログラムを実行することで規定課題の結果を得ることが出来る。

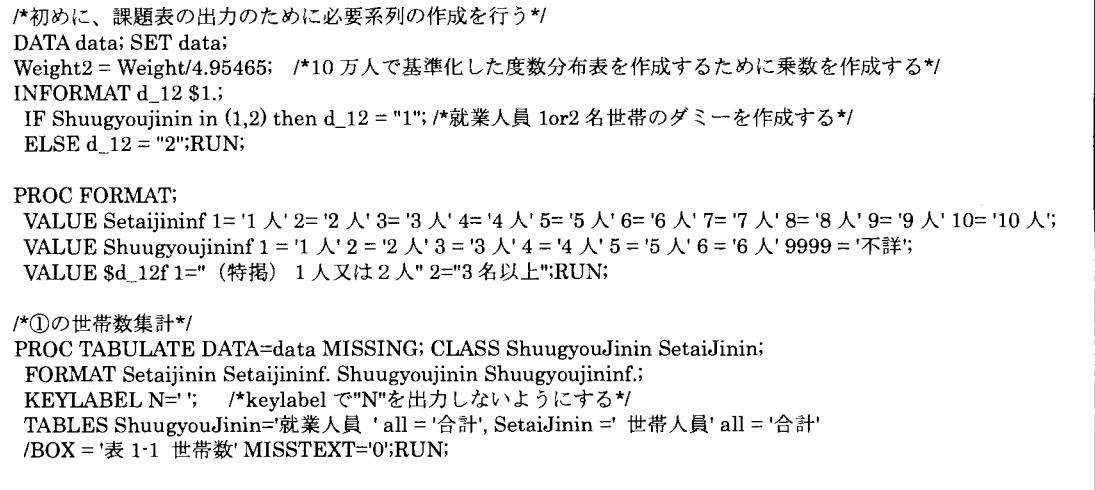

1\*②の集計用乗率で重み付けした集計り PROC TABULATE DATA=data MISSING; CLASS ShuugyouJinin SetaiJinin; FORMAT Setaijinin Setaijininf. Shuugyoujinin Shuugyoujininf.; VAR / WEIGHT=weight; /\*集計乗数をウェイトとして設定\*/ KEYLABEL N=''SUM=''; TABLES ShuugyouJinin = '就業人員' \* Weight="" \* (SUM\*F=comma8.) all='合計' \* Weight="" \* (SUM \* F=comma8.), (SetaiJinin =' 世帯人員' all = '合計')\*(f=comma8.) /BOX = '表 1-2 重み付け世帯数' MISSTEXT='0';RUN; /合③の 10万分比で基準化した集計\*1 PROC TABULATE DATA=data MISSING; CLASS ShuugyouJinin SetaiJinin; FORMAT Setaijinin Setaijininf. Shuugyoujinin Shuugyoujininf.; Yoshiziri Sodaljanin Sodaljanini, Sanangyonjanin Sarangyonjaninin<br>VAR Weight2; /\*10 万分比のウェイト\* KEYLABEL N=' ' SUM= ' '; TABLES ShuugyouJinin = '就業人員' \* Weight2="" \* (SUM \* $F=comma8$ .) all='合計' \* Weight2="" \* (SUM\*F=comma8.) (SetaiJinin =' 世帯人員' all = '合計')\*(f=comma8.) /BOX = '表 1-3 10 万分比基準化世帯数' MISSTEXT='0';RUN;

# 3. 表2の再現

表2 支出額(消費支出及び10大費目)について、以下のプログラムを実行することで規定課題の結果を 得ることが出来る。

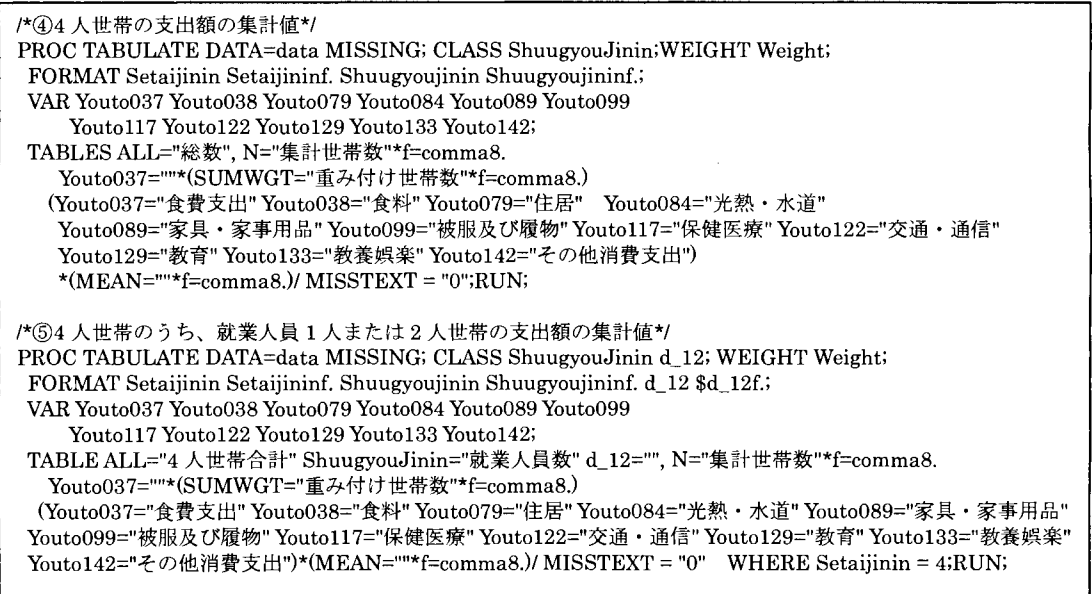

### 表 1-1 集計世帯表(各レコードを単純にカウントした表)

| 추운!                                                                 |          |              |                  |              | <b>PACK</b><br>高い文 |     |              |              |                |        |
|---------------------------------------------------------------------|----------|--------------|------------------|--------------|--------------------|-----|--------------|--------------|----------------|--------|
|                                                                     |          |              |                  |              | に移り                |     |              |              |                |        |
|                                                                     |          |              |                  |              |                    |     |              |              |                |        |
| ान्<br>$\mathbf{L}$                                                 | 4,124    | 3,908        | 4,132            | 1,436        | 256                | 51  | 6            | 0            | $\bf{0}$       | 13,913 |
| $2\lambda$                                                          | 3,239    | 3,391        | 4,201            | 1,943        | 494                | 162 | 29           | $\mathbf{0}$ | $\mathbf 0$    | 13,459 |
| 3 X                                                                 | $\bf{0}$ | 1,035        | 1,031            | 559          | 232                | 84  | 6            | 3            | $\bf{0}$       | 2,950  |
| 1 <sub>k</sub>                                                      |          | $\mathbf{0}$ | 324              | 220          | 104                | 31  | 12           | $\mathbf{0}$ | $\bf{0}$       | 691    |
| $5\lambda$                                                          | O        | $\Omega$     | $\theta$         | 27           | 6                  |     | $\mathbf{0}$ | $\mathbf{0}$ | $\mathbf 0$    | 40     |
|                                                                     | 0        | 0            | $\boldsymbol{0}$ | $\mathbf{0}$ | 3                  | 3   | $\bf{0}$     | $\mathbf{0}$ | $\overline{0}$ | 6      |
| $\begin{array}{c}\n6 \text{ A} \\ \hline\n1 \\ \hline\n\end{array}$ | 75       | 203          | 256              | 220          | 119                | 52  | 28           | 12           | 3              | 968    |
| AH                                                                  | 7,438    | 8,537        | 9,944            | 4,405        | 1,214              | 390 | 81           | 15           | 3              | 32,027 |

表 1-2 世帯数分布(各レコードを集計用乗率で重み付けしてカウントした表)

| ● 1-2 量み付 2003              |                  |              | <b>JONESE</b> | $(x_{i+1})$  | <b>HERSA R</b> | $\sim$ $\sim$ | nance ist p    |                |                |           |
|-----------------------------|------------------|--------------|---------------|--------------|----------------|---------------|----------------|----------------|----------------|-----------|
| <b>ABARCA</b>               | 2 X              | $3\sqrt{2}$  | $4+$          | $6\lambda$   | 6人             | <b>TA</b>     | 8 <sub>N</sub> | 9 <sub>h</sub> | $10 \ \lambda$ | 3 - 2 - 2 |
| <b>TAXA</b><br>$\mathbf{L}$ | 64,691           | 61,284       | 66.299        | 22,740       | 3,813          | 831           | 84             | 0              | $\mathbf 0$    | 219,743   |
| $2\lambda$                  | 50.138           | 51,523       | 64,868        | 29.616       | 6,801          | 2,336         | 441            | 0              | 0              | 205,723   |
| 3 <sub>k</sub>              | $\boldsymbol{0}$ | 15,912       | 15,615        | 7,963        | 3,302          | 1,137         | 76             | 36             |                | 44,041    |
| <b>TAX</b>                  | $\Omega$         | $\mathbf{0}$ | 4,851         | 3,345        | 1,354          | 422           | 195            | $\mathbf 0$    | 0              | 10,168    |
| 15 人                        | $\Omega$         | $\mathbf{0}$ | 0             | 383          | 80             | 108           | 0              | $\mathbf 0$    |                | 570       |
| <b>BA</b>                   | $\theta$         | $\mathbf{0}$ | 0             | $\mathbf{0}$ | 49             | 51            | 0              | $\bf{0}$       | 0              | 99        |
| Katha                       | 1,006            | 3,287        | 4,216         | 3,519        | 1.761          | 727           | 401            | 170            | 33             | 15,120    |
| <b>TATE</b>                 | 115,835          | 132,005      | 155,850       | 67,565       | 17,161         | 5,611         | 1,197          | 207            | 33             | 495,465   |

表 1-3 世帯数分布(世帯数分布を 10万分比でカウントした表)

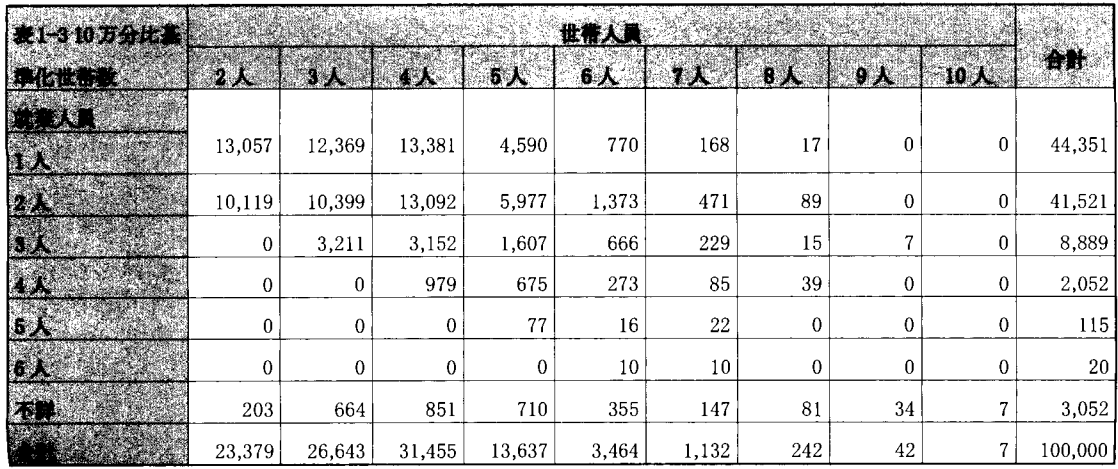

# 2 支出額(消費支出及び 10大費目)

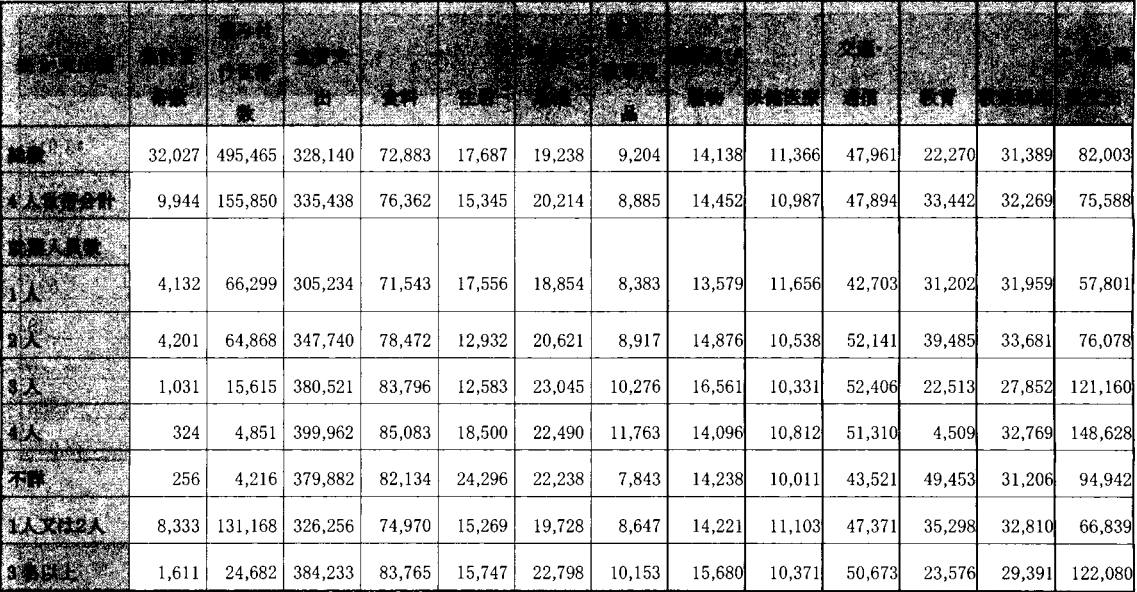

Ų

 $\overline{\phantom{a}}$ 

Let'sデータ分析ミクロデータ分析コンテスト:自由課題

# 同時方程式モデルを用いた健康/不健康支出の分析

#### 宇野慧

#### アステラス製薬株式会社 開発本部 データサイエンス部

### 要旨

保険に対する需要は、世帯のリスク選好度に関する一種の指標と考えることが出来る(宇里f(2013))。本稿で は擬似ミクロデータを用いて、生鮮野菜・生鮮果物といった健康支出、酒・タバコといった不健康支出に対 する、貯蓄性の保険料支払い額の傾向を考察した。保険料支払い額自体も世帯の支出選択行動である点を考 慮して、①保険料支払い額の推定式、②健康支出の推定式、③不健康支出の推定式で構成される同時方程式 モデルを最尤法で推定した。その結果、保険料支払い額が多い世帯では、健康支出、不健康支出の両方が高 い傾向が確認できた。また世帯属性のうち、世帯主年齢が不健康支出に対して強いコホート効果として影響 している可能性が示唆された。

キーワード:擬似ミクロデータ、消費分析、同時方程式モデル、NLMIXEDプロシジャ

1.はじめに

宇野 (2013)では、世帯主の就業状況などの世帯属性が貯蓄性保険需要に対して与える影響を分析した。そ の結果として、公務員世帯の貯蓄性保険料支払い額が他と比較して高額であったことなどから、貯蓄性保険 料支払い額が世帯のリスク選好度に関する指標となる可能性が示唆された。この結果を受け本稿では、貯蓄 性保険料支払い額を用いて、リスク選好度が世帯の消費行動においても観察できるかどうかを検証した。特 に、世帯のリスク選好度が顕著に反映されると考えられる項目として、生鮮野菜・生鮮果物といった健康関 連支出、および、酒やタバコといった不健康関連支出に着目した。本稿で用いたデータは、平成 16年度全国 消費実態調査から作成された教育用疑似ミクロデータ(2人以上の勤労者世帯;32037世帯)である。

以下で本稿の構成を概説する。 2節では分析に用いたデータの変数名や作成方法などについて説明する。ま た健康支出、不健康支出それぞれについて、基本統計量と度数分布図により分布を確認する。加えて保険料 支払い額との散布図を両変数について求め、変数聞の大まかな関係、を把握する。 3節では本稿で行う分析に 関する理論的な背景を説明すると共に、推定に用いたプログラムの概要を記載する。 4節では推定結果の概 略を説明し、加えて簡単な解釈を行う。 5節では本稿のまとめと、今後の分析に対する展望を述べる。

2. データセットの特性について

2-1.分析に用いた変数名、および作成方法

本稿の分析で用いた変数の情報について、以下の表 2-1にまとめた。式表記に関しては、3節のモデル設定 の箇所で参照するために表記している。

分析に用いた変数一覧 2-1

| 変数名   | 式表記            | 詳細説明                                                      |
|-------|----------------|-----------------------------------------------------------|
| 保険料支出 | V <sub>1</sub> | 貯蓄性保険料の支払い額(Youto174)を自然対数変換した値 ※支出額が 0 の場合は、そのま          |
|       |                | ま0としているが、全体の1%程度であり分析には大きく影響しない                           |
| 健康支出  | V <sub>2</sub> | 生鮮野菜(Youto057)と生鮮果物(Youto062)の支出額を足し、自然対数変換した値            |
| 不健康   | Y3             | 酒(Youto075)とタバコ(Youto147) の支出額を足し、自然対数変換した値 - ※支出額が 0 の場  |
| 支出    |                | 合は、そのまま0としているが、全体の 1%未満であり分析には大きく影響しない                    |
| 大企業   | x              | 世帯主の就業先規模(S1_KigyouKibo)が 4:500~999 人または 5:1000 人以上の場合に 1 |
| ダミー   |                | を取るダミー変数―※就業属性については、中小企業に就業している世帯を基準に設定                   |
| 公務員   |                | 世帯主の就業先区分(S1 KigyouKubun)が3:官公の場合に1を取るダミー変数               |
| ダミー   |                | ※就業属性については、中小企業に就業している世帯を基準に設定                            |
| 経常所得  |                | 経常所得(Youto004)を自然対数変換した値                                  |
| 女性ダミー |                | 世帯主性別(S1 Sex)が2の場合に1をとるダミー変数                              |
| 年代    |                | 世帯主年齢(S1_Age)について、20代~60代以上のダミー変数を作成。推定での基準: 20代          |
| ダミー   |                |                                                           |
| 世帯人数  |                | 世帯人員(SetaiJinin)について、2人~6人以上のダミー変数を作成。推定での基準:2人           |
| ダミー   |                |                                                           |
| 持家    | z              | 住居の所有区分(Shoyuu)が 1(持家(世帯人名義))あるいは 2(持家(その他))の場合には 1 を取    |
| ダミー   |                | るダミー変数                                                    |
| 住宅ローン |                | 持家世帯、かつ住宅ローンの支払額(Youto178)がゼロの場合に 1 を取るダミー変数              |
| 完済ダミー |                |                                                           |

基本統計量、散布図 2-2.

2-1 で設定した y2:健康支出、y3:不健康支出それぞれの基本統計量及び度数分布図を図 2-2-1、図 2-2-2 に 示す。また、 Yl:保険料との散布図をそれぞれ図 2-2-3、図 2-2-4に示す。

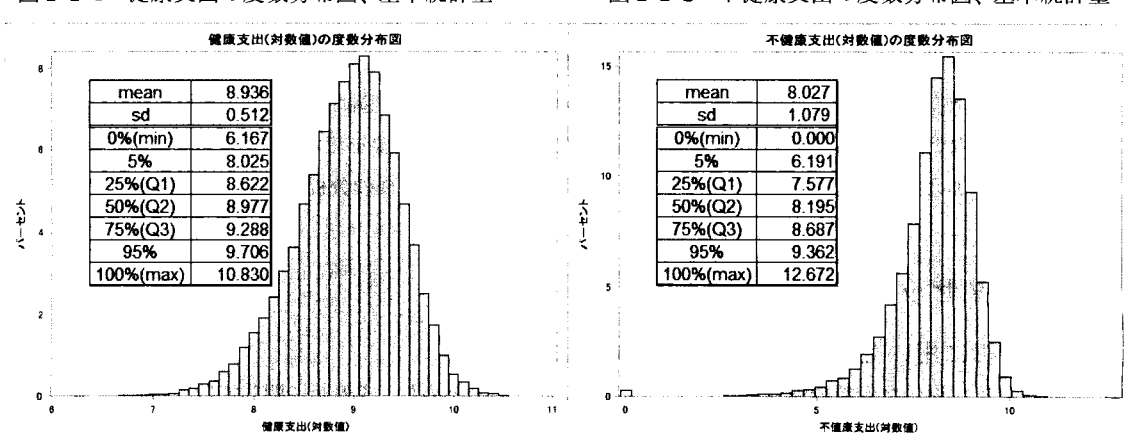

図 2-2-1 健康支出の度数分布図、基本統計量 図 2-2-2 不健康支出の度数分布図、基本統計量

度数分布図、及び基本統計量から、健康支出に関しては対数変換により正規分布に近い形となる。一方で、 不健康支出に関しては、対数変換を行っても左に裾を引いた分布となることが分かる。また、不健康支出に 関しては支出額がゼロの世帯がいるが、その割合は全体の1%未満である。

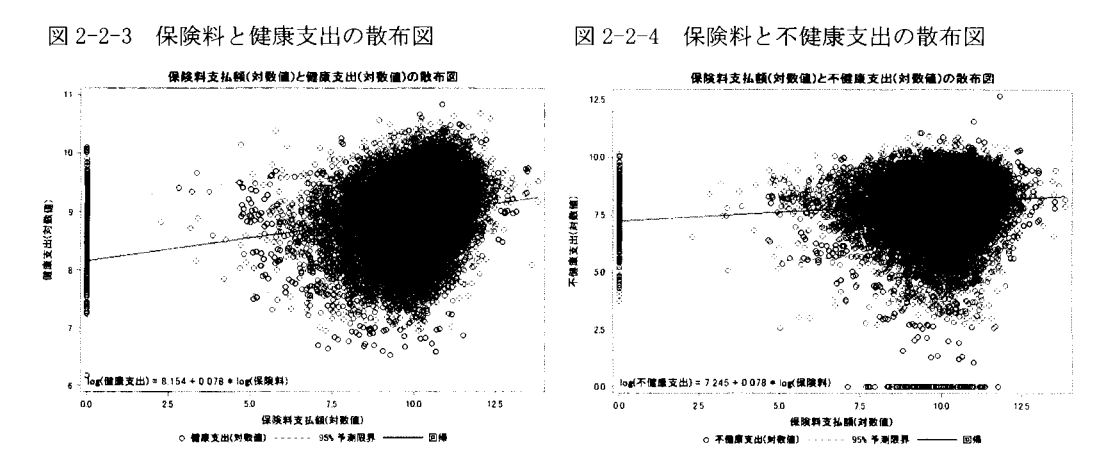

図からわかる通り、健康支出、不健康支出ともに保険料支払い額と弱い正の相関が確認出来る。単回帰を 行った結果、保険料支払い額の係数はどちらも O.078となり、保険料支払い額が高い世帯ほど、健康支出・ 不健康支出の額がやや高まる傾向が見られた。

次に、分析に用いる各世帯属性と、健康/不健康支出との関係を確認する。文中で言及している図表につい ては、本文末尾の補足に掲載している。なお、各世帯属性には不詳データが含まれることから、表によって は周辺度数を全て足し合わせても全世帯数 (32037世帯)に一致しない点に注意が必要である。

はじめに、健康支出に関して検討する。図 2-2-5から分かる通り、モデル推定で基準とする中小企業に比 べ、大企業と公務員では高い支出水準であることが分かる。また、図 2-2-6から分かる通り、世帯主が女性 の世帯では支出額の水準が低い。世帯主の年代に関しては図 2-2-7から分かる通り、年代が上がるにつれて 支出額も単調に増加している。最後に、図 2-2-8から世帯人員の増加につれ、支出額も単調滑加している事 が確認できる。

続いて、不健康支出に関して検討する。図 2-2-5から、中小企業、公務員と比べ大企業でやや低い傾向が 見られる。また、図 2-2-6 から女性世帯では支出額が低いことが分かる。図 2-2-7 では、モデル推定で基準 となる 30代の支出が最も低く、また 50代と 60代以上ではあまり差がないことが分かる。最後に世帯人員数 に関して図 2-2-8からは、 6人以上の大規模世帯では支出額が多い傾向があるものの、全体的にあまり大き な違いが無いことが確認できる。

次節では同時方程式モデルを構築し、保険料支払い額以外の世帯属性などを考慮することにより、本節で 検討した支出の傾向について考察する。

3. 推定モデル

本節では、推定モデ、ルの構成を解説し、最尤推定を行う尤度式を示す。本稿で分析する同時方程式モデル は、①貯蓄性保険需要に関する推定式、②健康支出に関する推定式、③不健康支出に関する推定式の 3式で 構成される。貯蓄性保険需要はそれ自体が世帯の決定変数であると同時に、世帯のリスク選好度の指標とし

て健康支出、不健康支出に関係すると想定し、①式の被説明変数、および②式・③式の説明変数としてモデ ルに盛り込んだ。

モテやルを構成するその他の説明変数として、世帯主属性(就業状況ダミー、年代ダミー、性別ダミー)、世 帯属性(人員数ダミー)、収入等(経常所得)を 3式に共通して用いた。また、①式については住居等に関係す る属性として、持家ダミーと住宅ローン完済ダミーを追加でモデルに含めた。なお、宇野(2013)では保険料 支払い額の推定に関して、O(無保険)を考慮した打切り分布の推定(Tobitモデルあるいは Hurdle モデル推定) を行った。しかしながら、無保険世帯が全体の l弘程度であり推定結果に大きく影響しないことから、今回の 分析では打切り分布は考慮しなかった。

以上の設定を数式で記述すると、以下のようになる。

$$
\begin{cases}\ny_1 = x\beta_1 + z\gamma_1 + \varepsilon_1 \\
y_2 = x\beta_2 + y_1\delta_2 + \varepsilon_2 \\
y_3 = x\beta_3 + y_1\delta_3 + \varepsilon_3\n\end{cases}
$$

行列表記を用いて、次のように誘導形に書くことが出来る。なお、推定の誤差項は、以下のような多変 量正規分布に従うと仮定する。

$$
Y = XB + \varepsilon
$$
  
\n
$$
\Leftrightarrow \begin{pmatrix} y_1 \\ y_2 \\ y_3 \end{pmatrix} = \begin{pmatrix} x & z \\ x & y_1 \\ x & y_1 \end{pmatrix} \begin{pmatrix} \beta_1 & \beta_2 & \beta_3 \\ \gamma_1 & \delta_2 & \delta_3 \end{pmatrix} + \begin{pmatrix} \varepsilon_1 \\ \varepsilon_2 \\ \varepsilon_3 \end{pmatrix} \text{ where } \varepsilon \sim N \begin{pmatrix} 0 \\ 0 \\ 0 \end{pmatrix}, \quad \Sigma = \begin{pmatrix} \sigma_{11} & \sigma_{12} & \sigma_{13} \\ \sigma_{12} & \sigma_{22} & \sigma_{23} \\ \sigma_{13} & \sigma_{23} & \sigma_{33} \end{pmatrix}
$$

また、推定式を以下のような構造形に変換して、 F行列を求める。

$$
\Gamma Y + Z \Lambda = \varepsilon, \qquad \Gamma = \begin{pmatrix} 1 & 0 & 0 \\ -\delta_2 & 1 & 0 \\ -\delta_3 & 0 & 1 \end{pmatrix}, \qquad Z \Lambda = \begin{pmatrix} x & z \\ x & 0 \\ x & 0 \end{pmatrix} \begin{pmatrix} \beta_1 & \beta_2 & \beta_3 \\ \gamma_1 & 0 & 0 \end{pmatrix}
$$

以上の設定をもとに、以下の尤度関数が構成でき、この式をもとにパラメータの最尤推定値を求める。 本稿は完全情報最尤法(FIML)に基づく尤度関数を定義している。しかしながら、保険料支払い額は頻繁 に変更されることが無いことから、y1は y2 や y3 よりも前に決定されると考えられる。そのため y2 や y3 の推定式の説明変数に y1が入る一方で、 y1の推定式の説明変数に y2 や y3は含めない。また、 y2 と y3 についても誤差の相関以外の関係は設定してないため、 F行列の行列式は 1となり推定には影響しない。

$$
\log L(B, \Gamma, \Sigma) = -\frac{1}{2} \log (2\pi) + \frac{1}{2} \log |\Sigma|^{-1}) + \log |\Gamma| - \frac{1}{2} (Y - XB)^T \Sigma^{-1} (Y - XB)
$$

また、推定に先立ちパラメータの初期値を指定する必要がある。これについては、各推定式単体で最尤推 定を行って得たパラメータ推定値を、初期値として設定した。

推定プログラムの概要は、以下の通りである。詳細については、別途プログラム本体を参照されたい。

```
proc nlmixed data=data tech = NEWRAP; 
/台パラメータの初期値設定安/
parms b100 · b312 d2 d3 sigma11 · sigma33;
/*誘導系の右辺を定義する*/
 xbeta = b100 + Daikigyou*bl01 + \cdots + NoLoan*bl14;x\text{gamma} = b200 + \text{Daily}you*b201 + ···+ SetaiJinin6o*b213 + log_hoken*d2;
 xdelta = b300 + Daikigyou *b301 + \cdots +SetaiJinin6o *b313 + log_hoken *d3;/*誘導系のモデル式を定義する*/
 e1 = log_hoken \cdot xbeta; e2 = log_hrasi1 \cdot xgamma; e3 = log_hads \cdot xdelta;/*分散共分散行列の行列式を定義する*/
 det_sig=sigma11*sigma22*sigma33+sigma12*sigma23*sigma13+sigma13*sigma12*sigma23
        -(\text{sigma13**2)*} \text{sigma22-sigma11*}(\text{sigma23**2}) - (\text{sigma12**2)*} \text{sigma33};/*分散共分散行列の逆行列の成分(行列式で除していないもの)を定義するり
 s11 = sigma22*sigma33-sigma23**2; s12 = sigma13*sigma23-sigma12*sigma33;
 s13 = \text{sigma}12* \text{sigma}23\text{sigma}13* \text{sigma}13* \text{sigma}22; s22 = \text{sigma}11* \text{sigma}33\text{sigma}13* \text{star}2;s23 = \text{sigma}12* \text{sigma}13\text{-sigma}11* \text{sigma}23; s33 = \text{sigma}11* \text{sigma}22\text{-sigma}12**2;/*尤度関数を定義*/
ll = -1/2 * log(2 * pi) + log(1) - 1/2 * log(det_sig) - 1/det_sig*(s11*e1**2+2*s12*e1*e2+2*s13*e1*e3+s22*e2**2+2*s23*e2*e2*e3+ s33*e3**2);/*尤度関数の最大化を定義*/
 model log_yasai1 ~ general(ll); run; /*※データセット内にある変数であれば、左辺は何でも良い*/
```
### 4. 推定結果および考察

3節で述べた推定プログラムを実行することにより、以下の結果を得ることが出来る(表 4-1)。

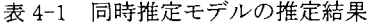

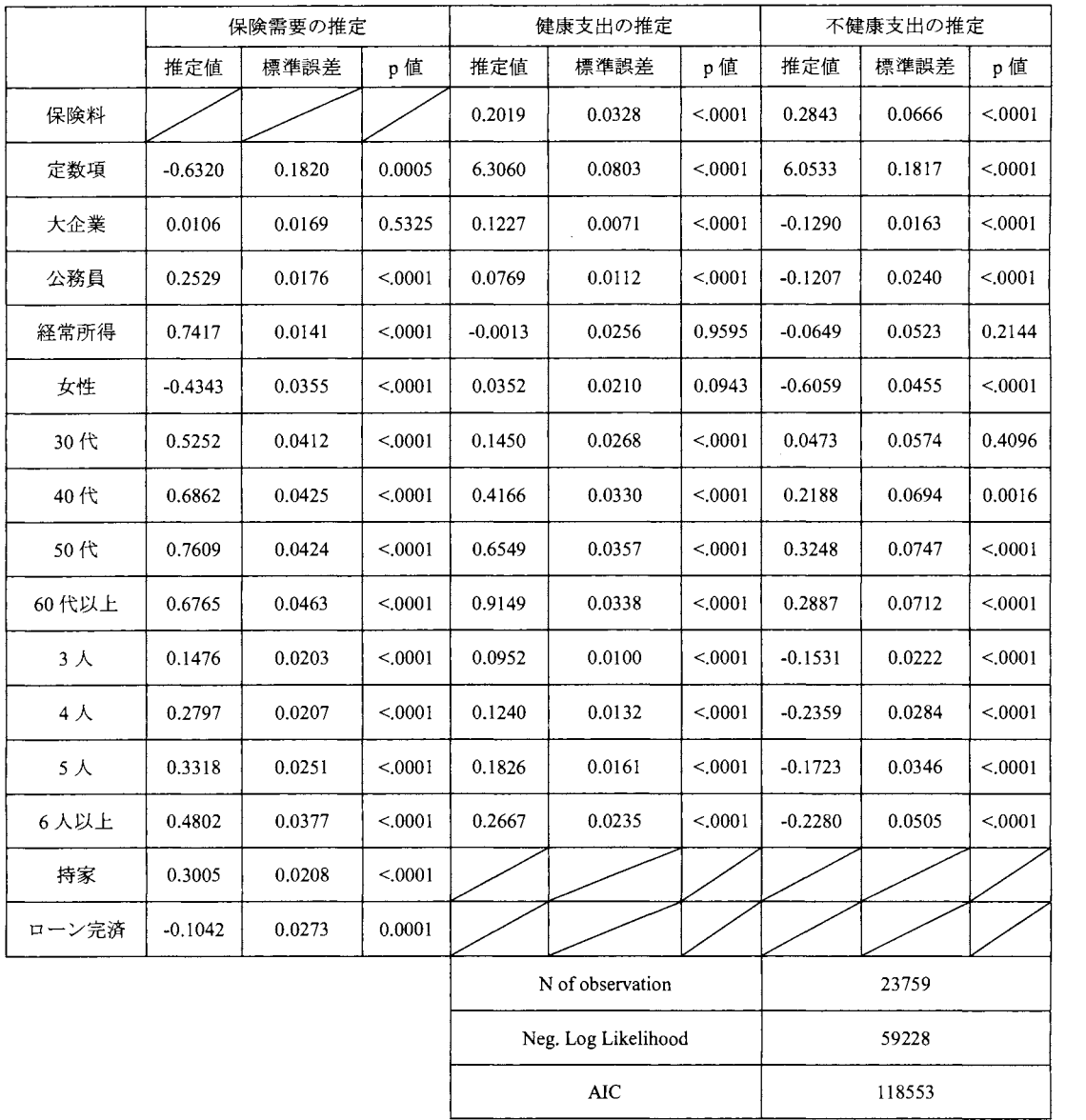

今回のモデルでは、 3式いずれも被説明変数を自然対数変換している。また、説明変数が連続量のものは自 然対数変換を行っていることから、係数値が意味するところは下記の通りとなる。

·連続量の対数値:弾力性(説明変数が 1%変化した際の、被説明変数が X%変化することに相当)

・離散変数:ネイピア数を係数値でべき乗したものが、基準に対する比に相当

以下で推定結果を概観し、解釈を行う。保険料支払い額は、健康支出に対しては想定通りプラスであり、 保険料支払が多い世帯ほど健康支出が大きい傾向が確認出来た(保険料 1%の増額に対して、0.20%の支出増)。 一方で不健康支出に関しては、予想と異なりプラスの結果となり、保険料支払が多い世帯ほど不健康支出が

大きい傾向が確認出来た(保険料1%の増額に対して、0.28%の支出増)。この点については、1)健康リスクが 高い方が却って手厚い保険に加入している可能性、②喫煙者や飲酒者の方が、保険料の支払額が高額に設定 されることが影響した可能性、などが考えられる。

その他の説明変数の結果についても、以下に簡単にまとめる。大企業、公務員のいずれも中小企業に対し て健康支出は高水準であり、比較的健康への関心が高いことが示唆された。一方で不健康支出は大企業、公 務員いずれの世帯でも低水準であり、基本統計量で検討した傾向と不整合な結果となった。また、興味深い 点として、経常所得が健康支出、不健康支出のいずれに対しでも有意とならなかった。この点については、 ①生鮮野菜や酒・タバコなどがいずれも所得弾力性が低い可能性、②特にタバコは低所得世帯の方が多く消 費するなど、消費額が所得額によってあまり変化しない可能性、③高所得世帯は外食等で消費している可能 性、等が考えられる。

この他、女性ダミーについては健康支出に対しては有意な傾向が見られない一方で、、不健康支出は有意に 少なく、飲酒・喫煙に関する男女の噌好差が発現したものと考えられる。年代ダミーについては、基本統計 量で確認した傾向と整合的に、高齢になるほど健康支出、不健康支出の両方が高まる傾向が見られた。また、 世帯人数が増えるにつれ健康支出は増加し、基本統計量と同様の傾向が確認できた。一方で、不健康支出に ついて 3人以上の世帯ではいずれも 2人世帯よりも支出額が低かった。以上を総合すると健康支出に関して は、基本統計量で確認した傾向と全体的に整合的な結果がモデル推定から得られたと言える。結果の頑健性 を確認するために、補足の表 4-2~表 4-13 で2つの世帯属性の組み合わせに関して度数分布と各区分での基 本統計量を求めた。健康支出に関しては l属性で見られた傾向が 2属性に拡張した場合も大きく崩れる事は 無く、強い一貫性が支持されると考えられる。その一方で、不健康支出に関しては強し、一貫性があるとは言 えず、世帯属性が複雑に関連する事によって推定が不安定になっている可能性が示唆された。この原因とし て、世帯主の年代が強く関係していると思われる。その理由として、世帯主年齢と他の属性の関係では以下 の特徴が確認できる。 60歳以上の世帯主は中小企業に勤めている傾向が強く(表 4-11)、また世帯人員が少な い傾向が確認できた(表 4-12)。この結果から、世帯主が 60歳以上の世帯での高い不健康支出水準が強いコ ホート効果となり、就業状況や世帯人数の影響と混合して推定モデルの結果に影響した可能性が考えられる。

以上のような世帯属性の影響を正確に識別して分析する事は困難である。しかし、疑似ミクロデータの生 成元の匿名データでは世帯員の構成も調査されているため、たとえば本稿で定義した不健康支出に影響しな い未成年者数を調整することで、精度の高い推定が可能になる可能性がある。

最後に、①式で求めた保険料支払い額の推定結果を見ると、宇野 (2013)とほぼ同様の結果が得られた。し たがって、全体の1%程度であるゼロ保険世帯を線形モデルで推定したとしても、分析結果に大きく影響しな いと考えられる。精微に分析を行う場合は打ち切りを考慮した分析を行う必要があるが、推定式が複雑にな り、推定が収束しない可能性が高まる。

### 5. まとめと今後の課題

本稿では、世帯のリスク選好度の指標である貯蓄性保険料支払い額と、生鮮野菜・生鮮果物などの健康支 出、酒・タバコなどの不健康支出との関係を考察した。同時方程式モデルで推定を行った結果、健康支出に 関しては予想と整合的に、保険料支払が多い世帯ほど健康支出が大きい傾向が確認出来た。一方で、不健康 支出では予想に反し、保険料支払が多い世帯ほど不健康支出が大きい傾向が確認出来た。その他の世帯属性 に関しでも、健康支出では基本統計量ベースで検討した傾向と、モデル推定の結果が整合的であった。一方

で、不健康支出については基本統計量で確認した傾向とモデル推定の結果に不一致が数か所見られた。。こ の原因として、世帯主年齢が不健康支出に対して強いコホート効果として影響している可能性が示唆された。

今回のデータあるいはモデルではこうした可能性の識別は困難であり、今後の課題としたい。今回用いた 疑似ミクロデータの生成元である匿名データでは、世帯構成員の詳細データが含まれることから、より詳細 な分析が可能と思われる。

6. 参考・引用文献

・宇野慧 (2013) 「世帯主の就業状況が貯蓄性保険需要に与える影響についての考察~擬似ミクロデー タを用いた Tobit/Hurdle モデル推定~J SASユーザー会 2013論文集 p.515-518

• Wooldridge. J., (2010), Econometric Analysis of Cross Section and Panel Data (2nd ed. ), MIT Press

# 補足

#### 2-2-5 世帯主の就業状況別 健康/不健康支出の箱ひげ図

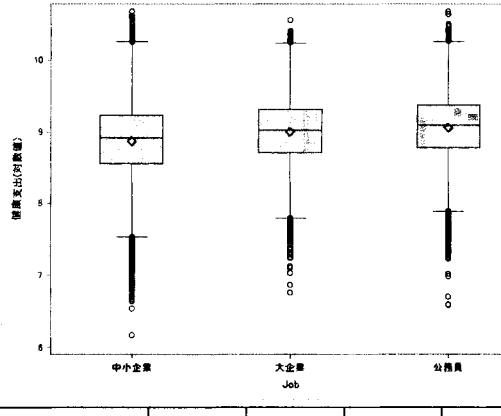

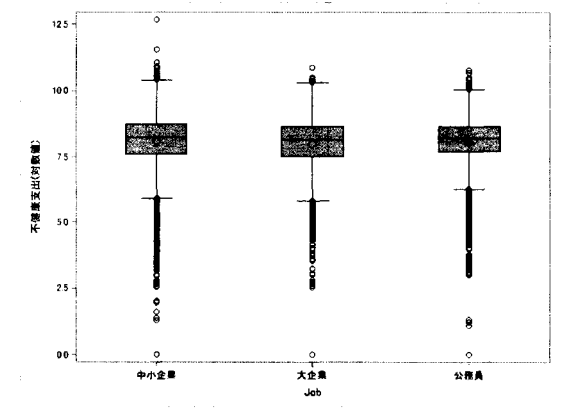

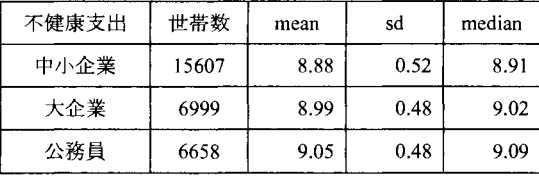

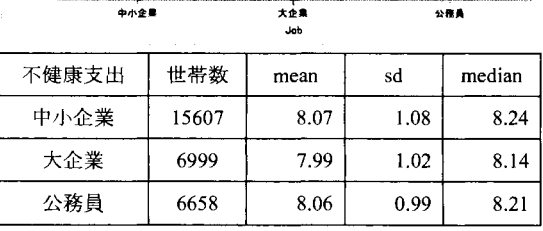

#### 2-2-6 世帯主の性別別 健康/不健康支出の箱ひげ図

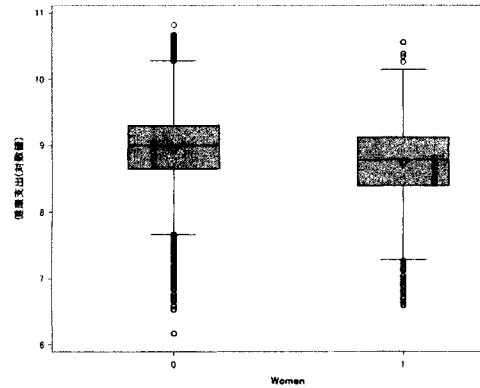

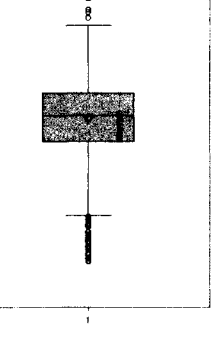

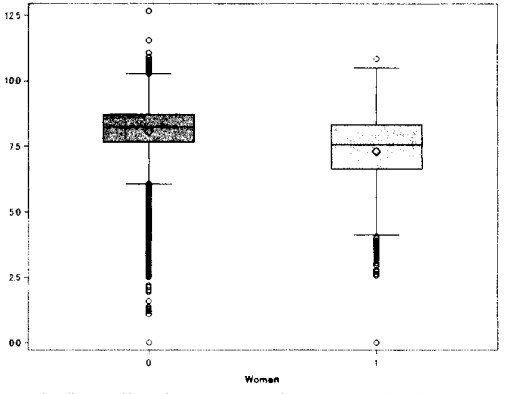

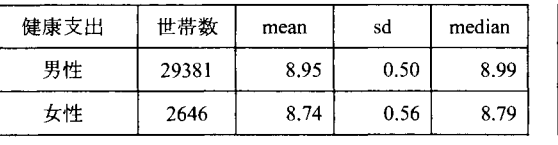

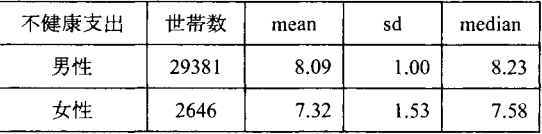

h-aV22Mm

不健康支出(対数値)

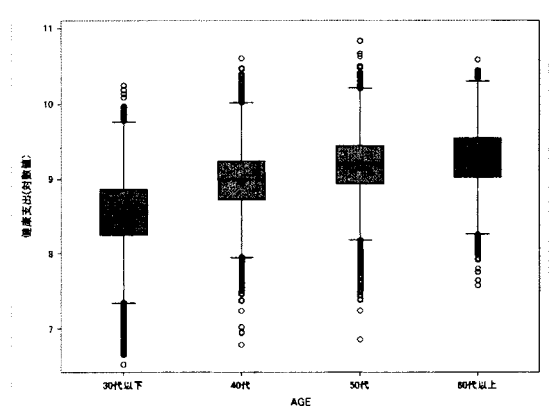

## 図 2-2-7 世帯主の年代別 健康/不健康支出の箱ひげ図

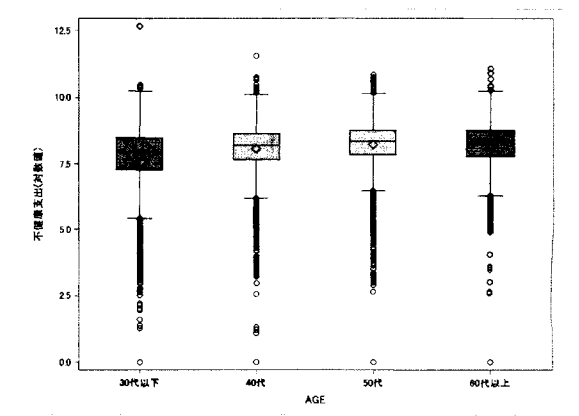

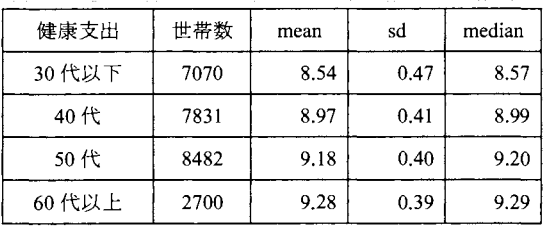

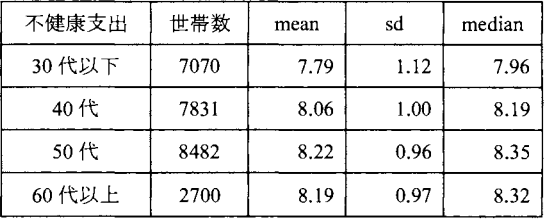

## 図 2-2-8 世帯人員数別 健康/不健康支出の箱ひげ図

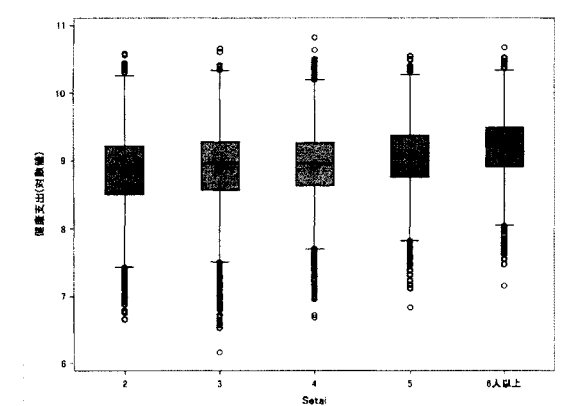

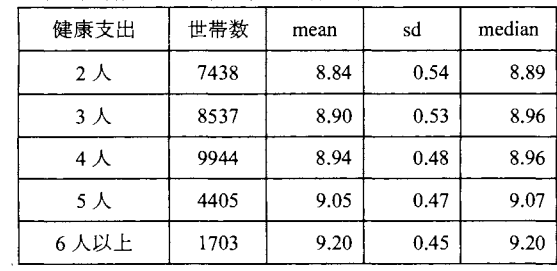

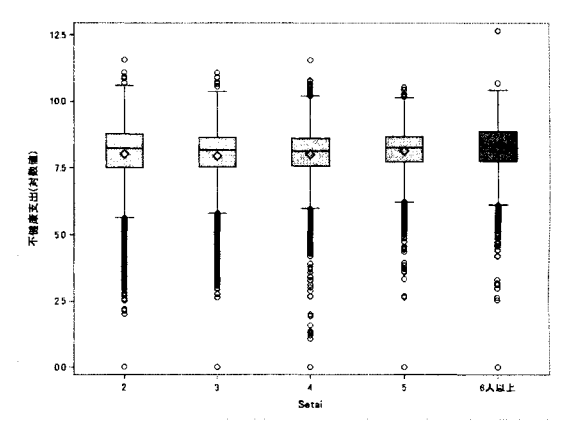

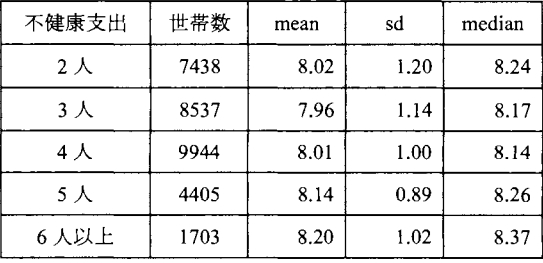
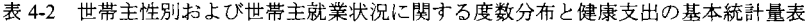

|    | 健康支出   | 中小企業   | 大企業            | 公務員    | 全体     |
|----|--------|--------|----------------|--------|--------|
|    | 世帯数(%) | 48.87% | 23.15%         | 21.03% | 93.05% |
| 男性 | 平均値    | 8.90   | 9.00           | 9.06   | 8.95   |
|    | 世帯数(%) | 4.46%  | 0.76%          | 1.73%  | 6.95%  |
| 女性 | 平均値    | 8.66   | $\otimes$ 8.82 | 8.95   | 8.74   |
| 全体 | 世帯数(%) | 53.33% | 23.92%         | 22.75% |        |
|    | 平均值    | 8.88   | <b>8.99</b>    | 9.05   |        |

43 世帯主性別および世帯主年代に関する度数分布と健康支出の基本統計量表

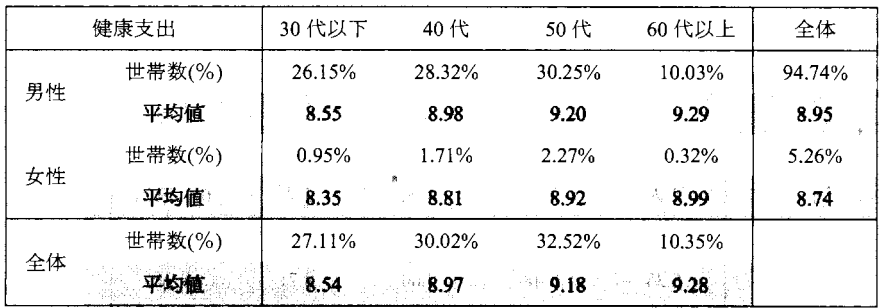

 $\sim$ 

 $\Delta \sim 1$ 

4-4 世帯主性別および世帯人員数に関する度数分布と健康支出の基本統計量表

|    | 健康支出          | $2 \lambda$    | 3 人            | 4 人            | 5 人            | 6 人以上         | 全体     |
|----|---------------|----------------|----------------|----------------|----------------|---------------|--------|
| 男性 | 世帯数(%)        | 19.17%         | 23.99%         | 29.96%         | 13.40%         | 5.21%         | 91.73% |
|    | 平均值           | 8.89           | 8.92           | 8.94           | 9.05           | 9.19          | 8.95   |
| 女性 | 世帯数(%)        | 4.05%          | 2.67%          | 1.09%          | 0.35%          | 0.10%         | 8.26%  |
|    | 平均值           | 8.64           | 8.75           | 8.92           | 9.13           | 9.21          | 8.74   |
| 全体 | 世帯数(%)<br>平均值 | 23.22%<br>8.84 | 26.66%<br>8.90 | 31.05%<br>8.94 | 13.75%<br>9.05 | 5.32%<br>9.20 |        |

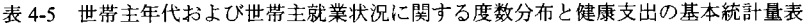

|       | 健康支出   | 中小企業   | 大企業    | 公務員    | 全体     |
|-------|--------|--------|--------|--------|--------|
| 30代以下 | 世帯数(%) | 13.77% | 7.55%  | 5.09%  | 26.41% |
|       | 平均値    | 8.46   | 8.64   | 8.65   | 8.54   |
|       | 世帯数(%) | 14.33% | 8.32%  | 7.62%  | 30.27% |
| 40代   | 平均値    | 8.88   | 9.06   | 9.09   | 8.97   |
| 50代   | 世帯数(%) | 16.85% | 7.90%  | 8.40%  | 33.15% |
|       | 平均値    | 9.11   | 9.26   | 9.26   | 9.18   |
|       | 世帯数(%) | 7.81%  | 1.09%  | 1.26%  | 10.17% |
| 60代以上 | 平均値    | 9.25   | 9.33   | 9.37   | 9.28   |
|       | 世帯数(%) | 52.76% | 24.86% | 22.37% |        |
| 全体    | 平均値    | 8.88   | 8.99   | 9.05   |        |

46 世帯主年代および世帯人員数に関する度数分布と健康支出の基本統計量表

 $\langle\cdot,\cdot\rangle_{\langle\cdot,\cdot\rangle}$ 

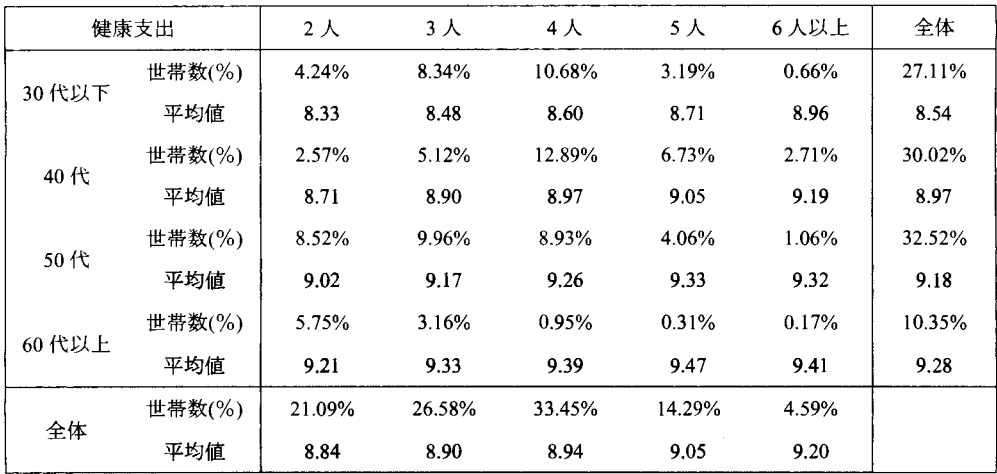

4-7 世帯主就業状況および世帯人員数に関する度数分布と健康支出の基本統計量表

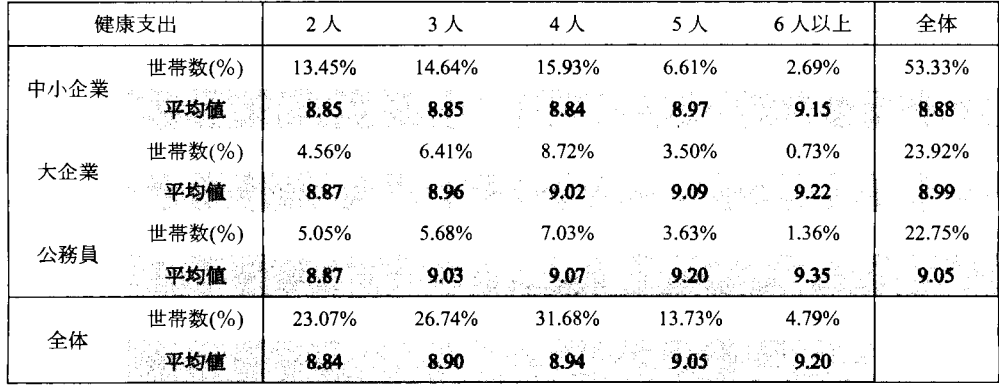

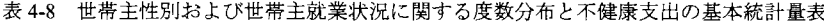

|    | 不健康支出     | 中小企業    | 大企業      | 公務員    | 全体          |
|----|-----------|---------|----------|--------|-------------|
| 男性 | 世帯数(%)    | 48.87%  | 23.15%   | 21.03% | 94.74%      |
|    | 平均値       | 8.14    | 8.00     | 8.12   | <b>8.09</b> |
| 女性 | 世帯数(%)    | 4.46%   | 0.76%    | 1.73%  | 5.26%       |
|    | æ.<br>平均値 | $-7.21$ | — ⊗ 7.54 | - 7,37 | 7.32        |
|    | 世帯数(%)    | 53.33%  | 23.92%   | 22.75% |             |
| 全体 | 平均値       | 8.07    | - 7.99   | 8.06   |             |

49 世帯主性別および世帯主年代に関する度数分布と不健康支出の基本統計量表

|    | 不健康支出  | 30代以下  | 40代    | 50代    | 60代以上         | 全体            |
|----|--------|--------|--------|--------|---------------|---------------|
| 男性 | 世帯数(%) | 26.15% | 28.32% | 30.25% | 10.03%        | 94.74%        |
|    | 平均値    | 7.81   | 8.11   | 8.29   | 8.22          | 8.09          |
|    | 世帯数(%) | 0.95%  | 1.71%  | 2.27%  | 0.32%         | 5.26%         |
| 女性 | 平均値    | 7.43   | 7.24   | 7.32   | 7.45          | 7.32<br>sa Br |
|    | 世帯数(%) | 27.11% | 30.02% | 32.52% | 10.35%        |               |
| 全体 | 平均値    | 7,79   | 8.06   | 8.22   | D.<br>≥∿8.19. |               |

410 世帯主性別および世帯人員数に関する度数分布と不健康支出の基本統計量表

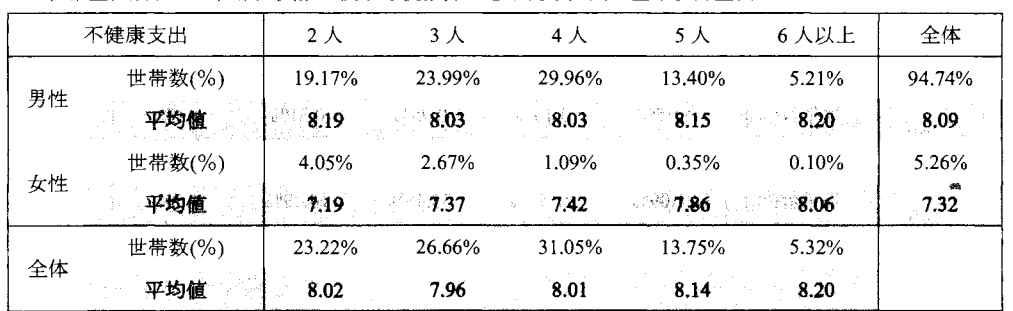

 $\hat{\mathbf{v}}$ 

|       | 不健康支出  | 中小企業                                                                                                    | 大企業      | 公務員   | 全体     |
|-------|--------|----------------------------------------------------------------------------------------------------|----------|-------|--------|
|       | 世帯数(%) | 13.77%                                                                                                    | 7.55%    | 5.09% | 26.41% |
| 30代以下 | 平均値    | 7.85<br>$-3.70$<br>3.78<br>14.33%<br>8.32%<br>7.62%<br>- 8.09<br>8.11<br>$-8.02$<br>16.85%<br>8.40%<br>7.90%<br>8.21<br>8.27<br>48.28<br>7.81%<br>1.09%<br>1.26%<br>$8.21$ $8.05$<br>8.28<br>22.37%<br>52.76%<br>24.86% | 1, 7, 79 |       |        |
|       | 世帯数(%) |                                                                                                    |          |       | 30.27% |
| 40代   | 平均値    |                                                                                                    |          |       | 8.06   |
|       | 世帯数(%) |                                                                                                    |          |       | 33.15% |
| 50代   | 平均値    |                                                                                                    |          |       | 8.22   |
|       | 世帯数(%) |                                                                                                    |          |       | 10.17% |
| 60代以上 | 平均値    |                                                                                                    |          |       | 8,19   |
| 全体    | 世帯数(%) |                                                                                                    |          |       |        |
|       | 平均値    | 8.07                                                                                                    | - 7.99   | 8.06  |        |

表 4-11 世帯主年代および世帯主就業状況に関する度数分布と不健康支出の基本統計量表

表 4-12 世帯主年代および世帯人員数に関する度数分布と不健康支出の基本統計量表

|       | 不健康支出  | 2 <sub>1</sub> | $3+$   | 4人     | 5人     | 6人以上  | 全体     |
|-------|--------|----------------|--------|--------|--------|-------|--------|
|       | 世帯数(%) | 4.24%          | 834%   | 10.68% | 3.19%  | 0.66% | 27.11% |
| 30代以下 | 平均値    | 7.68           | 7.60   | 7.89   | 8.03   | 8.25  | 7.79   |
| 40代   | 世帯数(%) | 2.57%          | 5.12%  | 12.89% | 6.73%  | 2.71% | 30.02% |
|       | 平均値    | 8.19           | 8.07   | 7.97   | 8.13   | 8.18  | 8.06   |
| 50代   | 世帯数(%) | 8.52%          | 9.96%  | 8.93%  | 4.06%  | 1.06% | 32.52% |
|       | 平均値    | 8.25           | 8.22   | 8.20   | 8.25   | 8.20  | 8.22   |
|       | 世帯数(%) | 5.75%          | 3 16%  | 0.95%  | 0.31%  | 0.17% | 10.35% |
| 60代以上 | 平均値    | 8.19           | 8.20   | 8.22   | 8.10   | 8.05  | 8.19   |
| 全体    | 世帯数(%) | 21.09%         | 26.58% | 33.45% | 14.29% | 4.59% |        |
|       | 平均値    | 8.02           | 7.96   | 8.01   | 8.14   | 8.20  |        |

413 世帯主就業状況および世帯人員数に関する度数分布と不健康支出の基本統計量表

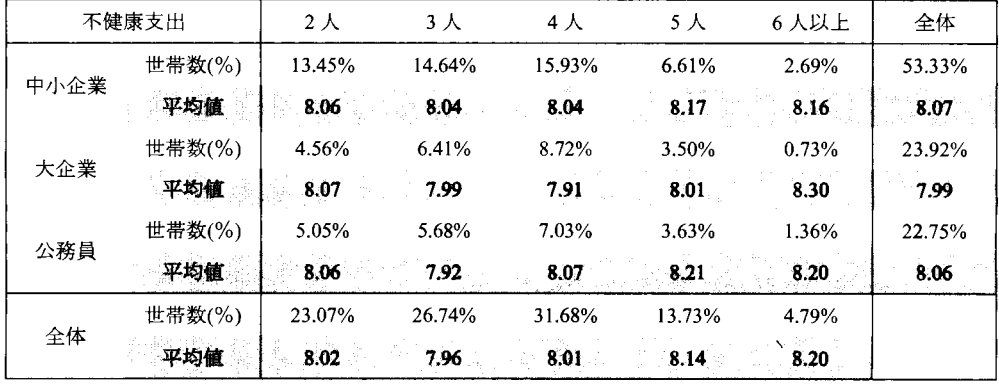

# 第2回ミクロデータ分析コンテスト 規定課題

木下 陽介, 若林 将史, 飯塚 政人, 中川 雄貴 東京理科大学大学院 工学研究科 経営工学専攻 カテゴリー B

The compulsory program in the contest

Yosuke Kinoshita, Masashi Wakabayashi, Masato Iizuka, Yuki Nakagawa Department of Management Science, Graduate School of Engineering, Tokyo University of Science

```
1. 第1-1表
```
作成したプログラムと出力結果は以下の通り. proc freq data = data noprint;

tables ShuugyouJinin\*SetaiJinin / out = out1(drop = percent);

where ShuugyouJinin in  $(1, 2)$  and SetaiJinin in  $(4)$ ; run;

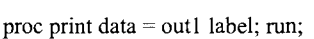

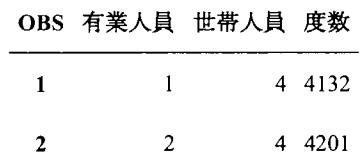

### 2. 第1-2表

```
作成したプログラムと出力結果は以下の通り.
```
proc freq data  $=$  data noprint;

tables ShuugyouJinin\*SetaiJinin / out = out $2(drop =$ percent);

where ShuugyouJinin in  $(1, 2)$  and SetaiJinin in  $(4)$ ; weight Weight; run;

data out2; set out2;

r\_count = round( count, 1.);

```
label r count = "修正度数"; run;
```
proc print data = out2 label; run;

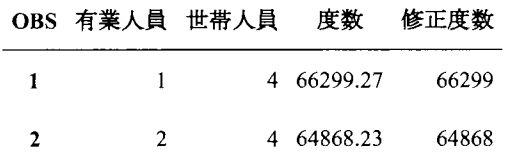

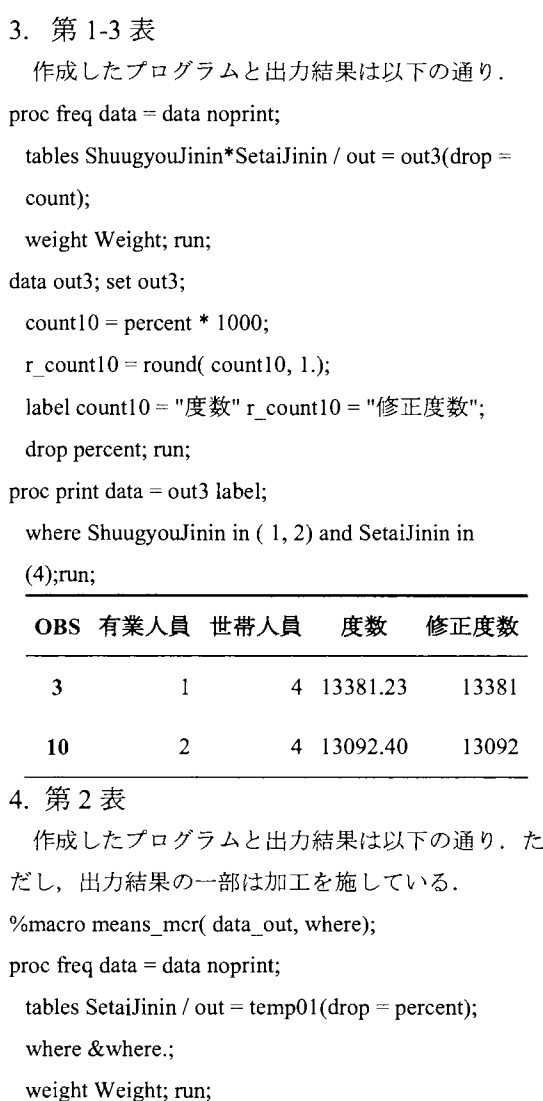

data temp01; set temp01;

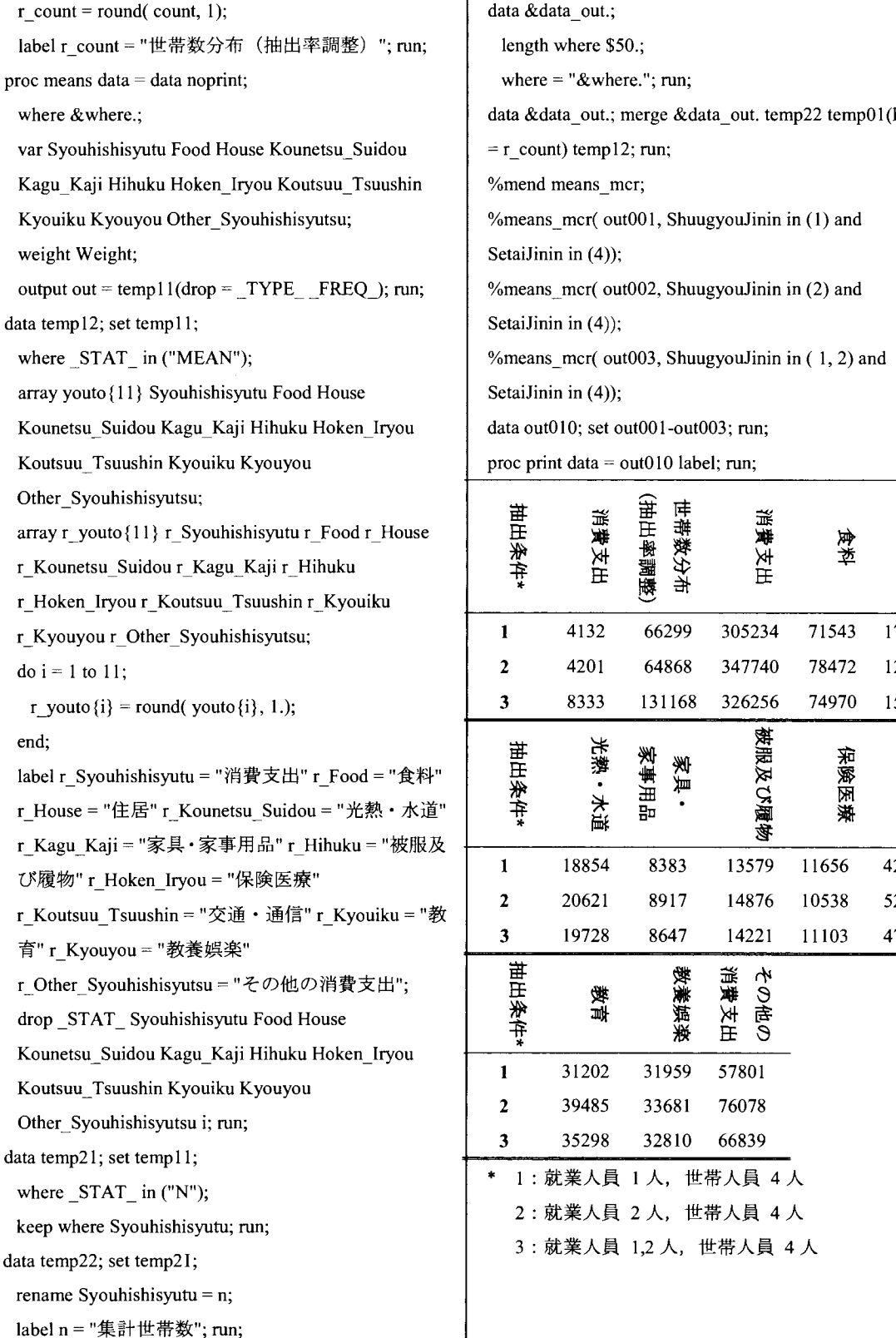

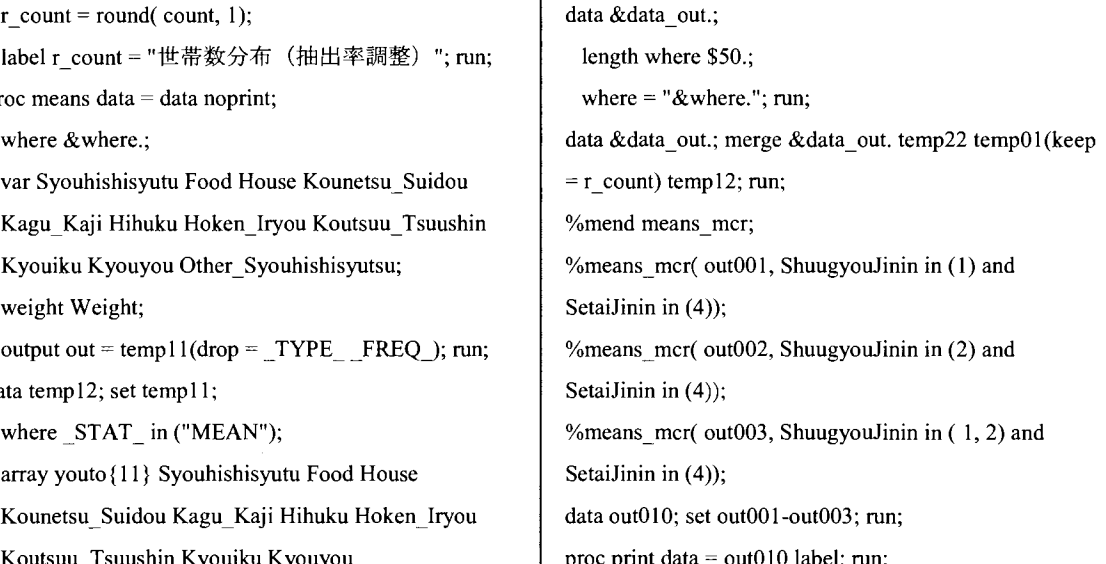

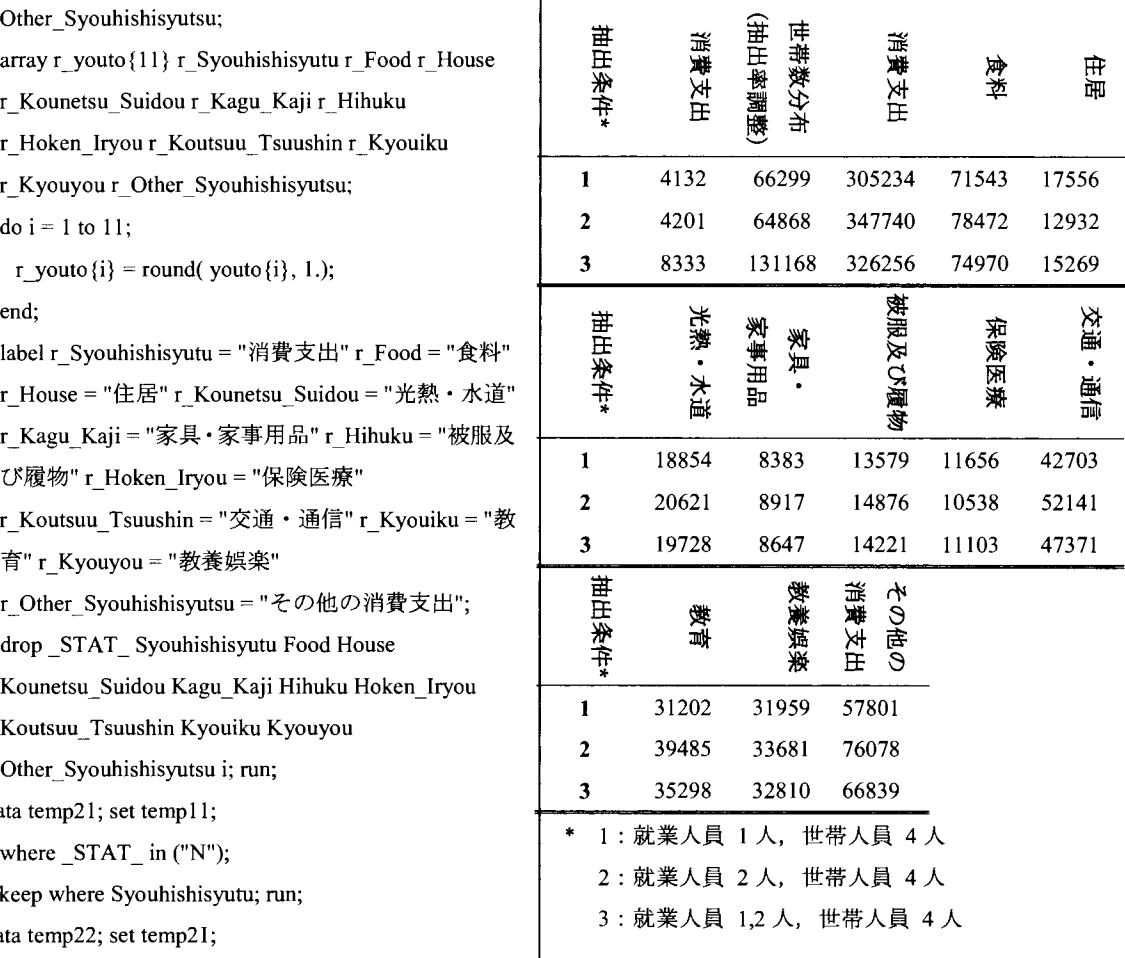

ジニ係数による所得格差の解析

木下 陽介, 若林 将史, 飯塚 政人, 中川 雄貴 東京理科大学大学院 工学研究科 経営工学専攻 カテゴリーB

The analysis of income gap by Gini coefficient

Yosuke Kinoshita, Masashi Wakabayashi, Masato Iizuka, Yuki Nakagawa Department of Management Science, Graduate School of Engineering, Tokyo University of Science

### 要旨

近年の就職活動の傾向として、学生の大手志向が注目されている。また、公務員もその安定性から就職先 として人気のある業種である.本研究では,多角的な視点から,勤め先収入の中央値とジニ係数を算出し, 企業規模の大きさや産業が勤め先収入とその格差に与える影響を解析した、本稿では、企業規模の他に、産 業、性別、年齢などが、勤め先収入の高さとその所得格差へ与える影響についての結果、考察を示す.その 結果,企業規模,産業によって所得格差に影響を与えることがわかった.また,医療・福祉は特に所得格差 が大きく,この原因について解決するため,更なる追加解析をおこなった.

キーワード:所得格差,ジニ係数,年齢,労働環境,企業区分,企業規模,性別, SGPLOT

# 1.背景

今日,学生の企業選択基準のひとつに「大手企業」という指標がある.大手企業が好まれる理由として, 「働きがいのある仕事がしたい」, 「責任のある仕事がしたい」といった理由に加え, 「安定して高所得を得た い」という意見が多く挙げられる.しかし、実際に「大手企業であれば安定した高収入が見込めるか」とい うことには検討の余地がある.

我々は,この問題について調べるため,企業規模を始めとし,様々な方面から,給与所得について調べ, 所得格差についてみるため,ジニ係数を算出した.ジニ係数は格差の指標として用いられる.集中・独占・ 不平等といった傾向を見出す指標として、特に所得分布を表す場合に広く利用されている.本研究では、こ のジニ係数を用い、所得格差について調査をおこなった.

2. 目的

所得格差に影響しうる要因として,企業規模に加え,産業,性別,年齢等が考えられる.そこで,各要因 別に勤め先収入の中央値,ジニ係数を算出し,給与水準,及び,所得格差の違いについて調べ,比較するこ とを目的とした.今回は,勤労者が 1人(世帯主=勤労者)である世帯に絞り,給与所得として勤め先収入を 用いた解析をおこなった.

3. 方法

3.1.解析対象

本研究では勤め先収入を対象とし,勤労者が 1人である世帯に絞り解析をおこなった.勤労者が 1人であ る世帯に絞った理由として、勤め先収入は世帯ごとの合計値で表されるため、勤労者の人数が異なると、見 かけ上所得格差が大きく算出されると考えたためである.また勤め先収入の分布は非常に偏っているため, 比較のために,外れ値の影響を受けづらい中央値を算出した.

本研究では,解析の対象となる因子として,企業規模,産業,性別,年齢を用いた.

3.2. ジニ係数

ジニ係数は,所得格差を見る際に用いられる代表的な指標の 1つである.ここでジニ係数と関連の深い, ローレンツ曲線について述べ,ジニ係数の算出方法について説明する.

3.2.1. ローレンツ曲線

ローレンツ曲線は所得の不平等や集中の度合いを観察するために,度数分布表から作られる曲線である. ローレンツ曲線は,横軸に低所得世帯からの累積相対度数,縦軸に所得の累積相対度数を目盛り,対応する 点を順次結ぶことで描くことができる.したがってローレンツ曲線は 0から 1まで単調に増加する曲線とな る.もしすべての世帯が同一の収入であれば,ローレンツ曲線は 45度線と一致する.この 45度線のことを 完全平等線という.

3.2.2. ジニ係数の算出方法

ジニ係数は、ローレンツ曲線と完全平等線で囲まれた面積の2倍と定義される. 本研究では度数分布表か らローレンツ曲線の下側の面積を台形の面積の総和として求め,ジニ係数を算出した.尚,平成 16年度の全 国消費実態調査結果から,勤労者世帯のジニ係数は 0.257であった.我々が算出したジニ係数は 0.243であ り, 擬似ミクロデータからもジニ係数がある程度再現できると判断した.

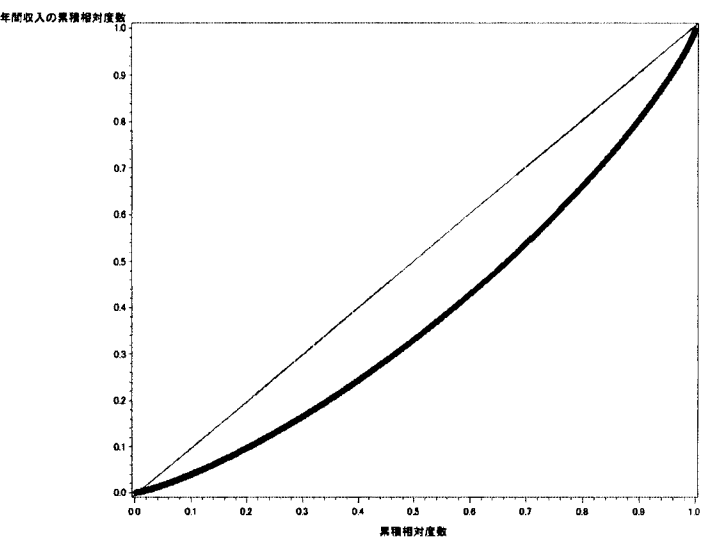

図1. 勤労者世帯における年間収入のローレンツ曲線

4. 解析結果・考察

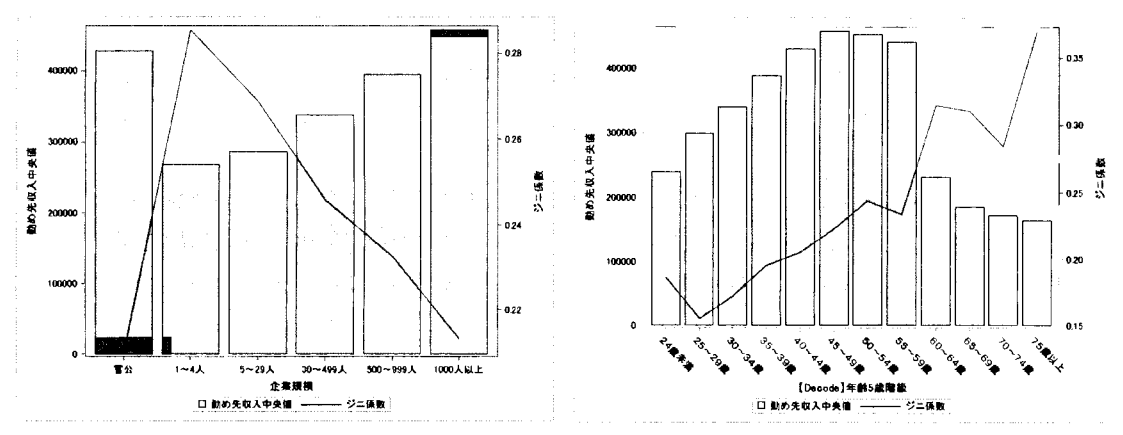

図 2. 企業規模別の勤め先収入中央値とジニ係数 図 3. 年齢 5 歳階級の勤め先収入中央値とジニ係数

| 産業                | 勤め先収入の中央値(円) | ジニ係数  | N     | 男性比率  |
|-------------------|--------------|-------|-------|-------|
| 飲食店・宿泊業           | 133548       | 0.263 | 684   | 36.4  |
| 不動産業              | 234879       | 0.276 | 510   | 100.0 |
| 医療・福祉             | 302243       | 0.357 | 4920  | 48.6  |
| 建設業               | 328991       | 0.241 | 12496 | 98.1  |
| サービス業(他に分類されないもの) | 342899       | 0.263 | 13968 | 93.4  |
| 卸売・小売業            | 345234       | 0.256 | 16661 | 89.2  |
| 運輸業               | 345968       | 0.219 | 7231  | 100.0 |
| 複合サービス事業          | 366410       | 0.195 | 1298  | 100.0 |
| 製造業               | 389719       | 0.221 | 39577 | 96.0  |
| 公務(他に分類されないもの)    | 428968       | 0.194 | 23557 | 94.7  |
| 教育・学習支援業          | 463112       | 0.212 | 7312  | 87.6  |
| 情報通信業             | 466461       | 0.188 | 6621  | 100.0 |
| 電気・ガス・熱供給・水道業     | 477757       | 0.223 | 1652  | 100.0 |
| 金融・保険業            | 489375       | 0.266 | 4393  | 91.6  |

表 1. 産業区分の解析結果

※勤め先収入の中央値の高い順

| 性別 | 勤め先収入の中央値(円) | ジニ係数  |        |
|----|--------------|-------|--------|
|    | 166338       | 0.360 | 22146  |
| 男  | 384194       | 0.233 | 197596 |

2. 性別区分の解析結果

業勤め先収入の中央値の高い順

図2で企業の規模別に勤め先収入の中央値とジニ係数を算出したところ,企業規模が大きくなるほど収入 が高まり、ジニ係数が低くなることが確認できた、最も収入が高く、ジニ係数が少ないのは、官公であった. したがって、最近の学生に多く見られる「安定・高収入」を求めての大手志向,あるいは公務員の人気は妥 当なものであると判断できる.

図3を見ると、24歳未満から55~59歳に至るまで、勤め先収入・ジニ係数ともに上昇傾向にあることが わかる.勤め先収入に上昇傾向がみられた要因として,今日の日本において年功序列の慣習の影響が大きい と考えられる.また,ジニ係数が上昇傾向にある理由に,年齢に対する給与の推移が挙げられる.入社して 聞もないうちは,多くの者は変わらない収入を得ているのに対して,歳を取るにつれ,その人の能力や出世 の度合いにより収入の格差が開いていくのではないかと予想できる. 60歳以降,急激に収入が減る理由とし て,定年の影響が考えられる.さらに 60歳以降,ジニ係数が急激に高まっていることから,収入の格差がよ り開いていることがわかる.このようになった原因のひとつとして, 60歳以上の就業者に対して,定年後に 再就職をして収入が減ったものと, 60歳以前とそう変わらない収入を得ているものがし、る影響で,ジニ係数 が高まった可能性が考えられる.平成 26年度現在,定年は 65歳に引き上げられつつあり,現在の年齢によ る勤め先収入への影響は興味深い.

1は産業別に勤め先収入の中央値とジニ係数を算出したものである.これより,医療・福祉,情報通信 業,公務で特徴的な結果が得られた.まず,医療・福祉では他の産業に比べ,ジニ係数が非常に高いことが わかった.情報通信業では勤め先収入が高く,ジニ係数が他の産業に比べて最も低い値であった.同じく, 公務に当たるものも勤め先収入が高く,ジニ係数が低いという傾向がみられた.公務については前述した企 業規模別の官公のものと同様の結果が得られており,やはり安定・高収入の面で優れていると考えられる.

情報通信業は月収が高く,ジニ係数が低いことから安定・高収入の面で優れている可能性がある.しかし, 情報通信業は男性比率が 100.0%となっており,女性の勤労者が存在していない.性別に勤め先収入を比べ た時,男性は女性に比べ収入が多い傾向にあり,情報通信業では男性のみのデータを取り扱うことから,ジ ニ係数が減り格差が減ったようにみられた可能性がある.

医療・福祉ではジニ係数が最も高い結果が得られた.このような結果が得られた理由の一つに医療・福祉 では男性比率が 48.6%と他の産業に比べ少ないことが原因だと考えられる.この産業で勤労者の女性比率が 高い理由として,女性看護師が多いことが考えられる. 医師と看護師では収入に差が大きく, ジニ係数が高 くなった可能性がある.そのため,医療・福祉について給料格差が大きい原因を探るため,性別に給与の分 布について,追加解析をおこなった.

#### 5. 追加解析

| 性別 | 勤め先収入の中央値(円) | ジニ係数  |      |  |
|----|--------------|-------|------|--|
|    | 223938       | 0.297 | 2532 |  |
| 男  | 425918       | 0.319 | 2389 |  |

表 3. 医療・福祉の性別にみた解析結果

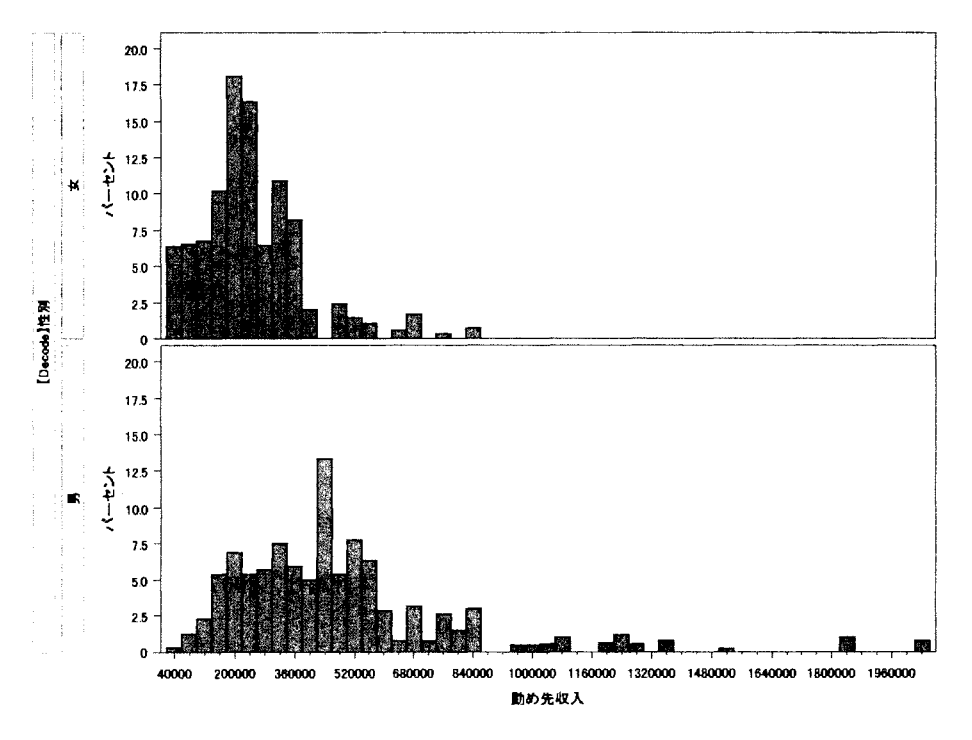

図4. 医療・福祉の性別ごとにみた勤め先収入の中央値のヒストグラム

医療・福祉で,性別に勤め先収入の中央値を算出したところ,女性が 22万円程度であるのに対して,男性 は42万円と大きな差がみられた.前述したように男女比率も均等に近いため、ジニ係数が高まったものと考 えられる.また,性別ごとにジニ係数を算出すると男性が高い傾向にある.これは他の産業におけるジニ係 数の傾向とは異なる.図 4は医療・福祉の性別ごとにみた勤め先収入の中央値についてのヒストグラムであ る.これにより,男性でより広く分布していることが確認できた.このようになった理由として,医療・福 祉の中で収入の高い集団と低い集団が混合していることが挙げられる. 医療・福祉に従事する男性は、医師 などの高収入な集団と,介護職などの比較的収入が低い集団が混合していることが予想できる.したがって, 男性の中での収入格差が高い傾向にあったのではないかと推察する.このことも医療・福祉全体で見たジニ 係数の高さに影響をしていると考える.

#### 6. まとめ

本研究では,多角的な視点から,勤め先収入の中央値とジニ係数を算出し,企業規模の大きさや産業が勤 め先収入とその格差に与える影響を調査した.所得格差に影響しうる要因として,企業規模に加え,産業, 性別,年齢等が考えられる.そこで,各要因別に給与の中央値,ジニ係数を算出し,給与水準,及び,所得 格差の違いについて調べ、比較した.ただし、ジニ係数は不平等を表す指標ではあるが、調査対象に特定の 傾向がある場合,不平等が必ずしも悪いことになるとは限らない点に留意する必要がある.

年齢が上昇するにつれ,勤め先収入の中央値に増加傾向がみられた.これは,年功序列の慣習が色濃く残 っていると考えられる.同様に,ジニ係数にも上昇傾向がみられた.年齢を重ねるごとに,その人の能力や 出世の度合いにより収入の格差が開いていくためにこのような結果となったのだと推察できる.企業規模が 大きくなるほど収入が高まり,ジニ係数が低くなることが確認できた.最も収入が高く,ジニ係数が少ない のは官公であった. したがって,最近の学生に多く見られる「安定・高収入」を求めての大手志向,あるい は公務員志向は妥当なものであると判断できた.産業別にみると,医療・福祉では他の産業と比較して,ジ ニ係数が非常に高いことがわかった.この原因として,男性比率が他の産業に比べ少ないことが考えられる. 追加解析の結果,医療・福祉に従事する男性は,医師などの高収入な集団と,介護職などの比較的収入が低 い集団が混合していることが推察された.したがって、医療・福祉のジニ係数を高めたと結論付ける.

#### 7. 参考文献

- [1] 作間 逸雄. SNA がわかる 経済統計学. 有斐閣アルマ. 2003.
- [2] 白砂堤津耶. 例題で学ぶ 初歩からの計量経済学 第2版. 日本評論社. 2007.
- [3] 田中 勝人. 現代経済学入門 経済統計. 岩波書店. 2009.
- [4]平成 16年度全国消費実態調査 fhttp://www.stat.gojp/data/zensho/2004/J (最終閲覧日:2014 年 5 月 27 日)
- [5]マイナピ採用サポネット|新卒企画 fhttp://saponet.mynavi.jp/enq\_gakuseilishikilindex.htmlJ (最終閲覧日 :2014 5 27日)

### 擬似ミクロデータにおける集計表の再現

芥)11 麻衣子 (参加カテゴリー:C)

#### 株式会社タクミインフォメーションテクノロジー

#### システム開発推進部 数理解析グループ

1. データ読み込み

INFILEステートメントで読み込みを行った。一連の DATAステップには、マクロプログラムを適 用した。読み込んだ 7つのデータセットを縦結合して Iつのデータセットにした。

- 2. 集計表の再現
- 2-1 第1-1表 集計世帯数(各レコードを、単純にカウントしたもの) FREQプロシジャを用いた。結果は表 lの通りである。
- 2-2 第1-2表 世帯数分布(各レコードを、集計用乗率で重み付けして、カウントしたもの。) FREQプロシジャに、 WEIGHTステートメントで重みづけをした。データセットに出力し、 TRANSPOSE プロシジャ等で成形した。結果は表 2の通りである。
- 2-3 第 1-3 表 世帯数分布 (10 万分比)

表 2の値を 495,465 で割り、100,000 を掛けた。結果は表 3の通りである。

2-4 第2表 支出(消費支出及び十大費目)

まず、有業人員 l又は 2人のフラグ、重みづけした世帯と支出をデータセットに作成。次に、総 数、世帯人員 4人、有業人員 1又は 2人に分けて、支出の平均を算出。平均の算出は、 MEANSプロ シジャで集計の後、 DATAステップ内でループ処理にて行った。最後に、 3つのデータセットを縦結 合し、表の形を得た。結果は表 4の通りである。

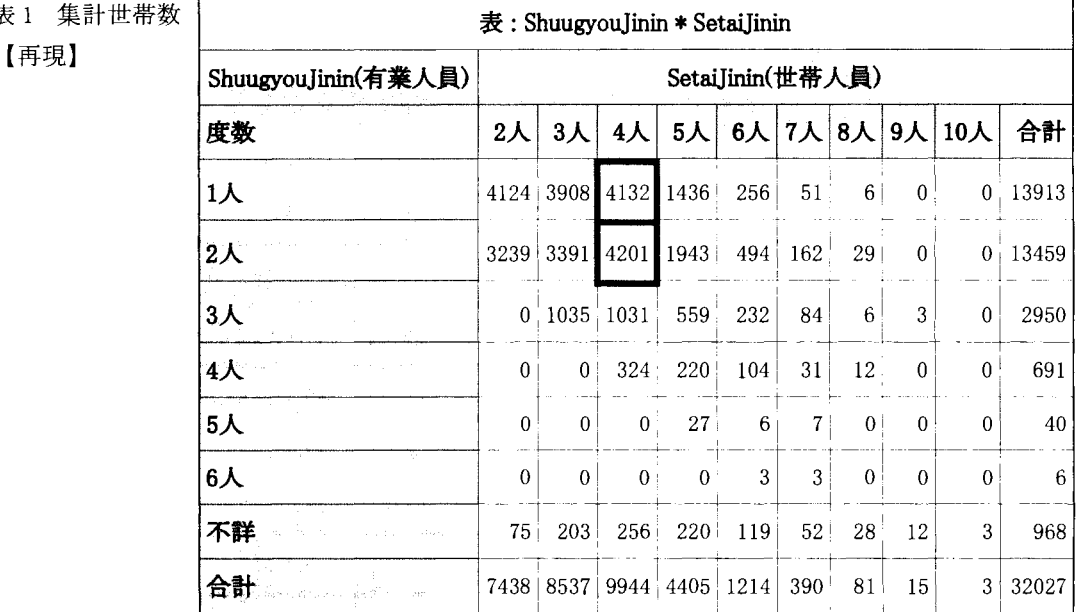

2 分布世帯数[再現]

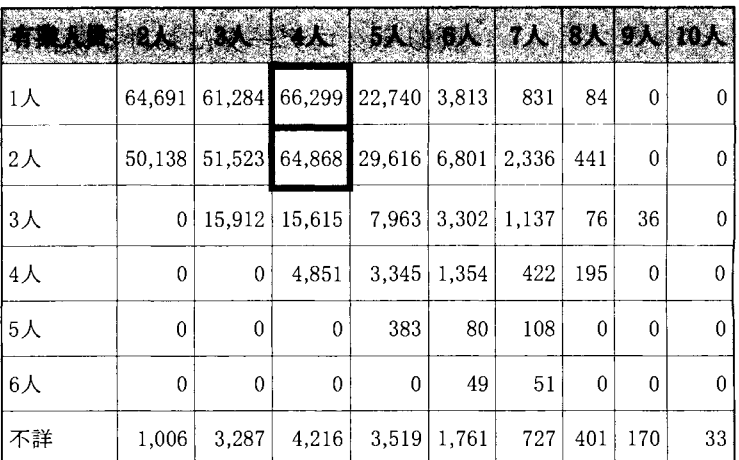

# 表 3 世帯数分布 (10 万分比)【再】

現]

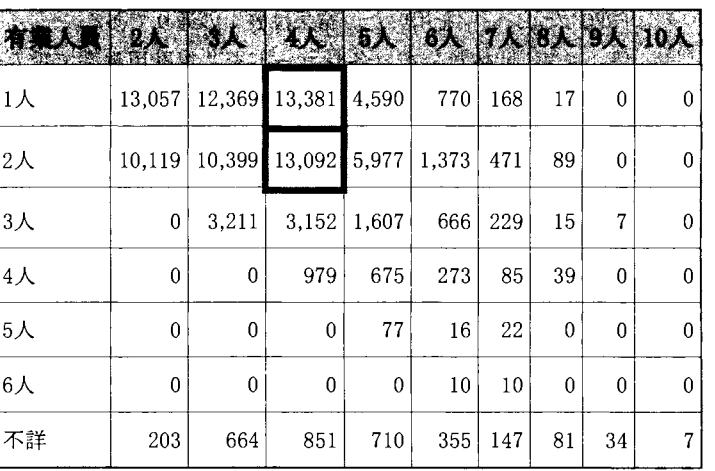

# 4 支出(消費支出及び十大費目) [再現】

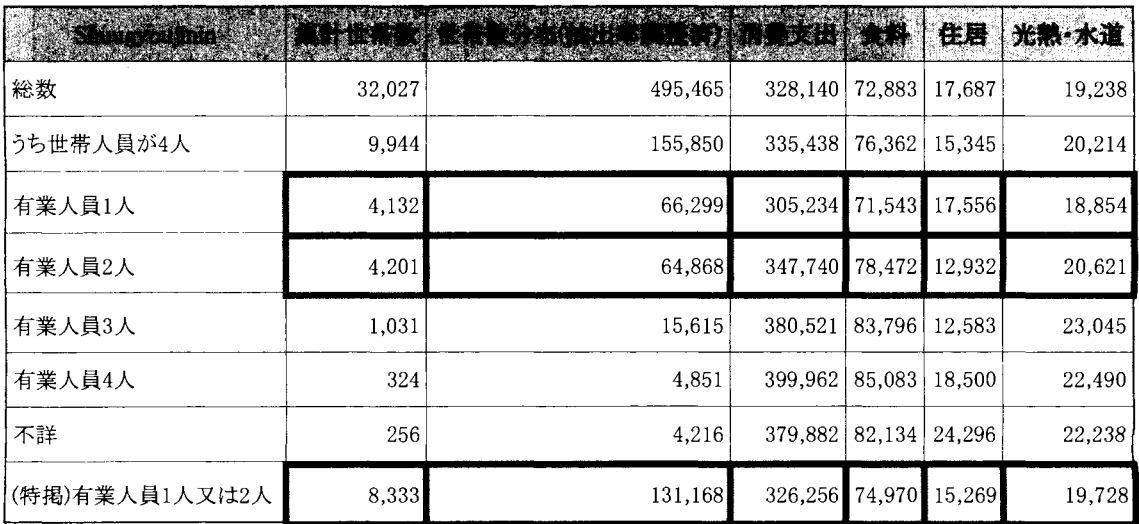

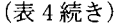

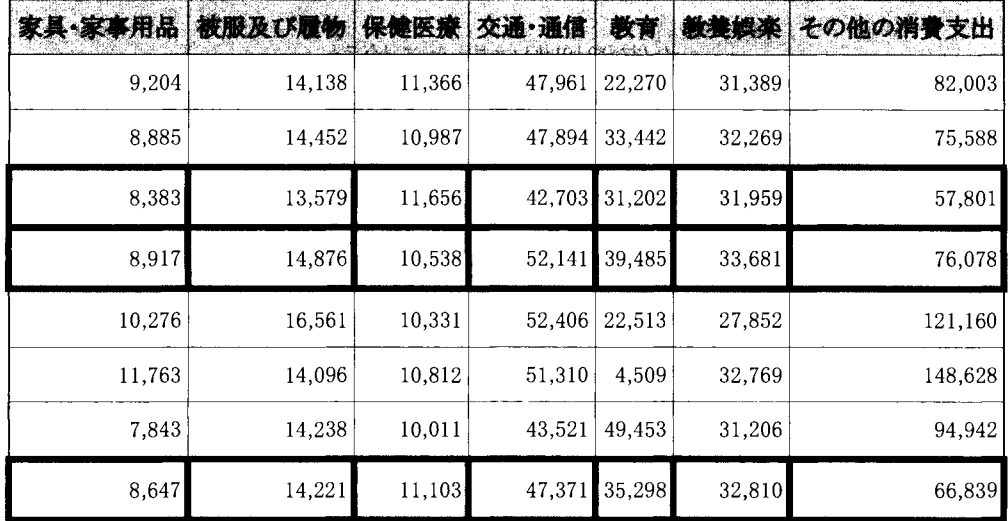

 $\mathcal{L}(\mathcal{A})$  .

### ミクロデータを用いたセルフメディケーション

### の実態把握に関する検討

芥川| 麻衣子 (参加カテゴリー:C) 株式会社タクミインフォメーションテクノロジー システム開発推進部 数理解析グループ

1.はじめに

セルフメディケーションとは、「自分自身の健康に責任を持ち、軽度な身体の不調は自分で手当てす ること」と WHOは定義している。このような観点から、 OTC(Over The Counter) 医薬品の活用と合わ せて語られることが多い 1)。そして、セルフメディケーションによって、医療費の削減が期待される。 しかし、市民が自身の健康を管理した上で、 OTC医薬品使用の適正な判断ができているかについては、 議論の余地がある。そこで本研究は、ミクロデータを用い、各世帯における生活習慣、OTC医薬品の使 用、医療費の関係について実態把握することを目的とする。

2. 研究の概念

研究の概念を図 1に示す。前項で述べた通り、セルフメディケーションは、広義には自分の健康に責 任を持った生活習慣、狭義には OTC医薬品の活用である。健康的な生活をした上で、 OTC医薬品が利 用されることが望ましい。また、セルフメディケーションは、医療費の削減に繋がる。そこで、本研究 では生活習慣として、ミクロデータより取得可能な情報から、「健康的な食生活Ji機能性補助食品の活 用」「健康行動」を項目とする。これらと、OTC 医薬品の活用との関係について確認する。アウトカム として、医療費との関係を確認する。

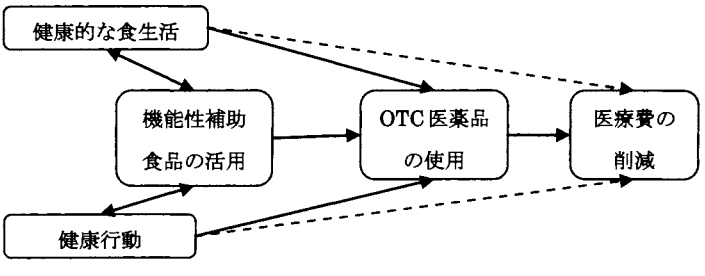

図1 研究の概念図

休研究の対象となる関係を実線、対象外 を破線で示している。本稿は、生活習慣に よる医療費への直接線響ではなく、OTC医 薬品の使用を介した間接影響に着目す る。)

### 3. 方法

31 変数の採用

研究の概念に基づき、使用する変数について説明する。健康的な食生活として、食料の項目を使用す る。健康的な食生活をしている世帯は、各食材をバランスよく購入していることが予想される。そこで、 食料に関する項目を主成分分析し、第一主成分をその指標とした。機能性補助食品の活用として、健康 保持用摂取品の項目を使用する。これは、栄養成分の補給など保健、健康増進のために用いる食品と定 義されており、サプリメントなどがこれに類する<sup>2)</sup>。健康行動として、たばこの項目を使用する。OTC 医薬品の活用として、医薬品の項目を使用する。但し、当該項目には、医師の処方筆により院外で購入 した薬も含まれている 2)1。医療費として、保健医療サービスの項目を使用する。こちらについても、世 帯が負担した額がベースであり<sup>2</sup>、負担率の影響を受けている点に留意が必要である。属性として、年 間収入を用いた。健康と経済社会的要因との関係が先行研究により示されているためである2

### 3-2 属性

各世帯の属性として、年間収入を 7 級に分けた。階級範囲には、四分位点に加 えて、低所得者層は下位 10%を分離し、高 所得層については大きな幅があったため、 上位 10%と 2.000 万円以上を分けた3。各階 級における年間収入の要約統計量は表 l 通りである。

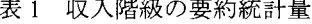

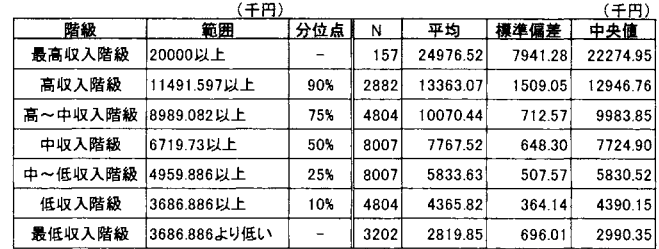

主成分分析には、飲料を除く食料の下位項 目を用いた4。結果、第一主成分の寄与率は 44.3%、固有ベクトルは表 2の通り全て正の値 であった。よって、第一主成分は食材を満遍 なく摂取している指標に代えることができる。 さらに主成分得点を算出した。各階級の第一 主成分得点の平均値は表 3の通りである。正 の値ならば満遍なく摂取できており、負の値

3-3 食生活指標 - - - - - - - - - - - - - - - 表2 第一主成分の固有ベクトル

|         |      | (続き)       |      |
|---------|------|------------|------|
| 項目      |      | 項目         |      |
| 米       | 0.16 | 卵          | 0.23 |
| パン      | 0.20 | 生鮮野菜       | 0.25 |
| めん類     | 0.21 | 乾物・海藻      | 0.20 |
| 他の穀類    | 0.15 | 大豆加工品      | 0.24 |
| 生鮮魚介    | 0.23 | 他の野菜・海藻加工品 | 0.22 |
| 塩干魚介    | 0.21 | 果物         | 0.20 |
| 魚肉練製品   | 0.22 | 果物加工品      | 0.10 |
| 他の魚介加工品 | 0.20 | 油脂         | 0.18 |
| 生鮮肉     | 0.24 | 調味料        | 0.27 |
| 加工肉     | 0.22 | 菓子類        | 0.21 |
| 牛乳      | 0.19 | 主食的調理食品    | 0.16 |
| 乳製品     | 0.13 | 他の調理食品     | 0.19 |

ならばできていないと解釈できる。また、健康的な食生活の変数として、これを使用している。

3 収入階級の第一主成分得点の平均値

| ● 最高収入階級 …… | 高収入監級 高~中収入監紛 : | 「*→ 中収入階級 」 | - 中~低収入職級 - 《低収入階級 |    | │ 冊低収入融級 |
|-------------|-----------------|-------------|--------------------|----|----------|
|             |                 |             |                    | -- |          |

<sup>1</sup>平成 24年度の市場規模は、医療用医薬品 8 7660億円に対し、 一般財医薬品 7161億円である。(厚生労働省 事工業生産動態統計調査より。市場規模は、園内出荷額を使用している。尚、同調査における一般医薬品とは、配置用家 庭薬を除く。)国民医療費の薬剤比率は、 20%台である。(厚生労働省 炭薬品産業ビジョン 2013より)保健医療調斉IJ おける院外処方の割合は、日本薬剤師会の処方せん受取率で知ることができるが、平成 24年度時点、全国で 65.1%であ る。平成 21年に厚生労働省が算出した院外処方率によると、全体で 62.0'%、病院は 70.0%、診療所は 59.0%とある。

399%分位点(17681.528千円)を検討したが、 1000万円台は数が多く、 2000万円から急激に減り、 7000万円まで分布し ていたため、 2000万円以降として分離することとした。

4擬似ミクロデータでは明示されていないが、食料項目は中分類と小分類に分かれる(例えば、中分類穀類の中に、米、 パンなどが入っている)。中分類項目は小分類と 0.8以上の相関があったことから、除外した。

<sup>2</sup>社会経済的属性として、収入と就労状況が考えられる。平成 19年の内閣府 経済社会総合研究所による「健康と経 済社会的属性との関係に関する調査研究報告書Jもこれらの関係を、個票データより検討している。報告によると、個人 内では、収入の増減よりも就労状況の変化が健康度の変化と関係しており、これは健康度が下がった人が非就労へ移行し ていることによると考察されている。一方、集団関では、収入水準と健康度が相関していた。よって、本研究は一時点の 個票データであるため、収入を属性とした。

#### 3-4 各項目の関連

3-1 で定義した変数同士の関連を、散布図により確認する。まず、集団傾向を把握するため、収入階 級別に支出額及び主成分得点の平均値をプロットし、回帰直線をひく。回帰直線は傾向線として、プロ ットが直線より上にあるものは x軸項目への支出傾向に比べ y軸項目への支出が多く、プロットが直線 より下にあるものは x軸項目への支出傾向に比べ y軸項目への支出が少ないと読むことができる。

次に、中所得層の 3階級について、階級内の個票をプロットする。散布図の外れ値を検討し、セルフ メディケーションの観点から考察する。尚、散布図を作成するにあたり、食生活指標以外の支出項目は 対数変換を行った。そのため、支出が Oの個票は除外されている。食生活指標である主成分得点は基準 化して正規分布に近い形であったため、対数変換していない。

### 結果と考察 4.

4-1 収入階級の散布図

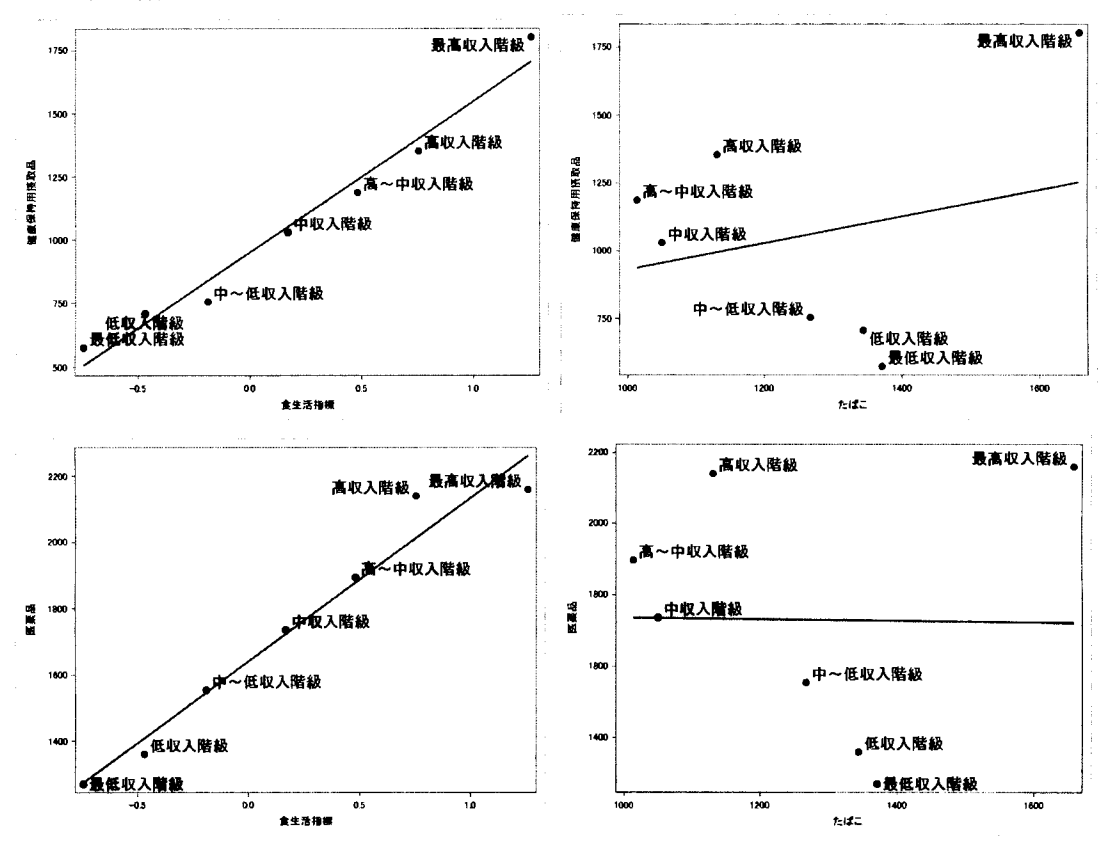

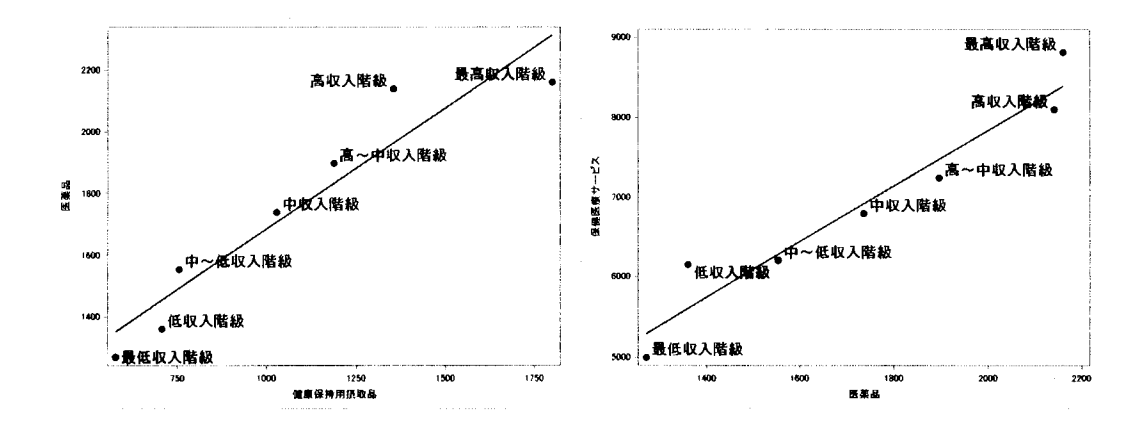

#### 4-2 収入階級別の考察

たばこ以外の項目同士で正の相関が見られた5。また、各項目への支出額が多いほど、収入が高いとい う関係も見られた。よって、健康的な食生活の上に機能性補助食品を活用し、さらに OTC 医薬品が活 用されていることが示唆される。

ここからは、項目聞について考察する。健康的な食生活と機能性補助食品の活用では、低収入層は食 生活が良好でなく、機能性補助食品摂取に偏っており、コンビ、ニ食に機能性補助食品をプラスする食生 活が想像される。中収入層以上は機能性補助食品に偏らない傾向が見られたが、最高収入階級で機能性 補助食品の摂取が高かった。

たばこは機能性補助食品の摂取、 OTC医薬品の使用に関連がなかった。しかし、最高収入階級が相関 関係に大きな影響を与えていることが散布図から解釈できる。そのため、最高収入階級を除くと負の相 闘があることが予想される。つまり、喫煙をしない、健康行動をしている人ほど、機能性補助食品や OTC医薬品を活用している。この点について、仮説を支持する。また、たばこは低所得者層ほど支出額 が多い傾向も見られた。これは、平成 22年度の国民健康・栄養調査の結果と一致する $^{3}$ 。

食生活と医薬品の関係では、食生活指標の得点に比べ、低収入と最高収入階級は医薬品への支出が低 く、高収入階級は高い。機能性補助食品と医薬品の関係では、機能性補助食品の支出傾向に比べ、低収 入層と最高収入階級は医薬品への支出が低く、高収入階級は特に高い。医薬品と保健医療サービスの支 出の関係では、医薬品の支出傾向に比べ、低収入と最高収入階級は保健医療サービスへの支出が高く、 その他の群は低い。特に、最高収入階級と高収入階級は医薬品への支出額は近いが、保健医療サービス の額に聞きがある。尚、最低収入階級については、生活保護世帯が含まれる可能性があり、医療費が過 小評価されている可能性がある。また、医薬品と保健医療サービスでは、負の相関が望ましいと考えて いたが、正の相関であった。しかしこれは健康に関するイベントの違いで、医薬品も活用するが、保健 医療サービスも利用するという可能性もあり、この結果だけでは OTC 医薬品が医療費削減に寄与して いないとは言えない。

以上より、低収入階級において食生活指標に比して健康保持用摂取品への支出が高いが、 OTC医薬品 への支出は低く、 OTC医薬品の支出傾向に比して保健医療サービスへの支出が高いという、セルフメデ ィケーションが良好でない可能性が見られた。一方、高収入階級において食生活指標に比して OTC

<sup>5</sup>個票から算出した相関係数でも、有意性はないながら、たばこの項目は負の相関、その他の項目は正の相関があった。

薬品への支出が高く、 OTC医薬品の支出傾向に比して保健医療サービスへの支出は低いという、セルフ メディケーションが良好な可能性が見られた。このように、低収入層と高収入層というセグメントでは、 セルフメデ、ィケーションに対する行動が違うことが浮き彫りとなった。次に、中収入層については個票 にドリルダウンし、特徴を見出す。

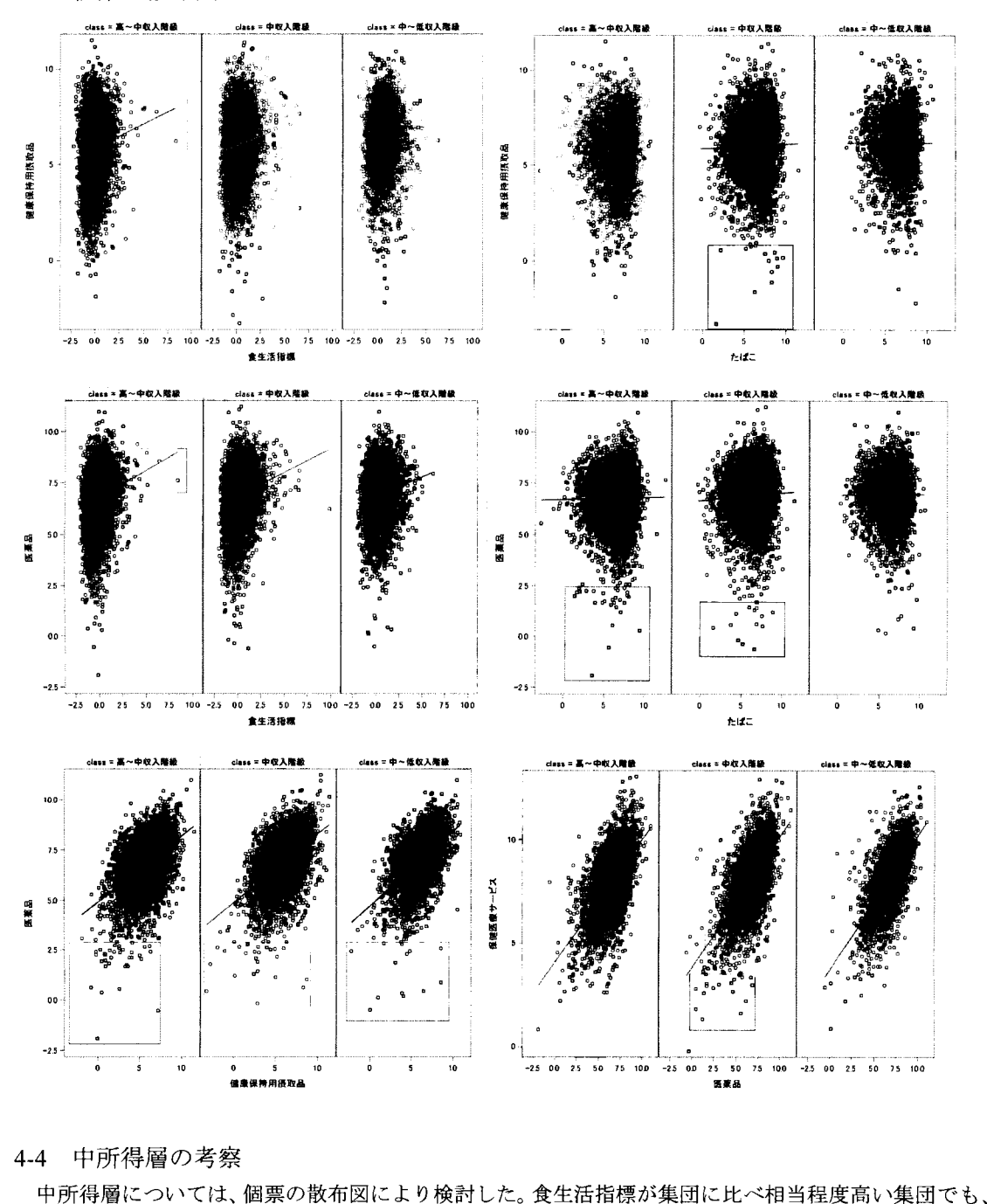

4-3 個票の散布図

### 4-4 中所得層の考察

機能性補助食品と OTC医薬品の使用は平均的であった。この集団に効果的な使用方法を教育すること によって、より健康が高まることが期待される。たばこについては、機能性補助食品や OTC 医薬品へ の支出が低い集団の中でたばこへの支出額はばらつきがある。健康保持用摂取品と医薬品についても同 様に、医薬品への支出が低い集団の中で健康保持用摂取品への支出額はばらつきがある。医薬品と保健 医療サービスとの関係では、医薬品の使用が低い群の中に、医療費が平均(回帰直線)より低い群と高 い群に分けられた。後者は、セルフメディケーション啓発の対象となり得ると言える。

#### 5. 結語

セルフメディケーションの概念に基づき、各世帯における生活習慣、 OTC医薬品の使用、医療費の関 係について考察した。

まず、収入階級別にみると、健康的な食生活の上に機能性補助食品を活用し、さらに OTC 医薬品が 活用されていることが示唆された。また、収入が高いほどこれらへの支出が高い傾向も見られた。そし て、低収入階級においてセルフメディケーションが良好でなく、高収入階級においてセルフメディケー ションが良好な可能性が見られた。このように、セルフメディケーションの成否に、所得水準が関係す ることが示唆された。所得格差と健康格差の一因に、ヘルスリテラシーが挙げられている <sup>4</sup>。低所得層 にはセルフメディケーションを含め、健康教育が必要であろう。一方、最高収入階級についても、一部 セルフメディケーションが良好でない可能性が見られた。この階級は、年間収入 2000万円以上の 157 名という大変特異な集団である。そのため、例えば保健医療サービスに高額な自費診療が含まれている など、特殊ケースが混在している可能性はある。しかし、国民医療費の削減の観点から考えると、この 階級にも軽度な身体の不調は自分で手当てするという、セルフメディケーション啓発は必要である。

中所得層については、食生活が良好な集団に、健康保持用摂取品や医薬品の効果的な使用方法を教育 する必要性が示唆された。また、医薬品の使用が低い群の中に、医療費が高めの群が見られた。この集 団は、セルフメディケーション啓発の対象となり得る。

研究の限界について 2点挙げる。まず、医薬品と保健医療サービスの項目について、筆者が想定して いる項目外の要因が影響していた点である。医薬品には院外処方が含まれ、保健医療サービスは世帯に よって負担割合が異なる。次に、生活習慣として運動に関する項目が取り上げられなった点である。運 動は健康の重要なファクターでありながら、個人差が大きい。これを変数に加えることによって、より 特徴を見出すことが期待される。

本研究により、世帯の家計状況からセルフメディケーションの実態を把握し得る可能性が示唆された。 今後は、他の属性でも確認することで、セルフメディケーションの啓発が必要な世帯の特徴を浮き彫り にすることを課題とする。それにより、セルフメディケーション、 OTC医薬品を活用した医療費削減施 策への一資料とする。

本研究には、「擬似ミクロデータ(平成16年全国消費実態調査)」(独立行政法人統計センター) を利用した。

引用・参考文献

- 1) 日本 OTC医薬品協会 http://www.jsmi.jp/index.html (アクセス日:2014 5 14日)
- 2) 総務省統計局 平成 16年全国消費実態調査 用語の解説 http://www.stat.go.jp/data/zensho/2004/kaisetsu.htm (アクセス日: 2014年5月14日)
- 3) 厚生労働省 平成 22年国民健康・栄養調査結果の概要 http://www.mhlw.go.jp/stf/houdou/2r98520000020qbb.html (アクセス日:2014年5月21日)
- 4) 日本学術会議 わが国の健康の社会格差の現状理解とその改善に向けて http://www.scj.go.jp/ja/info/kohyo/pdf/kohyo-21-t133-7.pdf (アクセス日: 2014年5月26日)

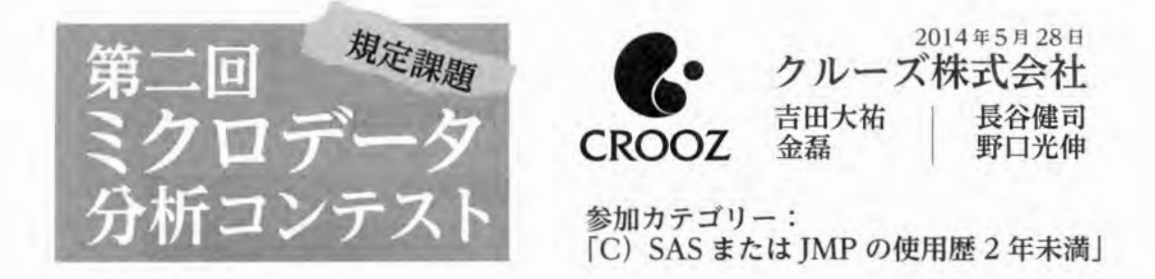

下記に SAS Enterprise Guide 6.1 を用いた「擬似ミクロデータ (平成 16 年全国消 費実態調査)」の再現結果を図示する。(データの可視化については Microsoft Excel 2010を使用している。)

# | 1.「第1-1表 集計世帯数」の再現結果

(各レコードを、単純にカウントしたもの)

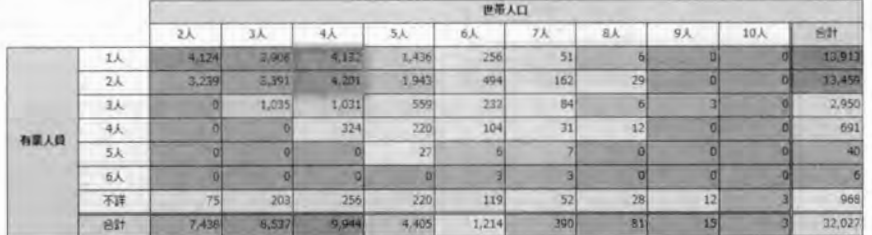

# ■2.「第1-2表 世帯数分布」の再現結果

(各レコードを、集計用乗率で重み付けして、カウントしたもの)

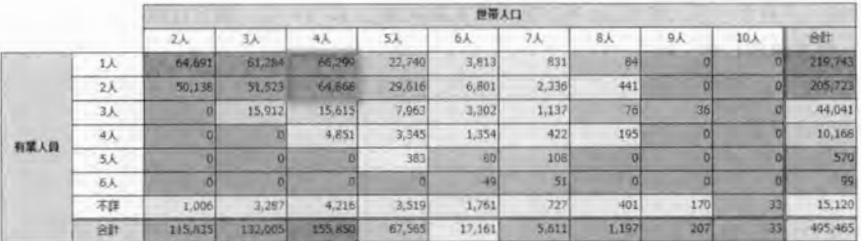

■ 3.「第1-3表 世帯数分布(10万分比)」の再現結果

|      |                | 世帯人口   |                |                                |           |       |       |     |    |          |         |
|------|----------------|--------|----------------|--------------------------------|-----------|-------|-------|-----|----|----------|---------|
|      |                | 2人     | 3 <sub>k</sub> | 4人<br>$\overline{\phantom{a}}$ | <b>SA</b> | 6人    | 7.5   | BA. | 9. | 10人      | 台計      |
| 有菜人段 | 1人             | 13,057 | 12,369         | 13,381                         | 4,590     | 770   | 168   |     |    |          | 44,351  |
|      | $2\lambda$     | 10,119 | 10,399         | 13,092                         | 5,977     | 1.373 | 471   | 89  |    | $\sigma$ | 41,521  |
|      | 3 <sub>A</sub> |        | 3,211          | 3,152                          | 1,607     | 666   | 229   | 15  |    |          | 8,889   |
|      | 4人             |        |                | 979                            | 675       | 273   | 85    | 39  |    | o.       | 2,052   |
|      | 5人             | οı     |                |                                | 77        | 16    | 22    |     | м  |          | 115     |
|      | 6 A            |        |                |                                |           | 10    | 10    |     |    |          | 20      |
|      | 不詳             | 203    | 664            | 851                            | 710       | 355   | 147   | 81  | 34 |          | 3,052   |
|      | att            | 23,379 | 26,643         | 31,455                         | 13,637    | 3,464 | 1,132 | 242 | 42 |          | 100,000 |

# ■ 4.「第2表 支出(消費支出及び十大費目)」の再現結果

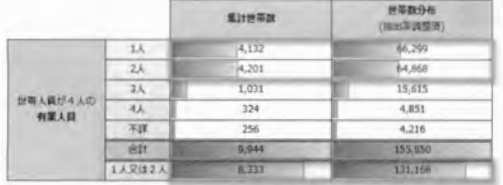

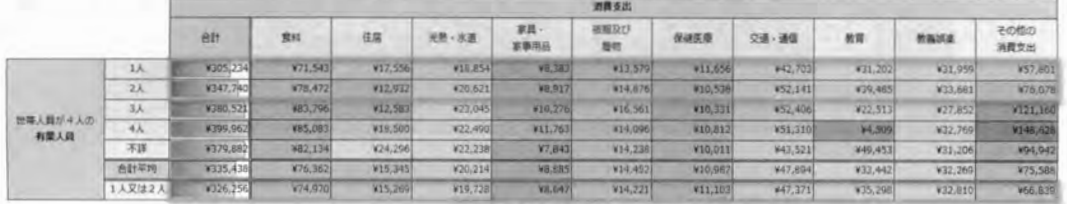

以上、「擬似ミクロデータ (平成16年全国消費実態調査)」について、独立行政法人統計センターの公表 値と再現一致を確認した。

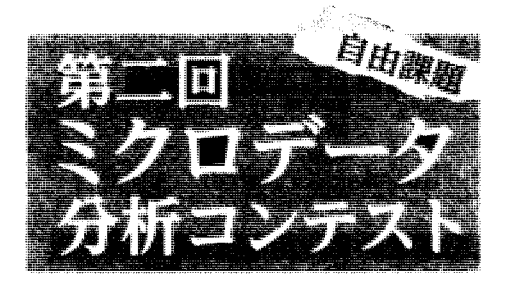

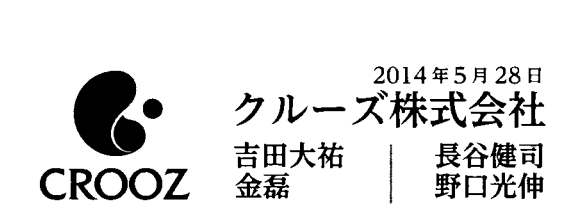

参加カテゴリー: rC) SASまたは JMPの使用歴 2年未満J

自由課題テーマ 「ゲーム・インターネット好きの世帯は、

どのような食生活をしているのか??!

Eはじめに

弊社クルーズ株式会社 (http://crooz.co.jp/) は、 SAS Institute Japan 様と同じく六本木ヒルズ 森タワーに所在しており、ソーシャルゲームやネット通販を中心に世界中にインターネットサービスを 提供するエンターテインメント企業です。現在データマイニング分野の業務強化を行っており、今回の 「ミクロデータ分析コンテスト」を通して、社内データアナリストのスキル向上と SAS プロダクトを弊 社に導入した際の将来の可能性を導き出したいと考えて参加させて頂いています。ちなみに弊社データ アナリストは全員 SASプロダクトの業務経験はなく、このコンテストで初めて使用します。

またご了承いただきたい点として、弊社の企業コンセプトは「"オモシロカッコイイ"をツ Y jであり、他の参加チームの方々とは書類の形式が若干異なるかと思いますが、楽しんで読んで いただければ幸いです。データサイエンテイストの不足が課題となっている中、難しいと恩われがちな 統計や分析の世界を、より多くの人々が楽しく魅力的なものに感じ、データサイエンテイストの仲間と なり、今後も成長し続けるピックデータによる情報社会を進化・革新を期待しています。

# 11.テーマの選定理由

弊社で特に注力しているソーシャルゲーム分野事業において、通常はゲームユーザーの方々と直接お 会いすることはないため、どういった生活・消費行動の傾向があるのかを「擬似ミクロデータ」より調 べたい思いこのテーマを選定した。生活・消費行動の傾向から新たなマーケティング施策へも展開でき ることを行いたい。

# 12.前提条件

- •データ加工・分析には SAS Enterprise Guide 6.1 および SAS Enterprise Miner Workstation 13.1を用いる。
- •独立行政法人統計センター「擬似ミクロデータ(平成 16年全国消費実態調査)」の次の図表 1 ~ 3の データ列を利用する。今回は食品支出の傾向を分析するが、それが世帯や収入で影響を及ぼしていな いかを念のため確認をする。

占酬糊

#### 図表1.目的変数

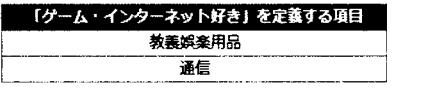

図表 2. 説明変数 1

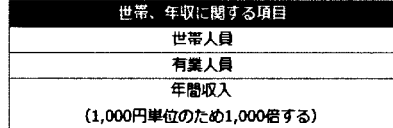

#### 図表 3. 説明変数 2

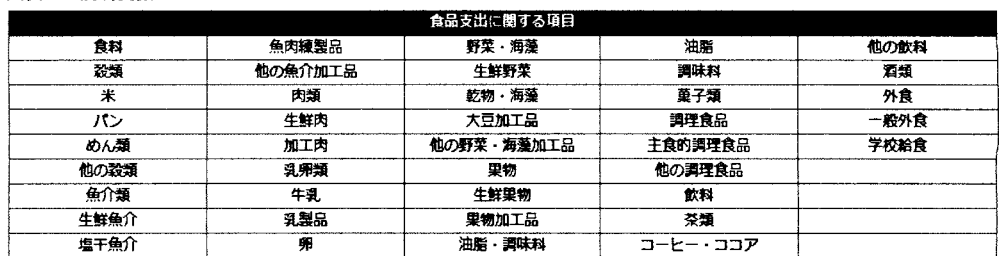

「ゲーム・インターネット好き」の定義は、「教養娯楽用品」および「通信」の支出項目の 合計金額が 18000円以上の世帯とする。

- 「教養娯楽用品」には「テレビゲーム機, ゲームソフト等, 他のがん具」の他に「文房具」および 「運動用具類」も含まれる(総務省統計局より)が、支出金額が多いほど「ゲーム好き」と仮定する。
- •「通信」については平成 16年のデータであるため、現在の通信環境とは大きく異なるが、支出金額 が多いほど「インターネット好き」と仮定する。
- 18000円という値は、「教養娯楽用品jと「通信jの合計金額の中央値(18111円)から決定した (図表4)

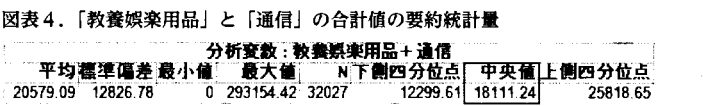

弊社のような Web業界でのデータアナリストは、高度あるいは精度の高い分析モデルよりも、 刻々と変化する環境の中で最短で効果的な次のアクションを起こせるマーケティング分析が必要と されることが多〈、最終意思決定の担当者でも理解しやすいディシジョンツリーによる分析を行う。

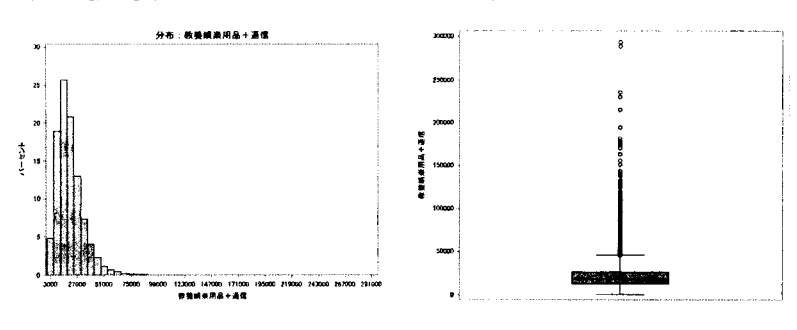

図表 5. 【参考】「教養娯楽用品」と「通信」の合計値の「ピクトグラム」および「箱ひげ図」

ぷ捌醐

# 13.データマイニング

「教養娯楽用品」および「通信」の支出項目の合計金額が18,000円以上の世帯を「1」、18,000 円未満を「0」としてターゲットのフラグを作成し、ディシジョンツリーで分析する。

1世帯·有業人員、年間収入と関係はあるか?

まず、世帯・有業人員や年間収入の関連性はあるのかを「説明変数1| を用いてディシジョンツリー で分析する。

結果は図表6となり、最も影響のある項目は「年間収入」、次に「世帯人数」となる。「年間収入」 の754万円で分岐した「ターゲット」が「1」の度数はほぼ同値となり、また「世帯人数」に比例し「教 養娯楽用品」および「通信」も増加する傾向があるため、「ゲーム・インターネット好き」世帯は、世帯· 有業人員や年間収入とは関係は低いと言える。

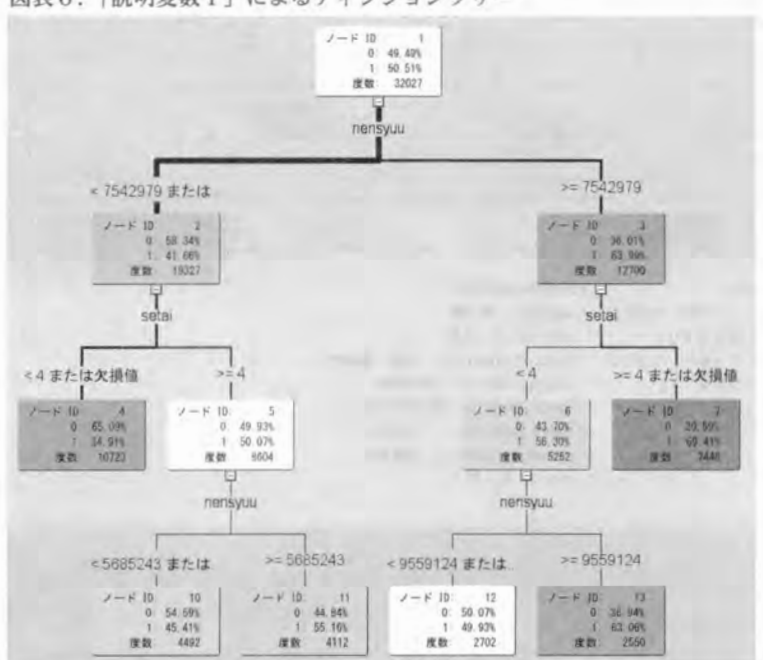

図表6.「説明変数1」によるディシジョンツリー

[図表内の目的変数]

・「教養娯楽用品」と「通信」の合計が18,000円未満の世帯を「0」

・「教養娯楽用品」と「通信」の合計が18,000円以上の世帯を「1」

[図表内の説明変数] · nensyuu: 年間収入 · setai: 世帯人員

 $3 -$ 

### ②食生活と関係はあるか?

「説明変数2」を用いたディシジョンツリーを図表7に示す。

図表7.「説明変数1」によるディシジョンツリー

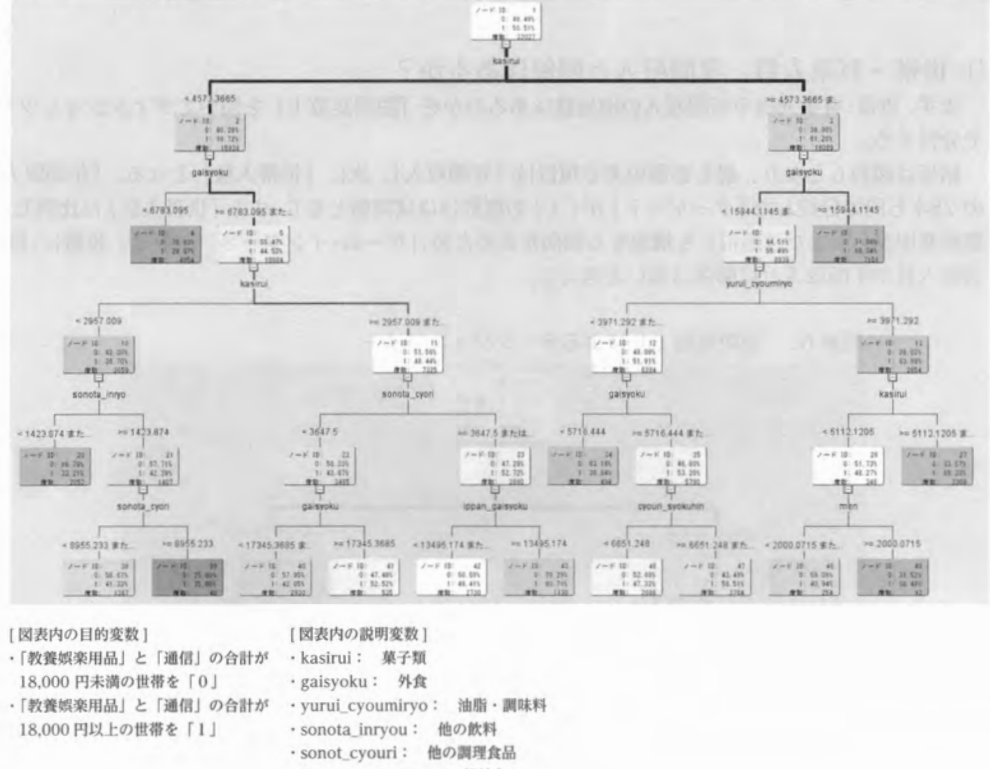

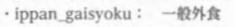

- · cyouri\_syokuhin: 調理食品
- ·men: めん類

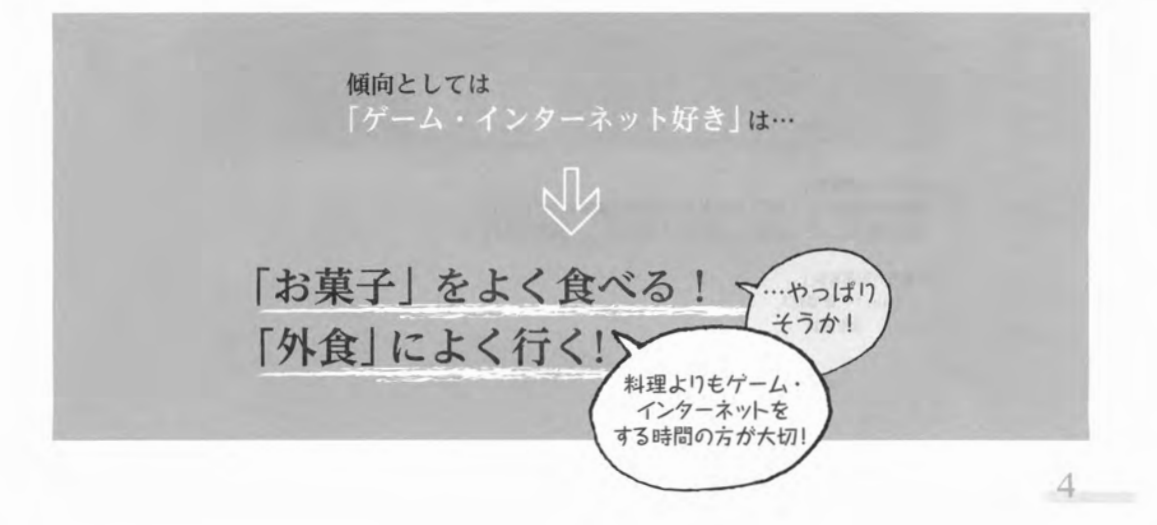

(3) (2) から「菓子類」と「外食」の項目を除き、他に大きな要因はあるか? 「菓子類」と「外食」以外の他の説明変数では、どういった傾向になるのか、「説明変数2」から「菓 子類」と「外食」を除いてディシジョンツリーを分析する。結果を図表8に示す。

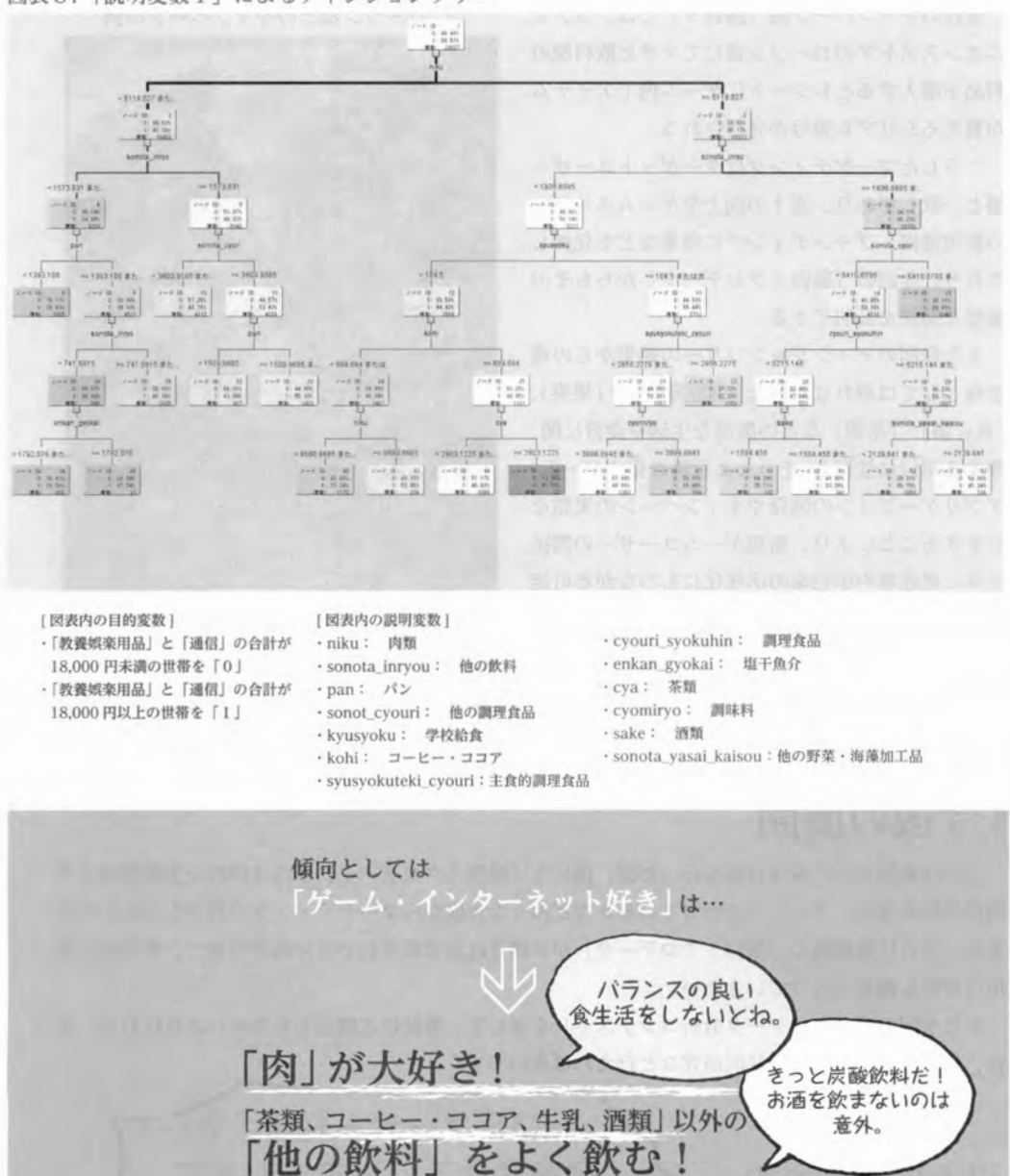

図表8.「説明変数1」によるディシジョンツリー

5

# 14.アクションプラン

既に弊社を含めソーシャルゲーム業界では、菓子メーカーや清涼飲料メーカーとのコラボレーション 商品の開発やキャンペーンを実施しており、また外食チェーンレストランとのタイアップも多く存在し ている。

弊社のキャンペーン例(図表9)では、コンビ ニエンスストアのローソン様にてアサヒ飲料様の 製品を購入するとレシートにゲーム内でアイテム が貰えるシリアル番号が発行される。

こうしたマーケティングはターゲットユーザー 層と一致しており、売上の向上やゲームユーザー の新規獲得、プランディングに効果などを発揮し ており、今回の「擬似ミクロデータ」からもその 重要な関係を証明できる。

また今回のディシジョンツリーの結果からの重 要度としては現れなかった「生鮮野菜」や「果実」、 「魚介類」、「茶類」などの健康な生活や食育に関 連する項目に注目し、そうした行動を促すゲーム・ アプリケーションの開発やキャンペーンの実施な どをすることにより、新規ゲームユーザーの開拓 と共に農産業や小売業の活性化にもつながる可能 性はある。

図表9. 弊社のソーシャルゲームと、アサヒ飲料様、 ローソン様とのキャンペーンの例

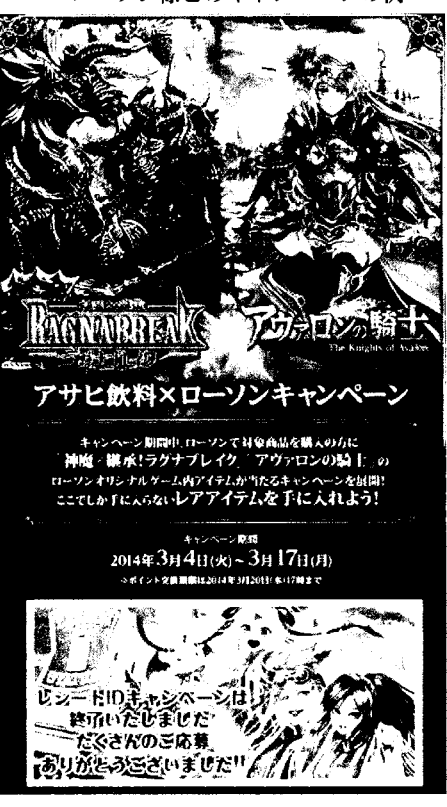

6

# '今後の展開

今回は食品支出に絞り分析を行ったが、他にも「擬似ミクロデータjからは詳細な世帯環境との 関係や医療支出、スポーツを行っているかなど様々な角度からマーケティング分析ができる活用で きる。さらに最新版の「擬似ミクロデータjが公開されれば時系列での分析が可能で、世帯での環 境の変化も調査を行っていきたい。

また今回の「ミクロデータ分析コンテストjを過して、弊社にご関心をお寄せいただければ、今 後、是非とも情報交換や共同研究など行えれば幸いです。

以上になります。 「SAS ユーザー総会」で 発表できることを楽しみに しマおります!

#### Let's データ分析 第2回ミクロデータ分析コンテスト:規定課題

KGあならいず 笹谷知輝大野嵩護

カテゴリー C

#### 要旨

本稿では、本コンテストの規定課題である「集計結果Jの再現の過程および結果を示す。なお、使用するデ ータは「平成 16年全国消費実態調査」の個票データに基づいて、独立行政法人統計センターによって作成さ れた「教育用疑似ミクロデータ」である。これらのデータを取り込む際、DOS で7つの csv ファイルをひと つのファイルに結合した後、 importプロシジャを用いて SASにインポートした。 キーワード:教育用疑似ミクロデータ 集計用乗率

#### 1 .第 1-1表、第 12表、第 13表の作成

第 1-1 表、第 1-2 表、第 1-3 表は freq プロシジャを用いて作成した。第 1-2 は weight ステートメントを用 いて集計用乗率を加味した。また、第 13では、 10万分比にするために、 1051全データ数、すなわち、 1051 495465と集計用乗率の積からなる 10万分比集計用乗率を作成し重みづけを行った。

#### 第1-1表 集計世帯数

proc freq data=kadail; run; table ShuugyouJinin\*SetaiJinin / missing nopercent nocol norow; format ShuugyouJinin ShuugyouJinin. SetaiJinin SetaiJinin ;

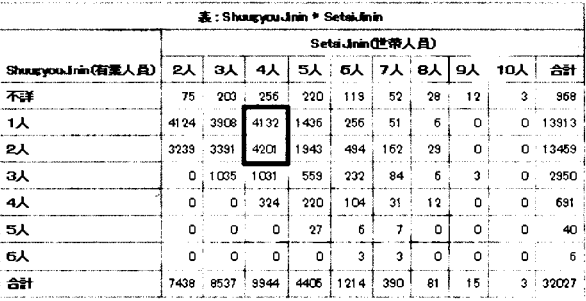

表: workmember \* HHmember

#### 第1-2表 世帯数分布

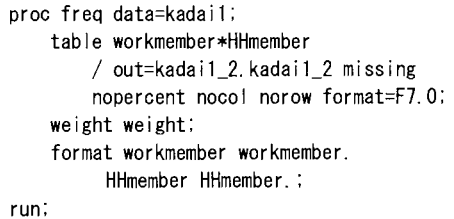

#### HHmember(世帯人員) workmember(有業人員)  $3<sub>A</sub>$ 5人 6人 7人 8人 9人 10人 合計 **2A**  $4\lambda$ 不詳 1006  $3287$ 4216  $3519$  1761 727 401 170  $33$ 15120 64691 61284 66299 22748 3813  $831$  $84$  $0 - 219743$ 1人  $\, 6$  $441^{T}$  $0$  205723  $2\lambda$ 50138 51523 64868 29616 6801 2336  $\pmb{0}$  $3<sub>A</sub>$  $\overline{\mathbf{0}}$ 15912 7963 3302 1137  $76<sup>2</sup>$  $36$  $0'$  44041  $4\overline{\lambda}$ 3345  $\mathbf{0}$  $\mathbf{0}$ 4851  $0 - 10168$ 1354 422 195  $\mathbf{0}$ **5A** 383 80 108  $\mathbf{r}$  $\mathbf{r}$  $0<sub>i</sub>$  $\mathbf{a}$  :  $\mathbf{n}$  $\mathbf{r}$  $\mathbf{r}$  $49$ 6А  $\mathbf{r}$  $\mathbf{r}$  $\mathbf{0}$ 51  $\mathbf{a}$  :  $\mathbf{a}$  $\mathbf{a}$ 合計 115835 132005 155850 67565 17161 5611 1197 207 33 495465

570

 $99$ 

#### 第1-3表 世帯数分布 (10万分比)

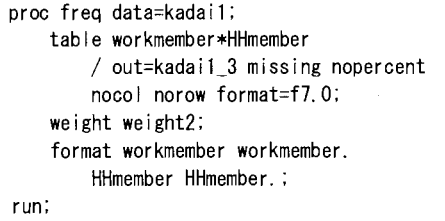

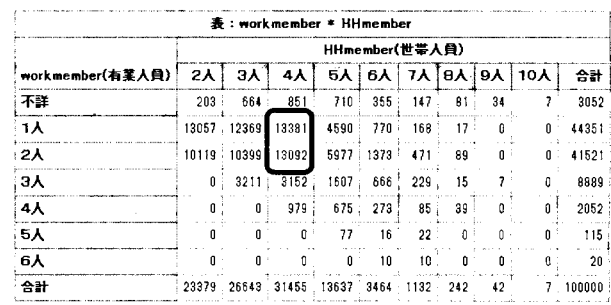

### 2. 第2表の作成

第2表については、総数の1行、世帯人員が4人(特掲行を除く)の6行をそれぞれ tabulate プロシジャ で作成し、特掲の 1行は世帯人員が 4人で有業人員が 1人と 2人の和を先述の 6行の表から計算し、 setステ ートメン卜を使ってそれらを結合することで作成した。

# 笛っま

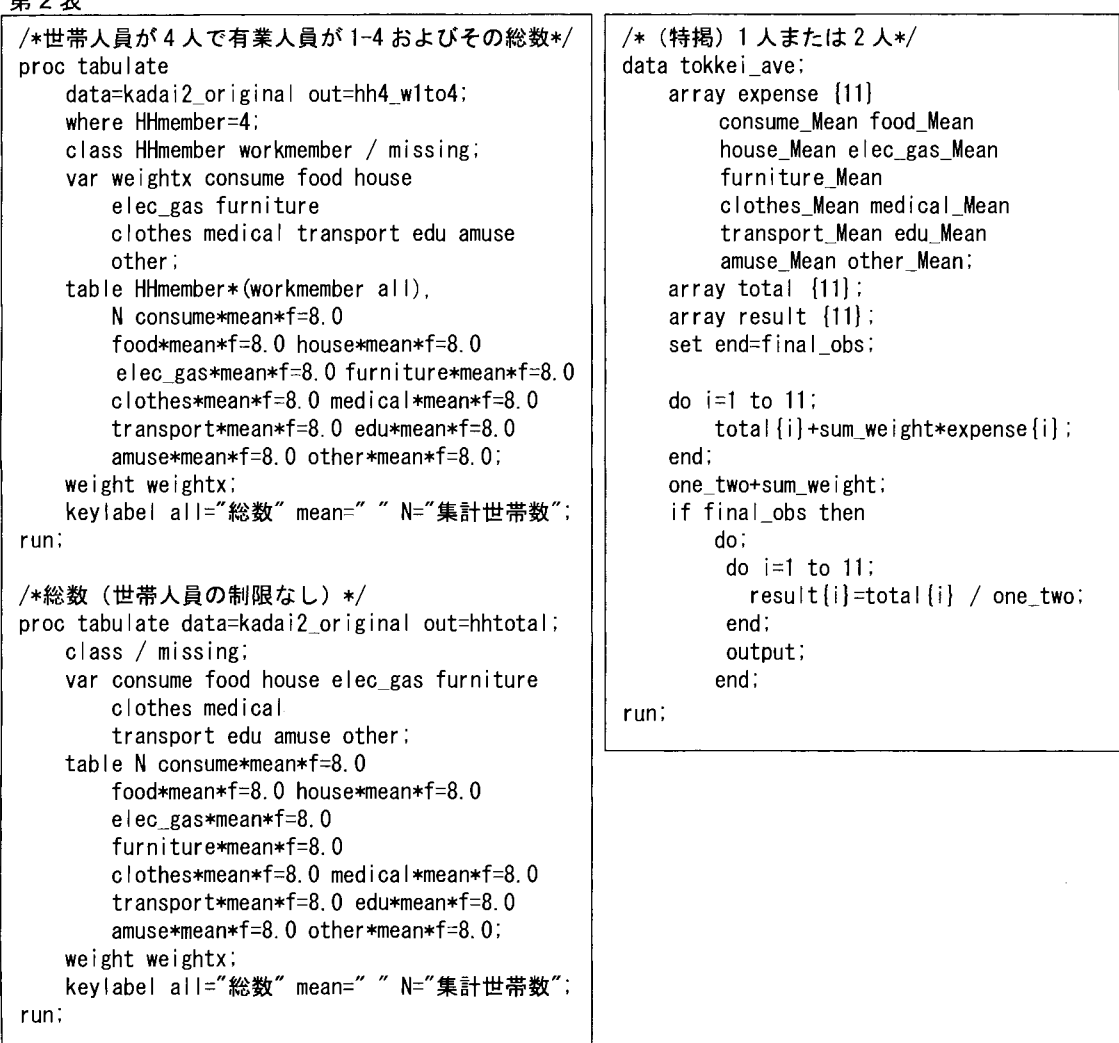

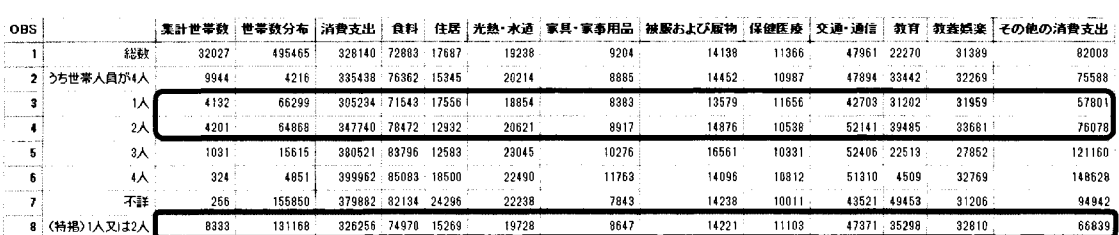

# 年代別の魚食傾向に関する考察

### - 教育用疑似ミクロデータを用いて-

 $KG$  あならいず $^1$  $\n$ 笹谷知輝<sup>2</sup> 大野 嵩護 $\n <sup>3</sup>$ カテゴリー C

# Analyzing Fish-Eating Tendency by Age Group

Using the Pseudo Micro Data for Educational Purpose  $-$ 

Tomoki Sasaya<sup>2</sup> Shugo Ono<sup>3</sup> Kwansei Gakuin University

# 要旨 iii  $\frac{1}{2}$

昨今、日本では消費傾向の変化による「魚離れ」が問題となっている。そこで、疑似ミクロデータを用いて、年代別の 魚介類支出の割合を算出し、他の品目と比較することで「若者の魚離れJの実態を検証する。

キーワード:教育用疑似ミクロデー夕、魚離れ、若者、ファストフイツシュ (FastFish)

#### 1 .はじめに

国連食糧農業機関によると、日本の魚介類産出量は世界で 5番目の規模[1]を誇り、日本の一人あたりの魚介類消費量は 世界で6番目[2]であることから、日本は魚と密接な関係を持っているといえる。しかし、近年「若者の魚離れ」が指摘さ れている[3]。「魚離れ」の原因として、魚の下処理や調理器具が汚れることなど、多忙な現代人のライフスタイルにそぐ わないことが挙げられる問。これは日本の水産業界にとって大きな問題であるため、様々な解決策が講じられている。そ のひとつが、ファストフイツシュ (FastFish)商品の選定である。ファストフイツシュとは「手軽・気軽においしく、水産 物を食べること及びそれを可能にする商品や食べ方のことで、今後普及の可能性を有し、水産物の消費拡大に資するもの」 と水産庁は定義している[4]。このように、「若者の魚離れ」は社会から一定の関心を集めている。そこで若者の魚離れの 実態に関して、平成 16年全国消費実態調査のデータから作成された教育用擬似ミクロデータ(以後「ミクロデータ」と呼 称する)を用いて分析しその結果について考察する。

本稿では、年齢階級ごとに各食料品目の平均支出を比較し、「若者の魚離れJを概観する。食料支出に占める魚介類支出 の割合の年齢階級による違いを明らかにし、魚介類と他の食料品目を比較した上で、魚介類の代わりに消費していると考 えられる食料品目を検討する。佐藤ら[5]は、魚の嗜好は親等の調理担当者や家庭での食生活が大いに関係していると結論 付けている。したがって、世帯主の年齢階級別に魚食の動向を考察することは正当であるといえる。

l 関西学院大学共通教育センター fデータ分析研究会 (KGあならいず)j

<sup>2</sup> 関西学院大学経済学部 3

関西学院大学商学部 3年

#### 2. 年齢階級別でみる食料支出と魚介類支出の検討

魚介類の支出を検討するにあたり、ミクロデータから食料品目の支出を考察した。「食料」に大分類されている食料品目 のうち、「穀類」、「魚介類」、「肉類」、「乳卵類」、「野菜・海藻」を「主食・副食」グループに、「菓子類」、「果物」、「油脂・ 調味料」、「飲料」、「酒類」を「嗜好品」グループに、「調理食品」、「外食」を「その他」グループとして、三つのグループ 分けを行った。なお、世帯の食料費の支出は世帯人員が増えれば当然糟加するので、まず、食料支出と世帯人員の相関係 数を求めた。P値<0.0001で相関係数が.0.273の弱い正の相関があったので、世帯主の年齢階級幅を5歳とした年齢階級別 に一人当り平均支出額を、乗率による重み付けを行った上で算出した。また、世帯主の年齢階級が不詳の世帯は除外した。

乗率を換算した世帯主の年齢階級のサンプル分布を図1に示す。サンプル数の少ない「24 歳未満」、「25~29 歳」の年齢 階級を「29 歳未満」に、また「65~69 歳」、「70~74 歳」、「75 歳以上」の年齢階級を「65 歳以上」に再分類した(図 2)。 再分類後の年齢階級は「29 歳未満」を 1、「30~34 歳」を 2、以降を 9 までの整数値とした後、分析を行った。

まず、各食品グ、ループの各世帯の一人当たりの平均支出額 yと、世帯主の年齢階級 xの関係を調べるために次の回帰式 (1)を用いた。

# $y = \alpha + \beta x$

 $(1)$ 

計算結果を表 lに示す。表 lより、「主食・高IJ食」グループの戸が、他のグループの結果より大きいことがわかる。した がって、「主食・副食」グループが世帯主の年齢に最も影響を受けているといえる。次に、世帯主の年齢が低いほど「魚介 類」の支出額が少なくなるかどうかを調べる。上記(1)式を用いて、「魚介類」の支出額を「主食・副食」グループの支 出額の合計で割った値を yに、世帯主の年齢階級を x として回帰分析を行った。また、「主食・副食」グループ内の「魚介 類」以外の食品項目である「穀類」、「肉類」、「乳卵類」、「野菜・海藻」についても同様の回帰分析を行い、その結果を比 較した(表 2)。これらの食料品目の中では「魚介類」の変化量が最も大きく、魚介類の支出額の変化と世帯主の年齢階級 の変化に正の相関関係があることがわかる。すなわち、世帯主の年齢階級が低い世帯ほど「魚介類」への支出が少ないと いえる。

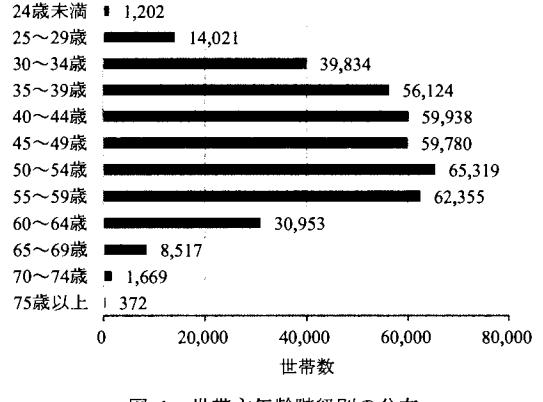

図 1 世帯主年齢階級別の分布

表 1 各食品グループと年齢階級の回帰分析

| 食品グルー | α       |         | 決定係数 |
|-------|---------|---------|------|
| 主食・副食 | 3,617.7 | 1.320.9 | 0.33 |
| 嗜好品   | 3,030.9 | 497.3   | 0.15 |
| その他   | 6,178.6 | 92.9    | 0.00 |

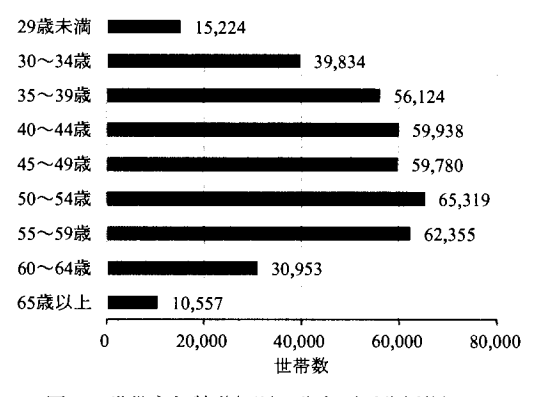

図 2 世帯主年齢階級別の分布 (再分類後)

表2 「主食・副食」グループの各項目と 年齢階級の回帰分析結果

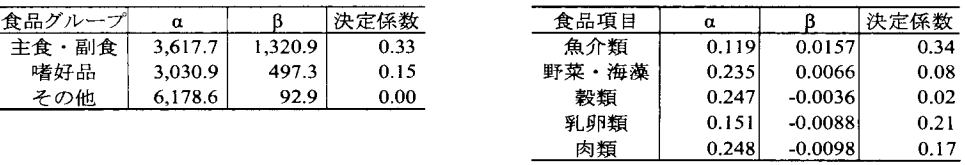

#### 3. 全食料支出における「魚介類」の支出額

「魚介類」の支出は世帯主の年齢が低いほど少なくなることがわかった。次に、若年層が「魚介類」の代わりに消費し ている食料品目について検討した。まず、被説明変数を全食料支出に占める各食料品目の支出の割合とし、世帯主の年齢 階級な説明変数として回帰分析を行った。その結果得られた各回帰直線の回帰係数の比較(図 3) から、年齢階級別の各 食料品目の全食料支出に占める割合の違いがわかる。「魚介類」は他の食料品目と比べて変化の割合が最も大きい。一方、 「外食」は他の食料品目と比べて変化量が大きい負の数になっている。これは、世帯主の年齢階級が低いほど食料支出に 占める「魚介類」の割合が小さく、食料支出に占める「外食」の割合が大きくなることを示している。図 4は年齢階級別 の全食料品目の支出額の積上げグラフである。食料の支出額は年齢階級が低いほど少なく、各食料品目の支出も少なくな っている。 しかし、「外食」の支出は年齢階級間ではあまり差が克られない。全食料支出に占める「外食Jの割合を図 5 に、「魚介類」の割合を図 6に示す。年齢階級が低いほど「外食」の全食料支出に占める割合は大きくなるといえる。 方、「魚介類」の全食料の支出額に占める割合は年齢階級が低いほど小さい。そこで、全食料支出に占める「魚介類」と「外

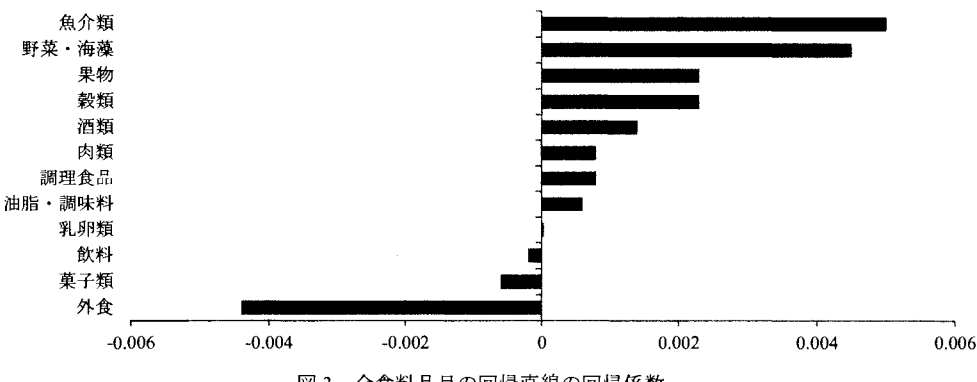

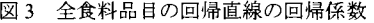

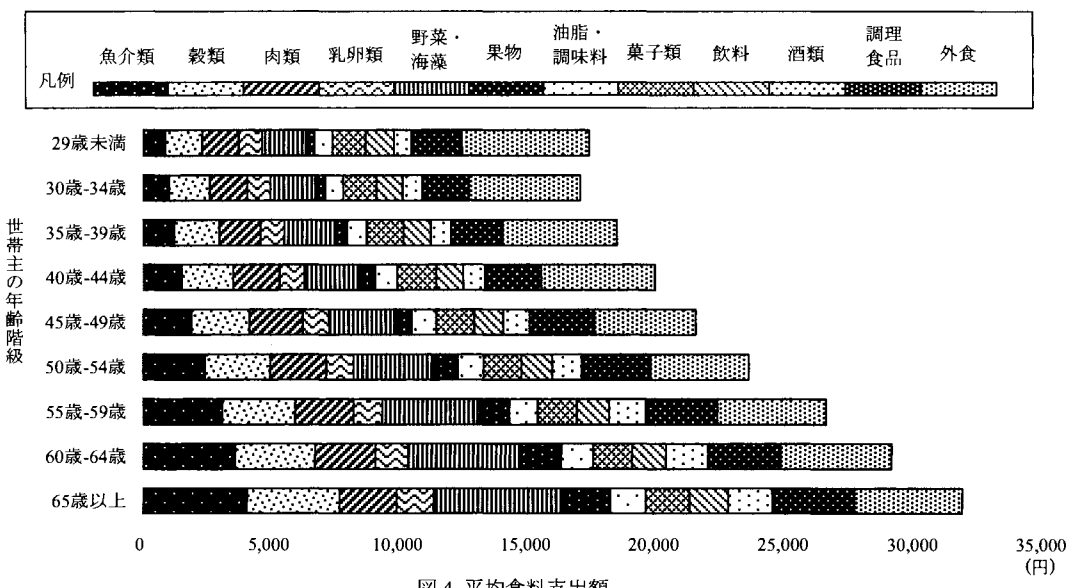

図 4平均食料支出額

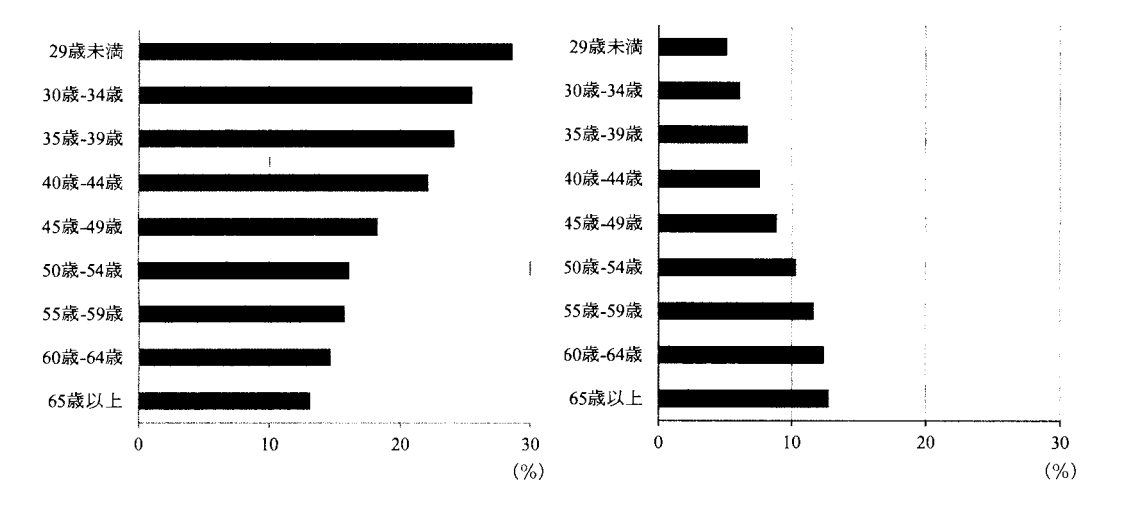

図5 一人当たりの全食料支出に占める「外食」の割合 図6 一人当たりの全食料支出に占める「魚介類」の割合 食」のそれぞれの平均支出額の割合に対して、 proccorrを使って無相関検定を行ったところ、相関係数がー0.5518であり、 P値が 0.0001未満という値が得られたため、負の相関があるといえる。

この分析の結果、全食料支出額において、世帯主の年齢が下がるにつれて「魚介類」の支出額の割合が減少することが わかった一方で、「外食j の支出額の割合は大きくなっており、世帯主の年齢階級が低いほど外食に多く支出しているとい える。これは、労働形態の変化や外食産業の発達によるライフスタイルの変化が、こうした消費傾向を後押ししていると 考えられる。

#### 4. まとめ

本稿では「平成 16年全国消費実態調査」教育用疑似ミクロデータを用いて分析を行った。まず、食料品目を 3グループ に分類し、各食品グループと年齢階級との関係を分析したところ、「主食・副食」グループが最も年齢階級に影響を受けて いるという結果を得た。また、魚介類の支出額の変化と世帯主の年齢階級の変化には正の相関関係があり、世帯主の年齢 階級が低いほど、「魚介類」の支出額が少ないことがわかった。そして、若者が「魚介類」の代わりに消費している食料品 目を調べるために、全食料品目に占める各食料品目の支出額の割合を比較した結果、年齢が下がるほど「外食」への支出 の割合が大きいことがわかった。以上より、世帯主の年齢に基づき「魚介類」に対する消費傾向を見ることができたが、 世帯構成員全員の年齢を含むデータを用いることができれば、より正確な分析が可能になると考える。

#### 参考文献

- 1) 農林水産省:我が国における魚介類摂取の特徴,<http://www.maff.go.jp/j/syouan/tikusui/gyokai/g\_kenko/tokucyo/> (参照 2014-05-28).
- 2) 水産庁: 水産業をめぐる情勢の変化 <http://www.jfa.maff.go.jp/j/kikaku/kihonkeikaku/pdf/shiryo2\_4.pdf> (参照 2014-05-28).
- 3) 農林水産省:第2節 急速に進む「魚離れ」 へ魚食大国に翳り<http://www.maff.go.jp/hakusyo/sui/h18/html/sl\_1\_2.htm> (参照 2014-05-28).
- 4) 水産庁:Fast Fish(ファストフィッシュ)関係資料 <http://www.jfa.maff.go.jp/j/kikaku/shiawase2.html> (参照 2014-05-28).
- 5) 佐藤 和美, 薬師寺 國人:若者の魚嗜好と魚食の実態研究,鎌倉女子大学紀要,第10号, pp.111-118 (2003).
# 規定課題

# 谷口裕明 ソニー銀行附 総合リスク管理部 参加カテゴリー :C

基礎集計表の計数について、再現した結果を以下に示す。

第1-1表 集計世帯数(各レコードを単純にカウントしたもの)

|                  |    | 総数     | 世帯人員  |       |       |          |            |     |                                 |                 |    |
|------------------|----|--------|-------|-------|-------|----------|------------|-----|---------------------------------|-----------------|----|
|                  |    |        |       | з     |       | э        | ۰          |     | а                               | 9               | 10 |
| 総数               |    | 32,027 | 7,438 | 8,537 | 9,944 | 4,405    | 1,214      | 390 | 81                              | 15 <sub>1</sub> |    |
| 有<br>菐<br>ᄉ<br>A |    | 13,913 | 4,124 | 3,908 | 4.132 | 1,436    | <b>256</b> | 51  | 6                               |                 |    |
|                  | 2  | 13,459 | 3,239 | 3,391 | 4,201 | 1,943    | 494        | 162 | 29                              | $\Omega$        | Λ  |
|                  |    | 2,950  | 01    | 1,035 | 1,031 | 559      | 232        | 84  | $\boldsymbol{\hat{\mathsf{n}}}$ | з               | വ  |
|                  |    | 691    | 01    |       | 324   | 220      | 104        | 31  | 12 <sub>1</sub>                 | 0               | ΩI |
|                  | 5  | 40     | 0l    |       |       | 27       | 6          |     |                                 |                 | ΩI |
|                  | 6  | 61     | ΩI    | ωı    | ΩI    | $\Omega$ | з          | ્ર  |                                 |                 | ി  |
|                  | VV | 968    | 75    | 203   | 256   | 220      | 119        | 52  | 28                              | 12              | 31 |

第1-2表 (各レコードを、集計用乗率で重み付けして、カウントしたもの)

|                  |    | 総数      | 世帯人員    |         |         |        |        |       |              |     |          |
|------------------|----|---------|---------|---------|---------|--------|--------|-------|--------------|-----|----------|
|                  |    |         | 2       |         | 4       | 5      | 6      |       | 8            | 9   | 10       |
| 総数               |    | 495,465 | 115,835 | 132,006 | 155,850 | 67,565 | 17.161 | 5,611 | 1,197        | 207 | 33       |
| 有<br>糞<br>ᄉ<br>員 |    | 219.743 | 64,691  | 61,284  | 66.299  | 22,740 | 3,813  | 831   | 84           | -01 | -OI      |
|                  |    | 205,723 | 50,138  | 51,523  | 64,868  | 29,616 | 6,801  | 2,336 | 441          | 0   |          |
|                  |    | 44,041  | 0       | 15,912  | 15,615  | 7,963  | 3,302  | 1,137 | 76           | 36  | $\Omega$ |
|                  |    | 10.168  |         | ΩI      | 4,851   | 3,345  | 1,354  | 422   | 195          | -OI | $\Omega$ |
|                  | 5  | 570     | ΩI      |         |         | 383    | 80I    | 108   | <sup>0</sup> | n.  | വ        |
|                  | 6  | -991    | ΩI      |         |         |        | 49     | 51    | $\Omega$     | 0l  | 0l       |
|                  | ٧V | 15,120  | 1,006   | 3,287   | 4.216   | 3,519  | 1,761  | 727   | 401          | 170 | 33       |

第1-3表 (10万分比)

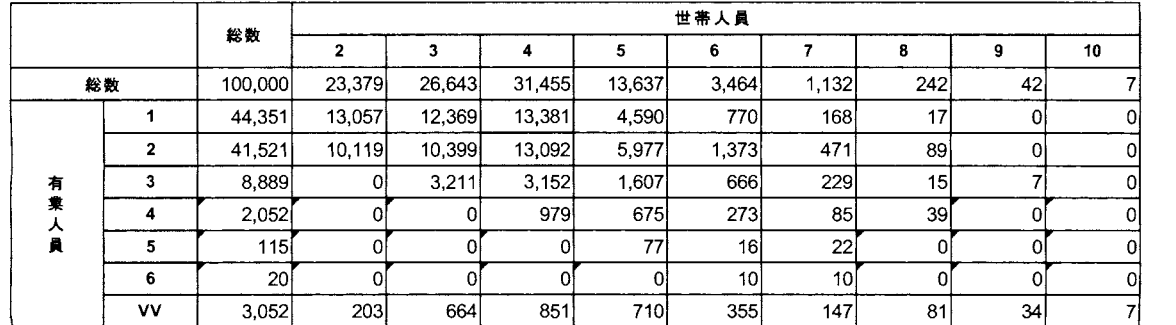

# 第2表 (消費支出および十大費目)

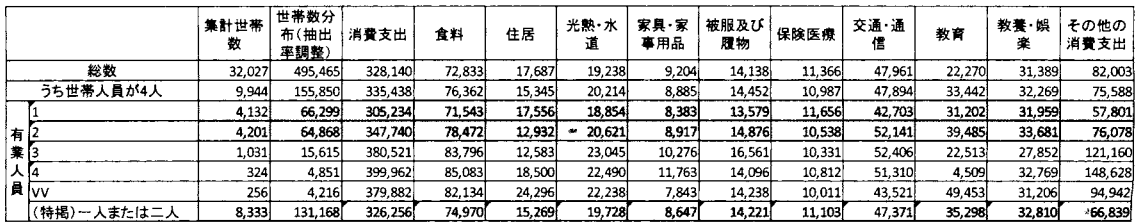

以 上

#### 住宅ローン返済中における家計の逼迫と消費行動に関する分析

# 谷口裕明

# ソニー銀行(株) 総合リスク管理部

## 参加カテゴリー :C

### 要旨

住宅ローンを抱える 30代~40代の世帯を対象とし、家計の逼迫度を 0%~100% で予測する確率モデル を極力シンプルに構築することを本分析のゴールとする。金融機関サイドからは把握出来ない消費行動 を明らかにし、住宅ローンをとりまく環境の将来予測や、戦略策定の一助としたい。

1. はじめに

住宅ローン融資は事業性融資と異なり、融資実行後における債務者の実態把握が現実的に困難であり、 多くの金融機関において債務者が支払困難な状況に陥り、デフォルトに至るプロセスをリアルタイムに 把握していないのが現状である。今回、全国消費実態調査のデータを活用し、家計が逼迫している世帯 に共通して見られる特徴を明らかにするとともに、住宅ローンがデフォルトに至るプロセスの一端を明 らカ斗こしたい。

ここで、借入金返済に充てる資金を実収入から工面できていない世帯を「家計が逼迫している世帯」 とし、以下に記載の条件に該当する世帯と定義する。本分析のゴールは、住宅ローンの返済を行ってい る世帯を対象に、「家計が逼迫している世帯」に該当する確率を、極力シンプルに(少数の因子で)予 測するモデルを構築することであり、具体的には、 AUC 0.9以上となるロジスティック回帰モデルを構 築することと定める。

前提として、住宅ローンは主に 30代~40代がメイン層となるため、この世代に限定しデータを絞り込 むこととし、また、 30代と 40代では、収入、世帯人数、子供の年齢など、その消費行動の背景が大きく 異なることが想定されることから、年代を分けて分析を実施する。

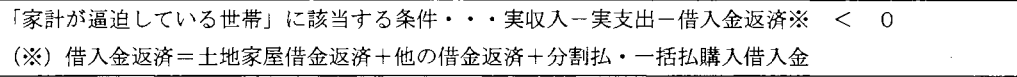

キーワード:全国消費実態調査、住宅ローン、ロジスティック回帰モデル、 AUC

2. ドライパー候補(指標)の選択

擬似ミクロデータの主要な項目を従属変数、家計逼迫フラグを独立変数とするノンパラメトリック検 定(ウィルコクソンの順位和検定)を実施し、ドライバー候補の選別を実施する。

検定の対象となる項目は、 「家計が逼迫している世帯Jに該当するか否かを決定する要素である実収 入、実支出、借入金等の中から以下の通り定める。

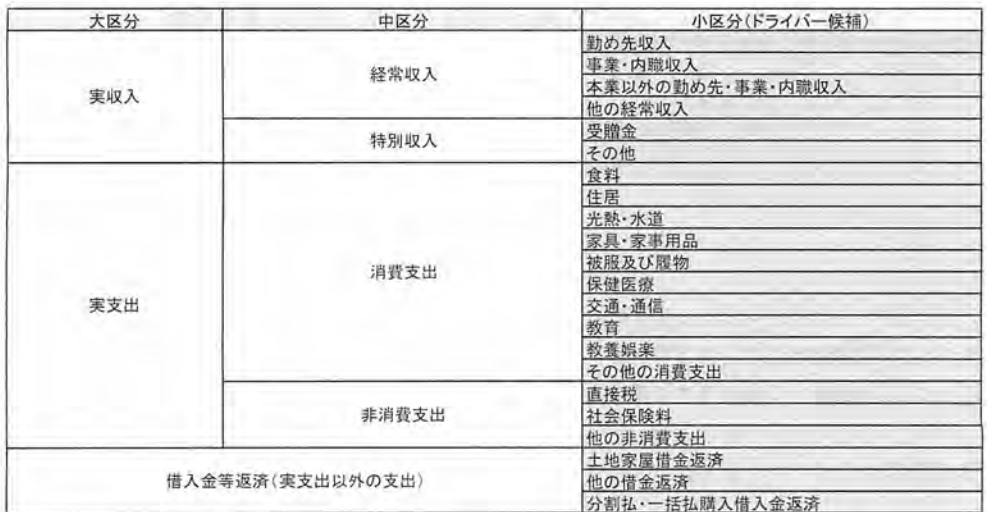

仮にドライバーとして有効であれば、収入に該当する項目 (Youto005~Youto020) は小さければ小さ いほど、支出に該当する項目 (Youto038~Youto180) は大きければ大きいほど「家計が逼迫している世 帯」に該当する確率は高くなると容易に想像出来ることから、前者は左側1%を、後者は右側1%を有意 水準とし、ドライバー候補として採用するか否かの判定を行う。

検定結果は以下に示す通り 30代において 16指標が、 40代において 16指標がドライバ一候補として 残された。

支出に該当する項目で採用されなかった項目は、どれも左側1%であれば有意と判定されており、支出 でありながら小さければ小さいほど「家計が逼迫している世帯」に該当する可能性が高くなるものであ る。直接税や社会保険料の支払いは収入との相関が高いものであり、ここでドライバーとしては使用し ないが、本結果は容易に理解出来るものである。

(30代)

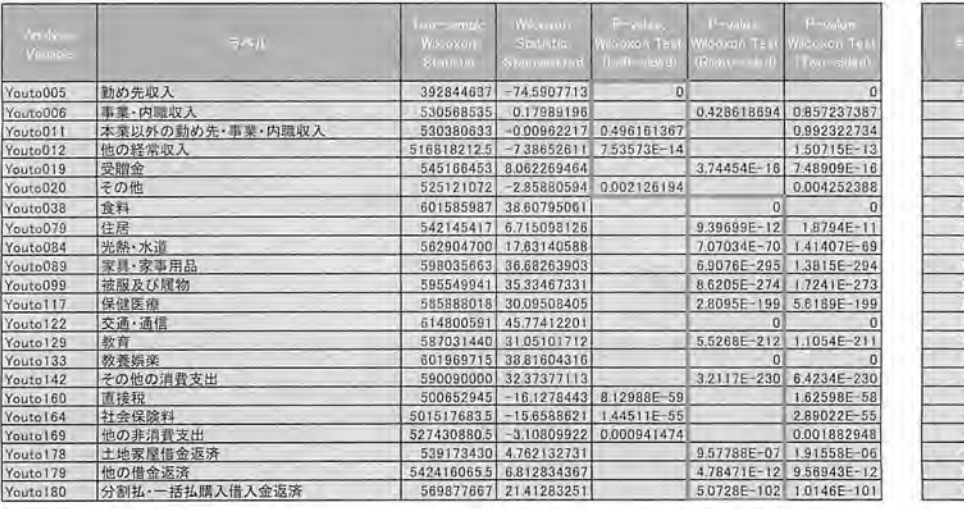

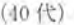

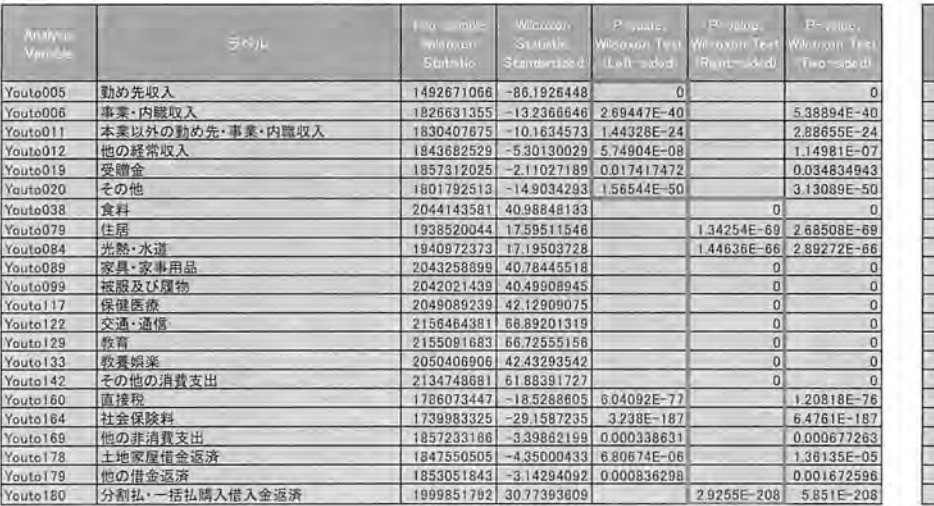

 $10\pi$  $\circ$  $\circ$  $\frac{0}{0}$ 

ooooooooooo

 $\bar{\mathbf{x}}$  $\times$   $\times$  $\bar{\mathbf{x}}$  $\overline{\mathbf{x}}$  $\overline{\circ}$ 

3. ロジスティック回帰モデルの構築

前項で選択されたドライバ一候補(指標)を独立変数、 「家言|が逼迫している世帯」に該当するかど うかを示すフラグ(該当する場合は1)を従属変数とし、ロジスティック回帰によるモデル構築を行う。 ここで、変数選択はステップワイズ法にて行い、変数の追加·削除ともに有意水準を 1%とする。

変数選択のステップ数は、構築モデルの AUC が初めて0.9を超えたとき以降、次のステップには進ま ないものとする

(30代)

選択された変数は7つ。パラメータ推定値の符号と P値は問題なく、推定相関行列の水準から多重共 線性も問題なし。収入サイドの勤め先収入がステップ1で選択されており、相応の存在感を示すなか、 支出サイドでは、教養娯楽、家具·家事用品のオッズ比が比較的高く、土地家屋借金返済のオッズ比は 比較的低い

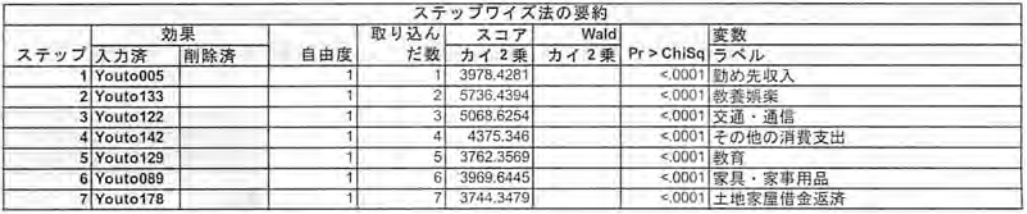

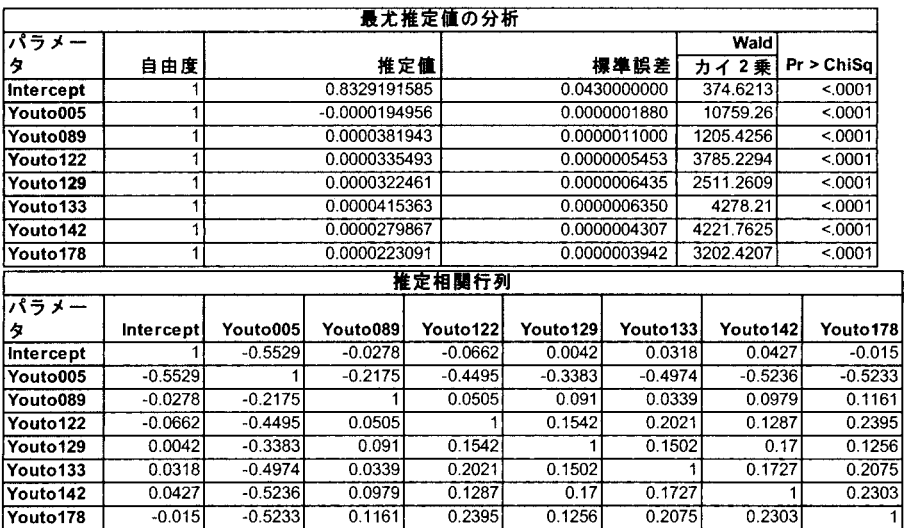

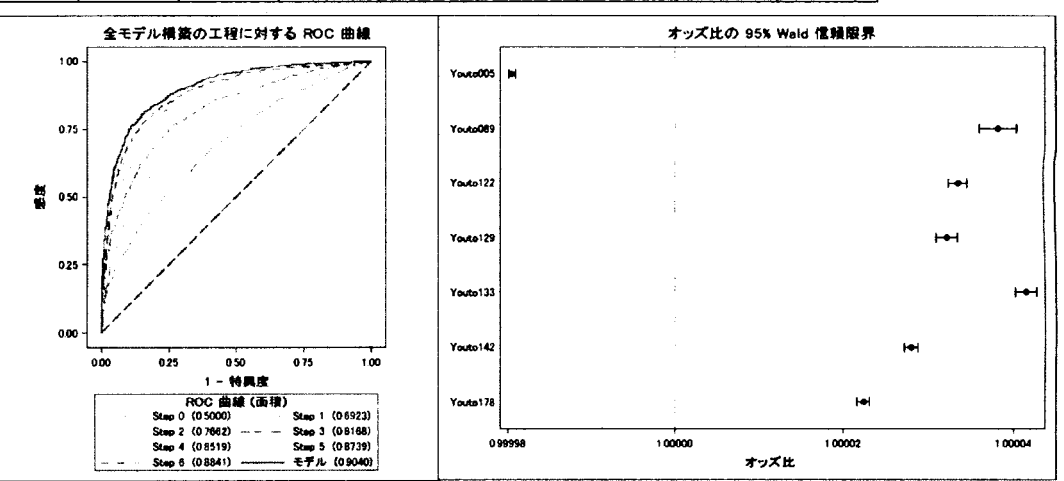

(40代)

選択された変数は 6 つ。パラメータ推定値の符号と P 値は問題なく、推定相関行列の水準から多重共 線性も問題なし。収入サイドの勤め先収入がステップ lで選択されており、相応の存在感を示すなか、 支出サイドでは、分割払・一括払購入借入金返済、教養娯楽のオッズ比が比較的高く、その他の消費支 出のオッズ比は比較的低い。

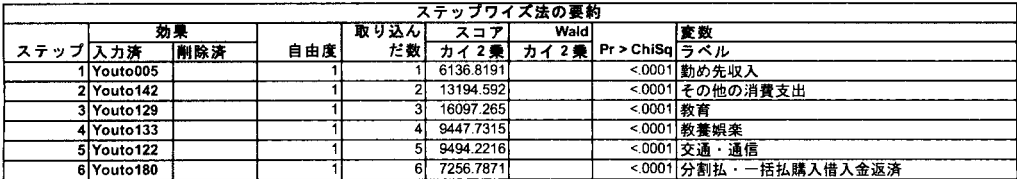

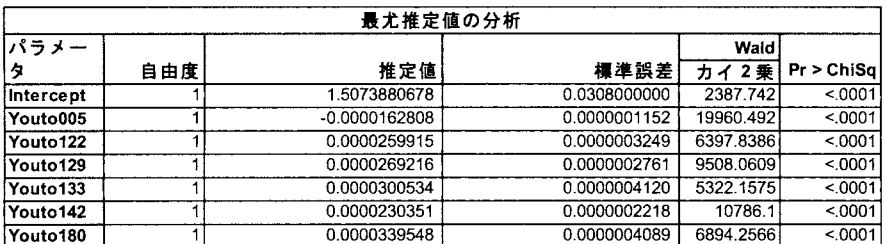

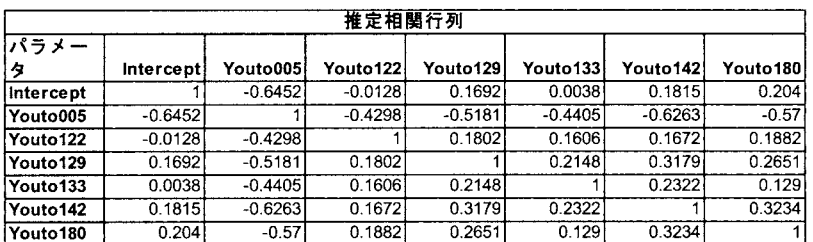

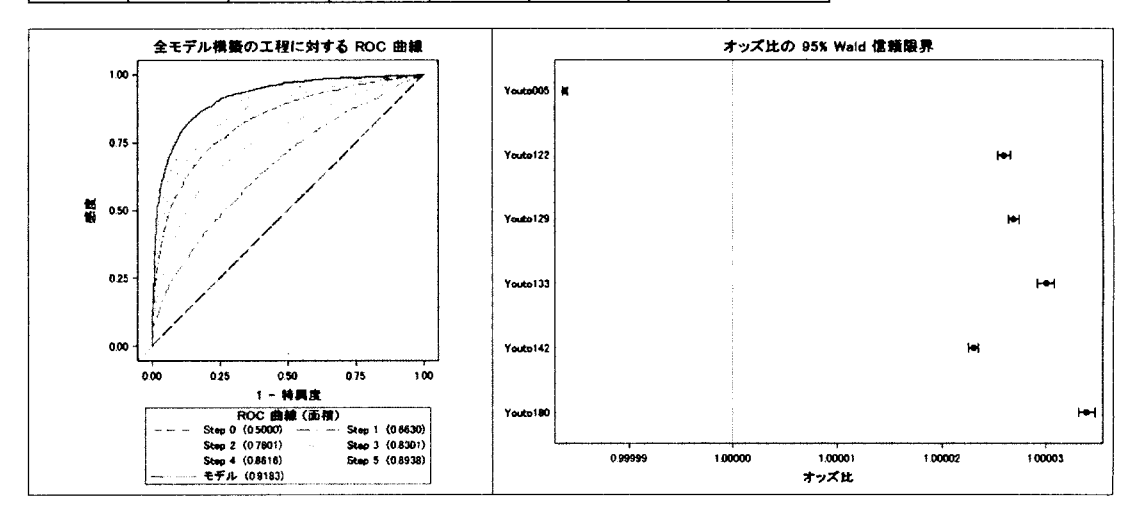

### 4. 今次構築モデルより

""""

30代と 40代の今次構築モデルを比較すると、勤め先収入、教養娯楽、交通・通信、その他の消費支出、 教育といった項目が共通しているのに対し、家具・家事用品、土地家屋借金返済が 30代のみに、分割払・ 一括払購入借入金返済が 40代のみに選択されており、家計逼迫に至る背景が年代によって少なからず異 なることがわかる。

まず、共通している項目を見ると、勤め先収入の水準が低ければ家計が逼迫する可能性が高いという のは大方の予想通りであるが、教養娯楽や教育といった項目は子育てに大きく関わる項目であり、多少 の無理をしてでも子供への投資を惜しまないという親心が見て取れる部分である。また、交通・通信や

その他の消費支出は自動車や趣味など、多かれ少なかれ無駄遣いが家計を圧迫している側面があるので はないかと推察される。

次に、 30代のみで選択されている項目を見ると、住宅ローンの返済が相応に家計を圧迫する中で、日 常生活で必要な消耗品にかける出費をいかに減らせるかなど、家事における節約・浪費といったスタン スの差異が家具・家事用品といった項目に表れていることも十分に考えられる。

また、 40代のみで選択されている分割払・一括払購入借入金返済は、 30代と比べると年収の水準が高 い中、家計のキャッシュフローが回らず、借入金による消費を余儀なくされている世帯が一部存在して いることを示唆している。

5. おわりに

今回の分析から、大きく「子育て」と「浪費」という 2つの要因が住宅ローンを抱える世帯の家計を 圧迫し得ることがわかった。

前者について、少子高齢化が加速度的に進んでいる背景を如実に示すものであり、行政の早期の対策 が待たれるところである。また、金融機関としても、子育てを主因とする家計の逼迫が極力回避される よう、柔軟な対応が期待される。

後者について、現行の住宅ローンの審査では、債務者に浪費癖があるかどうかまでは十分に見ていな いことが多く、融資実行後の取引振りもモニタリングされていないことが一般的であり、金融機関とし ては一定程度こういった層を取り込んでしまうことは不可避である。今後は、大容量のトランザクショ ンデータを活用した浪費癖の有無の判別など、一層のリスク管理高度化が期待される。

以 上

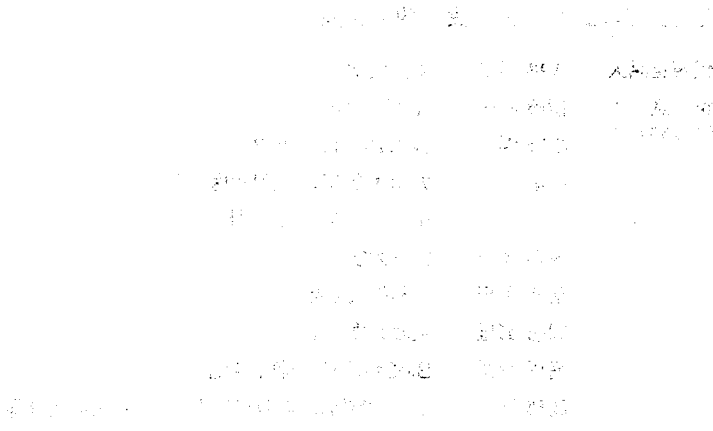

 $\label{eq:1} \mathcal{L}_{\mathcal{A}}(\mathcal{L}_{\mathcal{A}}) = \mathcal{L}_{\mathcal{A}}^{\mathcal{A}} \left( \mathcal{L}_{\mathcal{A}}^{\mathcal{A}} \mathcal{L}_{\mathcal{A}}^{\mathcal{A}} \right) = \mathcal{L}_{\mathcal{A}}^{\mathcal{A}} \left( \mathcal{L}_{\mathcal{A}}^{\mathcal{A}} \mathcal{L}_{\mathcal{A}}^{\mathcal{A}} \mathcal{L}_{\mathcal{A}}^{\mathcal{A}} \right) = \mathcal{L}_{\mathcal{A}}^{\mathcal{A}} \left( \mathcal{L}_{\mathcal{A}}^{\mathcal{A$ 

 $\label{eq:1} \mathcal{L}=\mathcal{M}^{(1)}\left(\frac{1}{2}\mathcal{L}^{(1)}\right)^{-1}\mathcal{L}^{(1)}\left(\mathcal{L}^{(1)}\right)$  $\mathcal{F}^{\mathcal{A}}_{\mathcal{A}}\left(\mathcal{F}^{\mathcal{A}}_{\mathcal{A}}\right) = \mathcal{F}^{\mathcal{A}}_{\mathcal{A}}\left(\mathcal{F}^{\mathcal{A}}_{\mathcal{A}}\right) = \mathcal{F}^{\mathcal{A}}_{\mathcal{A}}\left(\mathcal{F}^{\mathcal{A}}_{\mathcal{A}}\right) = \mathcal{F}^{\mathcal{A}}_{\mathcal{A}}\left(\mathcal{F}^{\mathcal{A}}_{\mathcal{A}}\right)$  $\label{eq:2} \mathcal{L}=\sum_{i=1}^n\sum_{j=1}^n\frac{1}{n}\sum_{j=1}^n\sum_{j=1}^n\frac{1}{n}\sum_{j=1}^n\sum_{j=1}^n\frac{1}{n}\sum_{j=1}^n\frac{1}{n}\sum_{j=1}^n\frac{1}{n}\sum_{j=1}^n\frac{1}{n}\sum_{j=1}^n\frac{1}{n}\sum_{j=1}^n\frac{1}{n}\sum_{j=1}^n\frac{1}{n}\sum_{j=1}^n\frac{1}{n}\sum_{j=1}^n\frac{1}{n}\sum_{j=1}^n\frac{1}{n$  $\label{eq:1} \mathcal{L}_{\text{G}} = \mathcal{L}_{\text{F}} \times \mathcal{M}(\mathcal{L}_{\text{F}}) \times \mathcal{H}_{\text{F}} \times \mathcal{H}$  $\label{eq:2.1} \begin{split} \mathcal{D}^{\text{R}}_{\text{R}}&=\mathcal{L}_{\text{R}}\left(\mathcal{E}\right)\\ \mathcal{L}_{\text{R}}&=\mathcal{L}_{\text{R}}\left(\mathcal{E}\right)\\ \mathcal{L}_{\text{R}}&=\mathcal{L}_{\text{R}}\left(\mathcal{E}\right)\\ \mathcal{L}_{\text{R}}&=\mathcal{L}_{\text{R}}\left(\mathcal{E}\right)\\ \mathcal{L}_{\text{R}}&=\mathcal{L}_{\text{R}}\left(\mathcal{E}\right)\\ \mathcal{L}_{\text{R}}&=\mathcal{L}_{\text{R}}\left(\mathcal{$ 

 $\sim 10^{-10}$  MeV and

 $\label{eq:3.1} \mathcal{L}(\mathbf{z},\mathbf{z})=\mathcal{L}(\mathbf{z},\mathbf{z})\mathcal{L}(\mathbf{z},\mathbf{z})=\mathbf{Q}_{\mathbf{z}}\mathbf{P}_{\mathbf{z}}\mathbf{Q}_{\mathbf{z}}\mathbf{P}_{\mathbf{z}}\mathbf{Q}_{\mathbf{z}}\mathbf{P}_{\mathbf{z}}\mathbf{Q}_{\mathbf{z}}$  $\sim 10^{-1}$ 

 $\sim$   $\sim$ 

# $\label{eq:R1} \mathcal{L} = \mathcal{L} \left( \mathcal{L} \right) \mathcal{L} \left( \mathcal{L} \right) \mathcal{L} \left( \mathcal{L} \right) \mathcal{L} \left( \mathcal{L} \right) \mathcal{L} \left( \mathcal{L} \right) \mathcal{L} \left( \mathcal{L} \right) \mathcal{L} \left( \mathcal{L} \right) \mathcal{L} \left( \mathcal{L} \right) \mathcal{L} \left( \mathcal{L} \right) \mathcal{L} \left( \mathcal{L} \right) \mathcal{L} \left( \mathcal{L} \right) \mathcal{L} \$

 $\begin{split} \mathcal{F}_{\text{in}}^{\text{in}}&=\left\{ \begin{array}{ll} \partial_{\theta} \mathcal{F}_{\text{in}}^{\text{in}}(\mathcal{F}_{\text{in}}^{\text{in}}(\mathcal{F}_{\text{in}}^{\text{in}}(\mathcal{F}_{\text{in}}^{\text{in}}(\mathcal{F}_{\text{in}}^{\text{in}}(\mathcal{F}_{\text{in}}^{\text{out}}(\mathcal{F}_{\text{in}}^{\text{out}}(\mathcal{F}_{\text{in}}^{\text{out}}(\mathcal{F}_{\text{in}}^{\text{out}}(\mathcal{F}_{\text{in}}^{\text{out}}(\mathcal{F}_{\text{in$ 

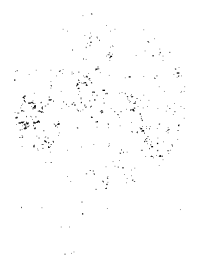

 $\sum_{i=1}^{N-1} \sum_{j=1}^{N} \frac{1}{j} \sum_{j=1}^{N} \frac{1}{j} \sum_{j=1}^{N} \frac{1}{j} \sum_{j=1}^{N} \frac{1}{j} \sum_{j=1}^{N} \frac{1}{j} \sum_{j=1}^{N} \frac{1}{j} \sum_{j=1}^{N} \frac{1}{j} \sum_{j=1}^{N} \frac{1}{j} \sum_{j=1}^{N} \frac{1}{j} \sum_{j=1}^{N} \frac{1}{j} \sum_{j=1}^{N} \frac{1}{j} \sum_{j=1}^{N} \frac{1}{j} \sum_{j$ 

 $\sim$ 

金(3) (1971) かいしょういいか。<br>(1) なめのわるい (1971) ひとくの

## 主催: SAS ユーザー会 世話人会

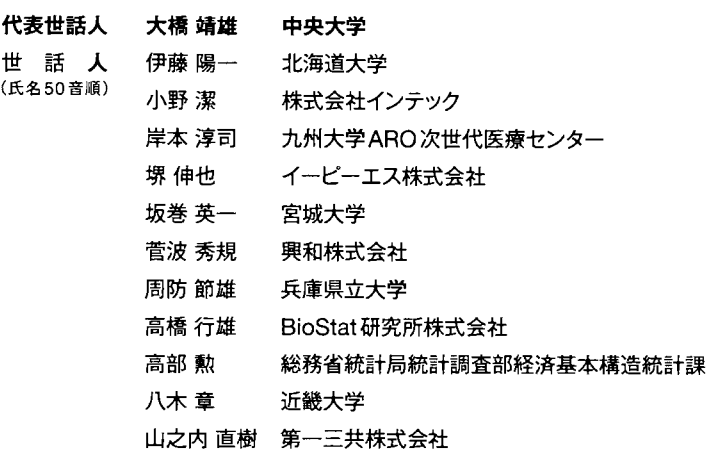

# 協賛

株式会社ACRONET アマゾン データ サービス ジャパン株式会社 イーピーエス株式会社 スタツ卜コム株式会社 株式会社タクミインフォメーションテクノロジ一 日本メディア株式会社 ファーマ・コンサルティング・グループ・ジャパン株式会社 富士通株式会社

# 協力

SAS Institute Japan株式会社

## SASユーザー総会事務局

〒160-0022 東京都新宿区新宿6-27-56 新宿スクエア5F TEL:03-5485-7858 (開設時間:10:00~17:00) ※但し、 12:00-13:00の問、また土日祝日を除く. E-mail: sasuser2014@sascom.jp

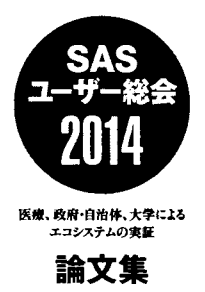

2014 7 24日初版第1刷発行 発行:SASユーザー会 SAS Institute Japan株式会社